#### **Uchwała nr 15/IX/2023 Senatu** Państwowej Wyższej Szkoły Techniczno-Ekonomicznej im. ks. Bronisława Markiewicza w Jarosławiu z dnia 27 września 2023 r.

# w sprawie ustalenia programu studiów dla kierunku informatyka studia pierwszego stopnia, niestacjonarne o profilu praktycznym

Na podstawie art. 28 ust. 1 pkt. 11 w związku z art. 67 ustawy z dnia 20 lipca 2018 r.- Prawo o szkolnictwie wyższym i nauce (Dz. U. z 2023 r., poz.742 z późn. zm.) Senat uchwala, co następuje:

 $§1$ 

- 1. Senat PWSTE w Jarosławiu ustala program studiów dla kierunku informatyka studia pierwszego stopnia, niestacjonarne o profilu praktycznym, który stanowi załącznik do Uchwały.
- 2. Program studiów, o którym mowa w ust. 1 obowiązuje od cyklu kształcenia rozpoczynającego się w roku akademickim 2023/2024.
- 3. Dyrektor Instytutu dostosuje organizację procesu kształcenia do wymagań określonych w programie studiów, o którym mowa w ust. 1.

 $§2$ 

Uchwała wchodzi w życie z dniem 1 października 2023 roku.

z upoważnienia Przewodniczącego Senatu

PWSTE w Jarosławiu prof. ucz. dr hab. inż. Ryszard Pukała

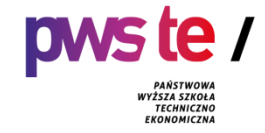

# **Państwowa Wyższa Szkoła Techniczno-Ekonomiczna im. ks. Bronisława Markiewicza w Jarosławiu**

# **PROGRAM STUDIÓW**

**Instytut Inżynierii Technicznej Kierunek studiów: Informatyka Poziom: studia pierwszego stopnia Rok akademicki 2023/2024**

# **1. Charakterystyka kierunku**

# **1.1. Informacje podstawowe**

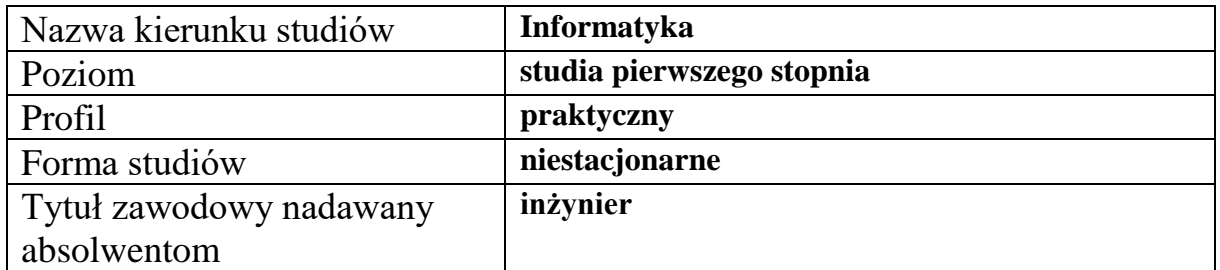

# **1.2. Przyporządkowanie kierunku studiów do dziedzin oraz dyscyplin naukowych, do których odnoszą się efekty uczenia się**

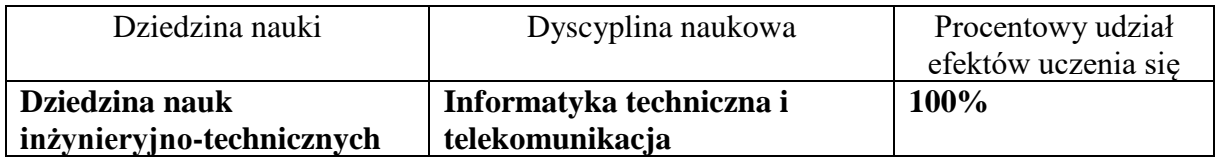

# **1.3. Ogólne informacje związane z programem studiów**

### **Charakterystyka kierunku studiów**

Studia na kierunku informatyka I stopnia o profilu praktycznym trwają 7 semestrów. Program studiów zapewnia realizację treści programowych niezbędnych do uzyskania tytułu zawodowego inżyniera umożliwiając także indywidualizację procesu kształcenia poprzez szeroką ofertę zajęć do wyboru. Program zapewnia również możliwość współpracy zespołowej poprzez realizację projektów wykonywanych w grupach, a także realizację praktyk zawodowych w instytucjach i zakładach pracy. Studia na kierunku informatyka o profilu praktycznym mają na celu dostarczenie wiedzy interdyscyplinarnej, ogólnotechnicznej oraz specjalistycznej, umiejętności praktycznych oraz kompetencji społecznych niezbędnych do wykonywania pracy zawodowej. Są przeznaczone przede wszystkim dla osób, które zamierzają podjąć pracę zawodową bezpośrednio po ukończeniu studiów, ale umożliwiają również podjęcie dalszego kształcenia. W programie studiów dostępne są moduły zajęć do wyboru, wzbogacające zdobytą wiedzę, umiejętności i kompetencje społeczne absolwenta. Zostały one wprowadzone oraz są systematycznie aktualizowane z myślą o indywidualnych zainteresowaniach studenta jak i potrzebach rynku pracy. Całość procesu edukacyjnego wzbogaca rozbudowany system praktyk zawodowych.

Absolwent studiów I stopnia kierunku informatyka jest przygotowany do podjęcia pracy zawodowej w przedsiębiorstwach zajmujących się projektowaniem i wdrażaniem rozwiązań z zakresu szeroko pojętej informatyki. Jest przygotowany do pracy w specjalistycznych firmach informatycznych lub w innych firmach i organizacjach zajmujących się tworzeniem, wdrażaniem lub utrzymaniem narzędzi i systemów informatycznych. Jest również przydatnym pracownikiem w przedsiębiorstwach specjalizujących się w poszukiwaniu oraz wdrażaniu innowacyjnych technik i rozwiązań informatycznych. Posiada także wiedzę z zakresu przedsiębiorczości pozwalającą na prowadzenie własnej spółki lub działalności gospodarczej.

#### **Koncepcja kształcenia**

Koncepcja kształcenia na studiach inżynierskich pierwszego stopnia na kierunku informatyka wpisuje się w Strategię rozwoju i misją Uczelni, która polega m.in. na kształceniu młodzieży na wysokim poziomie dla potrzeb społeczno-gospodarczych środowiska lokalnego, regionu i kraju, a także stwarzaniu szans na ustawiczne podnoszenie wiedzy osób dorosłych.

Koncepcja kształcenia na kierunku informatyka jest realizowana poprzez przygotowanie merytoryczne oraz praktyczne studentów do właściwego funkcjonowania na rynku pracy, w szczególności lokalnym oraz spełniania oczekiwań:

- zawartych w projekcie Strategii rozwoju województwa Podkarpackie 2030 w zakresie m.in. pozyskania wysoko wykwalifikowanej kadry z potencjałem do stałego pogłębiania wiedzy i rozwoju umiejętności, jak również włączenie pracodawców w proces kształcenia, w szczególności w zakresie praktycznej nauki, budowania infrastruktury społeczeństwa informacyjnego, cyfryzacji przemysłu poprzez integracje sterowanych cyfrowo maszyn z siecią Internet, technologiami informacyjnymi i osobą fizyczną (Przemysł 4.0),
- pracodawców (w szczególności małych i średnich przedsiębiorstw) w zakresie pozyskania specjalistów informatyków,
- dotyczących podjęcia samodzielnej działalności gospodarczej przez absolwentów w zakresie usług IT.

Instytut Inżynierii Technicznej od samego początku realizacji kształcenia na kierunku informatyka włącza w proces kreowania koncepcji kształcenia interesariuszy wewnętrznych oraz zewnętrznych.

Koncepcja kształcenia wyróżnia się tym, iż w programie studiów kładzie się szczególny nacisk na rozwój kompetencji zawodowych studentów ze szczególnym uwzględnieniem umiejętności praktycznych. W jej tworzeniu uwzględniono sprawdzone wzorce i rozwiązania wykorzystywane w uczelniach.

Obecna koncepcja kształcenia na kierunku informatyka umożliwia studentom zdobywanie wiedzy i umiejętności pozwalających im na dostosowanie uzyskanych w trakcie studiów kompetencji do rynku pracy jak również do dalszego kształcenia się na studiach drugiego stopnia. Koncepcja ta jest realizowana poprzez zaoferowanie studentom szerokiej oferty zajęć obieralnych wypracowanych wspólnie z interesariuszami wewnętrznymi i zewnętrznymi.

W trakcie kształcenia studenci mają możliwość dokonywania wyboru realizowanych przez siebie zajęć z puli zajęć obieralnych co ukierunkowuje kształcenie ich pod kątem wyspecjalizowania się do przyszłej pracy jako "Programista" lub "Administrator sieci komputerowych".

W tabeli zestawiono przykładowe zajęcia, których wybór w trakcie kształcenia daje możliwość zdobycia rozszerzonej wiedzy i umiejętności w zakresie:

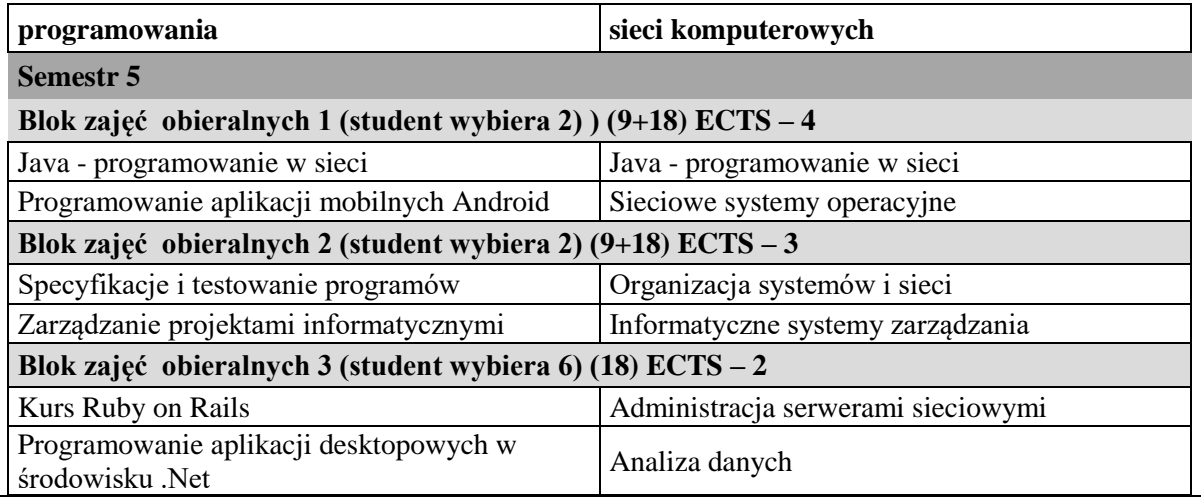

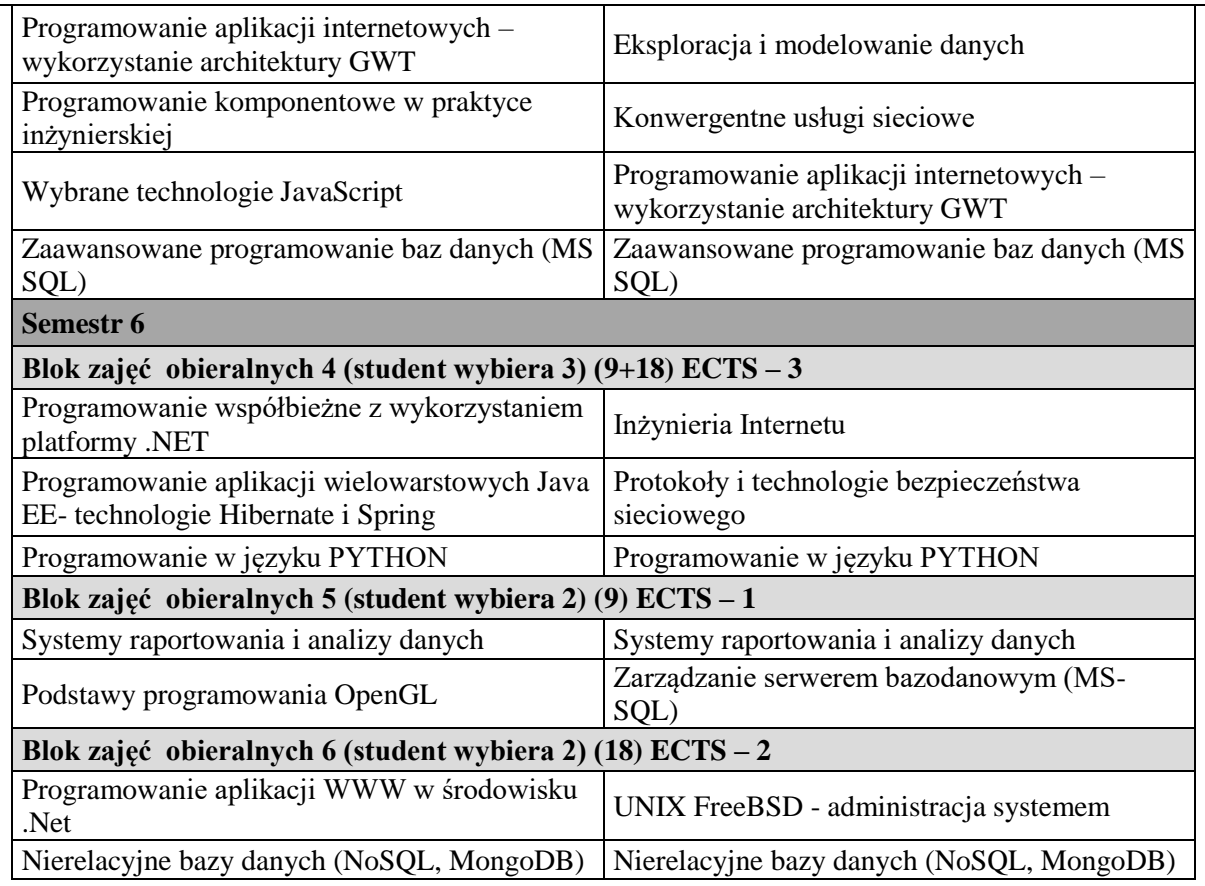

Ponadto inne zajęcia rozszerzające kształcenie specjalistyczne z grup zajęć obieralnych umożliwiają dostosowanie kształcenia do zainteresowań studenta jak również zmieniających się wymagań rynku pracy.

### **Cele kształcenia**

Celem kształcenia na kierunku Informatyka jest przygotowanie absolwentów do pracy inżynierskiej w przedsiębiorstwach i innych instytucjach. Absolwenci studiów zdobywają podstawową wiedzę z ogólnych dyscyplin nauki, jak matematyka, fizyka, elektrotechnika, elektronika itp., ale przede wszystkim jednak zdobywają gruntowną wiedzę ukierunkowaną na podstawowe problemy współczesnej informatyki.

Absolwent studiów inżynierskich na kierunku informatyka posiada wiedzę i umiejętności z zakresu ogólnych zagadnień informatyki i potrafi dostosować je do dynamicznie zmieniającej się rzeczywistości informatycznej. Zna zasady budowy współczesnych komputerów i urządzeń z nimi współpracujących, systemów operacyjnych, sieci komputerowych i baz danych. Posiada umiejętność programowania wykorzystując nowoczesne języki oraz środowiska programistyczne. Zna zasady inżynierii oprogramowania. Dysponuje także wiedzą w zakresie grafiki komputerowej, komunikacji człowiek-komputer oraz sztucznej inteligencji. Posiada także umiejętność twórczego rozwiązywania problemów technicznych, kreowania innowacji, sprawnego komunikowania się z otoczeniem i aktywnego uczestniczenia w pracy grupowej, kierowania projektami technicznymi, transferu wiedzy i jej zastosowań.

Do celów kształcenia na kierunku Informatyka należy także rozwijanie kompetencji społecznych oraz umiejętności pracy grupowej. Grupa zajęć pozatechnicznych ma na celu poszerzyć horyzonty intelektualne studentów, a także wyposażyć ich w wiedzę i umiejętności, np. umiejętność posługiwania się językiem obcym, znajomość problemów bezpieczeństwa pracy czy etyki.

# **2. Efekty uczenia się**

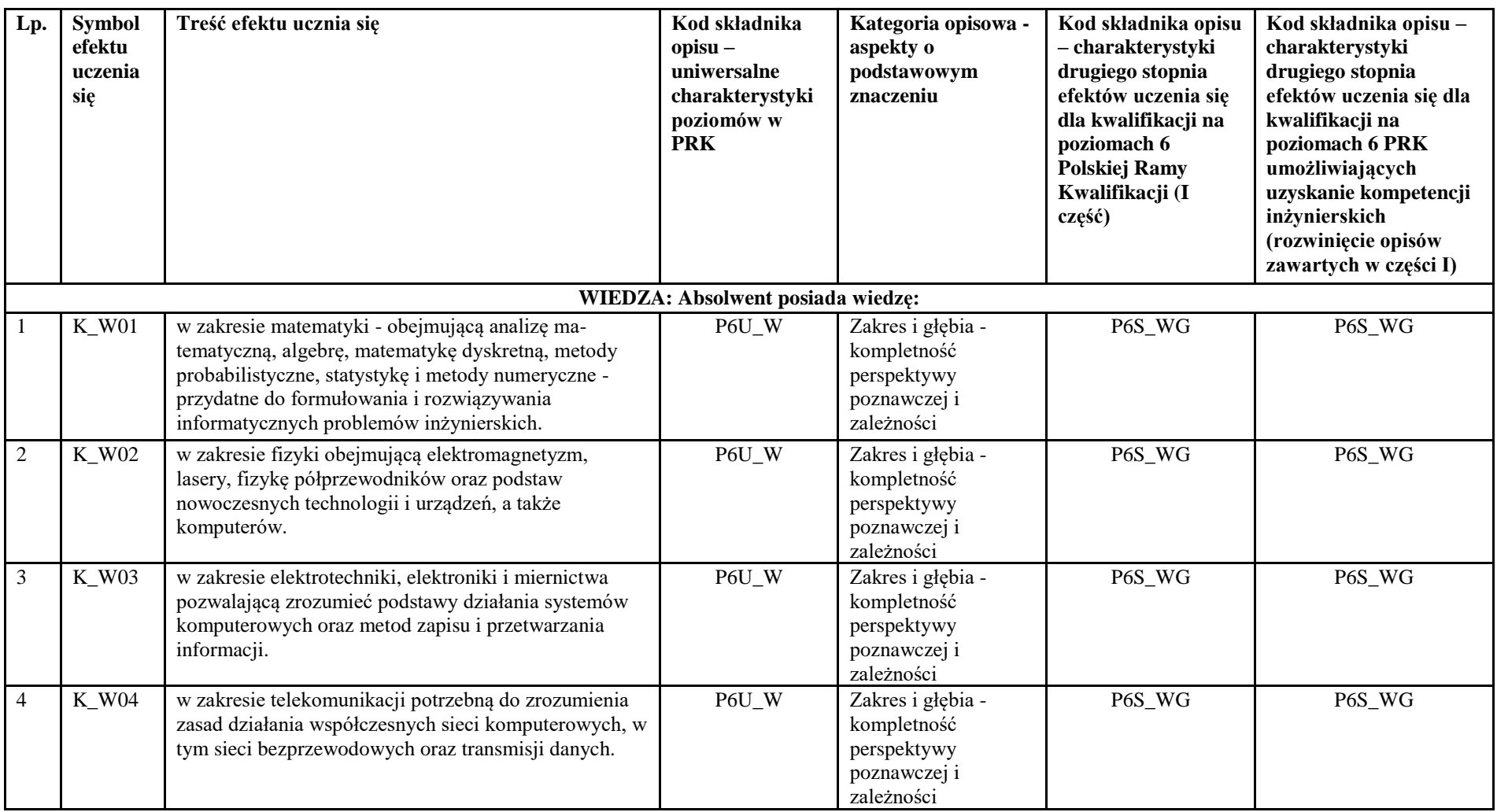

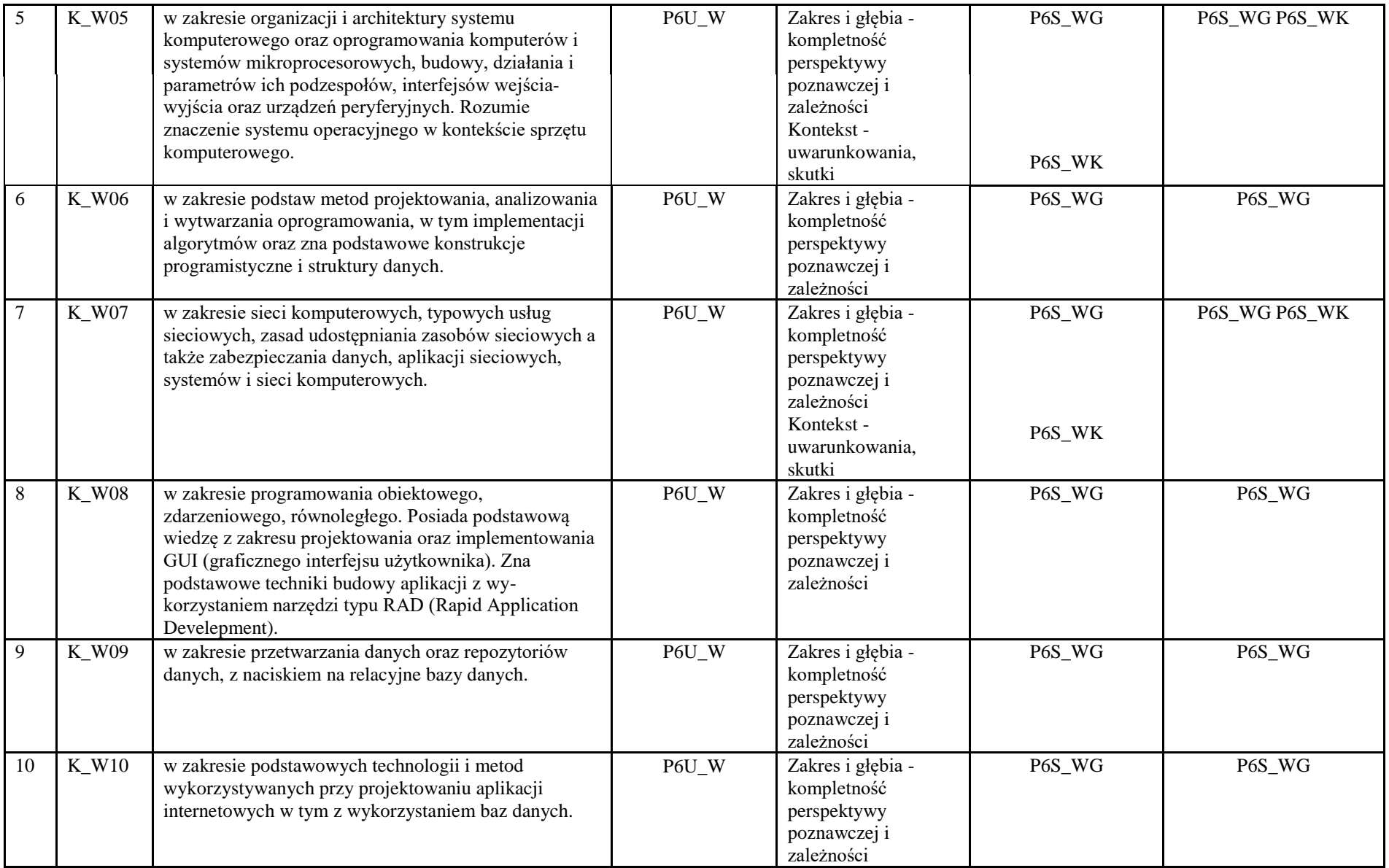

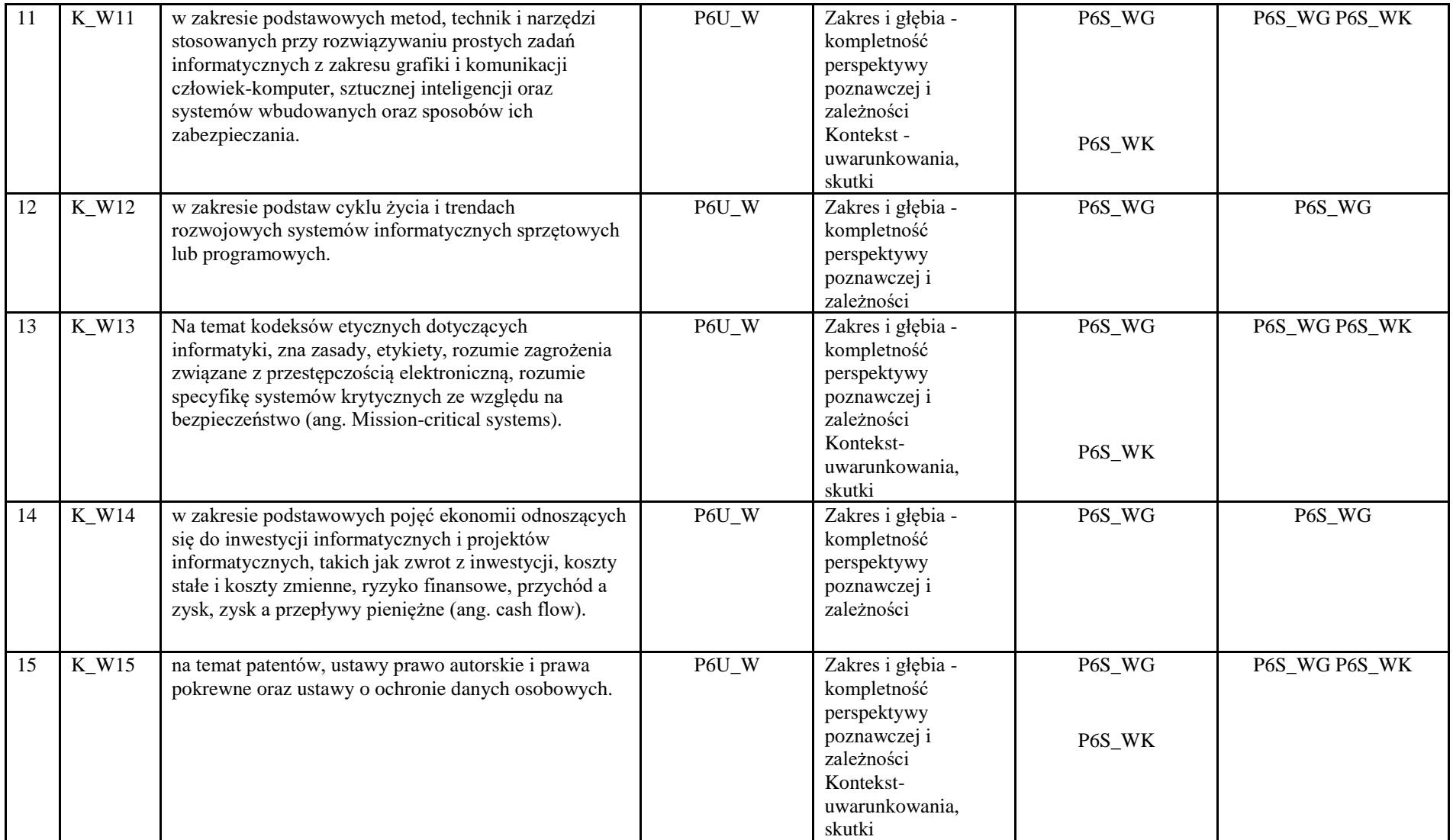

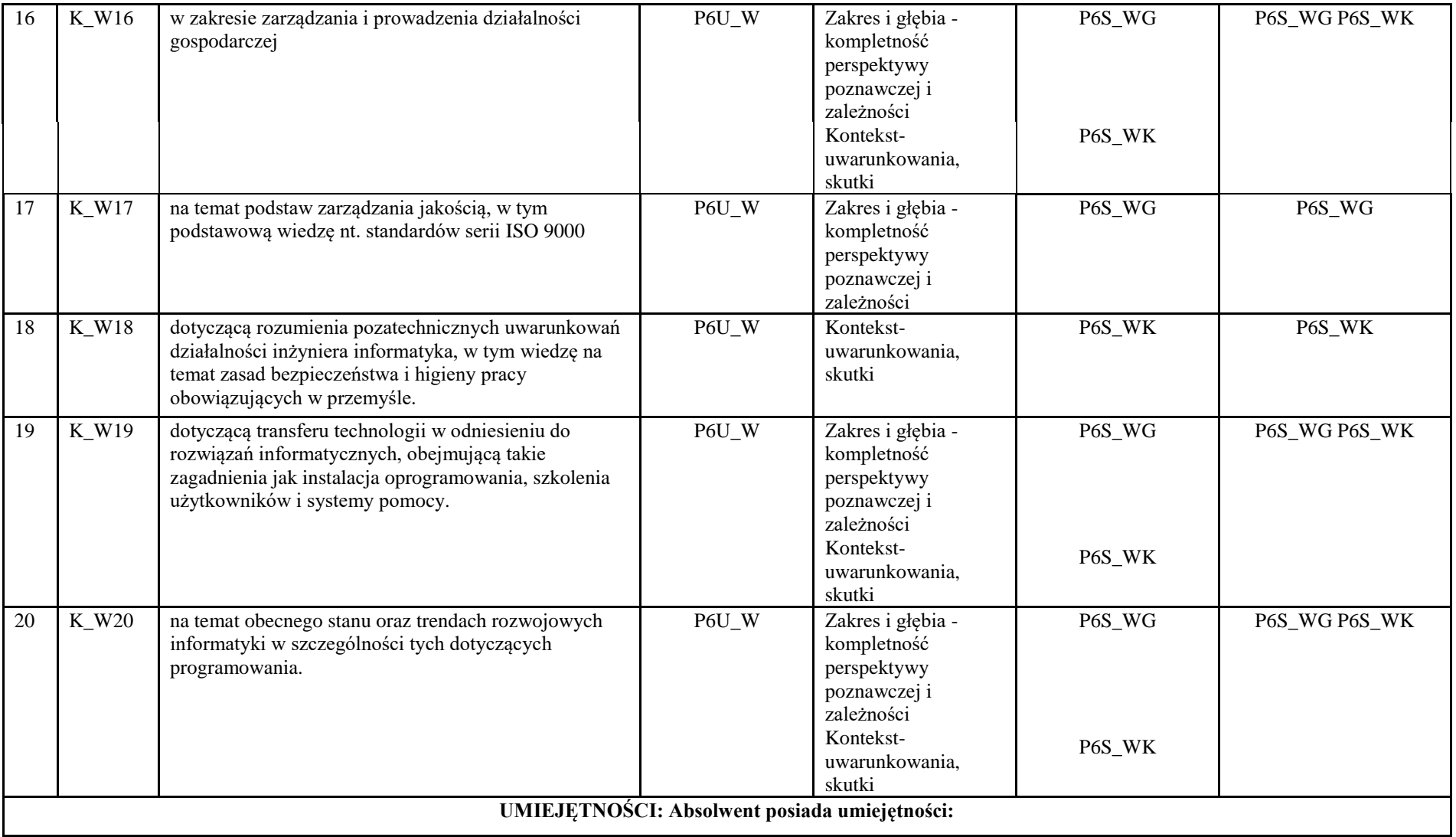

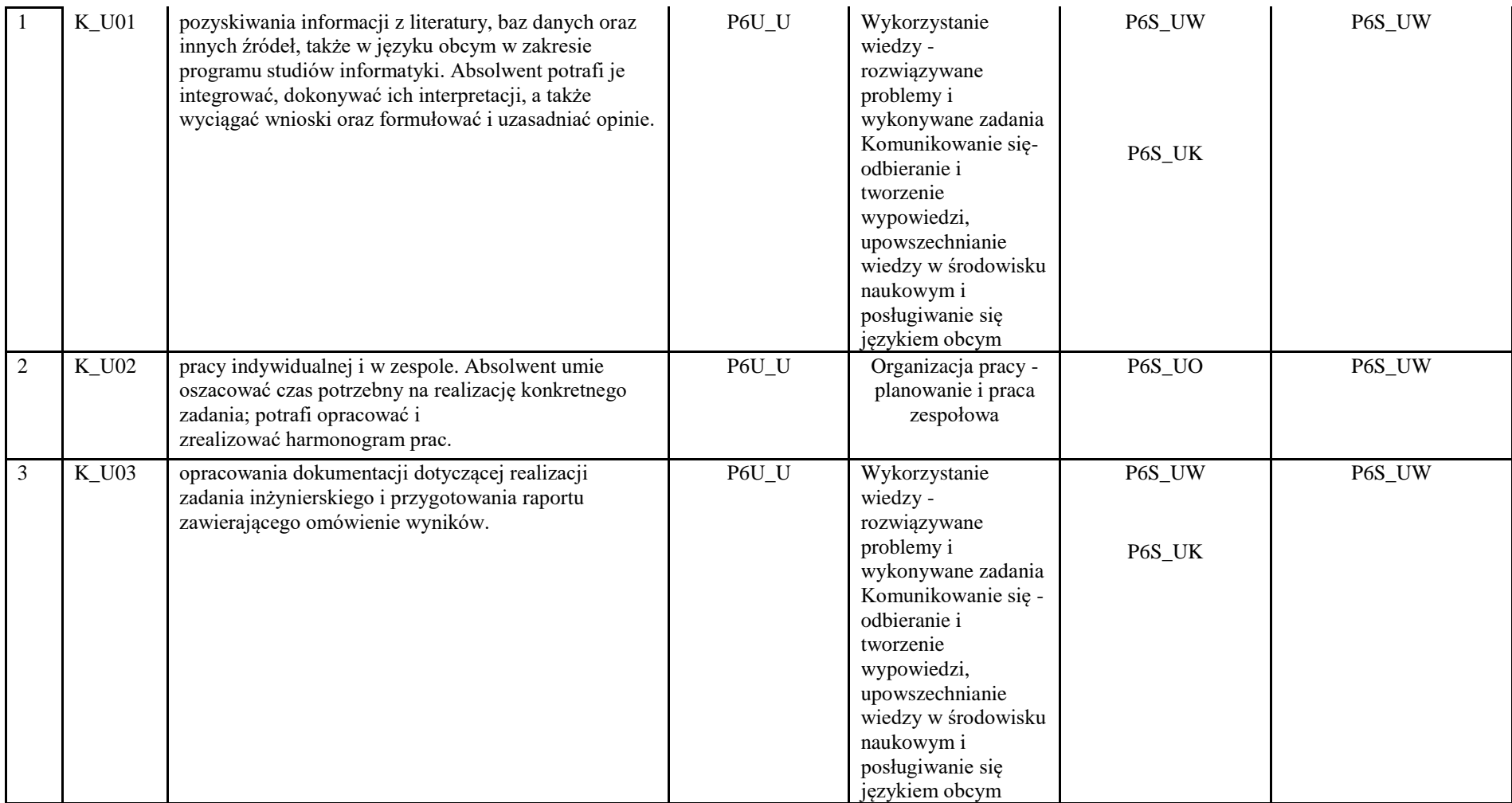

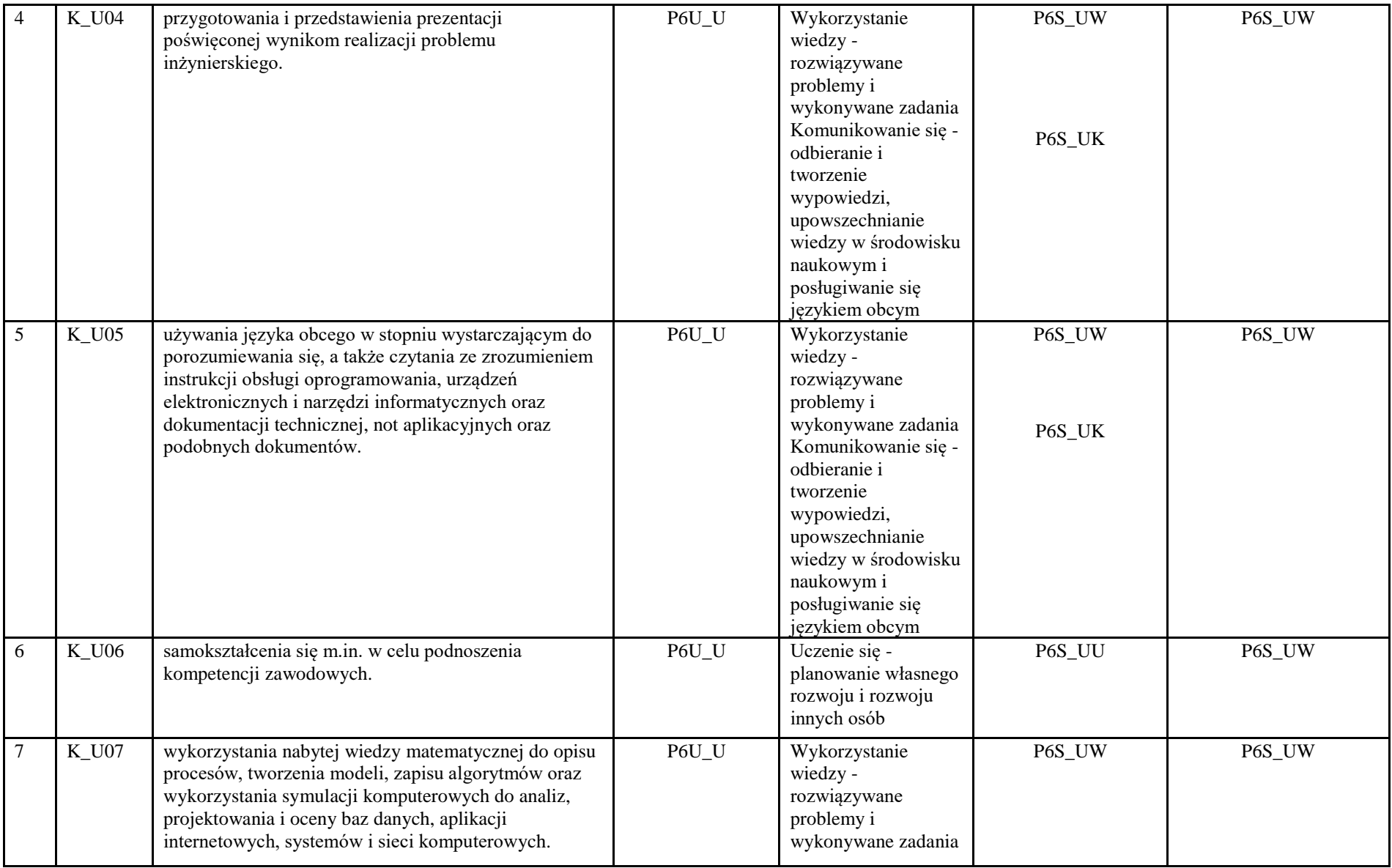

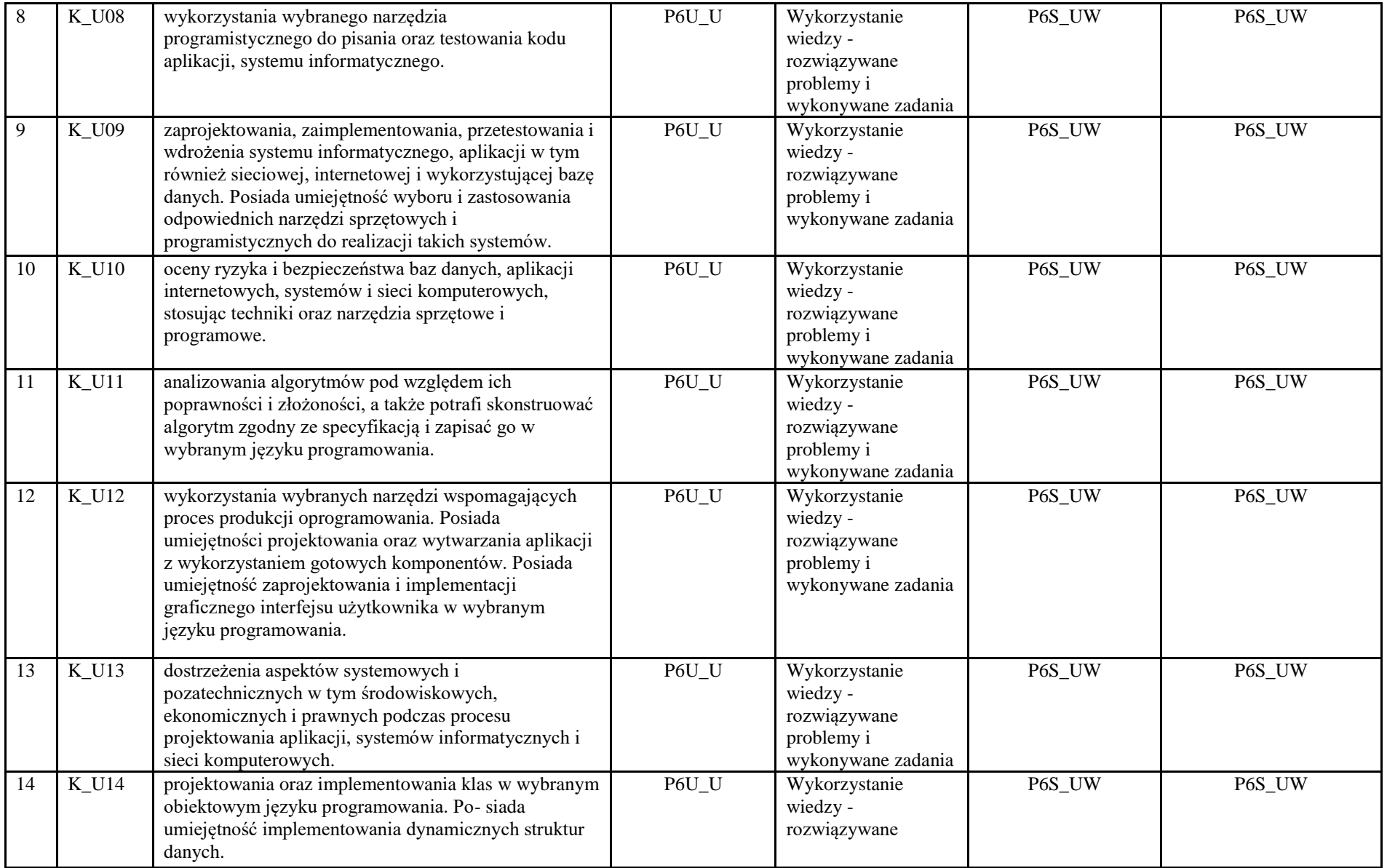

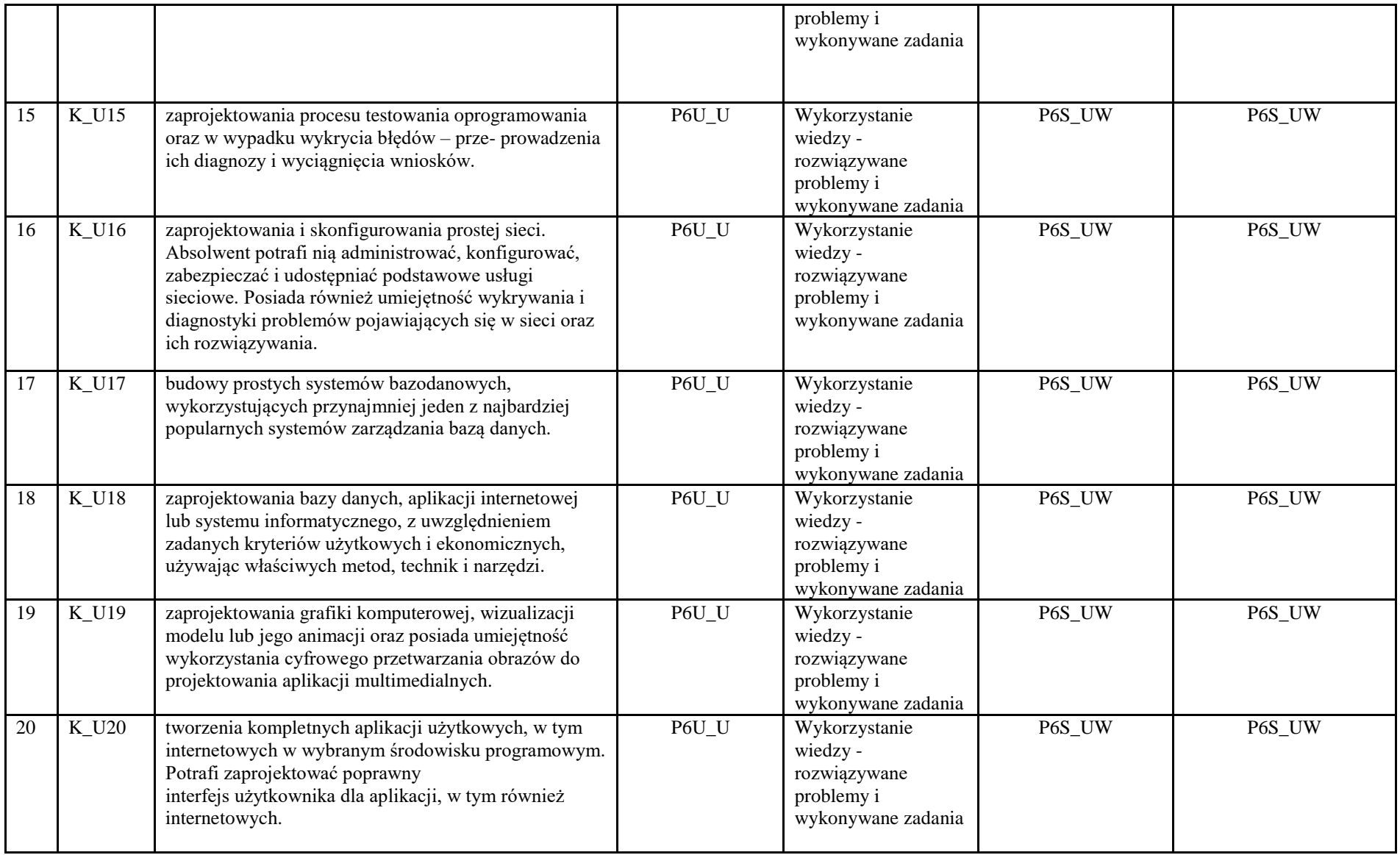

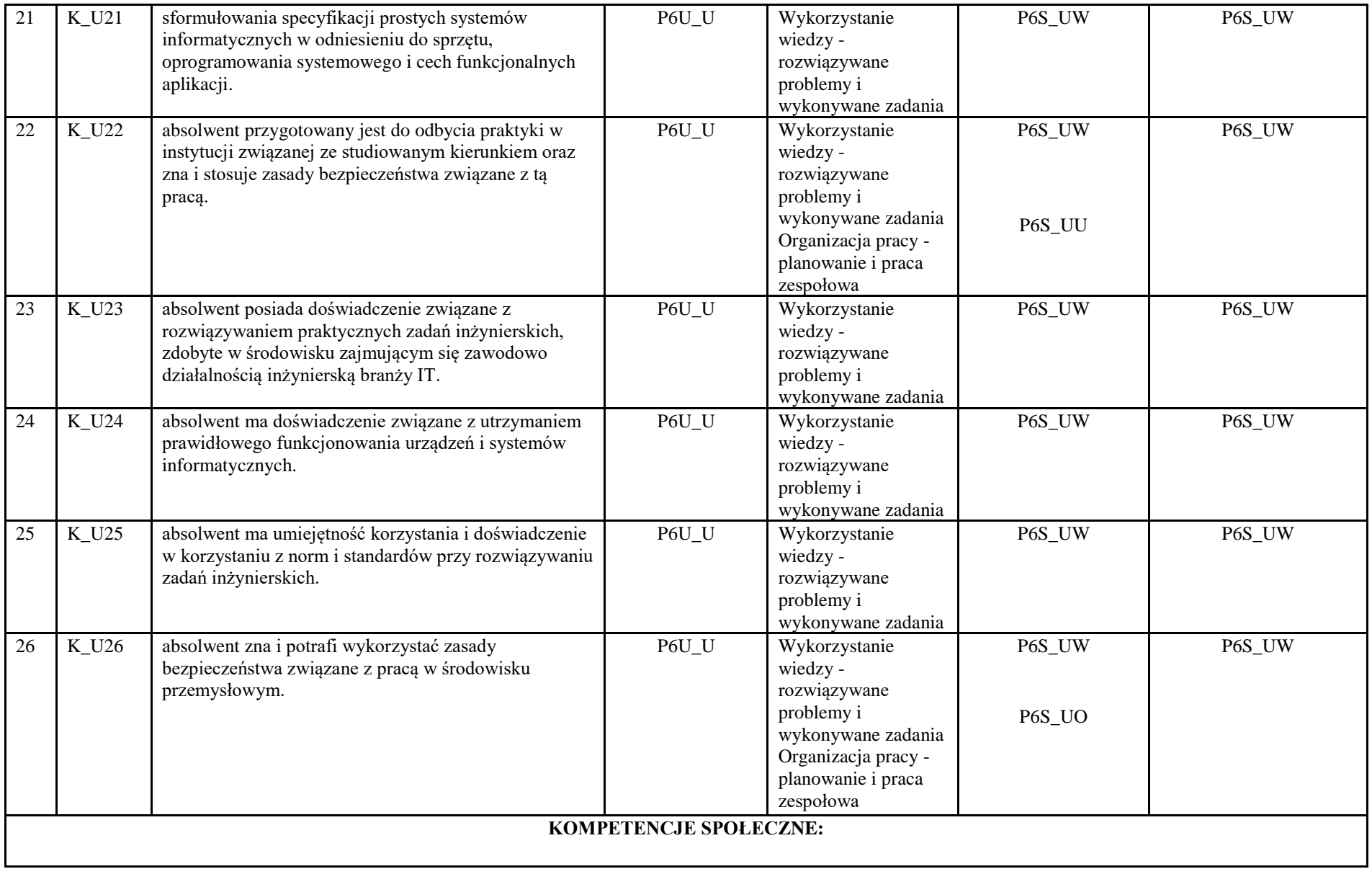

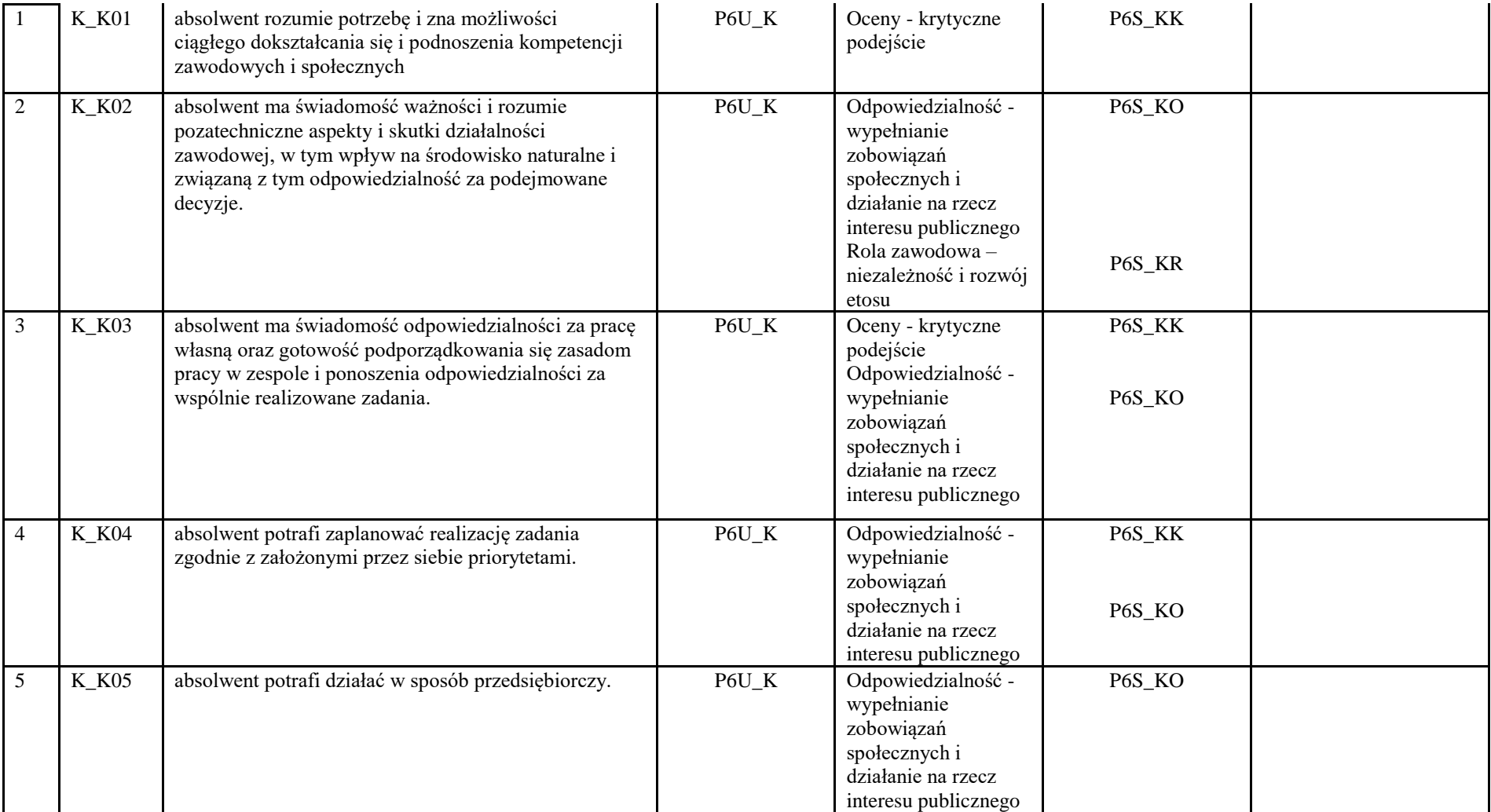

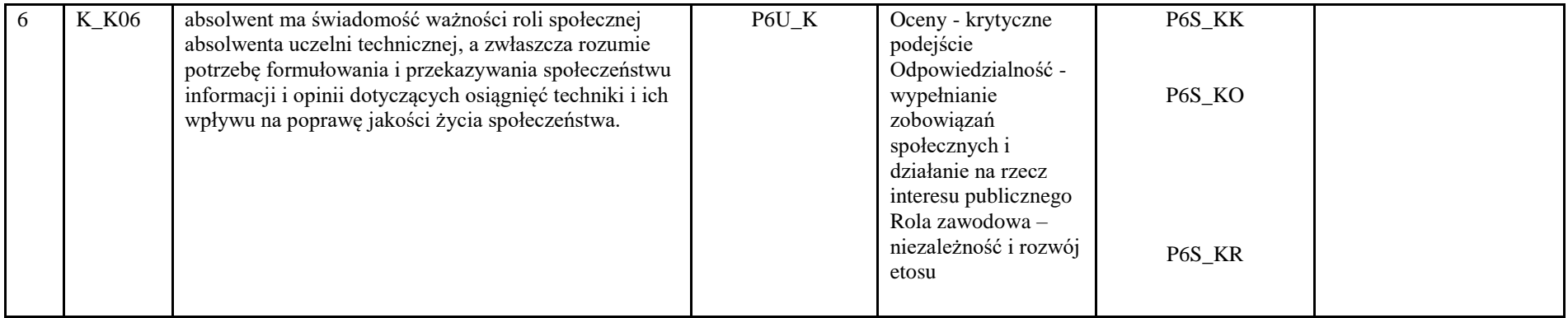

# **3. Matryca pokrycia efektów uczenia się określonych dla kierunku studiów**

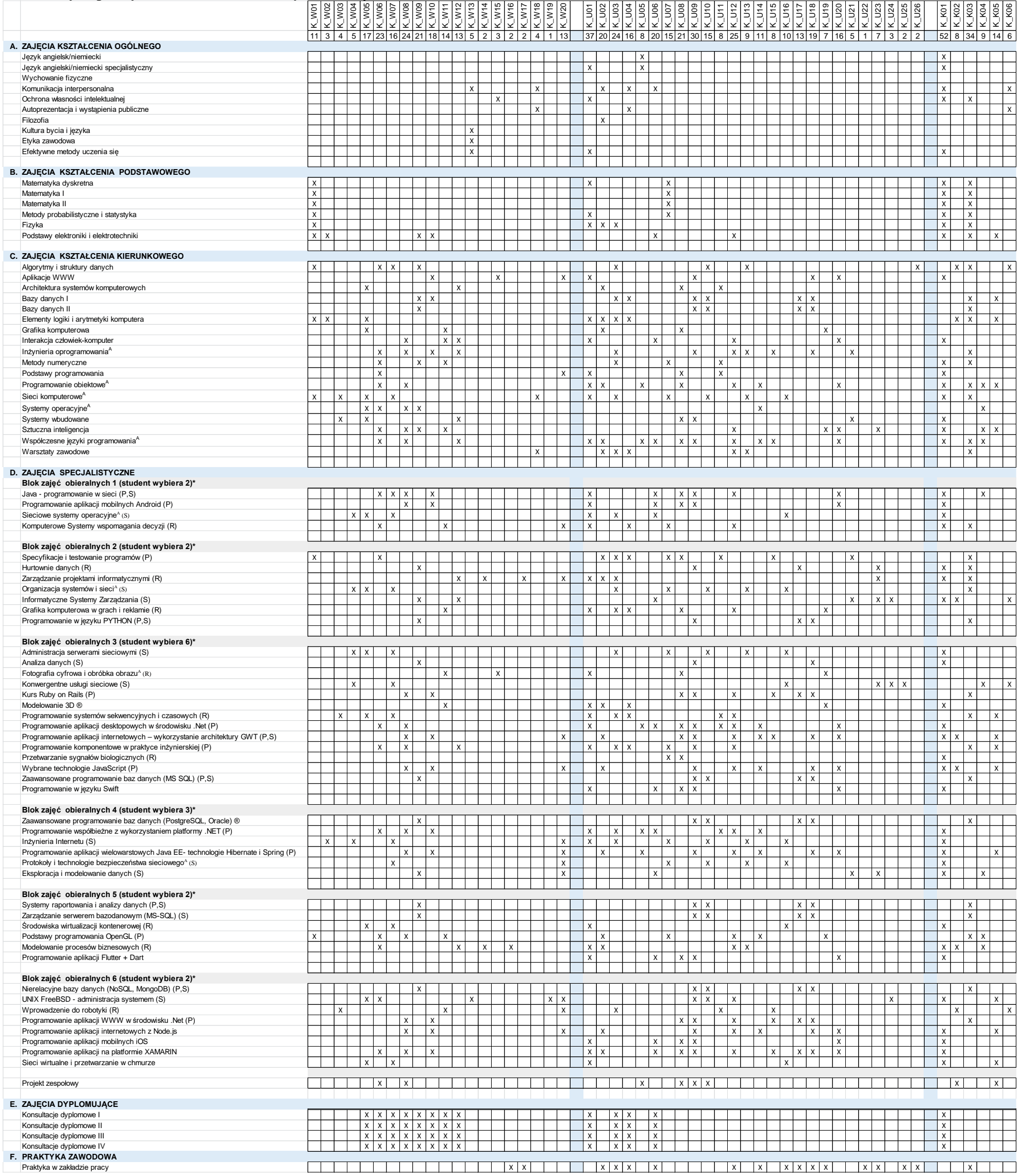

# **4. Harmonogram realizacji programu studiów w poszczególnych semestrach i latach cyklu kształcenia**

Państwowa Wyższa Szkoła Techniczno-Ekonomiczna im. ks. Bronisława Markiewicza w Jarosławiu Instytut Inżynierii Technicznej

Harmonogram realizacji programu studiów<br>Kierunek: Informatyka

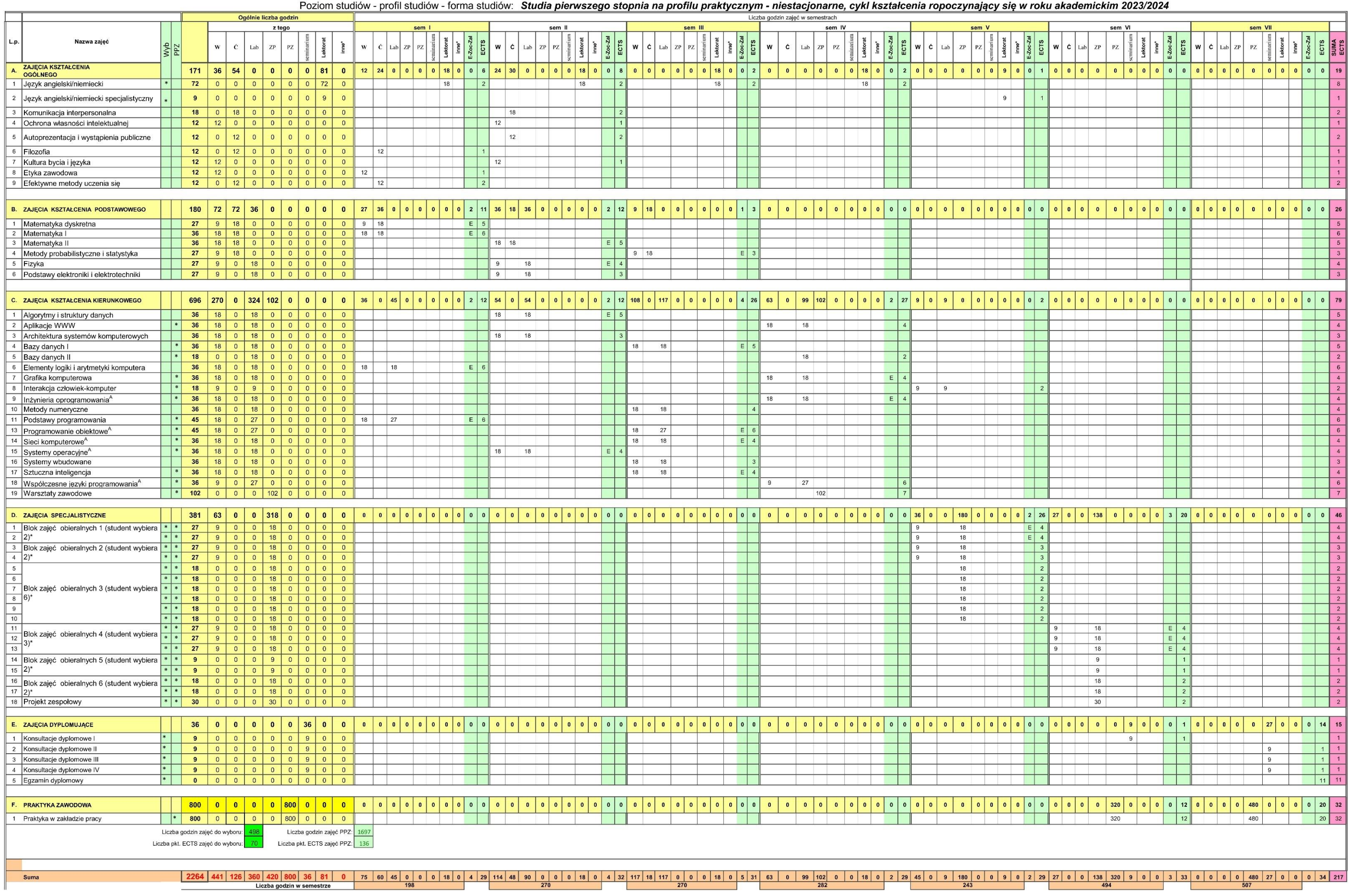

#### **Uwagi**

- w ramach semestru 4 - 4 tygodnie zajęć praktycznych Warsztaty zawodowe jako przygotowanie do praktyk zawodowych

- w ramach semestru 6 - 8 tygodni praktyki zawodowej w firmie zewnętrznej

- w ramach semestru 7 - 12 tygodni praktyki zawodowej w firmie zewnętrznej

A - zajęcia prowadzone w języku angielskim

#### **LISTA PRZEDMIOTÓW OBIERALNYCH BĘDZIE AKTUALIZOWANA/UZUPEŁNIANA** na miesiąc przed

terminem ich wyboru przez studentów. (P) - zajęcia kształcenia programistycznego, (S) - zajęcia kształcenia sieciowego, (R) - zajęcia rozszerzające kształcenie specjalistyczne

#### **Semestr 5**

#### **Blok zajęć obieralnych 1 (student wybiera 2) ) (15+30) ECTS – 4**

Java - programowanie w sieci (P,S) Programowanie aplikacji mobilnych Android (P) Sieciowe systemy operacyjne $A(S)$ Komputerowe Systemy wspomagania decyzji (R)

#### **Blok zajęć obieralnych 2 (student wybiera 2) (15+30) ECTS – 3**

Specyfikacje i testowanie programów (P) Hurtownie danych (R) Zarządzanie projektami informatycznymi (R) Organizacja systemów i sieci<sup>A</sup> (S) Informatyczne Systemy Zarządzania (S) Grafika komputerowa w grach i reklamie (R) Programowanie w języku PYTHON (P,S)

#### **Blok zajęć obieralnych 3 (student wybiera 6) (30) ECTS – 2**

Administracja serwerami sieciowymi (S) Analiza danych (S) Fotografia cyfrowa i obróbka obrazu $^{\text{A}}$  (R) Konwergentne usługi sieciowe (S) Kurs Ruby on Rails (P) Modelowanie 3D (R) Programowanie systemów sekwencyjnych i czasowych (R) Programowanie aplikacji desktopowych w środowisku .Net (P) Programowanie aplikacji internetowych – wykorzystanie architektury GWT (P,S) Programowanie komponentowe w praktyce inżynierskiej (P) Przetwarzanie sygnałów biologicznych (R) Wybrane technologie JavaScript (P) Zaawansowane programowanie baz danych (MS SQL) (P,S) Programowanie w języku Swift (P)

#### **Semestr 6**

### **Blok zajęć obieralnych 4 (student wybiera 3) (15+30) ECTS – 4** Zaawansowane programowanie baz danych (PostgreSQL, Oracle) (R) Programowanie współbieżne z wykorzystaniem platformy .NET (P) Inżynieria Internetu (S) Programowanie aplikacji wielowarstwowych Java EE- technologie Hibernate i Spring (P)

Protokoły i technologie bezpieczeństwa sieciowego<sup>A</sup> (S) Eksploracja i modelowanie danych (S)

#### **Blok zajęć obieralnych 5 (student wybiera 2) (15) ECTS – 1**

Systemy raportowania i analizy danych (P,S) Zarządzanie serwerem bazodanowym (MS-SQL) (S) Środowiska wirtualizacji kontenerowej (R) Podstawy programowania OpenGL (P) Modelowanie procesów biznesowych (R) Programowanie aplikacji Flutter + Dart (P)

#### **Blok zajęć obieralnych 6 (student wybiera 2) (30) ECTS – 2**

Nierelacyjne bazy danych (NoSQL, MongoDB) (P,S) UNIX FreeBSD - administracja systemem (S) Wprowadzenie do robotyki (R) Programowanie aplikacji WWW w środowisku .Net (P) Programowanie aplikacji internetowych z Node.js (P) Programowanie aplikacji mobilnych iOS (P) Programowanie aplikacji na platformie XAMARIN (P) Sieci wirtualne i przetwarzanie w chmurze (S)

# **5. Sumaryczne wskaźniki charakteryzujące program studiów**

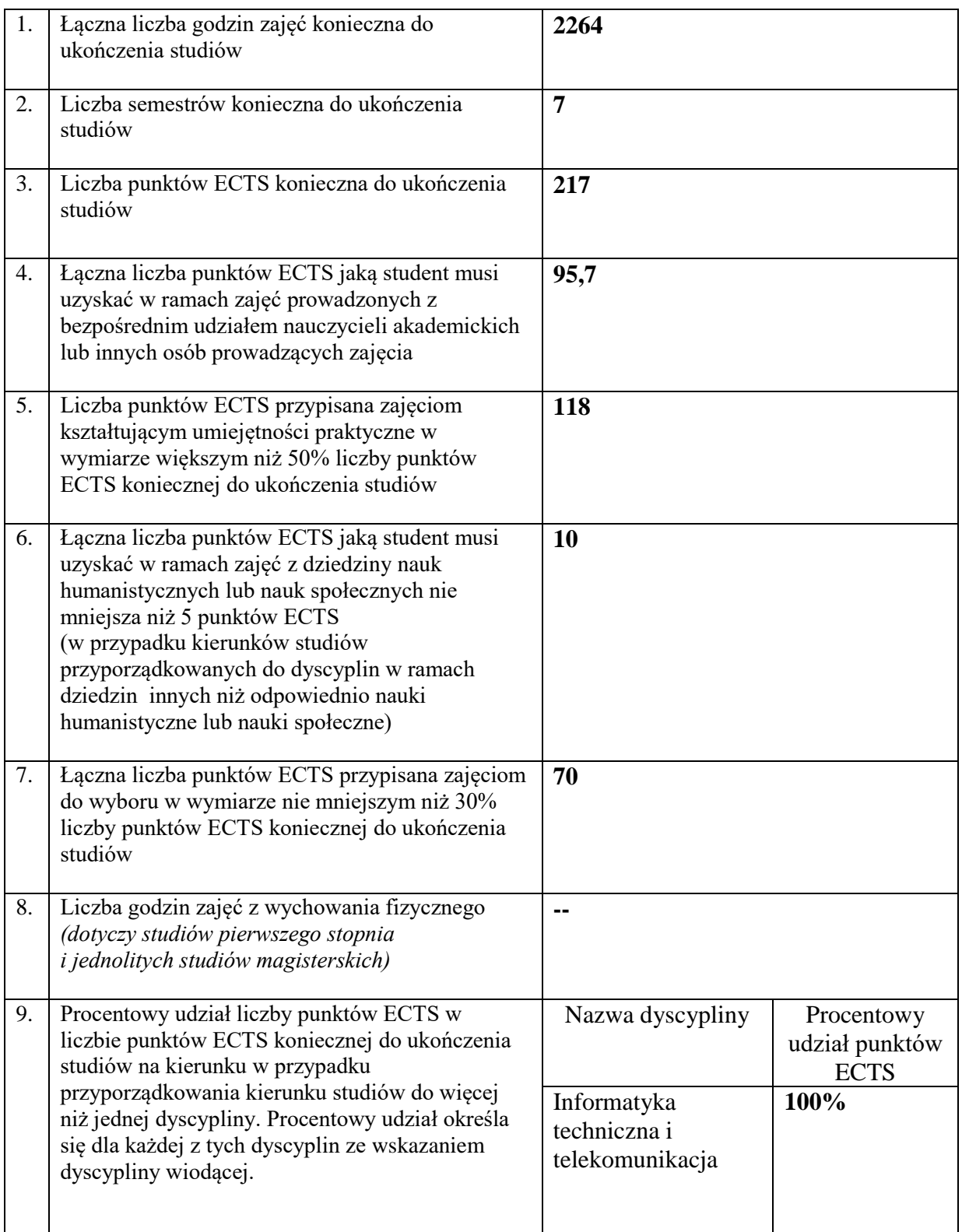

### **Zajęcia kształcenia ogólnego**

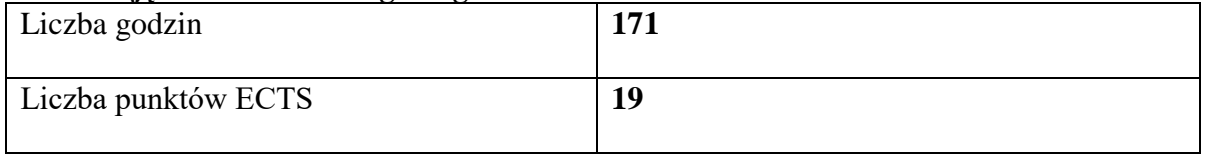

#### **Zajęcia kształcenia podstawowego**

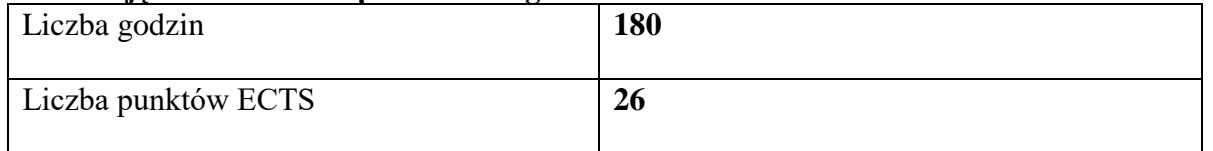

#### **Zajęcia kształcenia kierunkowego**

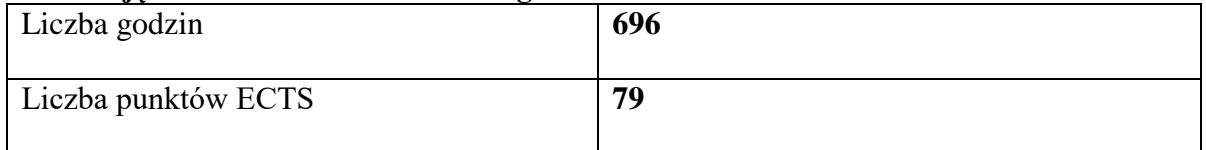

#### **Zajęcia kształcenia specjalnościowego**

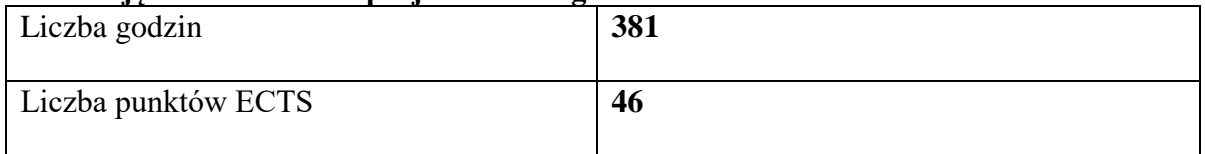

#### **Praktyki zawodowe**

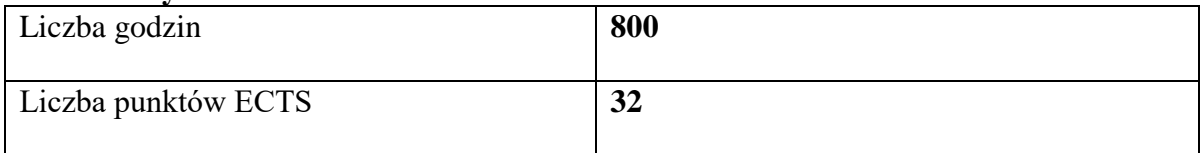

# **Struktura form zajęć**

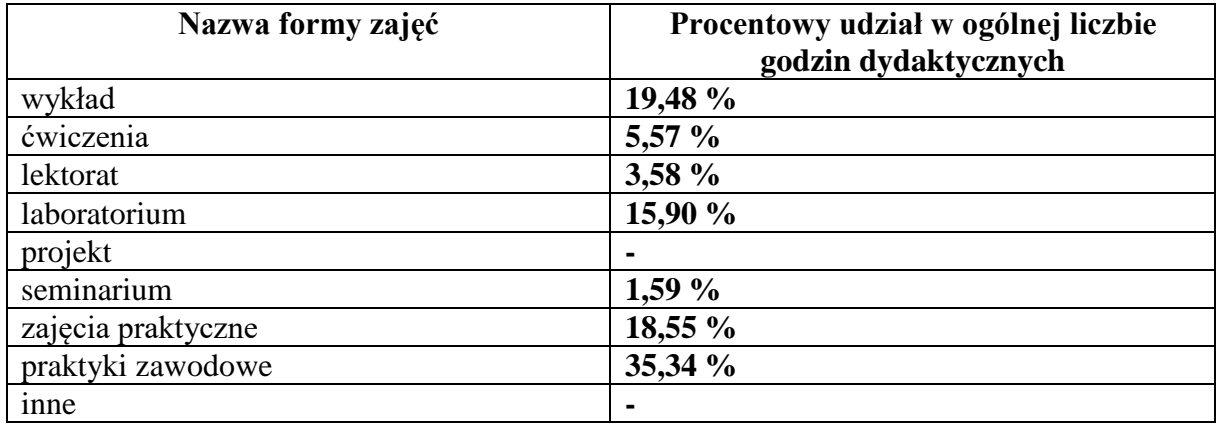

#### **6. Praktyki zawodowe**

*Wymiar, zasady i forma odbywania praktyk zawodowych*

#### **A. Miejsce i termin realizacji oraz cel praktyki zawodowej**

 Praktyki zawodowe na kierunku informatyka studia pierwszego stopnia o profilu praktycznym stanowią integralną część programu studiów i podlegają obowiązkowemu zaliczeniu z przypisaną odpowiednią liczbą 32 punktów ECTS.

Praktyki zawodowe odbywają się w ramach semestrów VI i VII, a realizowane są w zakładach pracy lub innych instytucjach, w których istnieje możliwość zapewnienia realizacji programu praktyki oraz uzyskania stosownych celów i efektów uczenia się.

Sumaryczny czas praktyki to 800 godzin, przy czym praktyka podzielona jest na dwie części: 320 godzin w semestrze VI oraz 480 godzin w semestrze VII.

 Celem praktyki zawodowej jest zapoznanie studentów z warunkami, zasadami i metodami pracy w zawodzie, a także realizacja powierzonych im zadań, pozwalających na odniesienie się do stosownych efektów uczenia się w zakresie wiedzy, umiejętności oraz kompetencji społecznych przypisanych do kierunku studiów oraz ich weryfikację. Ponadto praktyka zawodowa ma na celu wprowadzenie studenta do wykonywania zawodu informatyka, poszerzenie jego wiedzy oraz umiejętności praktycznych zdobytych na Uczelni, a także ich konfrontacja i poznanie własnych możliwości na rynku pracy, nawiązanie kontaktów zawodowych, pozwalających na ich wykorzystanie podczas poszukiwania pracy po ukończeniu studiów

#### **B. Organizacja praktyki zawodowej i dobór miejsca jej odbywania**

 Zasady organizacji praktyk zawodowych określone są w *Regulaminie Praktyk Zawodowych*. Zgodnie z zapisami Regulaminu za ich organizację odpowiada Dyrektor Instytutu Inżynierii Technicznej, przy czym nadzór merytoryczny nad ich realizacją pełni opiekun praktyk, wyznaczony spośród nauczycieli akademickich, realizujących zajęcia na kierunku informatyka.

 Zajęcia praktyczne w ramach praktyki na Uczelni są realizowane w laboratoriach komputerowych Instytutu Inżynierii Technicznej, wyposażonych w odpowiedni sprzęt oraz oprogramowanie. W przypadku praktyki zewnętrznej student realizuje zajęcia w oparciu o podpisaną umowę pomiędzy Uczelnią a firmą/instytucją przyjmującą. Stosowną dokumentację przygotowuje Uczelniany Koordynator d/s Praktyk Zawodowych PWSTE w Jarosławiu.

W ramach umowy student otrzymuje niezbędne dokumenty, które stanowią podstawę do zaliczenia praktyki, a są nimi: *Dzienniczek Praktyki Studenckiej*, *Karta Oceny Praktyki*. Ponadto student otrzymuje dokument o nazwie *Propozycje Efektów Kształcenia Instytucji Przyjmujących na Praktyki*. Zawiera on propozycje własnych efektów kształcenia w zakresie wiedzy, umiejętności i kompetencji społecznych, które pracodawca może zaproponować jako istotne dla absolwentów kierunku informatyka.

 W procesie doboru miejsca odbywania praktyki preferowane są firmy z branży IT. Znaczącą rolę w tym zakresie odgrywają firmy - interesariusze zewnętrzni. Ponadto praktyka może odbywać się w zakładach pracy lub wszelkiego rodzaju instytucjach państwowych lub prywatnych, zatrudniających informatyków czy też wykorzystujących technologie informatyczne zarówno w ujęciu sprzętowym jak i programowym. Miejsce odbywania praktyki proponuje także Uczelnia (opiekun kierunkowy, Uczelniany Koordynator d/s Praktyk Zawodowych PWSTE w Jarosławiu). Student może także odbywać praktykę w wybranym przez siebie miejscu, po uprzedniej akceptacji kierunkowego opiekuna praktyki.

Praktyka zawodowa może być także realizowana poza granicami kraju, dotyczy to także praktyk zagranicznych w ramach programów wymiany studenckiej. W obydwu przypadkach zakres merytoryczny musi być uzgodniony z opiekunem praktyk przed ich rozpoczęciem.

### **C. Efekty uczenia się określone dla zajęć**

 Efekty uczenia się określone dla zajęć w kategoriach wiedzy, umiejętności oraz kompetencji społecznych w odniesieniu do poziomu i profilu kierunku studiów przedstawiono w tabeli poniżej:

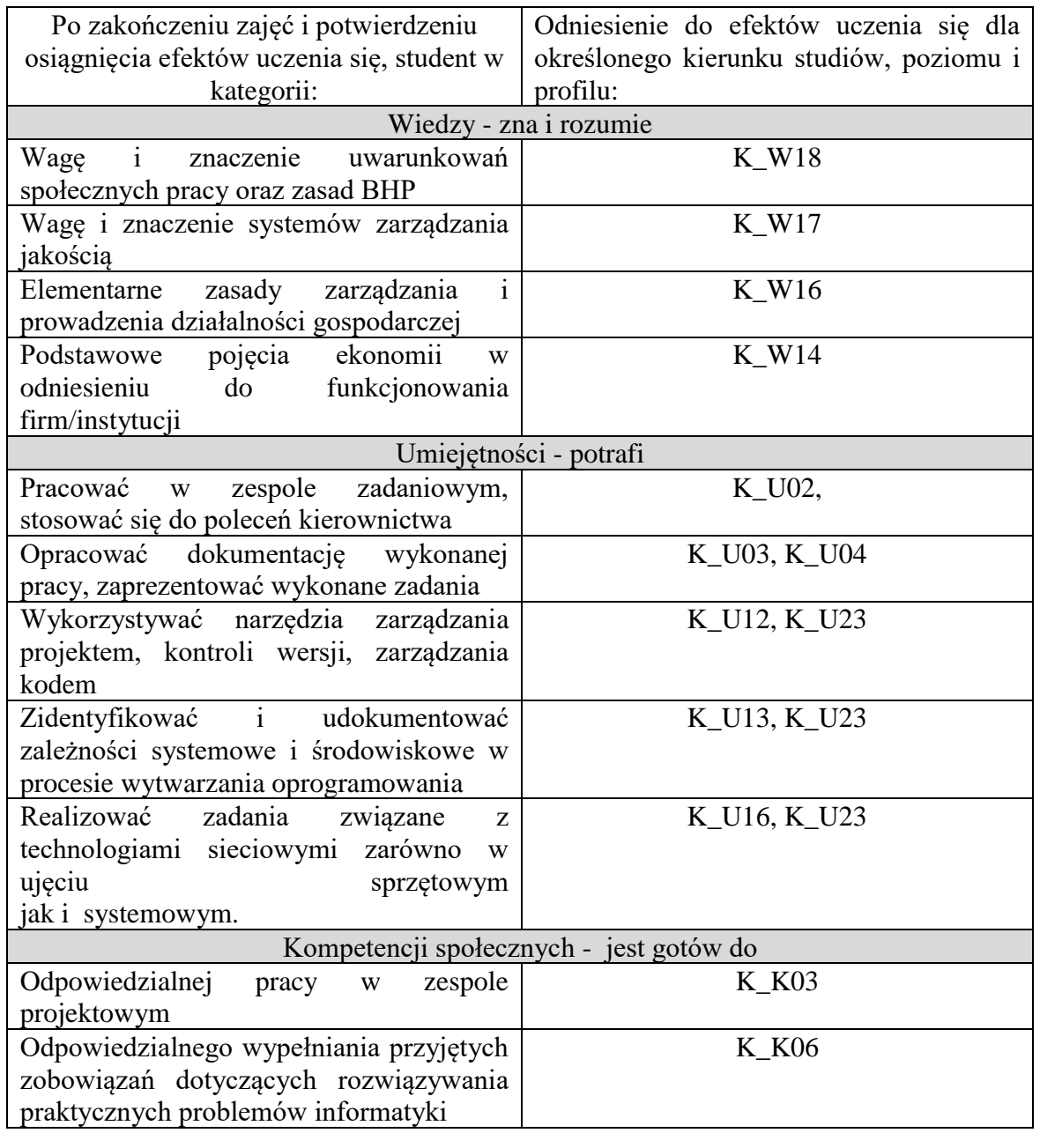

# **D. Nadzór nad realizacją praktyki oraz jej zaliczenie**

 Praktyka zawodowa zewnętrzna odbywa się pod nadzorem nauczyciela akademickiego – opiekuna praktyk zawodowych – który dla studentów staje się przełożonym z ramienia Uczelni. Zakres obowiązków opiekuna praktyk zawodowych określony jest w paragrafie 7 Regulaminu Studenckich Praktyk Zawodowych w Państwowej Wyższej Szkole Techniczno-Ekonomicznej im. ks. Bronisława Markiewicza w Jarosławiu.

W trakcie odbywania praktyki zewnętrznej studenci prowadzą dokumentację - *Dzienniczek Praktyki Studenckiej* - potwierdzającą realizowane przez nich zadania, które są weryfikowane i zatwierdzane przez opiekuna z ramienia zakładu pracy.

Zaliczenia dokonuje nauczyciel akademicki – opiekun praktyk zawodowych, który czuwa nad ich prawidłową realizacją poprzez:

- monitorowanie przebiegu praktyki pod kątem realizacji założeń dydaktycznych i organizacyjnych,
- przeprowadzanie kontroli praktyk w zakładach pracy,
- przeprowadzenie uzgodnień z zakładowym opiekunem praktyki dotyczących oceny osiągniętych przez studenta efektów uczenia się wynikających z odbycia praktyki zawodowej,
- weryfikację nabytych przez studentów umiejętności zawodowych przeprowadzoną w formie rozmowy po odbytych praktykach.

Opiekun praktyk ze strony zakładu pracy jest odpowiedzialny za:

- zapoznanie praktykanta z obowiązującym regulaminem pracy, przepisami BHP oraz przepisami o ochronie informacji niejawnych,
- wskazanie stanowiska pracy i zapewnienie niezbędnych materiałów oraz sprzętu do realizacji zadań wykonywanych w ramach praktyki,
- sprawowanie nadzoru nad realizacją praktyki zawodowej,
- nadzór merytoryczny nad realizacją zadań wykonywanych przez praktykanta,
- współpracę z opiekunem praktyk ze strony Instytutu,
- opis realizacji programu praktyki przez studenta oraz postawy studenta w stosunku do wykonywanych zadań i obowiązków wynikających z jego zatrudnienia w Zakładzie pracy w charakterze praktykanta.

Weryfikacji dokumentacji dokonuje opiekun praktyki dla kierunku oraz uczelniany koordynator ds. praktyk zawodowych. Zapoznają się oni z dziennikiem praktyki, w którym student jest zobowiązany dokumentować każdy dzień odbywanej przez siebie praktyki zawodowej, szczegółowo charakteryzując czynności, które wykonywał. Treści zamieszczone w dzienniku praktyki są pierwotnie zweryfikowane przez opiekuna praktyki w zakładzie pracy, który zna charakter i specyfikę wykonywanej przez studenta pracy w poszczególnych dniach. Uczelniany koordynator ds. praktyk zawodowych oraz nauczyciel akademicki - opiekun praktyk zawodowych, wyznaczony dla kierunku zapoznają się z powyższym dokumentem. Poza tym zapoznają się również z pisemną opinią sporządzoną przez opiekuna praktyki w zakładzie pracy wraz z wystawioną przez niego oceną końcową. Weryfikacja dokumentów następuje również podczas rozmowy opiekuna praktyki – nauczyciela akademickiego, dla kierunku*,* ze studentem. Opiekun analizując treści zamieszczone w dzienniku praktyki weryfikuje je z wiedzą studenta.

Zaliczenia praktyki zawodowej dokonuje zakładowy opiekun praktyki, sprawujący bezpośredni nadzór nad studentami, zaś opiekun praktyk zawodowych – nauczyciel akademicki wpisuje ocenę do protokołu zaliczeń na podstawie:

- wpisów w *Karcie Przebiegu Praktyki*,
- wpisów w *Dzienniczku Praktyki Studenckiej*.

Ponadto studenci składają wypełniony przez firmę/instytucję dokument o nazwie *Propozycje Efektów Kształcenia Instytucji Przyjmujących na Praktyki*. W tym dokumencie firma/instytucja może zaproponować nowe efekty kształcenia, które mogą być uwzględnione w ewaluacji programu studiów.

# **7. Ocena i doskonalenie programu studiów**

Program studiów dla kierunku informatyka studia pierwszego stopnia o profilu praktycznym został udoskonalony na podstawie wyników badań ankietowych – monitorowanie losów zawodowych absolwentów, wyników badań ankietowych przeprowadzonych wśród studentów kierunku informatyka dotyczącej oceny programu studiów oraz jakości, na wniosek interesariuszy zewnętrznych, jak również w ramach spotkań Rady Programowej Kierunku Informatyka.

# **I. Wnioski z badań ankietowych – monitorowanie losów zawodowych absolwentów.**

Umiejętności, które wskazywali absolwenci, jako te ważne ich zdaniem, należałoby wprowadzić do programu kształcenia to: więcej zajęć praktycznych, wprowadzenie nowszej infrastruktury, doskonalenie komunikacji interpersonalnej oraz pracy zespołowej.

Powyższe uwagi zrealizowano poprzez: wprowadzenie nowych zajęć specjalistycznych w ramach bloków zajęć obieralnych wprowadzono nowe zajęcia specjalistyczne związane z programowaniem, jak również zajęcia związane z nabywaniem kompetencji społecznych przydatnych w przyszłej pracy zawodowej. Nowe wprowadzone zajęcia to: Programowanie w języku Swift, Programowanie aplikacji Flutter + Dart, Programowanie aplikacji internetowych z Node.js, Programowanie aplikacji mobilnych iOS, Programowanie aplikacji na platformie XAMARIN.

# **II. Wnioski z badań ankietowych przeprowadzonych wśród studentów kierunku informatyka.**

W badaniu wzięło udział 17 studentów, co dało zwrotność wynoszącą 60,71%. Według studentów treściami nauczania szczególnie przydatnymi w przyszłej pracy zawodowej są: szeroko pojęte programowanie, programowanie aplikacji na urządzenia mobilne, tworzenie, obsługa oraz zarządzanie bazami danych, tworzenie oraz zarządzanie sieciami komputerowymi. Należy kłaść nacisk na praktyczny charakter profilu kształcenia w trakcie realizacji programu, poprzez realizację projektów na zajęciach praktycznych, praca w grupach.

Powyższe uwagi zrealizowano poprzez: modyfikacja/uaktualnienie treści programowych poszczególnych zajęć. Są to: Programowanie aplikacji mobilnych Android, Komputerowe Systemy wspomagania decyzji. Treści programowe wskazywane przez studentów realizowane są na zajęciach kształcenia kierunkowego oraz zajęciach specjalistycznych . Student wybiera ścieżkę kształcenia - zajęcia specjalistyczne pogrupowane są w blokach zajęć obieralnych, gdzie student wybiera od 1 do 3 zajęć.

# **III. Wnioski interesariuszy zewnętrznych.**

Po konsultacjach z przedstawicielami firm występujących jako otoczenie społecznogospodarcze poczyniono starania o dostosowaniu i realizacji programów kształcenia do potrzeb rynku pracy. Dokonano zmian w treściach programowych poszczególnych zajęć. Lista zajęć przedmiotów do wyboru będzie aktualizowana przed każdym rozpoczęciem roku akademickiego.

# **IV. Wnioski Rady Programowej Kierunku Informatyka.**

Praktyka zawodowa realizowana będzie w ramach zajęć kształcenia kierunkowego - Warsztat zawodowy (w formie zajęć praktycznych), jako praktyka programistyczna. W związku z dostosowaniem programu do wytycznych w zakresie tworzenia programów studiów wprowadzono dwie zmiany: zmniejszono liczbę godzin do 15 wykład Fizyka oraz w miejsce zajęć Teoria obwodów i sygnałów oraz Podstawy elektroniki i miernictwa wprowadzono nowe zajęcia Podstawy elektroniki i elektrotechniki zmniejszając tym samym

wykład do 15 godzin.

# **8. Potrzeby społeczno-gospodarcze oraz zgodność zakładanych efektów uczenia się z tymi potrzebami**

Branża informatyczna w Polsce stanowi ważną gałąź gospodarki narodowej, która ciągle się rozwija i - co za tym idzie - jest tą branżą, która w najbliższych latach będzie zatrudniała absolwentów kierunków informatycznych. Według raportów przygotowywanych przez Polską Izbę Informatyki i Telekomunikacji w Polsce brakuje około 50 tys. specjalistów, co sprawia, że potrzeby społeczno-gospodarcze w tym zakresie są olbrzymie i stanowią dla branży duże wyzwanie. Problemy o podobnym charakterze występują w woj. podkarpackim, gdzie firmy z branży IT poszukują specjalistów, głównie w zakresie programowania oraz technologii internetowych.

Taka sytuacja wymusza na Uczelni stosowne działania w zakresie kształcenia absolwentów kierunku informatyka. Istotną rolę odgrywa tutaj współprac z otoczeniem społecznogospodarczym. Zgodnie z zarządzeniem Rektora PWSTE w Jarosławiu w sprawie funkcjonowania Rad Pracodawców, Dyrektor Instytutu Inżynierii Technicznej powołuje *Koordynatora d.s Relacji z Otoczeniem Społeczno-Gospodarczym*, spośród nauczycieli akademickich - opiekunów praktyk zawodowych na kierunku informatyka. Jako otoczenie społeczno-gospodarcze rozumie się firmy i instytucje z branży IT. Część z nich są dla Uczelni tzw. interesariuszami zewnętrznymi, a także wchodzą w skład *Rady Pracodawców* dla kierunku informatyka. Interesariusze zewnętrzni współpracują z Uczelnią w ramach stosownych umów.

Zadania *Koordynatora d.s Relacji z Otoczeniem Społeczno-Gospodarczym* określone są szczegółowo we wspomnianym wyżej zarządzeniu Rektora PWSTE w Jarosławiu. Koordynowana współpraca z Radą Pracodawców oraz interesariuszami zewnętrznymi, pozwala określić potrzeby społeczno-gospodarcze, a tym samym dostosować do nich zakładane efekty uczenia się na kierunku informatyka. W tym celu firmy/instytucje pełniące tą rolę między innymi dokonują analizy istniejących efektów kształcenia oraz wyrażają swoje opinie w dokumencie pod nazwą: *Opinia Interesariusza Zewnętrznego na Temat Programu Studiów*. Innym, wypełnianym dokumentem przez firmy/instytucje jest: *Opinia Interesariusza Zewnętrznego na Temat Możliwości Udziału w Procesie Kształcenia.* Ponadto ważnym elementem w tym zakresie są posiedzenia Rady Pracodawców dla

kierunku informatyka - zwoływane przez Dyrektora Instytut Inżynierii Technicznej - gdzie dokonywana jest analiza efektów współpracy oraz tworzone są plany na przyszłość.

 Formułowane zalecenia przez współpracujące firmy/instytucje w Ramach Rady Pracodawców, dotyczące programu studiów dla kierunku informatyka stały się podstawą do sformułowania zakładanych efektów uczenia się w zakresie wiedzy, umiejętności i kompetencji społecznych. Dzięki temu efekty te zapewniają zgodność z potrzebami społeczno-gospodarczymi. Zostały one sformułowane z uwzględnieniem opinii następujących firm i instytucji:

- *SoftSystem, Rzeszów* (interesariusz zewnętrzny) - firma specjalizująca się w produkcji oprogramowania dla szpitali i laboratoriów medycznych,

- *IDEO, Rzeszów* (interesariusz zewnętrzny) - firma specjalizująca się w produkcji systemów EOD, sklepów internetowych, platform handlowych i dedykowanych aplikacji internetowych dla klientów indywidualnych oraz realizacji rozwiązań intranetowych,

- *Cza-Ta sp. jawna*, Piotrków Trybunalski, Oddział Przeworsk (interesariusz zewnętrzny) - firma specjalizująca się między innymi w systemach monitoringu, rozwiązaniach systemów budynków inteligentnych,

- *VORENUS - Agencja Interaktywna* (interesariusz zewnętrzny), Jarosław - firma świadcząca usługi projektowania i realizacji stron internetowych WWW,

- *Polskie Towarzystwo Informatyczne Oddział Podkarpacki* (interesariusz zewnętrzny), Towarzystwo współpracujące od kilku lat z Zakładem Informatyki oraz wspierające inicjatywy PWSTE w zakresie organizowania przedsięwzięć w postaci konferencji i wydarzeń popularyzatorskich o tematyce informatycznej,

*- Seth Software*, Podkarpacki Park Naukowo-Technologiczny "Aeropolis" Rzeszów (interesariusz zewnętrzny) - firma specjalizująca się w produkcji systemów informatycznych dla odbiorców z sektorów: rolno-spożywczego, FMCG, TSL, produkcyjnego, sektora MŚP.

Warto także wspomnieć, iż w ramach współpracy dwie firmy tj. *SoftSystem* oraz *IDEO*  wyraziły chęć współdziałania w zakresie wykorzystania sprzętu laboratoryjnego Instytutu Inżynierii Technicznej, a w szczególności skanera oczu (*eye tracker*) do badania interfejsów aplikacji przez nie produkowanych. Jeżeli taka współpraca zostanie nawiązana, to będzie doskonałą okazją dla studentów i uczelni do dalszego doskonalenia realizacji przyjętego programu studiów.

W nadchodzących latach przewiduje się także organizację wykładów specjalistycznych dla studentów, prowadzonych przez specjalistów z firm dzięki wsparciu ze środków DID (*Dydaktyczna Inicjatywa Doskonałości*), co również przyczyni się do wzmocnienia zgodności efektów z potrzebami otoczenia społeczno-gospodarczego.

Innym ważnym czynnikiem, pozwalającym osiągnąć zgodność efektów kształcenia są kontakty z firmami i instytucjami przyjmującymi studentów na praktyki zawodowe. Wśród nich są wspomniani interesariusze zewnętrzni oraz wiele innych firm i instytucji, w których studenci realizują zajęcia w ramach praktyki zawodowej. Przedstawiciel tychże firm i instytucji, będący jednocześnie opiekunami praktyk, wypełniają dokument o nazwie *Propozycje Efektów Kształcenia Instytucji Przyjmujących na Praktyki*. Mogą w nim wydać swoją opinię dotyczącą istniejących efektów kształcenia na kierunku informatyka lub zaproponować swoje własne efekty w zakresie wiedzy, umiejętności oraz kompetencji społecznych, biorąc pod uwagę specyfikę własnej działalności. W ten sposób w ostatnim czasie uzyskano wspomniany dokument od następujących firm z branży informatycznej: - *Raion Games Spółka z o.o*., Krakowskie Przedmieście 13, Warszawa,

- *System X II* Sp. j., Jarosław,
- *Prossence* Sp. z o.o., Rzeszów,
- *GEO-IT Mariusz Maszewski*, Leżajsk
- *OXYNET* S.A., Poznań,
- *NAVIGAL* Sp. z o.o., Kraków,
- *Project Future*, Kłokoczyn,
- *SoftSystem* Sp. z o.o., Rzeszów.

Takie podejście daje możliwość konstruowania programu studiów na kierunku informatyka tak, aby absolwenci byli jak najlepiej przygotowani do wejścia na rynek pracy.

# **9. Karta opisu zajęć (sylabusy)**

A. Zajęcia kształcenia ogólnego

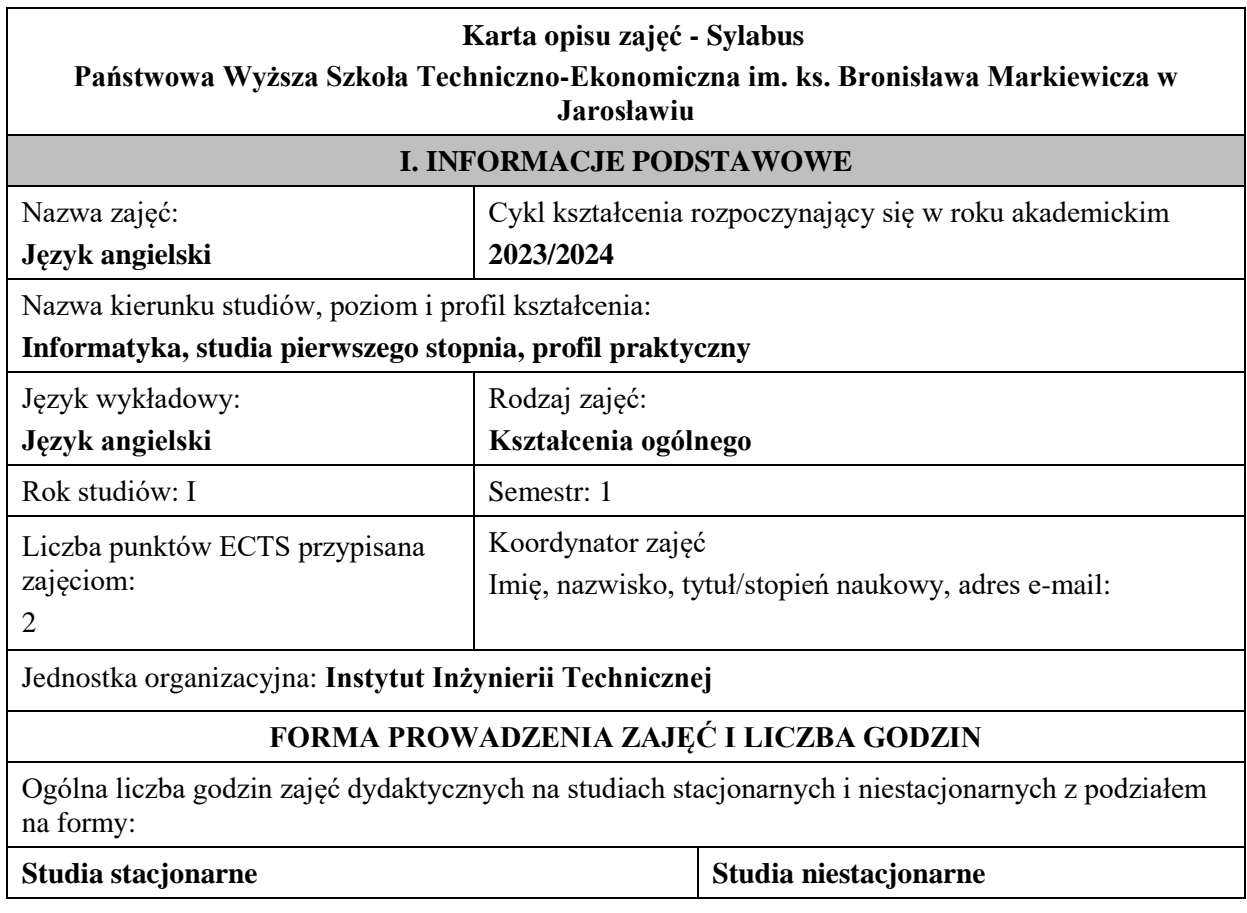

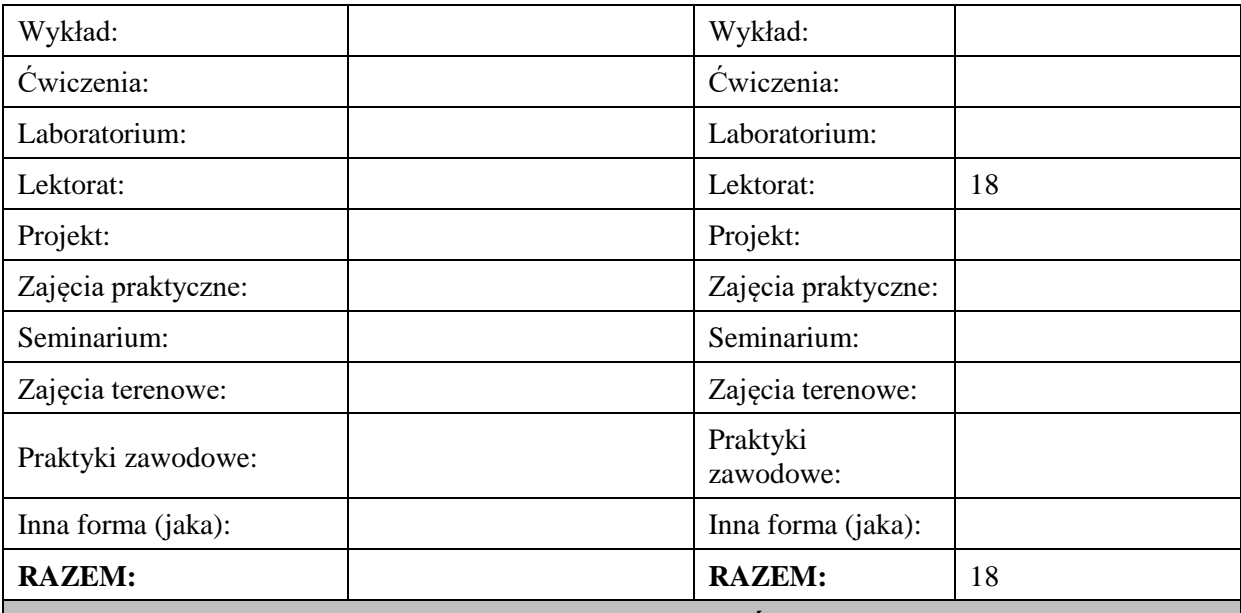

#### **II. INFORMACJE SZCZEGÓŁOWE**

#### **Wymagania wstępne i dodatkowe:**

znajomość języka angielskiego na poziomie B1 według Europejskiego Systemu Opisu Kształcenia Językowego

#### **Cel (cele) kształcenia dla zajęć:**

1. Opanowanie przez studentów języka angielskiego w stopniu umożliwiającym sprawną komunikację w różnych sytuacjach życia codziennego na poziomie B2 według Europejskiego Systemu Opisu Kształcenia Językowego.

2. Przygotowanie studentów do posługiwania się językiem angielskim w sytuacjach życia zawodowego.

3. Wspieranie umiejętności samokształcenia (rozwijanie strategii uczenia się).

#### **EFEKTY UCZENIA SIĘ OKREŚLONE DLA ZAJĘĆ I ICH ODNIESIENIE DO EFEKTÓW UCZENIA SIĘ OKREŚLONYCH DLA KIERUNKU STUDIÓW**

Efekty uczenia się określone dla zajęć w kategorii wiedza, umiejętności oraz kompetencje społeczne oraz metody weryfikacji efektów uczenia się

#### **UWAGA:**

Dzielimy efekty uczenia się określone dla zajęć na kategorie wiedzy, umiejętności i kompetencji społecznych. Określone dla zajęć efekty uczenia się nie muszą obejmować wszystkich trzech kategorii i zależą one od formy zajęć.

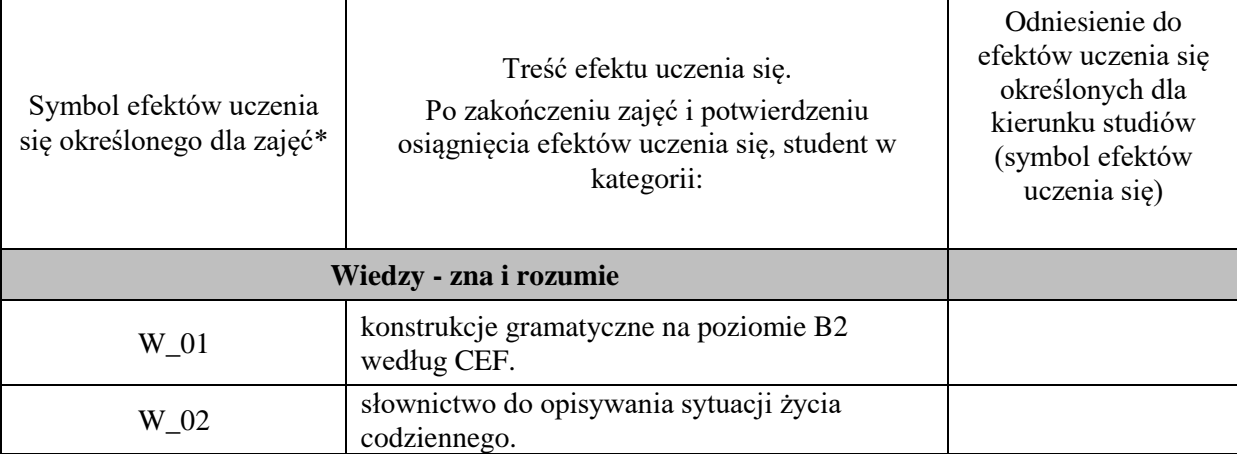

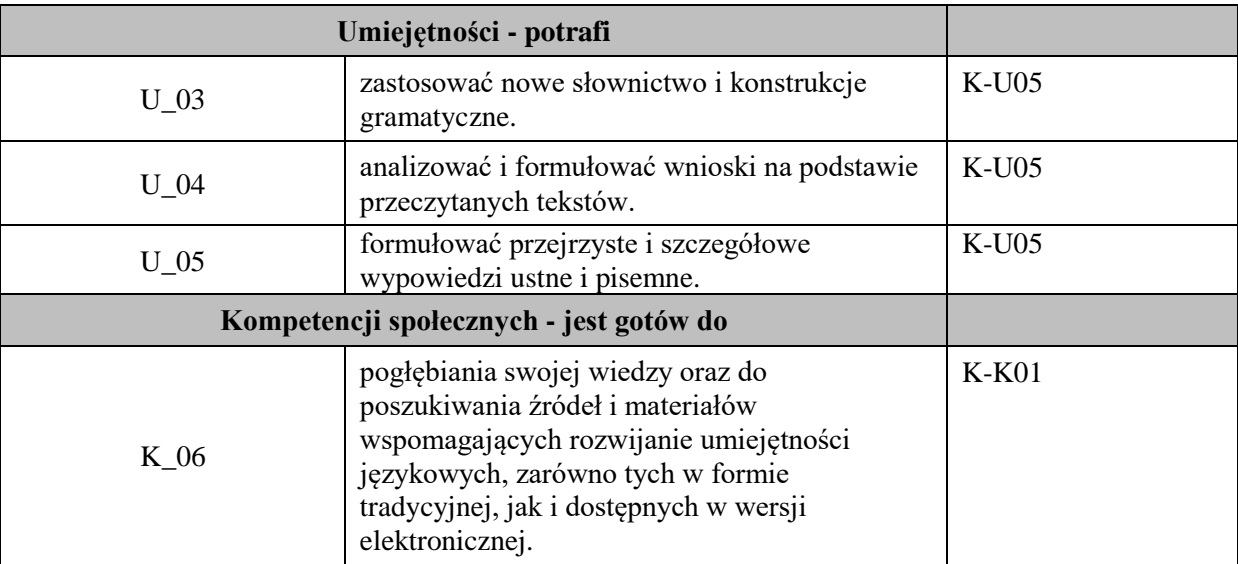

# **UWAGA!**

Zaleca się, aby w zależności od liczby godzin zajęć, liczba efektów uczenia się zawierała się w przedziale: 3-7, ale są to wartości umowne.

# **TREŚCI PROGRAMOWE I ICH ODNIESIENIE DO FORM ZAJĘĆ I METOD OCENIANIA**

Treści programowe (uszczegółowione, zaprezentowane z podziałem na poszczególne formy zajęć, tj. wykład, ćwiczenia, laboratoria, projekty, seminaria i inne):

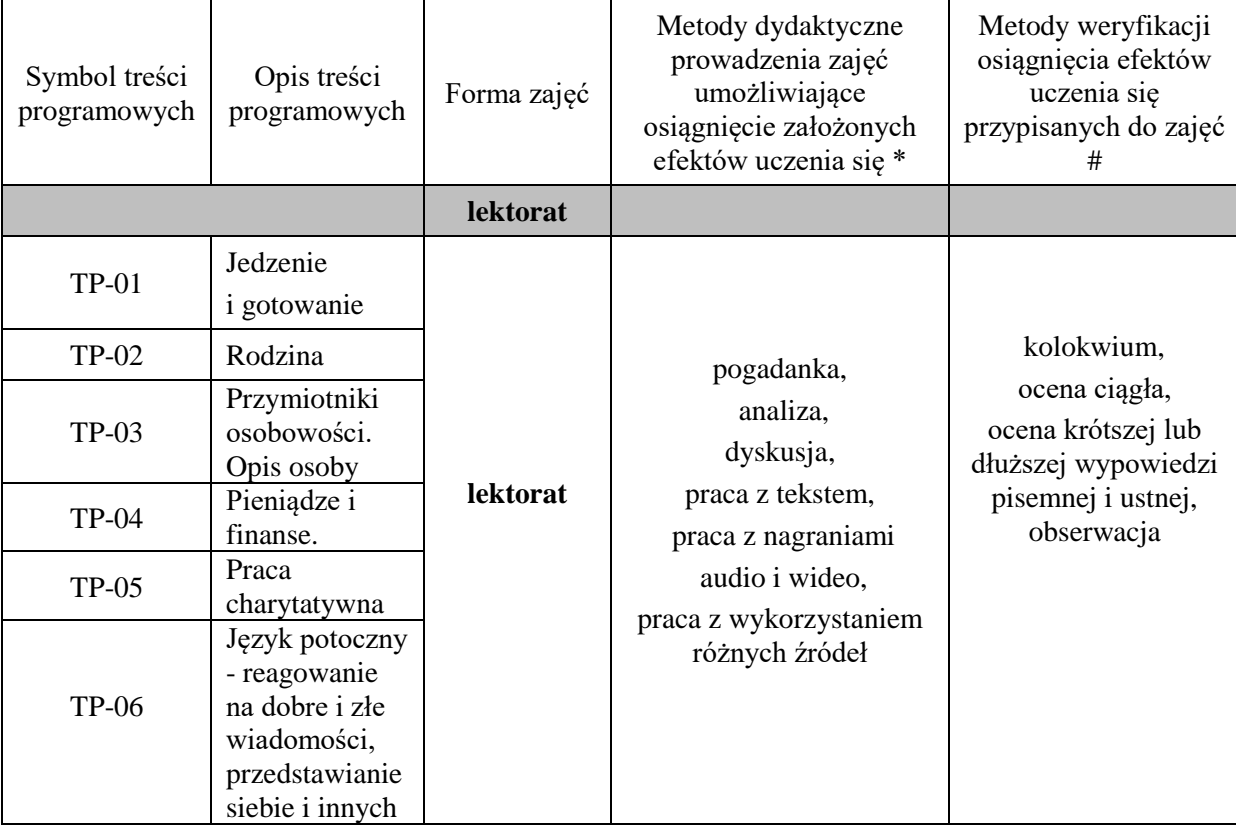

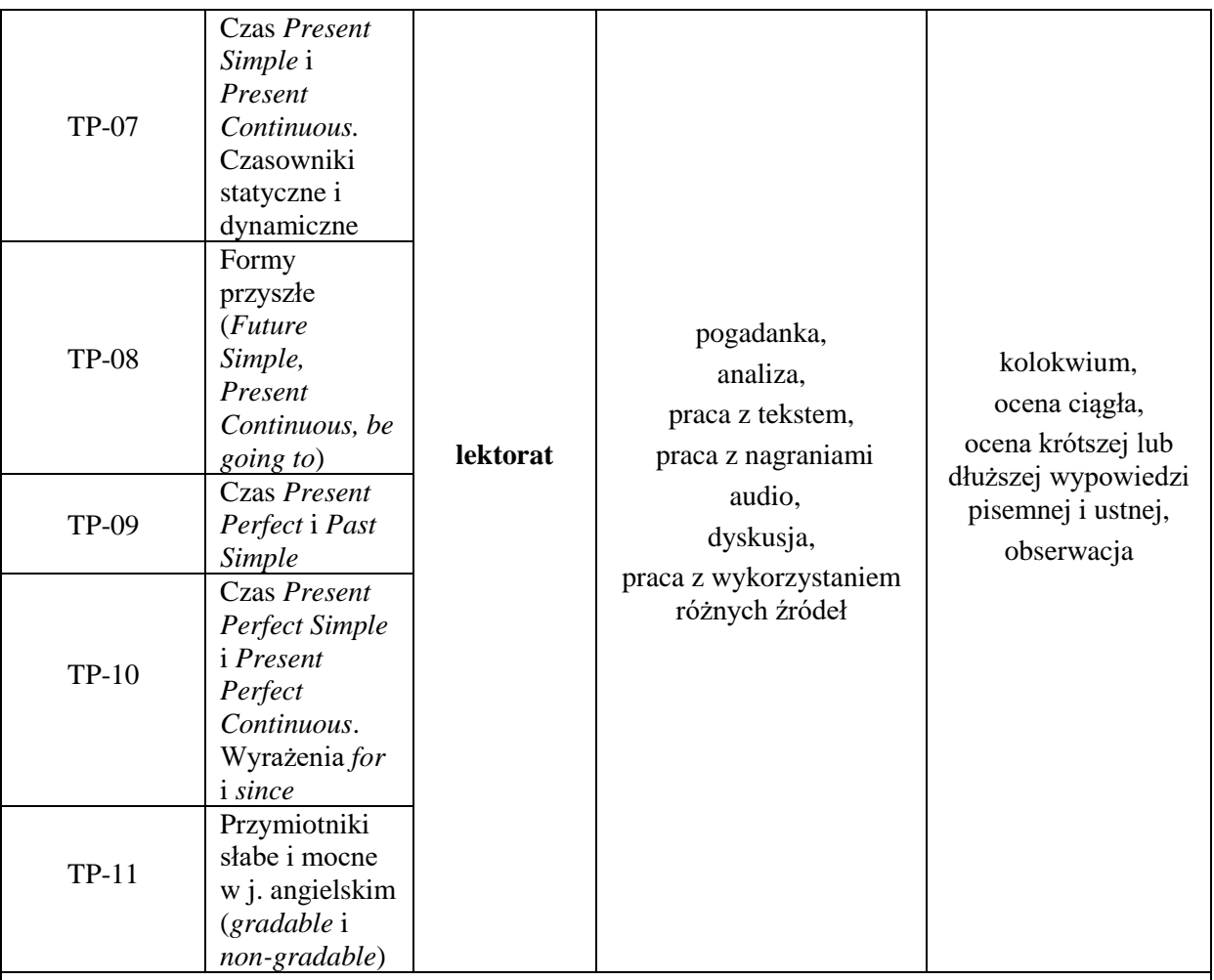

**Metody weryfikacji osiągnięcia efektów uczenia się określonych dla zajęć, powinny być zróżnicowane w zależności od kategorii, tj. inne dla kategorii wiedza i inne dla kategorii umiejętności i kompetencje społeczne.** 

Dla wykładu:

\* np. wykład podający, wykład problemowy, ćwiczenia oparte na wykorzystaniu różnych źródeł wiedzy

# np. egzamin ustny, test, prezentacja, projekt

Zaleca się podanie przykładowych zadań (pytań) służących weryfikacji osiągniecia efektów uczenia się określonych dla zajęć.

### **ZALECANA LITERATURA (w tym pozycje w języku obcym)**

**Literatura podstawowa** (powinna być dostępna dla studenta w uczelnianej bibliotece):

Latham-Koenig, C., Oxenden,C., Lambert, J. *English File Intermediate Fourth Edition,* 2019

#### **Literatura uzupełniająca:**

Borowska, Aleksandra. *Wielka gramatyka języka angielskiego: teoria, przykłady , ćwiczenia.* Edgard, 2018

Filak, Magdalena. *Angielski w tłumaczeniach: słownictwo: praktyczny kurs językowy: poziom B1-B2,*  Preston Publishing, 2020

Latham-Koenig, C.,Oxenden,C., *English File Intermediate Fourth Edition*, Workbook, OUP, 2019 Matasek, Maciej. *Język angielski: ćwiczenia oraz repetytorium gramatyczne.* Handybooks, 2012 Murphy, Raymond. *English Grammar in Use. Fifth Edition.* Cambridge University Press, 2019 Vince, Michael. *Language Practice for First: English grammar and vocabulary.* Macmillan, 2014 *Wielki słownik polsko-angielski i angielsko-polski PWN-Oxford,* PWN, 2006

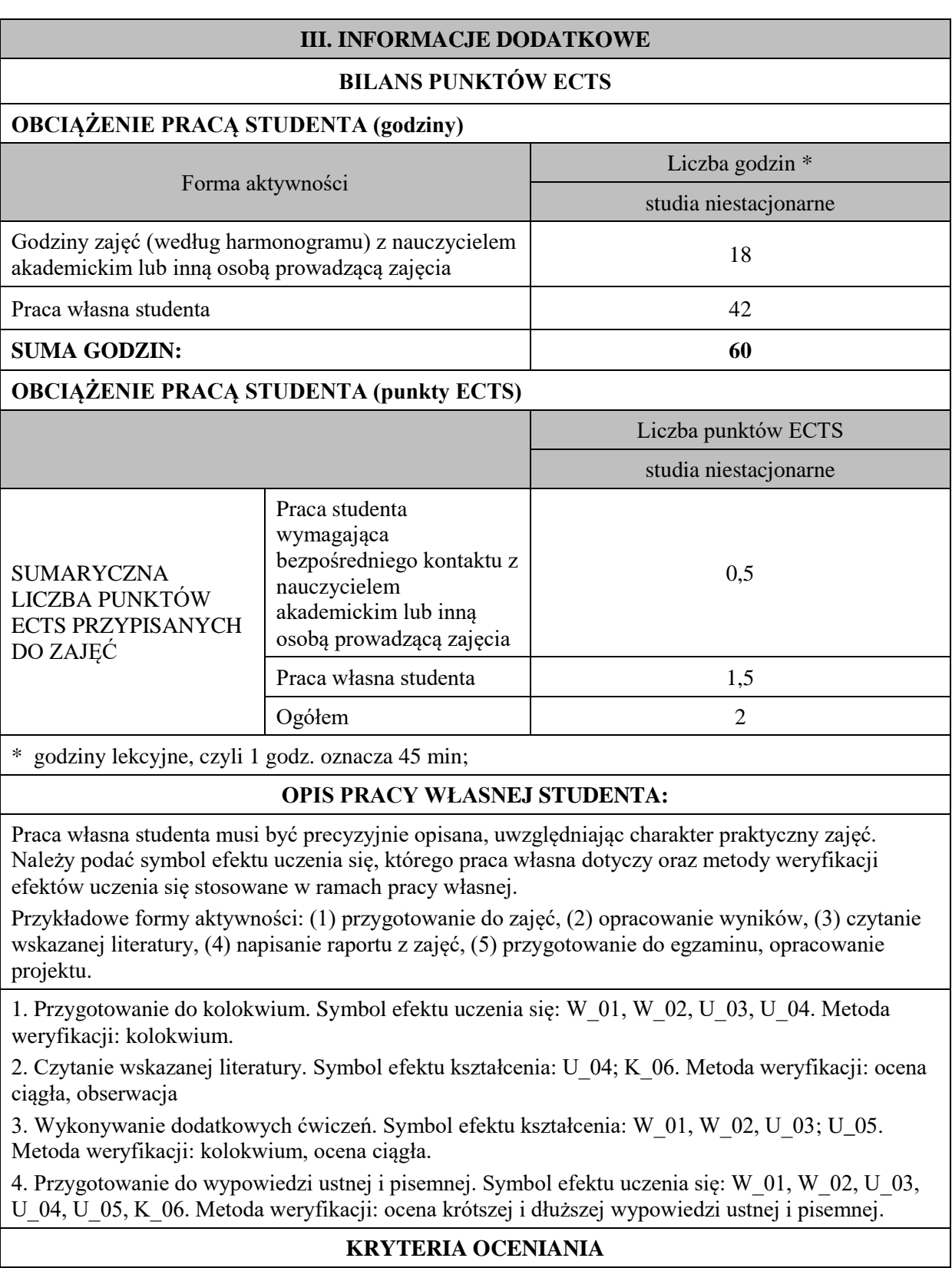

#### **Ocena kształtująca obejmuje:**

- kolokwia

- wypowiedź ustną

- aktywność, pracę i zaangażowanie studenta

#### **Skala ocen:**

poniżej 50% - ocena niedostateczna (2.0)

50% - 60% - ocena dostateczna (3.0)

61% - 70% - ocena dostateczna plus (3.5)

71% - 80% - ocena dobra (4.0

81% - 90% - ocena dobra plus (4.5)

91% - 100% - ocena bardzo dobra (5.0)

#### **Ocena podsumowująca:**

Ocena końcowa jest średnią otrzymanych ocen cząstkowych.

#### **INFORMACJA O PRZEWIDYWANEJ MOŻLIWOŚCI WYKORZYSTANIA KSZTAŁCENIA NA ODLEGŁOŚĆ**

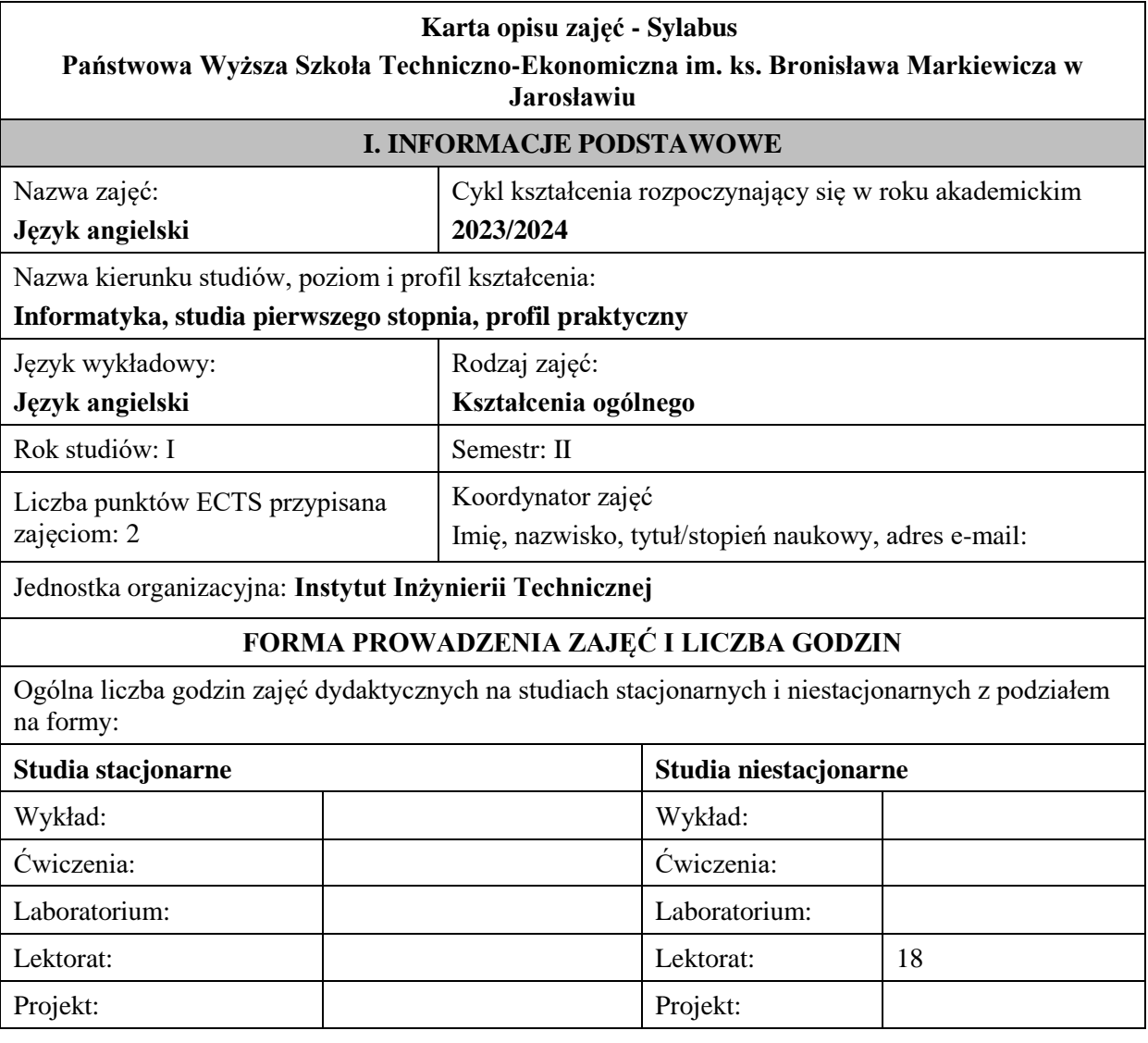

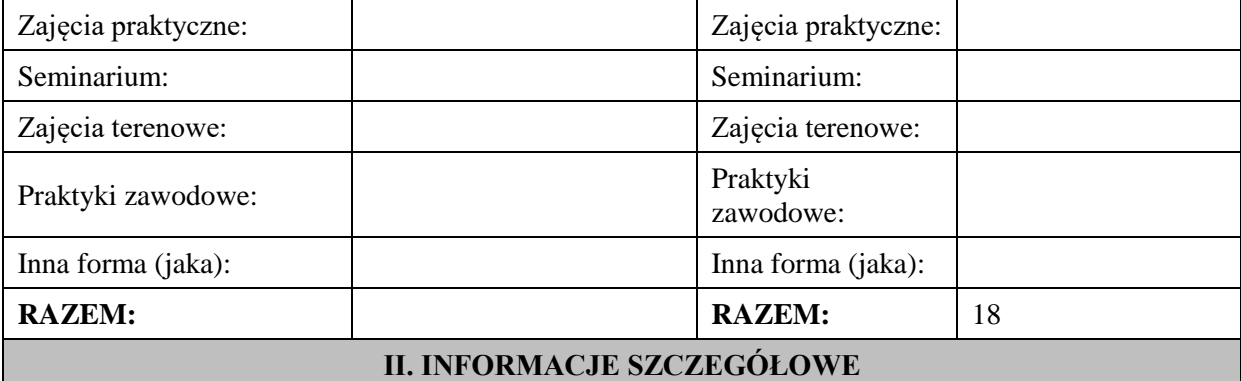

#### **Wymagania wstępne i dodatkowe:**

znajomość języka angielskiego na poziomie B1 według Europejskiego Systemu Opisu Kształcenia Językowego

#### **Cel (cele) kształcenia dla zajęć:**

1. Opanowanie przez studentów języka angielskiego w stopniu umożliwiającym sprawną komunikację w różnych sytuacjach życia codziennego na poziomie B2 według Europejskiego Systemu Opisu Kształcenia Językowego.

2. Przygotowanie studentów do posługiwania się językiem angielskim w sytuacjach życia zawodowego.

3. Wspieranie umiejętności samokształcenia (rozwijanie strategii uczenia się).

#### **EFEKTY UCZENIA SIĘ OKREŚLONE DLA ZAJĘĆ I ICH ODNIESIENIE DO EFEKTÓW UCZENIA SIĘ OKREŚLONYCH DLA KIERUNKU STUDIÓW**

Efekty uczenia się określone dla zajęć w kategorii wiedza, umiejętności oraz kompetencje społeczne oraz metody weryfikacji efektów uczenia się

#### **UWAGA:**

Dzielimy efekty uczenia się określone dla zajęć na kategorie wiedzy, umiejętności i kompetencji społecznych. Określone dla zajęć efekty uczenia się nie muszą obejmować wszystkich trzech kategorii i zależą one od formy zajęć.

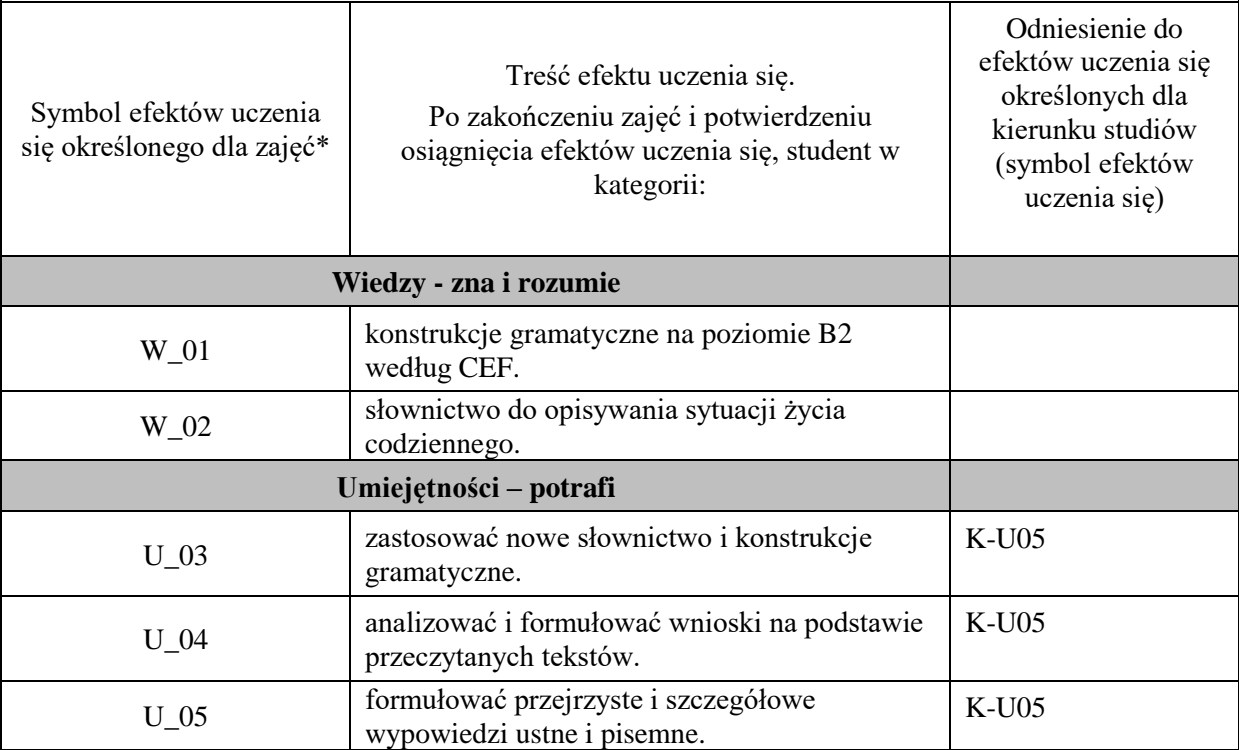

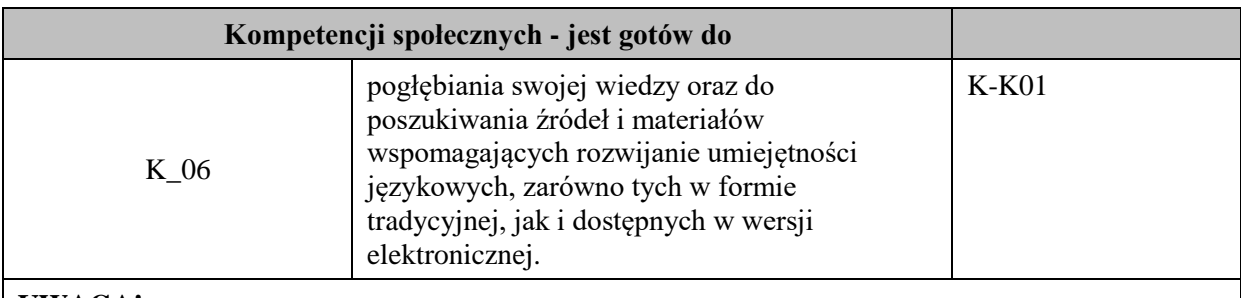

#### **UWAGA!**

Zaleca się, aby w zależności od liczby godzin zajęć, liczba efektów uczenia się zawierała się w przedziale: 3-7, ale są to wartości umowne.

# **TREŚCI PROGRAMOWE I ICH ODNIESIENIE DO FORM ZAJĘĆ I METOD OCENIANIA**

Treści programowe (uszczegółowione, zaprezentowane z podziałem na poszczególne formy zajęć, tj. wykład, ćwiczenia, laboratoria, projekty, seminaria i inne):

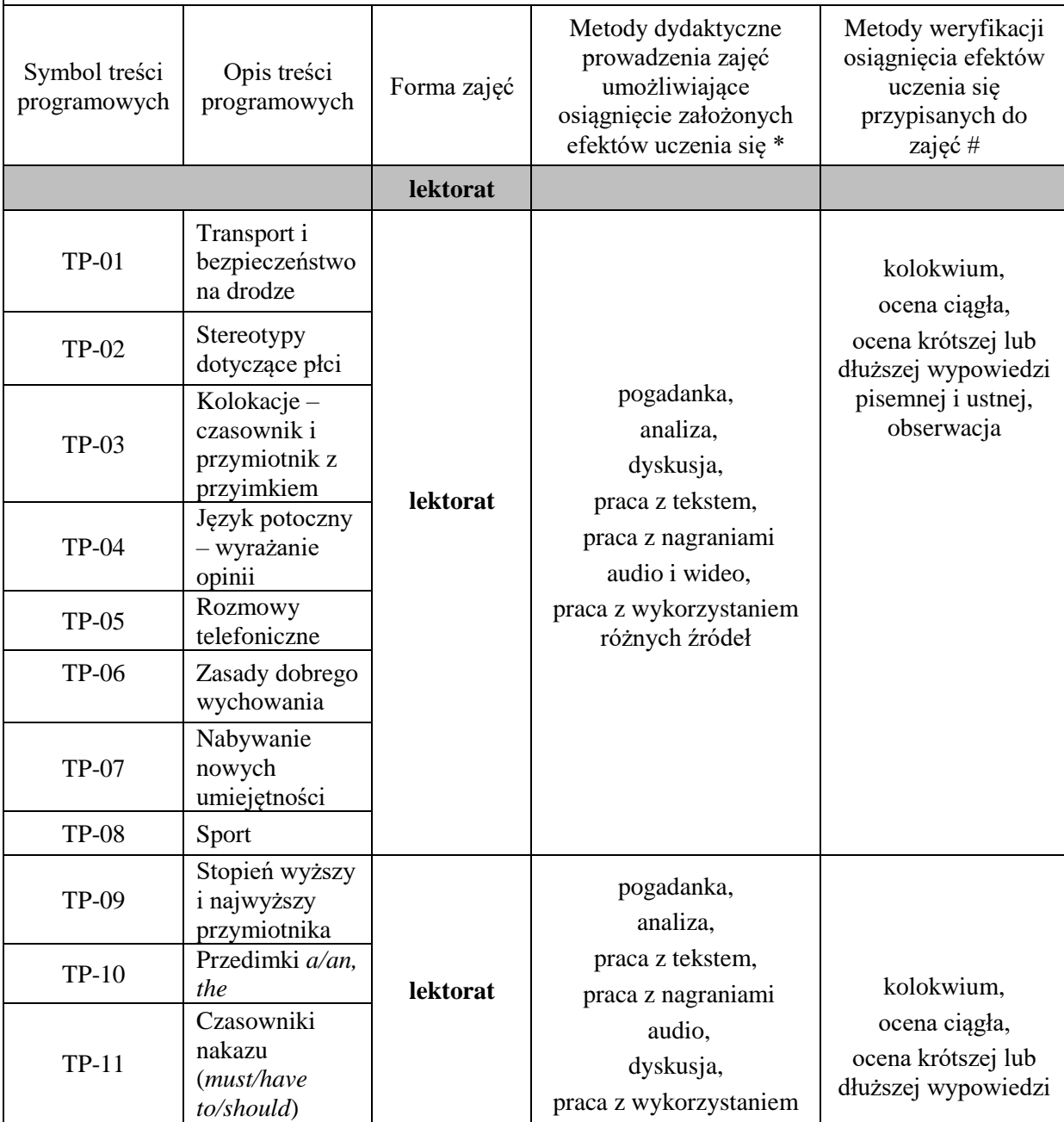
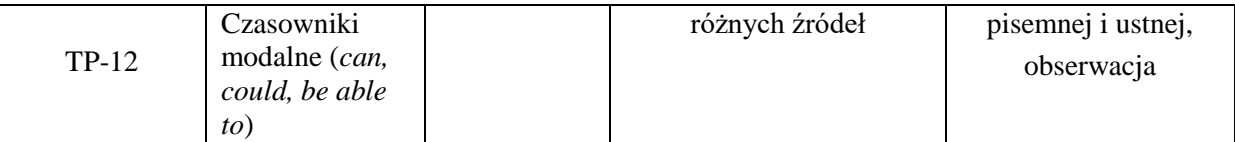

#### **Metody weryfikacji osiągnięcia efektów uczenia się określonych dla zajęć, powinny być zróżnicowane w zależności od kategorii, tj. inne dla kategorii wiedza i inne dla kategorii umiejętności i kompetencje społeczne.**

Dla wykładu:

\* np. wykład podający, wykład problemowy, ćwiczenia oparte na wykorzystaniu różnych źródeł wiedzy

# np. egzamin ustny, test, prezentacja, projekt

Zaleca się podanie przykładowych zadań (pytań) służących weryfikacji osiągniecia efektów uczenia się określonych dla zajęć.

# **ZALECANA LITERATURA (w tym pozycje w języku obcym)**

**Literatura podstawowa** (powinna być dostępna dla studenta w uczelnianej bibliotece):

Latham-Koenig, C., Oxenden,C., Lambert, J. *English File Intermediate Fourth Edition,* 2019

# **Literatura uzupełniająca:**

Borowska, Aleksandra. *Wielka gramatyka języka angielskiego: teoria, przykłady , ćwiczenia.* Edgard, 2018

Filak, Magdalena. *Angielski w tłumaczeniach: słownictwo: praktyczny kurs językowy: poziom B1-B2,*  Preston Publishing, 2020

Latham-Koenig, C.,Oxenden,C., *English File Intermediate Fourth Edition*, Workbook, OUP, 2019 Matasek, Maciej. *Język angielski: ćwiczenia oraz repetytorium gramatyczne.* Handybooks, 2012 Murphy, Raymond. *English Grammar in Use. Fifth Edition.* Cambridge University Press, 2019 Vince, Michael. *Language Practice for First: English grammar and vocabulary.* Macmillan, 2014 *Wielki słownik polsko-angielski i angielsko-polski PWN-Oxford,* PWN, 2006

# **III. INFORMACJE DODATKOWE**

# **BILANS PUNKTÓW ECTS**

# **OBCIĄŻENIE PRACĄ STUDENTA (godziny)**

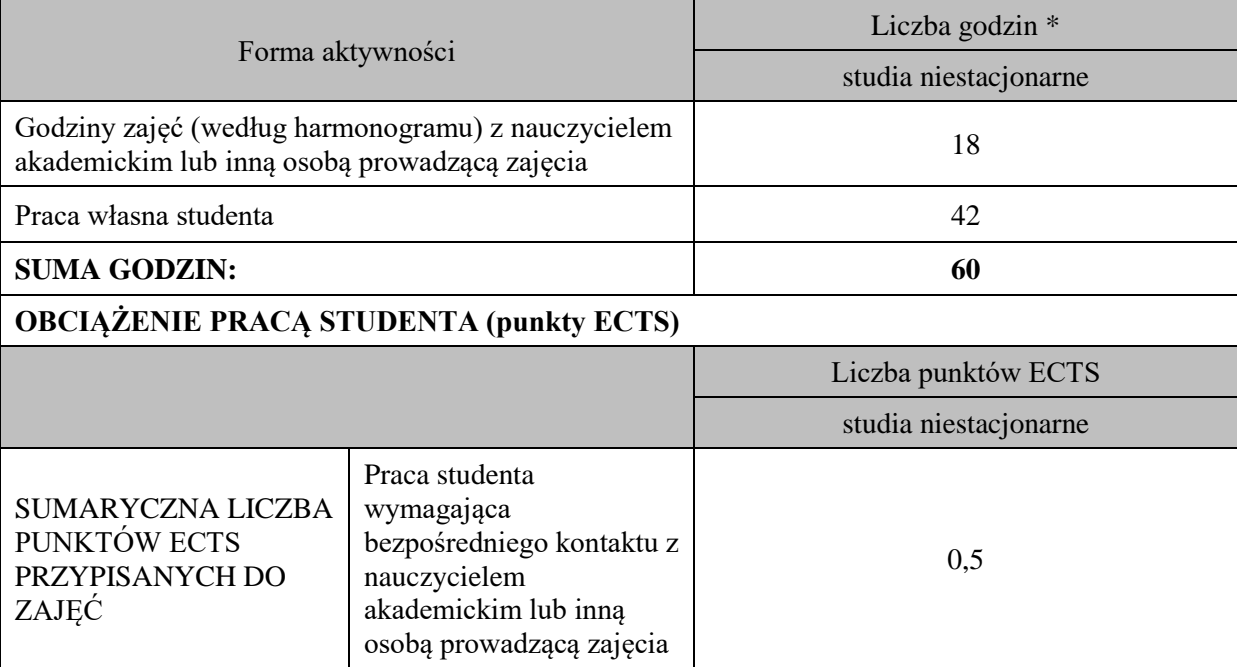

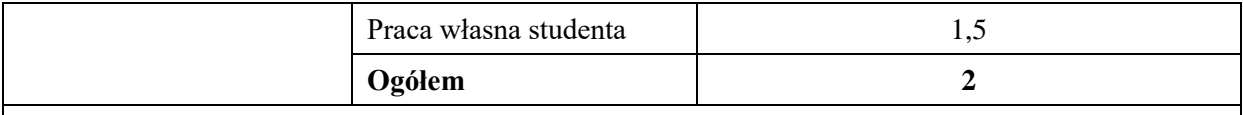

\* godziny lekcyjne, czyli 1 godz. oznacza 45 min;

#### **OPIS PRACY WŁASNEJ STUDENTA:**

Praca własna studenta musi być precyzyjnie opisana, uwzględniając charakter praktyczny zajęć. Należy podać symbol efektu uczenia się, którego praca własna dotyczy oraz metody weryfikacji efektów uczenia się stosowane w ramach pracy własnej.

Przykładowe formy aktywności: (1) przygotowanie do zajęć, (2) opracowanie wyników, (3) czytanie wskazanej literatury, (4) napisanie raportu z zajęć, (5) przygotowanie do egzaminu, opracowanie projektu.

1. Przygotowanie do kolokwium. Symbol efektu uczenia się: W\_01, W\_02, U\_03, U\_04. Metoda weryfikacji: kolokwium.

2. Czytanie wskazanej literatury. Symbol efektu kształcenia: U\_04; K\_06. Metoda weryfikacji: ocena ciągła, obserwacja

3. Wykonywanie dodatkowych ćwiczeń. Symbol efektu kształcenia: W\_01, W\_02, U\_03; U\_05. Metoda weryfikacji: kolokwium, ocena ciągła.

4. Przygotowanie do wypowiedzi ustnej i pisemnej. Symbol efektu uczenia się: W\_01, W\_02, U\_03, U\_04, U\_05, K\_06. Metoda weryfikacji: ocena krótszej i dłuższej wypowiedzi ustnej i pisemnej.

## **KRYTERIA OCENIANIA**

#### **Ocena kształtująca obejmuje:**

- kolokwia

- wypowiedź ustną

- aktywność, pracę i zaangażowanie studenta

#### **Skala ocen:**

poniżej 50% - ocena niedostateczna (2.0)

50% - 60% - ocena dostateczna (3.0)

61% - 70% - ocena dostateczna plus (3.5)

71% - 80% - ocena dobra (4.0

81% - 90% - ocena dobra plus (4.5)

91% - 100% - ocena bardzo dobra (5.0)

#### **Ocena podsumowująca:**

Ocena końcowa jest średnią otrzymanych ocen cząstkowych.

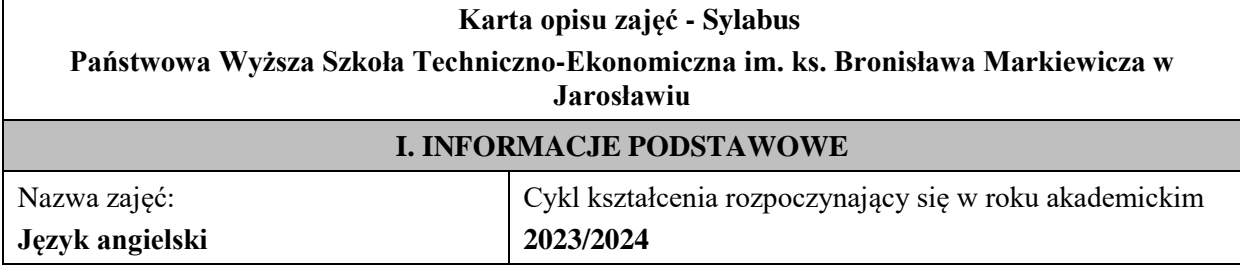

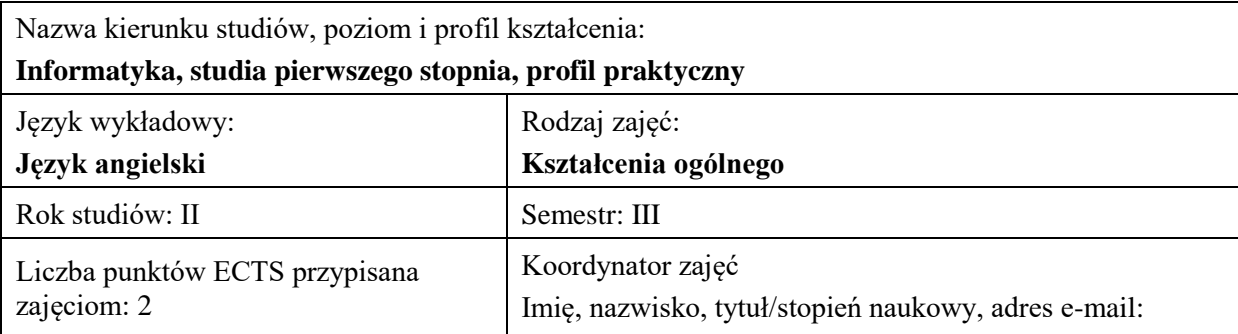

Jednostka organizacyjna: **Instytut Inżynierii Technicznej**

# **FORMA PROWADZENIA ZAJĘĆ I LICZBA GODZIN**

Ogólna liczba godzin zajęć dydaktycznych na studiach stacjonarnych i niestacjonarnych z podziałem na formy:

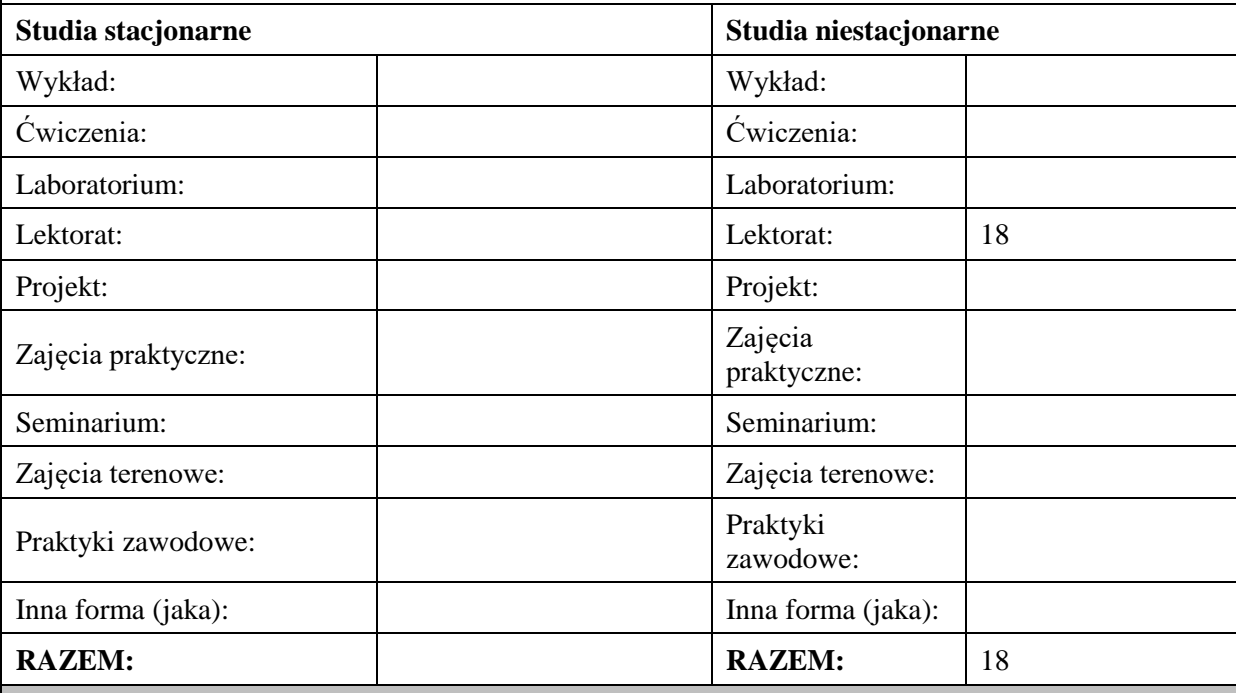

# **II. INFORMACJE SZCZEGÓŁOWE**

**Wymagania wstępne i dodatkowe:**

znajomość języka angielskiego na poziomie B1 według Europejskiego Systemu Opisu Kształcenia Językowego

# **Cel (cele) kształcenia dla zajęć:**

1. Opanowanie przez studentów języka angielskiego w stopniu umożliwiającym sprawną komunikację w różnych sytuacjach życia codziennego na poziomie B2 według Europejskiego Systemu Opisu Kształcenia Językowego.

2. Przygotowanie studentów do posługiwania się językiem angielskim w sytuacjach życia zawodowego.

3. Wspieranie umiejętności samokształcenia (rozwijanie strategii uczenia się).

# **EFEKTY UCZENIA SIĘ OKREŚLONE DLA ZAJĘĆ I ICH ODNIESIENIE DO EFEKTÓW UCZENIA SIĘ OKREŚLONYCH DLA KIERUNKU STUDIÓW**

Efekty uczenia się określone dla zajęć w kategorii wiedza, umiejętności oraz kompetencje społeczne oraz metody weryfikacji efektów uczenia się

# **UWAGA:**

Dzielimy efekty uczenia się określone dla zajęć na kategorie wiedzy, umiejętności i kompetencji społecznych. Określone dla zajęć efekty uczenia się nie muszą obejmować wszystkich trzech kategorii i zależą one od formy zajęć.

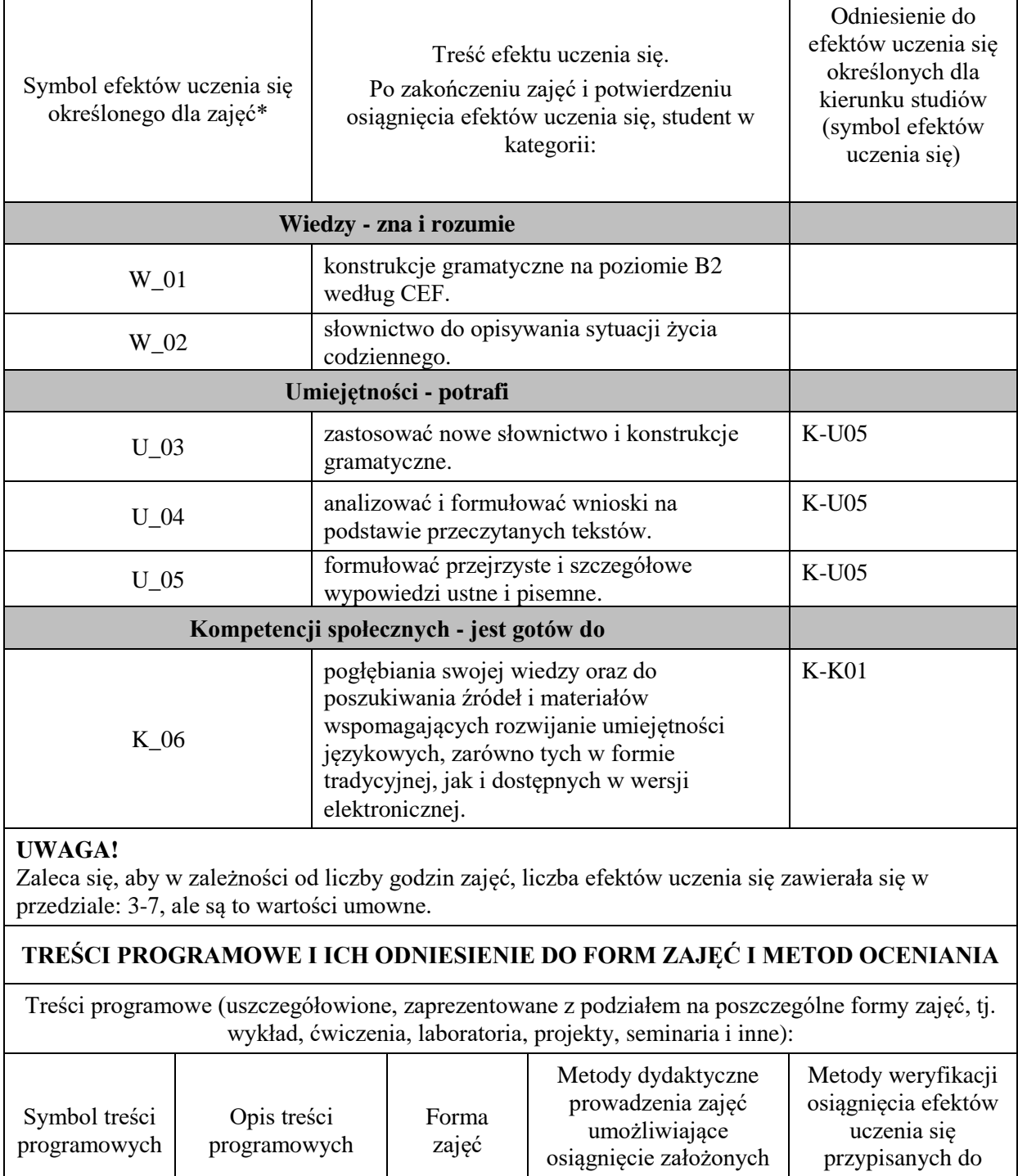

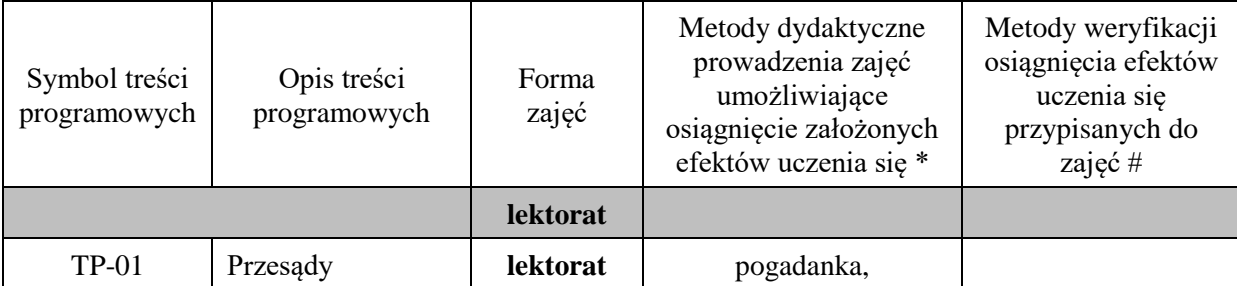

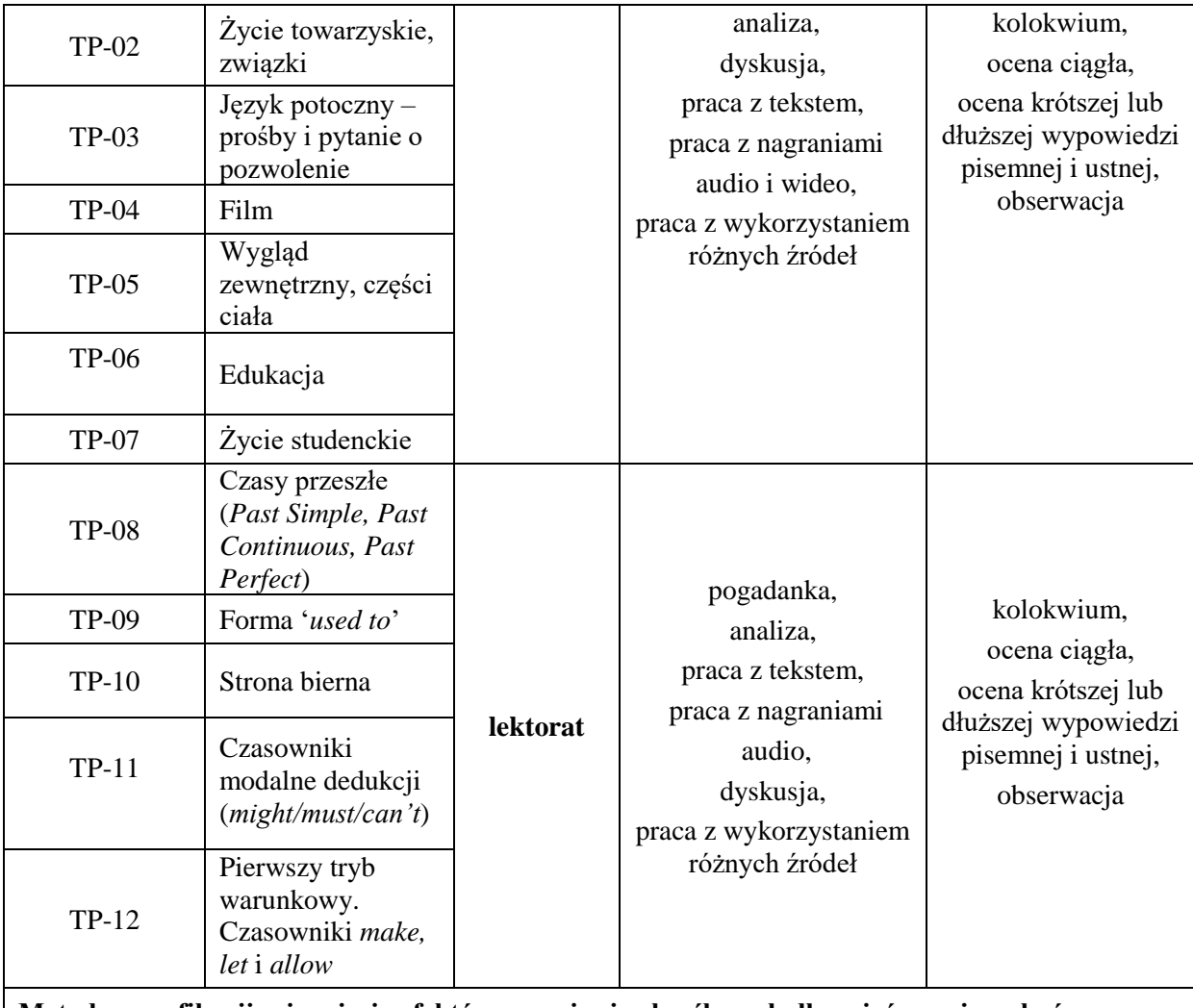

# **Metody weryfikacji osiągnięcia efektów uczenia się określonych dla zajęć, powinny być zróżnicowane w zależności od kategorii, tj. inne dla kategorii wiedza i inne dla kategorii umiejętności i kompetencje społeczne.**

Dla wykładu:

\* np. wykład podający, wykład problemowy, ćwiczenia oparte na wykorzystaniu różnych źródeł wiedzy

# np. egzamin ustny, test, prezentacja, projekt

Zaleca się podanie przykładowych zadań (pytań) służących weryfikacji osiągniecia efektów uczenia się określonych dla zajęć.

# **ZALECANA LITERATURA (w tym pozycje w języku obcym)**

**Literatura podstawowa** (powinna być dostępna dla studenta w uczelnianej bibliotece): Latham-Koenig, C., Oxenden,C., Lambert, J. *English File Intermediate Fourth Edition,* 2019

#### **Literatura uzupełniająca:**

Borowska, Aleksandra. *Wielka gramatyka języka angielskiego: teoria, przykłady , ćwiczenia.* Edgard, 2018

Filak, Magdalena. *Angielski w tłumaczeniach: słownictwo: praktyczny kurs językowy: poziom B1-B2,*  Preston Publishing, 2020

Latham-Koenig, C.,Oxenden,C., *English File Intermediate Fourth Edition*, Workbook, OUP, 2019 Matasek, Maciej. *Język angielski: ćwiczenia oraz repetytorium gramatyczne.* Handybooks, 2012 Murphy, Raymond. *English Grammar in Use. Fifth Edition.* Cambridge University Press, 2019 Vince, Michael. *Language Practice for First: English grammar and vocabulary.* Macmillan, 2014 *Wielki słownik polsko-angielski i angielsko-polski PWN-Oxford,* PWN, 2006

# **III. INFORMACJE DODATKOWE**

#### **BILANS PUNKTÓW ECTS**

#### **OBCIĄŻENIE PRACĄ STUDENTA (godziny)**

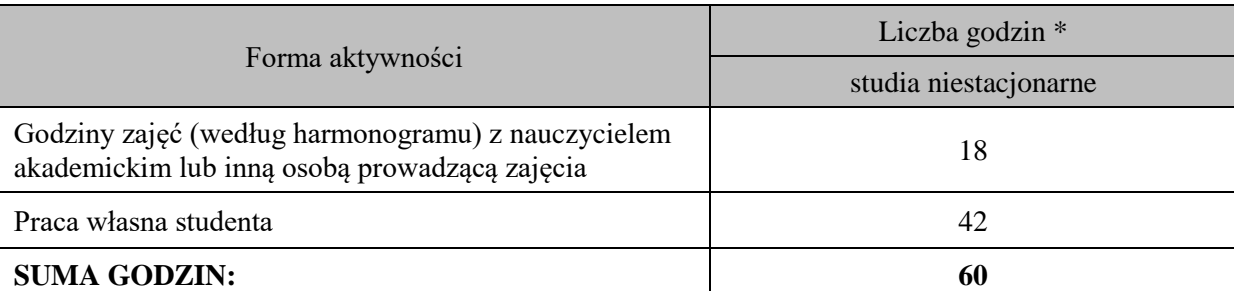

#### **OBCIĄŻENIE PRACĄ STUDENTA (punkty ECTS)**

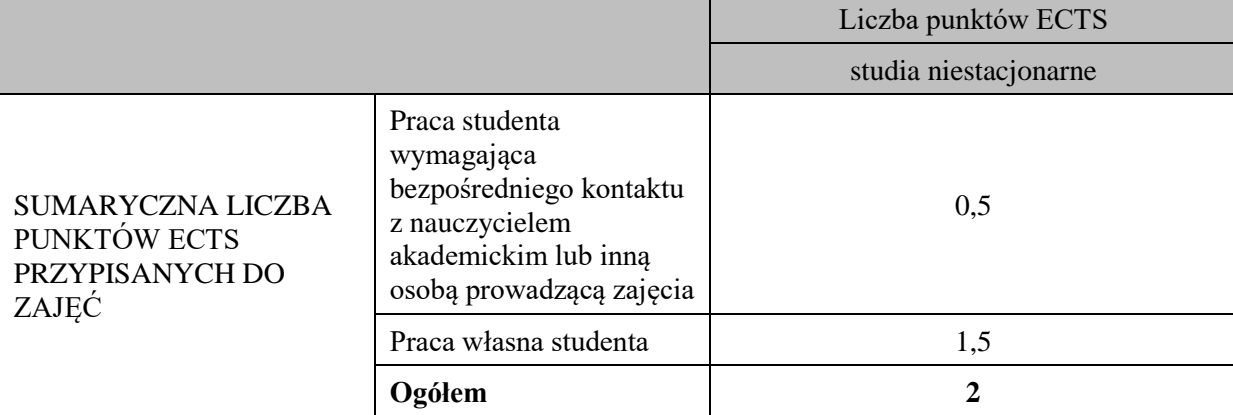

\* godziny lekcyjne, czyli 1 godz. oznacza 45 min;

# **OPIS PRACY WŁASNEJ STUDENTA:**

Praca własna studenta musi być precyzyjnie opisana, uwzględniając charakter praktyczny zajęć. Należy podać symbol efektu uczenia się, którego praca własna dotyczy oraz metody weryfikacji efektów uczenia się stosowane w ramach pracy własnej.

Przykładowe formy aktywności: (1) przygotowanie do zajęć, (2) opracowanie wyników, (3) czytanie wskazanej literatury, (4) napisanie raportu z zajęć, (5) przygotowanie do egzaminu, opracowanie projektu.

1. Przygotowanie do kolokwium. Symbol efektu uczenia się: W\_01, W\_02, U\_03, U\_04. Metoda weryfikacji: kolokwium.

2. Czytanie wskazanej literatury. Symbol efektu kształcenia: U\_04; K\_06. Metoda weryfikacji: ocena ciągła, obserwacja

3. Wykonywanie dodatkowych ćwiczeń. Symbol efektu kształcenia: W\_01, W\_02, U\_03; U\_05. Metoda weryfikacji: kolokwium, ocena ciągła.

4. Przygotowanie do wypowiedzi ustnej i pisemnej. Symbol efektu uczenia się: W\_01, W\_02, U\_03, U\_04, U\_05, K\_06. Metoda weryfikacji: ocena krótszej i dłuższej wypowiedzi ustnej i pisemnej.

#### **KRYTERIA OCENIANIA**

#### **Ocena kształtująca obejmuje:**

- kolokwia

- wypowiedź ustną

- aktywność, pracę i zaangażowanie studenta

# **Skala ocen:**

poniżej 50% - ocena niedostateczna (2.0)

50% - 60% - ocena dostateczna (3.0)

61% - 70% - ocena dostateczna plus (3.5)

71% - 80% - ocena dobra (4.0

81% - 90% - ocena dobra plus (4.5)

91% - 100% - ocena bardzo dobra (5.0)

# **Ocena podsumowująca:**

Ocena końcowa jest średnią otrzymanych ocen cząstkowych.

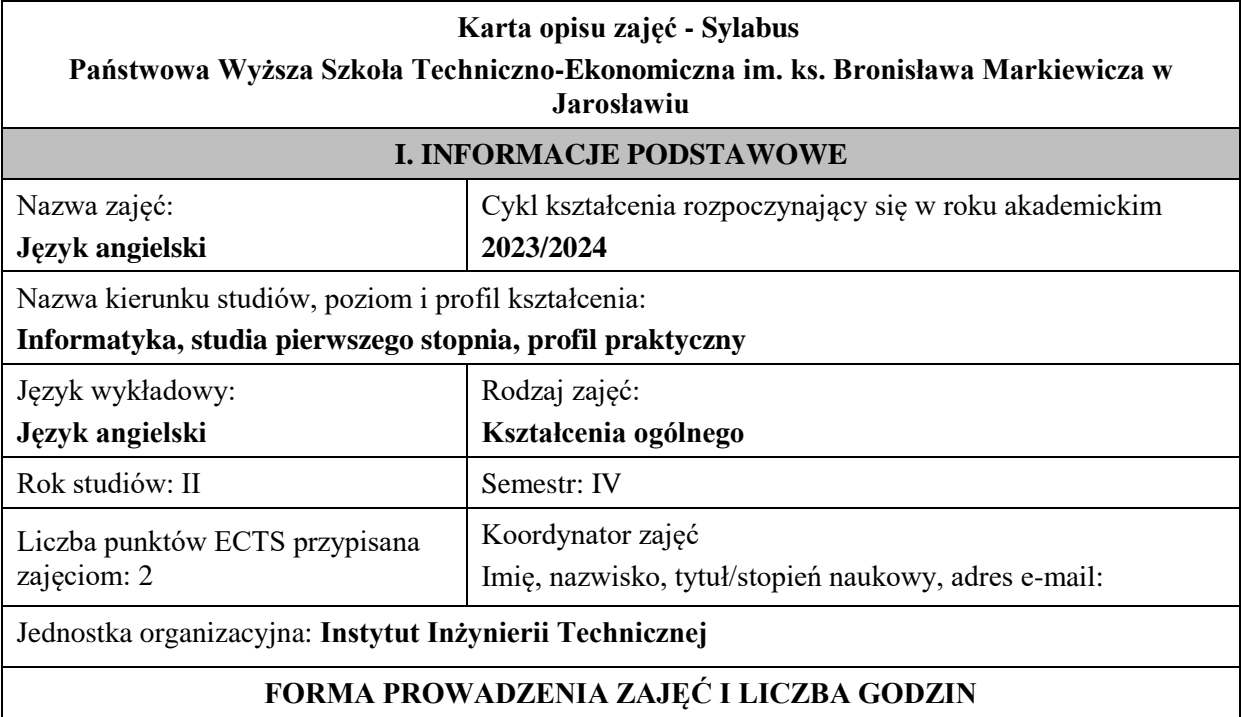

Ogólna liczba godzin zajęć dydaktycznych na studiach stacjonarnych i niestacjonarnych z podziałem na formy:

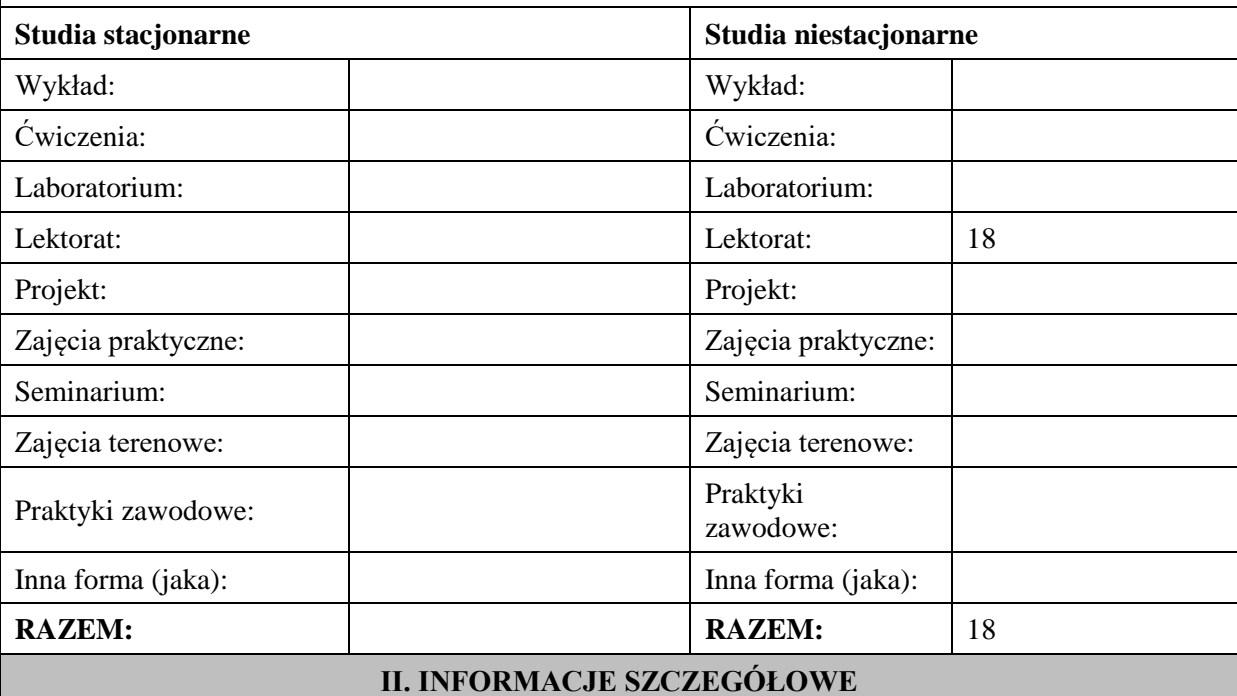

#### **Wymagania wstępne i dodatkowe:**

znajomość języka angielskiego na poziomie B1 według Europejskiego Systemu Opisu Kształcenia Językowego

#### **Cel (cele) kształcenia dla zajęć:**

1. Opanowanie przez studentów języka angielskiego w stopniu umożliwiającym sprawną komunikację w różnych sytuacjach życia codziennego na poziomie B2 według Europejskiego Systemu Opisu Kształcenia Językowego.

2. Przygotowanie studentów do posługiwania się językiem angielskim w sytuacjach życia zawodowego.

3. Wspieranie umiejętności samokształcenia (rozwijanie strategii uczenia się).

# **EFEKTY UCZENIA SIĘ OKREŚLONE DLA ZAJĘĆ I ICH ODNIESIENIE DO EFEKTÓW UCZENIA SIĘ OKREŚLONYCH DLA KIERUNKU STUDIÓW**

Efekty uczenia się określone dla zajęć w kategorii wiedza, umiejętności oraz kompetencje społeczne oraz metody weryfikacji efektów uczenia się

#### **UWAGA:**

Dzielimy efekty uczenia się określone dla zajęć na kategorie wiedzy, umiejętności i kompetencji społecznych. Określone dla zajęć efekty uczenia się nie muszą obejmować wszystkich trzech kategorii i zależą one od formy zajęć.

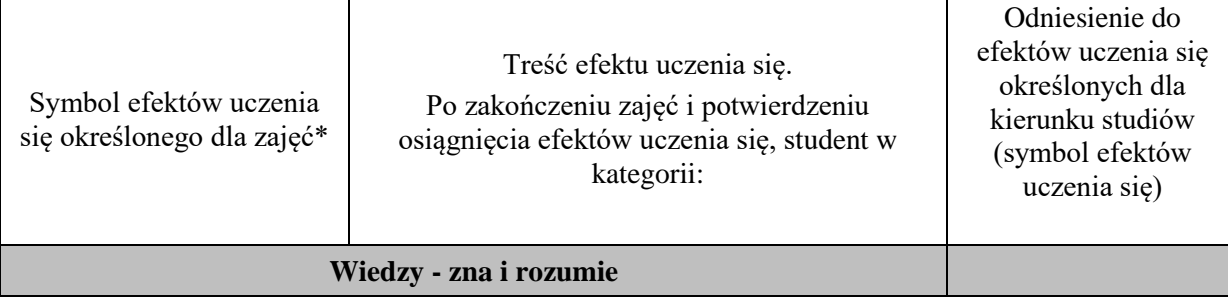

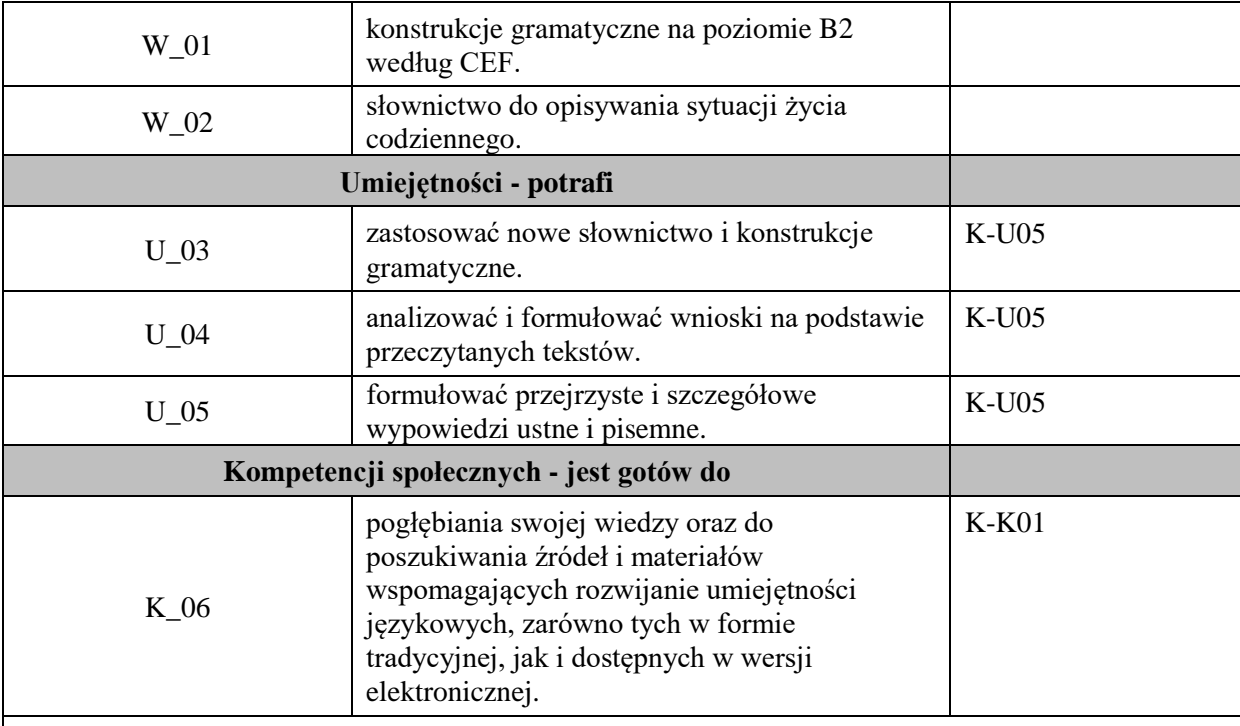

# **UWAGA!**

Zaleca się, aby w zależności od liczby godzin zajęć, liczba efektów uczenia się zawierała się w przedziale: 3-7, ale są to wartości umowne.

# **TREŚCI PROGRAMOWE I ICH ODNIESIENIE DO FORM ZAJĘĆ I METOD OCENIANIA**

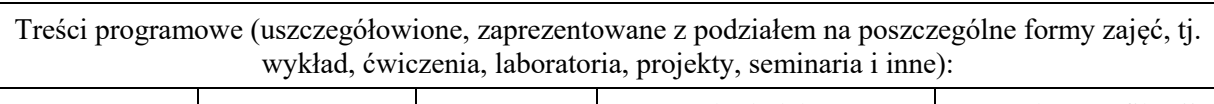

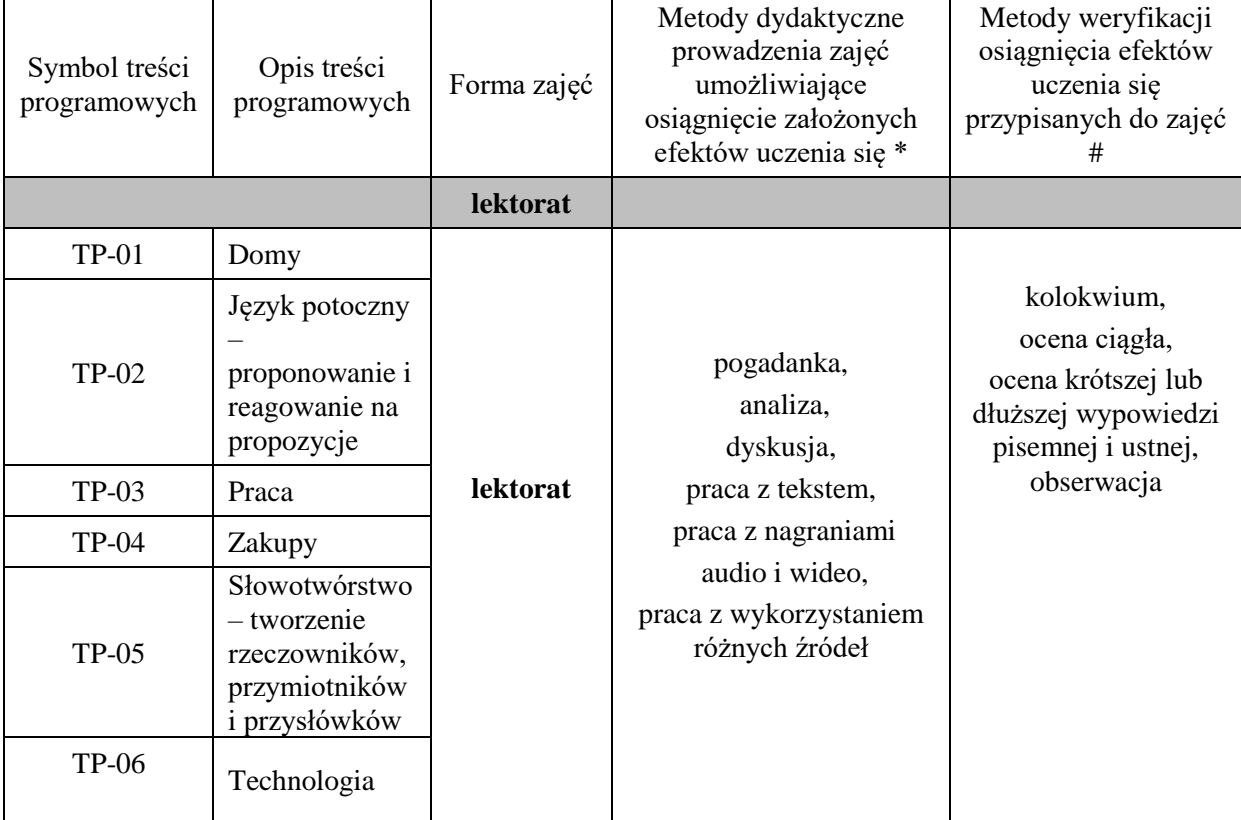

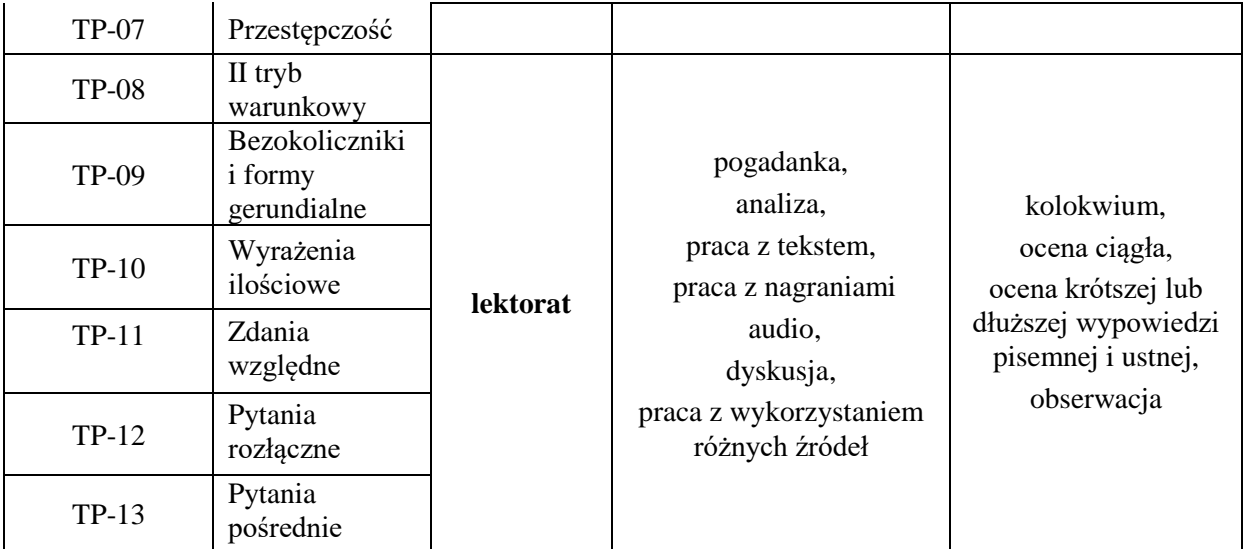

# **Metody weryfikacji osiągnięcia efektów uczenia się określonych dla zajęć, powinny być zróżnicowane w zależności od kategorii, tj. inne dla kategorii wiedza i inne dla kategorii umiejętności i kompetencje społeczne.**

Dla wykładu:

\* np. wykład podający, wykład problemowy, ćwiczenia oparte na wykorzystaniu różnych źródeł wiedzy

# np. egzamin ustny, test, prezentacja, projekt

Zaleca się podanie przykładowych zadań (pytań) służących weryfikacji osiągnięcia efektów uczenia się określonych dla zajęć.

# **ZALECANA LITERATURA (w tym pozycje w języku obcym)**

**Literatura podstawowa** (powinna być dostępna dla studenta w uczelnianej bibliotece):

Latham-Koenig, C., Oxenden,C., Lambert, J. *English File Intermediate Fourth Edition,* 2019

# **Literatura uzupełniająca:**

Borowska, Aleksandra. *Wielka gramatyka języka angielskiego: teoria, przykłady , ćwiczenia.* Edgard, 2018

Filak, Magdalena. *Angielski w tłumaczeniach: słownictwo: praktyczny kurs językowy: poziom B1-B2,*  Preston Publishing, 2020

Latham-Koenig, C.,Oxenden,C., *English File Intermediate Fourth Edition*, Workbook, OUP, 2019 Matasek, Maciej. *Język angielski: ćwiczenia oraz repetytorium gramatyczne.* Handybooks, 2012 Murphy, Raymond. *English Grammar in Use. Fifth Edition.* Cambridge University Press, 2019 Vince, Michael. *Language Practice for First: English grammar and vocabulary.* Macmillan, 2014 *Wielki słownik polsko-angielski i angielsko-polski PWN-Oxford,* PWN, 2006

# **III. INFORMACJE DODATKOWE**

# **BILANS PUNKTÓW ECTS**

# **OBCIĄŻENIE PRACĄ STUDENTA (godziny)**

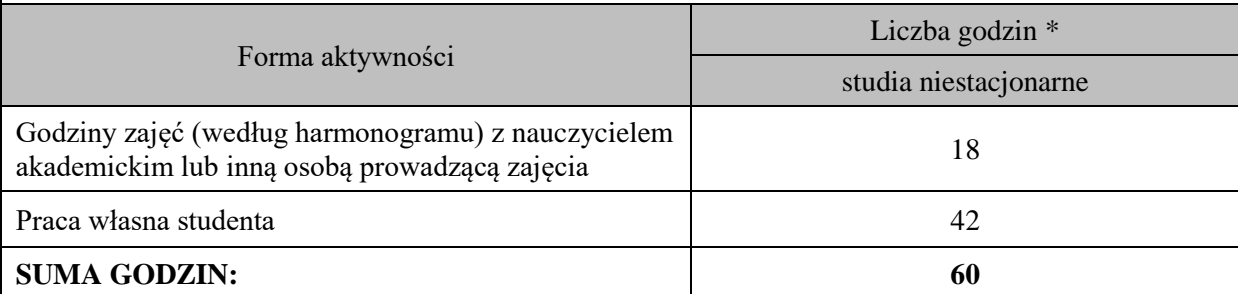

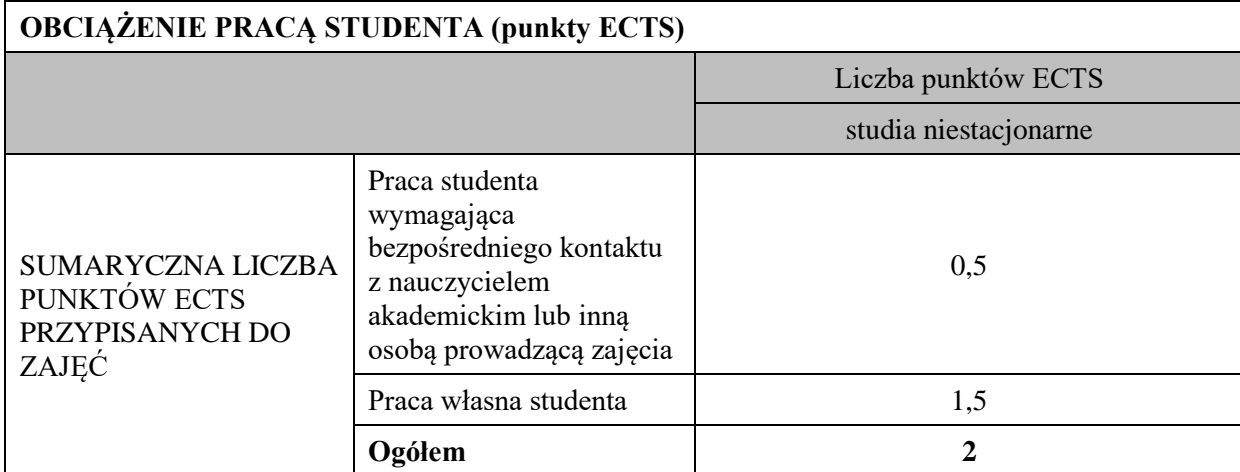

\* godziny lekcyjne, czyli 1 godz. oznacza 45 min;

# **OPIS PRACY WŁASNEJ STUDENTA:**

Praca własna studenta musi być precyzyjnie opisana, uwzględniając charakter praktyczny zajęć. Należy podać symbol efektu uczenia się, którego praca własna dotyczy oraz metody weryfikacji efektów uczenia się stosowane w ramach pracy własnej.

Przykładowe formy aktywności: (1) przygotowanie do zajęć, (2) opracowanie wyników, (3) czytanie wskazanej literatury, (4) napisanie raportu z zajęć, (5) przygotowanie do egzaminu, opracowanie projektu.

1. Przygotowanie do kolokwium. Symbol efektu uczenia się: W\_01, W\_02, U\_03, U\_04. Metoda weryfikacji: kolokwium.

2. Czytanie wskazanej literatury. Symbol efektu kształcenia: U\_04; K\_06. Metoda weryfikacji: ocena ciągła, obserwacja

3. Wykonywanie dodatkowych ćwiczeń. Symbol efektu kształcenia: W\_01, W\_02, U\_03; U\_05. Metoda weryfikacji: kolokwium, ocena ciągła.

4. Przygotowanie do wypowiedzi ustnej i pisemnej. Symbol efektu uczenia się: W\_01, W\_02, U\_03, U\_04, U\_05, K\_06. Metoda weryfikacji: ocena krótszej i dłuższej wypowiedzi ustnej i pisemnej.

#### **KRYTERIA OCENIANIA**

#### **Ocena kształtująca obejmuje:**

- kolokwia

- wypowiedź ustną

- aktywność, pracę i zaangażowanie studenta

#### **Skala ocen:**

poniżej 50% - ocena niedostateczna (2.0)

50% - 60% - ocena dostateczna (3.0)

61% - 70% - ocena dostateczna plus (3.5)

71% - 80% - ocena dobra (4.0

81% - 90% - ocena dobra plus (4.5)

91% - 100% - ocena bardzo dobra (5.0)

# **Ocena podsumowująca:**

Ocena końcowa jest średnią otrzymanych ocen cząstkowych.

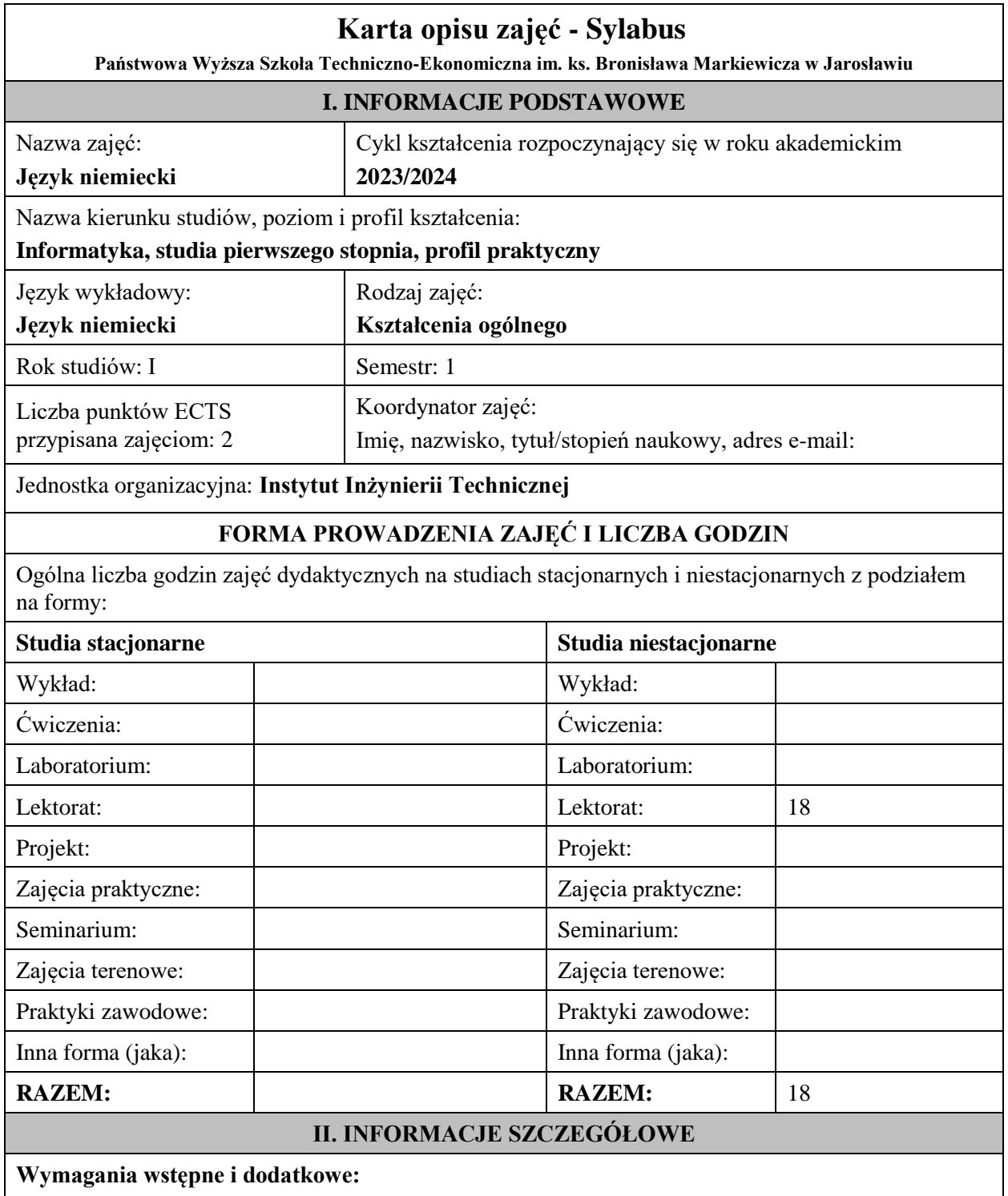

znajomość języka docelowego na poziomie B1 według Europejskiego Systemu Opisu Kształcenia Językowego

# **Cel (cele) kształcenia dla zajęć:**

1. Opanowanie przez studentów języka niemieckiego w stopniu umożliwiającym sprawną komunikację w różnych sytuacjach życia codziennego na poziomie B2 według Europejskiego Systemu Opisu Kształcenia Językowego. 

2. Przygotowanie studentów do posługiwania się językiem niemieckim w sytuacjach życia zawodowego.

3. Wspieranie umiejętności samokształcenia (rozwijanie strategii uczenia się).

#### **EFEKTY UCZENIA SIĘ OKREŚLONE DLA ZAJĘĆ I ICH ODNIESIENIE DO EFEKTÓW UCZENIA SIĘ OKREŚLONYCH DLA KIERUNKU STUDIÓW**

Efekty uczenia się określone dla zajęć w kategorii wiedza, umiejętności oraz kompetencje społeczne oraz metody weryfikacji efektów uczenia się

#### **UWAGA:**

Dzielimy efekty uczenia się określone dla zajęć na kategorie wiedzy, umiejętności i kompetencji społecznych. Określone dla zajęć efekty uczenia się nie muszą obejmować wszystkich trzech kategorii i zależą one od formy zajęć.

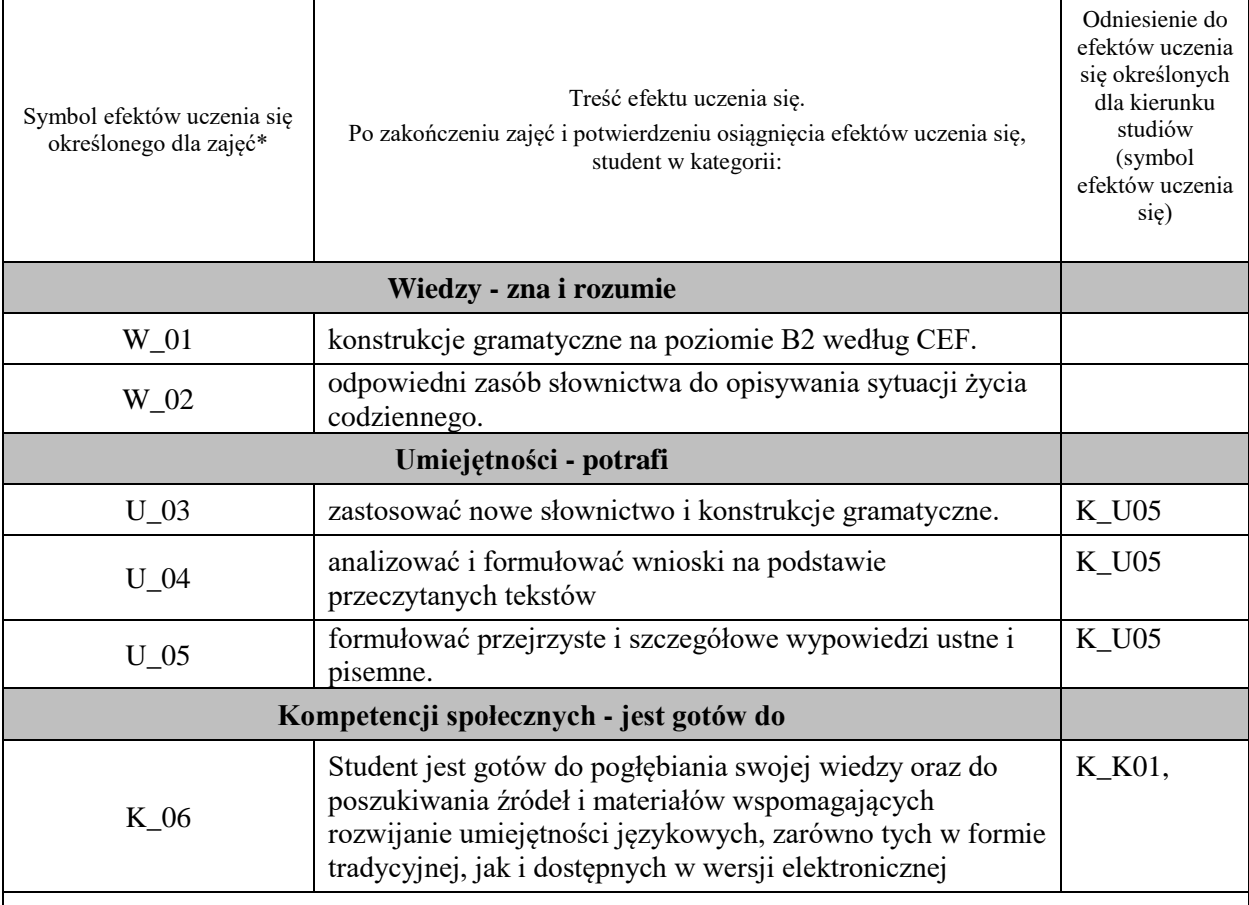

#### **UWAGA!**

Zaleca się, aby w zależności od liczby godzin zajęć, liczba efektów uczenia się zawierała się w przedziale: 3-7, ale są to wartości umowne.

# **TREŚCI PROGRAMOWE I ICH ODNIESIENIE DO FORM ZAJĘĆ I METOD OCENIANIA**

Treści programowe (uszczegółowione, zaprezentowane z podziałem na poszczególne formy zajęć, tj. wykład, ćwiczenia, laboratoria, projekty, seminaria i inne):

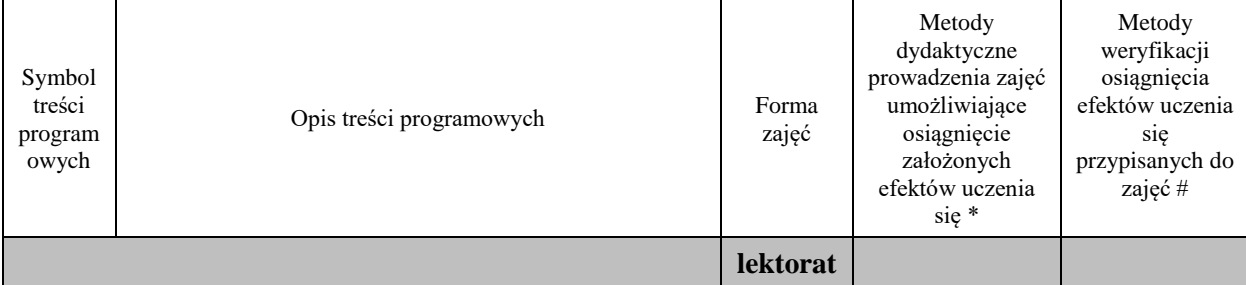

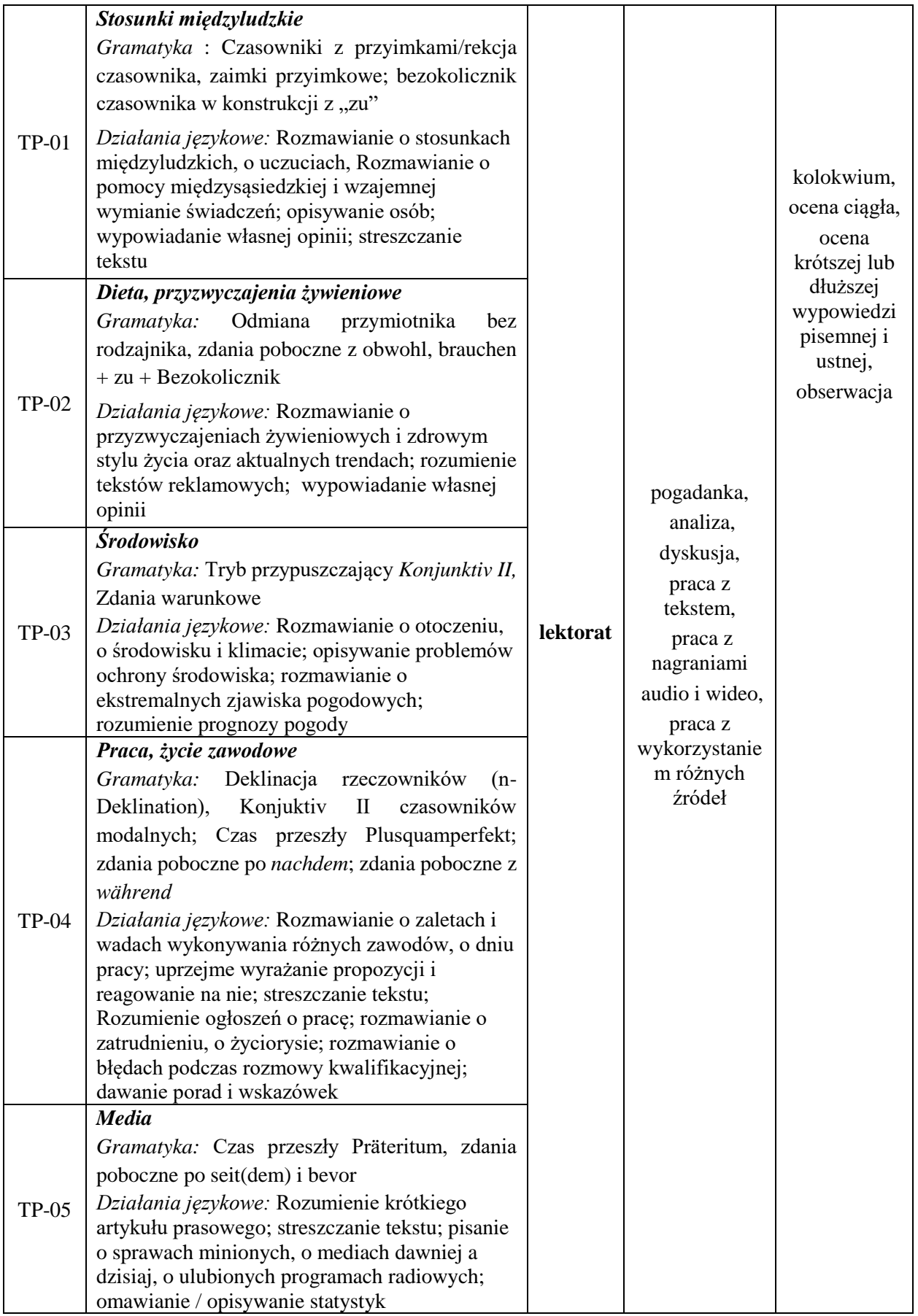

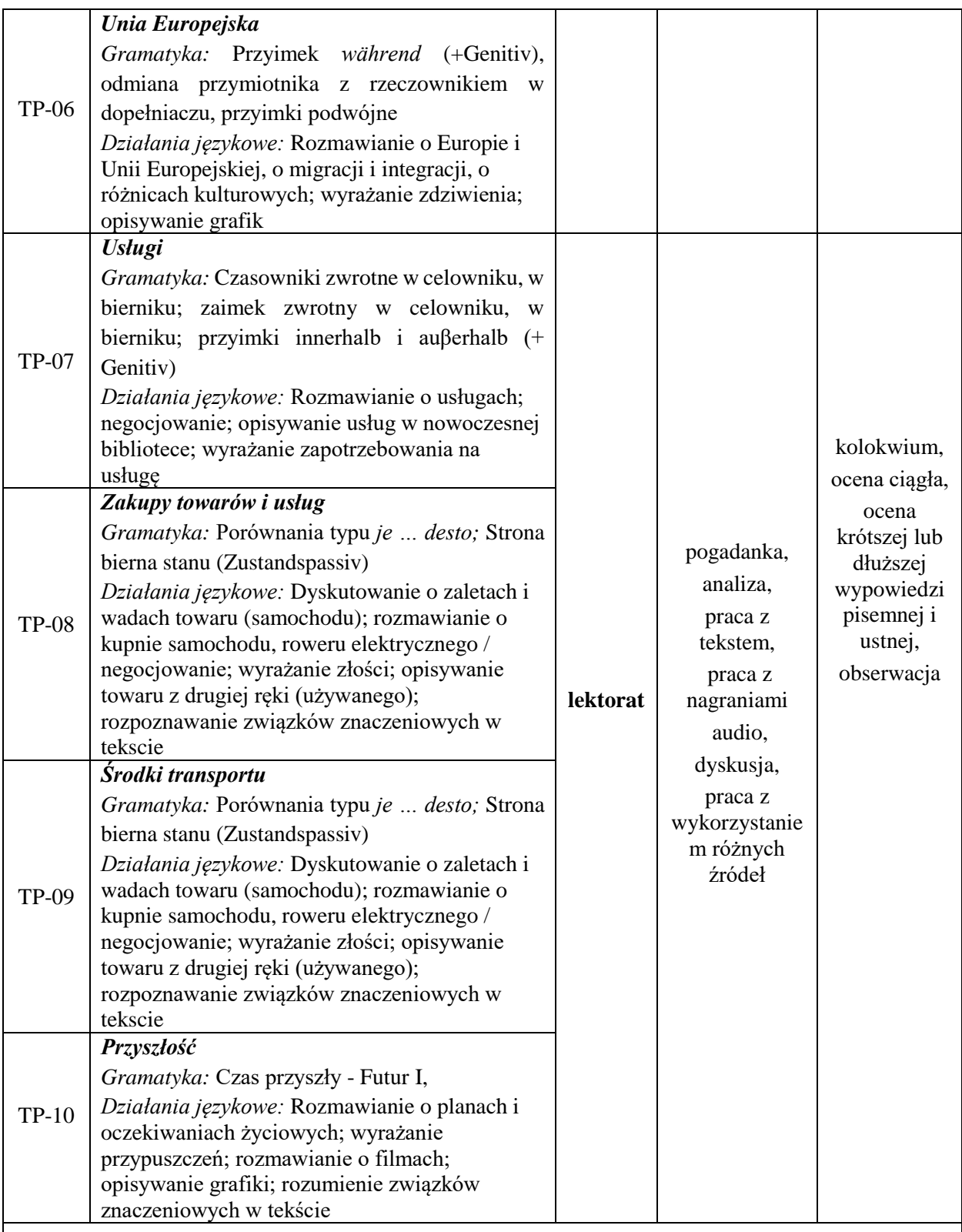

**Metody weryfikacji osiągnięcia efektów uczenia się określonych dla zajęć, powinny być zróżnicowane w zależności od kategorii, tj. inne dla kategorii wiedza i inne dla kategorii umiejętności i kompetencje społeczne.**  Dla wykładu:

\* np. wykład podający, wykład problemowy, ćwiczenia oparte na wykorzystaniu różnych źródeł wiedzy

# np. egzamin ustny, test, prezentacja, projekt

Zaleca się podanie przykładowych zadań (pytań) służących weryfikacji osiągniecia efektów uczenia się określonych dla zajęć.

# **ZALECANA LITERATURA (w tym pozycje w języku obcym)**

**Literatura podstawowa** (powinna być dostępna dla studenta w uczelnianej bibliotece):

*Panorama. Deutsch als Fremdsprache. B1 Kursbuch,* C. Dudemond-Brackhahn, A. Finster, D.Giersberg, S. Williams, U. Würz, Cornlesen 2017

*Weltblick. Das Große Panorama. B2 Kurs- und Übungsbuch,* N. Bajerski, C. Bösche, H. Meister, U. Wurz , Cornlesen 2019

#### **Literatura uzupełniająca:**

*Mittelpunkt Neu B2. Deutsch als Fremdsprache für Fortgeschrittene. Kursbuch*, J. Sander, A. Daniels, R. Kohl-Kuhn, B. Bauer- Hutz, K.F Mautsch, H.T Soares, Ernst Klett Sprachen 2021 *Mittelpunkt Neu B2. Deutsch als Fremdsprache für Fortgeschrittene. Arbeitsbuch*, J. Sander, A. Daniels, R. Kohl-Kuhn, K.F Mautsch, H.T Soares, Ernst Klett Sprachen 2021

*Sicher. Deutsch als Fremdsprache. Niveau B2.1. Kursbuch Und Arbeitsbuch*, M. Perlmann, S.Schwalb, M. Matussek, Hueber Verlag 2013

# **III. INFORMACJE DODATKOWE**

#### **BILANS PUNKTÓW ECTS**

# **OBCIĄŻENIE PRACĄ STUDENTA (godziny)**

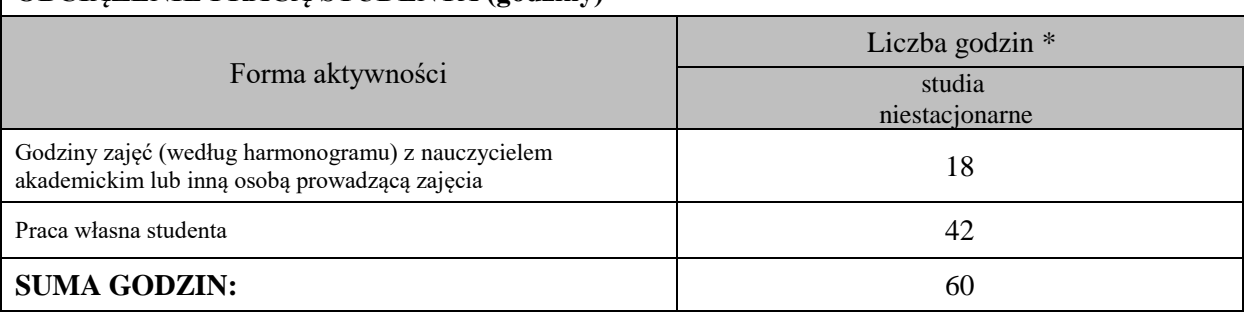

#### **OBCIĄŻENIE PRACĄ STUDENTA (punkty ECTS)**

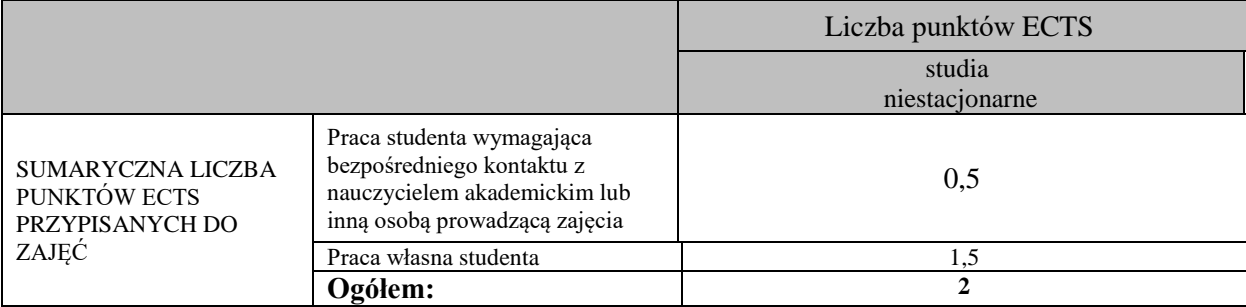

\* godziny lekcyjne, czyli 1 godz. oznacza 45 min;

# **OPIS PRACY WŁASNEJ STUDENTA:**

Praca własna studenta musi być precyzyjnie opisana, uwzględniając charakter praktyczny zajęć. Należy podać symbol efektu uczenia się, którego praca własna dotyczy oraz metody weryfikacji efektów uczenia się stosowane w ramach pracy własnej.

Przykładowe formy aktywności: (1) przygotowanie do zajęć, (2) opracowanie wyników, (3) czytanie wskazanej literatury, (4) napisanie raportu z zajęć, (5) przygotowanie do egzaminu, opracowanie projektu.

1. Przygotowanie do kolokwium. Symbol efektu uczenia się: W\_01, W\_02, U\_03, U\_04. Metoda weryfikacji: kolokwium.

2. Czytanie wskazanej literatury. Symbol efektu uczenia się: U\_04, K\_06. Metoda weryfikacji: ocena ciągła, obserwacja. 3. Wykonywanie dodatkowych ćwiczeń. Symbol efektu uczenia się:  $\overline{W}$  01, W\_02, U\_03, U\_05. Metoda weryfikacji:

kolokwium, ocena ciągła.

4. Przygotowanie do wypowiedzi ustnej i pisemnej. Symbol efektu uczenia się: W\_01, W\_02, U\_03, U\_04, U\_05, K\_06. Metoda weryfikacji: ocena krótszej i dłuższej wypowiedzi ustnej i pisemnej.

# **KRYTERIA OCENIANIA**

Ocena kształtująca obejmuje:

- kolokwia

- wypowiedź ustną

- aktywność, pracę i zaangażowanie student

#### Skala ocen:

poniżej 50% - ocena niedostateczna (2.0)

50% - 60% - ocena dostateczna (3.0)

61% - 70 % - ocena dostateczna plus (3.5)

71% - 80% - ocena dobra (4.0) 81% - 90% - ocena dobra plus (4.5)

91% - 100% - ocena bardzo dobra (5.0)

Ocena podsumowująca:

Ocena końcowa jest średnią otrzymanych ocen cząstkowych.

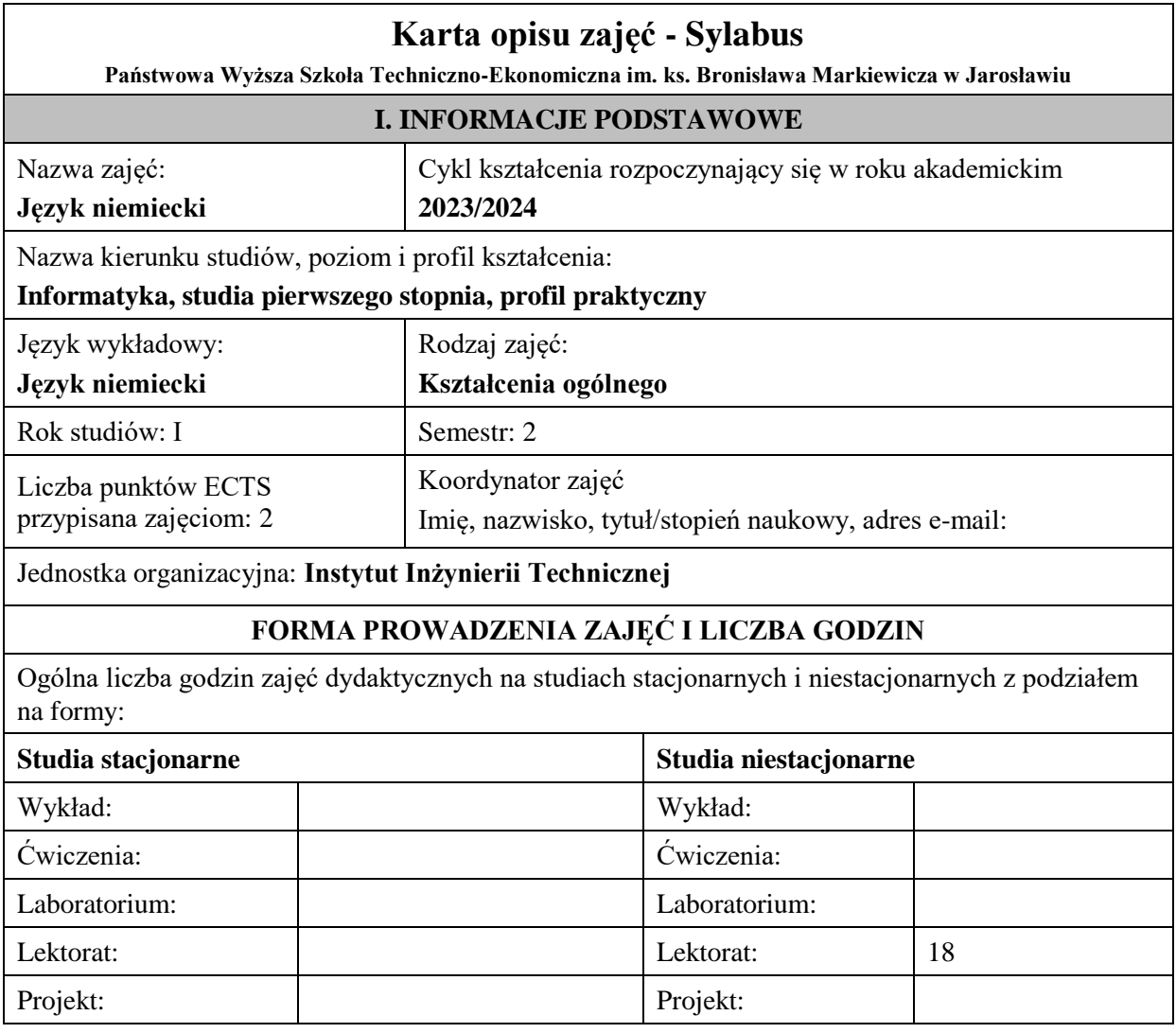

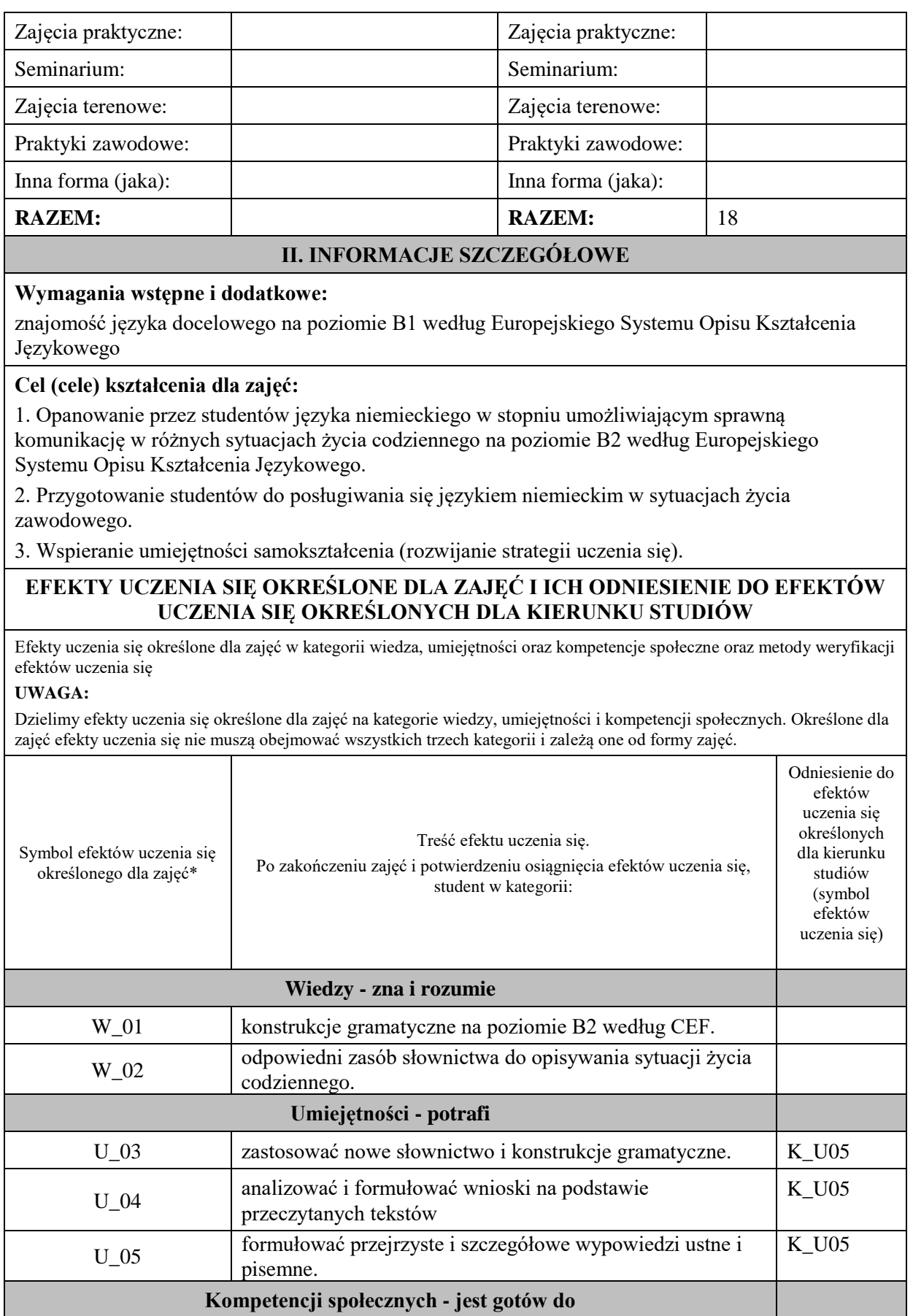

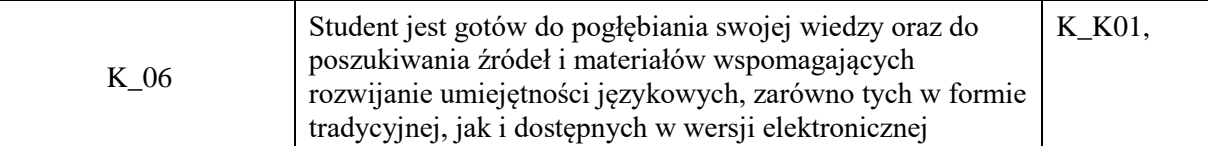

**UWAGA!** 

Zaleca się, aby w zależności od liczby godzin zajęć, liczba efektów uczenia się zawierała się w przedziale: 3-7, ale są to wartości umowne.

# **TREŚCI PROGRAMOWE I ICH ODNIESIENIE DO FORM ZAJĘĆ I METOD OCENIANIA**

Treści programowe (uszczegółowione, zaprezentowane z podziałem na poszczególne formy zajęć, tj. wykład, ćwiczenia, laboratoria, projekty, seminaria i inne):

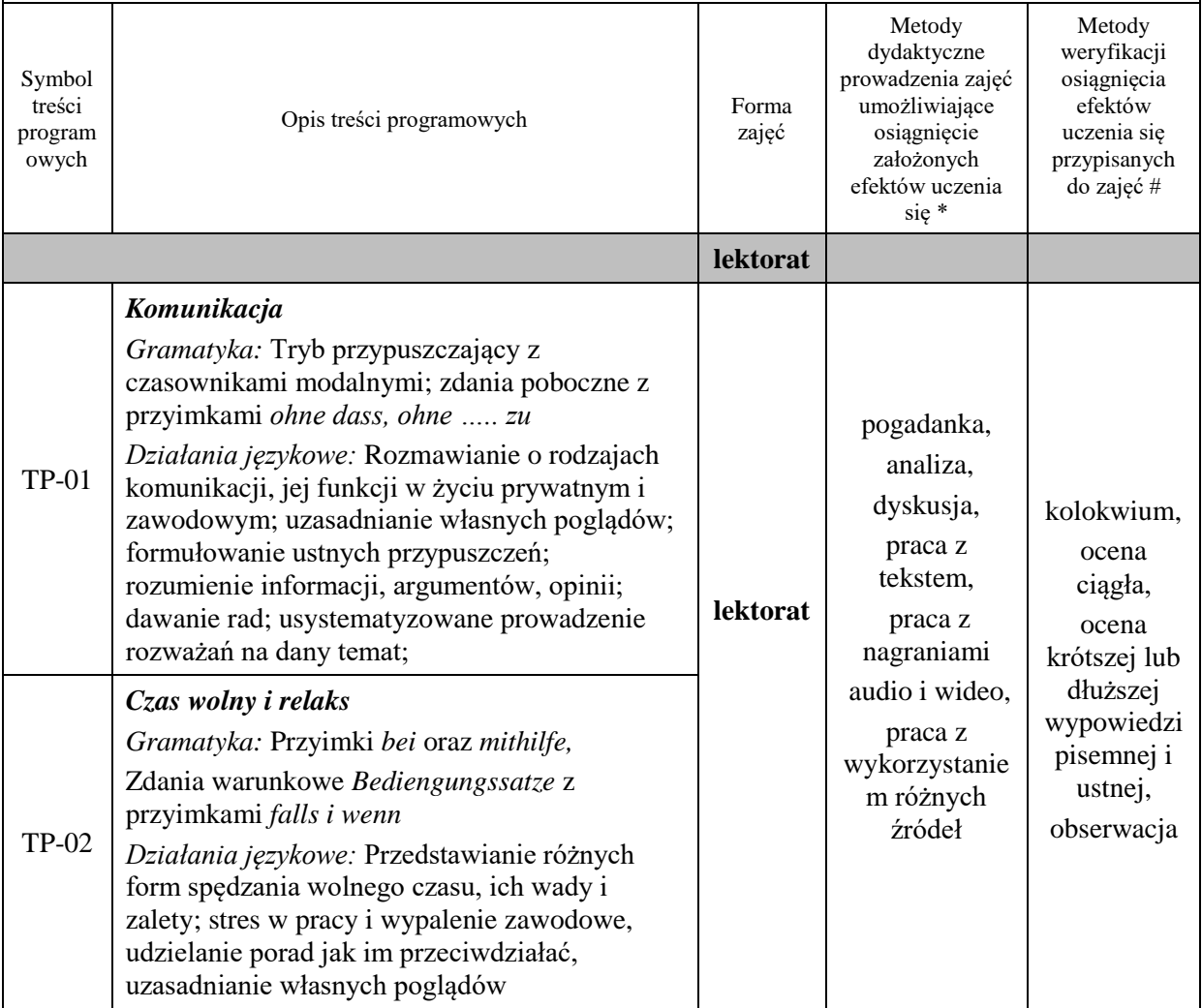

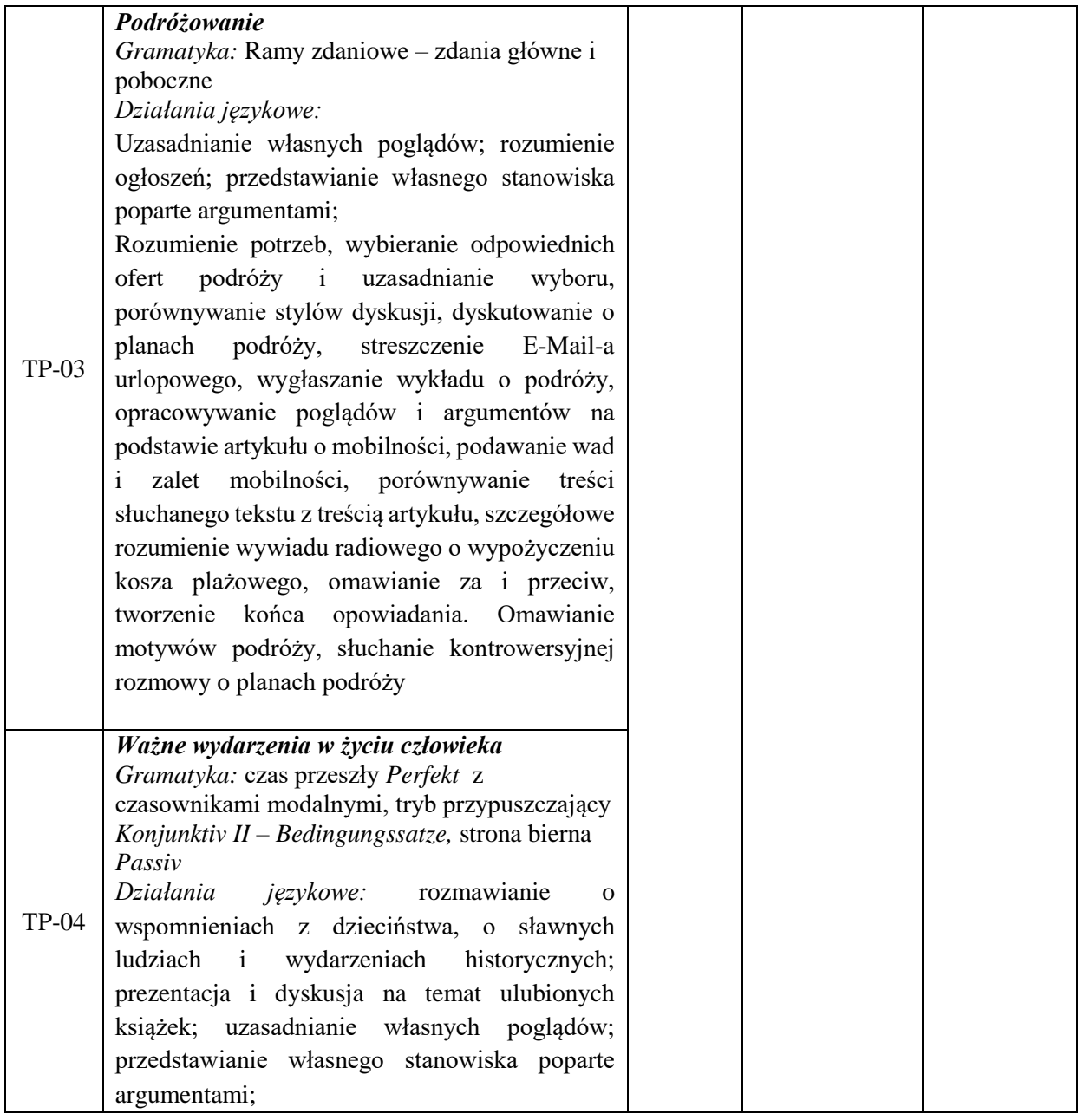

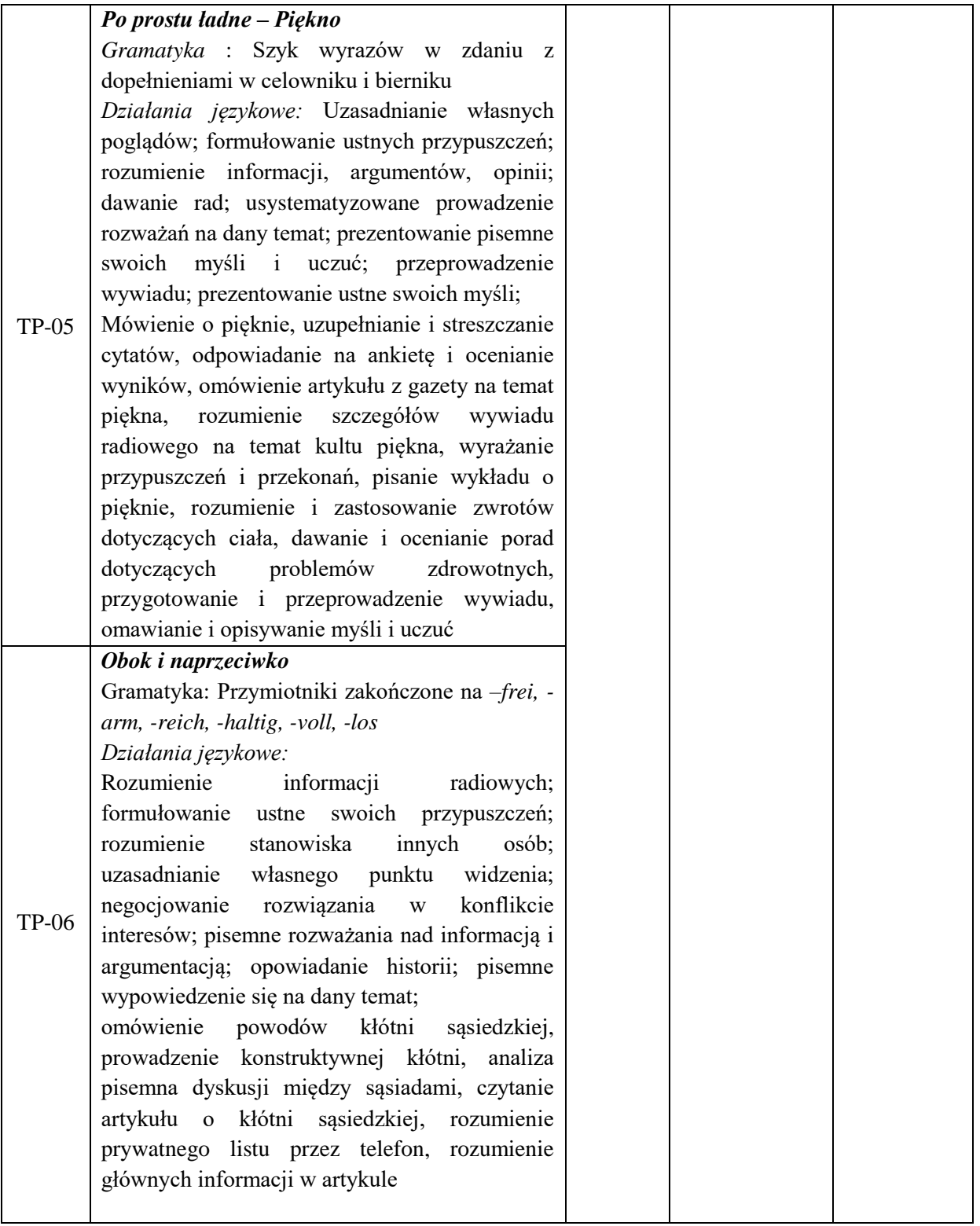

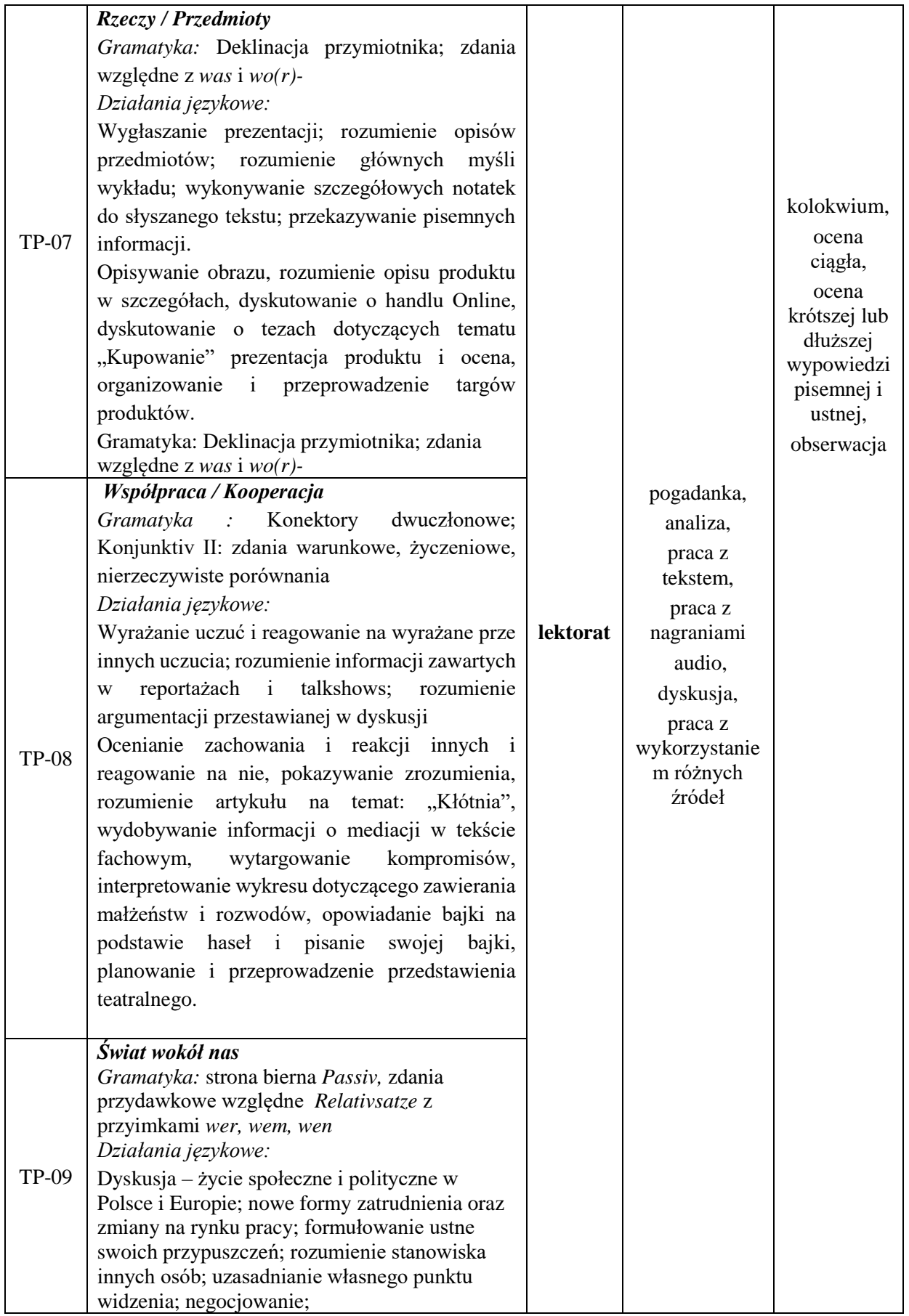

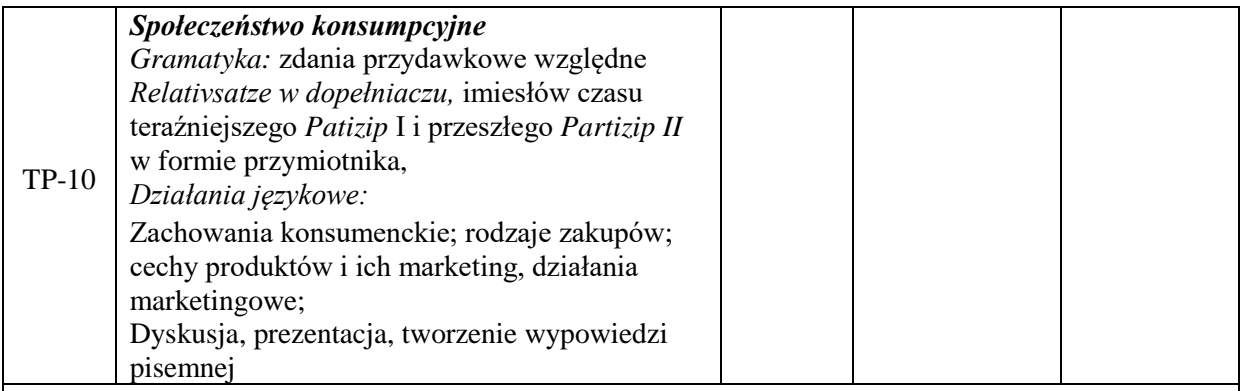

**Metody weryfikacji osiągnięcia efektów uczenia się określonych dla zajęć, powinny być zróżnicowane w zależności od kategorii, tj. inne dla kategorii wiedza i inne dla kategorii umiejętności i kompetencje społeczne.** 

Dla wykładu:

\* np. wykład podający, wykład problemowy, ćwiczenia oparte na wykorzystaniu różnych źródeł wiedzy

# np. egzamin ustny, test, prezentacja, projekt

*Zaleca* się podanie przykładowych zadań (pytań) służących weryfikacji osiągniecia efektów uczenia się określonych dla zajęć.

# **ZALECANA LITERATURA (w tym pozycje w języku obcym)**

**Literatura podstawowa** (powinna być dostępna dla studenta w uczelnianej bibliotece):

*Panorama. Deutsch als Fremdsprache. B1 Kursbuch,* C. Dudemond-Brackhahn, A. Finster, D.Giersberg, S. Williams, U. Würz, Cornlesen 2017

*Weltblick. Das Große Panorama. B2 Kurs- und Übungsbuch,* N. Bajerski, C. Bösche, H. Meister, U. Wurz , Cornlesen 2019

#### **Literatura uzupełniająca:**

*Mittelpunkt Neu B2. Deutsch als Fremdsprache für Fortgeschrittene. Kursbuch*, J. Sander, A. Daniels, R. Kohl-Kuhn, B. Bauer- Hutz, K.F Mautsch, H.T Soares, Ernst Klett Sprachen 2021 *Mittelpunkt Neu B2. Deutsch als Fremdsprache für Fortgeschrittene. Arbeitsbuch*, J. Sander, A. Daniels, R. Kohl-Kuhn, K.F Mautsch, H.T Soares, Ernst Klett Sprachen 2021

*Sicher. Deutsch als Fremdsprache. Niveau B2.1. Kursbuch Und Arbeitsbuch*, M. Perlmann, S.Schwalb, M. Matussek, Hueber Verlag 2013

# **III. INFORMACJE DODATKOWE**

#### **BILANS PUNKTÓW ECTS**

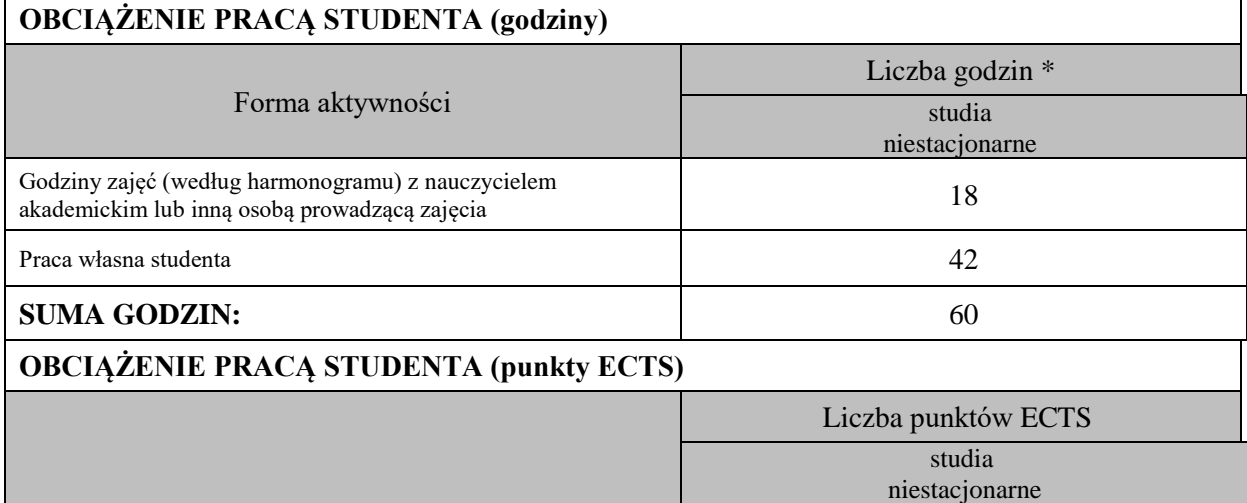

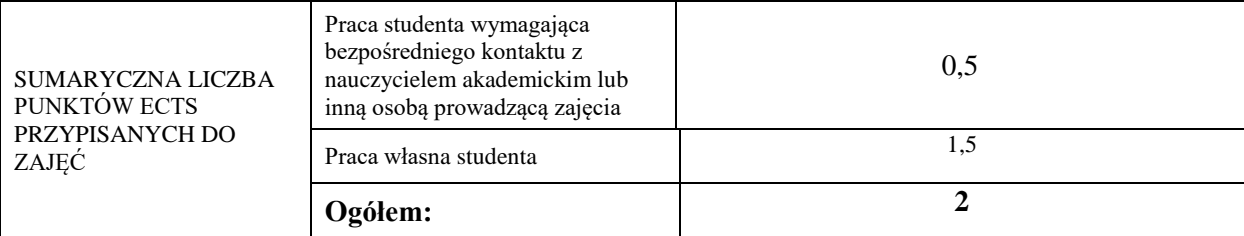

\* godziny lekcyjne, czyli 1 godz. oznacza 45 min;

# **OPIS PRACY WŁASNEJ STUDENTA:**

Praca własna studenta musi być precyzyjnie opisana, uwzględniając charakter praktyczny zajęć. Należy podać symbol efektu uczenia się, którego praca własna dotyczy oraz metody weryfikacji efektów uczenia się stosowane w ramach pracy własnej.

Przykładowe formy aktywności: (1) przygotowanie do zajęć, (2) opracowanie wyników, (3) czytanie wskazanej literatury, (4) napisanie raportu z zajęć, (5) przygotowanie do egzaminu, opracowanie projektu.

1. Przygotowanie do kolokwium. Symbol efektu uczenia się: W\_01, W\_02, U\_03, U\_04. Metoda weryfikacji: kolokwium.

2. Czytanie wskazanej literatury. Symbol efektu uczenia się: U\_04, K\_06. Metoda weryfikacji: ocena ciągła, obserwacja.

3. Wykonywanie dodatkowych ćwiczeń. Symbol efektu uczenia się: W\_01, W\_02, U\_03, U\_05. Metoda weryfikacji: kolokwium, ocena ciągła.

4. Przygotowanie do wypowiedzi ustnej i pisemnej. Symbol efektu uczenia się: W\_01, W\_02, U\_03, U\_04, U\_05, K\_06. Metoda weryfikacji: ocena krótszej i dłuższej wypowiedzi ustnej i pisemnej.

#### **KRYTERIA OCENIANIA**

Ocena kształtująca obejmuje:

- kolokwia

- wypowiedź ustną

- aktywność, pracę i zaangażowanie studenta

Skala ocen:

poniżej 50% - ocena niedostateczna (2.0)

50% - 60% - ocena dostateczna (3.0)

61% - 70 % - ocena dostateczna plus (3.5)

71% - 80% - ocena dobra (4.0)

81% - 90% - ocena dobra plus (4.5) 91% - 100% - ocena bardzo dobra (5.0)

Ocena podsumowująca:

Ocena końcowa jest średnią otrzymanych ocen cząstkowych.

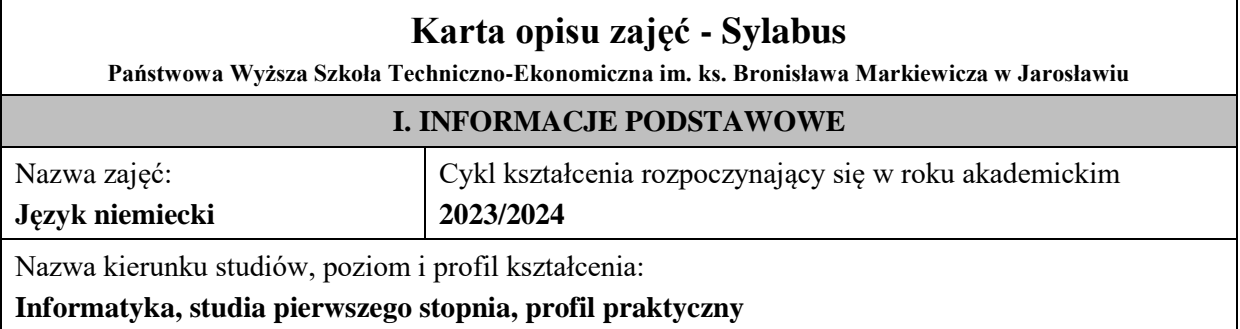

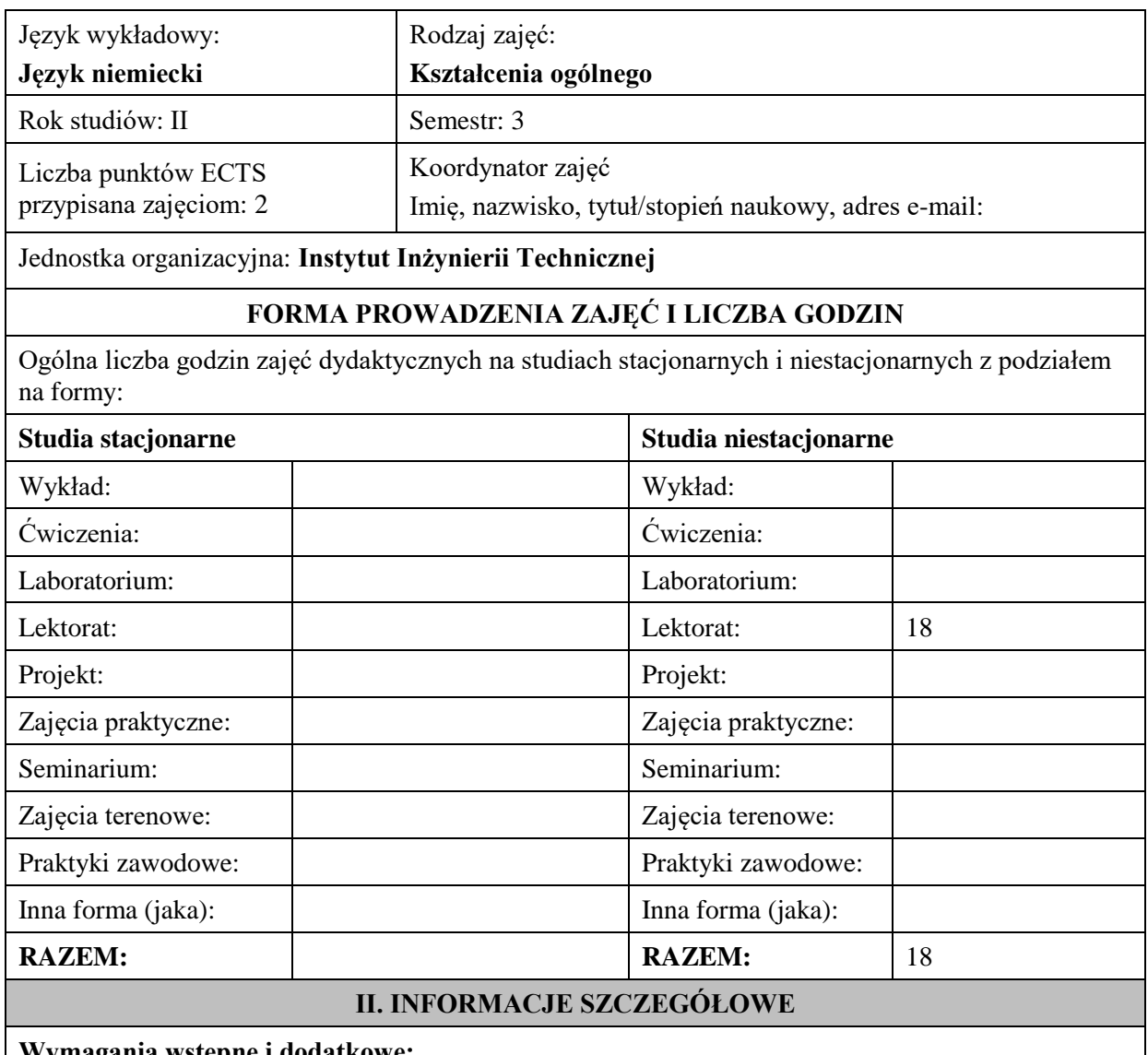

# **Wymagania wstępne i dodatkowe:**

znajomość języka docelowego na poziomie B1 według Europejskiego Systemu Opisu Kształcenia Językowego

# **Cel (cele) kształcenia dla zajęć:**

1. Opanowanie przez studentów języka niemieckiego w stopniu umożliwiającym sprawną komunikację w różnych sytuacjach życia codziennego na poziomie B2 według Europejskiego Systemu Opisu Kształcenia Językowego. 

2. Przygotowanie studentów do posługiwania się językiem niemieckim w sytuacjach życia zawodowego.

3. Wspieranie umiejętności samokształcenia (rozwijanie strategii uczenia się).

# **EFEKTY UCZENIA SIĘ OKREŚLONE DLA ZAJĘĆ I ICH ODNIESIENIE DO EFEKTÓW UCZENIA SIĘ OKREŚLONYCH DLA KIERUNKU STUDIÓW**

Efekty uczenia się określone dla zajęć w kategorii wiedza, umiejętności oraz kompetencje społeczne oraz metody weryfikacji efektów uczenia się

#### **UWAGA:**

Dzielimy efekty uczenia się określone dla zajęć na kategorie wiedzy, umiejętności i kompetencji społecznych. Określone dla zajęć efekty uczenia się nie muszą obejmować wszystkich trzech kategorii i zależą one od formy zajęć.

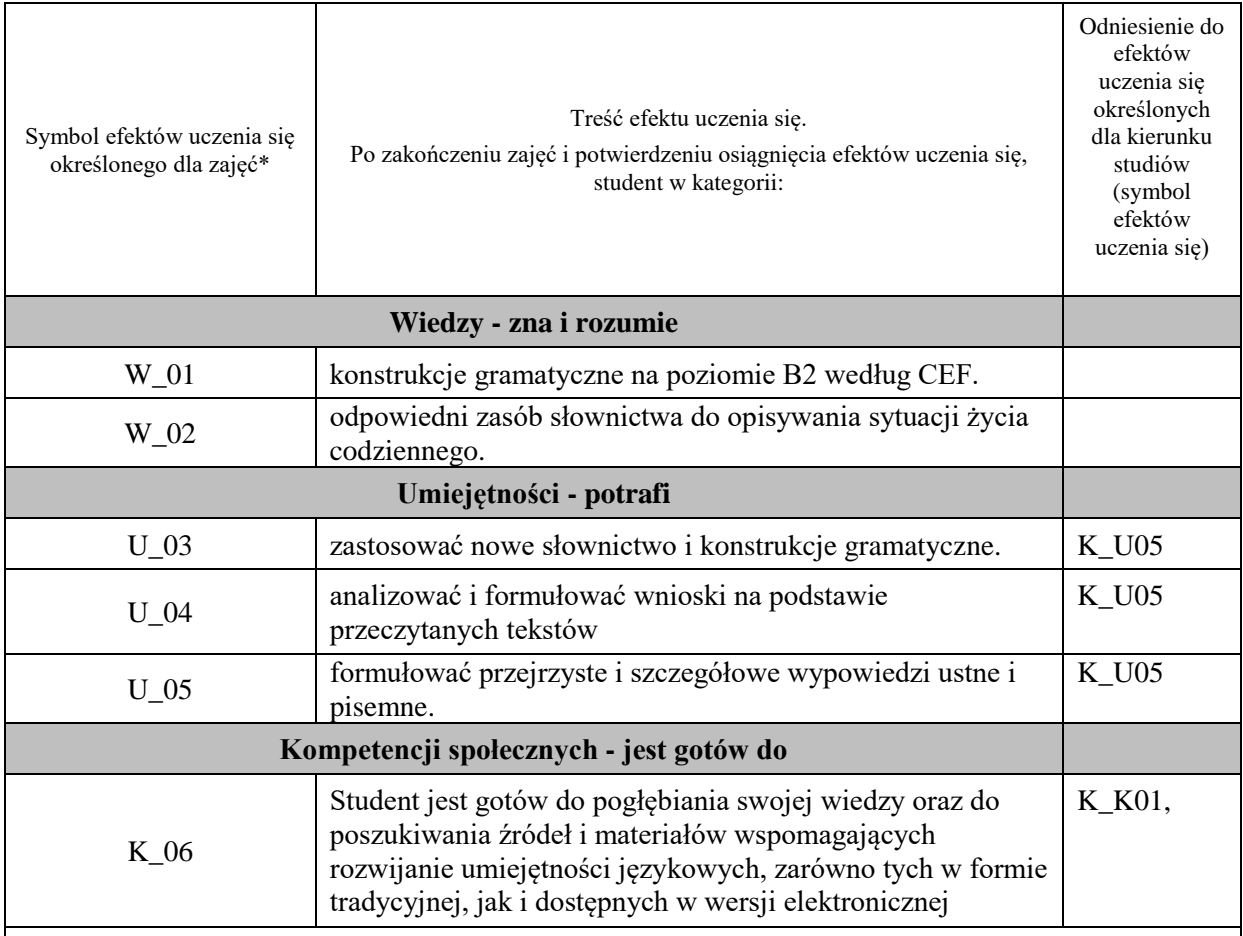

#### **UWAGA!**

Zaleca się, aby w zależności od liczby godzin zajęć, liczba efektów uczenia się zawierała się w przedziale: 3-7, ale są to wartości umowne.

# **TREŚCI PROGRAMOWE I ICH ODNIESIENIE DO FORM ZAJĘĆ I METOD OCENIANIA**

Treści programowe (uszczegółowione, zaprezentowane z podziałem na poszczególne formy zajęć, tj. wykład, ćwiczenia, laboratoria, projekty, seminaria i inne):

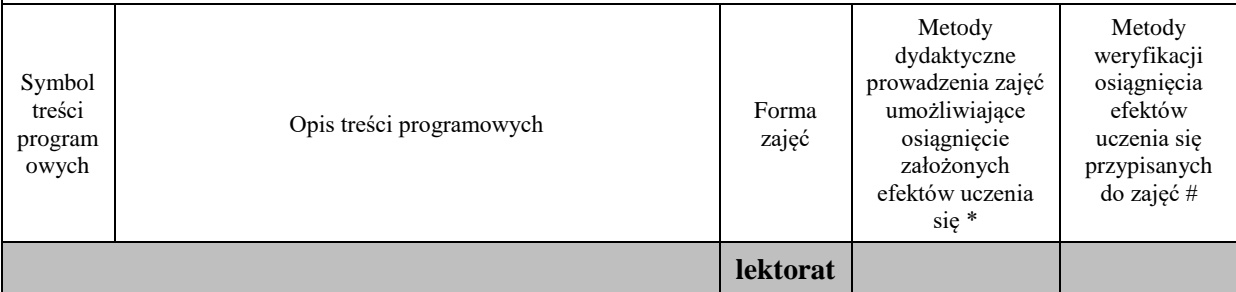

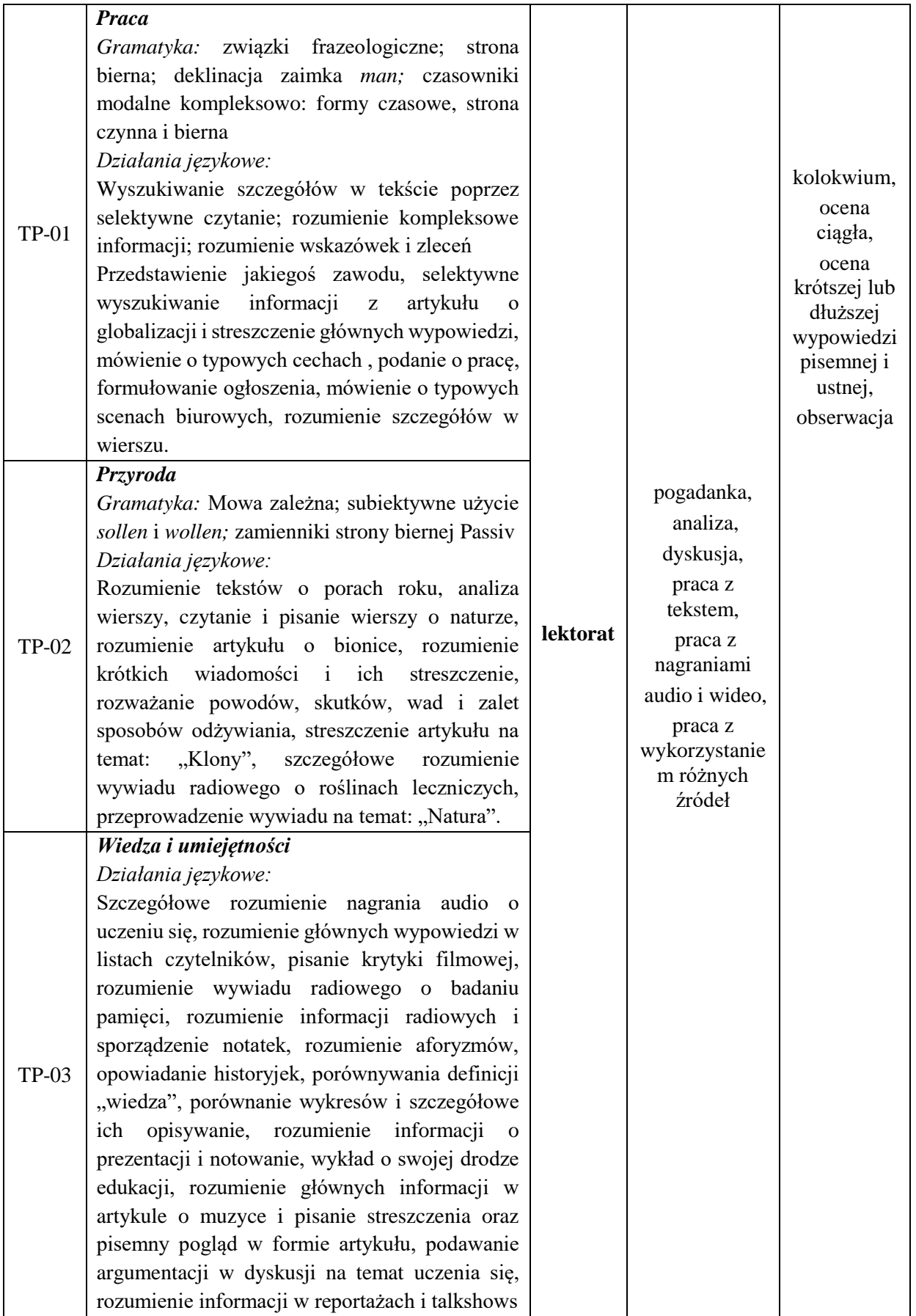

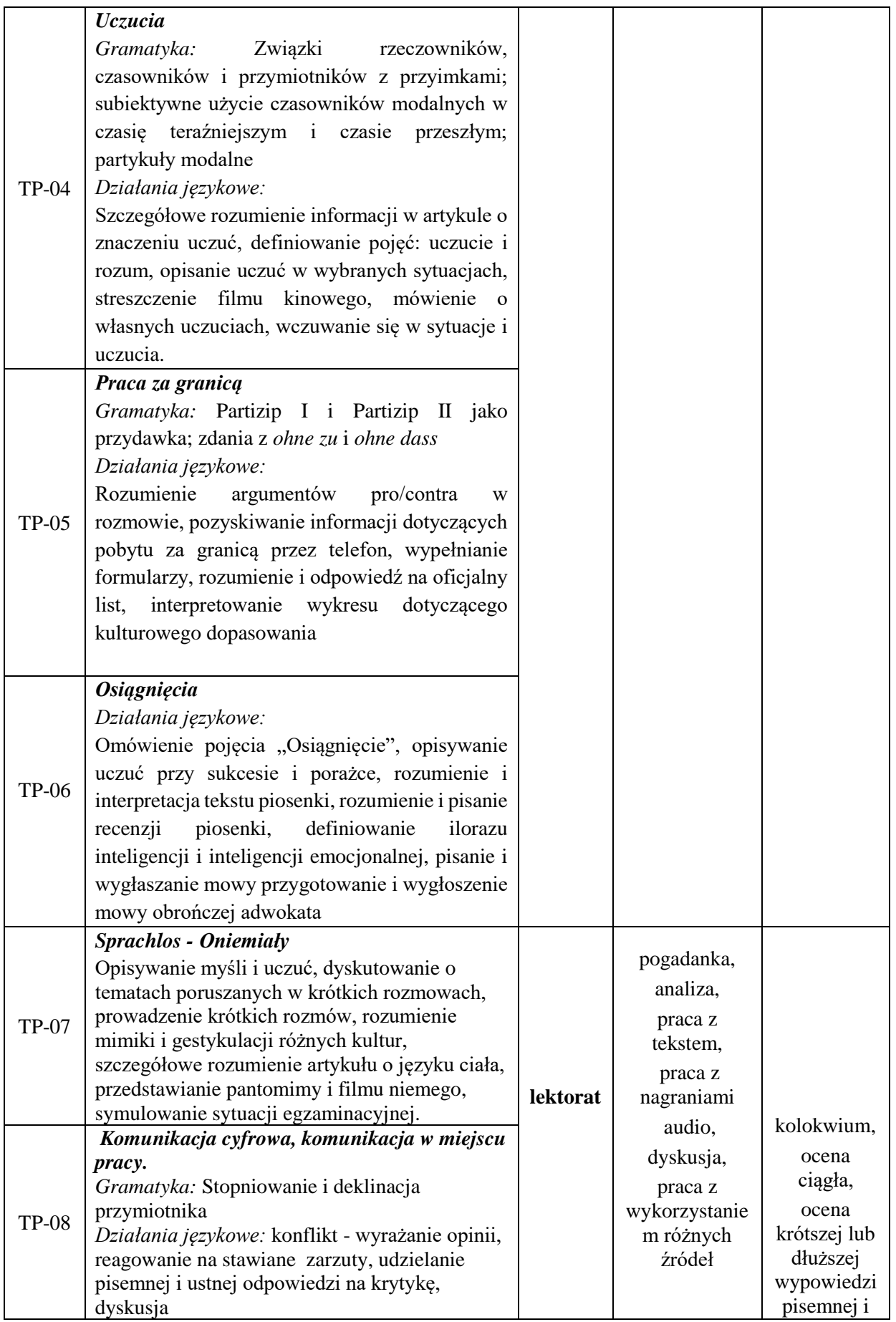

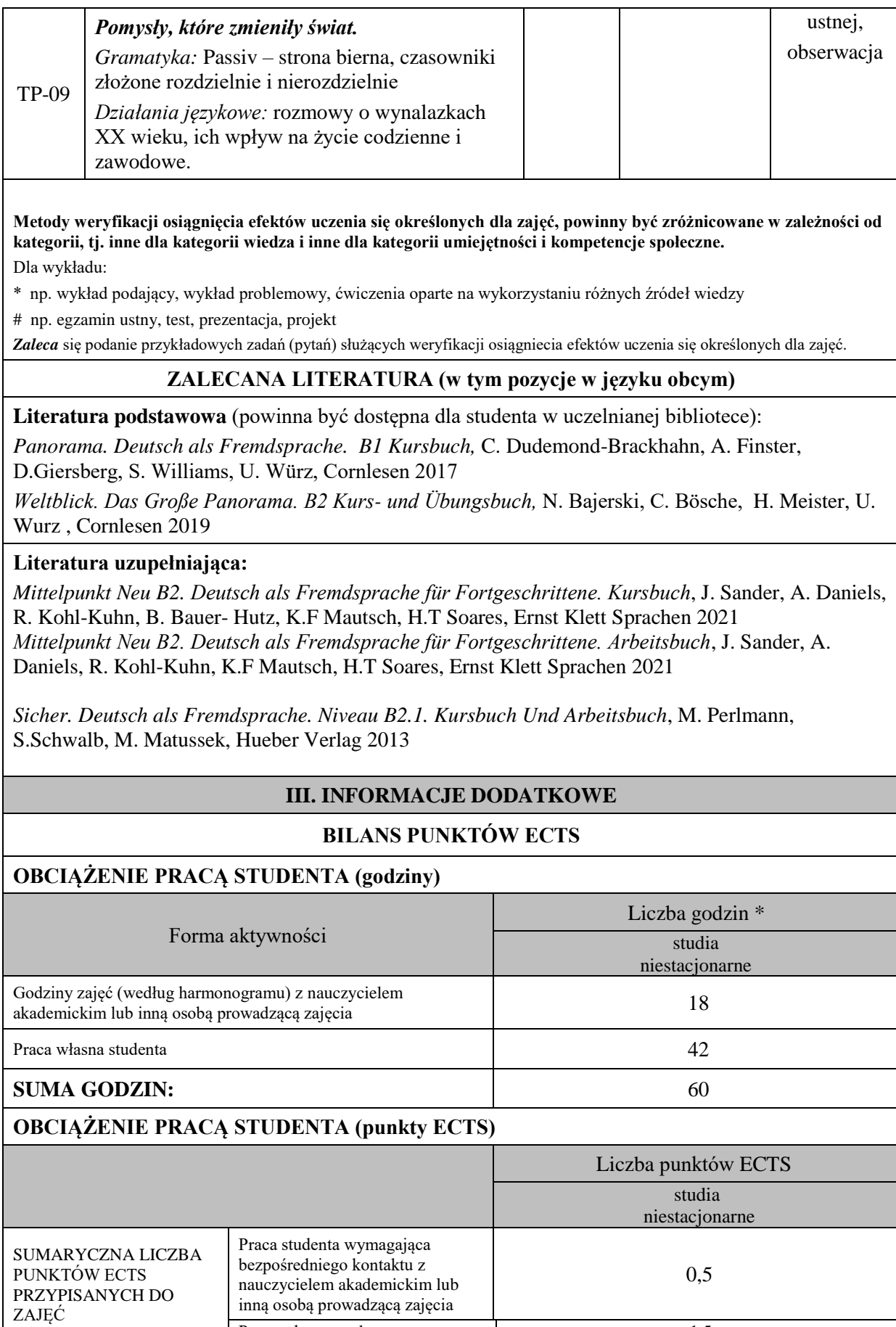

Praca własna studenta 1,5

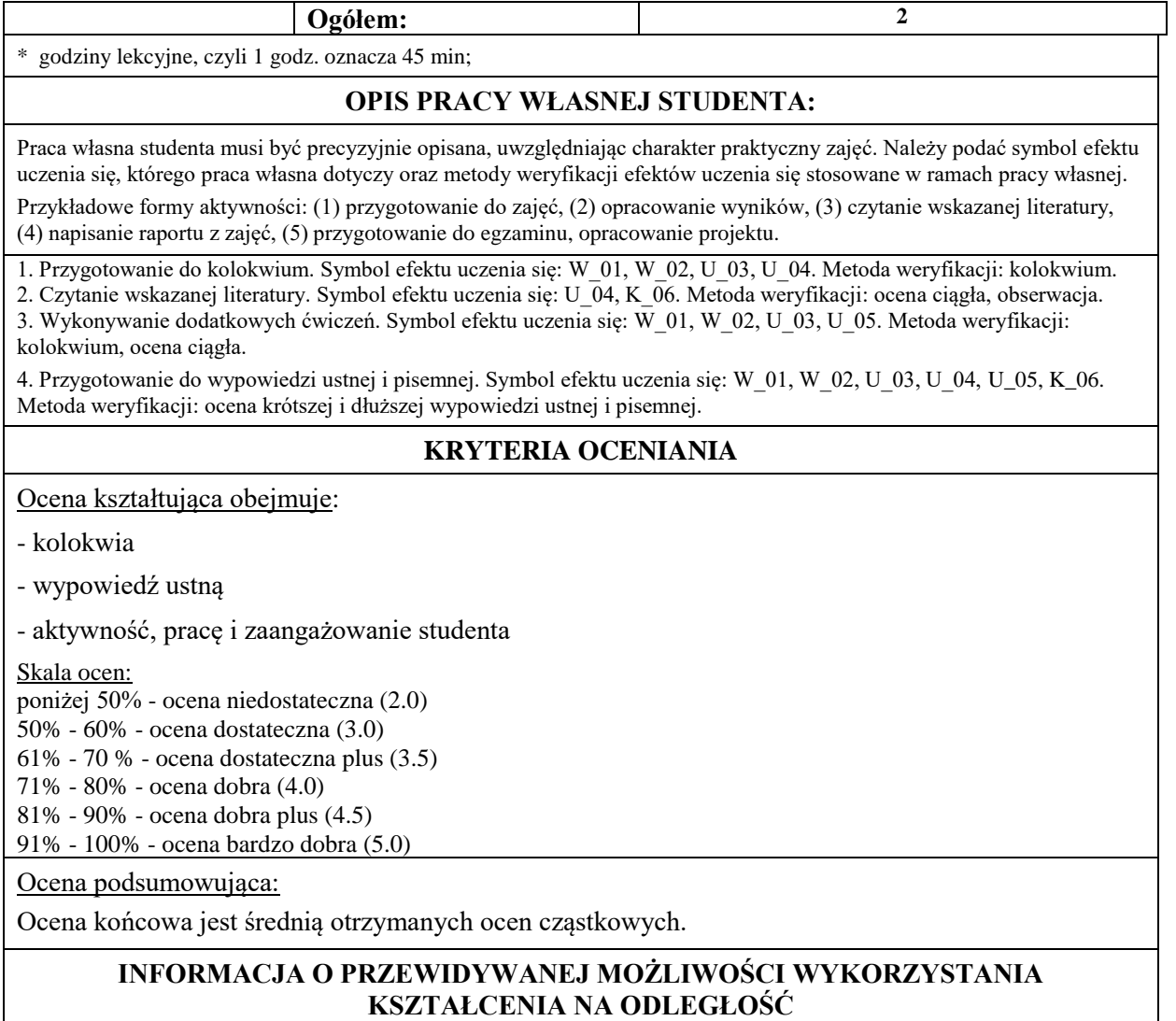

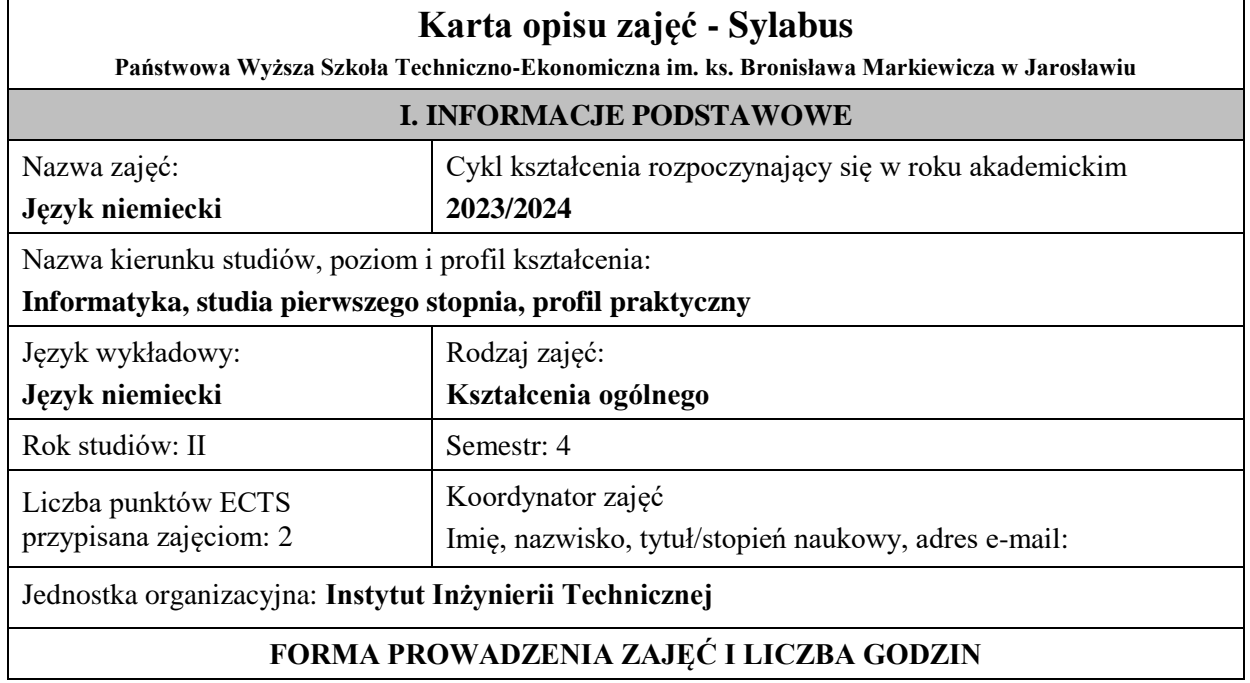

Ogólna liczba godzin zajęć dydaktycznych na studiach stacjonarnych i niestacjonarnych z podziałem na formy:

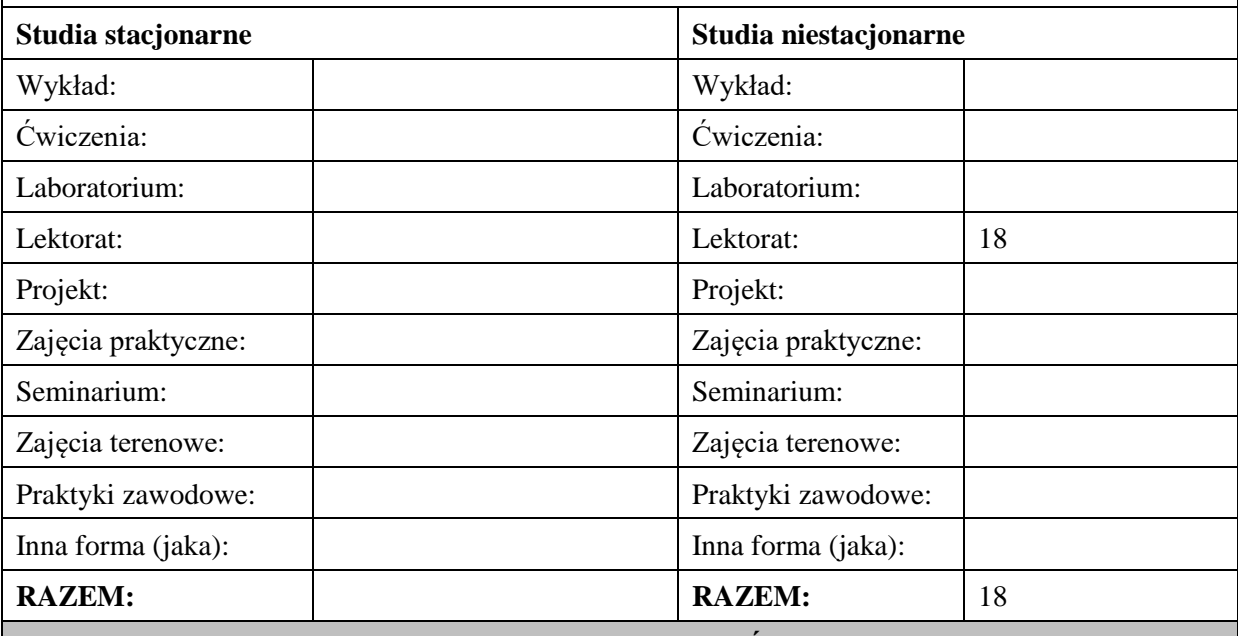

#### **II. INFORMACJE SZCZEGÓŁOWE**

#### **Wymagania wstępne i dodatkowe:**

znajomość języka docelowego na poziomie B1 według Europejskiego Systemu Opisu Kształcenia Językowego

# **Cel (cele) kształcenia dla zajęć:**

1. Opanowanie przez studentów języka niemieckiego w stopniu umożliwiającym sprawną komunikację w różnych sytuacjach życia codziennego na poziomie B2 według Europejskiego Systemu Opisu Kształcenia Językowego. 

2. Przygotowanie studentów do posługiwania się językiem niemieckim w sytuacjach życia zawodowego.

3. Wspieranie umiejętności samokształcenia (rozwijanie strategii uczenia się).

# **EFEKTY UCZENIA SIĘ OKREŚLONE DLA ZAJĘĆ I ICH ODNIESIENIE DO EFEKTÓW UCZENIA SIĘ OKREŚLONYCH DLA KIERUNKU STUDIÓW**

Efekty uczenia się określone dla zajęć w kategorii wiedza, umiejętności oraz kompetencje społeczne oraz metody weryfikacji efektów uczenia się

#### **UWAGA:**

Dzielimy efekty uczenia się określone dla zajęć na kategorie wiedzy, umiejętności i kompetencji społecznych. Określone dla zajęć efekty uczenia się nie muszą obejmować wszystkich trzech kategorii i zależą one od formy zajęć.

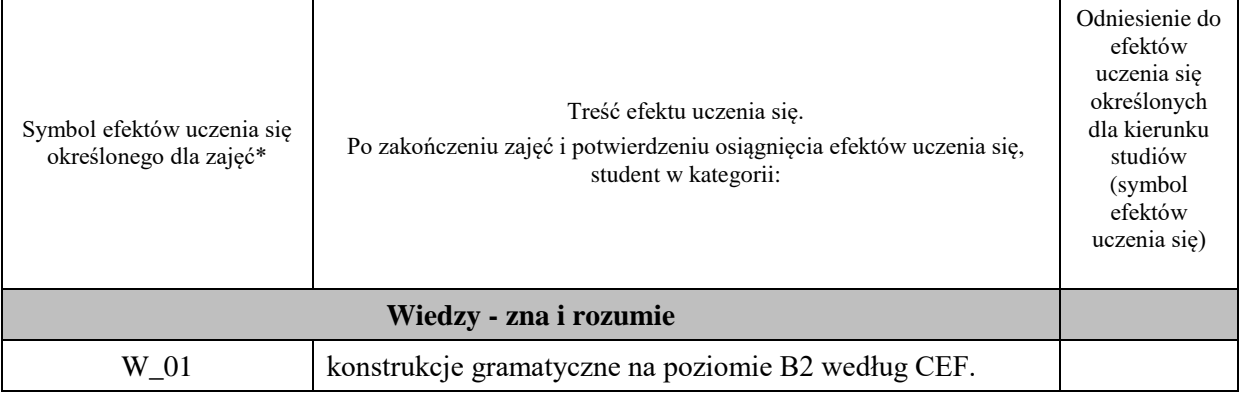

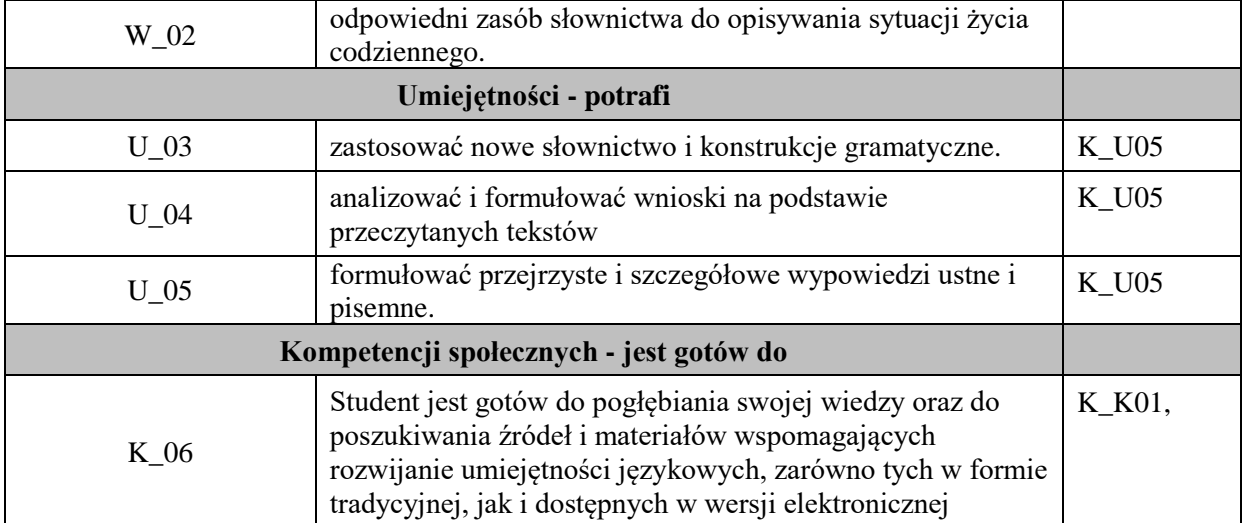

#### **UWAGA!**

Zaleca się, aby w zależności od liczby godzin zajęć, liczba efektów uczenia się zawierała się w przedziale: 3-7, ale są to wartości umowne.

# **TREŚCI PROGRAMOWE I ICH ODNIESIENIE DO FORM ZAJĘĆ I METOD OCENIANIA**

Treści programowe (uszczegółowione, zaprezentowane z podziałem na poszczególne formy zajęć, tj. wykład, ćwiczenia, laboratoria, projekty, seminaria i inne):

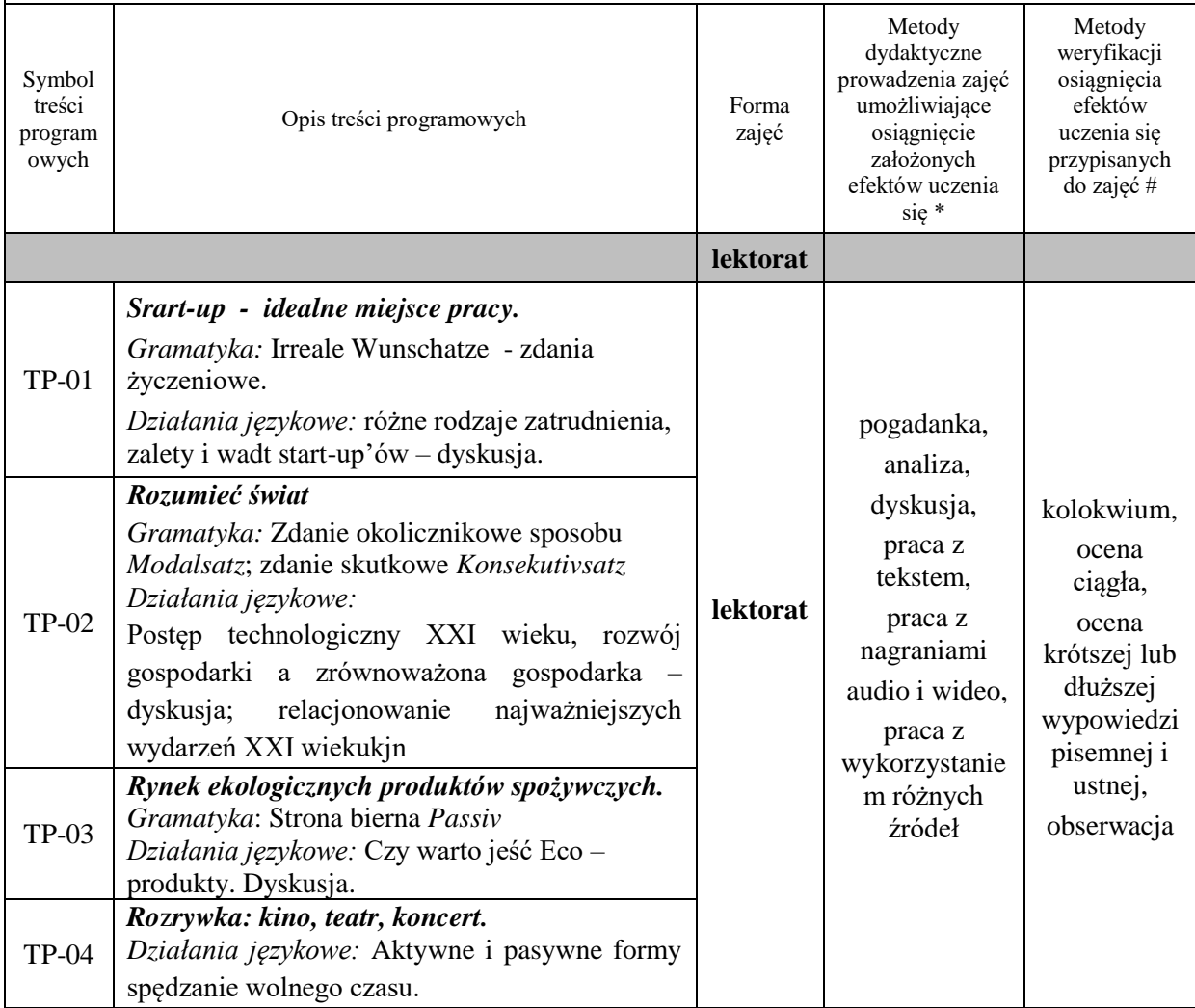

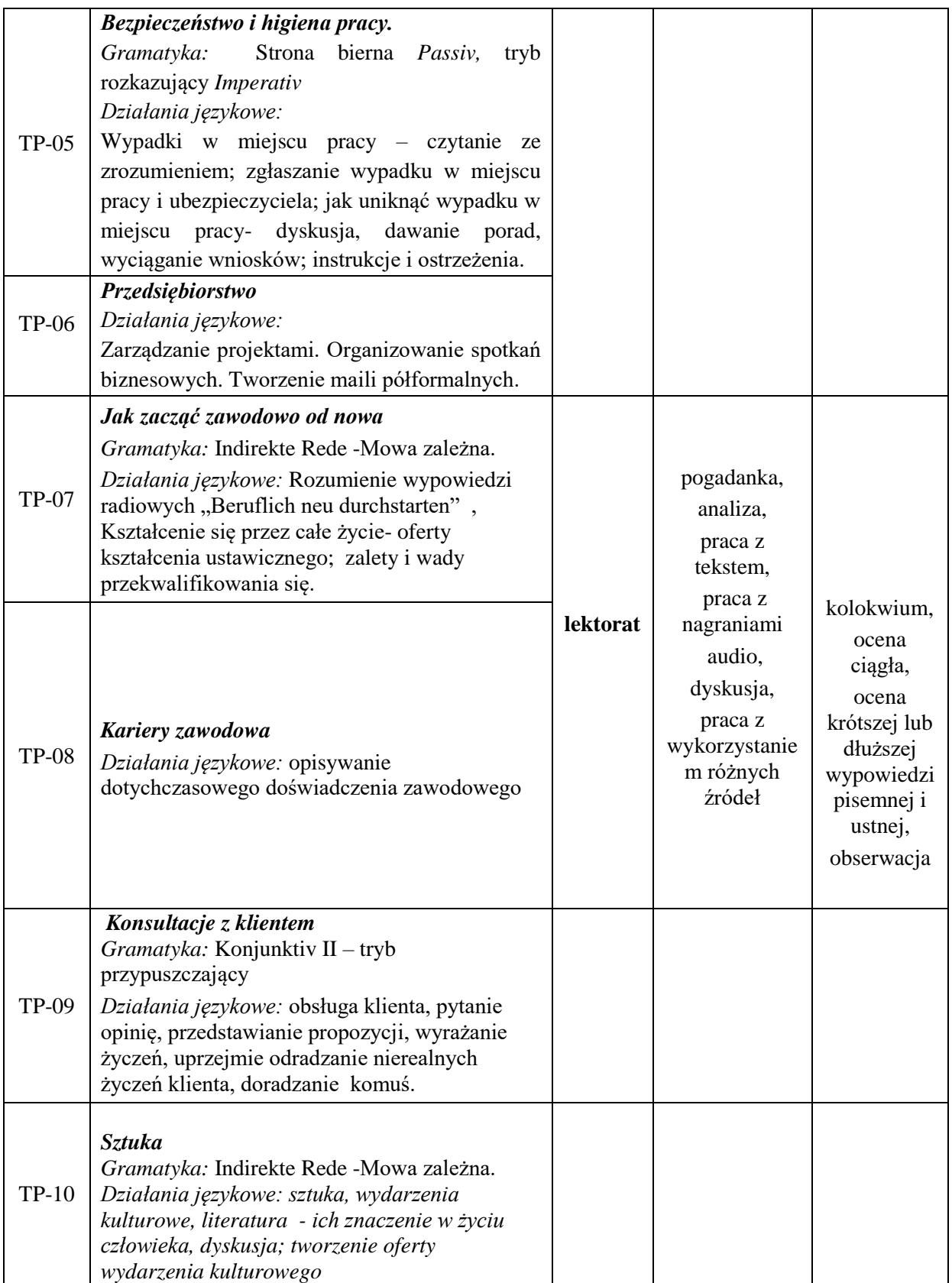

**Metody weryfikacji osiągnięcia efektów uczenia się określonych dla zajęć, powinny być zróżnicowane w zależności od kategorii, tj. inne dla kategorii wiedza i inne dla kategorii umiejętności i kompetencje społeczne.** 

Dla wykładu:

\* np. wykład podający, wykład problemowy, ćwiczenia oparte na wykorzystaniu różnych źródeł wiedzy

# np. egzamin ustny, test, prezentacja, projekt

*Zaleca* się podanie przykładowych zadań (pytań) służących weryfikacji osiągniecia efektów uczenia się określonych dla zajęć.

# **ZALECANA LITERATURA (w tym pozycje w języku obcym)**

**Literatura podstawowa** (powinna być dostępna dla studenta w uczelnianej bibliotece):

*Panorama. Deutsch als Fremdsprache. B1 Kursbuch,* C. Dudemond-Brackhahn, A. Finster, D.Giersberg, S. Williams, U. Würz, Cornlesen 2017

*Weltblick. Das Große Panorama. B2 Kurs- und Übungsbuch,* N. Bajerski, C. Bösche, H. Meister, U. Wurz , Cornlesen 2019

#### **Literatura uzupełniająca:**

*Mittelpunkt Neu B2. Deutsch als Fremdsprache für Fortgeschrittene. Kursbuch*, J. Sander, A. Daniels, R. Kohl-Kuhn, B. Bauer- Hutz, K.F Mautsch, H.T Soares, Ernst Klett Sprachen 2021 *Mittelpunkt Neu B2. Deutsch als Fremdsprache für Fortgeschrittene. Arbeitsbuch*, J. Sander, A. Daniels, R. Kohl-Kuhn, K.F Mautsch, H.T Soares, Ernst Klett Sprachen 2021

*Sicher. Deutsch als Fremdsprache. Niveau B2.1. Kursbuch Und Arbeitsbuch*, M. Perlmann, S.Schwalb, M. Matussek, Hueber Verlag 2013

# **III. INFORMACJE DODATKOWE**

#### **BILANS PUNKTÓW ECTS**

#### **OBCIĄŻENIE PRACĄ STUDENTA (godziny)**

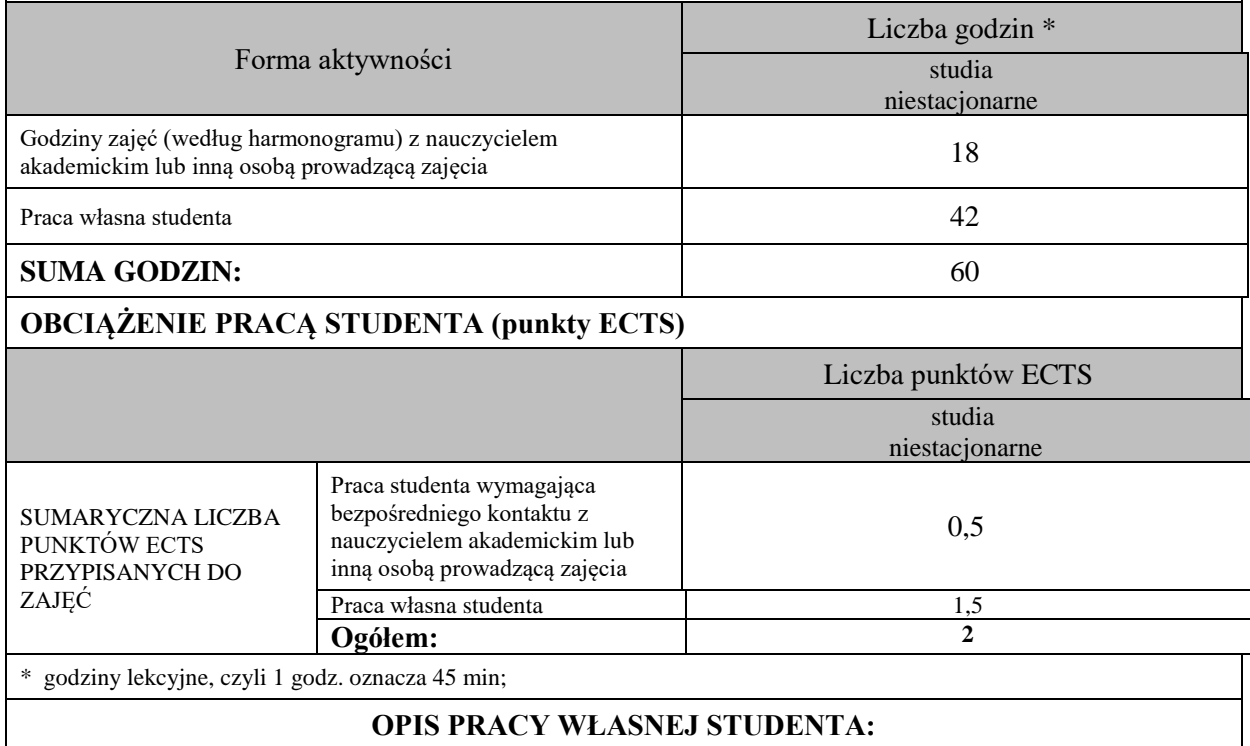

Praca własna studenta musi być precyzyjnie opisana, uwzględniając charakter praktyczny zajęć. Należy podać symbol efektu uczenia się, którego praca własna dotyczy oraz metody weryfikacji efektów uczenia się stosowane w ramach pracy własnej.

Przykładowe formy aktywności: (1) przygotowanie do zajęć, (2) opracowanie wyników, (3) czytanie wskazanej literatury, (4) napisanie raportu z zajęć, (5) przygotowanie do egzaminu, opracowanie projektu.

1. Przygotowanie do kolokwium. Symbol efektu uczenia się: W\_01, W\_02, U\_03, U\_04. Metoda weryfikacji: kolokwium. 2. Czytanie wskazanej literatury. Symbol efektu uczenia się: U\_04, K\_06. Metoda weryfikacji: ocena ciągła, obserwacja. 3. Wykonywanie dodatkowych ćwiczeń. Symbol efektu uczenia się:  $\overline{W}$  01, W\_02, U\_03, U\_05. Metoda weryfikacji:

kolokwium, ocena ciągła. 4. Przygotowanie do wypowiedzi ustnej i pisemnej. Symbol efektu uczenia się: W\_01, W\_02, U\_03, U\_04, U\_05, K\_06. Metoda weryfikacji: ocena krótszej i dłuższej wypowiedzi ustnej i pisemnej.

# **KRYTERIA OCENIANIA**

Ocena kształtująca obejmuje:

- kolokwia

- wypowiedź ustną

- aktywność, pracę i zaangażowanie studenta

Skala ocen:

poniżej 50% - ocena niedostateczna (2.0)

50% - 60% - ocena dostateczna (3.0)

61% - 70 % - ocena dostateczna plus (3.5)

71% - 80% - ocena dobra (4.0)

81% - 90% - ocena dobra plus (4.5) 91% - 100% - ocena bardzo dobra (5.0)

Ocena podsumowująca:

Ocena końcowa jest średnią otrzymanych ocen cząstkowych.

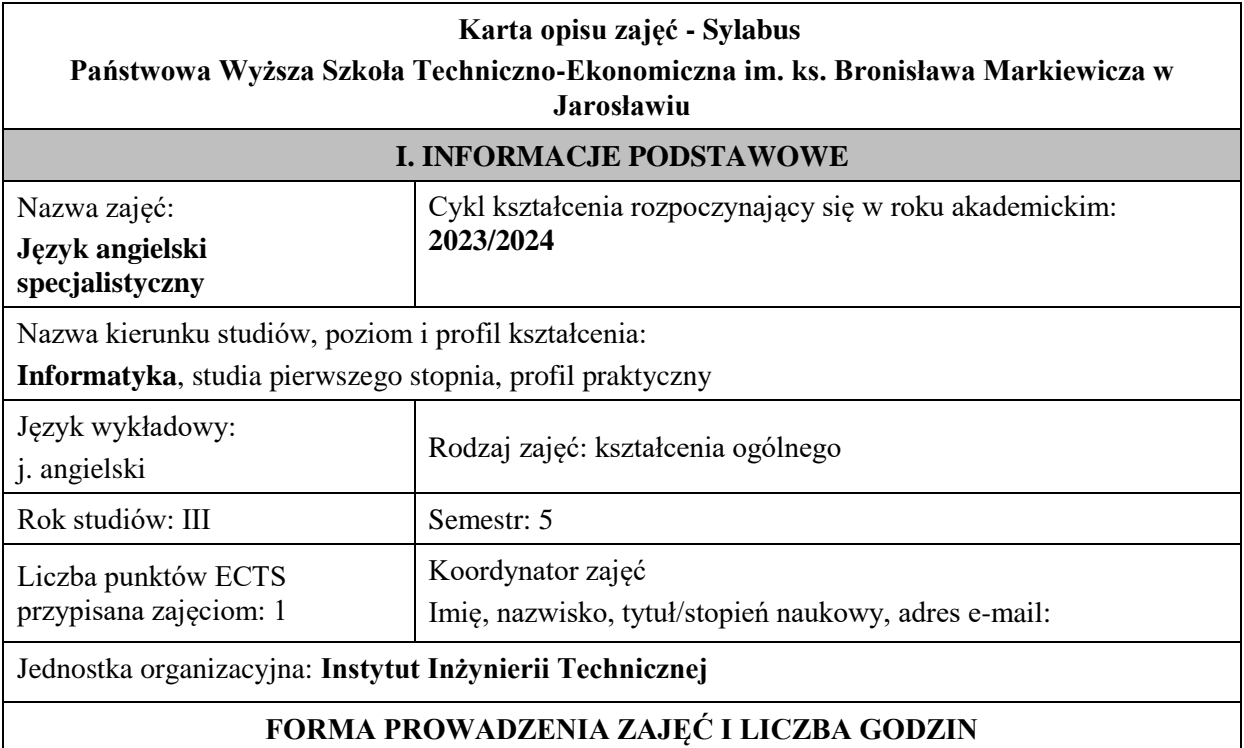

Ogólna liczba godzin zajęć dydaktycznych na studiach stacjonarnych i niestacjonarnych z podziałem na formy:

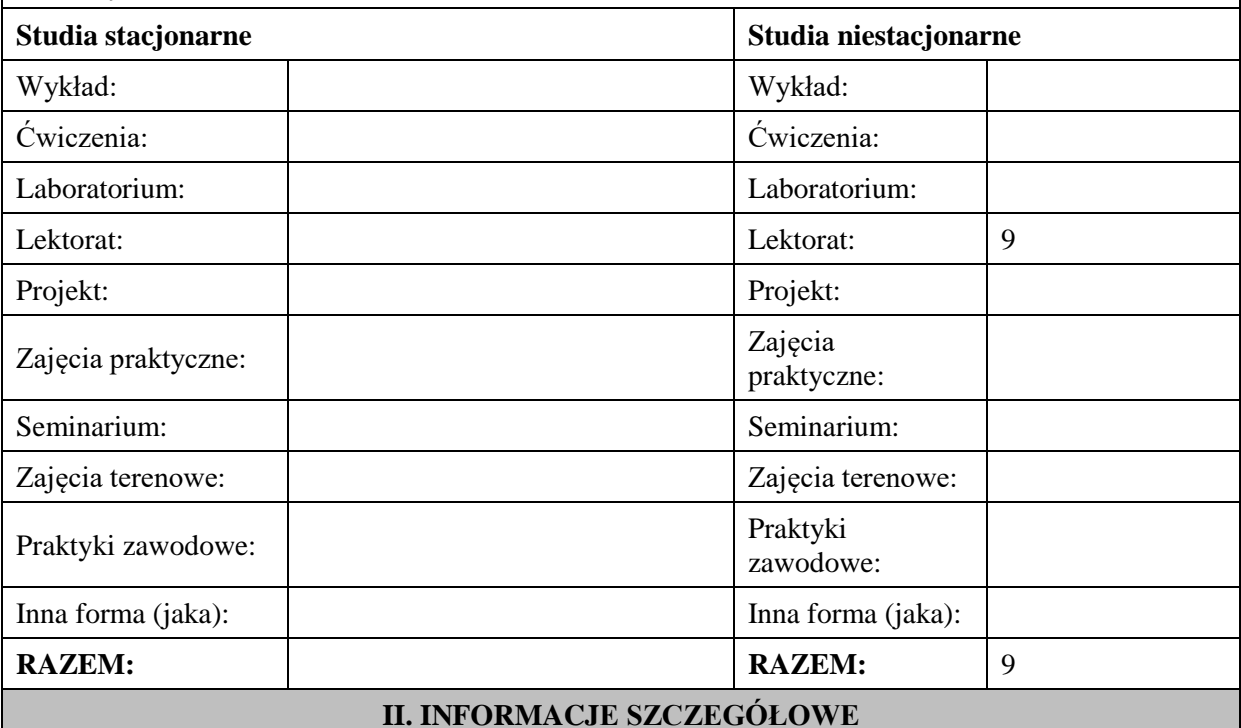

# **Wymagania wstępne i dodatkowe:**

Znajomość języka docelowego na poziomie B2 według Europejskiego Systemu Opisu Kształcenia Językowego

# **Cel (cele) kształcenia dla zajęć:**

- **1.** Opanowanie przez studentów języka angielskiego w stopniu umożliwiającym sprawną komunikację w różnych sytuacjach życia zawodowego na poziomie B2.
- **2.** Wspieranie umiejętności samokształcenia (rozwijanie strategii uczenia się).

# **EFEKTY UCZENIA SIĘ OKREŚLONE DLA ZAJĘĆ I ICH ODNIESIENIE DO EFEKTÓW UCZENIA SIĘ OKREŚLONYCH DLA KIERUNKU STUDIÓW**

Efekty uczenia się określone dla zajęć w kategorii wiedza, umiejętności oraz kompetencje społeczne oraz metody weryfikacji efektów uczenia się

# **UWAGA:**

Dzielimy efekty uczenia się określone dla zajęć na kategorie wiedzy, umiejętności i kompetencji społecznych. Określone dla zajęć efekty uczenia się nie muszą obejmować wszystkich trzech kategorii i zależą one od formy zajęć.

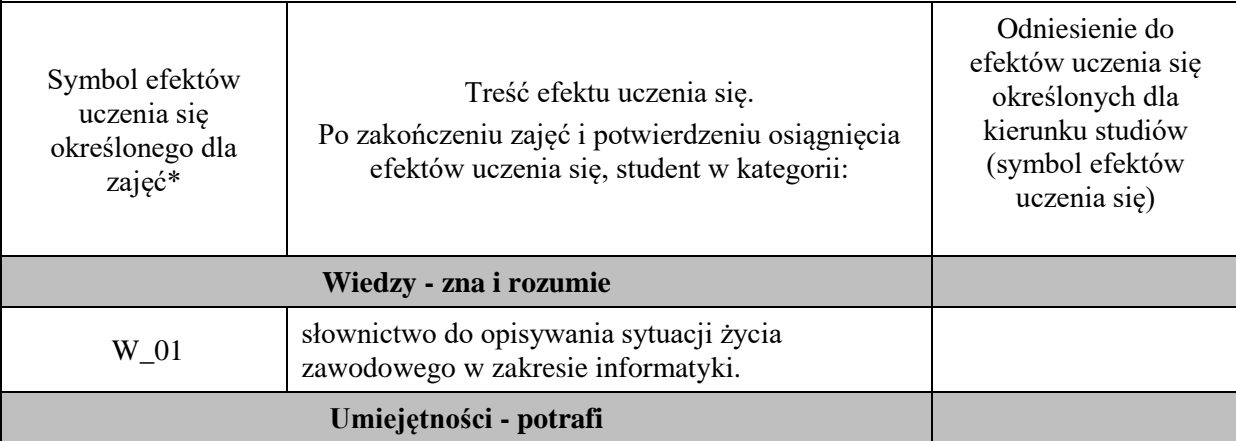
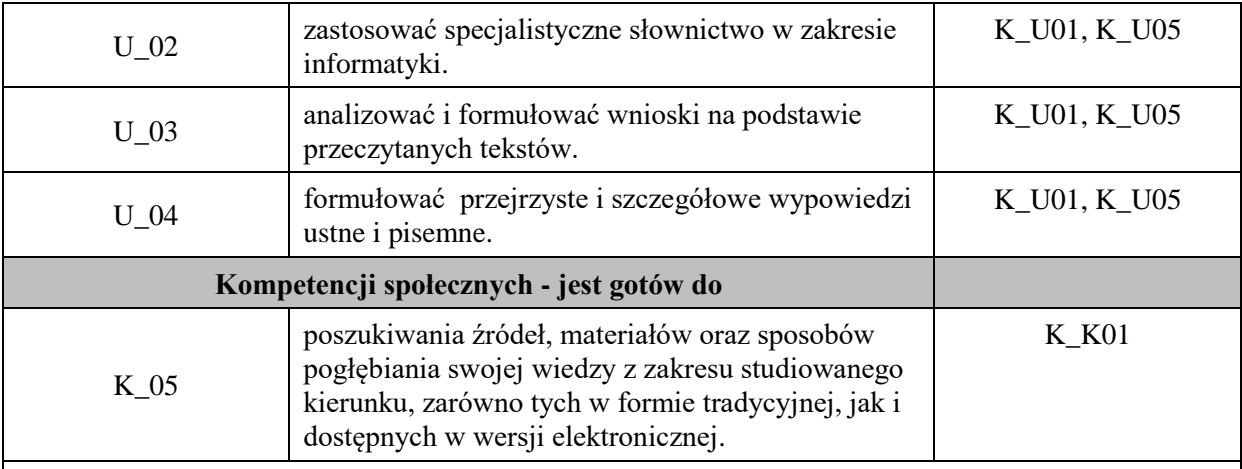

## **UWAGA!**

Zaleca się, aby w zależności od liczby godzin zajęć, liczba efektów uczenia się zawierała się w przedziale: 3-7, ale są to wartości umowne.

# **TREŚCI PROGRAMOWE I ICH ODNIESIENIE DO FORM ZAJĘĆ I METOD OCENIANIA**

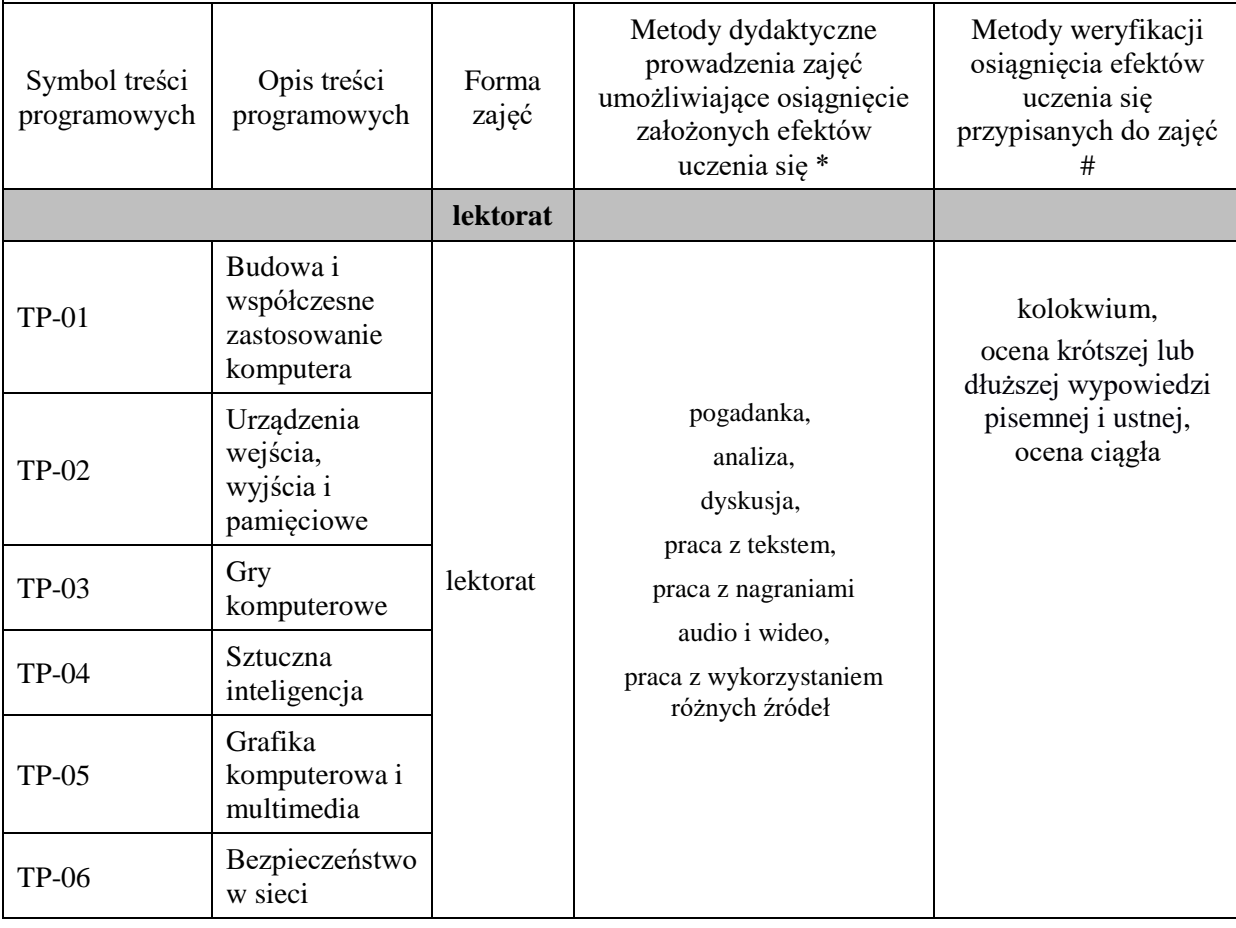

### **Metody weryfikacji osiągnięcia efektów uczenia się określonych dla zajęć, powinny być zróżnicowane w zależności od kategorii, tj. inne dla kategorii wiedza i inne dla kategorii umiejętności i kompetencje społeczne.**

Dla wykładu:

\* np. wykład podający, wykład problemowy, ćwiczenia oparte na wykorzystaniu różnych źródeł wiedzy

# np. egzamin ustny, test, prezentacja, projekt

Zaleca się podanie przykładowych zadań (pytań) służących weryfikacji osiągnięcia efektów uczenia się określonych dla zajęć.

### **ZALECANA LITERATURA (w tym pozycje w języku obcym)**

**Literatura podstawowa** (powinna być dostępna dla studenta w uczelnianej bibliotece):

Santiago Remacha Esteras (2012) *Infotech English for computer users*, Cambridge

#### **Literatura uzupełniająca:**

Virginia Evans-Jenny Dooley, Will Kennedy (2014) *Computing*, Express Publishing

J. Marks (2012) *Check your English vocabulary for computers and information technology*  Bloomsbury Publishing

B. Błaszczyk (2017) *English for IT praktyczny kurs języka angielskiego dla specjalistów IT I nie tylko*  Wydawnictwo Helion

Fabre Elena Marco, Santiago Remacha Esteras (2007) *Professional English in use ICT intermediate to advanced* Cambridge

## **III. INFORMACJE DODATKOWE**

# **BILANS PUNKTÓW ECTS**

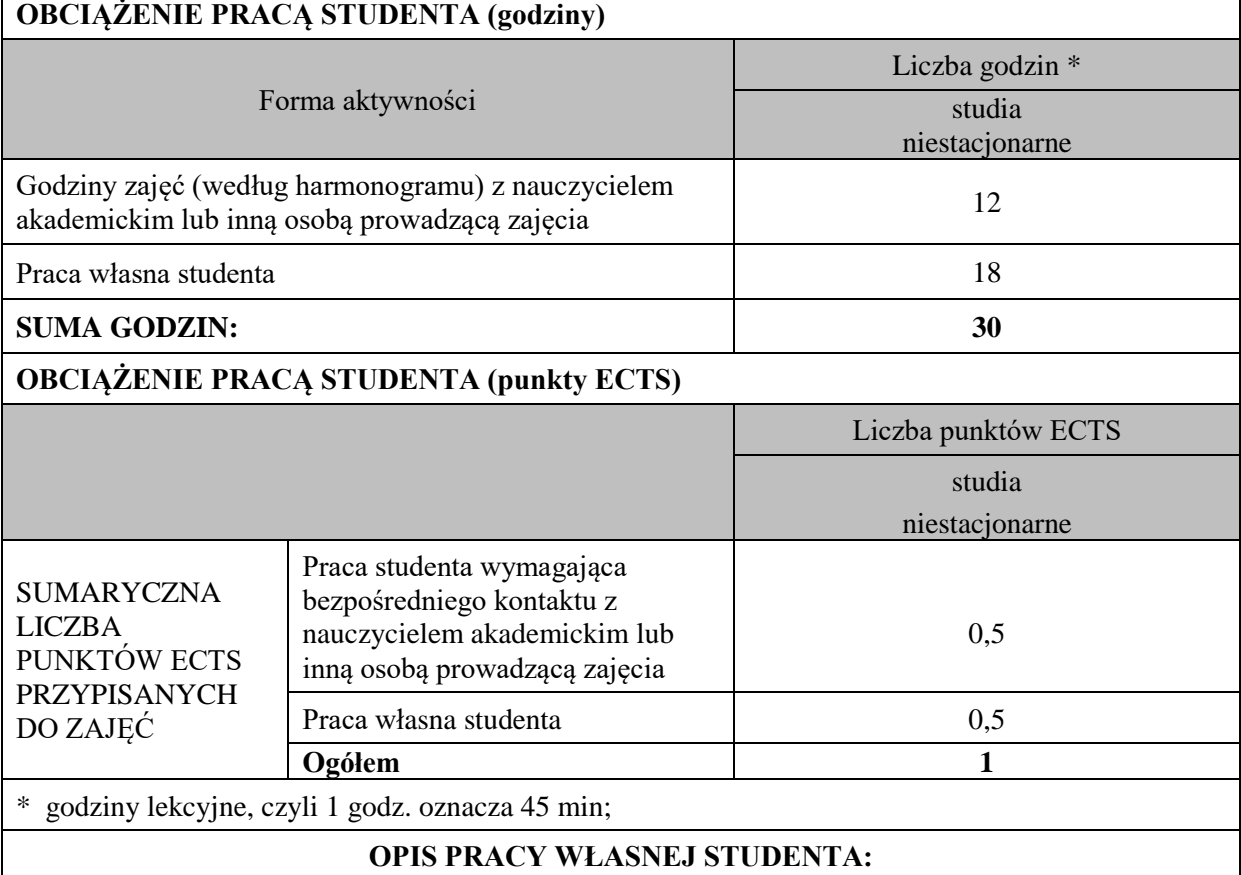

Praca własna studenta musi być precyzyjnie opisana, uwzględniając charakter praktyczny zajęć. Należy podać symbol efektu uczenia się, którego praca własna dotyczy oraz metody weryfikacji efektów uczenia się stosowane w ramach pracy własnej.

Przykładowe formy aktywności: (1) przygotowanie do zajęć, (2) opracowanie wyników, (3) czytanie wskazanej literatury, (4) napisanie raportu z zajęć, (5) przygotowanie do egzaminu, opracowanie projektu.

1.Przygotowanie do kolokwium. Symbol efektu uczenia się:W\_01, U\_02, U\_03 . Metoda weryfikacji: kolokwium.

2. Czytanie wskazanej literatury. Symbol efektu uczenia się: U\_03; K\_05. Metoda weryfikacji: ocena ciągła, obserwacja

3. Wykonywanie dodatkowych ćwiczeń. Symbol efektu uczenia się: W\_01,U\_02, U\_04. Metoda weryfikacji: kolokwium, ocena ciągła.

4.Przygotowanie do wypowiedzi ustnej i pisemnej. Symbol efektu uczenia się: W\_01, U\_02, U\_03, U\_04, K\_05.Metoda weryfikacji: ocena krótszej lub dłuższej wypowiedzi pisemnej i ustnej,

#### **KRYTERIA OCENIANIA**

#### **Ocena kształtująca obejmuje:**

- kolokwium
- wypowiedź ustną
- aktywność, pracę i zaangażowanie studenta

#### **Skala ocen:**

poniżej 50% - ocena niedostateczna (2.0)

50% – 60% - ocena dostateczna (3.0)

- $61\% 70\%$  ocena dostateczna plus  $(3.5)$
- 71% 80% ocena dobra (4.0)
- 81% 90% ocena dobra plus (4.5)
- 91% 100% ocena bardzo dobra (5.0)

#### **Ocena podsumowująca:**

Ocena końcowa jest średnią otrzymanych ocen cząstkowych.

### **INFORMACJA O PRZEWIDYWANEJ MOŻLIWOŚCI WYKORZYSTANIA KSZTAŁCENIA NA ODLEGŁOŚĆ**

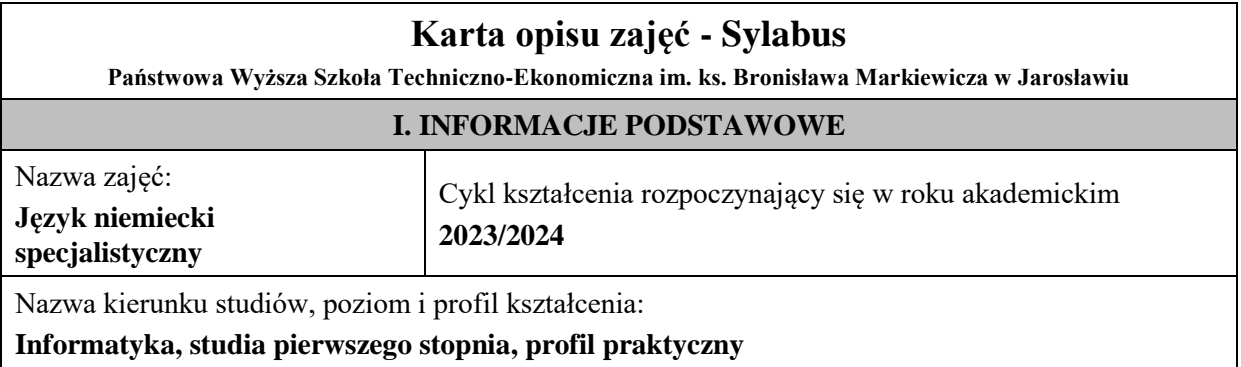

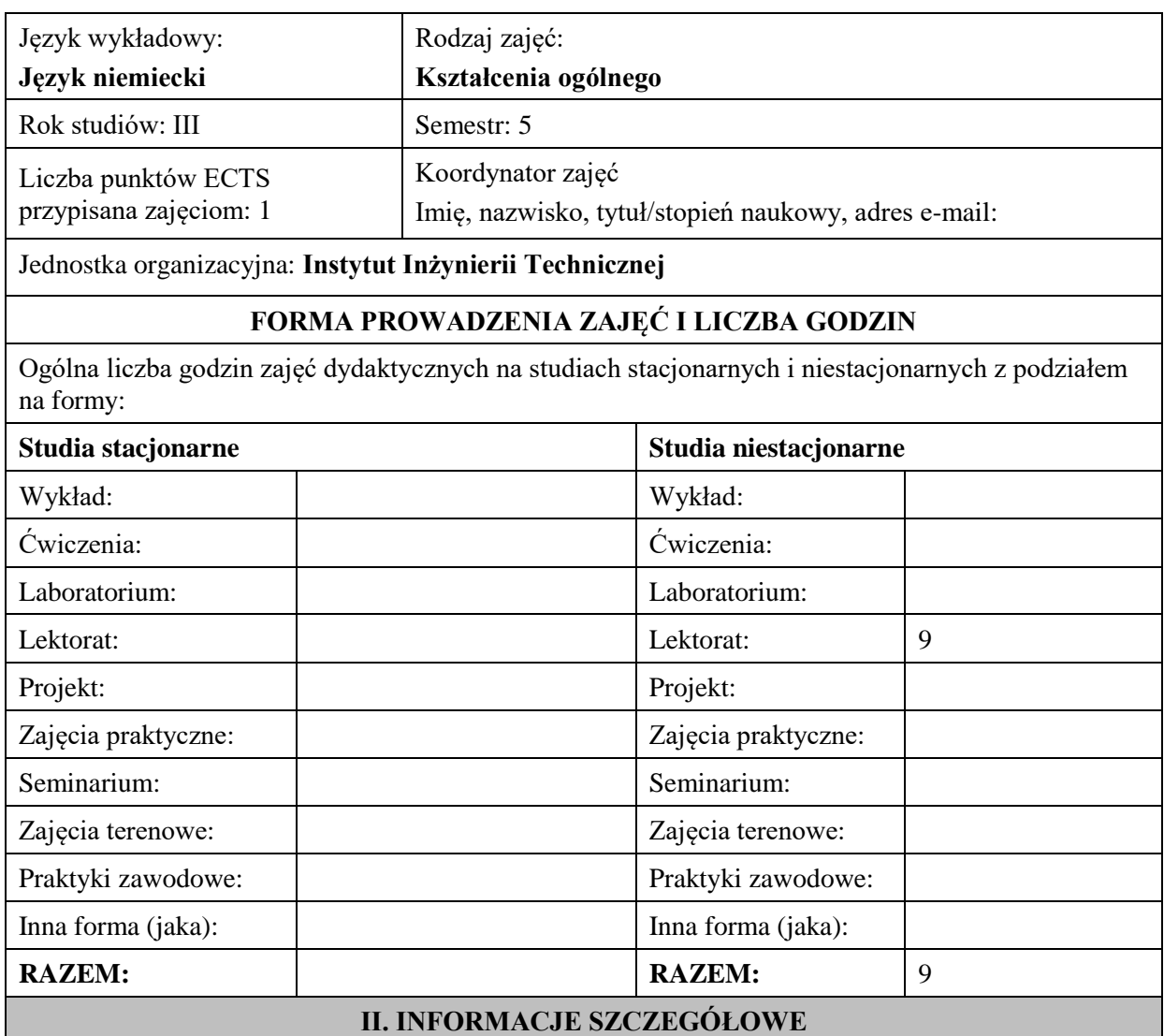

### **Wymagania wstępne i dodatkowe:**

znajomość języka docelowego na poziomie B2 według Europejskiego Systemu Opisu Kształcenia Językowego

### **Cel (cele) kształcenia dla zajęć:**

1. Opanowanie przez studentów języka angielskiego w stopniu umożliwiającym sprawną komunikację w różnych sytuacjach życia zawodowego na poziomie B2 według Europejskiego Systemu Opisu Kształcenia Językowego

2. Wspieranie umiejętności samokształcenia (rozwijanie strategii uczenia się).

### **EFEKTY UCZENIA SIĘ OKREŚLONE DLA ZAJĘĆ I ICH ODNIESIENIE DO EFEKTÓW UCZENIA SIĘ OKREŚLONYCH DLA KIERUNKU STUDIÓW**

Efekty uczenia się określone dla zajęć w kategorii wiedza, umiejętności oraz kompetencje społeczne oraz metody weryfikacji efektów uczenia się

### **UWAGA:**

Dzielimy efekty uczenia się określone dla zajęć na kategorie wiedzy, umiejętności i kompetencji społecznych. Określone dla zajęć efekty uczenia się nie muszą obejmować wszystkich trzech kategorii i zależą one od formy zajęć.

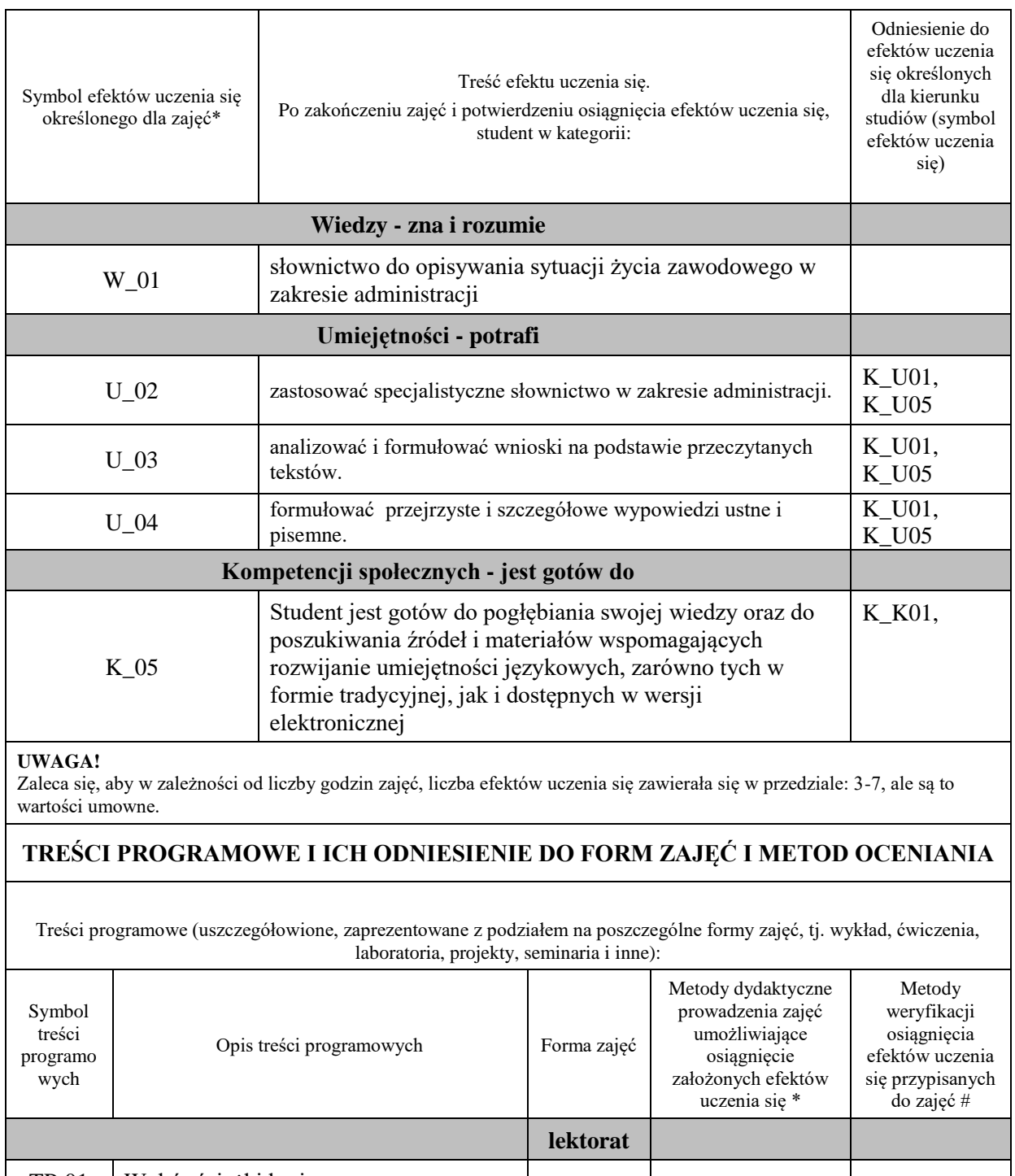

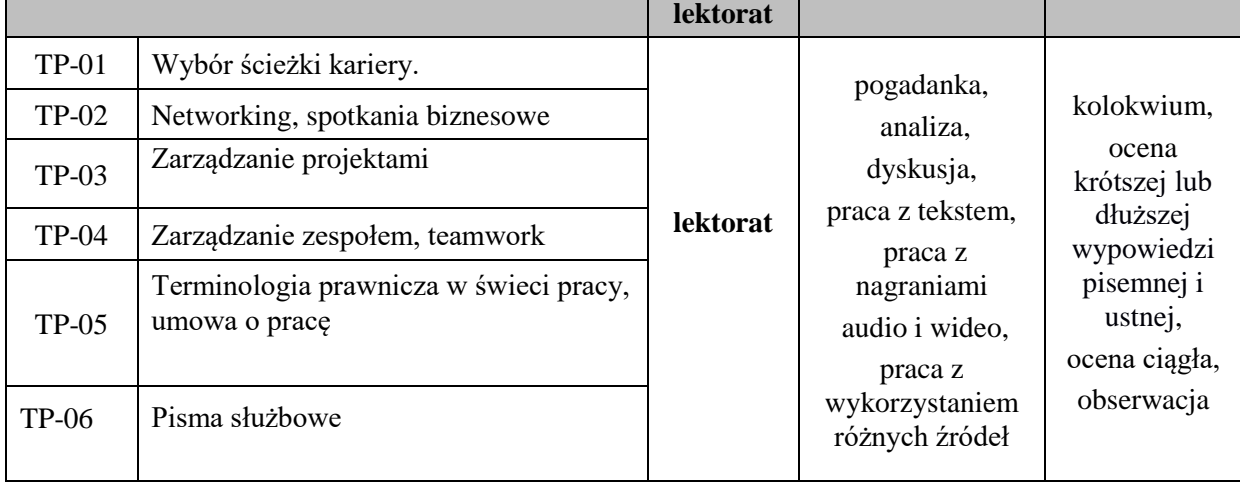

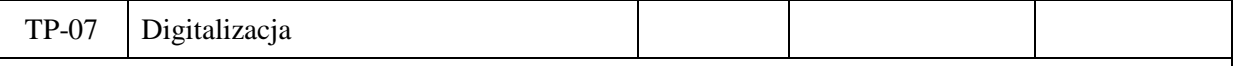

#### **Metody weryfikacji osiągnięcia efektów uczenia się określonych dla zajęć, powinny być zróżnicowane w zależności od kategorii, tj. inne dla kategorii wiedza i inne dla kategorii umiejętności i kompetencje społeczne.**  Dla wykładu:

\* np. wykład podający, wykład problemowy, ćwiczenia oparte na wykorzystaniu różnych źródeł wiedzy

# np. egzamin ustny, test, prezentacja, projekt

Zaleca się podanie przykładowych zadań (pytań) służących weryfikacji osiągniecia efektów uczenia się określonych dla zajęć.

#### **ZALECANA LITERATURA (w tym pozycje w języku obcym)**

**Literatura podstawowa** (powinna być dostępna dla studenta w uczelnianej bibliotece):

*Im Beruf Neu. Deutsch als Fremd-und Zweitsprache. Kursbuch B1+/B2,* A. Müller, S. Schlüter *,*  Hueber Verlag 2019, München

*Im Beruf Neu. Deutsch als Fremd-und Zweitsprache. Arbeitsbuch, B1+/B2,* A. Müller S. Schlüter *,*  Hueber Verlag 2019, München

#### **Literatura uzupełniająca:**

*Deutsch im Büro,* S. Bęza, A. Kleinschmidt, Poltext 2018

#### **III. INFORMACJE DODATKOWE**

#### **BILANS PUNKTÓW ECTS**

#### **OBCIĄŻENIE PRACĄ STUDENTA (godziny)**

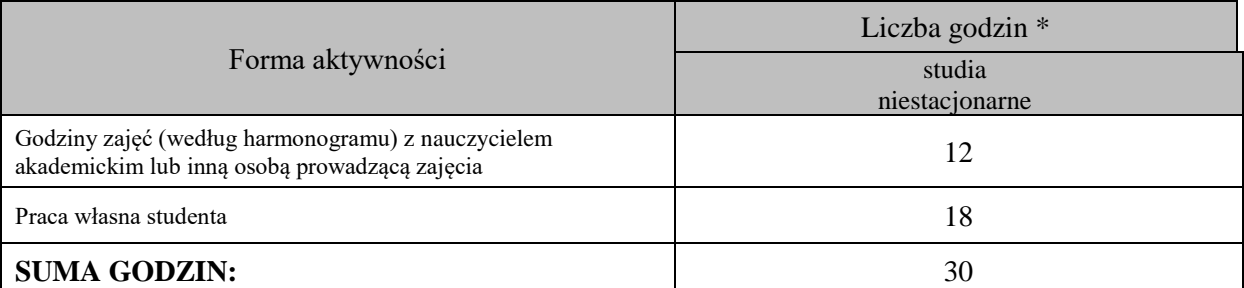

#### **OBCIĄŻENIE PRACĄ STUDENTA (punkty ECTS)**

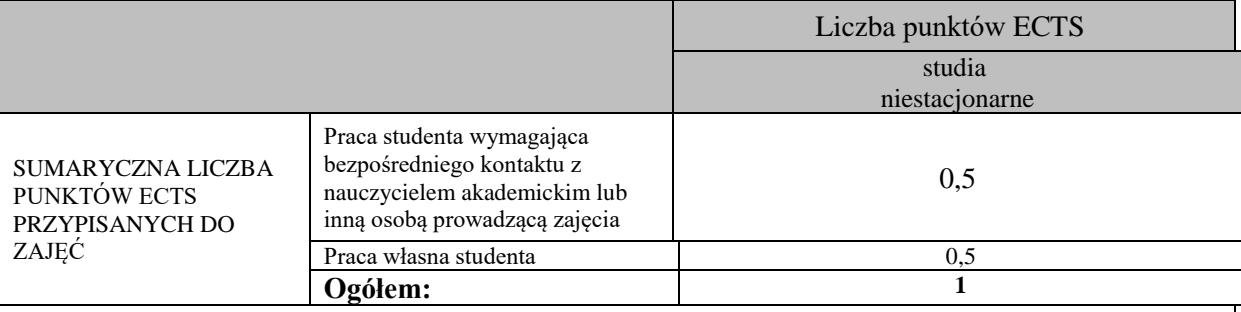

\* godziny lekcyjne, czyli 1 godz. oznacza 45 min;

#### **OPIS PRACY WŁASNEJ STUDENTA:**

Praca własna studenta musi być precyzyjnie opisana, uwzględniając charakter praktyczny zajęć. Należy podać symbol efektu uczenia się, którego praca własna dotyczy oraz metody weryfikacji efektów uczenia się stosowane w ramach pracy własnej.

Przykładowe formy aktywności: (1) przygotowanie do zajęć, (2) opracowanie wyników, (3) czytanie wskazanej literatury, (4) napisanie raportu z zajęć, (5) przygotowanie do egzaminu, opracowanie projektu.

1. Przygotowanie do kolokwium. Symbol efektu uczenia się: W\_01, W\_02, U\_03, U\_04. Metoda weryfikacji: kolokwium.

2. Czytanie wskazanej literatury. Symbol efektu uczenia się: U\_04, K\_06. Metoda weryfikacji: ocena ciągła, obserwacja. 3. Wykonywanie dodatkowych ćwiczeń. Symbol efektu uczenia się: W\_01, W\_02, U\_03, U\_05. Metoda weryfikacji:

kolokwium, ocena ciągła.

4. Przygotowanie do wypowiedzi ustnej i pisemnej. Symbol efektu uczenia się: W\_01, W\_02, U\_03, U\_04, U\_05, K\_06. Metoda weryfikacji: ocena krótszej i dłuższej wypowiedzi ustnej i pisemnej.

### **KRYTERIA OCENIANIA**

Ocena kształtująca obejmuje:

- kolokwium

- wypowiedź ustną

- aktywność, pracę i zaangażowanie studenta

Skala ocen:

poniżej 50% - ocena niedostateczna (2.0)

50% - 60% - ocena dostateczna (3.0)

61% - 70 % - ocena dostateczna plus (3.5)

71% - 80% - ocena dobra (4.0) 81% - 90% - ocena dobra plus (4.5)

91% - 100% - ocena bardzo dobra (5.0)

Ocena podsumowująca:

Ocena końcowa jest średnią otrzymanych ocen cząstkowych.

### **INFORMACJA O PRZEWIDYWANEJ MOŻLIWOŚCI WYKORZYSTANIA KSZTAŁCENIA NA ODLEGŁOŚĆ**

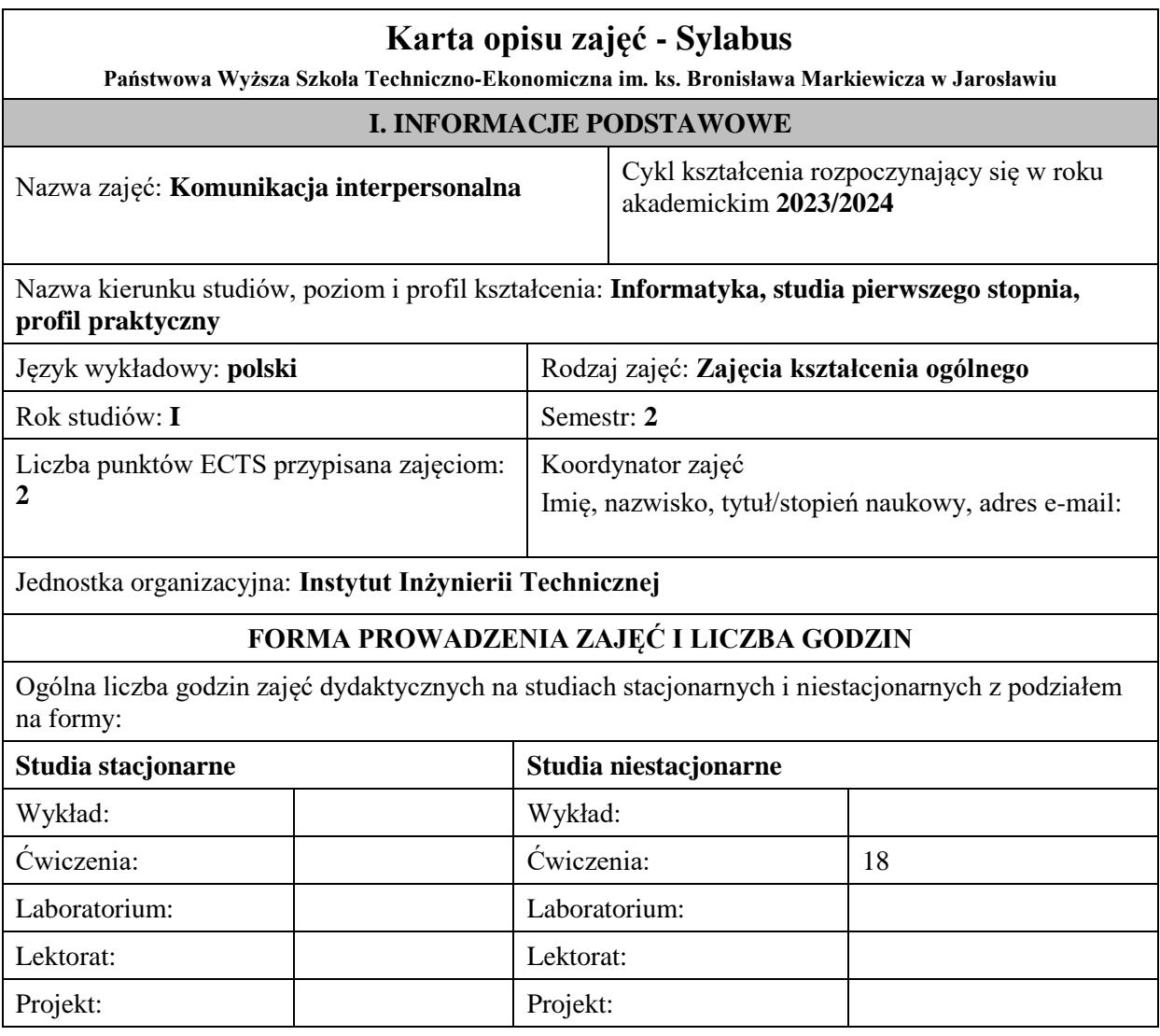

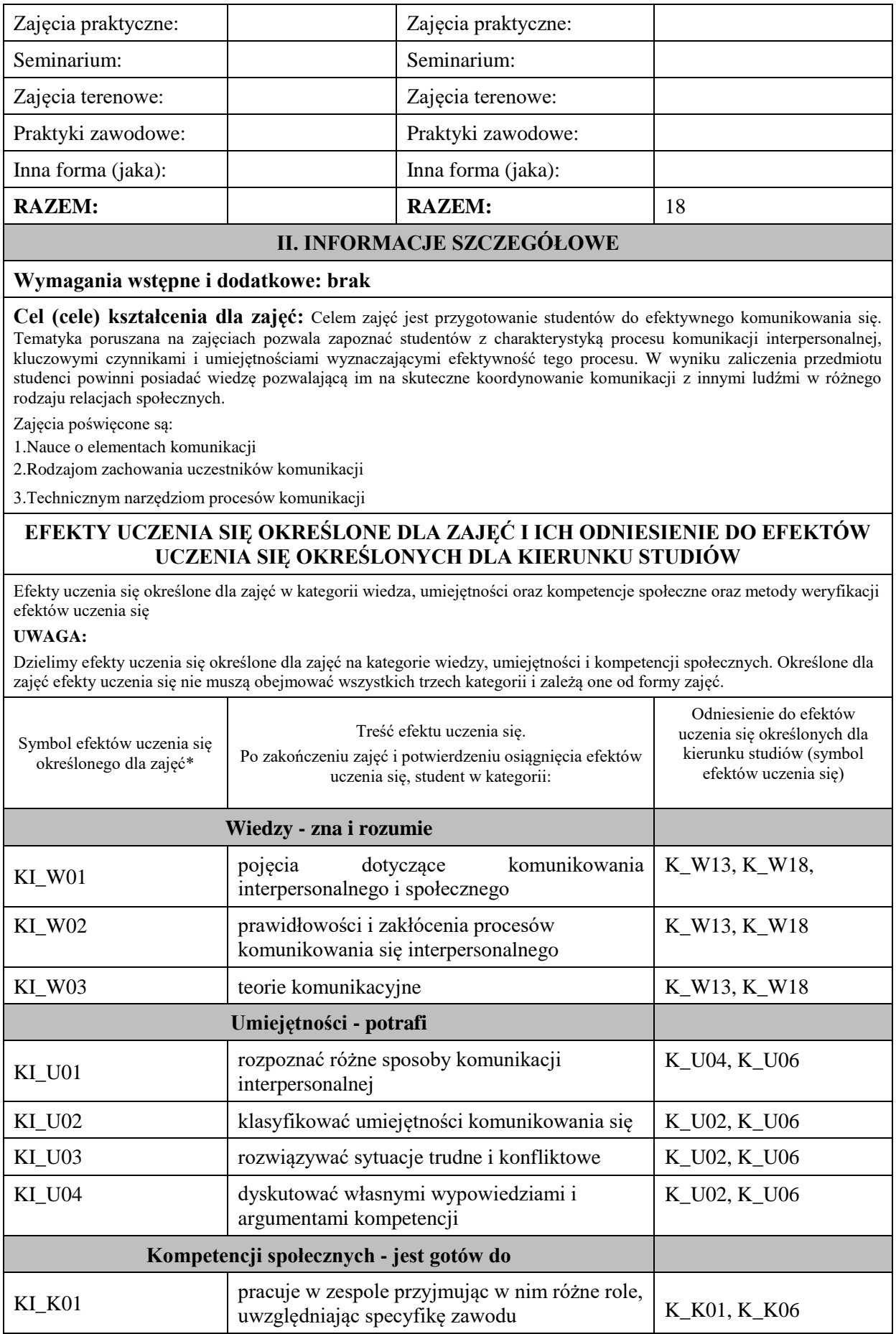

**UWAGA!** 

Zaleca się, aby w zależności od liczby godzin zajęć, liczba efektów uczenia się zawierała się w przedziale: 3-7, ale są to wartości umowne.

# **TREŚCI PROGRAMOWE I ICH ODNIESIENIE DO FORM ZAJĘĆ I METOD OCENIANIA**

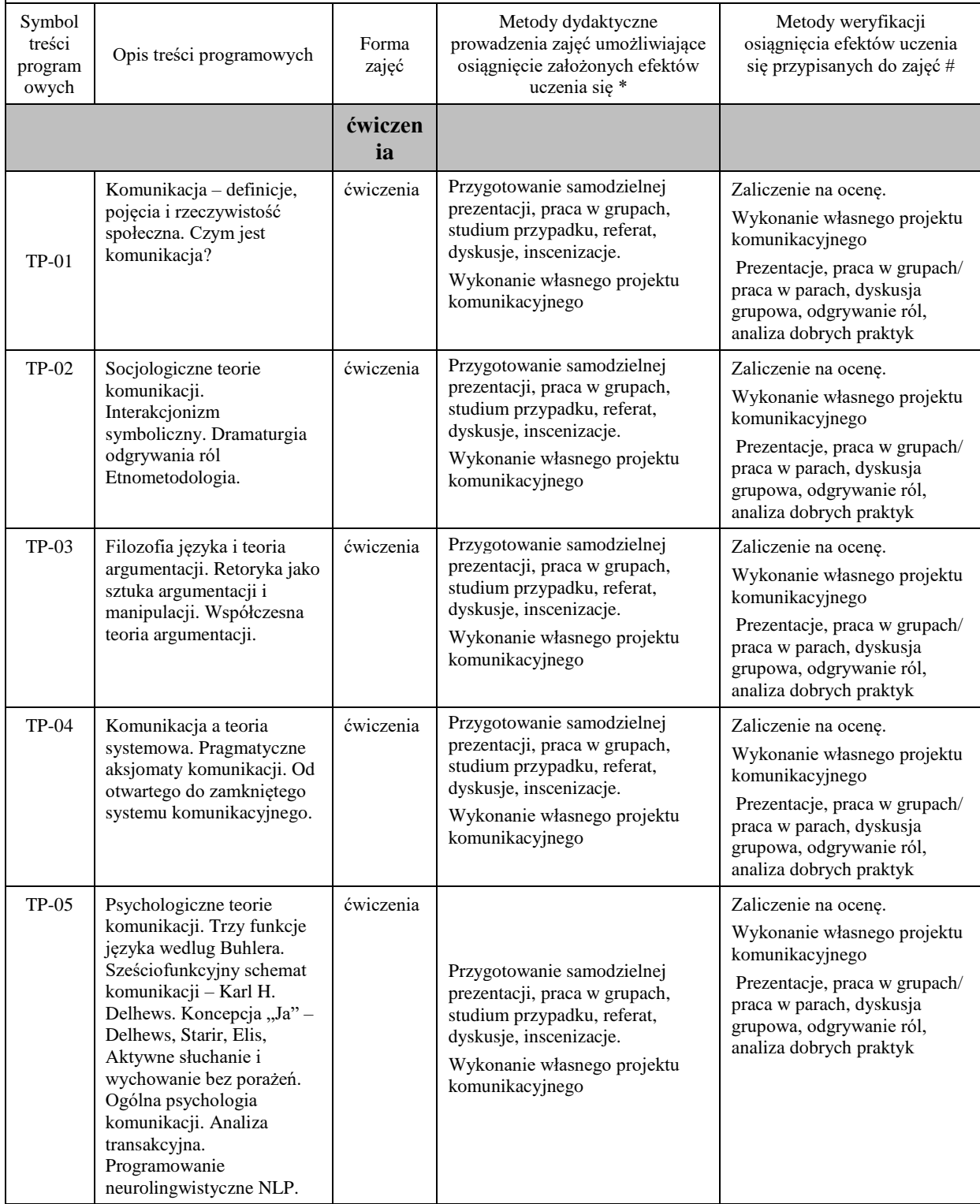

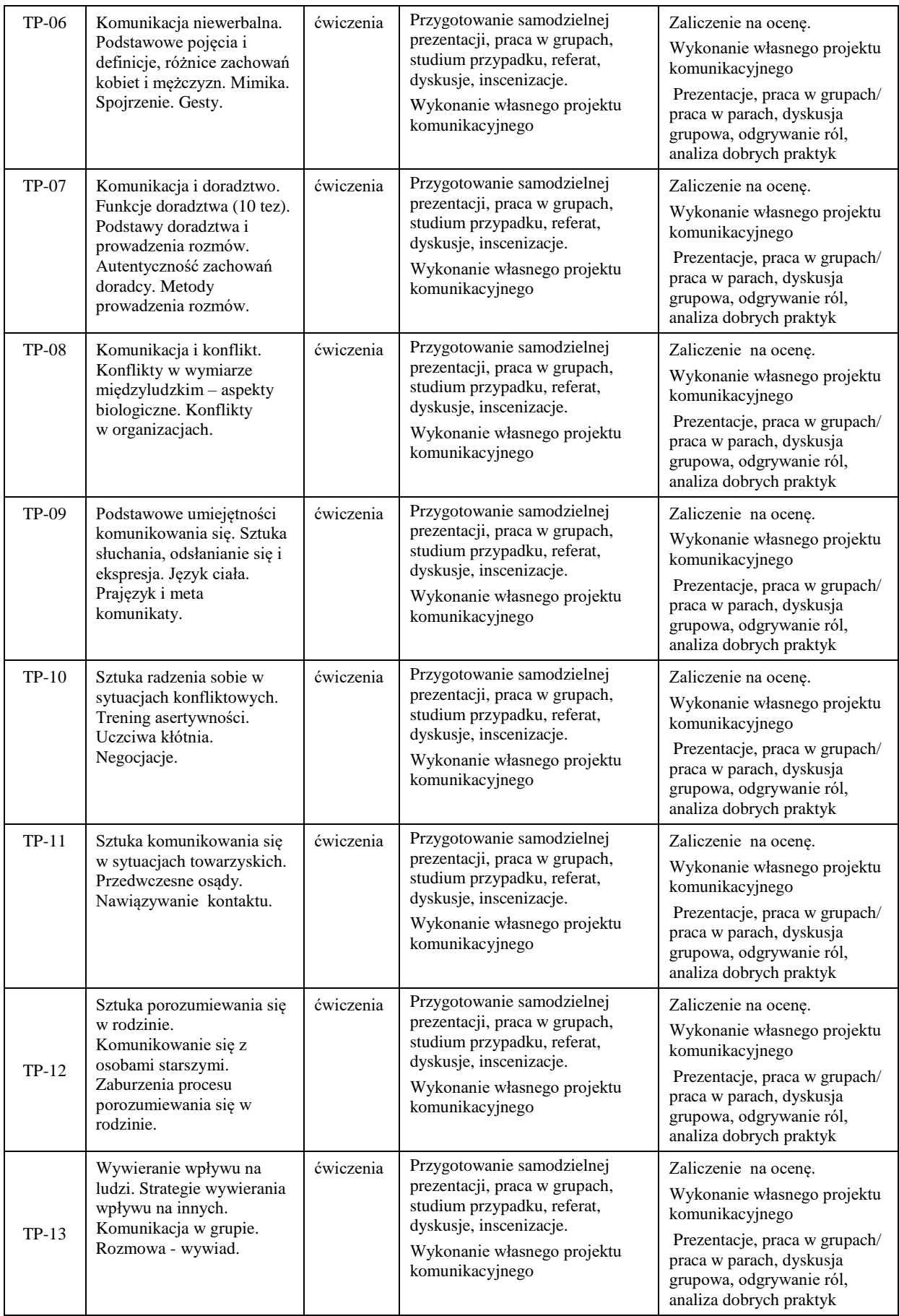

**Metody weryfikacji osiągnięcia efektów uczenia się określonych dla zajęć, powinny być zróżnicowane w zależności od kategorii, tj. inne dla kategorii wiedza i inne dla kategorii umiejętności i kompetencje społeczne.**  Dla wykładu:

- \* np. wykład podający, wykład problemowy, ćwiczenia oparte na wykorzystaniu różnych źródeł wiedzy
- # np. egzamin ustny, test, prezentacja, projekt

Zaleca się podanie przykładowych zadań (pytań) służących weryfikacji osiągniecia efektów uczenia się określonych dla zajęć.

## **ZALECANA LITERATURA (w tym pozycje w języku obcym)**

**Literatura podstawowa** (powinna być dostępna dla studenta w uczelnianej bibliotece):

- 1. Morraele S.P., Spitzberg B.H. Barge J.K. Komunikacja między ludźmi. Motywacja wiedza i umiejętności, Warszawa, 2007.
- 2. Nęcki Z, Komunikacja międzyludzka, Kraków, Aktywa, 2008.

#### **Literatura uzupełniająca:**

- 1. Tokarz M., Argumentacja. Perswazja. Manipulacja. Wykłady z teorii komunikacji, GWP, Gdańsk 2006.
- 2. Blein B., Sztuka prezentacji wystąpień publicznych, Wydawnictwo RM, Warszawa, 2010

#### **III. INFORMACJE DODATKOWE**

#### **BILANS PUNKTÓW ECTS**

#### **OBCIĄŻENIE PRACĄ STUDENTA (godziny)**

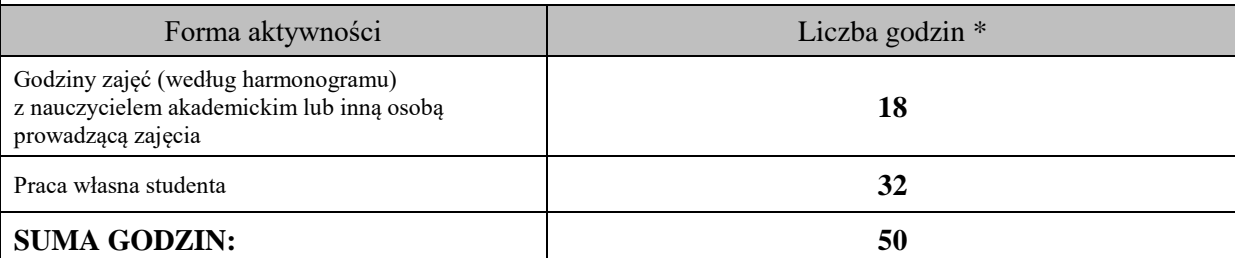

### **OBCIĄŻENIE PRACĄ STUDENTA (punkty ECTS)**

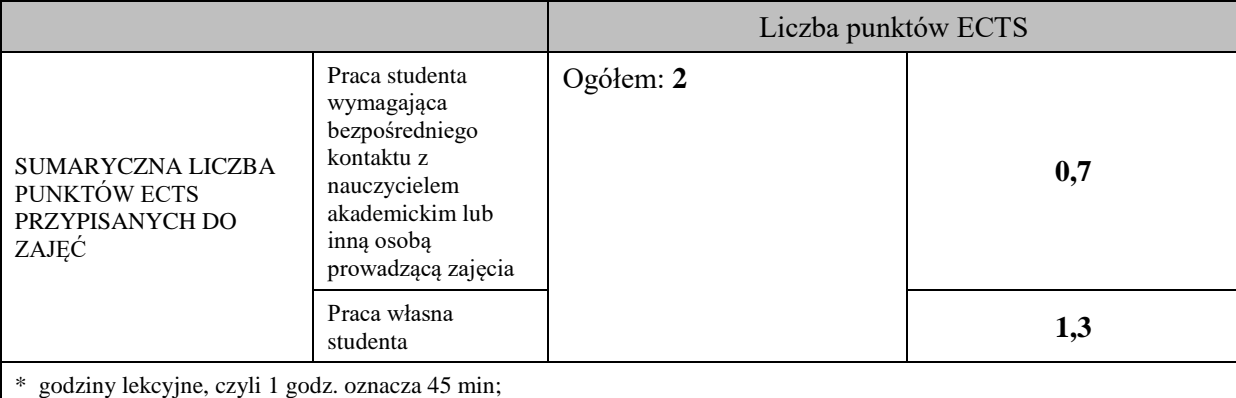

### **OPIS PRACY WŁASNEJ STUDENTA:**

Praca własna studenta musi być precyzyjnie opisana, uwzględniając charakter praktyczny zajęć. Należy podać symbol efektu uczenia się, którego praca własna dotyczy oraz metody weryfikacji efektów uczenia się stosowane w ramach pracy własnej. Przykładowe formy aktywności: (1) przygotowanie do zajęć, (2) opracowanie wyników, (3) czytanie wskazanej literatury, (4) napisanie raportu z zajęć, (5) przygotowanie do egzaminu, opracowanie projektu.

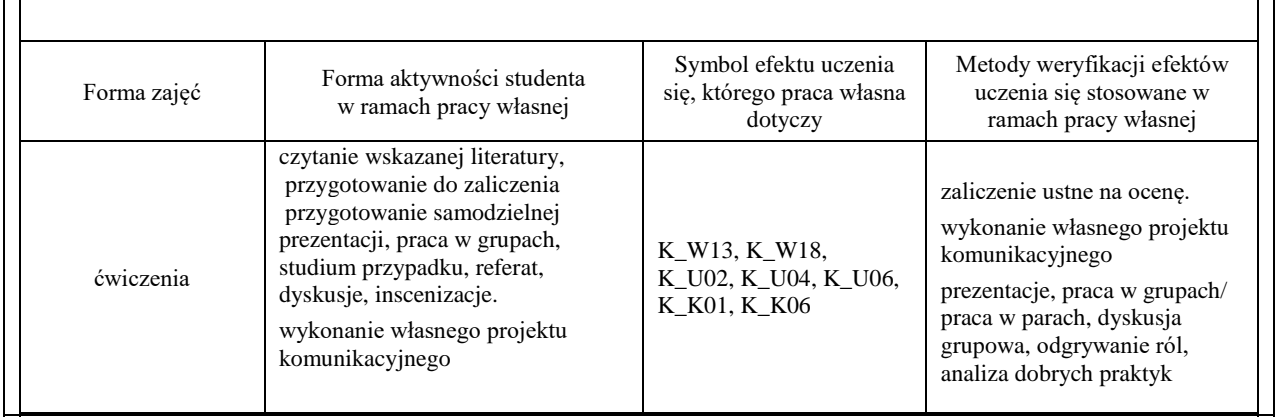

## **KRYTERIA OCENIANIA**

#### Ocena kształtująca:

#### **Forma i warunki zaliczenia ćwiczeń:**

- 1) Zaliczenie na ocenę
- 2) Zaliczenie ustne
- 3) Frekwencja 100% (udział w ćwiczeniach jest obowiązkowy zgodnie z Regulaminem studiów).
- 4) Zaliczenie na ocenę pozytywną, co najmniej dostateczną treści programowych realizowanych podczas ćwiczeń 5) Przedłożenie przez studenta nauczycielowi prowadzącemu ćwiczenia wykonanie własnego projektu
- komunikacyjnego we wskazanym przez nauczyciela terminie lub najpóźniej dwa dni przed zakończeniem ćwiczeń, Ocena końcowa jest średnią ocen z wiedzy, umiejętności i kompetencji społecznych.

Ocena cząstkowa oparta na analizie nabytych w czasie realizacji zajęć kompetencji studenta.

#### Ocena podsumowująca:

- 1) Student w czasie ćwiczeń wykonuje pod opieką nauczyciela zadania praktyczne, powiązane z treściami programowymi, mające na celu kształtowanie umiejętności praktycznych, polegające w szczególności na: rozpoznawaniu potrzeb, rozpoznawaniu problemów, planowaniu pracy
- 2) Nauczyciel prowadzący zajęcia sprawdza efekty uczenia się obserwując studenta demonstrującego umiejętność i ocenia poziom osiągnięcia efektu uczenia się

**Na ocenę dostateczną** student ma wiedzę z definiowania podstawowych pojęć dotyczących komunikowania interpersonalnego i społecznego, prawidłowości i zakłócenia procesów komunikowania się interpersonalnego. Charakteryzuje podstawowe teorie komunikacyjne. Potrafi rozpoznać różne sposoby komunikacji interpersonalnej, Klasyfikuje umiejętności komunikowania się. Rozwiązuje sytuacje trudne i konfliktowe. Dyskutuje własnymi wypowiedziami i argumentami kompetencji.

**Na ocenę dobrą** student ma zaawansowaną wiedzę z definiowania pojęć dotyczących komunikowania interpersonalnego i społecznego, prawidłowości i zakłócenia procesów komunikowania się interpersonalnego. Charakteryzuje podstawowe teorie komunikacyjne. Potrafi rozpoznać różne sposoby komunikacji interpersonalnej, Klasyfikuje umiejętności komunikowania się. Rozwiązuje sytuacje trudne i konfliktowe. Dyskutuje własnymi wypowiedziami i argumentami kompetencji.

**Na ocenę bardzo dobrą** student ma wiedzę z definiowania pojęć dotyczących komunikowania interpersonalnego i społecznego, prawidłowości i zakłócenia procesów komunikowania się interpersonalnego. Charakteryzuje podstawowe teorie komunikacyjne. Potrafi rozpoznać różne sposoby komunikacji interpersonalnej, Klasyfikuje umiejętności komunikowania się. Rozwiązuje sytuacje trudne i konfliktowe. Dyskutuje własnymi wypowiedziami i argumentami kompetencji. Pracuje w zespole przyjmując w nim różne role, uwzględniając specyfikę zawodu.

### **INFORMACJA O PRZEWIDYWANEJ MOŻLIWOŚCI WYKORZYSTANIA KSZTAŁCENIA NA ODLEGŁOŚĆ**

# **Karta opisu zajęć - Sylabus**

**Państwowa Wyższa Szkoła Techniczno-Ekonomiczna im. ks. Bronisława Markiewicza w Jarosławiu**

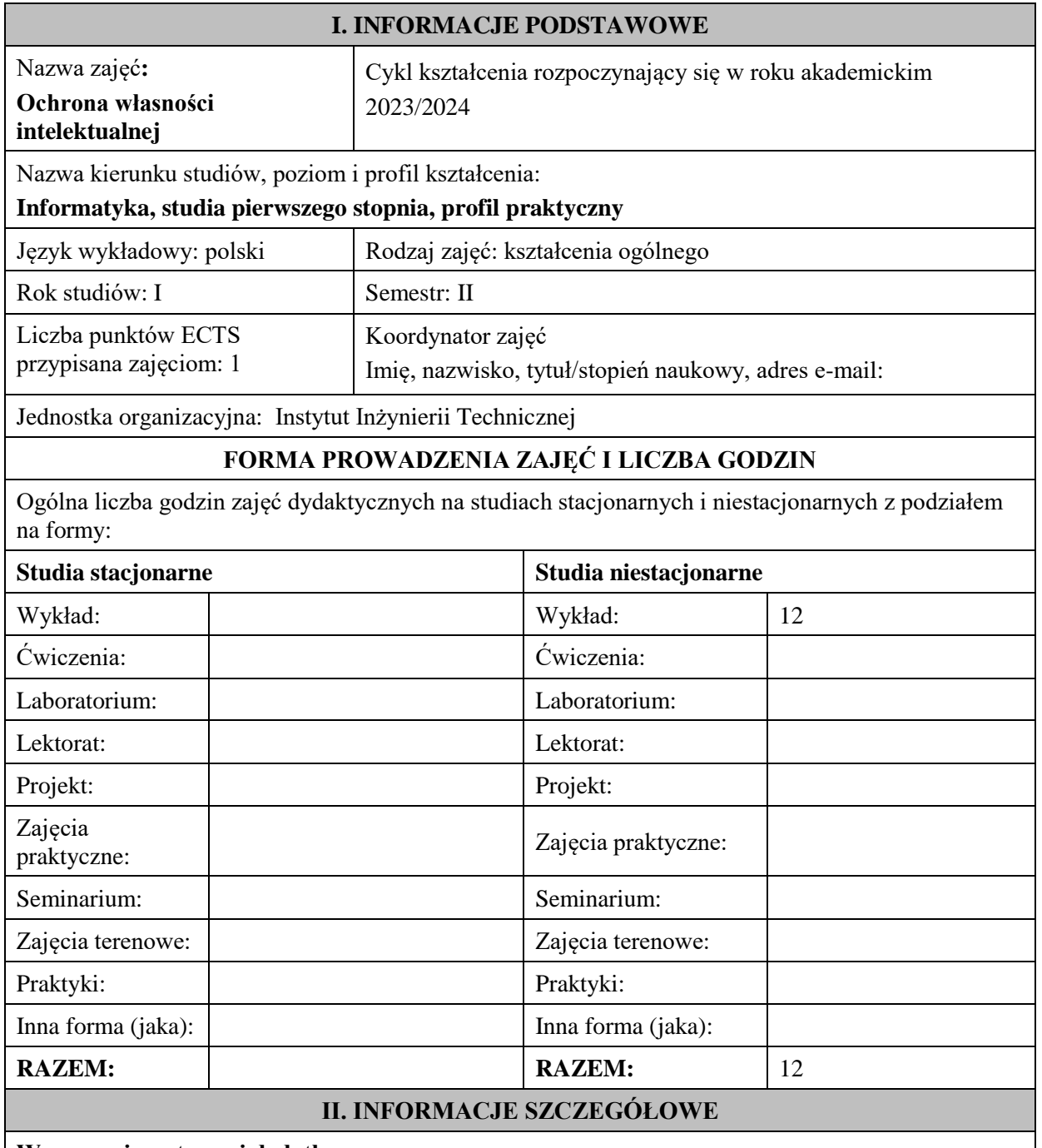

**Wymagania wstępne i dodatkowe:**

brak

**Cel (cele) kształcenia dla zajęć:**

Celem dydaktycznym przedmiotu jest zapoznanie studentów z podstawowymi regulacjami prawnymi z zakresu ochrony własności intelektualnej, w szczególności w zakresie prawa autorskiego.

## **EFEKTY UCZENIA SIĘ OKREŚLONE DLA ZAJĘĆ I ICH ODNIESIENIE DO EFEKTÓW UCZENIA SIĘ OKREŚLONYCH DLA KIERUNKÓW STUDIÓW**

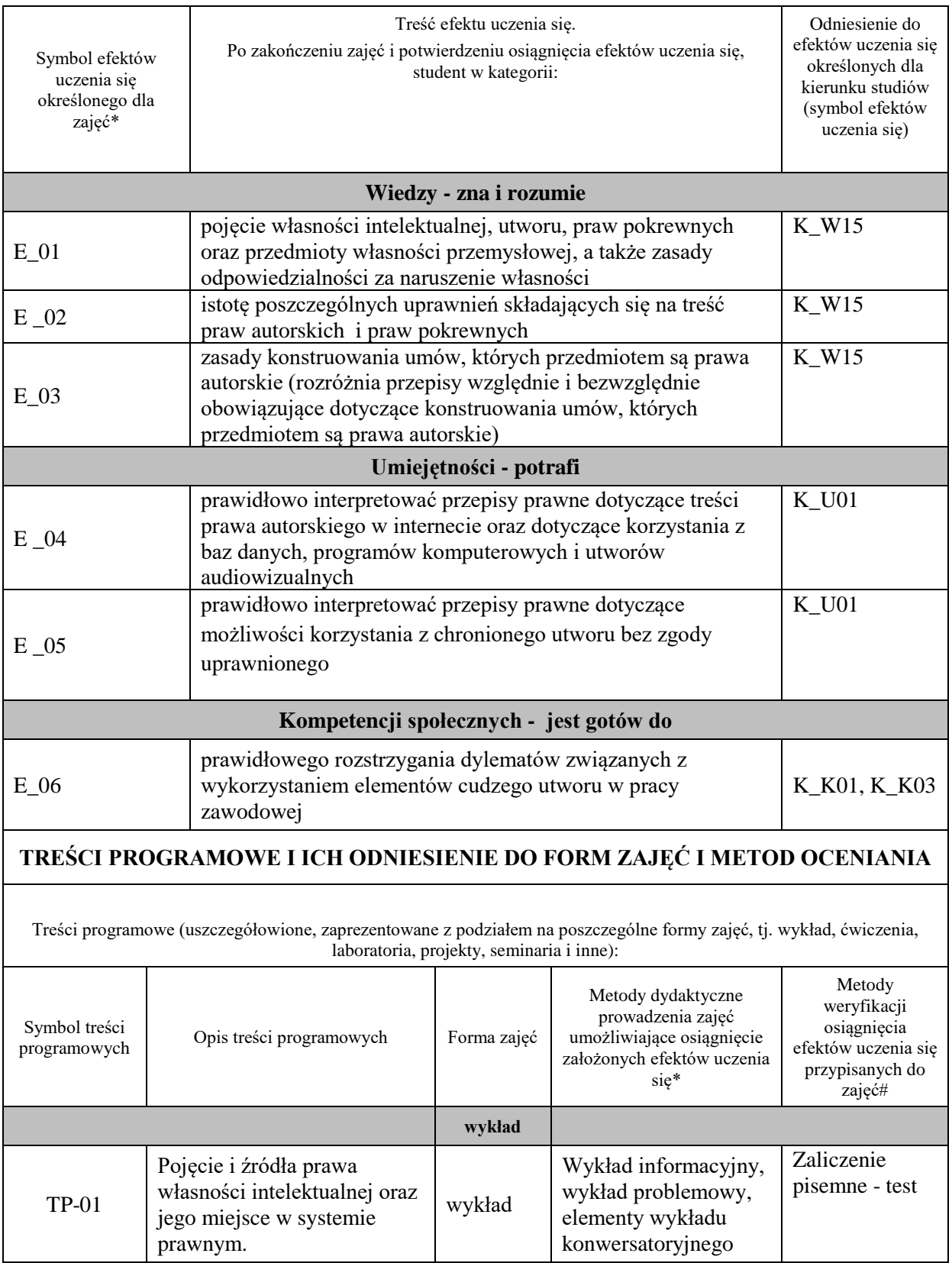

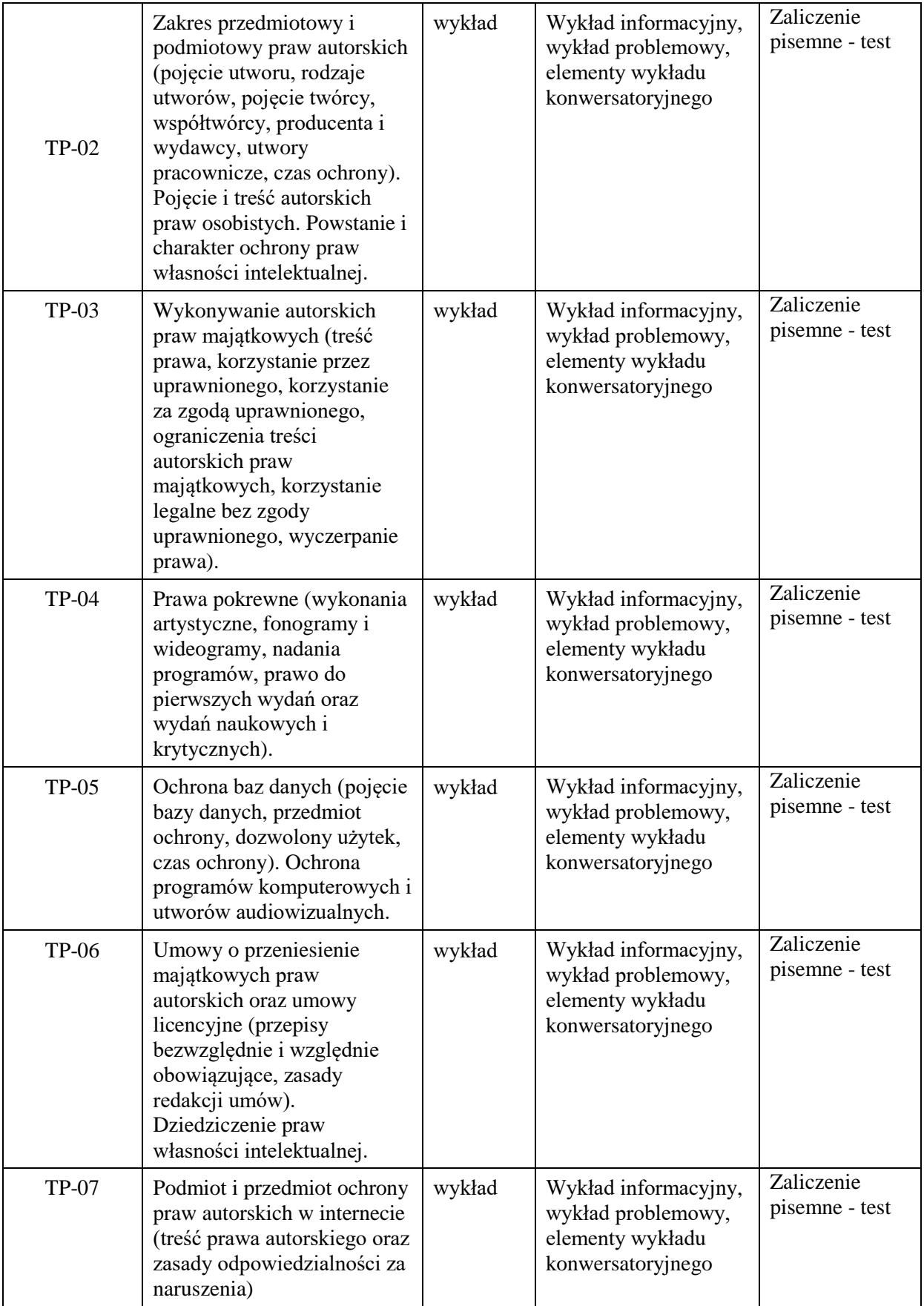

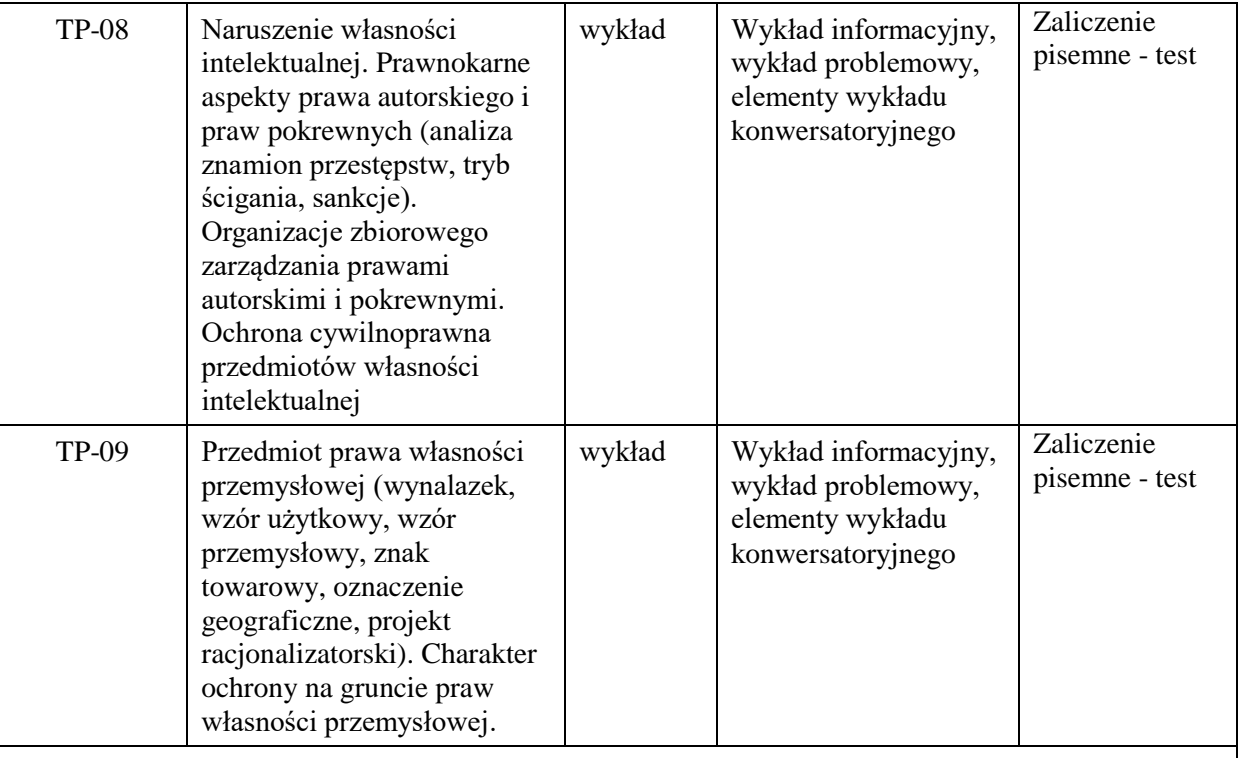

## **ZALECANA LITERATURA (w tym pozycje w języku obcym)**

### **Literatura podstawowa :**

1. M. Załucki, *Prawo własności intelektualnej:repetytorium,* Warszawa 2011.

2. J. Barta, R. Markiewicz, *Prawo autorskie i prawa pokrewne,* Warszawa 2007.

### **Literatura uzupełniająca:**

1.M. Poźniak-Niedzielska, J. Szczotka, M. Mozgawa, *Prawo autorskie i prawa pokrewne. Zarys wykładu,* Bydgoszcz 2007.

2.R .Golat, *Prawo autorskie i prawa pokrewne,* Warszawa 2006.

### **III. INFORMACJE DODATKOWE**

### **BILANS PUNKTÓW ECTS**

### **OBCIĄŻENIE PRACĄ STUDENTA (godziny)**

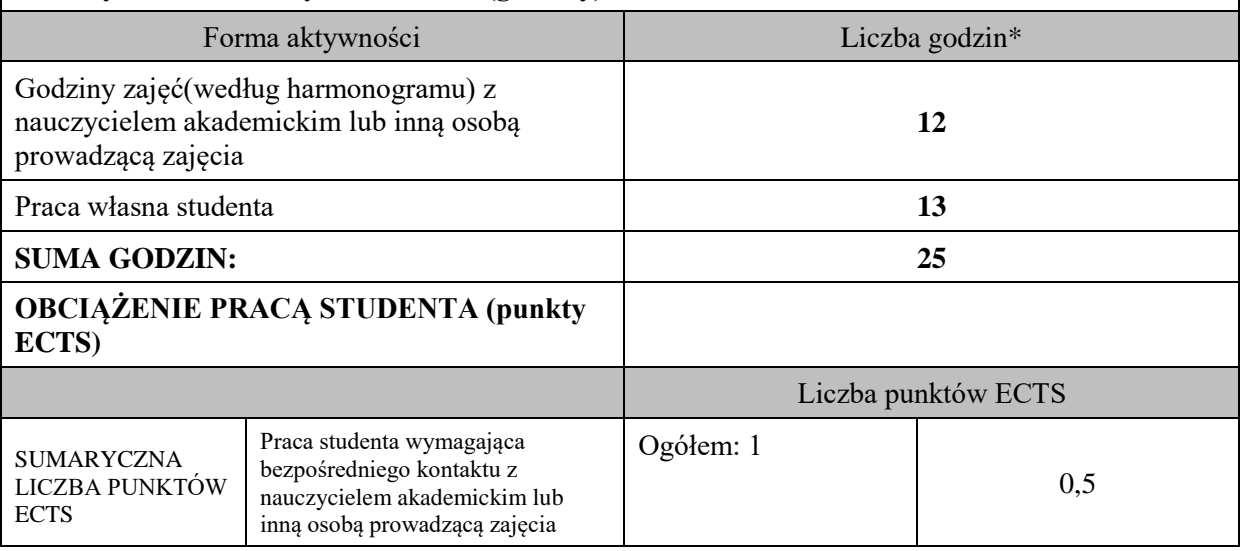

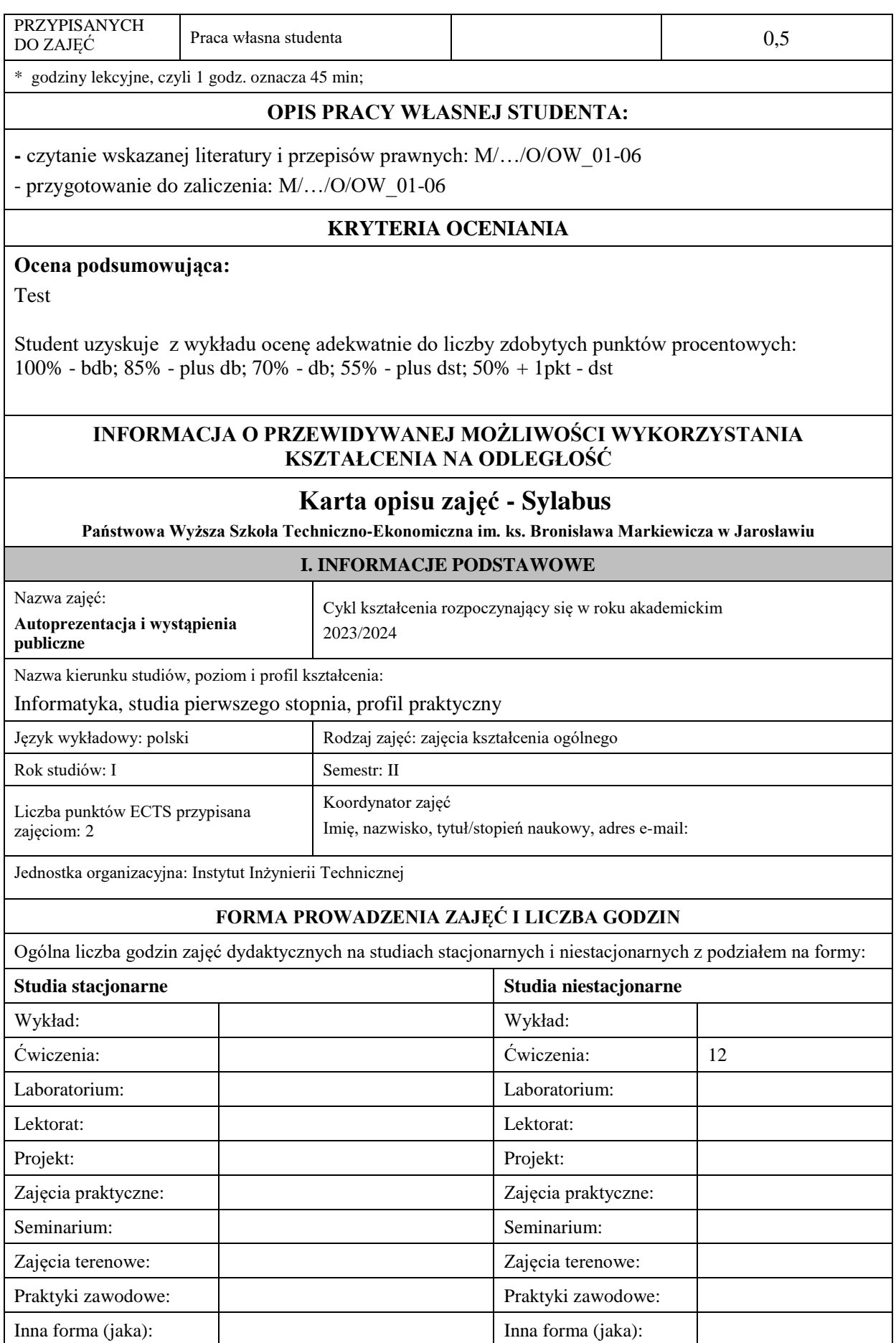

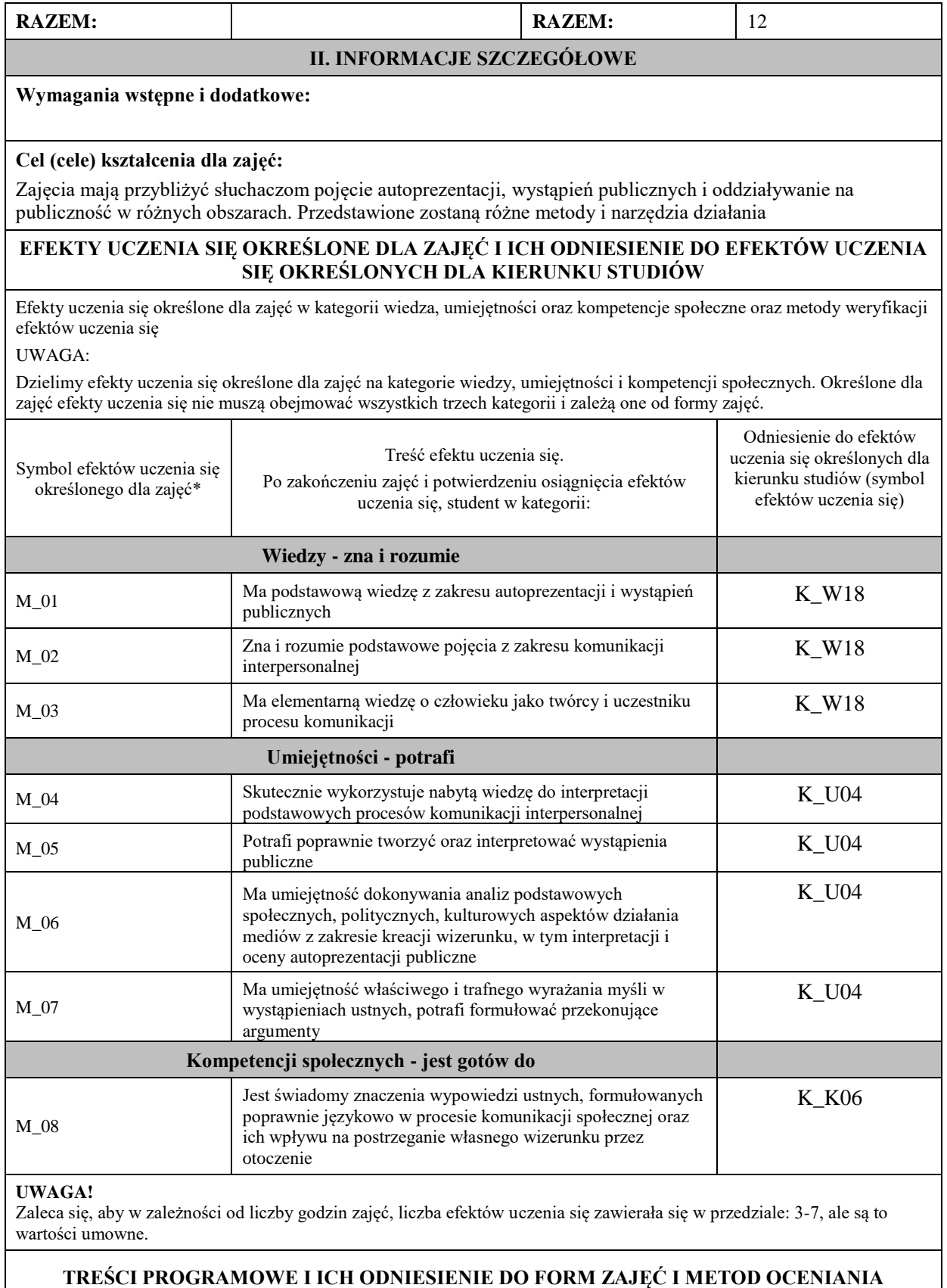

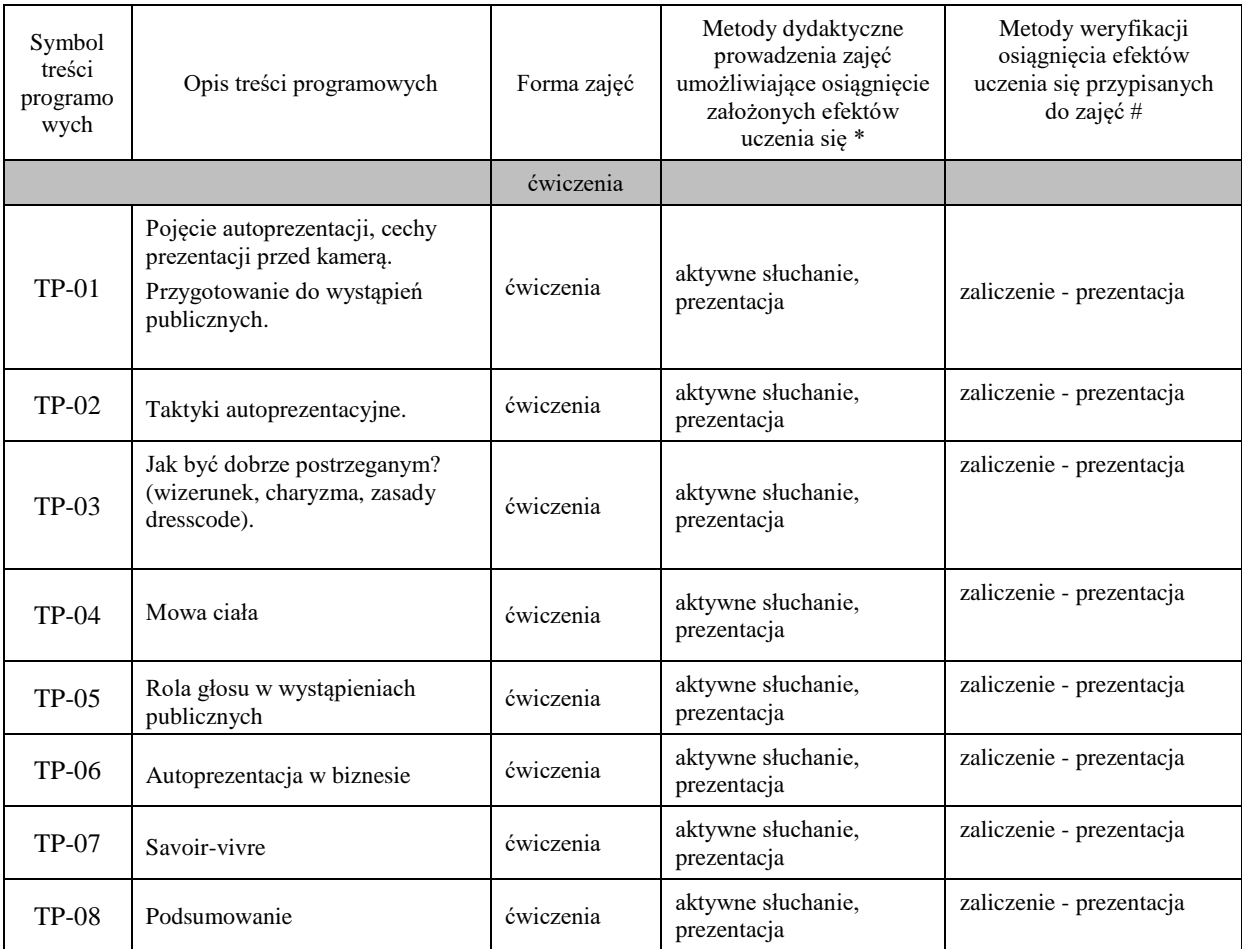

**Metody weryfikacji osiągnięcia efektów uczenia się określonych dla zajęć, powinny być zróżnicowane w zależności od kategorii, tj. inne dla kategorii wiedza i inne dla kategorii umiejętności i kompetencje społeczne.** 

Dla wykładu:

\* np. wykład podający, wykład problemowy, ćwiczenia oparte na wykorzystaniu różnych źródeł wiedzy

# np. egzamin ustny, test, prezentacja, projekt

Zaleca się podanie przykładowych zadań (pytań) służących weryfikacji osiągniecia efektów uczenia się określonych dlazajęć.

#### **ZALECANA LITERATURA (w tym pozycje w języku obcym)**

**Literatura podstawowa** (powinna być dostępna dla studenta w uczelnianej bibliotece):

Hartley P., Komunikowanie interpersonalne, Warszawa 2006.

Kamińska-Radomska I., Kultura biznesu. Normy i formy, Warszawa 2011.

Kochan M., Pojedynek na słowa. Techniki erystyczne w publicznych sporach, Kraków 2005.

#### **Literatura uzupełniająca:**

Rzędowska A., Rzędowski J., Mówca doskonały. Wystąpienia publiczne w praktyce, Gliwice 2009.

Pease A. i B., Mowa ciała, Poznań 2007.

Orłowski T., Protokół dyplomatyczny. Ceremoniał i etykieta, Warszawa 2010.

Żurek E., Sztuka wystąpień, czyli jak mówić, by osiągnąć cel, Warszawa 2004.

Żurek E., Wystąpienia perswazyjne. Biznes, media, polityka, Warszawa 2010

Leary M., Wywieranie wrażenia na innych. O sztuce autoprezentacji, Gdańsk 2007.

#### **III. INFORMACJE DODATKOWE**

#### **BILANS PUNKTÓW ECTS**

**OBCIĄŻENIE PRACĄ STUDENTA (godziny)**

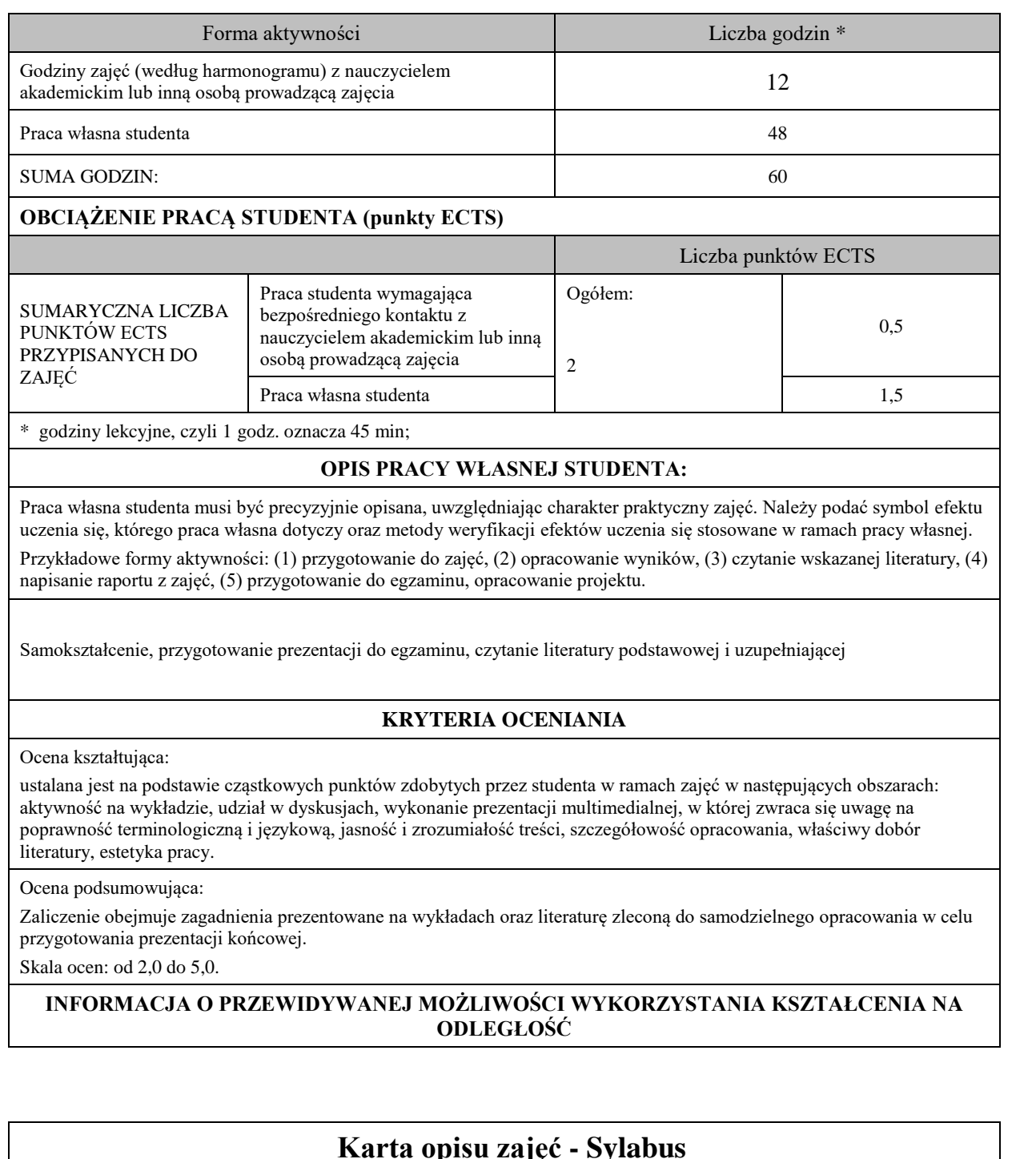

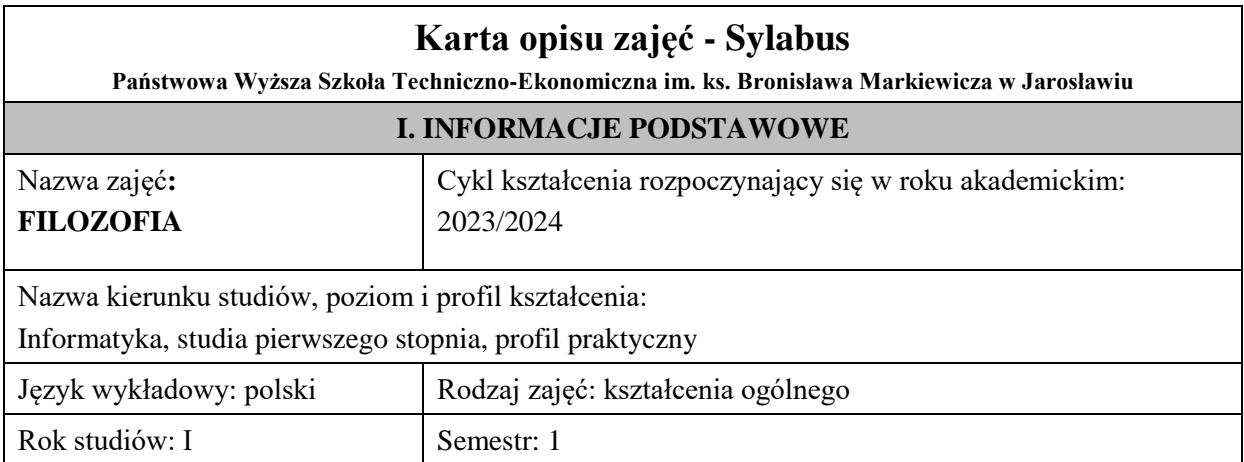

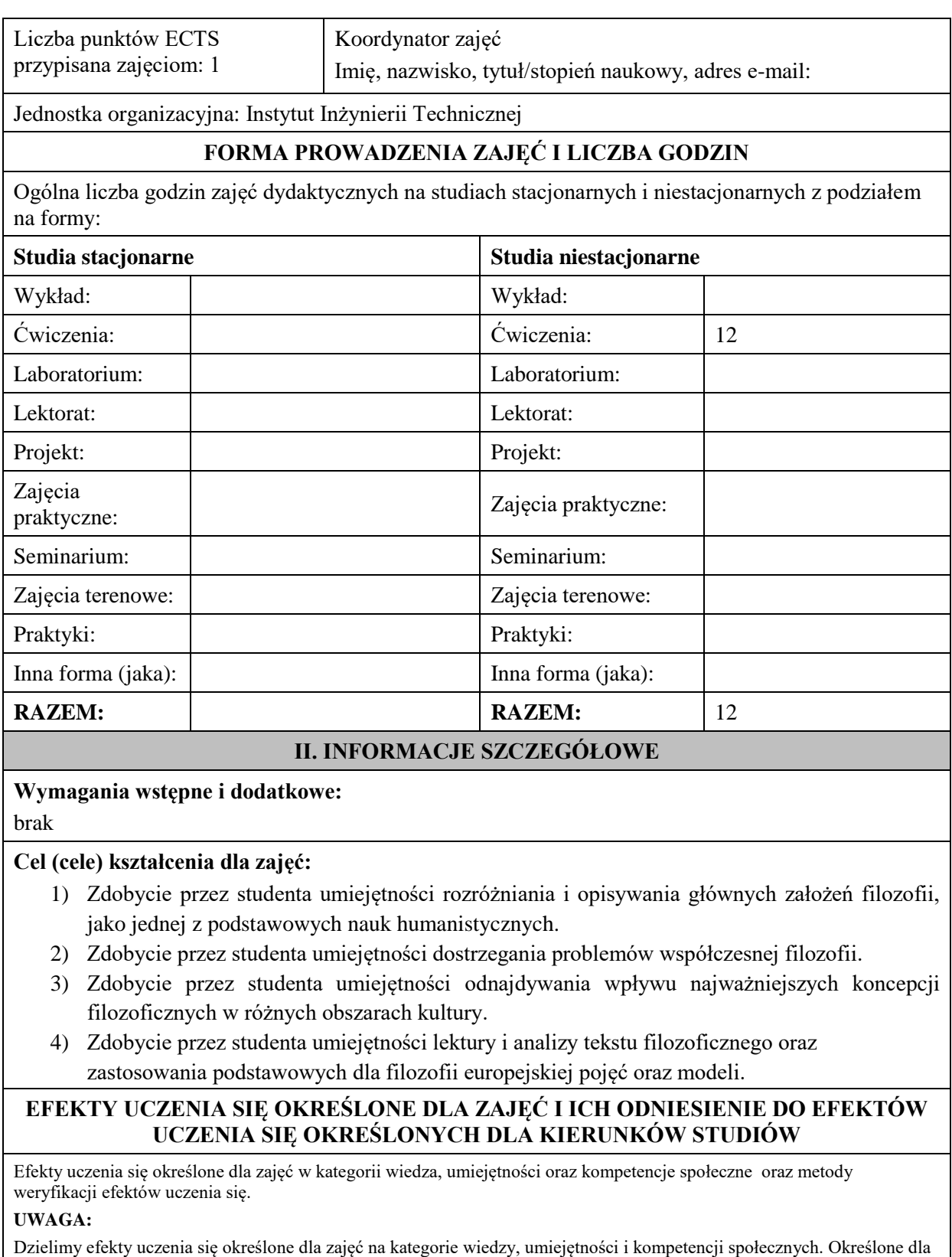

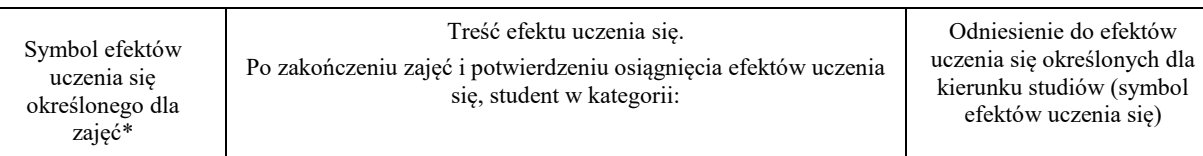

zajęć efekty uczenia się nie muszą obejmować wszystkich trzech kategorii i zależą od formy zajęć.

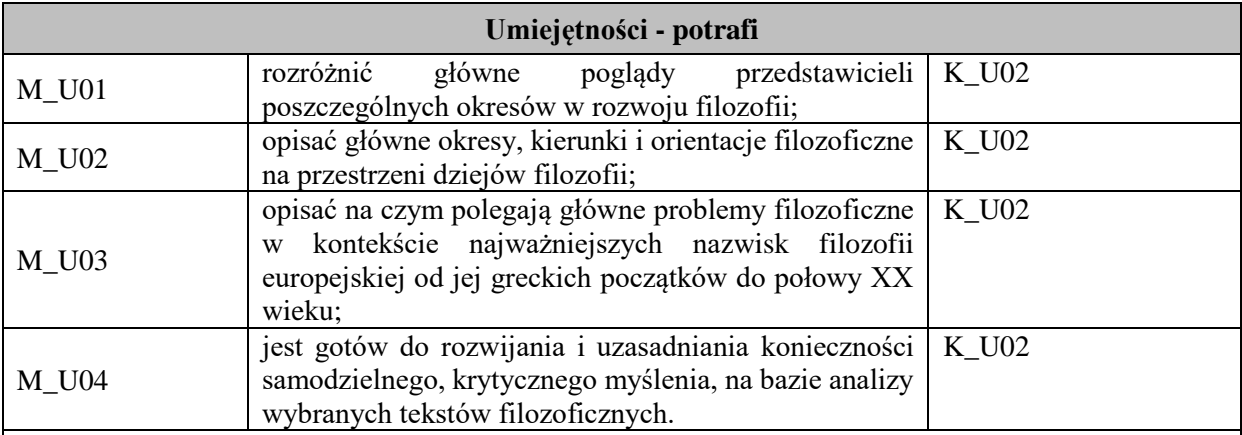

#### **UWAGA!**

Zaleca się, aby w zależności od liczby godzin zajęć, liczba efektów uczenia się zawierała się w przedziale: 3-7, ale są to wartości umowne.

# **TREŚCI PROGRAMOWE I ICH ODNIESIENIE DO FORM ZAJĘĆ I METOD OCENIANIA**

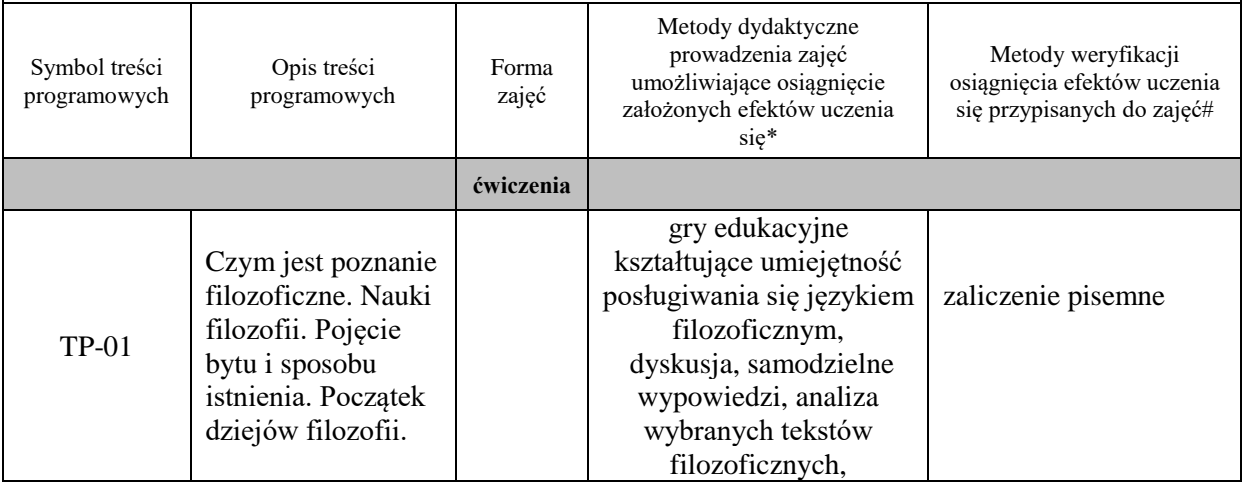

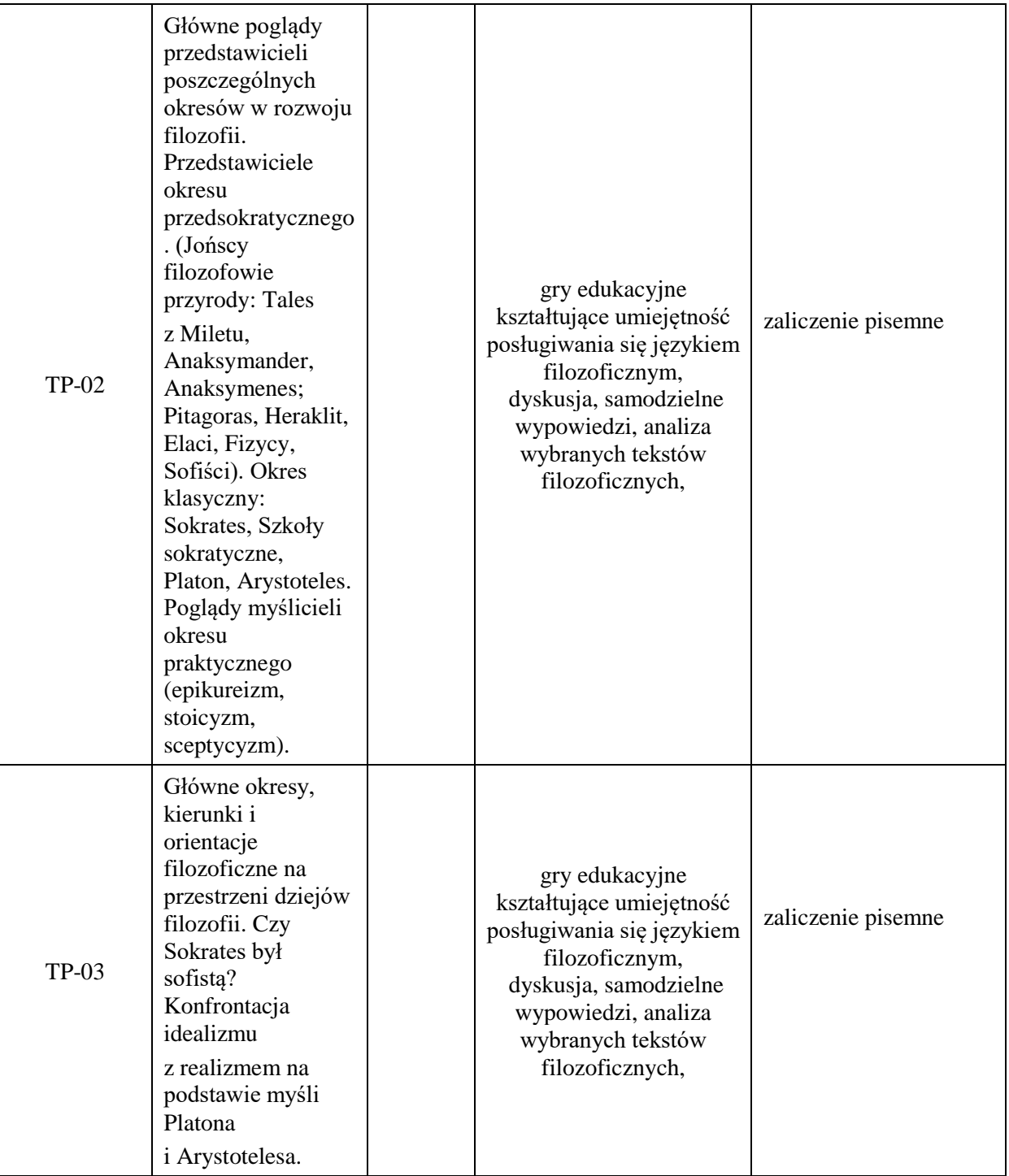

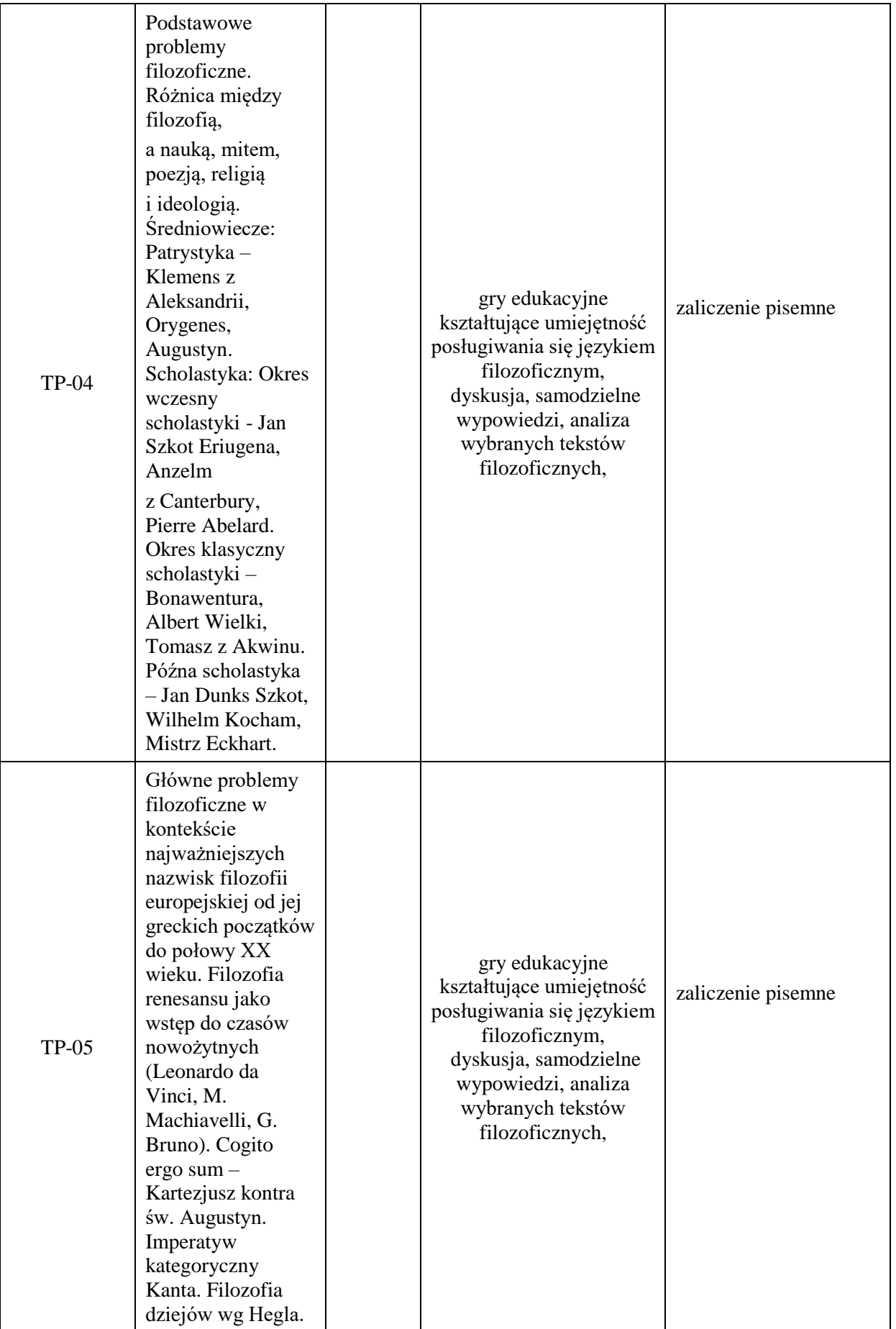

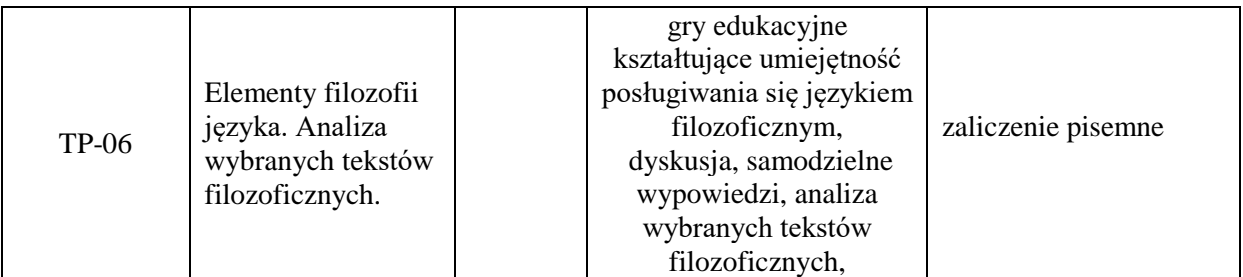

**Metody weryfikacji osiągnięcia efektów uczenia się określonych dla zajęć, powinny być zróżnicowane w zależności od kategorii, tj. inne dla kategorii wiedza i inne dla kategorii umiejętności i kompetencje społeczne.** Dla wykładu:

\*np. wykład podający, wykład problemowy, ćwiczenia oparte na wykorzystaniu różnych źródeł wiedzy

# np. egzamin ustny, test, prezentacja, projekt

Zaleca się podanie przykładowych zadań (pytań) służących weryfikacji osiągnięcia efektów uczenia się określonych dla zajęć.

- 1. Proszę opisać główne poglądy przedstawicieli poszczególnych okresów w rozwoju filozofii.
- 2. Proszę opisać główne okresy, kierunki i orientacje filozoficzne na przestrzeni dziejów filozofii.
- 3. Proszę wyjaśnić na czym polegają główne problemy filozoficzne w kontekście najważniejszych nazwisk filozofii europejskiej od jej greckich początków do połowy XX wieku.

## **ZALECANA LITERATURA (w tym pozycje w języku obcym)**

**Literatura podstawowa (**powinna być dostępna dla studenta w uczelnianej bibliotece**):**

1.Tatarkiewicz W., *Historia filozofii,* t. I, II, III, Wyd. PWN, Warszawa 2003.

2.Dudzik I., *Eco-Philosophy in education for sustainable development,* [w:] *World Scientific News,*  WSN 72 (2017) (s. 334-346) (artykuł dostępny na stronie internetowej)

3. Opara S., *Filozofia: współczesne kierunki i problemy,* Warszawa 1999.

## **Literatura uzupełniająca:**

1. Węgrzecki A., *Zarys filozofii,* Kraków 2002.

2. Mikołejko Z., *Elementy filozofii,* Warszawa 2001.

3. *Rola wartości etycznych we współczesnym świecie: filozoficzne spojrzenie na pojęcie wartości,* 

Dudzik I., Czuba B., Rejman K., (red.), Jarosław 2017.

4. Gutek G. L., *Filozofia dla pedagogów,* Gdańsk 2007.

5. Hoffe O., *Małą historia filozofii,* Warszawa 2004.

6. Kalka K., *Zarys historii filozofii,* Elbląg 2008.

7. Schrade U., *Nurty filozofii współczesnej,* Warszawa 2003.

8. Sołtysek A. E., *Filozofia wychowania moralnego,* Kraków 2009.

9. Wojtysiak J., *Filozofia i życie,* Kraków 2007.

10. *Filozofia: leksykon PWN,* Warszawa 2000.

11. *Wprowadzenie do filozofii: przewodnik, T. 3. Rozumieć filozofię i naukę,* Gondek P., (red.), Lublin 2000.

12. .Alfred J., *Filozofia w XX wieku,* Wyd. PWN, Warszawa 2000.

13. Miś A., *Filozofia współczens: główne nurty,* Warszawa 2000.

14. Świeżawski S., *Dzieje europejskiej filozofii klasycznej,* Warszawa 2000.

15. Bańka J., *Wstęp do filozofii: filozofia w świetle własnej historii u progu nowej epoki systemów,*  Katowice 2001.

16. Mikołejko Z., *Elementy filozofii,* Warszawa 2001.

## **III. INFORMACJE DODATKOWE**

## **BILANS PUNKTÓW ECTS**

## **OBCIĄŻENIE PRACĄ STUDENTA (godziny)**

Forma aktywności komponentalne z konstrukcji z konstrukcji z Liczba godzin\*

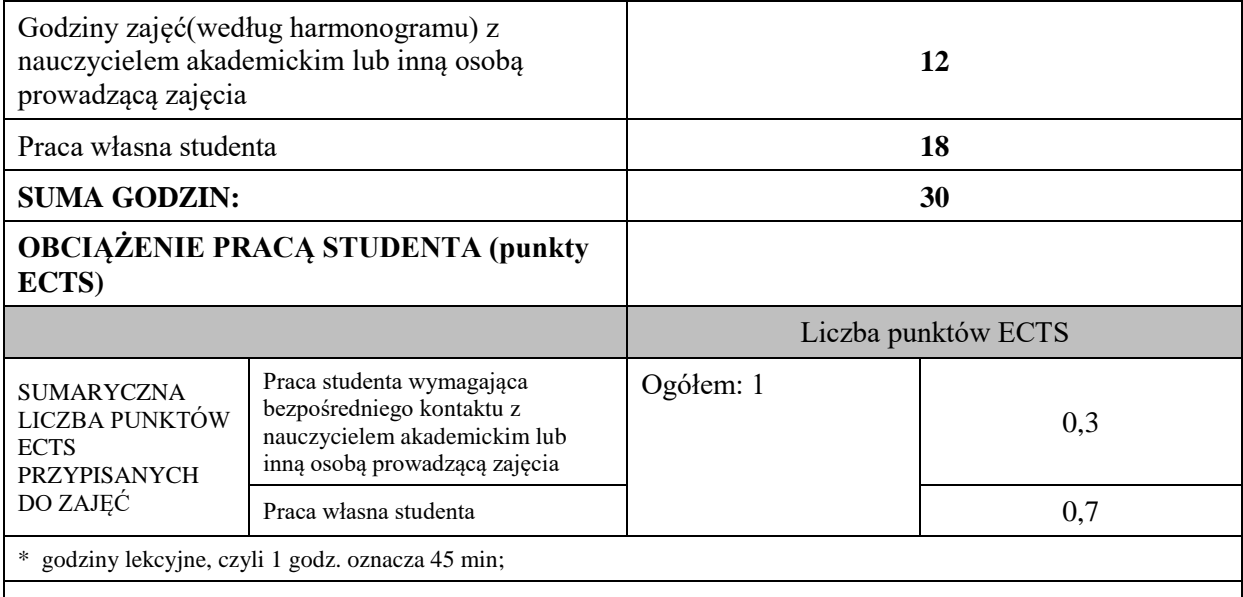

# **OPIS PRACY WŁASNEJ STUDENTA:**

Praca własna studenta musi być precyzyjnie opisana, uwzględniając charakter praktyczny zajęć. Należy podać symbol efektu uczenia się, którego praca własna dotyczy oraz metody weryfikacji efektów uczenia się stosowane w ramach pracy własnej. Przykładowe formy aktywności: (1) przygotowanie do zajęć, (2) opracowanie wyników, (3) czytanie wskazanej literatury, (4)

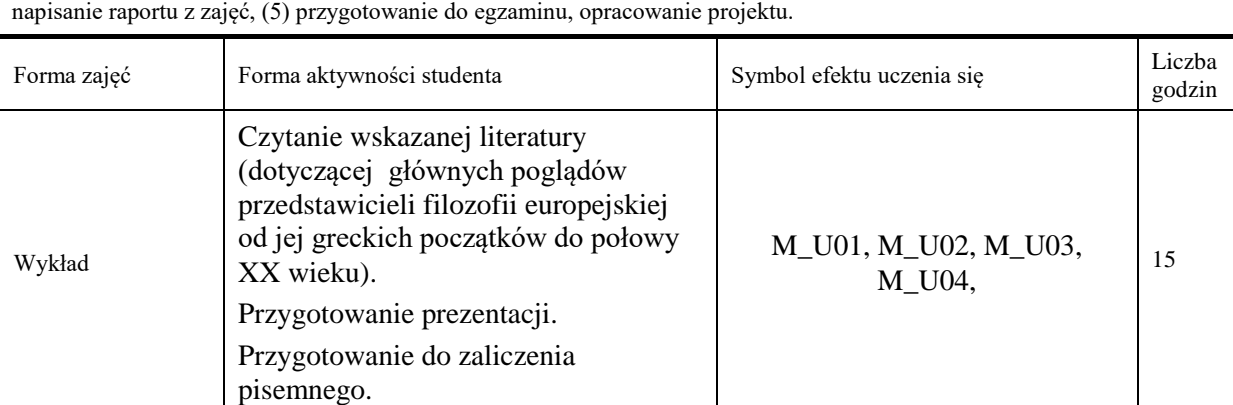

## **KRYTERIA OCENIANIA**

### **Ocena kształtująca:**

Forma i warunki zaliczenia ćwiczeń:

1) Obecność na ćwiczeniach zgodna z regulaminem studiów.

- aktywność i kreatywność studenta podczas realizacji cząstkowych prac w czasie trwania zajęć (docenienie zaangażowania w wykonywanie bieżących poleceń, zadań, docenienie wysiłku na forum grupy, odznaczenie aktywności plusem; rozbudzenie zainteresowania prezentowaną problematyką do tego stopnia, że uczestnik zaczyna zadawać pytania, dyskutuje, zgłasza własne oryginalne pomysły, dzieli się refleksjami);

- dążenie, by w czasie zajęć postępowanie studenta regulowane było przez system wartości etycznomoralnych.

2) Zaliczenie ustne prezentacji.

3) Zaliczenie pisemne – czas 90 minut.

#### **Ocena podsumowująca:**

Forma i warunki zaliczenia ćwiczeń:

- aktywność i kreatywność studenta podczas realizacji cząstkowych prac w czasie trwania zajęć (docenienie zaangażowania w wykonywanie bieżących poleceń, zadań, docenienie wysiłku na forum grupy, odznaczenie aktywności plusem; rozbudzenie zainteresowania prezentowaną problematyką do tego stopnia, że uczestnik zaczyna zadawać pytania, dyskutuje, zgłasza własne oryginalne pomysły, dzieli się refleksjami);

- dążenie, by w czasie zajęć postępowanie studenta regulowane było przez system wartości etycznomoralnych.

Uzyskanie z prezentacji oceny pozytywnej, co najmniej dostatecznej.

Uzyskanie z zaliczenia pisemnego oceny pozytywnej, co najmniej dostatecznej.

### **INFORMACJA O PRZEWIDYWANEJ MOŻLIWOŚCI WYKORZYSTANIA KSZTAŁCENIA NA ODLEGŁOŚĆ**

Możliwość prowadzenia zajęć na platformie Microsoft Team w formie uzupełniającej, w stosunku do formy kształcenia prowadzonej w siedzibie Uczelni.

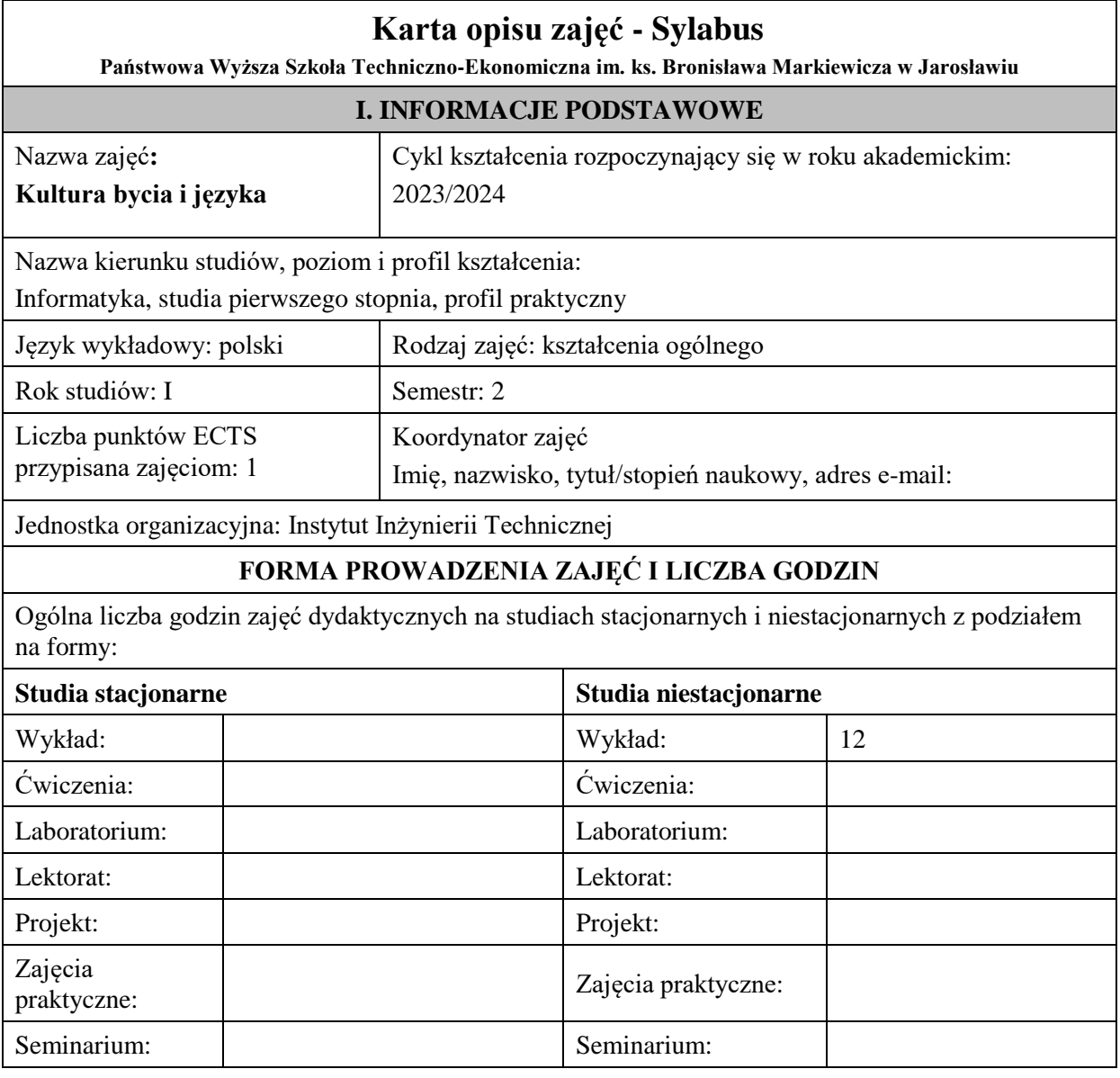

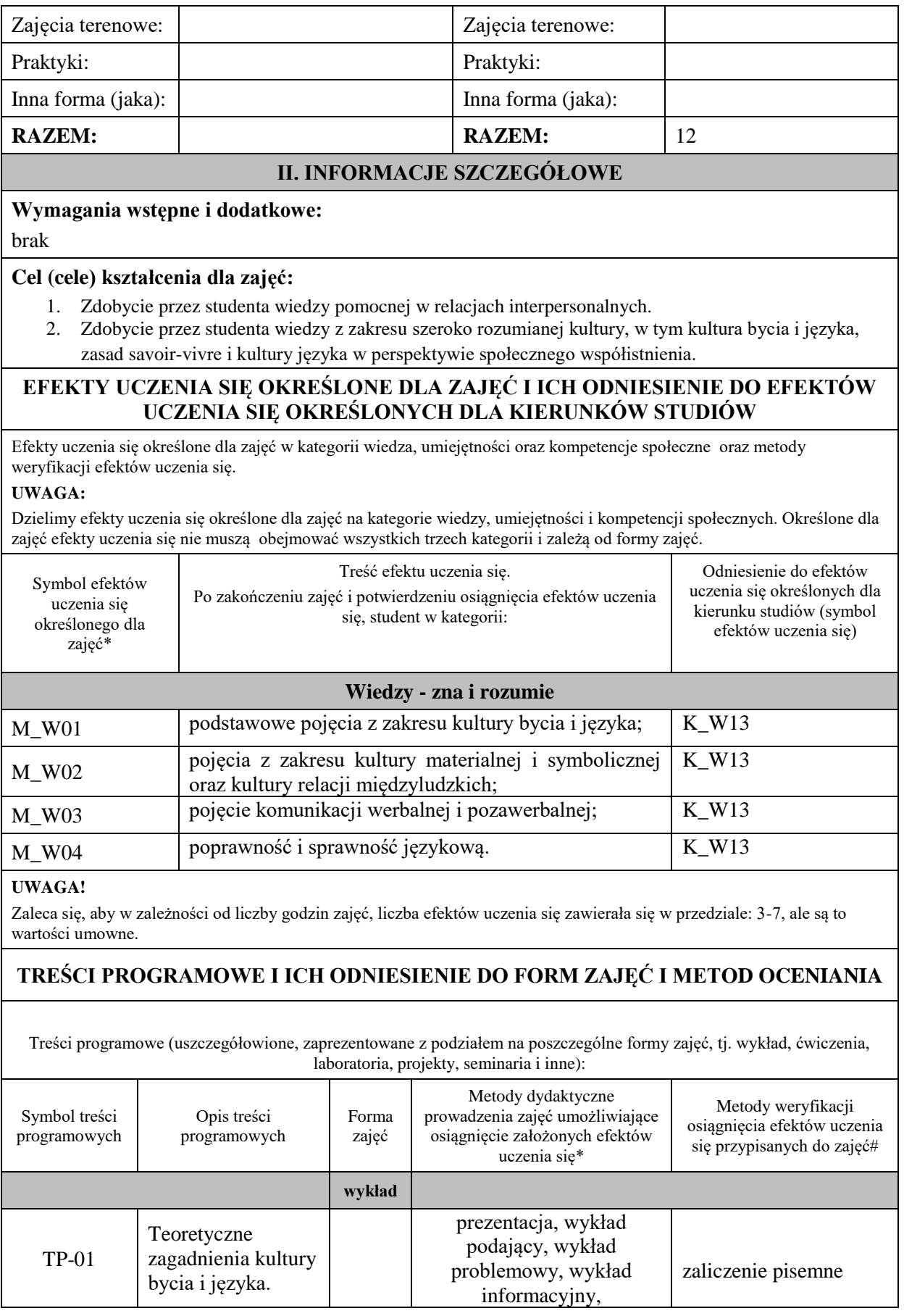

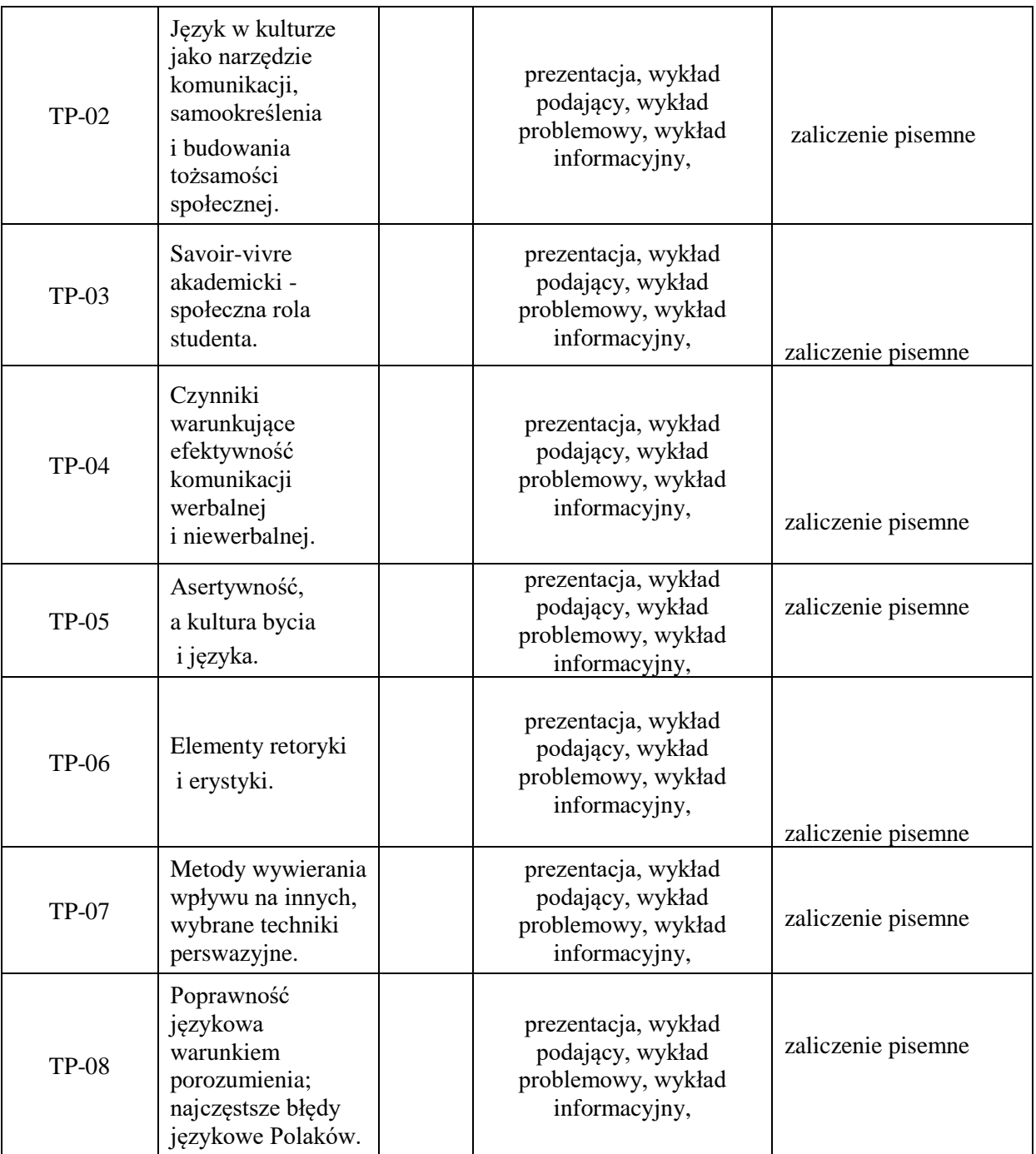

**Metody weryfikacji osiągnięcia efektów uczenia się określonych dla zajęć, powinny być zróżnicowane w zależności od kategorii, tj. inne dla kategorii wiedza i inne dla kategorii umiejętności i kompetencje społeczne.** Dla wykładu:

\*np. wykład podający, wykład problemowy, ćwiczenia oparte na wykorzystaniu różnych źródeł wiedzy

# np. egzamin ustny, test, prezentacja, projekt

Zaleca się podanie przykładowych zadań (pytań) służących weryfikacji osiągnięcia efektów uczenia się określonych dla zajęć.

- 1. Proszę opisać czynniki warunkujące efektywność komunikacji werbalnej i niewerbalnej.
- 2. Proszę opisać metody wywierania wpływu na innych, wybrane techniki perswazyjne.
- 3. Proszę opisać najczęstsze błędy językowe Polaków.

#### **ZALECANA LITERATURA (w tym pozycje w języku obcym)**

**Literatura podstawowa (**powinna być dostępna dla studenta w uczelnianej bibliotece**):**

1. *Wokół języka i kultury: studia interdyscyplinarne,* Lankiewicz H.A. (red.), Piła 2009.

2. *Człowiek i kultura w komunikacji medialnej,* Karwatowska M., Litwiński R., Siwiec A. (red.), Lublin 2015.

3.Kutnyj P., *Sztuka autoprezentacji i wystąpień publicznych: na żywo i online,* Warszawa 2021.

4.*Wystąpienia publiczne i profesjonalna korespondencja czyli trudna sztuka budowania wizerunku,*  Andrzejewski P., Poznań 2005.

5.Tautz-Wiessner G., *Savoir-vivre w życiu zawodowym: dobre obyczaje kluczem do sukcesu,* Wrocław 2000.

6.Nęcki Z., *Komunikacja międzyludzka*, Kraków 2006.

#### **Literatura uzupełniająca:**

1.Perfect L., *Sztuka życia czyli Encyklopedia dobrych manier,* Warszawa 1994.

2.Cialdinini R.B., *Wywieranie wpływu na ludzi. Teoria i praktyka,* Gdańsk 2007.

3*.Przeobrażenia w języku i komunikacji medialnej na przełomie XX i XXI wieku*, Karwatowska M., Siwiec A., (red.), Lublin 2010.

4.Jędrzejko M., *Koty, wicki i rezerwa: zwyczaje, obrzędy i język "fali",* Warszawa 2002.

5.Kamel T., Krool R., Kraśko P., *Dyskretny urok wystąpień publicznych czyli jak zmienić koszmar w radość,* Warszawa 2002.

6.Bubrowiecki A., *Popraw swoją skuteczność,* Warszawa 2009.

7. Blein B., *Sztuka perswazji i wystąpień publicznych,* Warszawa 2010.

### **III. INFORMACJE DODATKOWE**

### **BILANS PUNKTÓW ECTS**

# **OBCIĄŻENIE PRACĄ STUDENTA (godziny)**

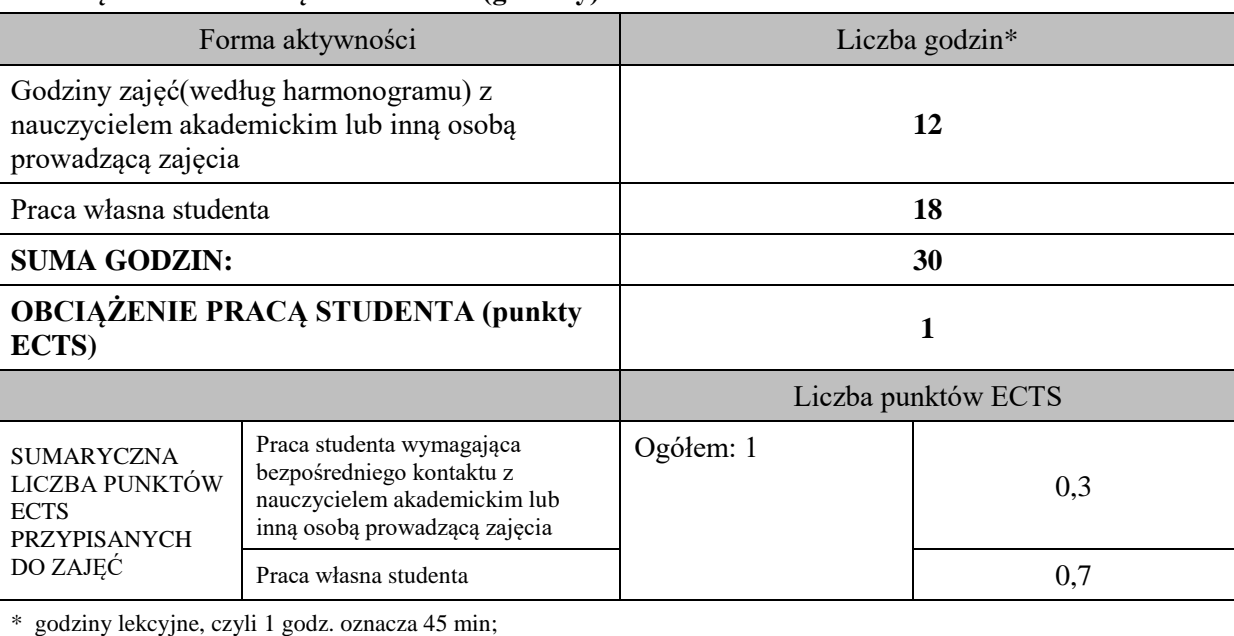

### **OPIS PRACY WŁASNEJ STUDENTA:**

Praca własna studenta musi być precyzyjnie opisana, uwzględniając charakter praktyczny zajęć. Należy podać symbol efektu uczenia się, którego praca własna dotyczy oraz metody weryfikacji efektów uczenia się stosowane w ramach pracy własnej.

Przykładowe formy aktywności: (1) przygotowanie do zajęć, (2) opracowanie wyników, (3) czytanie wskazanej literatury, (4) napisanie raportu z zajęć, (5) przygotowanie do egzaminu, opracowanie projektu.

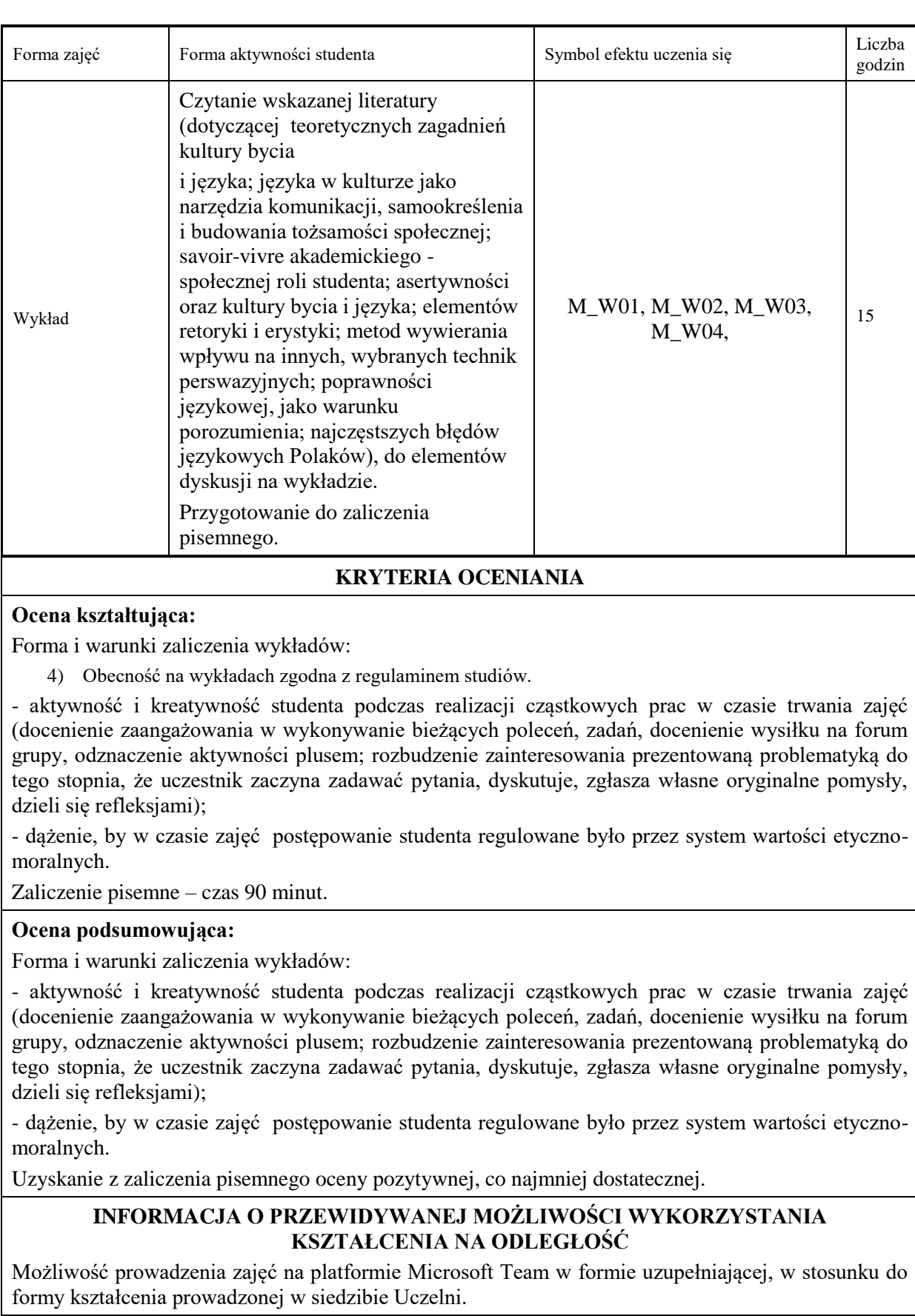

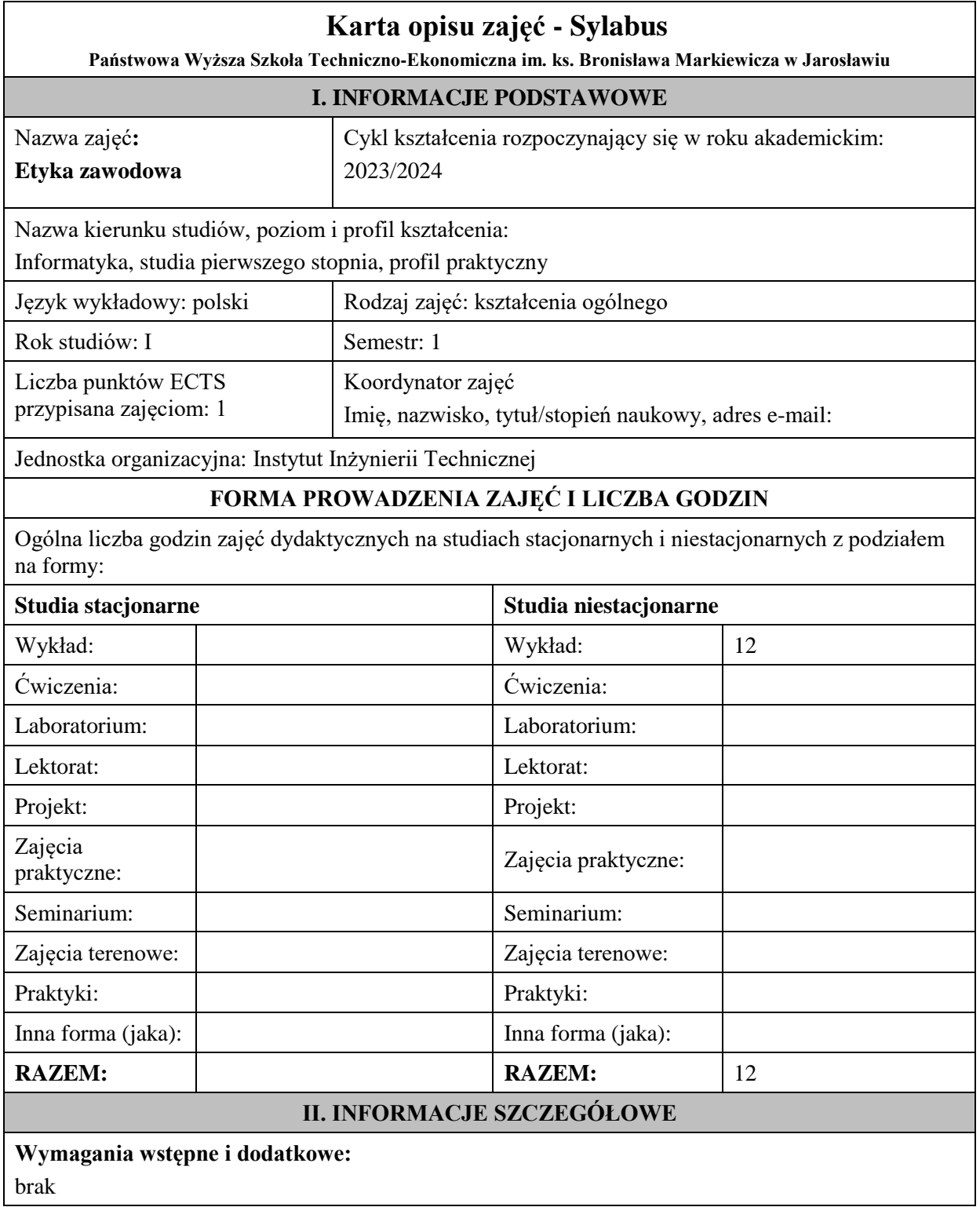

### **Cel (cele) kształcenia dla zajęć:**

- 1) Zdobycie przez studenta wiedzy na temat głównych założenia etyki, jako jednej z podstawowych dyscyplin filozoficznych.
- 2) Zdobycie przez studenta wiedzy na temat konieczności obowiązywania norm moralnych, określających jakość życia społecznego.
- 3) Zdobycie przez studenta wiedzy na temat wartości w rozumowaniach moralnych.
- 4) Zdobycie przez studenta wiedzy, pomocnej w dostrzeganiu i samodzielnym opisywaniu oraz rozwiązywaniu wybranych problemów, dotyczących etyki zawodowej.
- 5) Zdobycie przez studenta wiedzy, pomocnej w posługiwaniu się normami etycznymi w działalności zawodowej, kierując się przede wszystkim szacunkiem dla godności każdego człowieka.

### **EFEKTY UCZENIA SIĘ OKREŚLONE DLA ZAJĘĆ I ICH ODNIESIENIE DO EFEKTÓW UCZENIA SIĘ OKREŚLONYCH DLA KIERUNKÓW STUDIÓW**

Efekty uczenia się określone dla zajęć w kategorii wiedza, umiejętności oraz kompetencje społeczne oraz metody weryfikacji efektów uczenia się.

#### **UWAGA:**

Dzielimy efekty uczenia się określone dla zajęć na kategorie wiedzy, umiejętności i kompetencji społecznych. Określone dla zajęć efekty uczenia się nie muszą obejmować wszystkich trzech kategorii i zależą od formy zajęć.

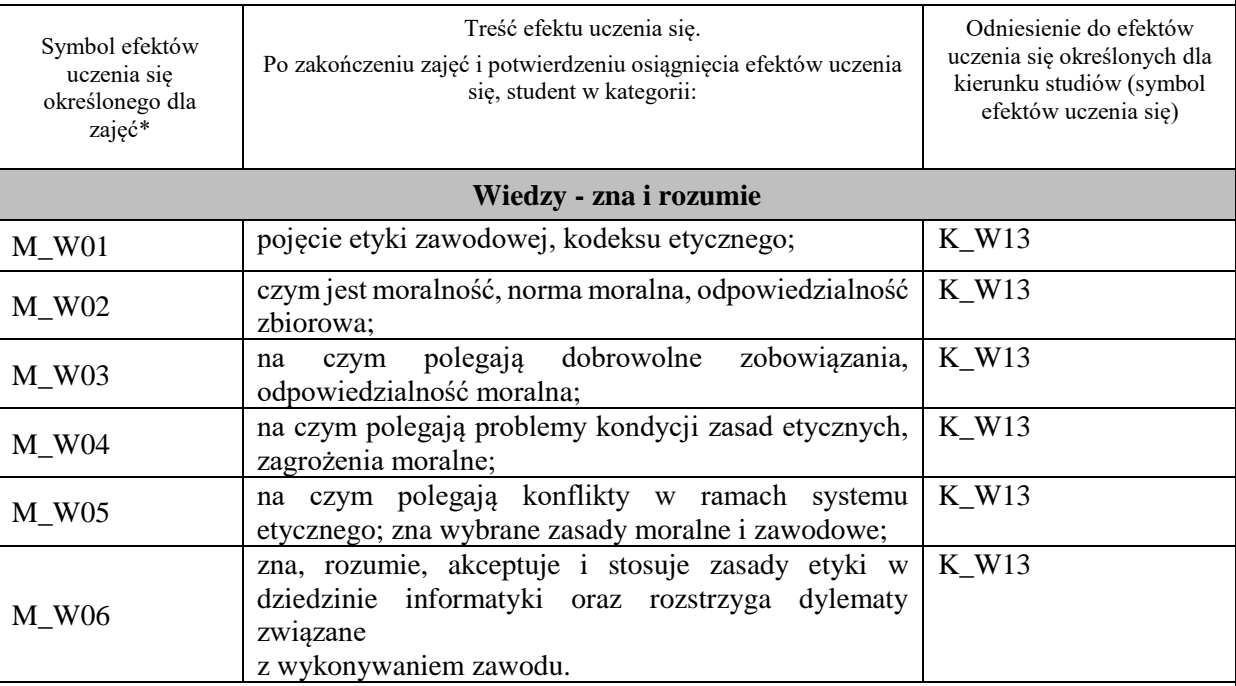

#### **UWAGA!**

Zaleca się, aby w zależności od liczby godzin zajęć, liczba efektów uczenia się zawierała się w przedziale: 3-7, ale są to wartości umowne.

## **TREŚCI PROGRAMOWE I ICH ODNIESIENIE DO FORM ZAJĘĆ I METOD OCENIANIA**

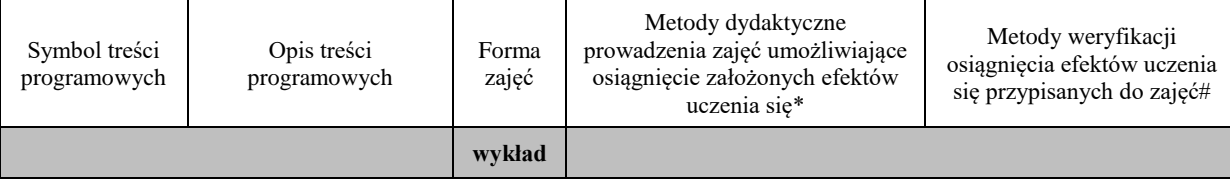

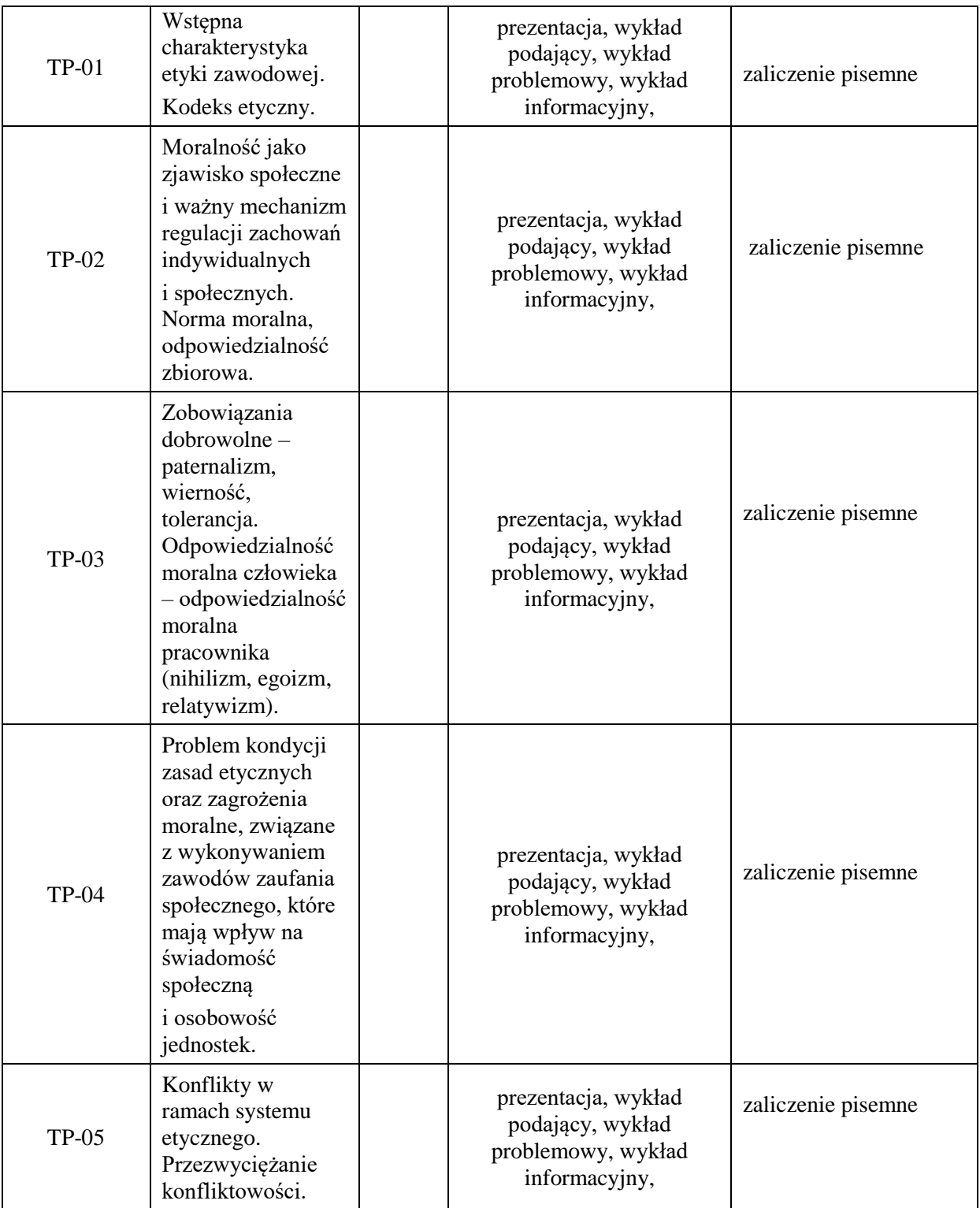

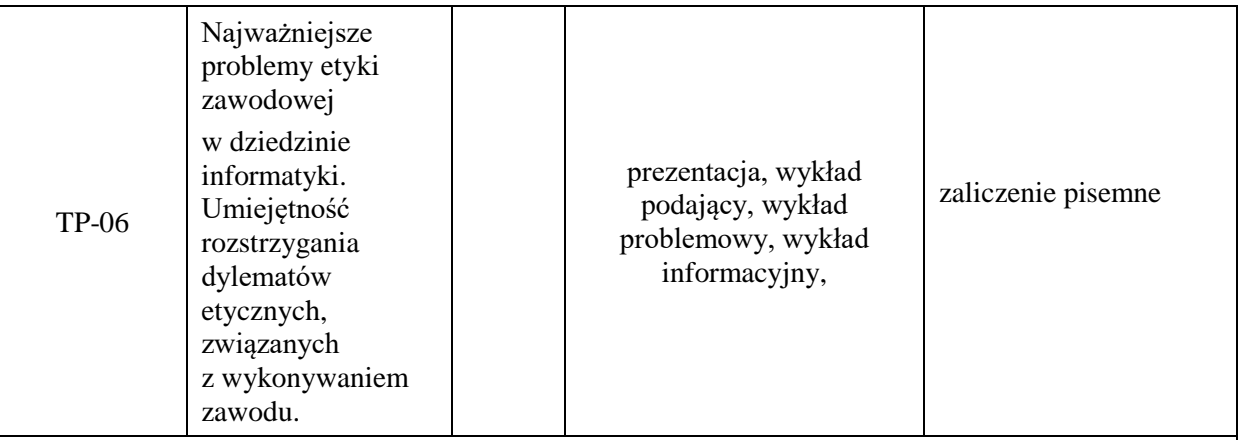

#### **Metody weryfikacji osiągnięcia efektów uczenia się określonych dla zajęć, powinny być zróżnicowane w zależności od kategorii, tj. inne dla kategorii wiedza i inne dla kategorii umiejętności i kompetencje społeczne.** Dla wykładu:

\*np. wykład podający, wykład problemowy, ćwiczenia oparte na wykorzystaniu różnych źródeł wiedzy

# np. egzamin ustny, test, prezentacja, projekt

Zaleca się podanie przykładowych zadań (pytań) służących weryfikacji osiągnięcia efektów uczenia się określonych dla zajęć.

- 1. Proszę wyjaśnić, czym jest etyka zawodowa oraz kodeks etyczny.
- 2. Proszę opisać, na czym polega problem kondycji zasad etycznych oraz zagrożenia moralne, związane z wykonywaniem zawodów zaufania społecznego, które mają wpływ na świadomość społeczną i osobowość jednostek.
- 3. Proszę wyjaśnić, na czym polegają konflikty w ramach systemu etycznego oraz przezwyciężanie konfliktowości.
- 4. Proszę wyjaśnić na czym polega odpowiedzialność moralna człowieka (egoizm, relatywizm, nihilizm).

### **ZALECANA LITERATURA (w tym pozycje w języku obcym)**

**Literatura podstawowa (**powinna być dostępna dla studenta w uczelnianej bibliotece**):** 1.Hołówka J., *Etyka w działaniu,* Wyd. PWN, Warszawa 2003.

2. Itrich-Drabarek j., *[Etyka zawodowa funkcjonariuszy służb państwowych](http://biblioteka.pwste.edu.pl/sowacgi.php?KatID=0&typ=record&001=RzCz16001971)*, Wyd. Difin, Warszawa 2016.

3. Bogucka I., Pietrzykowski T., *[Etyka w administracji publicznej,](http://biblioteka.pwste.edu.pl/sowacgi.php?KatID=0&typ=record&001=RJAk12001624)* Wyd. [LexisNexis Polska,](http://biblioteka.pwste.edu.pl/sowacgi.php?KatID=0&typ=repl&view=1&sort=byscore&plnk=__wydawca_LexisNexis+Polska) Warszawa 2010.

4. Olech A., *[Etos zawodowy pracowników socjalnych: wartości, normy, dylematy etyczne,](http://biblioteka.pwste.edu.pl/sowacgi.php?KatID=0&typ=record&001=b25386414)* Katowice 2006.

5. Komasa A., *[Kultura zawodu,](http://biblioteka.pwste.edu.pl/sowacgi.php?KatID=0&typ=record&001=RJAk12000652)* Warszawa 2003.

6. Najda M., *Etyka [pracy a mobbing w ujęciu filozofii moralnej i psychologii](http://biblioteka.pwste.edu.pl/sowacgi.php?KatID=0&typ=record&001=b50952213)*, Wyd. [Dom Wydawniczy](http://biblioteka.pwste.edu.pl/sowacgi.php?KatID=0&typ=repl&view=1&sort=byscore&plnk=__wydawca_Dom+Wydawniczy+Elipsa)  [Elipsa,](http://biblioteka.pwste.edu.pl/sowacgi.php?KatID=0&typ=repl&view=1&sort=byscore&plnk=__wydawca_Dom+Wydawniczy+Elipsa) Warszawa 2015.

**Literatura uzupełniająca:**

1.*[Edukacja, sztuka, etyka w kontekście filozofii Platona -](http://biblioteka.pwste.edu.pl/sowacgi.php?KatID=0&typ=record&001=RJAk18000229) od teorii do praktyki,* I. Dudzik, B. Czuba [\(red.\), Wyd.](http://biblioteka.pwste.edu.pl/sowacgi.php?KatID=0&typ=record&001=RJAk18000229) [Państwowej Wyższej Szkoły Techniczno-Ekonomicznej im. ks. Bronisława Markiewicza](http://biblioteka.pwste.edu.pl/sowacgi.php?KatID=0&typ=repl&view=1&sort=byscore&plnk=__wydawca_Wydawnictwo+Pa%C5%84stwowej+Wy%C5%BCszej+Szko%C5%82y+Techniczno-Ekonomicznej+im.+ks.+Bronis%C5%82awa+Markiewicza+w+Jaros%C5%82awiu)  [w Jarosławiu,](http://biblioteka.pwste.edu.pl/sowacgi.php?KatID=0&typ=repl&view=1&sort=byscore&plnk=__wydawca_Wydawnictwo+Pa%C5%84stwowej+Wy%C5%BCszej+Szko%C5%82y+Techniczno-Ekonomicznej+im.+ks.+Bronis%C5%82awa+Markiewicza+w+Jaros%C5%82awiu) Jarosław 2017.

2. *[Rola wartości etycznych we współczesnym świecie: wartości etyczne współczesnego człowieka](http://biblioteka.pwste.edu.pl/sowacgi.php?KatID=0&typ=record&001=b59868302)*. Cz. [1, I. Dudzik, B. Czuba, K. Rejman \(red.\),](http://biblioteka.pwste.edu.pl/sowacgi.php?KatID=0&typ=record&001=b59868302) [Wyd. Państwowej Wyższej Szkoły Techniczno-Ekonomicznej](http://biblioteka.pwste.edu.pl/sowacgi.php?KatID=0&typ=repl&view=1&sort=byscore&plnk=__wydawca_Wydawnictwo+Pa%C5%84stwowej+Wy%C5%BCszej+Szko%C5%82y+Techniczno-Ekonomicznej+im.+ks.+Bronis%C5%82awa+Markiewicza) 

[im. ks. Bronisława Markiewicza,](http://biblioteka.pwste.edu.pl/sowacgi.php?KatID=0&typ=repl&view=1&sort=byscore&plnk=__wydawca_Wydawnictwo+Pa%C5%84stwowej+Wy%C5%BCszej+Szko%C5%82y+Techniczno-Ekonomicznej+im.+ks.+Bronis%C5%82awa+Markiewicza) Jarosław 2017.

3. *[Rola wartości etycznych we współczesnym świecie: filozoficzne spojrzenie na pojęcie wartości.](http://biblioteka.pwste.edu.pl/sowacgi.php?KatID=0&typ=record&001=RJAk18000230)* Cz. [2, I. Dudzik, B. Czuba, K. Rejman \(red.\),](http://biblioteka.pwste.edu.pl/sowacgi.php?KatID=0&typ=record&001=RJAk18000230) [Wyd. Państwowej Wyższej Szkoły Techniczno-](http://biblioteka.pwste.edu.pl/sowacgi.php?KatID=0&typ=repl&view=1&sort=byscore&plnk=__wydawca_Wydawnictwo+Pa%C5%84stwowej+Wy%C5%BCszej+Szko%C5%82y+Techniczno-Ekonomicznej+im.+ks.+Bronis%C5%82awa+Markiewicza)[Ekonomicznej im. ks. Bronisława Markiewicza,](http://biblioteka.pwste.edu.pl/sowacgi.php?KatID=0&typ=repl&view=1&sort=byscore&plnk=__wydawca_Wydawnictwo+Pa%C5%84stwowej+Wy%C5%BCszej+Szko%C5%82y+Techniczno-Ekonomicznej+im.+ks.+Bronis%C5%82awa+Markiewicza) Jarosław 2017.

4. Czarnecki P., *[Dylematy etyczne współczesności,](http://biblioteka.pwste.edu.pl/sowacgi.php?KatID=0&typ=record&001=RJAk11010502)* Wyd. [Centrum Doradztwa i Informacji Difin,](http://biblioteka.pwste.edu.pl/sowacgi.php?KatID=0&typ=repl&view=1&sort=byscore&plnk=__wydawca_Centrum+Doradztwa+i+Informacji+Difin) Warszawa 2008.

5.MacIntyre A., *[Krótka historia etyki: filozofia moralności od czasów Homera do XX wieku,](http://biblioteka.pwste.edu.pl/sowacgi.php?KatID=0&typ=record&001=RJAk11002573)* Wyd. PWN, Warszawa 2002.

6. Russ J., *[Współczesna myśl etyczna](http://biblioteka.pwste.edu.pl/sowacgi.php?KatID=0&typ=record&001=RJAk13000076)*, [Instytut Wydawniczy Pax,](http://biblioteka.pwste.edu.pl/sowacgi.php?KatID=0&typ=repl&view=1&sort=byscore&plnk=__wydawca_Instytut+Wydawniczy+Pax) Warszawa 2006.

7. *[Wartości etyczne w różnych tradycjach religijnych,](http://biblioteka.pwste.edu.pl/sowacgi.php?KatID=0&typ=record&001=RJAk11008231)* M. Kudelska (red.), [Wyd. Uniwersytetu](http://biblioteka.pwste.edu.pl/sowacgi.php?KatID=0&typ=repl&view=1&sort=byscore&plnk=__wydawca_Wydawnictwo+Uniwersytetu+Jagiello%C5%84skiego)  [Jagiellońskiego,](http://biblioteka.pwste.edu.pl/sowacgi.php?KatID=0&typ=repl&view=1&sort=byscore&plnk=__wydawca_Wydawnictwo+Uniwersytetu+Jagiello%C5%84skiego) Kraków 2005.

8. Słomski W., *[Człowiek pośród dylematów i wyzwań etycznych współczesności.](http://biblioteka.pwste.edu.pl/sowacgi.php?KatID=0&typ=record&001=RJAk11012405)* [Katedra Filozofii](http://biblioteka.pwste.edu.pl/sowacgi.php?KatID=0&typ=repl&view=1&sort=byscore&plnk=__wydawca_Katedra+Filozofii+Wy%C5%BCszej+Szko%C5%82y+Finans%C3%B3w+i+Zarz%C4%85dzania)  [Wyższej Szkoły Finansów i Zarządzania,](http://biblioteka.pwste.edu.pl/sowacgi.php?KatID=0&typ=repl&view=1&sort=byscore&plnk=__wydawca_Katedra+Filozofii+Wy%C5%BCszej+Szko%C5%82y+Finans%C3%B3w+i+Zarz%C4%85dzania) Warszawa 2009.

9. Dudzik I., *Oczekiwane wartości w postawach nauczycieli akademickich w procesie edukacji szkół wyższych*, [w:] *Hodnoty a ich odraz vo vysokoskolskom vzdelavani*, *Pedagogica Actualis II,*  Wydawnictwo Univerzita sv. Cyrila Metoda v Trnave, Trnava 2011.

10. Dudzik I., Brukwicka I., *Society s attitudes towards young people addicted to alkohol,* [w:] *Medical, social and ethical aspects of health and disease. Medyczne, społeczne, etyczne aspekty zdrowia i choroby,* L. Putowski, A. Lewandowska, I. Brukwicka (red.), Wyd. Państwowej Wyższej Szkoły Techniczno – Ekonomicznej im. ks. Bronisława Markiewicza w Jarosławiu, Jarosław 2012. (s. 27-40) 11. Brukwicka I., Dudzik I., Rejman K., Stawarz B., *Are university students met with manifestations of aggression? Research report,* [w:] *Interdisciplinary nature of modern medicine. Interdyscyplinarność współczesnej medycyny,* K. Rejman, S. Rudzki, J. Naworól, M. Cebulak, B. Stawarz (red.), Wyd. Państwowej Wyższej Szkoły Techniczno – Ekonomicznej im. ks. Bronisława Markiewicza w Jarosławiu, Jarosław 2016. (s. 37-45).

12. Godlewska J., Fołta T., *[Zaawansowana rachunkowość finansowa z elementami etyki](http://biblioteka.pwste.edu.pl/sowacgi.php?KatID=0&typ=record&001=RJAk16000059) zawodowej i [technologii IT,](http://biblioteka.pwste.edu.pl/sowacgi.php?KatID=0&typ=record&001=RJAk16000059)* Warszawa 2015.

13. *Etyka w biznesie*[, M. Borkowska, J. W. Gałkowski \(red.\)](http://biblioteka.pwste.edu.pl/sowacgi.php?KatID=0&typ=record&001=RJAk11002796) [Towarzystwo Naukowe KUL,](http://biblioteka.pwste.edu.pl/sowacgi.php?KatID=0&typ=repl&view=1&sort=byscore&plnk=__wydawca_Towarzystwo+Naukowe+KUL) Lublin 2002. 14. Bauman Z., *Etyka [ponowoczesna](http://biblioteka.pwste.edu.pl/sowacgi.php?KatID=0&typ=record&001=RJAk13000050)*, [Wyd. Aletheia,](http://biblioteka.pwste.edu.pl/sowacgi.php?KatID=0&typ=repl&view=1&sort=byscore&plnk=__wydawca_Wydawnictwo+Aletheia) Warszawa 2012.

15. Ciążela H., *[Problemy i dylematy etyki odpowiedzialności globalne](http://biblioteka.pwste.edu.pl/sowacgi.php?KatID=0&typ=record&001=RJAk13002124)*j, [Wyd. Akademii Pedagogiki](http://biblioteka.pwste.edu.pl/sowacgi.php?KatID=0&typ=repl&view=1&sort=byscore&plnk=__wydawca_Wydawnictwo+Akademii+Pedagogiki+Specjalnej+im.+Marii+Grzegorzewskiej)  [Specjalnej im. Marii Grzegorzewskiej,](http://biblioteka.pwste.edu.pl/sowacgi.php?KatID=0&typ=repl&view=1&sort=byscore&plnk=__wydawca_Wydawnictwo+Akademii+Pedagogiki+Specjalnej+im.+Marii+Grzegorzewskiej) Warszawa 2006.

16. Hope E., *Etyka w zawodzie [specjalistów public relations](http://biblioteka.pwste.edu.pl/sowacgi.php?KatID=0&typ=record&001=RJAk15000375)*, Wyd. [Difin,](http://biblioteka.pwste.edu.pl/sowacgi.php?KatID=0&typ=repl&view=1&sort=byscore&plnk=__wydawca_Difin) Warszawa 2013.

17. *[Kazusy z etyki administracji: skrypt dla studentów](http://biblioteka.pwste.edu.pl/sowacgi.php?KatID=0&typ=record&001=RJAk12003160)*, Z. Nikitorowicz (red.), Wyd. [Wyższa Szkoła](http://biblioteka.pwste.edu.pl/sowacgi.php?KatID=0&typ=repl&view=1&sort=byscore&plnk=__wydawca_Wy%C5%BCsza+Szko%C5%82a+Administracji+Publicznej+im.+Stanis%C5%82awa+Staszica)  [Administracji Publicznej im. Stanisława Staszica,](http://biblioteka.pwste.edu.pl/sowacgi.php?KatID=0&typ=repl&view=1&sort=byscore&plnk=__wydawca_Wy%C5%BCsza+Szko%C5%82a+Administracji+Publicznej+im.+Stanis%C5%82awa+Staszica) Białystok 2006.

18. Pietrezykowski T., Bogucka I., *Etyka [w administracji publicznej](http://biblioteka.pwste.edu.pl/sowacgi.php?KatID=0&typ=record&001=b50773148)*, Wyd[. Wolters Kluwer,](http://biblioteka.pwste.edu.pl/sowacgi.php?KatID=0&typ=repl&view=1&sort=byscore&plnk=__wydawca_Wolters+Kluwer) Warszawa 2015.

19. Drwięga M., *[Człowiek między dobrem a złem](http://biblioteka.pwste.edu.pl/sowacgi.php?KatID=0&typ=record&001=RJAk13000037)*: *studia* z *etyki* współczesnej, Wyd. [Księgarnia](http://biblioteka.pwste.edu.pl/sowacgi.php?KatID=0&typ=repl&view=1&sort=byscore&plnk=__wydawca_Ksi%C4%99garnia+Akademicka)  [Akademicka,](http://biblioteka.pwste.edu.pl/sowacgi.php?KatID=0&typ=repl&view=1&sort=byscore&plnk=__wydawca_Ksi%C4%99garnia+Akademicka) Kraków 2012.

20. Najda M., *Etyka [pracy a mobbing w ujęciu filozofii moralnej i psychologii](http://biblioteka.pwste.edu.pl/sowacgi.php?KatID=0&typ=record&001=b50952213)*, Wyd. [Dom Wydawniczy](http://biblioteka.pwste.edu.pl/sowacgi.php?KatID=0&typ=repl&view=1&sort=byscore&plnk=__wydawca_Dom+Wydawniczy+Elipsa)  [Elipsa,](http://biblioteka.pwste.edu.pl/sowacgi.php?KatID=0&typ=repl&view=1&sort=byscore&plnk=__wydawca_Dom+Wydawniczy+Elipsa) Warszawa 2015.

21.Wojtyła K., *Kalendarz etyczny,* Wyd. PWN, Warszawa 2000.

#### **III. INFORMACJE DODATKOWE**

#### **BILANS PUNKTÓW ECTS**

### **OBCIĄŻENIE PRACĄ STUDENTA (godziny)**

Forma aktywności komponentalne z konstrukcji z konstrukcji z Liczba godzin\*
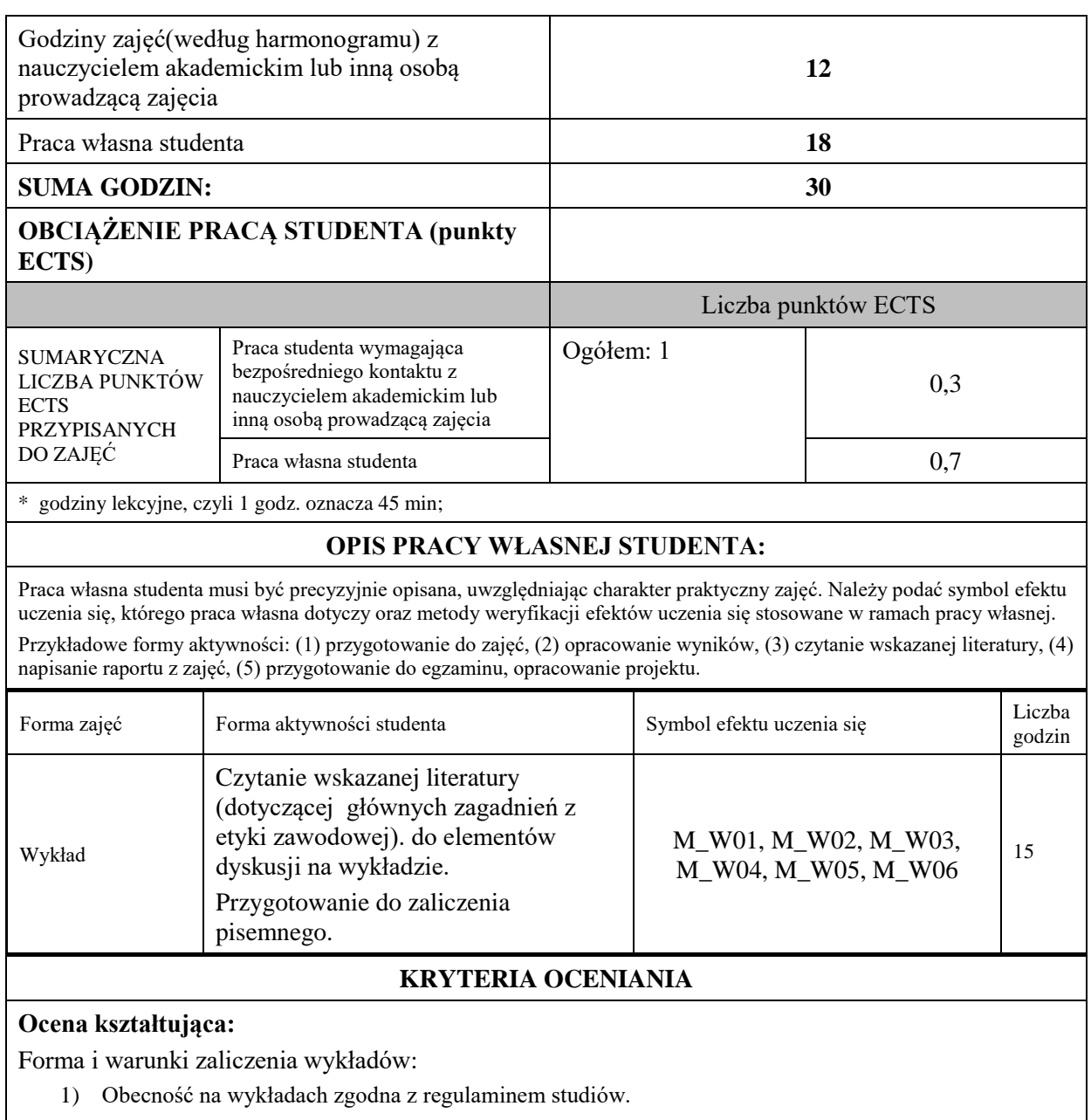

- aktywność i kreatywność studenta podczas realizacji cząstkowych prac w czasie trwania zajęć (docenienie zaangażowania w wykonywanie bieżących poleceń, zadań, docenienie wysiłku na forum grupy, odznaczenie aktywności plusem; rozbudzenie zainteresowania prezentowaną problematyką do tego stopnia, że uczestnik zaczyna zadawać pytania, dyskutuje, zgłasza własne oryginalne pomysły, dzieli się refleksjami);

- dążenie, by w czasie zajęć postępowanie studenta regulowane było przez system wartości etycznomoralnych.

Zaliczenie pisemne – czas 90 minut.

## **Ocena podsumowująca:**

Forma i warunki zaliczenia wykładów:

- aktywność i kreatywność studenta podczas realizacji cząstkowych prac w czasie trwania zajęć (docenienie zaangażowania w wykonywanie bieżących poleceń, zadań, docenienie wysiłku na forum grupy, odznaczenie aktywności plusem; rozbudzenie zainteresowania prezentowaną problematyką do tego stopnia, że uczestnik zaczyna zadawać pytania, dyskutuje, zgłasza własne oryginalne pomysły, dzieli się refleksjami);

- dążenie, by w czasie zajęć postępowanie studenta regulowane było przez system wartości etycznomoralnych.

Uzyskanie z zaliczenia pisemnego oceny pozytywnej, co najmniej dostatecznej.

# **INFORMACJA O PRZEWIDYWANEJ MOŻLIWOŚCI WYKORZYSTANIA KSZTAŁCENIA NA ODLEGŁOŚĆ**

Możliwość prowadzenia zajęć na platformie Microsoft Team w formie uzupełniającej, w stosunku do formy kształcenia prowadzonej w siedzibie Uczelni.

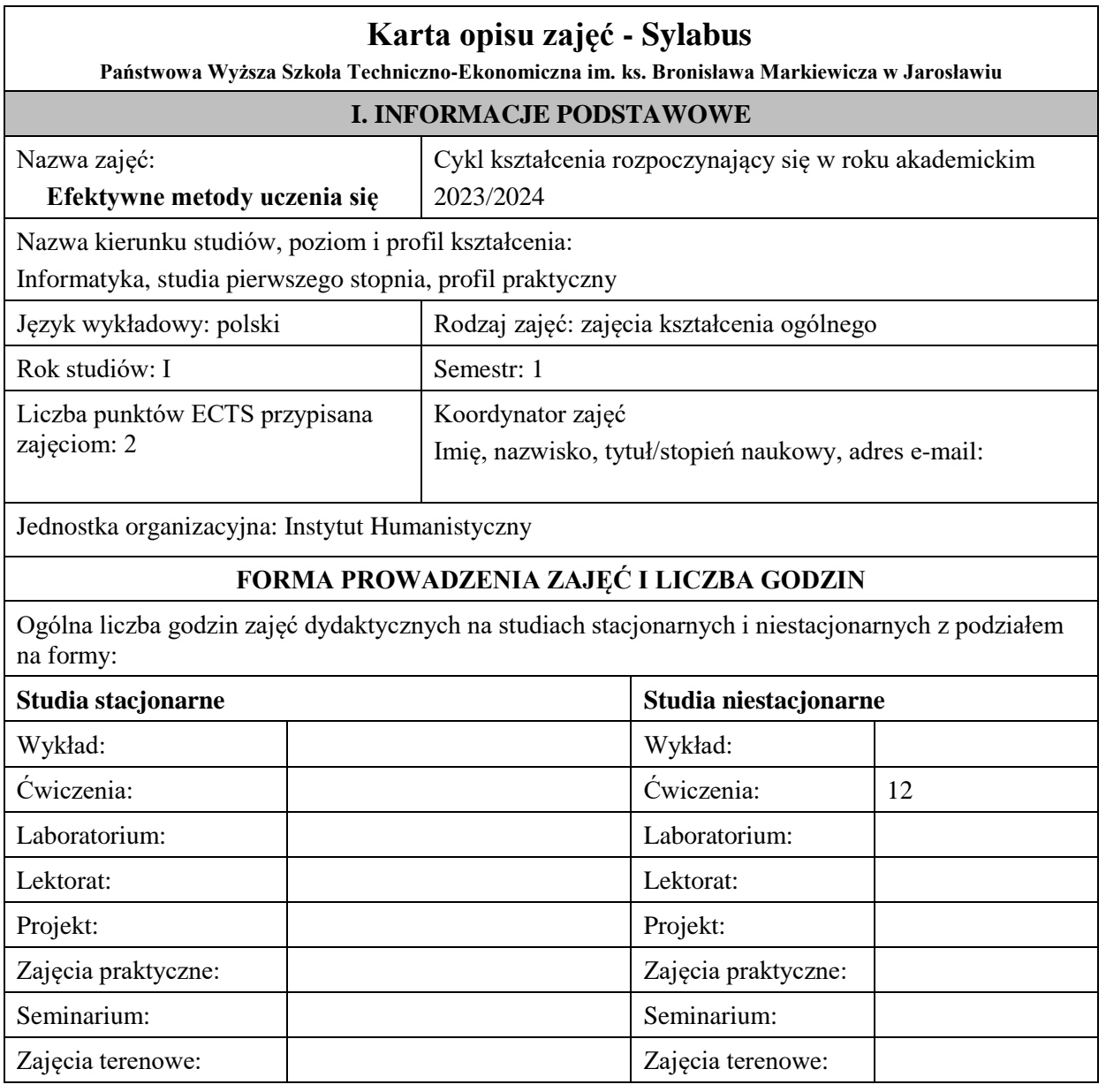

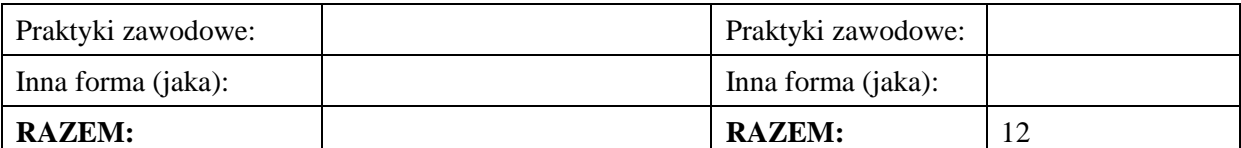

#### **II. INFORMACJE SZCZEGÓŁOWE**

#### **Wymagania wstępne i dodatkowe:**

Brak wymagań

#### **Cel (cele) kształcenia dla zajęć:**

1) Zdobycie przez Studenta wiedzy dotyczącej prawidłowości ukierunkowujących proces uczenia się.

2) Kształtowanie umiejętności wykorzystywania technik efektywnego uczenia się i analizy własnego stylu zdobywania wiedzy.

3) Zdobycie kompetencji w zakresie oceny własnych działań w obszarze efektywnej nauki oraz kreatywności i twórczości w planowaniu własnego rozwoju

## **EFEKTY UCZENIA SIĘ OKREŚLONE DLA ZAJĘĆ I ICH ODNIESIENIE DO EFEKTÓW UCZENIA SIĘ OKREŚLONYCH DLA KIERUNKU STUDIÓW**

Efekty uczenia się określone dla zajęć w kategorii wiedza, umiejętności oraz kompetencje społeczne oraz metody weryfikacji efektów uczenia się

#### **UWAGA:**

Dzielimy efekty uczenia się określone dla zajęć na kategorie wiedzy, umiejętności i kompetencji społecznych. Określone dla zajęć efekty uczenia się nie muszą obejmować wszystkich trzech kategorii i zależą one od formy zajęć.

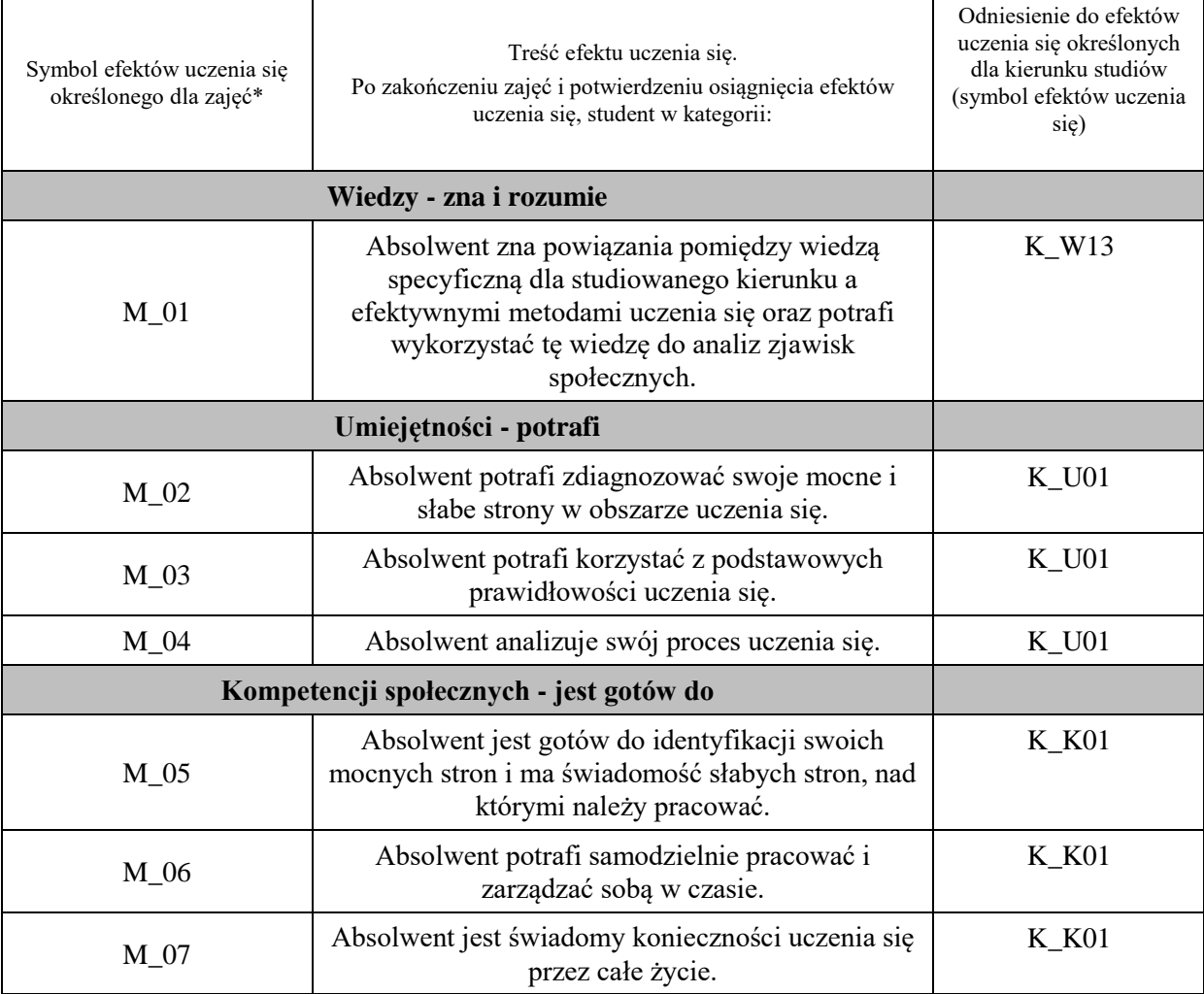

**UWAGA!** 

Zaleca się, aby w zależności od liczby godzin zajęć, liczba efektów uczenia się zawierała się w przedziale: 3-7, ale są to wartości umowne.

# **TREŚCI PROGRAMOWE I ICH ODNIESIENIE DO FORM ZAJĘĆ I METOD OCENIANIA**

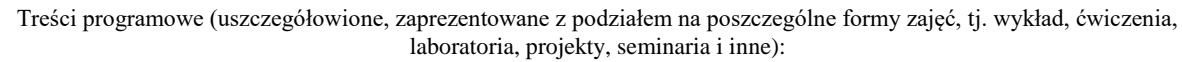

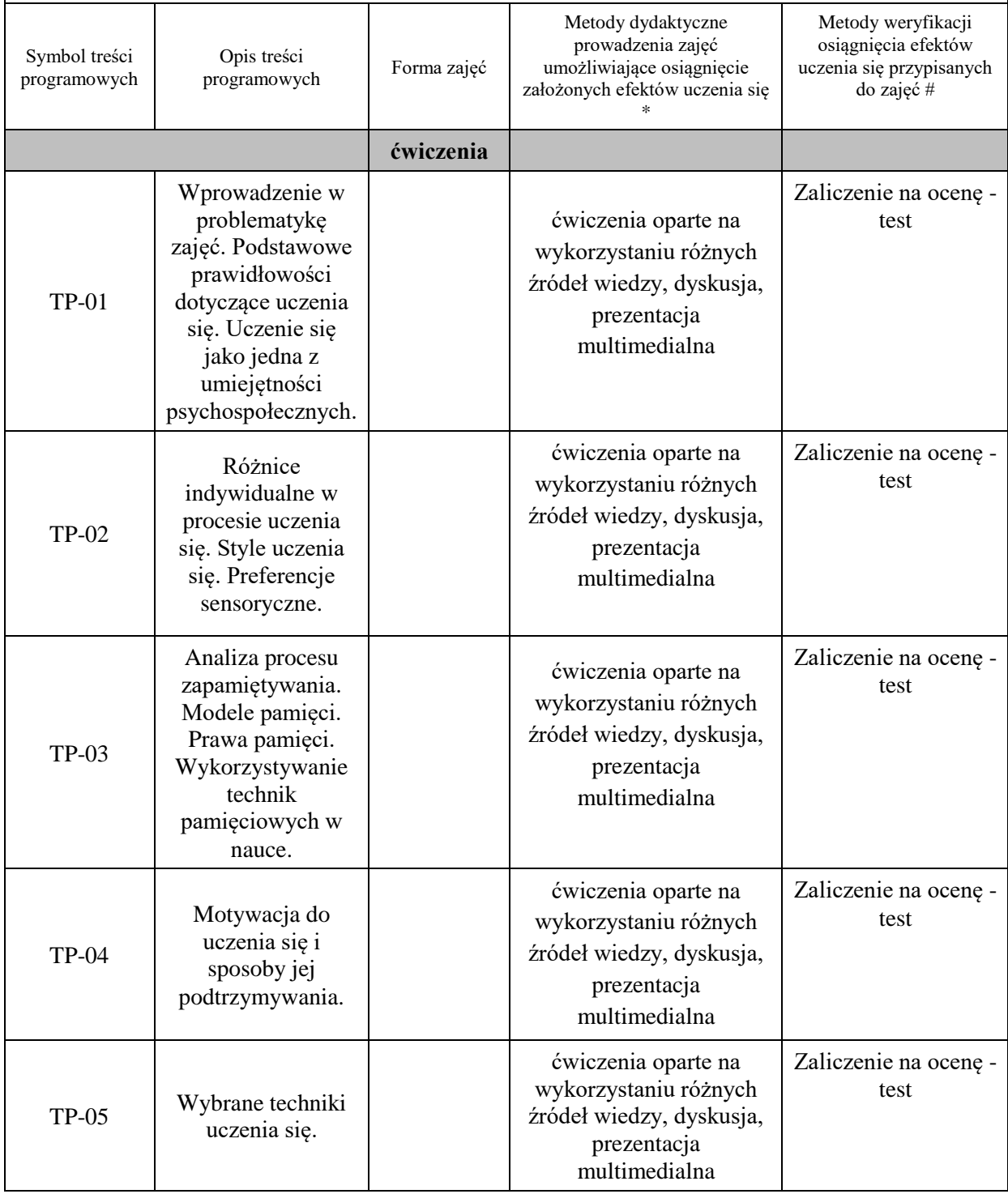

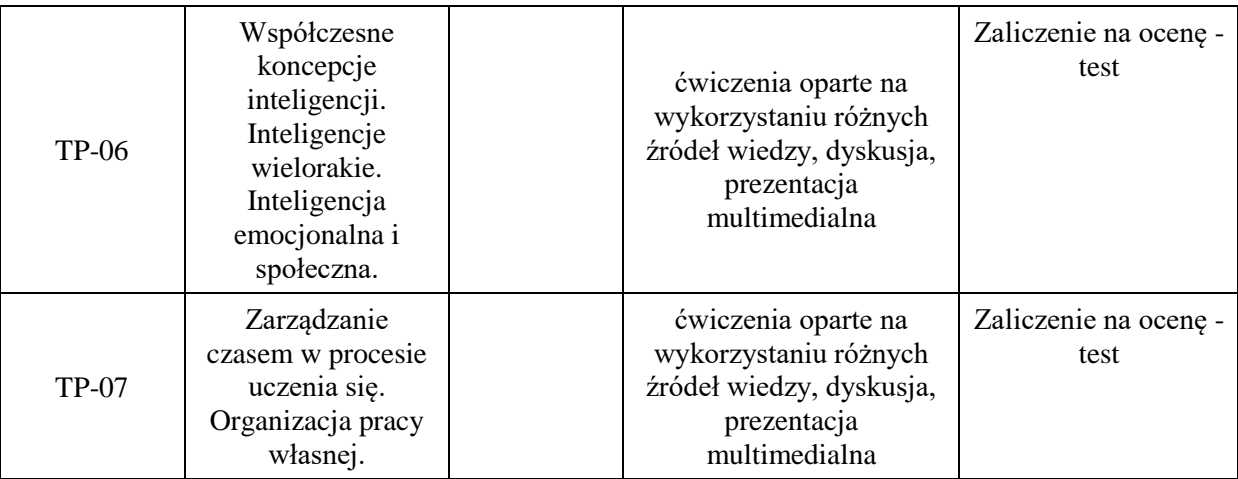

**Metody weryfikacji osiągnięcia efektów uczenia się określonych dla zajęć, powinny być zróżnicowane w zależności od kategorii, tj. inne dla kategorii wiedza i inne dla kategorii umiejętności i kompetencje społeczne.**  Dla wykładu:

\* np. wykład podający, wykład problemowy, ćwiczenia oparte na wykorzystaniu różnych źródeł wiedzy

# np. egzamin ustny, test, prezentacja, projekt

Zaleca się podanie przykładowych zadań (pytań) służących weryfikacji osiągniecia efektów uczenia się określonych dlazajęć.

## **ZALECANA LITERATURA (w tym pozycje w języku obcym)**

**Literatura podstawowa** (powinna być dostępna dla studenta w uczelnianej bibliotece):

Fulton J., *Mensa: sprawdź możliwości swojego intelektu,* Grupa Wydawnicza Bertelsmann, Warszawa 2001.

Sztejnberg A., *Komunikacyjne środowisko nauczania i uczenia się,* Wydawnictwo Astrum, Wrocław 2006.

Linksman R., *W jaki sposób szybko się uczyć,* Grupa Wydawnicza Bertelsmann Media, Warszawa 2001.

Gardner H., *Multiple intelligence: new horizons,* Basic Books, New York 2006.

Goleman D., *Inteligencja emocjonalna,* Media Rodzina of Poznań, Poznań 1997.

Goleman D., *Inteligencja emocjonalna w praktyce,* Media Rodzina of Poznań, Poznań 1999.

Taracha M., *Inteligencja emocjonalna a wykorzystanie potencjału emocjonalnego,* Wydawnictwo UMCS, Lublin 2010.

Goleman D., *Inteligencja społeczna,* Dom Wydawniczy Rebis, Poznań 2007.

Bąbel P., Baran A., *Trening pamięci; projektowanie, realizacja, techniki i ćwiczenia,* Difin, Warszawa 2011.

## **Literatura uzupełniająca:**

Sygnowski P., *Szybka nauka dla wytrwałych. Jak skutecznie rozwiązywać swoje problemy z nauką,*  Wydawnictwo Złote Myśli, Gliwice 2008.

Siechniewicz T., *Sorry, memory? Poznaj najlepsze metody zapamiętywania,* Wydawnictwo Psychoskok, Konin 2018.

Grześlak M., *Jak się uczyć żeby zapamiętywać. Porady wróżki Mnemozyny,* Wydawnictwo internetowe e- bookowo 2022.

Szula B., *Pamięć doskonała: 22 proste lekcje, dzięki którym zapomnisz o zapominaniu,* Wydawnictwo Złote Myśli 2011.

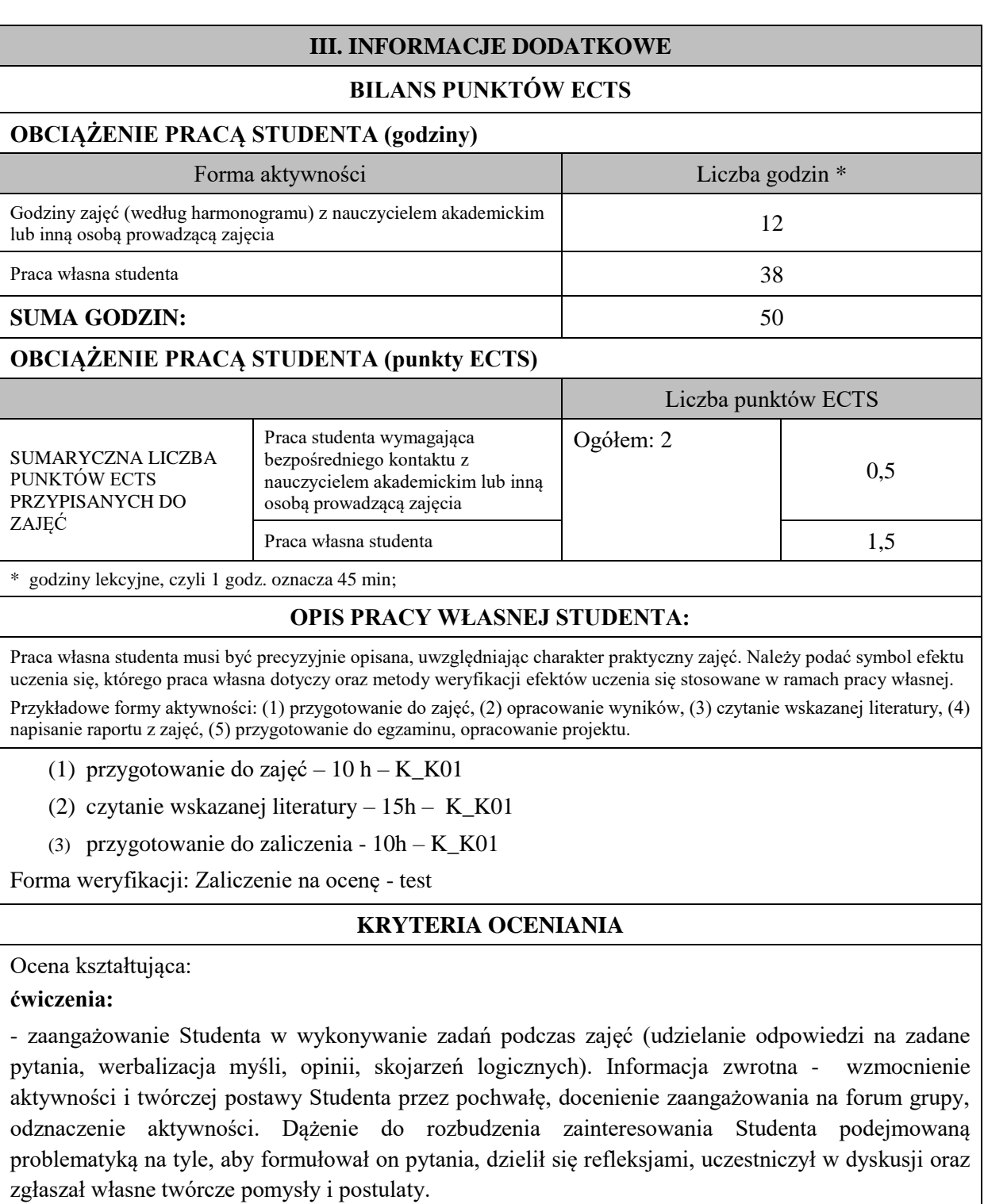

- wyakcentowanie kontekstu wartości etyczno-moralnych jako regulatora działań Studenta w trakcie odbywanych zajęć.

Ocena podsumowująca:

Ocena **dostateczna**- zadawalająca wiedza, umiejętności i kompetencje społeczne, ale z licznymi błędami, student prezentuje wskazane przez nauczyciela, kluczowe dla przedmiotu wiadomości i umiejętności ze znaczną pomocą wykładowcy.

Ocena **dobra** - dobra wiedza, umiejętności i kompetencje społeczne, student potrafi samodzielnie zaprezentować wszystkie wskazane w sylabusie wiadomości i umiejętności (efekty uczenia się), korzystając sporadycznie ze wskazówek nauczyciela (jego uzupełnień, uściśleń).

Ocena **bardzo dobra -** znakomita wiedza, umiejętności i kompetencje społeczne, student płynnie, poprawnie, w sposób kompletny, niewymagający uzupełnień, poprawek, uściśleń, zadawania dodatkowych pytań i w pełni samodzielnie prezentuje wszystkie wskazane w sylabusie efekty uczenia się. Wykazuje się biegłością, operatywnością wiedzy, refleksyjnością i samodzielnością logicznego myślenia, a także przejawia świadomość dążeniem do samorozwoju.

## **INFORMACJA O PRZEWIDYWANEJ MOŻLIWOŚCI WYKORZYSTANIA KSZTAŁCENIA NA ODLEGŁOŚĆ**

# B. Zajęcia kształcenia podstawowego

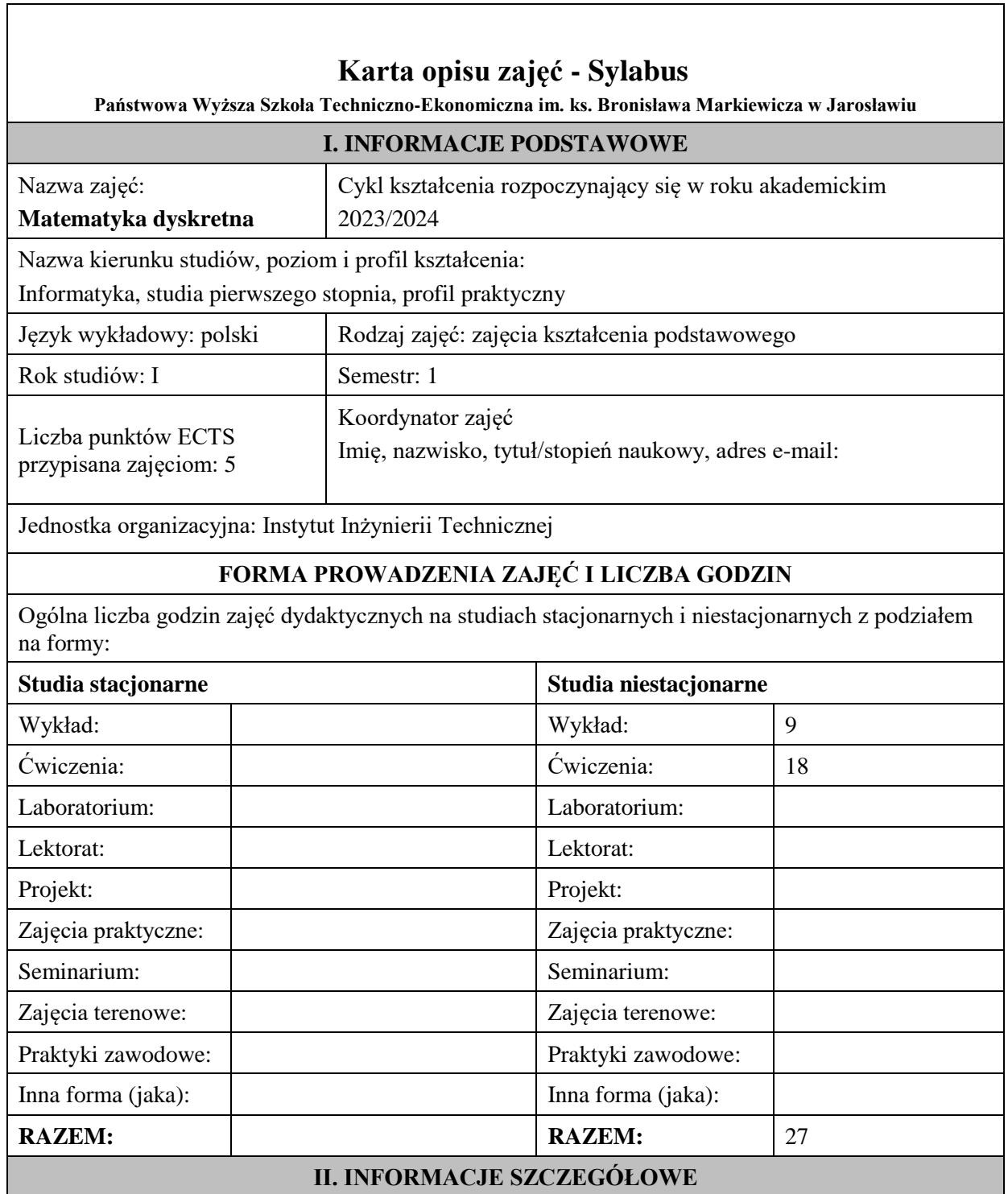

## **Wymagania wstępne i dodatkowe:**

wymagania formalne - Matematyka realizowana w szkole średniej.

wymagania wstępne w zakresie:

WIEDZY: student zna zagadnienia obowiązujące na egzaminie maturalnym z matematyki.

UMIEJĘTNOŚCI: student potrafi wykonywać działania i operacje matematyczne na poziomie szkoły średniej.

KOMPETENCJI SPOŁECZNYCH: student samodzielnie opracowywać informacje na wskazany temat, wykazuje twórczą postawę w stawianiu pytań i szukaniu na nie odpowiedzi.

## **Cel (cele) kształcenia dla zajęć:**

- Wykształcenie umiejętności stosowania podstawowych terminów i metod matematyki dyskretnej, które wykorzystuje się w informatyce. Rozwinięcie sprawności w interpretowaniu pojęć informatycznych w terminach relacji i funkcji.
- Zapoznanie z możliwościami stosowania aparatu logiki i technik dowodzenia twierdzeń do uzasadniania poprawności konstruowanych algorytmów. Wyćwiczenie zdolności myślenia algorytmicznego, formułowania, stosowania i rozwiązywania zagadnień rekurencyjnych.
- Opanowanie podstawowych metod zliczania i generowania obiektów kombinatorycznych.
- Przyswojenie głównych pojęć i faktów dotyczących grafów. Zapoznanie z najważniejszymi algorytmami używanymi w teorii grafów. Przygotowanie studenta do samodzielnego rozwiązywania problemów przy użyciu poznanych narzędzi matematycznych.

## **EFEKTY UCZENIA SIĘ OKREŚLONE DLA ZAJĘĆ I ICH ODNIESIENIE DO EFEKTÓW UCZENIA SIĘ OKREŚLONYCH DLA KIERUNKU STUDIÓW**

Efekty uczenia się określone dla zajęć w kategorii wiedza, umiejętności oraz kompetencje społeczne oraz metody weryfikacji efektów uczenia się

#### **UWAGA:**

Dzielimy efekty uczenia się określone dla zajęć na kategorie wiedzy, umiejętności i kompetencji społecznych. Określone dla zajęć efekty uczenia się nie muszą obejmować wszystkich trzech kategorii i zależą one od formy zajęć.

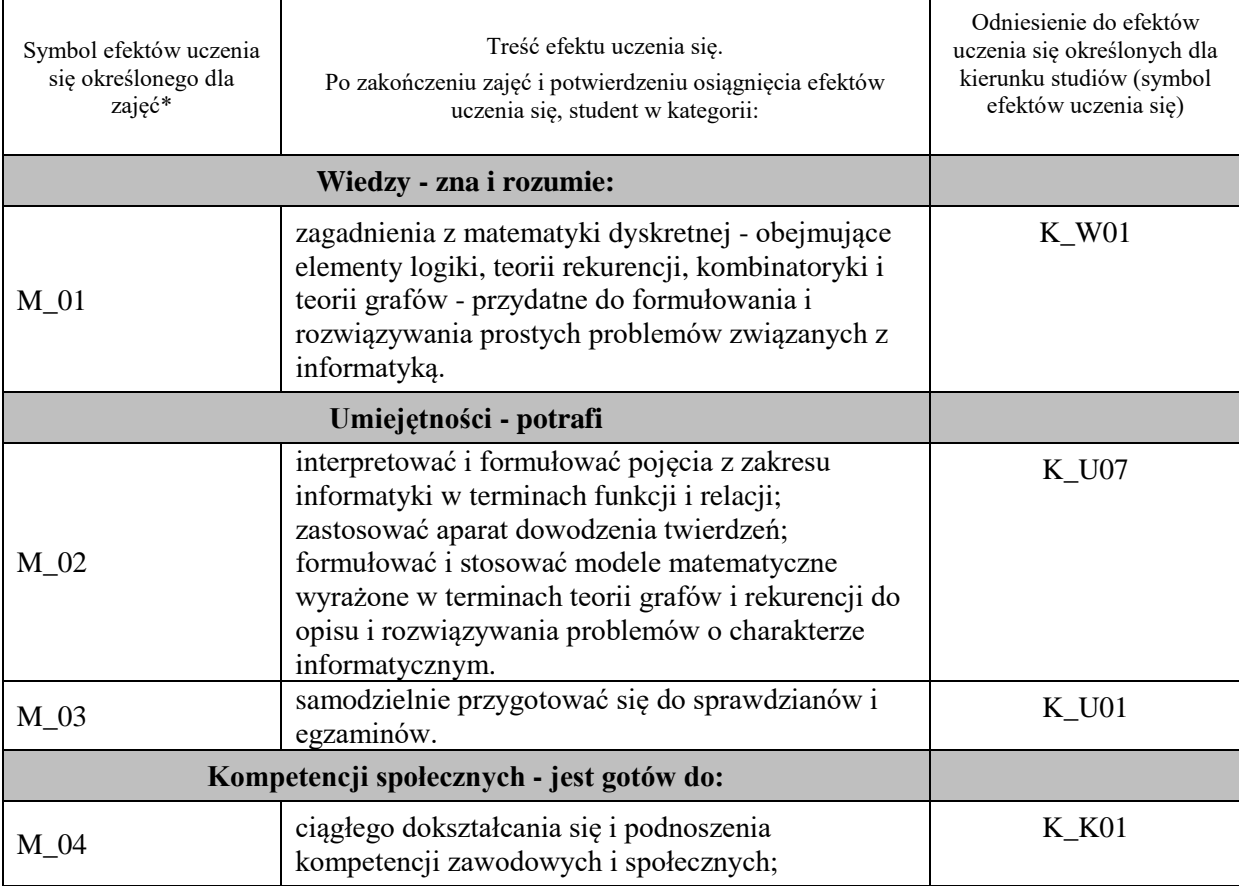

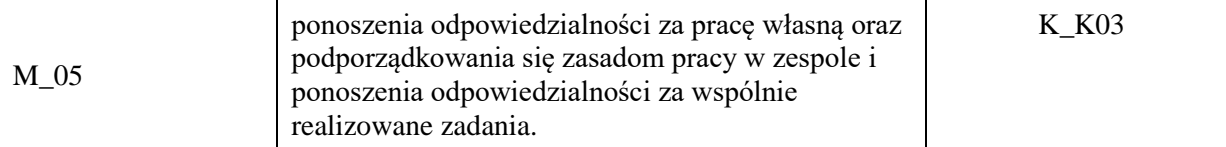

**UWAGA!** 

Zaleca się, aby w zależności od liczby godzin zajęć, liczba efektów uczenia się zawierała się w przedziale: 3-7, ale są to wartości umowne.

## **TREŚCI PROGRAMOWE I ICH ODNIESIENIE DO FORM ZAJĘĆ I METOD OCENIANIA**

Treści programowe (uszczegółowione, zaprezentowane z podziałem na poszczególne formy zajęć, tj. wykład, ćwiczenia, laboratoria, projekty, seminaria i inne):

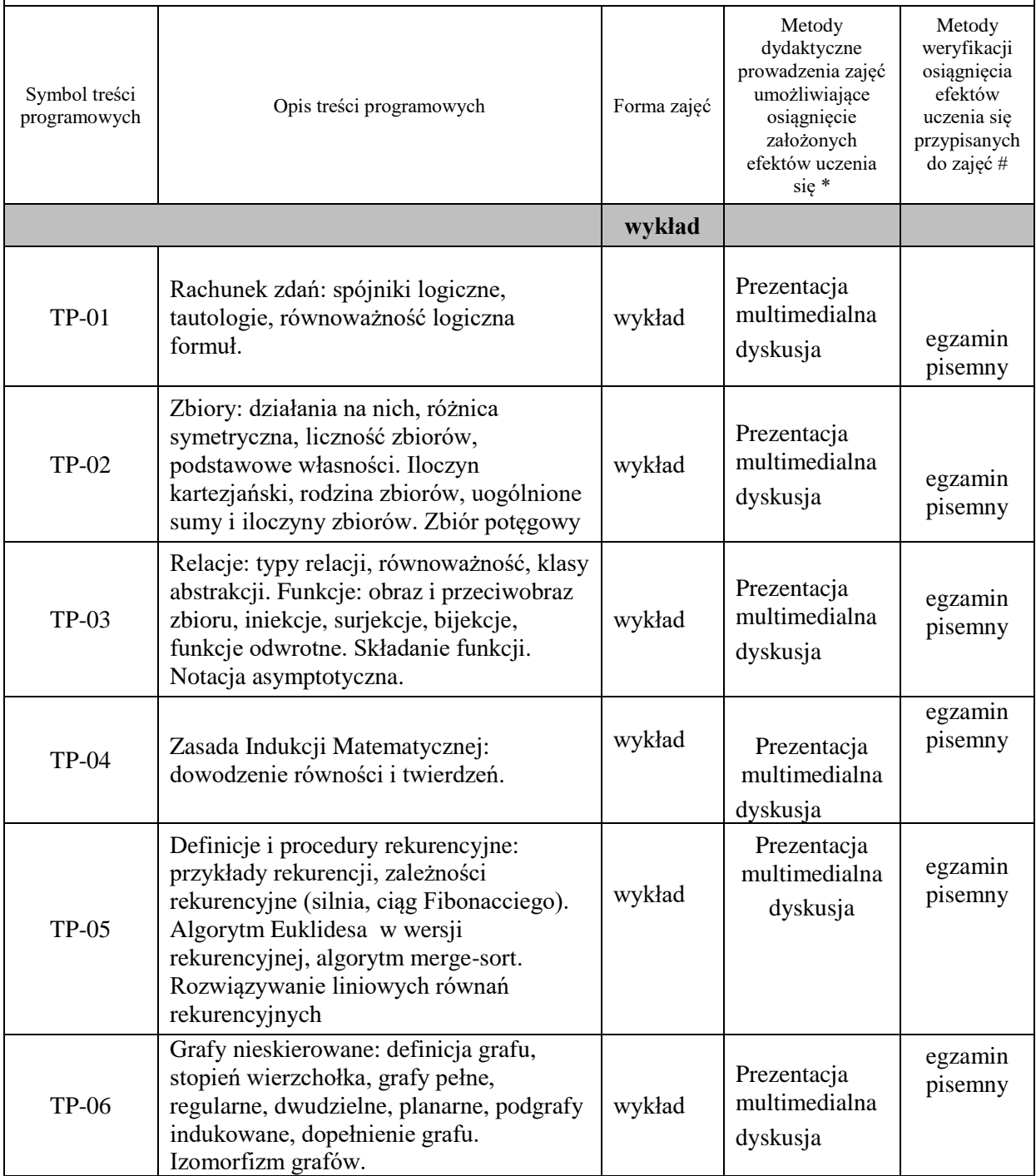

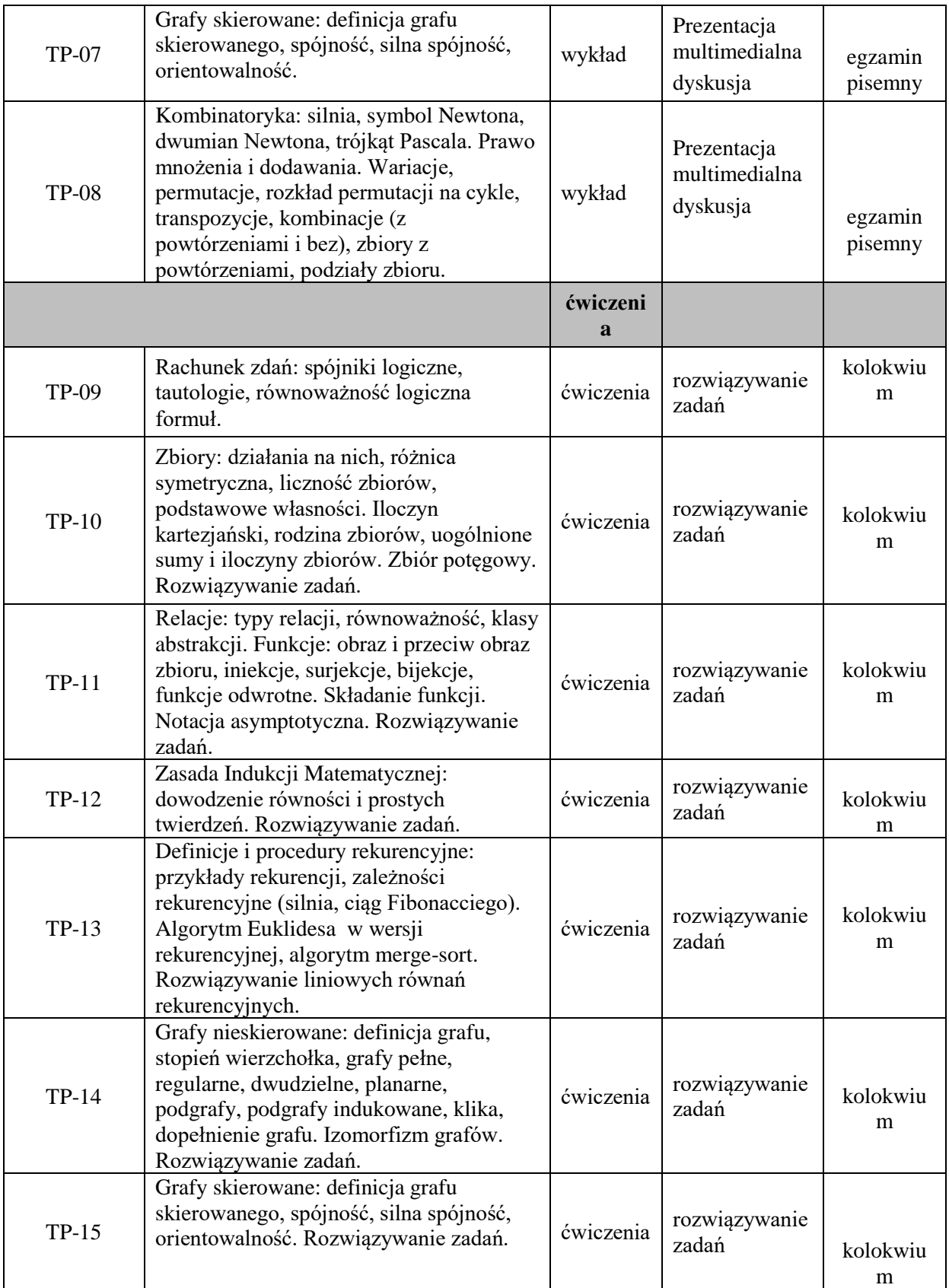

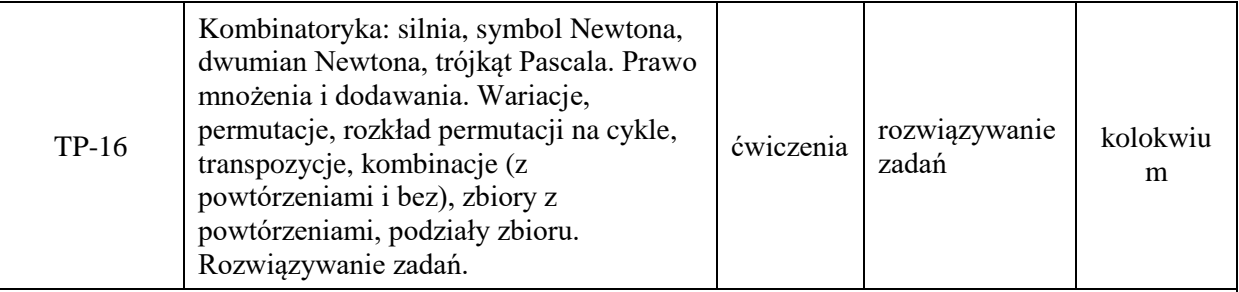

**Metody weryfikacji osiągnięcia efektów uczenia się określonych dla zajęć, powinny być zróżnicowane w zależności od kategorii, tj. inne dla kategorii wiedza i inne dla kategorii umiejętności i kompetencje społeczne.** 

Dla wykładu:

- \* np. wykład podający, wykład problemowy, ćwiczenia oparte na wykorzystaniu różnych źródeł wiedzy
- # np. egzamin ustny, test, prezentacja, projekt

Zaleca się podanie przykładowych zadań (pytań) służących weryfikacji osiągniecia efektów uczenia się określonych dlazajęć.

## **ZALECANA LITERATURA (w tym pozycje w języku obcym)**

**Literatura podstawowa** (powinna być dostępna dla studenta w uczelnianej bibliotece):

- 1. L. Graham, D. E. Knuth, O. Patashnik, *Matematyka konkretna*, Wyd. Nauk. PWN 1996.
- 2. W. Lipski, *Kombinatoryka dla programistów*, WNT, 2004.
- 3. Z. Pałka, A. Ruciński, *Wykłady z kombinatoryki*, Wydawnictwa Naukowo-Techniczne, Warszawa 1998

#### **Literatura uzupełniająca:**

- 1. T. Cormen , Ch. Leiserson., R. Rivest, Wprowadzenie do algorytmów, WNT 2000.
- 2. W. Marek, J. Onyszkiewicz ., Zbiór zadań z teorii mnogości w zadaniach, PWN, 2005.
- 3. K. Ch.Wright, *Matematyka dyskretna*, PWN, 2000.
- **4.** R. J. Wilson, *Wprowadzenie do teorii grafów*, Państwowe Wydawnictwo Naukowe, Warszawa 2004.

#### **III. INFORMACJE DODATKOWE**

#### **BILANS PUNKTÓW ECTS**

# **OBCIĄŻENIE PRACĄ STUDENTA (godziny)** Forma aktywności komponentalne z konstrukcji z konstrukcji z Liczba godzin \* Godziny zajęć (według harmonogramu) z nauczycielem akademickim lub inną osobą prowadzącą zajęcia 27 Praca własna studenta and the students of the students of the students of the students of the students of the students of the students of the students of the students of the students of the students of the students of the **SUMA GODZIN:** 125 **OBCIĄŻENIE PRACĄ STUDENTA (punkty ECTS)**

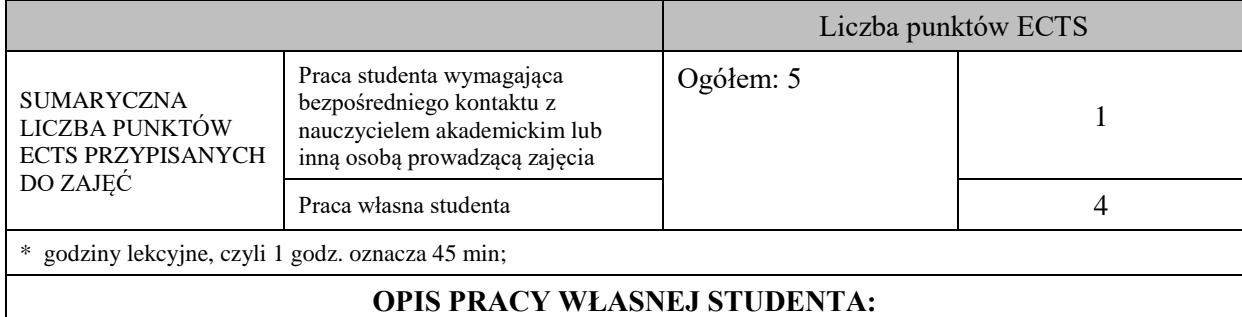

Praca własna studenta musi być precyzyjnie opisana, uwzględniając charakter praktyczny zajęć. Należy podać symbolefektu uczenia się, którego praca własna dotyczy oraz metody weryfikacji efektów uczenia się stosowane w ramach pracy własnej.

Przykładowe formy aktywności: (1) przygotowanie do zajęć, (2) opracowanie wyników, (3) czytanie wskazanej literatury, (4) napisanie raportu z zajęć, (5) przygotowanie do egzaminu, opracowanie projektu.

-M\_01, M\_03:

- czytanie wskazanej literatury,

- przygotowanie do egzaminu.

M\_02 – M\_05:

- przygotowanie do zajęć – rozwiązywanie zadań,

- przygotowanie do kolokwium.

#### **KRYTERIA OCENIANIA**

Ocena kształtująca:

-wykonanie i zaliczenie przewidzianych kolokwiów,

- przygotowanie się studenta do zajęć ćwiczeniowych.

Ocena podsumowująca:

Egzamin pisemny obejmuje wszystkie zagadnienia i zadania realizowane w ramach zajęć. Szczegółowy system oceny przedstawia się następująco:

niedostateczny – do 50% poprawnych odpowiedzi włącznie

dostateczny – powyżej 50% do 60% poprawnych odpowiedzi włącznie

plus dostateczny – powyżej 60% do 70% poprawnych odpowiedzi włącznie

dobry – powyżej 70% do 80% poprawnych odpowiedzi włącznie

plus dobry - powyżej 80% do 90% poprawnych odpowiedzi włącznie

bardzo dobry– powyżej 90% do 100% poprawnych odpowiedzi włącznie.

## **INFORMACJA O PRZEWIDYWANEJ MOŻLIWOŚCI WYKORZYSTANIA KSZTAŁCENIA NA ODLEGŁOŚĆ**

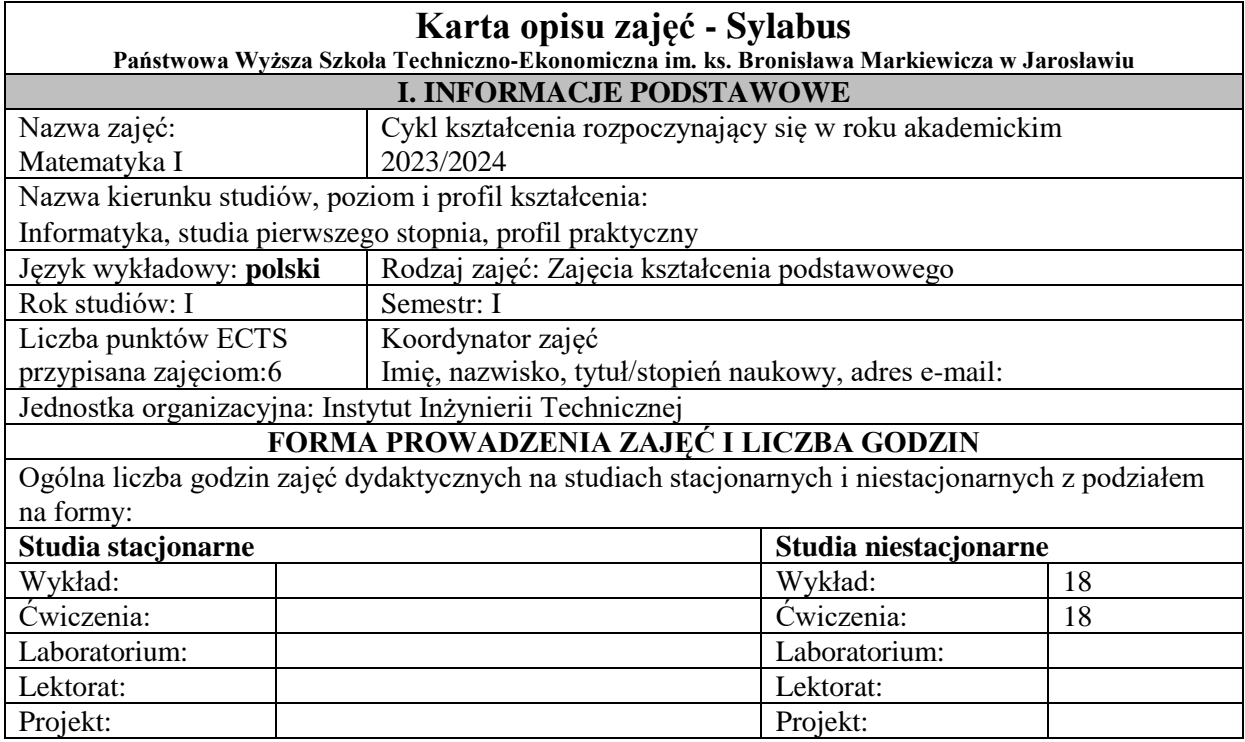

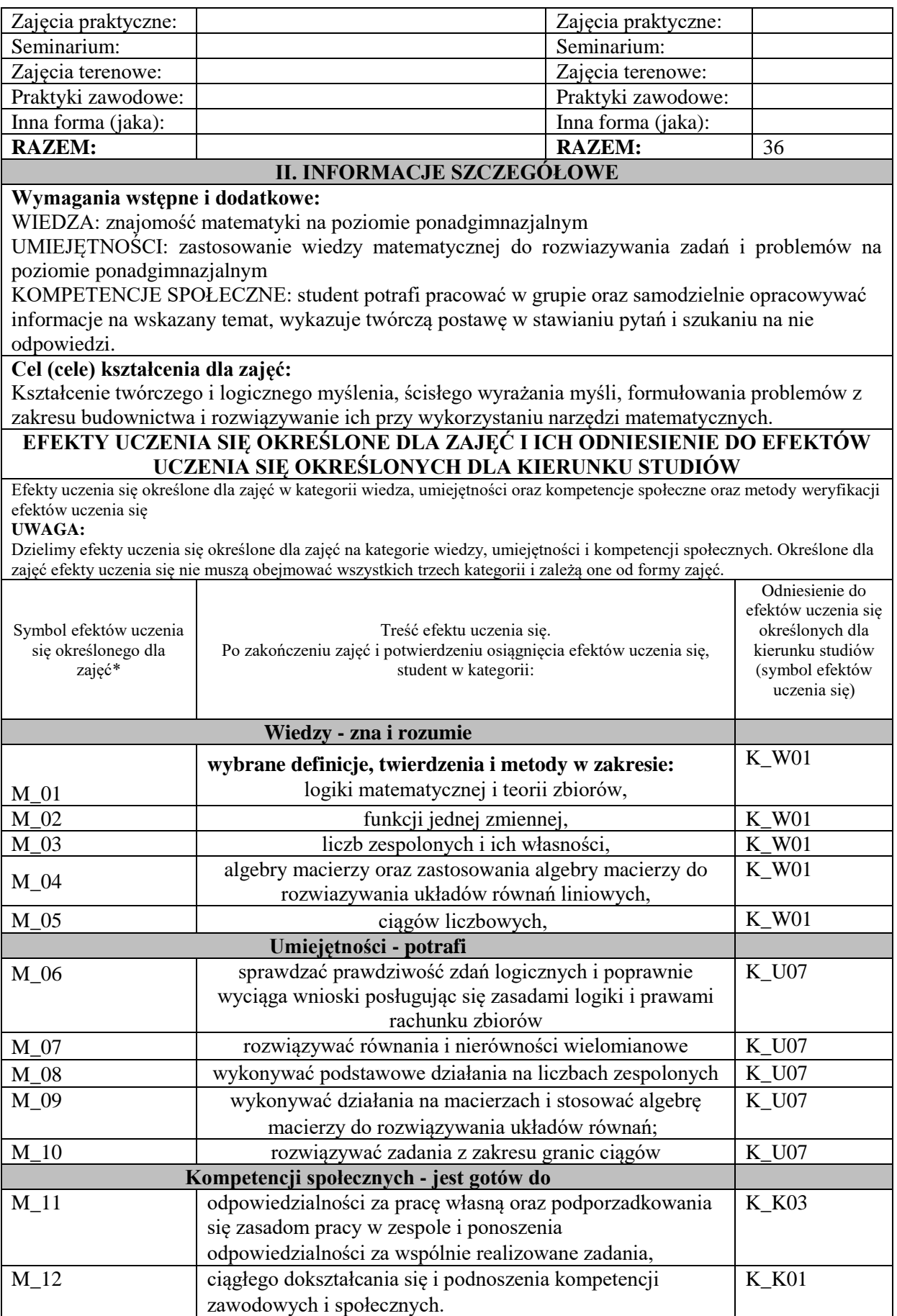

**UWAGA!** 

Zaleca się, aby w zależności od liczby godzin zajęć, liczba efektów uczenia się zawierała się w przedziale: 3-7, ale są to wartości umowne.

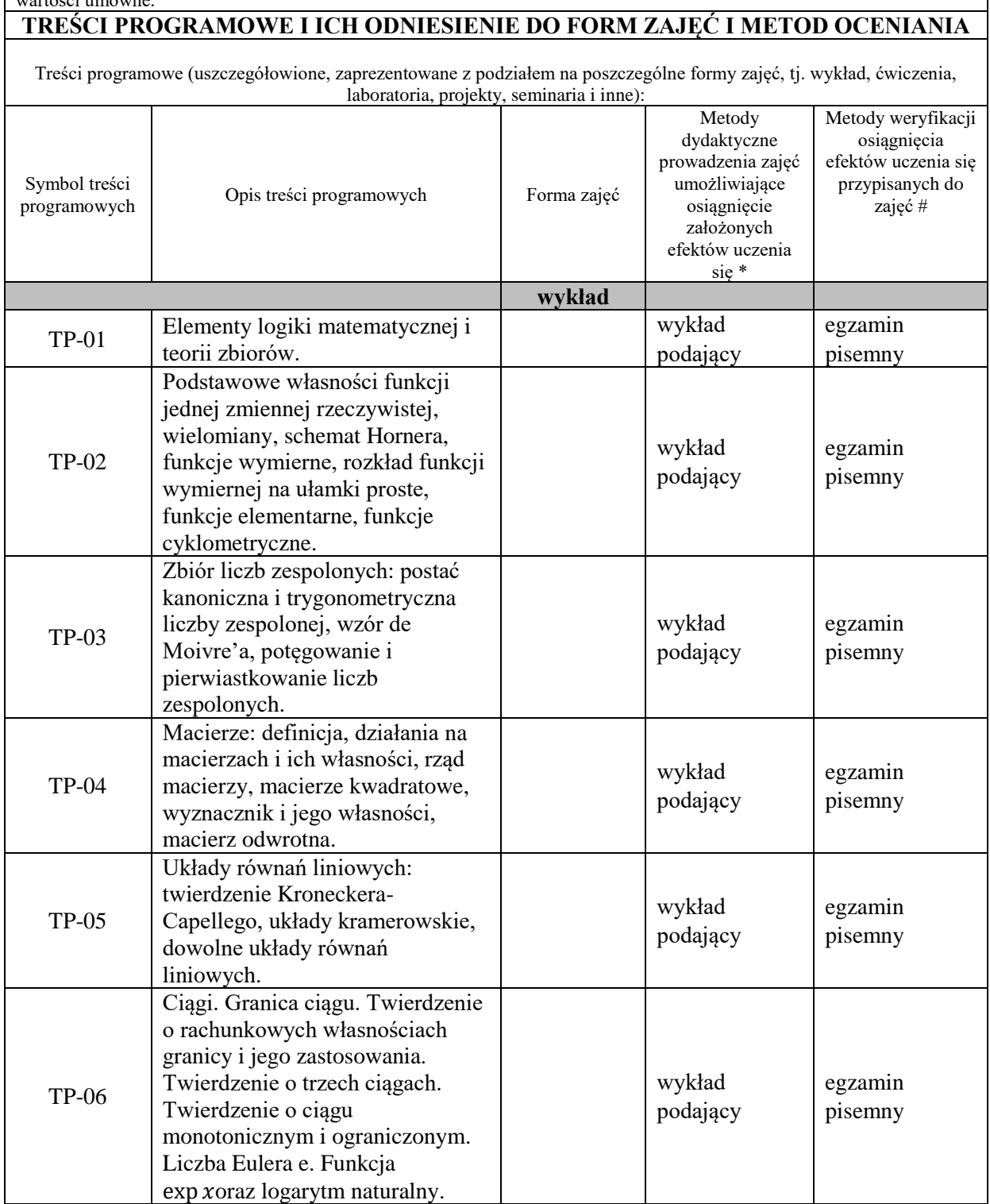

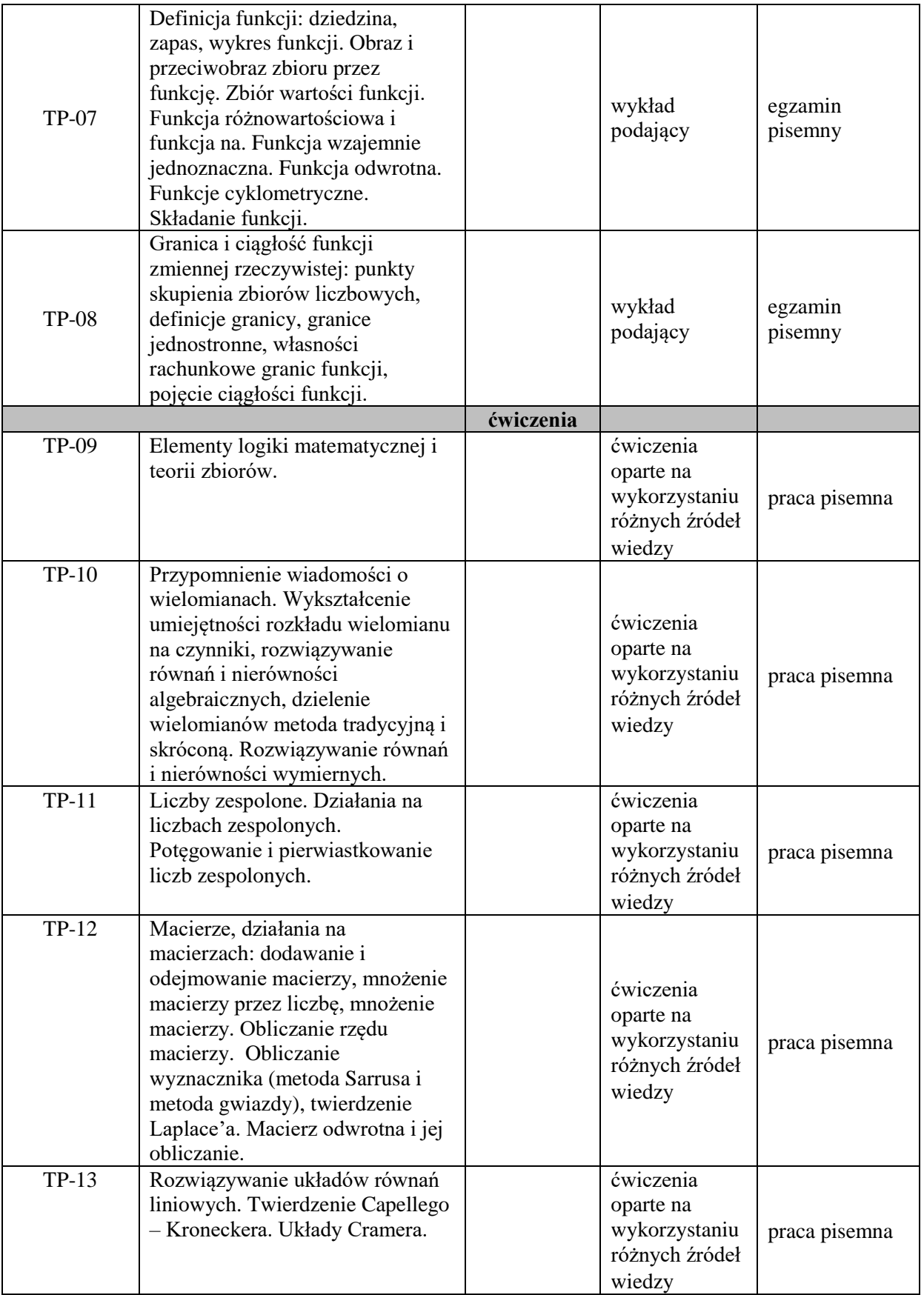

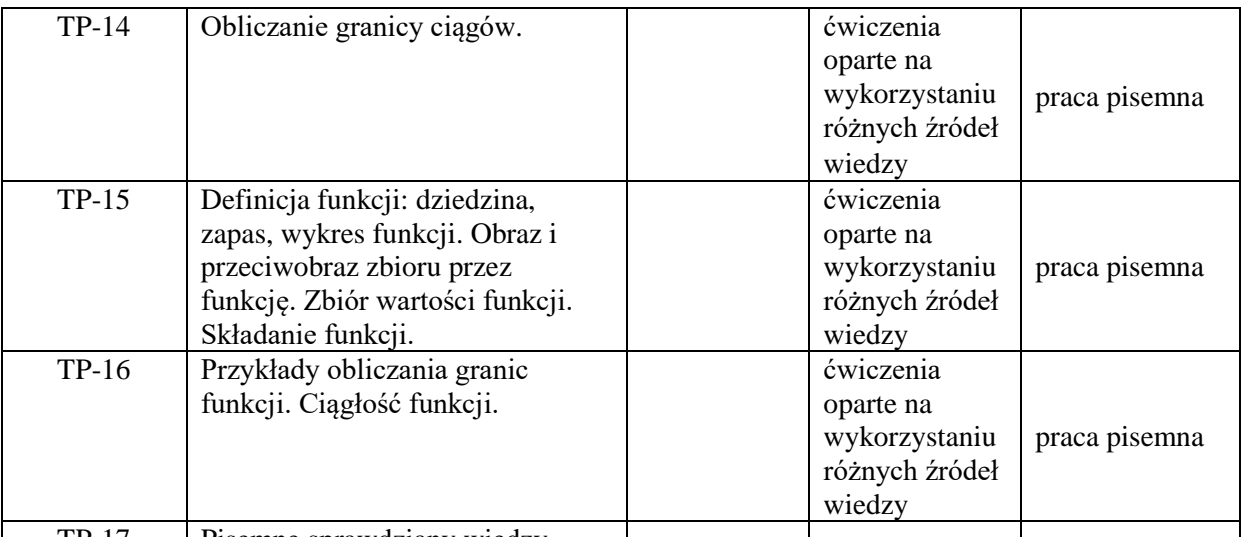

TP-17 Pisemne sprawdziany wiedzy **Metody weryfikacji osiągnięcia efektów uczenia się określonych dla zajęć, powinny być zróżnicowane w zależności od kategorii, tj. inne dla kategorii wiedza i inne dla kategorii umiejętności i kompetencje społeczne.** 

Dla wykładu:

\* np. wykład podający, wykład problemowy, ćwiczenia oparte na wykorzystaniu różnych źródeł wiedzy

# np. egzamin ustny, test, prezentacja, projekt

Zaleca się podanie przykładowych zadań (pytań) służących weryfikacji osiągniecia efektów uczenia się określonych dla zajęć.

**ZALECANA LITERATURA (w tym pozycje w języku obcym)**

**Literatura podstawowa** (powinna być dostępna dla studenta w uczelnianej bibliotece):

J. Banaś, Podstawy matematyki dla ekonomistów, Wydawnictwa Naukowo - Techniczne, Warszawa 2005, 2007 i późniejsze wydania przez Wydawnictwo Naukowe PWN, Warszawa 2018, 2020.

W. Krysicki, L. Włodarski, Analiza matematyczna w zadaniach, część I i II, Wydawnictwo Naukowe PWN, Warszawa, 2006,2021

W. Stankiewicz, Zadania z matematyki dla wyższych uczelni technicznych, Wydawnictwo Naukowe PWN, Warszawa 1983.

G. M. Fichtenholz, Rachunek różniczkowy i całkowy, część I i II, Wydawnictwo Naukowe PWN, Warszawa 2012.

#### **Literatura uzupełniająca:**

Bażańska T., Nykowska M., Zbiór zadań z matematyki, Centrum Szkoleniowo-Wydawnicze KWANTUM 1997,

W. Stankiewicz: *Zadania z matematyki dla wyższych uczelni technicznych,* Wydawnictwo Naukowe PWN, Warszawa 1982.

## **III. INFORMACJE DODATKOWE**

**BILANS PUNKTÓW ECTS**

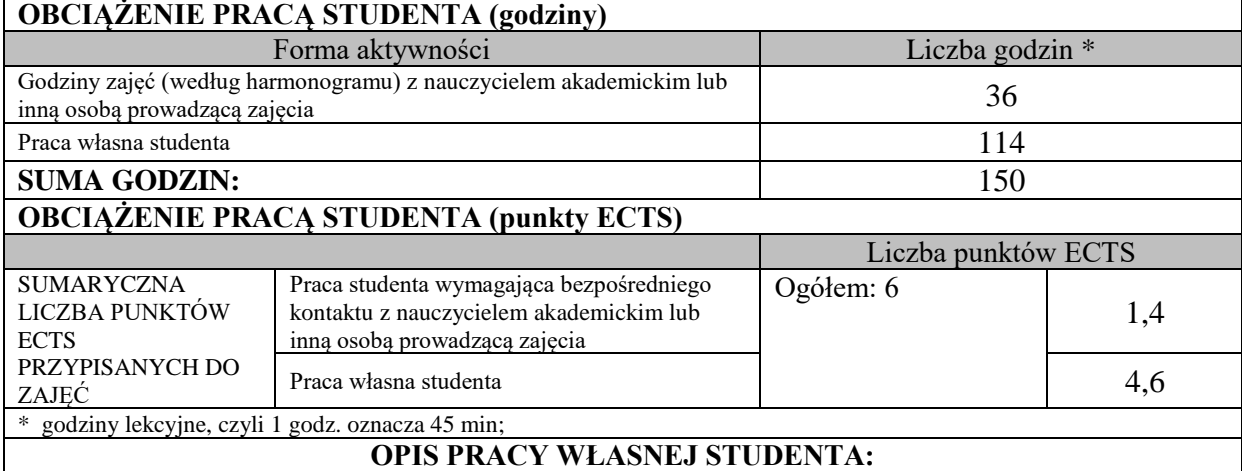

Praca własna studenta musi być precyzyjnie opisana, uwzględniając charakter praktyczny zajęć. Należy podać symbol efektu uczenia się, którego praca własna dotyczy oraz metody weryfikacji efektów uczenia się stosowane w ramach pracy własnej. Przykładowe formy aktywności: (1) przygotowanie do zajęć, (2) opracowanie wyników, (3) czytanie wskazanej literatury, (4) napisanie raportu z zajęć, (5) przygotowanie do egzaminu, opracowanie projektu.

Czytanie wskazanej literatury – M\_01- M\_05, - weryfikacja: egzamin;

Przygotowanie do zajęć – M\_06- M\_10 - weryfikacja: rozwiązywanie zadań i problemów na ćwiczeniach, aktywność na zajęciach;

Rozwiązywanie zadawanych prac domowych - M\_06 - M\_12 - weryfikacja: rozwiązywanie zadań i problemów na ćwiczeniach,, aktywność na zajęciach;

Przygotowywanie do kolokwiów i egzaminu - M\_01- M\_12- weryfikacja: kolokwia i egzamin.

## **KRYTERIA OCENIANIA**

Ocena kształtująca:

Cząstkowe oceny studentów za aktywność na zajęciach, kartkówki oraz rozwiązane prace domowe oraz z kolokwiów pisemnych pomagająca zweryfikować osiągniecie efektów uczenia się studentów po zrealizowaniu odpowiedniej części treści programowych.

Ocena podsumowująca:

5.0 – znakomita wiedza, umiejętności i kompetencje społeczne (95%-100% pkt]

4.5 – bardzo dobra wiedza, umiejętności i kompetencje społeczne (85% – 95% pkt]

4.0 – dobra wiedza, umiejętności i kompetencje społeczne (75% – 85% pkt]

3.5 - zadawalająca wiedza, umiejętności i kompetencje społeczne, ale ze znacznymi niedociągnięciami  $(62.5\% - 75\% \text{ pkt})$ 

3.0 - zadawalająca wiedza, umiejętności i kompetencje społeczne, ale z licznymi błędami (50% – 62,5% pkt]

2.0 – niezadawalająca wiedza, umiejętności i kompetencje społeczne (poniżej 50% pkt).

## **INFORMACJA O PRZEWIDYWANEJ MOŻLIWOŚCI WYKORZYSTANIA KSZTAŁCENIA NA ODLEGŁOŚĆ**

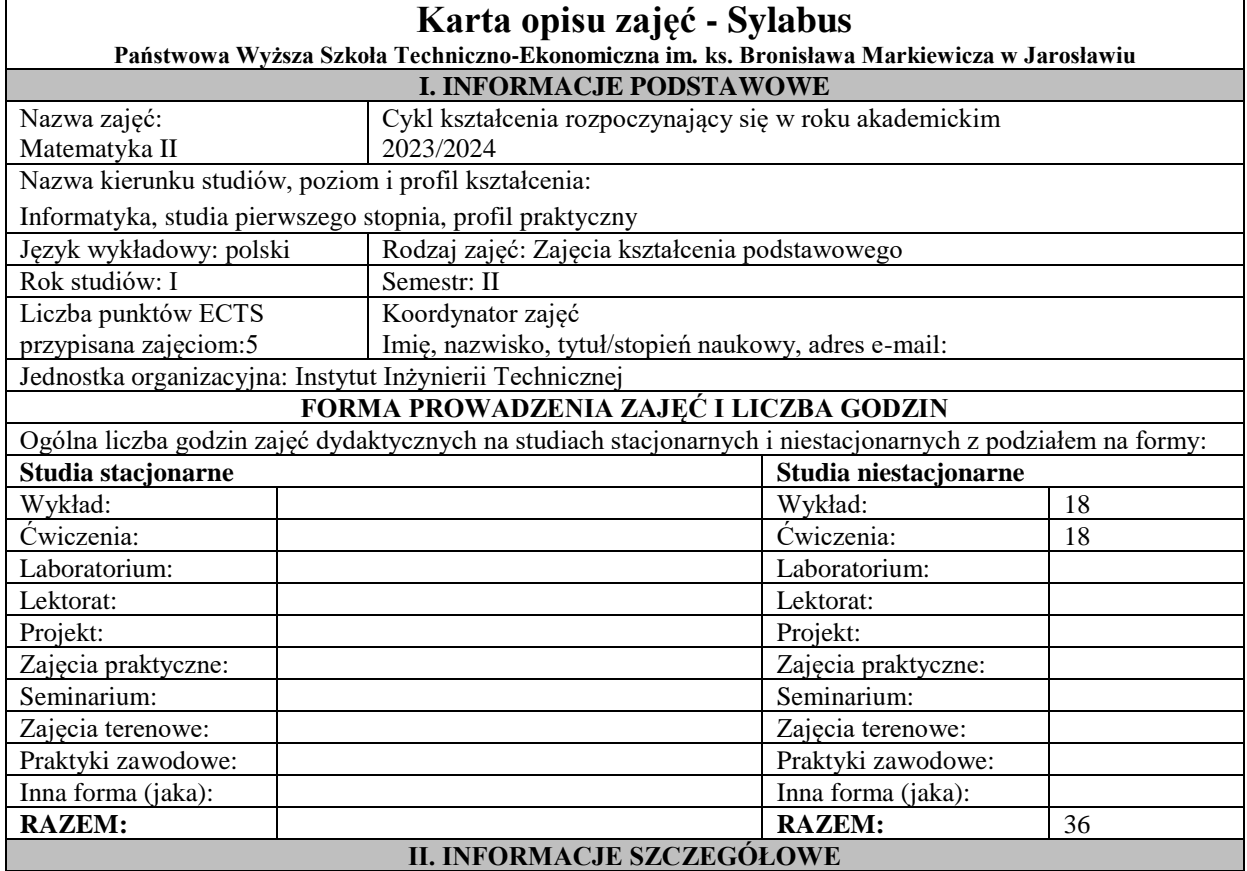

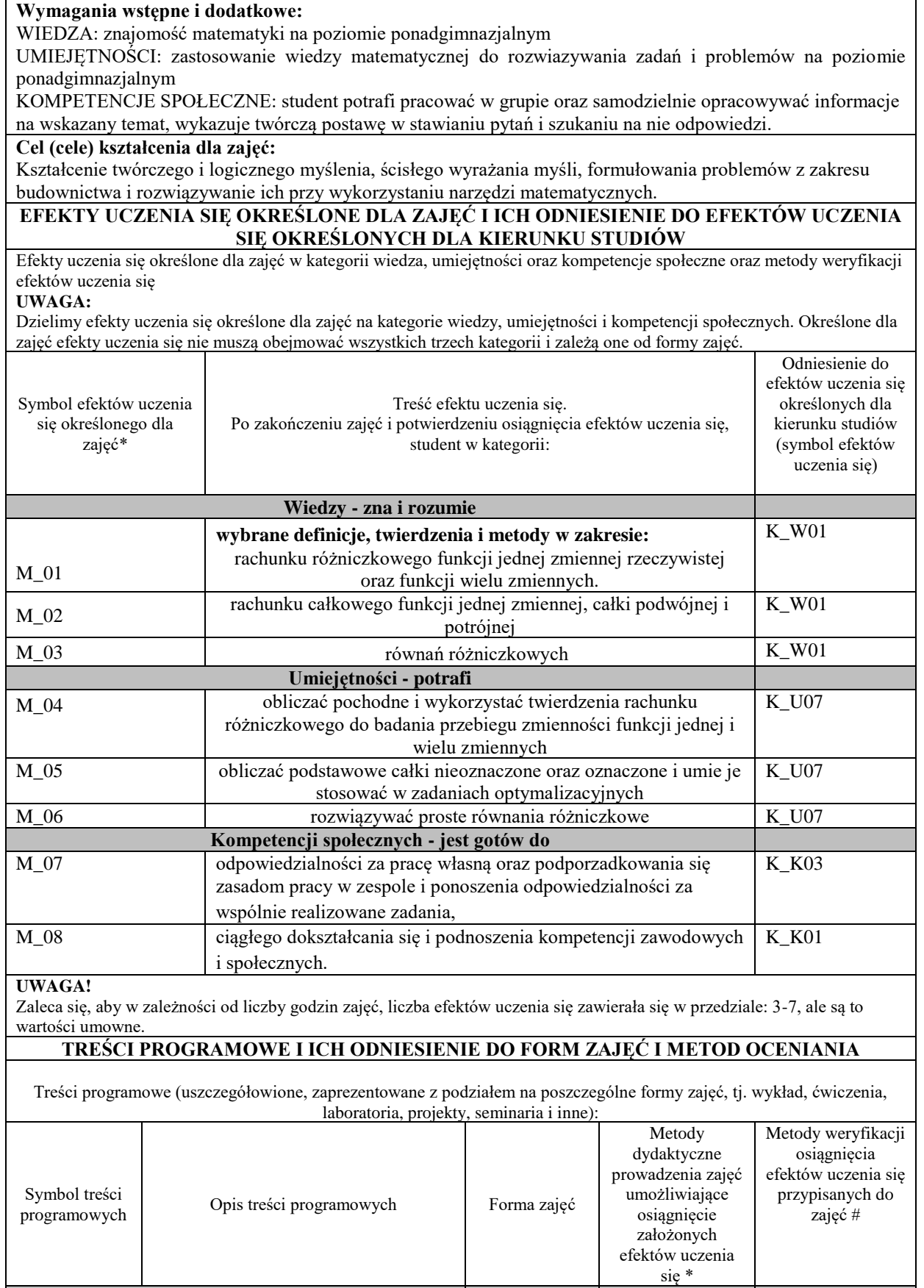

**wykład**

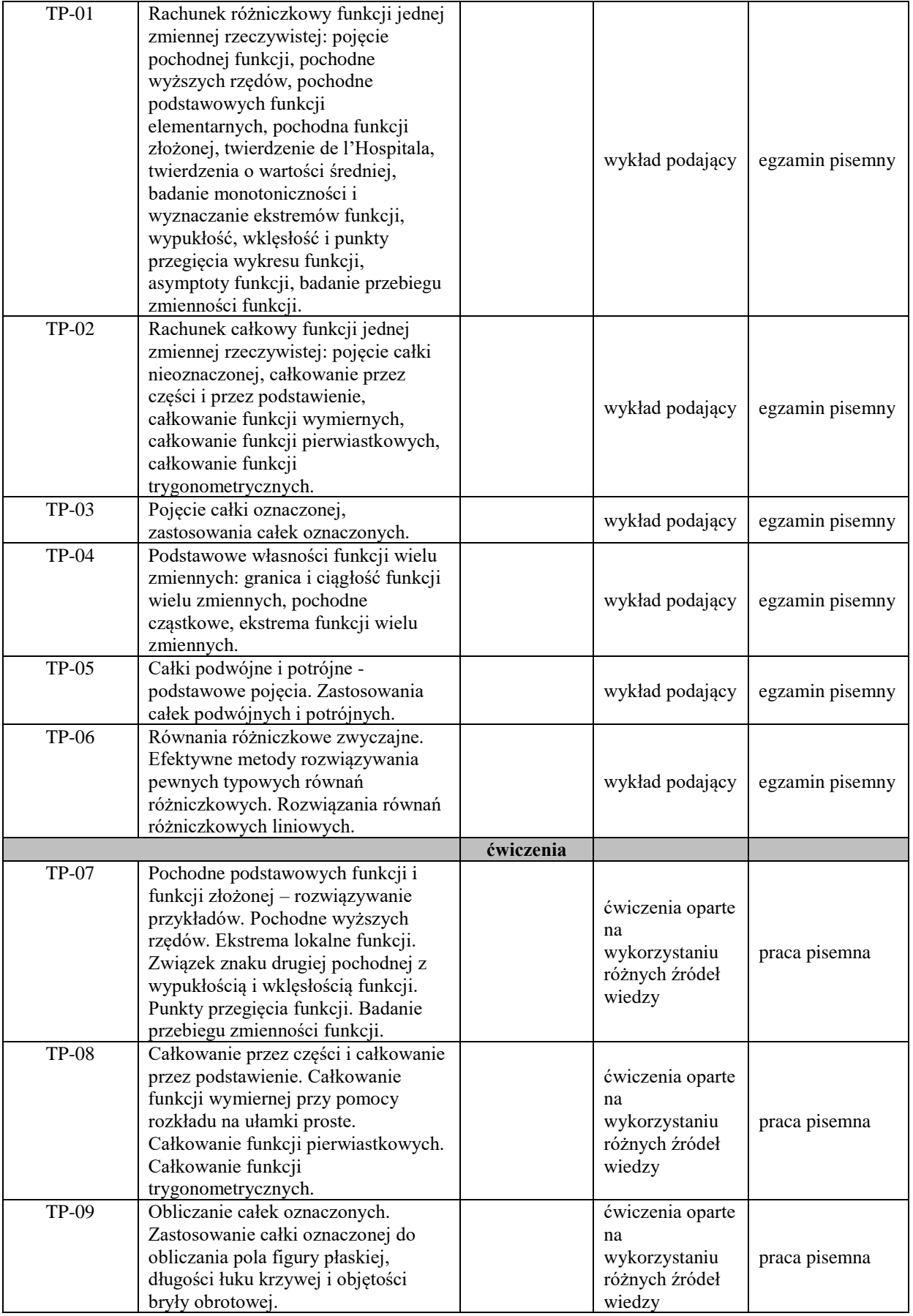

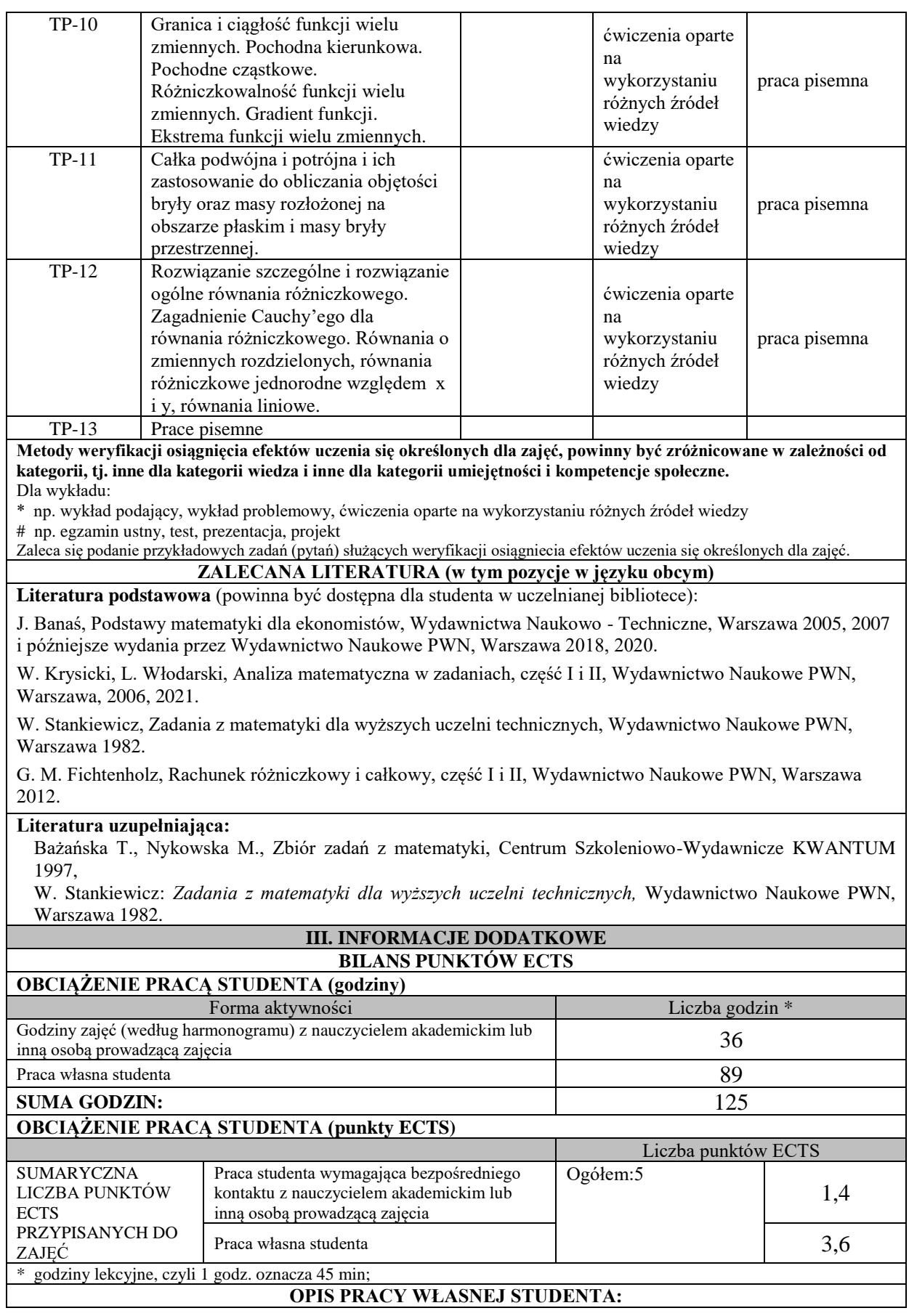

Praca własna studenta musi być precyzyjnie opisana, uwzględniając charakter praktyczny zajęć. Należy podać symbol efektu uczenia się, którego praca własna dotyczy oraz metody weryfikacji efektów uczenia się stosowane w ramach pracy własnej. Przykładowe formy aktywności: (1) przygotowanie do zajęć, (2) opracowanie wyników, (3) czytanie wskazanej literatury, (4) napisanie raportu z zajęć, (5) przygotowanie do egzaminu, opracowanie projektu.

Czytanie wskazanej literatury – M\_01- M\_03, - weryfikacja: egzamin;

Przygotowanie do zajęć – M\_04- M\_06 - weryfikacja: rozwiązywanie zadań i problemów na ćwiczeniach, aktywność na zajęciach;

Rozwiązywanie zadawanych prac domowych - M\_04 - M\_08 - weryfikacja: rozwiązywanie zadań i problemów na ćwiczeniach,, aktywność na zajęciach;

Przygotowywanie do kolokwiów i egzaminu - M\_01- M\_08- weryfikacja: kolokwia i egzamin.

#### **KRYTERIA OCENIANIA**

Ocena kształtująca:

Cząstkowe oceny studentów za aktywność na zajęciach, kartkówki oraz rozwiązane prace domowe oraz z kolokwiów pisemnych pomagająca zweryfikować osiągniecie efektów uczenia się studentów po zrealizowaniu odpowiedniej części treści programowych.

Ocena podsumowująca:

5.0 – znakomita wiedza, umiejętności i kompetencje społeczne (95%-100% pkt]

4.5 – bardzo dobra wiedza, umiejętności i kompetencje społeczne (85% – 95% pkt]

4.0 – dobra wiedza, umiejętności i kompetencje społeczne (75% – 85% pkt]

3.5 - zadawalająca wiedza, umiejętności i kompetencje społeczne, ale ze znacznymi niedociągnięciami (62,5% – 75% pkt]

3.0 - zadawalająca wiedza, umiejętności i kompetencje społeczne, ale z licznymi błędami (50% – 62,5% pkt]

2.0 – niezadawalająca wiedza, umiejętności i kompetencje społeczne (poniżej 50% pkt).

#### **INFORMACJA O PRZEWIDYWANEJ MOŻLIWOŚCI WYKORZYSTANIA KSZTAŁCENIA NA ODLEGŁOŚĆ**

#### **Karta opisu zajęć - Sylabus Państwowa Wyższa Szkoła Techniczno-Ekonomiczna im. ks. Bronisława Markiewicza w Jarosławiu I. INFORMACJE PODSTAWOWE** Nazwa zajęć: Metody probabilistyczne i statystyka Cykl kształcenia rozpoczynający się w roku akademickim 2023/2024 Nazwa kierunku studiów, poziom i profil kształcenia: Informatyka, studia pierwszego stopnia, profil praktyczny Język wykładowy: polski Rodzaj zajęć: kształcenia podstawowego Rok studiów: II Semestr: III Liczba punktów ECTS przypisana zajęciom: 3 Koordynator zajęć Imię, nazwisko, tytuł/stopień naukowy, adres e-mail: Jednostka organizacyjna: Instytut Ekonomii i Zarzadzania **FORMA PROWADZENIA ZAJĘĆ I LICZBA GODZIN** Ogólna liczba godzin zajęć dydaktycznych na studiach stacjonarnych i niestacjonarnych z podziałem na formy: **Studia stacjonarne Studia niestacjonarne** Wykład: Wykład: 9 Ćwiczenia: Ćwiczenia: 18 Laboratorium:  $\qquad \qquad$  Laboratorium: Lektorat: and Lektorat: Lektorat: Projekt: Projekt: Zajęcia praktyczne: Zajęcia praktyczne: Seminarium: Seminarium: Seminarium: Seminarium: Zajęcia terenowe: Zajęcia terenowe: Praktyki zawodowe: 1 Inna forma (jaka): Inna forma (jaka): **RAZEM:** 27 **II. INFORMACJE SZCZEGÓŁOWE**

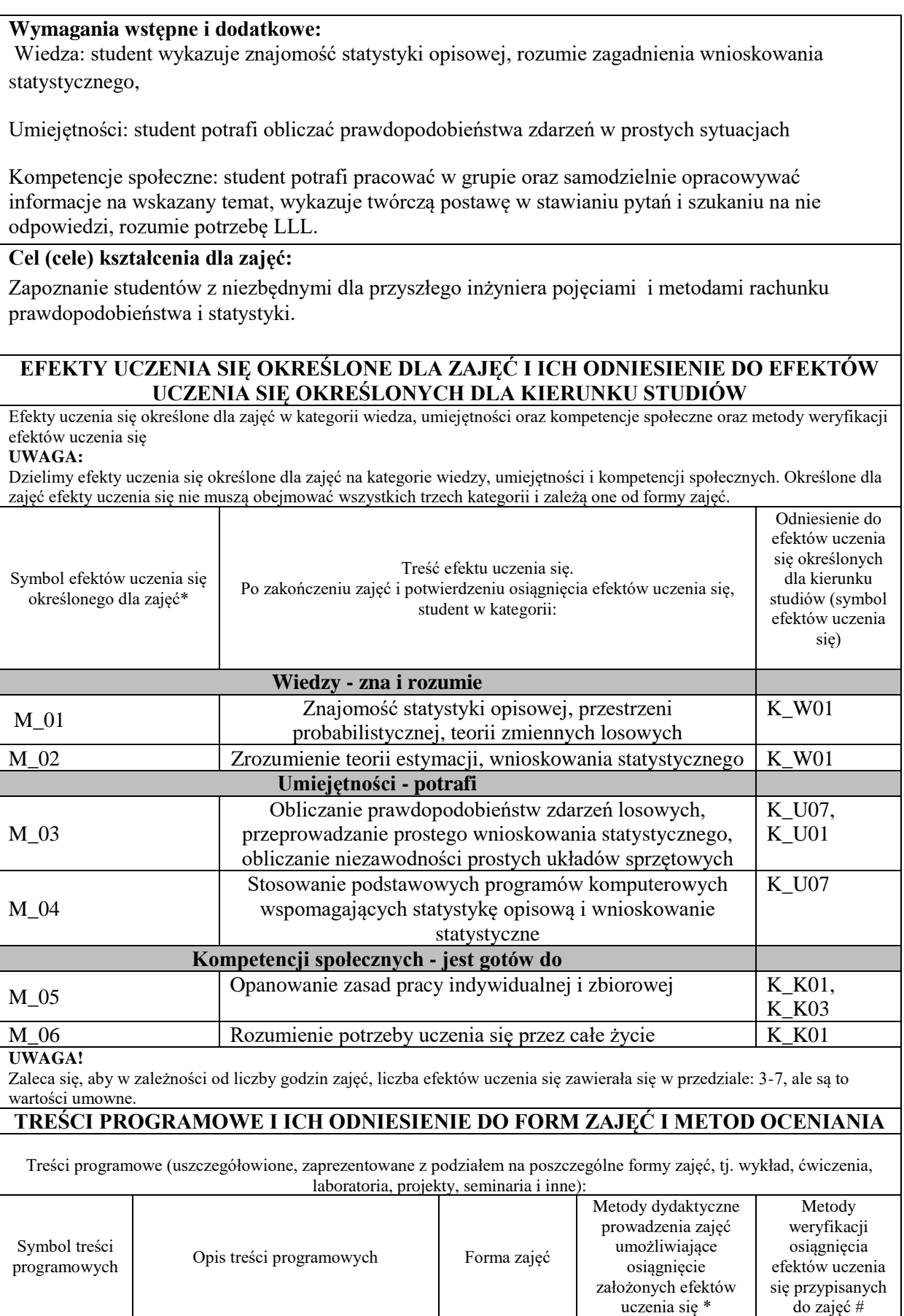

**wykład**

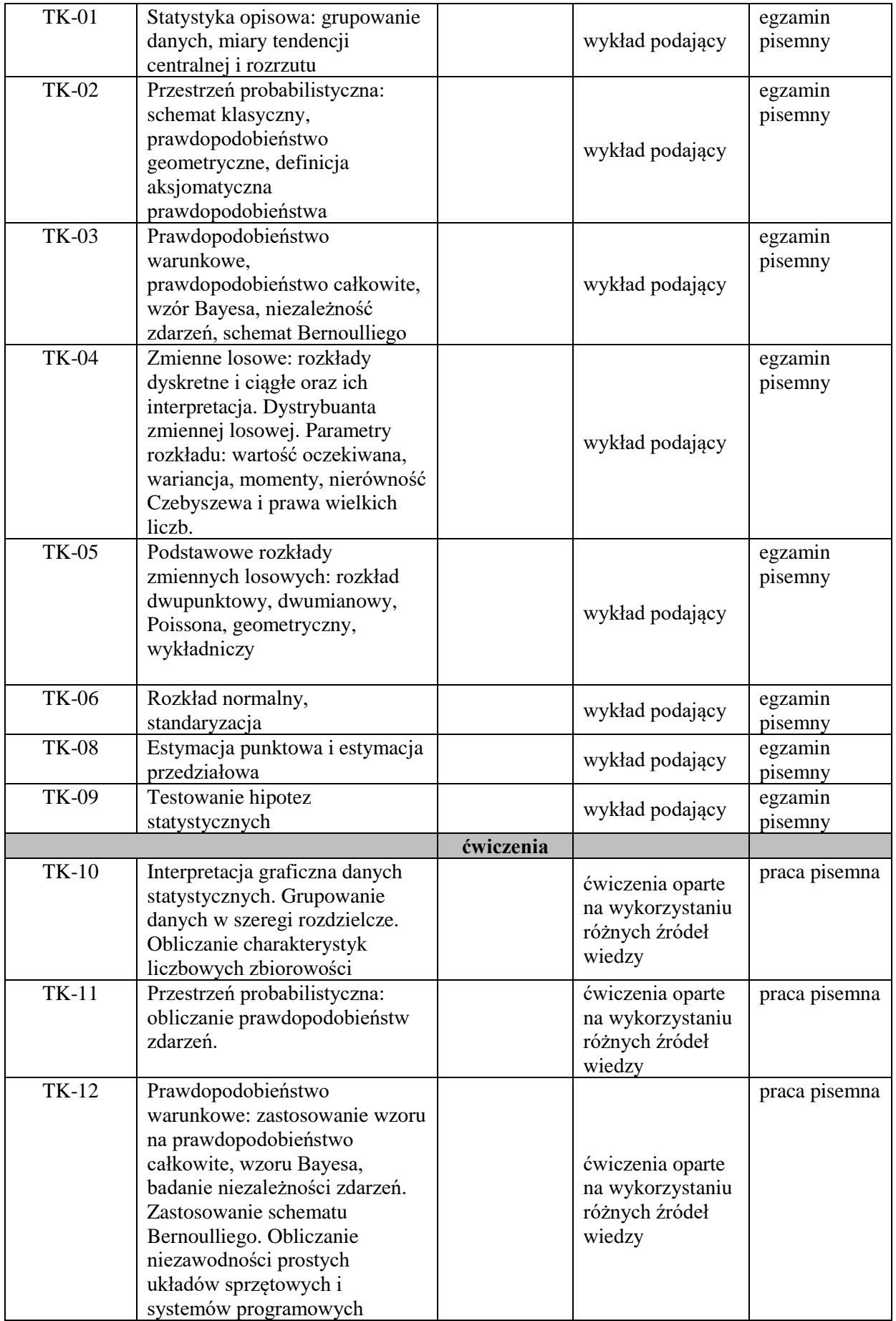

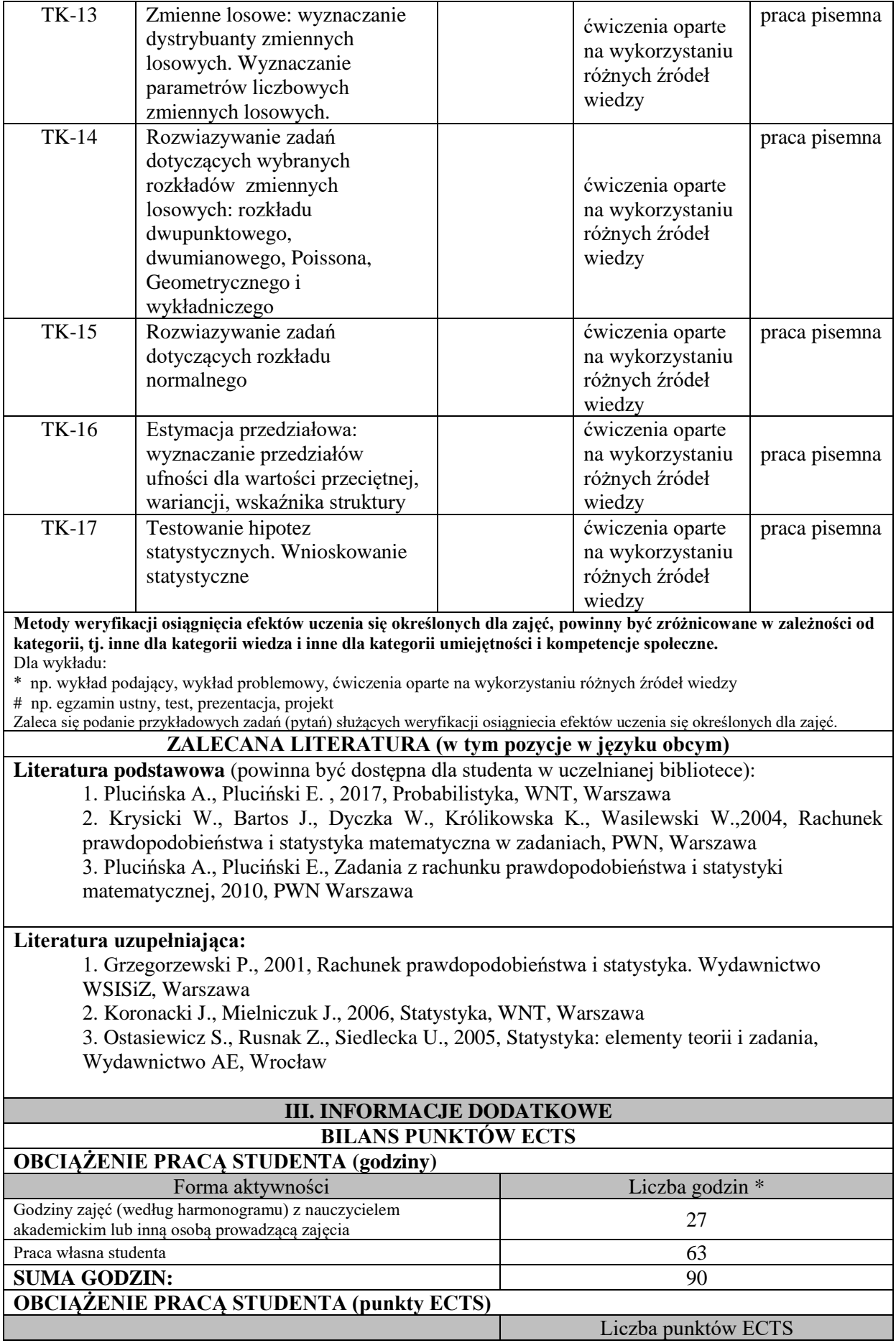

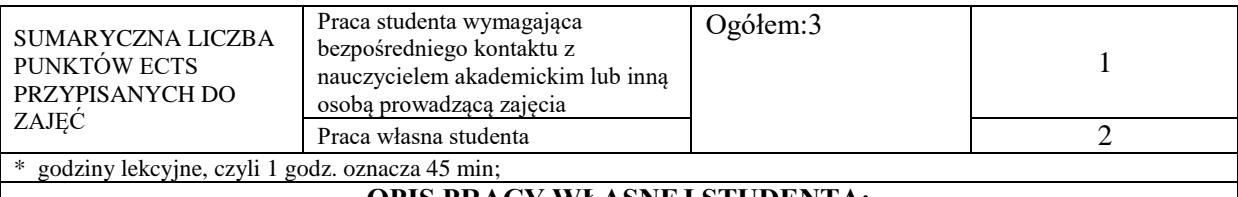

## **OPIS PRACY WŁASNEJ STUDENTA:**

Przygotowanie do zajęć: TK\_01 do TK\_17

Opracowanie wyników: TK\_01 do TK\_17

Przygotowanie do egzaminu: TK\_01 do TK\_17

Praca własna studenta musi być precyzyjnie opisana, uwzględniając charakter praktyczny zajęć. Należy podać symbol efektu uczenia się, którego praca własna dotyczy oraz metody weryfikacji efektów uczenia się stosowane w ramach pracy własnej. Przykładowe formy aktywności: (1) przygotowanie do zajęć, (2) opracowanie wyników, (3) czytanie wskazanej literatury, (4) napisanie raportu z zajęć, (5) przygotowanie do egzaminu, opracowanie projektu.

## **KRYTERIA OCENIANIA**

Ocena kształtująca:

- aktywność i kreatywność studenta podczas realizacji cząstkowych prac w czasie trwania zajęć, -prawidłowe rozwiązywanie zadań,

- dążenie, by w czasie zajęć postępowanie studenta regulowane było przez system wartości etycznomoralnych

Ocena podsumowująca:

Na ocenę niedostateczną niezadawalająca wiedza, umiejętności i kompetencje społeczne

Na ocenę dostateczną student ma wiedzę, umiejętności i kompetencje społeczne, ale ze znacznymi niedociągnięciami.

Na ocenę dobrą student ma dobrą wiedzę, umiejętności i kompetencje społeczne z niewielkimi błędami. Na ocenę bardzo dobrą student ma znakomitą wiedzę, umiejętności i kompetencje społeczne.

## **INFORMACJA O PRZEWIDYWANEJ MOŻLIWOŚCI WYKORZYSTANIA KSZTAŁCENIA NA ODLEGŁOŚĆ**

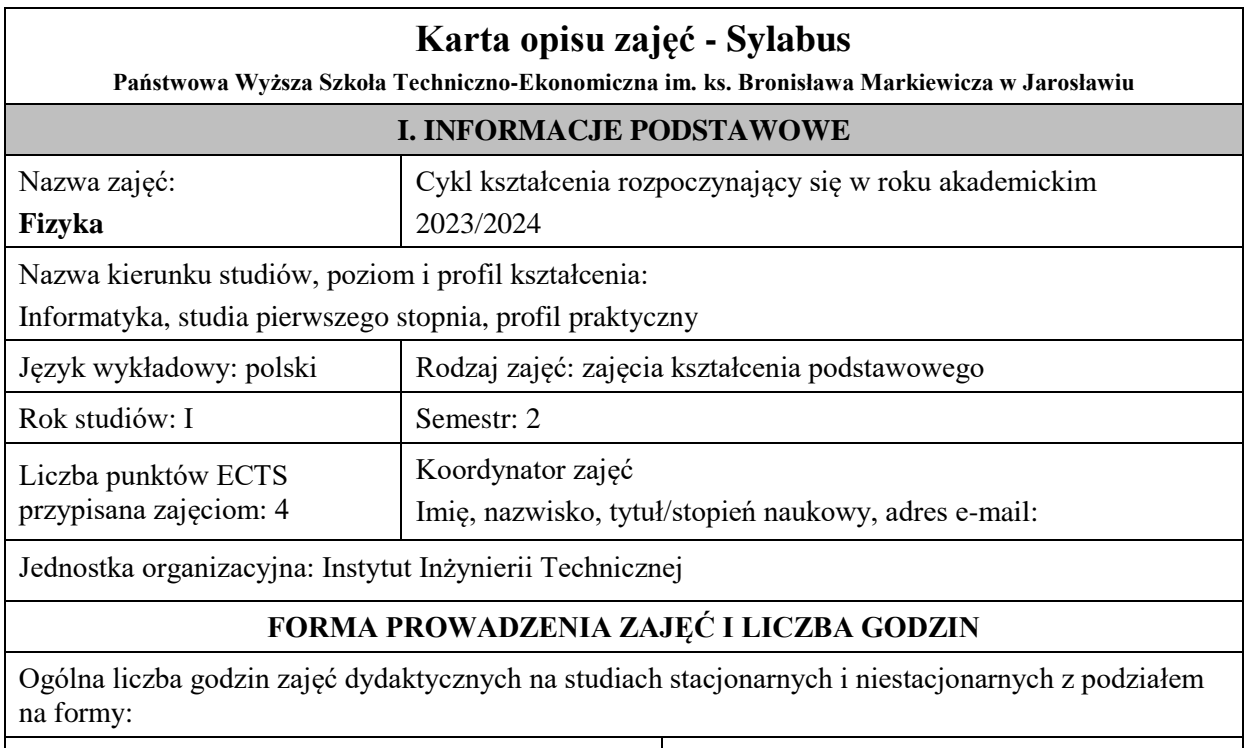

#### **Studia stacjonarne Studia niestacjonarne**

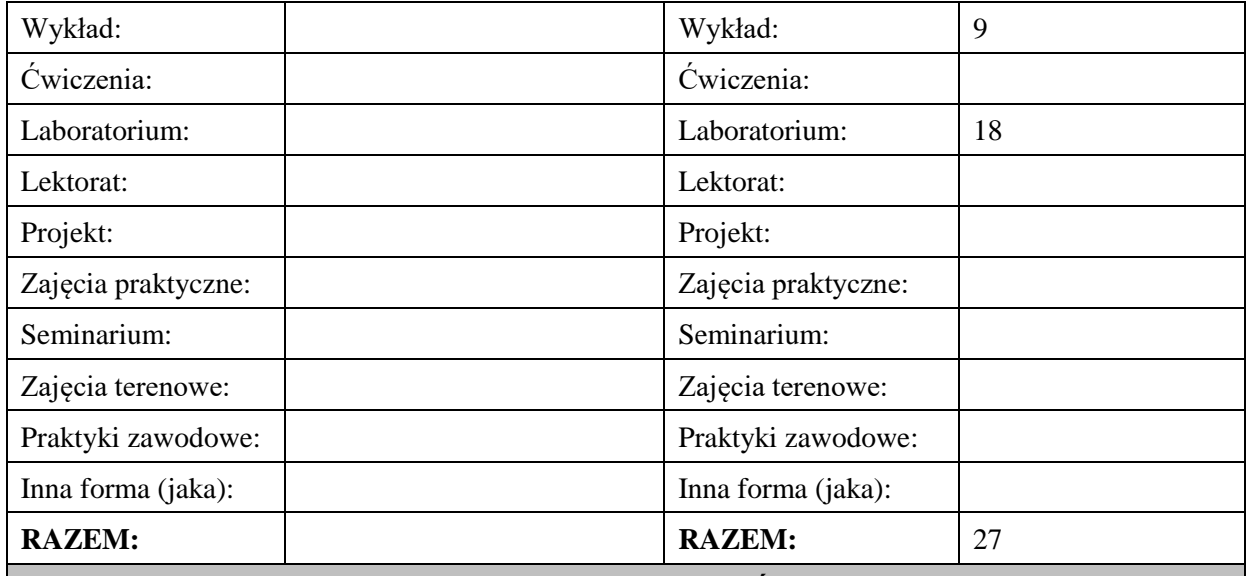

#### **II. INFORMACJE SZCZEGÓŁOWE**

#### **Wymagania wstępne i dodatkowe:**

- znajomość podstaw fizyki z zakresu szkoły średniej,

- znajomość matematyki w zakresie I semestru studiów.

Wymagania wstępne w zakresie:

WIEDZY: student zna zagadnienia z podstaw fizyki z zakresu szkoły średniej.

UMIEJĘTNOŚCI: student potrafi wykonywać zadania i rozwiązywać problemy na poziomie szkoły średniej.

- KOMPETENCJI SPOŁECZNYCH: student samodzielnie opracowywać informacje na wskazany temat, wykazuje twórczą postawę w stawianiu pytań i szukaniu na nie odpowiedzi.

#### **Cel (cele) kształcenia dla zajęć:**

- dostarczenie studentowi wiedzy w zakresie fizyki, obejmującej elektromagnetyzm, lasery, fizykę półprzewodników oraz podstawy nowoczesnych technologii i urządzeń, a także komputerów;
- wykształcenie umiejętności stosowania wiedzy do projektowania i zestawienia układów doświadczalnych. oraz przeprowadzenia w nich odpowiednich eksperymentów i pomiarów,
- zapewnienie trwałej wiedzy z zakresu fizyki, praw rządzącym mikro– i makroświatem, znaczenie fizyki w technice i w życiu codziennym.
- zapoznanie z metodami pomiarowymi z zakresu fizyki klasycznej także z zastosowaniem technik elektronicznych i komputerowego wspomagania eksperymentu.
- formułowanie i rozwiązywania przez studentów informatycznych problemów inżynierskich.

## **EFEKTY UCZENIA SIĘ OKREŚLONE DLA ZAJĘĆ I ICH ODNIESIENIE DO EFEKTÓW UCZENIA SIĘ OKREŚLONYCH DLA KIERUNKU STUDIÓW**

Efekty uczenia się określone dla zajęć w kategorii wiedza, umiejętności oraz kompetencje społeczne oraz metody weryfikacji efektów uczenia się

#### **UWAGA:**

Dzielimy efekty uczenia się określone dla zajęć na kategorie wiedzy, umiejętności i kompetencji społecznych. Określone dla zajęć efekty uczenia się nie muszą obejmować wszystkich trzech kategorii i zależą one od formy zajęć.

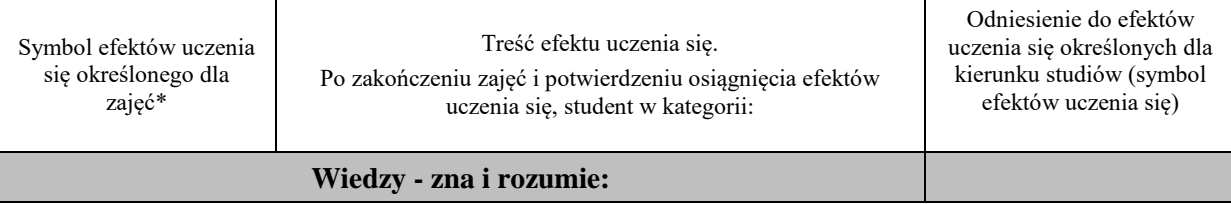

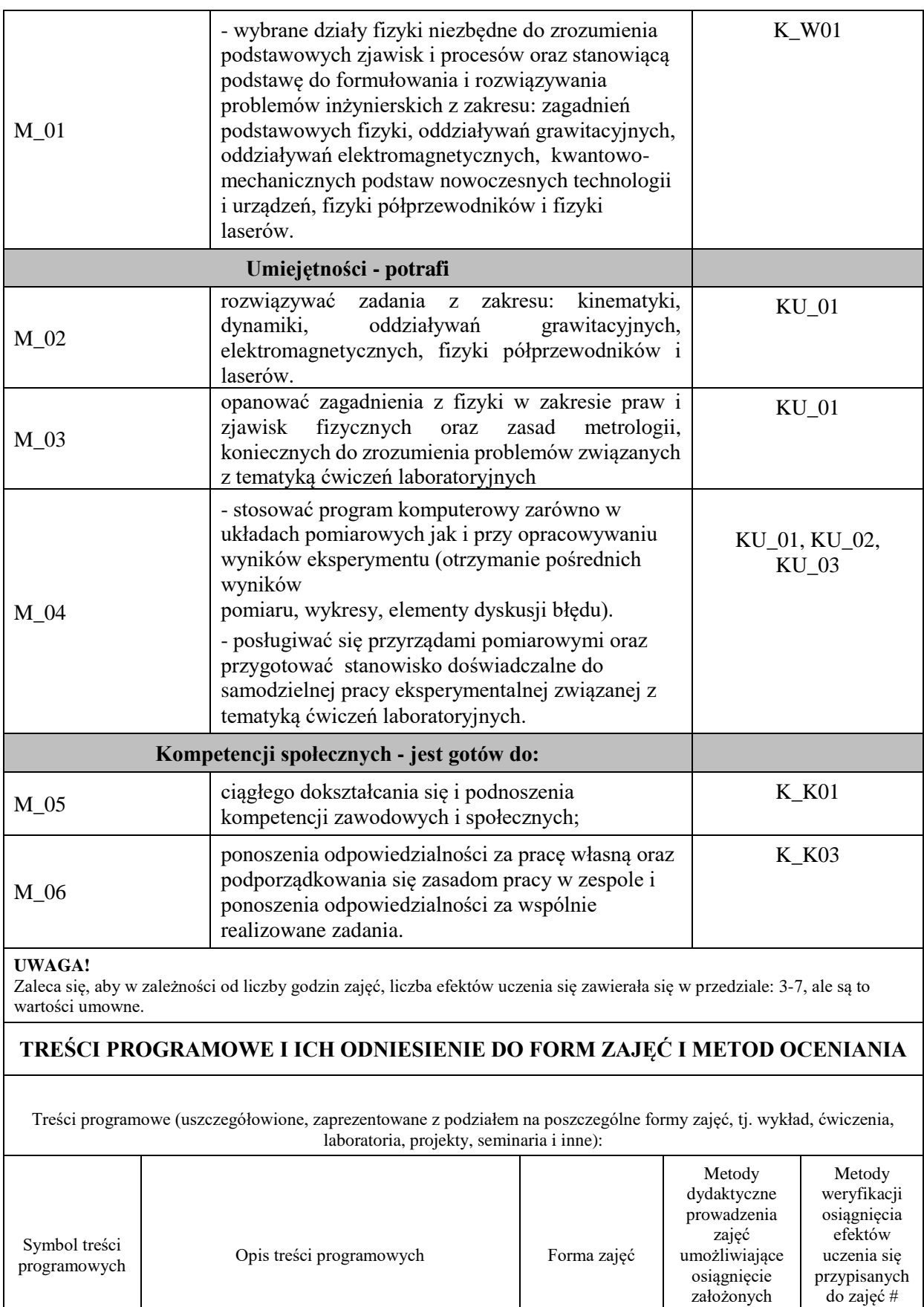

efektów uczenia się \*

**wykład**

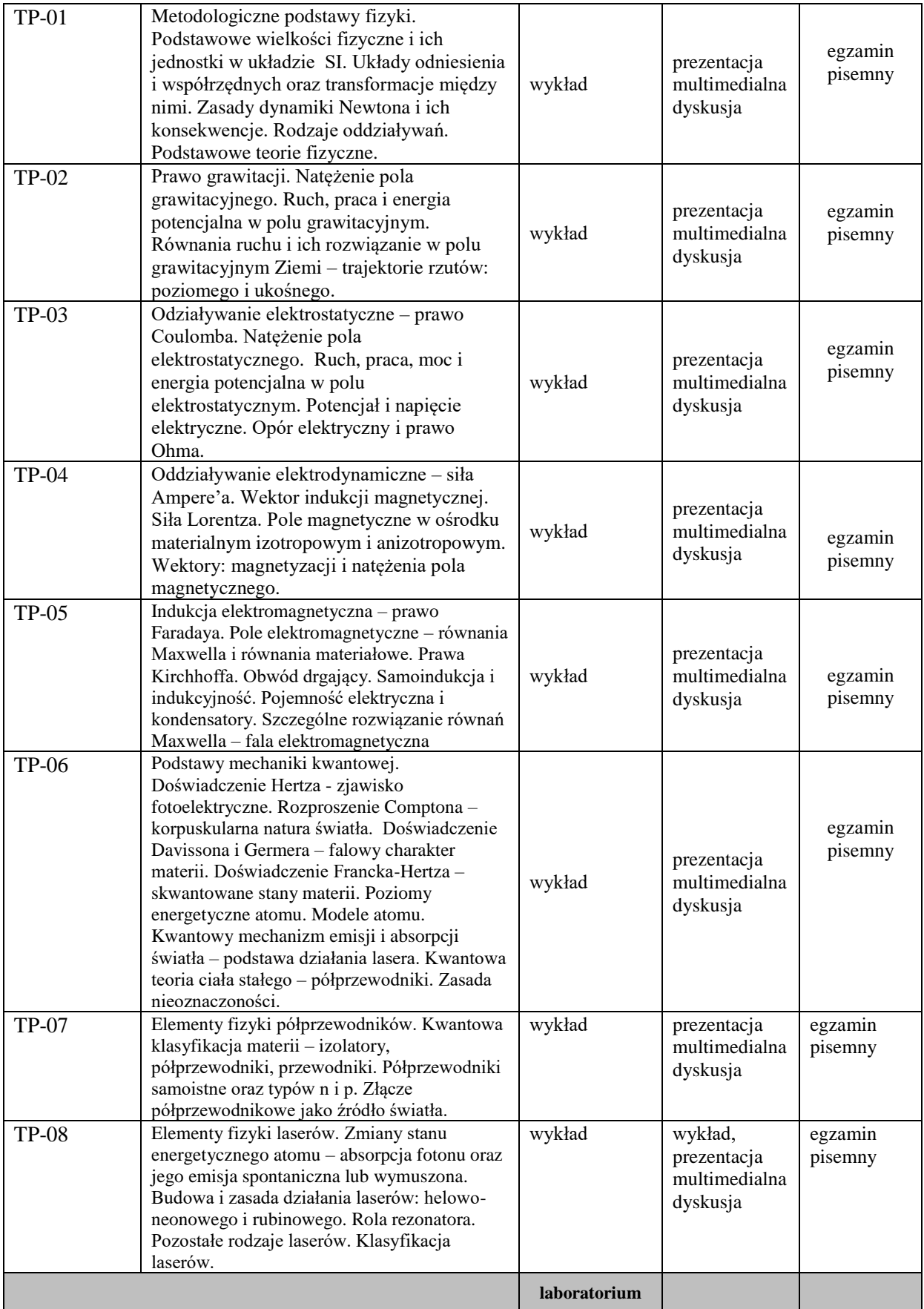

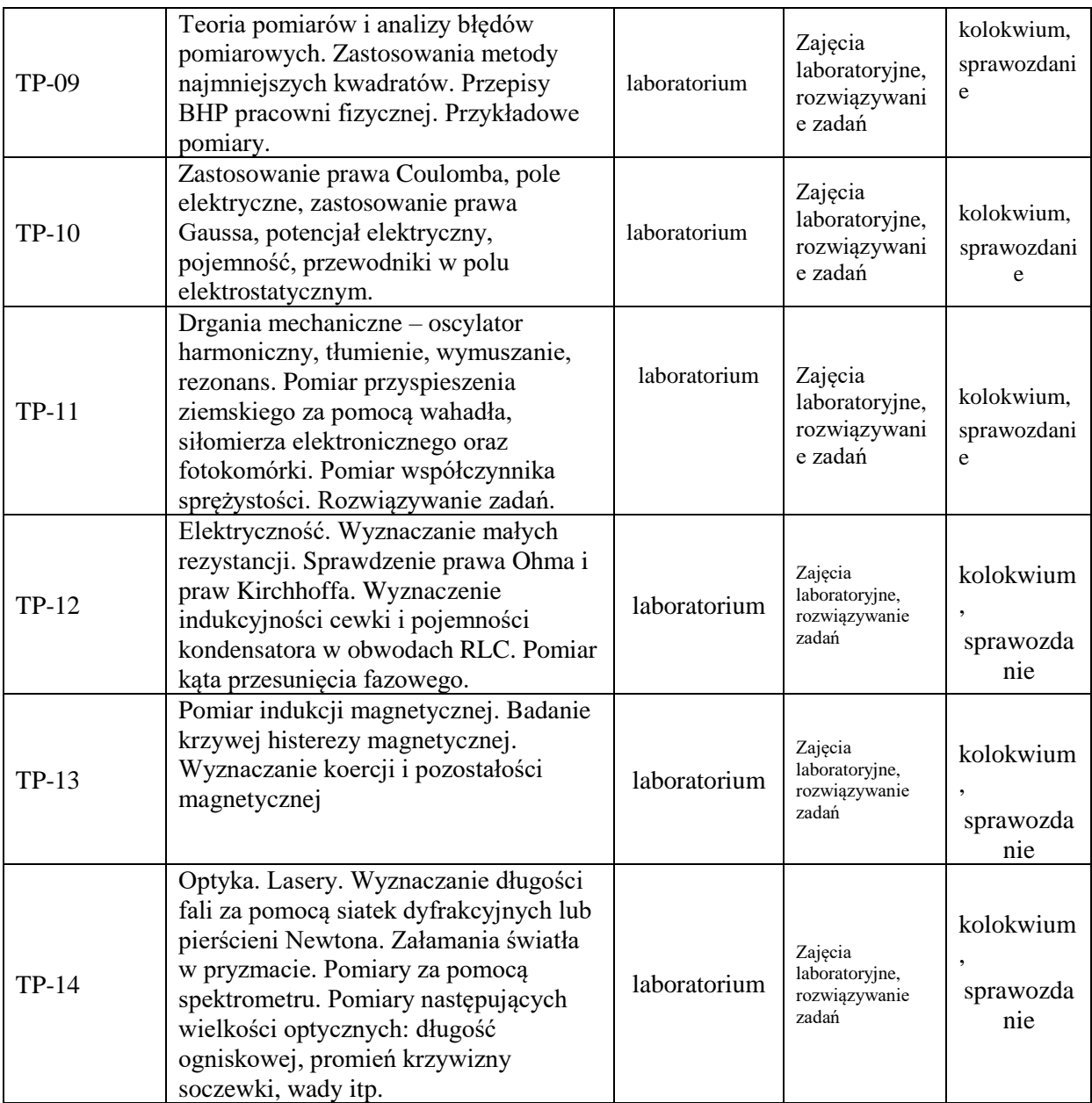

**Metody weryfikacji osiągnięcia efektów uczenia się określonych dla zajęć, powinny być zróżnicowane w zależności od kategorii, tj. inne dla kategorii wiedza i inne dla kategorii umiejętności i kompetencje społeczne.**  Dla wykładu:

\* np. wykład podający, wykład problemowy, ćwiczenia oparte na wykorzystaniu różnych źródeł wiedzy

# np. egzamin ustny, test, prezentacja, projekt

Zaleca się podanie przykładowych zadań (pytań) służących weryfikacji osiągniecia efektów uczenia się określonych dlazajęć.

## **ZALECANA LITERATURA (w tym pozycje w języku obcym)**

**Literatura podstawowa** (powinna być dostępna dla studenta w uczelnianej bibliotece):

1.R.P. Feynman, R.B.Leighton, M.Sands, Feynmana wykłady z fizyki. Wydawnictwo Naukowe PWN, Warszawa (2001),

2.D.Halliday, R.Resnick, J.Walker, Podstawy fizyki, Wydawnictwo Naukowe PWN, Warszawa (2003),

3.D.Halliday, R.Resnick, J.Walker, Podstawy fizyki. Zbiór zadań, Wydawnictwo Naukowe PWN, Warszawa (2003),

4.H. Szydłowski, Pracownia fizyczna wspomagana komputerem, PWN, Warszawa, (2003).

## **Literatura uzupełniająca:**

- 1. Jędrzejewski J., Kruczek W., Kujawski A., "Zbiór zadań z fizyki" WNT, Warszawa, (2002),
- 2. Orear J., "Fizyka", t.1.2. WNT, Warszawa, (2002),
- 3. P.G. Hewitt, Fizyka wokół nas, PWN, Warszawa (2003),
- 4. R. Nowak, Statystyka dla fizyków, PWN, Warszawa, (2002).
- 5. Hennel A., Zadania i problemy z fizyki, tom 1, wydanie 5, PWN, Warszawa (2002).

## **III. INFORMACJE DODATKOWE**

## **BILANS PUNKTÓW ECTS**

## **OBCIĄŻENIE PRACĄ STUDENTA (godziny)**

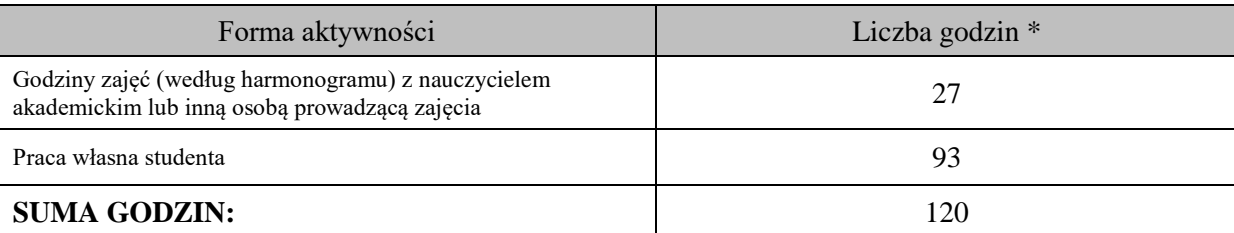

## **OBCIĄŻENIE PRACĄ STUDENTA (punkty ECTS)**

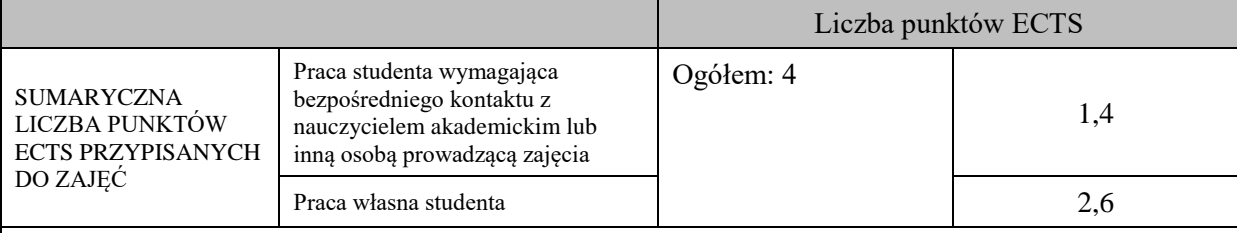

\* godziny lekcyjne, czyli 1 godz. oznacza 45 min;

# **OPIS PRACY WŁASNEJ STUDENTA:**

Praca własna studenta musi być precyzyjnie opisana, uwzględniając charakter praktyczny zajęć. Należy podać symbol efektu uczenia się, którego praca własna dotyczy oraz metody weryfikacji efektów uczenia się stosowane w ramach pracy własnej. Przykładowe formy aktywności: (1) przygotowanie do zajęć, (2) opracowanie wyników, (3) czytanie wskazanej literatury, (4)

napisanie raportu z zajęć, (5) przygotowanie do egzaminu, opracowanie projektu.

-M\_01- czytanie wskazanej literatury, przygotowanie do zajęć.

- przygotowanie do egzaminu.

- M\_02- M\_06:

- przygotowanie się do zajęć – rozwiązywanie zadań,

-opracowanie sprawozdania,

- przygotowanie do kolokwium.

## **KRYTERIA OCENIANIA**

Ocena kształtująca: Warunkiem zaliczenia zajęć jest: wykonanie i zaliczenie przewidzianego planem kolokwium oraz przygotowanie sprawozdań z pomiarów. Student otrzymuje również oceny na podstawie przygotowania do zajęć .

Końcowa ocena to średnia arytmetyczna uzyskanych ocen (laboratorium) oraz zdany egzamin (wykład)

Ocena podsumowująca: Szczegółowy system oceny przedstawia się następująco: niedostateczny – do 50% poprawnych odpowiedzi włącznie dostateczny – powyżej 50% do 60% poprawnych odpowiedzi włącznie plus dostateczny– powyżej 60% do 70% poprawnych odpowiedzi włącznie dobry– powyżej 70% do 80% poprawnych odpowiedzi włącznie plus dobry- powyżej 80% do 90% poprawnych odpowiedzi włącznie bardzo dobry – powyżej 90% do 100% poprawnych odpowiedzi włącznie.

## **INFORMACJA O PRZEWIDYWANEJ MOŻLIWOŚCI WYKORZYSTANIA KSZTAŁCENIA NA ODLEGŁOŚĆ**

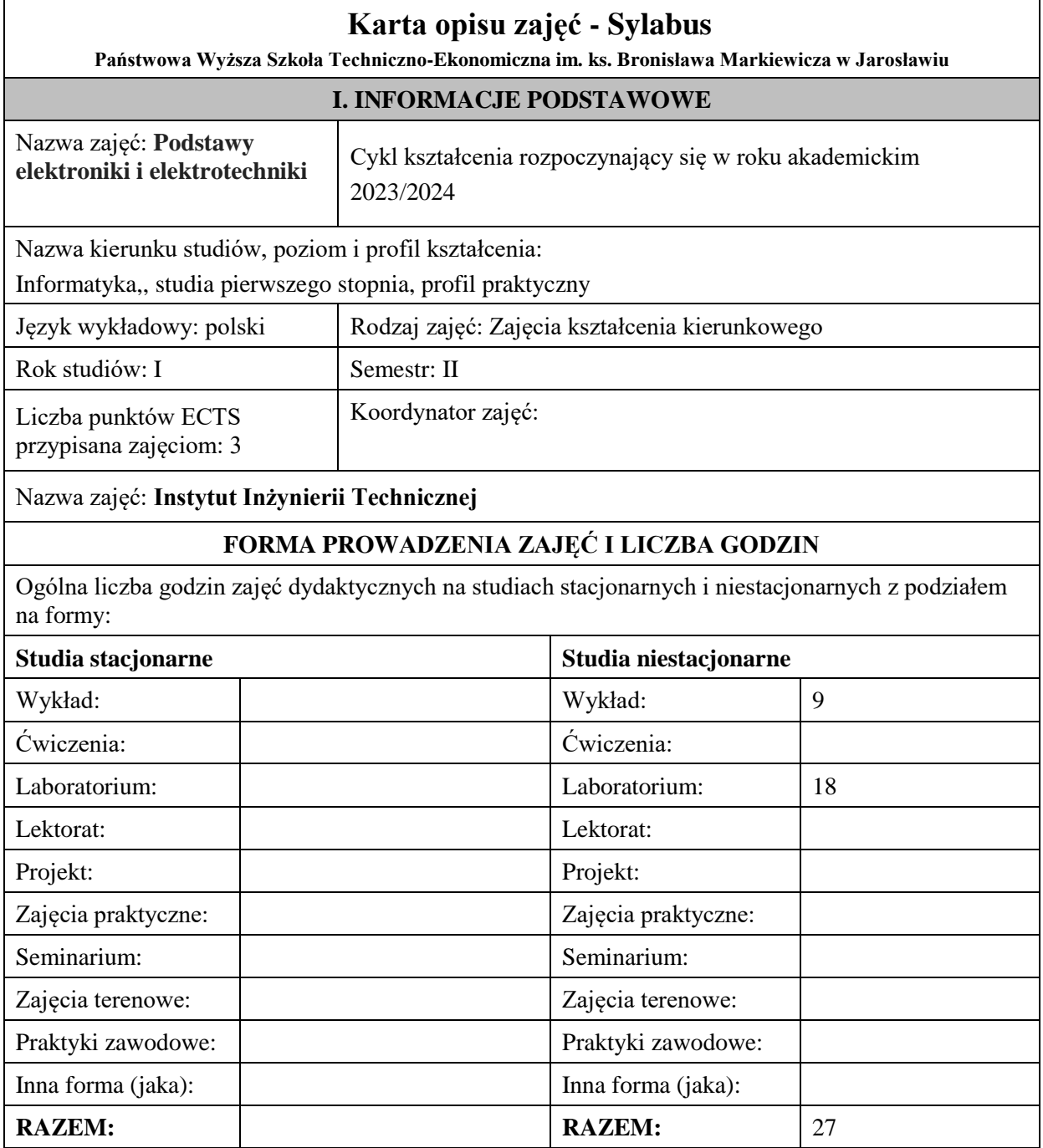

# **II. INFORMACJE SZCZEGÓŁOWE**

#### **Wymagania wstępne i dodatkowe:**

Wymagania wstępne w zakresie wiedzy, umiejętności oraz kompetencji społecznych (jeśli obowiązują):

WYMAGANIA WSTEPNE:

elementarna znajomość matematyki, wiedza na temat praw Ohma i Kirchhoffa, umiejętność rozwiązywania podstawowych obwodów elektrycznych

UMIEJĘTNOŚCI: student potrafi samodzielnie zmontować prosty obwód elektryczny oraz przeprowadzić podstawowe pomiary napięcia i prądu

KOMPETENCJI: student potrafi pracować w grupie oraz samodzielnie opracowywać informacje na wskazany temat, wykazuje twórczą postawę w stawianiu pytań i szukaniu na nie odpowiedzi.

#### **Cel (cele) kształcenia dla zajęć:**

Rozumienie zjawisk fizycznych występujących podczas przepływu prądu elektrycznego w obwodach zamkniętych oraz generacji i propagacji sygnałów. Umiejętność rozwiązywania obwodów elektrycznych metodami analitycznymi i numerycznymi, a także umiejętność opisu i analizy sygnałów Zapoznanie z podstawowym sprzętem pomiarowym oraz technikami wykorzystywanymi w miernictwie wielkości elektrycznych i do obserwacji sygnałów elektronicznych.

## **EFEKTY UCZENIA SIĘ OKREŚLONE DLA ZAJĘĆ I ICH ODNIESIENIE DO EFEKTÓW UCZENIA SIĘ OKREŚLONYCH DLA KIERUNKU STUDIÓW**

Efekty uczenia się określone dla zajęć w kategorii wiedza, umiejętności oraz kompetencje społeczne oraz metody weryfikacji efektów uczenia się

#### **UWAGA:**

Dzielimy efekty uczenia się określone dla zajęć na kategorie wiedzy, umiejętności i kompetencji społecznych. Określone dla zajęć efekty uczenia się nie muszą obejmować wszystkich trzech kategorii i zależą one od formy zajęć.

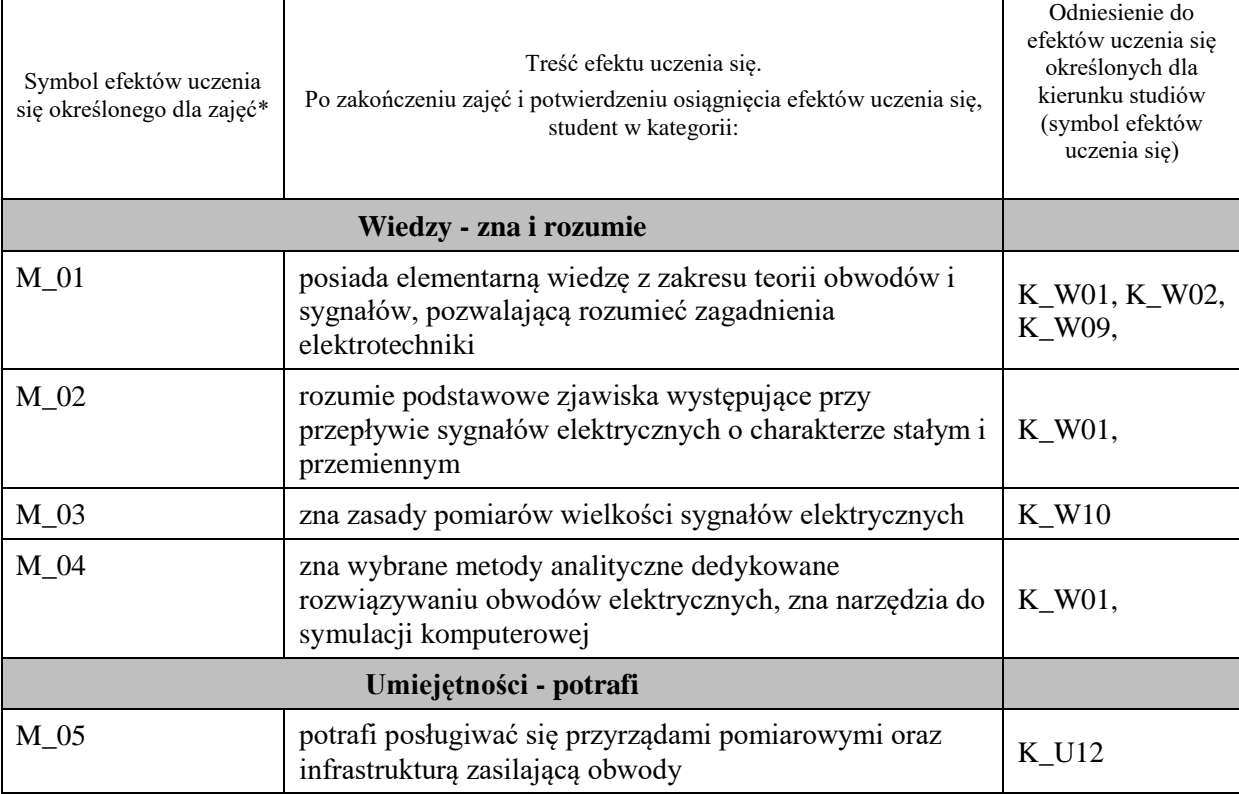

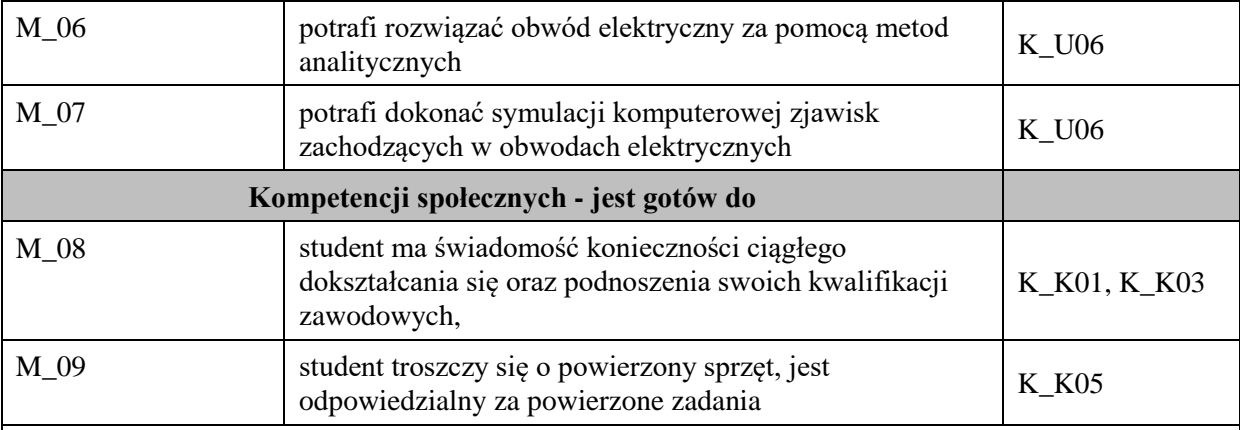

#### **UWAGA!**

Zaleca się, aby w zależności od liczby godzin zajęć, liczba efektów uczenia się zawierała się w przedziale: 3-7, ale są to wartości umowne.

# **TREŚCI PROGRAMOWE I ICH ODNIESIENIE DO FORM ZAJĘĆ I METOD OCENIANIA**

Treści programowe (uszczegółowione, zaprezentowane z podziałem na poszczególne formy zajęć, tj. wykład, ćwiczenia, laboratoria, projekty, seminaria i inne):

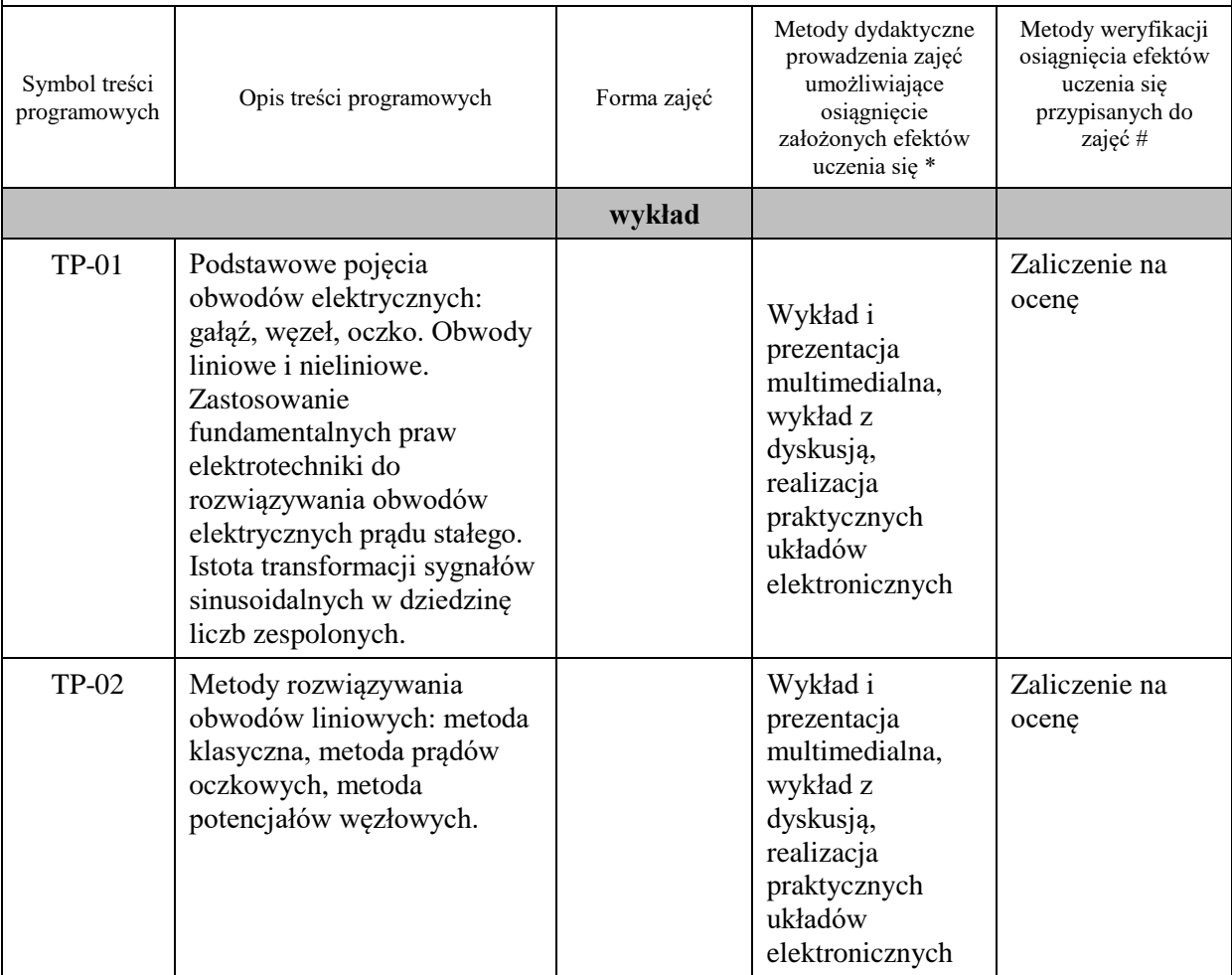

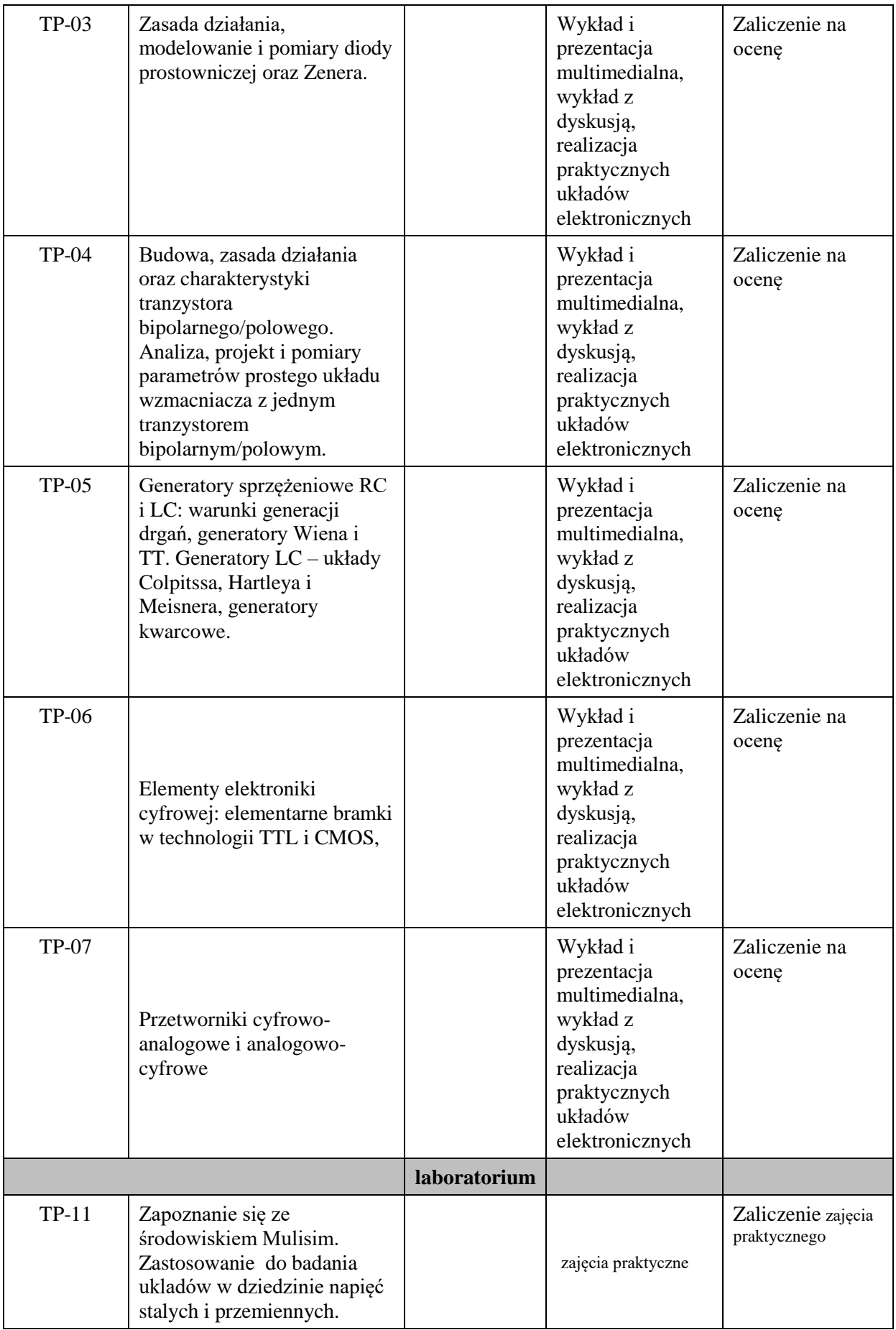

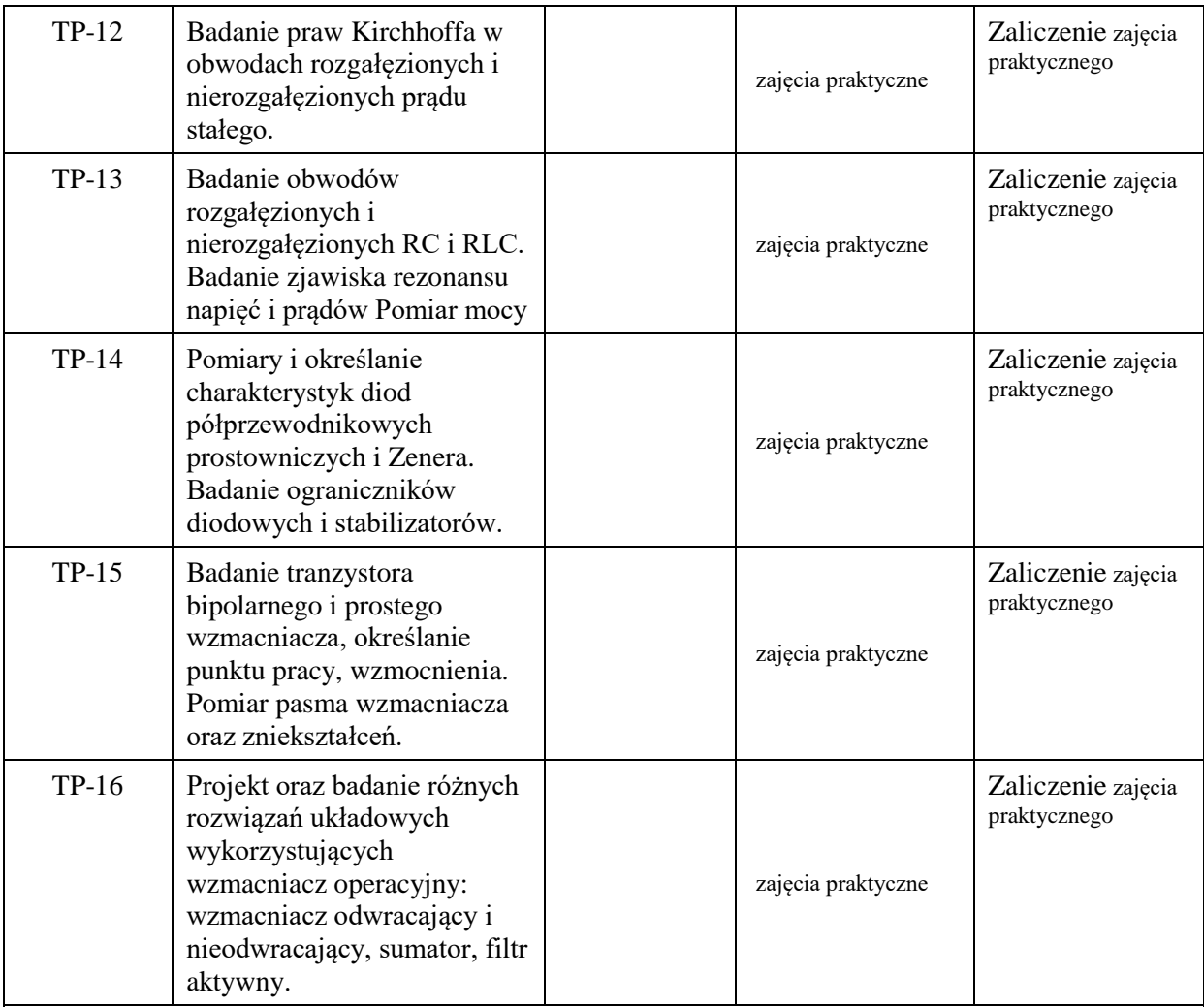

## **Metody weryfikacji osiągnięcia efektów uczenia się określonych dla zajęć, powinny być zróżnicowane w zależności od kategorii, tj. inne dla kategorii wiedza i inne dla kategorii umiejętności i kompetencje społeczne.**

Dla wykładu:

\* np. wykład podający, wykład problemowy, ćwiczenia oparte na wykorzystaniu różnych źródeł wiedzy

# np. egzamin ustny, test, prezentacja, projekt

Zaleca się podanie przykładowych zadań (pytań) służących weryfikacji osiągniecia efektów uczenia się określonych dlazajęć.

## **ZALECANA LITERATURA (w tym pozycje w języku obcym)**

**Literatura podstawowa** (powinna być dostępna dla studenta w uczelnianej bibliotece):

- 1. Teoria obwodów / Stanisław Osowski, Krzysztof Siwek, Michał Śmiałek. Warszawa : Oficyna Wydawnicza Politechniki Warszawskiej, 2006.
- 2. Sztuka elektroniki. Cz. 1 [/ Paul Horowitz, Winfield Hill ; z jęz. ang. tł. Bogusław Kalinowski, Grażyna](http://biblioteka.pwste.edu.pl/sowacgi.php?KatID=0&typ=record&001=RJAk15000289)  [Kalinowska.W](http://biblioteka.pwste.edu.pl/sowacgi.php?KatID=0&typ=record&001=RJAk15000289)yd. 11. - Warszawa : Wydawnictwa Komunikacji i Łączności, 2014. – 508
- 3. Sztuka elektroniki. Cz. 2 [/ Paul Horowitz, Winfield Hill ; z jęz. ang. tł. Bogusław Kalinowski, Grażyna](http://biblioteka.pwste.edu.pl/sowacgi.php?KatID=0&typ=record&001=RJAk15000290)  [Kalinowska.W](http://biblioteka.pwste.edu.pl/sowacgi.php?KatID=0&typ=record&001=RJAk15000290)yd. 11. - Warszawa : Wydawnictwa Komunikacji i Łączności, 2014. – 676
- 4. Układy elektroniczne. Cz. 1, Układy analogowe liniowe [/ Zbigniew Nosal, Jerzy Baranowski ; pod red.](http://biblioteka.pwste.edu.pl/sowacgi.php?KatID=0&typ=record&001=RJAk12000365)  [Jerzego Baranowskiego.W](http://biblioteka.pwste.edu.pl/sowacgi.php?KatID=0&typ=record&001=RJAk12000365)yd. 4. - Warszawa : Wydawnictwa Naukowo-Techniczne, 2003. – 467
### **Literatura uzupełniająca:**

- 1. Elektronika [/ John Watson ; tł. z jęz. ang. Michał Nadachowski.W](http://biblioteka.pwste.edu.pl/sowacgi.php?KatID=0&typ=record&001=RJAk11006077)yd. 2. Warszawa : Wydawnictwa Komunikacji i Łączności, 2002. – 446
- 2. Elektronika : od praktyki do teorii [/ Charles Platt ; \[tł. Janusz Grabis\].W](http://biblioteka.pwste.edu.pl/sowacgi.php?KatID=0&typ=record&001=b29399397)yd. 2. Gliwice : Wydawnictwo Helion, 2016. - XXI, 370
- 3. J. Kalisz: "Podstawy elektroniki cyfrowej". WKŁ, Warszawa 2002
- 4. Filipkowski A. (praca zbiorowa), *Elementy i układy elektroniczne. Projekt i laboratorium,* Oficyna Wydawnicza Politechniki Warszawskiej, Warszawa, 2003

## **III. INFORMACJE DODATKOWE**

## **BILANS PUNKTÓW ECTS**

## **OBCIĄŻENIE PRACĄ STUDENTA (godziny)**

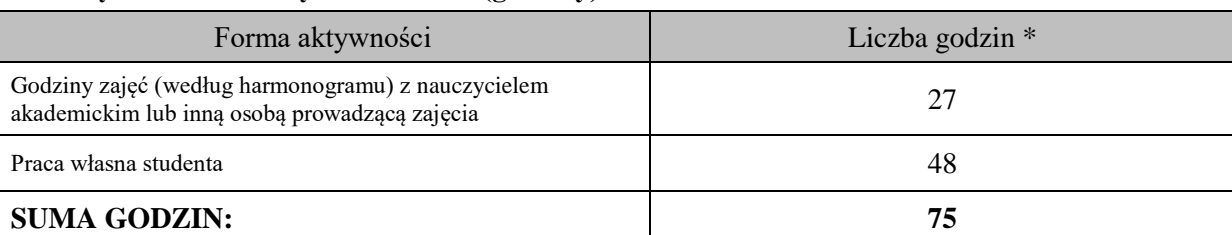

# **OBCIĄŻENIE PRACĄ STUDENTA (punkty ECTS)**

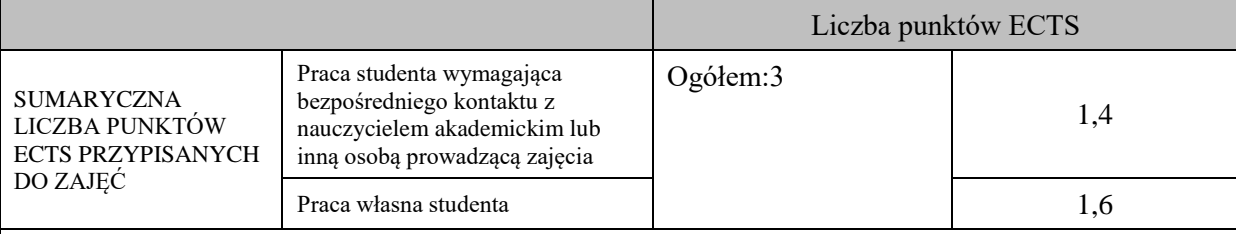

\* godziny lekcyjne, czyli 1 godz. oznacza 45 min;

# **OPIS PRACY WŁASNEJ STUDENTA:**

Praca własna studenta musi być precyzyjnie opisana, uwzględniając charakter praktyczny zajęć. Należy podać symbol efektu uczenia się, którego praca własna dotyczy oraz metody weryfikacji efektów uczenia się stosowane w ramach pracy własnej.

Przykładowe formy aktywności: (1) przygotowanie do zajęć, (2) opracowanie wyników, (3) czytanie wskazanej literatury, (4) napisanie raportu z zajęć, (5) przygotowanie do egzaminu, opracowanie projektu.

# **KRYTERIA OCENIANIA**

Ocena kształtująca:

- aktywność i kreatywność studenta podczas realizacji cząstkowych prac w czasie trwania zajęć, -prawidłowe rozwiązywanie zadań,

Ocena podsumowująca:

Szczegółowy system oceny przedstawia się następująco:

niedostateczny – do 50% poprawnych odpowiedzi włącznie

dostateczny – powyżej 50% do 60% poprawnych odpowiedzi włącznie

plus dostateczny– powyżej 60% do 70% poprawnych odpowiedzi włącznie

dobry– powyżej 70% do 80% poprawnych odpowiedzi włącznie

plus dobry- powyżej 80% do 90% poprawnych odpowiedzi włącznie

bardzo dobry – powyżej 90% do 100% poprawnych odpowiedzi włącznie.

# **INFORMACJA O PRZEWIDYWANEJ MOŻLIWOŚCI WYKORZYSTANIA KSZTAŁCENIA NA ODLEGŁOŚĆ**

# C. Zajęcia kształcenia kierunkowego

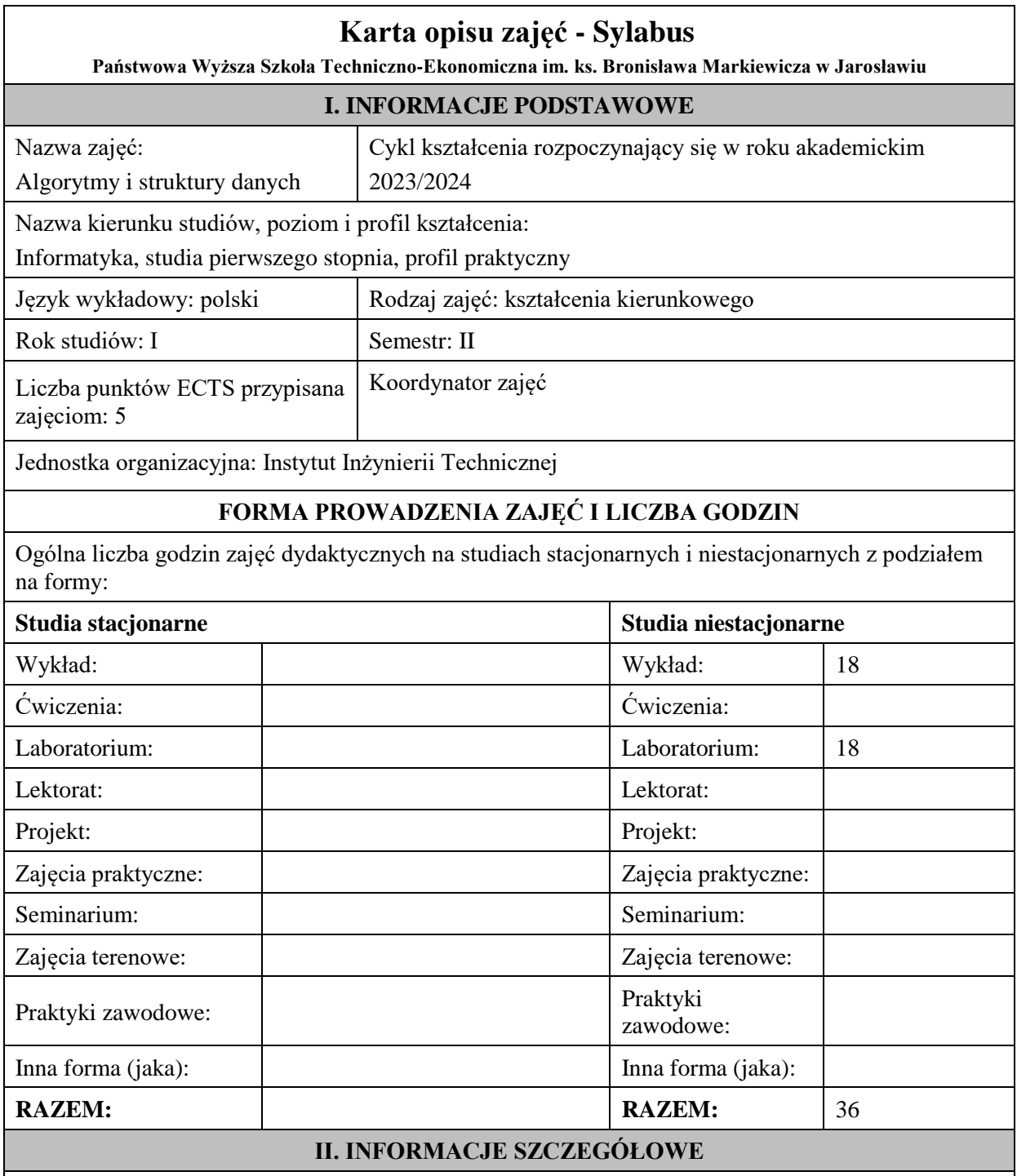

# **Wymagania wstępne i dodatkowe:**

Znajomość podstawowych pojęć z zakresu matematyki dyskretnej, analizy matematycznej, fizyki i podstaw programowania.

**Cel (cele) kształcenia dla zajęć:** W trakcie realizacji zajęć student powinien: 1) opanować wiedzę i umiejętności w zakresie klasycznych algorytmów i złożoności obliczeniowej bazujących na paradygmacie redukcjonistycznym systemów prostych (niezależne dane, kompletne algorytmy i nieograniczone zasoby wykonawcze), co usprawiedliwia idealistyczną (równowaga termodynamiczna), dotychczas stosowaną metodologię projektowania (top-down) programów komputerowych, 2) osiągnąć wzrost kompetencji dzięki zrozumieniu, że ograniczenia przestrzennoczasowe (skorelowane dane, niekompletne algorytmy i ograniczone zasoby wykonawcze) prowadzą od przetwarzania algorytmicznego i samoregulacji (bottom-up), które wpisuje się w paradygmat holistyczny systemów złożonych (nierównowaga termodynamiczna).

# **EFEKTY UCZENIA SIĘ OKREŚLONE DLA ZAJĘĆ I ICH ODNIESIENIE DO EFEKTÓW UCZENIA SIĘ OKREŚLONYCH DLA KIERUNKU STUDIÓW**

Efekty uczenia się określone dla zajęć w kategorii wiedza, umiejętności oraz kompetencje społeczne oraz metody weryfikacji efektów uczenia się

#### **UWAGA:**

Τ

Dzielimy efekty uczenia się określone dla zajęć na kategorie wiedzy, umiejętności i kompetencji społecznych. Określone dla zajęć efekty uczenia się nie muszą obejmować wszystkich trzech kategorii i zależą one od formy zajęć.

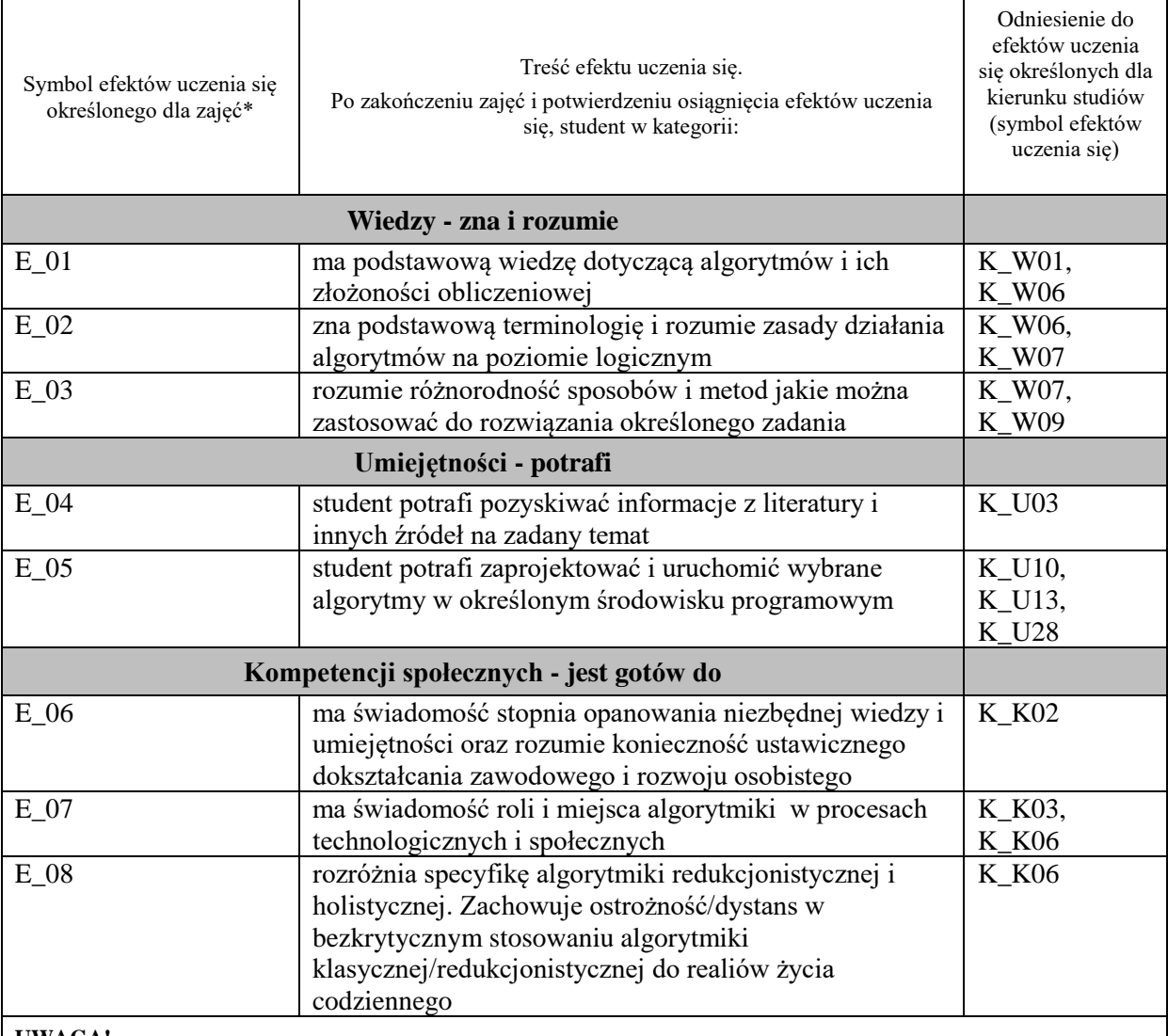

#### **UWAGA!**

Zaleca się, aby w zależności od liczby godzin zajęć, liczba efektów uczenia się zawierała się w przedziale: 3-7, ale są to wartości umowne.

# **TREŚCI PROGRAMOWE I ICH ODNIESIENIE DO FORM ZAJĘĆ I METOD OCENIANIA**

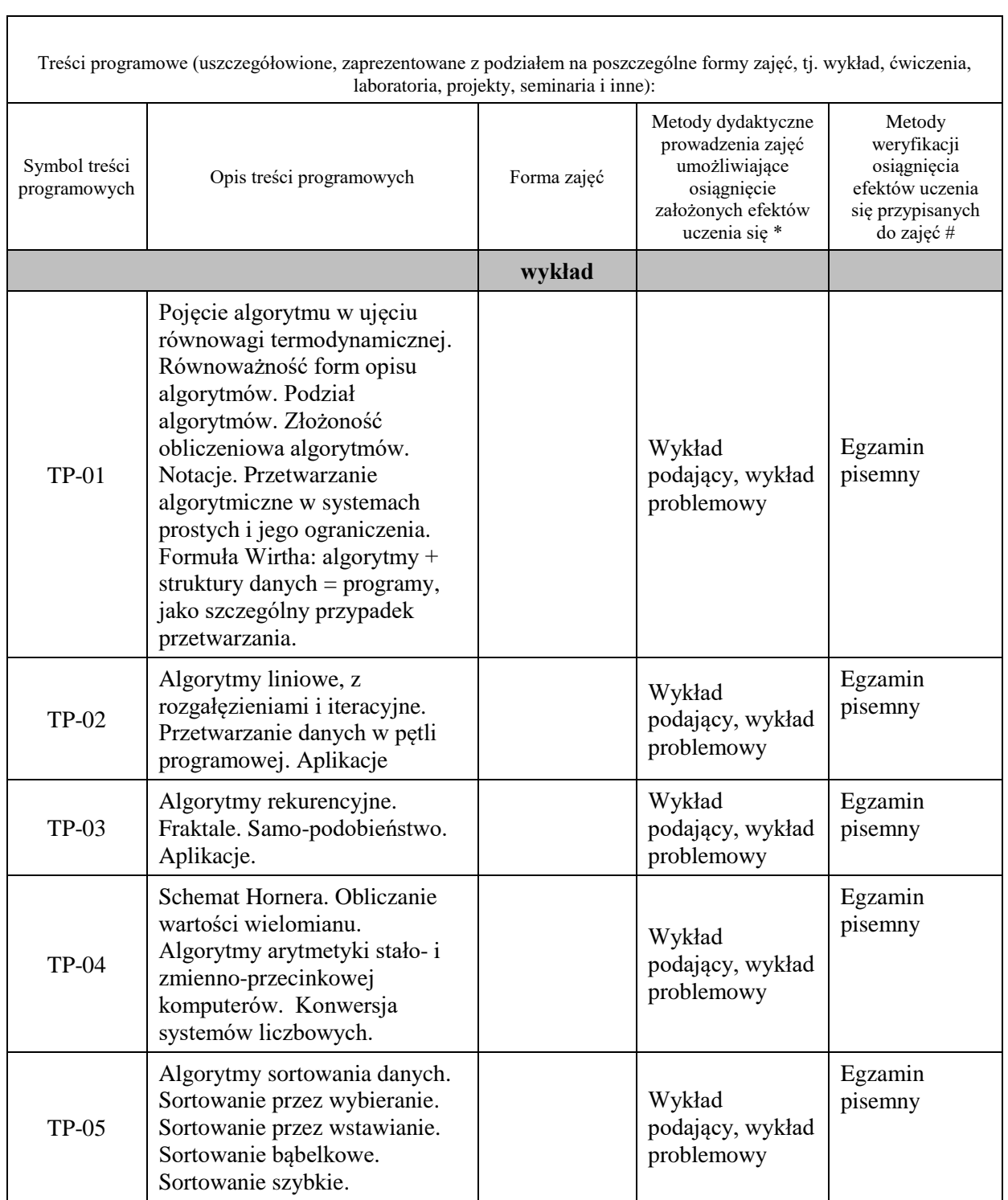

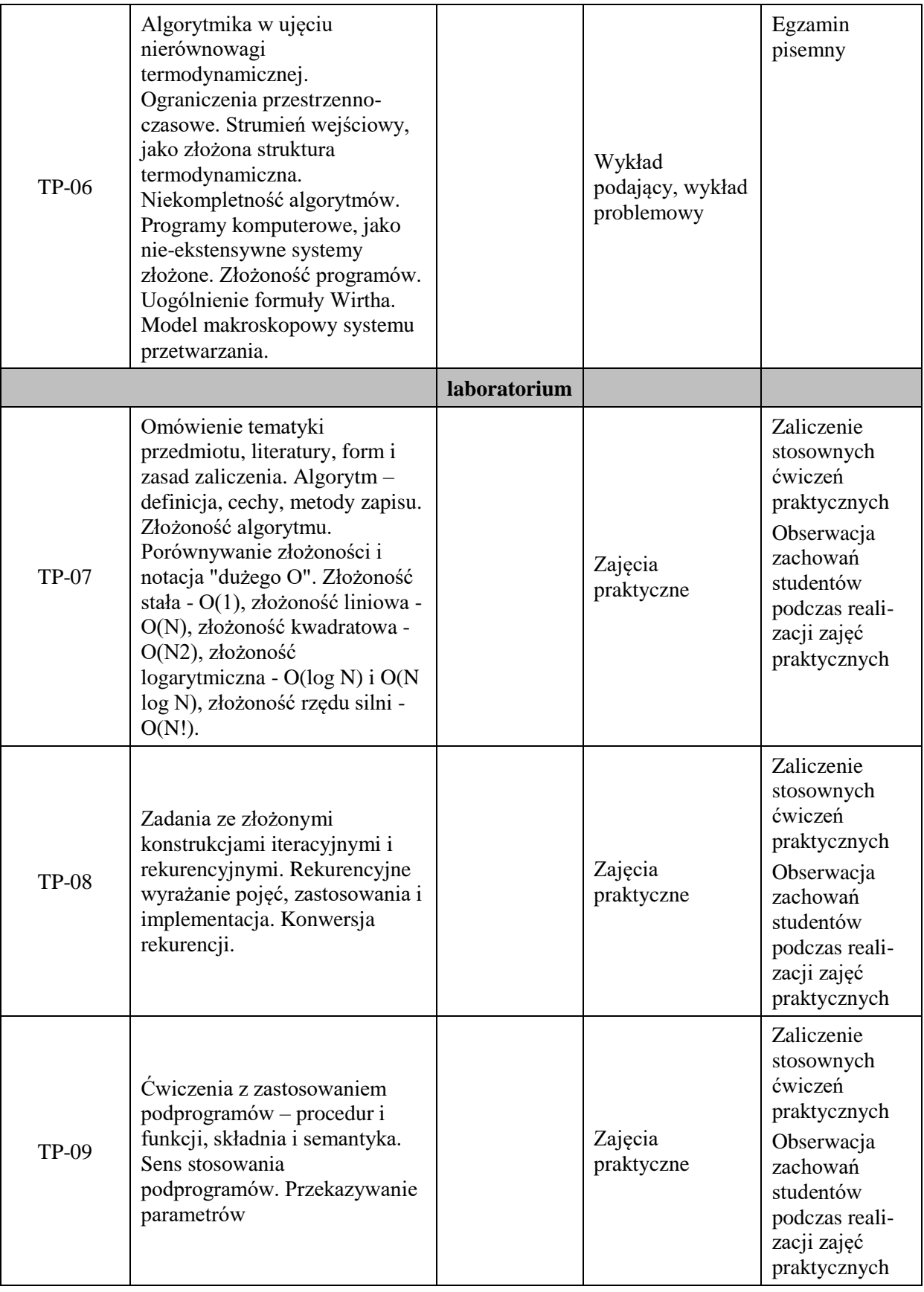

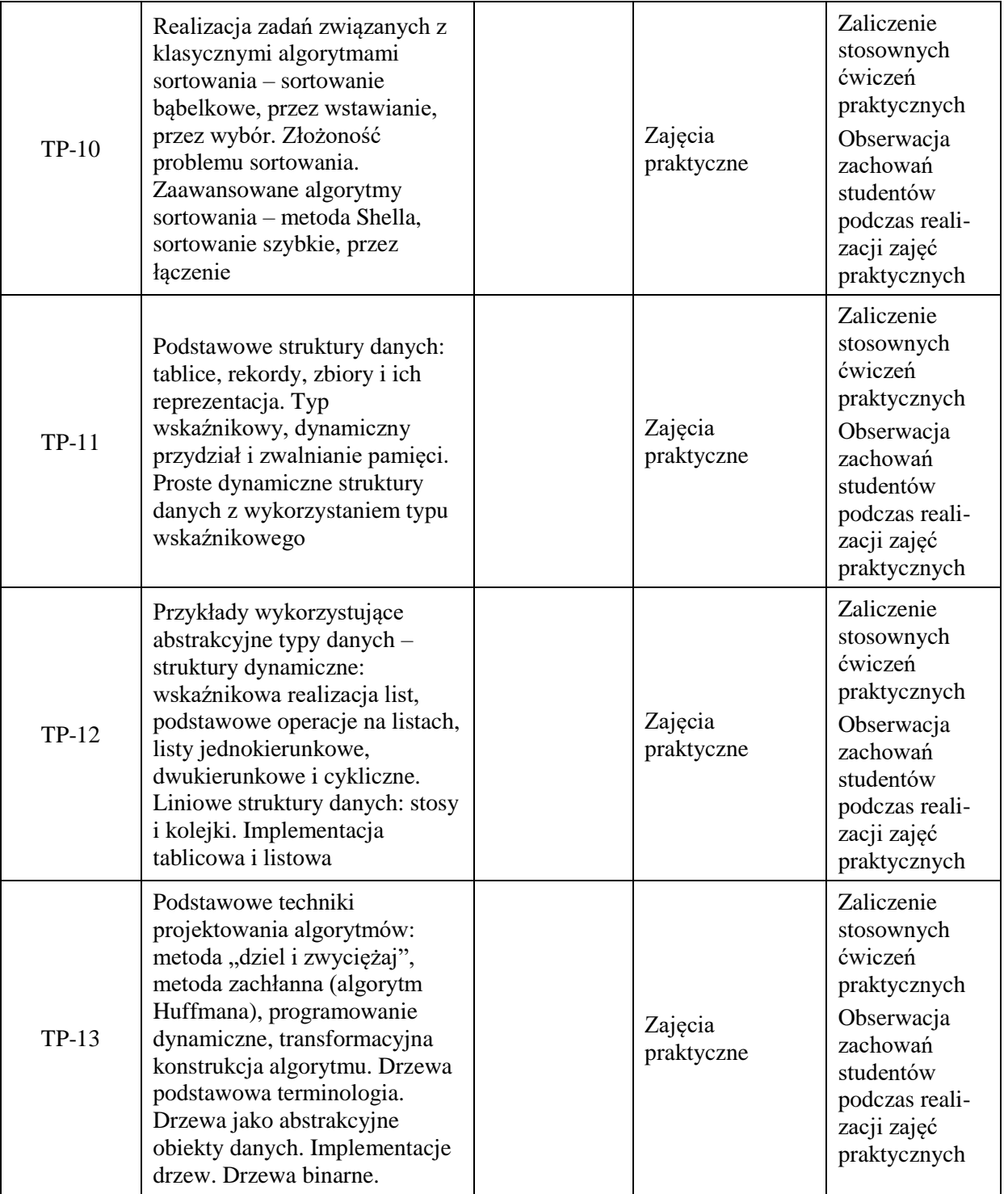

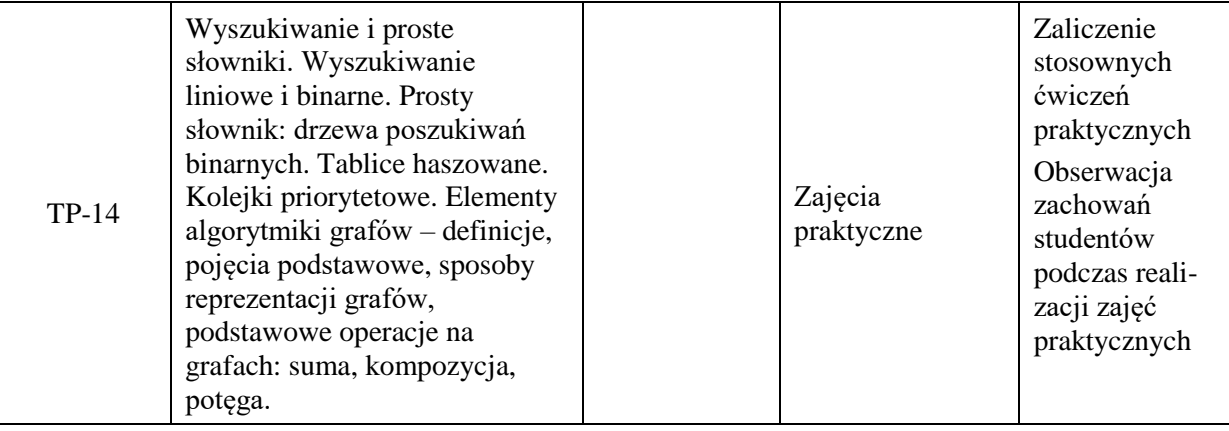

# **Metody weryfikacji osiągnięcia efektów uczenia się określonych dla zajęć, powinny być zróżnicowane w zależności od kategorii, tj. inne dla kategorii wiedza i inne dla kategorii umiejętności i kompetencje społeczne.**

Dla wykładu:

- \* np. wykład podający, wykład problemowy, ćwiczenia oparte na wykorzystaniu różnych źródeł wiedzy
- # np. egzamin ustny, test, prezentacja, projekt

Zaleca się podanie przykładowych zadań (pytań) służących weryfikacji osiągniecia efektów uczenia się określonych dlazajęć.

# **ZALECANA LITERATURA (w tym pozycje w języku obcym)**

**Literatura podstawowa** (powinna być dostępna dla studenta w uczelnianej bibliotece):

- 1. Cormen T.H., Leiserson C.E., Rivest R.L., Wprowadzenie do algorytmów, WNT, Warszawa, 2001
- 2. Buczek B., Algorytmy-ćwiczenia, Helion, Gliwice, 2009

### **Literatura uzupełniająca:**

1. L. Banachowski i inni, Alorytmy i struktury danych, WNT, Warszawa, 2011

# **III. INFORMACJE DODATKOWE**

#### **BILANS PUNKTÓW ECTS**

# **OBCIĄŻENIE PRACĄ STUDENTA (godziny)**

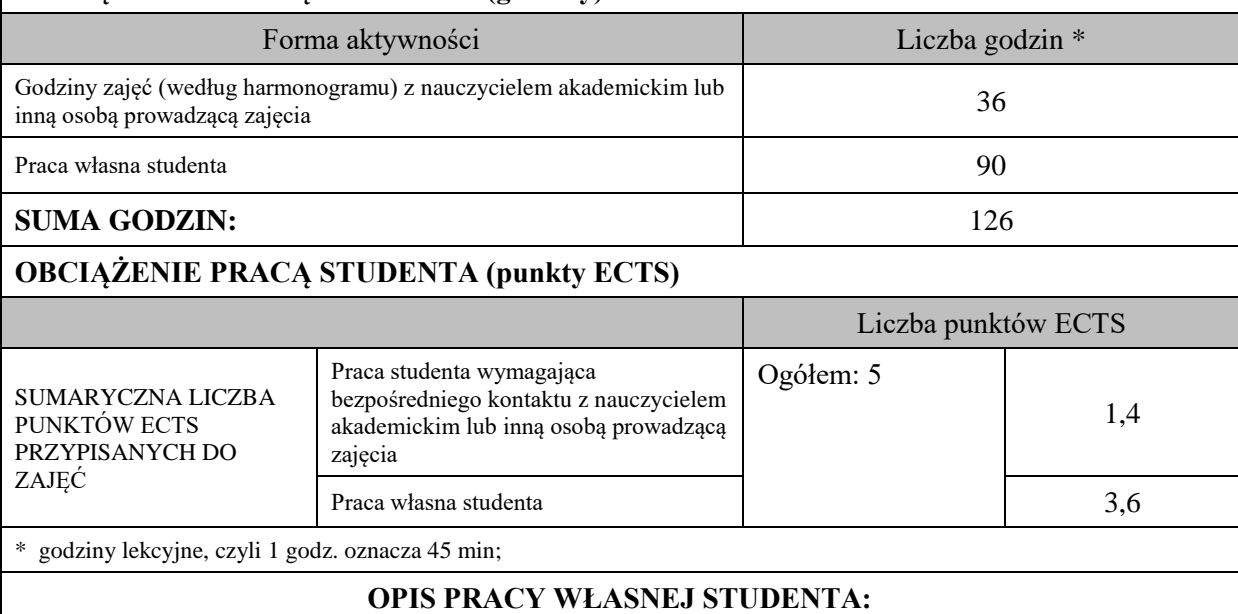

Praca własna studenta musi być precyzyjnie opisana, uwzględniając charakter praktyczny zajęć. Należy podać symbolefektu uczenia się, którego praca własna dotyczy oraz metody weryfikacji efektów uczenia się stosowane w ramach pracy własnej.

Przykładowe formy aktywności: (1) przygotowanie do zajęć, (2) opracowanie wyników, (3) czytanie wskazanej literatury, (4) napisanie raportu z zajęć, (5) przygotowanie do egzaminu, opracowanie projektu.

(1) przygotowanie do zajęć, (2) opracowanie wyników, (3) czytanie wskazanej literatury, (4) napisanie raportu z zajęć, (5) przygotowanie do egzaminu, opracowanie projektu.

# **KRYTERIA OCENIANIA**

Ocena kształtująca:

Na ocenę dostateczną student winien mieć zadawalającą wiedzę, umiejętności i kompetencje społeczne, ale z licznymi błędami

Na ocenę dobrą student winien mieć dobrą wiedzę, umiejętności i kompetencje społeczne

Na ocenę bardzo dobrą student powinien posiadać znakomitą wiedzę, umiejętności i kompetencje społeczne

Ocena podsumowująca: Uwzględnienie oceny z egzaminu pisemnego i laboratorium

### **INFORMACJA O PRZEWIDYWANEJ MOŻLIWOŚCI WYKORZYSTANIA KSZTAŁCENIA NA ODLEGŁOŚĆ**

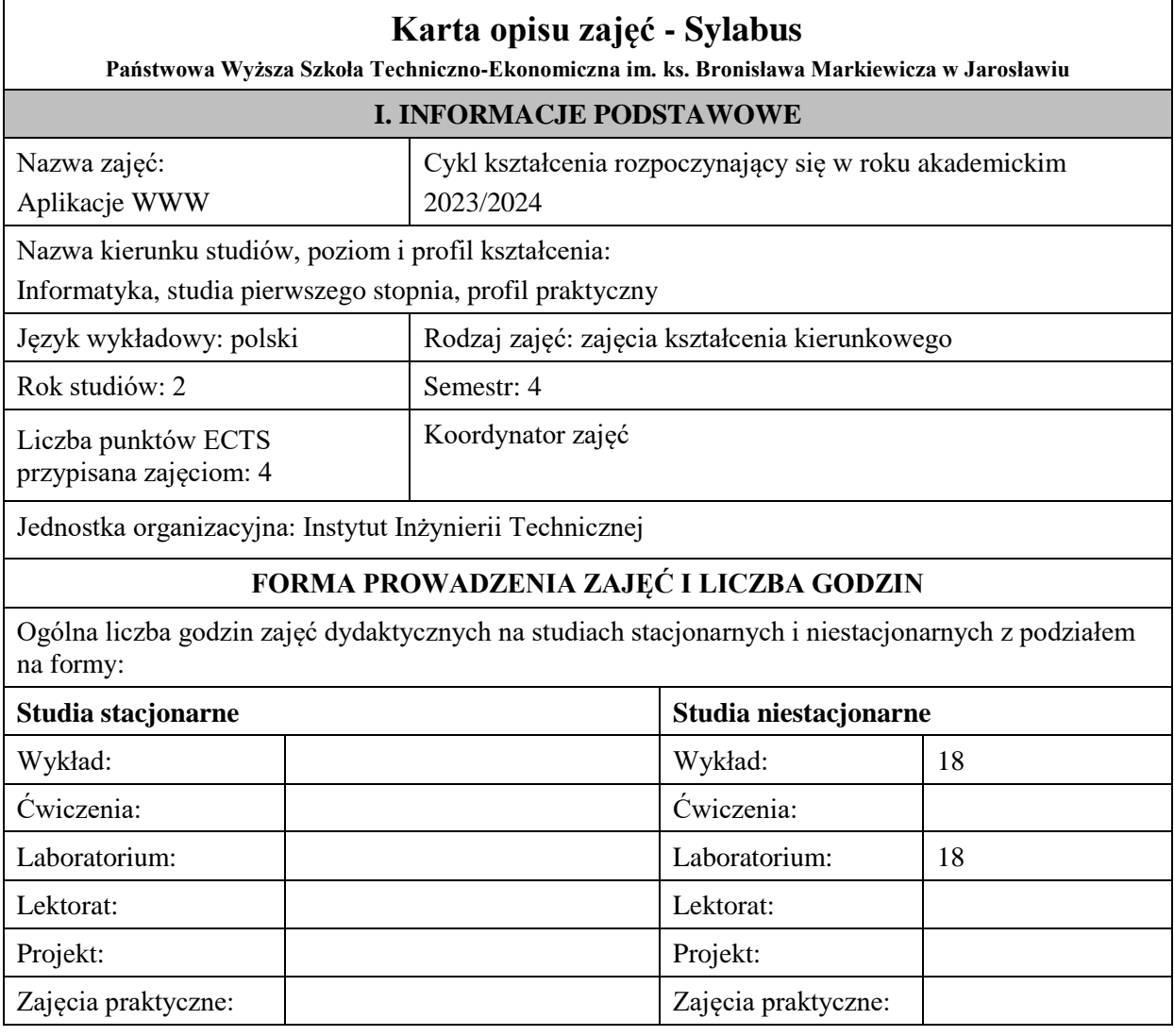

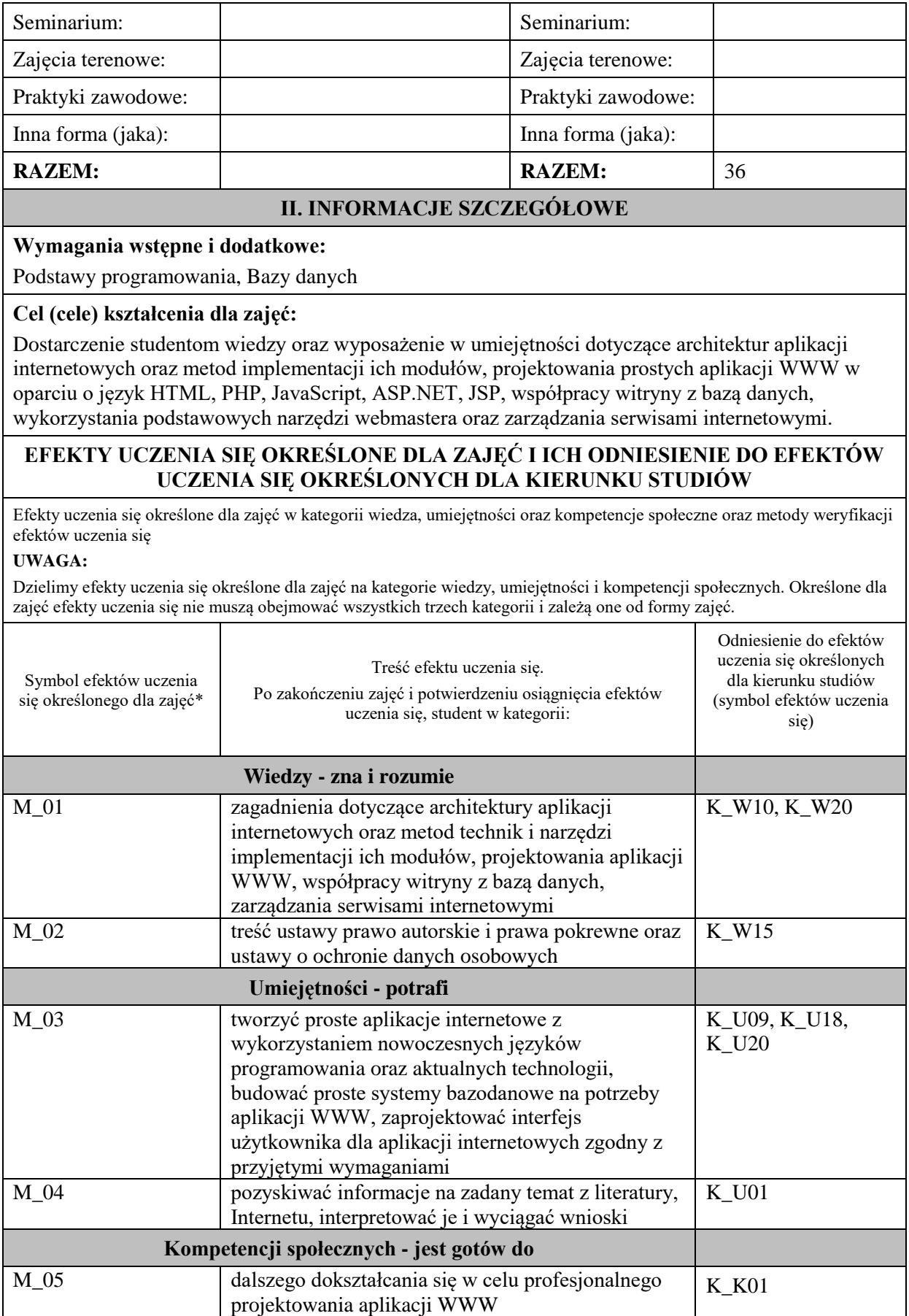

**UWAGA!** 

Zaleca się, aby w zależności od liczby godzin zajęć, liczba efektów uczenia się zawierała się w przedziale: 3-7, ale są to wartości umowne.

# **TREŚCI PROGRAMOWE I ICH ODNIESIENIE DO FORM ZAJĘĆ I METOD OCENIANIA**

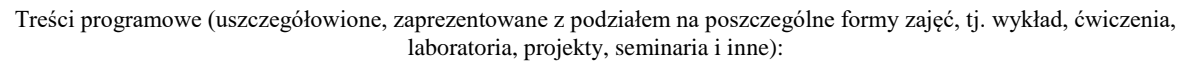

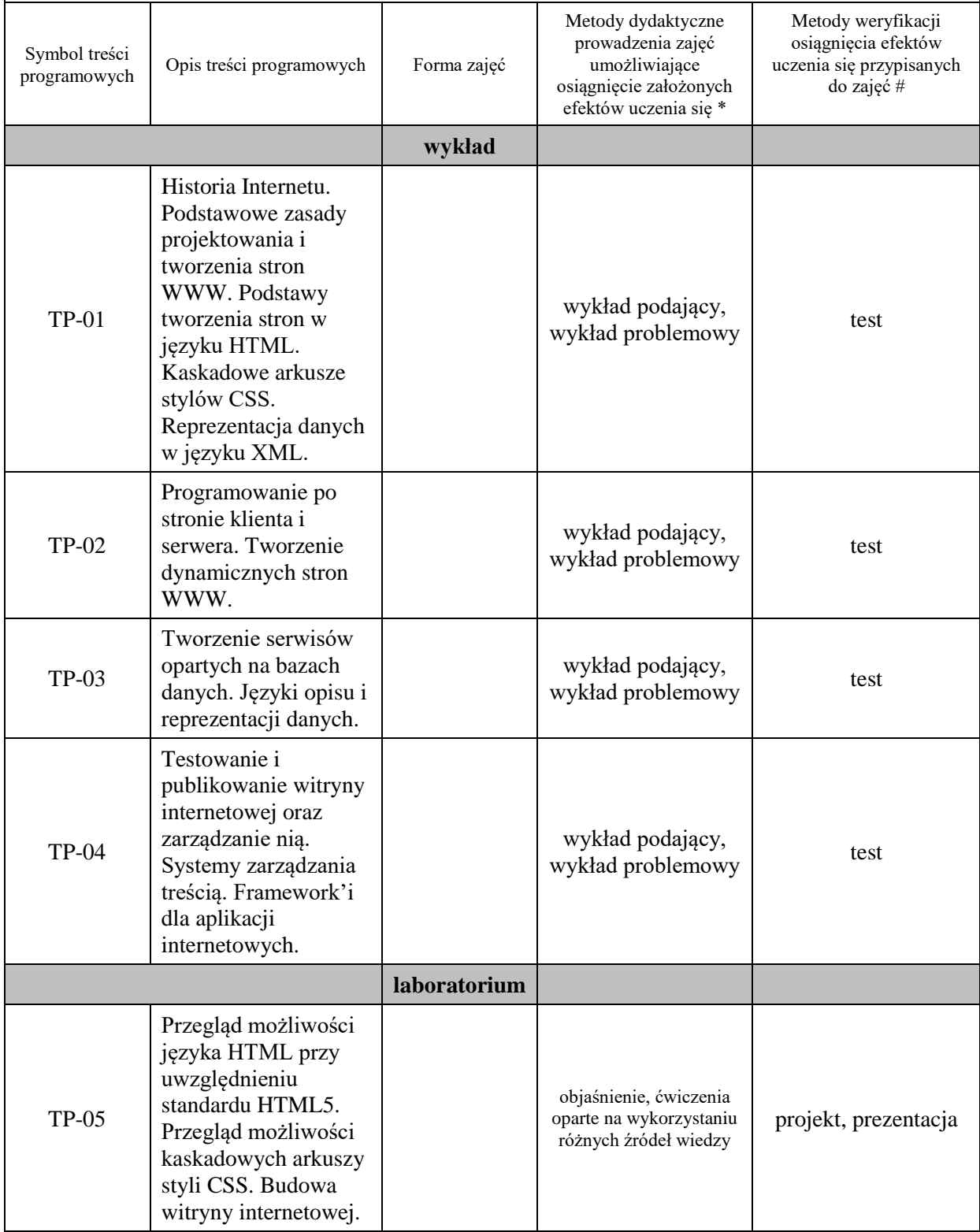

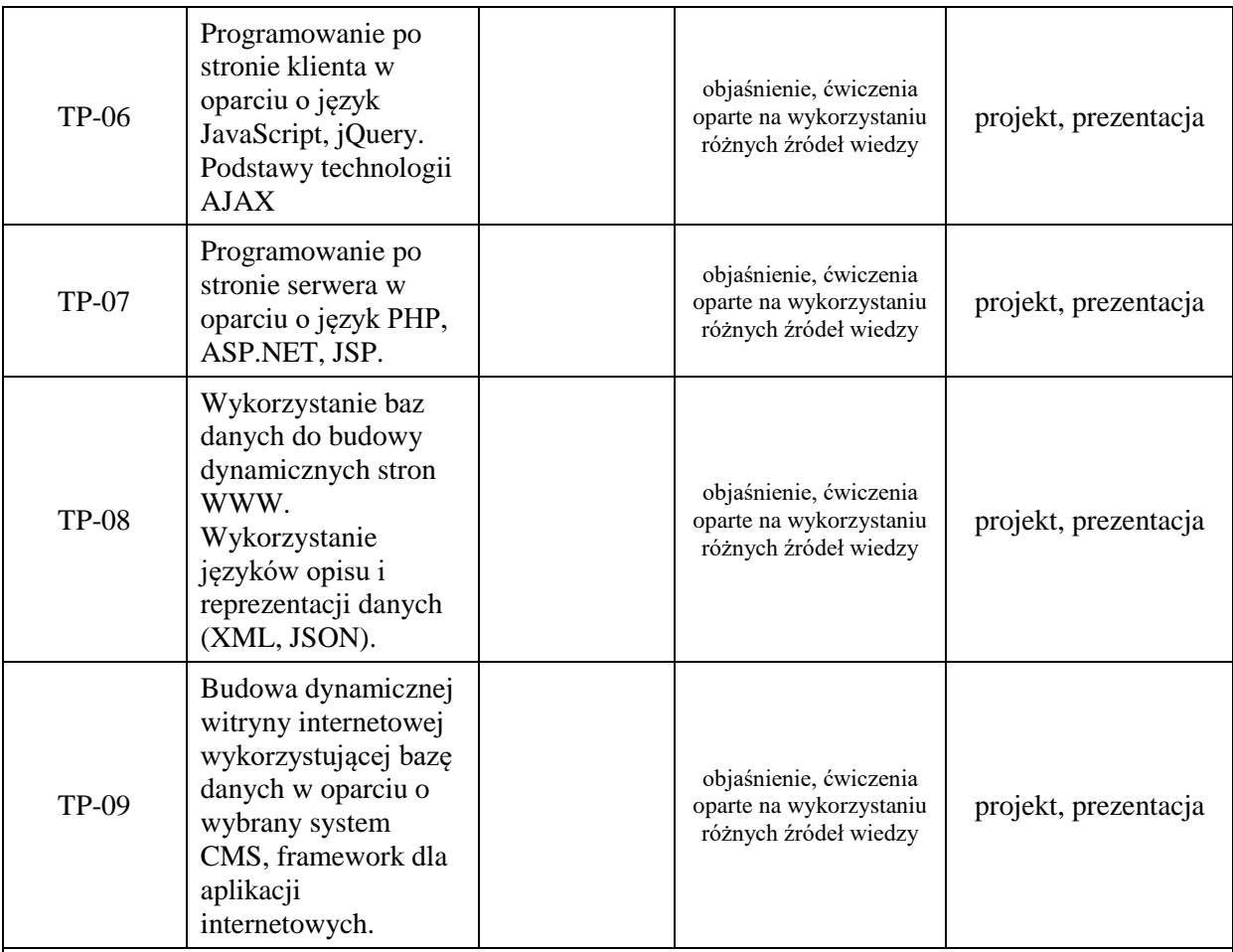

**Metody weryfikacji osiągnięcia efektów uczenia się określonych dla zajęć, powinny być zróżnicowane w zależności od kategorii, tj. inne dla kategorii wiedza i inne dla kategorii umiejętności i kompetencje społeczne.** 

Dla wykładu:

\* np. wykład podający, wykład problemowy, ćwiczenia oparte na wykorzystaniu różnych źródeł wiedzy

# np. egzamin ustny, test, prezentacja, projekt

Zaleca się podanie przykładowych zadań (pytań) służących weryfikacji osiągniecia efektów uczenia się określonych dla zajęć.

# **ZALECANA LITERATURA (w tym pozycje w języku obcym)**

**Literatura podstawowa** (powinna być dostępna dla studenta w uczelnianej bibliotece):

- 1. HTML, XHTML i CSS: biblia / Steven M. Schafer; [tł. Piotr Rajca]. Gliwice: Wydawnictwo Helion, 2011
- 2. PHP i MySQL: od podstaw / W. Jason Gilmore; Gliwice: Wydawnictwo Helion, 2011
- 3. PHP i MySQL: tworzenie aplikacji WWW / Marc Wandschneider; tł. Radosław Meryk, Jarosław Dobrzański. Gliwice: Wydawnictwo Helion, 2006
- 4. JavaScript i Ajax / Tom Negrino, Dori Smith; tł. Joanna Moch, Wojciech Moch. Wyd. 7. Gliwice: Helion, 2010
- 5. ASP.NET Core, Angular i Bootstrap. Kompletny przybornik front-end developera / Simone Chiaretta. Gliwice: Wydawnictwo Helion, 2019

## **Literatura uzupełniająca:**

- 1. Web Design z HTML5 i CSS3. Technologie frontendowe od podstaw. Wydanie V / Terry Felke-Morris. Gliwice: Wydawnictwo Helion, 2020
- 2. Head First JavaScript: edycja polska / Michael Morrison; [tł. Piotr Rajca]. Gliwice: Wydawnictwo Helion, 2009
- 3. Head First PHP & MySQL / Lynn Beighley, Michael Morrison; [tł. Tomasz Walczak]. Edycja polska. - Gliwice: Helion, 2010
- 4. API nowoczesnej strony WWW. Usługi sieciowe w PHP / Lorna Jane Mitchell; przeł. Paweł Halladin, Łukasz Piwko. Gliwice: Helion, 2015
- 5. Szybsza Sieć z językami PHP, MySQL i JavaScript. Zaawansowane aplikacje z wykorzystaniem najnowszych technologii / Andrew Caya. Gliwice: Wydawnictwo Helion, 2019
- 6. Java EE 6. Programowanie aplikacji WWW. Wydanie II / Krzysztof Rychlicki-Kicior; Gliwice: Wydawnictwo Helion, 2015
- 7. Head first Servlets & JSP: edycja polska / Bryan Basham, Kathy Sierra, Bert Bates; tł. Mikołaj Szczepaniak. Wyd. 2. - Gliwice: Helion, 2009

# **III. INFORMACJE DODATKOWE**

## **BILANS PUNKTÓW ECTS**

## **OBCIĄŻENIE PRACĄ STUDENTA (godziny)**

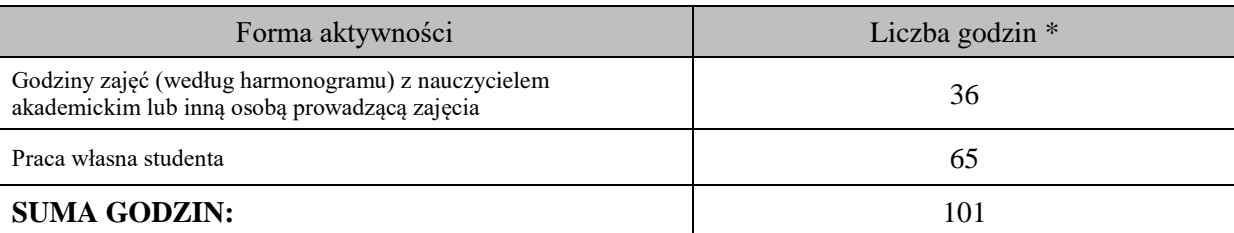

# **OBCIĄŻENIE PRACĄ STUDENTA (punkty ECTS)**

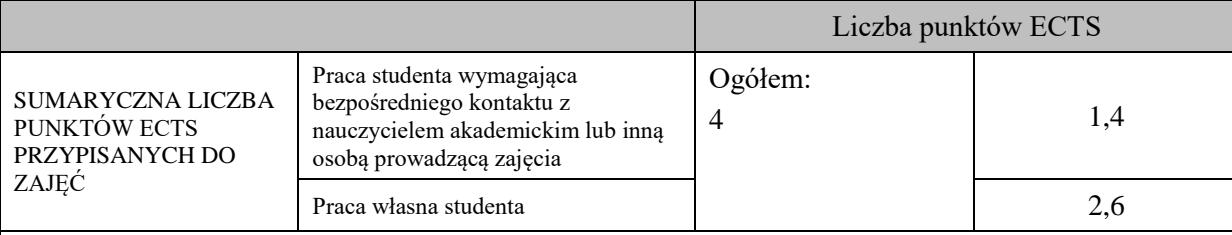

\* godziny lekcyjne, czyli 1 godz. oznacza 45 min;

# **OPIS PRACY WŁASNEJ STUDENTA:**

Praca własna studenta musi być precyzyjnie opisana, uwzględniając charakter praktyczny zajęć. Należy podać symbol efektu uczenia się, którego praca własna dotyczy oraz metody weryfikacji efektów uczenia się stosowane w ramach pracy własnej. Przykładowe formy aktywności: (1) przygotowanie do zajęć, (2) opracowanie wyników, (3) czytanie wskazanej literatury, (4) napisanie raportu z zajęć, (5) przygotowanie do egzaminu, opracowanie projektu.

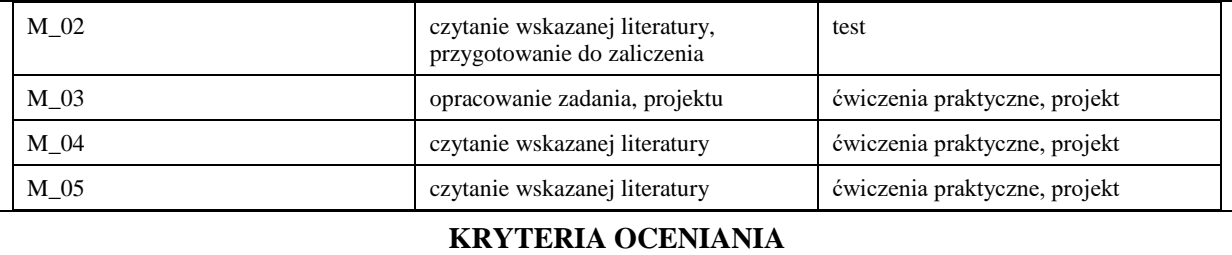

Ocena kształtująca:

- 1. Zrozumienie celu zajęć przez studenta.
- 2. Raportowanie postępu realizacji ćwiczenia
- 3. Zaangażowanie studenta w wykonywane ćwiczenie
- 4. Samoocena i ocena koleżeńska.

# Ocena podsumowująca:

Na ocenę dostateczną student wykorzystuje w stopniu zadowalającym wiedzę i umiejętności praktyczne zdobyte w trakcie realizacji modułu do tworzenia aplikacji WWW, realizuje funkcjonalności aplikacji, interfejs użytkownika, podstawowe połączenie z bazą danych

Na ocenę dobrą student samodzielnie wykorzystuje wiedzę i umiejętności praktyczne zdobyte w trakcie realizacji modułu do tworzenia aplikacji WWW, prawidłowo realizuje funkcjonalności aplikacji, interfejs użytkownika, tworzy i wykorzystuje połączenie z bazą danych

Na ocenę bardzo dobrą student samodzielnie wykorzystuje wiedzę i umiejętności praktyczne zdobyte w trakcie realizacji modułu oraz pozyskaną samodzielnie do tworzenia aplikacji WWW, prawidłowo realizuje funkcjonalności aplikacji, interfejs użytkownika, tworzy i wykorzystuje połączenie z bazą danych, wykorzystuje dodatkowe frameworki

# **INFORMACJA O PRZEWIDYWANEJ MOŻLIWOŚCI WYKORZYSTANIA KSZTAŁCENIA NA ODLEGŁOŚĆ**

istnieje

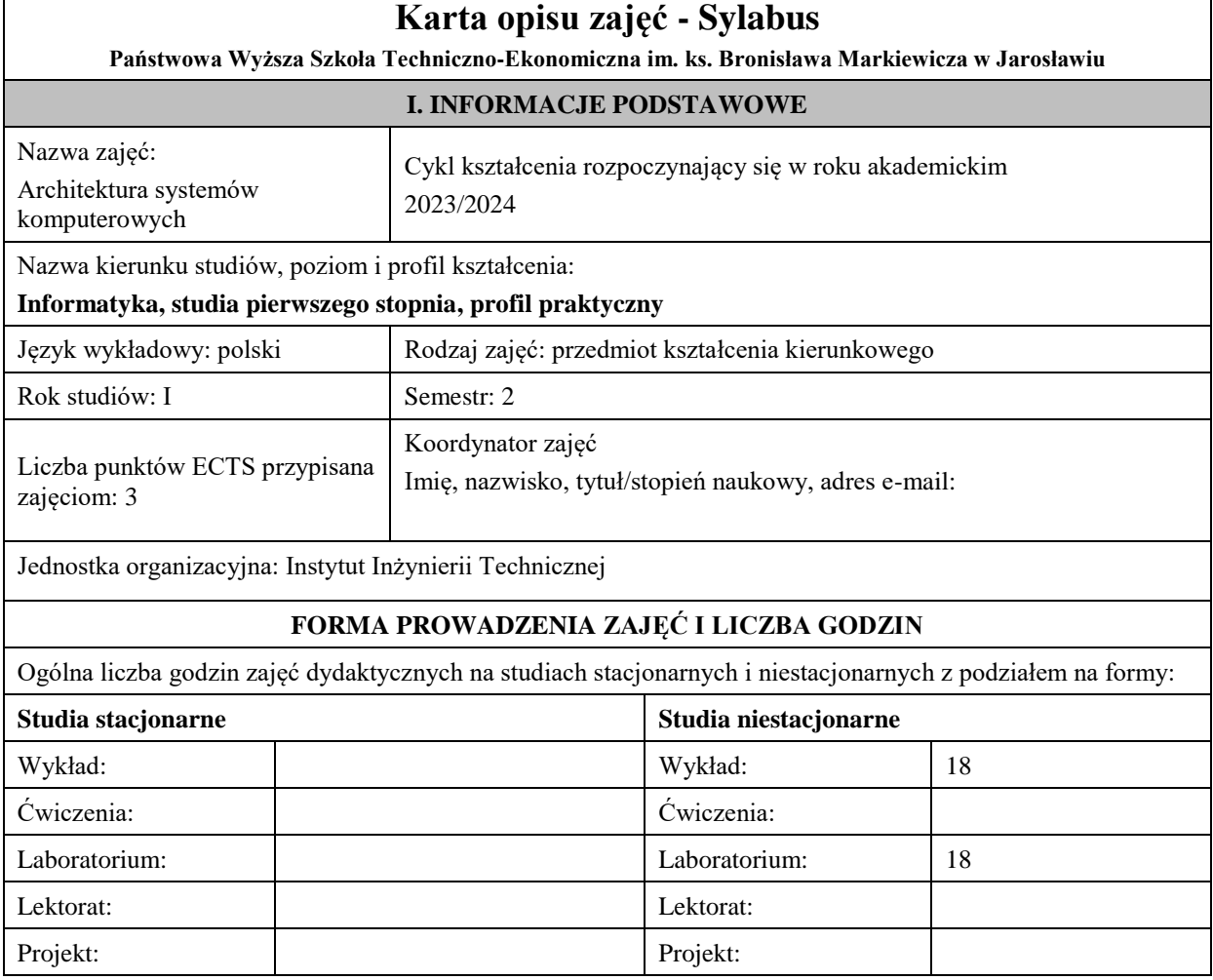

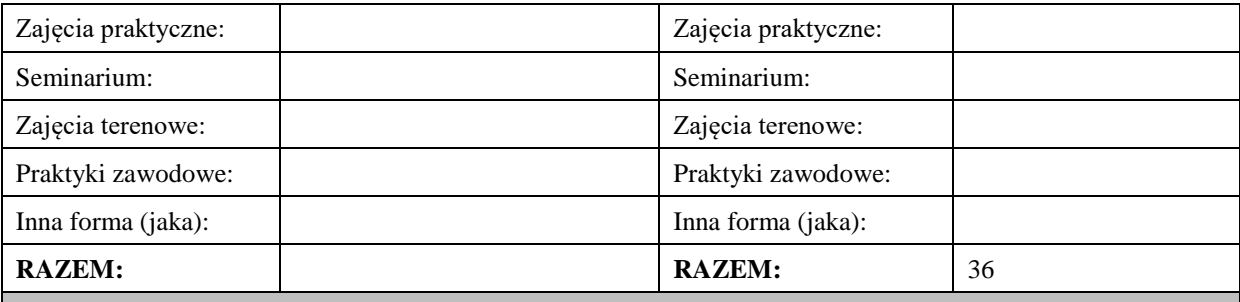

#### **II. INFORMACJE SZCZEGÓŁOWE**

#### **Wymagania wstępne i dodatkowe:**

- 1. oznaczenia i sposób działania bramek logicznych i przerzutników,
- 2. podstawy elektroniki i elektrotechniki
- 3. umiejętność konstruowania algorytmów,
- 4. deklaracje prostych (w tym wskaźników) i strukturalnych (tablic, unii) typów danych,
- 5. umiejętność deklarowania funkcji.

#### **Cel (cele) kształcenia dla zajęć:**

Celem zajęć jest przekazanie wiedzy na temat architektury systemów komputerowych na przykładzie wywodzących się z tradycyjnych konstrukcji komputerów klasy PC z procesorem 8086 i systemem operacyjnym DOS. Słuchacze są zapoznawani z takimi zagadnieniami jak: budowa wewnętrzna i działanie mikroprocesora 8086, budowa systemu mikroprocesorowego, system przerwań programowych (BIOS) i sprzętowych, system operacyjny DOS. Studenci praktycznie poznają zasady, techniki i narzędzia stosowane w programowaniu niskopoziomowym (asembler) uzyskując podstawową wiedzę w tym zakresie. Dodatkowo omawiane są współczesne konstrukcje komputerów klasy PC i tendencje rozwojowe w tym zakresie

#### **EFEKTY UCZENIA SIĘ OKREŚLONE DLA ZAJĘĆ I ICH ODNIESIENIE DO EFEKTÓW UCZENIA SIĘ OKREŚLONYCH DLA KIERUNKU STUDIÓW**

Efekty uczenia się określone dla zajęć w kategorii wiedza, umiejętności oraz kompetencje społeczne oraz metody weryfikacji efektów uczenia się

#### **UWAGA:**

Dzielimy efekty uczenia się określone dla zajęć na kategorie wiedzy, umiejętności i kompetencji społecznych. Określone dla zajęć efekty uczenia się nie muszą obejmować wszystkich trzech kategorii i zależą one od formy zajęć.

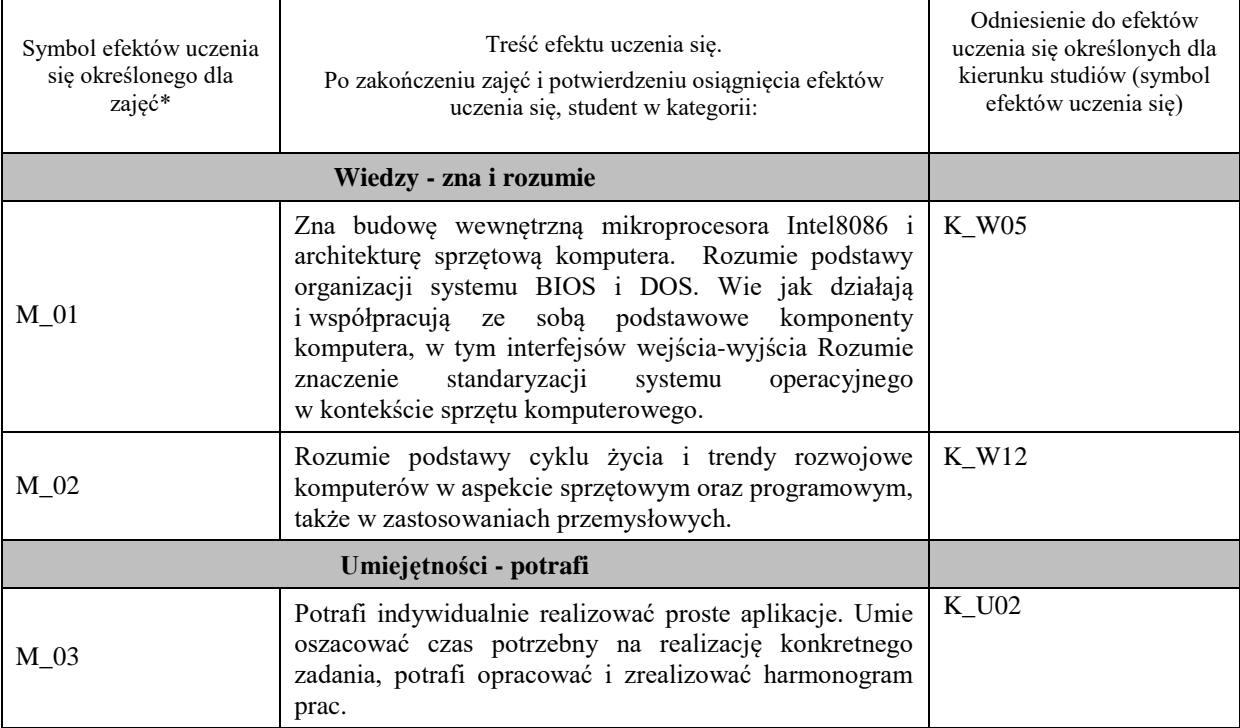

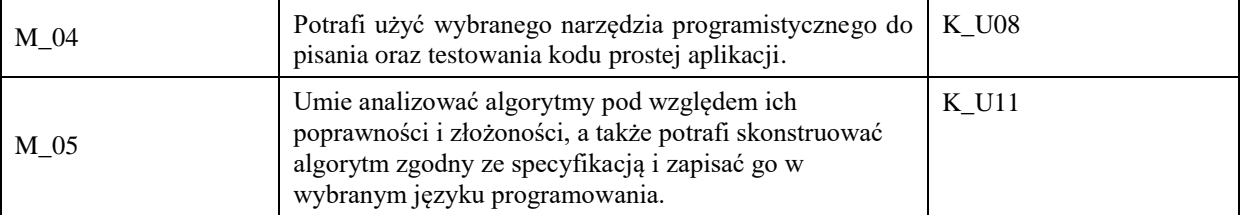

## **UWAGA!**

Zaleca się, aby w zależności od liczby godzin zajęć, liczba efektów uczenia się zawierała się w przedziale: 3-7, ale są to wartości umowne.

## **TREŚCI PROGRAMOWE I ICH ODNIESIENIE DO FORM ZAJĘĆ I METOD OCENIANIA**

Treści programowe (uszczegółowione, zaprezentowane z podziałem na poszczególne formy zajęć, tj. wykład, ćwiczenia, laboratoria, projekty, seminaria i inne):

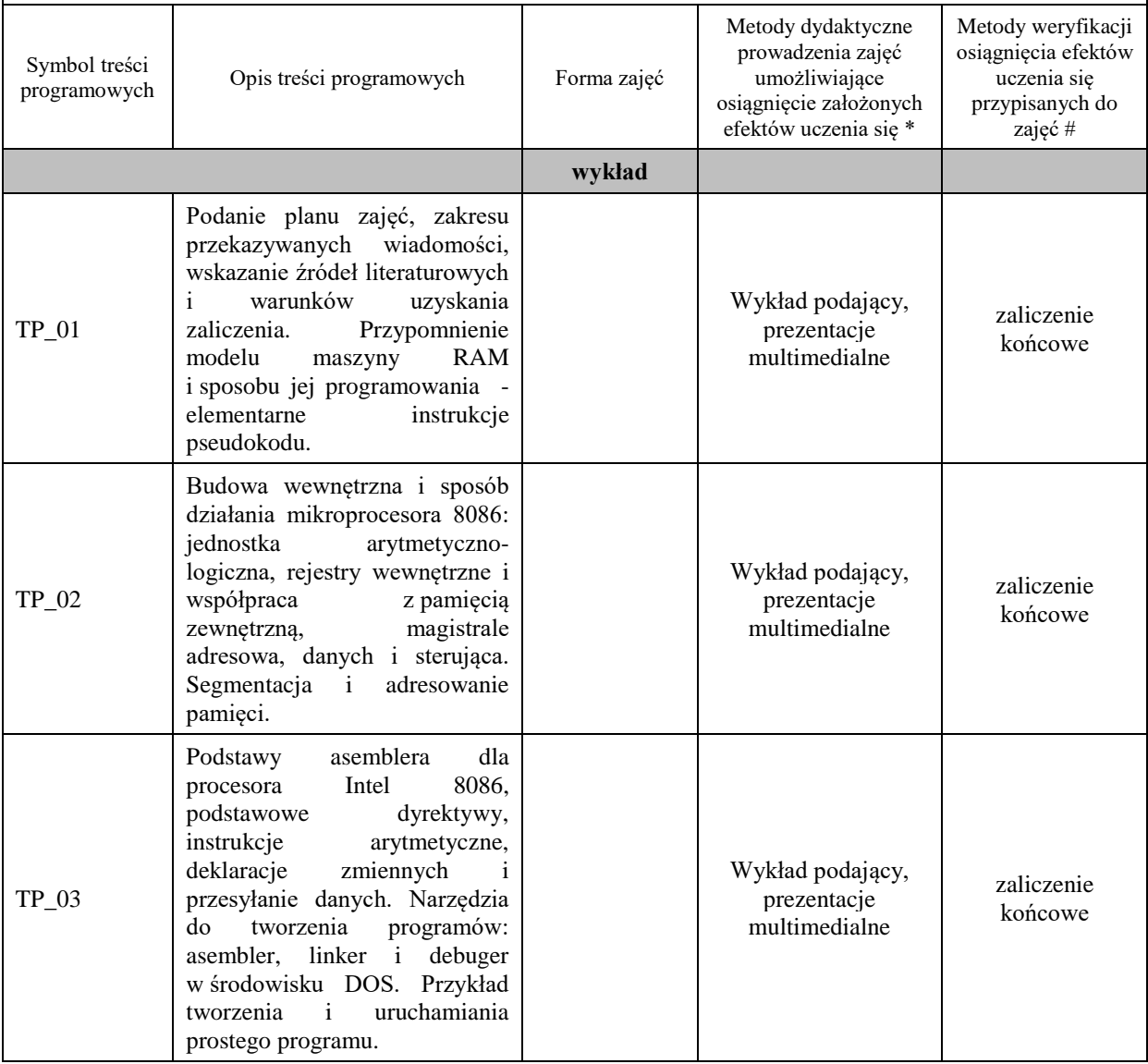

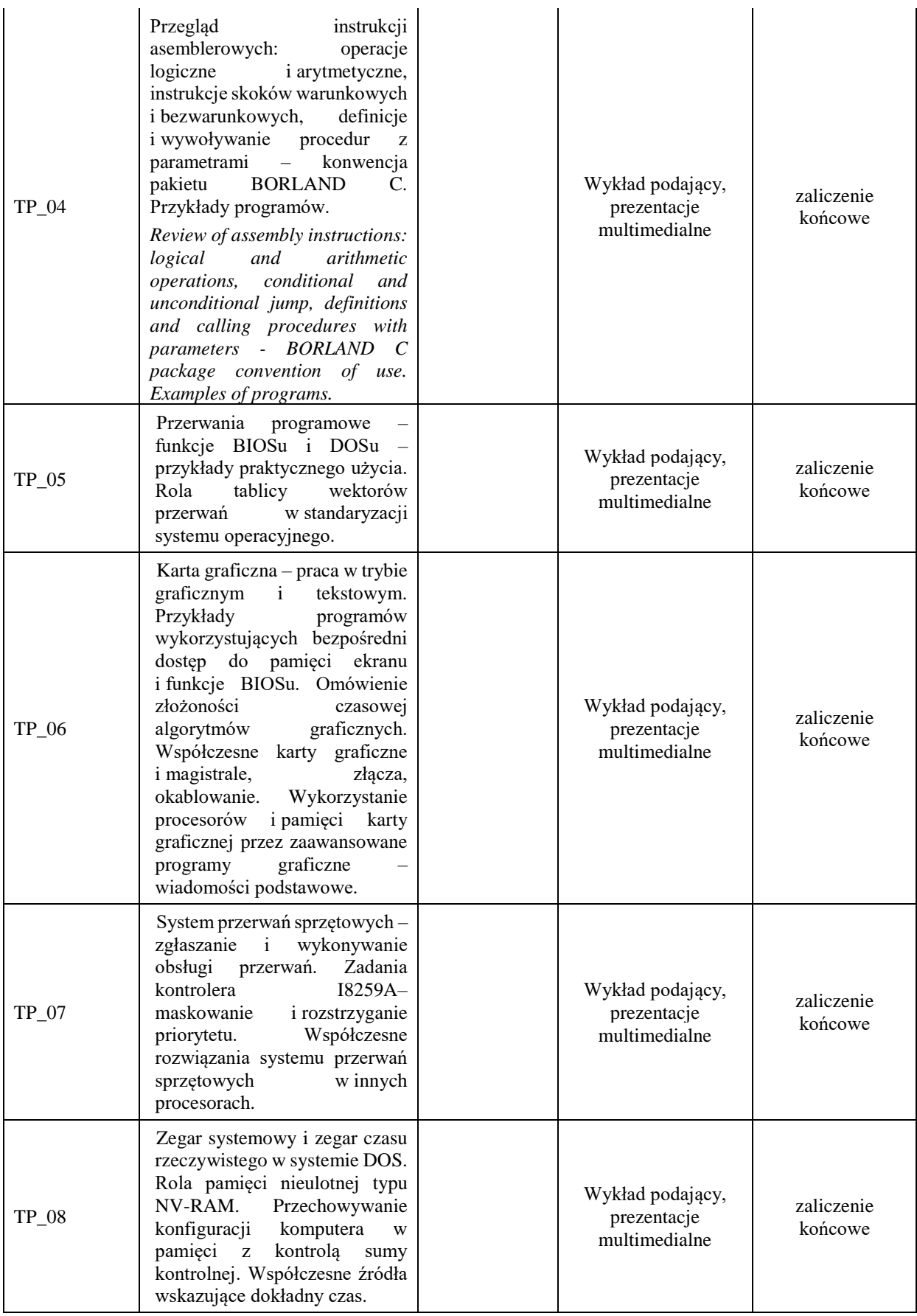

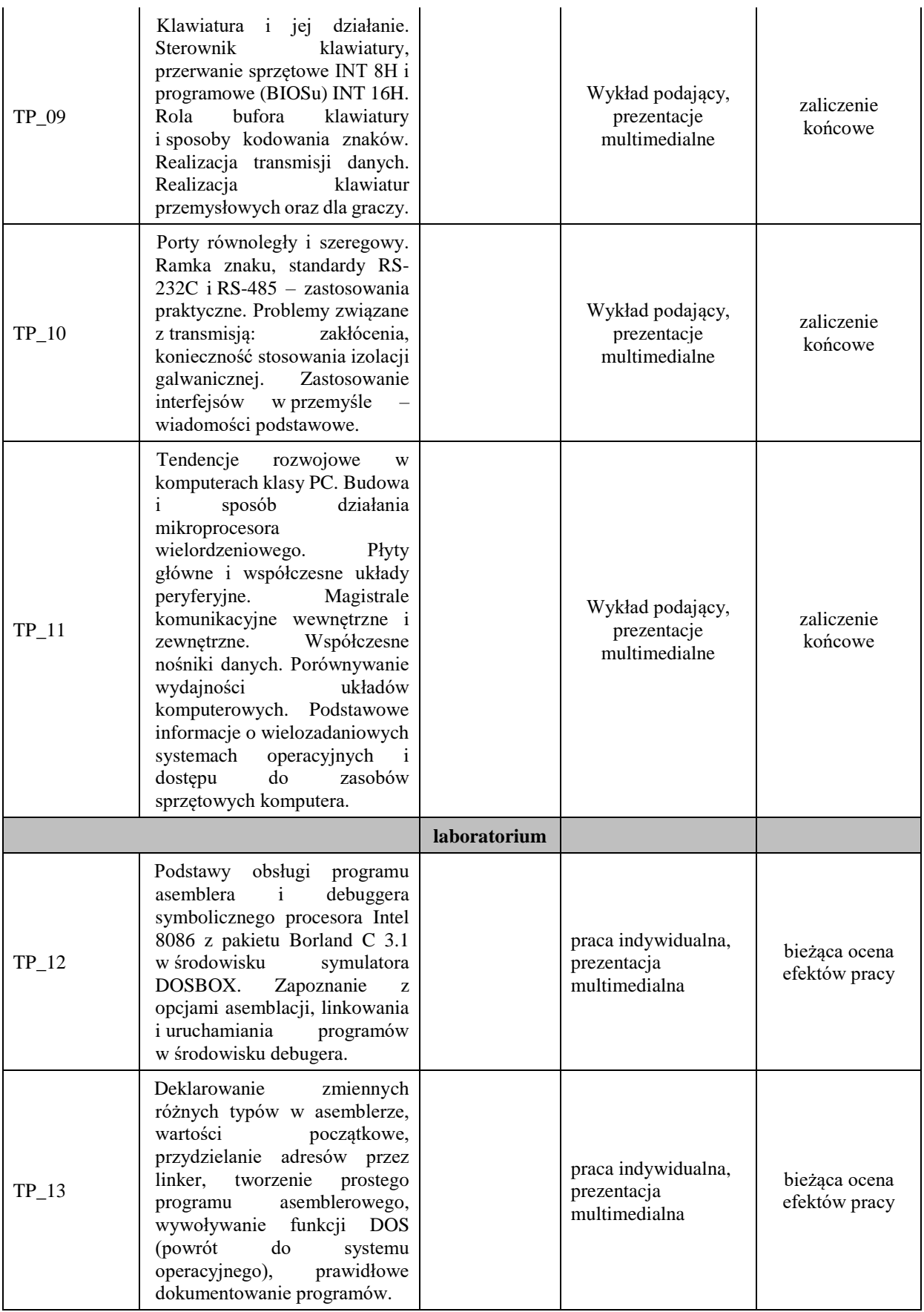

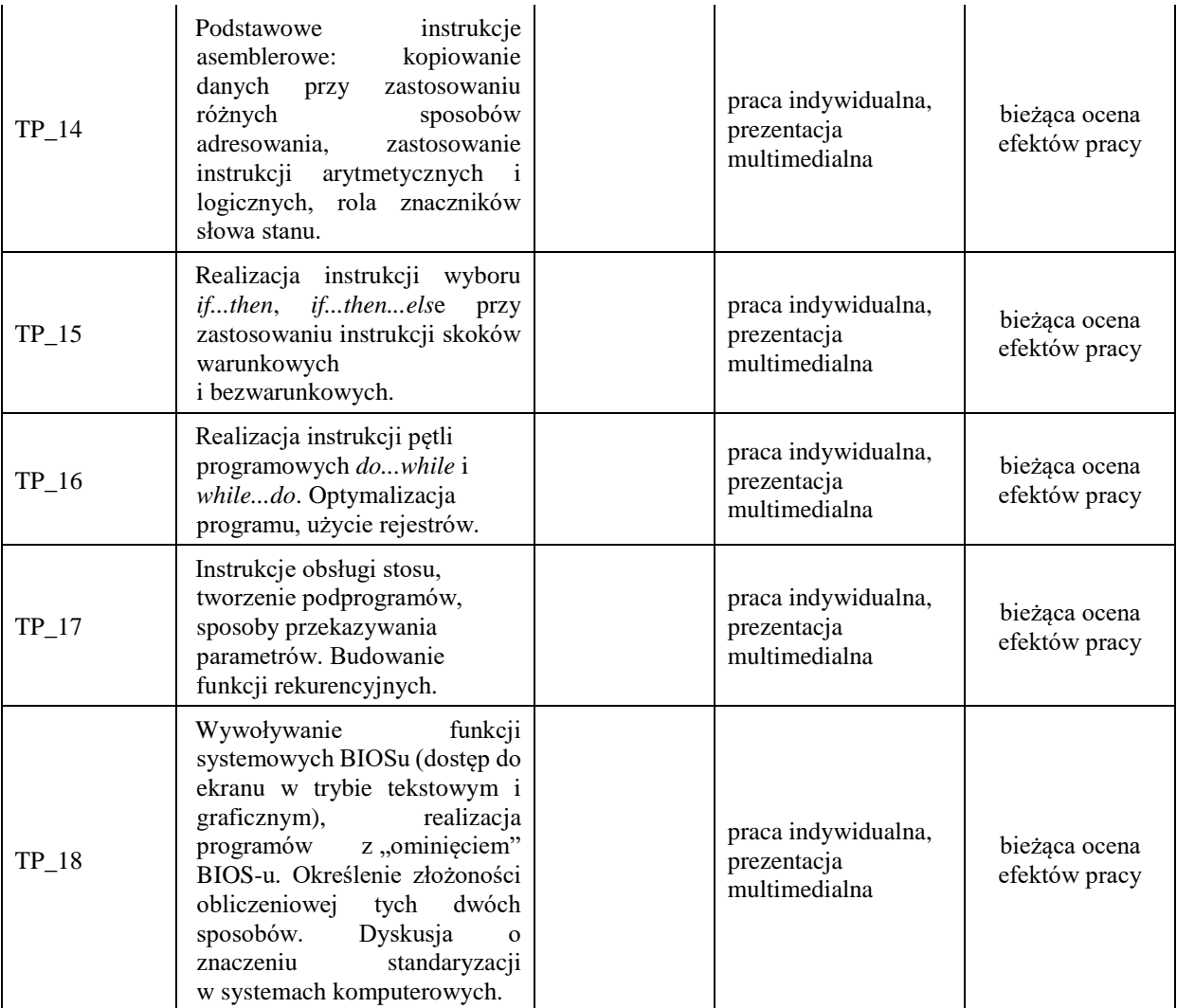

#### **Metody weryfikacji osiągnięcia efektów uczenia się określonych dla zajęć, powinny być zróżnicowane w zależności od kategorii, tj. inne dla kategorii wiedza i inne dla kategorii umiejętności i kompetencje społeczne.**  Dla wykładu:

\* np. wykład podający, wykład problemowy, ćwiczenia oparte na wykorzystaniu różnych źródeł wiedzy

# np. egzamin ustny, test, prezentacja, projekt

Zaleca się podanie przykładowych zadań (pytań) służących weryfikacji osiągniecia efektów uczenia się określonych dlazajęć.

#### **ZALECANA LITERATURA (w tym pozycje w języku obcym)**

**Literatura podstawowa** (powinna być dostępna dla studenta w uczelnianej bibliotece):

- 1. P. Metzger: *Anatomia PC*, Wyd. VIII, Helion Gliwice 2003 i nowsze
- 2. O. Antemijczuk: *Asembler: ćwiczenia praktyczne,* Helion, Gliwice 2002
- 3. W. Stallings: *Organizacja i architektura systemu komputerowego*, WNT Warszawa 2002

#### **Literatura uzupełniająca:**

- 1. V.G. Oklobdzija: *The Computer Engineering handbook*, CRC Press, 2002
- 2. J. Kalisz: *Podstawy elektroniki cyfrowej*, WKiŁ Warszawa 2004
- 3. A. Tanenbaum: *Strukturalna organizacja systemów komputerowych*, Helion Gliwice 2006
- **4.** A. Sorupski: *Podstawy budowy i działania komputerów*, WKiŁ Warszawa, 1997
- 5. L. Null, J. Lobur: *Struktura organizacyjna i architektura systemów komputerowych*, Helion Gliwice 2004
- **6.** B. Taylor: *BIOS dla programujących w językach C i C++*, Nakom, Poznań, 1999

#### **III. INFORMACJE DODATKOWE**

#### **BILANS PUNKTÓW ECTS**

#### **OBCIĄŻENIE PRACĄ STUDENTA (godziny)**

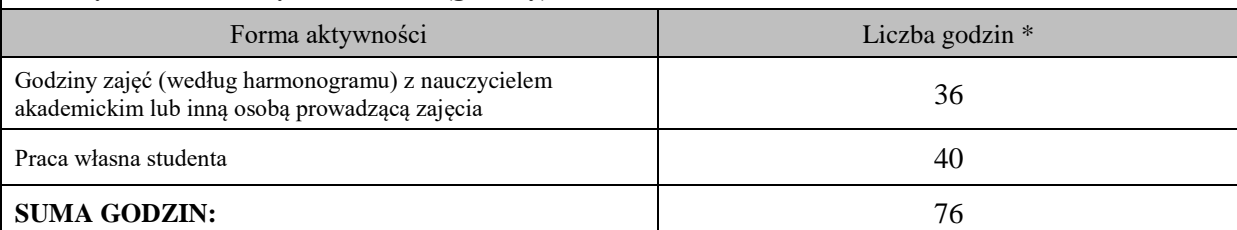

#### **OBCIĄŻENIE PRACĄ STUDENTA (punkty ECTS)**

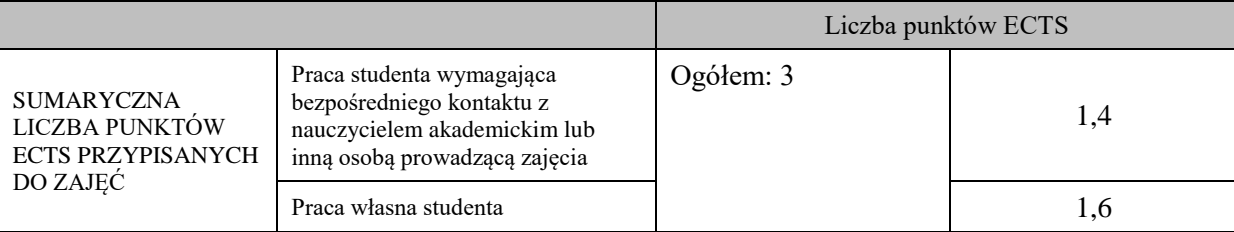

\* godziny lekcyjne, czyli 1 godz. oznacza 45 min;

# **OPIS PRACY WŁASNEJ STUDENTA:**

Praca własna studenta musi być precyzyjnie opisana, uwzględniając charakter praktyczny zajęć. Należy podać symbolefektu uczenia się, którego praca własna dotyczy oraz metody weryfikacji efektów uczenia się stosowane w ramach pracy własnej.

Przykładowe formy aktywności: (1) przygotowanie do zajęć, (2) opracowanie wyników, (3) czytanie wskazanej literatury, (4) napisanie raportu z zajęć, (5) przygotowanie do egzaminu, opracowanie projektu.

Czytanie wskazanej literatury (5 godzin lekcyjnych), przygotowanie do zajęć (10 godzin lekcyjnych), przygotowanie do zaliczenia końcowego (15 godzin lekcyjnych)

#### **KRYTERIA OCENIANIA**

Ocena kształtująca:

ocena przygotowania do zajęć

ocena umiejętności stosowania zdobytej wiedzy podczas wykonywania zadań realizowanych podczas zajęć

ocena aktywności podczas zajęć

Ocena podsumowująca:

ocena umiejętności rozwiązywania postawionych problemów

ocena zadań praktycznych do samodzielnego wykonania

ocena pisemnego zaliczenia końcowego

#### **INFORMACJA O PRZEWIDYWANEJ MOŻLIWOŚCI WYKORZYSTANIA KSZTAŁCENIA NA ODLEGŁOŚĆ**

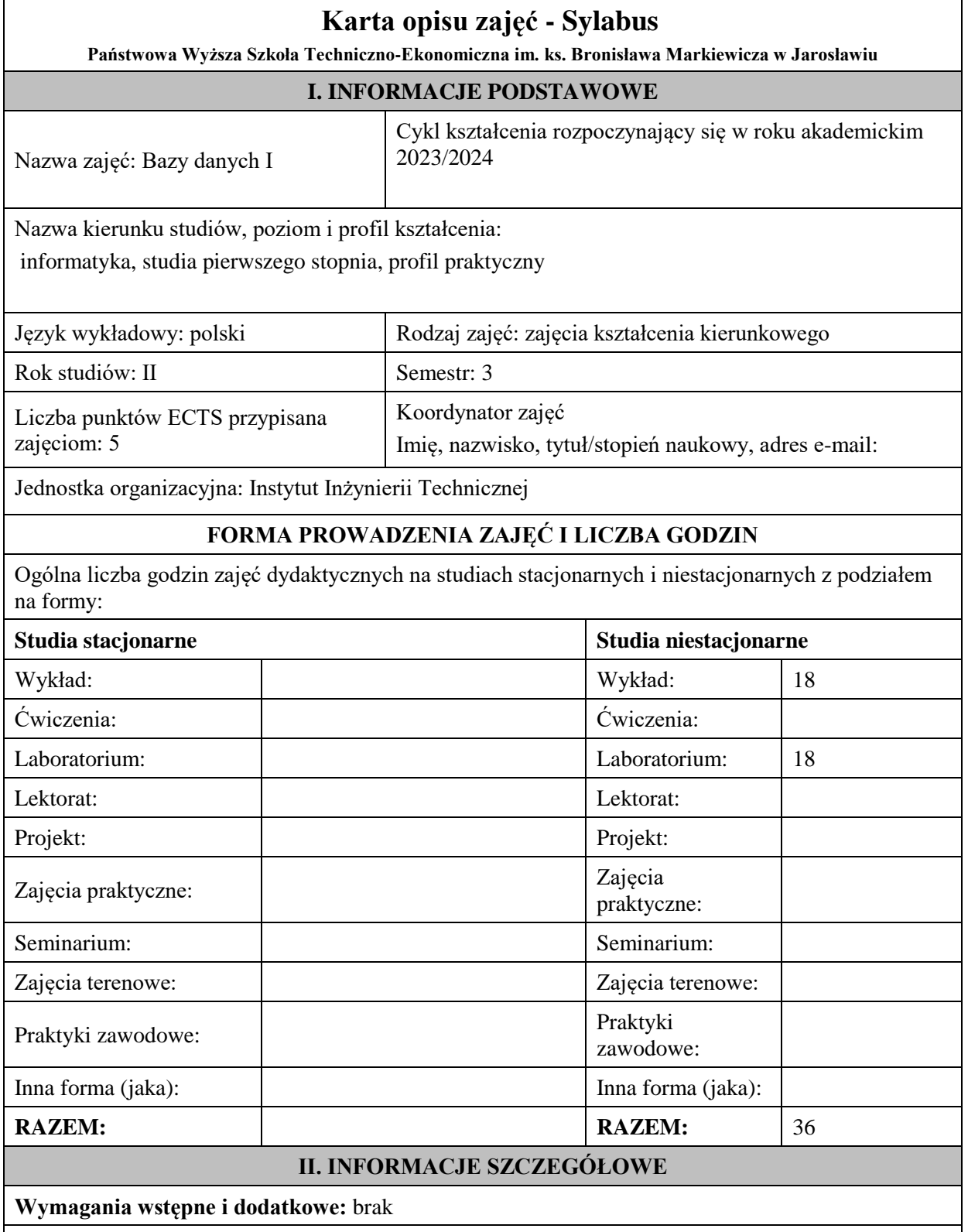

**Cel (cele) kształcenia dla zajęć:** Zapoznanie studentów z podstawowymi zagadnieniami dotyczącymi budowy, projektowania i realizacji baz danych.

**EFEKTY UCZENIA SIĘ OKREŚLONE DLA ZAJĘĆ I ICH ODNIESIENIE DO EFEKTÓW UCZENIA SIĘ OKREŚLONYCH DLA KIERUNKU STUDIÓW** 

Efekty uczenia się określone dla zajęć w kategorii wiedza, umiejętności oraz kompetencje społeczne oraz metody weryfikacji efektów uczenia się

**UWAGA:** 

Dzielimy efekty uczenia się określone dla zajęć na kategorie wiedzy, umiejętności i kompetencji społecznych. Określone dla zajęć efekty uczenia się nie muszą obejmować wszystkich trzech kategorii i zależą one od formy zajęć.

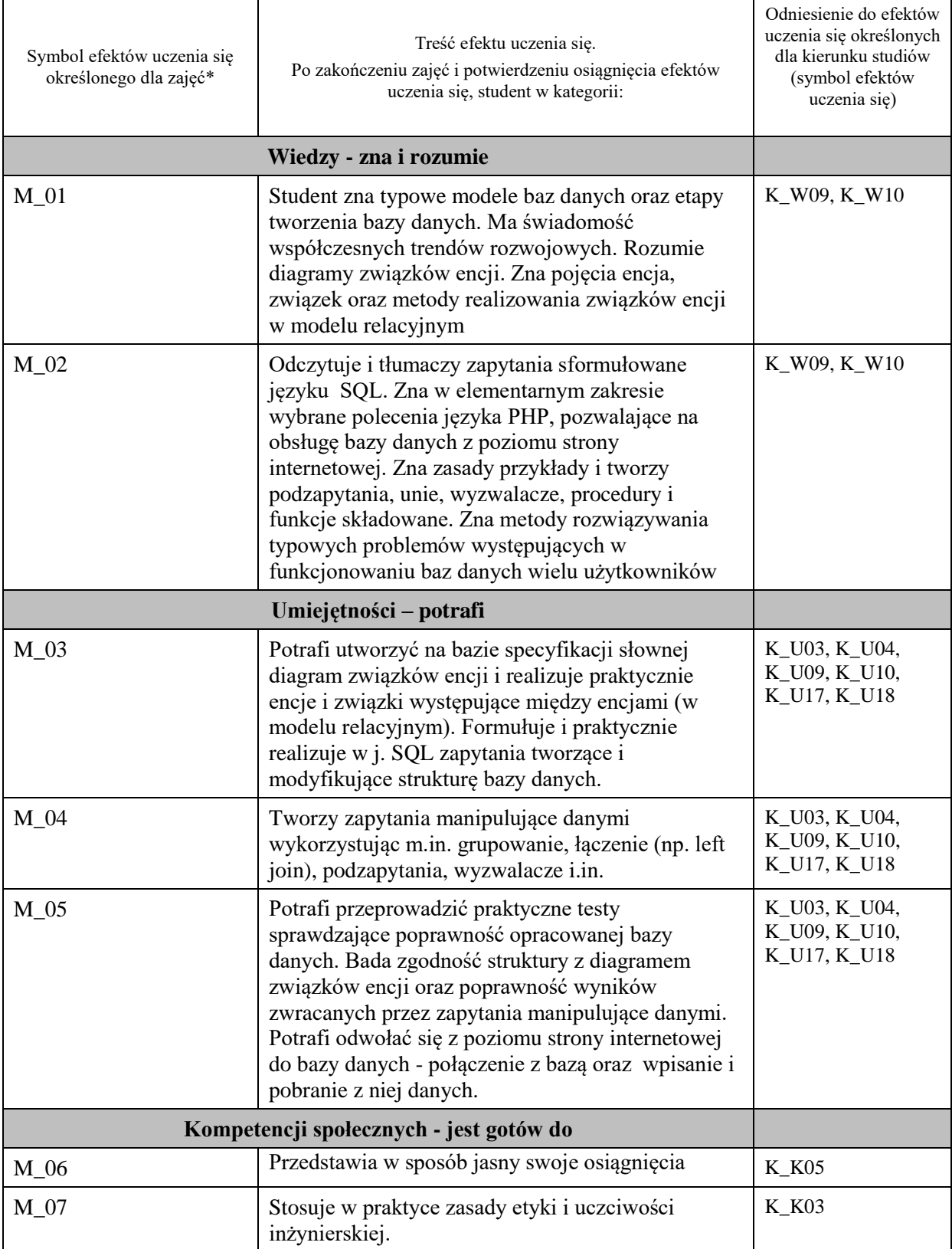

**UWAGA!** 

Zaleca się, aby w zależności od liczby godzin zajęć, liczba efektów uczenia się zawierała się w przedziale: 3-7, ale są to wartości umowne.

# **TREŚCI PROGRAMOWE I ICH ODNIESIENIE DO FORM ZAJĘĆ I METOD OCENIANIA**

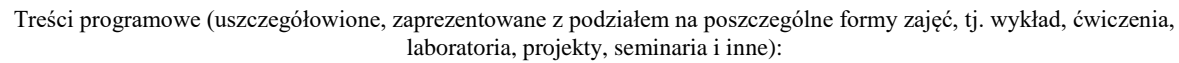

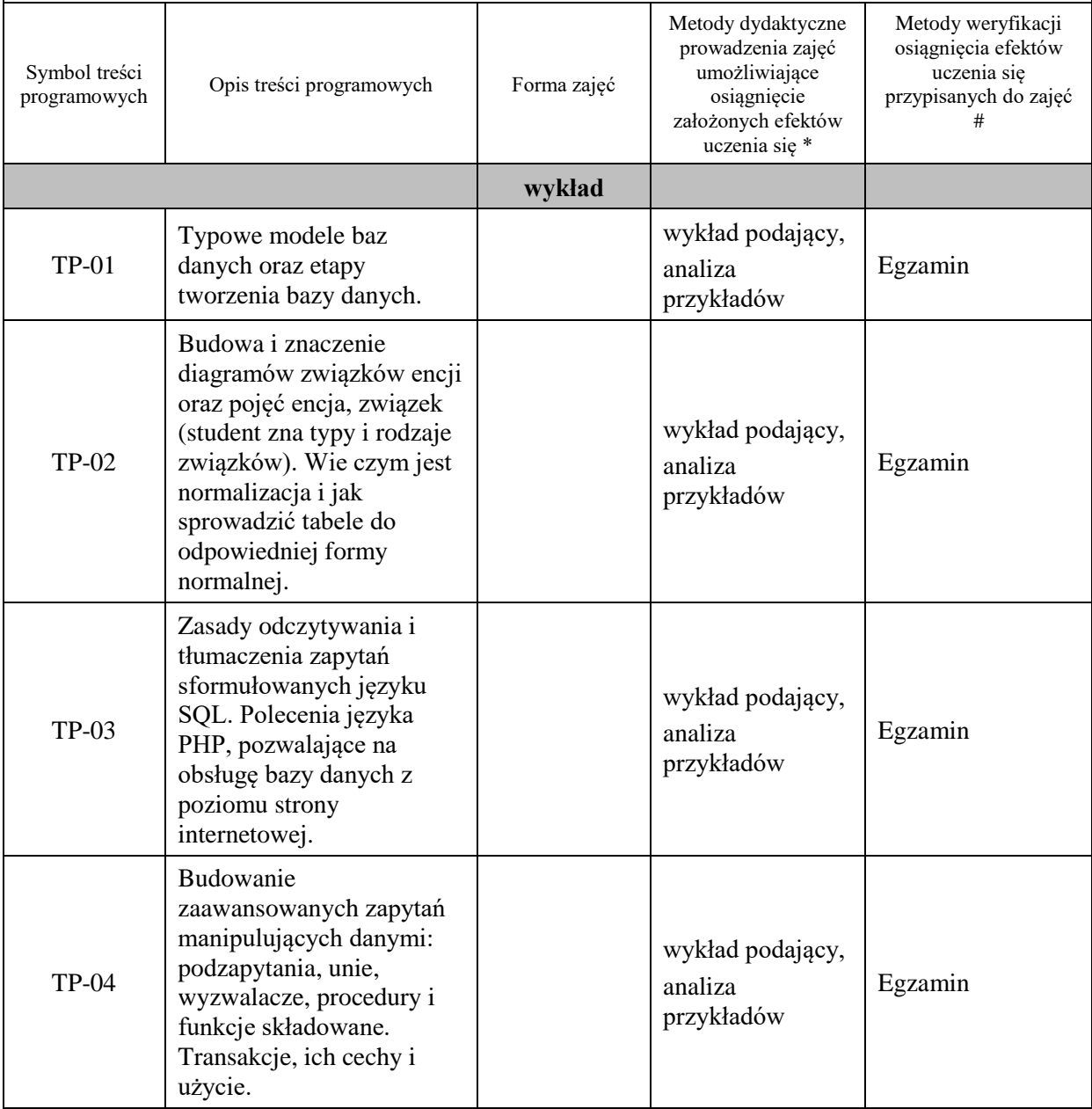

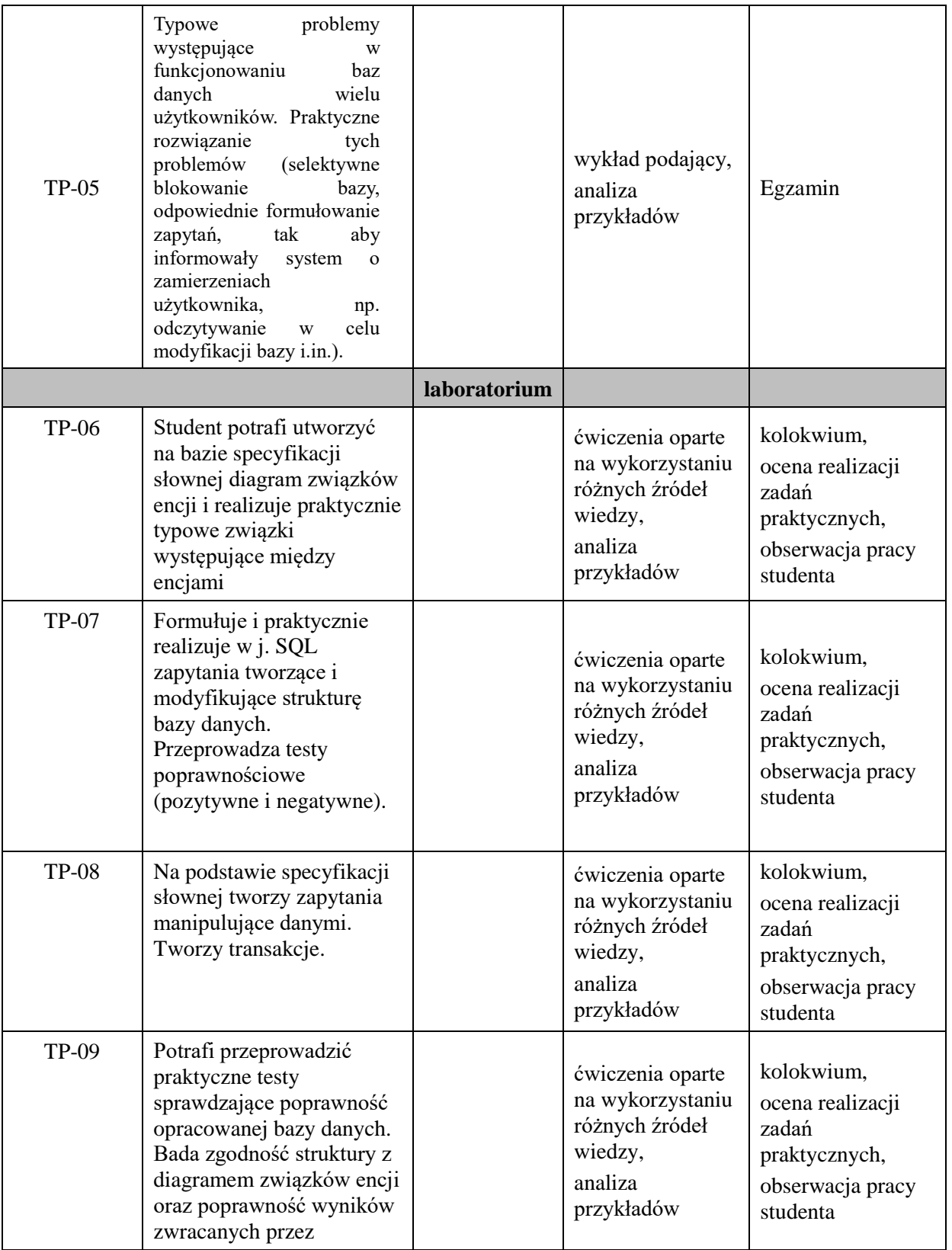

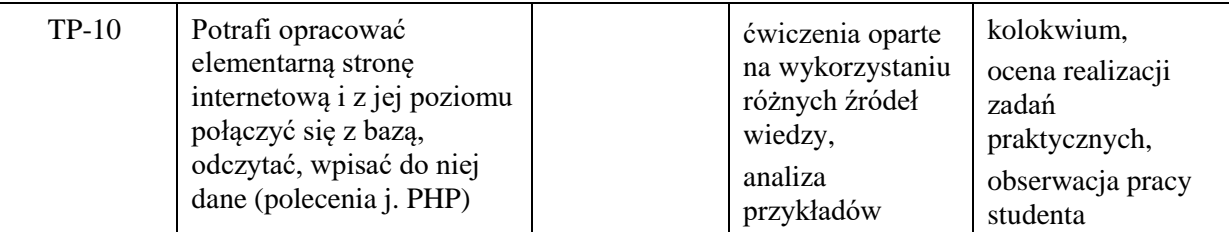

**Metody weryfikacji osiągnięcia efektów uczenia się określonych dla zajęć, powinny być zróżnicowane w zależności od kategorii, tj. inne dla kategorii wiedza i inne dla kategorii umiejętności i kompetencje społeczne.**  Dla wykładu:

\* np. wykład podający, wykład problemowy, ćwiczenia oparte na wykorzystaniu różnych źródeł wiedzy

# np. egzamin ustny, test, prezentacja, projekt

Zaleca się podanie przykładowych zadań (pytań) służących weryfikacji osiągniecia efektów uczenia się określonych dla zajęć.

## **ZALECANA LITERATURA (w tym pozycje w języku obcym)**

**Literatura podstawowa** (powinna być dostępna dla studenta w uczelnianej bibliotece):

- 1. Whitehorn M., Marklyn B.: Relacyjne Bazy danych, Gliwice, Helion 2002
- 2. Stephens R. K., Olew R. R.: Realacyjne bazy danych projektowanie, Wrocław, wydawnictwo Robomatic, 2002
- 3. Faroult S, Robson P.: Sztuka programowania SQL, Wydawnictwo Helion, 2007
- 4. Galimore J. W.: PHP i MySQL od podstaw, wydanie IV, Gliwice, Helion, 2011

#### **Literatura uzupełniająca:**

1. DuBois P: MySQL, wyd. 2, Warszawa, Wydawnictwo MIKOM, 2004

## **III. INFORMACJE DODATKOWE**

#### **BILANS PUNKTÓW ECTS**

#### **OBCIĄŻENIE PRACĄ STUDENTA (godziny)**

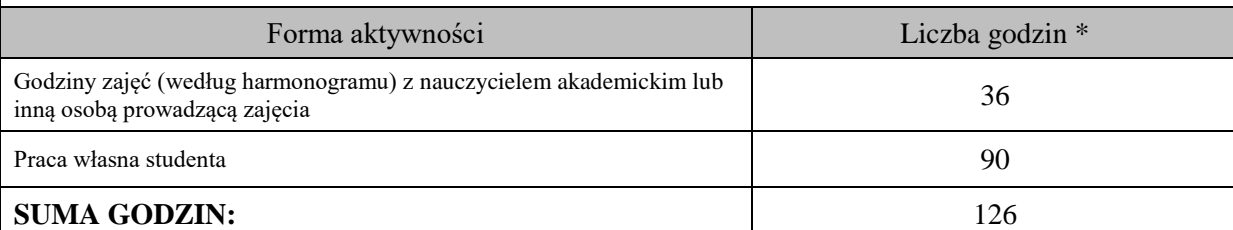

# **OBCIĄŻENIE PRACĄ STUDENTA (punkty ECTS)**

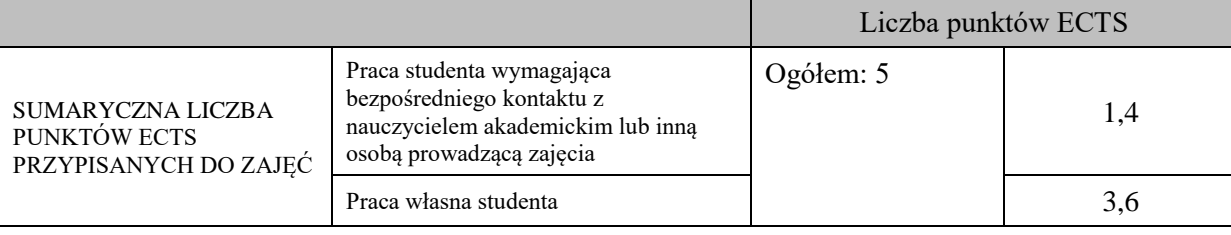

\* godziny lekcyjne, czyli 1 godz. oznacza 45 min;

# **OPIS PRACY WŁASNEJ STUDENTA:**

Praca własna studenta musi być precyzyjnie opisana, uwzględniając charakter praktyczny zajęć. Należy podać symbol efektu uczenia się, którego praca własna dotyczy oraz metody weryfikacji efektów uczenia się stosowane w ramach pracy własnej. Przykładowe formy aktywności: (1) przygotowanie do zajęć, (2) opracowanie wyników, (3) czytanie wskazanej literatury, (4) napisanie raportu z zajęć, (5) przygotowanie do egzaminu, opracowanie projektu.

Czytanie wskazanej literatury – Efekty uczenia się: M\_01, M\_02 – Metody weryfikacji: Egzamin, przygotowanie do zajęć, przygotowanie do kolokwiów, realizacja mikroprojektu, przygotowanie dokumentacji mikroprojektu - Efekty uczenia się: M\_03, M\_04, M\_05 – Metody weryfikacji: ocena kolejnych etapów mikroprojektu, kolokwium, ocena dokumentacji.

# **KRYTERIA OCENIANIA**

Ocena kształtująca:

ocena przygotowania do zajęć

ocena umiejętności stosowania zdobytej wiedzy podczas wykonywania zadań realizowanych podczas zajęć

ocena etapów mikroprojektu

Ocena podsumowująca:

ocena mikroprojektu (część merytoryczna wraz z dokumentacją)

Ocena egzaminu

## **INFORMACJA O PRZEWIDYWANEJ MOŻLIWOŚCI WYKORZYSTANIA KSZTAŁCENIA NA ODLEGŁOŚĆ**

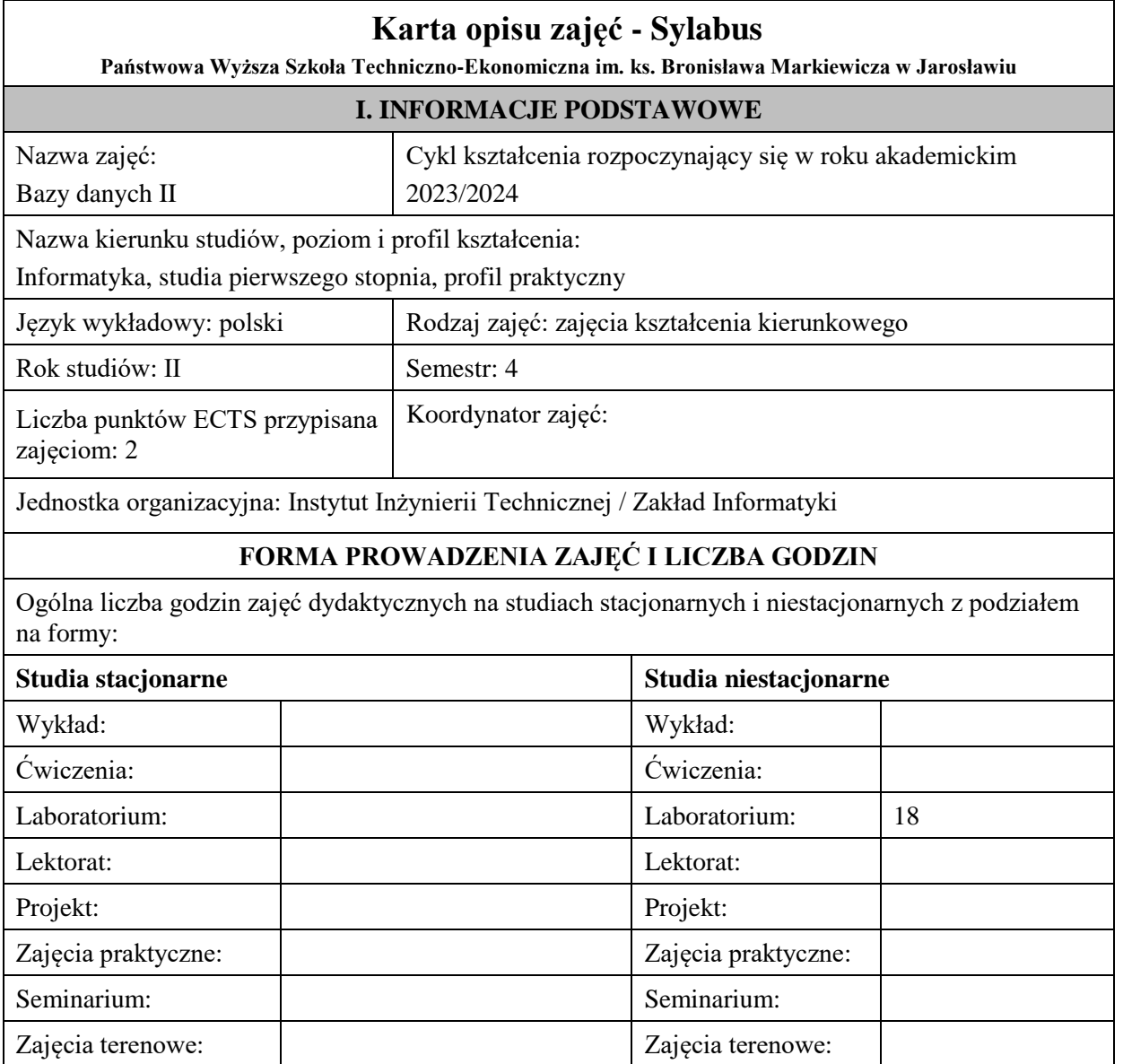

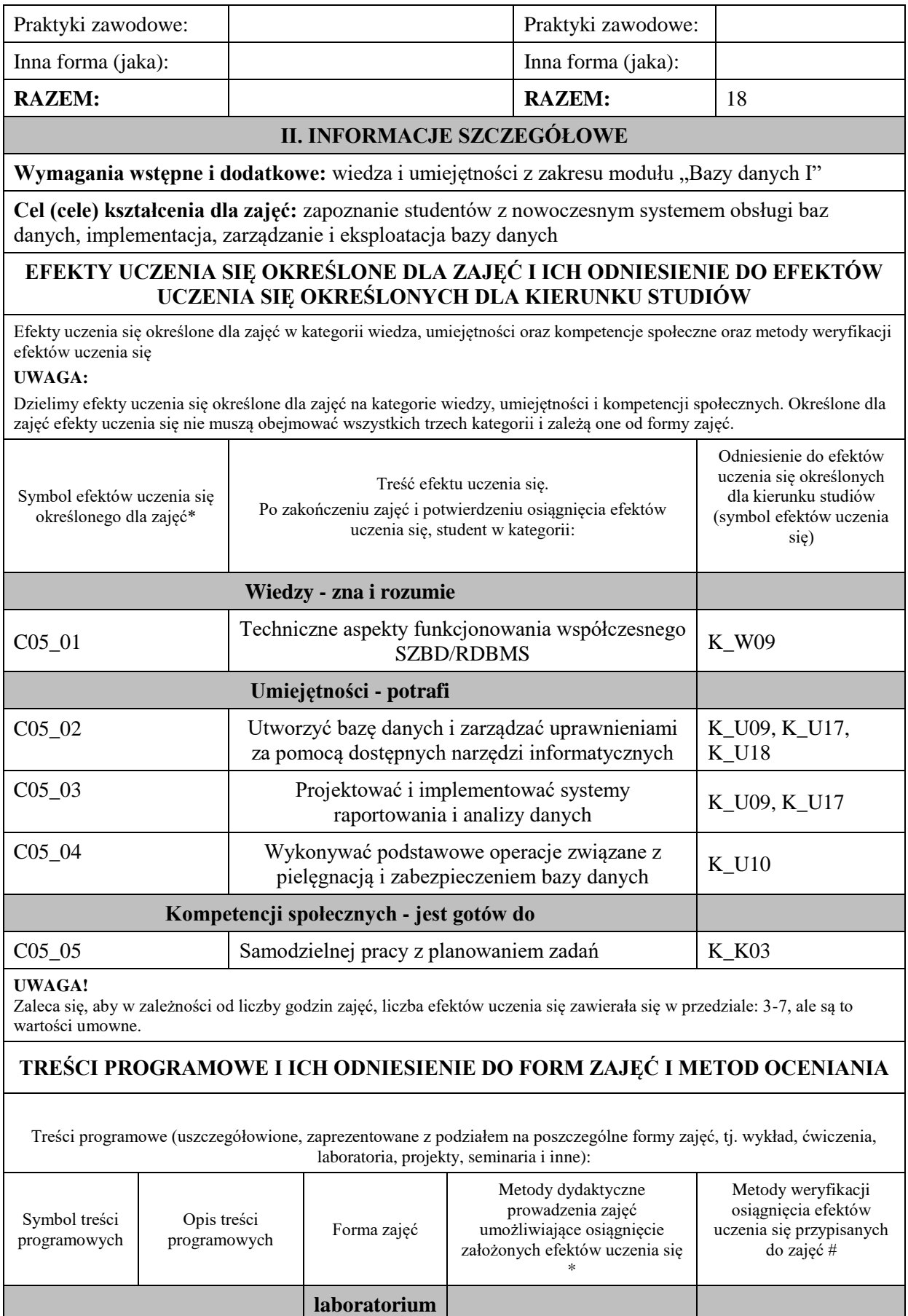

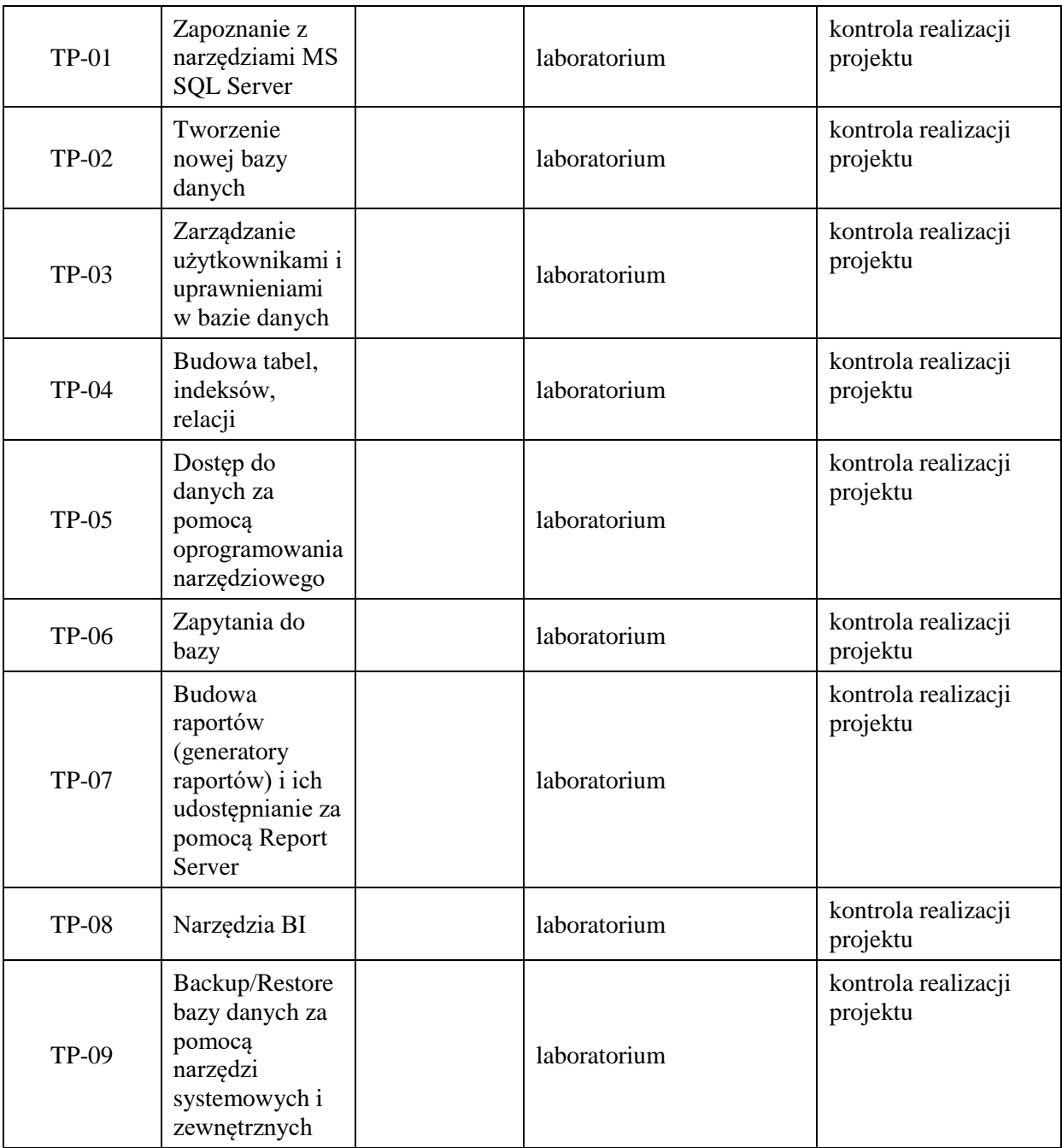

**Metody weryfikacji osiągnięcia efektów uczenia się określonych dla zajęć, powinny być zróżnicowane w zależności od kategorii, tj. inne dla kategorii wiedza i inne dla kategorii umiejętności i kompetencje społeczne.**  Dla wykładu:

\* np. wykład podający, wykład problemowy, ćwiczenia oparte na wykorzystaniu różnych źródeł wiedzy

# np. egzamin ustny, test, prezentacja, projekt

Zaleca się podanie przykładowych zadań (pytań) służących weryfikacji osiągniecia efektów uczenia się określonych dla zajęć.

## **ZALECANA LITERATURA (w tym pozycje w języku obcym)**

**Literatura podstawowa** (powinna być dostępna dla studenta w uczelnianej bibliotece):

- 1. Systemy baz danych / Paul Beynon-Davies ; tł. Lech Banachowski , Marcin Banachowski . Wyd. 2. Warszawa : Wy-dawnictwa Naukowo-Techniczne, 2000
- 2. SQL server 2005 / Thomas Rizzo ; Tł. Daniel Kaczmarek, Daniel Lehun. Gliwice : Wydawnictwo Helion, 2007

#### **Literatura uzupełniająca:**

**1.** SQL dla każdego / Jan L. Harrington ; tł. Piotr Nowakowski . - Wyd. 2. - Warszawa : Wydawnictwo MIKOM, 2000

# **III. INFORMACJE DODATKOWE**

#### **BILANS PUNKTÓW ECTS**

## **OBCIĄŻENIE PRACĄ STUDENTA (godziny)**

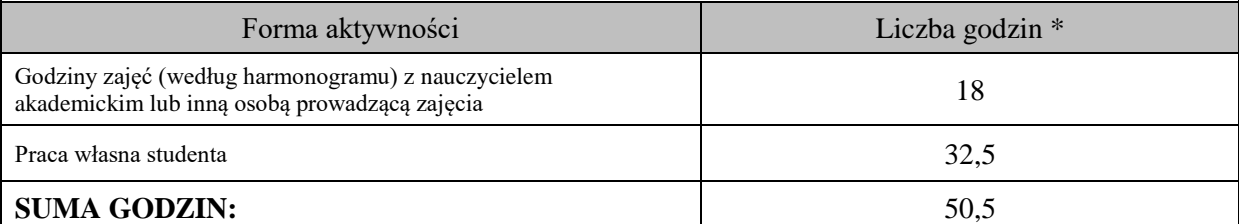

#### **OBCIĄŻENIE PRACĄ STUDENTA (punkty ECTS)**

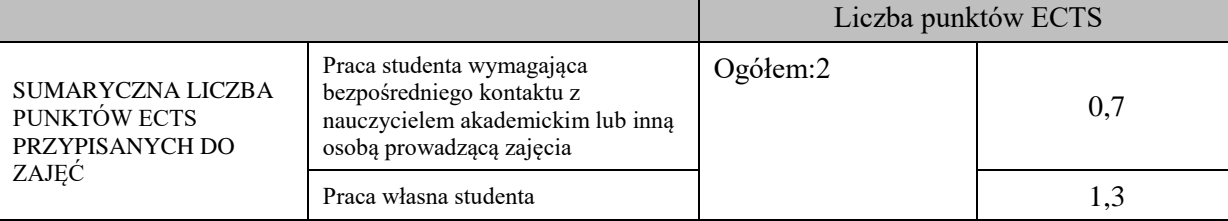

\* godziny lekcyjne, czyli 1 godz. oznacza 45 min;

#### **OPIS PRACY WŁASNEJ STUDENTA:**

Praca własna studenta musi być precyzyjnie opisana, uwzględniając charakter praktyczny zajęć. Należy podać symbolefektu uczenia się, którego praca własna dotyczy oraz metody weryfikacji efektów uczenia się stosowane w ramach pracy własnej.

Przykładowe formy aktywności: (1) przygotowanie do zajęć, (2) opracowanie wyników, (3) czytanie wskazanej literatury, (4) napisanie raportu z zajęć, (5) przygotowanie do egzaminu, opracowanie projektu.

Przygotowanie do zajęć

Opracowanie projektu

#### **KRYTERIA OCENIANIA**

Ocena kształtująca:

- 1. Zrozumienie celu zajęć przez studenta.
- 2. Raportowanie postępu realizacji ćwiczenia
- 3. Zaangażowanie studenta w wykonywane ćwiczenie
- 4. Samoocena i ocena koleżeńska

#### Ocena podsumowująca:

- 1. Na ocenę dostateczną student wykorzystuje w stopniu zadowalającym wiedzę i umiejętności praktyczne zdobyte w trakcie realizacji modułu
- 2. Na ocenę dobrą student samodzielnie wykorzystuje wiedzę i umiejętności praktyczne zdobyte w trakcie realizacji modułu
- 3. Na ocenę bardzo dobrą student samodzielnie wykorzystuje wiedzę i umiejętności praktyczne zdobyte w trakcie realizacji modułu oraz pozyskaną samodzielnie

# **INFORMACJA O PRZEWIDYWANEJ MOŻLIWOŚCI WYKORZYSTANIA KSZTAŁCENIA NA ODLEGŁOŚĆ**

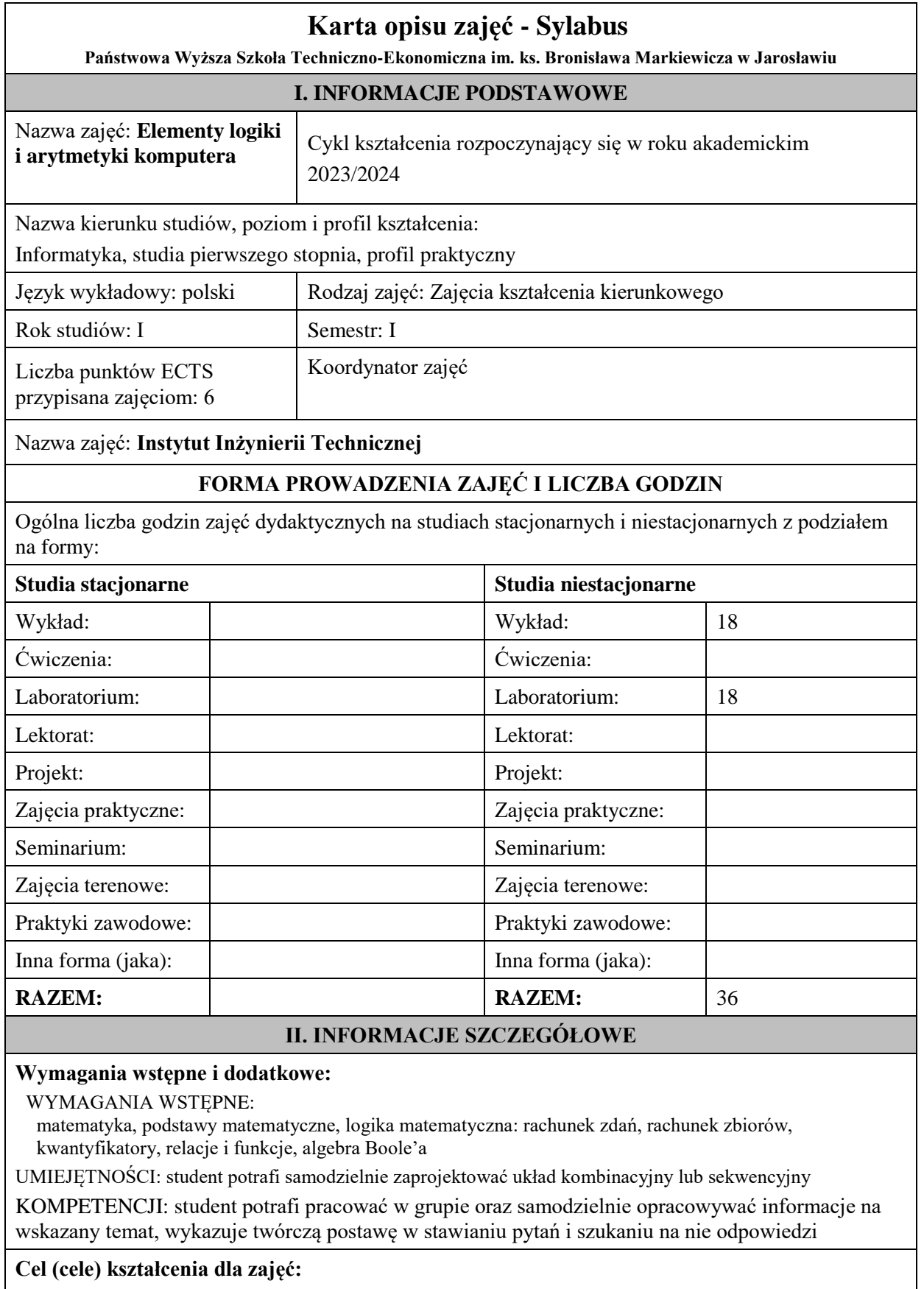

Poznanie istoty arytmetyki komputerów,

Zapoznanie się z działaniem bramek logicznych i układów cyfrowych

Umiejętność projektowania układów cyfrowych: kombinacyjnych, sekwencyjnych

# **EFEKTY UCZENIA SIĘ OKREŚLONE DLA ZAJĘĆ I ICH ODNIESIENIE DO EFEKTÓW UCZENIA SIĘ OKREŚLONYCH DLA KIERUNKU STUDIÓW**

Efekty uczenia się określone dla zajęć w kategorii wiedza, umiejętności oraz kompetencje społeczne oraz metody weryfikacji efektów uczenia się

#### **UWAGA:**

Dzielimy efekty uczenia się określone dla zajęć na kategorie wiedzy, umiejętności i kompetencji społecznych. Określone dla zajęć efekty uczenia się nie muszą obejmować wszystkich trzech kategorii i zależą one od formy zajęć.

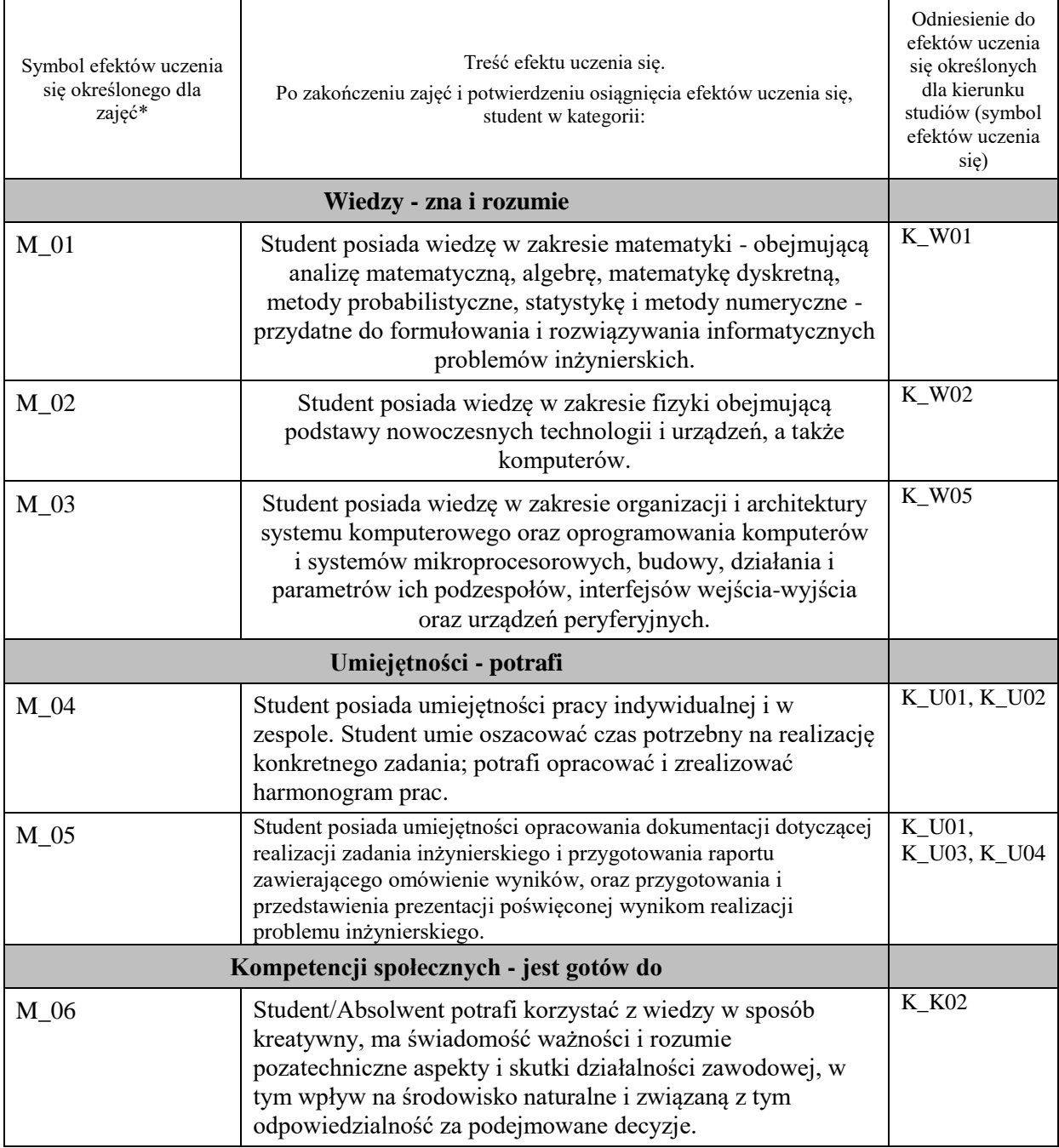

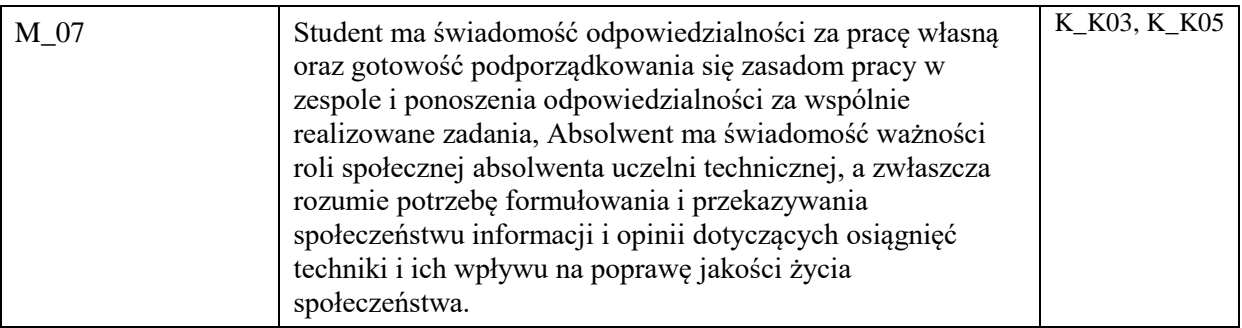

#### **UWAGA!**

Zaleca się, aby w zależności od liczby godzin zajęć, liczba efektów uczenia się zawierała się w przedziale: 3-7, ale są to wartości umowne.

# **TREŚCI PROGRAMOWE I ICH ODNIESIENIE DO FORM ZAJĘĆ I METOD OCENIANIA**

Treści programowe (uszczegółowione, zaprezentowane z podziałem na poszczególne formy zajęć, tj. wykład, ćwiczenia, laboratoria, projekty, seminaria i inne):

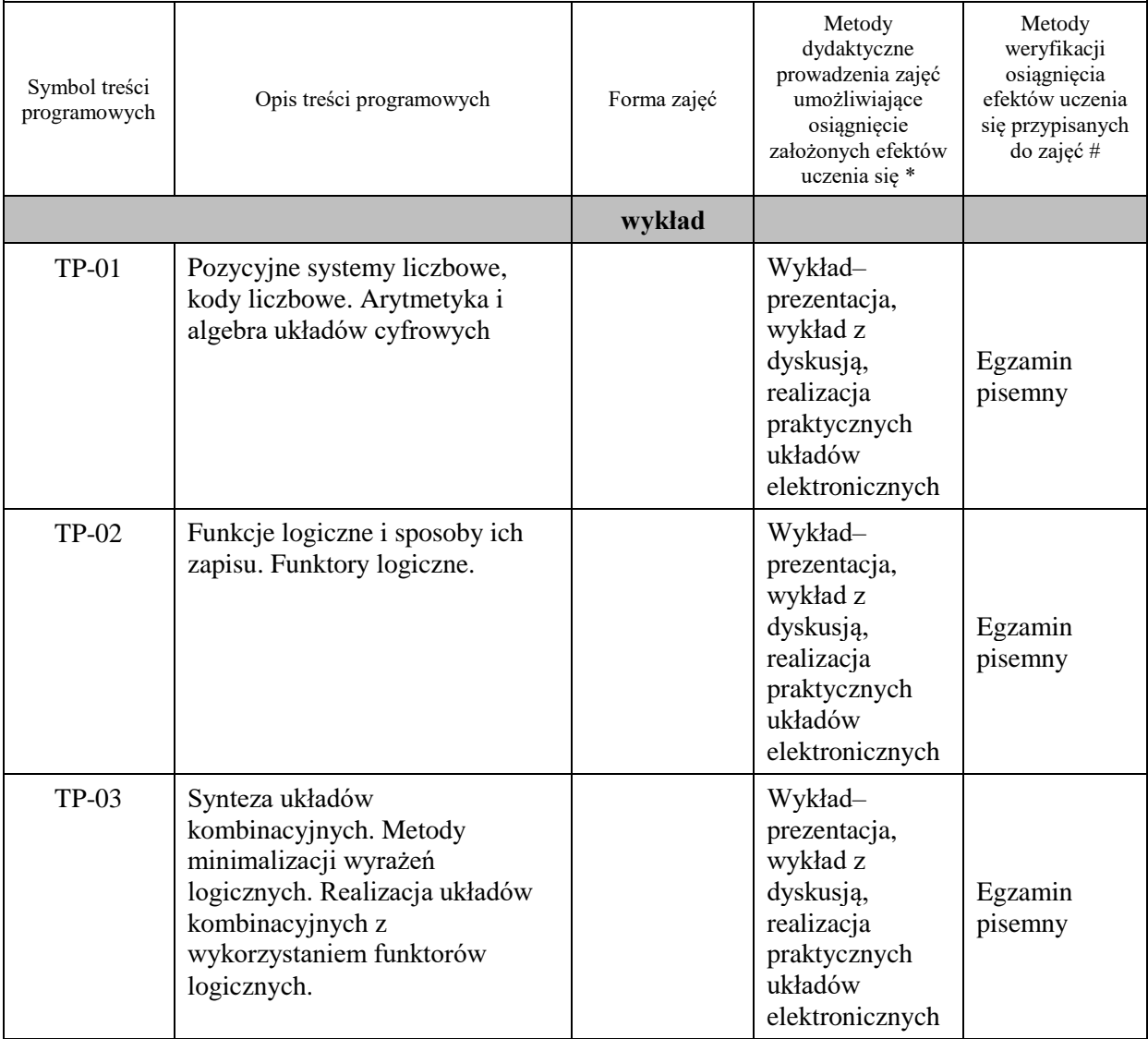

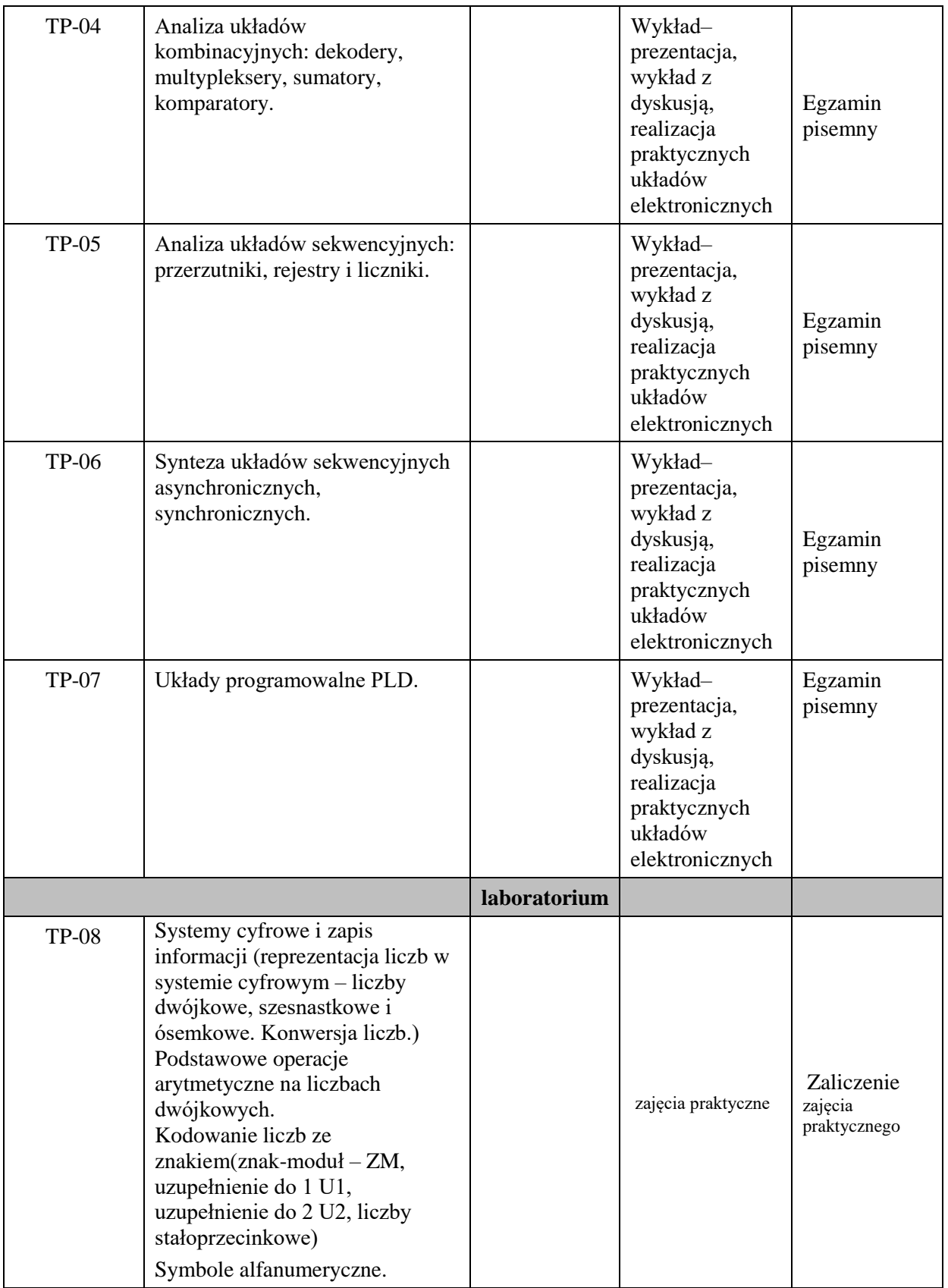

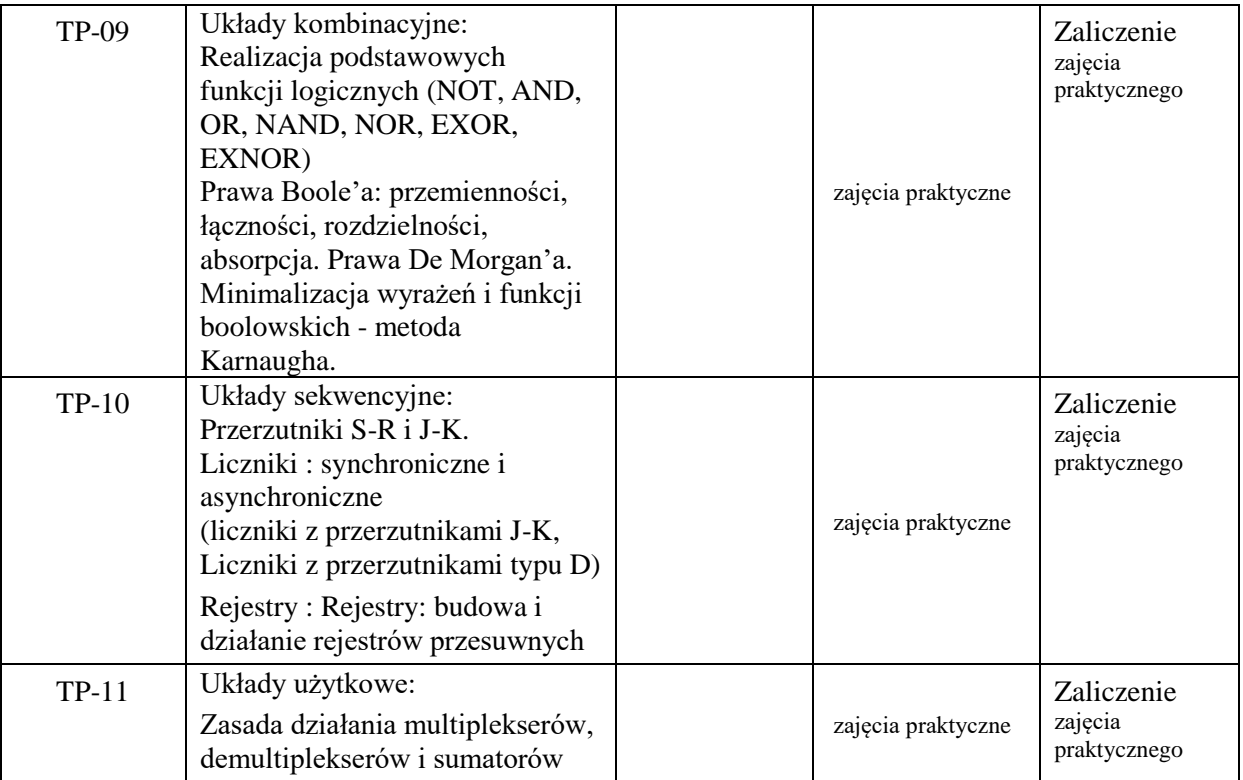

**Metody weryfikacji osiągnięcia efektów uczenia się określonych dla zajęć, powinny być zróżnicowane w zależności od kategorii, tj. inne dla kategorii wiedza i inne dla kategorii umiejętności i kompetencje społeczne.**  Dla wykładu:

\* np. wykład podający, wykład problemowy, ćwiczenia oparte na wykorzystaniu różnych źródeł wiedzy

# np. egzamin ustny, test, prezentacja, projekt

Zaleca się podanie przykładowych zadań (pytań) służących weryfikacji osiągniecia efektów uczenia się określonych dlazajęć.

# **ZALECANA LITERATURA (w tym pozycje w języku obcym)**

**Literatura podstawowa** (powinna być dostępna dla studenta w uczelnianej bibliotece):

1.Skorupski A., Podstawy techniki cyfrowej, WKiŁ, Warszawa, 2004

2. Elementy techniki cyfrowej / Marek Aleksander, Wiesław Borys. - Nowy Sącz : Państwowa Wyższa Szkoła Zawodowa w Nowym Sączu, 2002.

3. Podstawy elektroniki cyfrowej / Józef Kalisz. - Wyd. 4 zm. - Warszawa : Wydawnictwa Komunikacji i Łączności, 2002.

4. Wirtualne laboratorium podstaw techniki cyfrowej / Wiesław Tłaczała. - Warszawa : Oficyna Wydawnicza Politechniki Warszawskiej, 2008

#### **Literatura uzupełniająca:**

1. Lesicka-Frączek J., Synteza układów cyfrowych, Wydawnictwo Politechniki Poznańskiej, Poznań 2000

2. Morris M.M., Kime C.R., Podstawy projektowania układów logicznych i komputerów. WNT, Warszawa 2007

# **III. INFORMACJE DODATKOWE**

# **BILANS PUNKTÓW ECTS**

# **OBCIĄŻENIE PRACĄ STUDENTA (godziny)**

Forma aktywności Liczba godzin \*

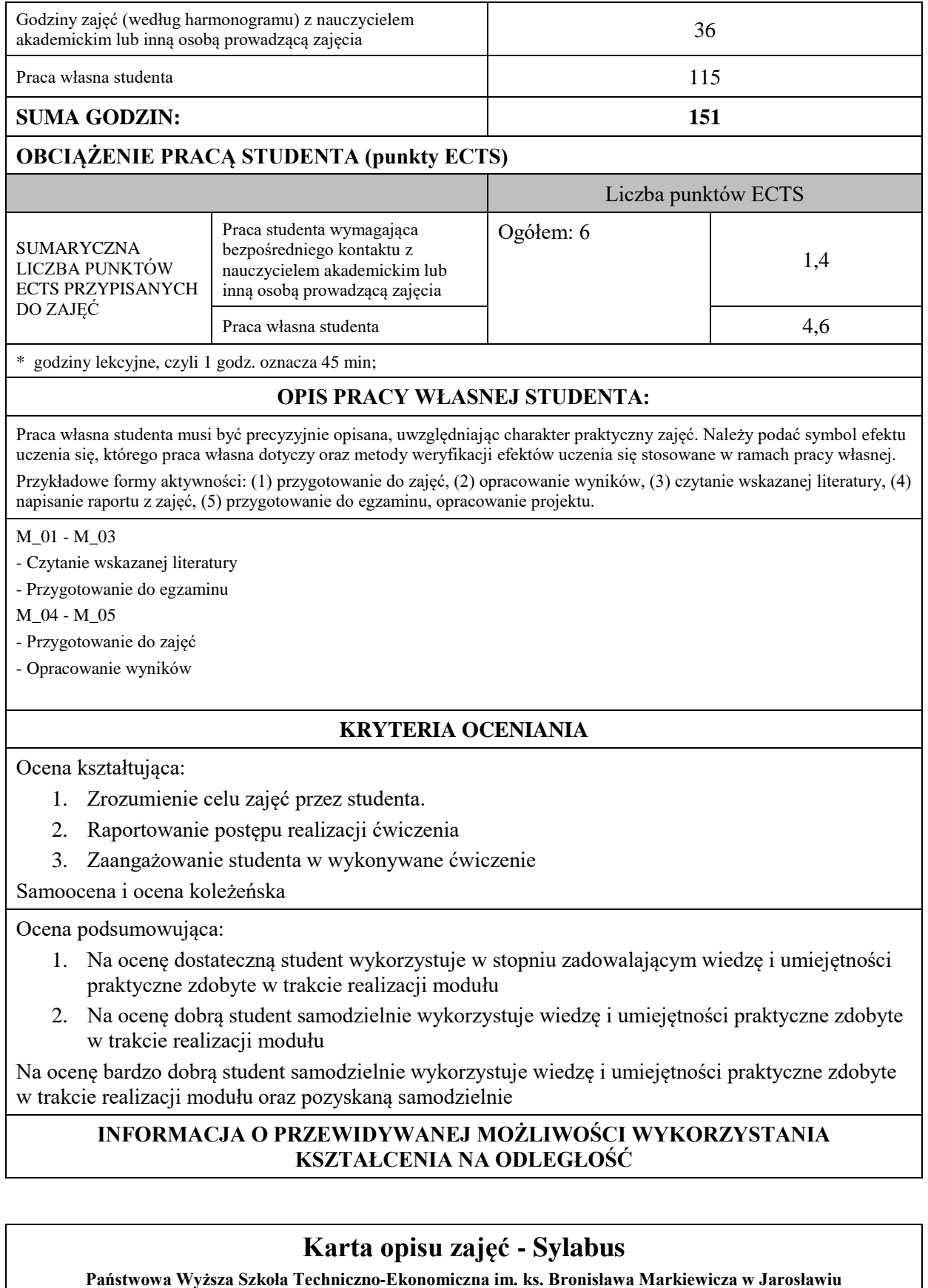

**I. INFORMACJE PODSTAWOWE**

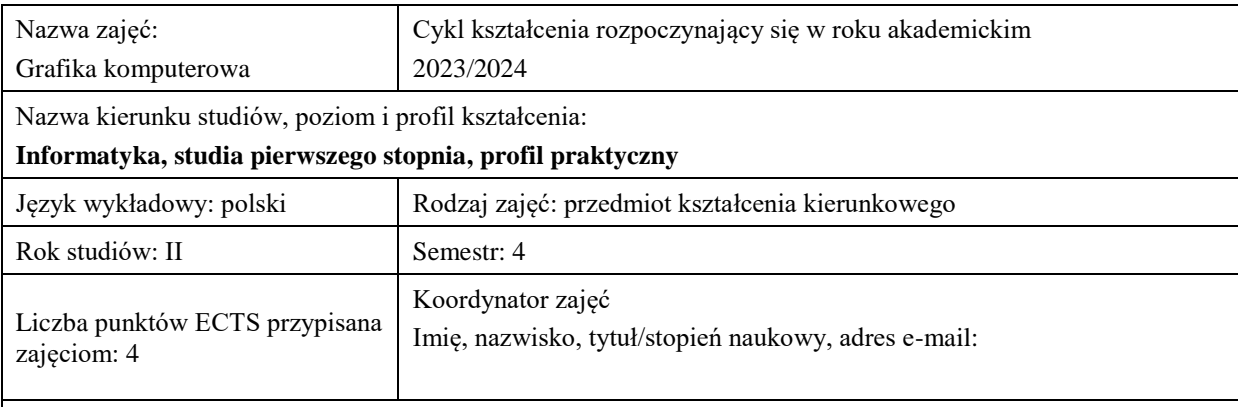

Jednostka organizacyjna: Instytut Inżynierii Technicznej

# **FORMA PROWADZENIA ZAJĘĆ I LICZBA GODZIN**

Ogólna liczba godzin zajęć dydaktycznych na studiach stacjonarnych i niestacjonarnych z podziałem na formy:

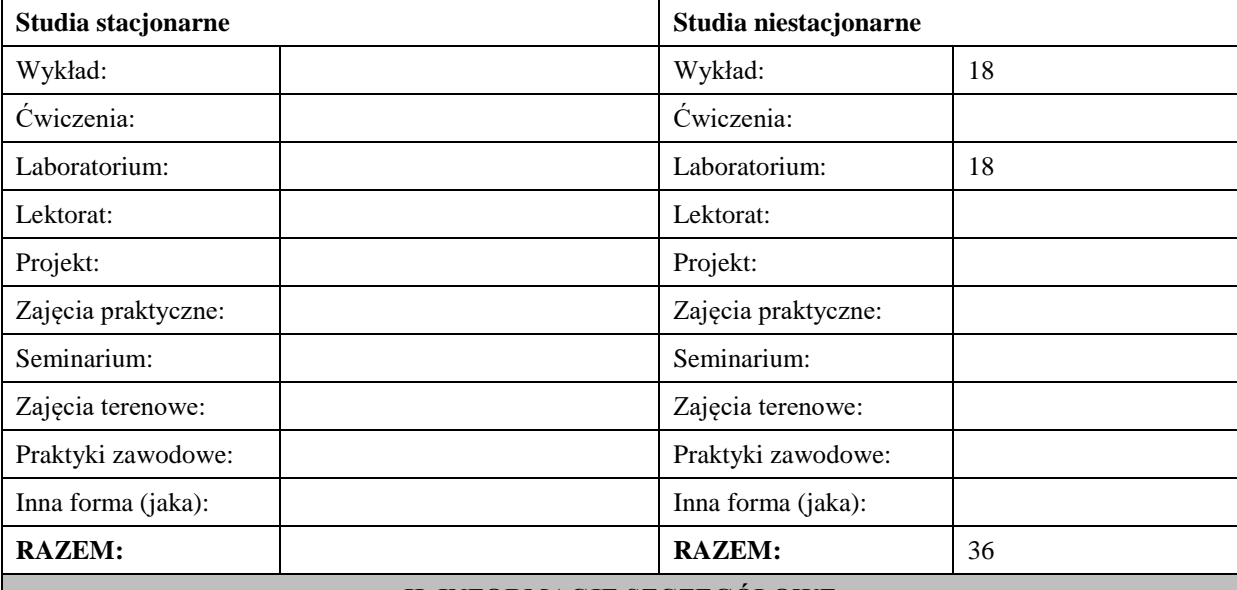

# **II. INFORMACJE SZCZEGÓŁOWE**

# **Wymagania wstępne i dodatkowe:**

- 1. ogólne podstawy budowy komputera,
- 2. podstawy fizyki,
- 3. znajomość języka C++.

#### **Cel (cele) kształcenia dla zajęć:**

Celem przedmiotu jest przekazanie wiedzy i praktycznych umiejętności w zakresie szeroko pojętej grafiki komputerowej. W szczególności studenci pozyskują wiedzę w zakresie teorii powstawania obrazu, pojęć podstawowych w w tym zakresie, budowy i parametrów urządzeń technicznych i elementów syntezy grafiki trójwymiarowej. Nabywają też praktycznych umiejętności w zakresie obróbki obrazu 2D za pomocą popularnego programu PhotoShop . Poznają podstawy programowania grafiki 3D i obliczeń inżynierskich w środowisku OpenGL i CUDA.

## **EFEKTY UCZENIA SIĘ OKREŚLONE DLA ZAJĘĆ I ICH ODNIESIENIE DO EFEKTÓW UCZENIA SIĘ OKREŚLONYCH DLA KIERUNKU STUDIÓW**

Efekty uczenia się określone dla zajęć w kategorii wiedza, umiejętności oraz kompetencje społeczne oraz metody weryfikacji efektów uczenia się

#### **UWAGA:**

Dzielimy efekty uczenia się określone dla zajęć na kategorie wiedzy, umiejętności i kompetencji społecznych. Określone dla zajęć efekty uczenia się nie muszą obejmować wszystkich trzech kategorii i zależą one od formy zajęć.

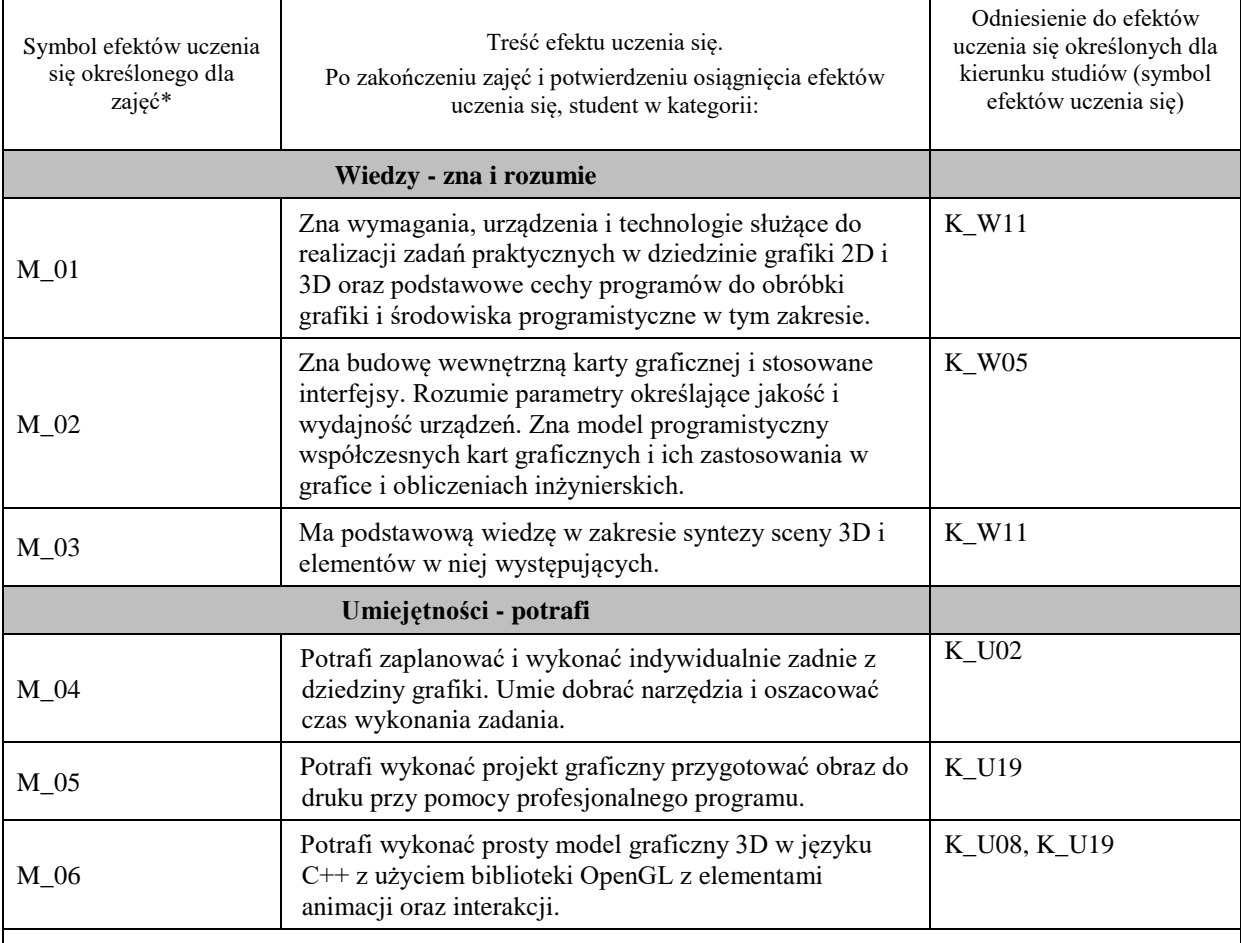

#### **UWAGA!**

Zaleca się, aby w zależności od liczby godzin zajęć, liczba efektów uczenia się zawierała się w przedziale: 3-7, ale są to wartości umowne.

# **TREŚCI PROGRAMOWE I ICH ODNIESIENIE DO FORM ZAJĘĆ I METOD OCENIANIA**

Treści programowe (uszczegółowione, zaprezentowane z podziałem na poszczególne formy zajęć, tj. wykład, ćwiczenia, laboratoria, projekty, seminaria i inne):

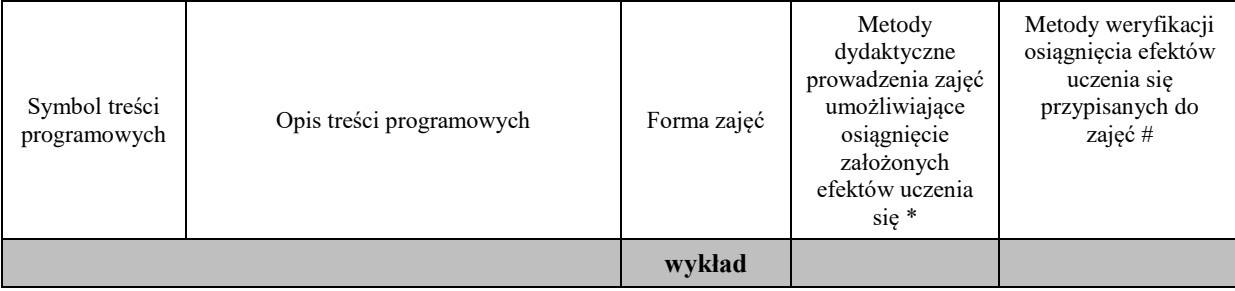
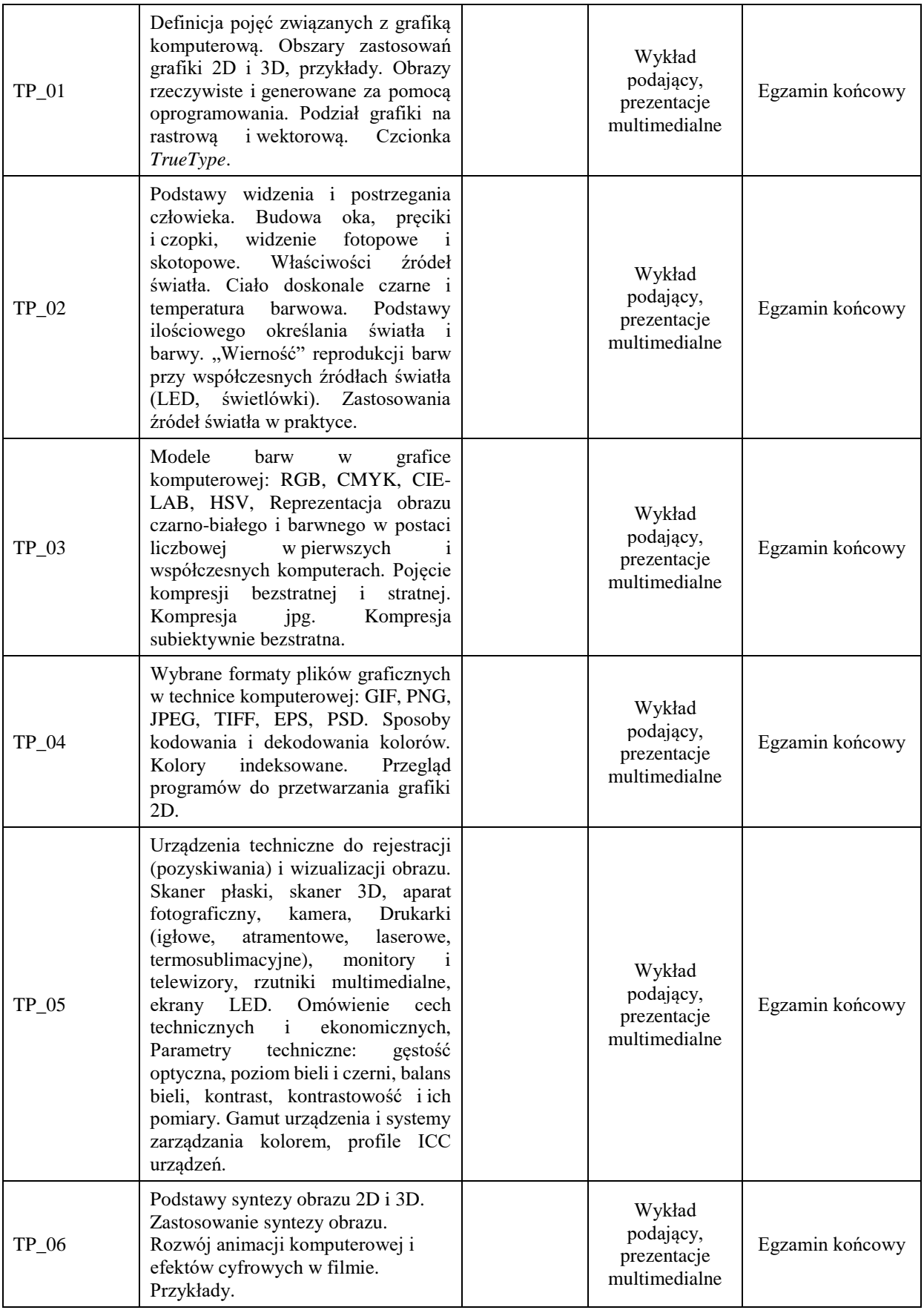

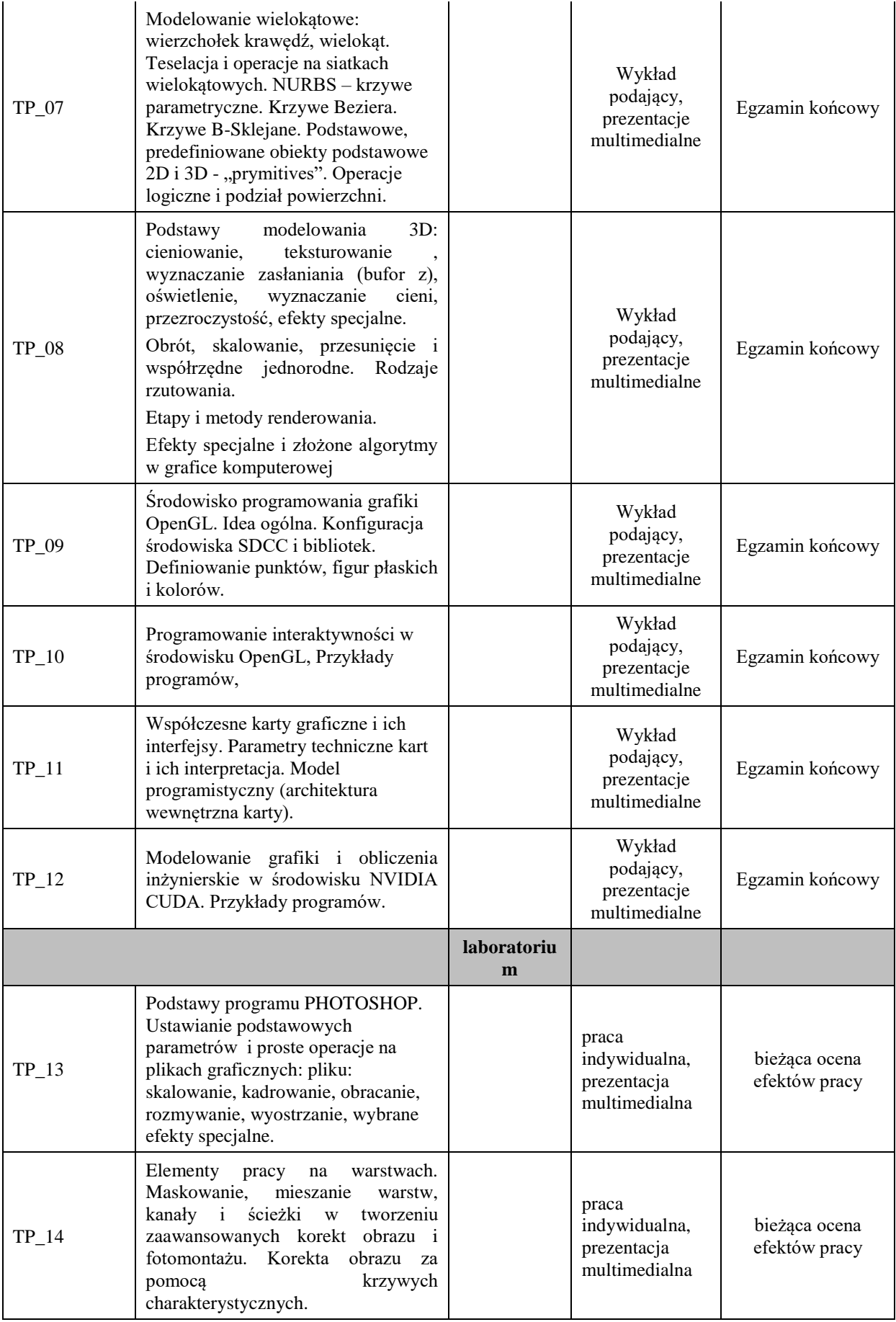

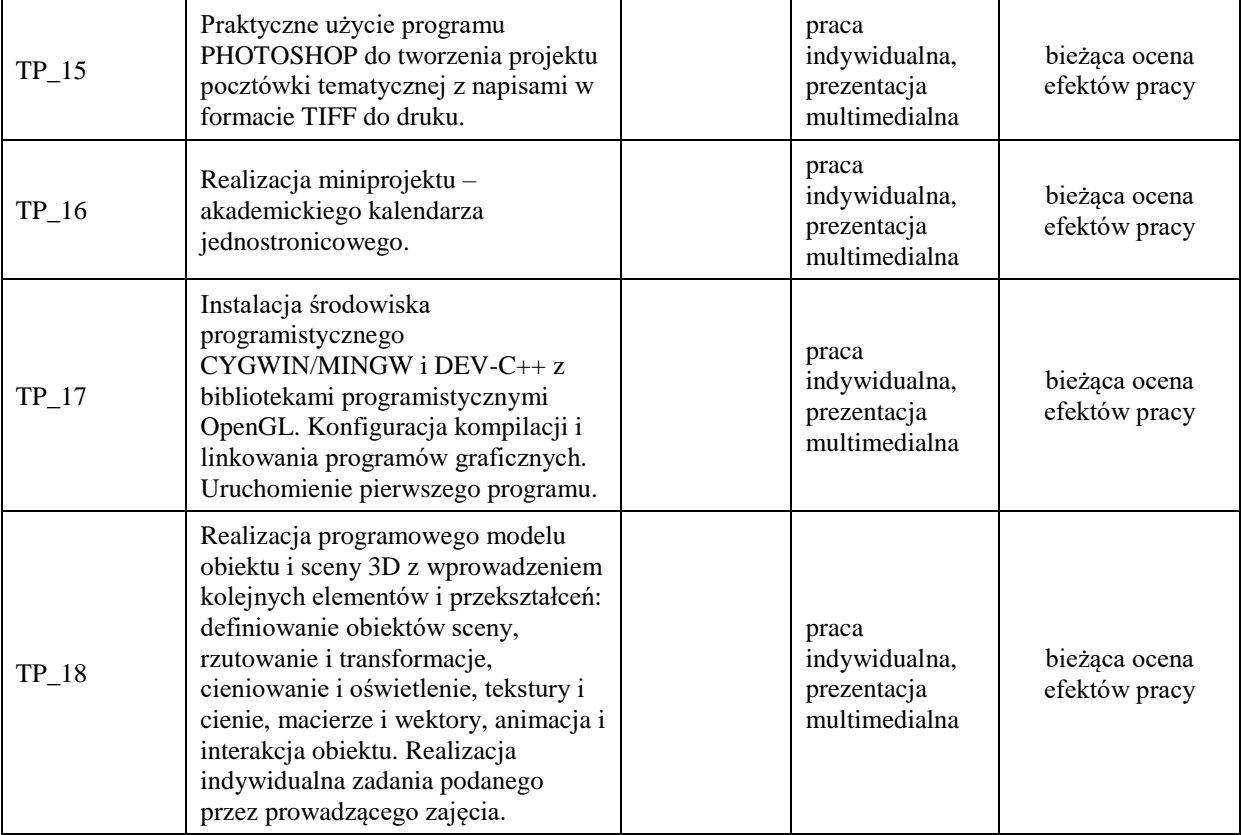

**Metody weryfikacji osiągnięcia efektów uczenia się określonych dla zajęć, powinny być zróżnicowane w zależności od kategorii, tj. inne dla kategorii wiedza i inne dla kategorii umiejętności i kompetencje społeczne.**  Dla wykładu:

\* np. wykład podający, wykład problemowy, ćwiczenia oparte na wykorzystaniu różnych źródeł wiedzy

# np. egzamin ustny, test, prezentacja, projekt

Zaleca się podanie przykładowych zadań (pytań) służących weryfikacji osiągniecia efektów uczenia się określonych dla zajęć.

#### **ZALECANA LITERATURA (w tym pozycje w języku obcym)**

**Literatura podstawowa** (powinna być dostępna dla studenta w uczelnianej bibliotece):

1. Ganczarski J.: *OpenGL. Podstawy programowania grafiki 3D*, wyd. Helion, 2000

- 2. praca zbiorowa tłum. Waśko Z.: *Adobe Photoshop CS6/CS6PL*, wyd Helion 2015
- 3. kurs OpenGL online: http://cpp0x.pl/kursy/Kurs-OpenGL-C++/101

#### **Literatura uzupełniająca:**

- 1. Pełka R.: *OpenGL. Receptury dla programisty (Ebook)*, wyd. Helion 2015
- 2. *Strona projektu opengl.org*

#### **III. INFORMACJE DODATKOWE**

### **BILANS PUNKTÓW ECTS**

### **OBCIĄŻENIE PRACĄ STUDENTA (godziny)**

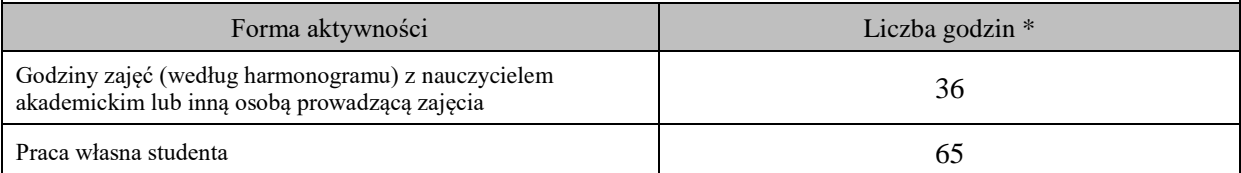

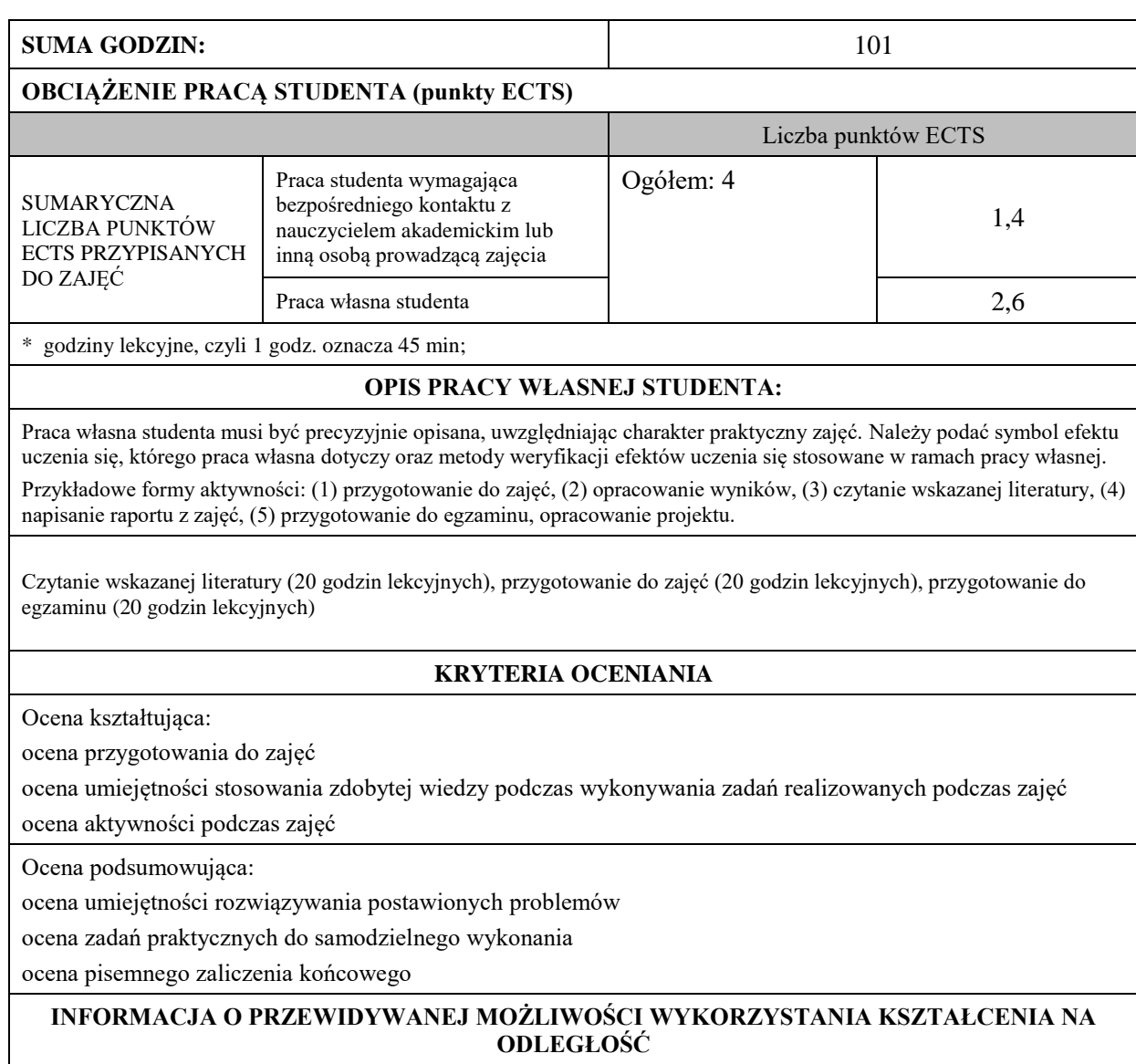

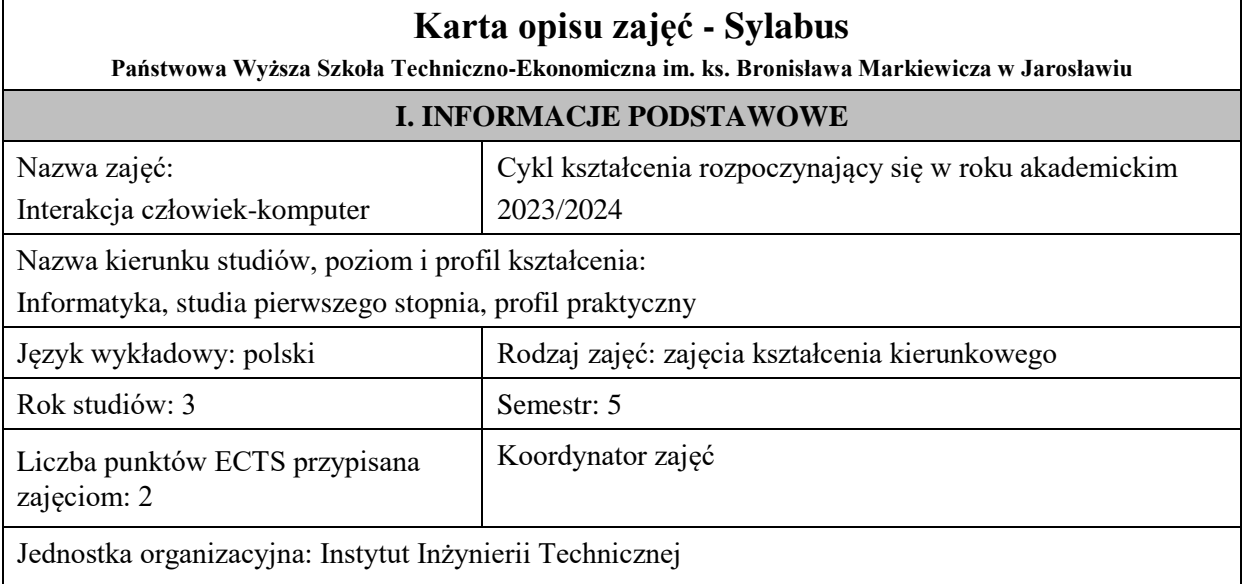

# **FORMA PROWADZENIA ZAJĘĆ I LICZBA GODZIN**

Ogólna liczba godzin zajęć dydaktycznych na studiach stacjonarnych i niestacjonarnych z podziałem na formy:

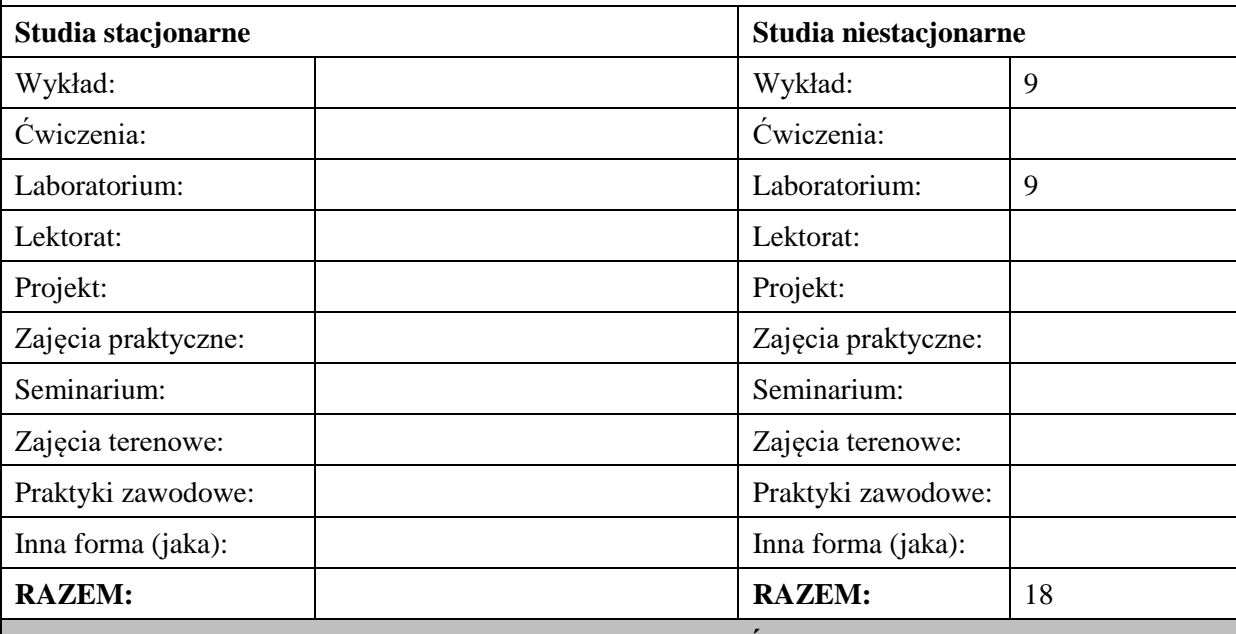

### **II. INFORMACJE SZCZEGÓŁOWE**

#### **Wymagania wstępne i dodatkowe:**

Podstawy programowania, Programowanie obiektowe

#### **Cel (cele) kształcenia dla zajęć:**

Dostarczenie studentom wiedzy na temat projektowania nowoczesnych, wydajnych i odpornych na błędy systemów interakcji między człowiekiem a komputerem, przedstawienie metodologii związanej z projektowaniem interfejsu użytkownika, uwzględniając możliwości percepcyjne człowieka oraz możliwości techniczne nowoczesnych systemów komputerowych.

#### **EFEKTY UCZENIA SIĘ OKREŚLONE DLA ZAJĘĆ I ICH ODNIESIENIE DO EFEKTÓW UCZENIA SIĘ OKREŚLONYCH DLA KIERUNKU STUDIÓW**

Efekty uczenia się określone dla zajęć w kategorii wiedza, umiejętności oraz kompetencje społeczne oraz metody weryfikacji efektów uczenia się

#### **UWAGA:**

Dzielimy efekty uczenia się określone dla zajęć na kategorie wiedzy, umiejętności i kompetencji społecznych. Określone dla zajęć efekty uczenia się nie muszą obejmować wszystkich trzech kategorii i zależą one od formy zajęć.

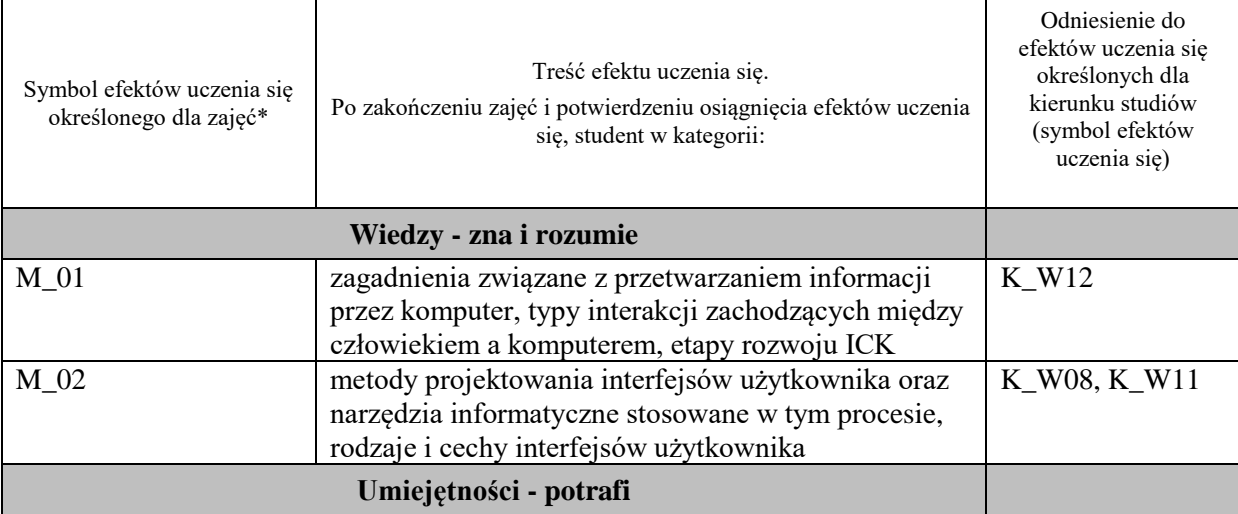

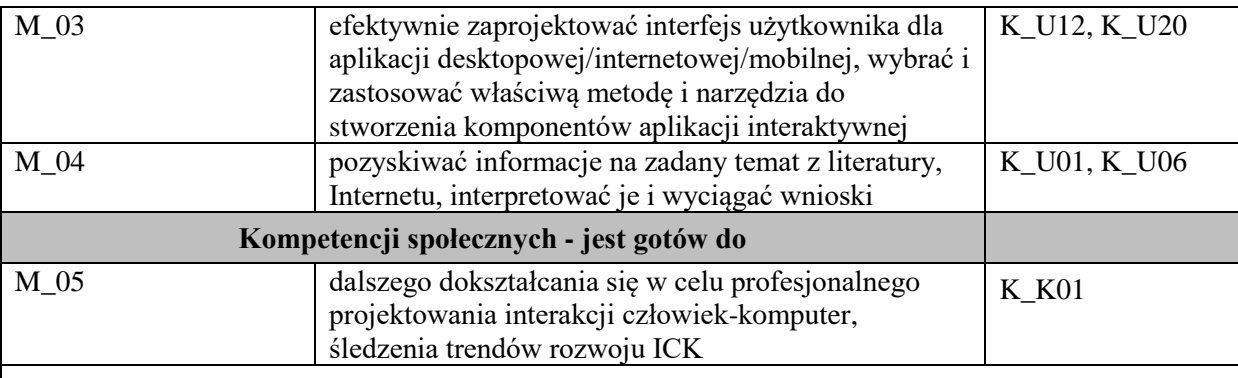

#### **UWAGA!**

Zaleca się, aby w zależności od liczby godzin zajęć, liczba efektów uczenia się zawierała się w przedziale: 3-7, ale są to wartości umowne.

# **TREŚCI PROGRAMOWE I ICH ODNIESIENIE DO FORM ZAJĘĆ I METOD OCENIANIA**

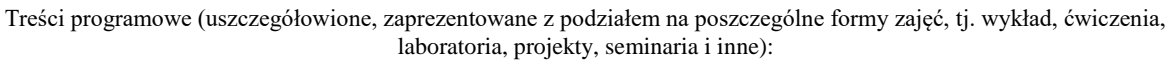

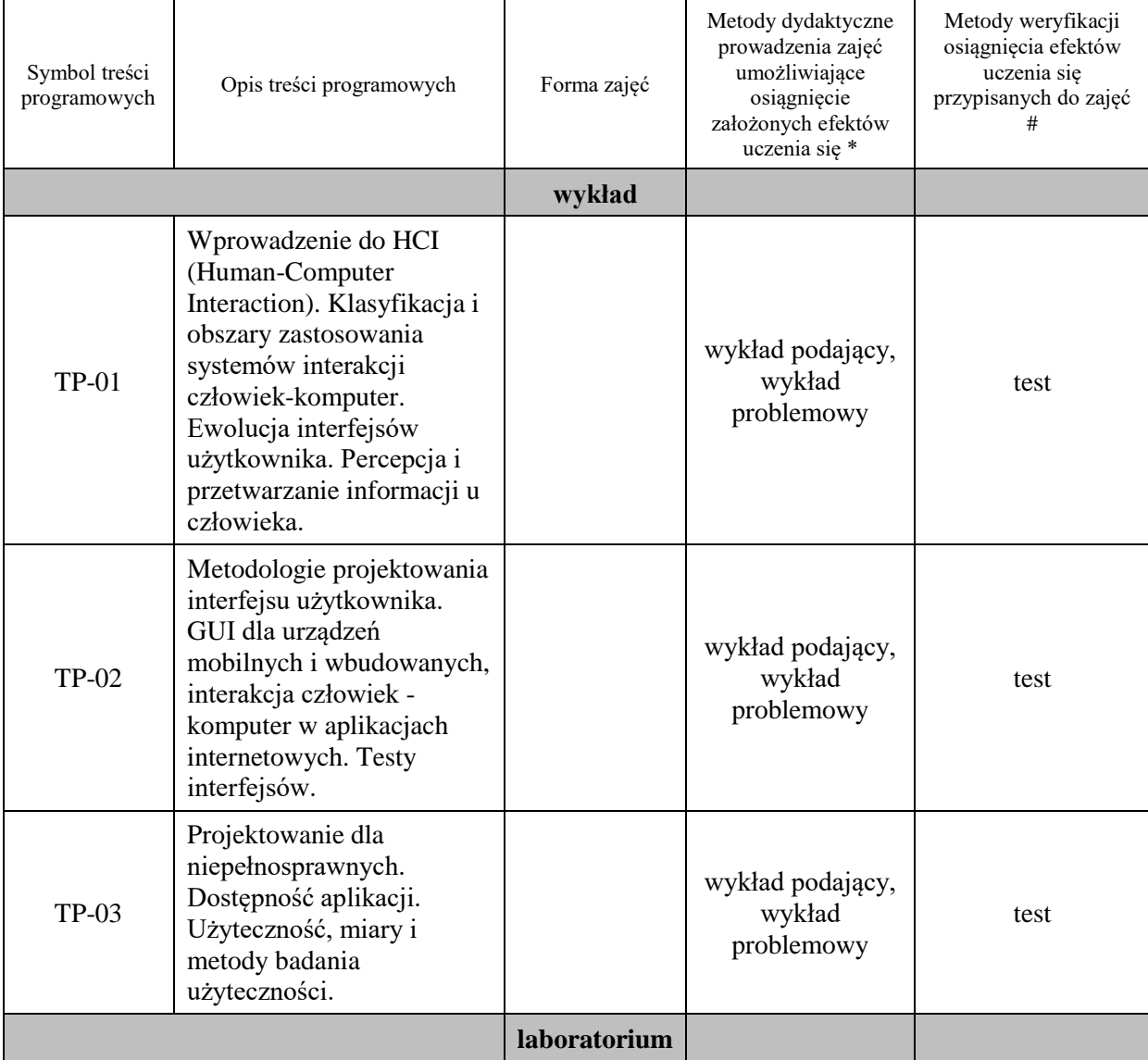

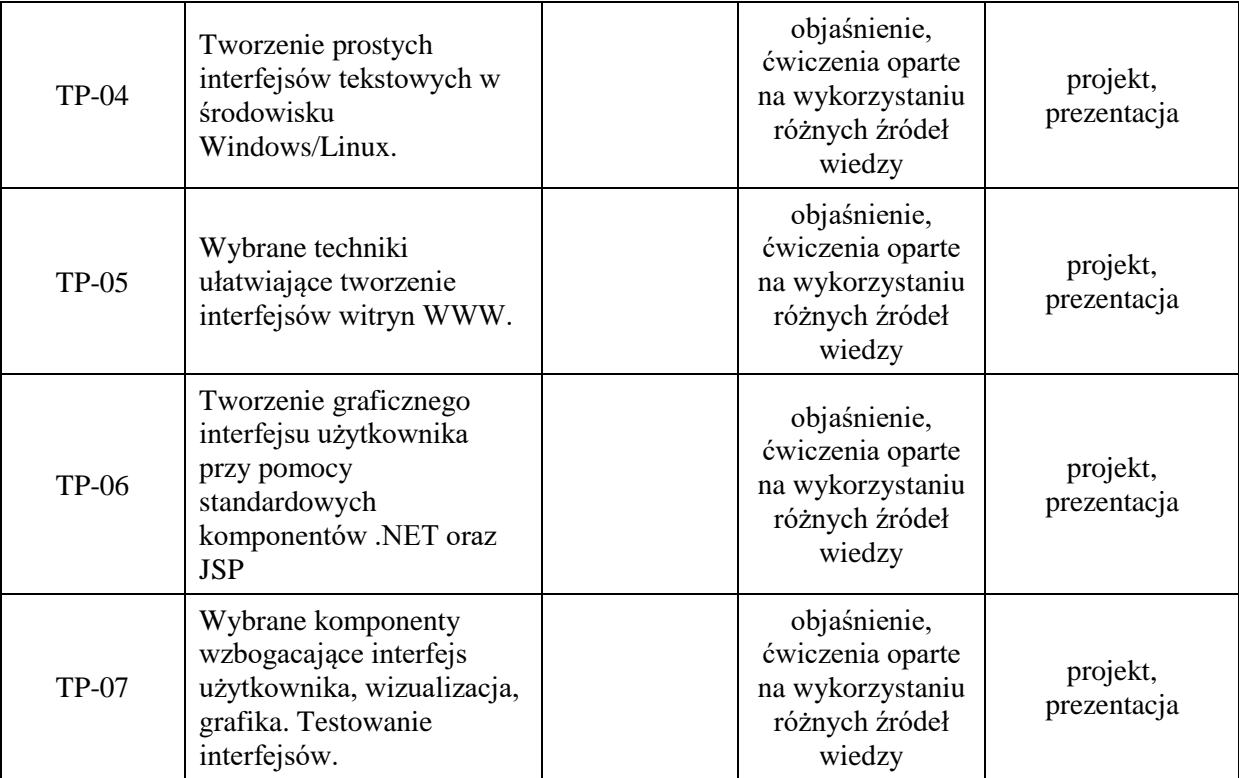

**Metody weryfikacji osiągnięcia efektów uczenia się określonych dla zajęć, powinny być zróżnicowane w zależności od kategorii, tj. inne dla kategorii wiedza i inne dla kategorii umiejętności i kompetencje społeczne.** 

Dla wykładu:

- \* np. wykład podający, wykład problemowy, ćwiczenia oparte na wykorzystaniu różnych źródeł wiedzy
- # np. egzamin ustny, test, prezentacja, projekt

Zaleca się podanie przykładowych zadań (pytań) służących weryfikacji osiągniecia efektów uczenia się określonych dlazajęć.

### **ZALECANA LITERATURA (w tym pozycje w języku obcym)**

**Literatura podstawowa** (powinna być dostępna dla studenta w uczelnianej bibliotece):

- 1. Sikorski M.: Interakcja człowiek-komputer. Oficyna Wydawnicza PJWSTK, Warszawa 2017
- 2. Malina W., Szwoch M.: Podstawy projektowania interfejsów użytkownika. Wydawnictwo Helion, Gliwice 2017
- 3. Perea P., Giner P.: UX Design: projektowanie aplikacji dla urządzeń mobilnych. Wydawnictwo Helion, Gliwice 2019
- 4. Rotter M., Winterbottom C.: UX w projektowaniu witryn internetowych. Wydawnictwo Helion, Gliwice 2018
- 5. Badura C.:UXUI: design zoptymalizowany: nie tylko dla designerów. Wydawnictwo Helion, Gliwice 2019.

#### **Literatura uzupełniająca:**

- 1. FastTrack to Human-Computer Interaction / Smith-Atakan S. Thomson Learning, 2006
- 2. Human-Computer Interaction / Dix A, Finlay J, Abowd GD, Beale R. Prentice-Hall 2004
- 3. Modelowanie interakcji człowiek–komputer. Problemy oceny jakości i niezawodności / Donigiewicz A. Wydawnictwo Uczelniane WAT, Warszawa 2005
- 4. Podręcznik jQuery: interaktywne interfejsy internetowe / Jake Rutter; [tł.: Piotr Pilch]. Gliwice:
- 5. API nowoczesnej strony WWW. Usługi sieciowe w PHP / Lorna Jane Mitchell ; przeł. Paweł Halladin, Łukasz Piwko /Gliwice: Helion, 2015.
- 6. PHP i MySQL: tworzenie stron WWW: vademecum profesjonalisty / Luke Welling, Laura Thomson; tł. Daniel Kaczmarek, Paweł Gonera. Wyd. 4. Gliwice: Helion, 2009
- 7. Język C# i Platforma .NET / aut. Andrew Troelsen; przeł. z ang. Maciej Baranowski, Grzegorz Kowalski, Nikodem Kubiciel. Warszawa: Wydawnictwo Naukowe PWN, 2006
- 8. Java: ćwiczenia praktyczne / Marcin Lis. Wyd. 2. Gliwice: Helion, 2006
- 9. Marsh J.: UX for Beginners: A Crash Course in 100 Short Lessons. Sebastopol: O'Reilly Media, 2016

#### **III. INFORMACJE DODATKOWE**

#### **BILANS PUNKTÓW ECTS**

#### **OBCIĄŻENIE PRACĄ STUDENTA (godziny)**

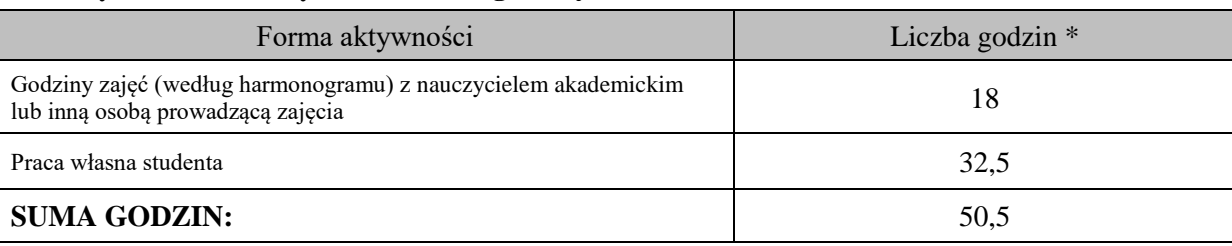

### **OBCIĄŻENIE PRACĄ STUDENTA (punkty ECTS)**

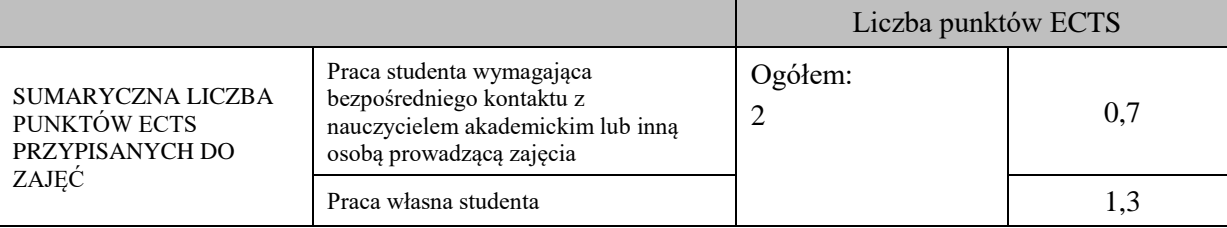

\* godziny lekcyjne, czyli 1 godz. oznacza 45 min;

### **OPIS PRACY WŁASNEJ STUDENTA:**

Praca własna studenta musi być precyzyjnie opisana, uwzględniając charakter praktyczny zajęć. Należy podać symbol efektu uczenia się, którego praca własna dotyczy oraz metody weryfikacji efektów uczenia się stosowane w ramach pracy własnej.

Przykładowe formy aktywności: (1) przygotowanie do zajęć, (2) opracowanie wyników, (3) czytanie wskazanej literatury, (4) napisanie raportu z zajęć, (5) przygotowanie do egzaminu, opracowanie projektu.

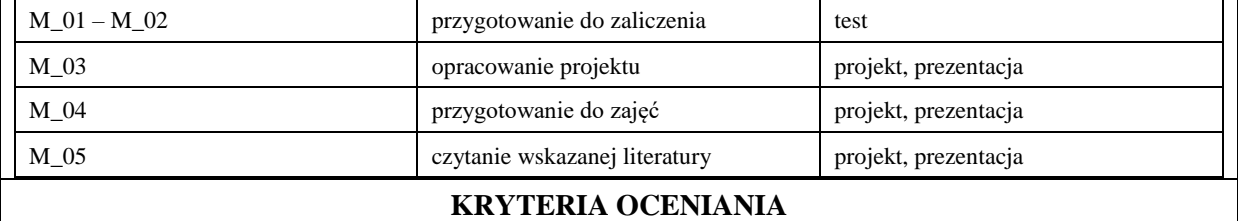

Ocena kształtująca:

- 1. Zrozumienie celu zajęć przez studenta.
- 2. Raportowanie postępu realizacji ćwiczenia
- 3. Zaangażowanie studenta w wykonywane ćwiczenie
- 4. Samoocena i ocena koleżeńska.

### Ocena podsumowująca:

Na ocenę dostateczną student wykorzystuje w stopniu zadowalającym wiedzę i umiejętności praktyczne zdobyte w trakcie realizacji modułu do tworzenia interfejsów użytkownika aplikacji, realizuje podstawowe funkcjonalności interfejsu aplikacji, testuje interfejsy

Na ocenę dobrą student wykorzystuje w stopniu dobrym wiedzę i umiejętności praktyczne zdobyte w trakcie realizacji modułu do tworzenia interfejsów użytkownika aplikacji, samodzielnie realizuje podstawowe funkcjonalności interfejsu aplikacji, proponuje inne elementy interfejsu, testuje interfejsy

Na ocenę bardzo dobrą student samodzielnie wykorzystuje wiedzę i umiejętności praktyczne zdobyte w trakcie realizacji modułu do tworzenia interfejsów użytkownika aplikacji, samodzielnie realizuje podstawowe funkcjonalności interfejsu aplikacji, proponuje rozwiązania zaawansowane, wykorzystuje dodatkowe frameworki, testuje interfejsy

# **INFORMACJA O PRZEWIDYWANEJ MOŻLIWOŚCI WYKORZYSTANIA KSZTAŁCENIA NA ODLEGŁOŚĆ**

istnieje

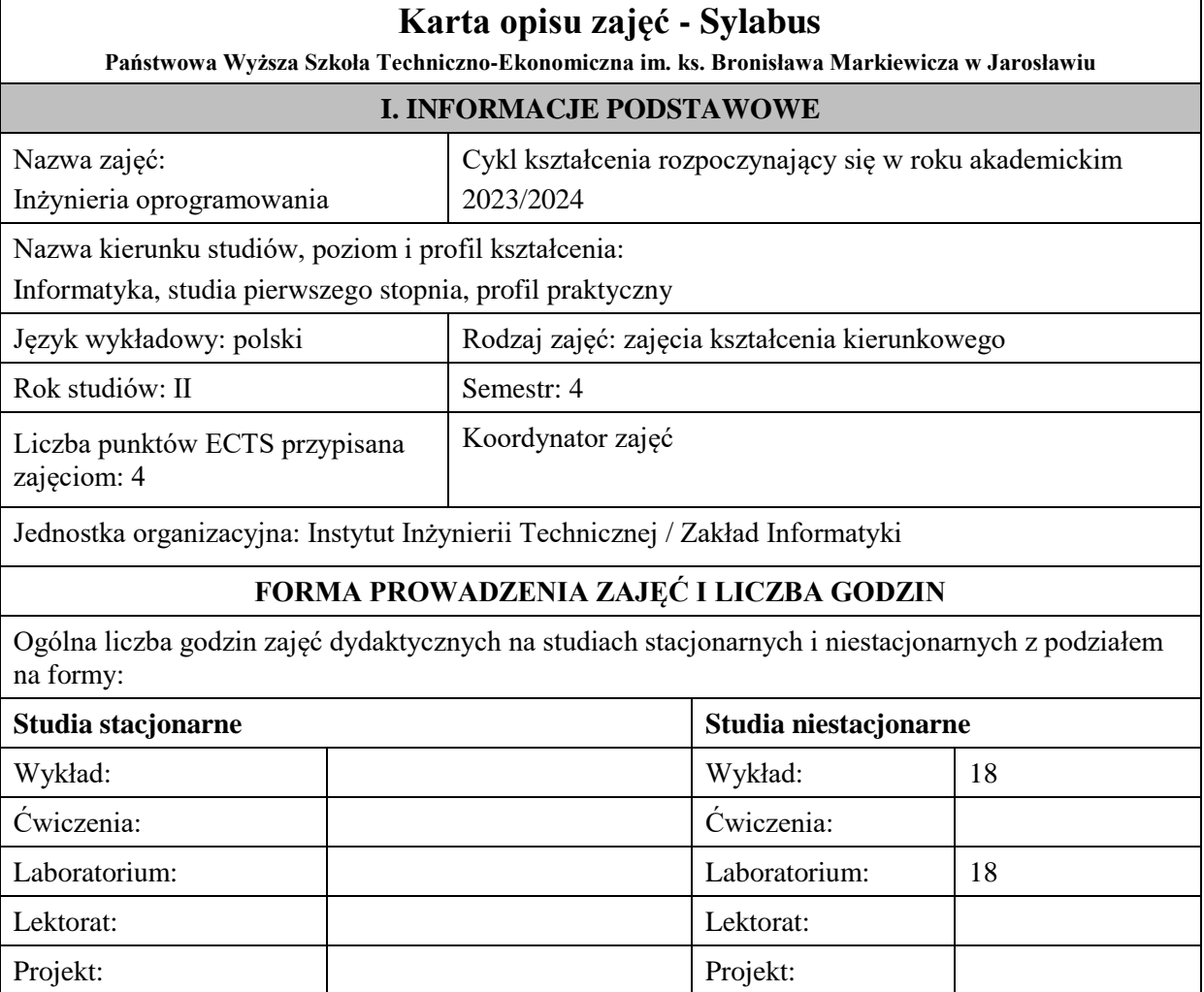

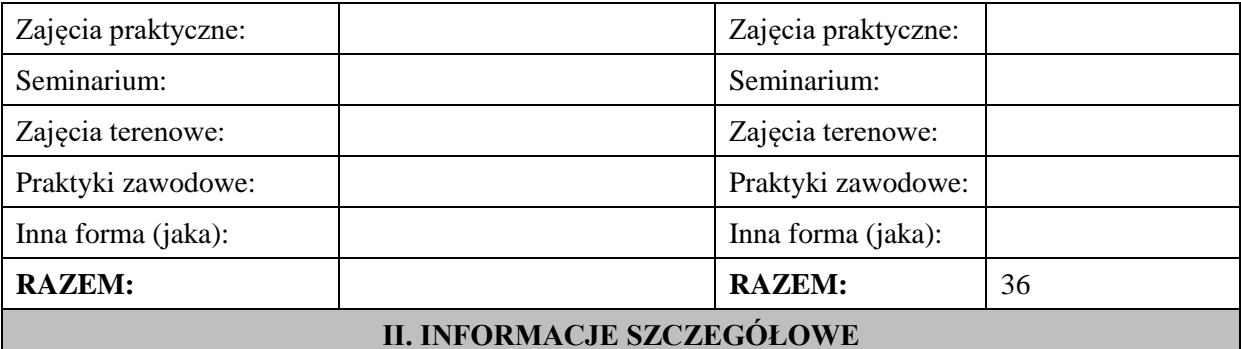

**Wymagania wstępne i dodatkowe:** Znajomość podstawowych zagadnień w zakresie programowania komputerów oraz algorytmiki.

**Cel (cele) kształcenia dla zajęć:** Zapoznanie studentów z zasadami organizacji prac i tworzenia oprogramowania. Zapoznanie z metodami, technikami i narzędziami wykorzystywanymi w procesie rozwoju systemów informatycznych. Wyrobienie umiejętności specyfikowania, analizy oraz projektowania rozwiązań informatycznych.

### **EFEKTY UCZENIA SIĘ OKREŚLONE DLA ZAJĘĆ I ICH ODNIESIENIE DO EFEKTÓW UCZENIA SIĘ OKREŚLONYCH DLA KIERUNKU STUDIÓW**

Efekty uczenia się określone dla zajęć w kategorii wiedza, umiejętności oraz kompetencje społeczne oraz metody weryfikacji efektów uczenia się

#### **UWAGA:**

Dzielimy efekty uczenia się określone dla zajęć na kategorie wiedzy, umiejętności i kompetencji społecznych. Określone dla zajęć efekty uczenia się nie muszą obejmować wszystkich trzech kategorii i zależą one od formy zajęć.

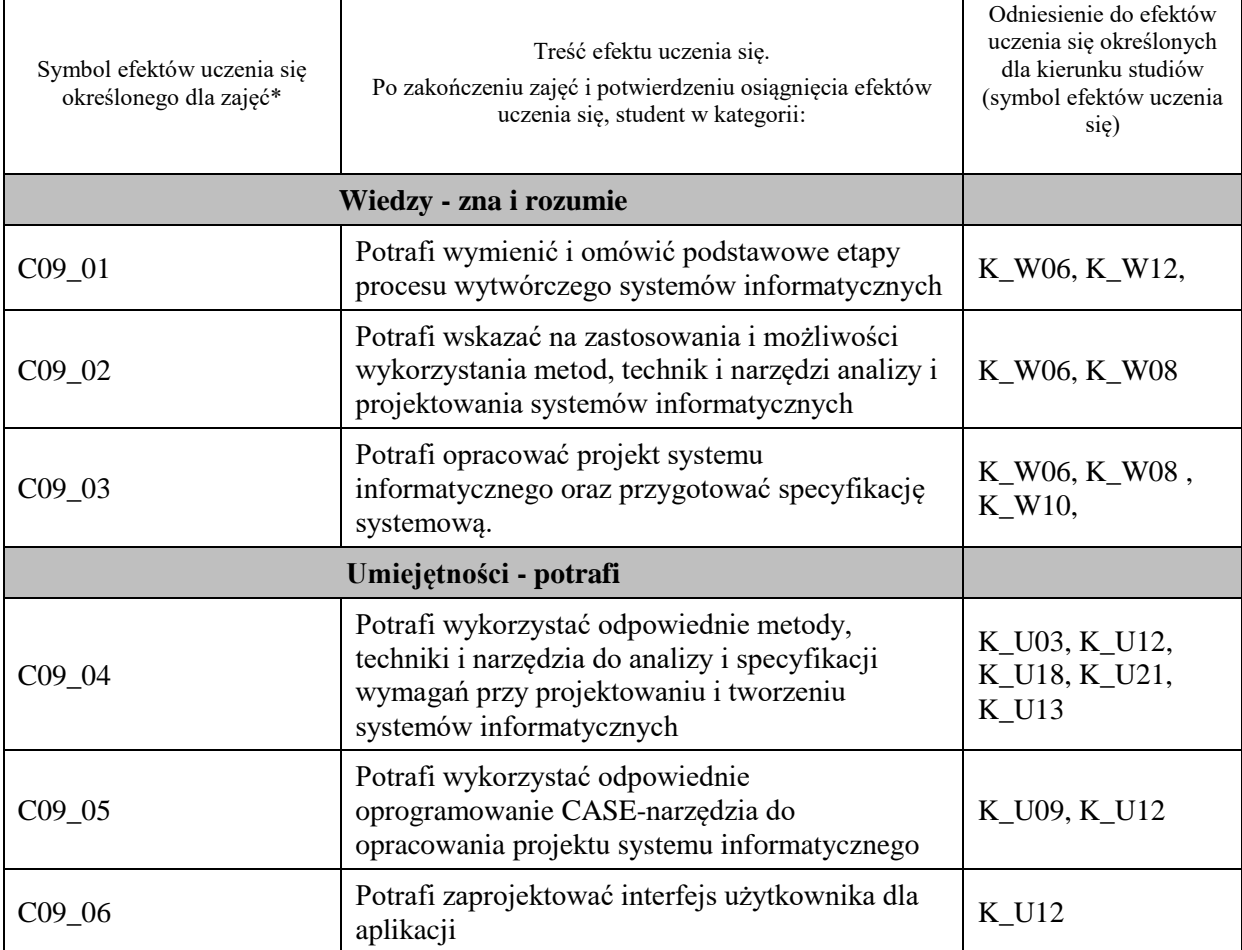

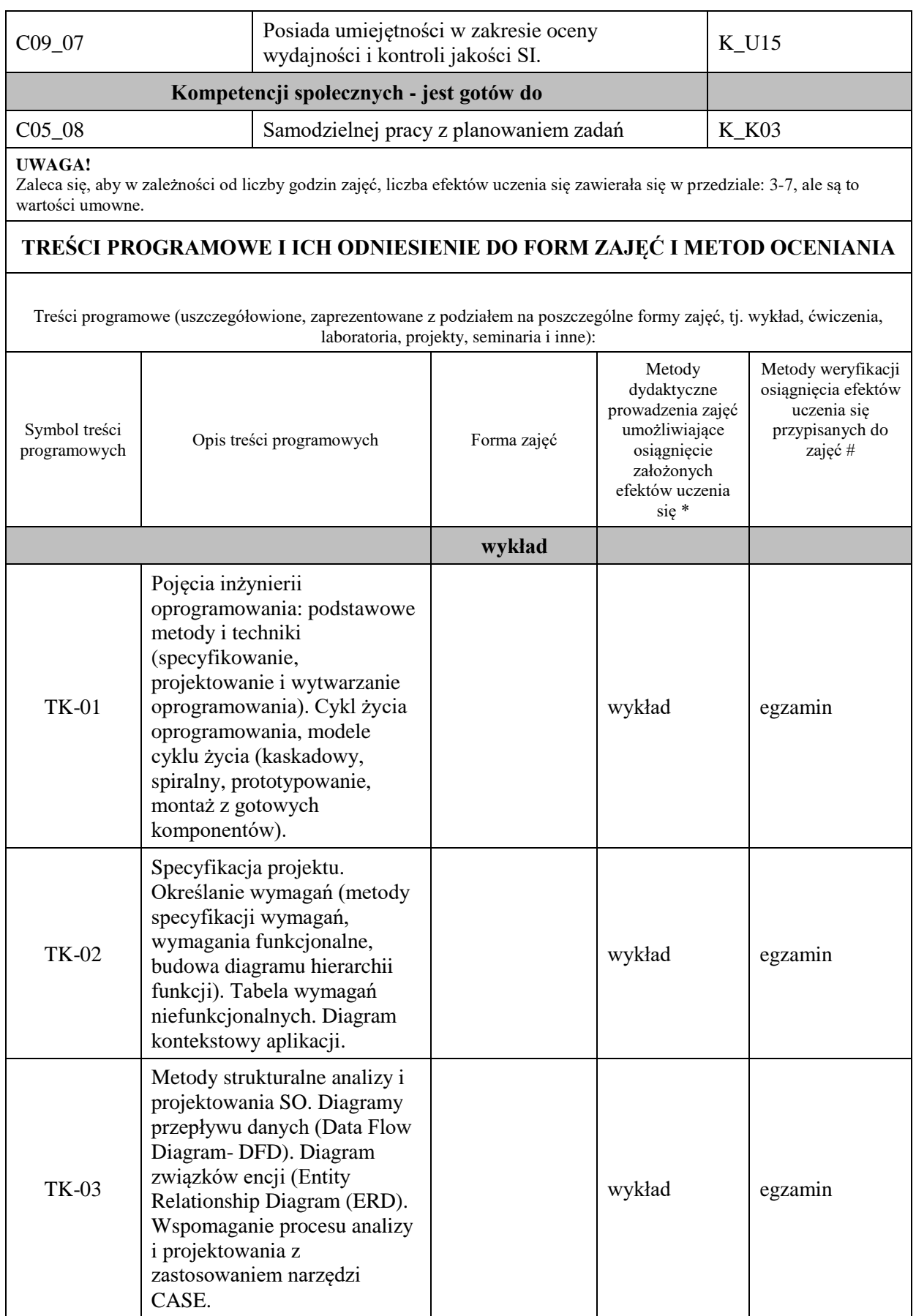

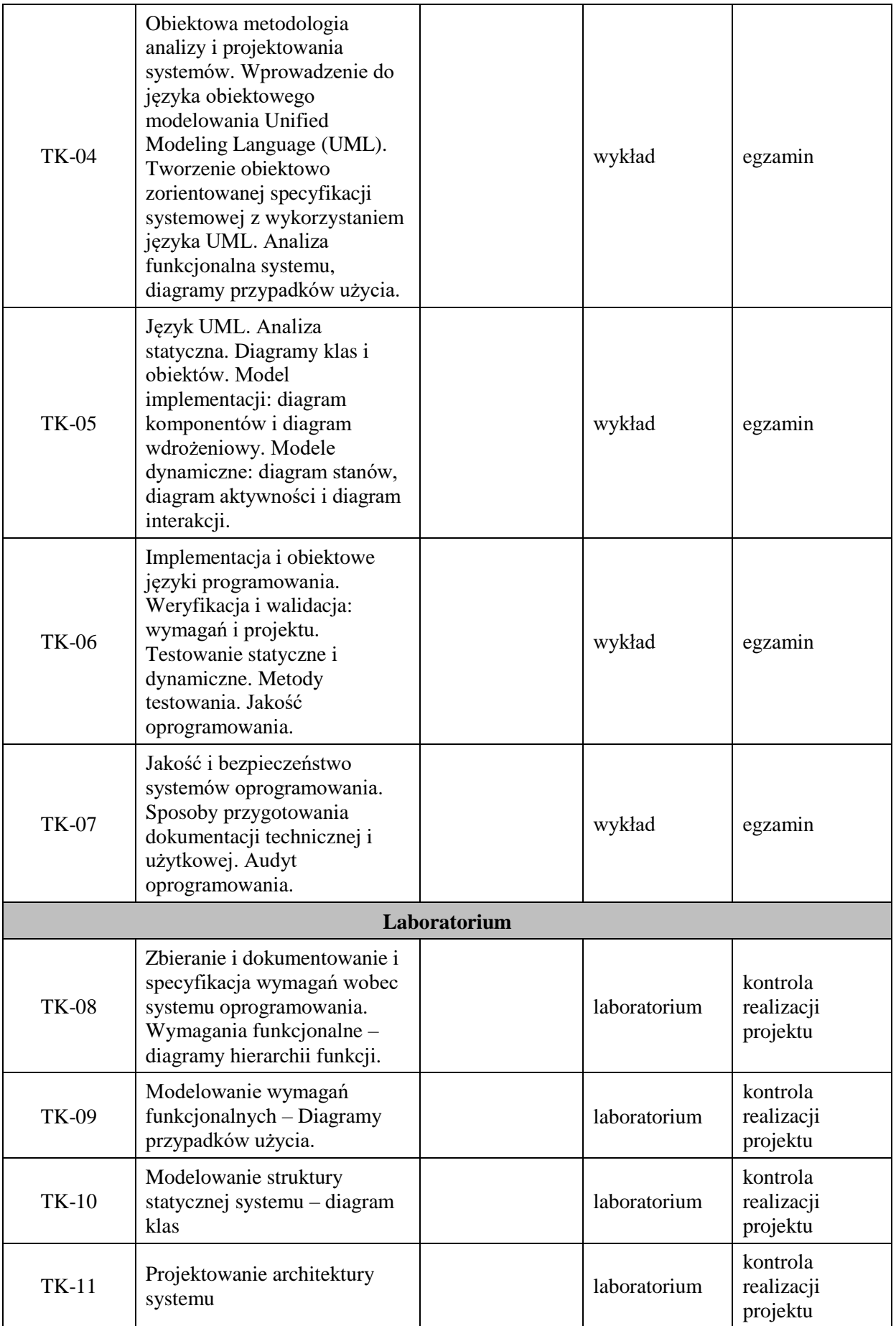

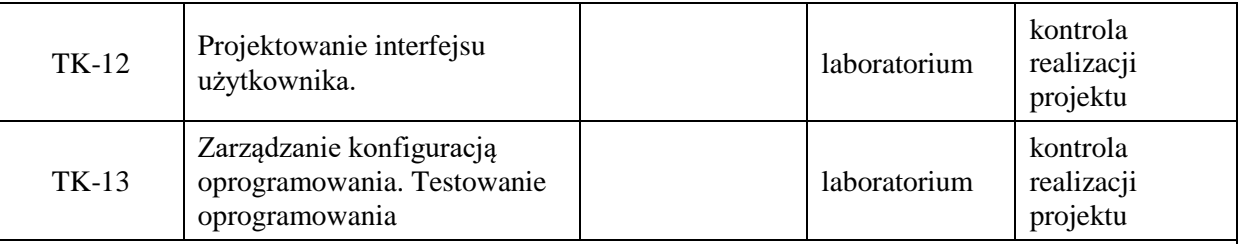

**Metody weryfikacji osiągnięcia efektów uczenia się określonych dla zajęć, powinny być zróżnicowane w zależności od kategorii, tj. inne dla kategorii wiedza i inne dla kategorii umiejętności i kompetencje społeczne.**  Dla wykładu:

\* np. wykład podający, wykład problemowy, ćwiczenia oparte na wykorzystaniu różnych źródeł wiedzy

# np. egzamin ustny, test, prezentacja, projekt

Zaleca się podanie przykładowych zadań (pytań) służących weryfikacji osiągniecia efektów uczenia się określonych dlazajęć.

#### **ZALECANA LITERATURA (w tym pozycje w języku obcym)**

**Literatura podstawowa** (powinna być dostępna dla studenta w uczelnianej bibliotece):

- 1. Pressman R., Praktyczne podejście do inżynierii oprogramowania, WNT., 2004
- 2. Jaszkiewicz A., UML. Inżynieria oprogramowania, Helion., 1997
- 3. Sommerville T., Inżynieria oprogramowania, WNT, Warszawa, 2020

#### **Literatura uzupełniająca:**

- 1. Stevens P., UML. Inżynieria oprogramowania, Helion., 2007
- 2. Barker R..: Modelowanie związków encji, WNT, Warszawa, 1996, 2005 wyd. II
- 3. Fuglewicz P., Stąpor K., Trojnar A.: CASE dla ludzi, LUPUS, Warszawa, 1995
- 4. Wrycza S., Marcinkowski B., Maślankowski J., UML 2.x. Ćwiczenia zaawansowane, Helion., 2012
- 5. A. Cockburn, Jak pisać efektywne przypadki użycia, WNT, Warszawa 2004.
- **6.** Yourdon E.: Marsz ku klęsce : poradnik dla projektanta systemów, WNT, 2007
- **7.** Brooks F.: V Mityczny osobomiesiąc : eseje o inżynierii oprogramowania, WNT, 2000
- 8. Larman C., UML i wzorce projektowe. Analiza i projektowanie obiektowe oraz iteracyjny model wytwarzania aplikacji, Helion., 2011
- **9.** Subieta K.: Wprowadzenie do inżynierii oprogramowania, Wyd. PJWSTK, Warszawa, 2002

### **III. INFORMACJE DODATKOWE**

#### **BILANS PUNKTÓW ECTS**

### **OBCIĄŻENIE PRACĄ STUDENTA (godziny)**

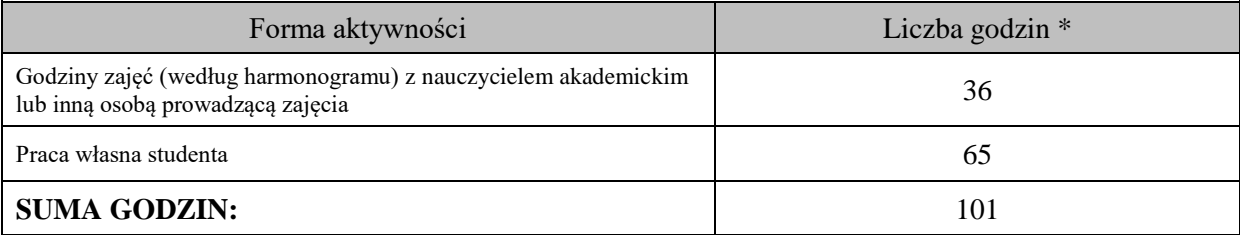

### **OBCIĄŻENIE PRACĄ STUDENTA (punkty ECTS)**

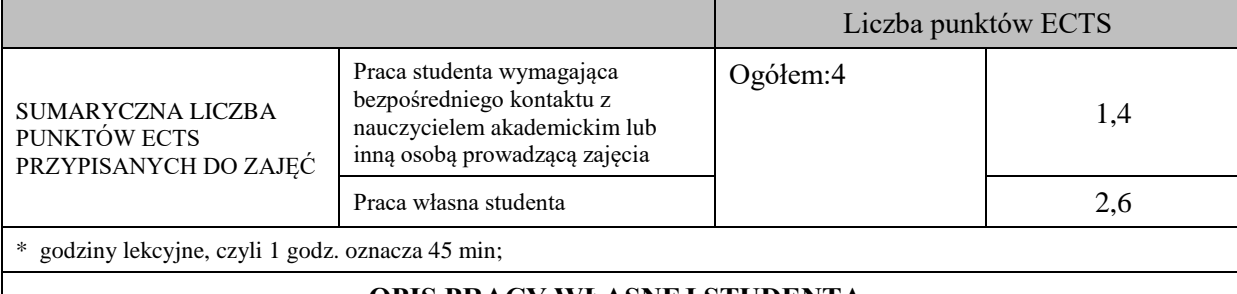

### **OPIS PRACY WŁASNEJ STUDENTA:**

Praca własna studenta musi być precyzyjnie opisana, uwzględniając charakter praktyczny zajęć. Należy podać symbolefektu uczenia się, którego praca własna dotyczy oraz metody weryfikacji efektów uczenia się stosowane w ramach pracy własnej.

Przykładowe formy aktywności: (1) przygotowanie do zajęć, (2) opracowanie wyników, (3) czytanie wskazanej literatury, (4) napisanie raportu z zajęć, (5) przygotowanie do egzaminu, opracowanie projektu.

Przygotowanie do zajęć

Opracowanie projektu

Przygotowanie do egzaminu

# **KRYTERIA OCENIANIA**

Ocena kształtująca:

- 1. Zrozumienie celu zajęć przez studenta.
- 2. Raportowanie postępu realizacji ćwiczenia
- 3. Zaangażowanie studenta w wykonywane ćwiczenie
- 4. Samoocena i ocena koleżeńska

#### Ocena podsumowująca:

- 1. Na ocenę dostateczną student wykorzystuje w stopniu zadowalającym wiedzę i umiejętności praktyczne zdobyte w trakcie realizacji modułu
- 2. Na ocenę dobrą student samodzielnie wykorzystuje wiedzę i umiejętności praktyczne zdobyte w trakcie realizacji modułu
- 3. Na ocenę bardzo dobrą student samodzielnie wykorzystuje wiedzę i umiejętności praktyczne zdobyte w trakcie realizacji modułu oraz pozyskaną samodzielnie

# **INFORMACJA O PRZEWIDYWANEJ MOŻLIWOŚCI WYKORZYSTANIA KSZTAŁCENIA NA ODLEGŁOŚĆ**

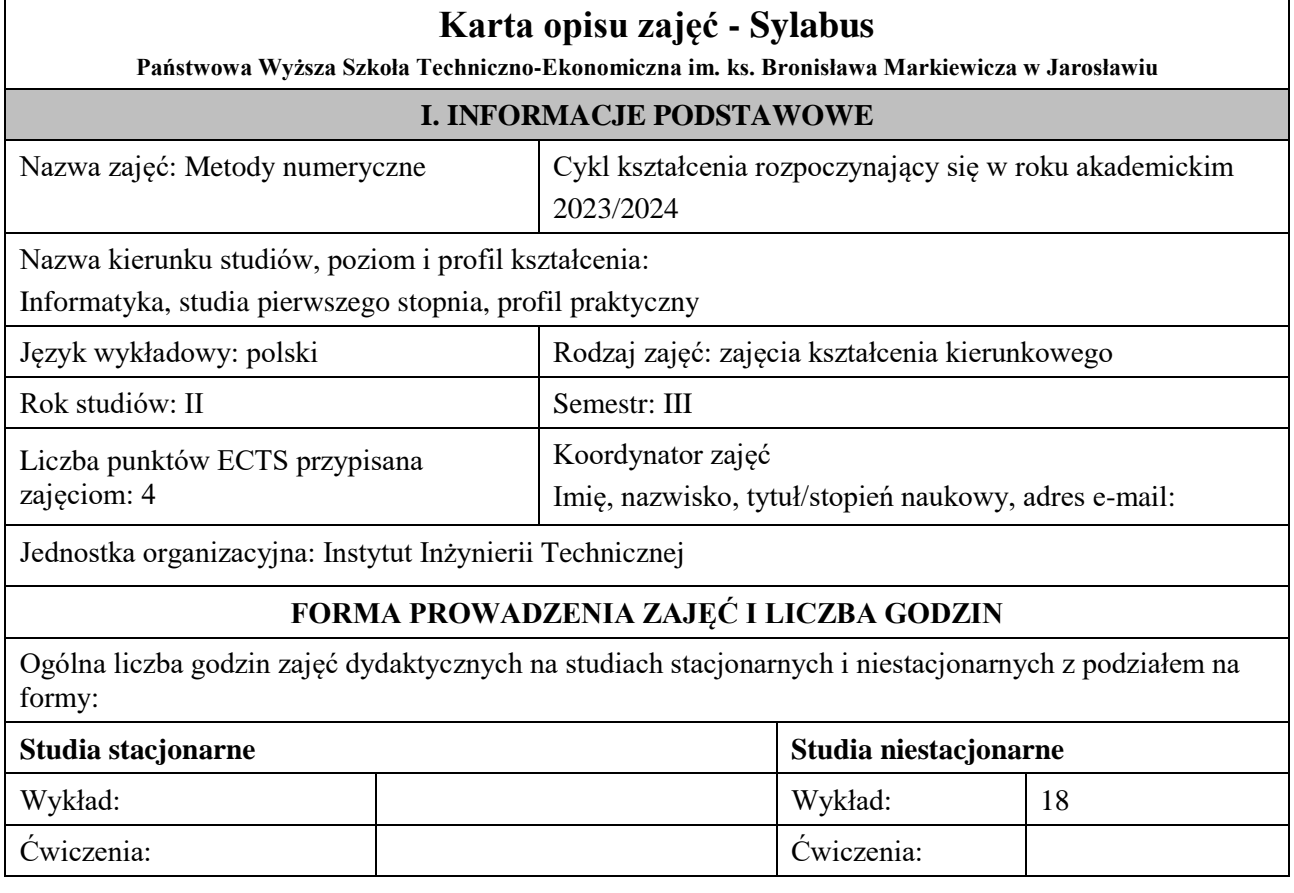

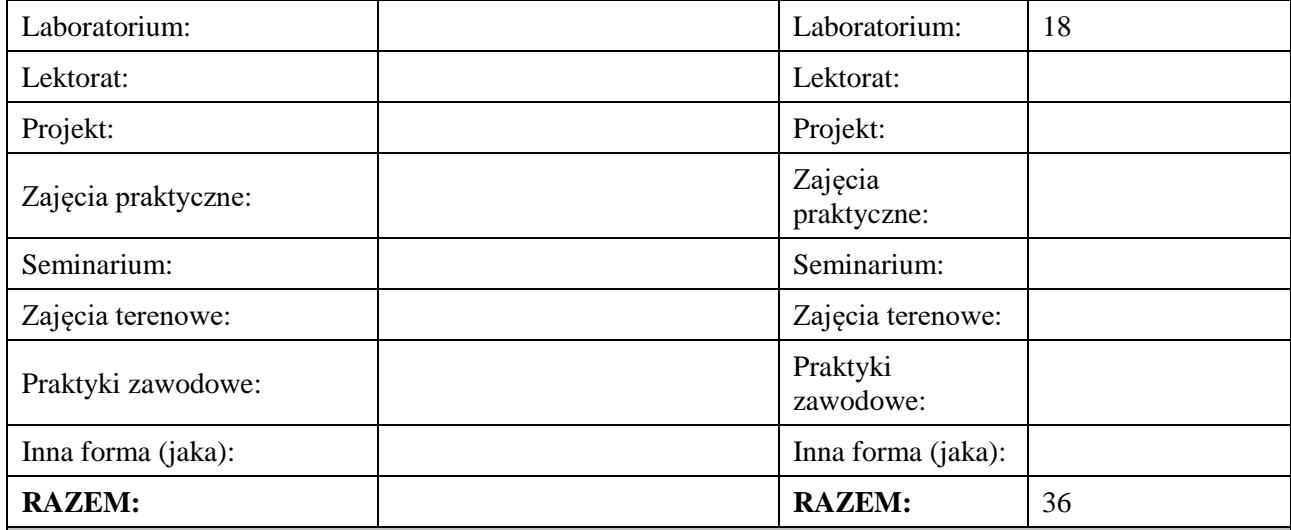

#### **II. INFORMACJE SZCZEGÓŁOWE**

**Wymagania wstępne i dodatkowe:** Wstęp do informatyki, Podstawy programowania, Algorytmy i struktury danych, znajomość matematyczna do rozwiązywania postawionych zadań związanych z metodami numerycznym.

**Cel (cele) kształcenia dla zajęć:** Celem przedmiotu jest zapoznanie studentów z praktycznym stosowaniem metod analizy numerycznej oraz zasad numerycznego oraz rozwiązywania wybranych zagadnień matematycznych

#### **EFEKTY UCZENIA SIĘ OKREŚLONE DLA ZAJĘĆ I ICH ODNIESIENIE DO EFEKTÓW UCZENIA SIĘ OKREŚLONYCH DLA KIERUNKU STUDIÓW**

Efekty uczenia się określone dla zajęć w kategorii wiedza, umiejętności oraz kompetencje społeczne oraz metody weryfikacji efektów uczenia się

#### **UWAGA:**

Dzielimy efekty uczenia się określone dla zajęć na kategorie wiedzy, umiejętności i kompetencji społecznych. Określone dla zajęć efekty uczenia się nie muszą obejmować wszystkich trzech kategorii i zależą one od formy zajęć.

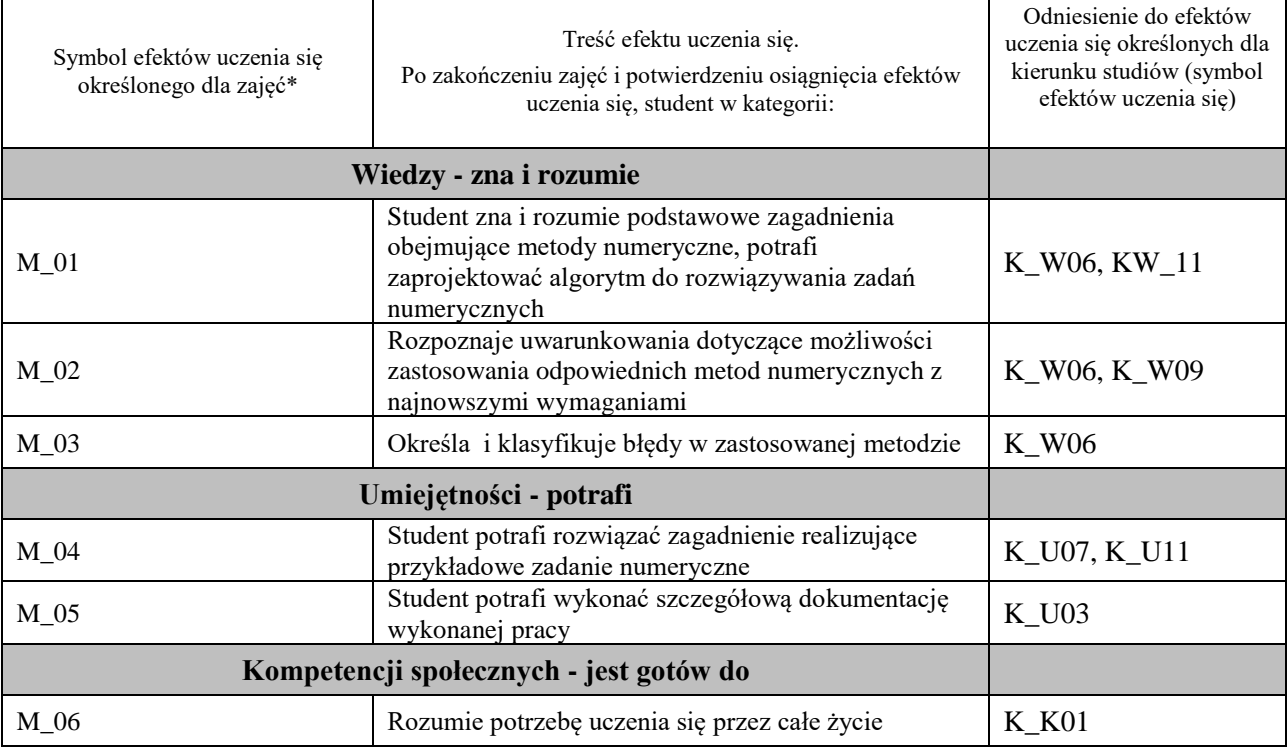

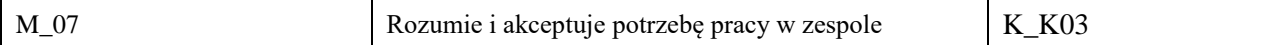

#### **UWAGA!**

Zaleca się, aby w zależności od liczby godzin zajęć, liczba efektów uczenia się zawierała się w przedziale: 3-7, ale są to wartości umowne.

# **TREŚCI PROGRAMOWE I ICH ODNIESIENIE DO FORM ZAJĘĆ I METOD OCENIANIA**

#### Treści programowe (uszczegółowione, zaprezentowane z podziałem na poszczególne formy zajęć, tj. wykład, ćwiczenia, laboratoria, projekty, seminaria i inne):

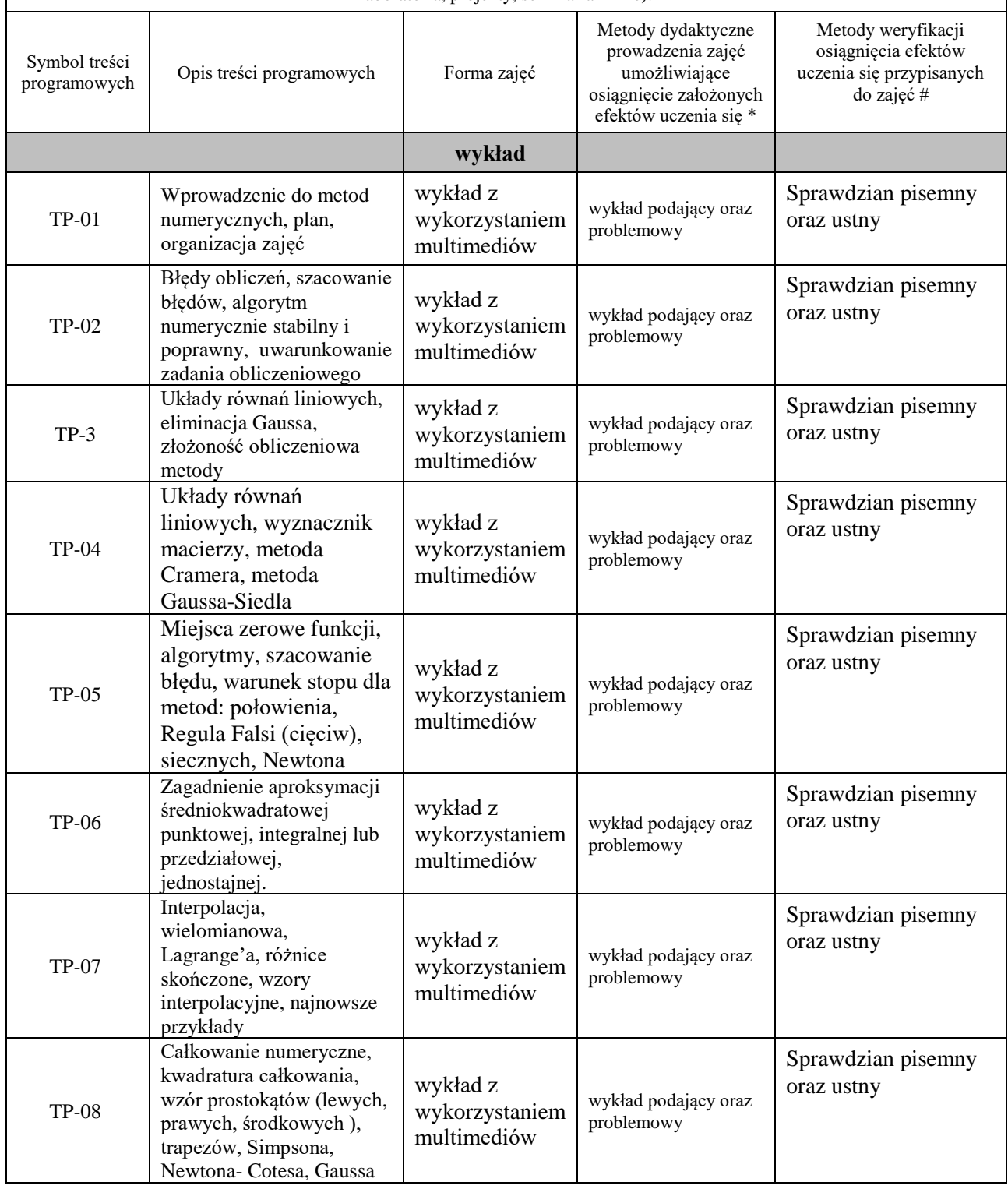

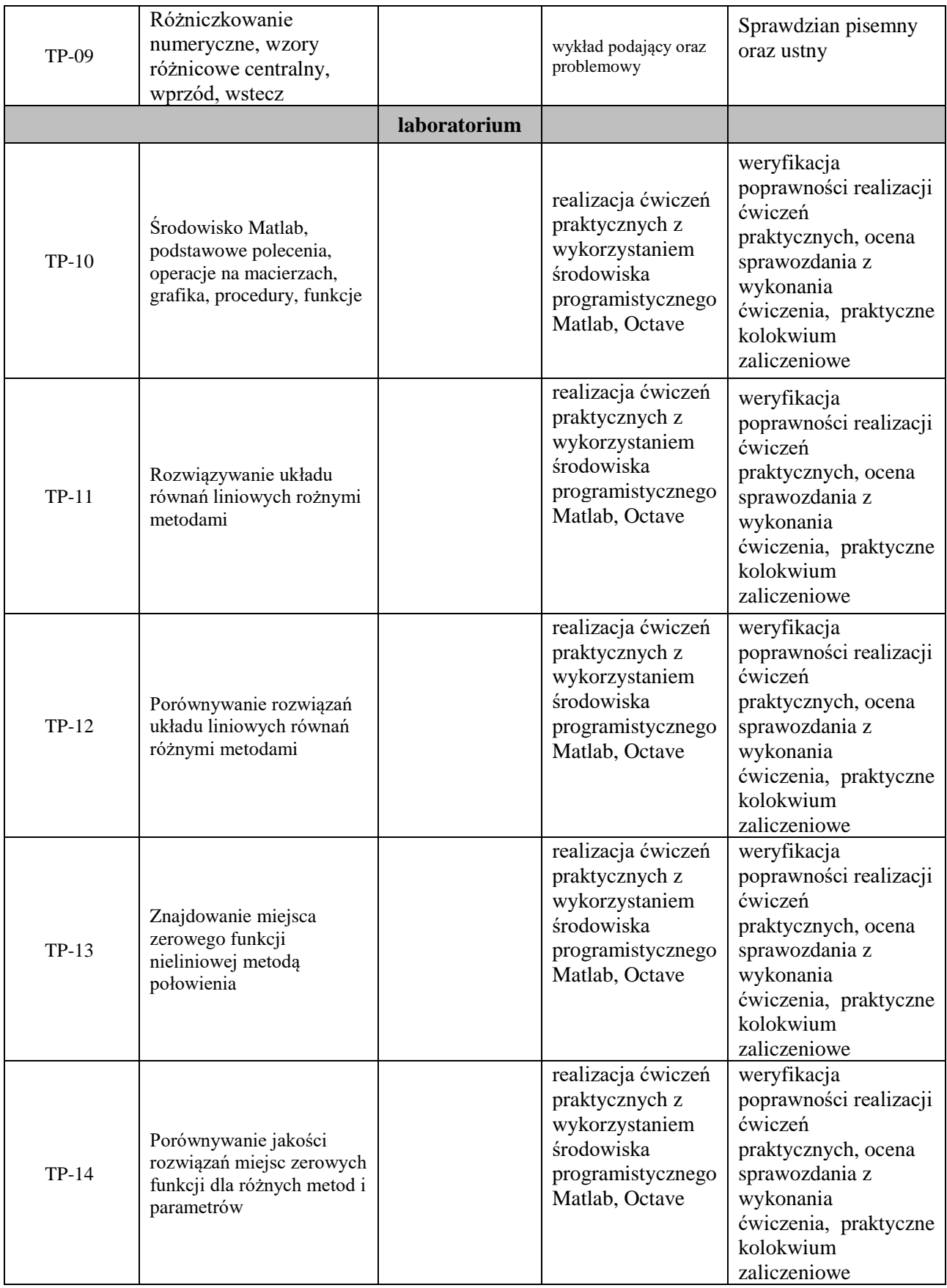

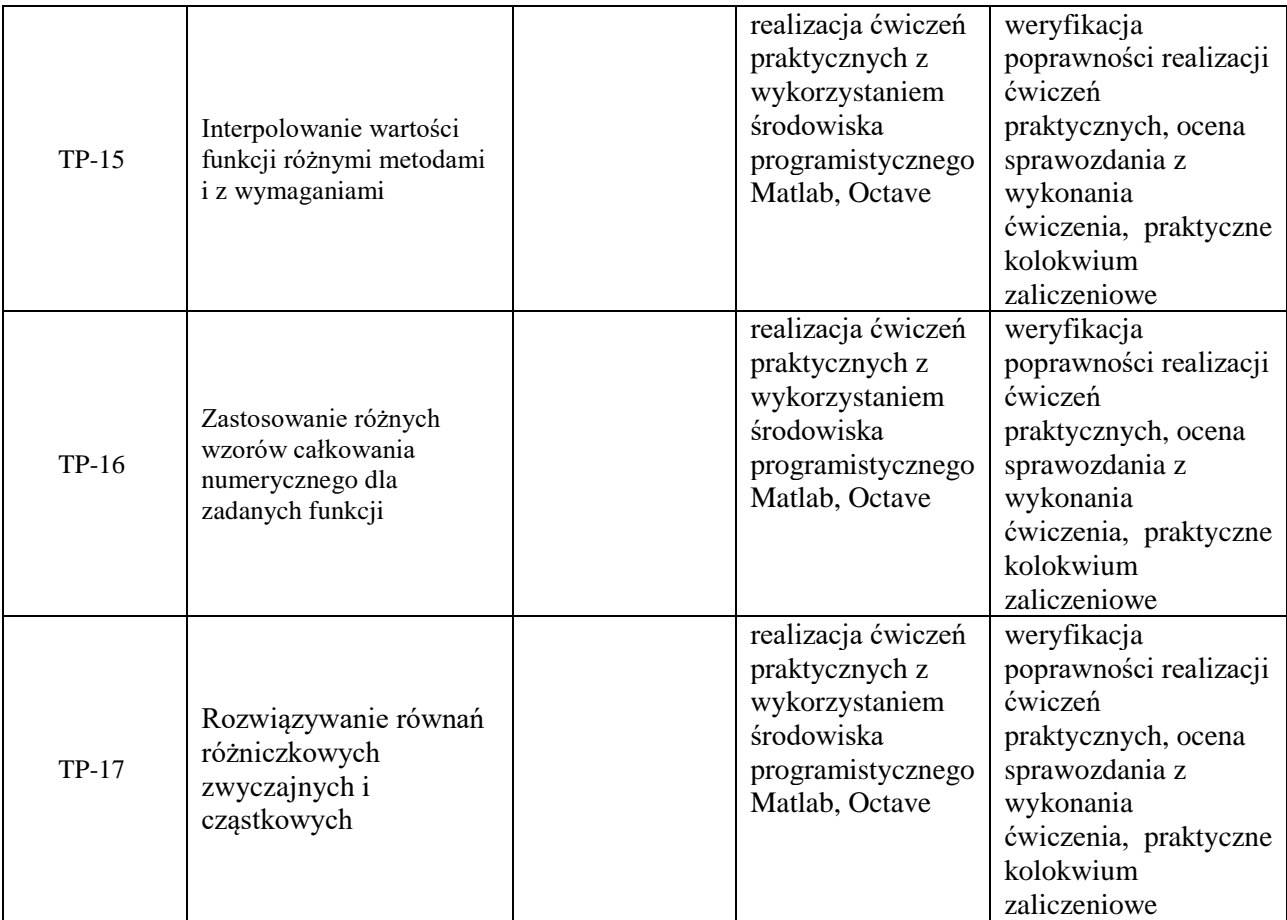

**Metody weryfikacji osiągnięcia efektów uczenia się określonych dla zajęć, powinny być zróżnicowane w zależności od kategorii, tj. inne dla kategorii wiedza i inne dla kategorii umiejętności i kompetencje społeczne.**  Dla wykładu:

\* np. wykład podający, wykład problemowy, ćwiczenia oparte na wykorzystaniu różnych źródeł wiedzy

# np. egzamin ustny, test, prezentacja, projekt

Zaleca się podanie przykładowych zadań (pytań) służących weryfikacji osiągniecia efektów uczenia się określonych dlazajęć.

### **ZALECANA LITERATURA (w tym pozycje w języku obcym)**

**Literatura podstawowa** (powinna być dostępna dla studenta w uczelnianej bibliotece):

- 1. Kincaid D., Cheney W.: Analiza numeryczna, WNT, Warszawa, 2006.
- 2. Fortuna Z., Macukow, B., Wąsowski J. Metody numeryczne, WNT,Warszawa, 2005.
- 3. UściłowskaA.: Przegląd metod numerycznych na ćwiczenia laboratoryjne,Piła : Państwowa Wyższa Szkoła Zawodowa im. Stanisława Staszica w Pile, 2009.
- 4. RosłoniecS.:Wybrane metody numeryczne z przykładami zastosowań w zadaniach inżynierskich, Wyd. 2 popr. i rozsz. - Warszawa : Oficyna Wydawnicza Politechniki Warszawskiej, 2008

#### **Literatura uzupełniająca:**

- 1. Ralston A.: "Wstęp do analizy numerycznej". PWN, Warszawa, 1975
- 2. Wit R.: "Metody programowania nieliniowego". WNT, Warszawa, 1986.
- 3. Jankowscy J. i M.: "Przegląd metod i algorytmów numerycznych". WNT, Warszawa, 1988.
- 4. Guziak T., Kamińska A., Pańczyk B., Sikora J., "Metody numeryczne w elektrotechnice", Wydawnictwo Politechniki Lubelskiej, 2002.
- 5. Krzyżanowski P.: Obliczenia inżynierskie i naukowe, PWN, Warszawa, 2011.
- **6.** Björck A.,Dahlquist G.: "Metody numeryczne". PWN, Warszawa, 1987.

### **III. INFORMACJE DODATKOWE**

#### **BILANS PUNKTÓW ECTS**

### **OBCIĄŻENIE PRACĄ STUDENTA (godziny)**

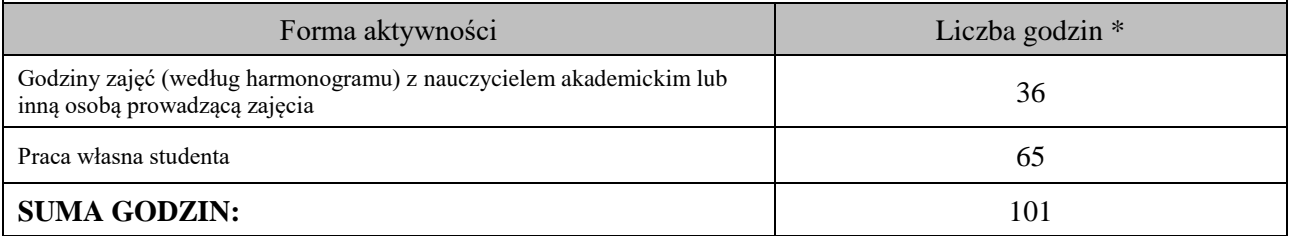

# **OBCIĄŻENIE PRACĄ STUDENTA (punkty ECTS)**

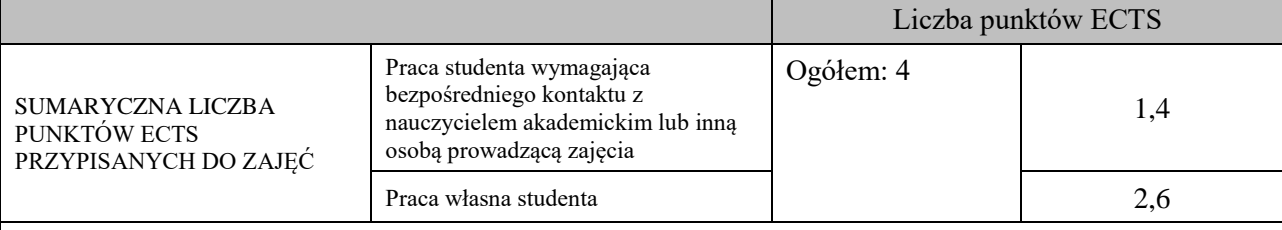

\* godziny lekcyjne, czyli 1 godz. oznacza 45 min;

### **OPIS PRACY WŁASNEJ STUDENTA:**

Praca własna studenta musi być precyzyjnie opisana, uwzględniając charakter praktyczny zajęć. Należy podać symbolefektu uczenia się, którego praca własna dotyczy oraz metody weryfikacji efektów uczenia się stosowane w ramach pracy własnej. Przykładowe formy aktywności: (1) przygotowanie do zajęć, (2) opracowanie wyników, (3) czytanie wskazanej literatury, (4) napisanie raportu z zajęć, (5) przygotowanie do egzaminu, opracowanie projektu.

# **KRYTERIA OCENIANIA**

#### Ocena kształtująca:

- 1. Zrozumienie celu zajęć przez studenta.
- 2. Raportowanie postępu realizacji ćwiczenia
- 3. Zaangażowanie studenta w wykonywane ćwiczenie
- 4. Samoocena i ocena koleżeńska

#### Ocena podsumowująca:

- 1. Na ocenę dostateczną student wykorzystuje w stopniu zadowalającym wiedzę i umiejętności praktyczne zdobyte w trakcie realizacji modułu
- 2. Na ocenę dobrą student samodzielnie wykorzystuje wiedzę i umiejętności praktyczne zdobyte w trakcie realizacji modułu
- 3. Na ocenę bardzo dobrą student samodzielnie wykorzystuje wiedzę i umiejętności praktyczne zdobyte w trakcie realizacji modułu oraz pozyskaną samodzielnie

# **INFORMACJA O PRZEWIDYWANEJ MOŻLIWOŚCI WYKORZYSTANIA KSZTAŁCENIA NA ODLEGŁOŚĆ**

istnieje

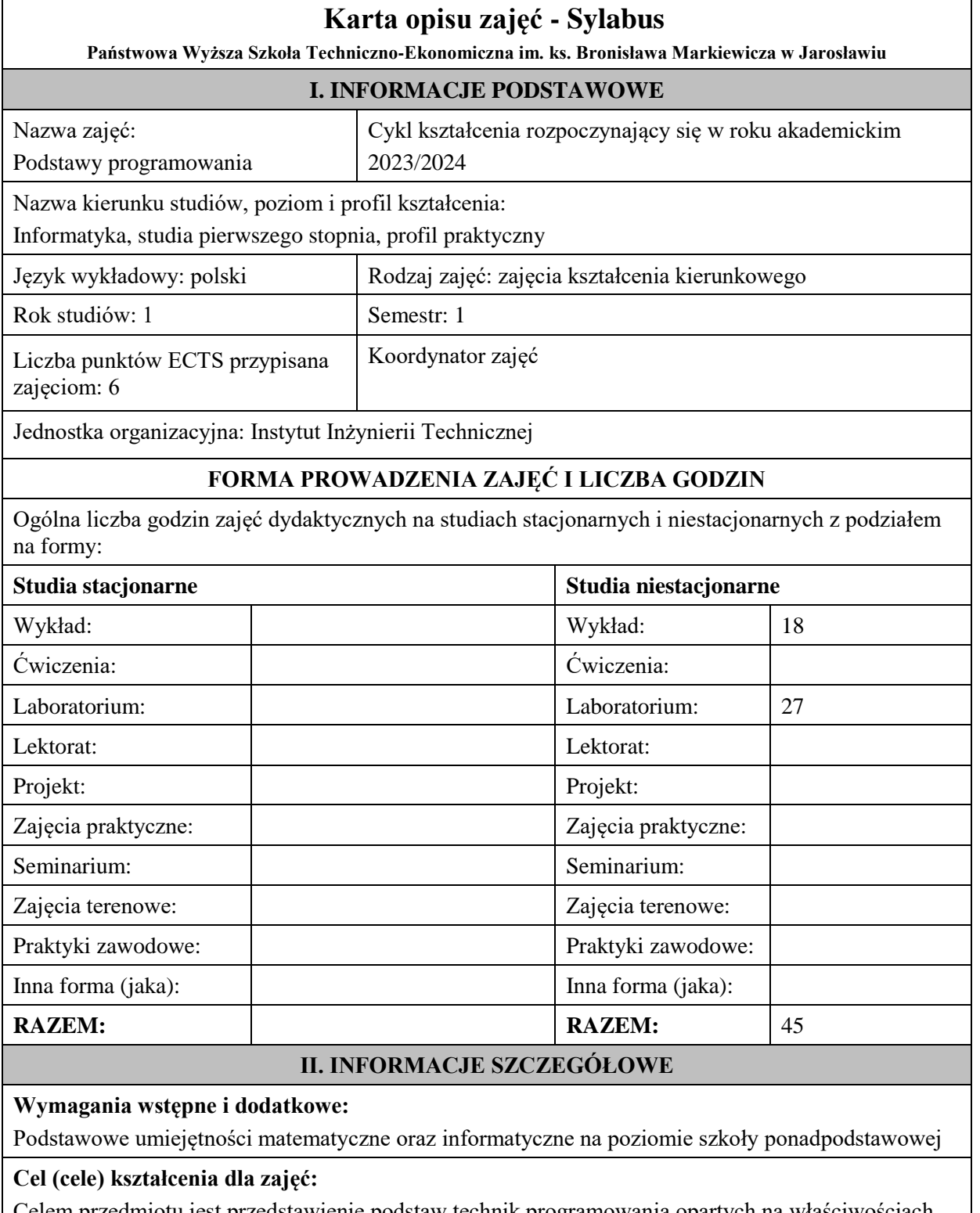

Celem przedmiotu jest przedstawienie podstaw technik programowania opartych na właściwościach języka programowania C++.

# **EFEKTY UCZENIA SIĘ OKREŚLONE DLA ZAJĘĆ I ICH ODNIESIENIE DO EFEKTÓW UCZENIA SIĘ OKREŚLONYCH DLA KIERUNKU STUDIÓW**

Efekty uczenia się określone dla zajęć w kategorii wiedza, umiejętności oraz kompetencje społeczne oraz metody weryfikacji efektów uczenia się

#### **UWAGA:**

Dzielimy efekty uczenia się określone dla zajęć na kategorie wiedzy, umiejętności i kompetencji społecznych. Określone dla zajęć efekty uczenia się nie muszą obejmować wszystkich trzech kategorii i zależą one od formy zajęć.

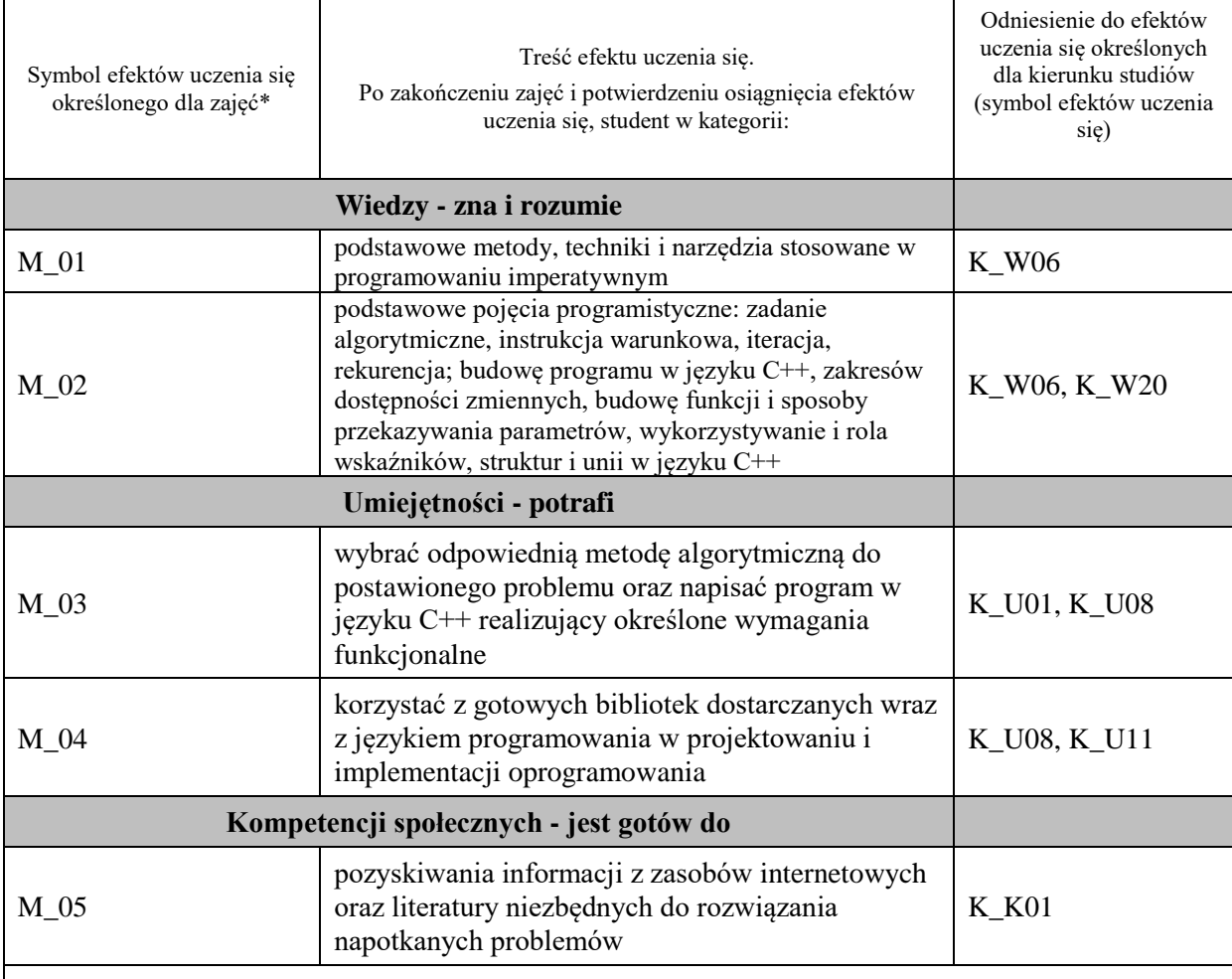

#### **UWAGA!**

Zaleca się, aby w zależności od liczby godzin zajęć, liczba efektów uczenia się zawierała się w przedziale: 3-7, ale są to wartości umowne.

### **TREŚCI PROGRAMOWE I ICH ODNIESIENIE DO FORM ZAJĘĆ I METOD OCENIANIA**

Treści programowe (uszczegółowione, zaprezentowane z podziałem na poszczególne formy zajęć, tj. wykład, ćwiczenia, laboratoria, projekty, seminaria i inne):

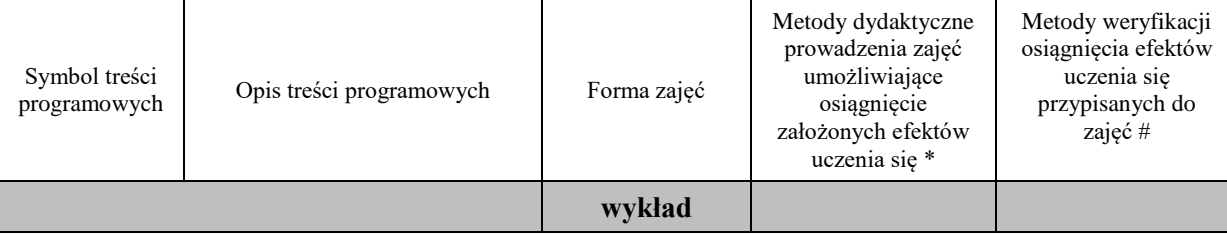

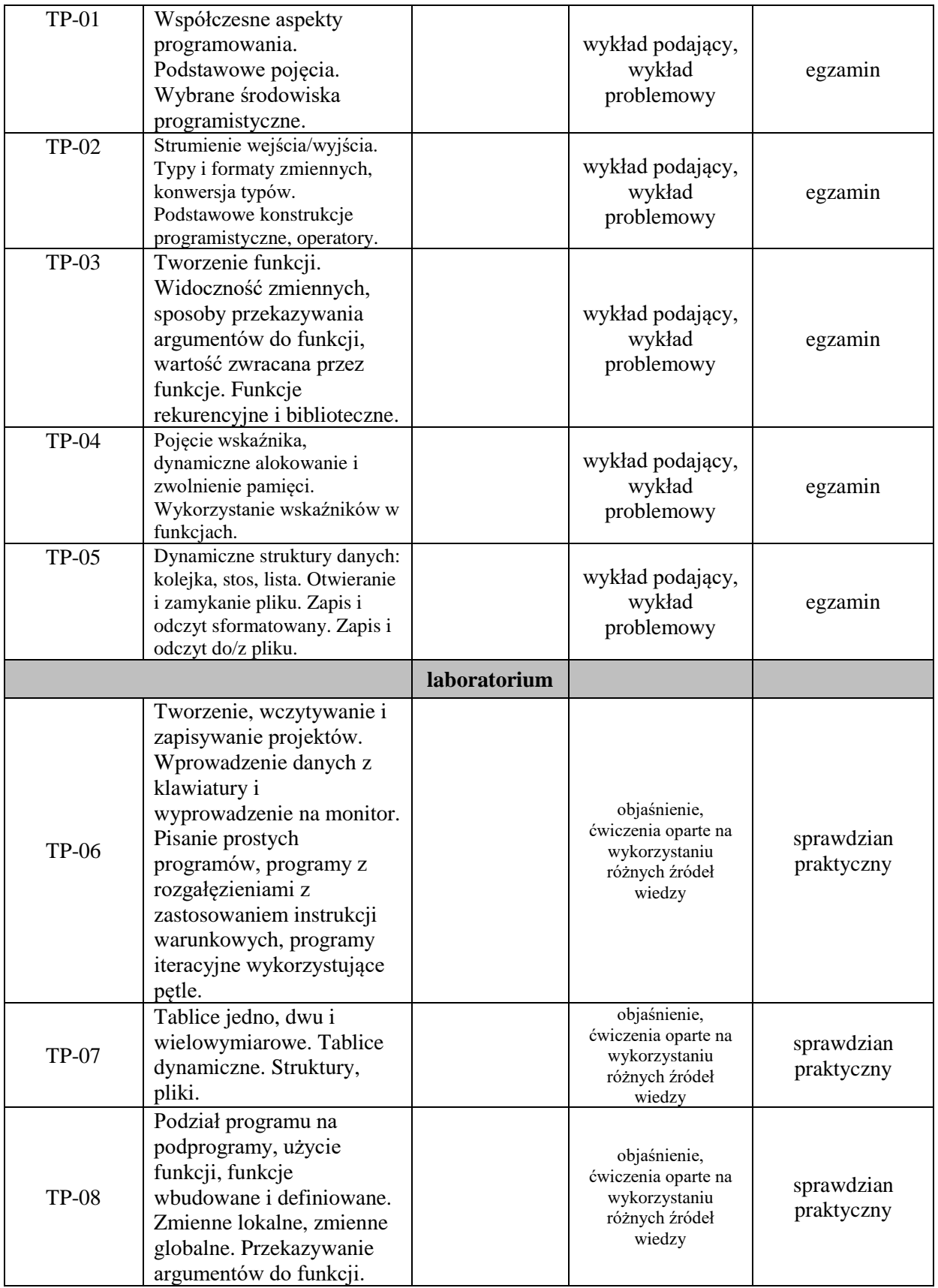

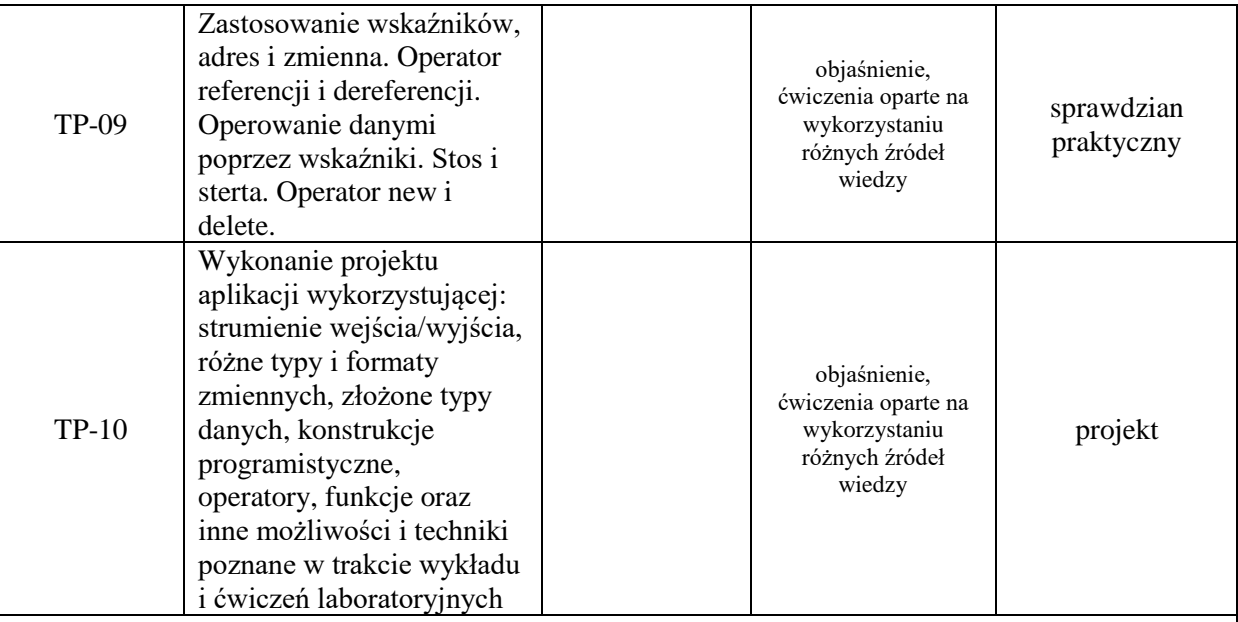

# **Metody weryfikacji osiągnięcia efektów uczenia się określonych dla zajęć, powinny być zróżnicowane w zależności od kategorii, tj. inne dla kategorii wiedza i inne dla kategorii umiejętności i kompetencje społeczne.**

Dla wykładu:

- \* np. wykład podający, wykład problemowy, ćwiczenia oparte na wykorzystaniu różnych źródeł wiedzy
- # np. egzamin ustny, test, prezentacja, projekt

Zaleca się podanie przykładowych zadań (pytań) służących weryfikacji osiągniecia efektów uczenia się określonych dlazajęć.

# **ZALECANA LITERATURA (w tym pozycje w języku obcym)**

**Literatura podstawowa** (powinna być dostępna dla studenta w uczelnianej bibliotece):

- 1. Grębosz J.: Symfonia C++ standard, Edycja 2015
- 2. Shildt H.: Programowanie C++, Wydawnictwo RM 2002
- 3. Eckel B..: Thinking in C++ : edycja polska, Helion 2004
- 4. Prata S.: Język C++: szkoła programowania, Wydawnictwo Robomatic, Wrocław 2002

#### **Literatura uzupełniająca:**

- 1. Kubiak M.: C++. Zadania z programowania z przykładowymi rozwiązaniami. Wydanie III, Helion 2020
- 2. Wróblewski P.: Algorytmy, struktury danych i techniki programowania: podstawowy podręcznik do nauki algorytmiki , Wyd. 4., Helion, Gliwice 2010
- 3. Stabrowski M.: Język C++ w przykładach , Wyższa Szkoła Ekonomiczno-Informatyczna w Warszawie, 2005

### **III. INFORMACJE DODATKOWE**

#### **BILANS PUNKTÓW ECTS**

#### **OBCIĄŻENIE PRACĄ STUDENTA (godziny)**

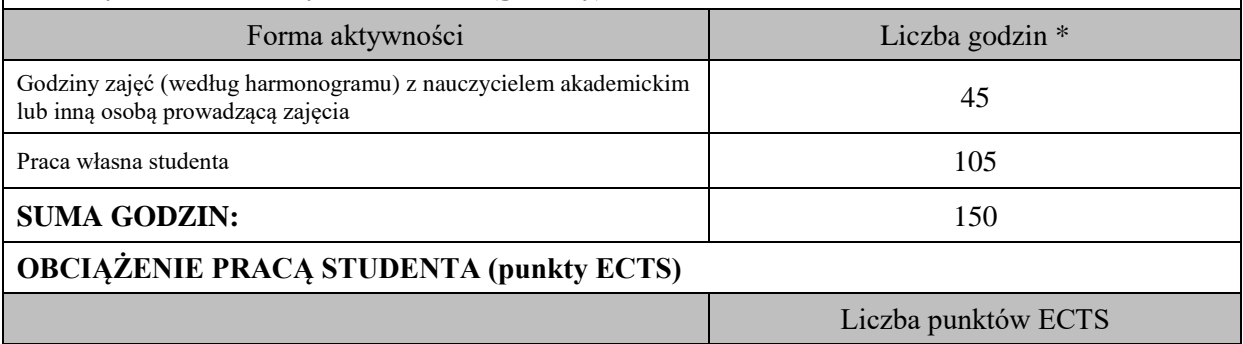

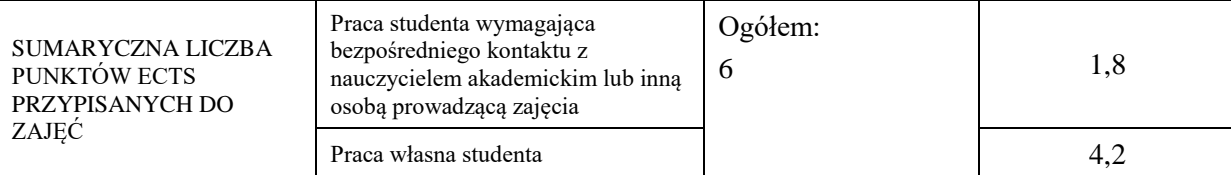

\* godziny lekcyjne, czyli 1 godz. oznacza 45 min;

### **OPIS PRACY WŁASNEJ STUDENTA:**

Praca własna studenta musi być precyzyjnie opisana, uwzględniając charakter praktyczny zajęć. Należy podać symbolefektu uczenia się, którego praca własna dotyczy oraz metody weryfikacji efektów uczenia się stosowane w ramach pracy własnej. Przykładowe formy aktywności: (1) przygotowanie do zajęć, (2) opracowanie wyników, (3) czytanie wskazanej literatury, (4) napisanie raportu z zajęć, (5) przygotowanie do egzaminu, opracowanie projektu.

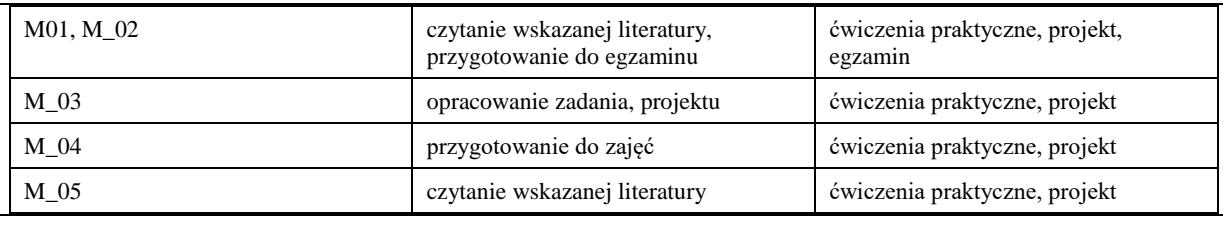

#### **KRYTERIA OCENIANIA**

Ocena kształtująca:

- 1. Zrozumienie celu zajęć przez studenta.
- 2. Raportowanie postępu realizacji ćwiczenia
- 3. Zaangażowanie studenta w wykonywane ćwiczenie
- 4. Samoocena i ocena koleżeńska.

Ocena podsumowująca:

Na ocenę dostateczną student ma podstawową wiedzę w zakresie zasad tworzenia algorytmów i technik programowania w języku C++. Student nabył umiejętność analizy i wytwarzania kodu oraz potrafi dokonać implementacji prostego problemu programistycznego w języku C++. Student potrafi samodzielnie rozwiązać proste zadania i problemy programistyczne oraz uruchomić poprawnie wykonany kod źródłowy z użyciem środowiska programistycznego.

Na ocenę dobrą student ma zadowalającą wiedzę w zakresie zasad tworzenia algorytmów i technik programowania w języku C++. Student nabył umiejętność analizy i wytwarzania kodu oraz potrafi dokonać implementacji problemu programistycznego w języku C++. Student potrafi samodzielnie rozwiązać większość zadań i problemów programistycznych oraz uruchomić poprawnie wykonany kod źródłowy z użyciem środowiska programistycznego.

Na ocenę bardzo dobrą student ma rozszerzoną wiedzę w zakresie zasad tworzenia algorytmów i technik programowania w języku C++. Student nabył umiejętność analizy i wytwarzania kodu oraz potrafi dokonać implementacji problemu programistycznego w języku C++. Student potrafi samodzielnie rozwiązać wszystkie zadania czy problemy programistyczne i uruchomić poprawnie wykonany kod źródłowy z użyciem środowiska programistycznego.

#### **INFORMACJA O PRZEWIDYWANEJ MOŻLIWOŚCI WYKORZYSTANIA KSZTAŁCENIA NA ODLEGŁOŚĆ**

istnieje

# **Karta opisu zajęć - Sylabus**

**Państwowa Wyższa Szkoła Techniczno-Ekonomiczna im. ks. Bronisława Markiewicza w Jarosławiu**

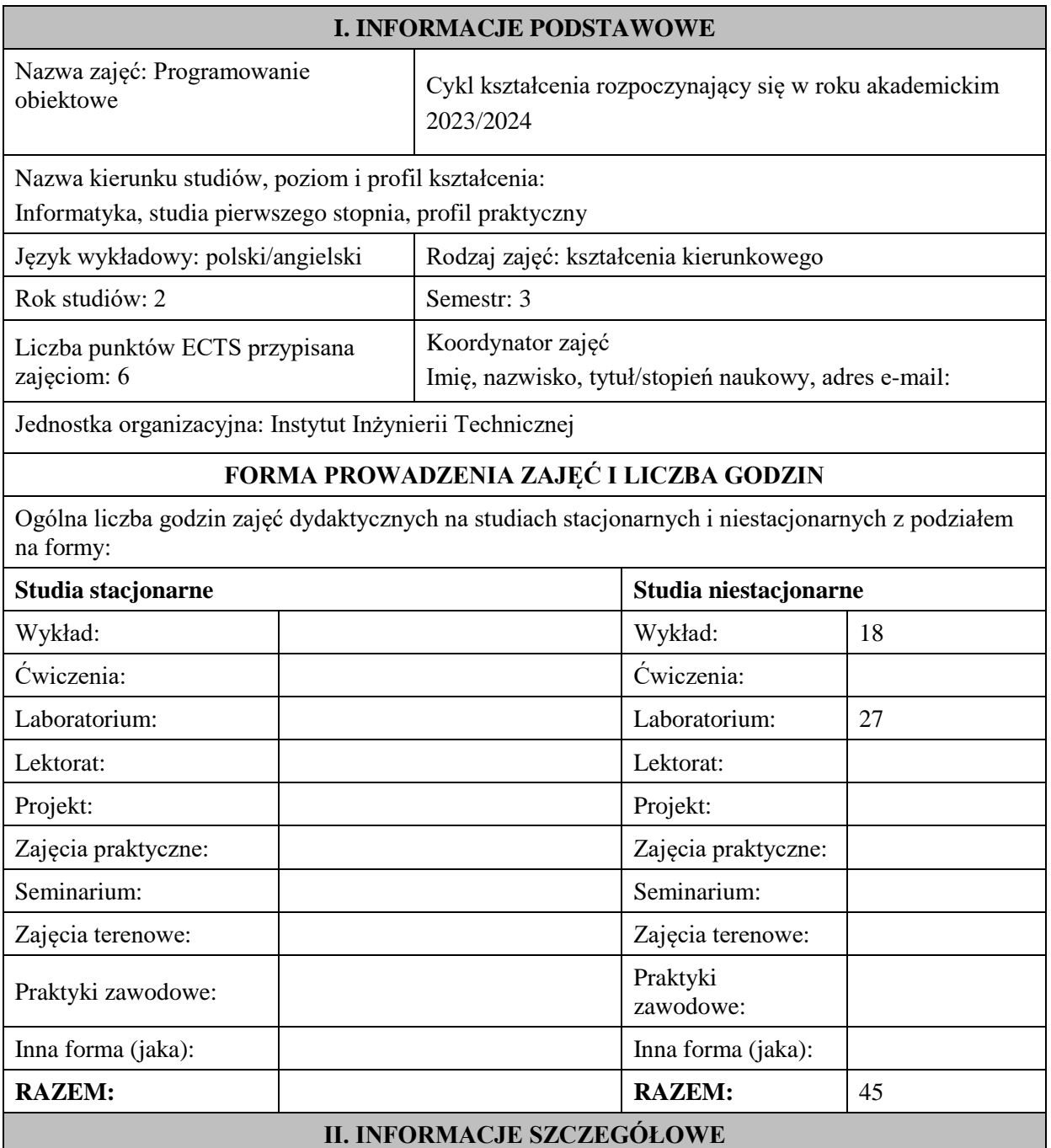

# **Wymagania wstępne i dodatkowe:**

wymagania formalne - student powinien być zarejestrowany na semestr trzeci

wymagania wstępne - w zakresie Wiedzy: Student powinien posiadać wiedzę w zakresie realizowanym w ramach przedmiotu Algorytmy i struktury danych, Podstawy programowania.

w zakresie Umiejętności: student powinien posiadać podstawowe umiejętności w zakresie posługiwania się systemem komputerowym wyniesione z kształcenia na roku pierwszym w ramach przedmiotów: Algorytmy i struktury danych, Podstawy programowania,

wymagania w zakresie Kompetencji społecznych: Zrozumienie potrzeby ciągłego dokształcania się, umiejętność pozyskiwania informacji, umiejętność samokształcenia się.

#### **Cel (cele) kształcenia dla zajęć:**

Celem kształcenia jest nabycie przez studentów wiedzy i umiejętności z zakresu programowania obiektowego, zapoznanie z metodologią i zasadami programowania obiektowego oraz współczesnym środowiskiem języka programowania obiektowego Microsoft Visual Studio.

#### **EFEKTY UCZENIA SIĘ OKREŚLONE DLA ZAJĘĆ I ICH ODNIESIENIE DO EFEKTÓW UCZENIA SIĘ OKREŚLONYCH DLA KIERUNKU STUDIÓW**

Efekty uczenia się określone dla zajęć w kategorii wiedza, umiejętności oraz kompetencje społeczne oraz metody weryfikacji efektów uczenia się

#### **UWAGA:**

Dzielimy efekty uczenia się określone dla zajęć na kategorie wiedzy, umiejętności i kompetencji społecznych. Określone dla zajęć efekty uczenia się nie muszą obejmować wszystkich trzech kategorii i zależą one od formy zajęć.

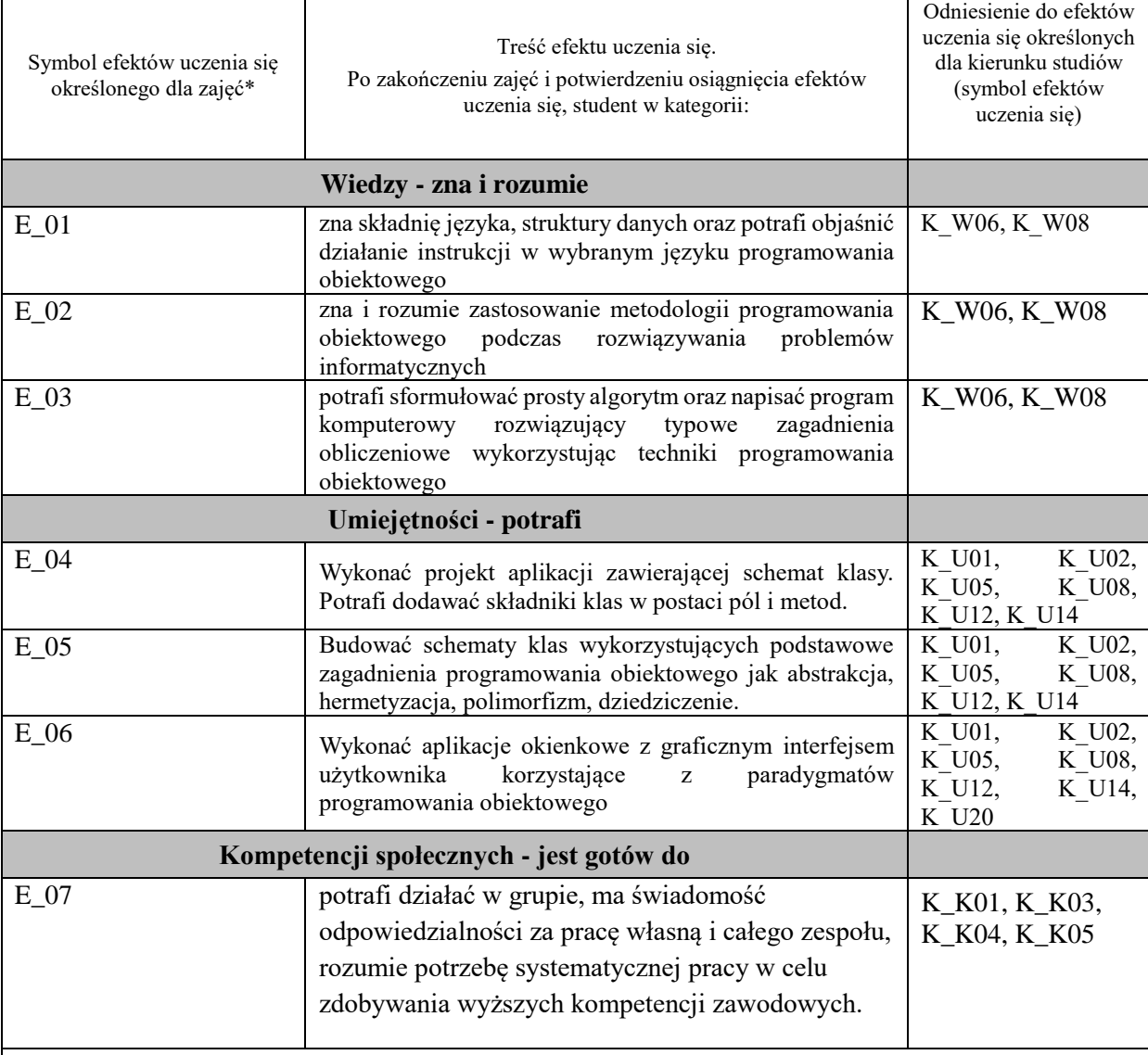

#### **UWAGA!**

Zaleca się, aby w zależności od liczby godzin zajęć, liczba efektów uczenia się zawierała się w przedziale: 3-7, ale są to wartości umowne.

# **TREŚCI PROGRAMOWE I ICH ODNIESIENIE DO FORM ZAJĘĆ I METOD OCENIANIA**

Treści programowe (uszczegółowione, zaprezentowane z podziałem na poszczególne formy zajęć, tj. wykład, ćwiczenia, laboratoria, projekty, seminaria i inne):

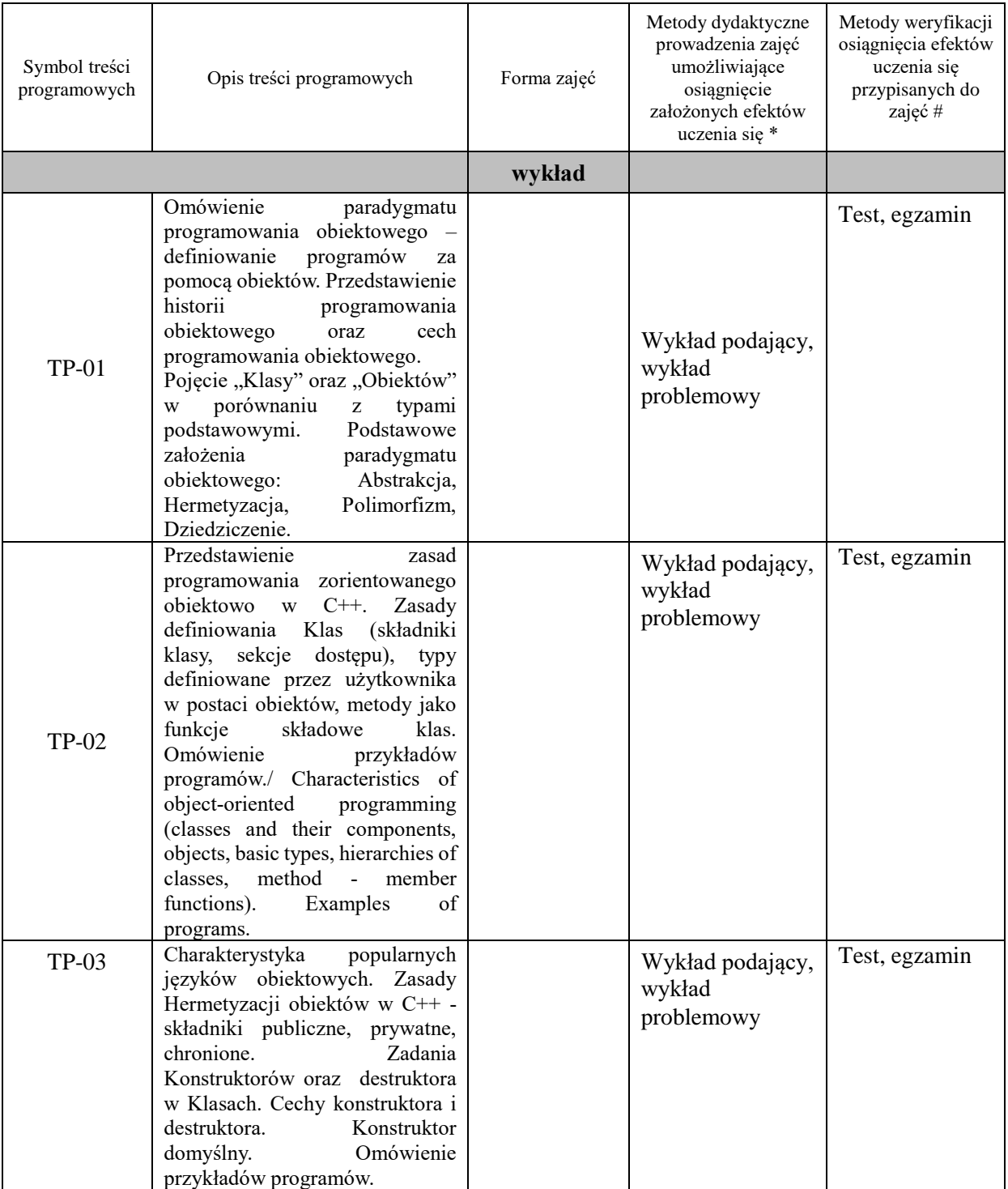

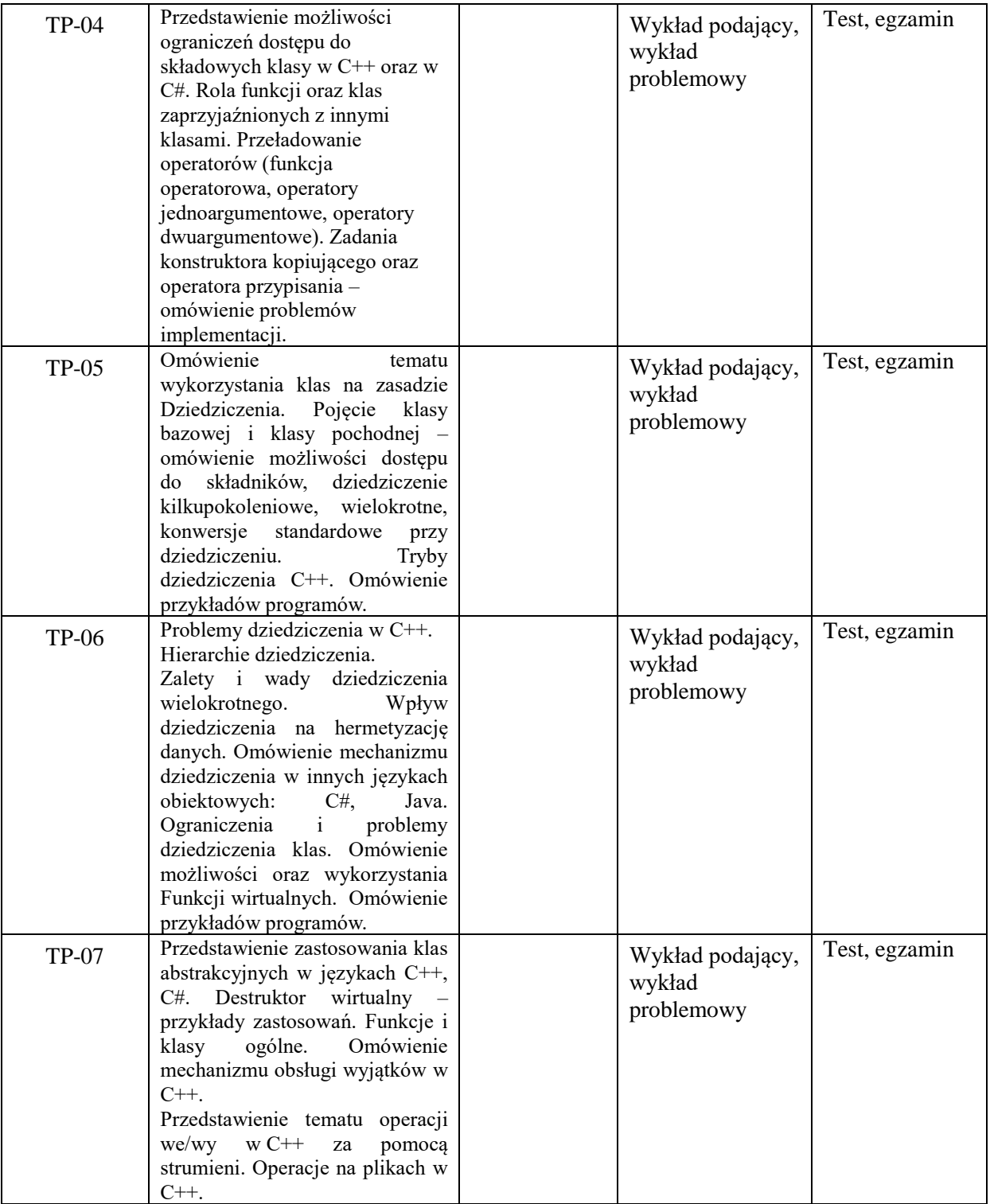

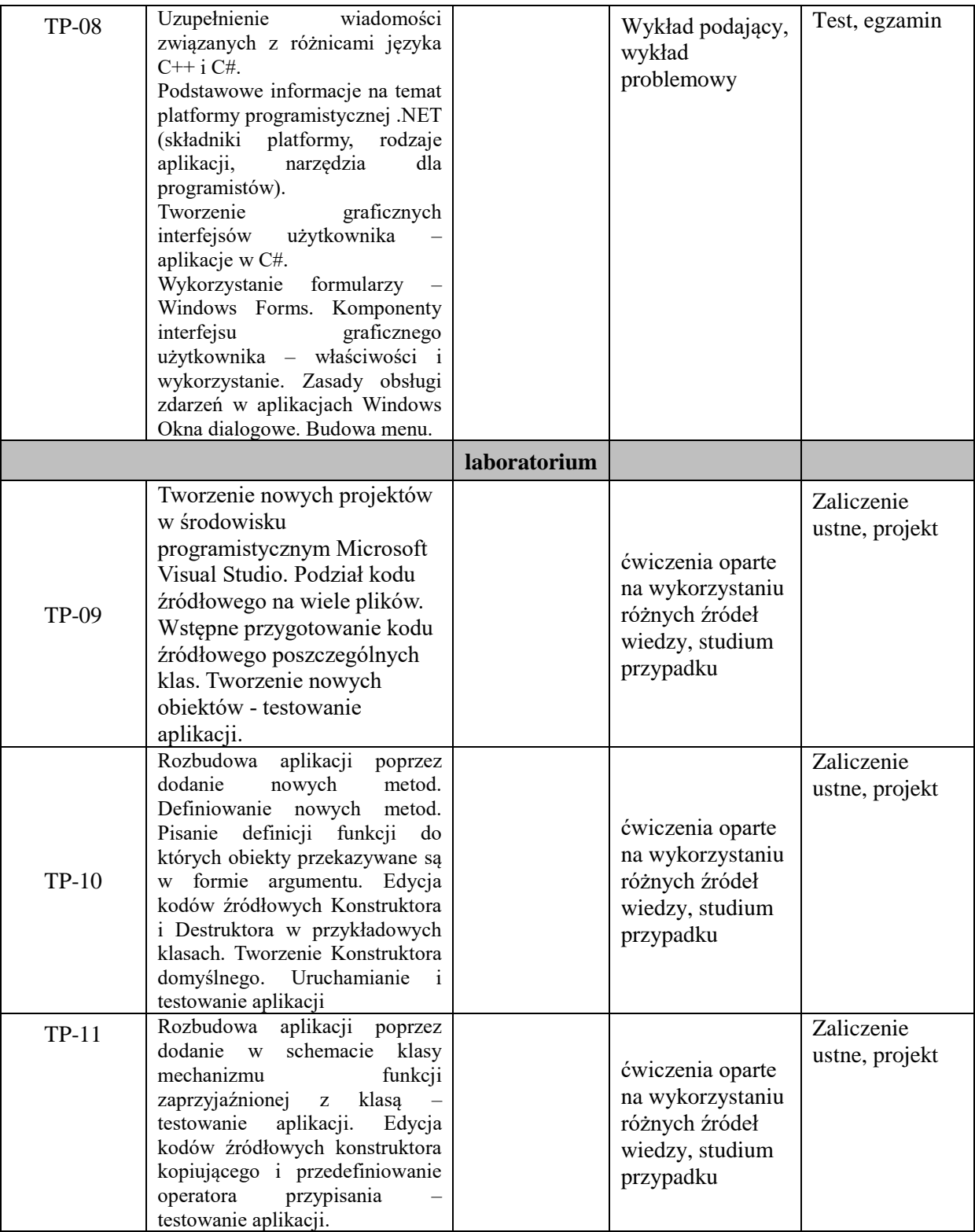

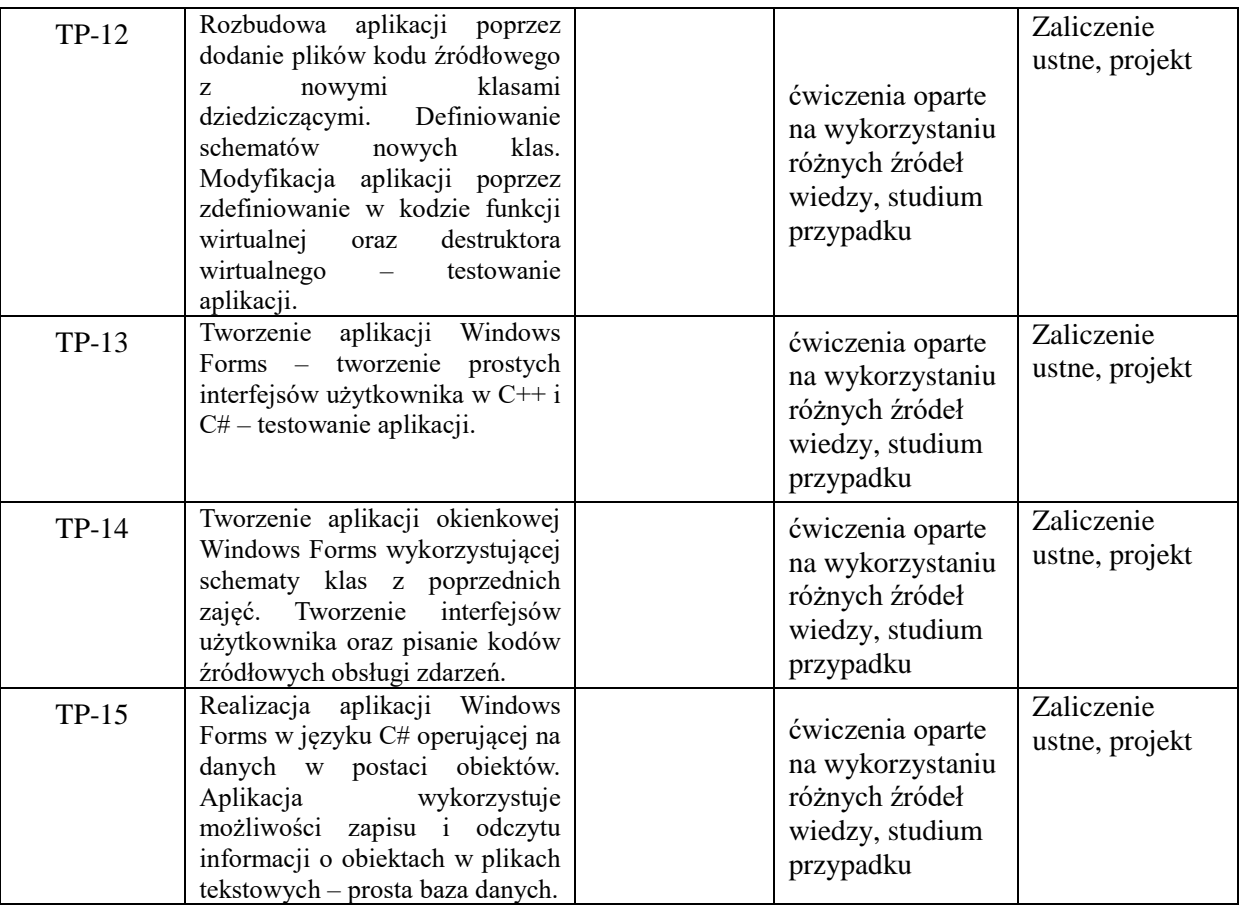

**Metody weryfikacji osiągnięcia efektów uczenia się określonych dla zajęć, powinny być zróżnicowane w zależności od kategorii, tj. inne dla kategorii wiedza i inne dla kategorii umiejętności i kompetencje społeczne.**  Dla wykładu:

\* np. wykład podający, wykład problemowy, ćwiczenia oparte na wykorzystaniu różnych źródeł wiedzy

# np. egzamin ustny, test, prezentacja, projekt

Zaleca się podanie przykładowych zadań (pytań) służących weryfikacji osiągniecia efektów uczenia się określonych dlazajęć.

# **ZALECANA LITERATURA (w tym pozycje w języku obcym)**

**Literatura podstawowa** (powinna być dostępna dla studenta w uczelnianej bibliotece):

- 1. Grębosz J.: "Symfonia C++ standard", Edycja 2015
- 2. Eckel B.: "Thinking in  $C++$ ", Helion, Gliwice, 2006,
- 3. Matulewski J.: "Visual Studio 2017. Tworzenie aplikacji Windows w języku C#", Helion, Gliwice, 2018,
- 4. Griffiths I.: "C# 8.0. Programowanie. Tworzenie aplikacji Windows, internetowych oraz biurowych", Helion, Gliwice, 2020,

#### **Literatura uzupełniająca:**

- 1. Snell M., Power L. ; [tł. Tomasz Walczak]: "Microsoft Visual Studio 2010 : księga eksperta", Helion 2011,
- 2. Boduch A.: "Wstęp do programowania w C#, Helion", Gliwice, 2006
- 3. Troelsen S.: "Język C# i Platforma .NET", Wydawnictwo Naukowe PWN, Warszawa2006
- 4. Notatki z wykładu

### **III. INFORMACJE DODATKOWE**

### **BILANS PUNKTÓW ECTS**

# **OBCIĄŻENIE PRACĄ STUDENTA (godziny)**

Forma aktywności komponentalne z konstrukcji z konstrukcji z Liczba godzin \*

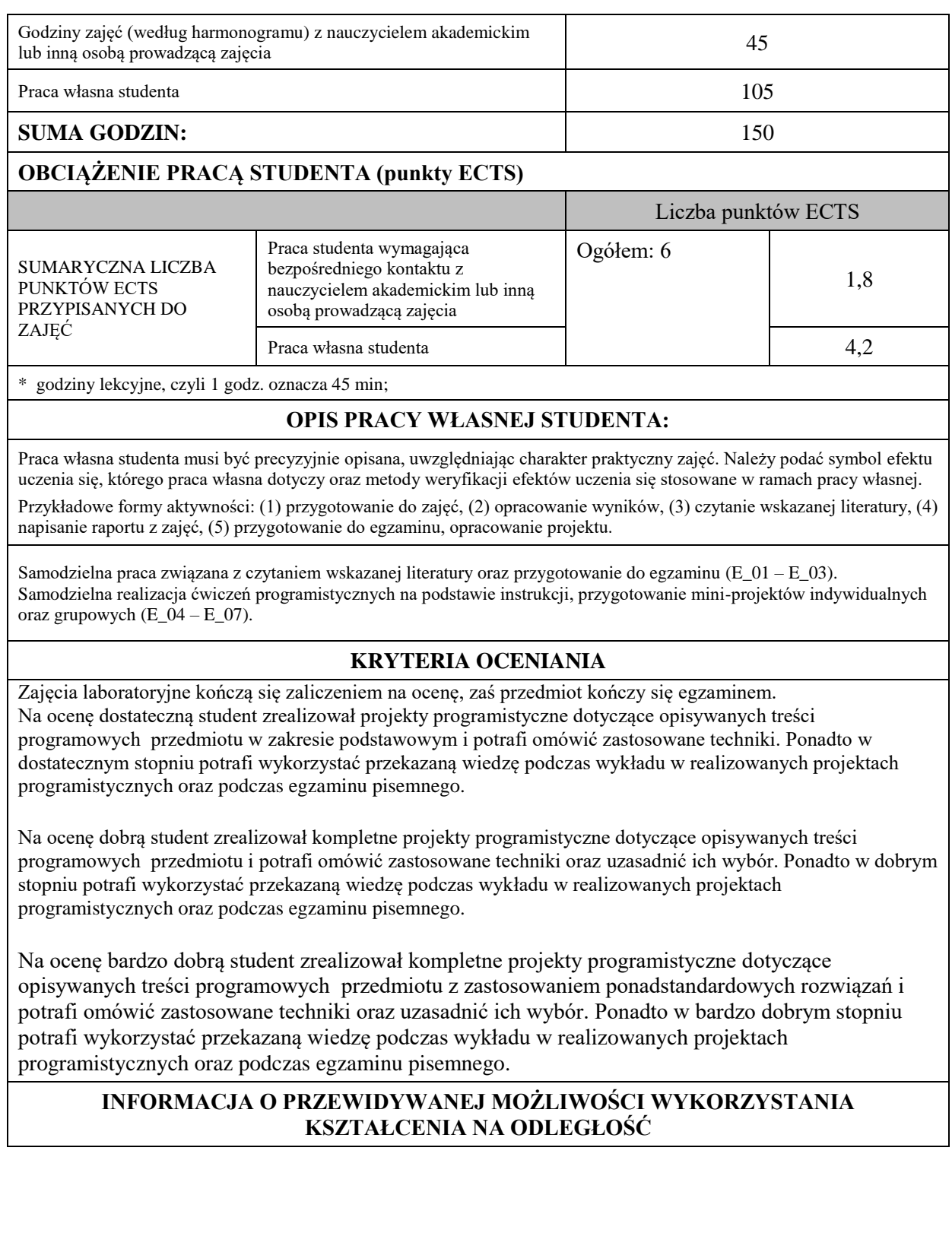

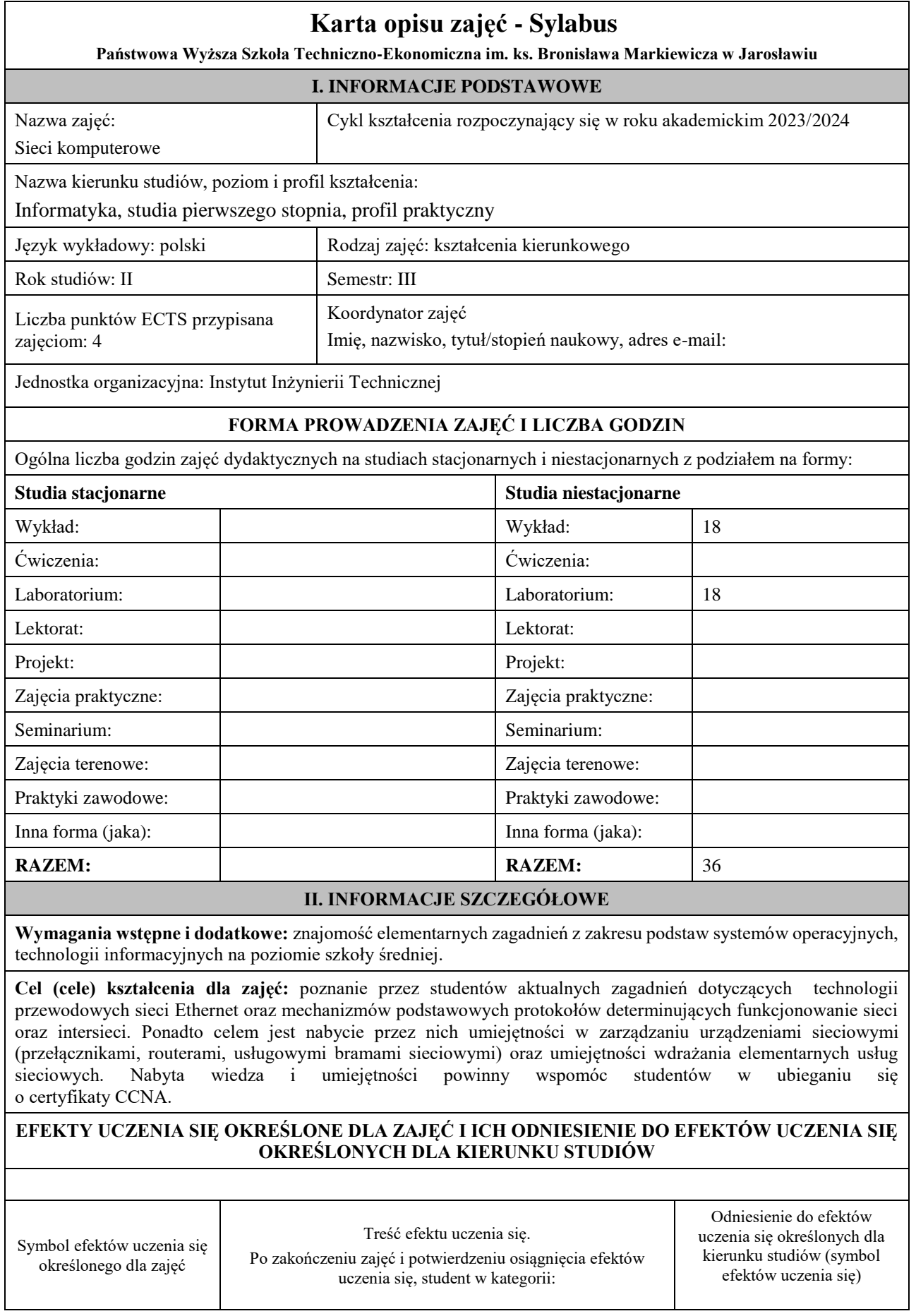

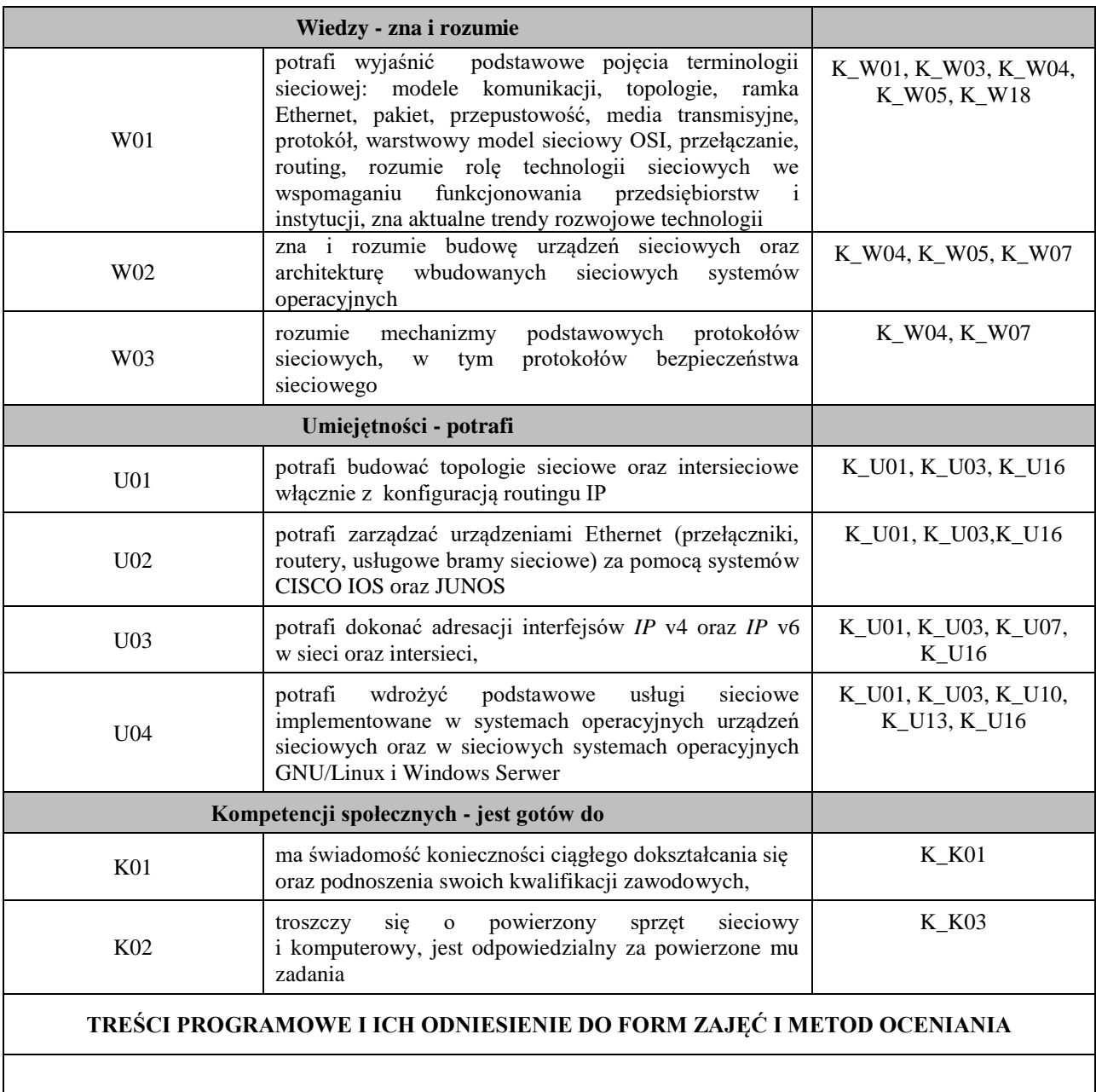

Treści programowe (uszczegółowione, zaprezentowane z podziałem na poszczególne formy zajęć, tj. wykład, ćwiczenia, laboratoria, projekty, seminaria i inne):

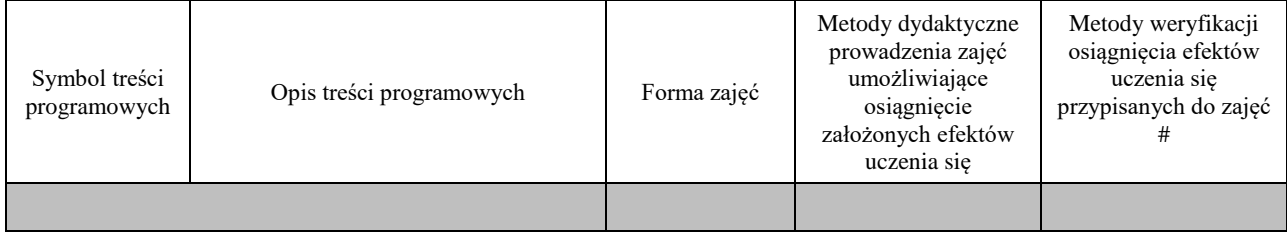

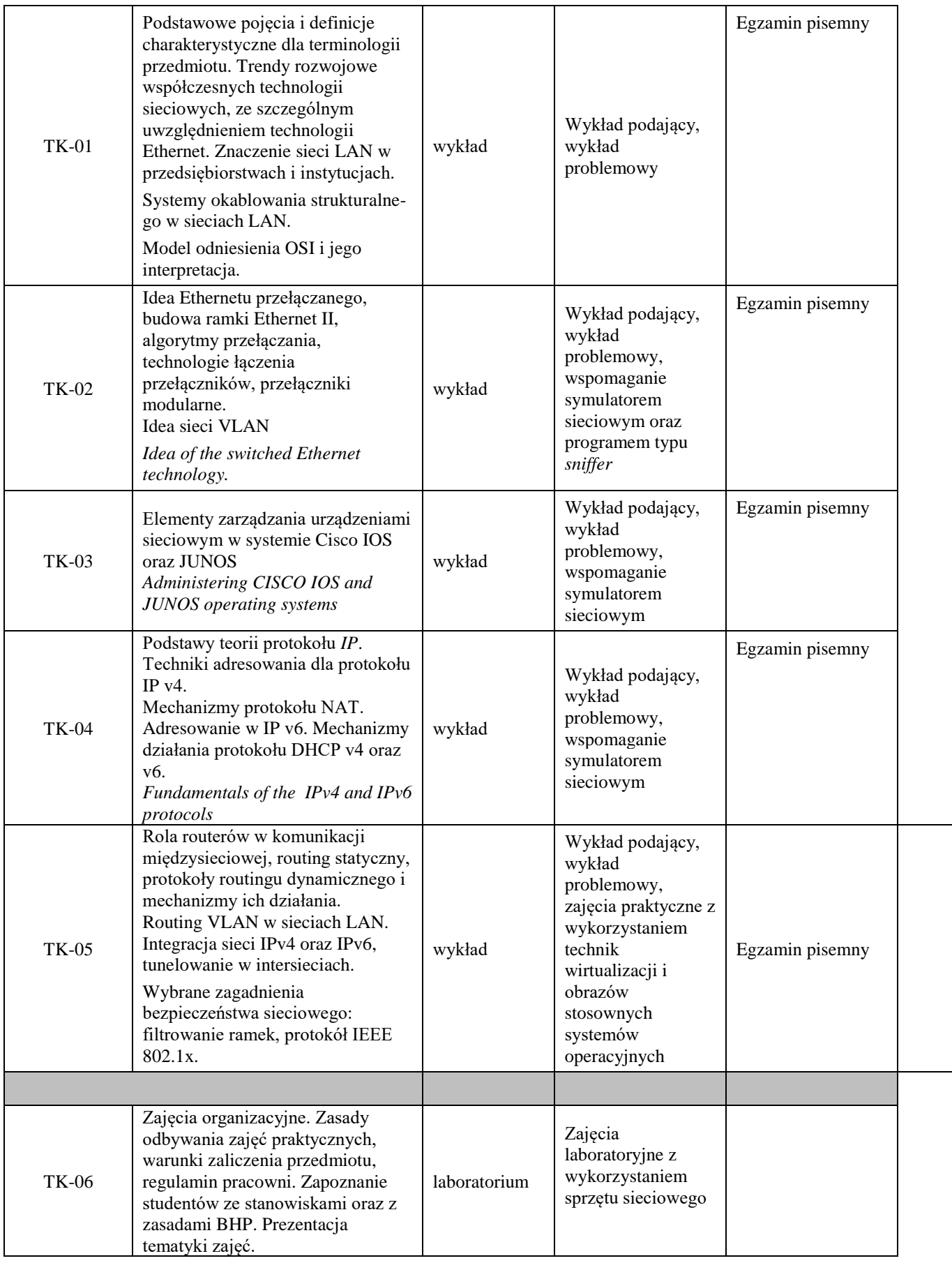

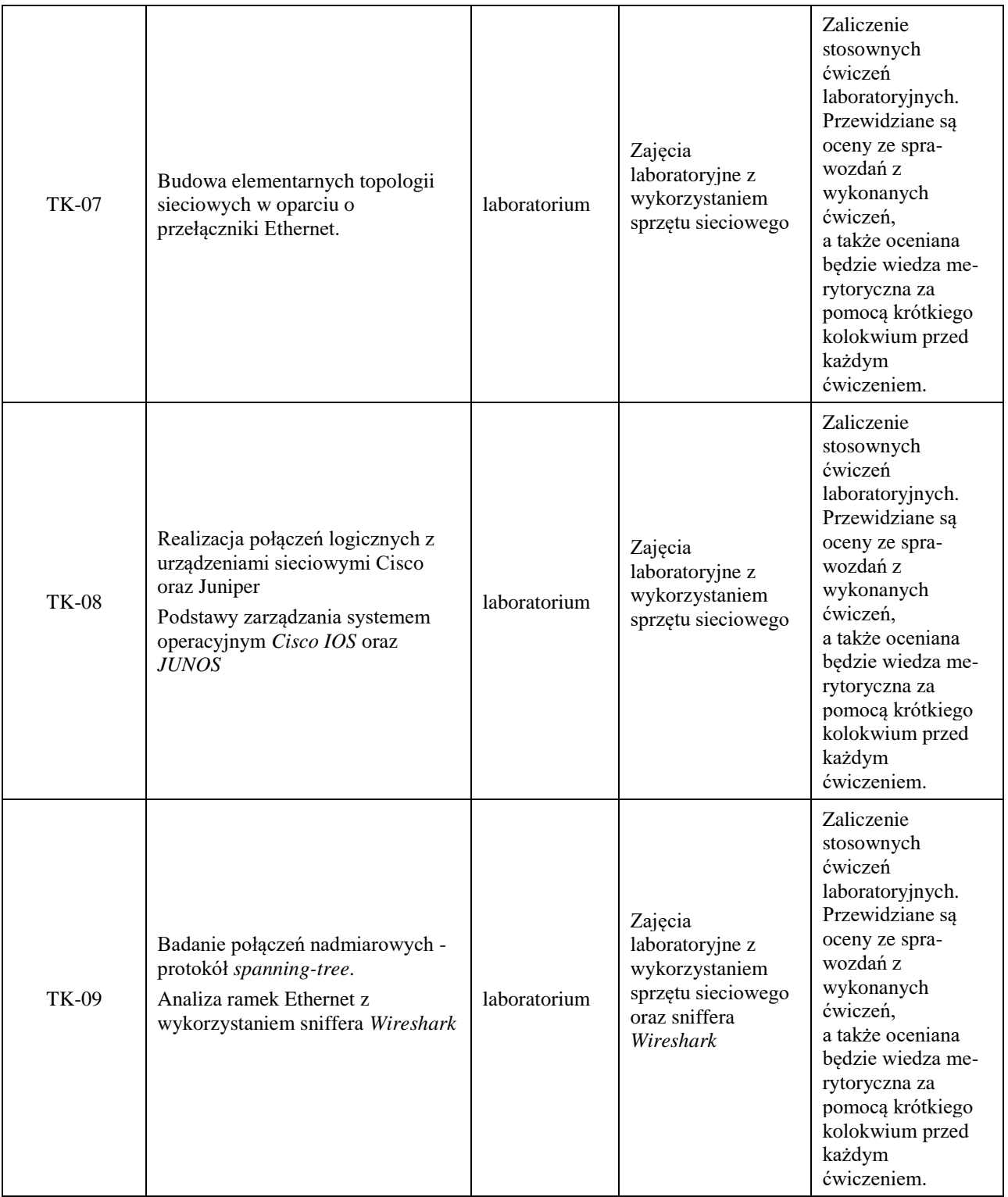

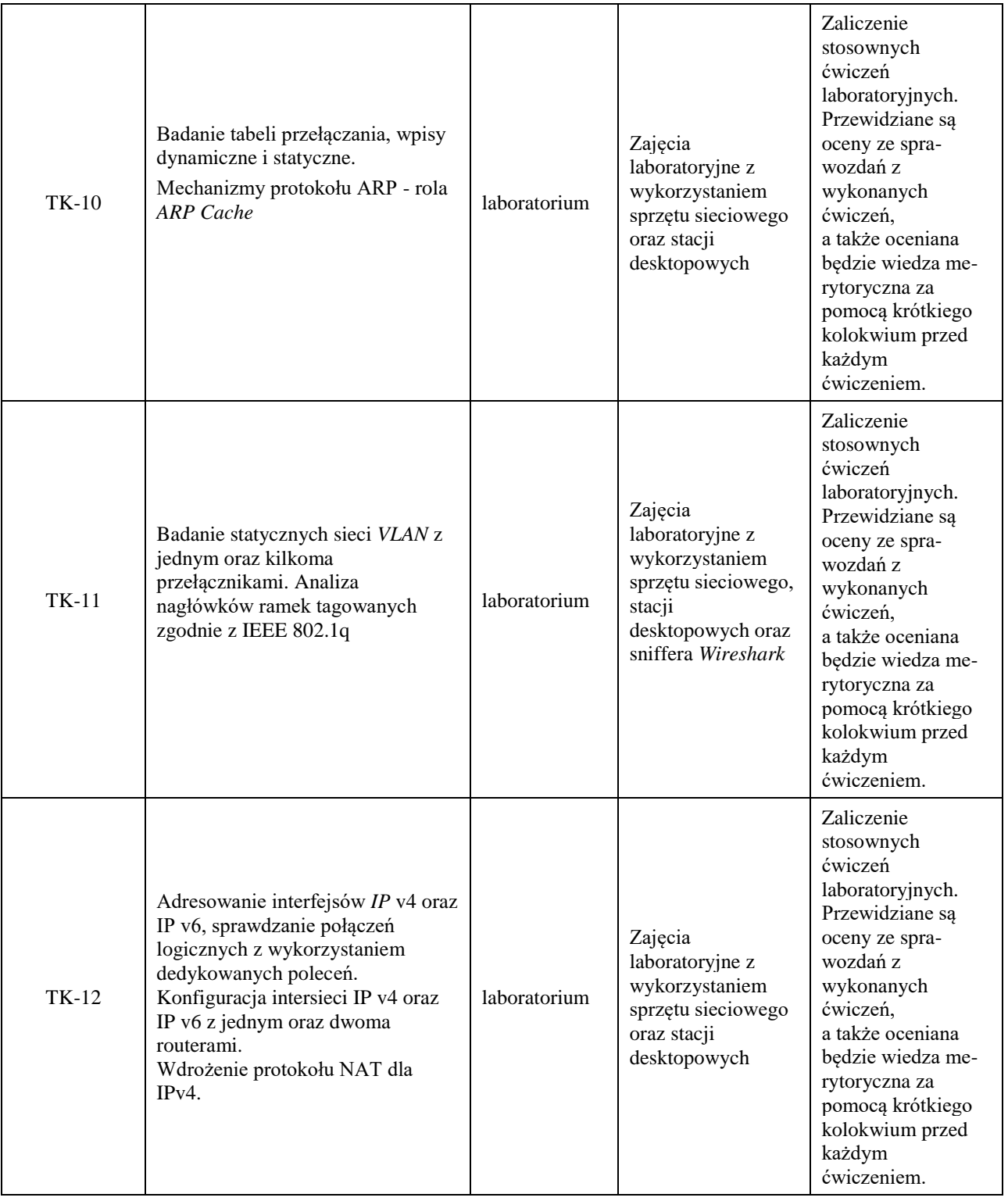
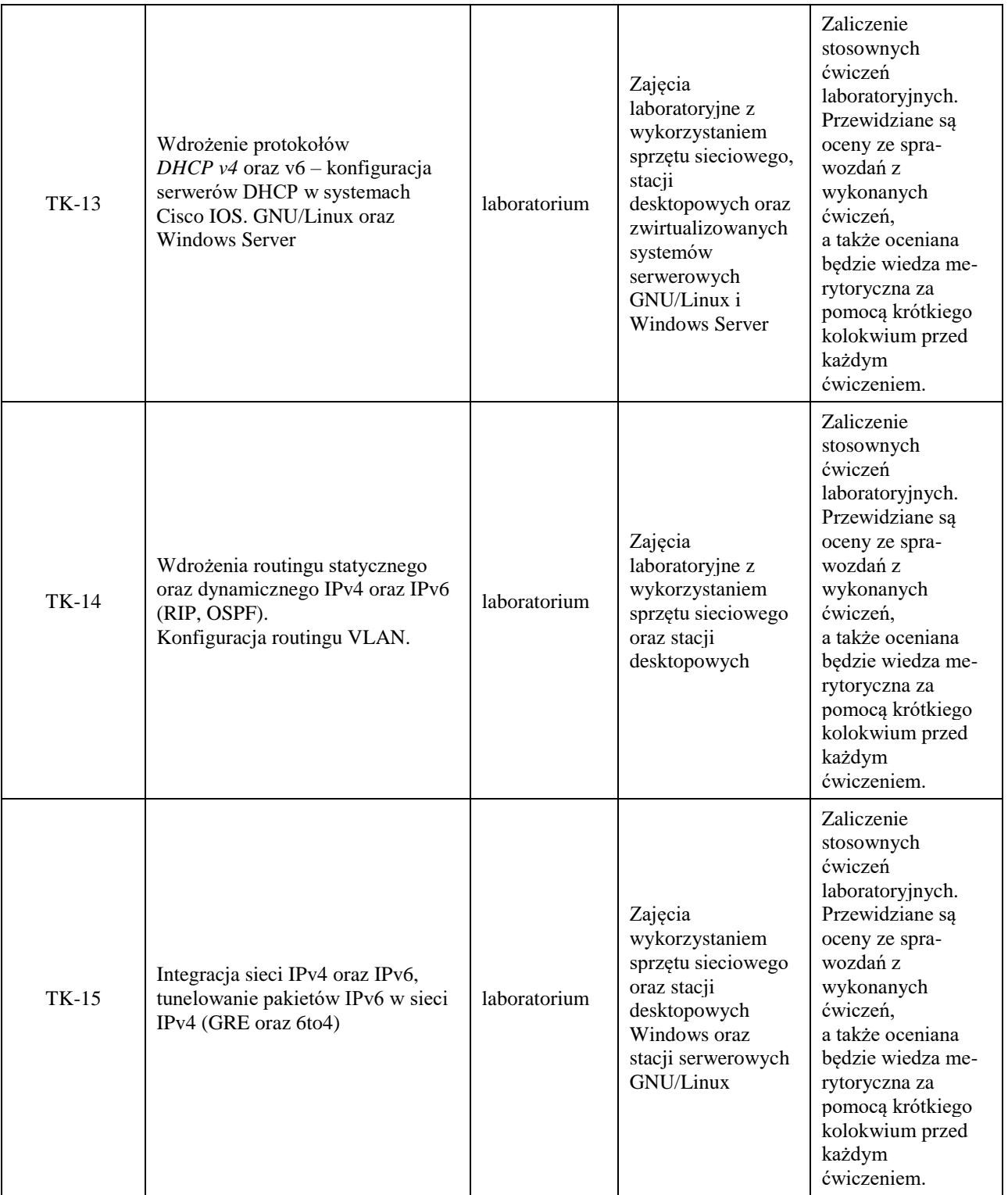

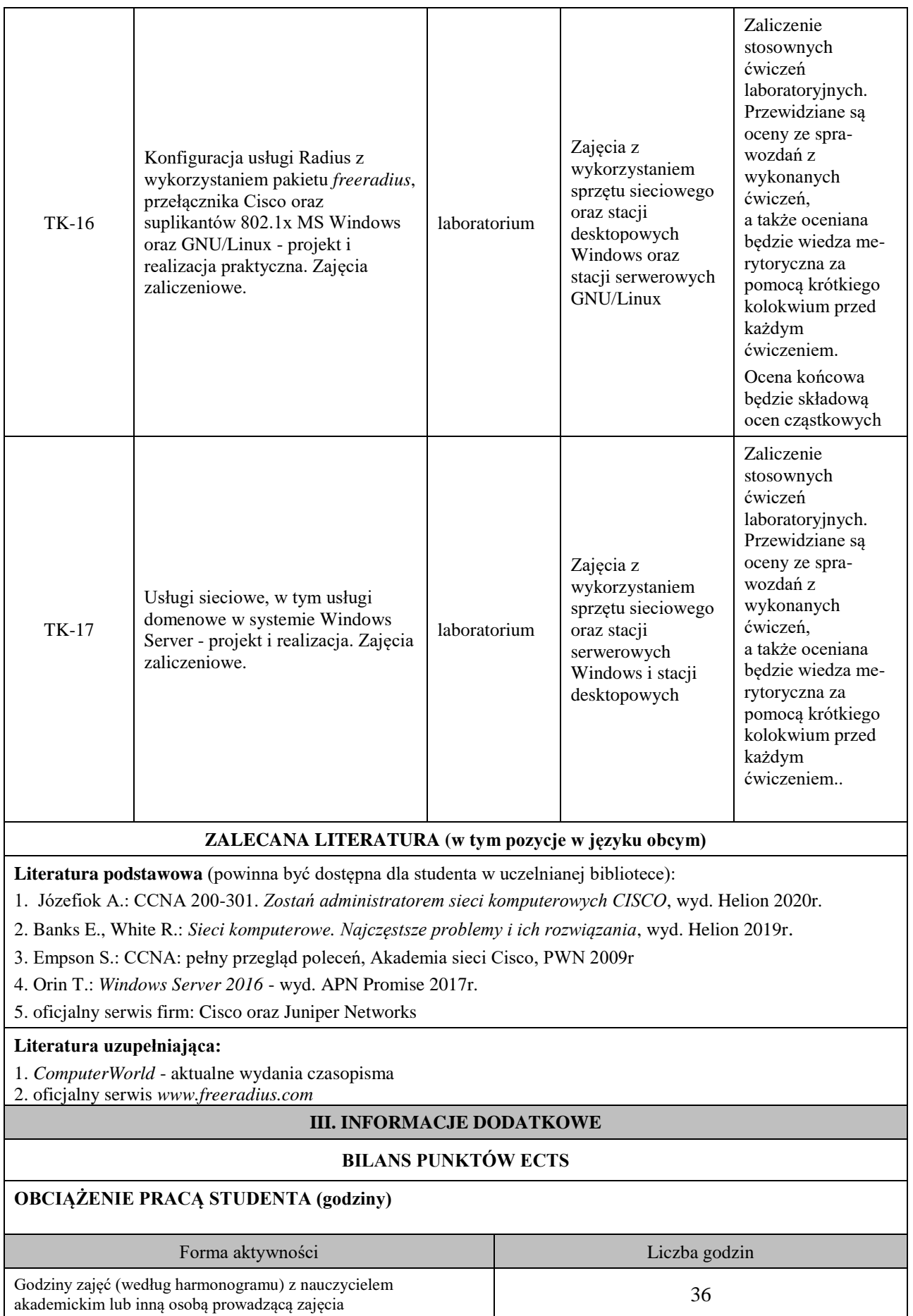

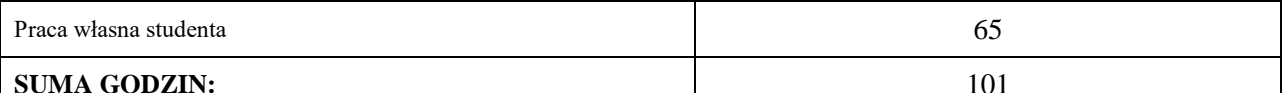

#### **OBCIĄŻENIE PRACĄ STUDENTA (punkty ECTS)**

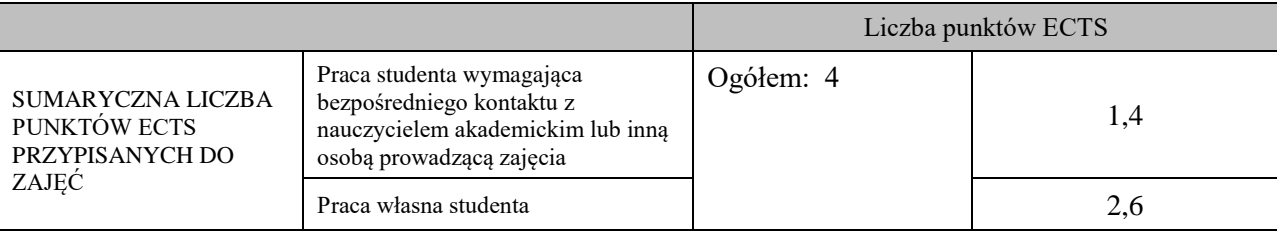

#### **OPIS PRACY WŁASNEJ STUDENTA:**

Przygotowanie do zajęć laboratoryjnych:

1) Zapoznanie się z poleceniami systemu CISCO IOS - czytanie wskazanej literatury (U\_02) - ocena poprawności realizowanych ćwiczeń laboratoryjnych.

2) Zapoznanie się z mechanizmami routingu dynamicznego - czytanie wskazanej literatury (U\_02) - krótkie kolokwium przed rozpoczęciem ćwiczeń laboratoryjnych, ocena poprawności realizowanych ćwiczeń.

3) Uzupełnienie wiedzy dotyczącej adresowania IP v6 - czytanie wskazanej literatury (U\_02) - krótkie kolokwium przed rozpoczęciem ćwiczenia, ocena poprawności realizowanych ćwiczeń

4) Uzupełnienie wiedzy dotyczącej konfiguracji protokołu Radius - wykorzystanie oficjalnego serwisu internetowego, wskazanego w literaturze (U\_03) - krótkie kolokwium przed rozpoczęciem ćwiczeń laboratoryjnych, ocena poprawności realizowanych ćwiczeń.

5) Uzupełnienie wiedzy dotyczącej usługi DHCP v4 oraz V4, czytanie wskazanej literatury, (U\_03), krótkie kolokwium przed rozpoczęciem ćwiczeń laboratoryjnych, ocena poprawności realizowanych ćwiczeń.

6) Uzupełnienie wiedzy z zakresu administrowania sieciowymi systemami operacyjnymi GNU/Linux oraz Windows Server (U02 U03) - krótkie kolokwium przed rozpoczęciem ćwiczeń laboratoryjnych, ocena poprawności realizowanych ćwiczeń.

Przygotowanie do egzaminu pisemnego

1)Uzupełnienie wiedzy z zakresu teorii protokołów IEEE 802.1x oraz Radius – ze szczególnym uwzględnieniem protokołów bezpieczeństwa (W03) – egzamin pisemny

2)Uzupełnienie wiedzy z zakresu teorii protokołu IPv6 (W02) – egzamin pisemny

3) Uzupełnienie wiedzy z zakresu teorii protokołów tunelujących GRE oraz 6t4 (W03)- egzamin pisemny.

#### **KRYTERIA OCENIANIA**

Ocena kształtująca: podjęta będzie na podstawie zajęć laboratoryjnych, które kończą się zaliczeniem na ocenę Warunkiem uzyskania oceny pozytywnej z laboratorium jest realizacja wszystkich przewidzianych ćwiczeń: - na ocenę dostateczną student wykorzystuje w stopniu podstawowym zdobytą wiedzę i umiejętności praktyczne do

realizacji zaplanowanym ćwiczeń z pomocą prowadzącego zajęcia

- na ocenę dobrą student wykorzystuje w stopniu zadowalającym zdobytą wiedzę i umiejętności praktyczne do samodzielnej realizacji zaplanowanych ćwiczeń

- na ocenę bardzo dobrą student samodzielnie zdobywa i wykorzystuje wiedzę oraz umiejętności praktyczne biegle posługując się wszystkimi podstawowymi i zaawansowanymi aspektami przedmiotu. Przedstawia własne koncepcje rozwiązania problemów.

Ocena podsumowująca: podjęta na podstawie pisemnego egzaminu końcowego.

#### **INFORMACJA O PRZEWIDYWANEJ MOŻLIWOŚCI WYKORZYSTANIA KSZTAŁCENIA NA ODLEGŁOŚĆ**

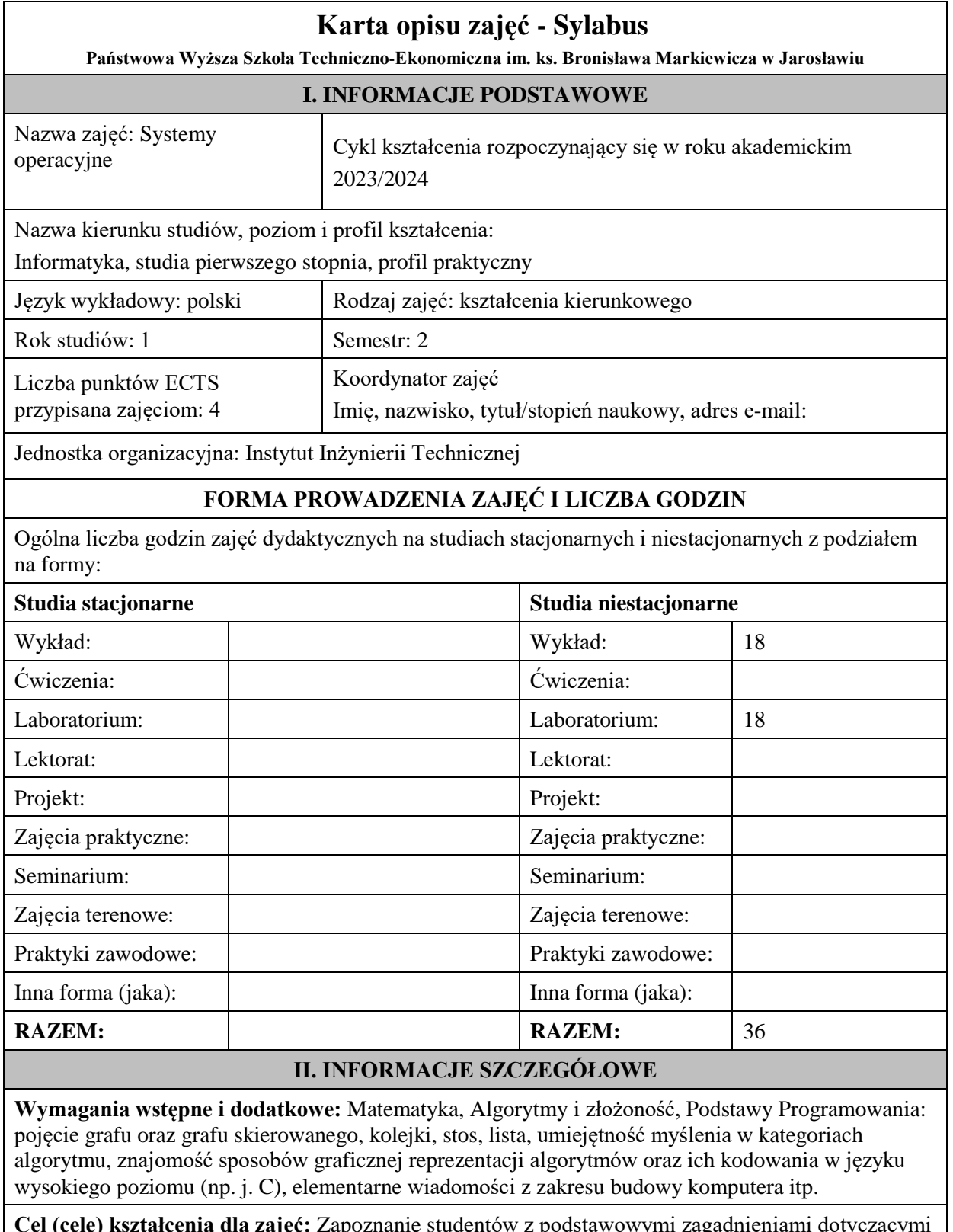

**Cel (cele) kształcenia dla zajęć:** Zapoznanie studentów z podstawowymi zagadnieniami dotyczącymi systemów operacyjnych, tj.: przegląd SO, zarządzanie procesami i pamięcią, systemy wejścia-wyjścia, systemy rozproszone, maszyny wirtualne.

## **EFEKTY UCZENIA SIĘ OKREŚLONE DLA ZAJĘĆ I ICH ODNIESIENIE DO EFEKTÓW UCZENIA SIĘ OKREŚLONYCH DLA KIERUNKU STUDIÓW**

Efekty uczenia się określone dla zajęć w kategorii wiedza, umiejętności oraz kompetencje społeczne oraz metody weryfikacji efektów uczenia się

#### **UWAGA:**

Dzielimy efekty uczenia się określone dla zajęć na kategorie wiedzy, umiejętności i kompetencji społecznych. Określone dla zajęć efekty uczenia się nie muszą obejmować wszystkich trzech kategorii i zależą one od formy zajęć.

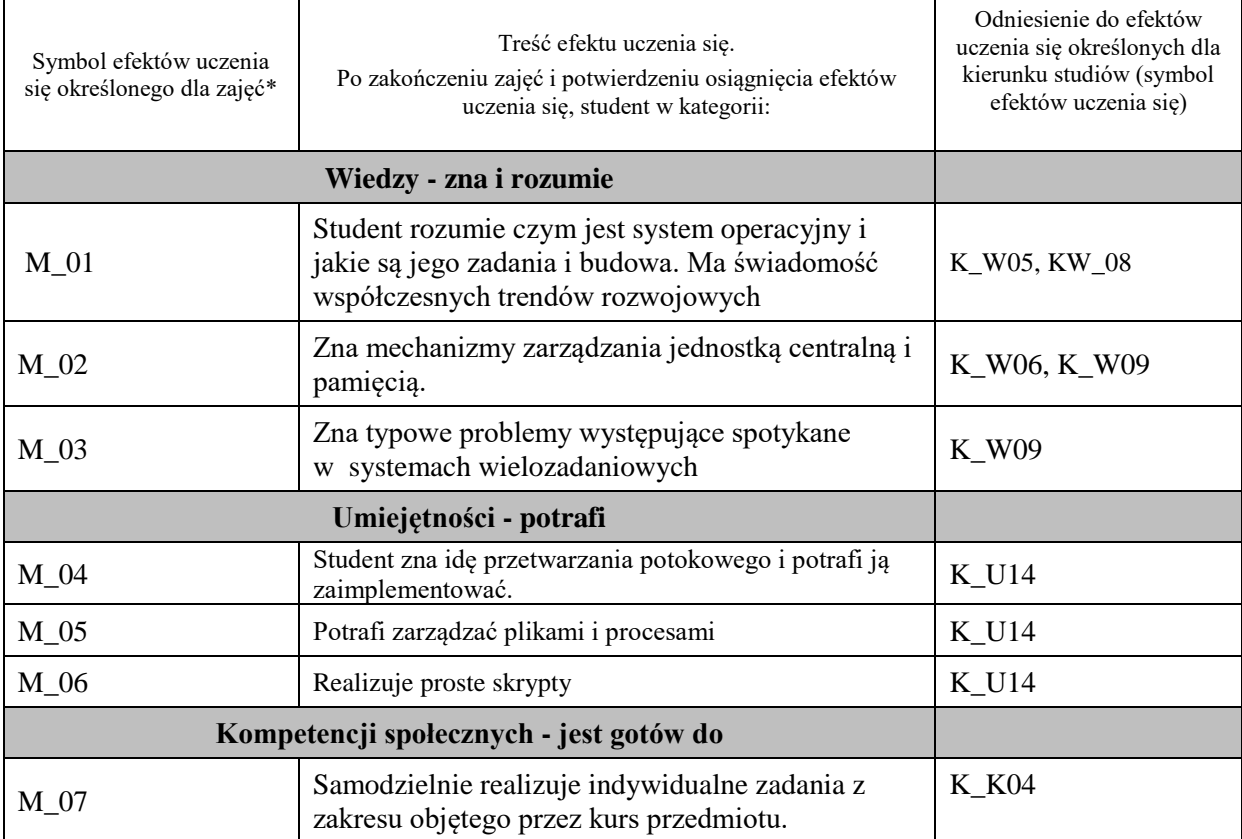

#### **UWAGA!**

Zaleca się, aby w zależności od liczby godzin zajęć, liczba efektów uczenia się zawierała się w przedziale: 3-7, ale są to wartości umowne.

## **TREŚCI PROGRAMOWE I ICH ODNIESIENIE DO FORM ZAJĘĆ I METOD OCENIANIA**

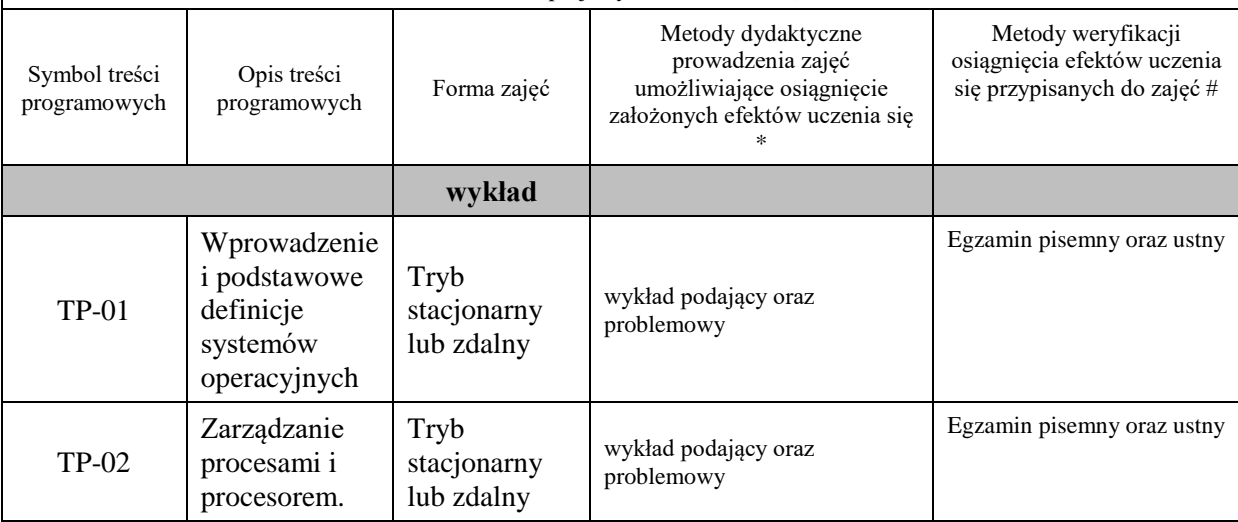

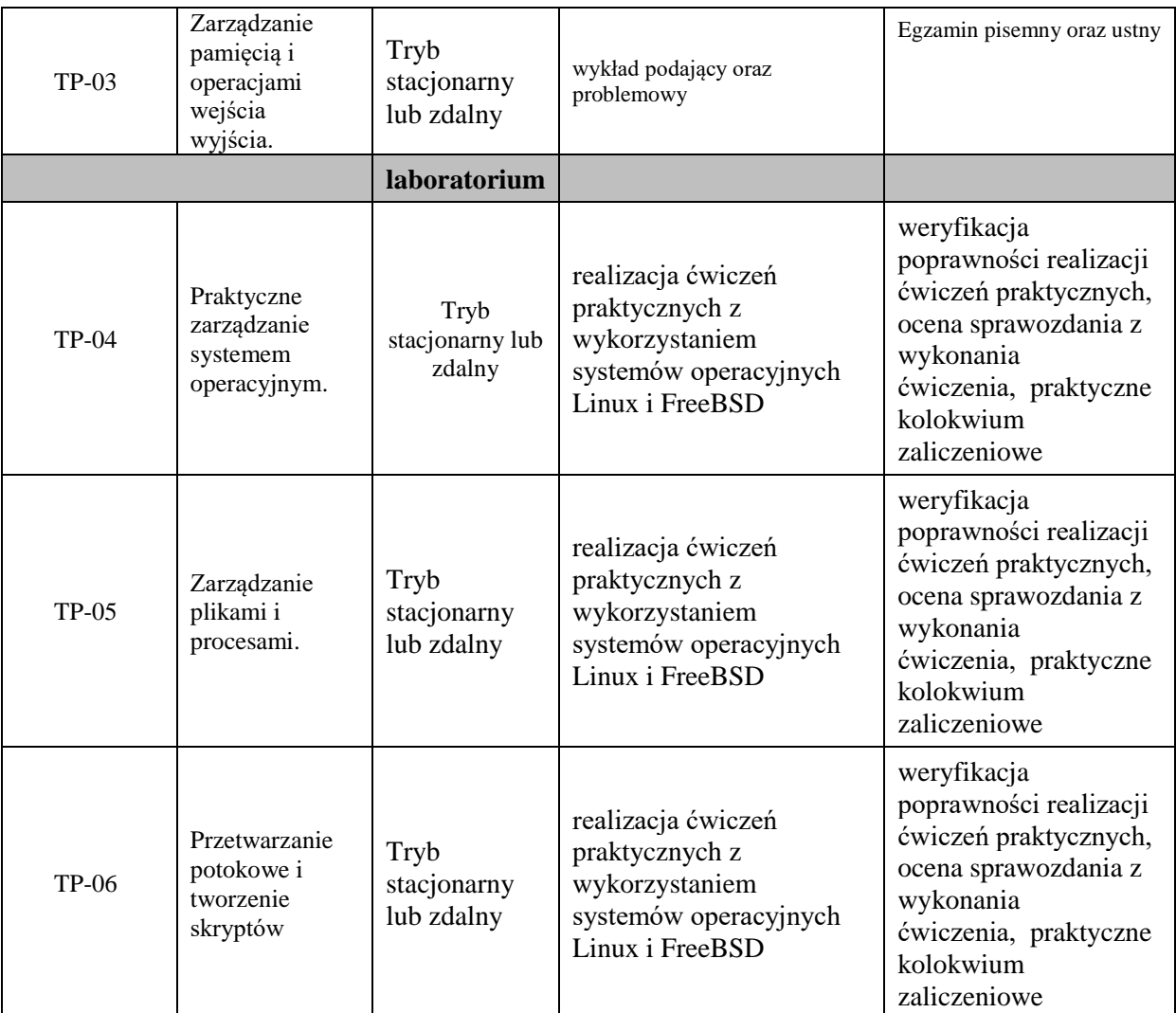

**Metody weryfikacji osiągnięcia efektów uczenia się określonych dla zajęć, powinny być zróżnicowane w zależności od kategorii, tj. inne dla kategorii wiedza i inne dla kategorii umiejętności i kompetencje społeczne.** 

Dla wykładu:

\* np. wykład podający, wykład problemowy, ćwiczenia oparte na wykorzystaniu różnych źródeł wiedzy

# np. egzamin ustny, test, prezentacja, projekt

Zaleca się podanie przykładowych zadań (pytań) służących weryfikacji osiągniecia efektów uczenia się określonych dla zajęć.

## **ZALECANA LITERATURA (w tym pozycje w języku obcym)**

**Literatura podstawowa** (powinna być dostępna dla studenta w uczelnianej bibliotece):

- 1. Silberschatz A., Peterson J.L., Gagne G.: Podstawy systemów operacyjnych. WNT, Warszawa 2005
- 2. Silberschatz A., Galvin P.B.: Podstawy systemów operacyjnych. WNT, 2002
- 3. W. Stallings, Systemy operacyjne. Struktura i zasady budowy. PWN, 2006.
- 4. Borkowski L.: UNIX poradnik użytkownika. MIKOM, 2003

#### **Literatura uzupełniająca:**

- 1. MokhtarEbrahim, Andrew Mallet: Skrypty powłoki systemu Linux. Zagadnienia zaawansowane, wydanie II Helion 2019
- 2. R. Love, Linux. Programowanie systemowe, wydanie II, Helion 2014
- 3. W. Stallings, Systemy operacyjne. Robomatic, Wrocław 2004.
- 4. Lowe R.: Kernel Linux. Przewodnik programisty. Helion, Gliwice 2004.
- 5. R. Love, Jądro Linuksa. Przewodnik, Wydanie 3, Helion, Warszawa 2014
- 6. J. Ramon Hantanon ; tł. Lech Borkowski.Bezpieczeństwo systemu Linux ,Warszawa : Wydawnictwo MIKOM, 2002.
- **7.** A. S. Tanenbaum, Systemy Operacyjne, Wydanie III, Wydawnictwo Helion, 2010.

### **III. INFORMACJE DODATKOWE**

### **BILANS PUNKTÓW ECTS**

### **OBCIĄŻENIE PRACĄ STUDENTA (godziny)**

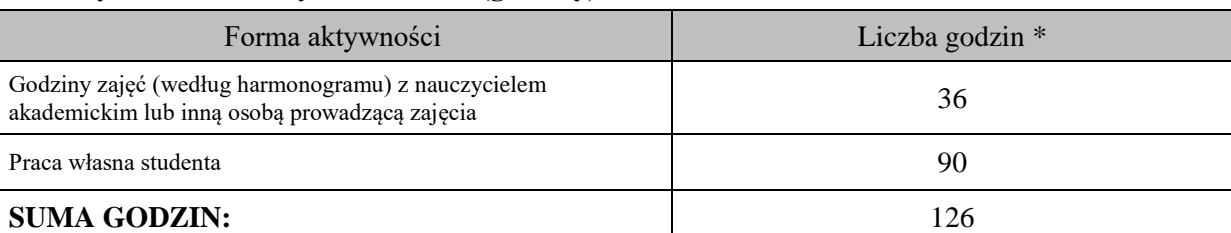

## **OBCIĄŻENIE PRACĄ STUDENTA (punkty ECTS)**

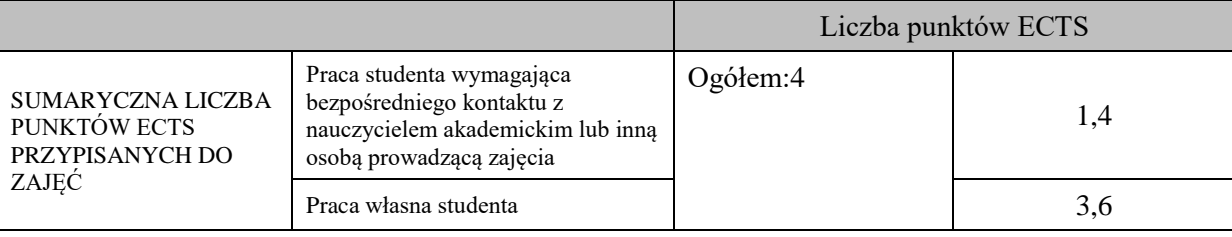

\* godziny lekcyjne, czyli 1 godz. oznacza 45 min;

## **OPIS PRACY WŁASNEJ STUDENTA:**

Praca własna studenta musi być precyzyjnie opisana, uwzględniając charakter praktyczny zajęć. Należy podać symbolefektu uczenia się, którego praca własna dotyczy oraz metody weryfikacji efektów uczenia się stosowane w ramach pracy własnej.

Przykładowe formy aktywności: (1) przygotowanie do zajęć, (2) opracowanie wyników, (3) czytanie wskazanej literatury, (4) napisanie raportu z zajęć, (5) przygotowanie do egzaminu, opracowanie projektu.

M\_01, M\_02, M\_03 - przygotowanie do zajęć, czytanie literatury, przygotowanie do egzaminu

M\_04, M\_05, M\_06 - czytanie wskazanej literatury, opracowanie raportu z zajęć, przygotowanie do zaliczenia – egzaminu M\_07 – przygotowanie do zajęć

## **KRYTERIA OCENIANIA**

#### Ocena kształtująca:

- 1. Zrozumienie celu zajęć przez studenta.
- 2. Raportowanie postępu realizacji ćwiczenia
- 3. Zaangażowanie studenta w wykonywane ćwiczenie
- 4. Samoocena i ocena koleżeńska

Ocena podsumowująca:

- 1. Na ocenę dostateczną student wykorzystuje w stopniu zadowalającym wiedzę i umiejętności praktyczne zdobyte w trakcie realizacji modułu
- 2. Na ocenę dobrą student samodzielnie wykorzystuje wiedzę i umiejętności praktyczne zdobyte w trakcie realizacji modułu
- 3. Na ocenę bardzo dobrą student samodzielnie wykorzystuje wiedzę i umiejętności praktyczne zdobyte w trakcie realizacji modułu oraz pozyskaną samodzielnie

## **INFORMACJA O PRZEWIDYWANEJ MOŻLIWOŚCI WYKORZYSTANIA KSZTAŁCENIA NA ODLEGŁOŚĆ**

istnieje

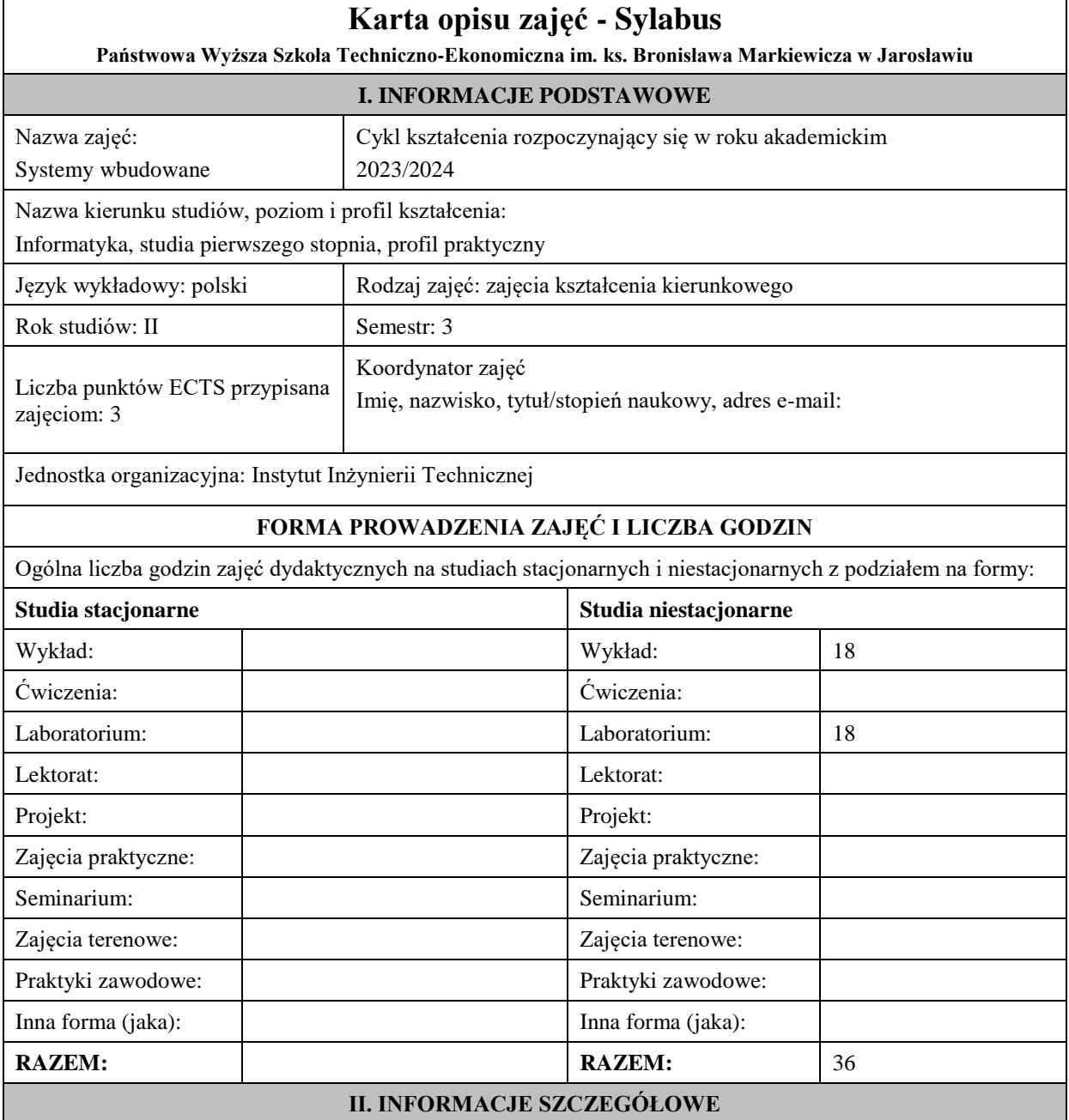

#### **Wymagania wstępne i dodatkowe:**

- 1. oznaczenia i sposób działania bramek logicznych i przerzutników synchronicznych i asynchronicznych,
- 2. podstawy projektowania prostych układów kombinacyjnych i sekwencyjnych,
- 3. podstawy programowania,
- 4. podstawy elektroniki,
- 5. znajomość budowy procesora i systemu mikroprocesorowego,
- 6. znajomość systemu przerwań, układów czasowo-licznikowych, interfejsów szeregowych i równoległych w komputerze PC.

#### **Cel (cele) kształcenia dla zajęć:**

Celem jest przekazanie wiedzy na temat budowy, projektowania i eksploatacji systemów wbudowanych realizowanych przy zastosowaniu mikrokontrolerów z rodziny AVR (w środowisku ARDUINO). Studenci nabywają wiedzę i umiejętności w zakresie programowania w języku C/C++, uruchamiania i testowania prostych programów. Pozyskują wiedzę praktyczną w zakresie podłączania układów peryferyjnych (przyciski, lampki, przekaźniki, styczniki, krańcowki) oraz komunikacji pomiędzy układami. Poruszane są aspekty ekonomiczne, społeczne, środowiskowe, niezawodnościowe i bezpieczeństwo spotykanych w praktyce rozwiązań. Dodatkowo studenci poznają w praktyce współczesne układy mikrokontrolerów z interfejsem wifi używanymi w automatyce domowej.

#### **EFEKTY UCZENIA SIĘ OKREŚLONE DLA ZAJĘĆ I ICH ODNIESIENIE DO EFEKTÓW UCZENIA SIĘ OKREŚLONYCH DLA KIERUNKU STUDIÓW**

Efekty uczenia się określone dla zajęć w kategorii wiedza, umiejętności oraz kompetencje społeczne oraz metody weryfikacji efektów uczenia się

#### **UWAGA:**

Dzielimy efekty uczenia się określone dla zajęć na kategorie wiedzy, umiejętności i kompetencji społecznych. Określone dla zajęć efekty uczenia się nie muszą obejmować wszystkich trzech kategorii i zależą one od formy zajęć.

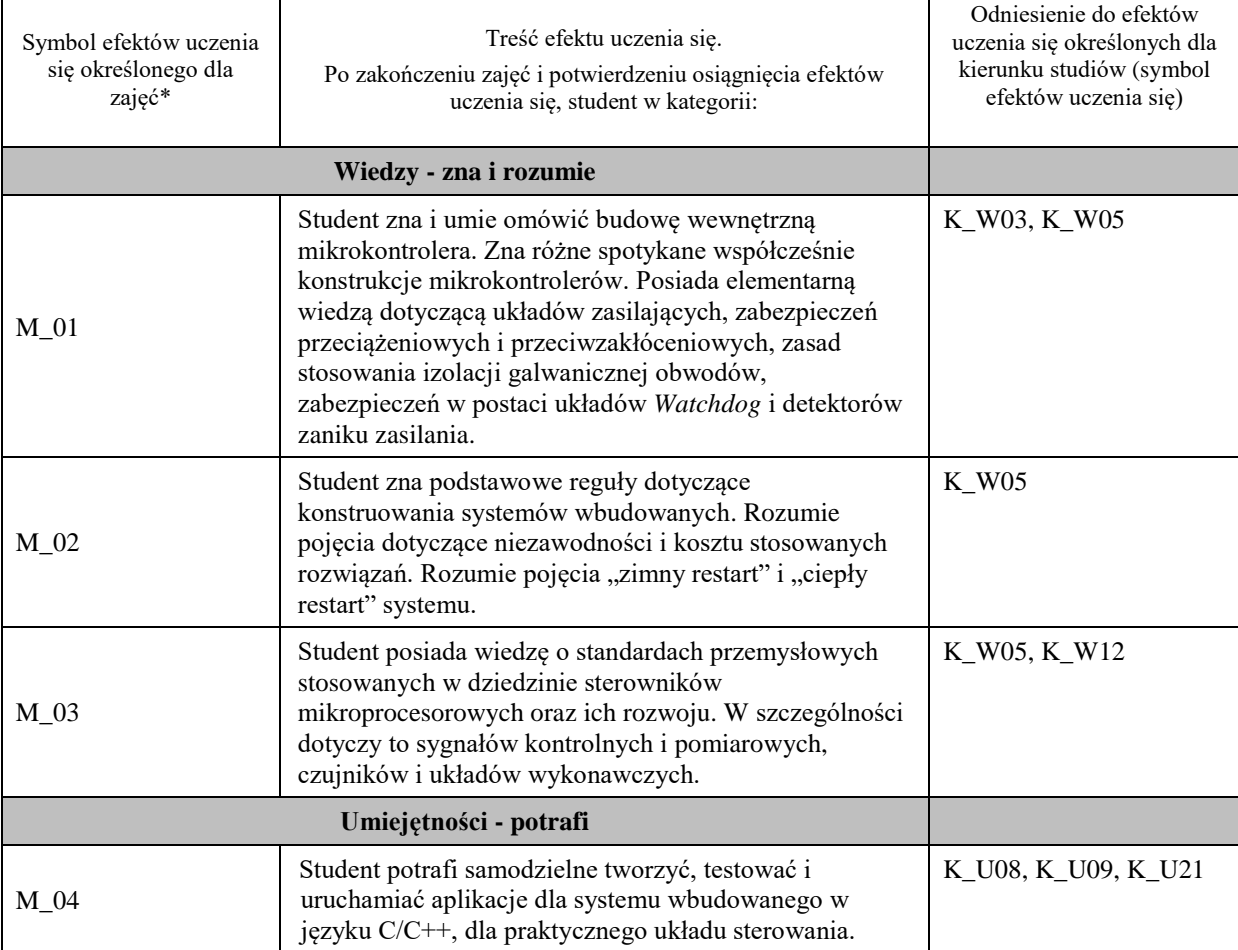

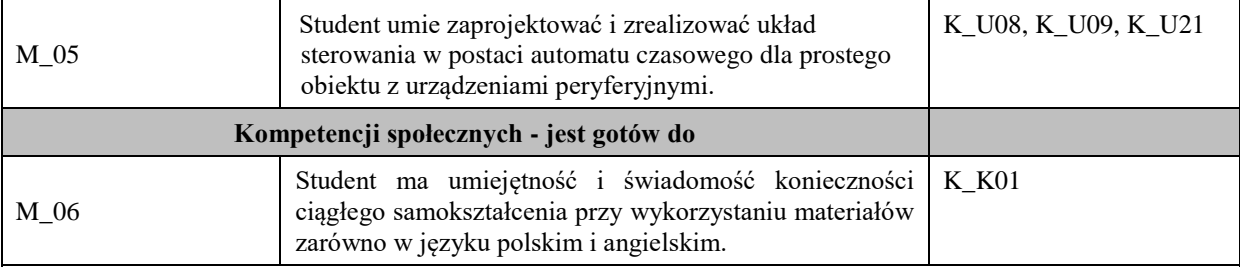

#### **UWAGA!**

Zaleca się, aby w zależności od liczby godzin zajęć, liczba efektów uczenia się zawierała się w przedziale: 3-7, ale są to wartości umowne.

### **TREŚCI PROGRAMOWE I ICH ODNIESIENIE DO FORM ZAJĘĆ I METOD OCENIANIA**

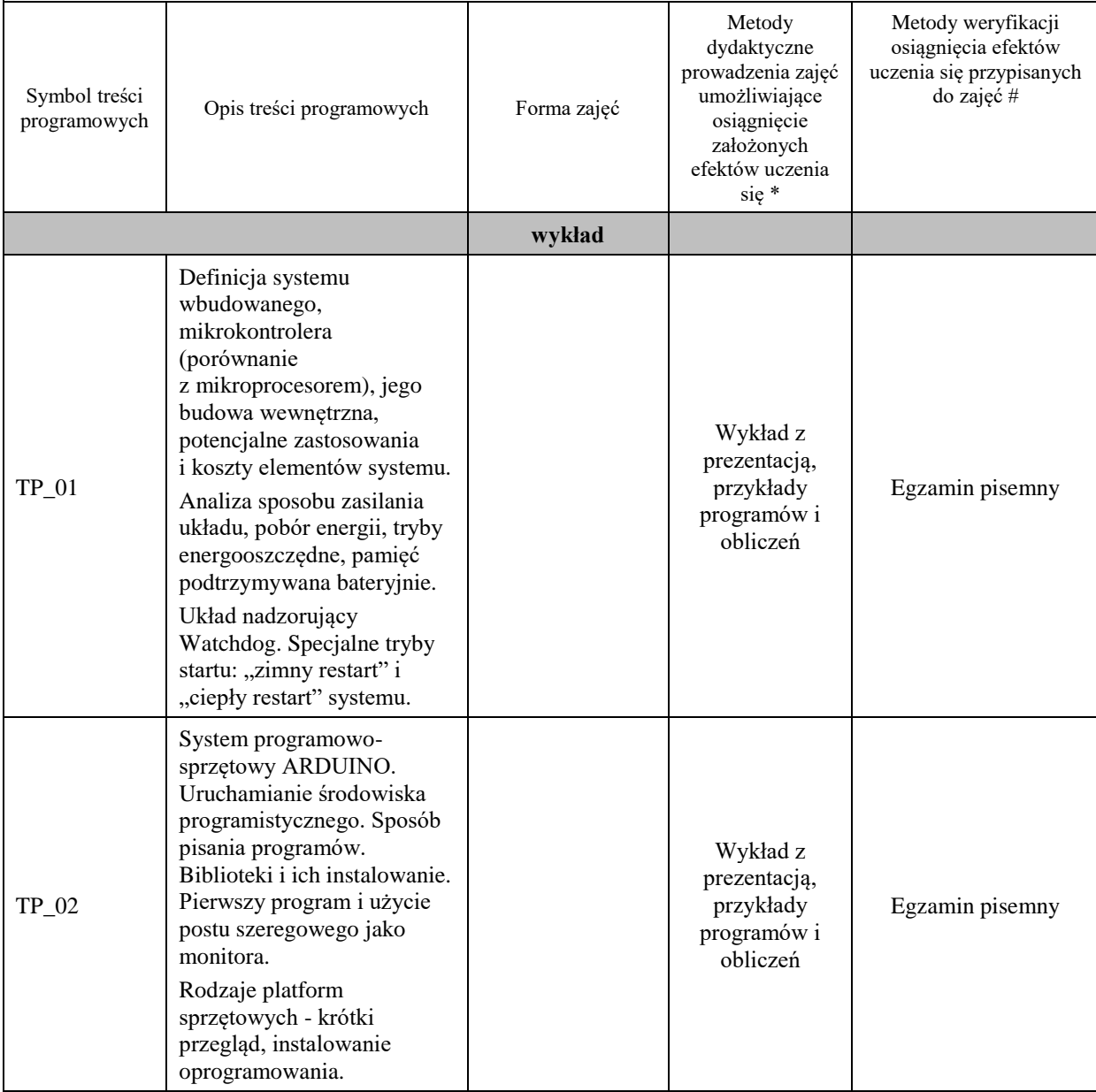

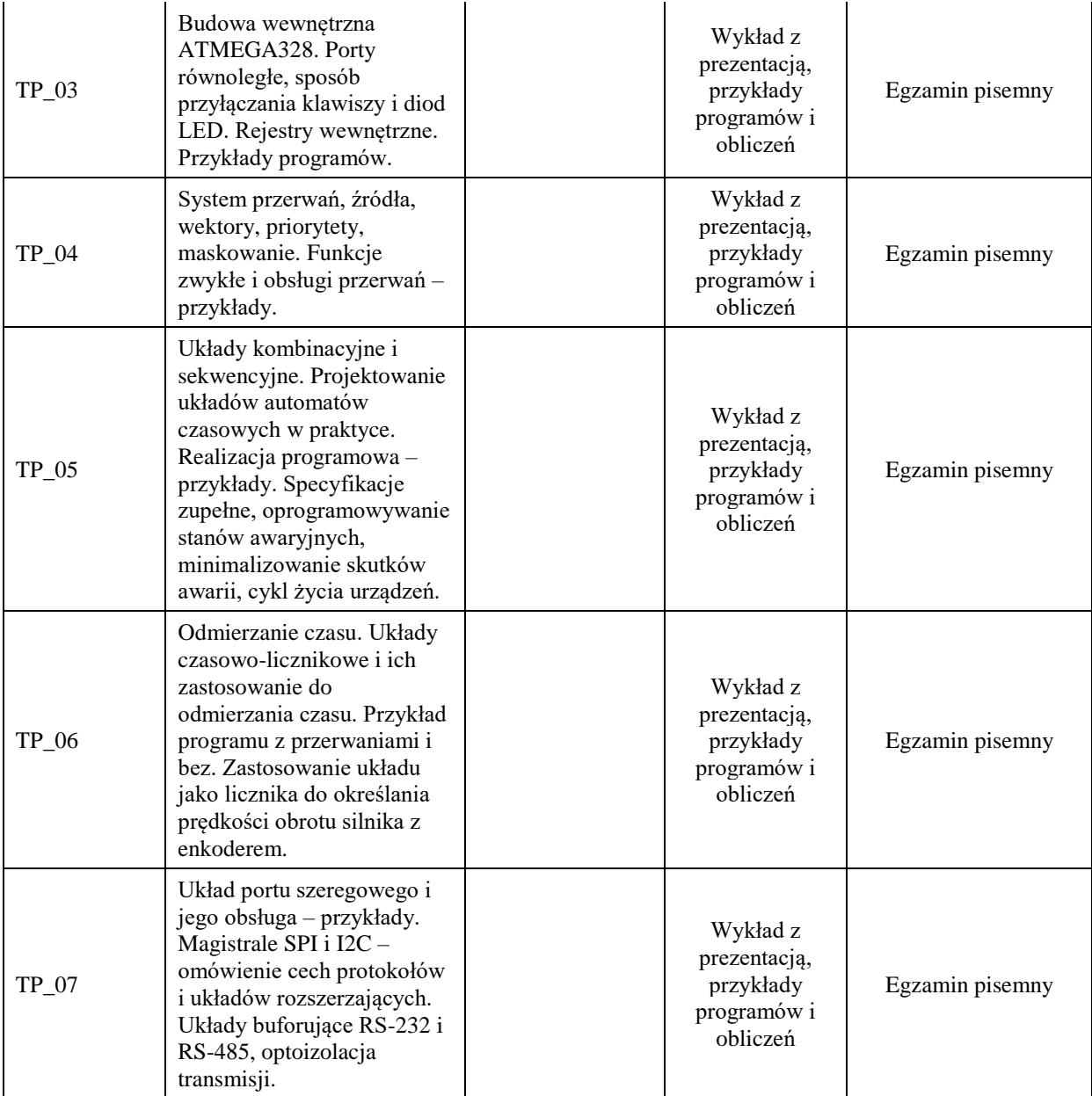

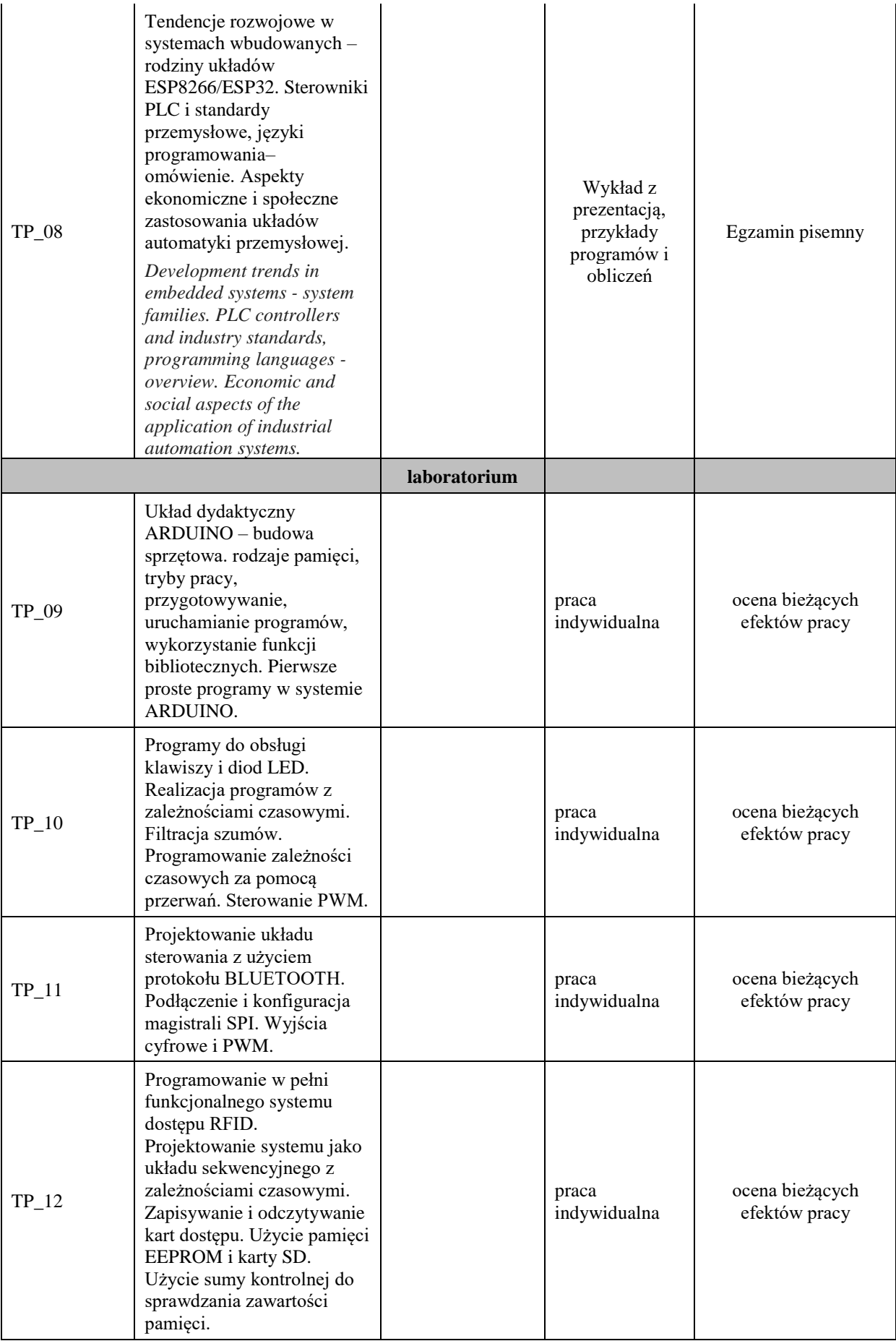

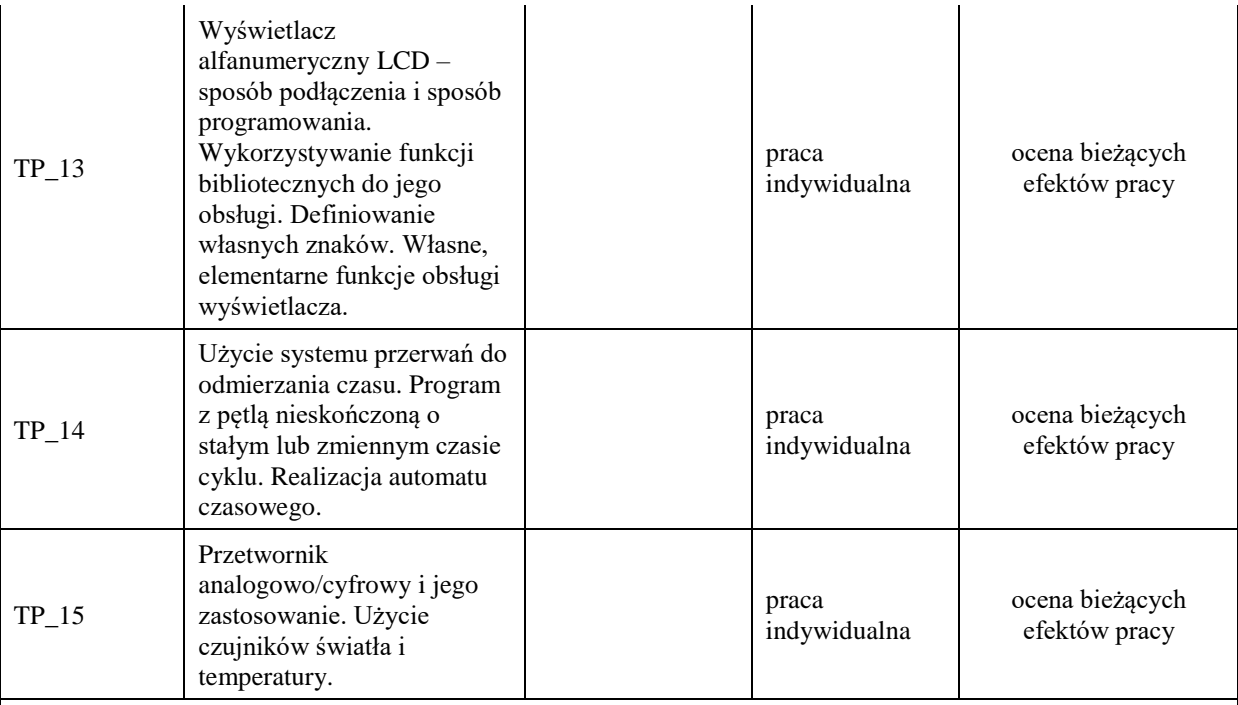

## **Metody weryfikacji osiągnięcia efektów uczenia się określonych dla zajęć, powinny być zróżnicowane w zależności od kategorii, tj. inne dla kategorii wiedza i inne dla kategorii umiejętności i kompetencje społeczne.**

Dla wykładu:

\* np. wykład podający, wykład problemowy, ćwiczenia oparte na wykorzystaniu różnych źródeł wiedzy

# np. egzamin ustny, test, prezentacja, projekt

Zaleca się podanie przykładowych zadań (pytań) służących weryfikacji osiągniecia efektów uczenia się określonych dlazajęć.

## **ZALECANA LITERATURA (w tym pozycje w języku obcym)**

**Literatura podstawowa** (powinna być dostępna dla studenta w uczelnianej bibliotece):

1.Baranowski R.: *Mikrokontrolery AVR. ATmega w praktyce* , wyd. BTC, 2000

2.Monk S.: *Arduino dla początkujących. Kolejny krok*, wyd. Helion 2015

3.Górecki P., *Mikrokontrolery dla początkujących*, Wyd. BTC,Warszawa 2006

4.Strona projektu Arduino www.arduino.cc

#### **Literatura uzupełniająca:**

- 1. strona z projektami dla ESP8266 https://randomnerdtutorials.com/projects-esp8266/
- 2. Pełka R.: *Mikrokontrolery, architektura, programowanie, zastosowania*, Wyd. WKŁ, Warszawa 1999
- **3.** J. Kalisz: *Podstawy elektroniki cyfrowej*, WKiŁ Warszawa 2004

#### **III. INFORMACJE DODATKOWE**

#### **BILANS PUNKTÓW ECTS**

#### **OBCIĄŻENIE PRACĄ STUDENTA (godziny)**

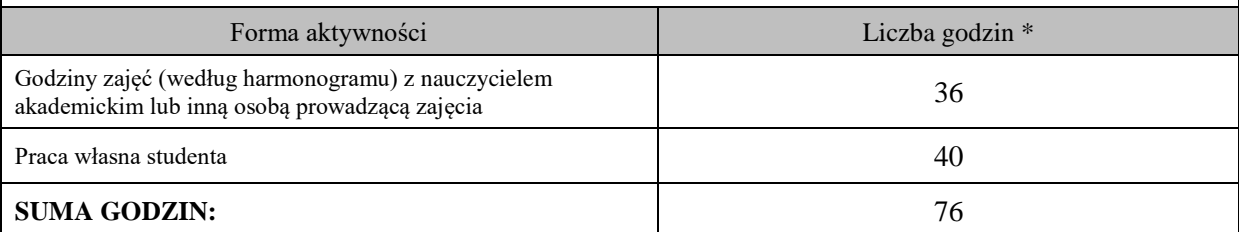

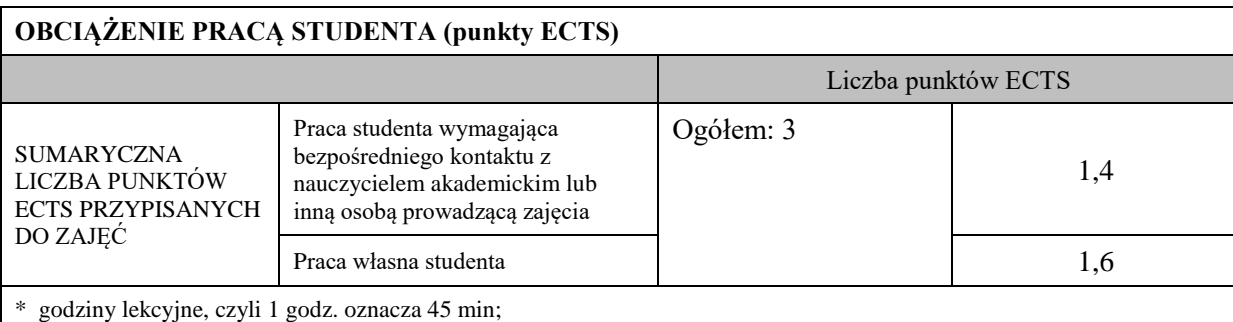

**OPIS PRACY WŁASNEJ STUDENTA:**

Praca własna studenta musi być precyzyjnie opisana, uwzględniając charakter praktyczny zajęć. Należy podać symbolefektu uczenia się, którego praca własna dotyczy oraz metody weryfikacji efektów uczenia się stosowane w ramach pracy własnej. Przykładowe formy aktywności: (1) przygotowanie do zajęć, (2) opracowanie wyników, (3) czytanie wskazanej literatury, (4) napisanie raportu z zajęć, (5) przygotowanie do egzaminu, opracowanie projektu.

Czytanie wskazanej literatury (10 godzin lekcyjnych), przygotowanie do zajęć (10 godzin lekcyjnych), przygotowanie do zaliczenia (10 godzin lekcyjnych)

## **KRYTERIA OCENIANIA**

Ocena kształtująca:

ocena przygotowania do zajęć

ocena umiejętności stosowania zdobytej wiedzy podczas wykonywania zadań realizowanych podczas zajęć

ocena aktywności podczas zajęć

Ocena podsumowująca:

ocena umiejętności rozwiązywania postawionych problemów

ocena zadań praktycznych do samodzielnego wykonania

ocena kolokwium końcowego

## **INFORMACJA O PRZEWIDYWANEJ MOŻLIWOŚCI WYKORZYSTANIA KSZTAŁCENIA NA ODLEGŁOŚĆ**

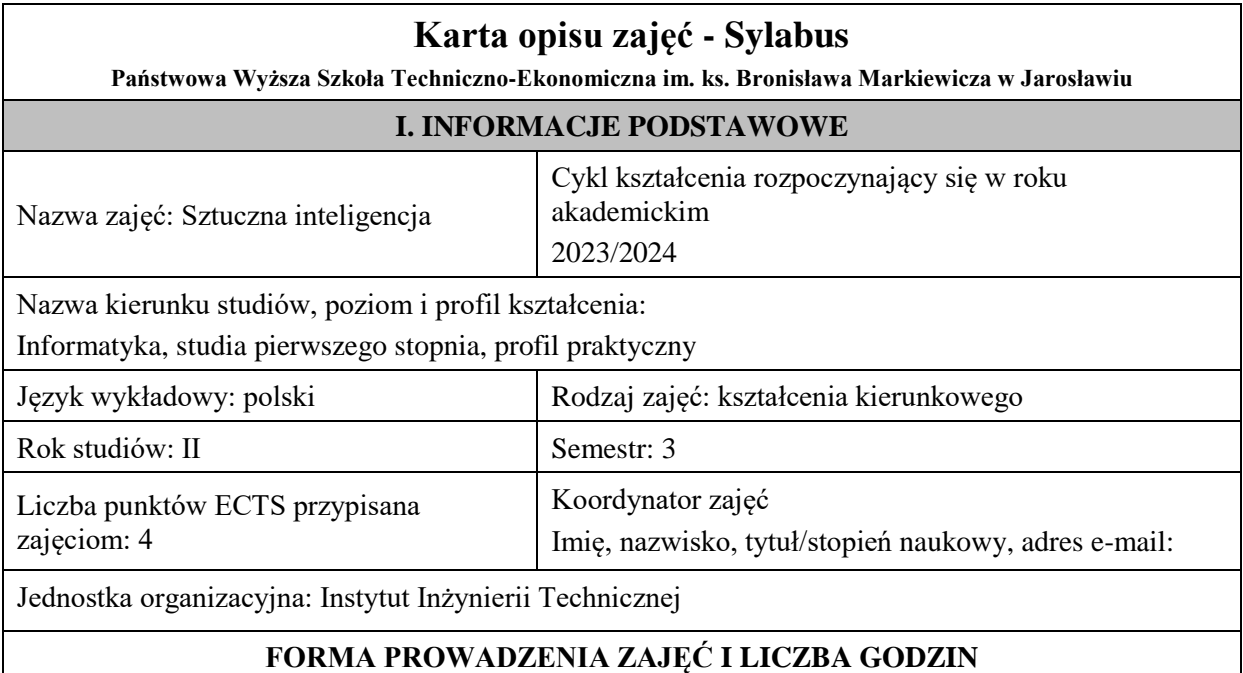

Ogólna liczba godzin zajęć dydaktycznych na studiach stacjonarnych i niestacjonarnych z podziałem na formy:

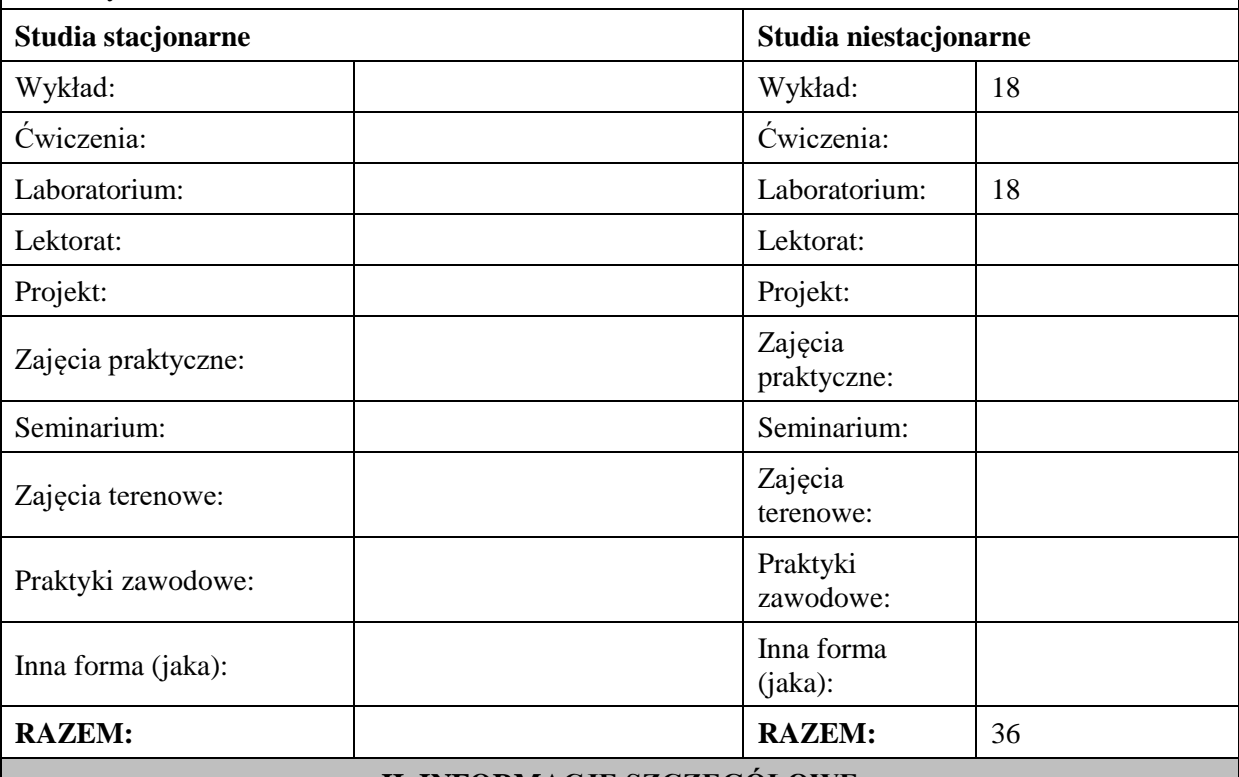

### **II. INFORMACJE SZCZEGÓŁOWE**

### **Wymagania wstępne i dodatkowe:**

Wymagania formalne –Podstawowa wiedza z analizy matematycznej dotycząca m.in. rachunku macierzowego, oraz z zakresu programowania, umiejętności projektowania i implementacji algorytmów i prostych struktur danych

## **Cel (cele) kształcenia dla zajęć:**

Zapoznanie z podstawowymi metodami i narzędziami sztucznej inteligencji oraz ich zastosowania do rozwiązywania problemów niestrukturalizowanych, a także opanowanie przez studentów podstawowych narzędzi używanych w sztucznej inteligencji, w tym sztucznych sieci neuronowych, algorytmów ewolucyjnych oraz wnioskowania rozmytego i umiejętności pracy z tymi narzędziami.

### **EFEKTY UCZENIA SIĘ OKREŚLONE DLA ZAJĘĆ I ICH ODNIESIENIE DO EFEKTÓW UCZENIA SIĘ OKREŚLONYCH DLA KIERUNKU STUDIÓW**

Efekty uczenia się określone dla zajęć w kategorii wiedza, umiejętności oraz kompetencje społeczne oraz metody weryfikacji efektów uczenia się

#### **UWAGA:**

Dzielimy efekty uczenia się określone dla zajęć na kategorie wiedzy, umiejętności i kompetencji społecznych. Określone dla zajęć efekty uczenia się nie muszą obejmować wszystkich trzech kategorii i zależą one od formy zajęć.

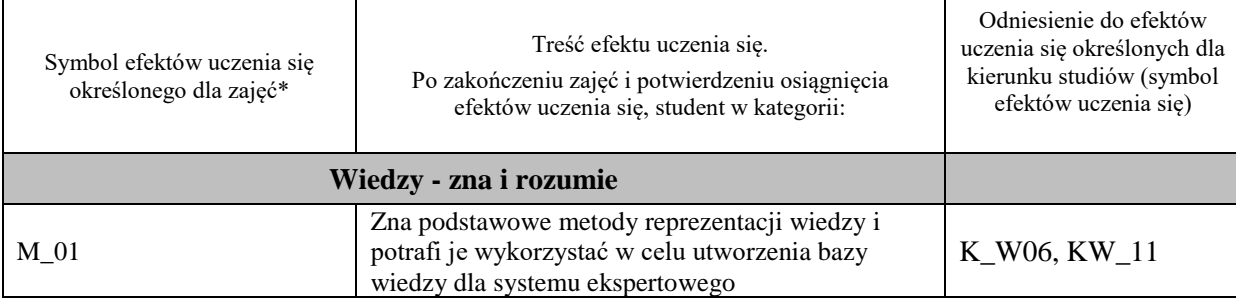

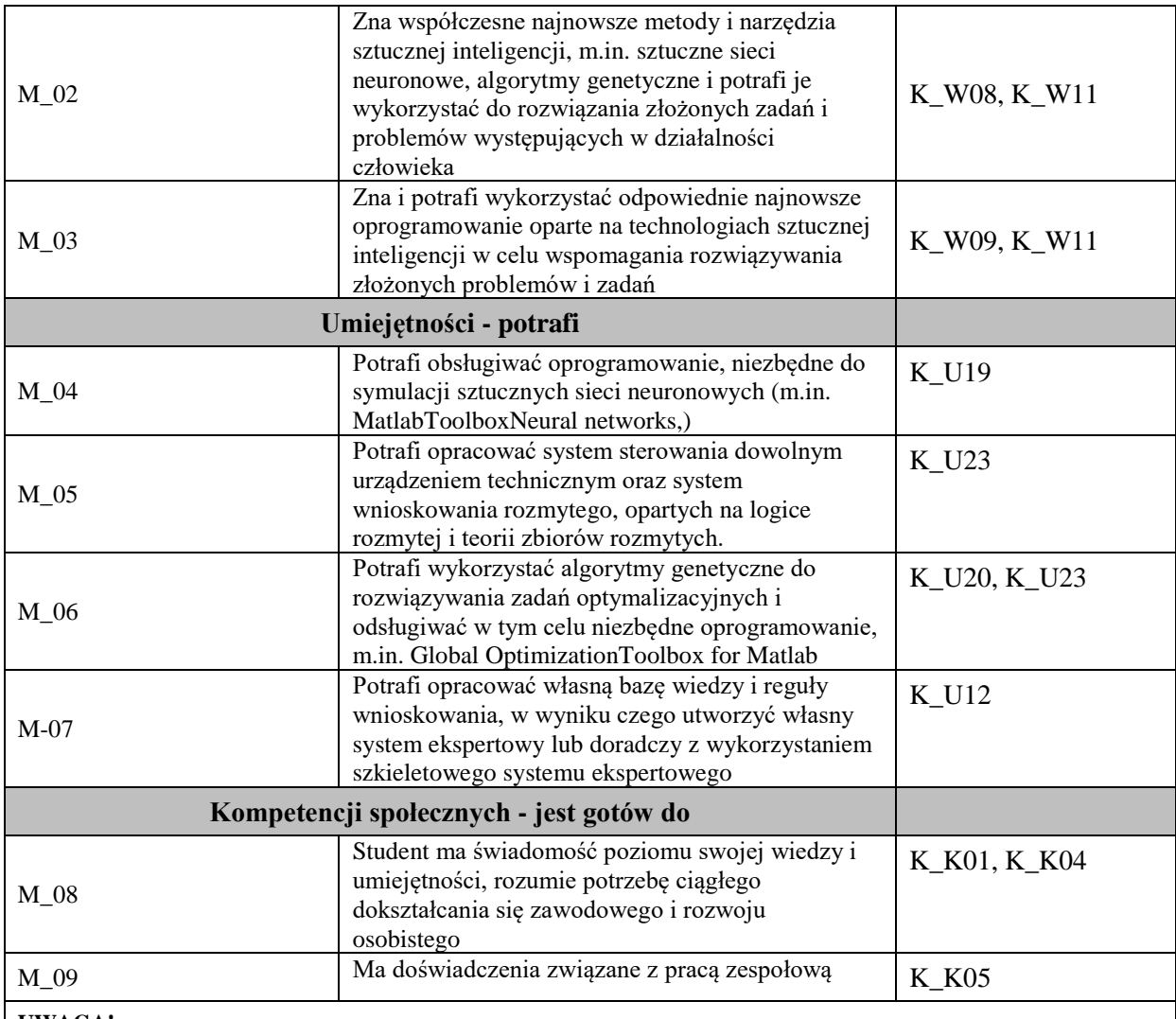

#### **UWAGA!**

Zaleca się, aby w zależności od liczby godzin zajęć, liczba efektów uczenia się zawierała się w przedziale: 3-7, ale są to wartości umowne.

## **TREŚCI PROGRAMOWE I ICH ODNIESIENIE DO FORM ZAJĘĆ I METOD OCENIANIA**

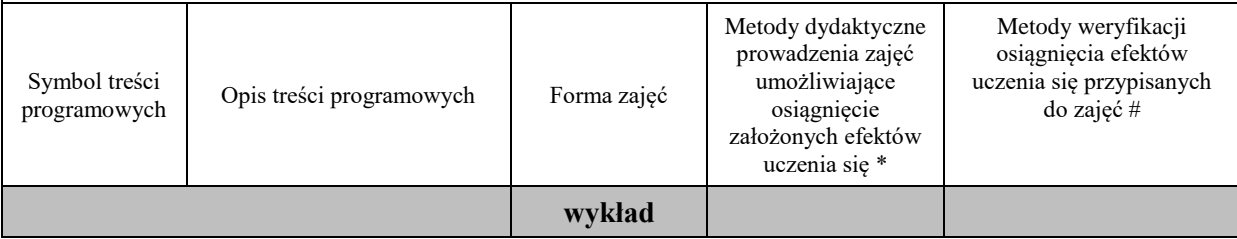

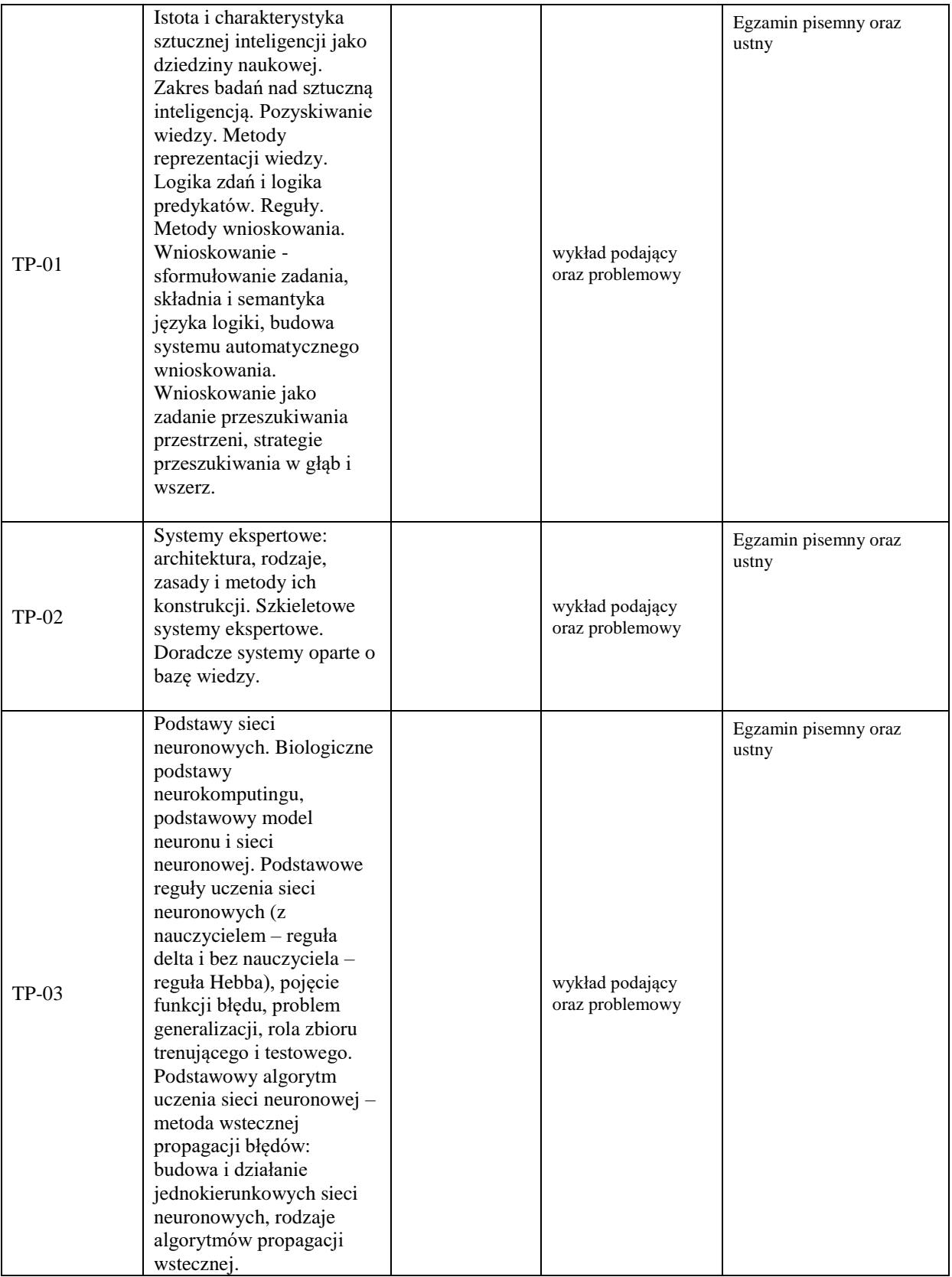

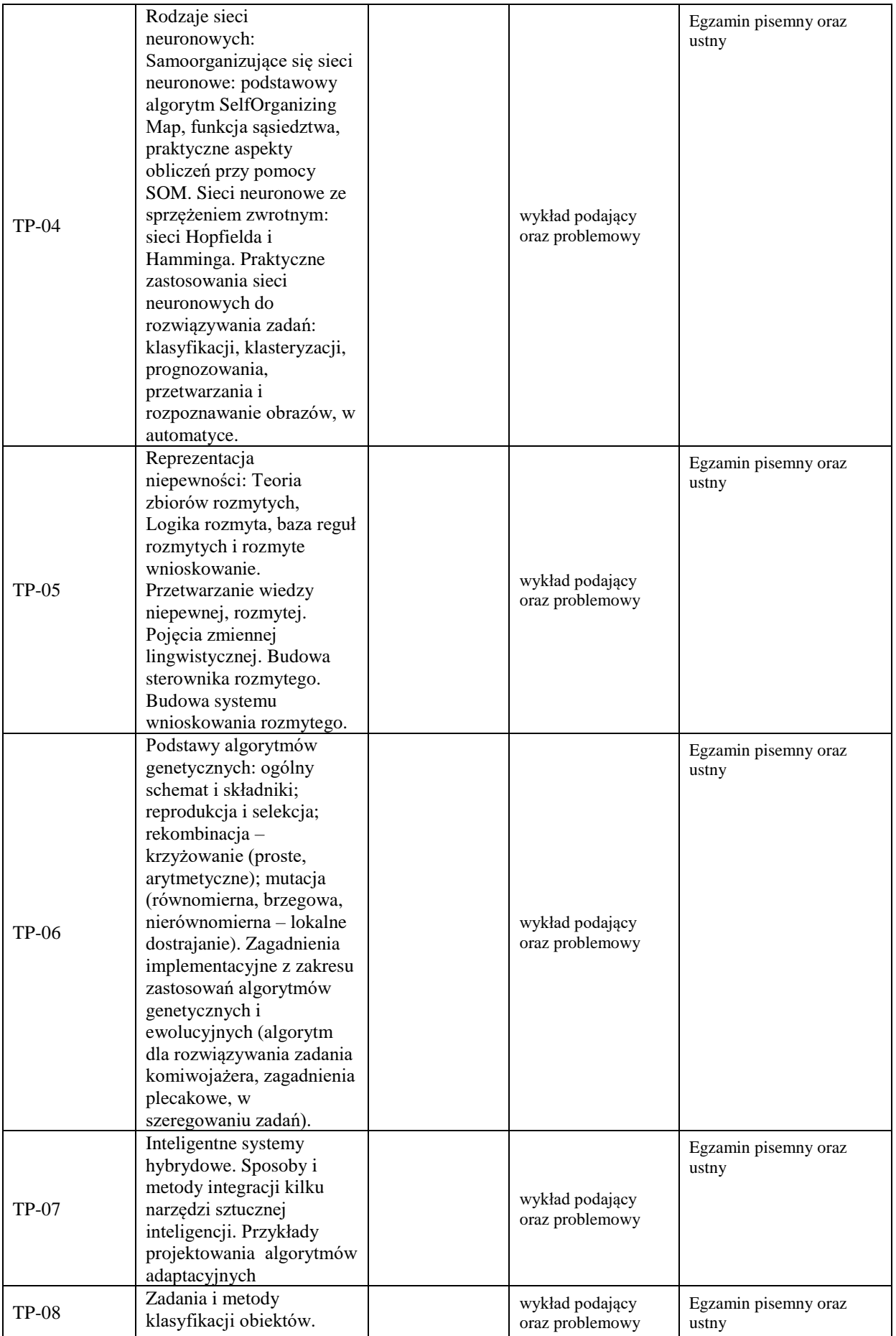

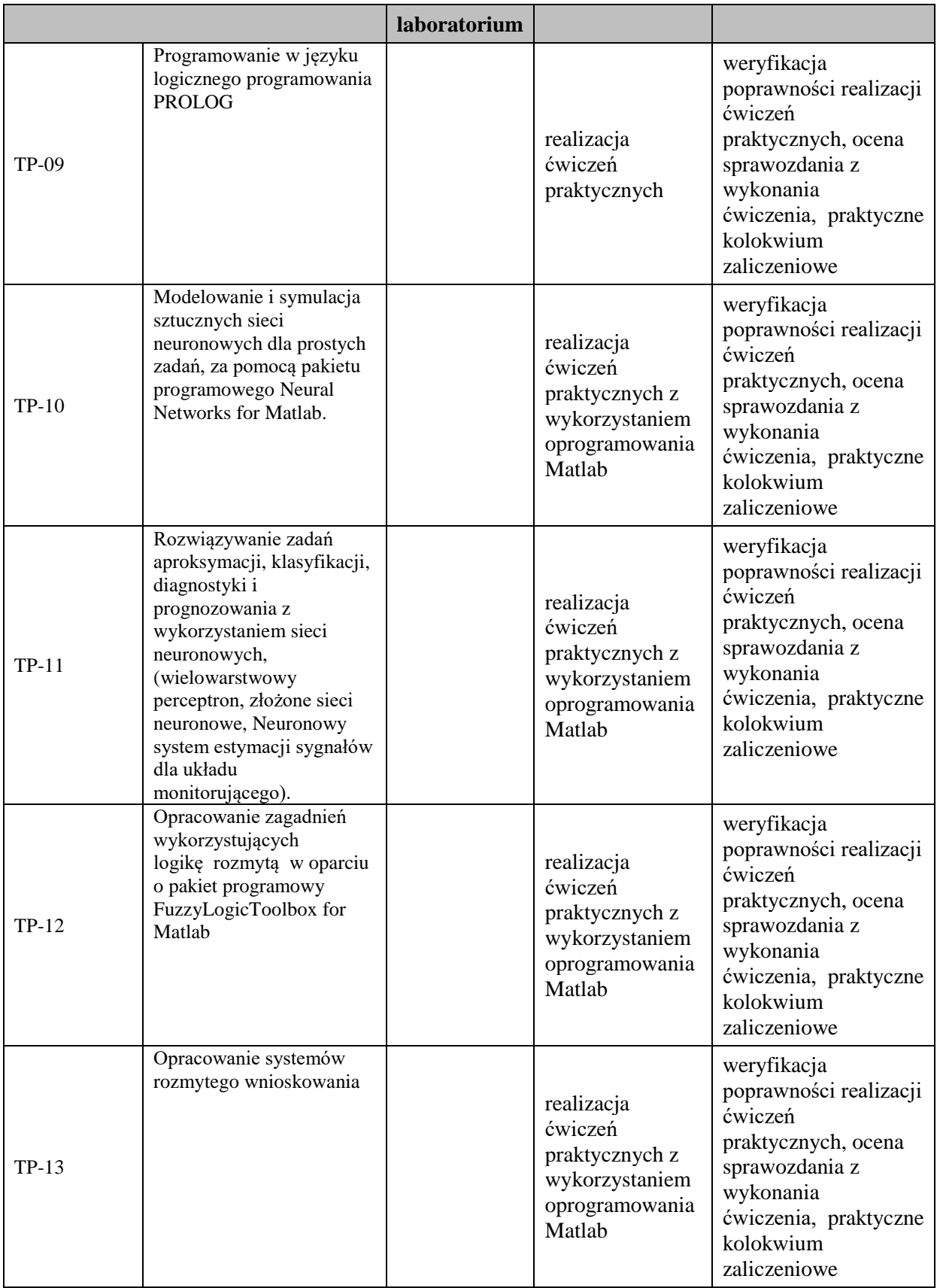

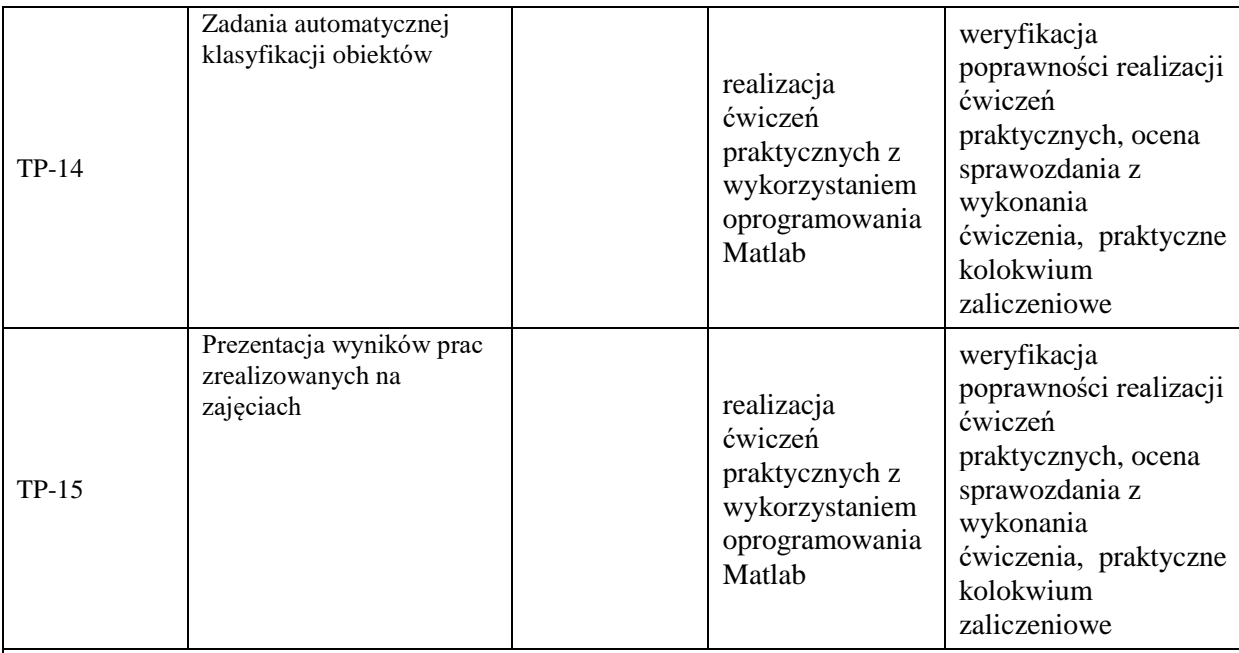

## **Metody weryfikacji osiągnięcia efektów uczenia się określonych dla zajęć, powinny być zróżnicowane w zależności od kategorii, tj. inne dla kategorii wiedza i inne dla kategorii umiejętności i kompetencje społeczne.**

Dla wykładu:

- \* np. wykład podający, wykład problemowy, ćwiczenia oparte na wykorzystaniu różnych źródeł wiedzy
- # np. egzamin ustny, test, prezentacja, projekt

Zaleca się podanie przykładowych zadań (pytań) służących weryfikacji osiągniecia efektów uczenia się określonych dlazajęć.

## **ZALECANA LITERATURA (w tym pozycje w języku obcym)**

**Literatura podstawowa** (powinna być dostępna dla studenta w uczelnianej bibliotece):

- 1. Rutkowski L.: Metody i techniki sztucznej inteligencji, Wyd. 2 zm. Warszawa : Wydawnictwo Naukowe PWN, 2011
- 2. Duch W., Korbicz J., Rutkowski L., Tadeusiewicz R., Sieci neuronowe, Exit, Warszawa, 2000
- 3. red. Maciej Nałęcz; red. tomu Włodzisław Duch Biocybernetyka i inżynieria medyczna 2000. T. 6. Sieci neuronowe
- 4. Mulawka J., Systemy ekspertowe, WNT, Warszawa, 1996
- 5. Osowski S., Sieci neuronowe do przetwarzania informacji, Oficyna wyd. Politechniki Warszawskiej, Warszawa, 2006
- 6. J. Arabas, Wykłady z algorytmów ewolucyjnych, Wydawnictwa Naukowo-Techniczne, Warszawa 2004
- 7. A. Łachwa, Rozmyty świat zbiorów, liczb, relacji, faktów, reguł i decyzji. Akademicka Oficyna Wydawnicza EXIT, Warszawa 2001

#### **Literatura uzupełniająca:**

- 1. Krawiec K., Stefanowski J.:Uczenie maszynowe i sieci neuronowe, Wyd. 2. Poznań : Wydaw. Politechniki Poznańskiej, 2004
- 2. Kurzyński M.:Metody sztucznej inteligencji dla inżynierów Legnica : Państwowa Wyższa Szkoła Zawodowa im. Witelona w Legnicy, 2008
- 3. Łęski J.:Systemy neuronowo-rozmyte :Warszawa : Wydawnictwa Naukowo-Techniczne, 2008
- 4. Michalewicz Z.: Algorytmy genetyczne + struktury danych = programy ewolucyjne, WNT, W-WA, 2003
- 5. Vetulani.: Komunikacja człowieka z maszyną. Komputerowe modelowanie kompetencji językowej, Wyd-wo EXIT, W-wa, 2004
- 6. Krawiec K, Stefanowski J.:Uczenie maszynowe i sieci neuronowe,Wyd. 2. Poznań : Wydaw. Politechniki Poznańskiej, 2004
- 7. Cichosz P.: Systemy uczące się, WNT, Warszawa, 2000
- 8. Zbigniew Michalewicz: Algorytmy genetyczne + struktury danych = programy ewolucyjne, WNT, W-WA, 2003
- 9. Goldberg D. Algorytmy genetyczne i ich zastosowania, WNT, Warszawa, 1995
- 10. Rutkowska D., Piliński M., Rutkowski L., Sieci neuronowe, algorytmy genetyczne i systemy rozmyte, PWN, Warszawa, 1997
- 11. Katarzyna Stąpor : Automatyczna klasyfikacja obiektów, Exit 2005

## **III. INFORMACJE DODATKOWE**

### **BILANS PUNKTÓW ECTS**

## **OBCIĄŻENIE PRACĄ STUDENTA (godziny)**

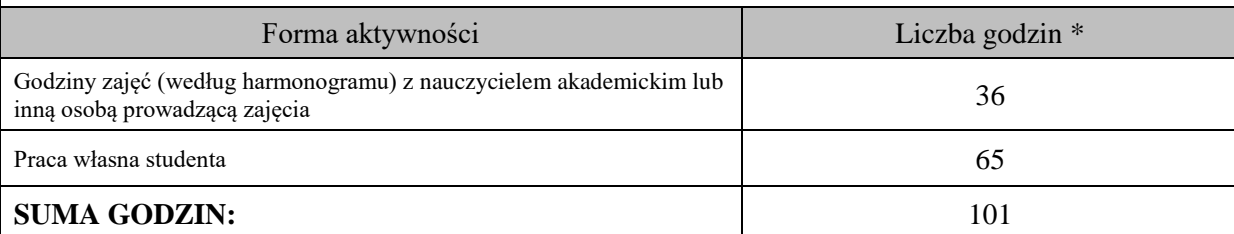

#### **OBCIĄŻENIE PRACĄ STUDENTA (punkty ECTS)**

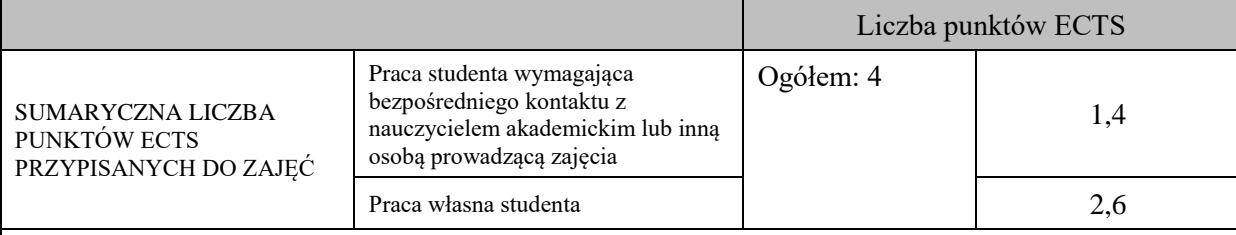

\* godziny lekcyjne, czyli 1 godz. oznacza 45 min;

## **OPIS PRACY WŁASNEJ STUDENTA:**

Praca własna studenta musi być precyzyjnie opisana, uwzględniając charakter praktyczny zajęć. Należy podać symbolefektu uczenia się, którego praca własna dotyczy oraz metody weryfikacji efektów uczenia się stosowane w ramach pracy własnej.

Przykładowe formy aktywności: (1) przygotowanie do zajęć, (2) opracowanie wyników, (3) czytanie wskazanej literatury, (4) napisanie raportu z zajęć, (5) przygotowanie do egzaminu, opracowanie projektu.

M\_01, M\_02, M\_03 - czytanie wskazanej literatury, przygotowanie do zaliczenia – egzamin

M\_04, M\_05, M\_06 – przygotowanie raportu z zajęć, czytanie literatury

M\_07, M\_08, M\_09 – opracowanie projektu i wyników z zajęć, czytanie wskazanej literatury, przygotowanie do zaliczenia – egzamin

## **KRYTERIA OCENIANIA**

Ocena kształtująca:

- 1. Zrozumienie celu zajęć przez studenta.
- 2. Raportowanie postępu realizacji ćwiczenia
- 3. Zaangażowanie studenta w wykonywane ćwiczenie
- 4. Samoocena i ocena koleżeńska

Ocena podsumowująca:

- 1. Na ocenę dostateczną student wykorzystuje w stopniu zadowalającym wiedzę i umiejętności praktyczne zdobyte w trakcie realizacji modułu
- 2. Na ocenę dobrą student samodzielnie wykorzystuje wiedzę i umiejętności praktyczne zdobyte w trakcie realizacji modułu
- 3. Na ocenę bardzo dobrą student samodzielnie wykorzystuje wiedzę i umiejętności praktyczne zdobyte w trakcie realizacji modułu oraz pozyskaną samodzielnie

## **INFORMACJA O PRZEWIDYWANEJ MOŻLIWOŚCI WYKORZYSTANIA KSZTAŁCENIA NA ODLEGŁOŚĆ**

istnieje

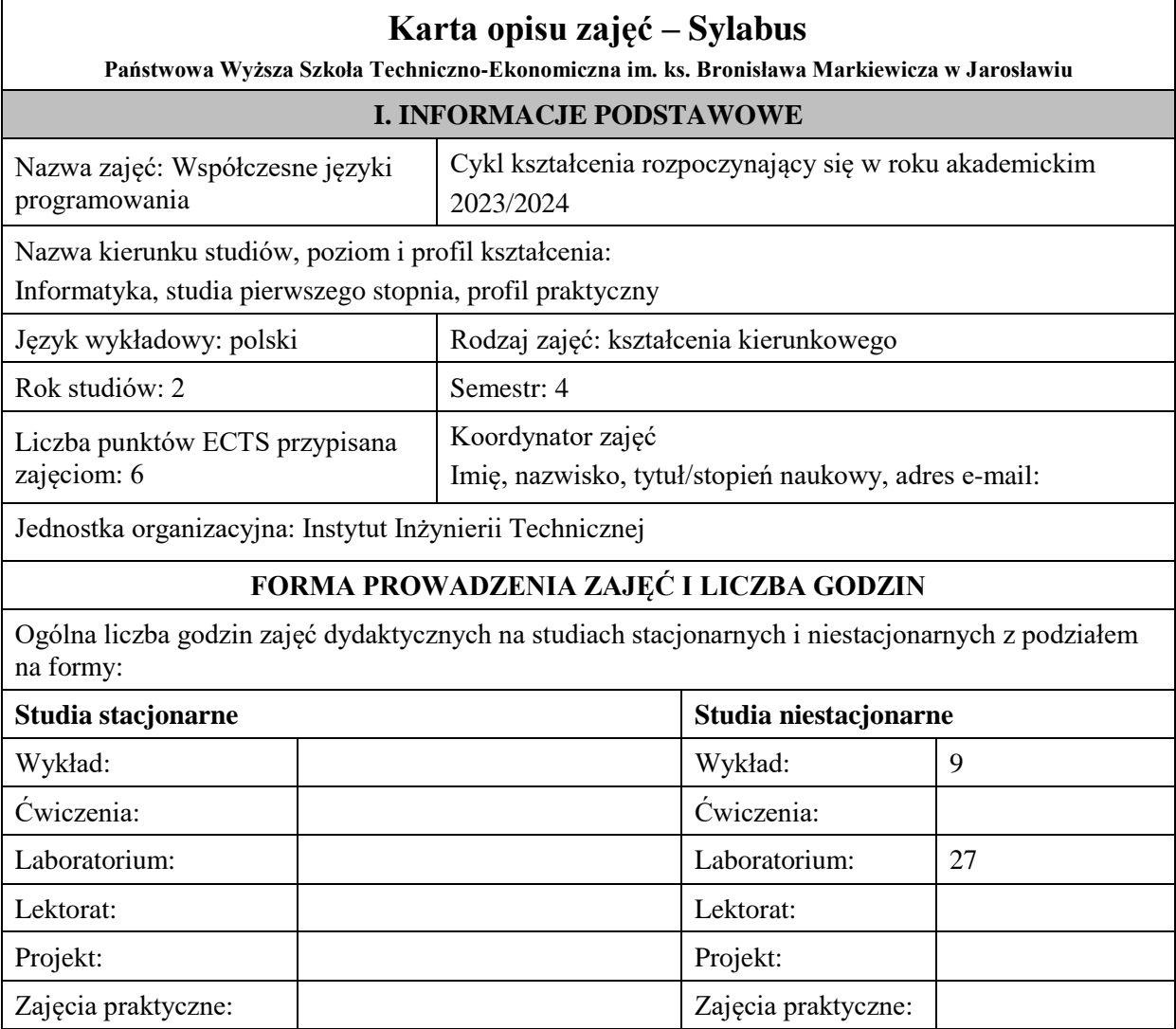

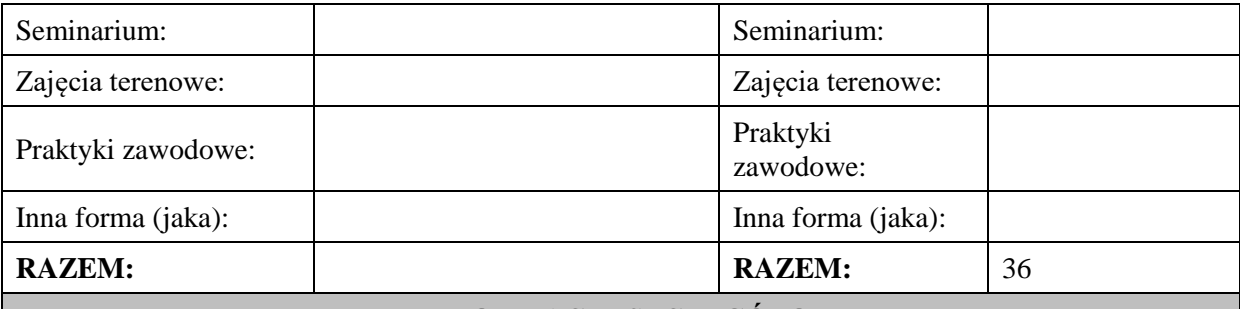

## **II. INFORMACJE SZCZEGÓŁOWE**

## **Wymagania wstępne i dodatkowe:**

w zakresie Wiedzy i Umiejętności: Student powinien posiadać wiedzę i umiejętności w zakresie realizowanym w ramach przedmiotu: "Podstawy programowania" oraz "Programowanie obiektowe". wymagania w zakresie Kompetencji społecznych:

Zrozumienie potrzeby ciągłego dokształcania się, umiejętność pozyskiwania informacji , umiejętność samokształcenia się.

### **Cel (cele) kształcenia dla zajęć:**

Celem przedmiotu jest omówienie współczesnych technik programowania pojawiających się we współczesnych językach programowania: programowania strukturalne, obiektowe, funkcjonalne i innych na bazie wybranych języków programowania ze szczególnym uwzględnieniem języka Java i C#.

## **EFEKTY UCZENIA SIĘ OKREŚLONE DLA ZAJĘĆ I ICH ODNIESIENIE DO EFEKTÓW UCZENIA SIĘ OKREŚLONYCH DLA KIERUNKU STUDIÓW**

Efekty uczenia się określone dla zajęć w kategorii wiedza, umiejętności oraz kompetencje społeczne oraz metody weryfikacji efektów uczenia się

#### **UWAGA:**

Dzielimy efekty uczenia się określone dla zajęć na kategorie wiedzy, umiejętności i kompetencji społecznych. Określone dla zajęć efekty uczenia się nie muszą obejmować wszystkich trzech kategorii i zależą one od formy zajęć.

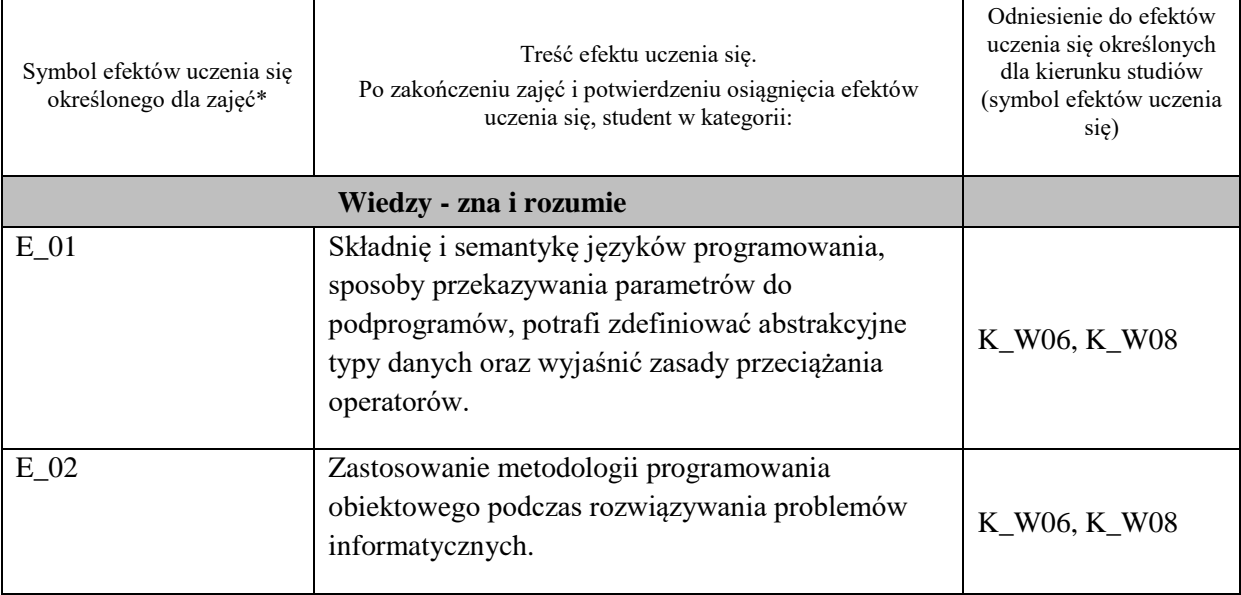

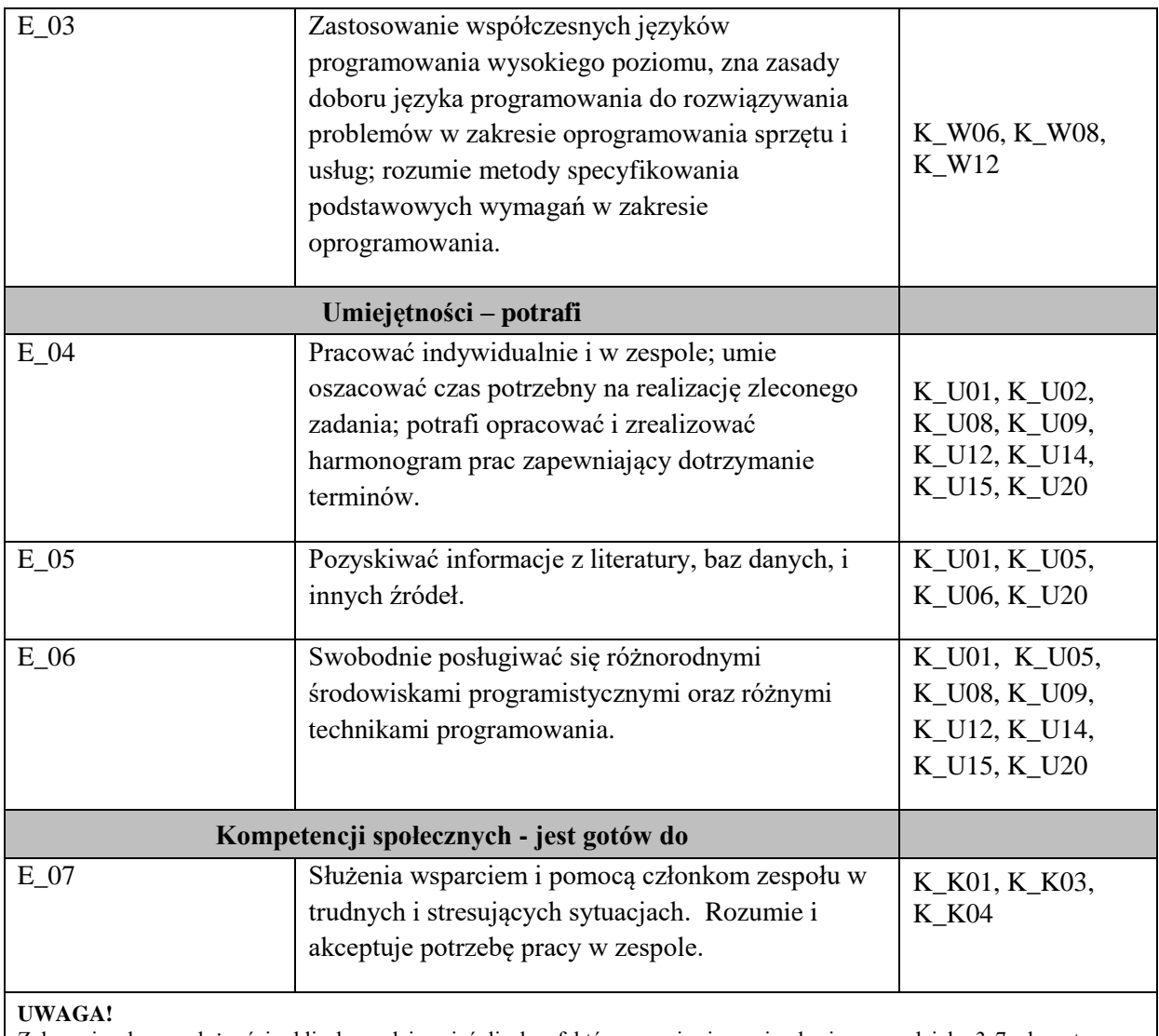

Zaleca się, aby w zależności od liczby godzin zajęć, liczba efektów uczenia się zawierała się w przedziale: 3-7, ale są to wartości umowne.

# **TREŚCI PROGRAMOWE I ICH ODNIESIENIE DO FORM ZAJĘĆ I METOD OCENIANIA**

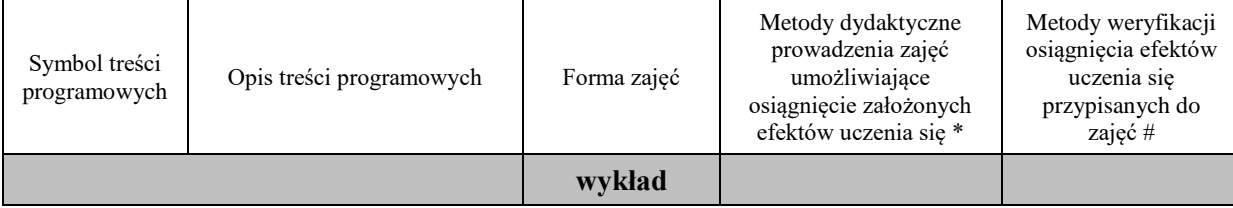

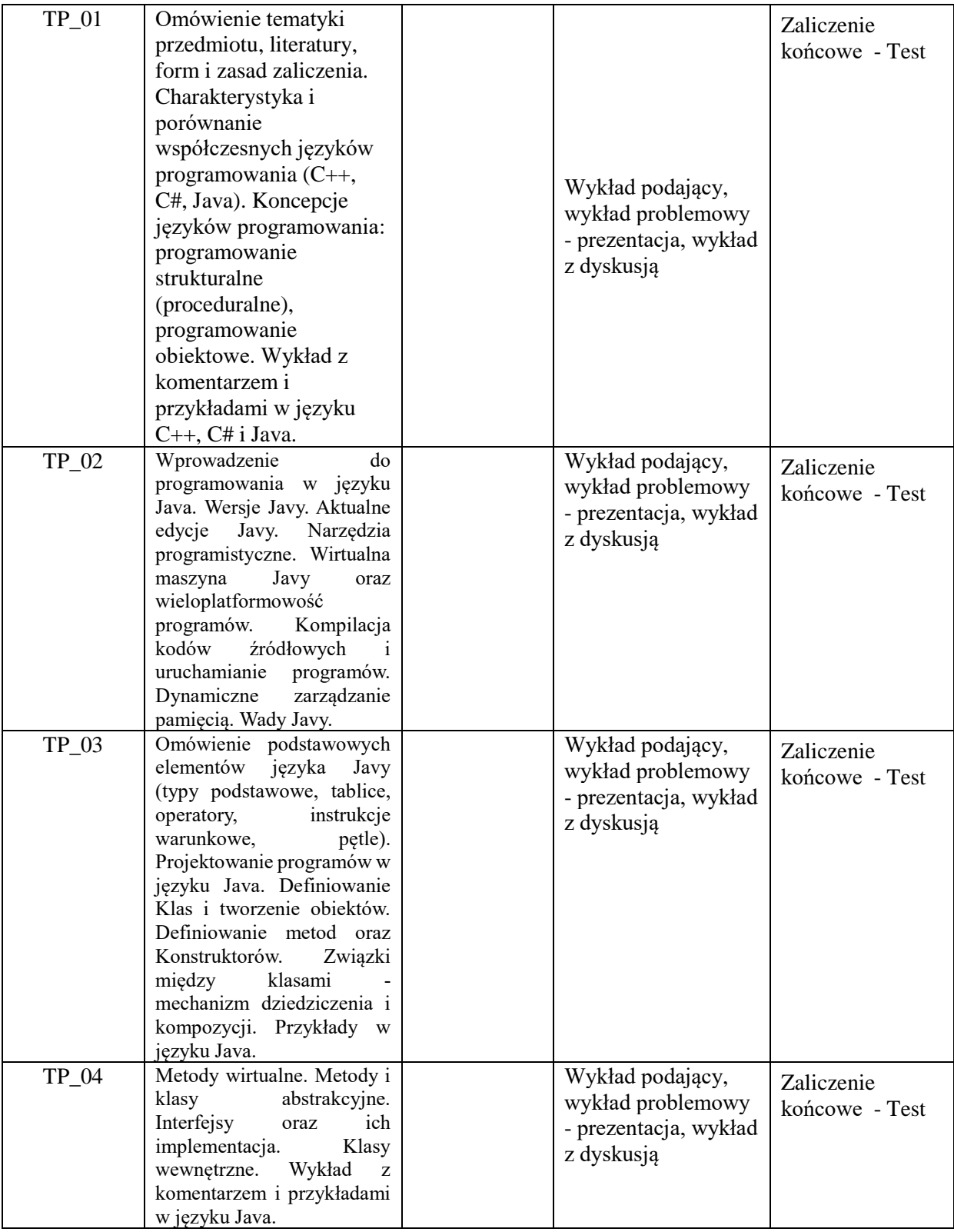

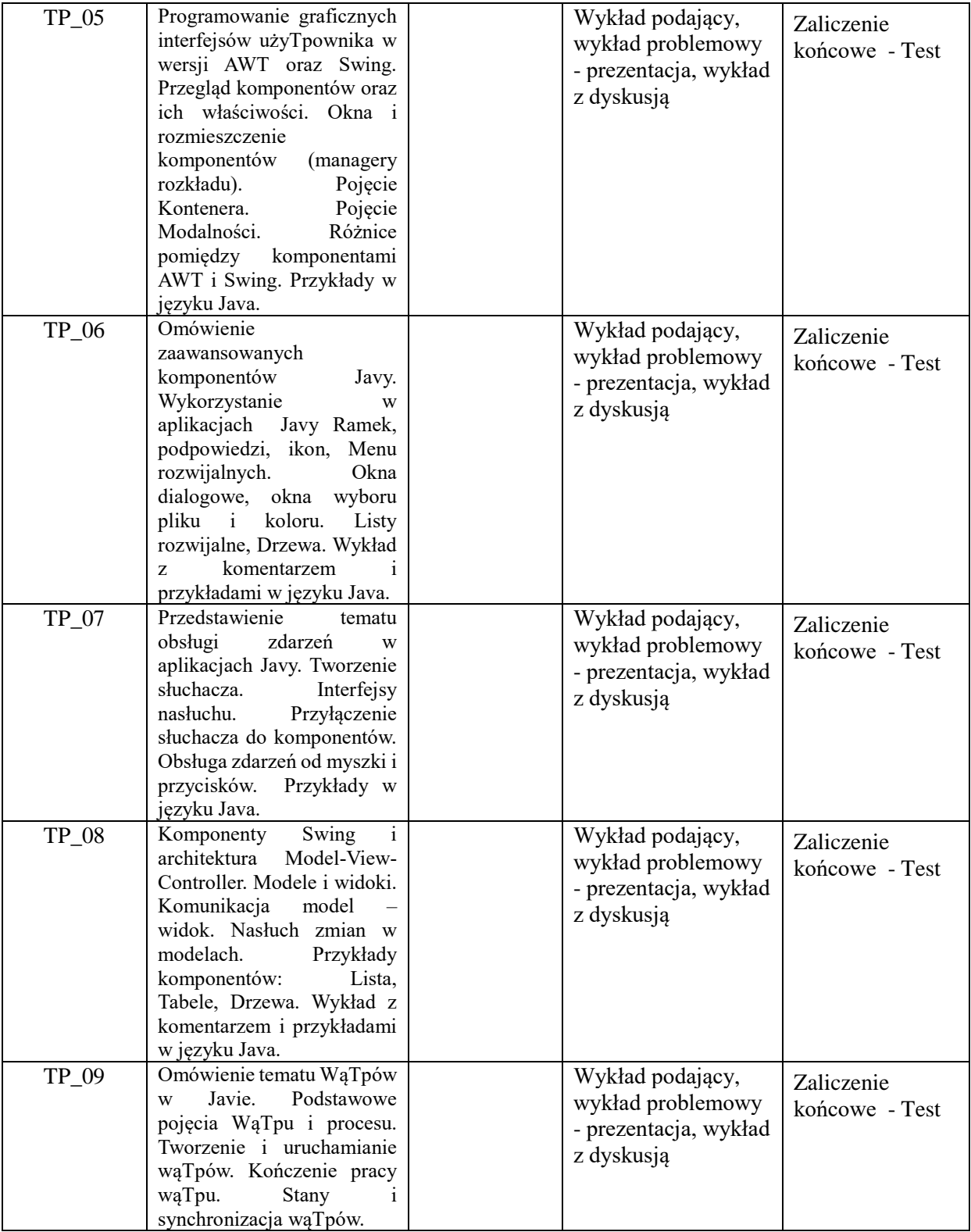

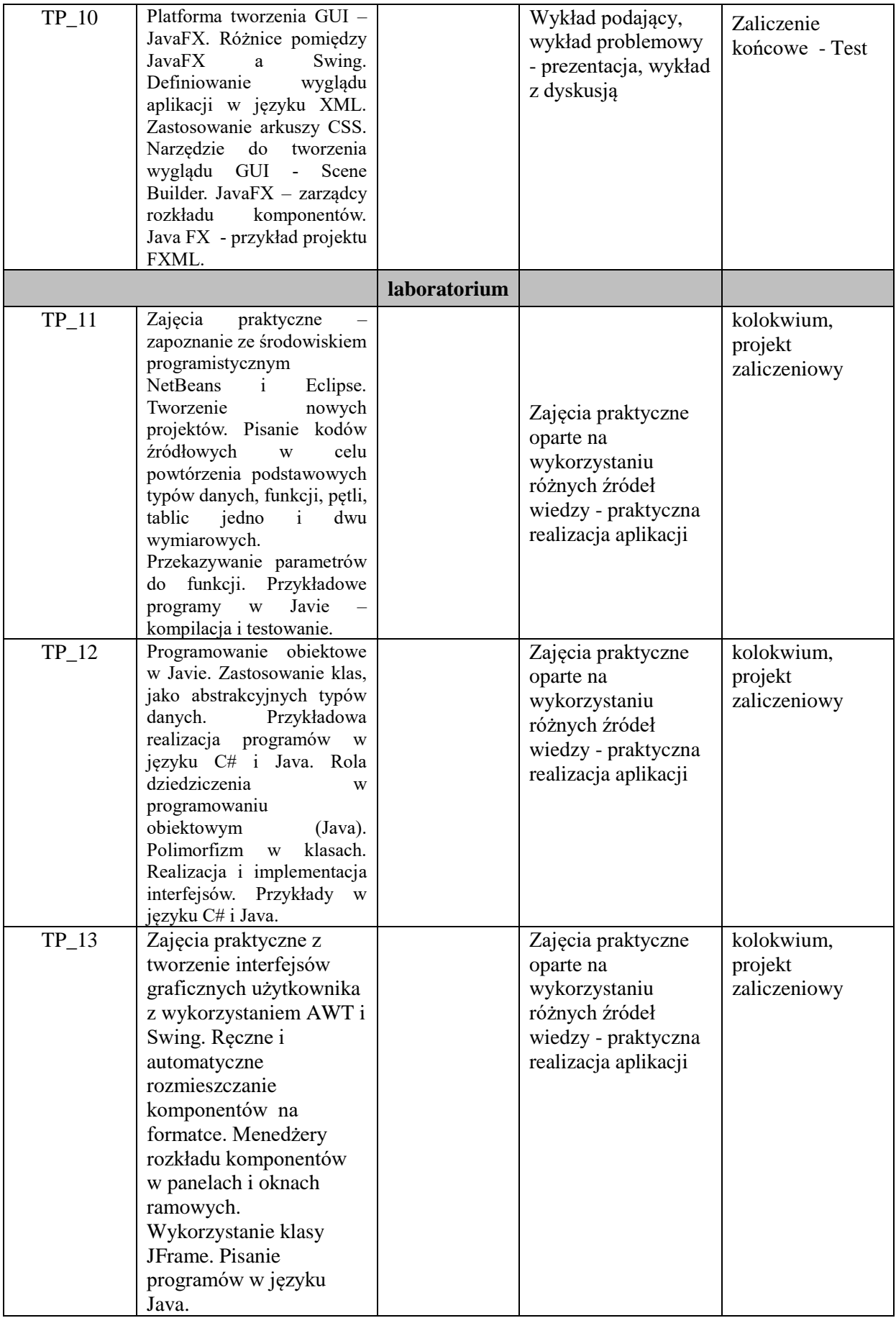

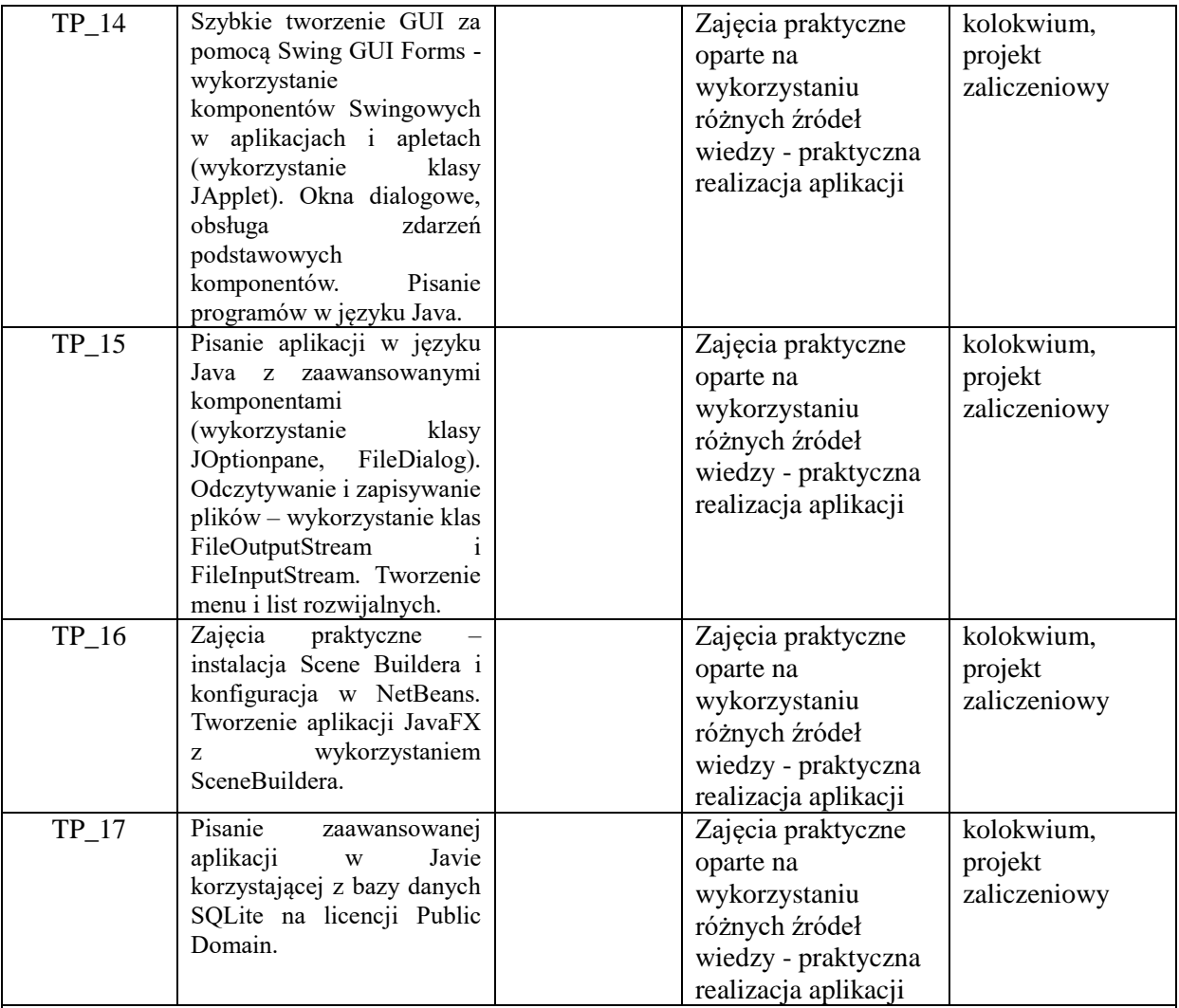

#### **Metody weryfikacji osiągnięcia efektów uczenia się określonych dla zajęć, powinny być zróżnicowane w zależności od kategorii, tj. inne dla kategorii wiedza i inne dla kategorii umiejętności i kompetencje społeczne.**  Dla wykładu:

\* np. wykład podający, wykład problemowy, ćwiczenia oparte na wykorzystaniu różnych źródeł wiedzy

# np. egzamin ustny, test, prezentacja, projekt

Zaleca się podanie przykładowych zadań (pytań) służących weryfikacji osiągniecia efektów uczenia się określonych dlazajęć.

## **ZALECANA LITERATURA (w tym pozycje w języku obcym)**

**Literatura podstawowa** (powinna być dostępna dla studenta w uczelnianej bibliotece):

- 1. Schildt H.: "Java. Kompendium programisty. Wydanie X", Helion, Gliwice, 2019,
- 2. Eckel B.: "Thinking in Java", Helion, Gliwice, 2006,
- 3. Bochenek A.: "Eclipse : biblioteka SWT", wyd. Mikom, 2008,
- 4. Bloch J.: "Java. Efektywne programowanie. Wydanie III, Helion, Gliwice, 2018

## **Literatura uzupełniająca:**

- 1. Schildt H.: "Java. Przewodnik dla począTpujących. Wydanie VIII", Helion, Gliwice, 2020,
- 2. Heffelfinger D.: "Java EE 6. Tworzenie aplikacji w NetBeans 7", Helion, Gliwice, 2014,
- 3. Notatki z wykładu

## **III. INFORMACJE DODATKOWE**

## **BILANS PUNKTÓW ECTS**

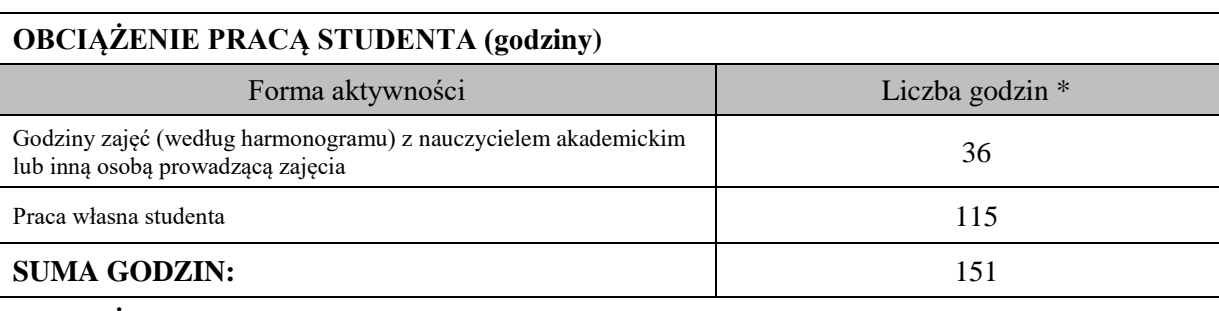

## **OBCIĄŻENIE PRACĄ STUDENTA (punkty ECTS)**

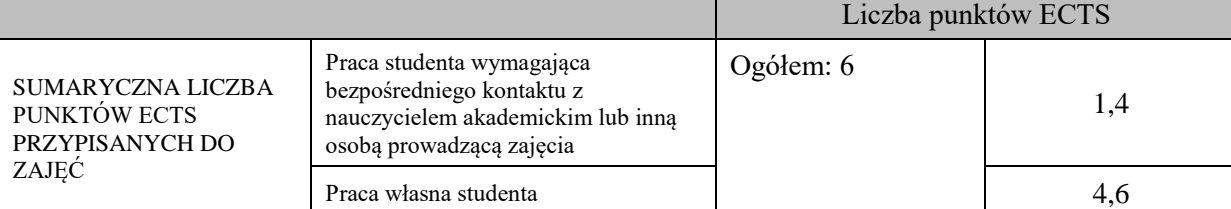

\* godziny lekcyjne, czyli 1 godz. oznacza 45 min;

## **OPIS PRACY WŁASNEJ STUDENTA:**

Praca własna studenta musi być precyzyjnie opisana, uwzględniając charakter praktyczny zajęć. Należy podać symbolefektu uczenia się, którego praca własna dotyczy oraz metody weryfikacji efektów uczenia się stosowane w ramach pracy własnej.

Przykładowe formy aktywności: (1) przygotowanie do zajęć, (2) opracowanie wyników, (3) czytanie wskazanej literatury, (4) napisanie raportu z zajęć, (5) przygotowanie do egzaminu, opracowanie projektu.

Samodzielna praca związana z czytaniem wskazanej literatury oraz przygotowanie do zaliczenia końcowego (E\_01 – E\_03).

Samodzielna realizacja ćwiczeń programistycznych na podstawie instrukcji, przygotowanie miniprojektów indywidualnych oraz grupowych (E\_04 – E\_07).

## **KRYTERIA OCENIANIA**

Zajęcia kończą się zaliczeniem na ocenę.

Na ocenę dostateczną student zrealizował projekty programistyczne dotyczące opisywanych treści programowych przedmiotu w zakresie podstawowym i potrafi omówić zastosowane techniki. Ponadto w dostatecznym stopniu potrafi wykorzystać przekazaną wiedzę podczas wykładu w realizowanych projektach programistycznych oraz podczas zaliczenia pisemnego.

Na ocenę dobrą student zrealizował kompletne projekty programistyczne dotyczące opisywanych treści programowych przedmiotu i potrafi omówić zastosowane techniki oraz uzasadnić ich wybór. Ponadto w dobrym stopniu potrafi wykorzystać przekazaną wiedzę podczas wykładu w realizowanych projektach programistycznych oraz podczas zaliczenia pisemnego.

Na ocenę bardzo dobrą student zrealizował kompletne projekty programistyczne dotyczące opisywanych treści programowych przedmiotu z zastosowaniem ponadstandardowych rozwiązań i potrafi omówić zastosowane techniki oraz uzasadnić ich wybór. Ponadto w bardzo dobrym stopniu potrafi wykorzystać przekazaną wiedzę podczas wykładu w realizowanych projektach programistycznych oraz podczas zaliczenia pisemnego.

## **INFORMACJA O PRZEWIDYWANEJ MOŻLIWOŚCI WYKORZYSTANIA KSZTAŁCENIA NA ODLEGŁOŚĆ**

# **Karta opisu zajęć - Sylabus**

**Państwowa Wyższa Szkoła Techniczno-Ekonomiczna im. ks. Bronisława Markiewicza w Jarosławiu**

**I. INFORMACJE PODSTAWOWE**

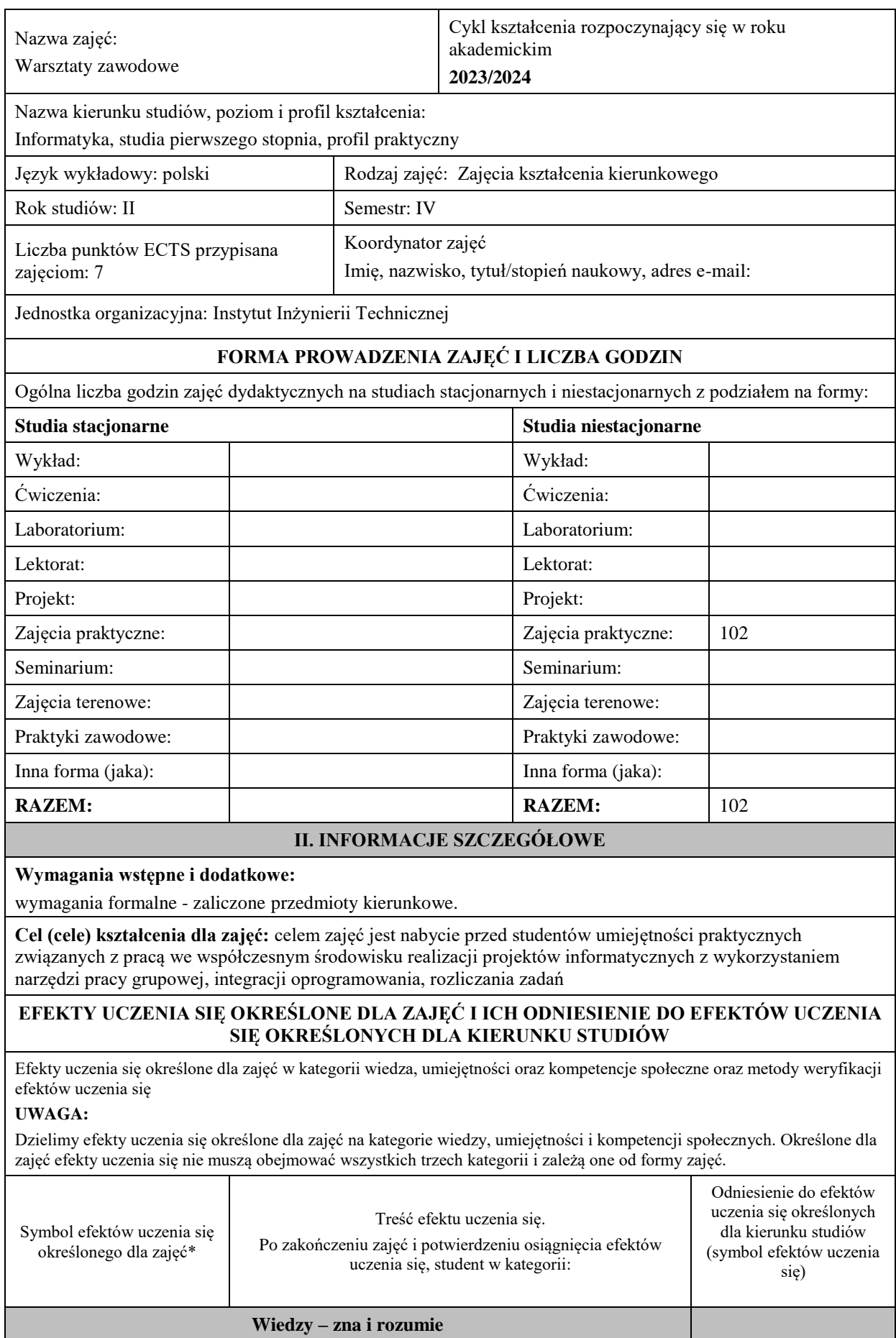

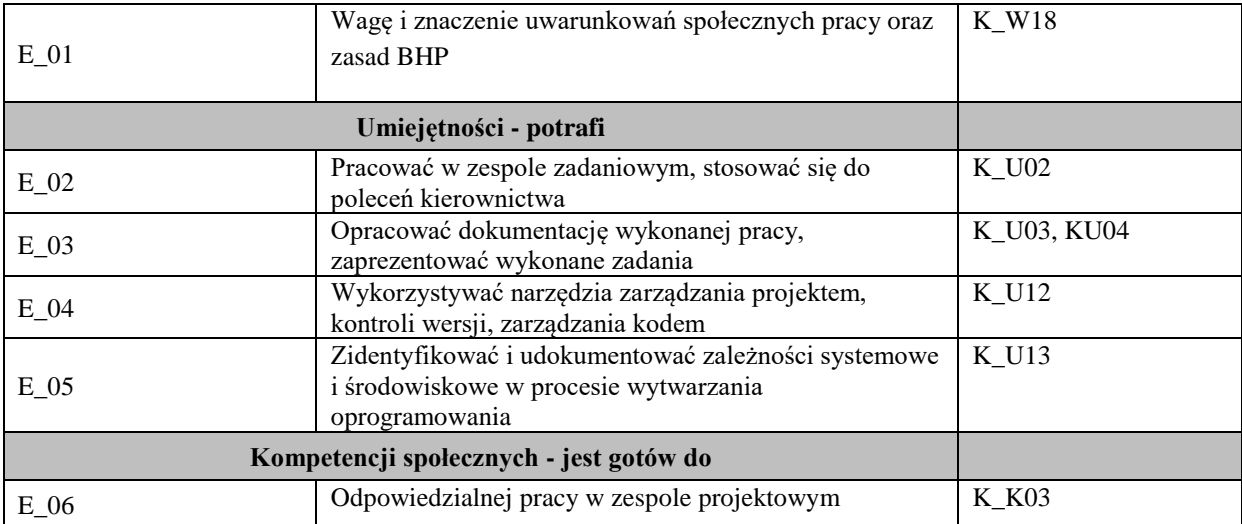

**UWAGA!** 

Zaleca się, aby w zależności od liczby godzin zajęć, liczba efektów uczenia się zawierała się w przedziale: 3-7, ale są to wartości umowne.

### **TREŚCI PROGRAMOWE I ICH ODNIESIENIE DO FORM ZAJĘĆ I METOD OCENIANIA**

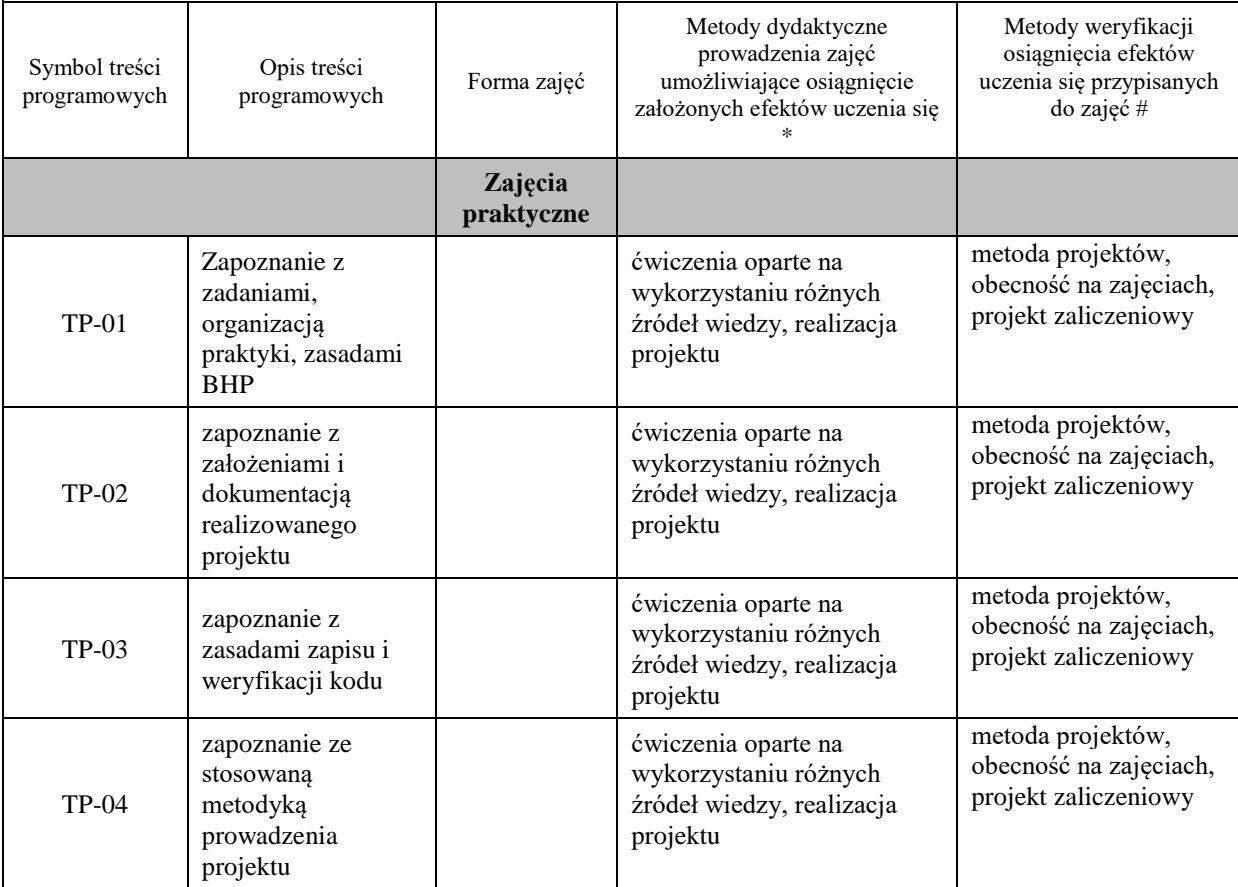

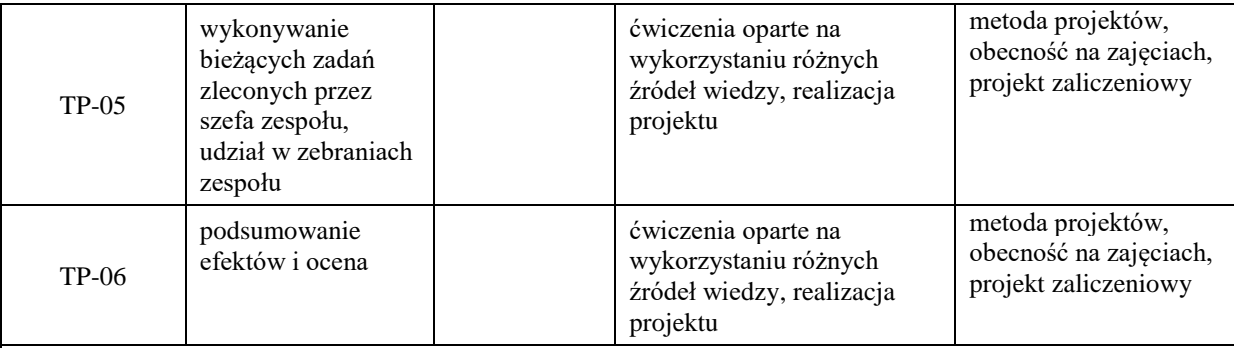

## **Metody weryfikacji osiągnięcia efektów uczenia się określonych dla zajęć, powinny być zróżnicowane w zależności od kategorii, tj. inne dla kategorii wiedza i inne dla kategorii umiejętności i kompetencje społeczne.**

Dla wykładu:

- \* np. wykład podający, wykład problemowy, ćwiczenia oparte na wykorzystaniu różnych źródeł wiedzy
- # np. egzamin ustny, test, prezentacja, projekt

Zaleca się podanie przykładowych zadań (pytań) służących weryfikacji osiągniecia efektów uczenia się określonych dlazajęć.

#### **ZALECANA LITERATURA (w tym pozycje w języku obcym)**

**Literatura podstawowa** (powinna być dostępna dla studenta w uczelnianej bibliotece):

- 1. Koszlajda A., Zarządzanie projektami IT. Przewodnik po metodykach, Helion, Gliwice 2010
- 2. Wróblewski P., Zarządzanie projektami z wykorzystaniem darmowego oprogramowania, Helion Gliwice 2009 .

#### **Literatura uzupełniająca:**

- 1. Mariot Tsitoara, Git i GitHub. Kontrola wersji, zarządzanie projektami i zasady pracy zespołowej, Helion, Gliwice 2022
- 2. Kalinowski J.,Atlassian Jira Server & Data Center. Programowanie rozwiązań w projektach biznesowych, Helion, Gliwice 2023

#### **III. INFORMACJE DODATKOWE**

#### **BILANS PUNKTÓW ECTS**

#### **OBCIĄŻENIE PRACĄ STUDENTA (godziny)**

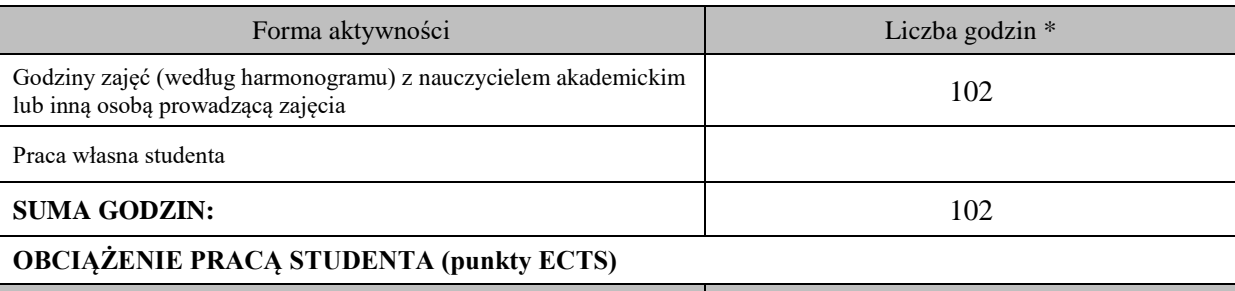

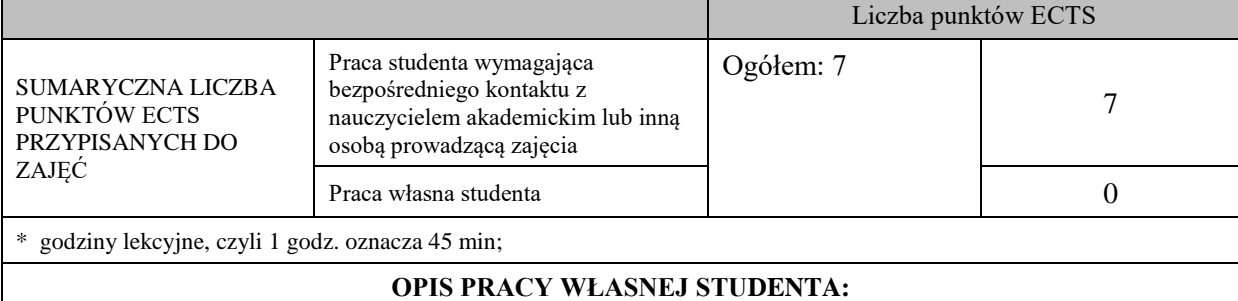

Praca własna studenta musi być precyzyjnie opisana, uwzględniając charakter praktyczny zajęć. Należy podać symbole efektu uczenia się, którego praca własna dotyczy oraz metody weryfikacji efektów uczenia się stosowane w ramach pracy własnej.

Przykładowe formy aktywności: (1) przygotowanie do zajęć, (2) opracowanie wyników, (3) czytanie wskazanej literatury, (4) napisanie raportu z zajęć, (5) przygotowanie do egzaminu, opracowanie projektu.

- przygotowanie do zajęć,

- przygotowanie projektu,

- czytanie wskazanej literatury

#### **KRYTERIA OCENIANIA**

Ocena kształtująca: sposób pracy wykładowcy i studenta polega na systematycznym pozyskiwaniu informacji o przebiegu procesu uczenia się. Student otrzymuje informacje zwrotne dotyczące realizowanych zadań oraz projektu zaliczeniowego.

Ocena podsumowująca:

- 1. Na ocenę dostateczną student zrealizował projekt zaliczeniowy dotyczący opisywanych treści programowych przedmiotu w zakresie podstawowym i potrafi omówić zastosowane techniki. Ponadto w dostatecznym stopniu potrafi wykorzystać przekazaną wiedzę podczas zajęć w realizowanym projekcie.
- 2. Na ocenę dobrą student zrealizował kompletny projekt zaliczeniowy dotyczący opisywanych treści programowych przedmiotu i potrafi omówić zastosowane techniki oraz uzasadnić ich wybór. Ponadto w dobrym stopniu potrafi wykorzystać przekazaną wiedzę podczas zajęć w realizowanym projekcie zaliczeniowym.
- 3. Na ocenę bardzo dobrą student zrealizował kompletny projekt zaliczeniowy dotyczący opisywanych treści programowych przedmiotu z zastosowaniem ponadstandardowych rozwiązań i potrafi omówić zastosowane techniki oraz uzasadnić ich wybór. Ponadto w bardzo dobrym stopniu potrafi wykorzystać przekazaną wiedzę podczas zajęć w realizowanym projekcie zaliczeniowym.

#### **INFORMACJA O PRZEWIDYWANEJ MOŻLIWOŚCI WYKORZYSTANIA KSZTAŁCENIA NA ODLEGŁOŚĆ**

## D. Zajęcia specjalistyczne

Blok 1

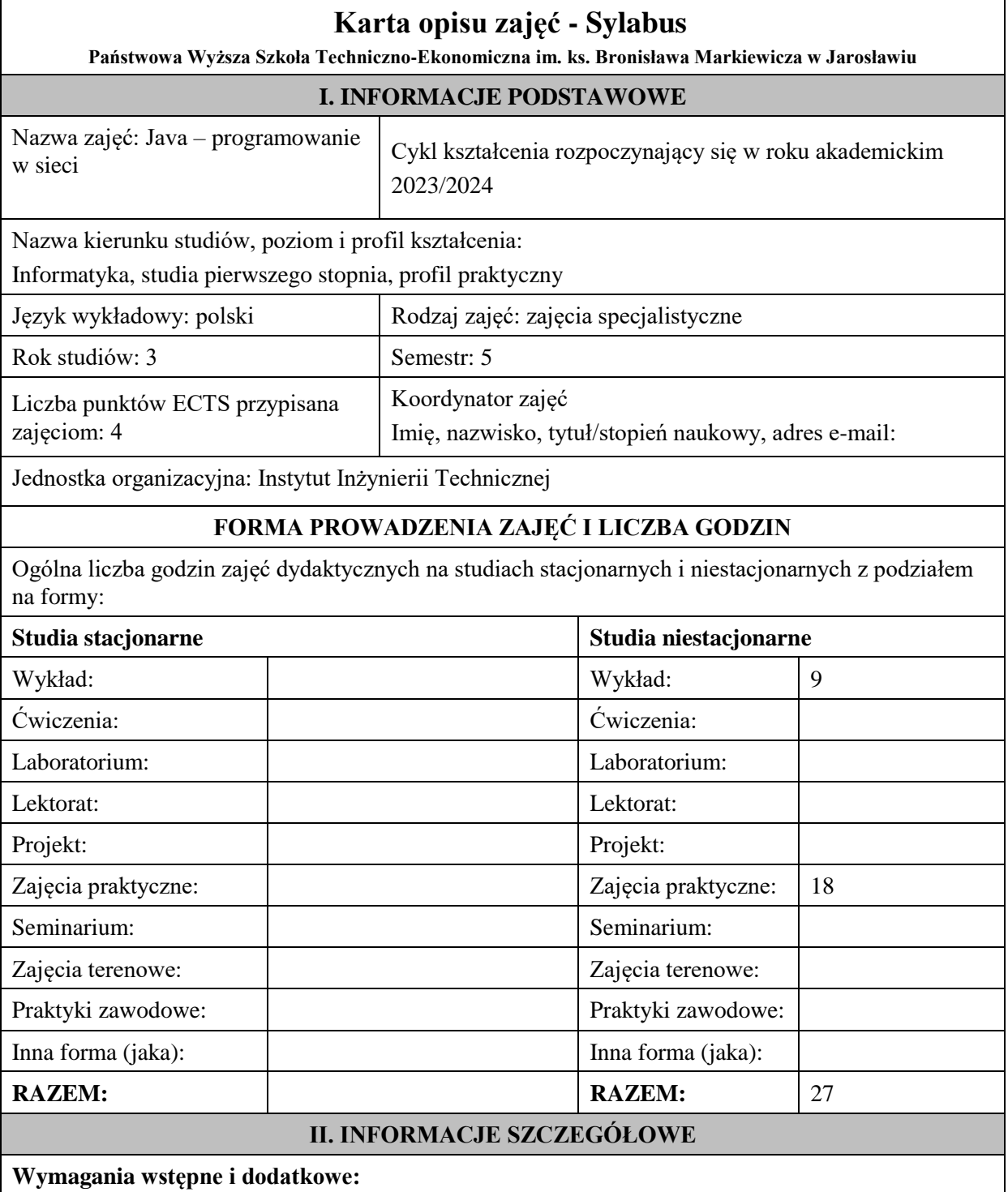

W zakresie wiedzy i umiejętności znajomość podstawowych pojęć dotyczących sieci komputerowych i baz danych, powinien posiadać wiedzę i umiejętności w zakresie programowania obiektowego, oraz programowania w języku Java.

W zakresie kompetencji społecznych: zrozumienie potrzeby ciągłego dokształcania się, umiejętność pozyskiwania informacji , umiejętność samokształcenia się.

### **Cel (cele) kształcenia dla zajęć:**

Celem przedmiotu jest teoretyczne i praktyczne zapoznanie studentów z językiem Java oraz wytwarzaniem przenośnego oprogramowania dla platform opartych o maszynę wirtualną Javy ze

zwróceniem uwagi na mechanizmy komunikacji w sieci Internet.

### **EFEKTY UCZENIA SIĘ OKREŚLONE DLA ZAJĘĆ I ICH ODNIESIENIE DO EFEKTÓW UCZENIA SIĘ OKREŚLONYCH DLA KIERUNKU STUDIÓW**

Efekty uczenia się określone dla zajęć w kategorii wiedza, umiejętności oraz kompetencje społeczne oraz metody weryfikacji efektów uczenia się

#### **UWAGA:**

Dzielimy efekty uczenia się określone dla zajęć na kategorie wiedzy, umiejętności i kompetencji społecznych. Określone dla zajęć efekty uczenia się nie muszą obejmować wszystkich trzech kategorii i zależą one od formy zajęć.

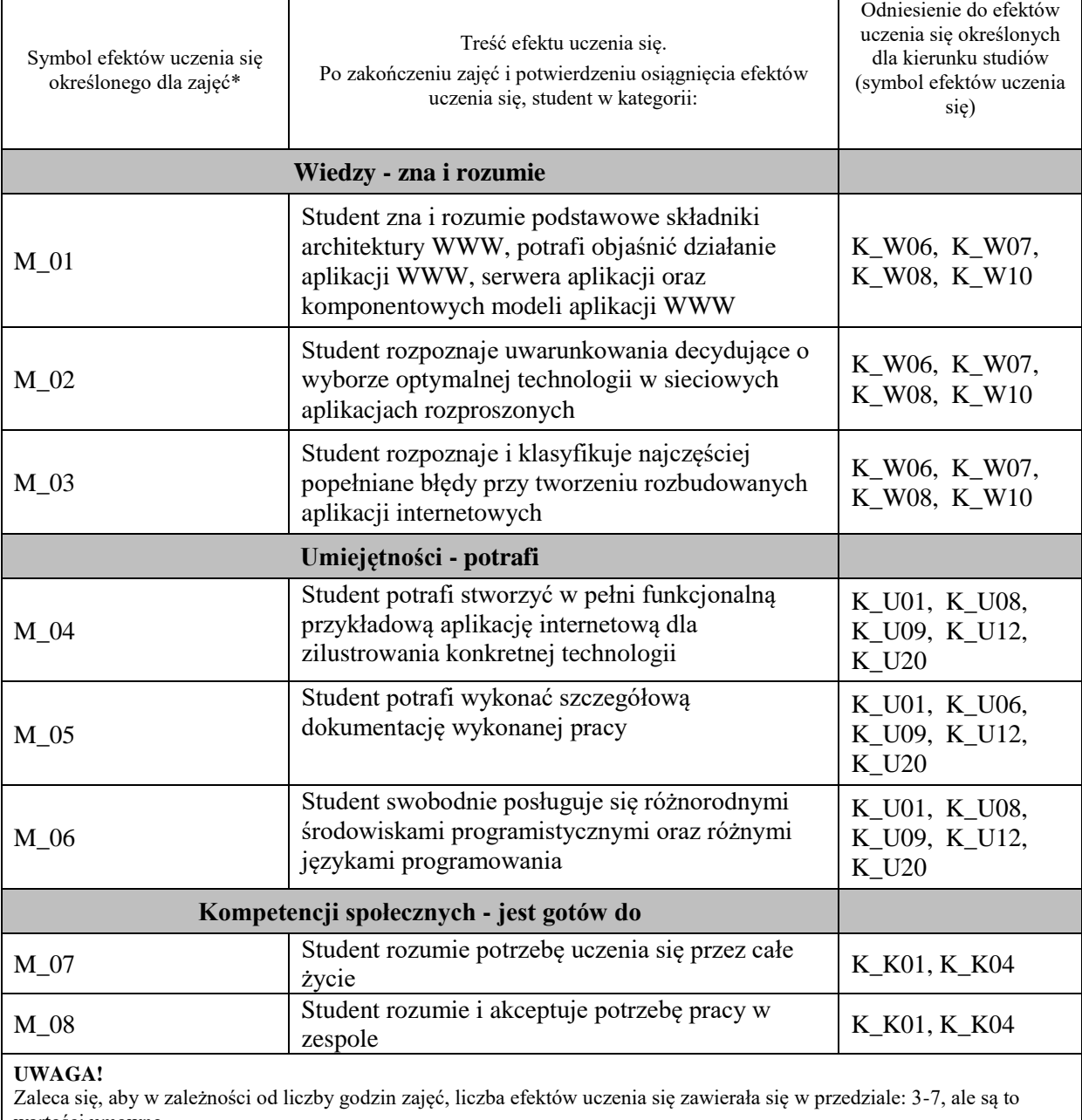

wartości umowne.

**TREŚCI PROGRAMOWE I ICH ODNIESIENIE DO FORM ZAJĘĆ I METOD OCENIANIA** 

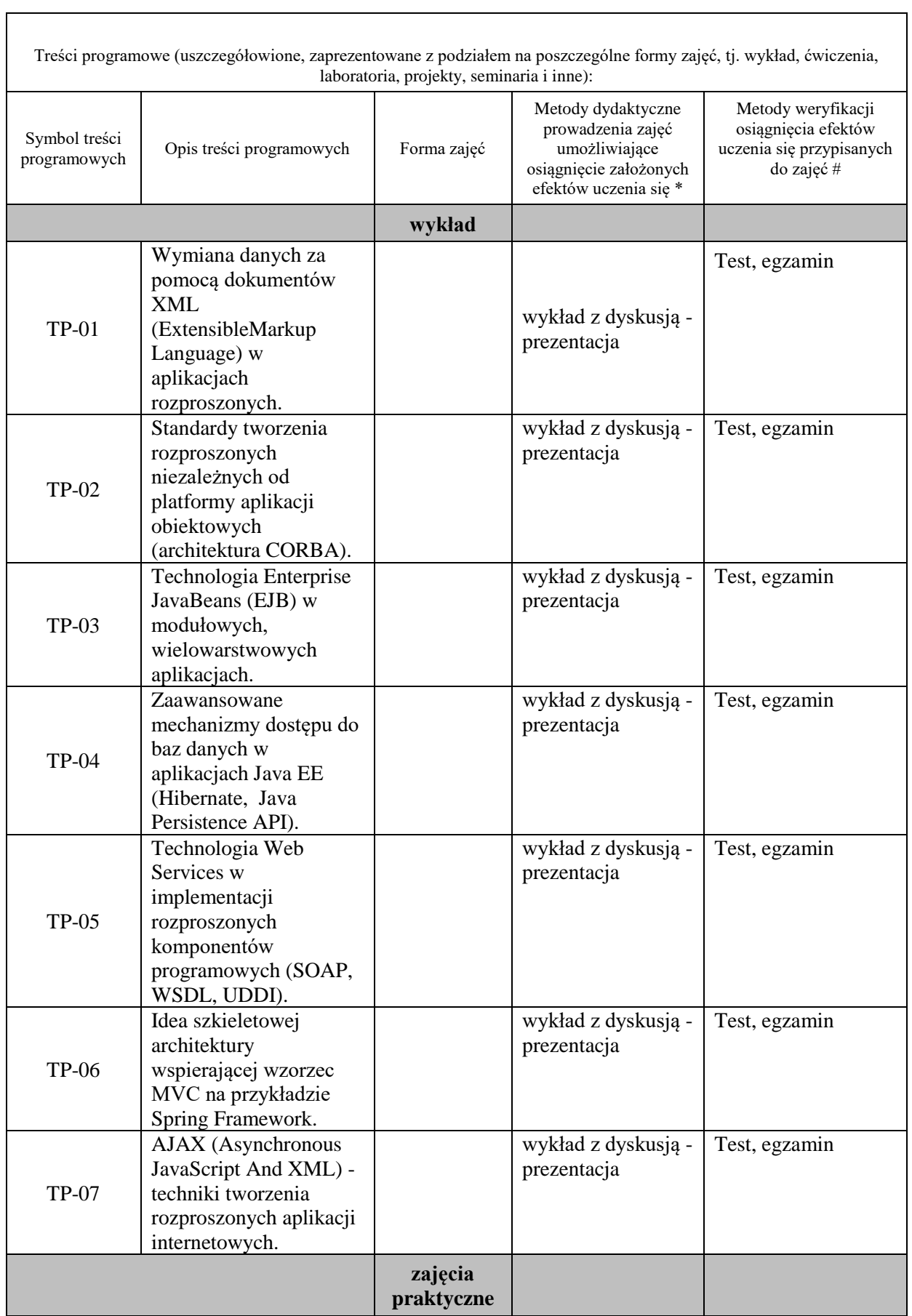
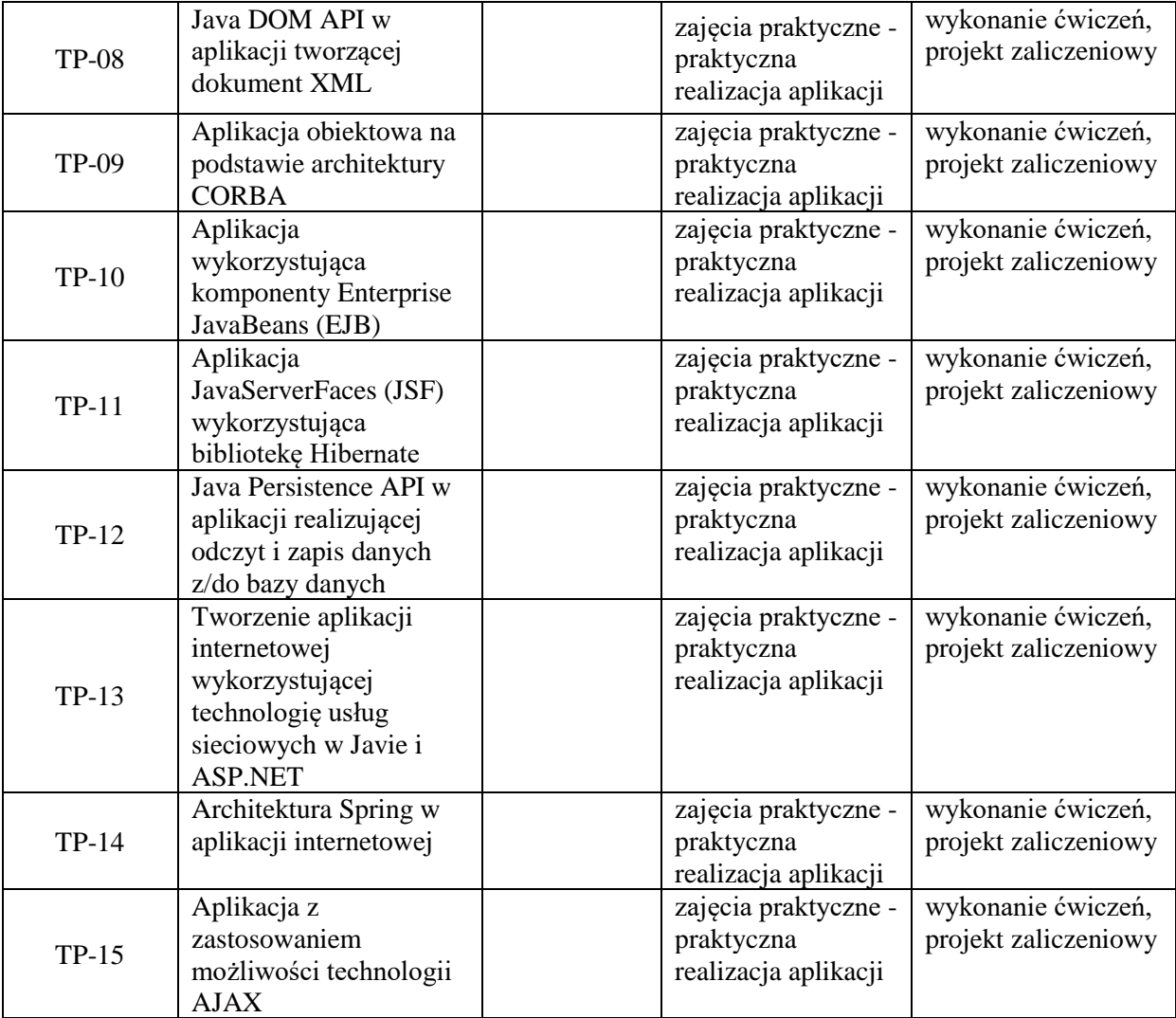

### **Metody weryfikacji osiągnięcia efektów uczenia się określonych dla zajęć, powinny być zróżnicowane w zależności od kategorii, tj. inne dla kategorii wiedza i inne dla kategorii umiejętności i kompetencje społeczne.**

Dla wykładu:

\* np. wykład podający, wykład problemowy, ćwiczenia oparte na wykorzystaniu różnych źródeł wiedzy

# np. egzamin ustny, test, prezentacja, projekt

Zaleca się podanie przykładowych zadań (pytań) służących weryfikacji osiągniecia efektów uczenia się określonych dlazajęć.

# **ZALECANA LITERATURA (w tym pozycje w języku obcym)**

**Literatura podstawowa** (powinna być dostępna dla studenta w uczelnianej bibliotece):

- 1. McLaughlin B., Edelson J. tł. Piwko Ł.: Java i XML, wyd. Helion, 2007.
- 2. Radowicz W.: Java Server Pages oraz inne komponenty Java Platform, wyd. Helion, 2001.
- 3. Eichorn J.: Ajax i JavaScript, wyd. Helion, 2007
- 4. Dai N., Mandel L., Ryman A.: Tworzenie aplikacji WWW w języku *Java* , wyd. [Helion,](http://biblioteka.pwste.edu.pl/sowacgi.php?KatID=0&typ=repl&view=1&sort=byscore&plnk=__wydawca_Helion) 2008
- 5. Burke B., Monson-Haefel R.: Enterprise JavaBeans 3.0, [wyd. Helion,](http://biblioteka.pwste.edu.pl/sowacgi.php?KatID=0&typ=repl&view=1&sort=byscore&plnk=__wydawca_Wydawnictwo+Helion) 2007

#### **Literatura uzupełniająca:**

- 1. Troelsen A.: Język C# 2010 i platforma .NET 4, wyd. PWN 2011
- 2. Graham S., Simeonov S., Boubez T., Davis D., Daniels G., et al.,.: Java. Usługi WWW. Vademecum profesjonalisty wprowadzenie. wyd. Helion, 2003
- 3. Harold E. R.: JAVA Programowanie sieciowe, Wydawnictwo RM 2001
- 4. Matalewski J., Orłowski S." Technologie ASP.NET i ADO.NET Visual Web Developer, wyd. Helion, 2007.

# **III. INFORMACJE DODATKOWE**

### **BILANS PUNKTÓW ECTS**

# **OBCIĄŻENIE PRACĄ STUDENTA (godziny)**

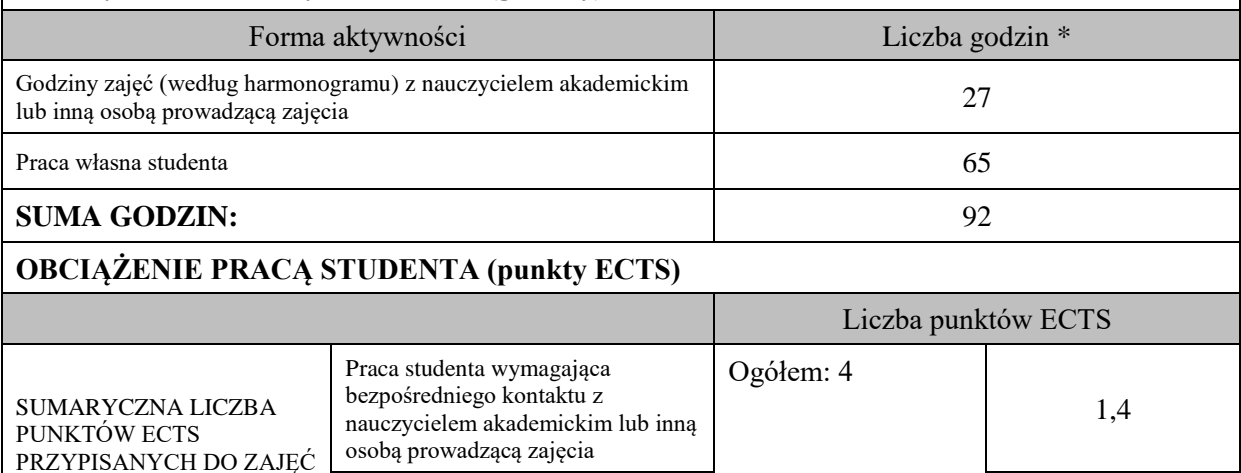

\* godziny lekcyjne, czyli 1 godz. oznacza 45 min;

# **OPIS PRACY WŁASNEJ STUDENTA:**

Praca własna studenta and a contract to the 2,6

Praca własna studenta musi być precyzyjnie opisana, uwzględniając charakter praktyczny zajęć. Należy podać symbolefektu uczenia się, którego praca własna dotyczy oraz metody weryfikacji efektów uczenia się stosowane w ramach pracy własnej.

Przykładowe formy aktywności: (1) przygotowanie do zajęć, (2) opracowanie wyników, (3) czytanie wskazanej literatury, (4) napisanie raportu z zajęć, (5) przygotowanie do egzaminu, opracowanie projektu.

Samodzielna praca związana z czytaniem wskazanej literatury oraz przygotowanie do egzaminu (M\_01 – M\_03).

Samodzielna realizacja ćwiczeń programistycznych na podstawie instrukcji, przygotowanie projektów indywidualnych oraz grupowych, których tematyka uzgodniona jest z prowadzącym zajęcia (M\_04 – M\_08).

# **KRYTERIA OCENIANIA**

Zajęcia praktyczne kończą się zaliczeniem na ocenę, zaś przedmiot kończy się egzaminem. Na ocenę dostateczną student ma podstawową wiedzę odnośnie architektury i aplikacji WWW, serwera aplikacji oraz komponentowych modeli aplikacji WWW oraz potrafi stworzyć aplikację internetową w wybranej technologii. Potrafi samodzielnie pozyskiwać i przyswajać brakujące informacje niezbędne do opracowania i analizy podstawowych rozwiązań programowych opartych na technologii Java.

Na ocenę dobrą student ma zadowalającą wiedzę odnośnie architektury i aplikacji WWW, serwera aplikacji oraz komponentowych modeli aplikacji WWW oraz potrafi stworzyć w pełni funkcjonalną aplikację internetową w konkretnej technologii, posługuje się różnorodnymi środowiskami programistycznymi oraz różnymi językami programowania. Potrafi samodzielnie pozyskiwać i przyswajać brakujące informacje niezbędne do opracowania i analizy podstawowych rozwiązań programowych opartych na technologii Java. Potrafi implementować i analizować kody źródłowe w poszczególnych zaawansowanych obszarach technologii Java. Potrafi na podstawie zadanej specyfikacji wymagań zaprojektować i wykonać oprogramowanie Java przeznaczone do podstawowych zastosowań dziedzinowych korzystające ze zdalnych źródeł danych oraz działające w rozproszonym środowisku sieciowym.

Na ocenę bardzo dobrą student ma rozszerzoną wiedzę odnośnie architektury i aplikacji WWW, serwera aplikacji oraz komponentowych modeli aplikacji WWW oraz potrafi stworzyć w pełni funkcjonalną aplikację internetową w konkretnej technologii, posługuje się różnorodnymi środowiskami programistycznymi oraz różnymi językami programowania.

Potrafi samodzielnie pozyskiwać i przyswajać brakujące informacje niezbędne do opracowania i analizy zaawansowanych rozwiązań programowych opartych na technologii Java. Potrafi implementować i analizować kody źródłowe w poszczególnych zaawansowanych obszarach technologii Java. Potrafi na podstawie zadanej specyfikacji wymagań zaprojektować i wykonać oprogramowanie Java przeznaczone do zaawansowanych zastosowań dziedzinowych korzystające ze zdalnych źródeł danych oraz działające w rozproszonym środowisku sieciowym. Potrafi implementować i analizować kody źródłowe w poszczególnych zaawansowanych obszarach technologii Java.

# **INFORMACJA O PRZEWIDYWANEJ MOŻLIWOŚCI WYKORZYSTANIA KSZTAŁCENIA NA ODLEGŁOŚĆ**

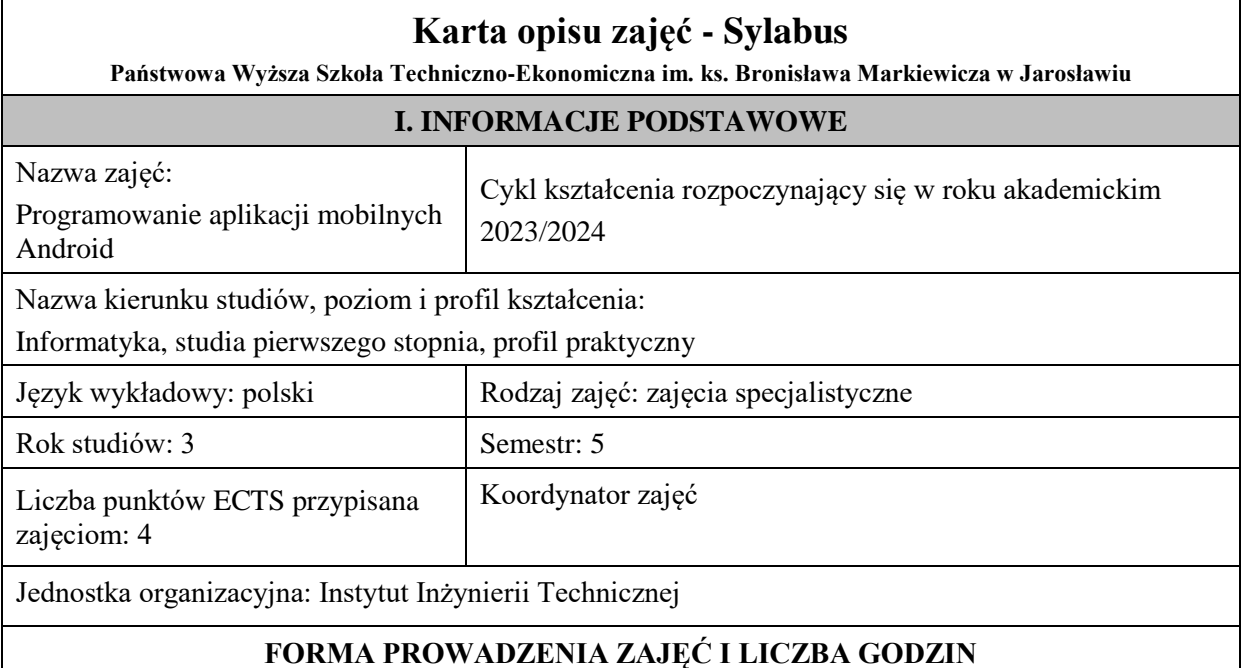

Ogólna liczba godzin zajęć dydaktycznych na studiach stacjonarnych i niestacjonarnych z podziałem na formy:

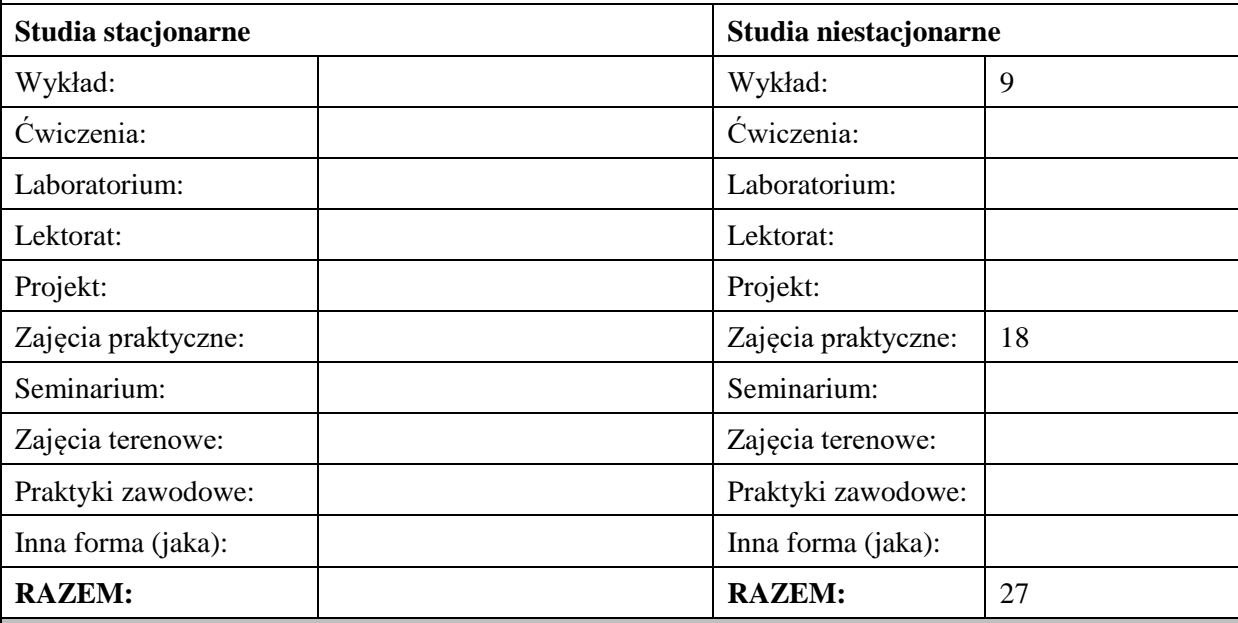

### **II. INFORMACJE SZCZEGÓŁOWE**

### **Wymagania wstępne i dodatkowe:**

Podstawy programowania, Programowanie obiektowe, Bazy danych

### **Cel (cele) kształcenia dla zajęć:**

Dostarczenie studentom wiedzy oraz wyposażenie w umiejętności w zakresie podstaw projektowania aplikacji na urządzenia mobilne w systemie operacyjnym Android, metod implementacji mechanizmów komunikacji aplikacji przenośnych z użytkownikami, wymiany informacji.

### **EFEKTY UCZENIA SIĘ OKREŚLONE DLA ZAJĘĆ I ICH ODNIESIENIE DO EFEKTÓW UCZENIA SIĘ OKREŚLONYCH DLA KIERUNKU STUDIÓW**

Efekty uczenia się określone dla zajęć w kategorii wiedza, umiejętności oraz kompetencje społeczne oraz metody weryfikacji efektów uczenia się

#### **UWAGA:**

Dzielimy efekty uczenia się określone dla zajęć na kategorie wiedzy, umiejętności i kompetencji społecznych. Określone dla zajęć efekty uczenia się nie muszą obejmować wszystkich trzech kategorii i zależą one od formy zajęć.

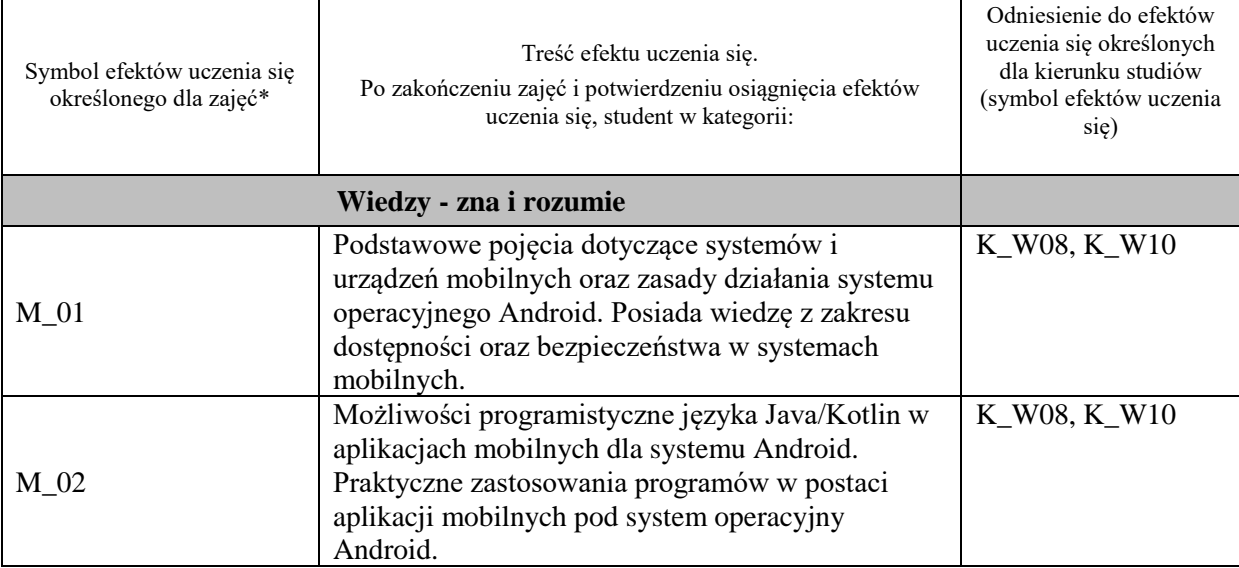

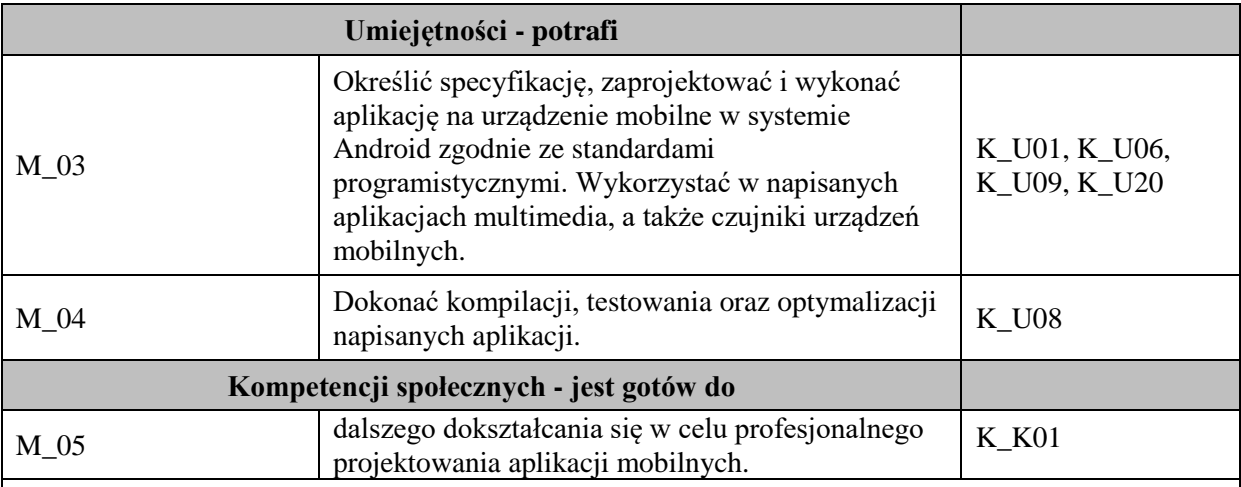

#### **UWAGA!**

Zaleca się, aby w zależności od liczby godzin zajęć, liczba efektów uczenia się zawierała się w przedziale: 3-7, ale są to wartości umowne.

# **TREŚCI PROGRAMOWE I ICH ODNIESIENIE DO FORM ZAJĘĆ I METOD OCENIANIA**

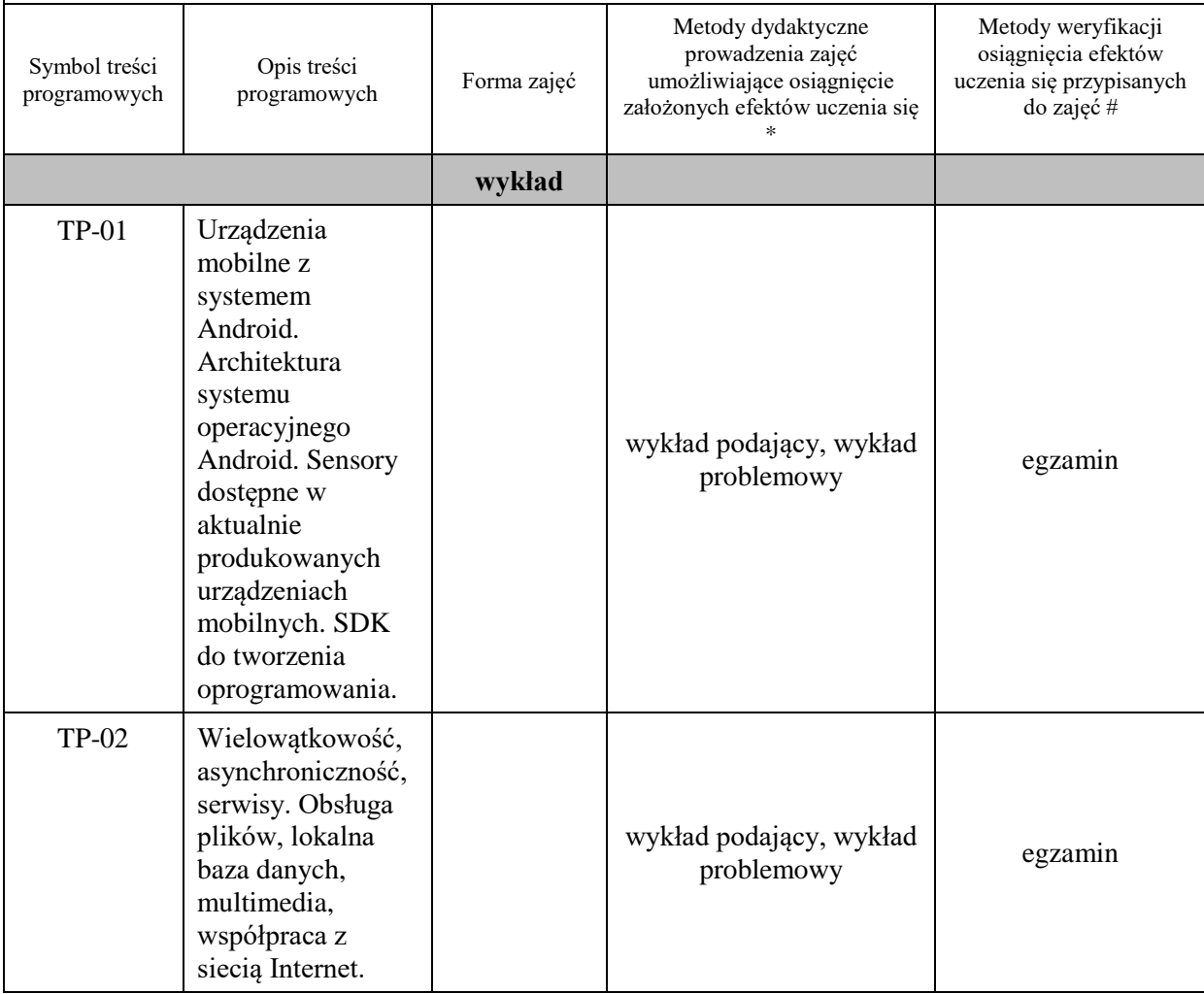

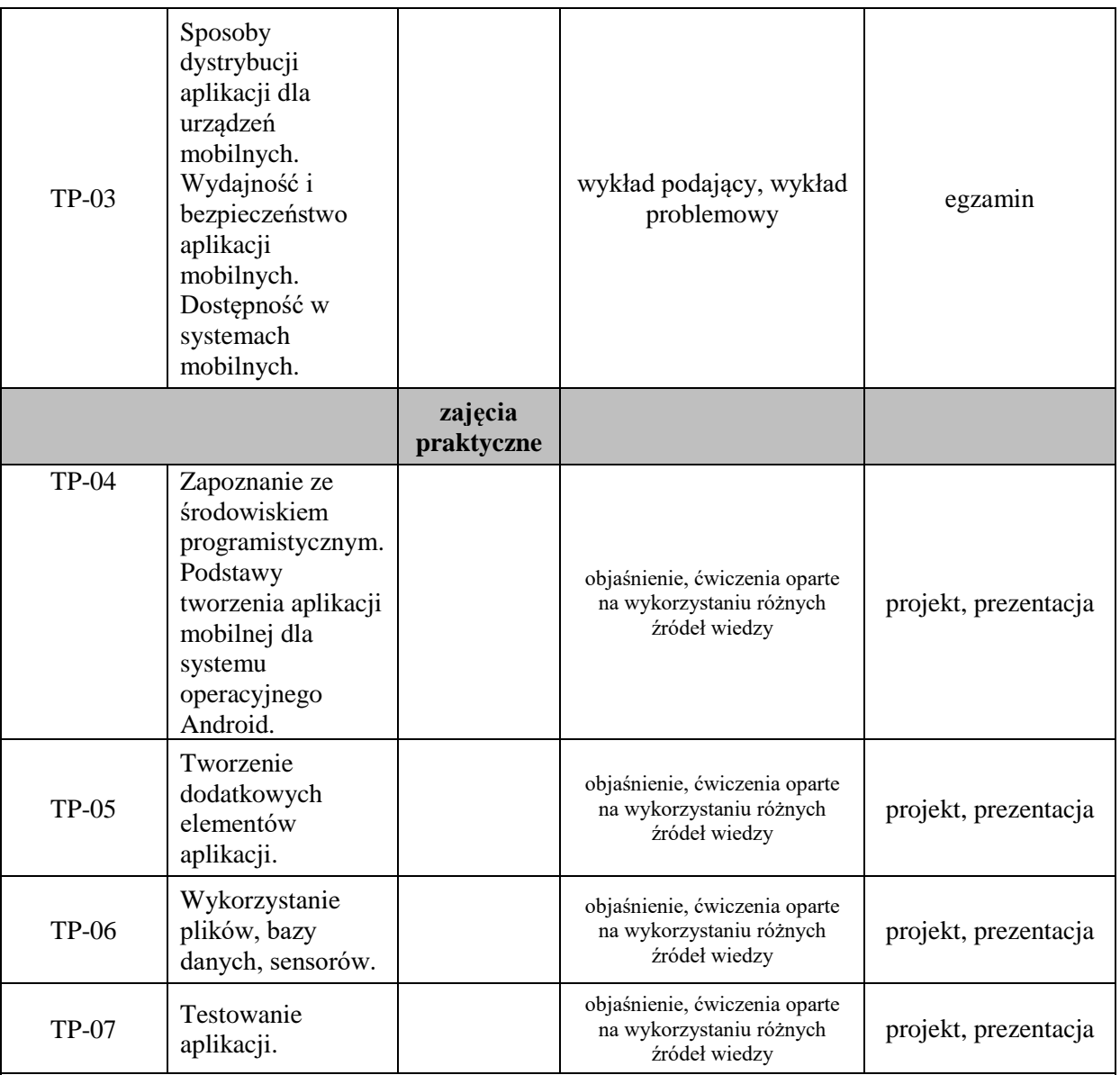

**Metody weryfikacji osiągnięcia efektów uczenia się określonych dla zajęć, powinny być zróżnicowane w zależności od kategorii, tj. inne dla kategorii wiedza i inne dla kategorii umiejętności i kompetencje społeczne.**  Dla wykładu:

- \* np. wykład podający, wykład problemowy, ćwiczenia oparte na wykorzystaniu różnych źródeł wiedzy
- # np. egzamin ustny, test, prezentacja, projekt

Zaleca się podanie przykładowych zadań (pytań) służących weryfikacji osiągniecia efektów uczenia się określonych dlazajęć.

# **ZALECANA LITERATURA (w tym pozycje w języku obcym)**

**Literatura podstawowa** (powinna być dostępna dla studenta w uczelnianej bibliotece):

- 1. Stasiewicz A.: Android Studio: podstawy tworzenia aplikacji. Wydawnictwo Helion, Gliwice 2015.
- 2. Jemerov D., Isakova S.: Kotlin w akcji. Wydawnictwo Helion, Gliwice 2019.

#### **Literatura uzupełniająca:**

- 1. Moskała M: Efektywny Kotlin: najlepsze praktyki. Wydawnictwo Helion, Gliwice 2021.
- 2. Perea P., Giner P.: UX Design: projektowanie aplikacji dla urządzeń mobilnych. Wydawnictwo Helion, Gliwice 2019.

#### **III. INFORMACJE DODATKOWE**

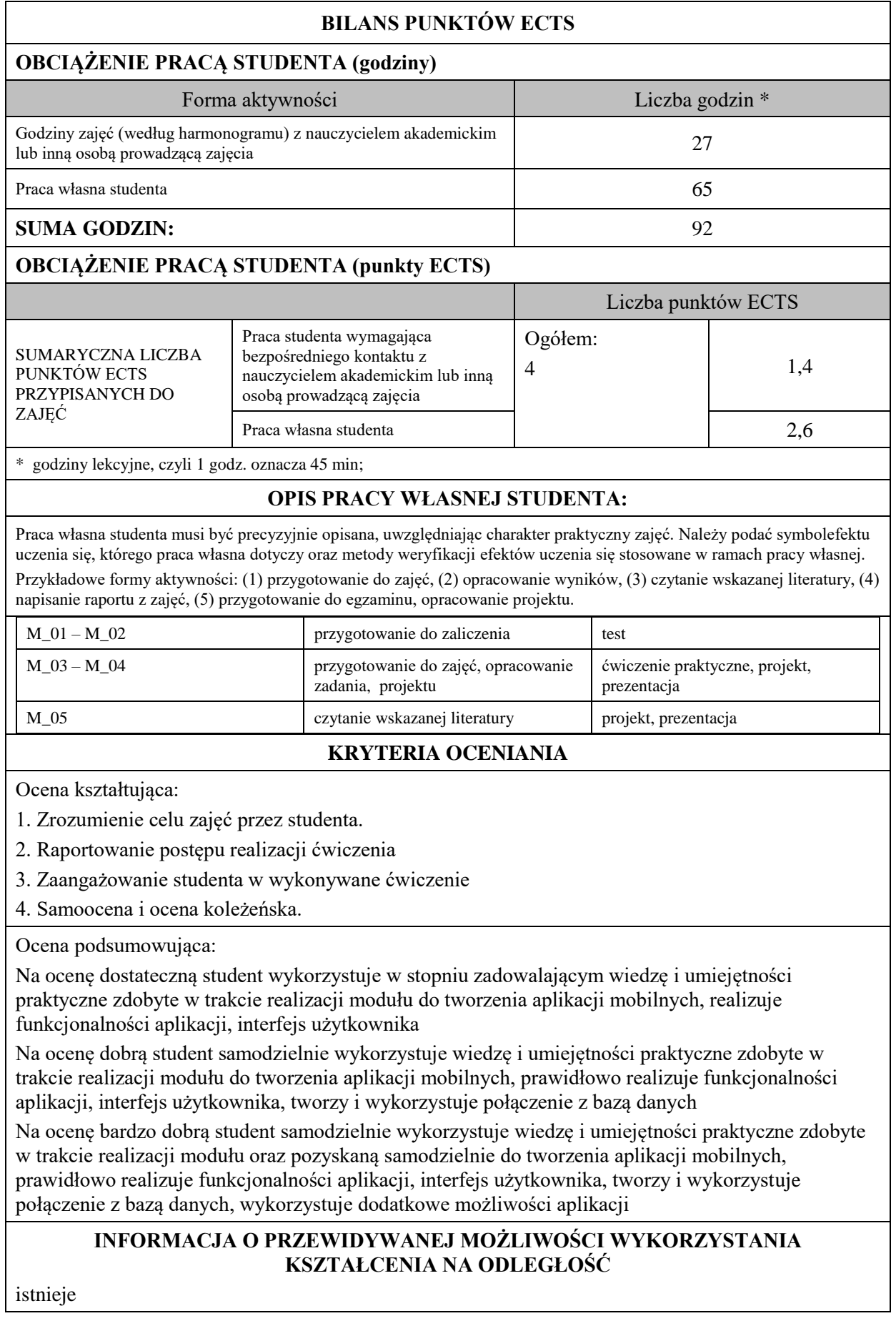

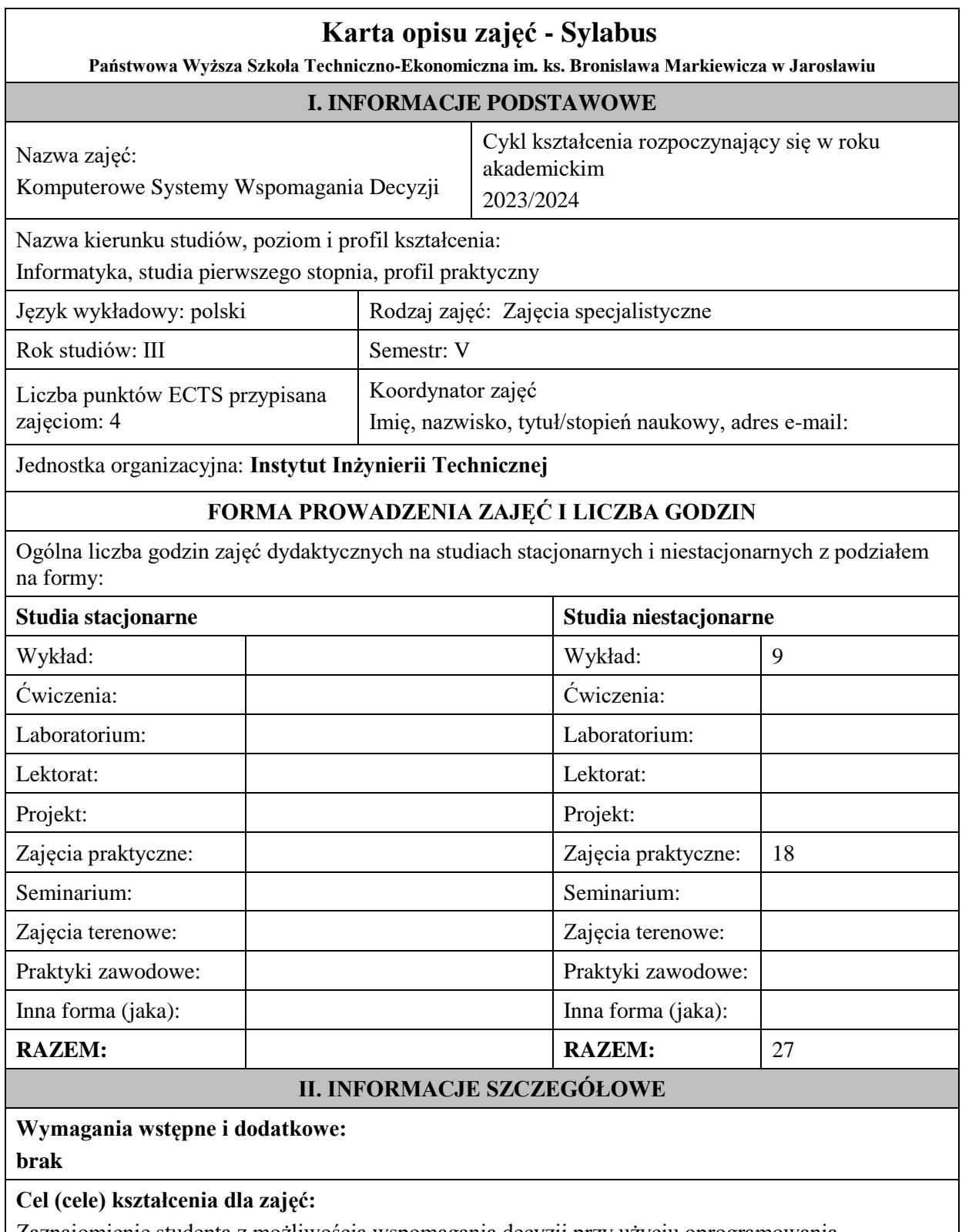

Zaznajomienie studenta z możliwością wspomagania decyzji przy użyciu oprogramowania specjalistycznego (m.in. sztuczne sieci neuronowe i systemy ekspertowe).

Zaznajomienie studenta z procesem budowy sytemu wspomagającego decyzje na bazie szkieletowego systemu ekspertowego.

# **EFEKTY UCZENIA SIĘ OKREŚLONE DLA ZAJĘĆ I ICH ODNIESIENIE DO EFEKTÓW UCZENIA SIĘ OKREŚLONYCH DLA KIERUNKU STUDIÓW**

Efekty uczenia się określone dla zajęć w kategorii wiedza, umiejętności oraz kompetencje społeczne oraz metody weryfikacji efektów uczenia się

#### **UWAGA:**

Dzielimy efekty uczenia się określone dla zajęć na kategorie wiedzy, umiejętności i kompetencji społecznych. Określone dla zajęć efekty uczenia się nie muszą obejmować wszystkich trzech kategorii i zależą one od formy zajęć.

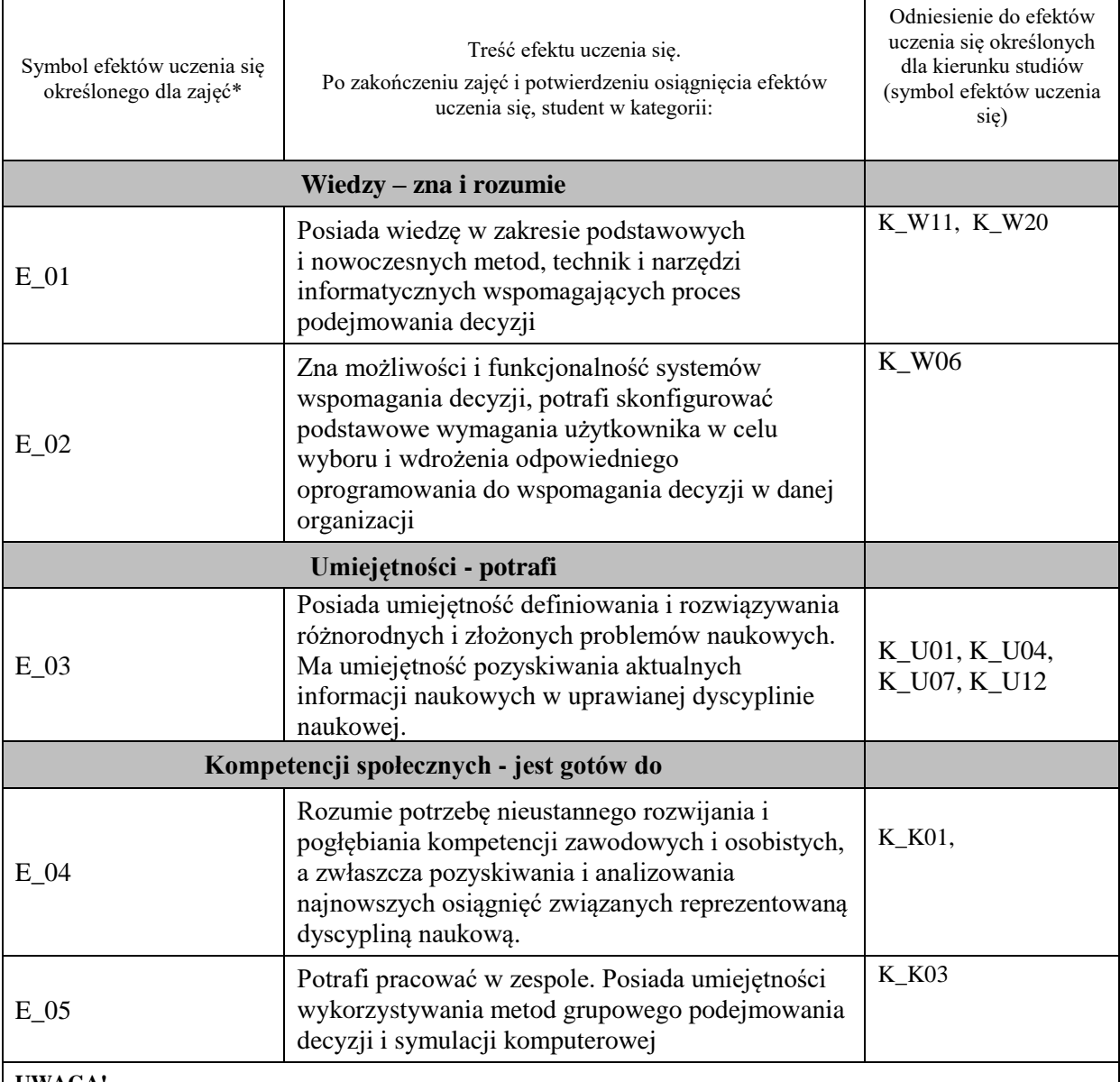

#### **UWAGA!**

Zaleca się, aby w zależności od liczby godzin zajęć, liczba efektów uczenia się zawierała się w przedziale: 3-7, ale są to wartości umowne.

# **TREŚCI PROGRAMOWE I ICH ODNIESIENIE DO FORM ZAJĘĆ I METOD OCENIANIA**

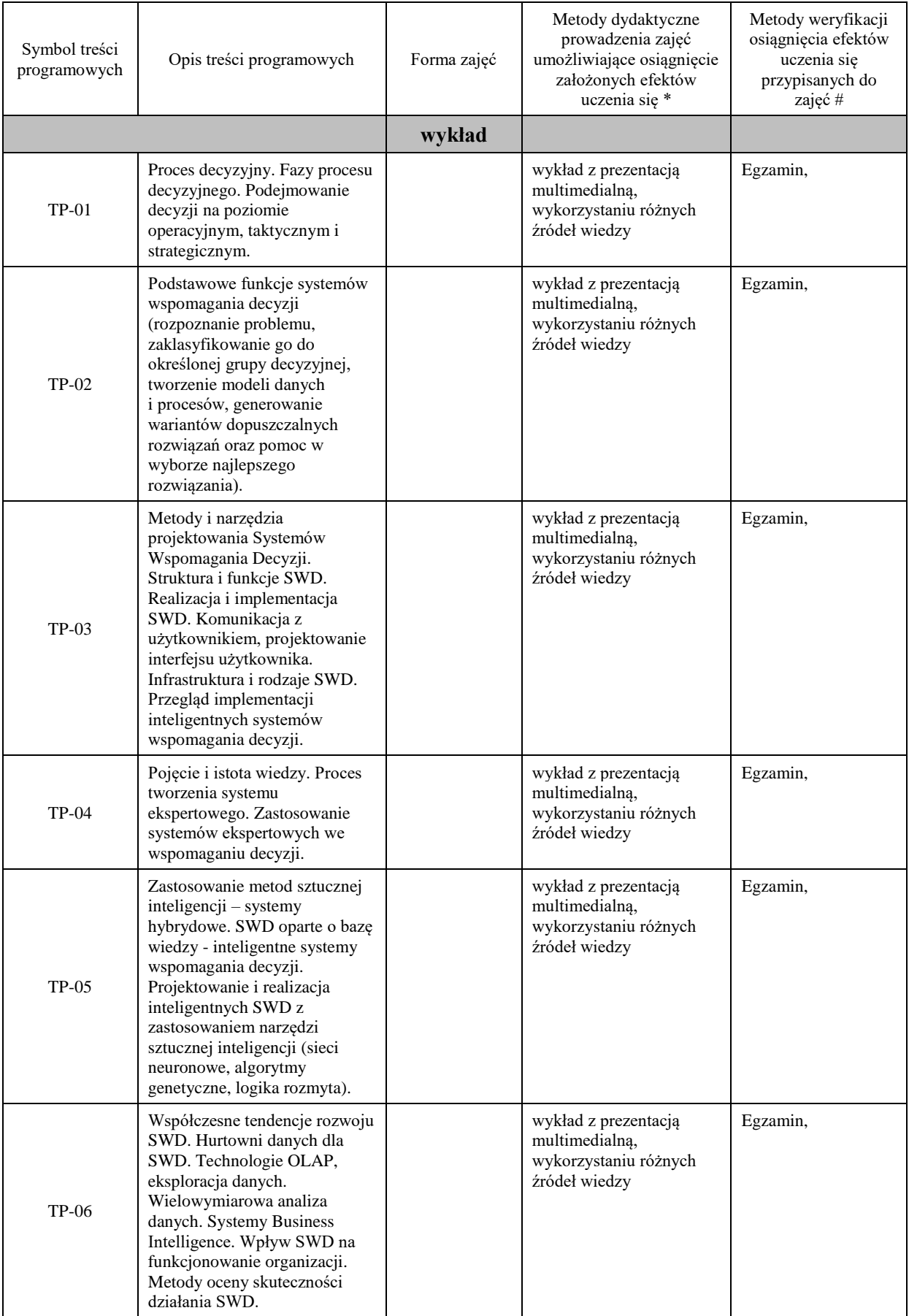

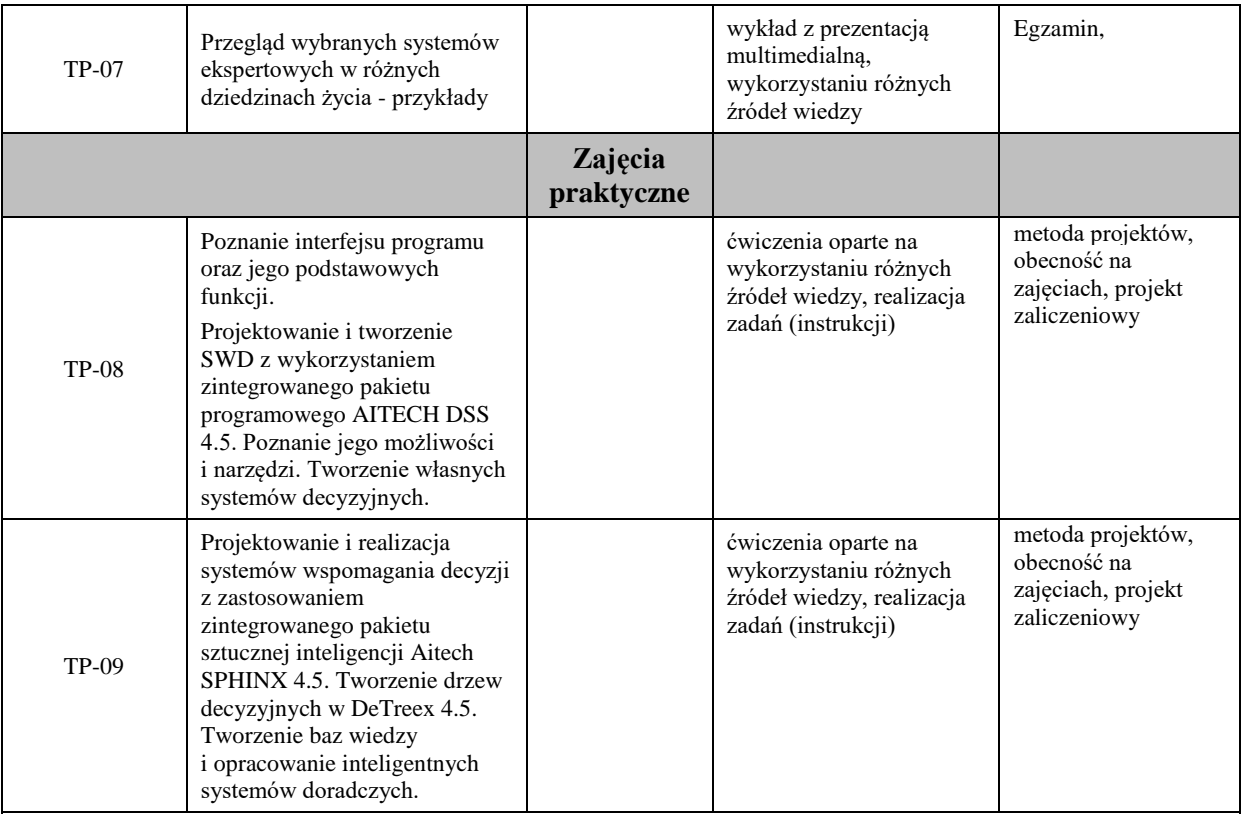

# **Metody weryfikacji osiągnięcia efektów uczenia się określonych dla zajęć, powinny być zróżnicowane w zależności od kategorii, tj. inne dla kategorii wiedza i inne dla kategorii umiejętności i kompetencje społeczne.**

Dla wykładu:

- \* np. wykład podający, wykład problemowy, ćwiczenia oparte na wykorzystaniu różnych źródeł wiedzy
- # np. egzamin ustny, test, prezentacja, projekt

Zaleca się podanie przykładowych zadań (pytań) służących weryfikacji osiągniecia efektów uczenia się określonych dlazajęć.

# **ZALECANA LITERATURA (w tym pozycje w języku obcym)**

**Literatura podstawowa** (powinna być dostępna dla studenta w uczelnianej bibliotece):

- 1. Mulawka J. (1996), Systemy ekspertowe, WNT, Warszawa.
- 2. Wakulicz-Deja A., Systemy wspomagania decyzji, Uniwesytet Śląski, 2007, T1, T2

#### **Literatura uzupełniająca:**

- 1. Kwiatkowska A. (2007), Systemy wspomagania decyzji. Jak korzystać z wiedzy i informacji, PWN, Warszawa.
- 2. Michalik K. (2006), Dokumentacja pakietu AITECH SPHINKS.
- 3. Cichosz P. (2000), Systemy uczące się, WNT, Warszawa.
- 4. Lula P. (2007), Metody sztucznej inteligencji i ich zastosowanie w zarządzaniu, Wydawnictwo Akademii Ekonomicznej, Kraków.

#### **III. INFORMACJE DODATKOWE**

#### **BILANS PUNKTÓW ECTS**

# **OBCIĄŻENIE PRACĄ STUDENTA (godziny)**

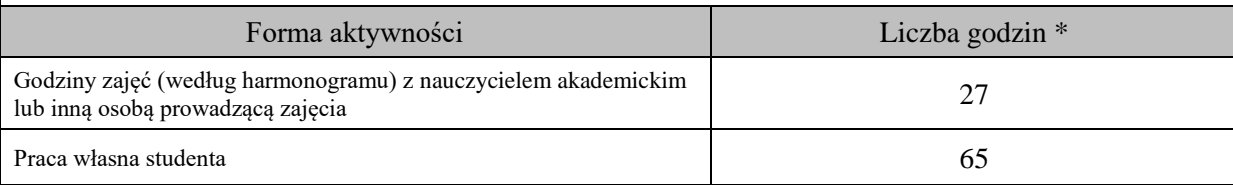

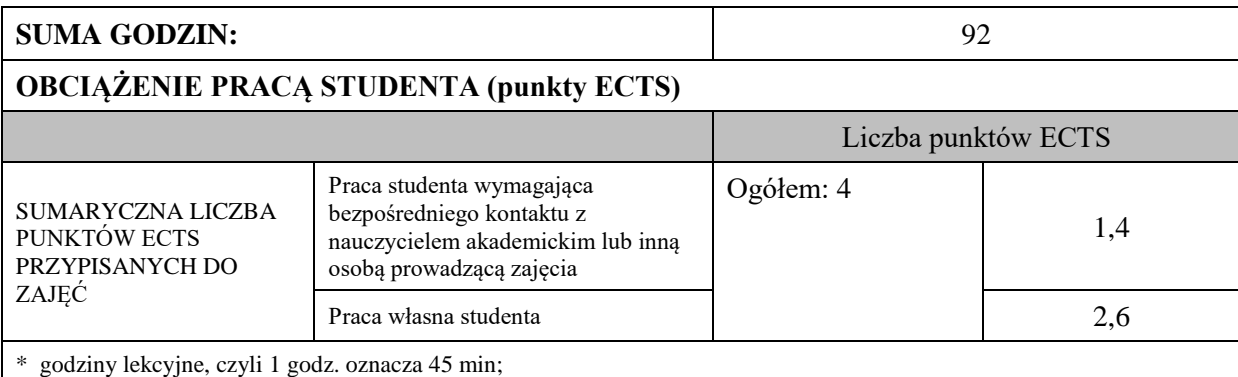

# **OPIS PRACY WŁASNEJ STUDENTA:**

Praca własna studenta musi być precyzyjnie opisana, uwzględniając charakter praktyczny zajęć. Należy podać symbole efektu uczenia się, którego praca własna dotyczy oraz metody weryfikacji efektów uczenia się stosowane w ramach pracy własnej.

Przykładowe formy aktywności: (1) przygotowanie do zajęć, (2) opracowanie wyników, (3) czytanie wskazanej literatury, (4) napisanie raportu z zajęć, (5) przygotowanie do egzaminu, opracowanie projektu.

- przygotowanie do zajęć,

- przygotowanie projektu,

- czytanie wskazanej literatury

# **KRYTERIA OCENIANIA**

Ocena kształtująca: sposób pracy wykładowcy i studenta polega na systematycznym pozyskiwaniu informacji o przebiegu procesu uczenia się. Student otrzymuje informacje zwrotne dotyczące realizowanych zadań oraz projektu zaliczeniowego.

Ocena podsumowująca:

- 1. Na ocenę dostateczną student zrealizował projekt zaliczeniowy dotyczący opisywanych treści programowych przedmiotu w zakresie podstawowym i potrafi omówić zastosowane techniki. Ponadto w dostatecznym stopniu potrafi wykorzystać przekazaną wiedzę podczas zajęć w realizowanym projekcie.
- 2. Na ocenę dobrą student zrealizował kompletny projekt zaliczeniowy dotyczący opisywanych treści programowych przedmiotu i potrafi omówić zastosowane techniki oraz uzasadnić ich wybór. Ponadto w dobrym stopniu potrafi wykorzystać przekazaną wiedzę podczas zajęć w realizowanym projekcie zaliczeniowym.
- 3. Na ocenę bardzo dobrą student zrealizował kompletny projekt zaliczeniowy dotyczący opisywanych treści programowych przedmiotu z zastosowaniem ponadstandardowych rozwiązań i potrafi omówić zastosowane techniki oraz uzasadnić ich wybór. Ponadto w bardzo dobrym stopniu potrafi wykorzystać przekazaną wiedzę podczas zajęć w realizowanym projekcie zaliczeniowym.

# **INFORMACJA O PRZEWIDYWANEJ MOŻLIWOŚCI WYKORZYSTANIA KSZTAŁCENIA NA ODLEGŁOŚĆ**

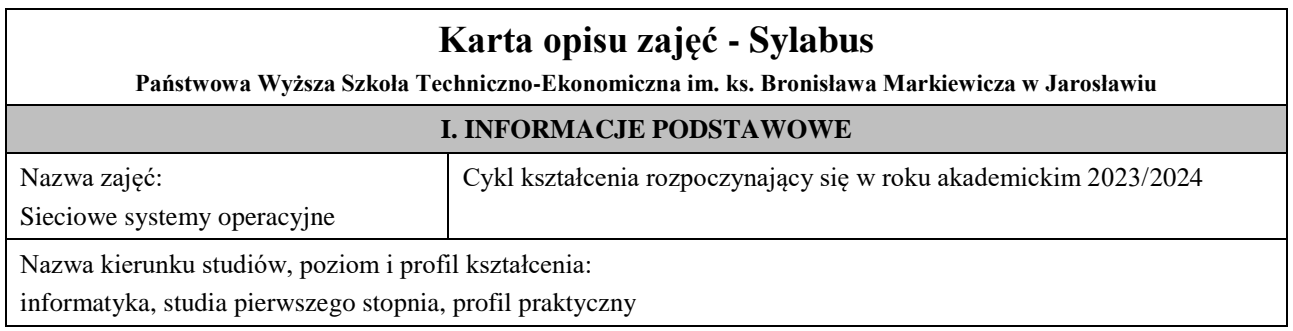

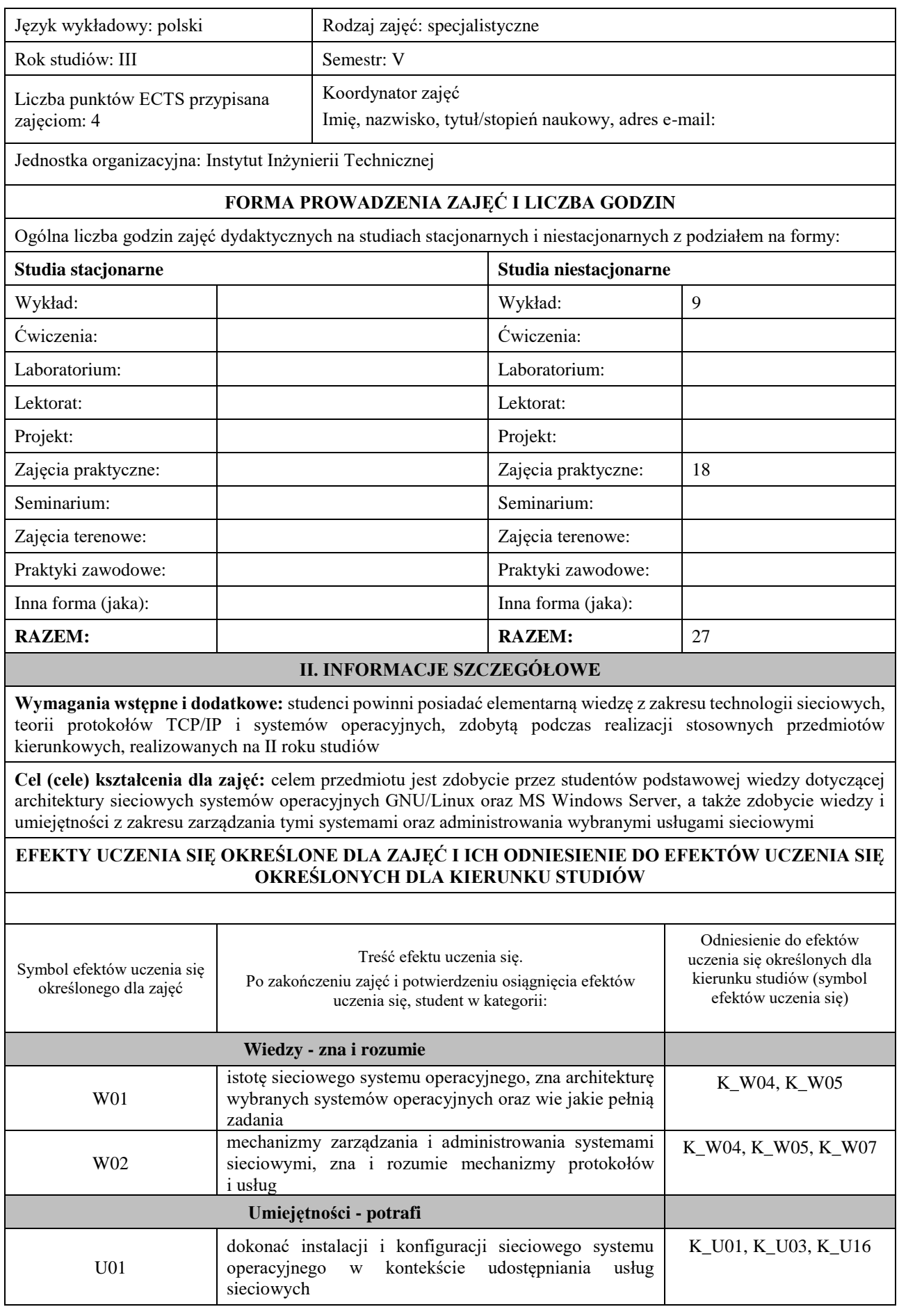

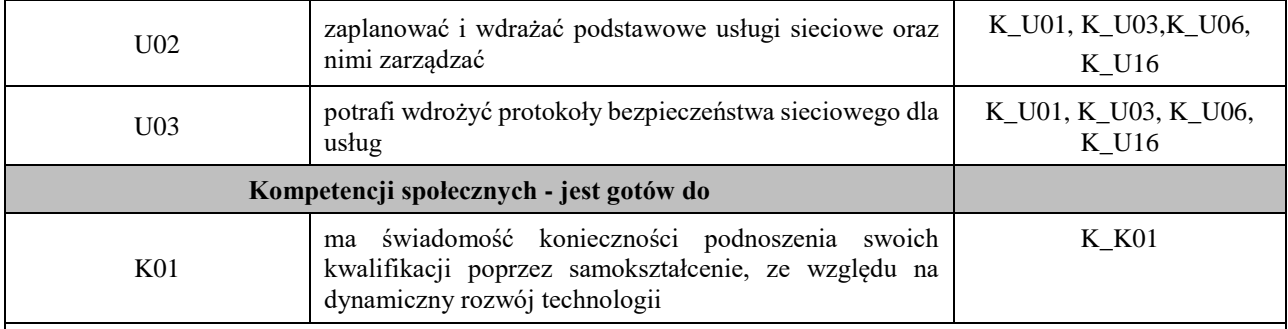

# **TREŚCI PROGRAMOWE I ICH ODNIESIENIE DO FORM ZAJĘĆ I METOD OCENIANIA**

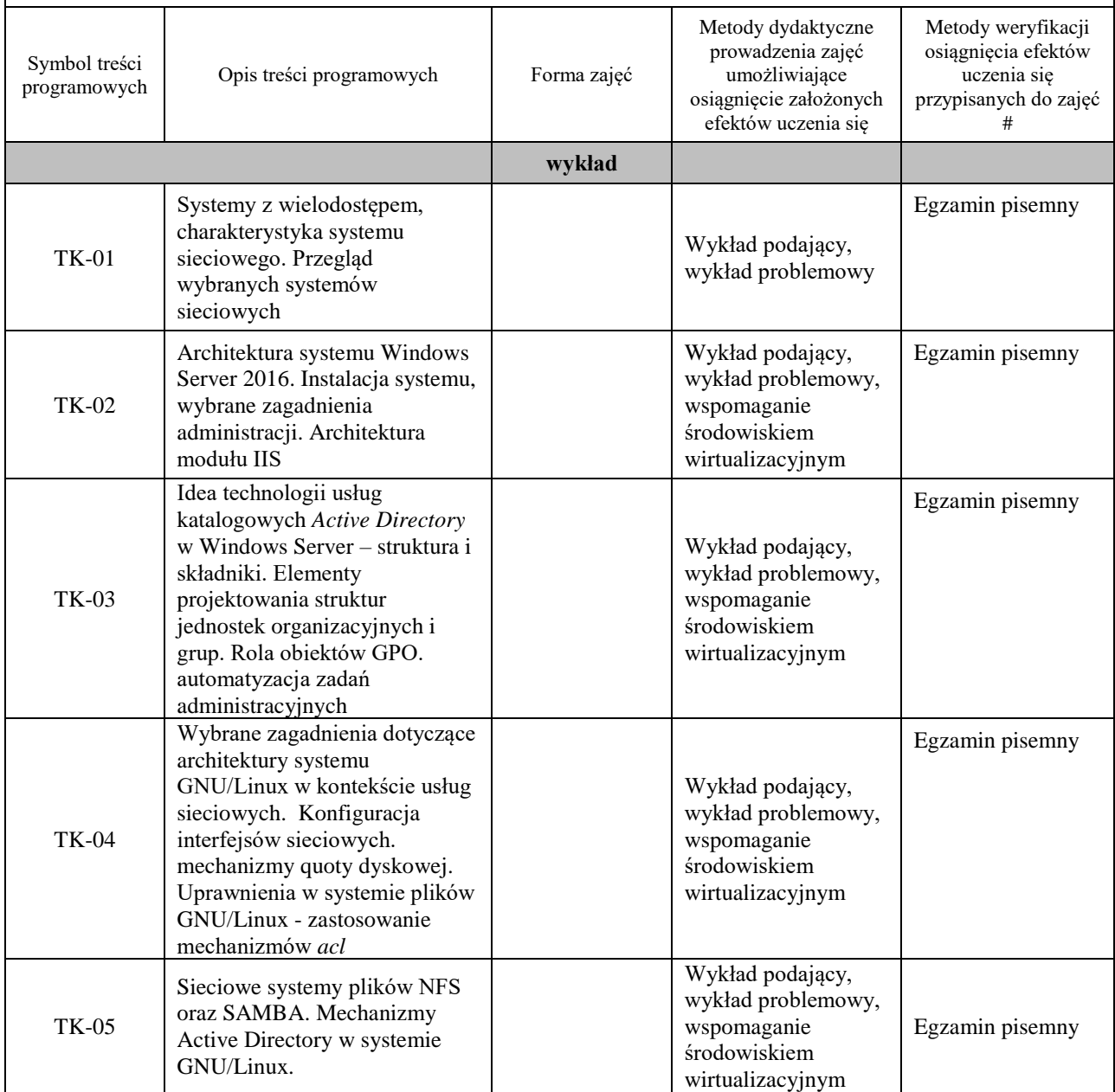

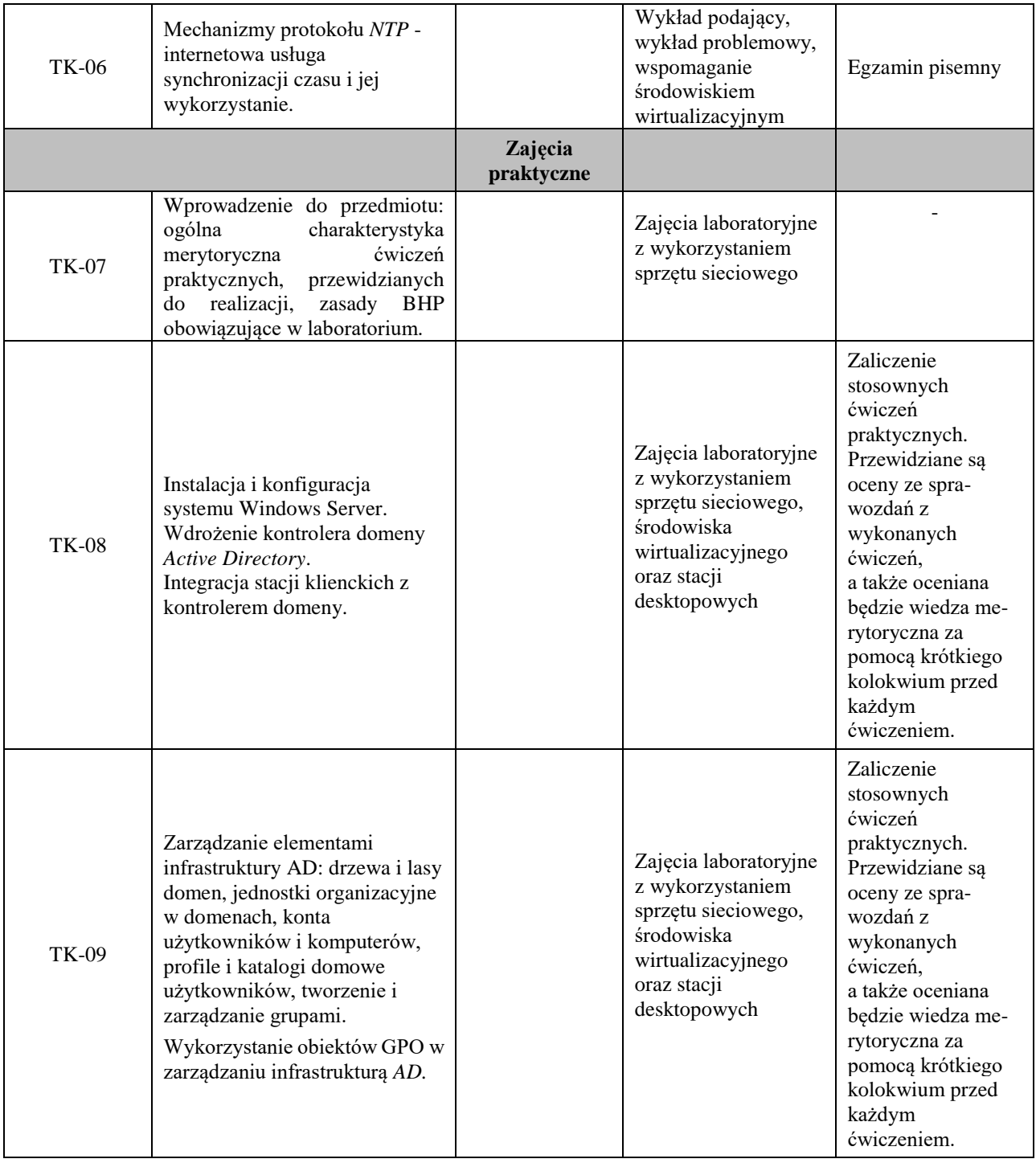

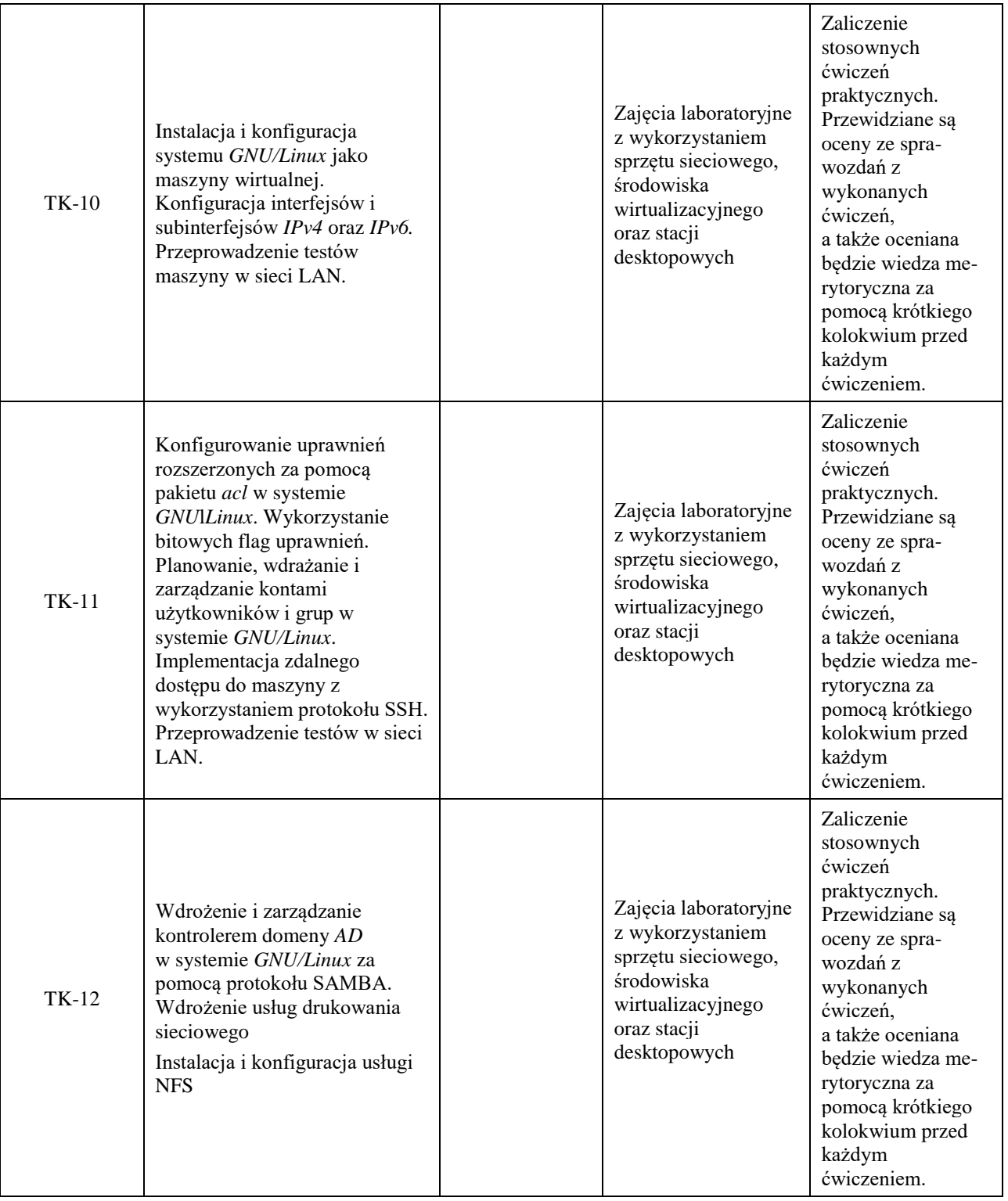

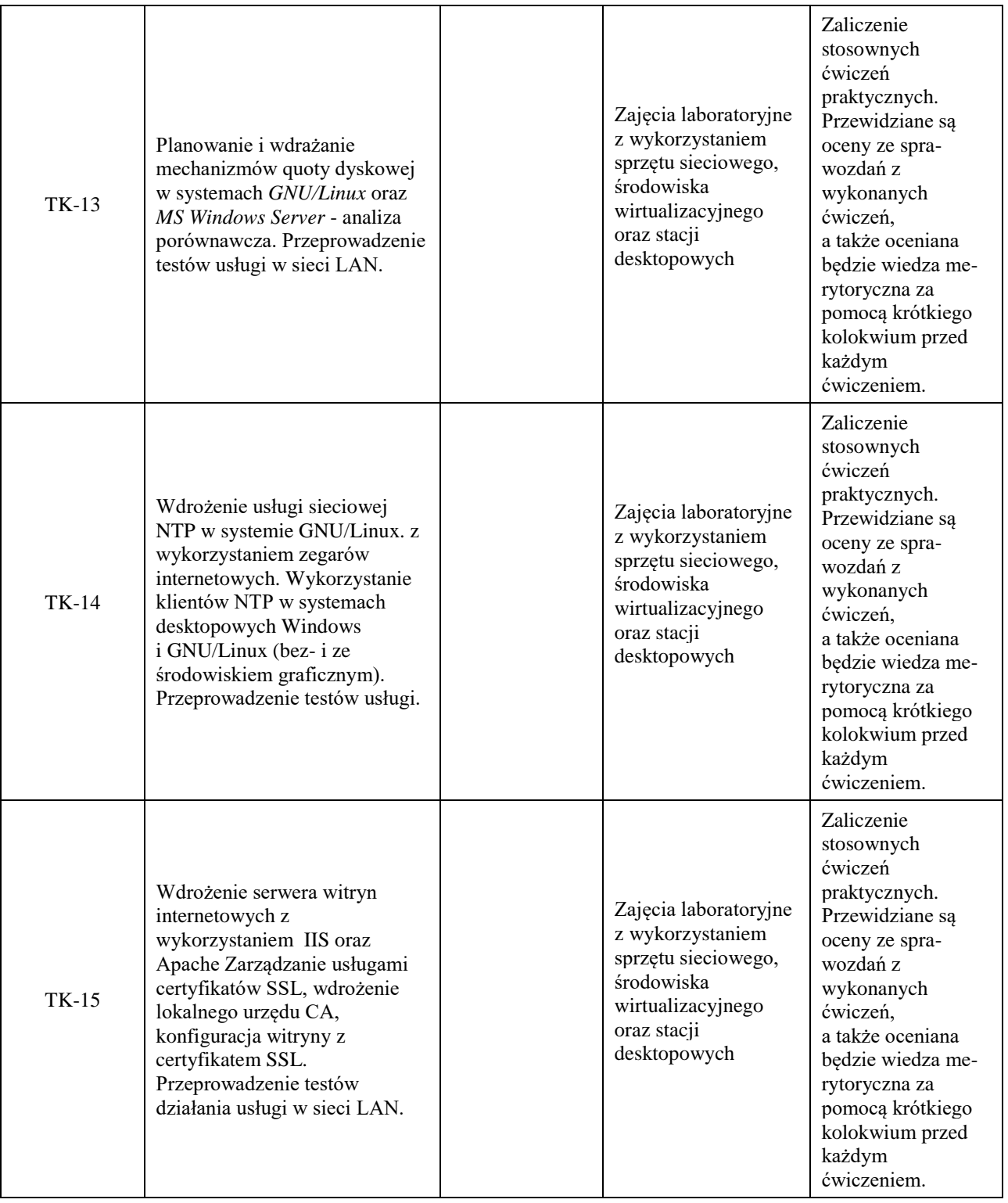

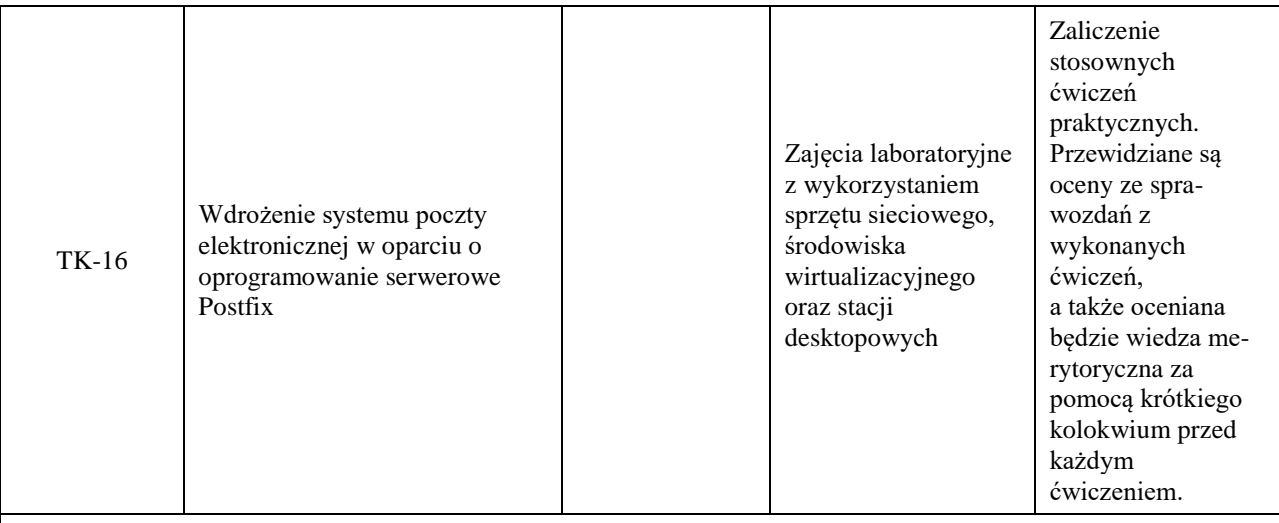

#### **ZALECANA LITERATURA (w tym pozycje w języku obcym)**

**Literatura podstawowa** (powinna być dostępna dla studenta w uczelnianej bibliotece):

1. Leal M*.: Samba 4. Przewodnik Administratora*, Wyd. Helion 2014r.

2. Svidergol B., Meloski V., Wright B., Martinez S.: *Tajniki Windows Server 2016*, wyd. APN Promise 2019r.

3. Stanek W.: *Vademecum administratora Windows Server 2012, przechowywanie danych, bezpieczeństwo* 

*i sieci*, wyd. APN Promise 2014r.

4.Thomas O.: *Windows Server 2016: inside out*, wyd. APN Promise 2017r.

5. oficjalny serwis: *www.postfix.org*

#### **Literatura uzupełniająca:**

1. oficjalny serwis: *www.debian.org*

2. oficjalny serwis: *www.ntp.org*

3. oficjalny serwis: *www.samba.org*

4. oficjalny serwis: *www.openssl.org*

#### **III. INFORMACJE DODATKOWE**

### **BILANS PUNKTÓW ECTS**

# **OBCIĄŻENIE PRACĄ STUDENTA (godziny)**

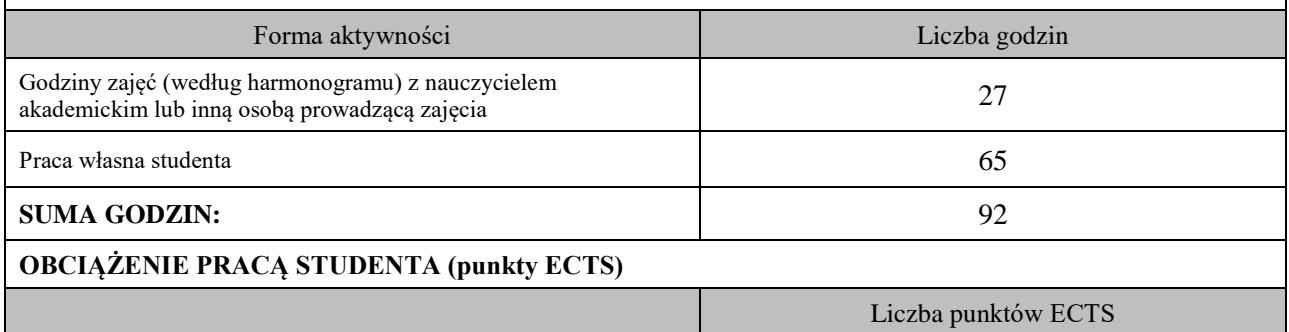

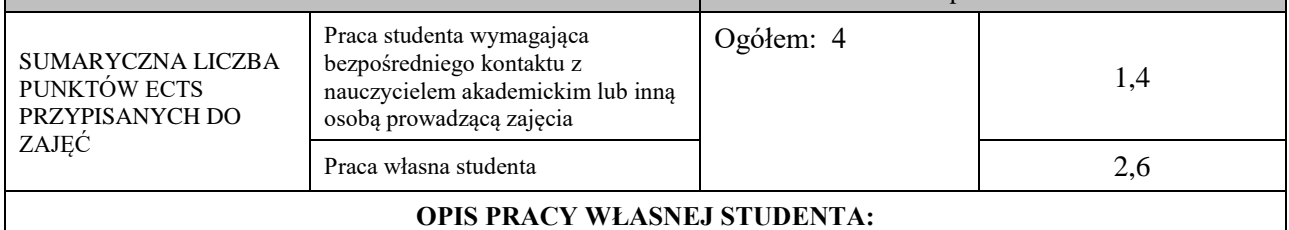

Przygotowanie do zajęć praktycznych:

1) Zapoznanie się z biblioteką OpenSSL i stosownymi poleceniami systemowymi - czytanie wskazanej literatury (U\_01 U\_02,U\_03) - ocena poprawności realizowanych ćwiczeń laboratoryjnych.

2) Zapoznanie się z protokołem SAMBA - czytanie wskazanej literatury (U\_02, U\_03) - krótkie kolokwium przed rozpoczęciem ćwiczeń laboratoryjnych, ocena poprawności realizowanych ćwiczeń.

3) Zapoznanie się z protokołem Kerberos - czytanie wskazanej literatury (U\_03) - ćwiczenia, ocena poprawności realizowanych ćwiczeń

4) Uzupełnienie wiedzy z zakresu protokołów poczty elektronicznej - wykorzystanie oficjalnego serwisu internetowego, wskazanego w literaturze (U\_02) - krótkie kolokwium przed rozpoczęciem ćwiczeń laboratoryjnych, ocena poprawności realizowanych ćwiczeń.

Przygotowanie do egzaminu pisemnego

4)Uzupełnienie wiedzy z zakresu uprawnień w systemie plików GNU/Linux - (W01) – egzamin pisemny

5)Rozszerzenie wiedzy dotyczącej Active Directory (W01) – egzamin pisemny

6) Uzupełnienie wiedzy dotyczącej infrastruktury PKI (W02)- egzamin pisemny

#### **KRYTERIA OCENIANIA**

Ocena kształtująca: podjęta będzie na podstawie zajęć praktycznych, które kończą się zaliczeniem na ocenę Warunkiem uzyskania oceny pozytywnej z tych zajęć jest realizacja wszystkich przewidzianych ćwiczeń:

- na ocenę dostateczną student wykorzystuje w stopniu podstawowym zdobytą wiedzę i umiejętności praktyczne do realizacji zaplanowanym ćwiczeń z pomocą prowadzącego zajęcia

- na ocenę dobrą student wykorzystuje w stopniu zadowalającym zdobytą wiedzę i umiejętności praktyczne do samodzielnej realizacji zaplanowanych ćwiczeń

- na ocenę bardzo dobrą student samodzielnie zdobywa i wykorzystuje wiedzę oraz umiejętności praktyczne biegle posługując się wszystkimi podstawowymi i zaawansowanymi aspektami przedmiotu. Przedstawia własne koncepcje rozwiązania problemów.

Ocena podsumowująca: podjęta na podstawie pisemnego egzaminu końcowego.

#### **INFORMACJA O PRZEWIDYWANEJ MOŻLIWOŚCI WYKORZYSTANIA KSZTAŁCENIA NA ODLEGŁOŚĆ**

Istnieje możliwość prowadzenia wykładów

#### Blok 2

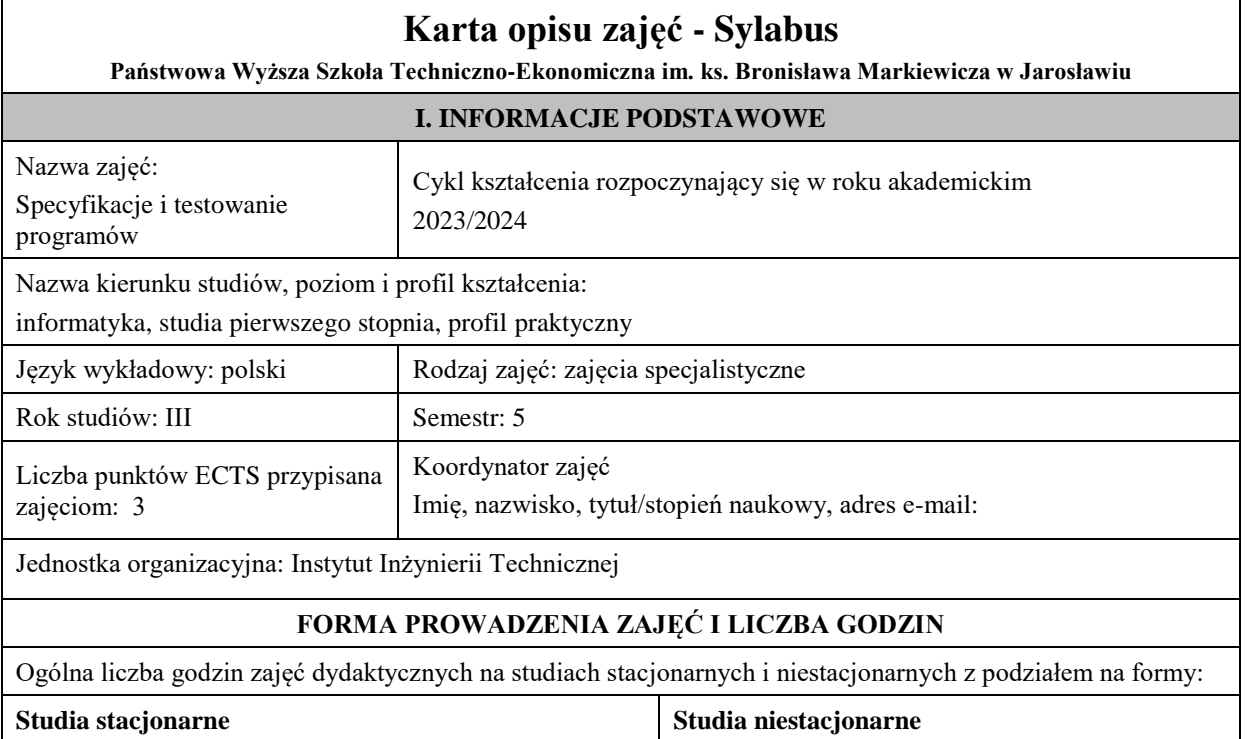

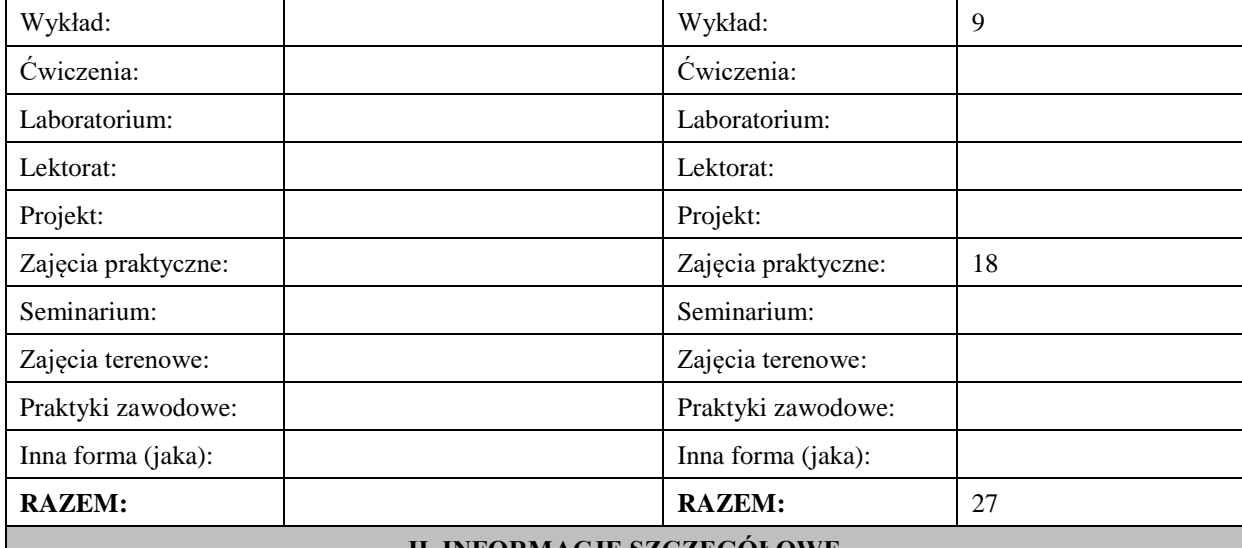

#### **II. INFORMACJE SZCZEGÓŁOWE**

### **Wymagania wstępne i dodatkowe:**

- umiejętność budowania i realizowania algorytmów w języku imperatywnym,
- znajomość podstaw programowania obiektowego (język JAVA),
- znajomość i umiejętność stosowania logiki oraz dowodzenia twierdzeń,
- wiedza w zakresie kodowania liczb całkowitych i zmiennoprzecinkowych w komputerach.

#### **Cel (cele) kształcenia dla zajęć:**

Zasadniczym celem przedmiotu jest zapoznanie studentów z problematyką specyfikowania wymagań funkcjonalnych dla aplikacji tworzonych w językach imperatywnych i obiektowych. Na podstawie specyfikacji studenci zapoznają się z metodami formalnej weryfikacji (w zakresie podstawowym, bazując na metodzie Hoare-Floyda) i testowania prostych programów z wykorzystaniem specjalizowanych narzędzi tj. JUnit. Pozyskują teoretyczną wiedzę w zakresie różnych metod testowania bardziej złożonych programów.

#### **EFEKTY UCZENIA SIĘ OKREŚLONE DLA ZAJĘĆ I ICH ODNIESIENIE DO EFEKTÓW UCZENIA SIĘ OKREŚLONYCH DLA KIERUNKU STUDIÓW**

Efekty uczenia się określone dla zajęć w kategorii wiedza, umiejętności oraz kompetencje społeczne oraz metody weryfikacji efektów uczenia się

#### **UWAGA:**

Dzielimy efekty uczenia się określone dla zajęć na kategorie wiedzy, umiejętności i kompetencji społecznych. Określone dla zajęć efekty uczenia się nie muszą obejmować wszystkich trzech kategorii i zależą one od formy zajęć.

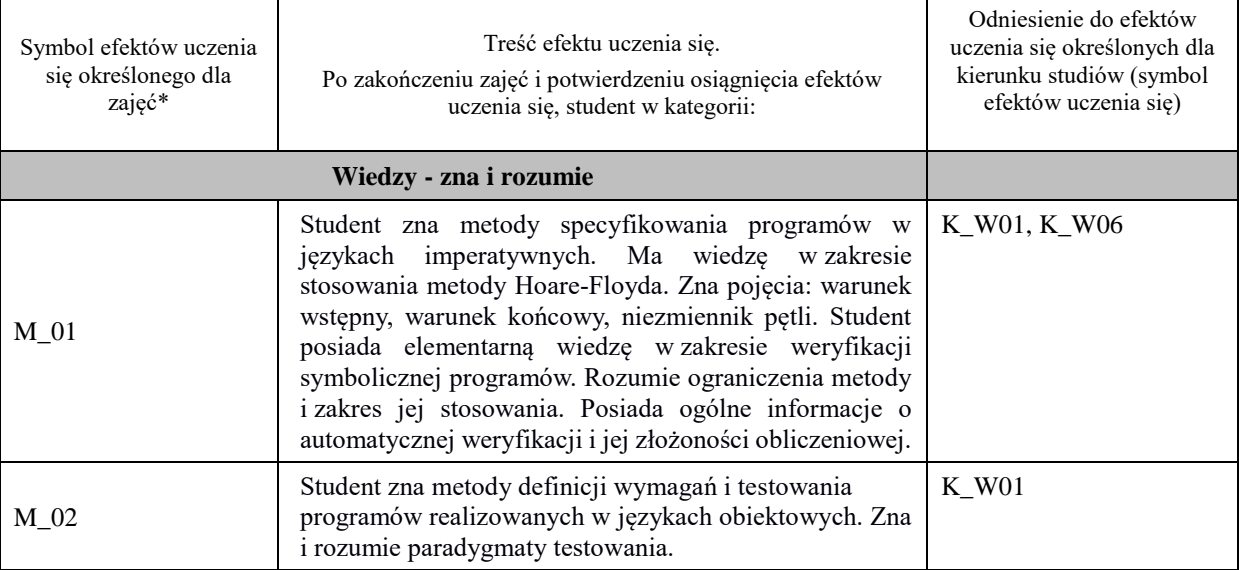

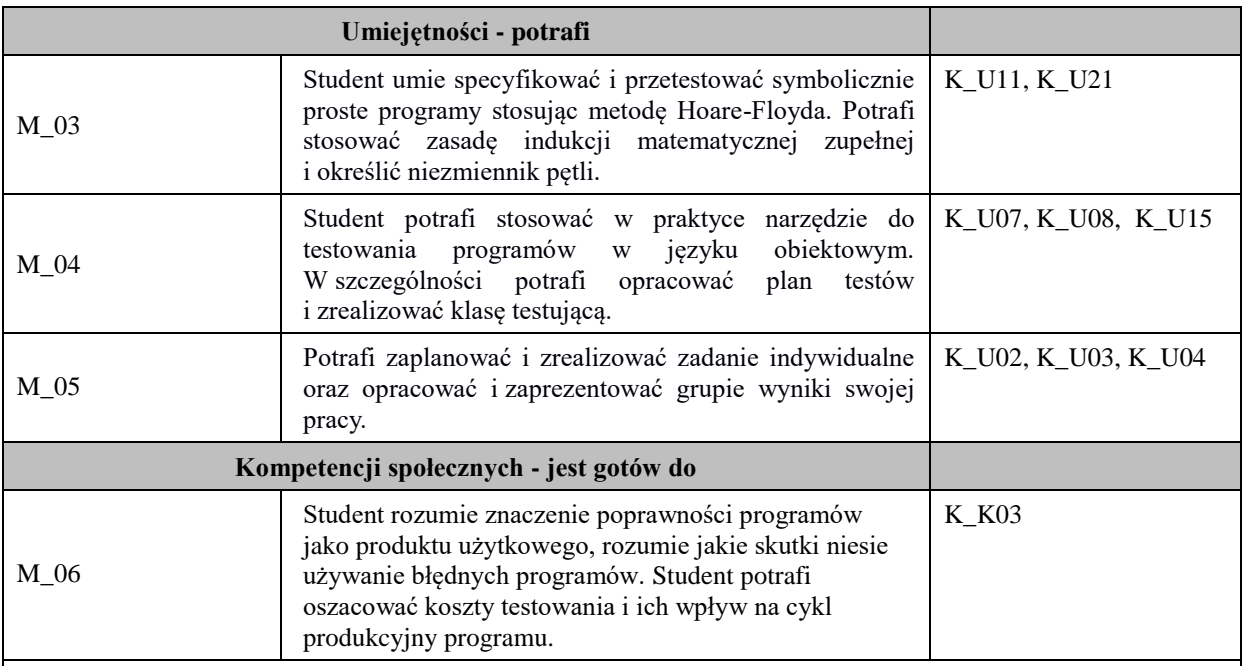

### **UWAGA!**

Zaleca się, aby w zależności od liczby godzin zajęć, liczba efektów uczenia się zawierała się w przedziale: 3-7, ale są to wartości umowne.

# **TREŚCI PROGRAMOWE I ICH ODNIESIENIE DO FORM ZAJĘĆ I METOD OCENIANIA**

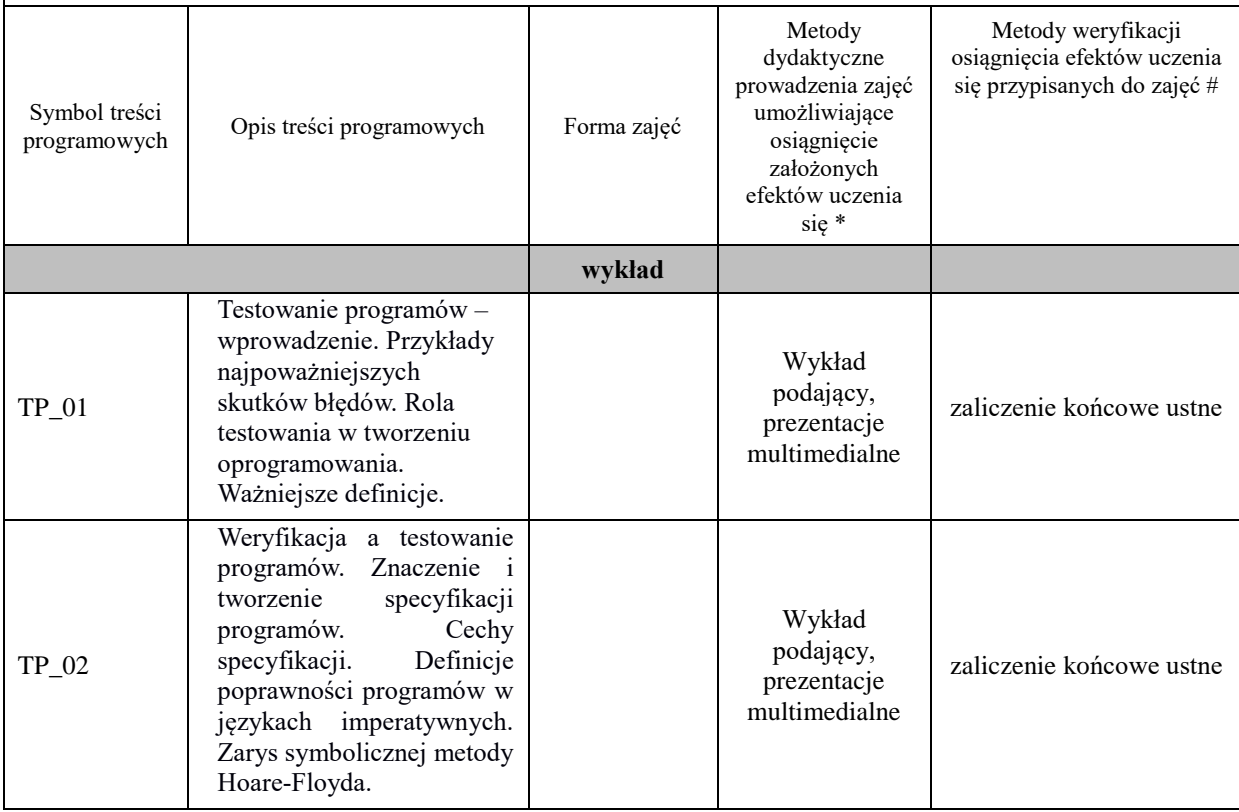

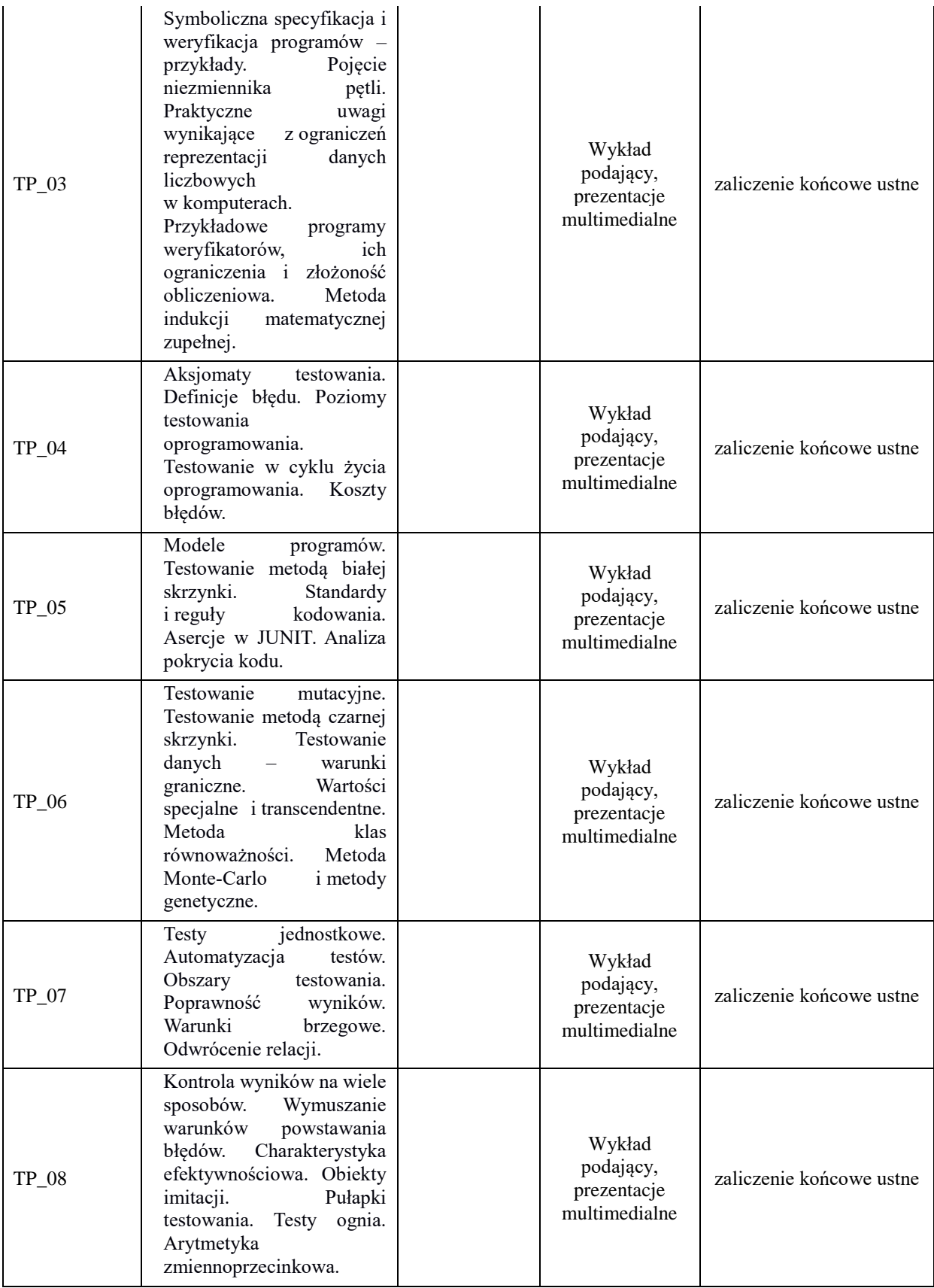

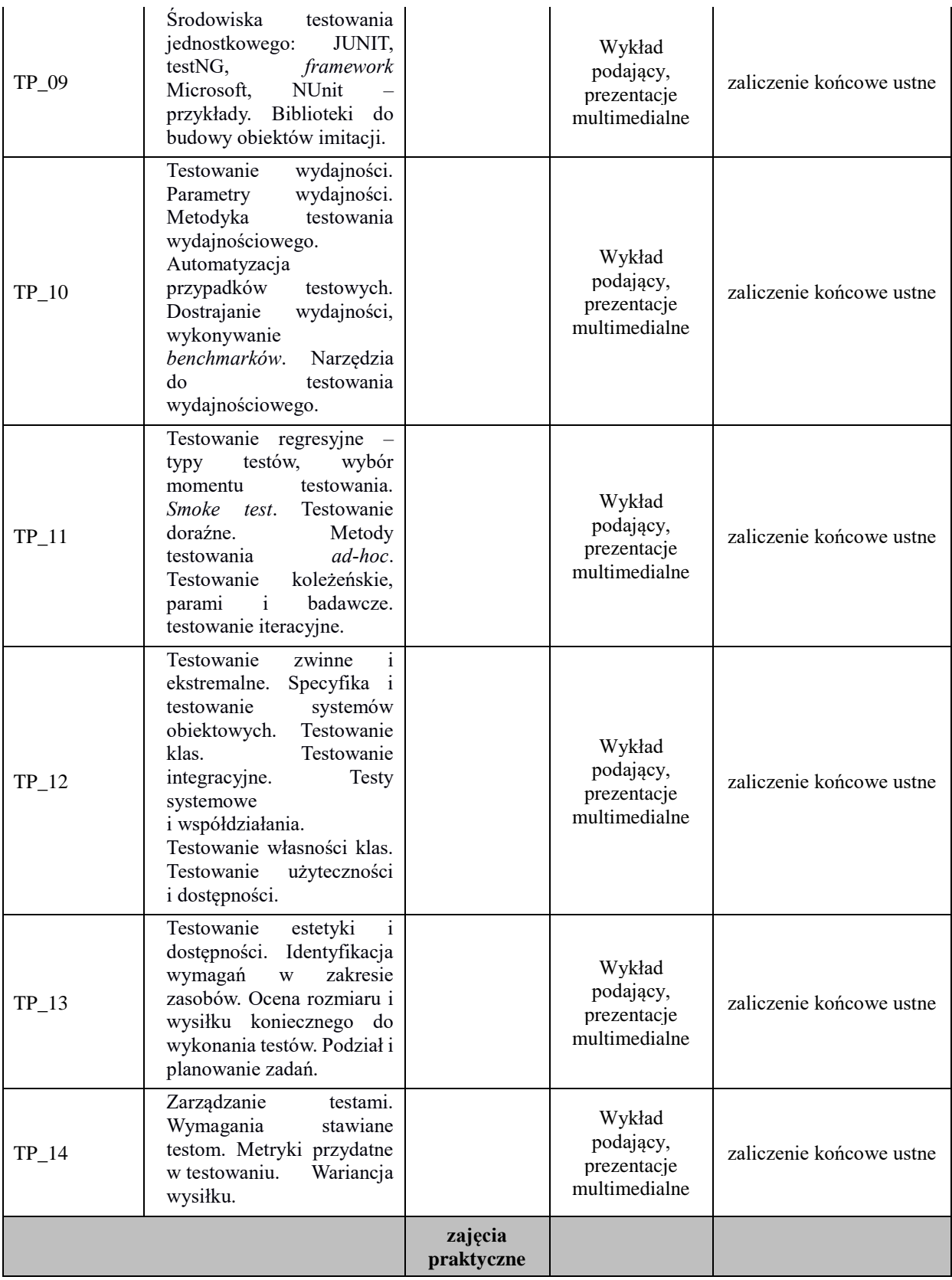

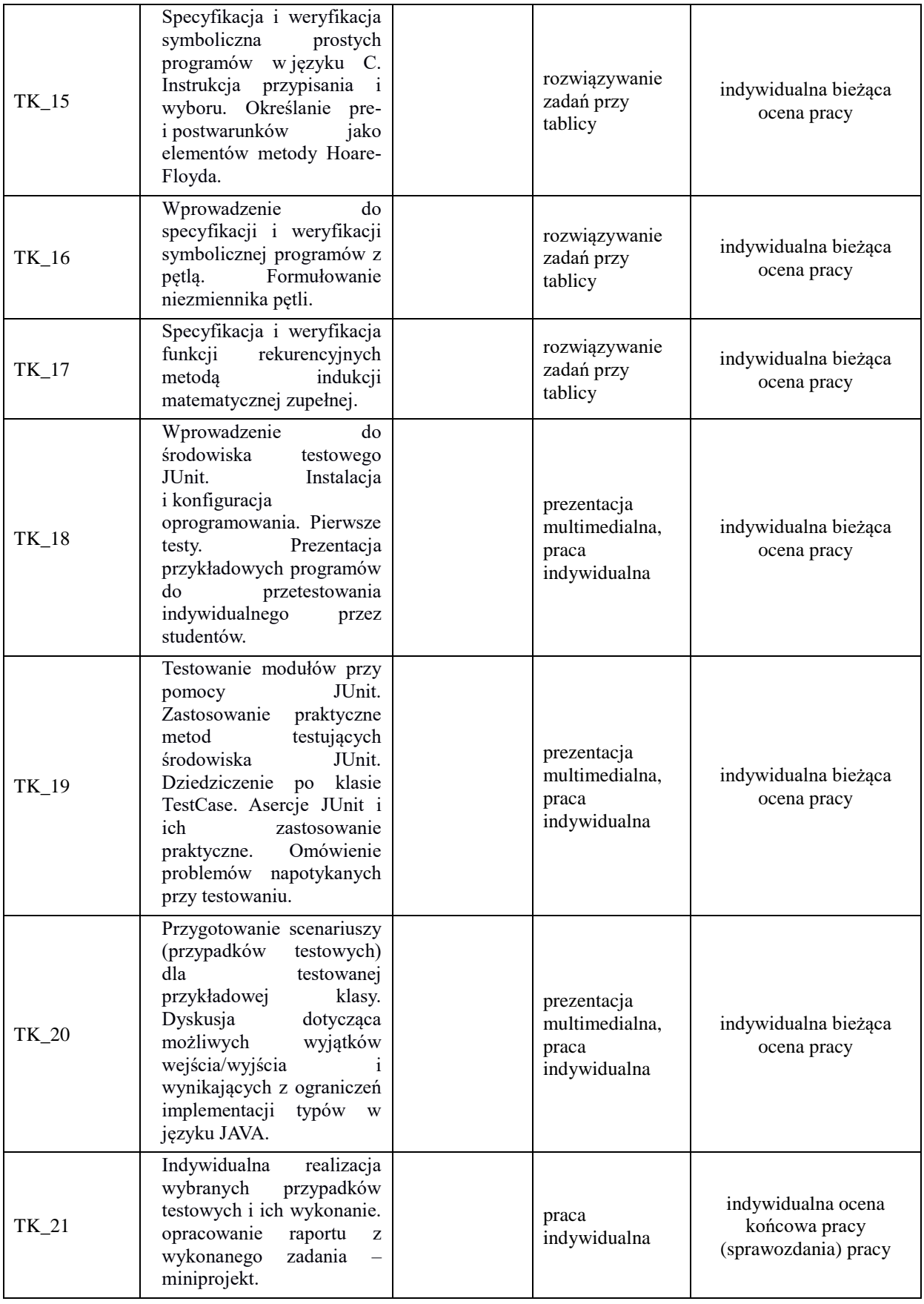

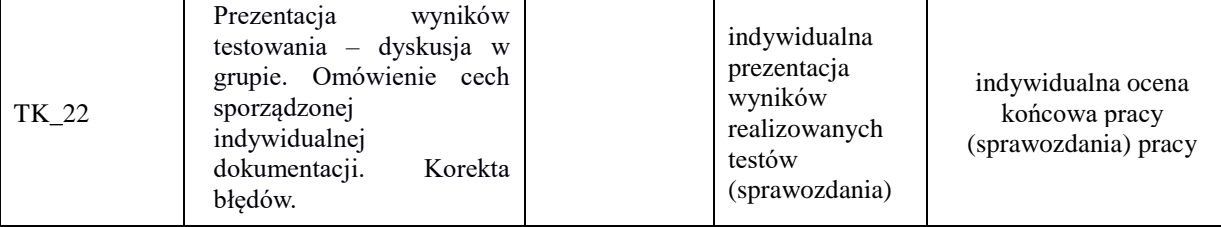

**Metody weryfikacji osiągnięcia efektów uczenia się określonych dla zajęć, powinny być zróżnicowane w zależności od kategorii, tj. inne dla kategorii wiedza i inne dla kategorii umiejętności i kompetencje społeczne.** 

Dla wykładu:

\* np. wykład podający, wykład problemowy, ćwiczenia oparte na wykorzystaniu różnych źródeł wiedzy

# np. egzamin ustny, test, prezentacja, projekt

Zaleca się podanie przykładowych zadań (pytań) służących weryfikacji osiągniecia efektów uczenia się określonych dlazajęć.

#### **ZALECANA LITERATURA (w tym pozycje w języku obcym)**

**Literatura podstawowa** (powinna być dostępna dla studenta w uczelnianej bibliotece):

1.A. Roman, Testowanie i jakość oprogramowania: modele, techniki, narzędzia, PWN, 2017, Wyd 1 i 2.

2. B. Wiszniewski, B. Bereza-Jarociński: *Teoria i praktyka testowania programów.* Wydawnictwo PWN, 2006.

3. Andy Hunt, Dave Thomas: *JUnit. Pragmatyczne testy jednostkowe w Javie.* Helion 2006

#### **Literatura uzupełniająca:**

- 1. S. Stelting: Java. *Obsługa wyjątków, usuwanie błędów i testowanie kodu*. Wydawnictwo Helion, 2005
- **2.** V. Massol: *JUnit in action*. wyd. Manning, Greenwich, 2012
- 3. R. Patton: *Testowanie oprogramowania*. Wydawnictwo MIKOM, 2002.

#### **III. INFORMACJE DODATKOWE**

#### **BILANS PUNKTÓW ECTS**

#### **OBCIĄŻENIE PRACĄ STUDENTA (godziny)**

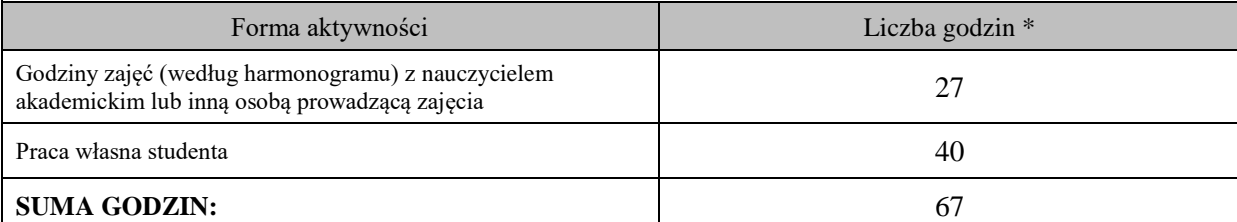

#### **OBCIĄŻENIE PRACĄ STUDENTA (punkty ECTS)**

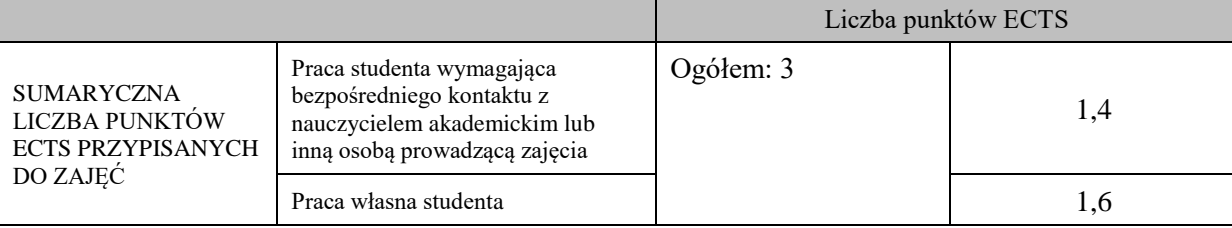

\* godziny lekcyjne, czyli 1 godz. oznacza 45 min;

#### **OPIS PRACY WŁASNEJ STUDENTA:**

Praca własna studenta musi być precyzyjnie opisana, uwzględniając charakter praktyczny zajęć. Należy podać symbol efektu uczenia się, którego praca własna dotyczy oraz metody weryfikacji efektów uczenia się stosowane w ramach pracy własnej. Przykładowe formy aktywności: (1) przygotowanie do zajęć, (2) opracowanie wyników, (3) czytanie wskazanej literatury, (4) napisanie raportu z zajęć, (5) przygotowanie do egzaminu, opracowanie projektu.

Czytanie wskazanej literatury (10 godzin lekcyjnych), przygotowanie sprawozdania z wykonanych testów(20 godzin lekcyjnych), przygotowanie do zaliczenia (10 godzin lekcyjnych)

### **KRYTERIA OCENIANIA**

Ocena kształtująca:

ocena przygotowania do zajęć

ocena umiejętności stosowania zdobytej wiedzy podczas wykonywania zadań realizowanych podczas zajęć ocena aktywności podczas zajęć

Ocena podsumowująca:

ocena umiejętności rozwiązywania postawionych problemów

ocena zadań praktycznych do samodzielnego wykonania

ocena sprawozdania z realizowanych testów

ocena końcowego zaliczenia ustnego

#### **INFORMACJA O PRZEWIDYWANEJ MOŻLIWOŚCI WYKORZYSTANIA KSZTAŁCENIA NA ODLEGŁOŚĆ**

# **Karta opisu zajęć - Sylabus**

**Państwowa Wyższa Szkoła Techniczno-Ekonomiczna im. ks. Bronisława Markiewicza w Jarosławiu**

#### **I. INFORMACJE PODSTAWOWE**

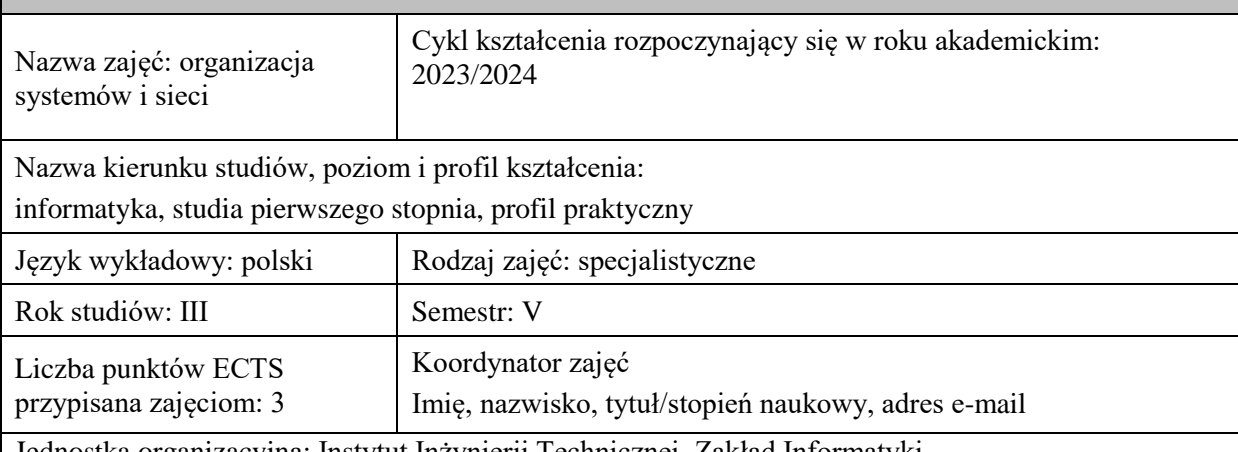

Jednostka organizacyjna: Instytut Inżynierii Technicznej, Zakład Informatyki

# **FORMA PROWADZENIA ZAJĘĆ I LICZBA GODZIN**

Ogólna liczba godzin zajęć dydaktycznych na studiach stacjonarnych i niestacjonarnych z podziałem na formy:

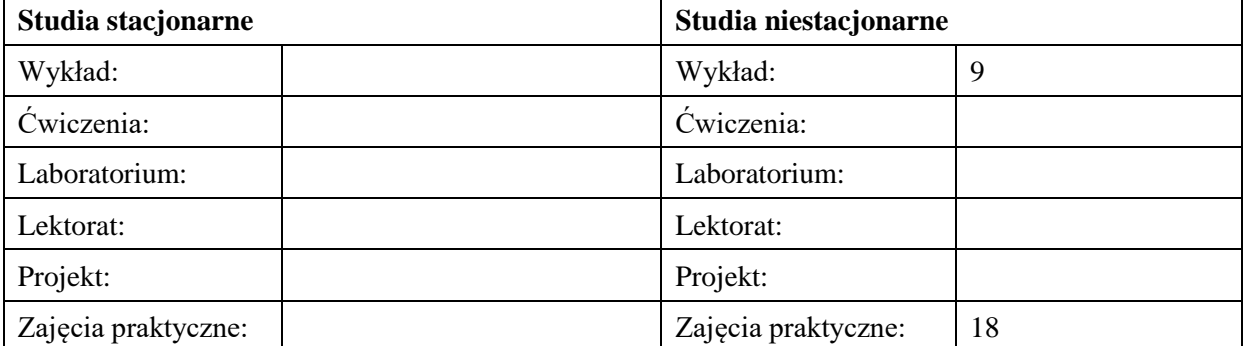

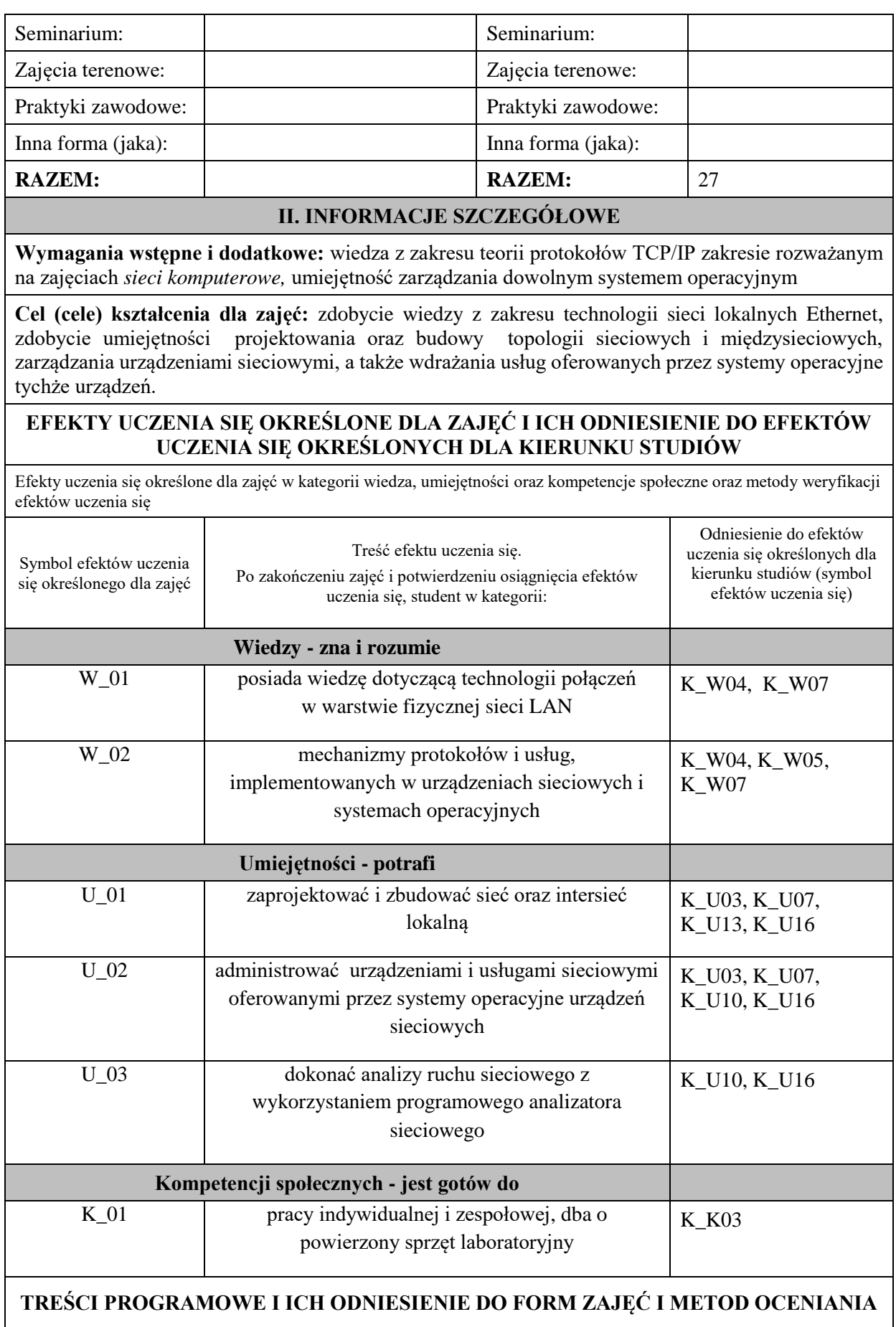

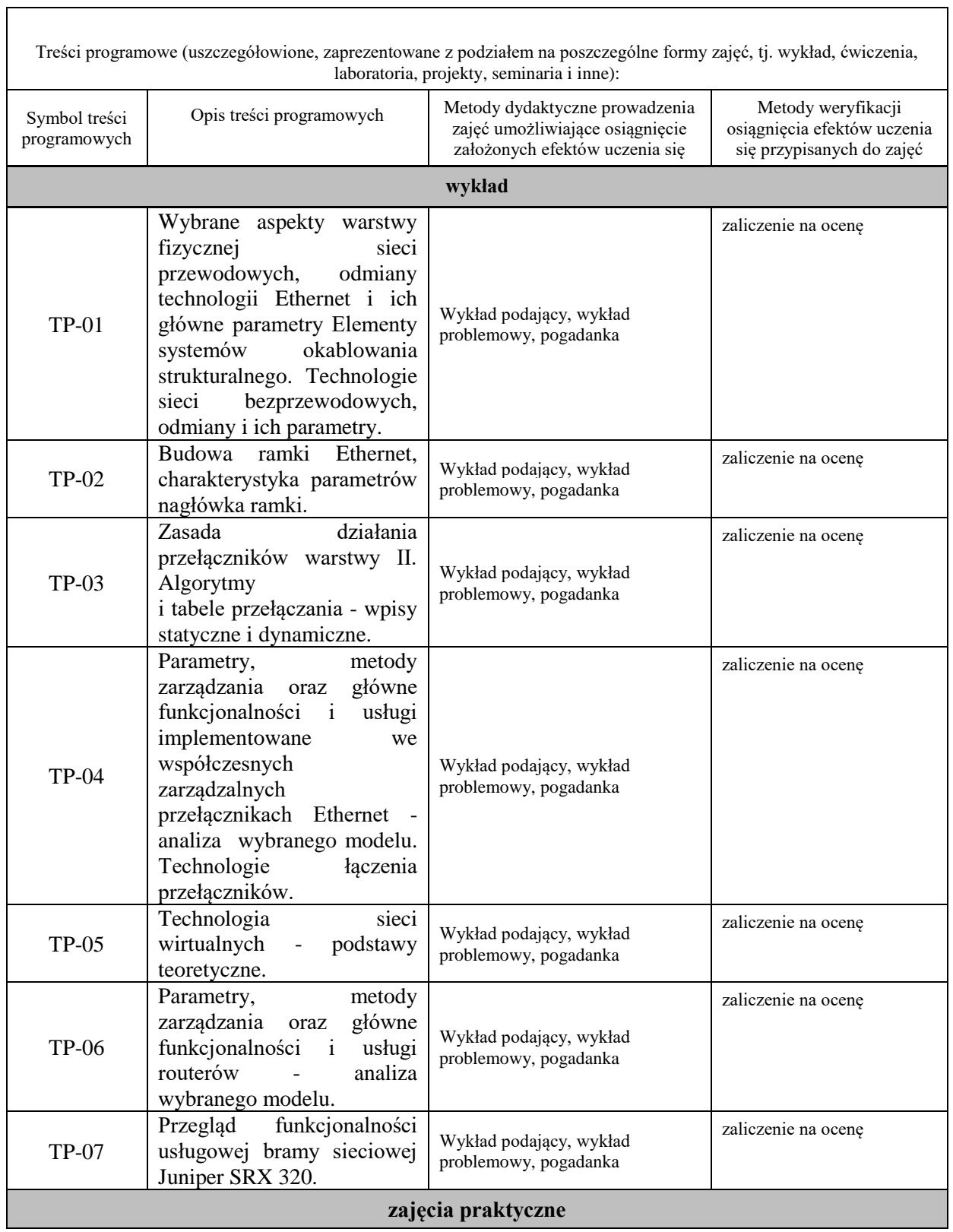

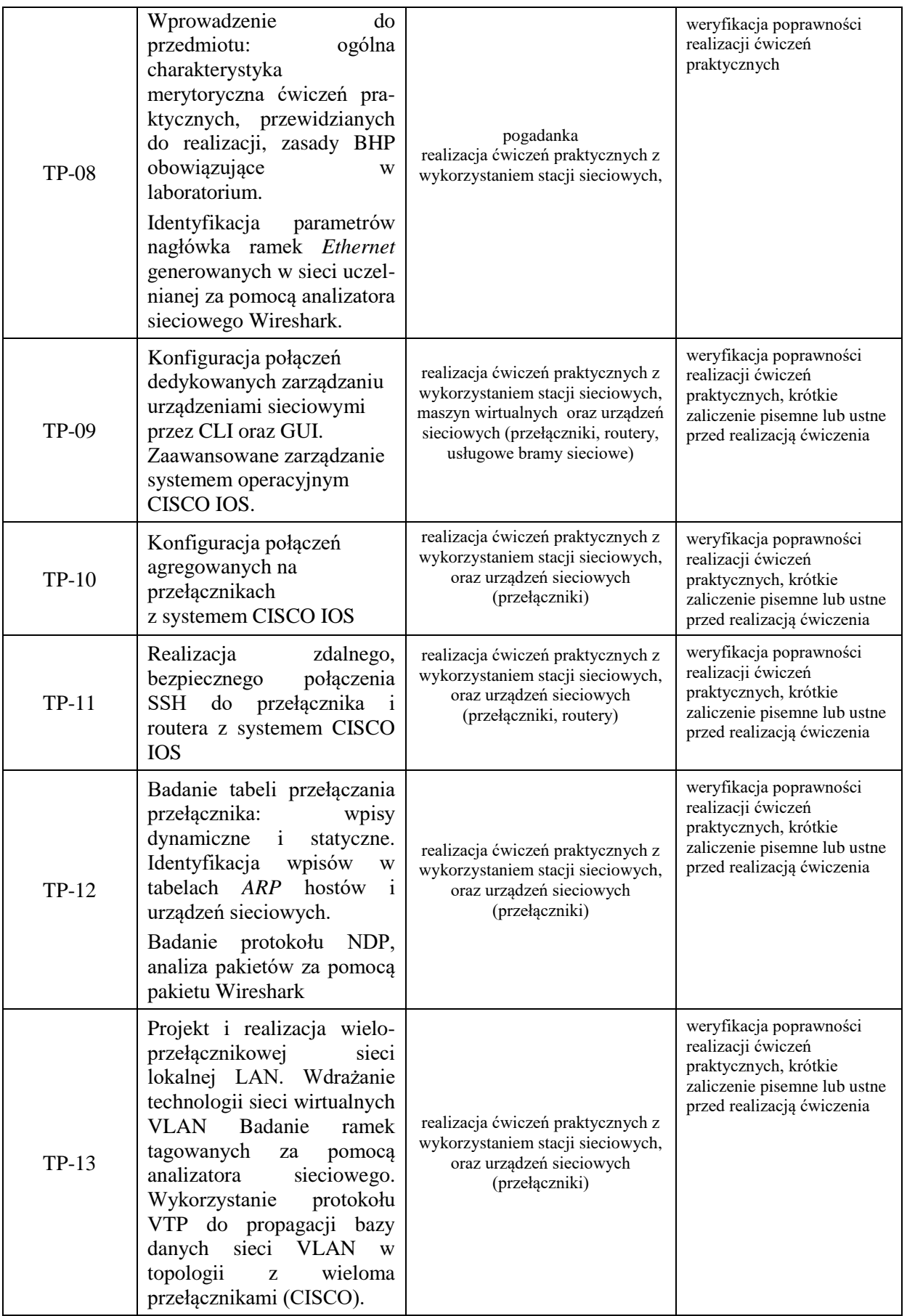

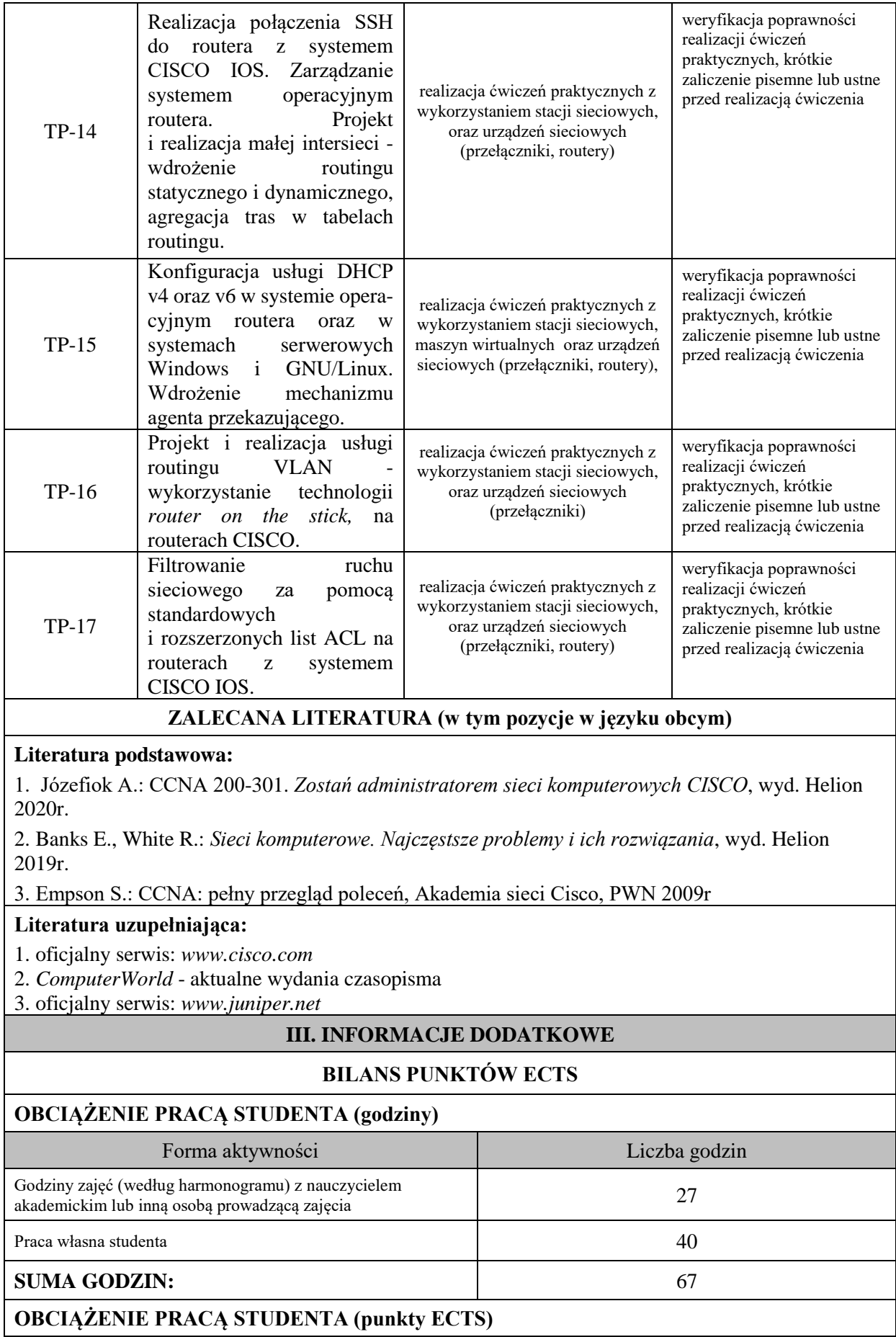

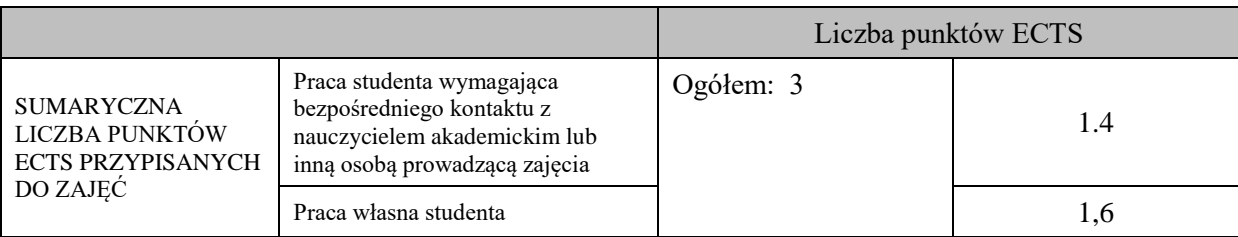

# **OPIS PRACY WŁASNEJ STUDENTA:**

Przygotowanie do zajęć praktycznych:

1) Zapoznanie się z narzędziami do badania sygnałów sieciowych (U\_03) - ocena poprawności realizowanych ćwiczeń

2) Zapoznanie się z architekturą systemu operacyjnego CISCO IOS (U\_01, U0\_2) - krótkie kolokwium przed rozpoczęciem ćwiczenia, ocena poprawności realizowanych ćwiczeń

3) Uzupełnienie wiedzy dotyczącej konfiguracji protokołu DHCP w różnych systemach operacyjnych (U\_01, U\_02, U\_03) krótkie kolokwium przed rozpoczęciem ćwiczenia, ocena poprawności realizowanych ćwiczeń

Czytanie wskazanej literatury:

1) Uzupełnienie wiedzy dotyczącej konfiguracji protokoły SSH w różnych systemach operacyjnych (W\_02), krótkie kolokwium przed rozpoczęciem ćwiczenia

2) Uzupełnienie wiedzy dotyczącej list ACL w systemie CISCO IOS (W\_02, U\_02), krótkie kolokwium przed rozpoczęciem ćwiczenia

Przygotowanie do zaliczenia zajęć wykładowych - zaliczenie pisemne dot. treści wykładowych (W\_01, W\_02)

# **KRYTERIA OCENIANIA**

Ocena kształtująca: podjęta będzie na podstawie zajęć praktycznych, które kończą się zaliczeniem na ocenę Warunkiem uzyskania oceny pozytywnej z zajęć praktycznych jest realizacja wszystkich przewidzianych ćwiczeń:

- na ocenę dostateczną student wykorzystuje w stopniu podstawowym zdobytą wiedzę i umiejętności praktyczne do realizacji zaplanowanym ćwiczeń z pomocą prowadzącego zajęcia

- na ocenę dobrą student wykorzystuje w stopniu zadowalającym zdobytą wiedzę i umiejętności praktyczne do samodzielnej realizacji zaplanowanych ćwiczeń

- na ocenę bardzo dobrą student samodzielnie zdobywa i wykorzystuje wiedzę oraz umiejętności praktyczne biegle posługując się wszystkimi podstawowymi i zaawansowanymi aspektami przedmiotu. Przedstawia własne koncepcje rozwiązania problemów.

Ocena podsumowująca: podjęta na podstawie zajęć wykładowych, kończących się zaliczeniem na ocenę. Warunkiem uzyskania oceny pozytywnej z wykładu jest pozytywna ocena z zajęć praktycznych oraz pozytywna ocena z kolokwium zaliczeniowego pisemnego, dot. treści wykładowych.

# **INFORMACJA O PRZEWIDYWANEJ MOŻLIWOŚCI WYKORZYSTANIA KSZTAŁCENIA NA ODLEGŁOŚĆ**

Istnieje możliwość prowadzenia wykładów

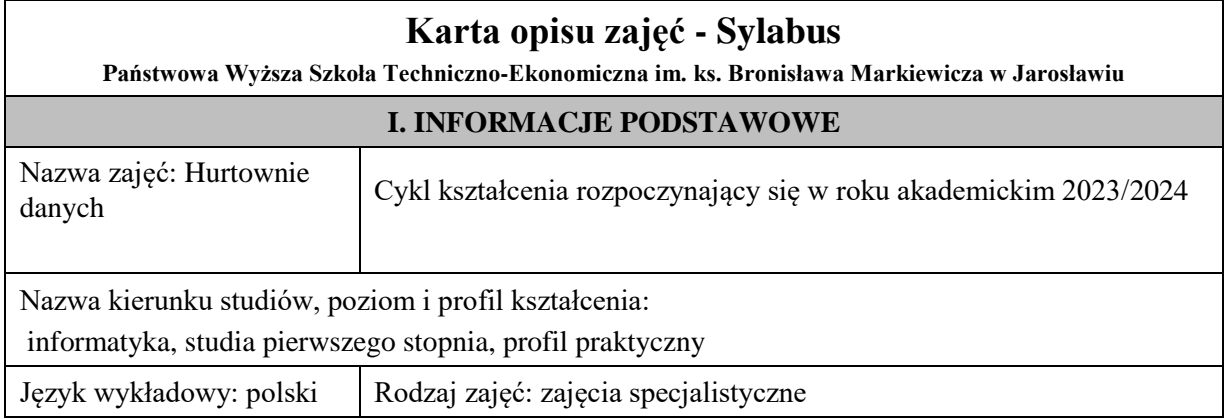

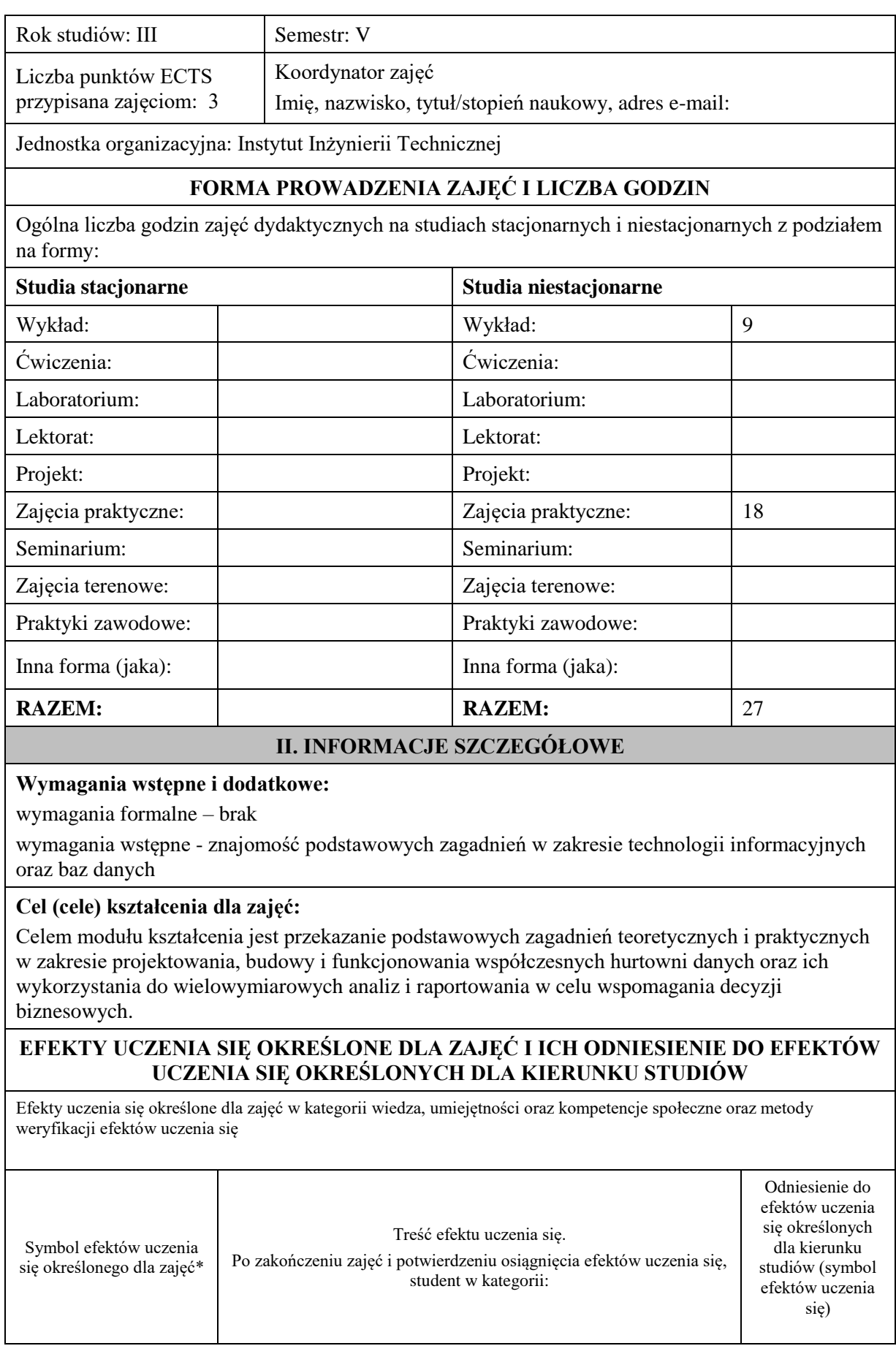

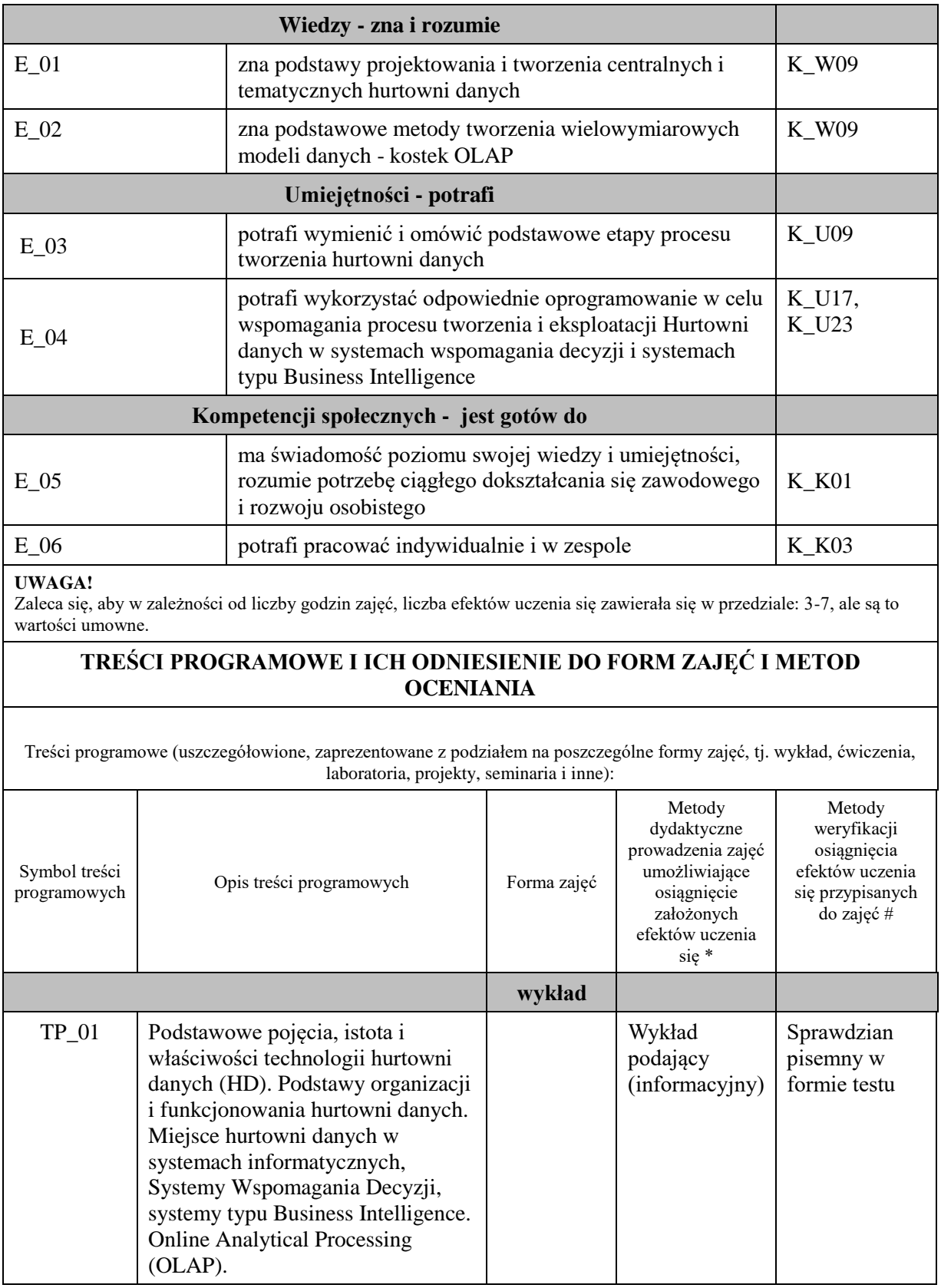

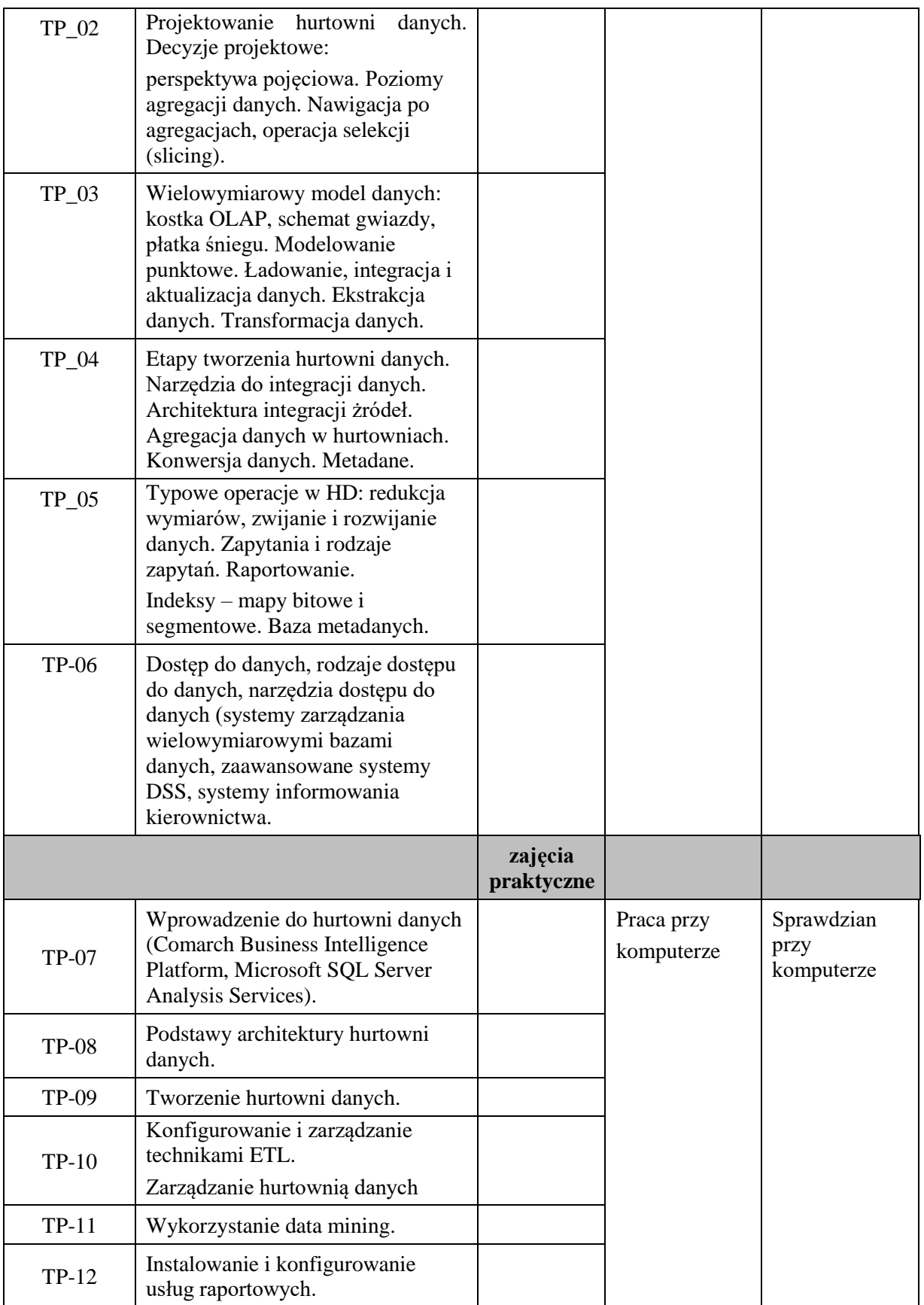

**Metody weryfikacji osiągnięcia efektów uczenia się określonych dla zajęć, powinny być zróżnicowane w zależności od kategorii, tj. inne dla kategorii wiedza i inne dla kategorii umiejętności i kompetencje społeczne.**  Dla wykładu:

- \* np. wykład podający, wykład problemowy, ćwiczenia oparte na wykorzystaniu różnych źródeł wiedzy
- # np. egzamin ustny, test, prezentacja, projekt

Zaleca się podanie przykładowych zadań (pytań) służących weryfikacji osiągniecia efektów uczenia się określonych dlazajęć.

# **ZALECANA LITERATURA (w tym pozycje w języku obcym)**

**Literatura podstawowa** (powinna być dostępna dla studenta w uczelnianej bibliotece):

- 1. M. Gorawski, Zaawansowane hurtownie danych, Wyd Politechniki Śląskiej, 2009
- 2. Poe V., Klauer P., Brobst S., Tworzenie hurtowni danych. WNT Warszawa 2000

#### **Literatura uzupełniająca:**

- 1. Ch. Todman. Projektowanie hurtowni danych. WNT, Warszawa 2003
- 2. M. Jarke, M. Lenzerini, Y. Vassiliou, P. Vassiliadis. Hurtownie danych. Podstawa organizacji i funkcjonowania, WSiP, Warszawa 2003
- 3. Wąsikowska B.: Hurtownia danych a pozyskiwanie informacji dla biznesu. [w:] Studia Informatica nr 14. Zeszyty Naukowe nr 293. Wyd. Uniwersytetu Szczecińskiego, Szczecin 2001, s.81-98
- 4. Simon A. R., Schaffer L. S.: Hurtownie danych i systemy informacji gospodarczej: zastosowania w handlu elektronicznym. Oficyna Ekonomiczna , Kraków 2002

# **III. INFORMACJE DODATKOWE**

### **BILANS PUNKTÓW ECTS**

# **OBCIĄŻENIE PRACĄ STUDENTA (godziny)**

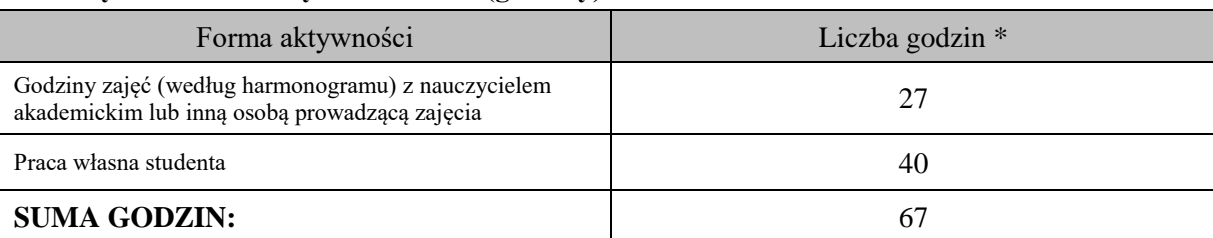

# **OBCIĄŻENIE PRACĄ STUDENTA (punkty ECTS)**

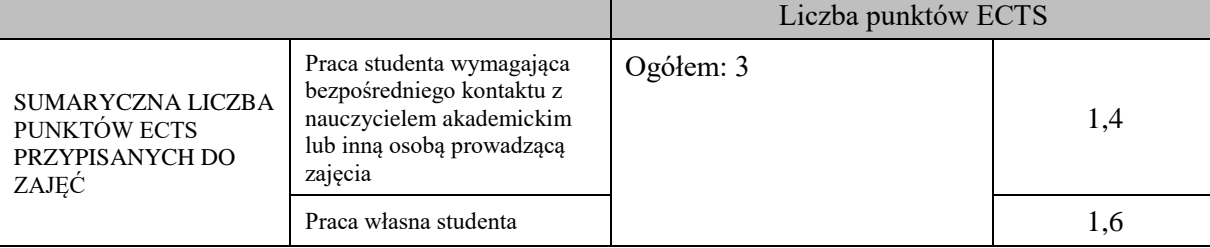

\* godziny lekcyjne, czyli 1 godz. oznacza 45 min;

# **OPIS PRACY WŁASNEJ STUDENTA:**

Praca własna studenta musi być precyzyjnie opisana, uwzględniając charakter praktyczny zajęć. Należy podać symbolefektu uczenia się, którego praca własna dotyczy oraz metody weryfikacji efektów uczenia się stosowane w ramach pracy własnej.

Przykładowe formy aktywności: (1) przygotowanie do zajęć, (2) opracowanie wyników, (3) czytanie wskazanej literatury, (4) napisanie raportu z zajęć, (5) przygotowanie do egzaminu, opracowanie projektu.

Przygotowanie do zaliczenia wykładu i laboratorium (E\_01, E\_02, E\_03, E\_04);

Przygotowanie projektu (E\_01, E\_02, E\_03)

# **KRYTERIA OCENIANIA**

Ocena kształtująca:

Ocena diagnostyczna, o charakterze interaktywnym, oparta na analizie nabytej w czasie realizacji zajęć wiedzy, umiejętności i kompetencji społecznych studenta, w celu określenia stopnia ich osiągnięcia i wskazania elementów wymagających doskonalenia.

Ocena podsumowująca:

Na ocenę dostateczną student ma wiedzę i potrafi – zdefiniować niektóre pojęcia związane z zagadnieniami podawanymi na zajęciach, potrafi z dużą pomocą opiekuna rozwiązać niektóre zadania praktyczne.

Na ocenę dobrą student ma wiedzę i potrafi – zdefiniować większość pojęć związanych z zagadnieniami podawanymi na zajęciach, potrafi z pomocą opiekuna rozwiązać zadania praktyczne.

Na ocenę bardzo dobrą student ma wiedzę i potrafi – zdefiniować bezbłędnie pojęcia związane z zagadnieniami podawanymi na zajęciach, potrafi samodzielnie rozwiązać wszystkie zadania praktyczne.

# **INFORMACJA O PRZEWIDYWANEJ MOŻLIWOŚCI WYKORZYSTANIA KSZTAŁCENIA NA ODLEGŁOŚĆ**

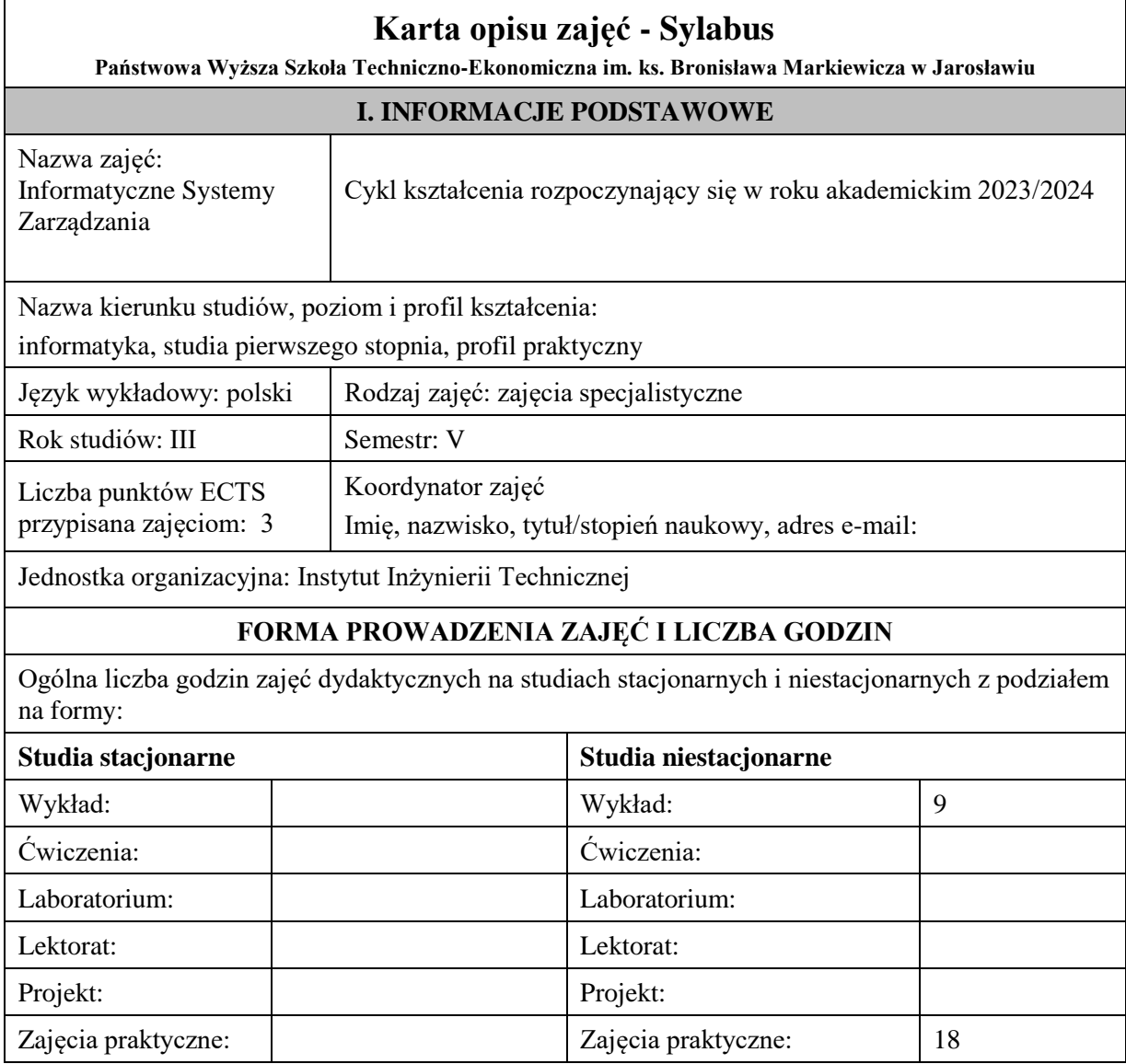
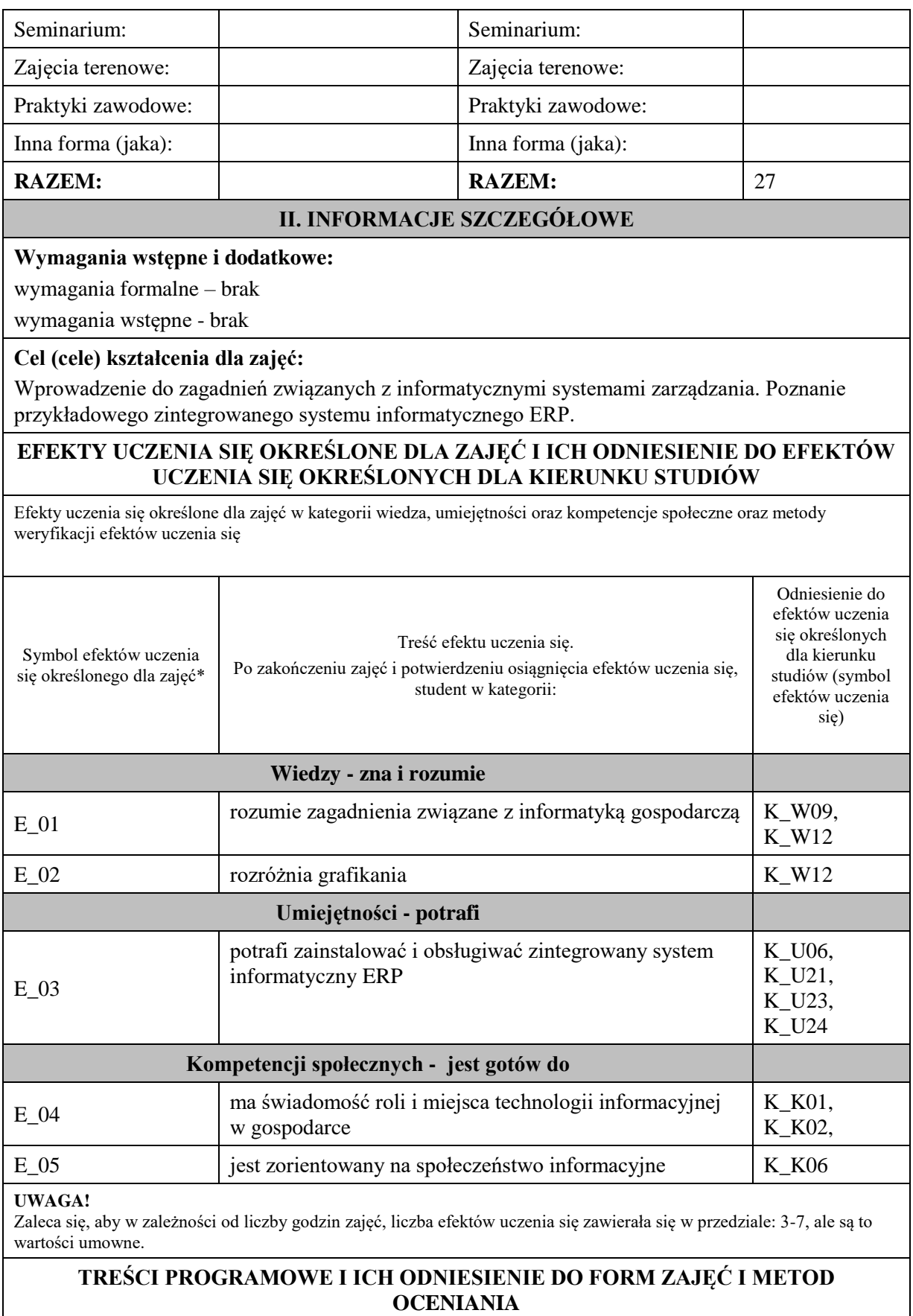

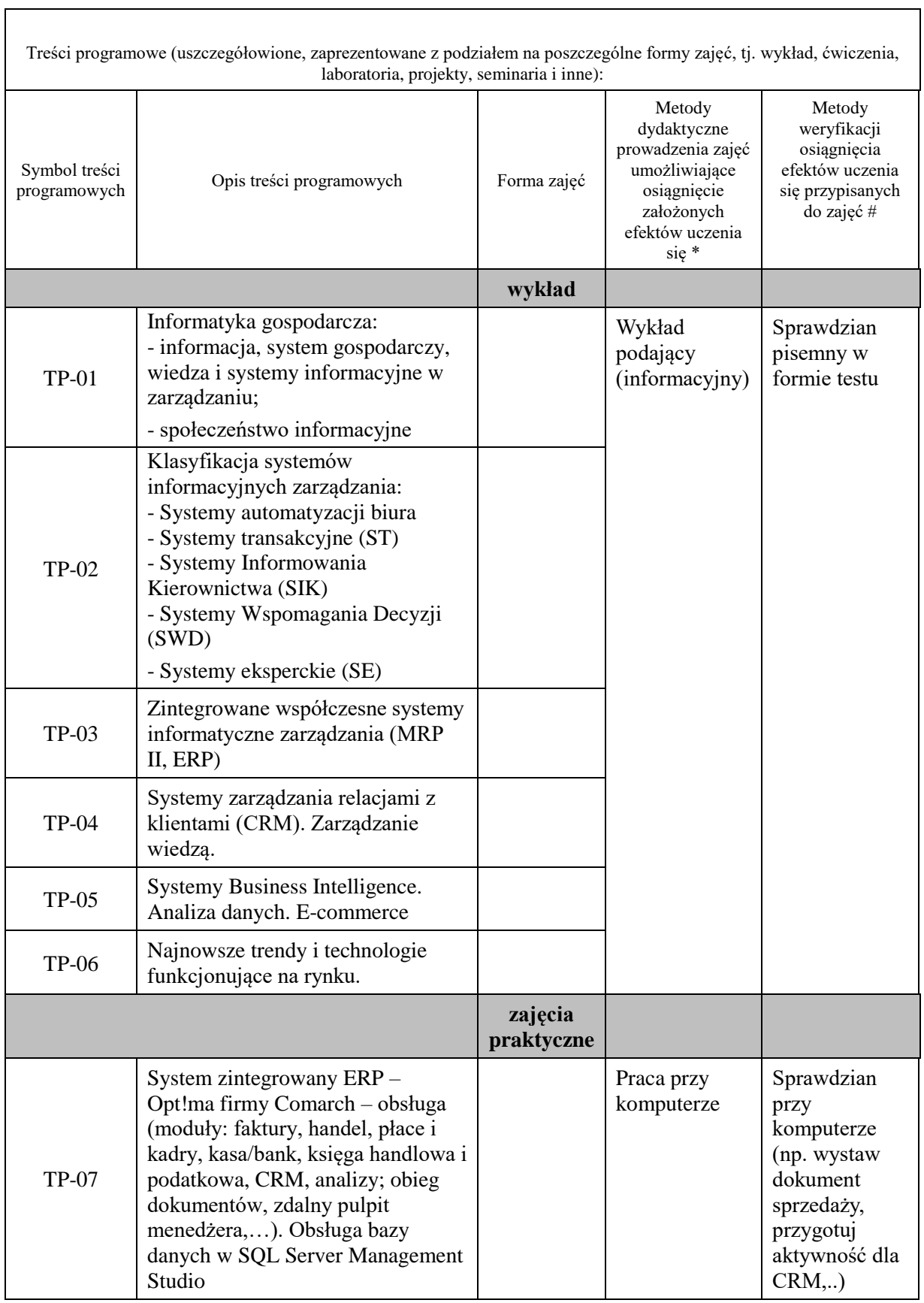

**Metody weryfikacji osiągnięcia efektów uczenia się określonych dla zajęć, powinny być zróżnicowane w zależności od kategorii, tj. inne dla kategorii wiedza i inne dla kategorii umiejętności i kompetencje społeczne.**  Dla wykładu:

- \* np. wykład podający, wykład problemowy, ćwiczenia oparte na wykorzystaniu różnych źródeł wiedzy
- # np. egzamin ustny, test, prezentacja, projekt

Zaleca się podanie przykładowych zadań (pytań) służących weryfikacji osiągniecia efektów uczenia się określonych dlazajęć.

### **ZALECANA LITERATURA (w tym pozycje w języku obcym)**

**Literatura podstawowa** (powinna być dostępna dla studenta w uczelnianej bibliotece):

- 1. Pałek S.[red.]: Systemy informacyjne i zarządzanie wiedzą. Wydawnictwo CeDeWu 2020
- 2. Banaszek Z., Kłos S., Mleczko J.: Zintegrowane systemy zarządzania , PWE 2015
- 3. Kisielnicki J.: Systemy informatyczne zarządzania. Wydawnictwo PLACET, Warszawa, 2013.
- 4. Kisielnicki J., Sroka H.: Systemy informacyjne biznesu. Wydawnictwo Placet, Warszawa 2005.
- 5. Olszak C., Sroka H.: Informatyka w zarządzaniu. Wydawnictwo Akademii Ekonomicznej, Katowice, 2003.
- 6. Kisielnicki J.: MIS systemy informatyczne zarządzania. Wydawnictwo PLACET, Warszawa, 2008.
- 7. Januszewski A.: Funkcjonalność informatycznych systemów zarządzania. T. 1. Zintegrowane systemy transakcyjne. T.2. Wydawnictwo Naukowe PWN, Warszawa, 2008

#### **Literatura uzupełniająca:**

- 1. Stefanowicz B.: Informacyjne systemy zarządzania. Oficyna Wydawnicza SGH, Warszawa 2007.
- Implementacja zaawansowanych rozwiązań biznesu elektronicznego w przedsiębiorstwie. Wydawnictwo Placet, Warszawa, 2007.
- 3. Łunarski J.: Zintegrowane systemy zarządzania. Wspomaganie zarządzania systemami standardowymi. Pol. Rzeszowska, 2011.
- 4. Praca zbiorowa: Systemy i narzędzia informatyczne w firmie. Wydawca M.Grabowska-Peda, 2017.
- 5. Kisielnicki J.: MIS- systemy informatyczne zarządzania. Wydawnictwo PLACET, Warszawa, 2008.

# **III. INFORMACJE DODATKOWE**

### **BILANS PUNKTÓW ECTS**

#### **OBCIĄŻENIE PRACĄ STUDENTA (godziny)**

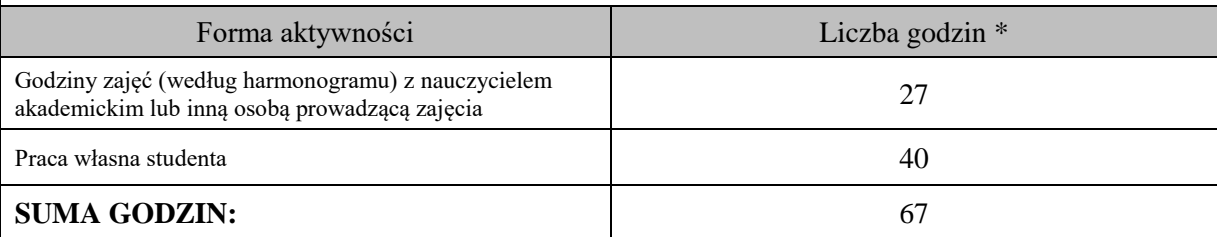

# **OBCIĄŻENIE PRACĄ STUDENTA (punkty ECTS)**

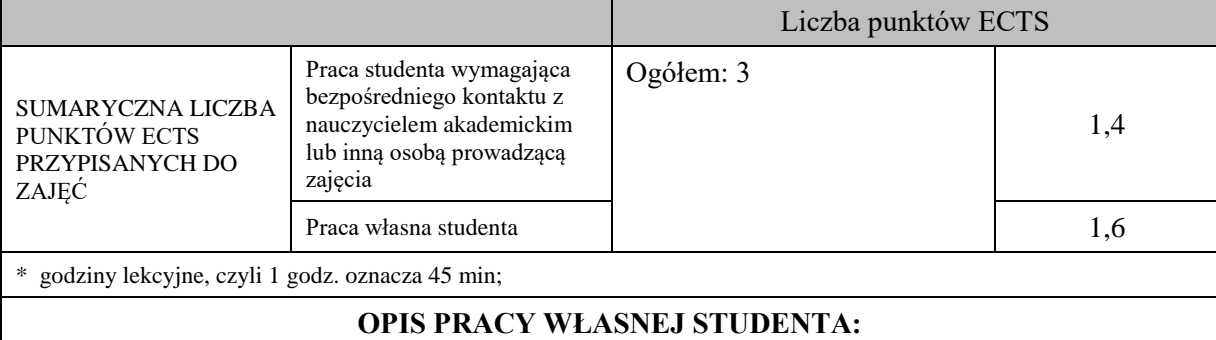

Praca własna studenta musi być precyzyjnie opisana, uwzględniając charakter praktyczny zajęć. Należy podać symbolefektu uczenia się, którego praca własna dotyczy oraz metody weryfikacji efektów uczenia się stosowane w ramach pracy własnej.

Przykładowe formy aktywności: (1) przygotowanie do zajęć, (2) opracowanie wyników, (3) czytanie wskazanej literatury, (4) napisanie raportu z zajęć, (5) przygotowanie do egzaminu, opracowanie projektu.

Przygotowanie do zaliczenia wykładu i zajęć praktycznych (E\_01 - E\_05) – test (wykład), praca przy komputerze (zajęcia praktyczne)

Przegląd literatury (E\_01, E\_02, E\_04)

# **KRYTERIA OCENIANIA**

Ocena kształtująca:

Ocena diagnostyczna, o charakterze interaktywnym, oparta na analizie nabytej w czasie realizacji zajęć wiedzy, umiejętności i kompetencji społecznych studenta, w celu określenia stopnia ich osiągnięcia i wskazania elementów wymagających doskonalenia.

Ocena podsumowująca:

Na ocenę dostateczną student ma wiedzę i potrafi – zdefiniować niektóre pojęcia związane Informatycznymi Systemami Zarządzania, potrafi z dużą pomocą opiekuna rozwiązać niektóre zadania praktyczne.

Na ocenę dobrą student ma wiedzę i potrafi – zdefiniować większość pojęć związanych z Informatycznymi Systemami Zarządzania, potrafi z pomocą opiekuna rozwiązać zadania praktyczne.

Na ocenę bardzo dobrą student ma wiedzę i potrafi – zdefiniować bezbłędnie pojęcia związane z Informatycznymi Systemami Zarządzania, potrafi samodzielnie rozwiązać wszystkie zadania praktyczne.

# **INFORMACJA O PRZEWIDYWANEJ MOŻLIWOŚCI WYKORZYSTANIA KSZTAŁCENIA NA ODLEGŁOŚĆ**

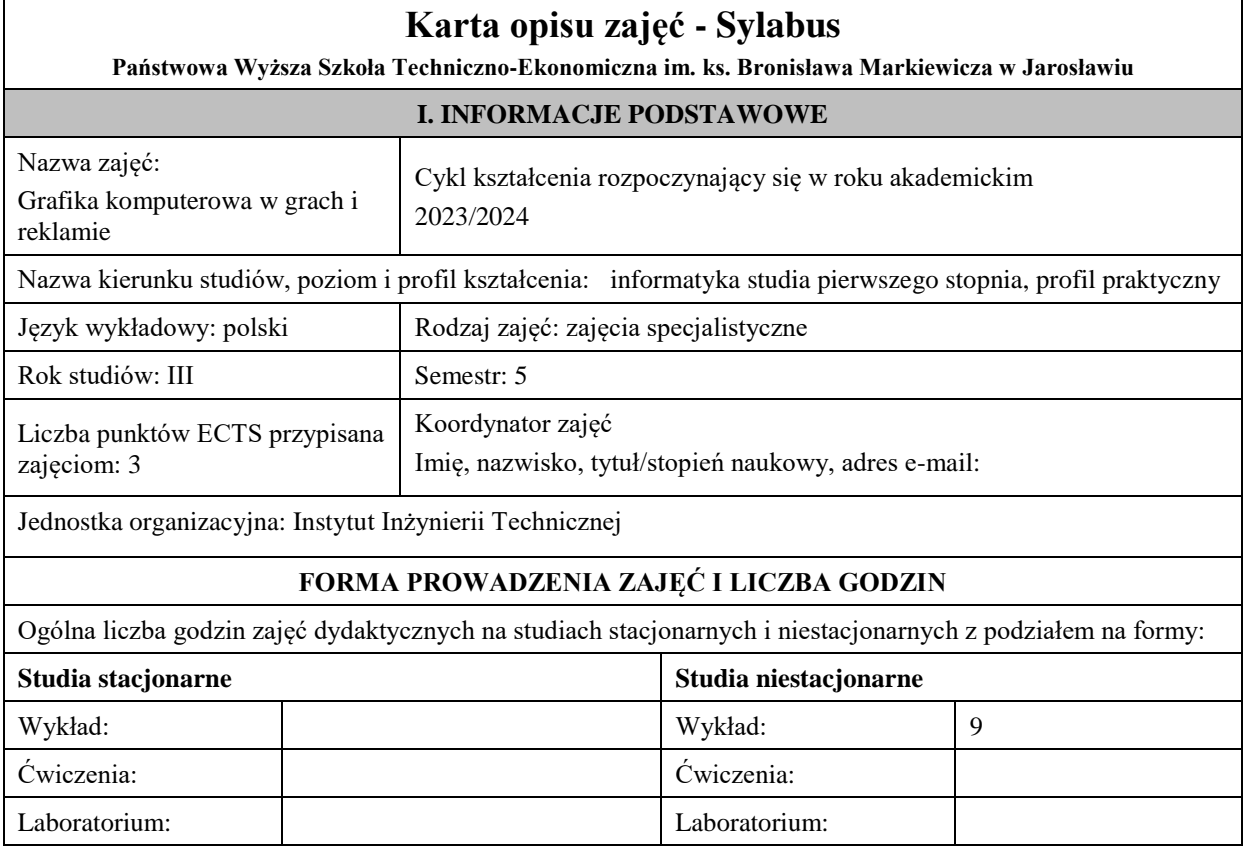

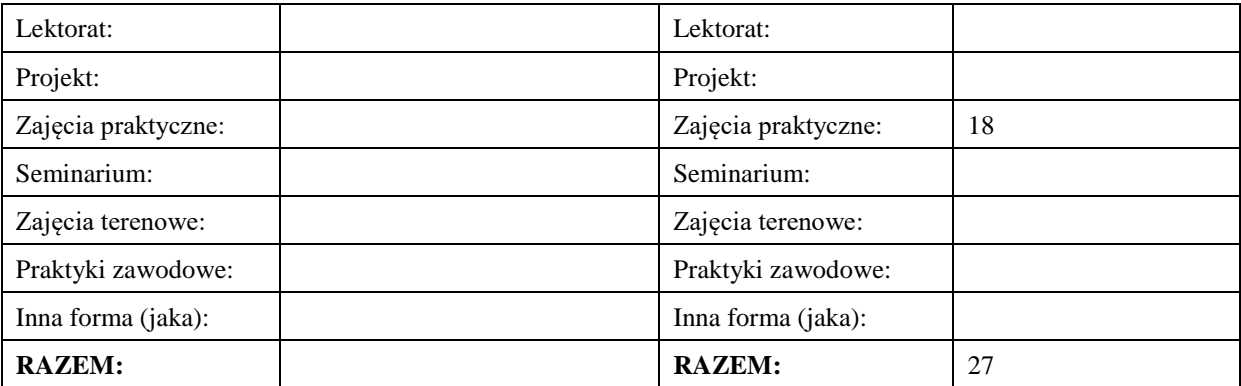

### **II. INFORMACJE SZCZEGÓŁOWE**

#### **Wymagania wstępne i dodatkowe:**

- 1. podstawy grafiki komputerowej,<br>2. budowa i realizacja sceny 3D (O<sub>1</sub>)
- budowa i realizacja sceny 3D (OpenGL),
- 3. podstawy logiki i programowania obiektowego.

#### **Cel (cele) kształcenia dla zajęć:**

Celem przedmiotu jest przekazanie wiedzy i praktycznych umiejętności w zakresie szeroko pojętej użytkowej grafiki komputerowej. W szczególności studenci pozyskują wiedzę i umiejętności w zakresie tworzenia modeli oraz animacji 3D (w tym interaktywnych) znajdujących zastosowanie w prezentacjach multimedialnych, filmach reklamowych i grach komputerowych.

#### **EFEKTY UCZENIA SIĘ OKREŚLONE DLA ZAJĘĆ I ICH ODNIESIENIE DO EFEKTÓW UCZENIA SIĘ OKREŚLONYCH DLA KIERUNKU STUDIÓW**

Efekty uczenia się określone dla zajęć w kategorii wiedza, umiejętności oraz kompetencje społeczne oraz metody weryfikacji efektów uczenia się

#### **UWAGA:**

Dzielimy efekty uczenia się określone dla zajęć na kategorie wiedzy, umiejętności i kompetencji społecznych. Określone dla zajęć efekty uczenia się nie muszą obejmować wszystkich trzech kategorii i zależą one od formy zajęć.

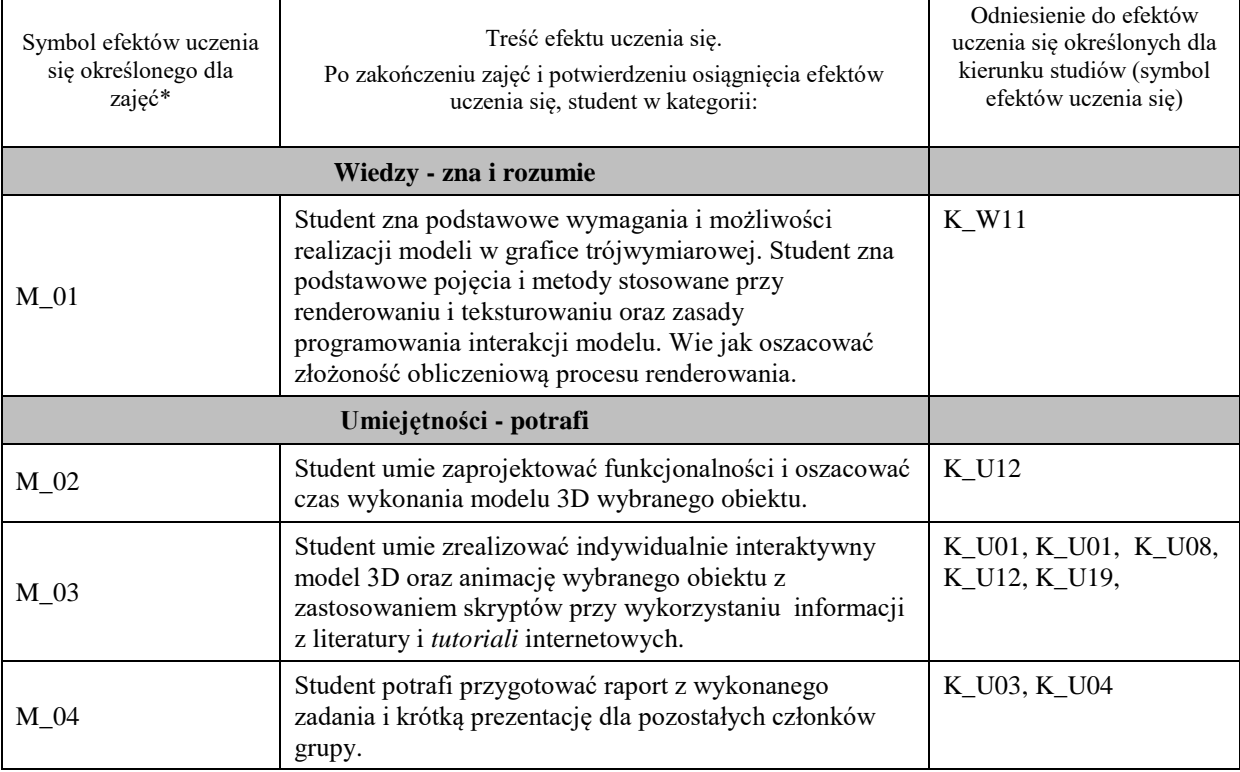

**UWAGA!** 

Zaleca się, aby w zależności od liczby godzin zajęć, liczba efektów uczenia się zawierała się w przedziale: 3-7, ale są to wartości umowne.

# **TREŚCI PROGRAMOWE I ICH ODNIESIENIE DO FORM ZAJĘĆ I METOD OCENIANIA**

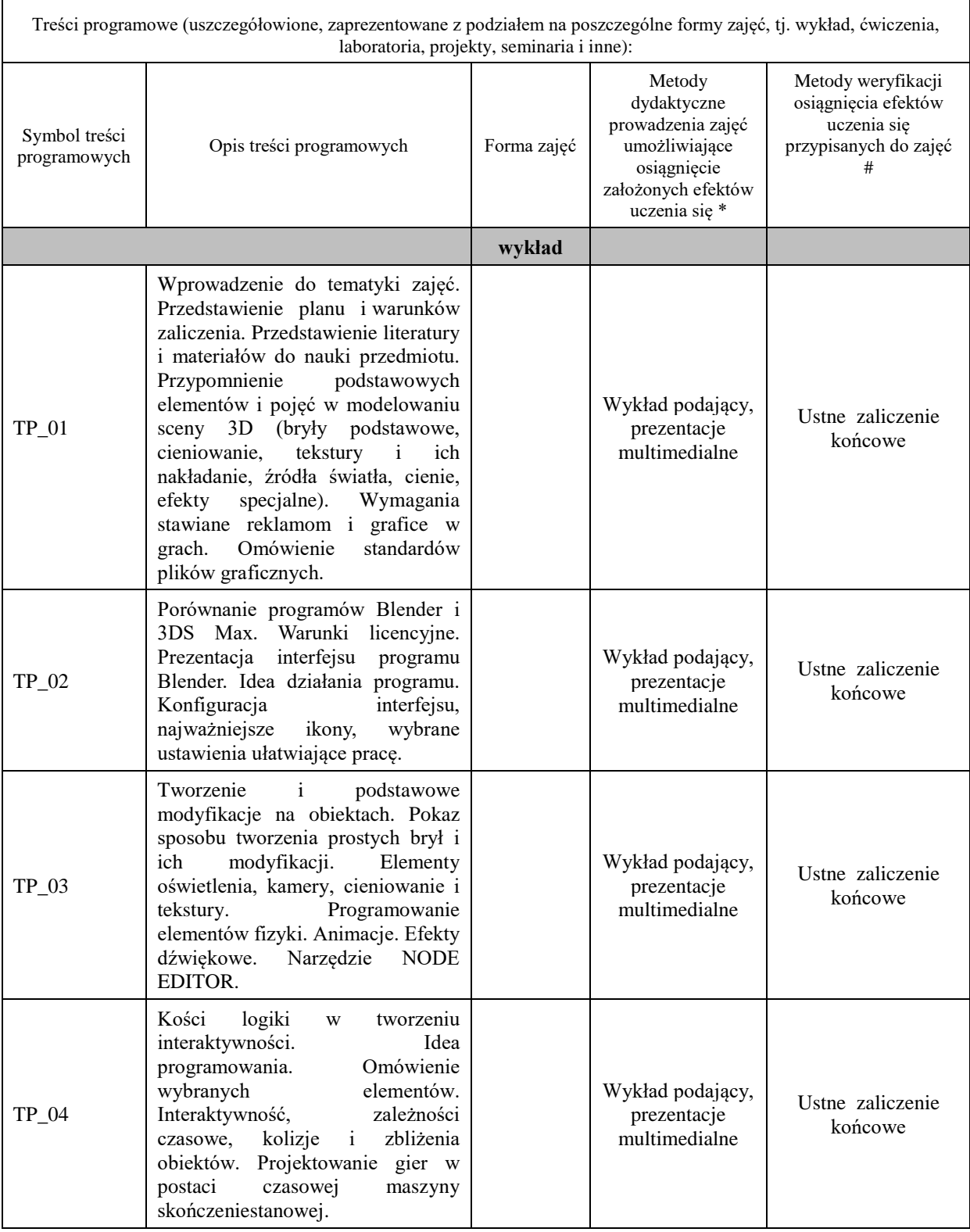

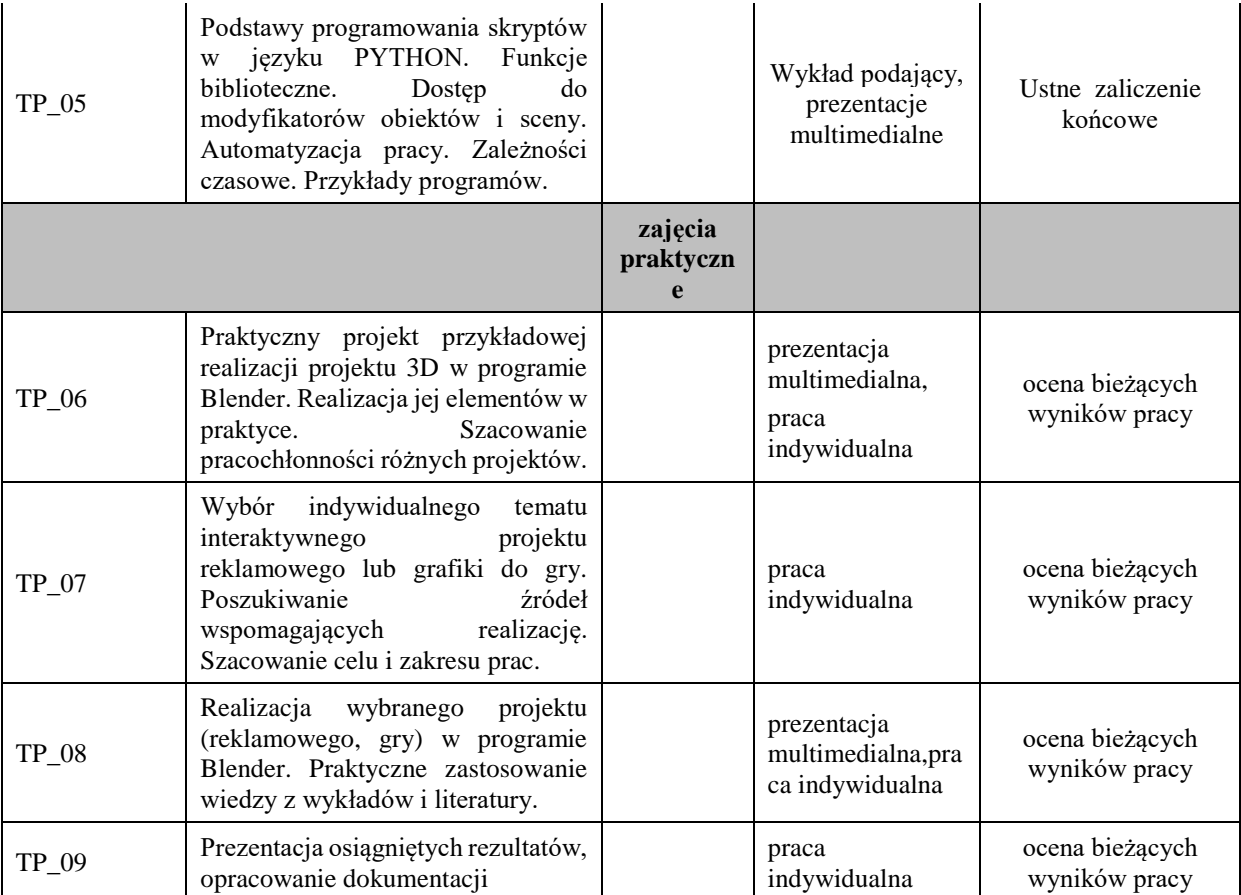

**Metody weryfikacji osiągnięcia efektów uczenia się określonych dla zajęć, powinny być zróżnicowane w zależności od kategorii, tj. inne dla kategorii wiedza i inne dla kategorii umiejętności i kompetencje społeczne.**  Dla wykładu:

\* np. wykład podający, wykład problemowy, ćwiczenia oparte na wykorzystaniu różnych źródeł wiedzy

# np. egzamin ustny, test, prezentacja, projekt

Zaleca się podanie przykładowych zadań (pytań) służących weryfikacji osiągniecia efektów uczenia się określonych dlazajęć.

#### **ZALECANA LITERATURA (w tym pozycje w języku obcym)**

**Literatura podstawowa** (powinna być dostępna dla studenta w uczelnianej bibliotece):

- 1. Strona projektu https://blenderartists.org/
- 2. *Strona projektu blender.org*

#### **Literatura uzupełniająca:**

1.Bociek B.: *Blender. Podstawy modelowania*, wyd. Helion 2007

2. Kołmaga J., Kukło K.: *Blender: Kompendium*, wyd. Helion

# **III. INFORMACJE DODATKOWE**

# **BILANS PUNKTÓW ECTS**

# **OBCIĄŻENIE PRACĄ STUDENTA (godziny)**

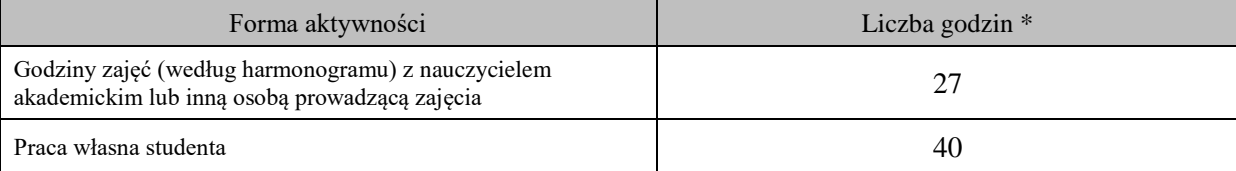

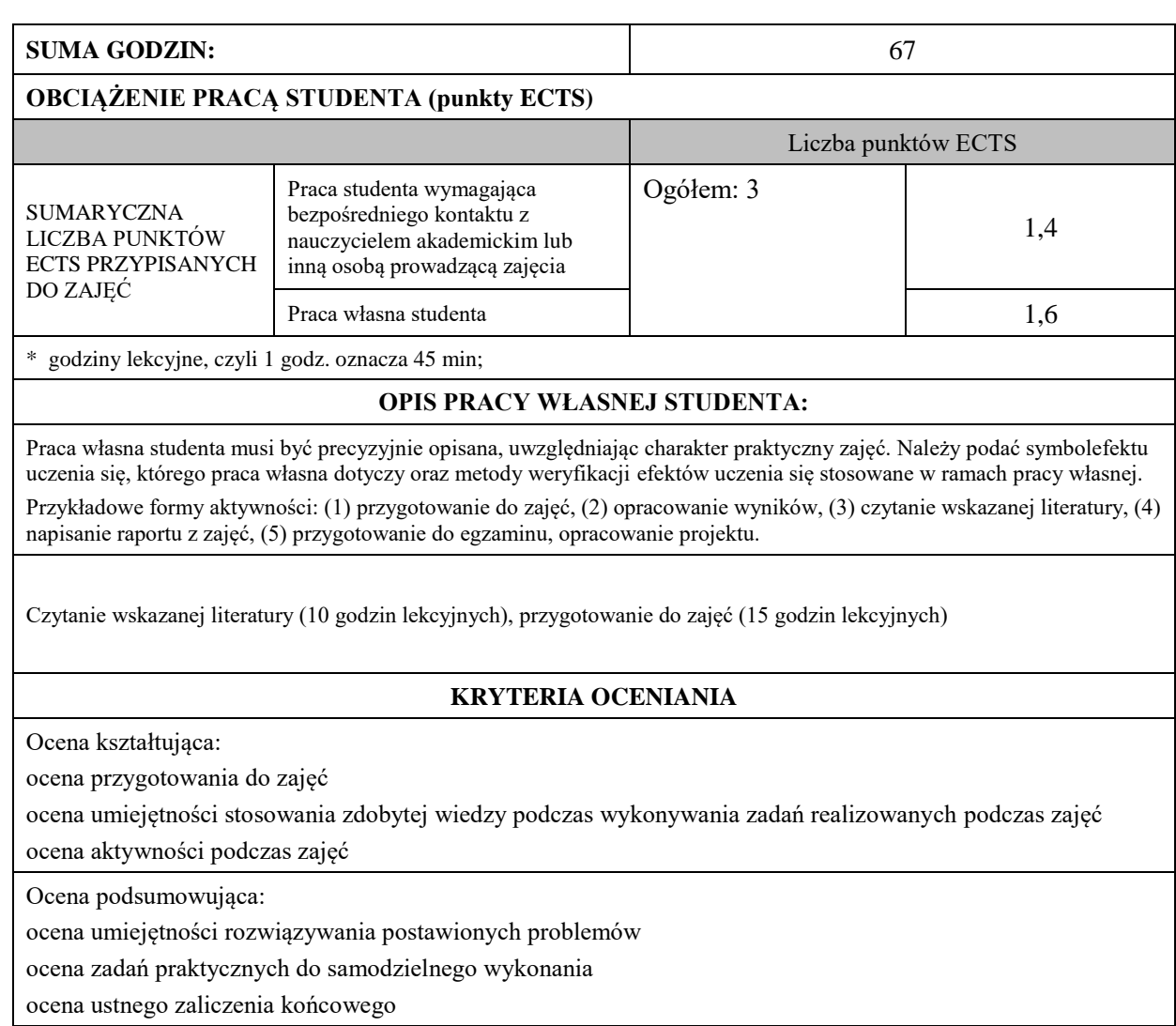

# **INFORMACJA O PRZEWIDYWANEJ MOŻLIWOŚCI WYKORZYSTANIA KSZTAŁCENIA NA ODLEGŁOŚĆ**

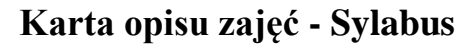

**Państwowa Wyższa Szkoła Techniczno-Ekonomiczna im. ks. Bronisława Markiewicza w Jarosławiu**

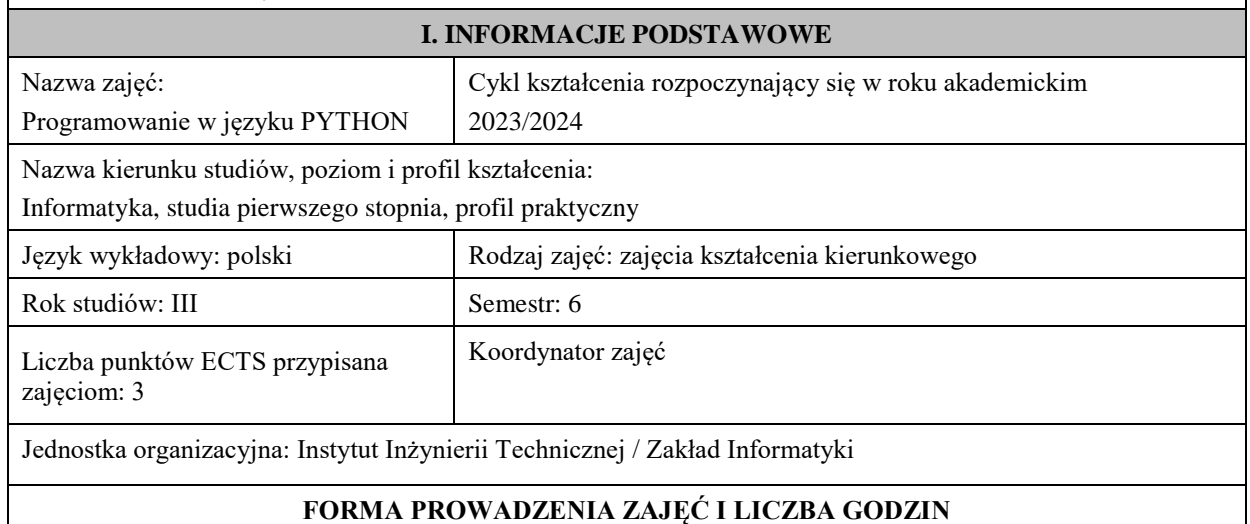

Ogólna liczba godzin zajęć dydaktycznych na studiach stacjonarnych i niestacjonarnych z podziałem na formy:

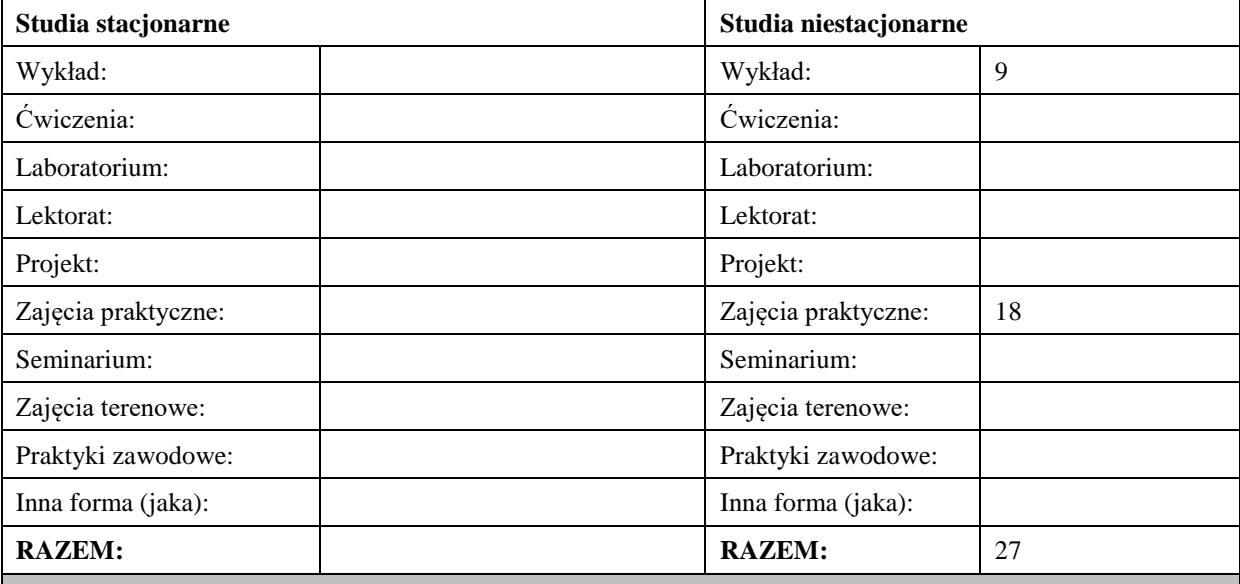

#### **II. INFORMACJE SZCZEGÓŁOWE**

#### **Wymagania wstępne i dodatkowe:**

- znajomość języka C i C++ lub JAVA,
- wiedza na temat baz danych i zagadnień sieciowych,
- umiejętność budowania algorytmów.

#### **Cel (cele) kształcenia dla zajęć:**

Celem przedmiotu jest przekazanie teoretycznej wiedzy oraz nabycie przez studentów praktycznych umiejętności posługiwania się nowoczesnym językiem programowania jakim jest PYTHON. Student nabywa umiejętności programowania aplikacji obiektowych z interfejsem użytkownika i dostępem do zasobów sieciowych.

#### **EFEKTY UCZENIA SIĘ OKREŚLONE DLA ZAJĘĆ I ICH ODNIESIENIE DO EFEKTÓW UCZENIA SIĘ OKREŚLONYCH DLA KIERUNKU STUDIÓW**

Efekty uczenia się określone dla zajęć w kategorii wiedza, umiejętności oraz kompetencje społeczne oraz metody weryfikacji efektów uczenia się

#### **UWAGA:**

Dzielimy efekty uczenia się określone dla zajęć na kategorie wiedzy, umiejętności i kompetencji społecznych. Określone dla zajęć efekty uczenia się nie muszą obejmować wszystkich trzech kategorii i zależą one od formy zajęć.

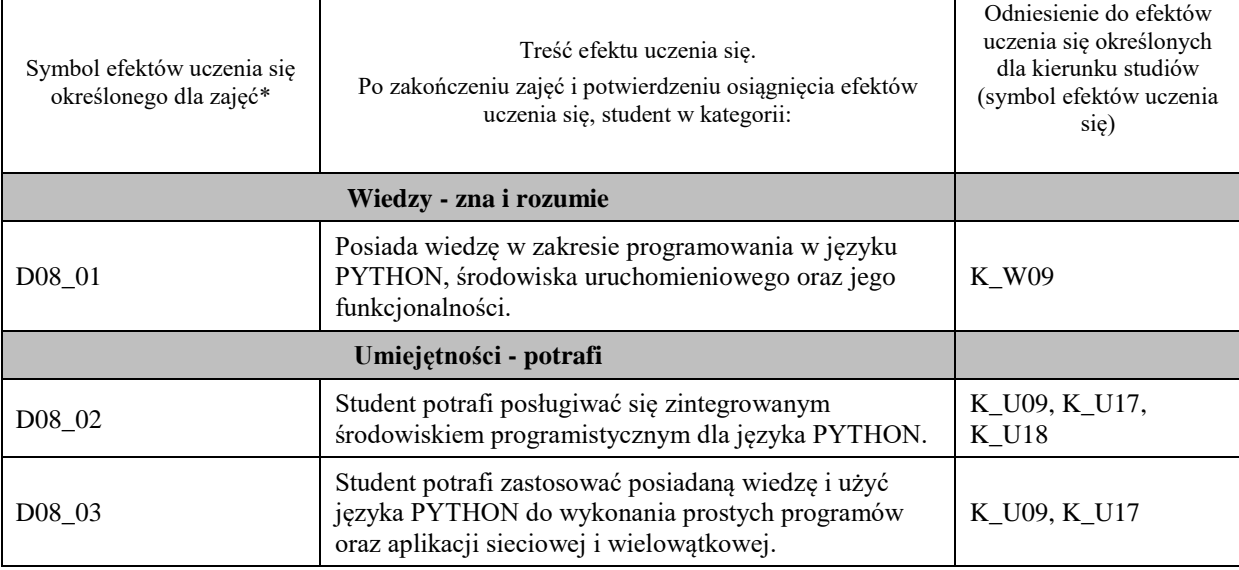

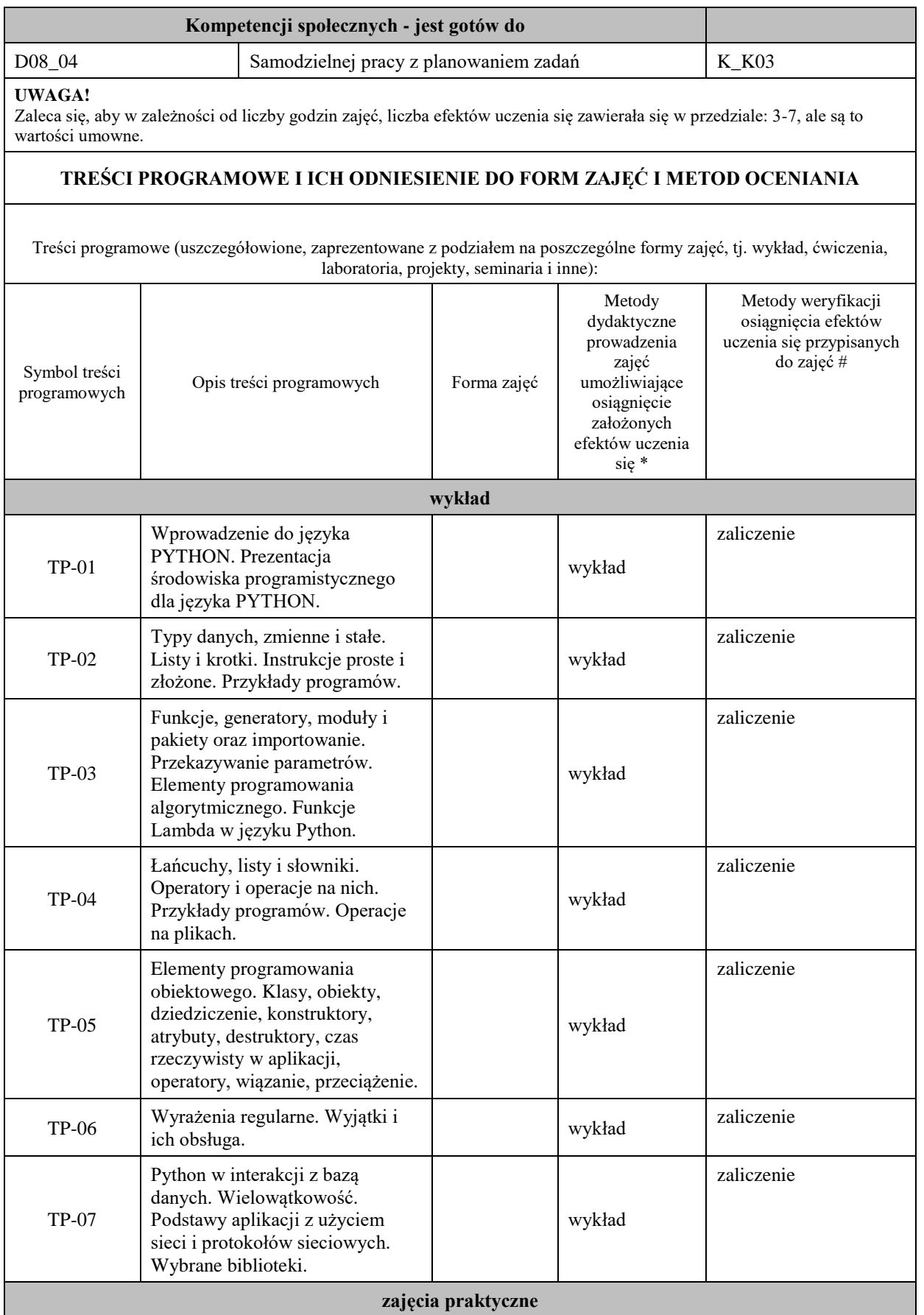

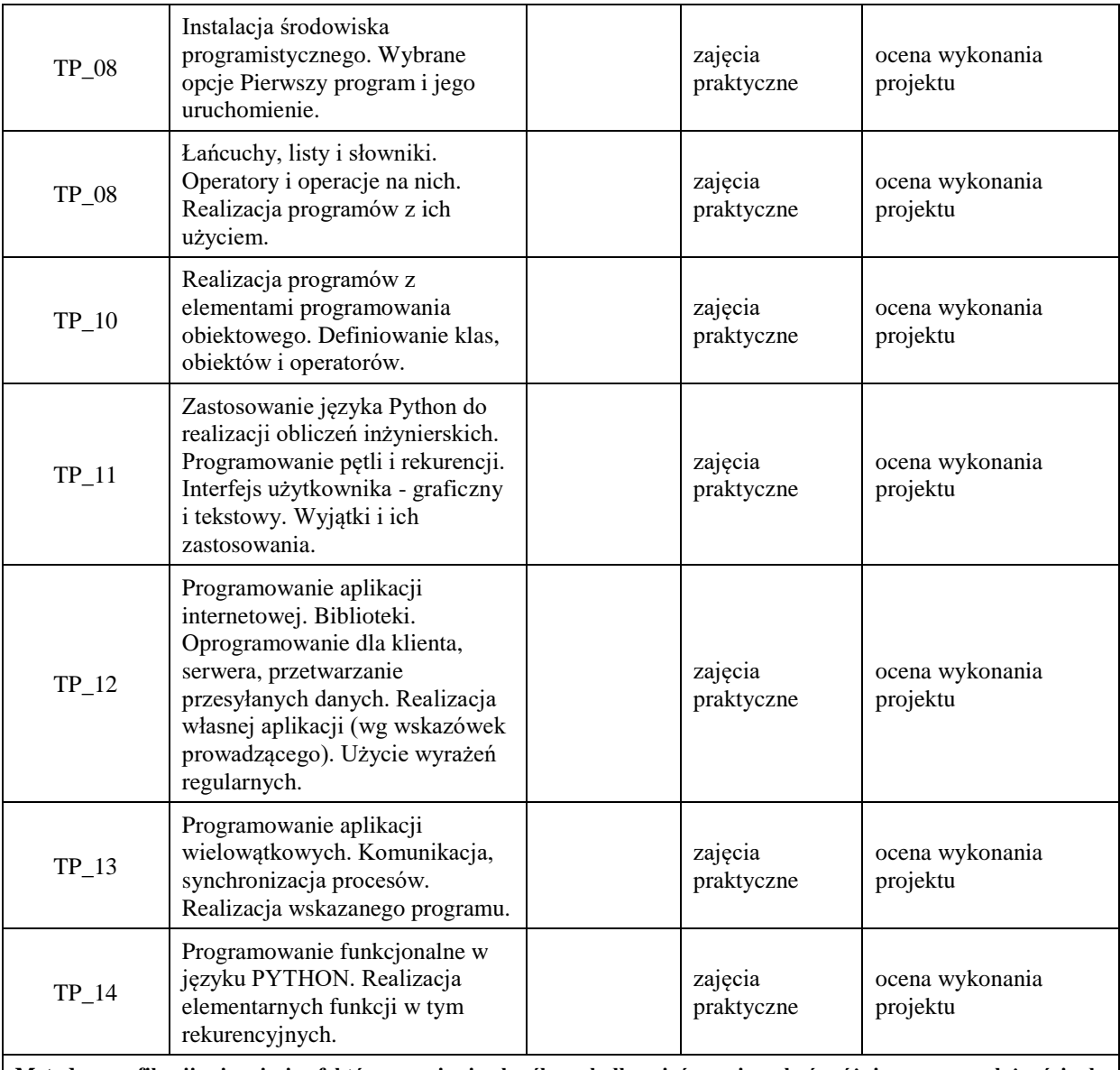

**Metody weryfikacji osiągnięcia efektów uczenia się określonych dla zajęć, powinny być zróżnicowane w zależności od kategorii, tj. inne dla kategorii wiedza i inne dla kategorii umiejętności i kompetencje społeczne.** 

Dla wykładu:

\* np. wykład podający, wykład problemowy, ćwiczenia oparte na wykorzystaniu różnych źródeł wiedzy

# np. egzamin ustny, test, prezentacja, projekt

Zaleca się podanie przykładowych zadań (pytań) służących weryfikacji osiągniecia efektów uczenia się określonych dlazajęć.

### **ZALECANA LITERATURA (w tym pozycje w języku obcym)**

**Literatura podstawowa** (powinna być dostępna dla studenta w uczelnianej bibliotece):

- 1. M. Lutz, Python. Wprowadzenie, 3. wydanie, Helion, 2009
- 2. Chris Fehily: Po prostu Python. Helion 2002
- 3. N. Ceder, Python: szybko i prosto, Helion, Gliwice, 2019

#### **Literatura uzupełniająca:**

- 1. G. Wilson, Przetwarzanie danych dla programistów, Helion, 2006
- 2. J. E. F. Friedl, *Wyrażenia regularne*, Helion, 2001
- 3. Polskie tłumaczenie dokumentacji: http://www.python.org.pl/
- 4. Przykłady kodów źródłowych: http://python.kofeina.net/
- **5.** Kurs Pythona: http: //www.mychkm.webpark.pl/python/
- **6.** Kursy Pythona: https: //pl.python.org/kursy,jezyka.html

#### **III. INFORMACJE DODATKOWE**

### **BILANS PUNKTÓW ECTS**

#### **OBCIĄŻENIE PRACĄ STUDENTA (godziny)**

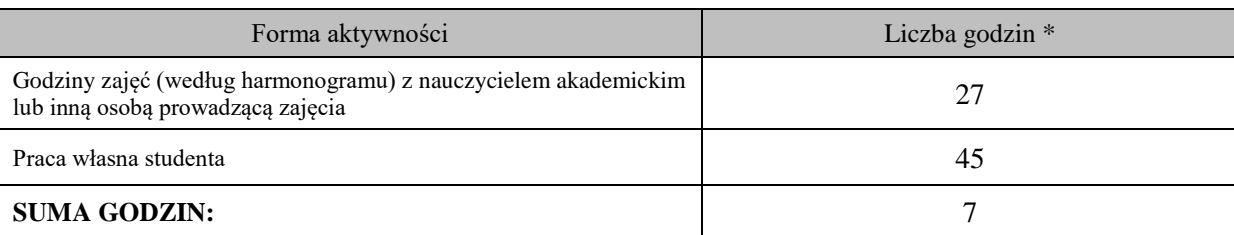

#### **OBCIĄŻENIE PRACĄ STUDENTA (punkty ECTS)**

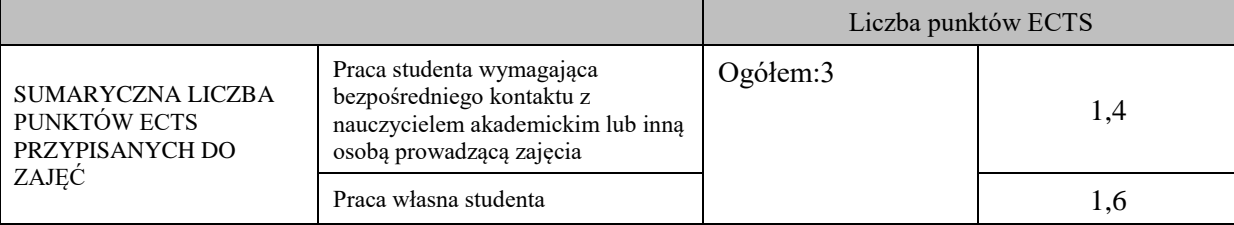

\* godziny lekcyjne, czyli 1 godz. oznacza 45 min;

#### **OPIS PRACY WŁASNEJ STUDENTA:**

Praca własna studenta musi być precyzyjnie opisana, uwzględniając charakter praktyczny zajęć. Należy podać symbol efektu uczenia się, którego praca własna dotyczy oraz metody weryfikacji efektów uczenia się stosowane w ramach pracy własnej.

Przykładowe formy aktywności: (1) przygotowanie do zajęć, (2) opracowanie wyników, (3) czytanie wskazanej literatury, (4) napisanie raportu z zajęć, (5) przygotowanie do egzaminu, opracowanie projektu.

Przygotowanie do zajęć

Opracowanie projektu

Przygotowanie do egzaminu

#### **KRYTERIA OCENIANIA**

#### Ocena kształtująca:

- 1. Zrozumienie celu zajęć przez studenta.
- 2. Raportowanie postępu realizacji ćwiczenia
- 3. Zaangażowanie studenta w wykonywane ćwiczenie
- 4. Samoocena i ocena koleżeńska

Ocena podsumowująca:

- 1. Na ocenę dostateczną student wykorzystuje w stopniu zadowalającym wiedzę i umiejętności praktyczne zdobyte w trakcie realizacji modułu
- 2. Na ocenę dobrą student samodzielnie wykorzystuje wiedzę i umiejętności praktyczne zdobyte w trakcie realizacji modułu
- 3. Na ocenę bardzo dobrą student samodzielnie wykorzystuje wiedzę i umiejętności praktyczne zdobyte w trakcie realizacji modułu oraz pozyskaną samodzielnie

### **INFORMACJA O PRZEWIDYWANEJ MOŻLIWOŚCI WYKORZYSTANIA KSZTAŁCENIA NA ODLEGŁOŚĆ**

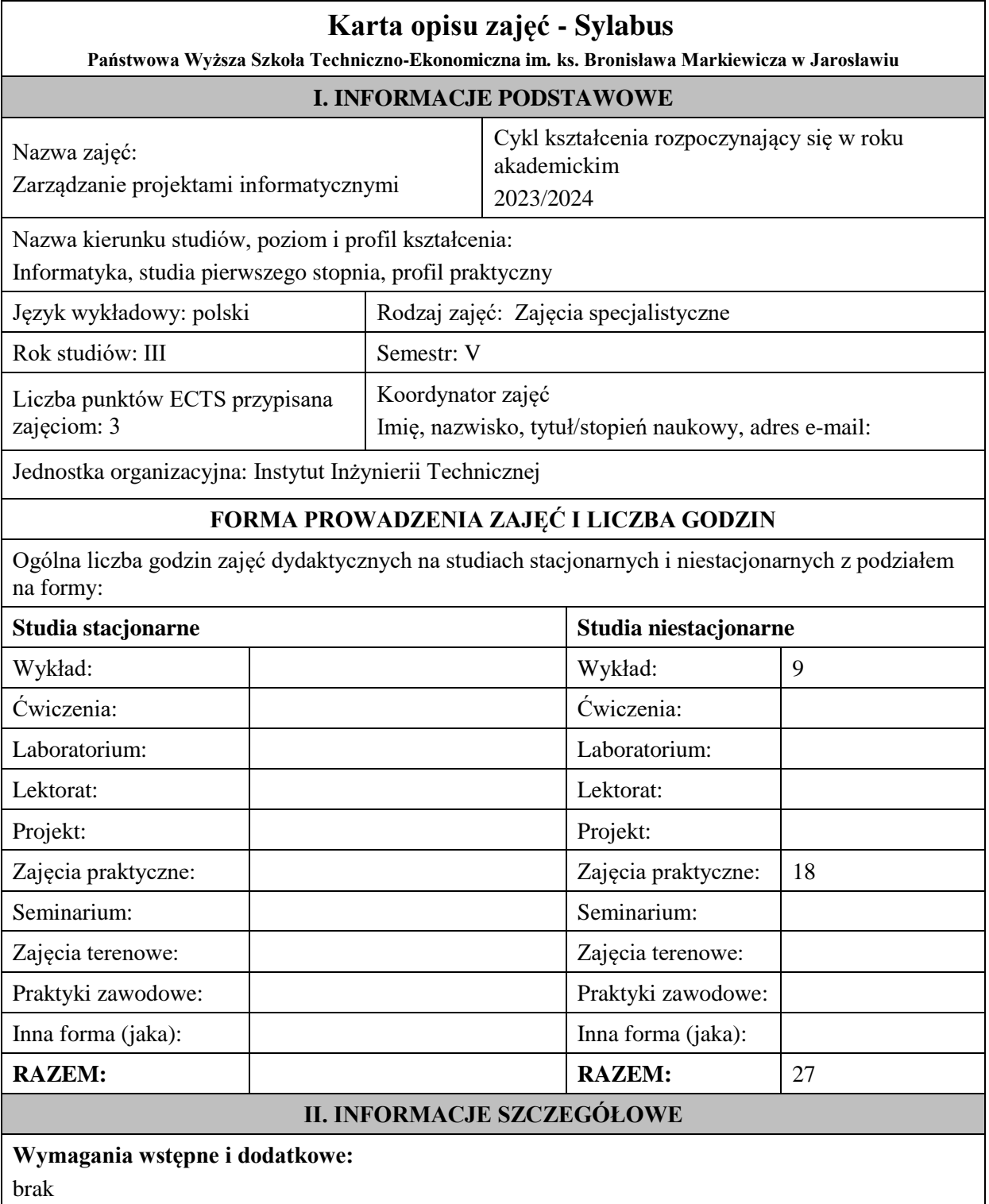

# **Cel (cele) kształcenia dla zajęć:**

Przygotowanie studentów do sprawnego zarządzania projektami informatycznymi w różnych środowiskach wytwarzania oprogramowania: klasycznym (PMBOK), zwinnym (Agile, SCRUM), szczupłym (Lean). Student będzie posiadał umiejętności wyboru najbardziej efektywnego sposobu prowadzenia projektu zintegrowanego z środowiskiem działania przedsiębiorstwa i skalowalnego do wielkości i złożoności projektu.

# **EFEKTY UCZENIA SIĘ OKREŚLONE DLA ZAJĘĆ I ICH ODNIESIENIE DO EFEKTÓW UCZENIA SIĘ OKREŚLONYCH DLA KIERUNKU STUDIÓW**

Efekty uczenia się określone dla zajęć w kategorii wiedza, umiejętności oraz kompetencje społeczne oraz metody weryfikacji efektów uczenia się

#### **UWAGA:**

Dzielimy efekty uczenia się określone dla zajęć na kategorie wiedzy, umiejętności i kompetencji społecznych. Określone dla zajęć efekty uczenia się nie muszą obejmować wszystkich trzech kategorii i zależą one od formy zajęć.

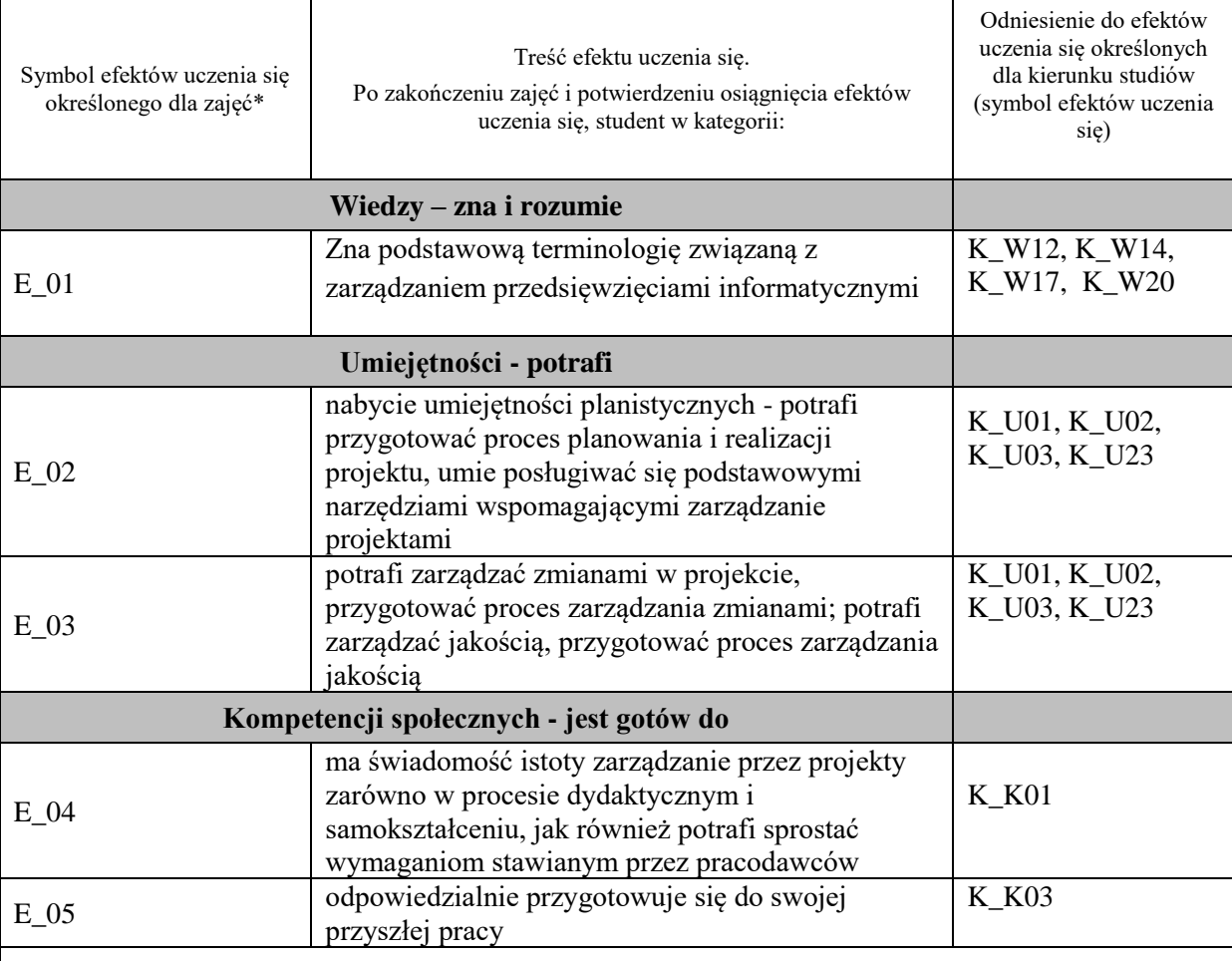

#### **UWAGA!**

Zaleca się, aby w zależności od liczby godzin zajęć, liczba efektów uczenia się zawierała się w przedziale: 3-7, ale są to wartości umowne.

# **TREŚCI PROGRAMOWE I ICH ODNIESIENIE DO FORM ZAJĘĆ I METOD OCENIANIA**

Treści programowe (uszczegółowione, zaprezentowane z podziałem na poszczególne formy zajęć, tj. wykład, ćwiczenia, laboratoria, projekty, seminaria i inne):

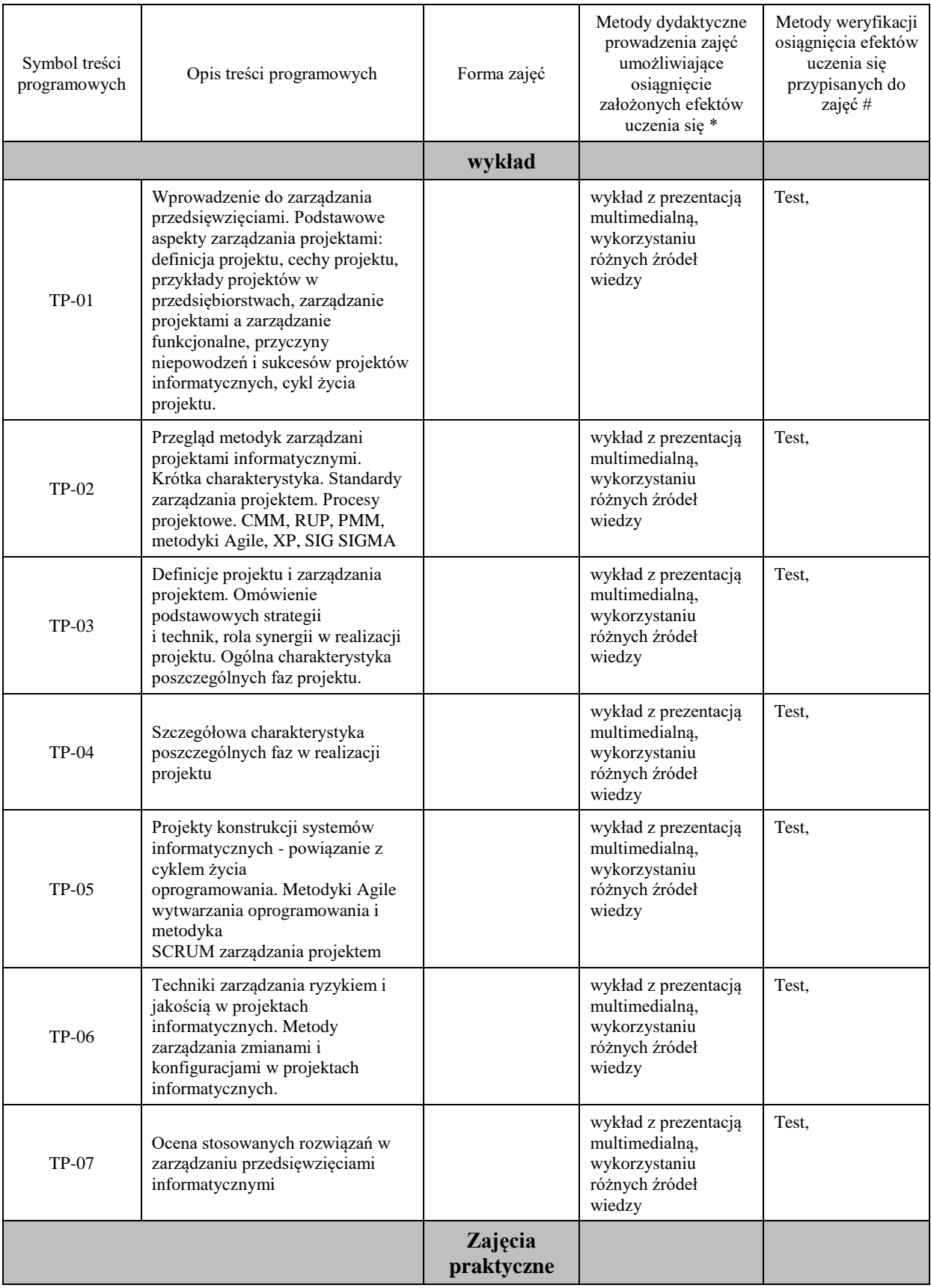

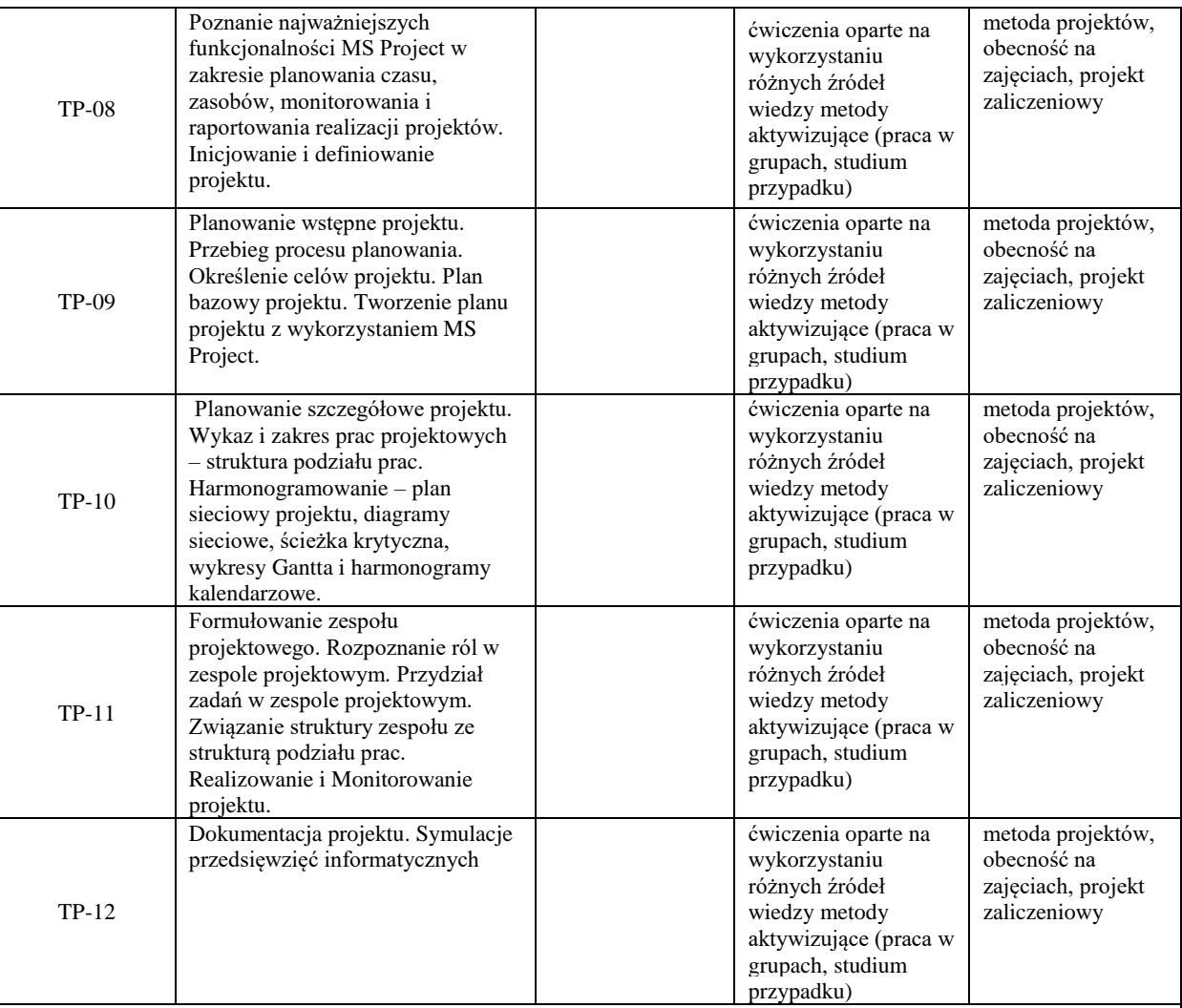

# **Metody weryfikacji osiągnięcia efektów uczenia się określonych dla zajęć, powinny być zróżnicowane w zależności od kategorii, tj. inne dla kategorii wiedza i inne dla kategorii umiejętności i kompetencje społeczne.**

Dla wykładu:

\* np. wykład podający, wykład problemowy, ćwiczenia oparte na wykorzystaniu różnych źródeł wiedzy

# np. egzamin ustny, test, prezentacja, projekt

Zaleca się podanie przykładowych zadań (pytań) służących weryfikacji osiągniecia efektów uczenia się określonych dlazajęć.

# **ZALECANA LITERATURA (w tym pozycje w języku obcym)**

**Literatura podstawowa** (powinna być dostępna dla studenta w uczelnianej bibliotece):

- 1. D. Lock, Podstawy zarządzania projektami, Polskie Wydawnictwo ekonomiczne, 2009.
- 2. R. Jones, Zarządzanie projektami: sztuka przetrwania, MT Biznes, 2009
- 3. R. Wysocki, Efektywne zarządzanie projektami, Helion 2018.
- 4. J. Kisielnicki, Zarządzanie projektami, Oficyna a Wolters Kluwer, Warszawa 2011.

# **Literatura uzupełniająca:**

- 1. B. Grucza, Zarządzanie interesariuszami w projekcie, PWE, 2019
- 2. A. Horodecka, Management of construction and development project, Warsaw School of Economics, 2015.
- 3. G. Leśniak- Łebkowska, Project management, Warsaw School of Economics, 2015.

# **III. INFORMACJE DODATKOWE**

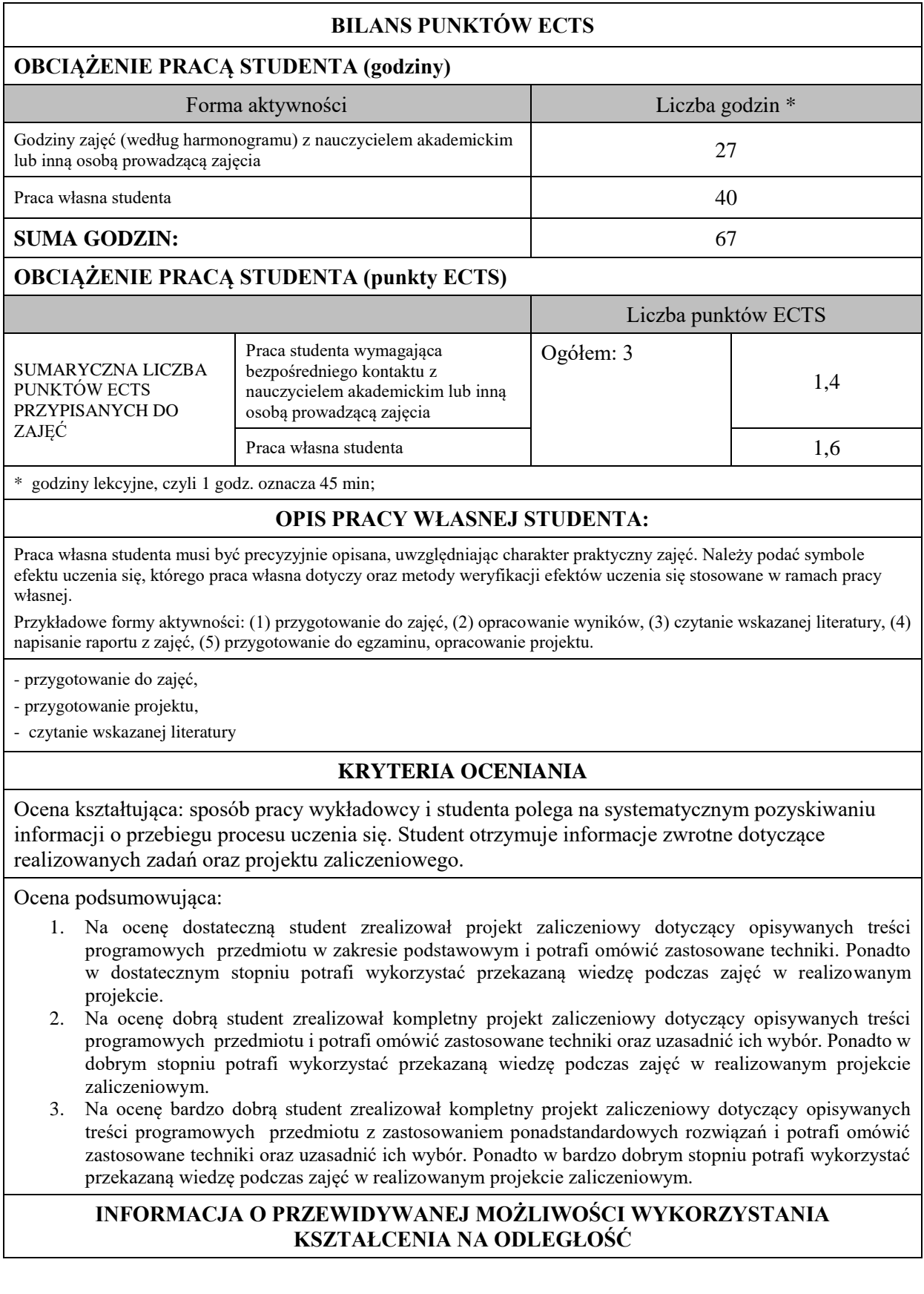

**Blok 3**

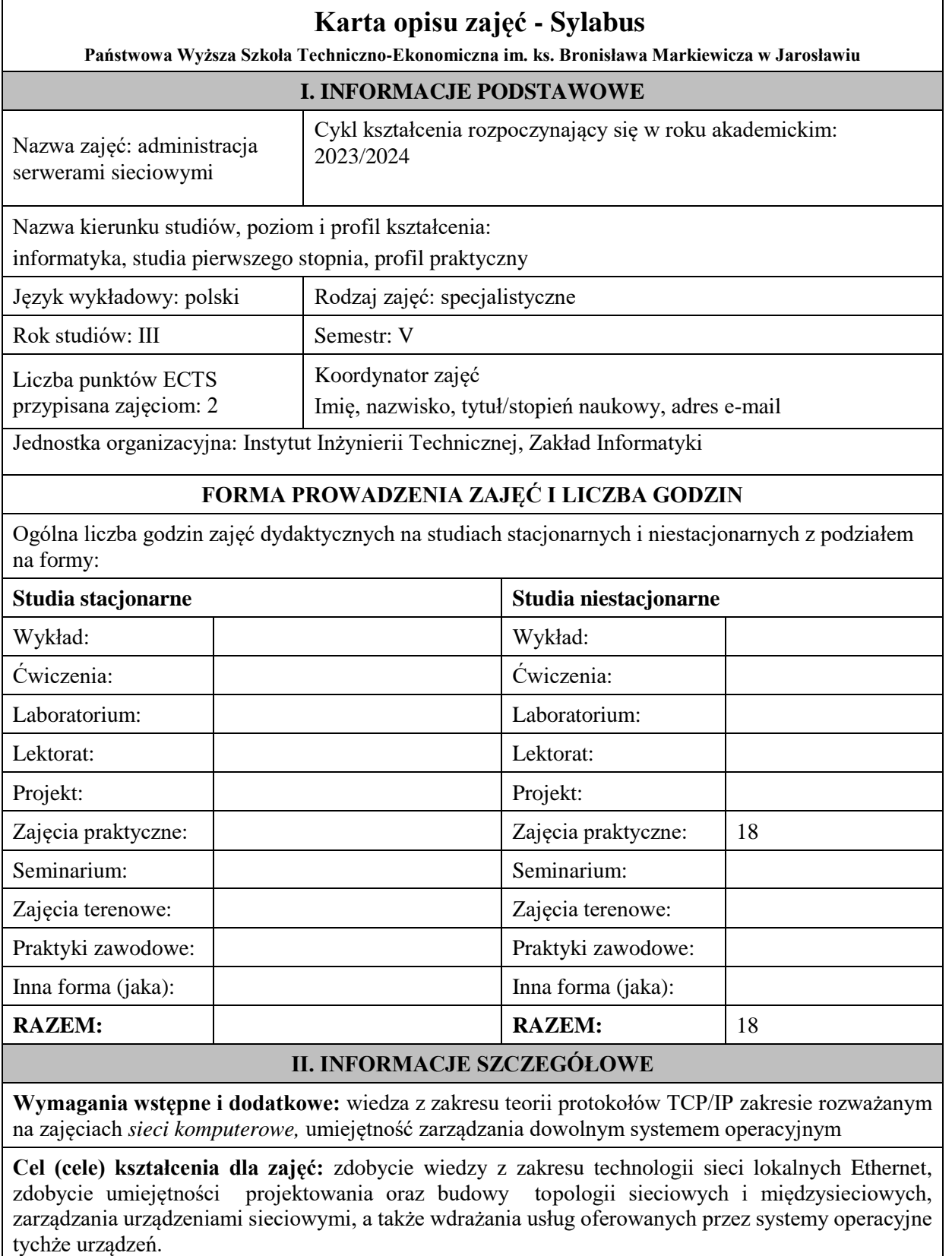

# **EFEKTY UCZENIA SIĘ OKREŚLONE DLA ZAJĘĆ I ICH ODNIESIENIE DO EFEKTÓW UCZENIA SIĘ OKREŚLONYCH DLA KIERUNKU STUDIÓW**

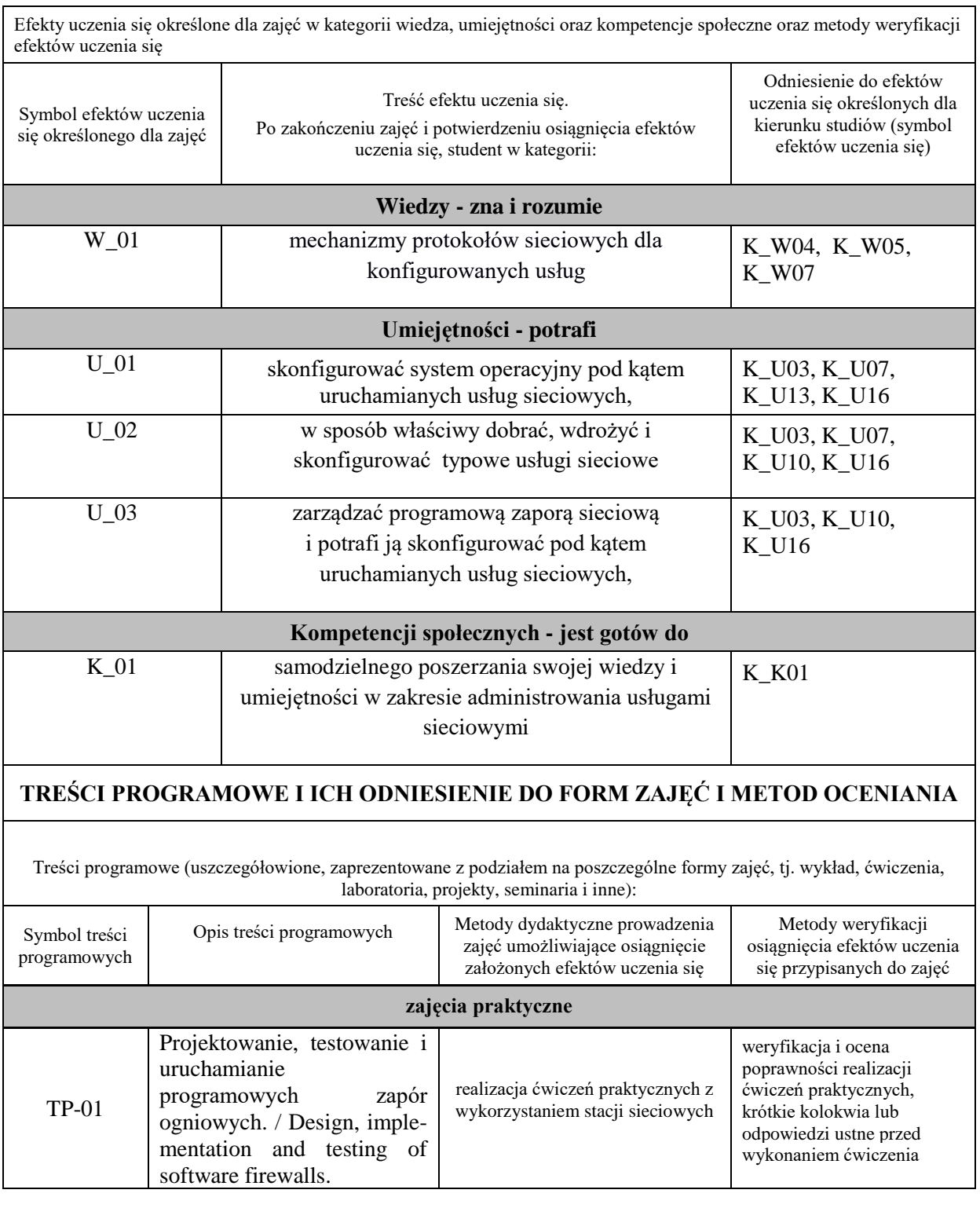

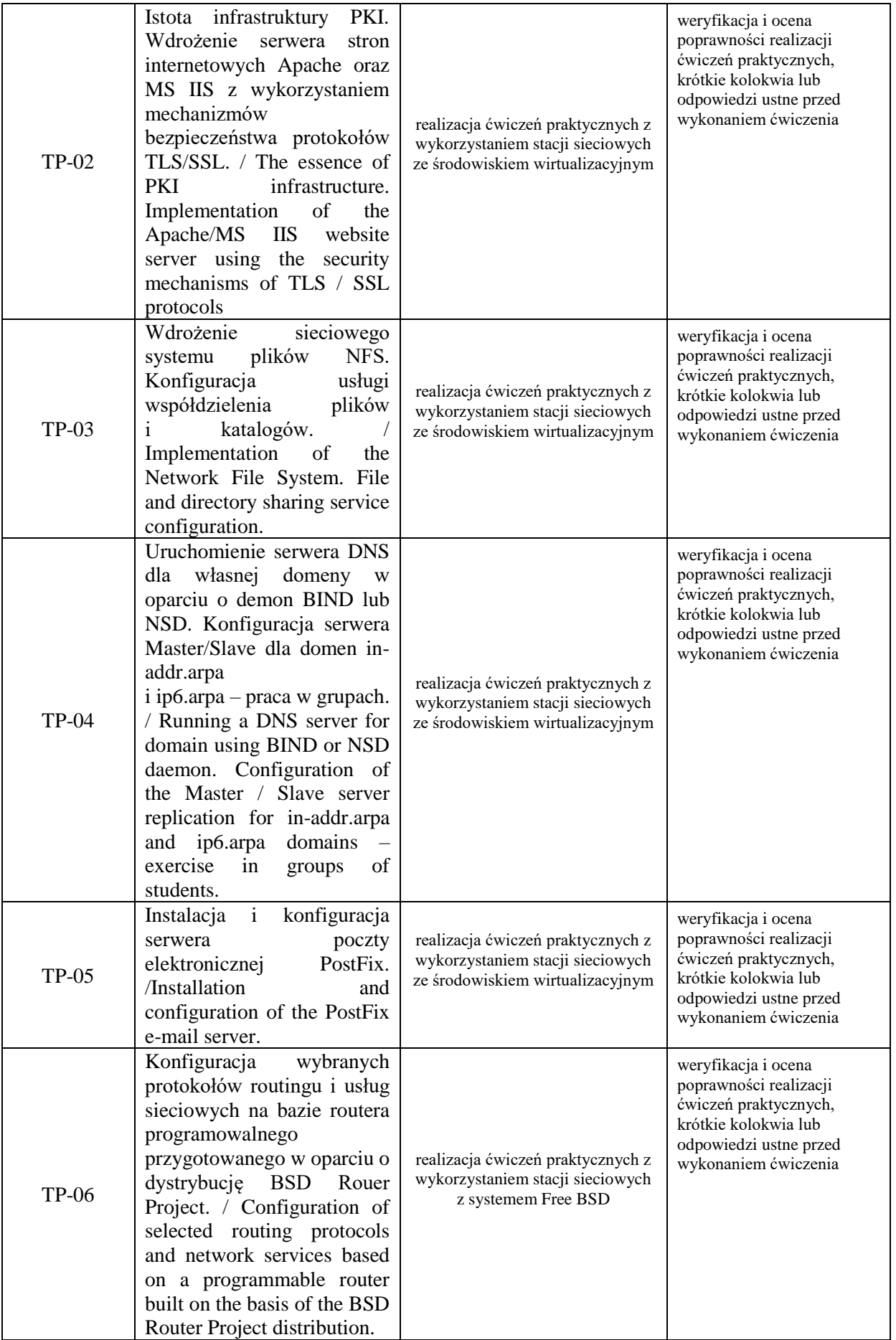

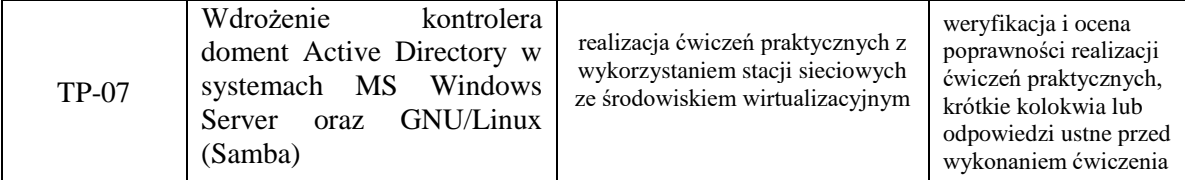

# **ZALECANA LITERATURA (w tym pozycje w języku obcym)**

#### **Literatura podstawowa:**

- 1. Lucas M.: FreeBSD: podstawy administracji systemem. Helion, Gliwice 2004
- 2. Hill M.,B.:Debian GNU/Linux biblia, Helion 2006r.
- 3. Nemeth E. i inni: Linux: przewodnik administratora, WNT 2008r.
- 4. Oficjalny podręcznik FreeBSD: www.freebsd.org/handbook
- 5. Dokumentacja projektu Postfix: www.postfix.org
- 6. Dokumentacja projektu Apache: httpd.apache.org

#### **Literatura uzupełniająca:**

- 1. Negus Ch., Caen F.: BSD UNIX® Toolbox. Wiley Piblishing Inc., 2008
- 2. Lucas M.: FreeBSD Mastery: Jails, Tilted Windmill Press, 2019

# **III. INFORMACJE DODATKOWE**

### **BILANS PUNKTÓW ECTS**

# **OBCIĄŻENIE PRACĄ STUDENTA (godziny)**

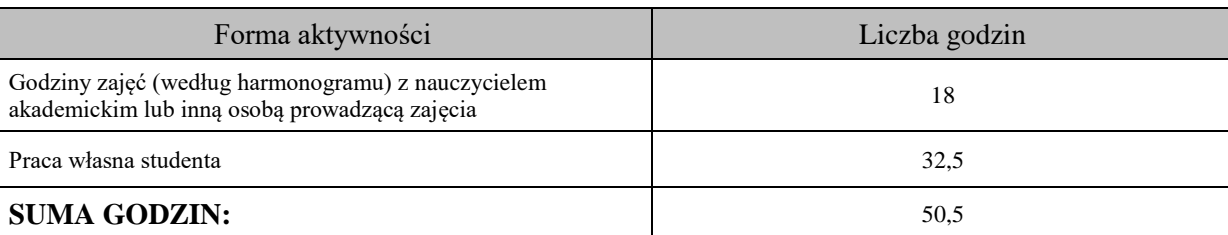

# **OBCIĄŻENIE PRACĄ STUDENTA (punkty ECTS)**

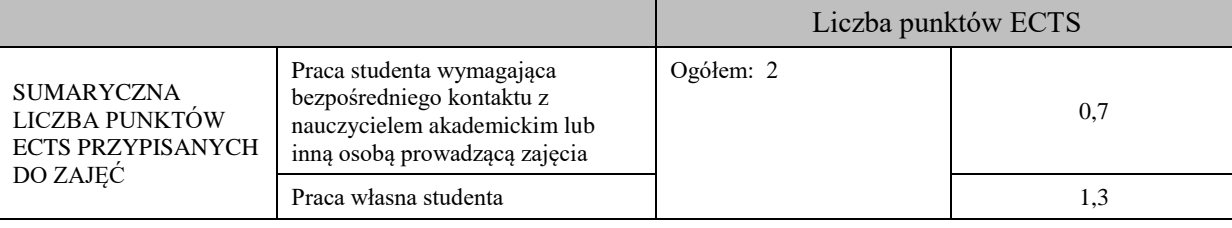

# **OPIS PRACY WŁASNEJ STUDENTA:**

Czytanie wskazanej literatury

1. Dokumentacja systemu poczty Postfix (W\_01, U\_02, U\_03)

2. Dokumentacja FreeBSD (W\_01, U\_02, U\_03, U\_04)

Przygotowanie do wykonania ćwiczeń praktycznych

1) Ugruntowanie wiedzy z zakresu systemu plików oraz systemu uprawnień w GNU/Linux (W\_01, U\_02, U\_03)

2) Ugruntowanie wiedzy z zakresu teorii systemu DNS (W\_01, U\_02, U\_03)

3) Ugruntowanie wiedzy z zakresu technologii kryptograficznych PKI (W\_01, U\_02, U\_03)

# **KRYTERIA OCENIANIA**

Ocena kształtująca: podjęta będzie na podstawie zajęć praktycznych, które kończą się zaliczeniem na ocenę Warunkiem uzyskania oceny pozytywnej z zajęć praktycznych jest realizacja wszystkich przewidzianych ćwiczeń:

- na ocenę dostateczną student wykorzystuje w stopniu podstawowym zdobytą wiedzę i umiejętności praktyczne do realizacji zaplanowanym ćwiczeń z pomocą prowadzącego zajęcia

- na ocenę dobrą student wykorzystuje w stopniu zadowalającym zdobytą wiedzę i umiejętności praktyczne do samodzielnej realizacji zaplanowanych ćwiczeń

- na ocenę bardzo dobrą student samodzielnie zdobywa i wykorzystuje wiedzę oraz umiejętności praktyczne biegle posługując się wszystkimi podstawowymi i zaawansowanymi aspektami przedmiotu. Przedstawia własne koncepcje rozwiązania problemów.

Ocena podsumowująca: warunkiem pozytywnego zaliczenia zajęć jest uzyskanie pozytywnej ocena z wszystkich ćwiczeń praktycznych.

# **INFORMACJA O PRZEWIDYWANEJ MOŻLIWOŚCI WYKORZYSTANIA KSZTAŁCENIA NA ODLEGŁOŚĆ**

brak możliwości

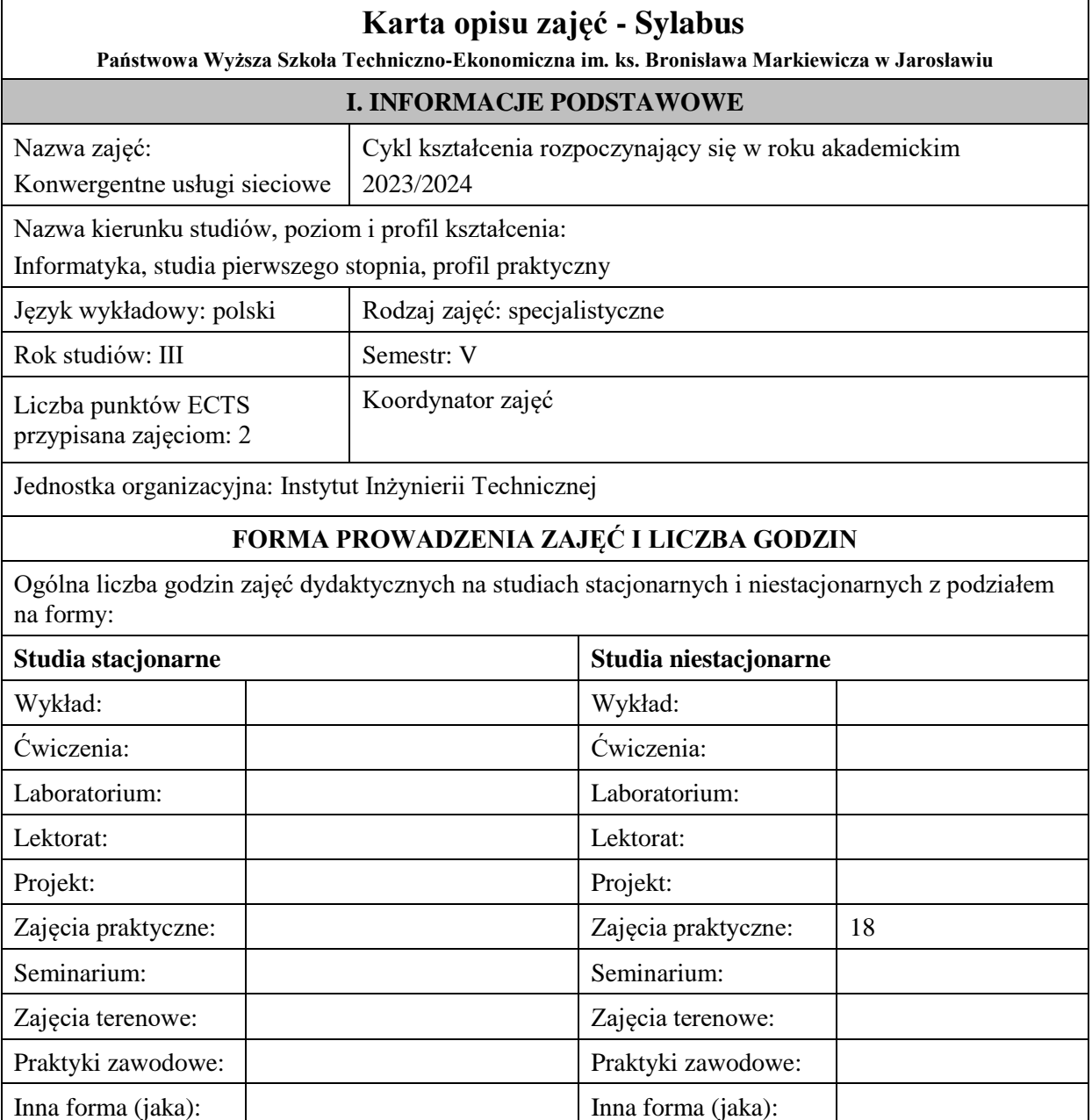

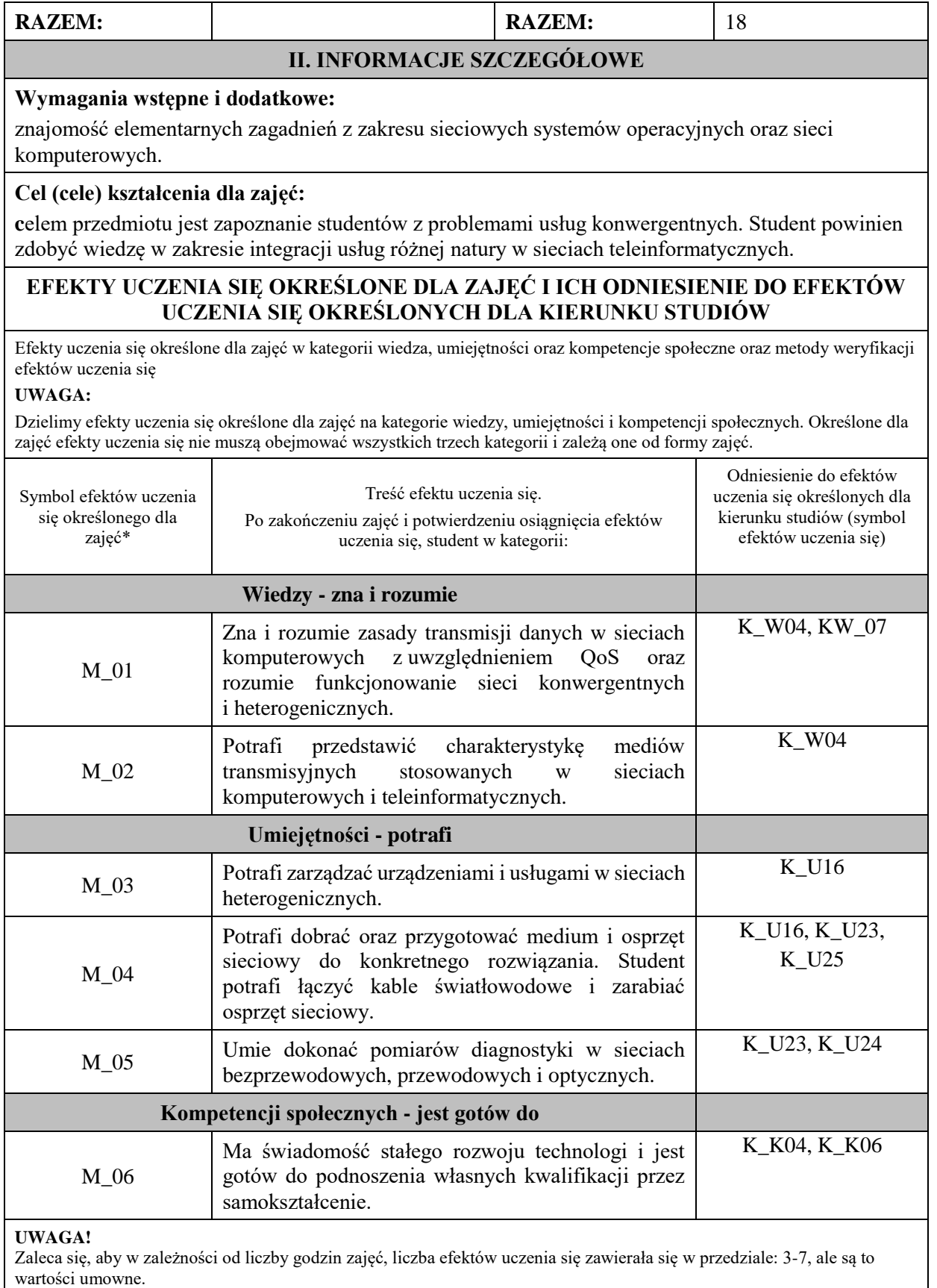

# **TREŚCI PROGRAMOWE I ICH ODNIESIENIE DO FORM ZAJĘĆ I METOD OCENIANIA**

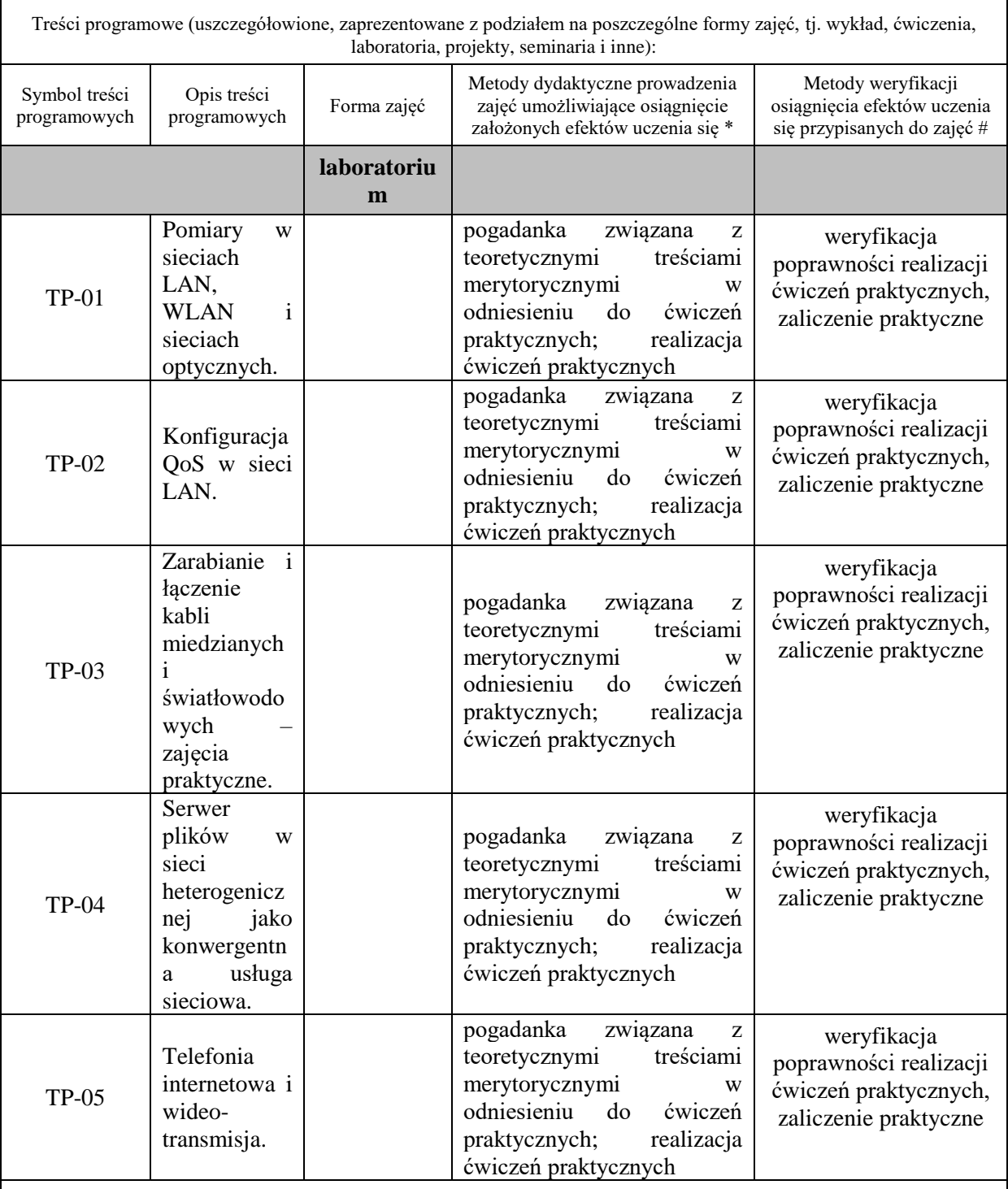

**Metody weryfikacji osiągnięcia efektów uczenia się określonych dla zajęć, powinny być zróżnicowane w zależności od kategorii, tj. inne dla kategorii wiedza i inne dla kategorii umiejętności i kompetencje społeczne.**  Dla wykładu:

\* np. wykład podający, wykład problemowy, ćwiczenia oparte na wykorzystaniu różnych źródeł wiedzy

# np. egzamin ustny, test, prezentacja, projekt

Zaleca się podanie przykładowych zadań (pytań) służących weryfikacji osiągniecia efektów uczenia się określonych dlazajęć.

# **ZALECANA LITERATURA (w tym pozycje w języku obcym)**

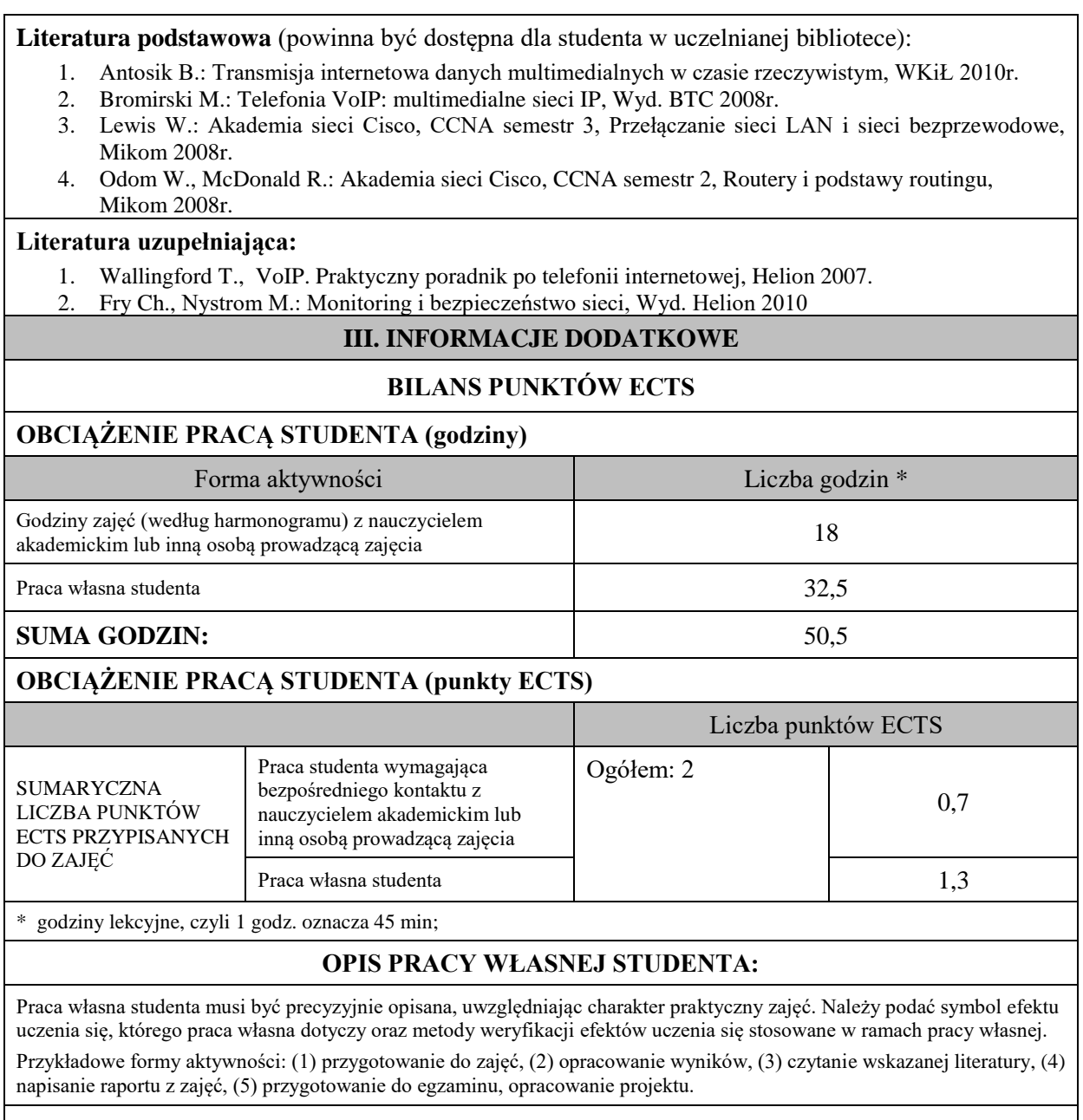

(1) przygotowanie do zajęć – efekty M\_01 do M\_06

# **KRYTERIA OCENIANIA**

Na ocenę dostateczną student wykorzystuje w stopniu zadowalającym zdobytą wiedzę i umiejętności praktyczne we wdrażaniu konwergentnych usług sieciowych.

Na ocenę dobrą student samodzielnie zdobywa i wykorzystuje dodatkową wiedzę oraz umiejętności praktyczne we wdrażaniu konwergentnych usług sieciowych.

Na ocenę bardzo dobrą student samodzielnie zdobywa i wykorzystuje dodatkową wiedzę oraz umiejętności praktyczne do samodzielnego wdrażania konwergentnych usług sieciowych. Biegle posługuje się wszystkimi podstawowymi i zaawansowanymi aspektami teoretycznymi i praktycznymi. Przedstawia własne koncepcje rozwiązania problemów.

# **INFORMACJA O PRZEWIDYWANEJ MOŻLIWOŚCI WYKORZYSTANIA KSZTAŁCENIA NA ODLEGŁOŚĆ**

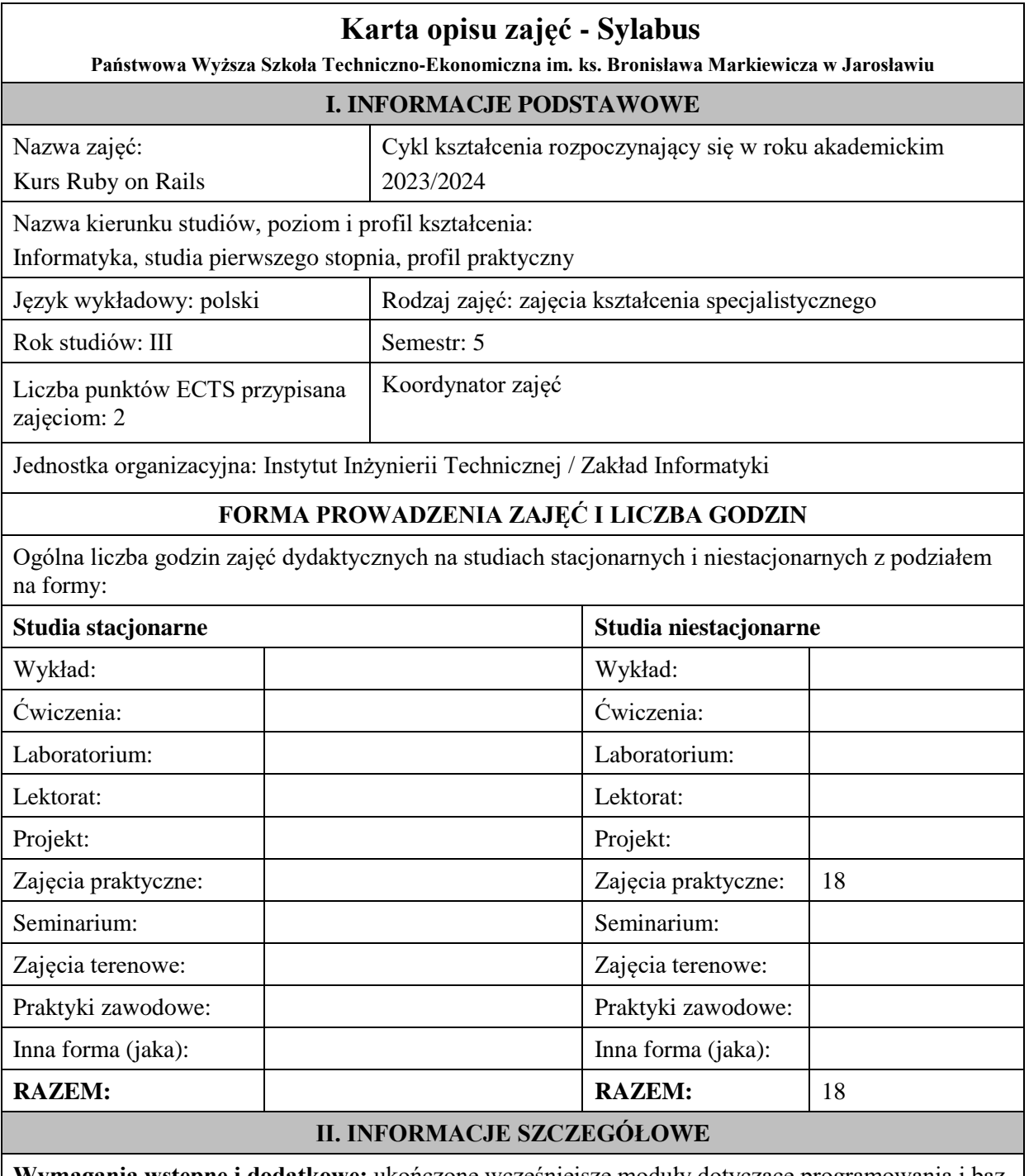

**Wymagania wstępne i dodatkowe:** ukończone wcześniejsze moduły dotyczące programowania i baz danych

**Cel (cele) kształcenia dla zajęć:** Przygotowanie studentów do wykorzystania framework'u Ruby on Rails w budowie aplikacji internetowych i podstaw programowania w języku Ruby

# **EFEKTY UCZENIA SIĘ OKREŚLONE DLA ZAJĘĆ I ICH ODNIESIENIE DO EFEKTÓW UCZENIA SIĘ OKREŚLONYCH DLA KIERUNKU STUDIÓW**

Efekty uczenia się określone dla zajęć w kategorii wiedza, umiejętności oraz kompetencje społeczne oraz metody weryfikacji efektów uczenia się

#### **UWAGA:**

Dzielimy efekty uczenia się określone dla zajęć na kategorie wiedzy, umiejętności i kompetencji społecznych. Określone dla zajęć efekty uczenia się nie muszą obejmować wszystkich trzech kategorii i zależą one od formy zajęć.

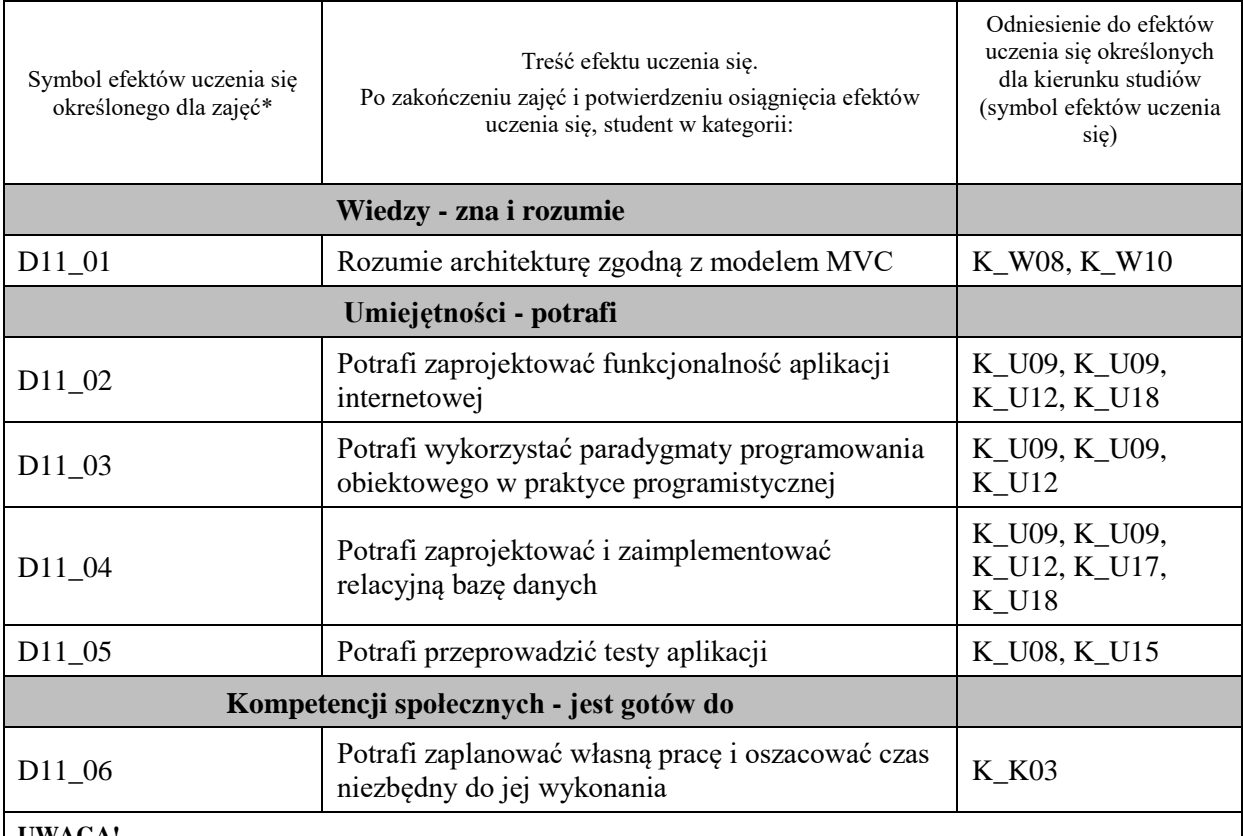

#### **UWAGA!**

Zaleca się, aby w zależności od liczby godzin zajęć, liczba efektów uczenia się zawierała się w przedziale: 3-7, ale są to wartości umowne.

# **TREŚCI PROGRAMOWE I ICH ODNIESIENIE DO FORM ZAJĘĆ I METOD OCENIANIA**

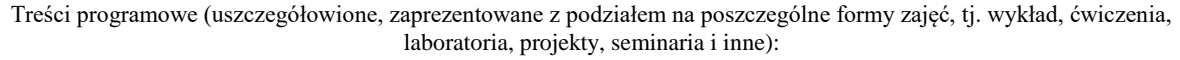

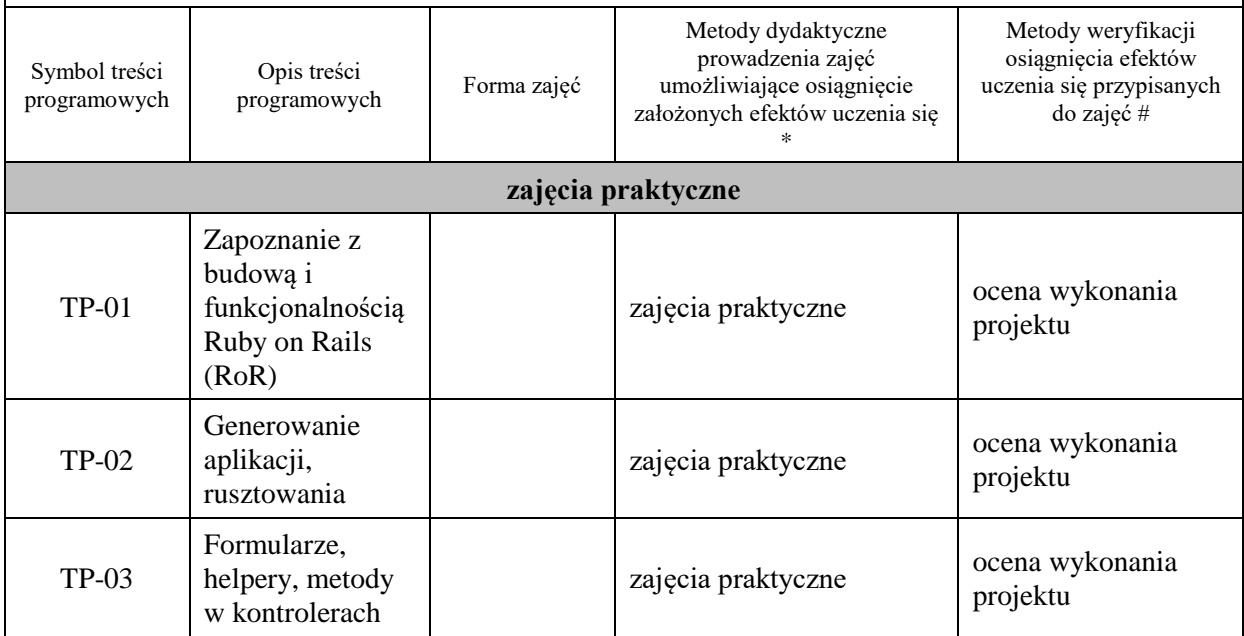

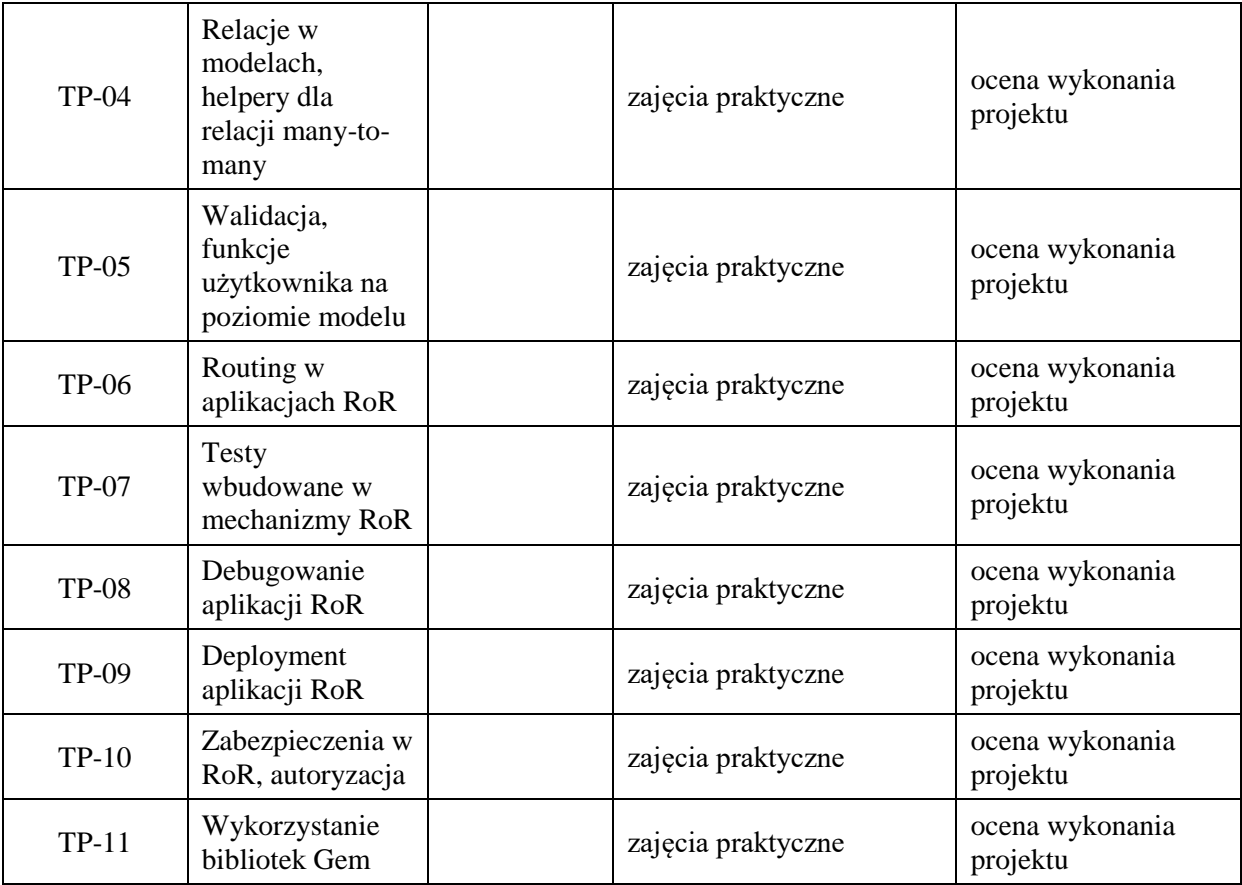

**Metody weryfikacji osiągnięcia efektów uczenia się określonych dla zajęć, powinny być zróżnicowane w zależności od kategorii, tj. inne dla kategorii wiedza i inne dla kategorii umiejętności i kompetencje społeczne.**  Dla wykładu:

\* np. wykład podający, wykład problemowy, ćwiczenia oparte na wykorzystaniu różnych źródeł wiedzy

# np. egzamin ustny, test, prezentacja, projekt

Zaleca się podanie przykładowych zadań (pytań) służących weryfikacji osiągniecia efektów uczenia się określonych dlazajęć.

### **ZALECANA LITERATURA (w tym pozycje w języku obcym)**

**Literatura podstawowa** (powinna być dostępna dla studenta w uczelnianej bibliotece):

- 1. Elder J., Ruby on Rails. Tworzenie aplikacji WWW, Helion 2016
- 2. Griffiths D., Head First Ruby on Rails. Edycja polska, Helion 2016

#### **Literatura uzupełniająca:**

**1.** Orsini R., Rails. Receptury, Helion 2007

#### **III. INFORMACJE DODATKOWE**

#### **BILANS PUNKTÓW ECTS**

# **OBCIĄŻENIE PRACĄ STUDENTA (godziny)**

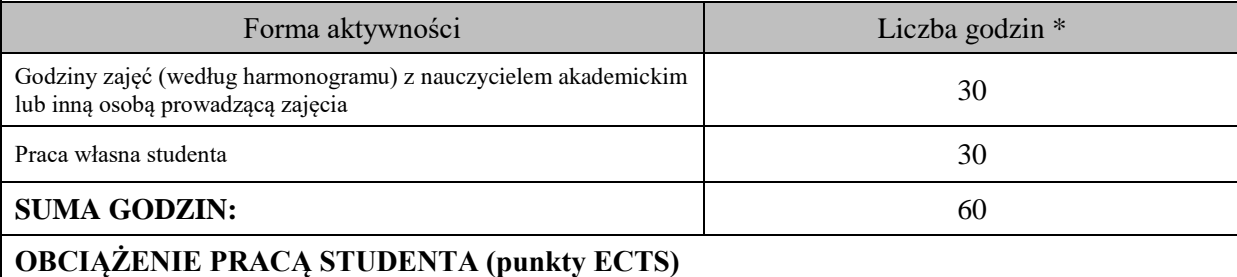

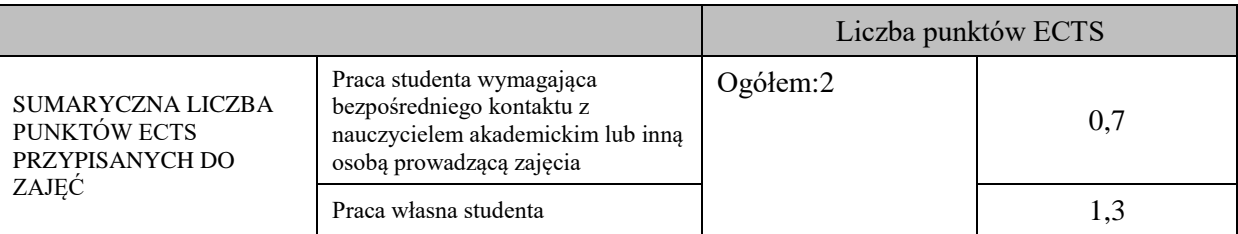

\* godziny lekcyjne, czyli 1 godz. oznacza 45 min;

# **OPIS PRACY WŁASNEJ STUDENTA:**

Praca własna studenta musi być precyzyjnie opisana, uwzględniając charakter praktyczny zajęć. Należy podać symbolefektu uczenia się, którego praca własna dotyczy oraz metody weryfikacji efektów uczenia się stosowane w ramach pracy własnej. Przykładowe formy aktywności: (1) przygotowanie do zajęć, (2) opracowanie wyników, (3) czytanie wskazanej literatury, (4) napisanie raportu z zajęć, (5) przygotowanie do egzaminu, opracowanie projektu.

Przygotowanie do zajęć

Opracowanie projektu

# **KRYTERIA OCENIANIA**

Ocena kształtująca:

- 1. Zrozumienie celu zajęć przez studenta.
- 2. Raportowanie postępu realizacji ćwiczenia
- 3. Zaangażowanie studenta w wykonywane ćwiczenie
- 4. Samoocena i ocena koleżeńska

Ocena podsumowująca:

- 1. Na ocenę dostateczną student wykorzystuje w stopniu zadowalającym wiedzę i umiejętności praktyczne zdobyte w trakcie realizacji modułu
- 2. Na ocenę dobrą student samodzielnie wykorzystuje wiedzę i umiejętności praktyczne zdobyte w trakcie realizacji modułu
- 3. Na ocenę bardzo dobrą student samodzielnie wykorzystuje wiedzę i umiejętności praktyczne zdobyte w trakcie realizacji modułu oraz pozyskaną samodzielnie

# **INFORMACJA O PRZEWIDYWANEJ MOŻLIWOŚCI WYKORZYSTANIA KSZTAŁCENIA NA ODLEGŁOŚĆ**

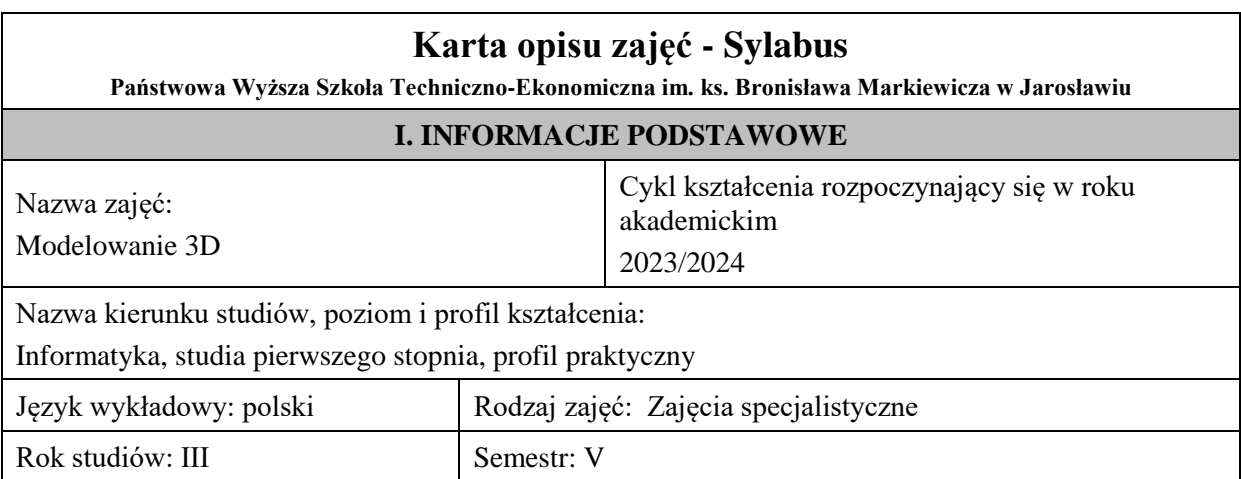

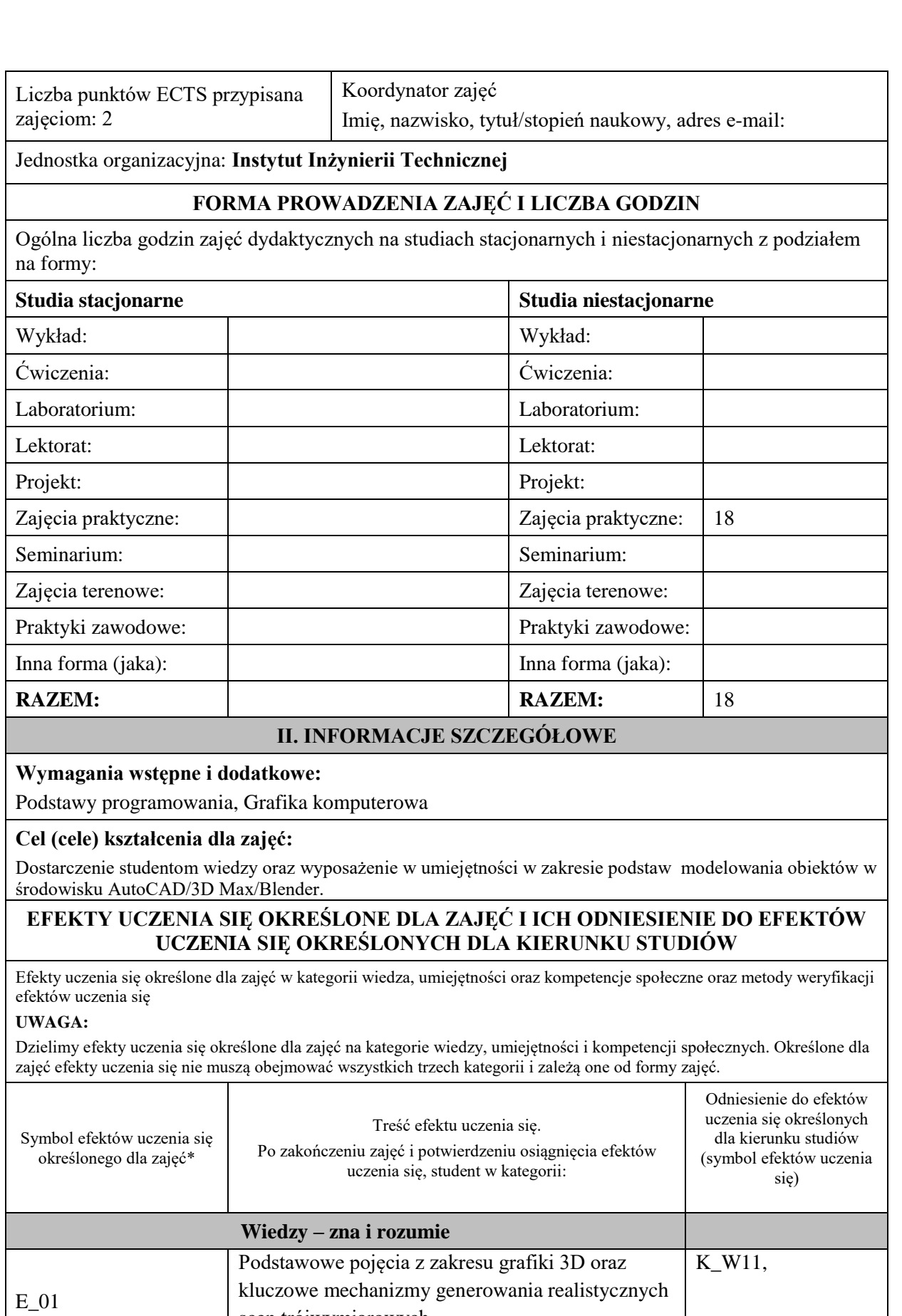

scen trójwymiarowych

**Umiejętności - potrafi**

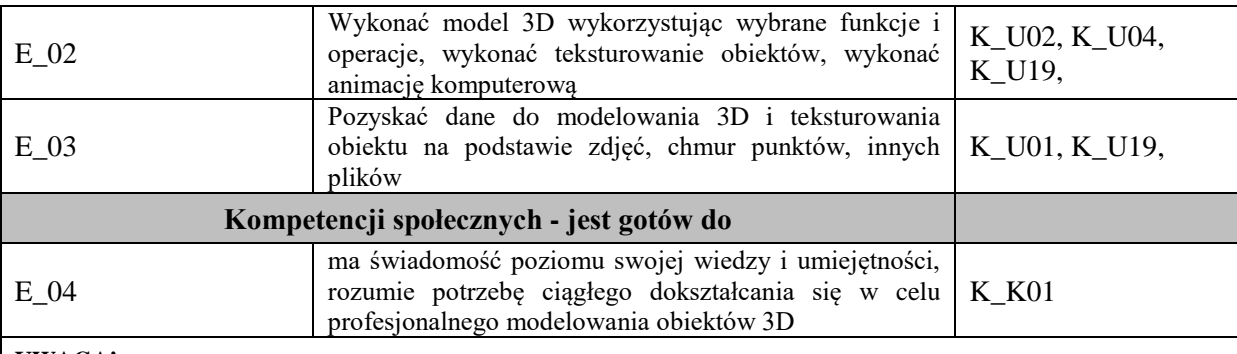

#### **UWAGA!**

Zaleca się, aby w zależności od liczby godzin zajęć, liczba efektów uczenia się zawierała się w przedziale: 3-7, ale są to wartości umowne.

# **TREŚCI PROGRAMOWE I ICH ODNIESIENIE DO FORM ZAJĘĆ I METOD OCENIANIA**

Treści programowe (uszczegółowione, zaprezentowane z podziałem na poszczególne formy zajęć, tj. wykład, ćwiczenia, laboratoria, projekty, seminaria i inne):

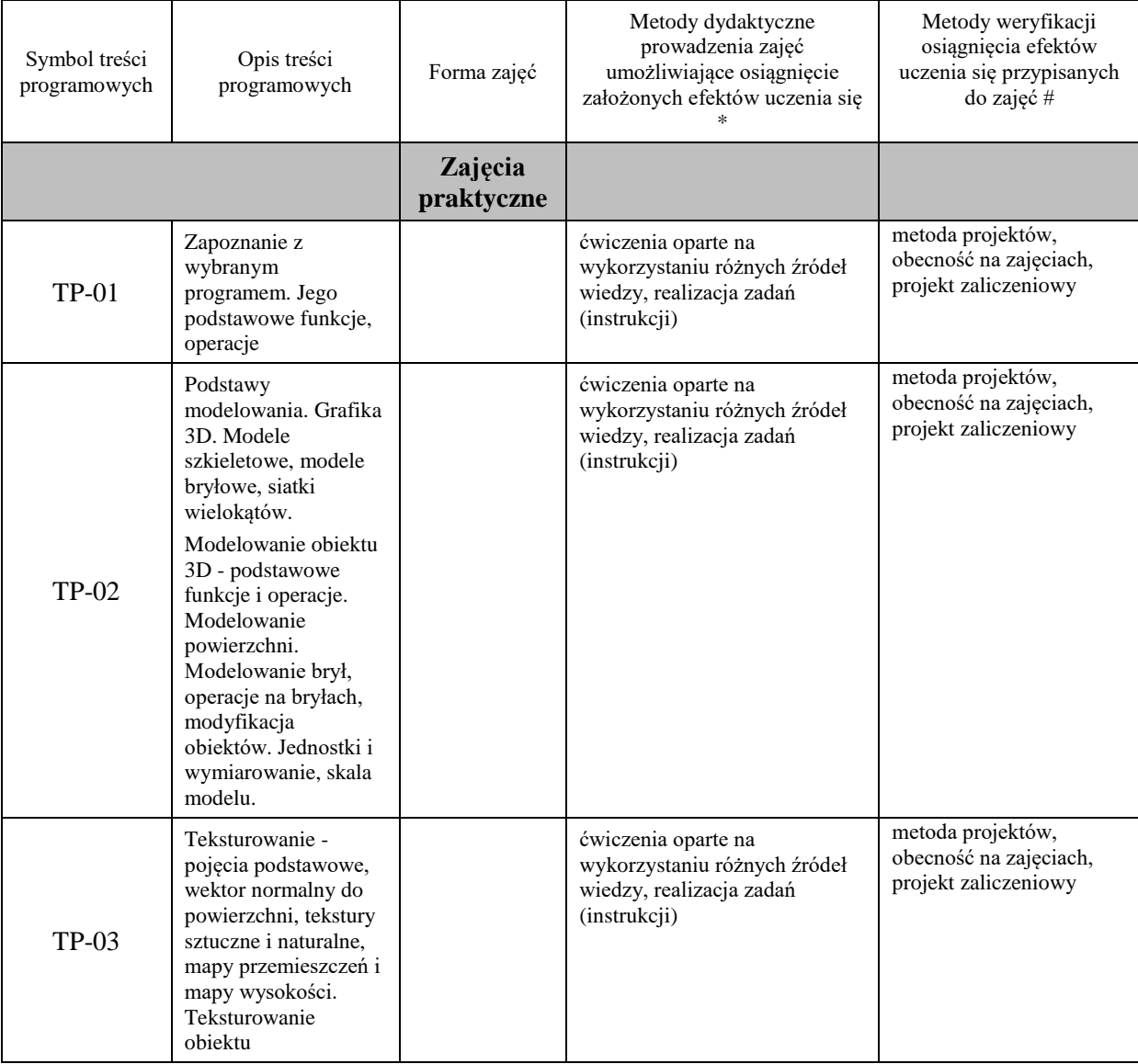

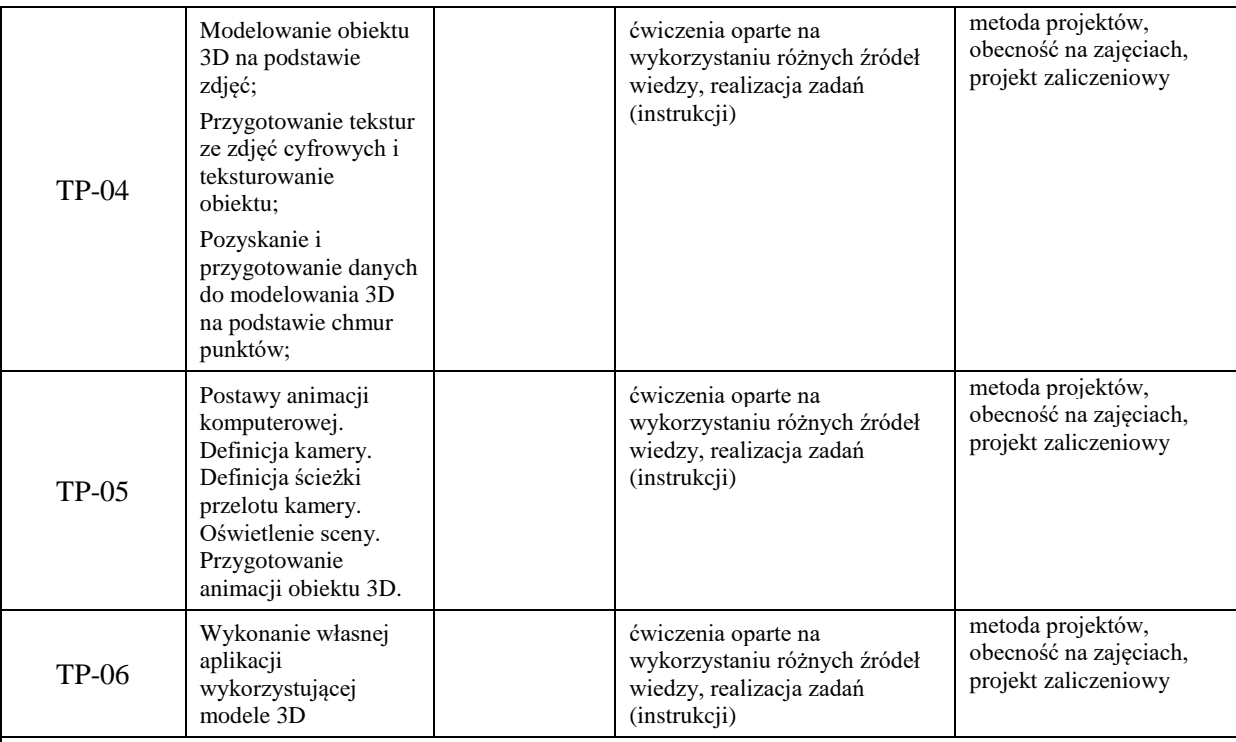

# **Metody weryfikacji osiągnięcia efektów uczenia się określonych dla zajęć, powinny być zróżnicowane w zależności od kategorii, tj. inne dla kategorii wiedza i inne dla kategorii umiejętności i kompetencje społeczne.**

Dla wykładu:

- \* np. wykład podający, wykład problemowy, ćwiczenia oparte na wykorzystaniu różnych źródeł wiedzy
- # np. egzamin ustny, test, prezentacja, projekt

Zaleca się podanie przykładowych zadań (pytań) służących weryfikacji osiągniecia efektów uczenia się określonych dlazajęć.

# **ZALECANA LITERATURA (w tym pozycje w języku obcym)**

**Literatura podstawowa** (powinna być dostępna dla studenta w uczelnianej bibliotece):

- 1. Krzysiak Z.: Modelowanie 3D w programie AutoCAD / Zbigniew Krzysiak. Wydawnictwo "Nauka i Technika", Warszawa 2014.
- 2. Babiuch M.: AutoCAD 2007 i 2007 PL. Wydawnictwo Helion, Gliwice 2008.
- 3. Kelly L. Murdock ; [tł. Zbigniew Waśko]: 3DS Max 2010. Wydawnictwo Helion, Gliwice 2010.

#### **Literatura uzupełniająca:**

- 1. Pasek J.: 3ds Max 2010 : animacja 3D od podstaw : szkoła efektu. Wydawnictwo Helion, Gliwice 2010.
- 2. Thorn A.: Unity i Blender. Praktyczne tworzenie gier. Wydawnictwo Helion, Gliwice 2015.
- 3. Simonds B.: Blender. Praktyczny przewodnik po modelowaniu, rzeźbieniu i renderowaniu. Wydawnictwo Helion, Gliwice 2014.

# **III. INFORMACJE DODATKOWE**

# **BILANS PUNKTÓW ECTS**

# **OBCIĄŻENIE PRACĄ STUDENTA (godziny)**

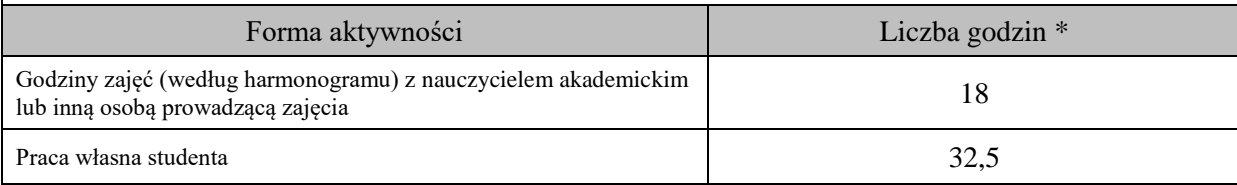

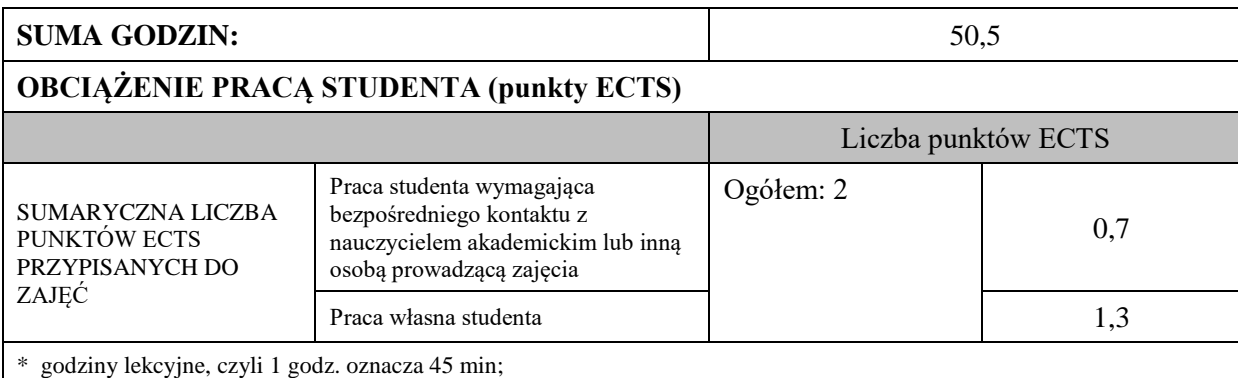

# **OPIS PRACY WŁASNEJ STUDENTA:**

Praca własna studenta musi być precyzyjnie opisana, uwzględniając charakter praktyczny zajęć. Należy podać symbole efektu uczenia się, którego praca własna dotyczy oraz metody weryfikacji efektów uczenia się stosowane w ramach pracy własnej.

Przykładowe formy aktywności: (1) przygotowanie do zajęć, (2) opracowanie wyników, (3) czytanie wskazanej literatury, (4) napisanie raportu z zajęć, (5) przygotowanie do egzaminu, opracowanie projektu.

- przygotowanie do zajęć,

- przygotowanie projektu,

- czytanie wskazanej literatury

# **KRYTERIA OCENIANIA**

Ocena kształtująca: sposób pracy wykładowcy i studenta polega na systematycznym pozyskiwaniu informacji o przebiegu procesu uczenia się. Student otrzymuje informacje zwrotne dotyczące realizowanych zadań oraz projektu zaliczeniowego.

Ocena podsumowująca:

- 1. Na ocenę dostateczną student zrealizował projekt zaliczeniowy dotyczący opisywanych treści programowych przedmiotu w zakresie podstawowym i potrafi omówić zastosowane techniki. Ponadto w dostatecznym stopniu potrafi wykorzystać przekazaną wiedzę podczas zajęć w realizowanym projekcie.
- 2. Na ocenę dobrą student zrealizował kompletny projekt zaliczeniowy dotyczący opisywanych treści programowych przedmiotu i potrafi omówić zastosowane techniki oraz uzasadnić ich wybór. Ponadto w dobrym stopniu potrafi wykorzystać przekazaną wiedzę podczas zajęć w realizowanym projekcie zaliczeniowym.
- 3. Na ocenę bardzo dobrą student zrealizował kompletny projekt zaliczeniowy dotyczący opisywanych treści programowych przedmiotu z zastosowaniem ponadstandardowych rozwiązań i potrafi omówić zastosowane techniki oraz uzasadnić ich wybór. Ponadto w bardzo dobrym stopniu potrafi wykorzystać przekazaną wiedzę podczas zajęć w realizowanym projekcie zaliczeniowym.

# **INFORMACJA O PRZEWIDYWANEJ MOŻLIWOŚCI WYKORZYSTANIA KSZTAŁCENIA NA ODLEGŁOŚĆ**

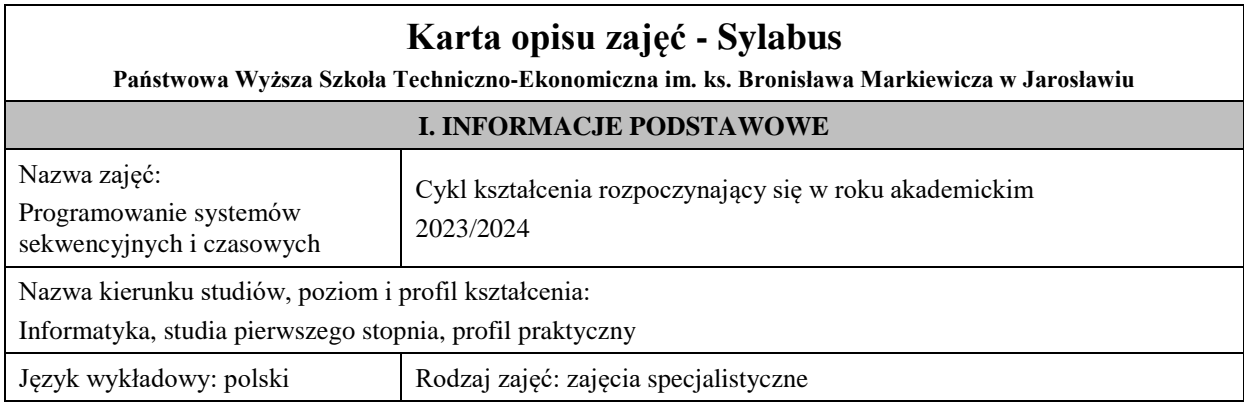

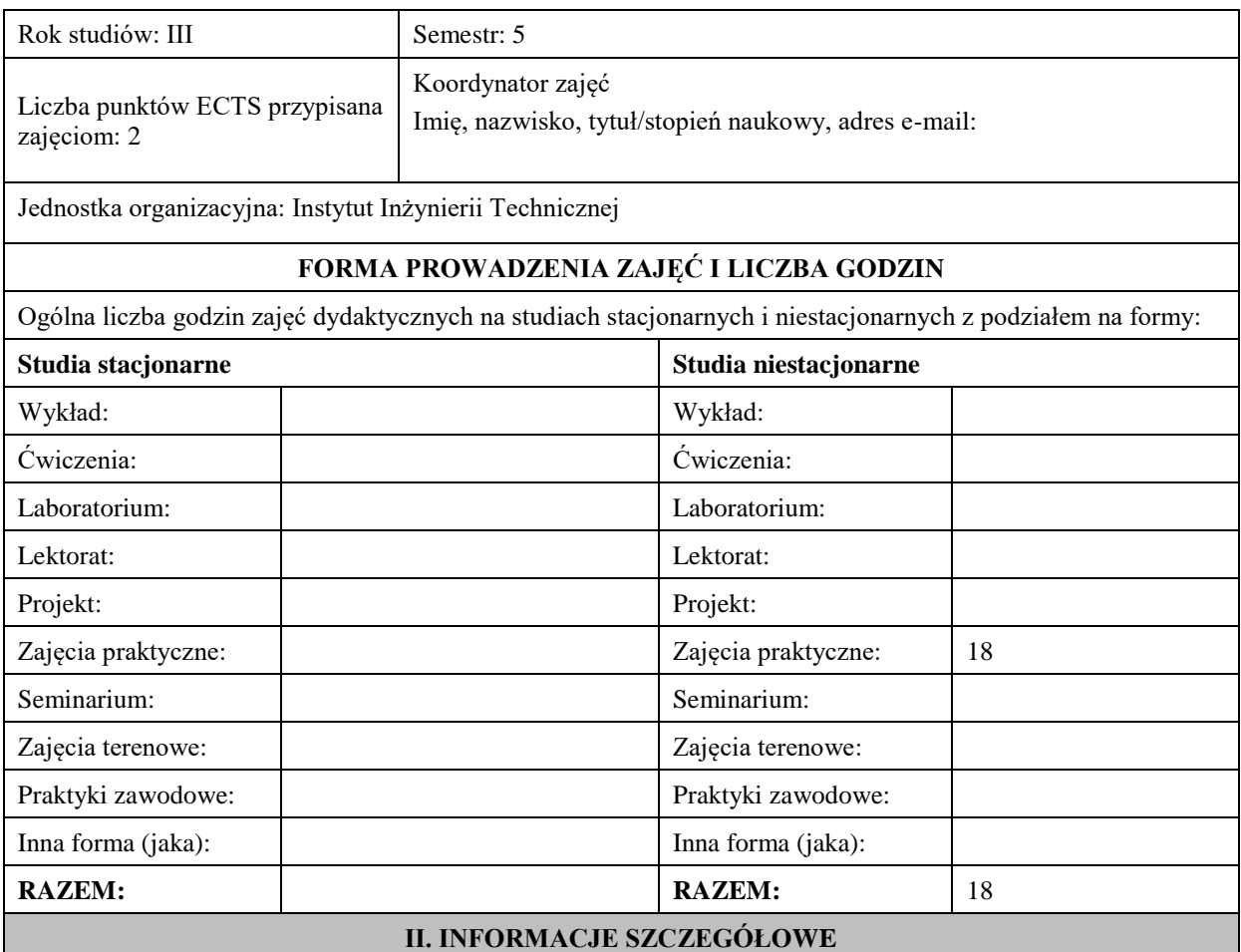

#### **Wymagania wstępne i dodatkowe:**

- 1. oznaczenia i sposób działania bramek logicznych i przerzutników synchronicznych i asynchronicznych,
- 2. podstawy projektowania prostych układów kombinacyjnych i sekwencyjnych,
- 3. podstawy programowania,
- 4. znajomość budowy procesora i systemu mikroprocesorowego,
- 5. znajomość systemu przerwań, układów czasowo-licznikowych, interfejsów szeregowych i równoległych w komputerze PC.

#### **Cel (cele) kształcenia dla zajęć:**

Celem jest przekazanie wiedzy i umiejętności projektowania oraz realizacji programów w których występuje interakcja z użytkownikiem i zależności czasowe. Student nabędzie umiejętność konstruowania automatów czasowych oraz ich realizacji z użyciem języka obiektowego C++/C#/Java w środowisku WIndows lub na platformie urządzenia stosowanego w Inteligentnych Budynkach. Dodatkowo tematem zajęć będzie programowanie obsługi interfejsów komunikacyjnych z uwzględnieniem zależności czasowych.

### **EFEKTY UCZENIA SIĘ OKREŚLONE DLA ZAJĘĆ I ICH ODNIESIENIE DO EFEKTÓW UCZENIA SIĘ OKREŚLONYCH DLA KIERUNKU STUDIÓW**

Efekty uczenia się określone dla zajęć w kategorii wiedza, umiejętności oraz kompetencje społeczne oraz metody weryfikacji efektów uczenia się

#### **UWAGA:**

Dzielimy efekty uczenia się określone dla zajęć na kategorie wiedzy, umiejętności i kompetencji społecznych. Określone dla zajęć efekty uczenia się nie muszą obejmować wszystkich trzech kategorii i zależą one od formy zajęć.

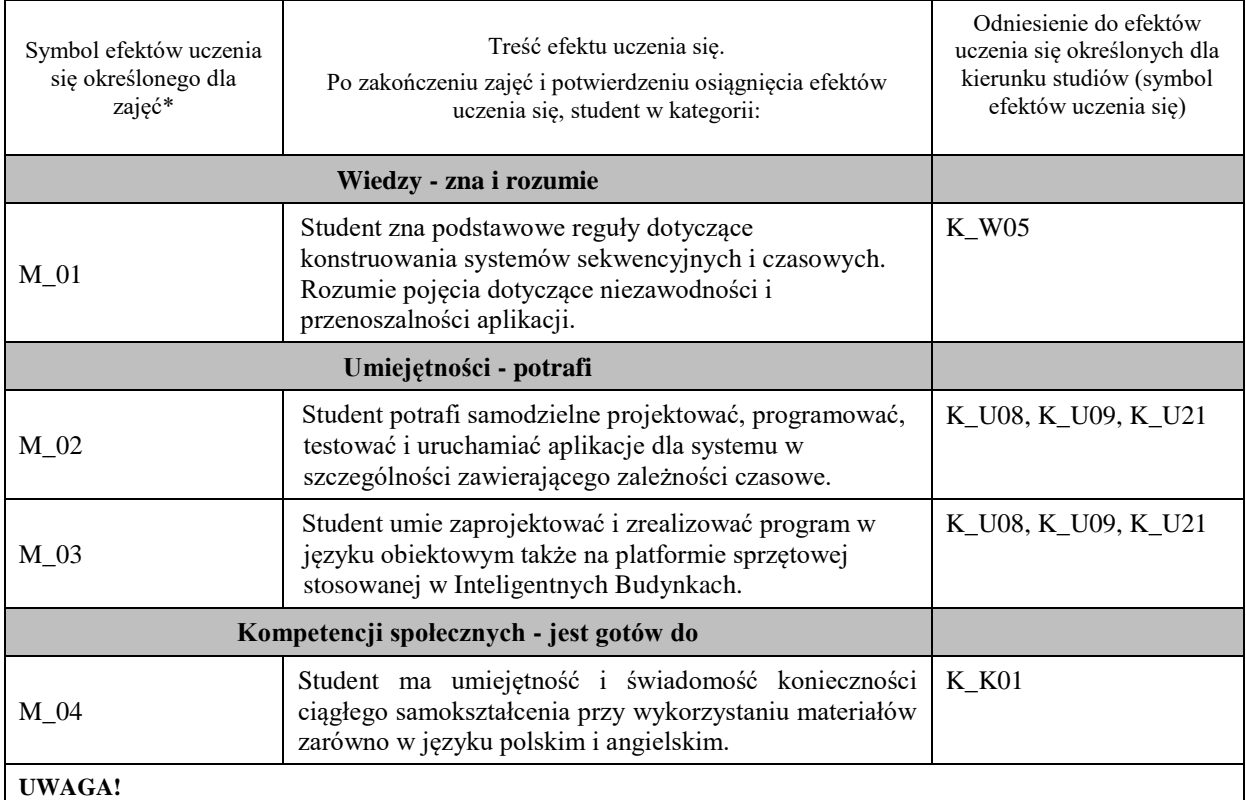

Zaleca się, aby w zależności od liczby godzin zajęć, liczba efektów uczenia się zawierała się w przedziale: 3-7, ale są to wartości umowne.

# **TREŚCI PROGRAMOWE I ICH ODNIESIENIE DO FORM ZAJĘĆ I METOD OCENIANIA**

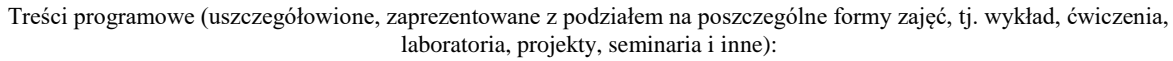

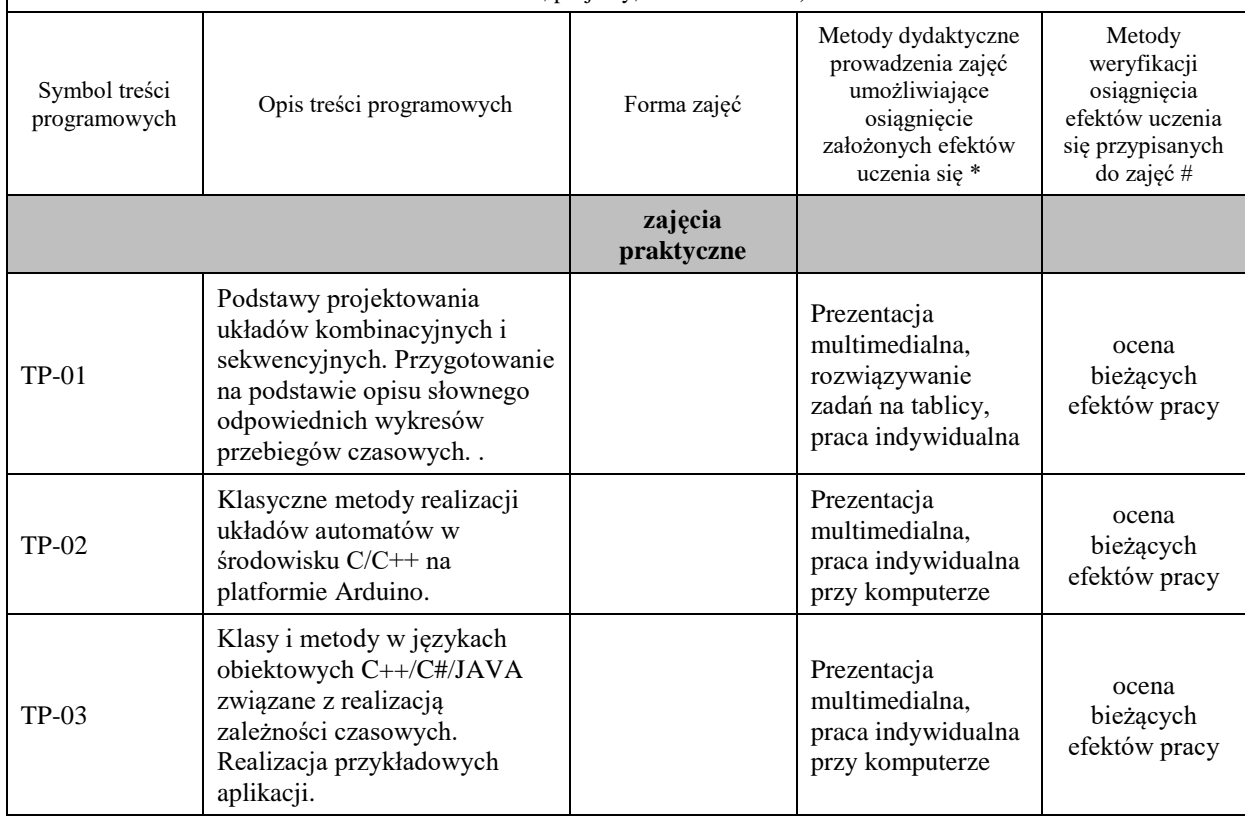

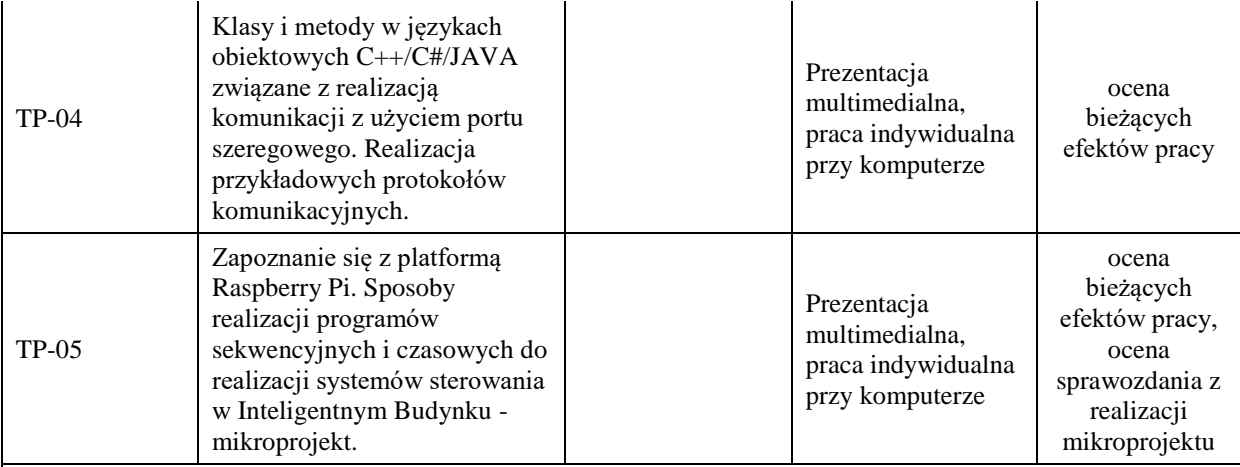

#### **Metody weryfikacji osiągnięcia efektów uczenia się określonych dla zajęć, powinny być zróżnicowane w zależności od kategorii, tj. inne dla kategorii wiedza i inne dla kategorii umiejętności i kompetencje społeczne.**  Dla wykładu:

\* np. wykład podający, wykład problemowy, ćwiczenia oparte na wykorzystaniu różnych źródeł wiedzy

# np. egzamin ustny, test, prezentacja, projekt

Zaleca się podanie przykładowych zadań (pytań) służących weryfikacji osiągniecia efektów uczenia się określonych dlazajęć.

#### **ZALECANA LITERATURA (w tym pozycje w języku obcym)**

**Literatura podstawowa** (powinna być dostępna dla studenta w uczelnianej bibliotece):

- 1. Monk S., *Raspberry Pi: receptury*, Helion 2020
- 2. Michaelis M., i in., C# 7.0: kompletny przewodnik dla praktyków, Helion 2020
- 3. Barczy J., Automatyzacja procesów dyskretnych, Oficyna Wydawnicza Politechniki Warszawskiej 2003
- 4. Bilski T., Interfejsy i urządzenia zewnętrzne, Wydawnictwo Politechniki Poznańskiej, 2007

#### **Literatura uzupełniająca:**

- 1. Beck M., *Linux kernel - jądro systemu*, Wydawnictwo MIKOM 2000
- 2. Duszczyk K., i inn. Inteligentny budynek: poradnik projektanta, instalatora i użytkownia, PWN 2012

#### **III. INFORMACJE DODATKOWE**

#### **BILANS PUNKTÓW ECTS**

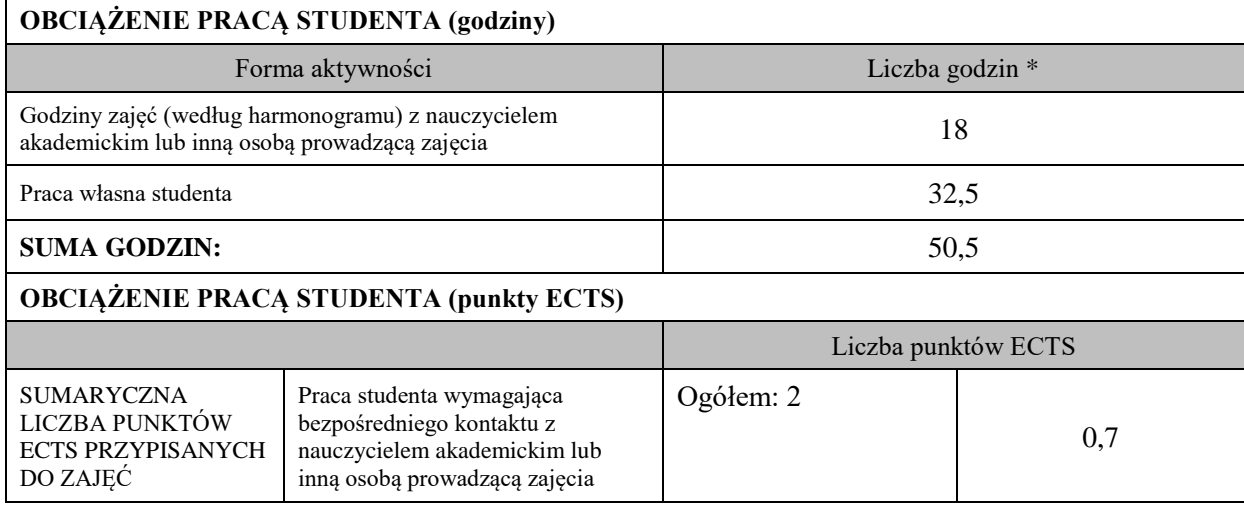
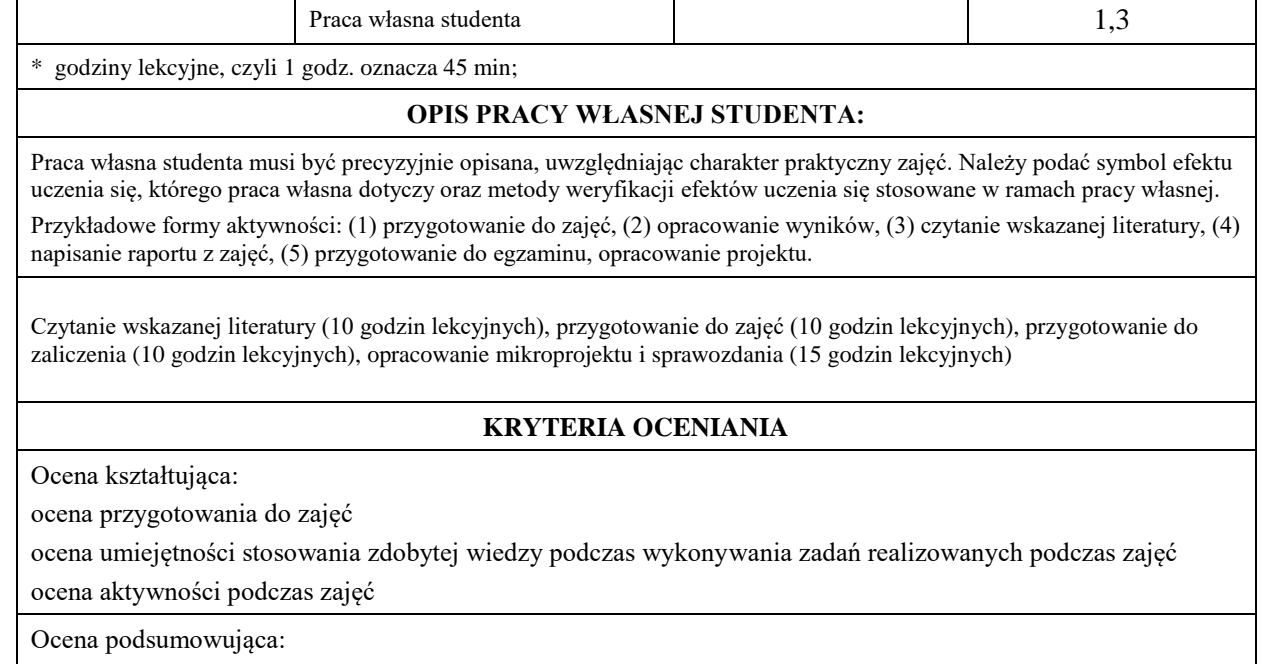

ocena umiejętności rozwiązywania postawionych problemów

ocena zadań praktycznych do samodzielnego wykonania

ocena zrealizowanego mikroprojektu i sprawozdania

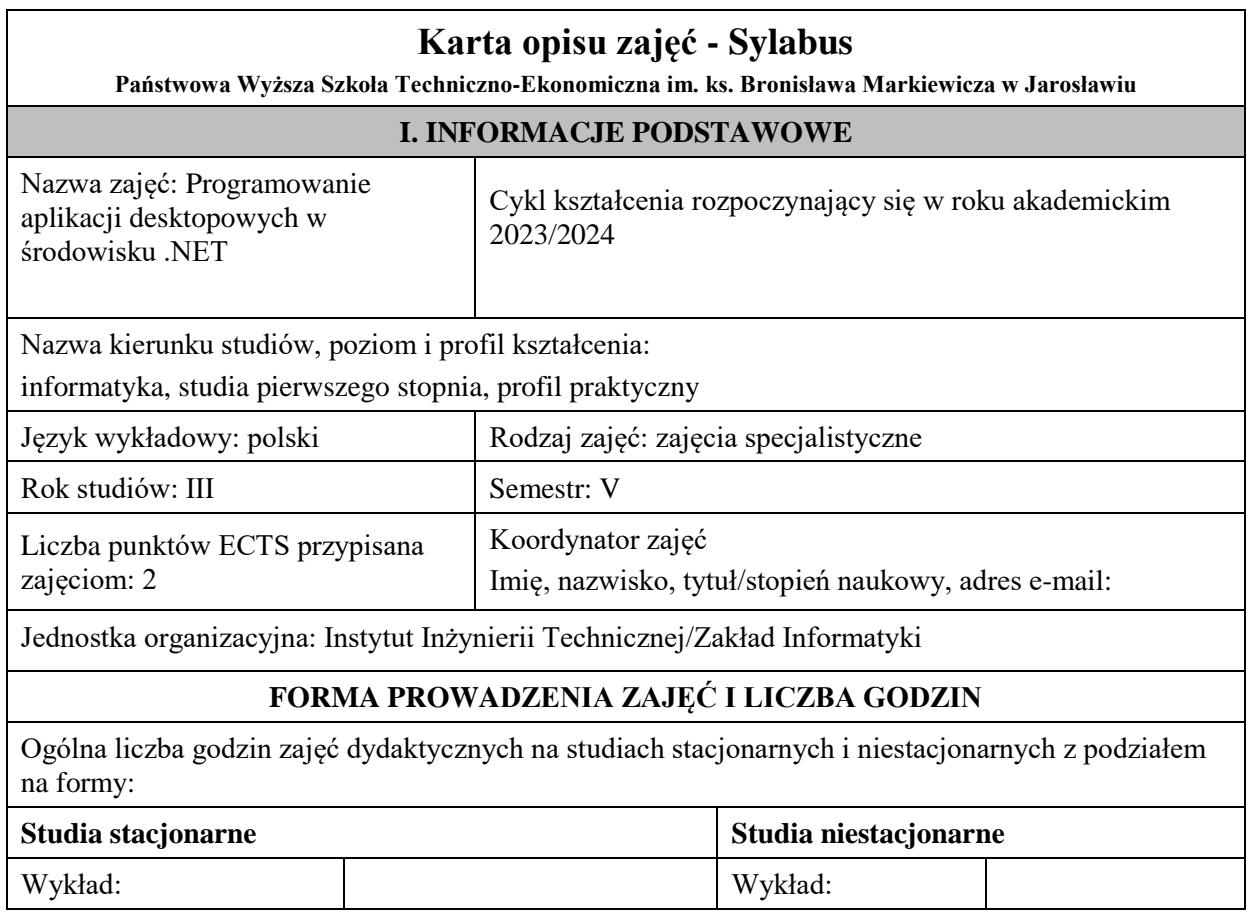

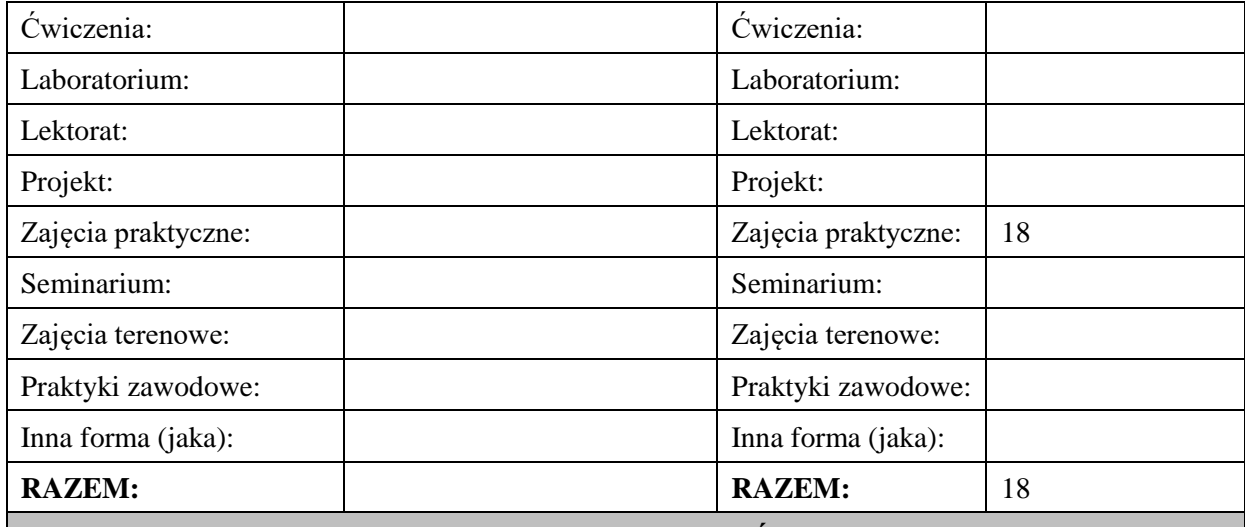

## **II. INFORMACJE SZCZEGÓŁOWE**

**Wymagania wstępne i dodatkowe:** wymagana jest wiedza i umiejętności zdobyte na zajęciach kształcenia kierunkowego - *podstawy programowania*, *algorytmy i struktury danych*, *programowanie obiektowe*

**Cel (cele) kształcenia dla zajęć:** rozwinięcie i uzupełnienie wiedzy w zakresie paradygmatów programowania obiektowego, zdobycie podstawowych umiejętności pozwalających na budowanie aplikacji desktopowych z GUI w środowisku języka C#, z uwzględnieniem zapytań do bazy danych

## **EFEKTY UCZENIA SIĘ OKREŚLONE DLA ZAJĘĆ I ICH ODNIESIENIE DO EFEKTÓW UCZENIA SIĘ OKREŚLONYCH DLA KIERUNKU STUDIÓW**

Efekty uczenia się określone dla zajęć w kategorii wiedza, umiejętności oraz kompetencje społeczne oraz metody weryfikacji efektów uczenia się

#### **UWAGA:**

Dzielimy efekty uczenia się określone dla zajęć na kategorie wiedzy, umiejętności i kompetencji społecznych. Określone dla zajęć efekty uczenia się nie muszą obejmować wszystkich trzech kategorii i zależą one od formy zajęć.

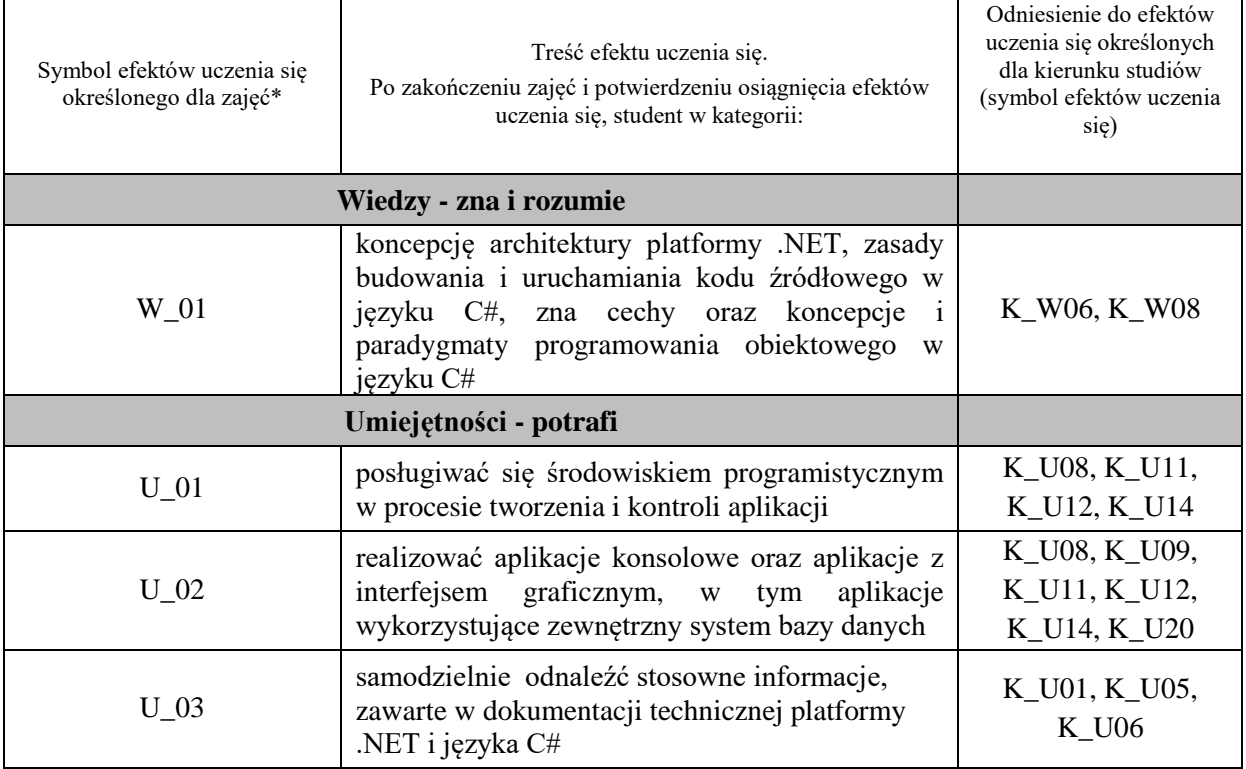

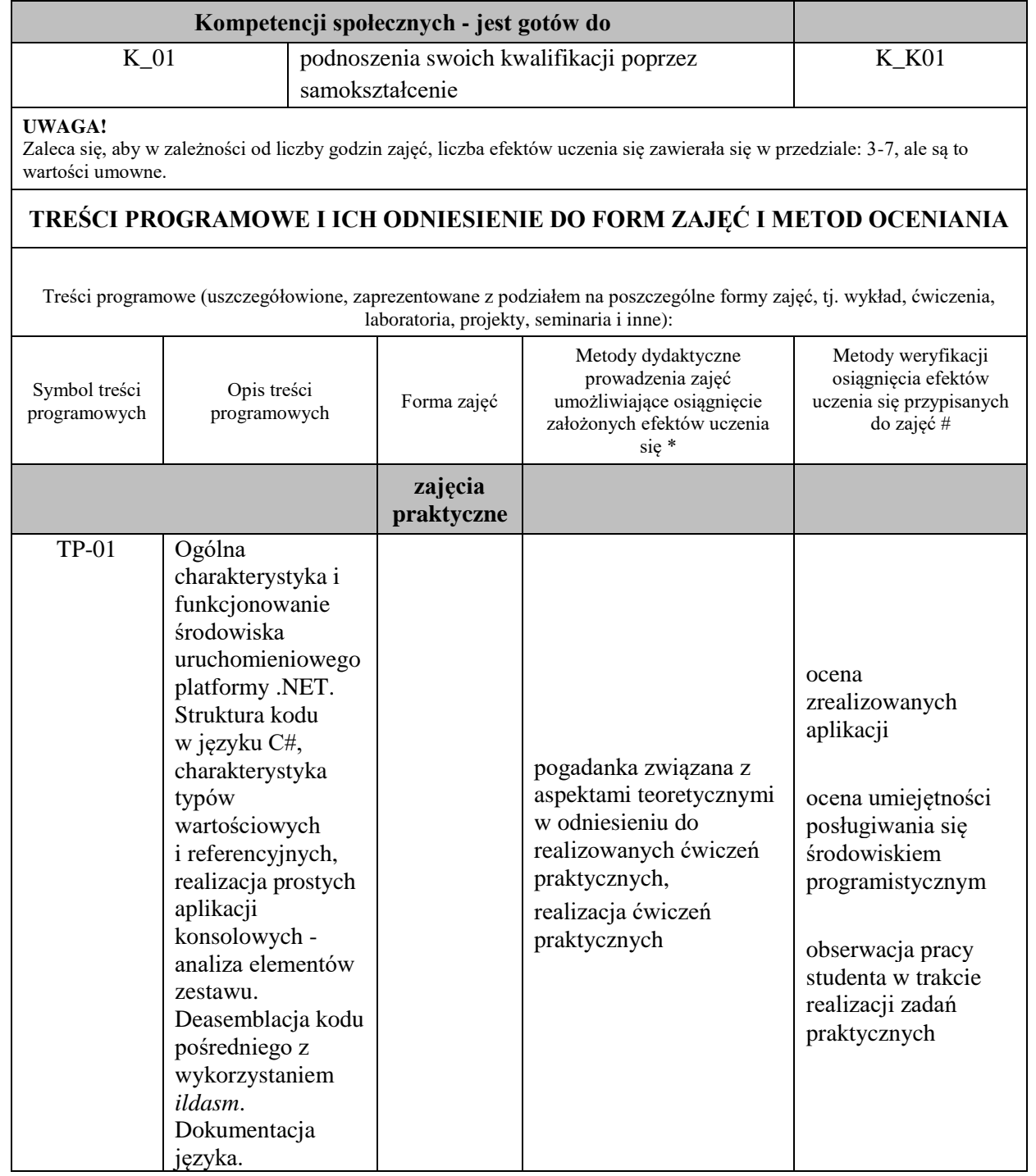

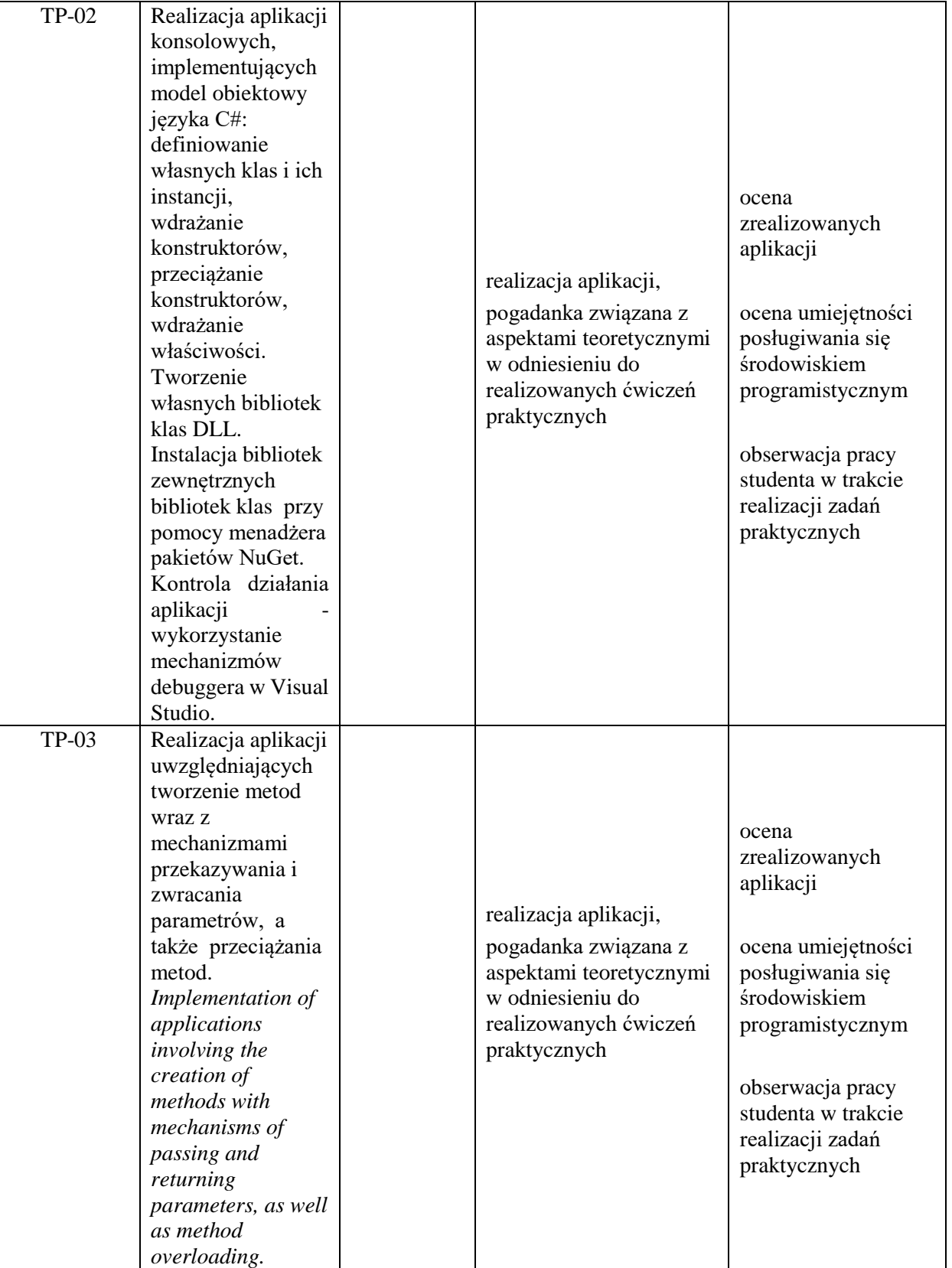

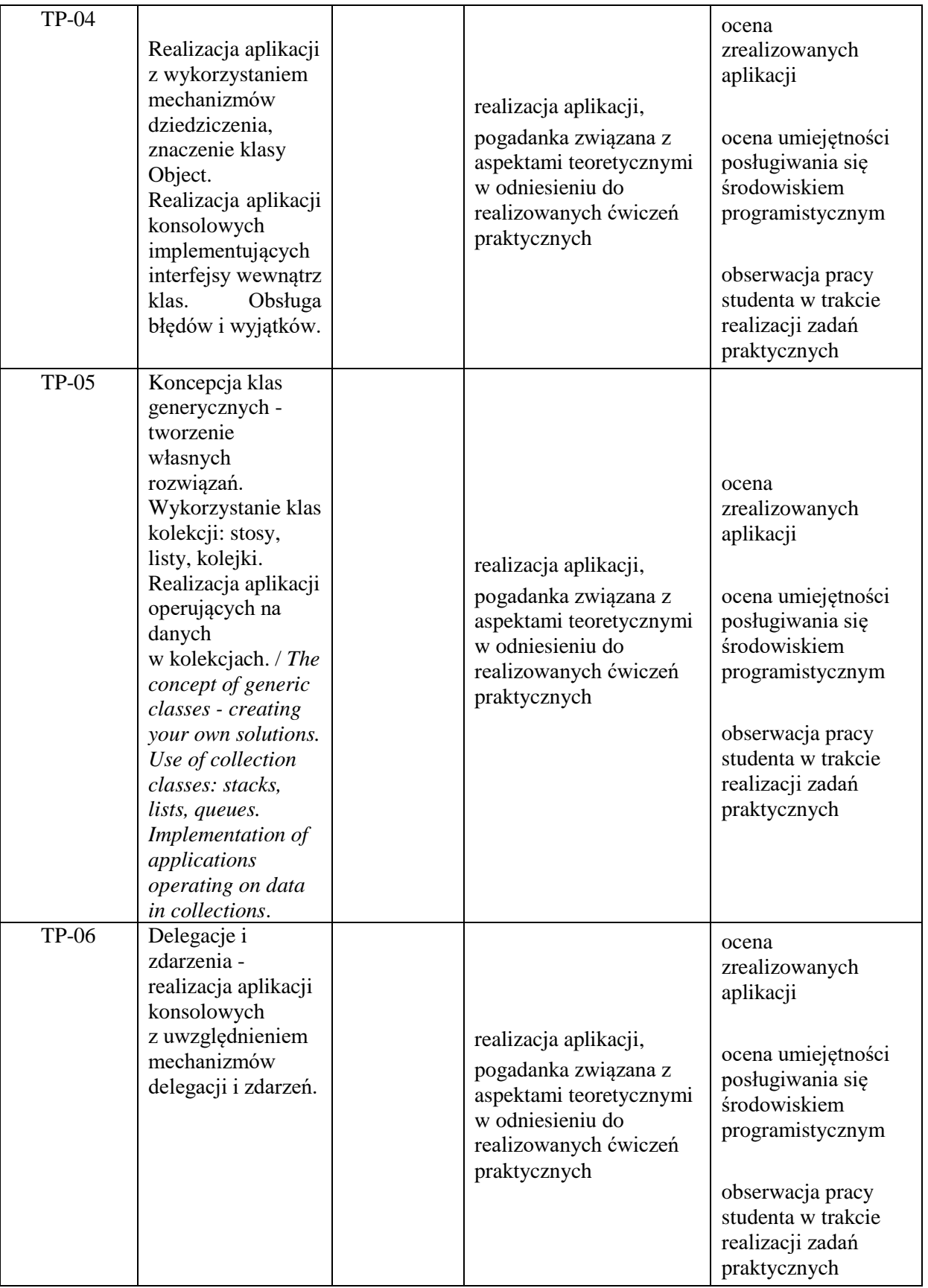

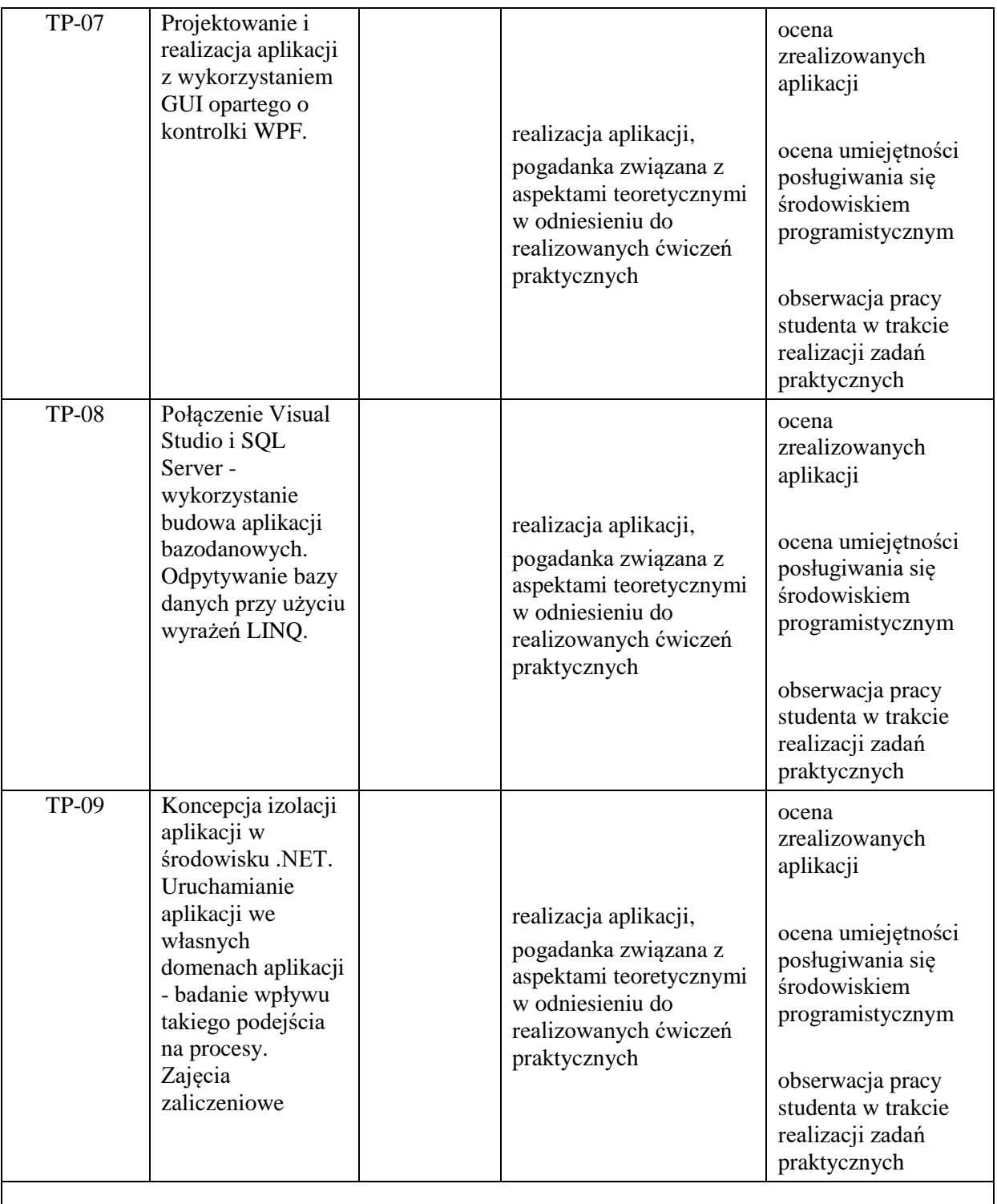

**Metody weryfikacji osiągnięcia efektów uczenia się określonych dla zajęć, powinny być zróżnicowane w zależności od kategorii, tj. inne dla kategorii wiedza i inne dla kategorii umiejętności i kompetencje społeczne.**  Dla wykładu:

\* np. wykład podający, wykład problemowy, ćwiczenia oparte na wykorzystaniu różnych źródeł wiedzy

# np. egzamin ustny, test, prezentacja, projekt

Zaleca się podanie przykładowych zadań (pytań) służących weryfikacji osiągniecia efektów uczenia się określonych dlazajęć.

### **ZALECANA LITERATURA (w tym pozycje w języku obcym)**

**Literatura podstawowa** (powinna być dostępna dla studenta w uczelnianej bibliotece):

1. Michaelis M.: C# 70. *Kompletny przewodnik dla praktyków*, Wyd. Helion 2019r.

2. Posadas M*.: Tajniki C# i .NET Framework*, Wyd. Promise 2017r.

3.Troelsen A, Philip J: *Język C# 6.0 i platforma .NET 4.6,* Wyd. PWN 2017r.

4. Sharp J.: Microsoft Visual *C# 2017 krok po kroku*, wyd. Promise 2017r.

## **Literatura uzupełniająca:**

1. Dokumentacja elektroniczna języka C# https://docs.microsoft.com/pl-pl/dotnet/csharp/

2. Dokumentacja elektroniczna platformy Windows Presentation Foundation

https://learn.microsoft.com/pl-pl/dotnet/desktop/wpf/?view=netdesktop-7.0

# **III. INFORMACJE DODATKOWE**

## **BILANS PUNKTÓW ECTS**

## **OBCIĄŻENIE PRACĄ STUDENTA (godziny)**

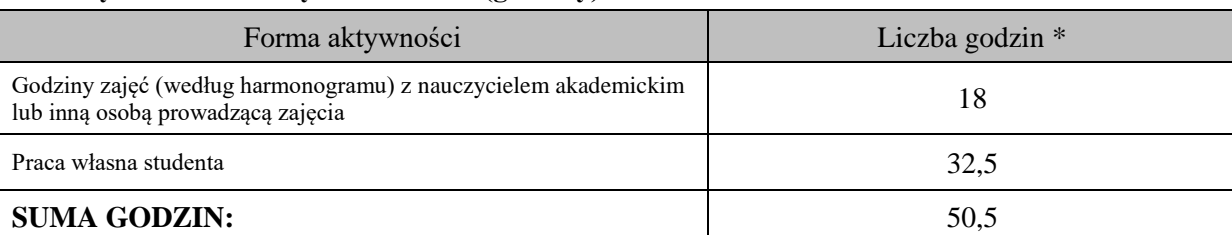

## **OBCIĄŻENIE PRACĄ STUDENTA (punkty ECTS)**

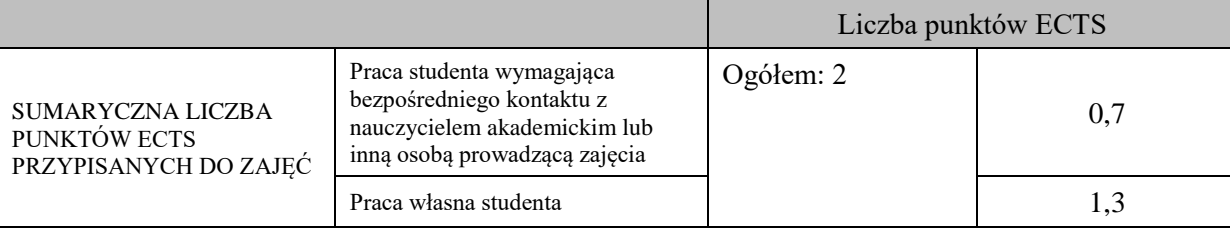

\* godziny lekcyjne, czyli 1 godz. oznacza 45 min;

## **OPIS PRACY WŁASNEJ STUDENTA:**

Praca własna studenta musi być precyzyjnie opisana, uwzględniając charakter praktyczny zajęć. Należy podać symbolefektu uczenia się, którego praca własna dotyczy oraz metody weryfikacji efektów uczenia się stosowane w ramach pracy własnej. Przykładowe formy aktywności: (1) przygotowanie do zajęć, (2) opracowanie wyników, (3) czytanie wskazanej literatury, (4) napisanie raportu z zajęć, (5) przygotowanie do egzaminu, opracowanie projektu.

Czytanie wskazanej literatury/dokumentacji (W\_01, U\_03, K\_01), przygotowanie do zajęć ( U\_01-U\_03, K\_01), wykonanie aplikacji zaliczeniowych (W\_01, U\_01-U\_03, K\_01),

## **KRYTERIA OCENIANIA**

Ocena kształtująca:

ocena przygotowania do zajęć

ocena umiejętności stosowania zdobytej wiedzy podczas realizowanych podczas zajęć aplikacji

ocena aktywności podczas zajęć

Ocena podsumowująca:

ocena umiejętności rozwiązywania postawionych problemów

ocena zadań implementacyjnych do samodzielnego wykonania

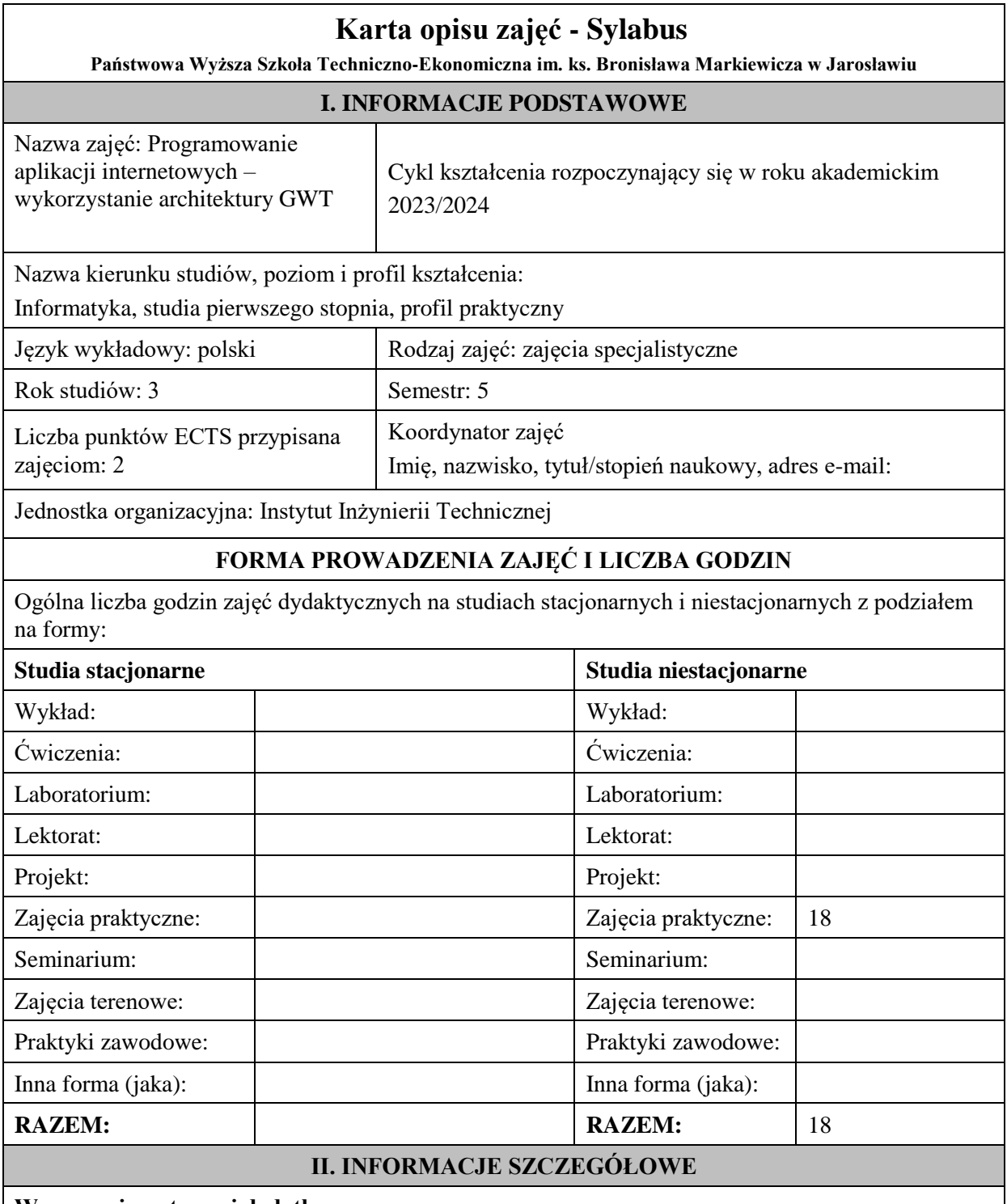

# **Wymagania wstępne i dodatkowe:**

w zakresie Wiedzy i Umiejętności: Student powinien posiadać wiedzę i umiejętności w zakresie realizowanym w ramach przedmiotu "Programowanie obiektowe", sem.3, oraz przedmiotu "Współczesne języki programowania", sem4.

wymagania w zakresie Kompetencji społecznych:

Zrozumienie potrzeby ciągłego dokształcania się, umiejętność pozyskiwania informacji , umiejętność samokształcenia się.

## **Cel (cele) kształcenia dla zajęć:**

Celem przedmiotu jest praktyczne zapoznanie studentów z framework'iem GWT służącym do tworzenia aplikacji Java w tym również aplikacji RIA (Rich Internet Applications). GWT pozwala pisać aplikacje w Javie dostarczając zestaw bibliotek do tworzenia dialogów, przycisków, formularzy itp. Następnie kompiluje je i optymalizuje tworząc JavaScript, który powinien działać prawidłowo na wszystkich najpopularniejszych przeglądarkach.

## **EFEKTY UCZENIA SIĘ OKREŚLONE DLA ZAJĘĆ I ICH ODNIESIENIE DO EFEKTÓW UCZENIA SIĘ OKREŚLONYCH DLA KIERUNKU STUDIÓW**

Efekty uczenia się określone dla zajęć w kategorii wiedza, umiejętności oraz kompetencje społeczne oraz metody weryfikacji efektów uczenia się

### **UWAGA:**

Dzielimy efekty uczenia się określone dla zajęć na kategorie wiedzy, umiejętności i kompetencji społecznych. Określone dla zajęć efekty uczenia się nie muszą obejmować wszystkich trzech kategorii i zależą one od formy zajęć.

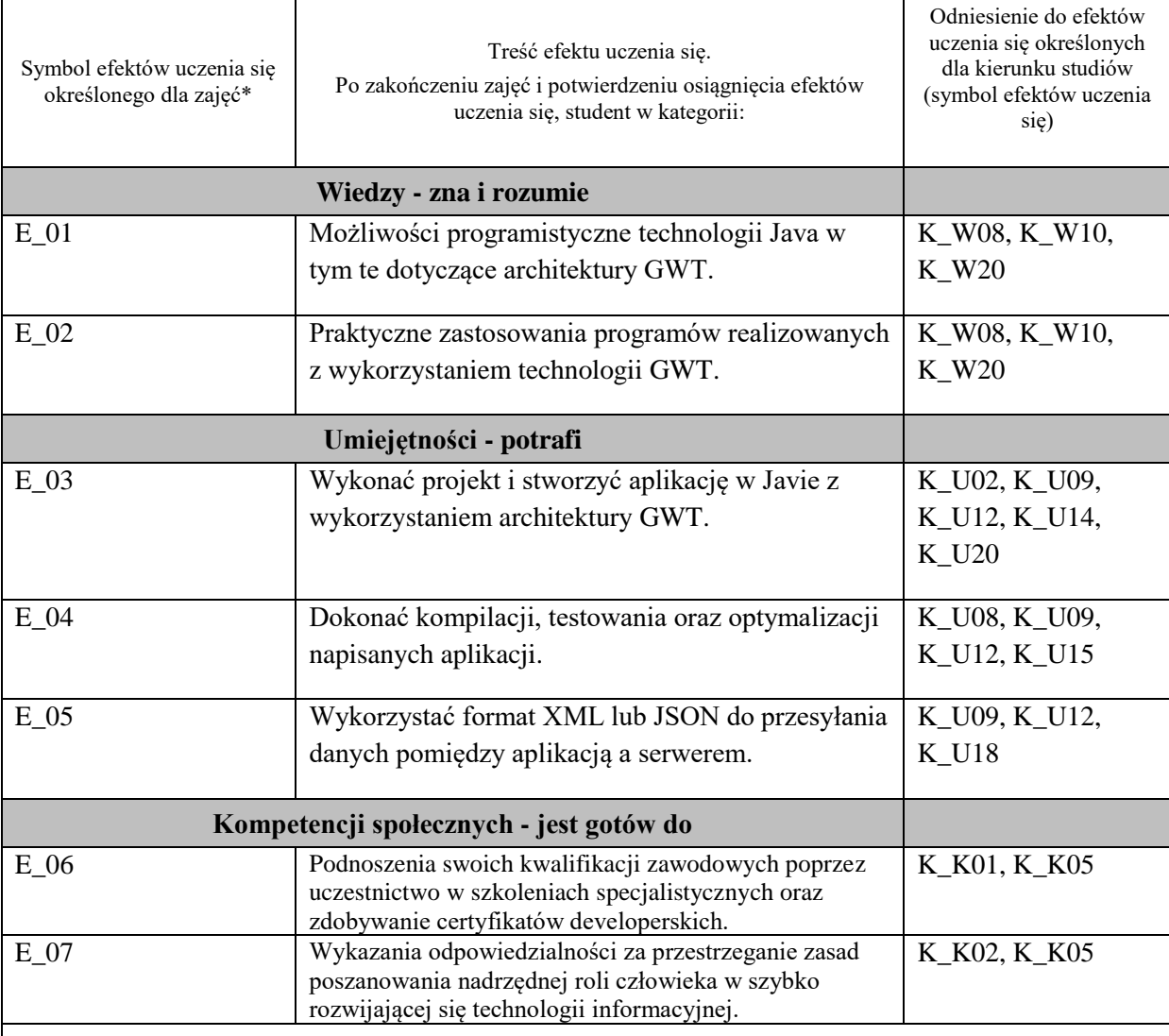

#### **UWAGA!**

Zaleca się, aby w zależności od liczby godzin zajęć, liczba efektów uczenia się zawierała się w przedziale: 3-7, ale są to wartości umowne.

## **TREŚCI PROGRAMOWE I ICH ODNIESIENIE DO FORM ZAJĘĆ I METOD OCENIANIA**

Treści programowe (uszczegółowione, zaprezentowane z podziałem na poszczególne formy zajęć, tj. wykład, ćwiczenia, laboratoria, projekty, seminaria i inne):

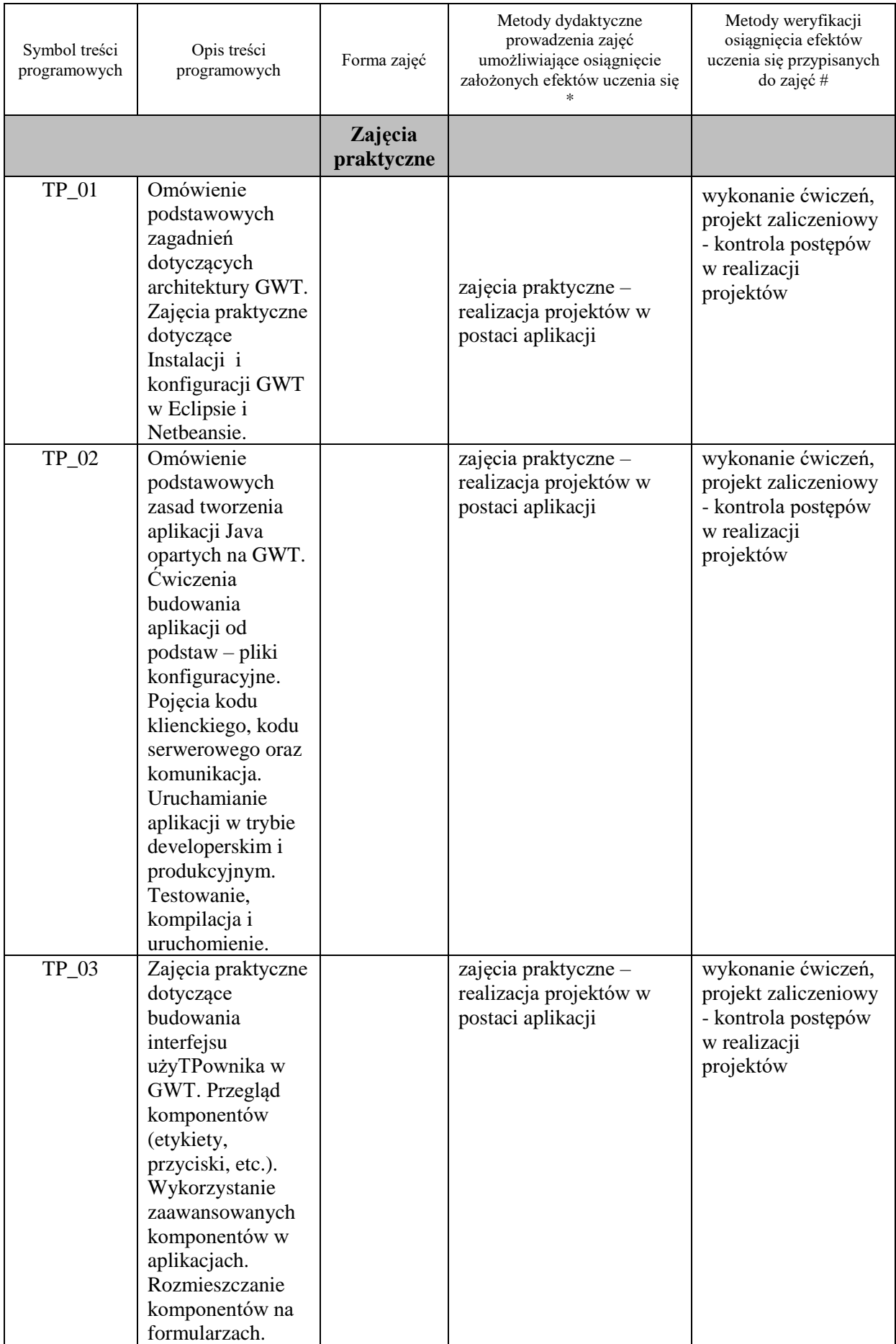

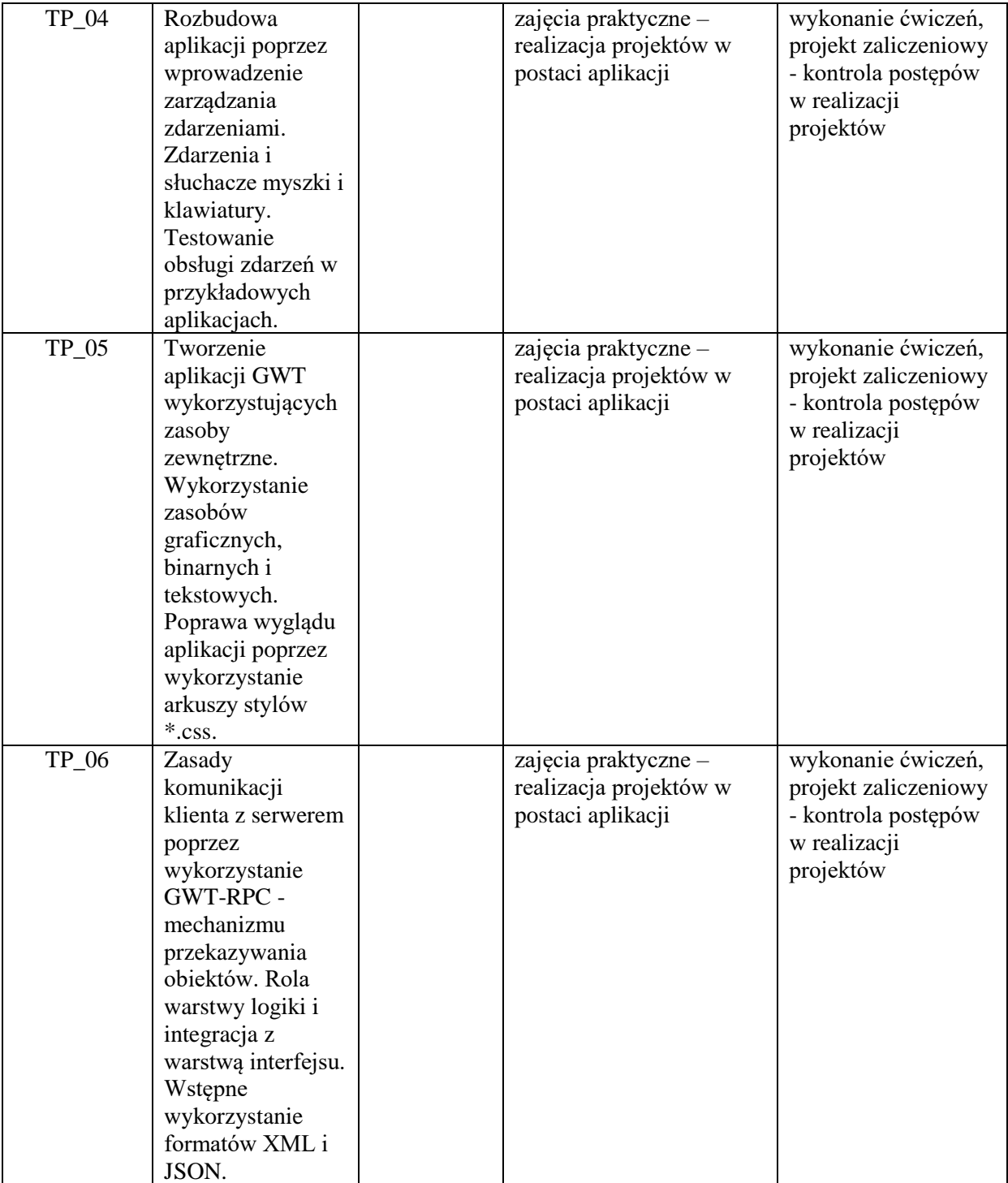

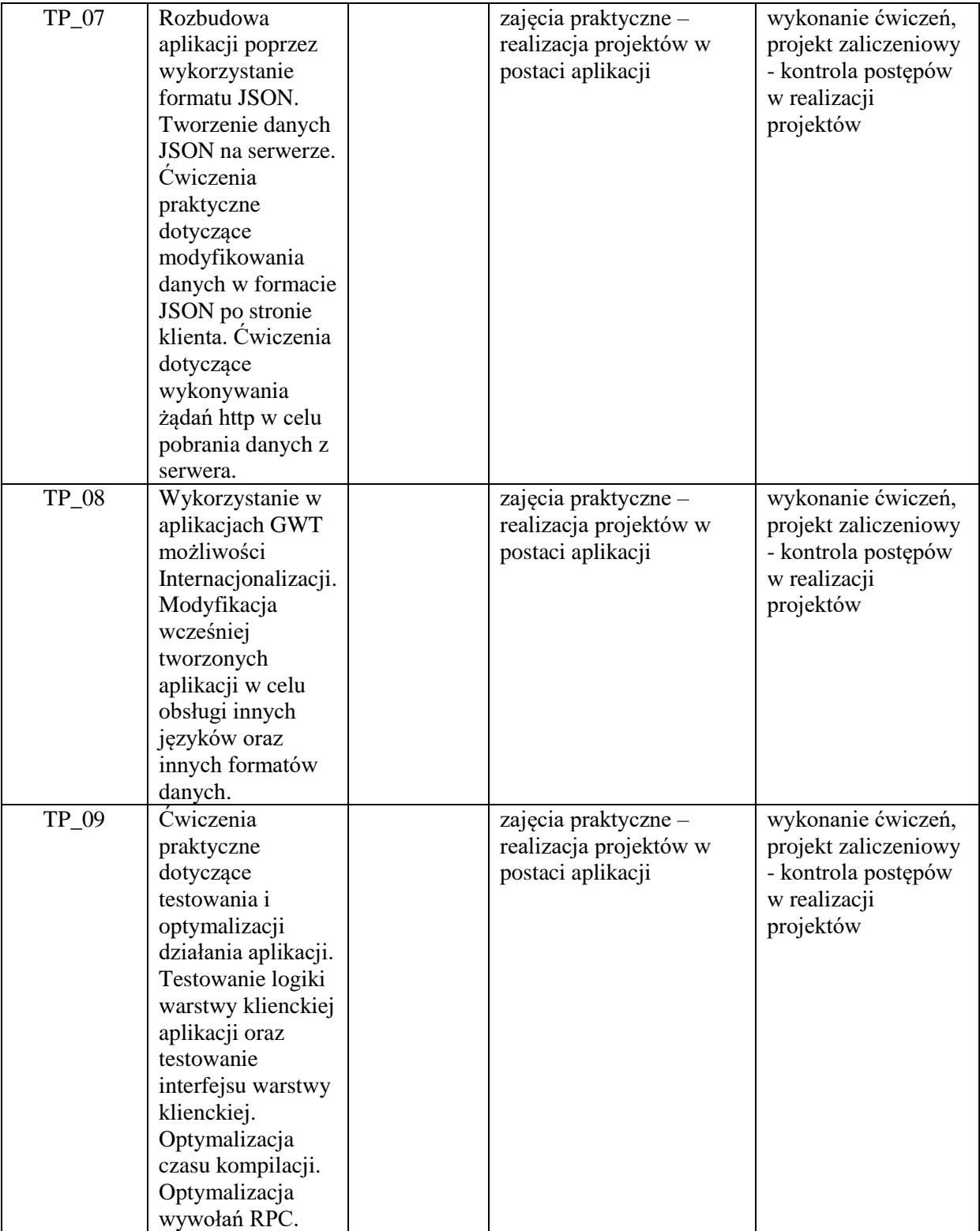

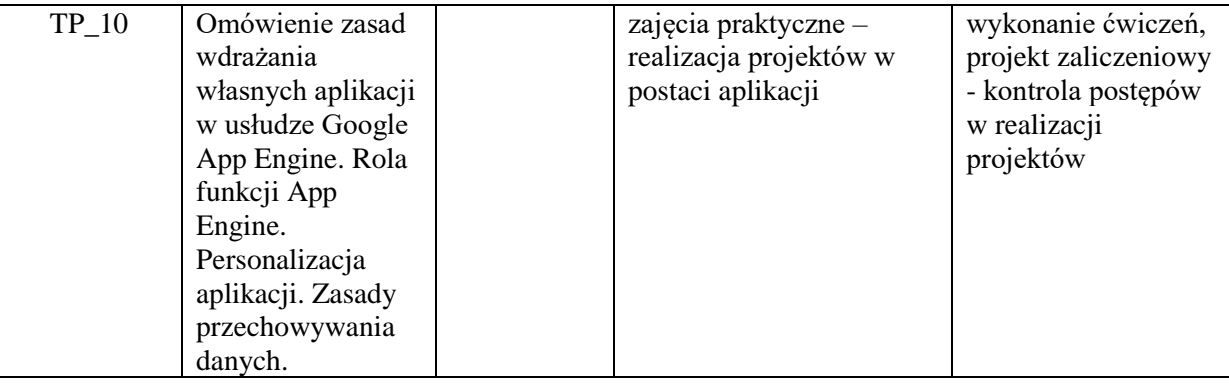

**Metody weryfikacji osiągnięcia efektów uczenia się określonych dla zajęć, powinny być zróżnicowane w zależności od kategorii, tj. inne dla kategorii wiedza i inne dla kategorii umiejętności i kompetencje społeczne.** 

Dla wykładu:

\* np. wykład podający, wykład problemowy, ćwiczenia oparte na wykorzystaniu różnych źródeł wiedzy

# np. egzamin ustny, test, prezentacja, projekt

Zaleca się podanie przykładowych zadań (pytań) służących weryfikacji osiągniecia efektów uczenia się określonych dlazajęć.

# **ZALECANA LITERATURA (w tym pozycje w języku obcym)**

**Literatura podstawowa** (powinna być dostępna dla studenta w uczelnianej bibliotece):

- 1. Eichorn J.: "Ajax i JavaScript", wyd. Helion, 2007,
- 2. Dai N., Mandel L., Ryman A.: "Tworzenie aplikacji WWW w języku Java", wyd. [Helion,](http://biblioteka.pwste.edu.pl/sowacgi.php?KatID=0&typ=repl&view=1&sort=byscore&plnk=__wydawca_Helion) 2008

#### **Literatura uzupełniająca:**

- 1. Ahammad S.: "Google Web Toolkit 2 Application Development Cookbook", Packt Publishing 2010
- 2. Cooper R., Collins Ch.: "GWT w praktyce", PowerNet 2008,
- 3. Tacy A., Hanson R., Essington J., Tokke A.: "GWT In Action", wyd. Manning, 2013

### **III. INFORMACJE DODATKOWE**

### **BILANS PUNKTÓW ECTS**

## **OBCIĄŻENIE PRACĄ STUDENTA (godziny)**

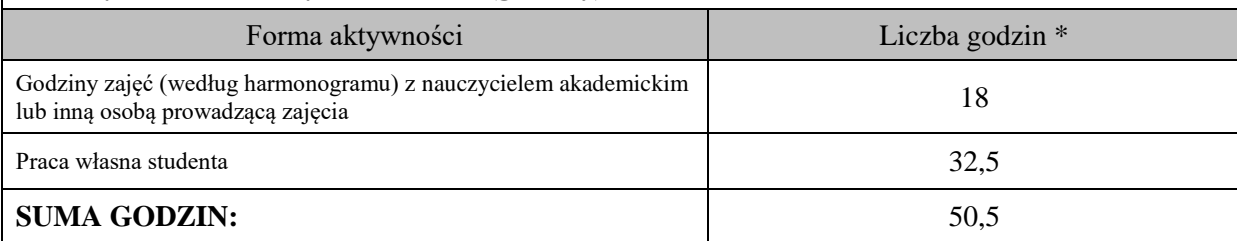

## **OBCIĄŻENIE PRACĄ STUDENTA (punkty ECTS)**

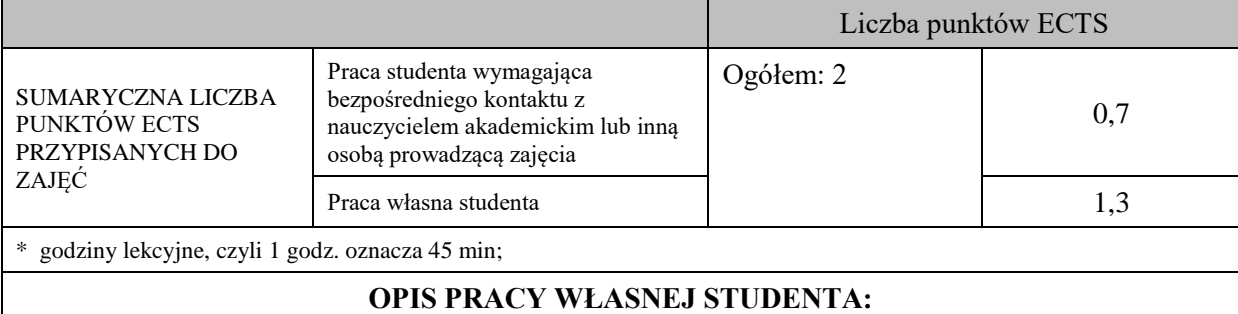

Praca własna studenta musi być precyzyjnie opisana, uwzględniając charakter praktyczny zajęć. Należy podać symbolefektu uczenia się, którego praca własna dotyczy oraz metody weryfikacji efektów uczenia się stosowane w ramach pracy własnej.

Przykładowe formy aktywności: (1) przygotowanie do zajęć, (2) opracowanie wyników, (3) czytanie wskazanej literatury, (4) napisanie raportu z zajęć, (5) przygotowanie do egzaminu, opracowanie projektu.

Samodzielna praca związana z czytaniem wskazanej literatury oraz przygotowanie do zaliczenia projektu  $(E_01 - E_02)$ .

Samodzielna realizacja ćwiczeń programistycznych na podstawie instrukcji, przygotowanie projektów indywidualnych oraz grupowych, których tematyka uzgodniona jest z prowadzącym zajęcia (E\_03 – E\_05).

# **KRYTERIA OCENIANIA**

Zajęcia kończą się zaliczeniem na ocenę.

Na ocenę dostateczną student zrealizował projekty programistyczne dotyczące opisywanych treści programowych przedmiotu w zakresie podstawowym i potrafi omówić zastosowane techniki.

Na ocenę dobrą student zrealizował kompletne projekty programistyczne dotyczące opisywanych treści programowych przedmiotu i potrafi omówić zastosowane techniki oraz uzasadnić ich wybór.

Na ocenę bardzo dobrą student zrealizował kompletne projekty programistyczne dotyczące opisywanych treści programowych przedmiotu z zastosowaniem ponadstandardowych rozwiązań i potrafi omówić zastosowane techniki oraz uzasadnić ich wybór.

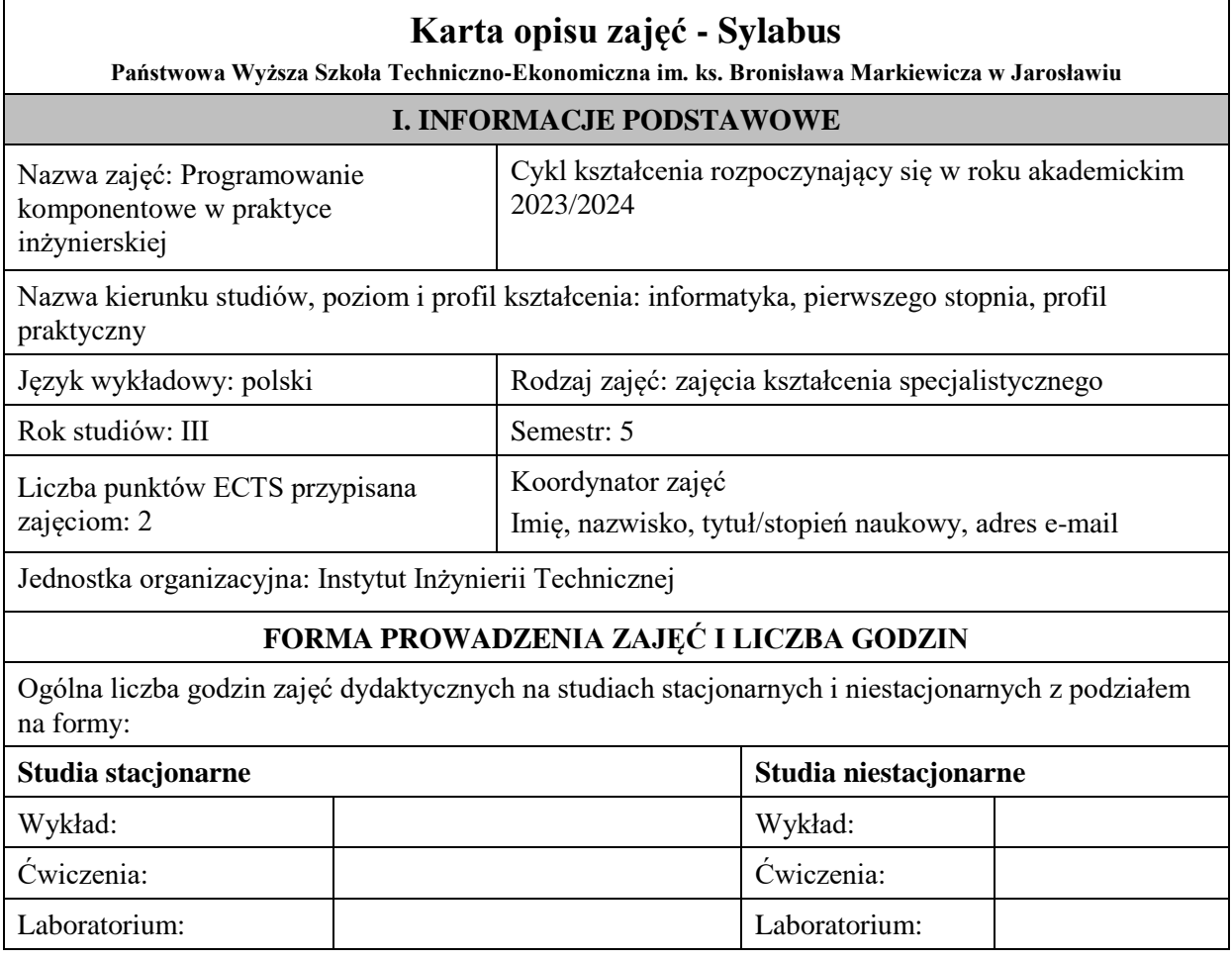

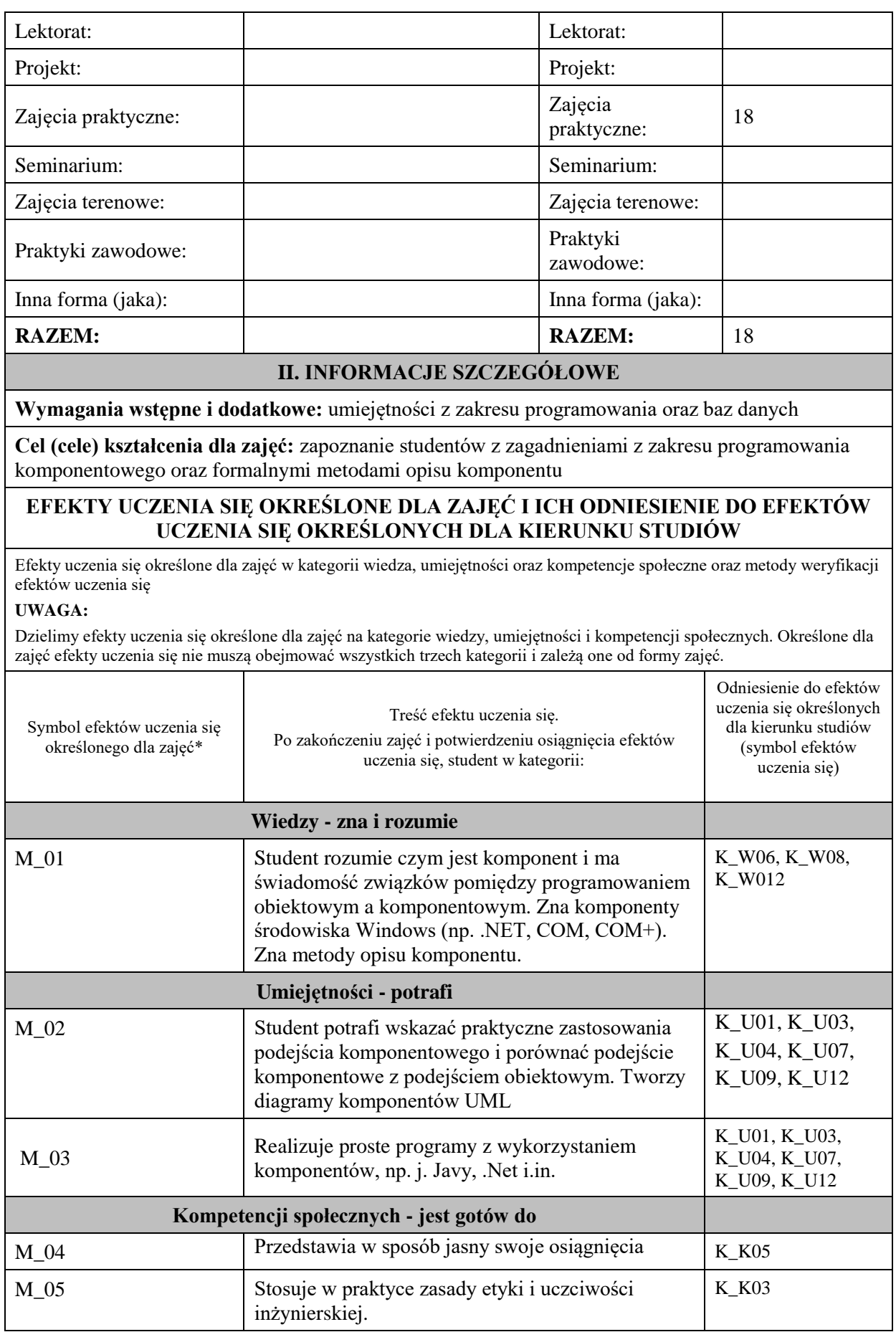

**UWAGA!** 

Zaleca się, aby w zależności od liczby godzin zajęć, liczba efektów uczenia się zawierała się w przedziale: 3-7, ale są to wartości umowne.

# **TREŚCI PROGRAMOWE I ICH ODNIESIENIE DO FORM ZAJĘĆ I METOD OCENIANIA**

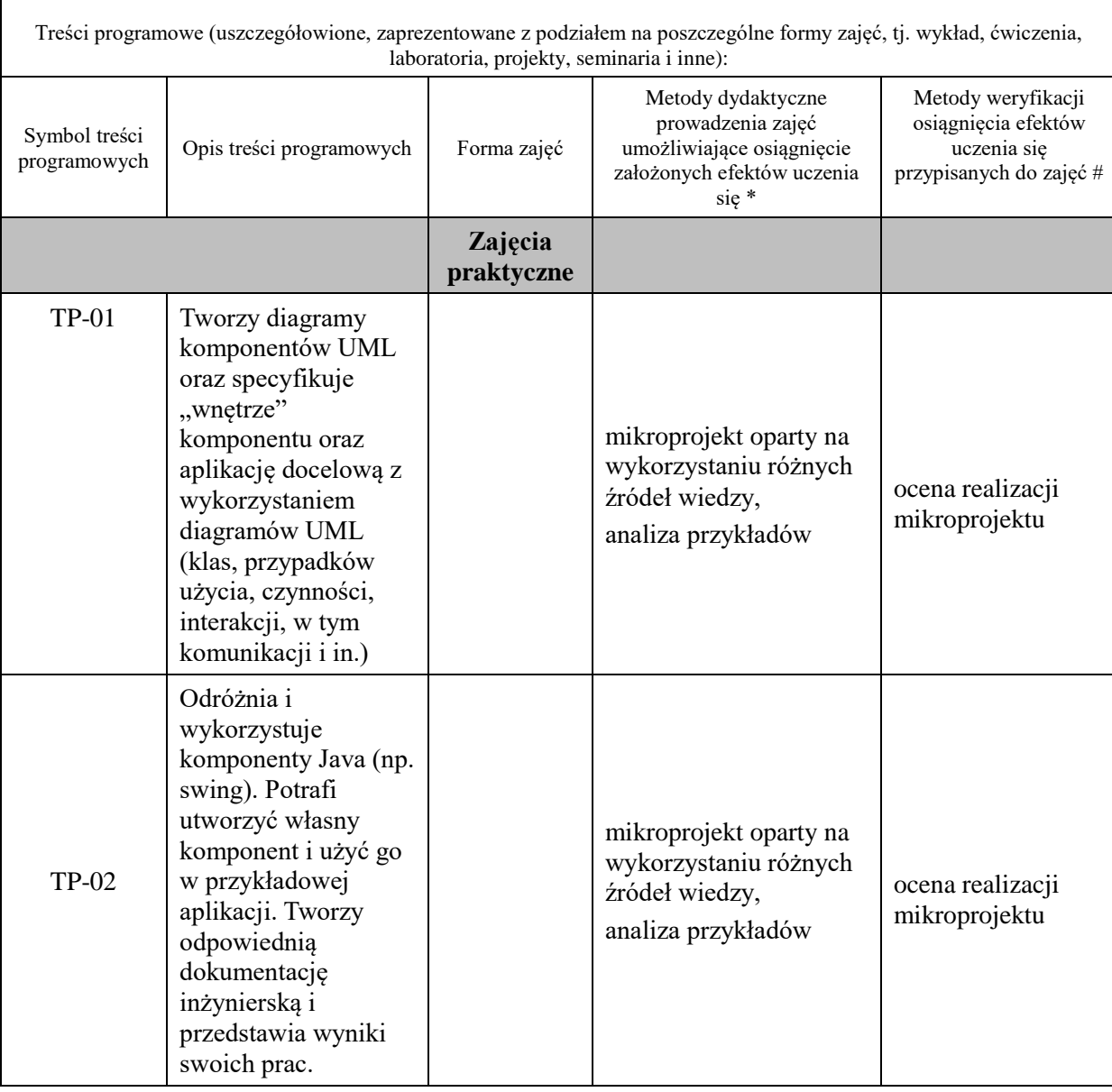

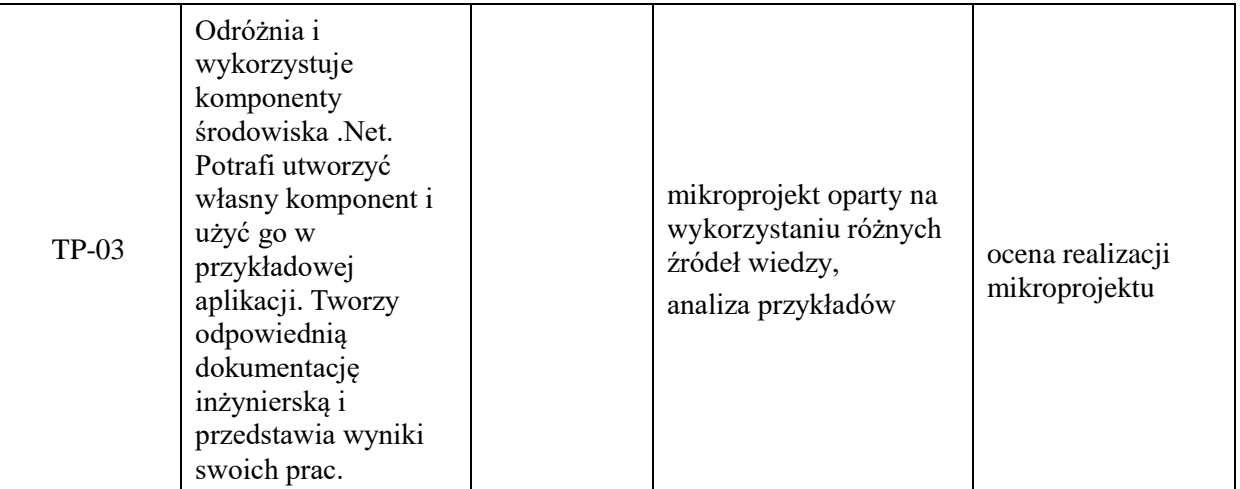

**Metody weryfikacji osiągnięcia efektów uczenia się określonych dla zajęć, powinny być zróżnicowane w zależności od kategorii, tj. inne dla kategorii wiedza i inne dla kategorii umiejętności i kompetencje społeczne.** 

Dla wykładu:

\* np. wykład podający, wykład problemowy, ćwiczenia oparte na wykorzystaniu różnych źródeł wiedzy

# np. egzamin ustny, test, prezentacja, projekt

Zaleca się podanie przykładowych zadań (pytań) służących weryfikacji osiągniecia efektów uczenia się określonych dla zajęć.

## **ZALECANA LITERATURA (w tym pozycje w języku obcym)**

**Literatura podstawowa** (powinna być dostępna dla studenta w uczelnianej bibliotece):

- 1. Szyperski C., Oprogramowanie komponentowe. Obiekty to za mało, WNT, Warszawa, 2001.
- 2. Cheesman J., Daniels J., Komponenty w UML, WNT, Warszawa, 2004.

## **Literatura uzupełniająca:**

- 1. <https://docs.oracle.com/javase/tutorial/javabeans/> JavaBeans Writing Components
- 2. <https://opcfoundation.org/about/what-is-opc/> OPC foundation
- 3. <https://msdn.microsoft.com/pl-pl/library/wprowadzenie--platforma--net-framework.aspx>

# **III. INFORMACJE DODATKOWE**

## **BILANS PUNKTÓW ECTS**

# **OBCIĄŻENIE PRACĄ STUDENTA (godziny)**

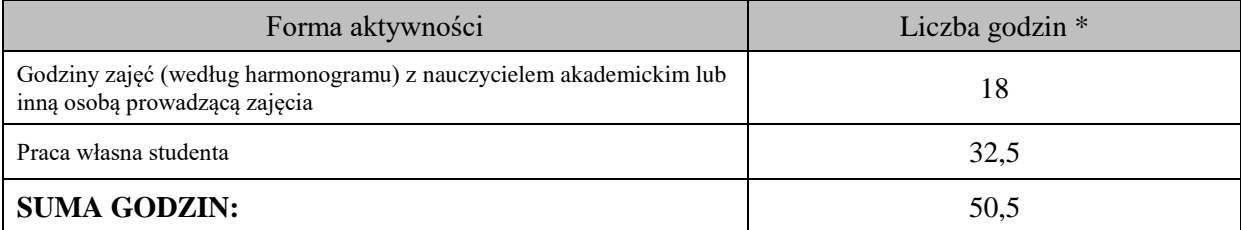

## **OBCIĄŻENIE PRACĄ STUDENTA (punkty ECTS)**

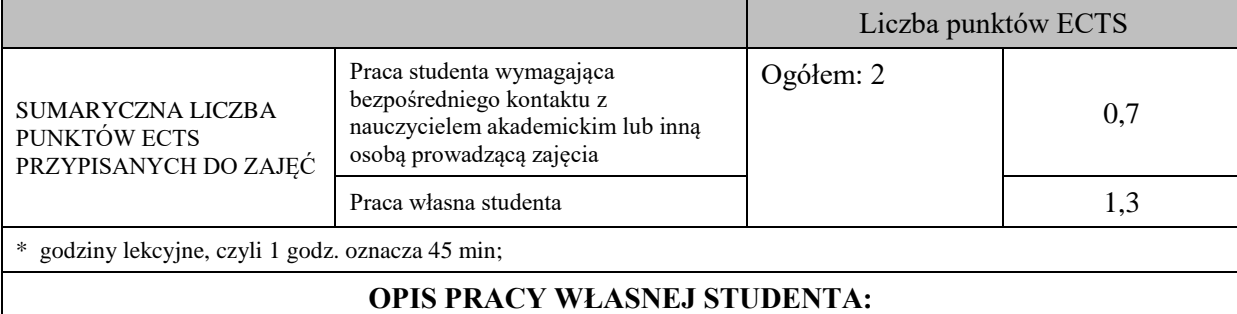

Praca własna studenta musi być precyzyjnie opisana, uwzględniając charakter praktyczny zajęć. Należy podać symbolefektu uczenia się, którego praca własna dotyczy oraz metody weryfikacji efektów uczenia się stosowane w ramach pracy własnej.

Przykładowe formy aktywności: (1) przygotowanie do zajęć, (2) opracowanie wyników, (3) czytanie wskazanej literatury, (4) napisanie raportu z zajęć, (5) przygotowanie do egzaminu, opracowanie projektu.

Czytanie wskazanej literatury – Efekty uczenia się: M\_01 – Metody weryfikacji: "obrona" mikroprojektu, przygotowanie do zajęć, realizacja mikroprojektu, przygotowanie dokumentacji mikroprojektu - Efekty uczenia się: M\_02, M \_03 – Metody weryfikacji: ocena kolejnych etapów mikroprojektu, ocena dokumentacji.

## **KRYTERIA OCENIANIA**

Ocena kształtująca:

ocena przygotowania do zajęć

ocena umiejętności stosowania zdobytej wiedzy podczas wykonywania zadań realizowanych podczas zajęć

ocena etapów mikroprojektu

Ocena podsumowująca:

ocena mikroprojektu (część merytoryczna wraz z dokumentacją)

## **INFORMACJA O PRZEWIDYWANEJ MOŻLIWOŚCI WYKORZYSTANIA KSZTAŁCENIA NA ODLEGŁOŚĆ**

# **Karta opisu zajęć - Sylabus**

**Państwowa Wyższa Szkoła Techniczno-Ekonomiczna im. ks. Bronisława Markiewicza w Jarosławiu**

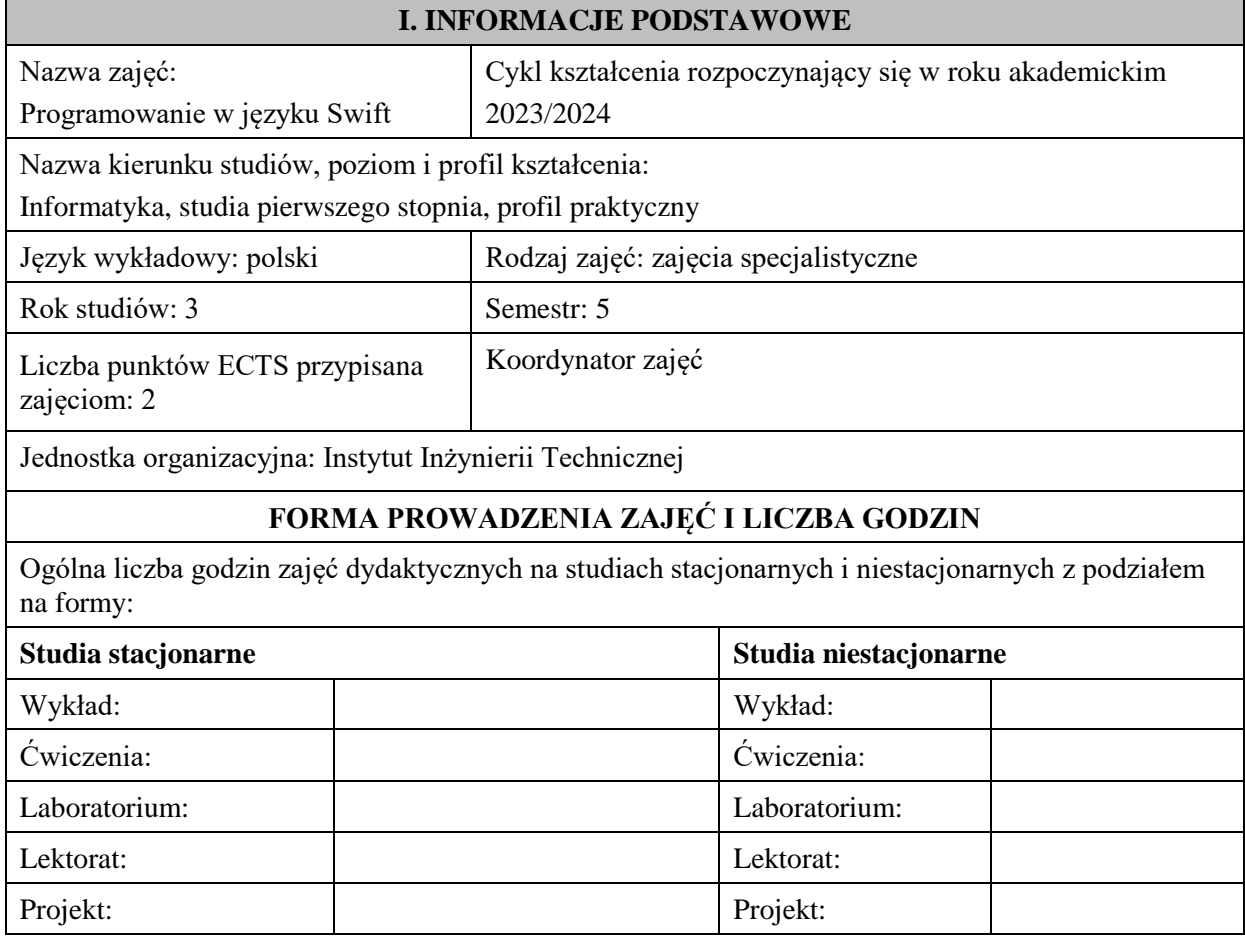

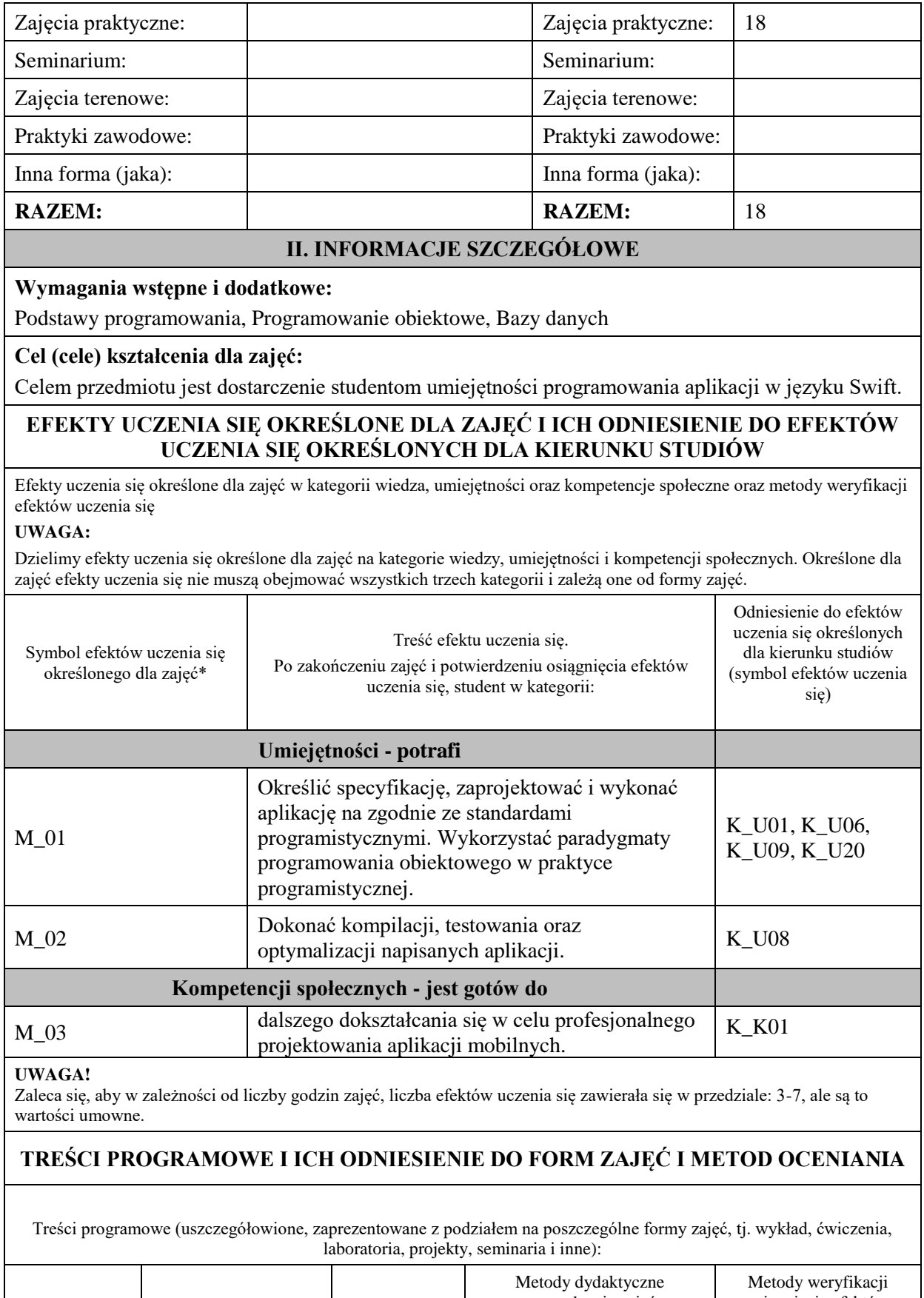

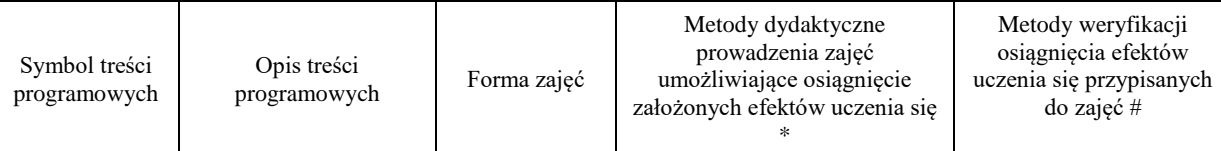

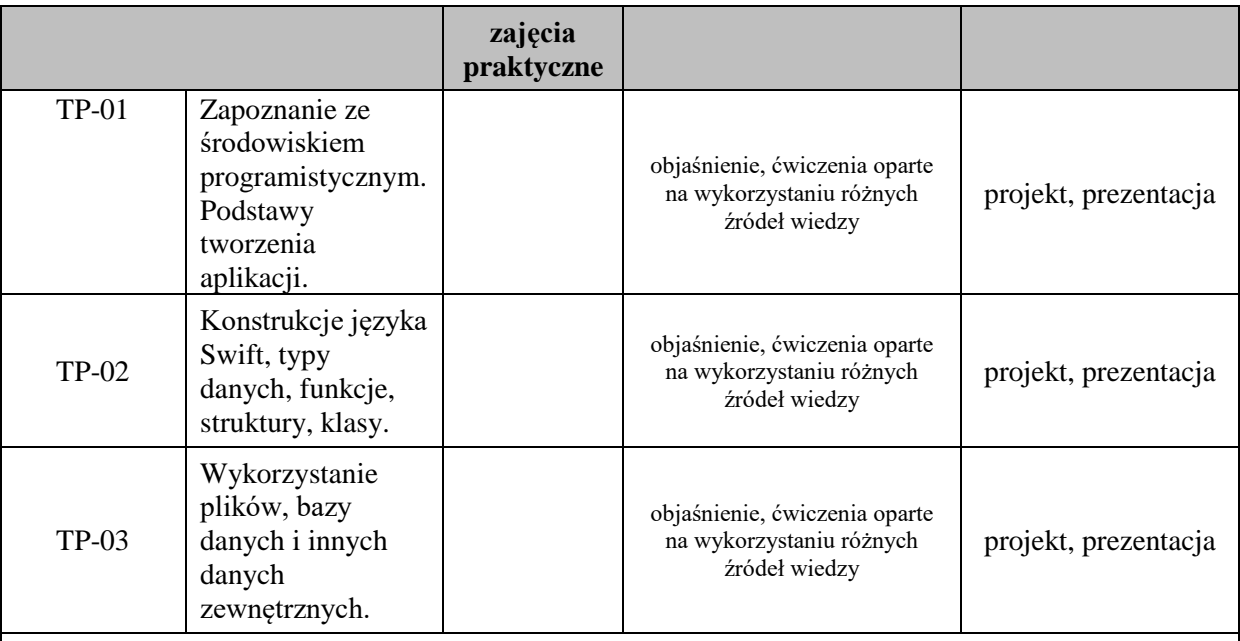

#### **Metody weryfikacji osiągnięcia efektów uczenia się określonych dla zajęć, powinny być zróżnicowane w zależności od kategorii, tj. inne dla kategorii wiedza i inne dla kategorii umiejętności i kompetencje społeczne.**  Dla wykładu:

\* np. wykład podający, wykład problemowy, ćwiczenia oparte na wykorzystaniu różnych źródeł wiedzy

# np. egzamin ustny, test, prezentacja, projekt

Zaleca się podanie przykładowych zadań (pytań) służących weryfikacji osiągniecia efektów uczenia się określonych dlazajęć.

## **ZALECANA LITERATURA (w tym pozycje w języku obcym)**

**Literatura podstawowa** (powinna być dostępna dla studenta w uczelnianej bibliotece):

- 1. Dokumentacja internetowa i użytkowa języka Swift
- 2. Hoffman J.: Swift 4: koduj jak mistrz, Helion 2018
- 3. Atanasov E.: Poznaj Swifta, tworząc aplikacje: profesjonalne projekty dla systemu iOS, Helion 2019

### **Literatura uzupełniająca:**

- 1. Pasternak P.: Swift od podstaw. Praktyczny przewodnik, Helion 2017
- 2. Moon K., Barker C.: Swift Cookbook Second Edition, Packt Publishing 2021

### **III. INFORMACJE DODATKOWE**

### **BILANS PUNKTÓW ECTS**

## **OBCIĄŻENIE PRACĄ STUDENTA (godziny)**

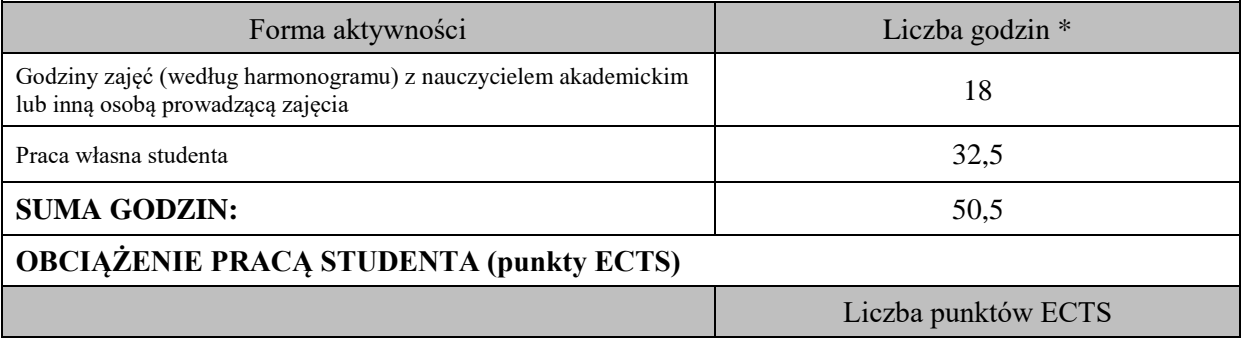

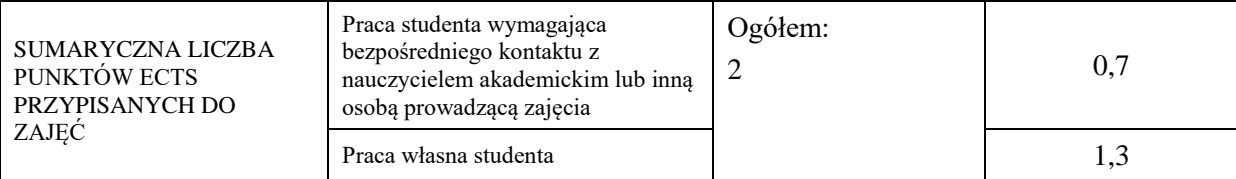

\* godziny lekcyjne, czyli 1 godz. oznacza 45 min;

## **OPIS PRACY WŁASNEJ STUDENTA:**

Praca własna studenta musi być precyzyjnie opisana, uwzględniając charakter praktyczny zajęć. Należy podać symbol efektu uczenia się, którego praca własna dotyczy oraz metody weryfikacji efektów uczenia się stosowane w ramach pracy własnej. Przykładowe formy aktywności: (1) przygotowanie do zajęć, (2) opracowanie wyników, (3) czytanie wskazanej literatury, (4) napisanie raportu z zajęć, (5) przygotowanie do egzaminu, opracowanie projektu.

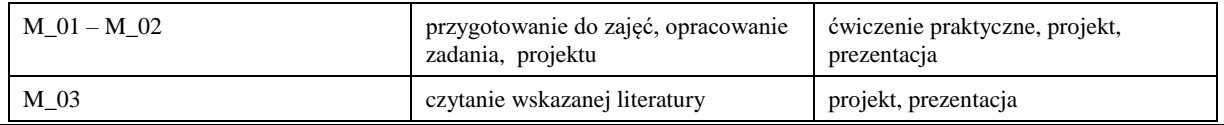

## **KRYTERIA OCENIANIA**

Ocena kształtująca:

- 1. Zrozumienie celu zajęć przez studenta.
- 2. Raportowanie postępu realizacji ćwiczenia
- 3. Zaangażowanie studenta w wykonywane ćwiczenie

4. Samoocena i ocena koleżeńska.

Ocena podsumowująca:

Na ocenę dostateczną student wykorzystuje w stopniu zadowalającym wiedzę i umiejętności praktyczne zdobyte w trakcie realizacji modułu do tworzenia aplikacji w języku Swift, realizuje funkcjonalności aplikacji, interfejs użytkownika.

Na ocenę dobrą student samodzielnie wykorzystuje wiedzę i umiejętności praktyczne zdobyte w trakcie realizacji modułu do tworzenia aplikacji w języku Swift, prawidłowo realizuje funkcjonalności aplikacji, interfejs użytkownika, tworzy i wykorzystuje połączenie z bazą danych

Na ocenę bardzo dobrą student samodzielnie wykorzystuje wiedzę i umiejętności praktyczne zdobyte w trakcie realizacji modułu oraz pozyskaną samodzielnie do tworzenia aplikacji w języku Swift, prawidłowo realizuje funkcjonalności aplikacji, interfejs użytkownika, tworzy i wykorzystuje połączenie z bazą danych, wykorzystuje dodatkowe możliwości aplikacji

## **INFORMACJA O PRZEWIDYWANEJ MOŻLIWOŚCI WYKORZYSTANIA KSZTAŁCENIA NA ODLEGŁOŚĆ**

istnieje

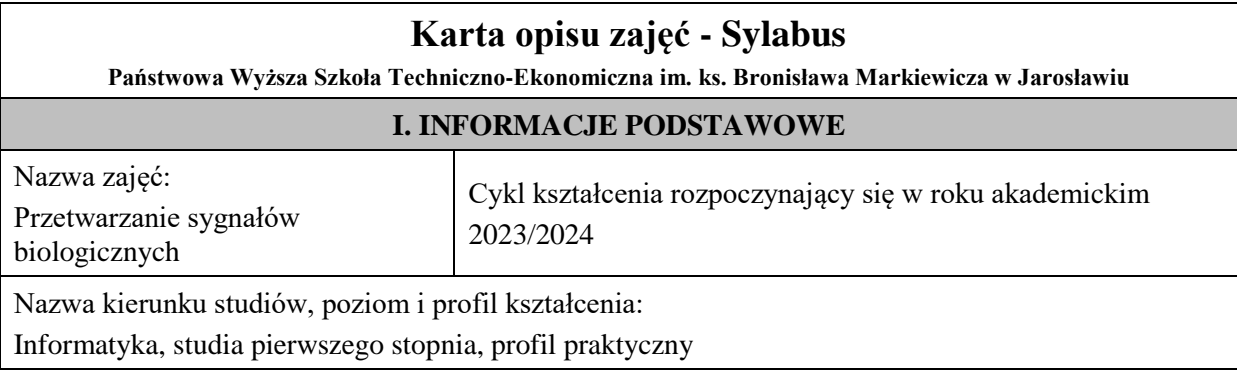

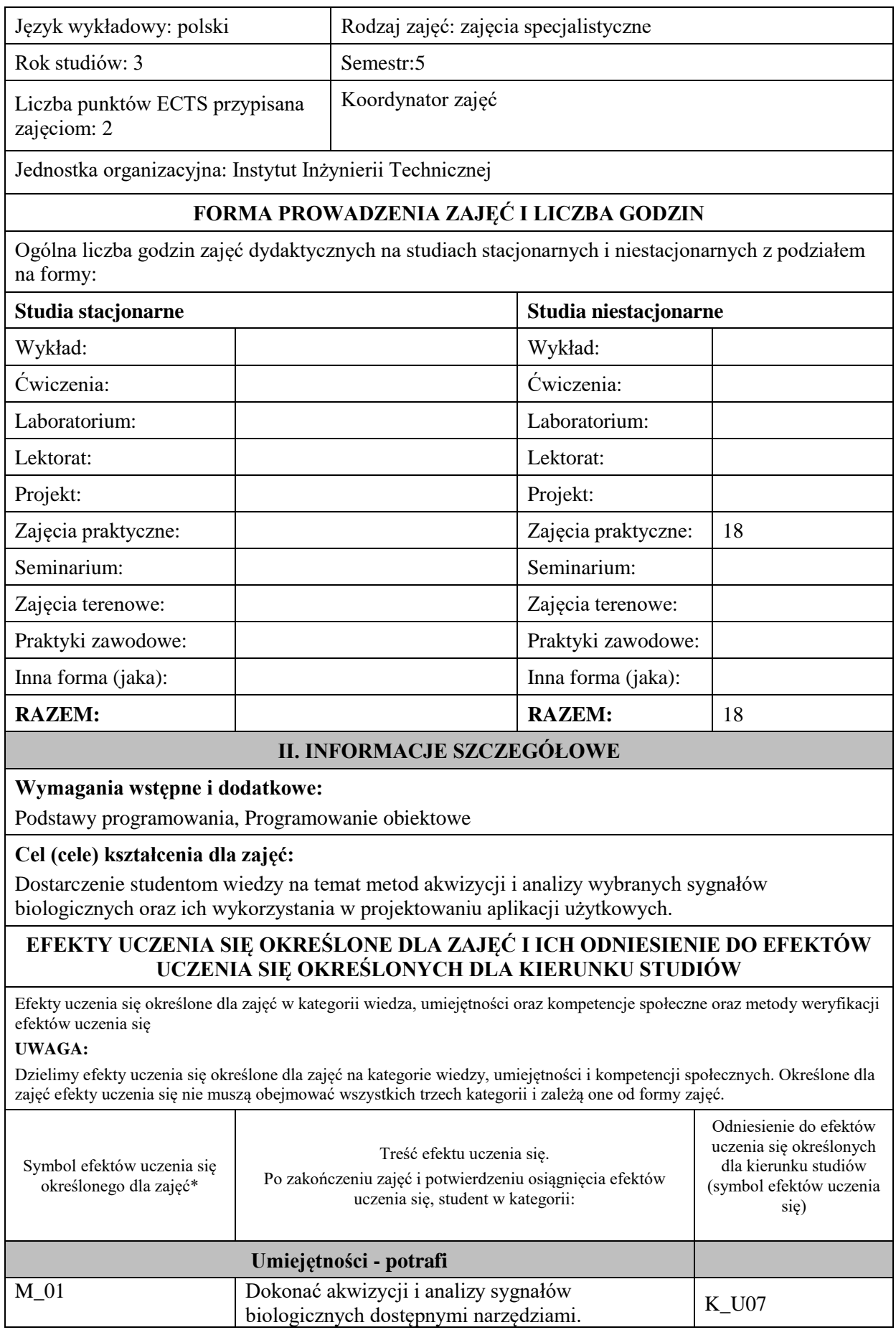

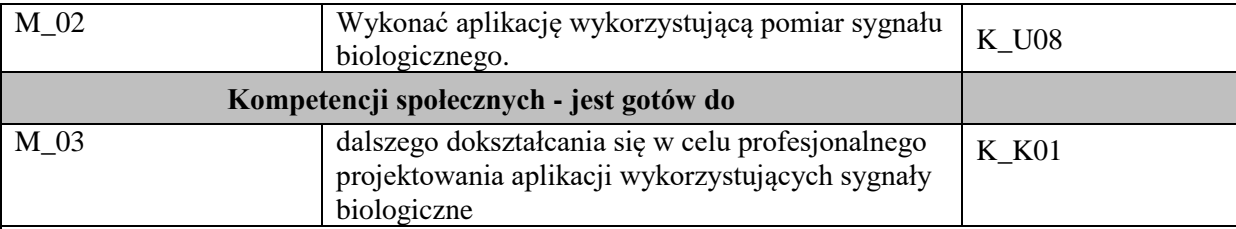

#### **UWAGA!**

Zaleca się, aby w zależności od liczby godzin zajęć, liczba efektów uczenia się zawierała się w przedziale: 3-7, ale są to wartości umowne.

## **TREŚCI PROGRAMOWE I ICH ODNIESIENIE DO FORM ZAJĘĆ I METOD OCENIANIA**

Treści programowe (uszczegółowione, zaprezentowane z podziałem na poszczególne formy zajęć, tj. wykład, ćwiczenia, laboratoria, projekty, seminaria i inne):

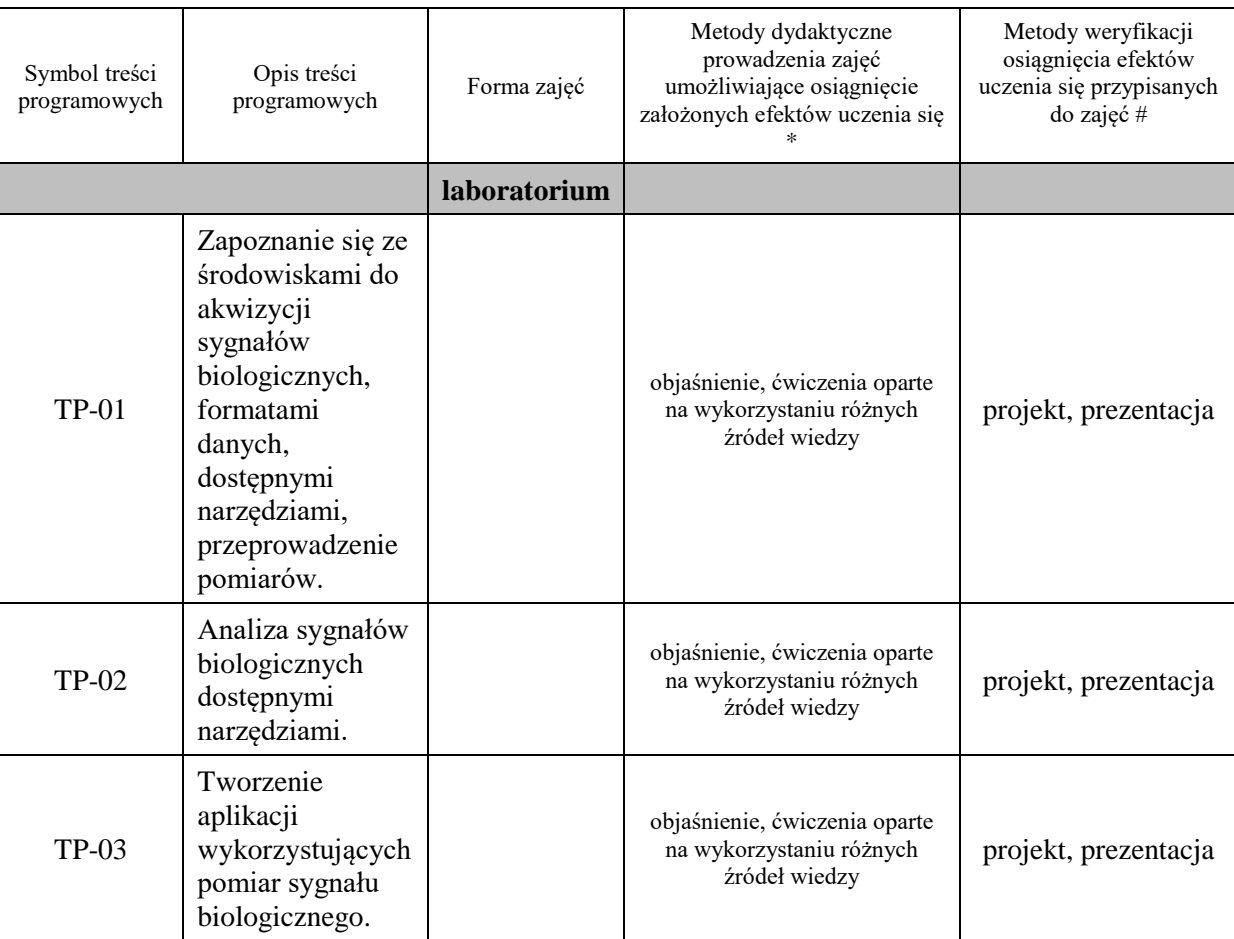

# **Metody weryfikacji osiągnięcia efektów uczenia się określonych dla zajęć, powinny być zróżnicowane w zależności od kategorii, tj. inne dla kategorii wiedza i inne dla kategorii umiejętności i kompetencje społeczne.**

Dla wykładu:

\* np. wykład podający, wykład problemowy, ćwiczenia oparte na wykorzystaniu różnych źródeł wiedzy

# np. egzamin ustny, test, prezentacja, projekt

Zaleca się podanie przykładowych zadań (pytań) służących weryfikacji osiągniecia efektów uczenia się określonych dlazajęć.

## **ZALECANA LITERATURA (w tym pozycje w języku obcym)**

**Literatura podstawowa** (powinna być dostępna dla studenta w uczelnianej bibliotece):

- 1. Zieliński TP. Cyfrowe przetwarzanie sygnałów: od teorii do zastosowań. Warszawa: Wydawnictwa Komunikacji i Łączności, 2014.
- 2. Rudowski R, Dzierżak M [Red.]. Informatyka medyczna. Warszawa: Wydawnictwo Naukowe PWN, 2012.
- 3. Ozimek E. Dźwięk i jego percepcja: aspekty fizyczne i psychoakustyczne. Warszawa: Wydawnictwo Naukowe PWN, 2002.
- 4. Dokumentacja dołączona do sprzętu pomiarowego dostępnego w uczelni.

### **Literatura uzupełniająca:**

- 1. Stranneby D. Cyfrowe przetwarzanie sygnałów. Metody algorytmy, zastosowanie. Warszawa, BTC 2004.
- 2. Krzyworzeka P, Adamczyk J, Łopacz H. Systemy synchronicznego przetwarzania sygnałów diagnostycznych. Kraków, Collegium Columbinum 1999.
- 3. Moczko J.A, Kramer L. Cyfrowe metody przetwarzania sygnałów biomedycznych. Wydawnictwo Naukowe UAM, 2001.
- 4. Dokumentacja na stronach internetowych dostępna dla sprzętu pomiarowego dostępnego w uczelni.

## **III. INFORMACJE DODATKOWE**

### **BILANS PUNKTÓW ECTS**

### **OBCIĄŻENIE PRACĄ STUDENTA (godziny)**

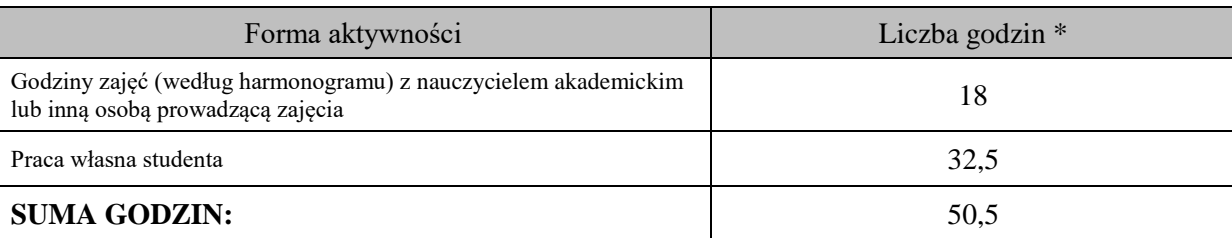

## **OBCIĄŻENIE PRACĄ STUDENTA (punkty ECTS)**

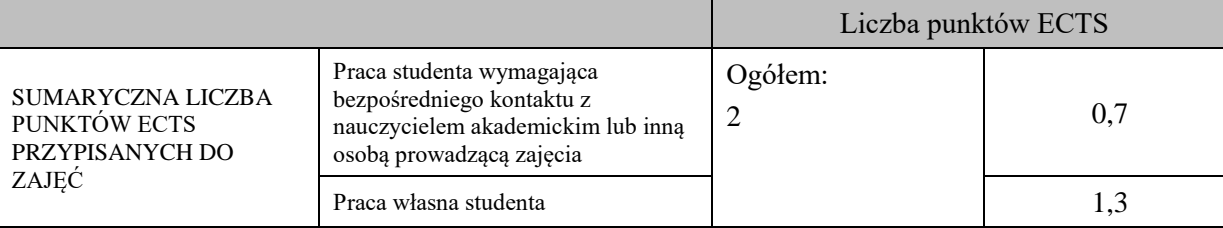

\* godziny lekcyjne, czyli 1 godz. oznacza 45 min;

## **OPIS PRACY WŁASNEJ STUDENTA:**

Praca własna studenta musi być precyzyjnie opisana, uwzględniając charakter praktyczny zajęć. Należy podać symbol efektu uczenia się, którego praca własna dotyczy oraz metody weryfikacji efektów uczenia się stosowane w ramach pracy własnej. Przykładowe formy aktywności: (1) przygotowanie do zajęć, (2) opracowanie wyników, (3) czytanie wskazanej literatury, (4) napisanie raportu z zajęć, (5) przygotowanie do egzaminu, opracowanie projektu.

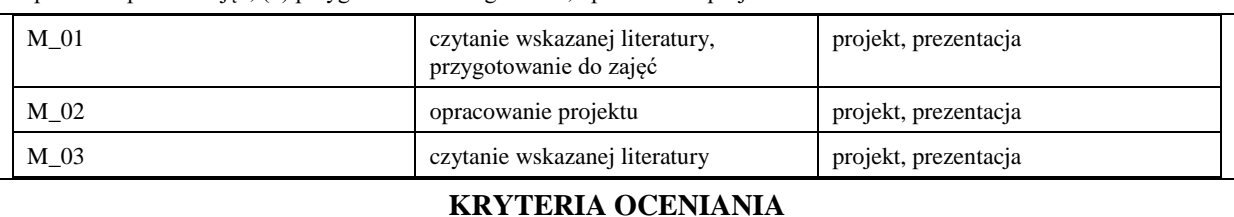

Ocena kształtująca:

- 1. Zrozumienie celu zajęć przez studenta.
- 2. Raportowanie postępu realizacji ćwiczenia
- 3. Zaangażowanie studenta w wykonywane ćwiczenie
- 4. Samoocena i ocena koleżeńska.

### Ocena podsumowująca:

Na ocenę dostateczną student wykorzystuje w stopniu zadowalającym wiedzę i umiejętności praktyczne zdobyte w trakcie realizacji modułu do pozyskiwania i analizy wybranych sygnałów biologicznych, sporządza statystyki

Na ocenę dobrą student wykorzystuje w stopniu dobrym wiedzę i umiejętności praktyczne zdobyte w trakcie realizacji modułu do pozyskiwania i analizy wybranych sygnałów biologicznych, sporządza statystyki, tworzy proste aplikacje wykorzystujące pozyskany sygnał biologiczny

Na ocenę bardzo dobrą student samodzielnie wykorzystuje wiedzę i umiejętności praktyczne zdobyte w trakcie realizacji modułu do pozyskiwania i analizy wybranych sygnałów biologicznych, sporządza statystyki, tworzy aplikacje wykorzystujące pozyskany sygnał biologiczny, wykorzystuje możliwości analizy sygnału

# **INFORMACJA O PRZEWIDYWANEJ MOŻLIWOŚCI WYKORZYSTANIA KSZTAŁCENIA NA ODLEGŁOŚĆ**

istnieje

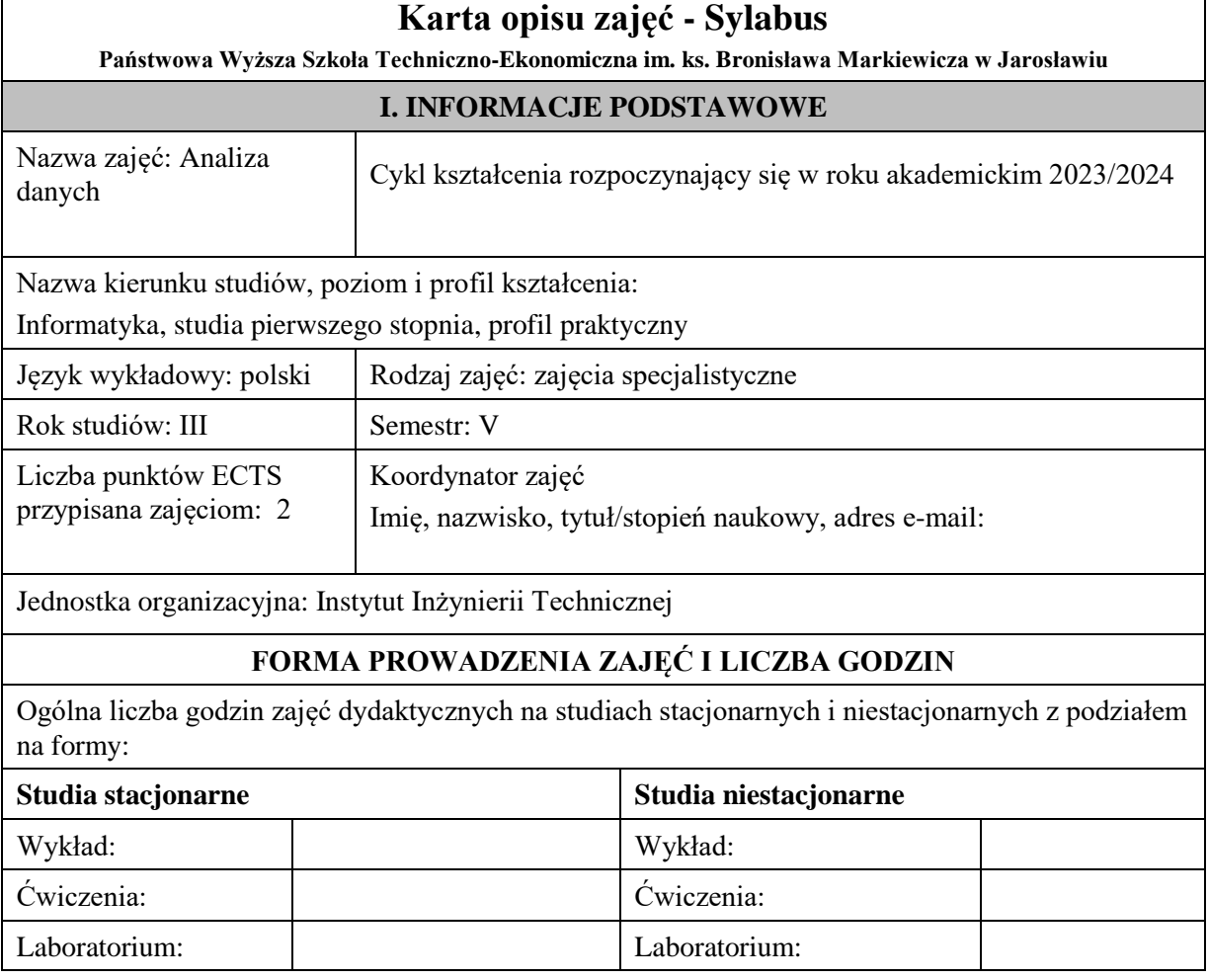

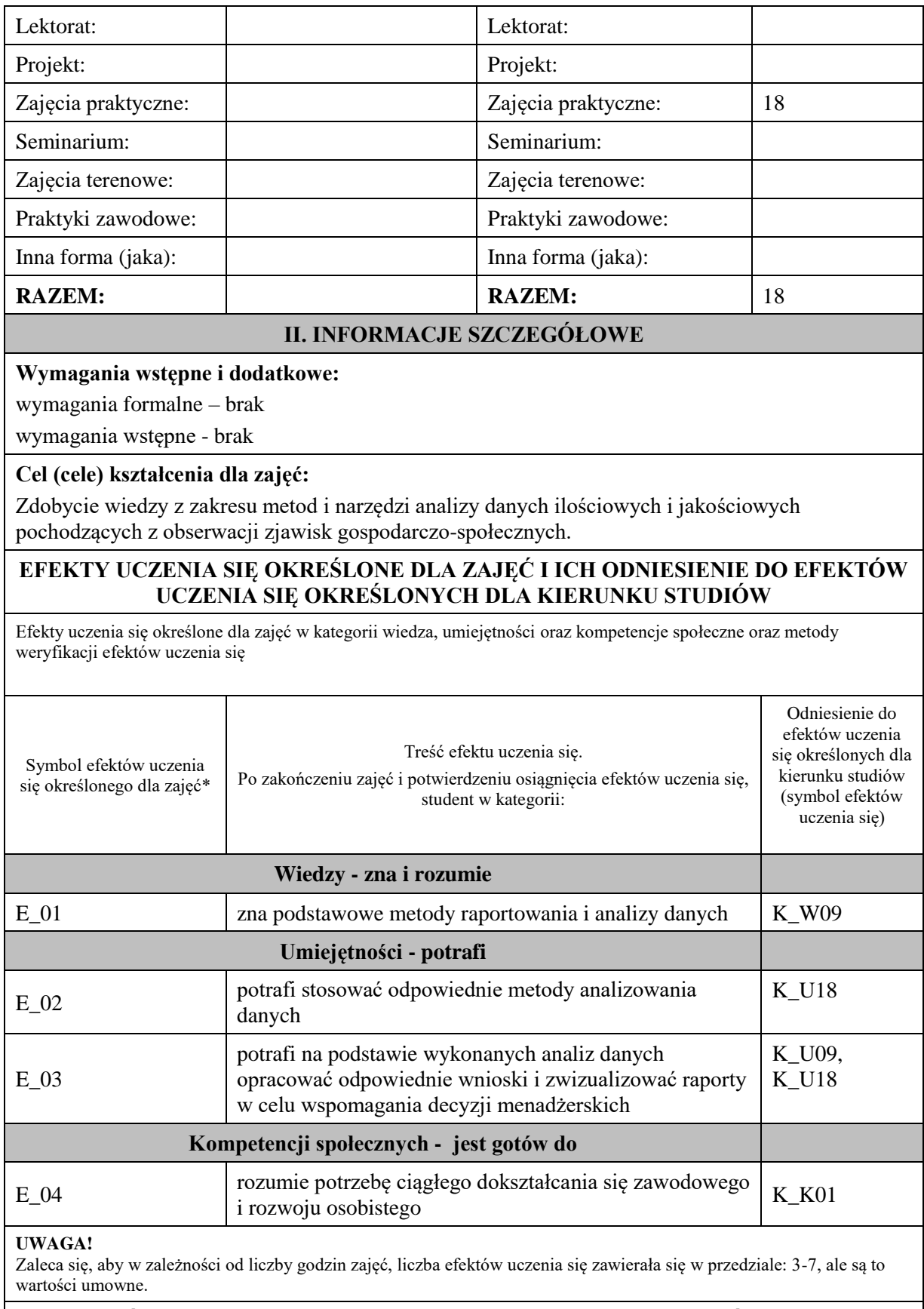

## **TREŚCI PROGRAMOWE I ICH ODNIESIENIE DO FORM ZAJĘĆ I METOD OCENIANIA**

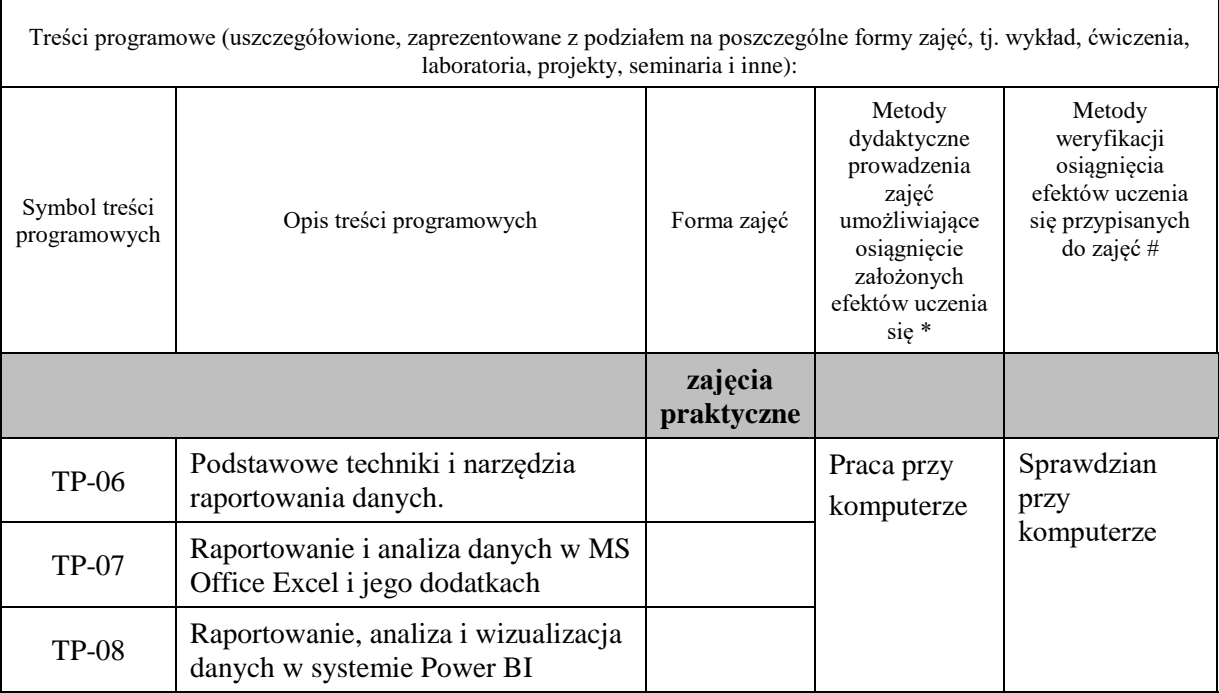

**Metody weryfikacji osiągnięcia efektów uczenia się określonych dla zajęć, powinny być zróżnicowane w zależności od kategorii, tj. inne dla kategorii wiedza i inne dla kategorii umiejętności i kompetencje społeczne.**  Dla wykładu:

\* np. wykład podający, wykład problemowy, ćwiczenia oparte na wykorzystaniu różnych źródeł wiedzy

# np. egzamin ustny, test, prezentacja, projekt

Zaleca się podanie przykładowych zadań (pytań) służących weryfikacji osiągniecia efektów uczenia się określonych dlazajęć.

# **ZALECANA LITERATURA (w tym pozycje w języku obcym)**

**Literatura podstawowa** (powinna być dostępna dla studenta w uczelnianej bibliotece):

- 1. D. Larose, Metody i modele eksploracji danych. Wyd. Naukowe PWN, Warszawa 2010
- 2. D. T. Larose, Odkrywanie wiedzy z danych. Wprowadzenie do eksploracji danych. Wyd. Naukowe PWN, Warszawa 2006

#### **Literatura uzupełniająca:**

- 1. D. Hand, H. Mannila, P. Smyth, "Eksploracja danych", WNT, Warszawa 2005.
- 2. Kudliński J.: Raportowanie w Excelu szybka analiza danych. Wyd. Wiedza i Praktyka, 2016

## **III. INFORMACJE DODATKOWE**

### **BILANS PUNKTÓW ECTS**

# **OBCIĄŻENIE PRACĄ STUDENTA (godziny)**

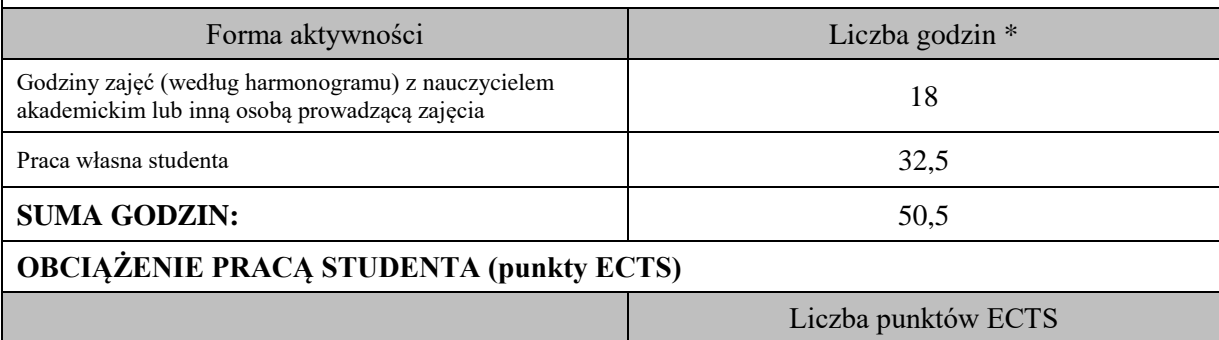

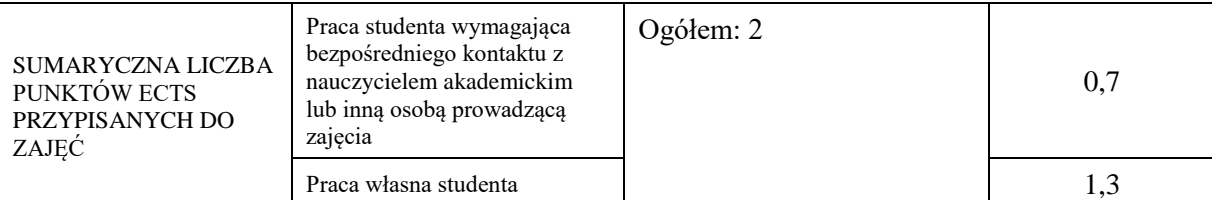

\* godziny lekcyjne, czyli 1 godz. oznacza 45 min;

# **OPIS PRACY WŁASNEJ STUDENTA:**

Praca własna studenta musi być precyzyjnie opisana, uwzględniając charakter praktyczny zajęć. Należy podać symbolefektu uczenia się, którego praca własna dotyczy oraz metody weryfikacji efektów uczenia się stosowane w ramach pracy własnej.

Przykładowe formy aktywności: (1) przygotowanie do zajęć, (2) opracowanie wyników, (3) czytanie wskazanej literatury, (4) napisanie raportu z zajęć, (5) przygotowanie do egzaminu, opracowanie projektu.

Przygotowanie do zaliczenia laboratorium (E\_01, E\_02, E\_03, E\_04); Przygotowanie raportu BI (dashboardu) (E\_01, E\_02, E\_03)

## **KRYTERIA OCENIANIA**

Ocena kształtująca:

Ocena diagnostyczna, o charakterze interaktywnym, oparta na analizie nabytej w czasie realizacji zajęć wiedzy, umiejętności i kompetencji społecznych studenta, w celu określenia stopnia ich osiągnięcia i wskazania elementów wymagających doskonalenia.

Ocena podsumowująca:

Na ocenę dostateczną student ma wiedzę i potrafi – zdefiniować niektóre pojęcia związane z zagadnieniami podawanymi na zajęciach, potrafi z dużą pomocą opiekuna rozwiązać niektóre zadania praktyczne.

Na ocenę dobrą student ma wiedzę i potrafi – zdefiniować większość pojęć związanych z zagadnieniami podawanymi na zajęciach, potrafi z pomocą opiekuna rozwiązać zadania praktyczne.

Na ocenę bardzo dobrą student ma wiedzę i potrafi – zdefiniować bezbłędnie pojęcia związane z zagadnieniami podawanymi na zajęciach, potrafi samodzielnie rozwiązać wszystkie zadania praktyczne.

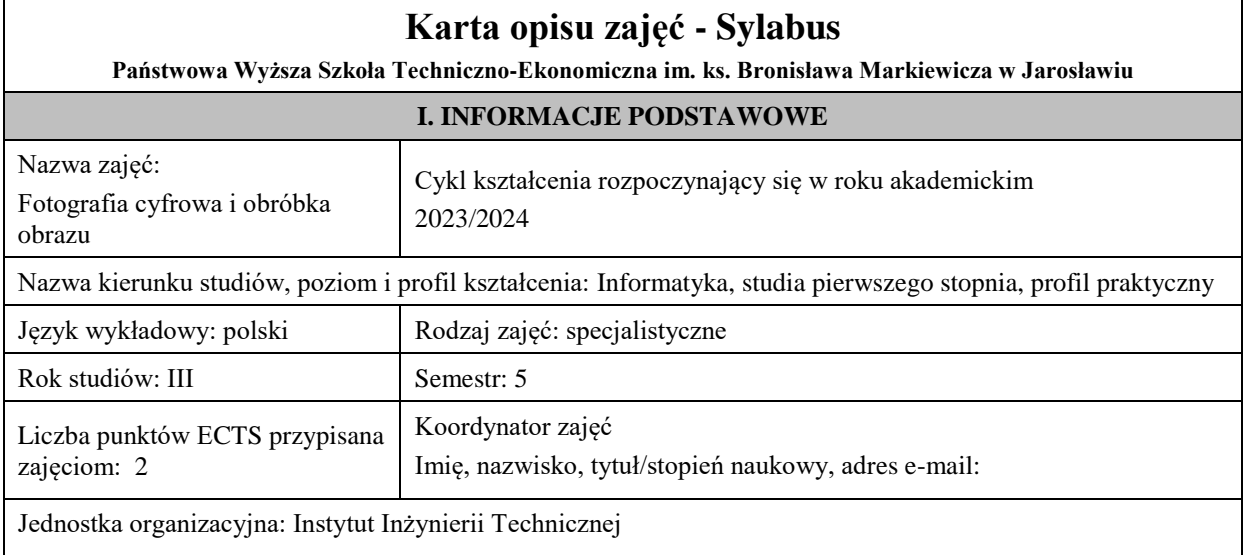

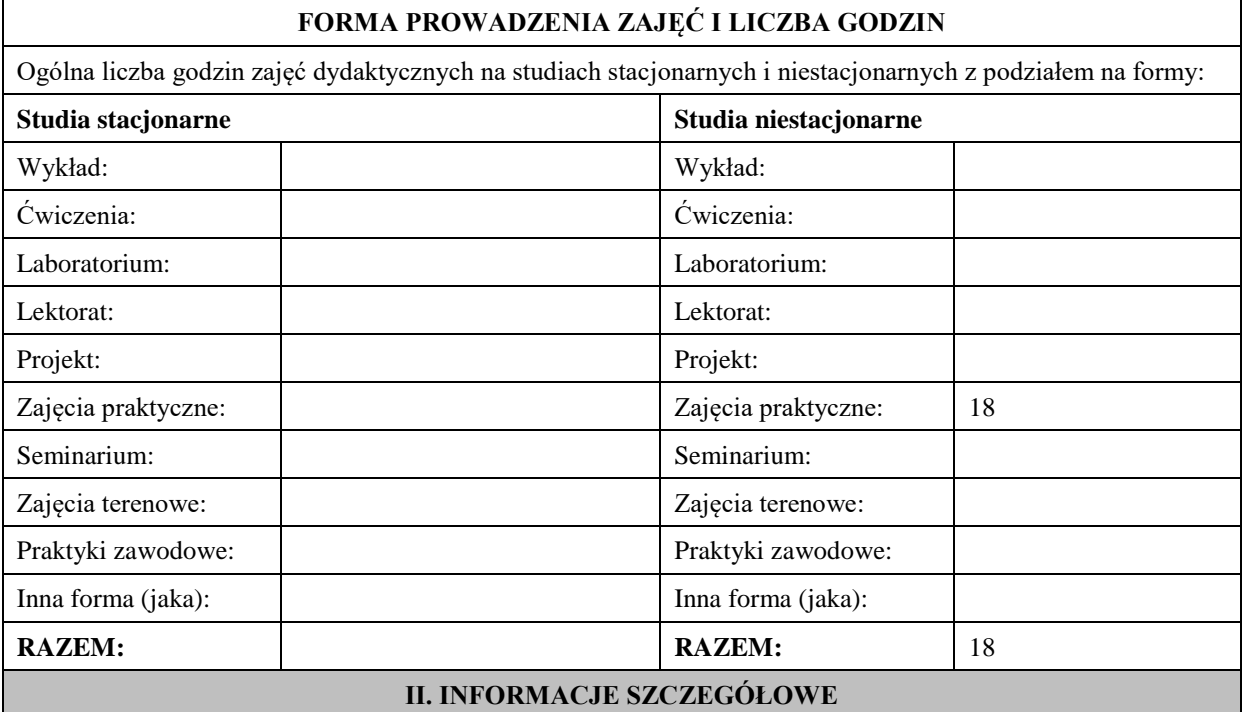

### **Wymagania wstępne i dodatkowe:**

- wiedza z zakresu grafiki komputerowej.

### **Cel (cele) kształcenia dla zajęć:**

Celem przedmiotu jest przygotowanie studenta do pracy w firmach związanych z usługami fotograficznymi i poligraficznymi. Po ukończeniu zajęć student powinien mieć teoretyczną wiedzę i praktyczne umiejętności w zakresie wykonywania fotografii cyfrowych i ich obróbki przy użyciu komputera i własnych programów, kalibracji monitorów i drukarek, aspektów prawnych związanych z wykonywaniem zdjęć.

### **EFEKTY UCZENIA SIĘ OKREŚLONE DLA ZAJĘĆ I ICH ODNIESIENIE DO EFEKTÓW UCZENIA SIĘ OKREŚLONYCH DLA KIERUNKU STUDIÓW**

Efekty uczenia się określone dla zajęć w kategorii wiedza, umiejętności oraz kompetencje społeczne oraz metody weryfikacji efektów uczenia się

#### **UWAGA:**

Dzielimy efekty uczenia się określone dla zajęć na kategorie wiedzy, umiejętności i kompetencji społecznych. Określone dla zajęć efekty uczenia się nie muszą obejmować wszystkich trzech kategorii i zależą one od formy zajęć.

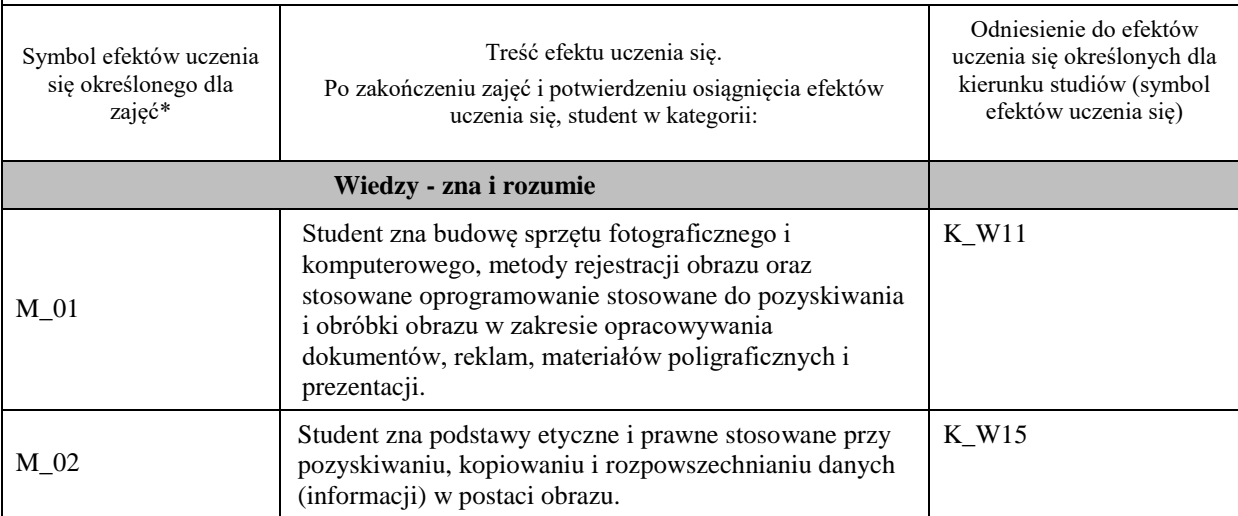

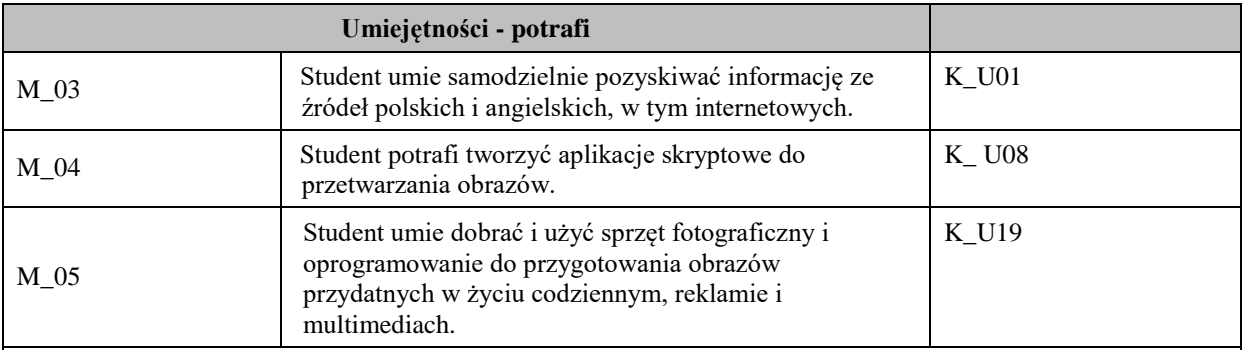

## **UWAGA!**

Zaleca się, aby w zależności od liczby godzin zajęć, liczba efektów uczenia się zawierała się w przedziale: 3-7, ale są to wartości umowne.

# **TREŚCI PROGRAMOWE I ICH ODNIESIENIE DO FORM ZAJĘĆ I METOD OCENIANIA**

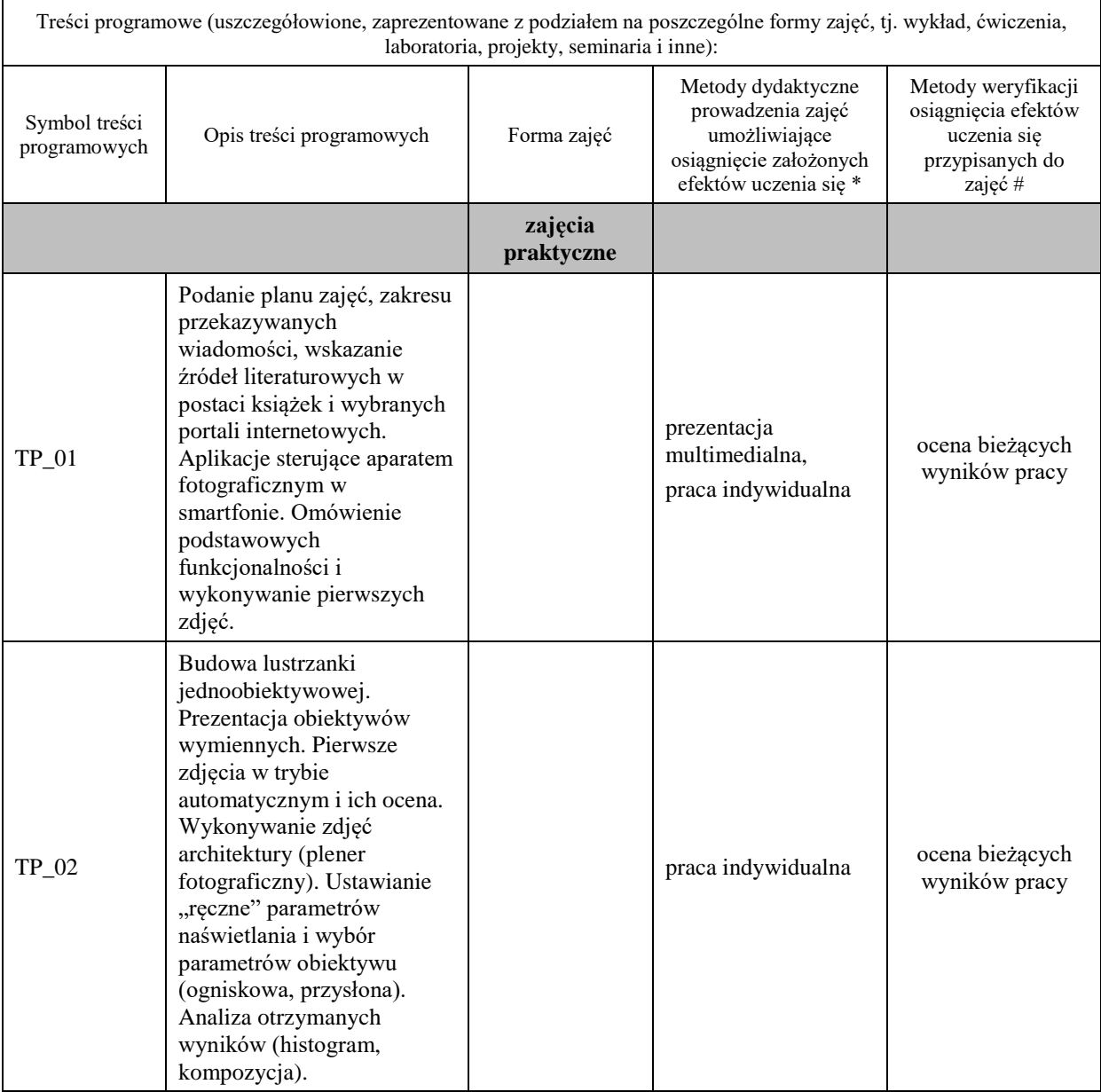

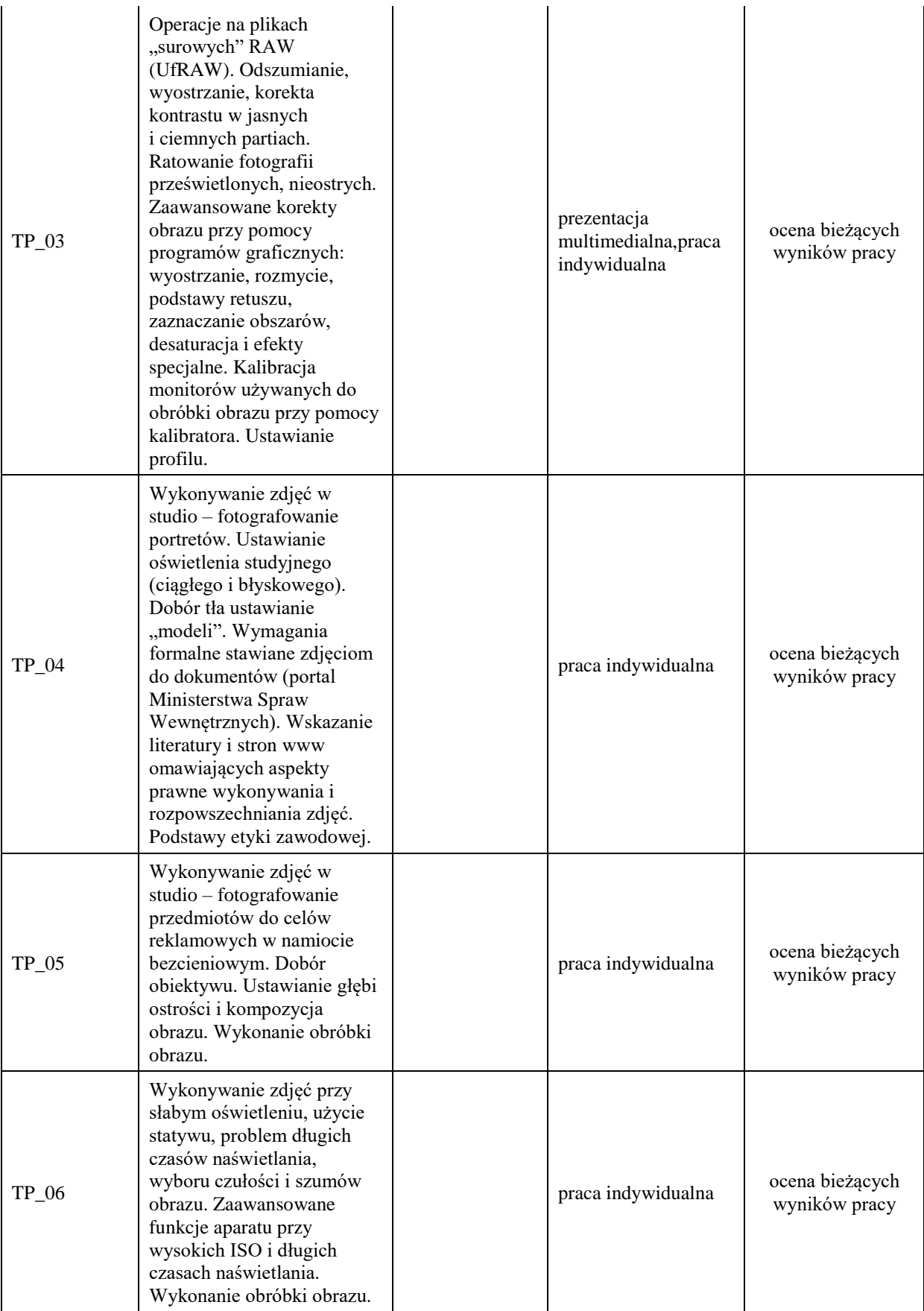

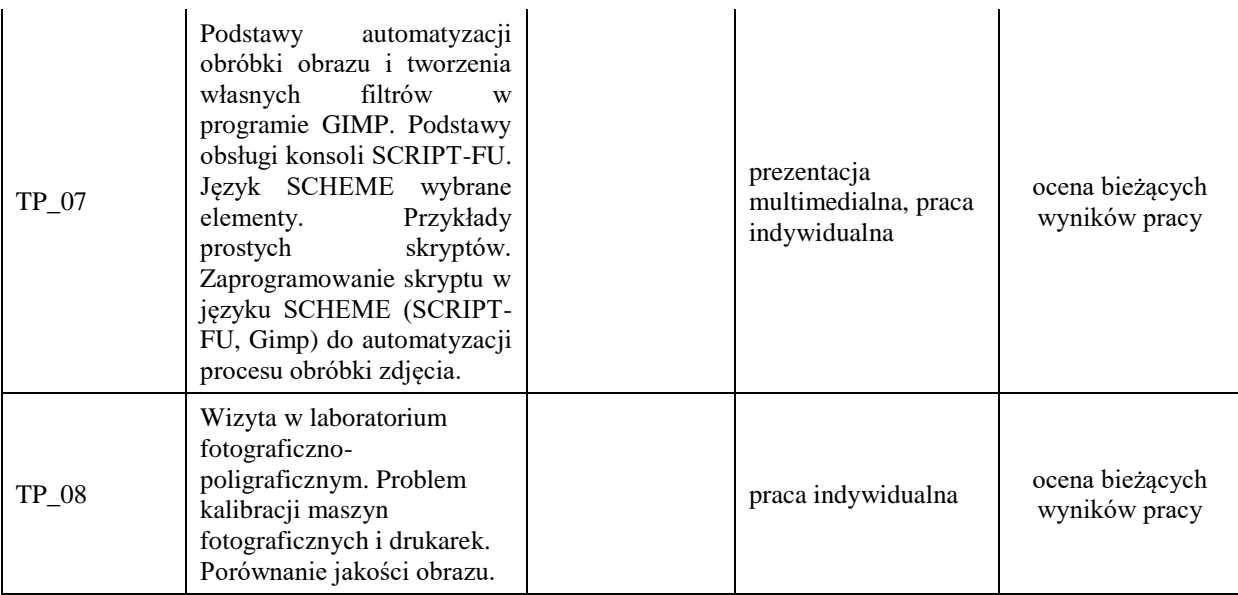

#### **Metody weryfikacji osiągnięcia efektów uczenia się określonych dla zajęć, powinny być zróżnicowane w zależności od kategorii, tj. inne dla kategorii wiedza i inne dla kategorii umiejętności i kompetencje społeczne.**  Dla wykładu:

\* np. wykład podający, wykład problemowy, ćwiczenia oparte na wykorzystaniu różnych źródeł wiedzy

# np. egzamin ustny, test, prezentacja, projekt

Zaleca się podanie przykładowych zadań (pytań) służących weryfikacji osiągniecia efektów uczenia się określonych dlazajęć.

#### **ZALECANA LITERATURA (w tym pozycje w języku obcym)**

**Literatura podstawowa** (powinna być dostępna dla studenta w uczelnianej bibliotece):

- 1. Orżewski W.: *Fotograf. Fotografia. Prawo*., wyd. Inicjał Andrzej Palacz 2010
- 2. Golker Klaus.: *Gimp 2.6 dla fotografów – techniki cyfrowej obróbki zdjęć. Od inspiracji do obrazu*. wyd. Helion 2011
- 3. materiały do nauki prograowania SCRIPT-FU: https://docs.gimp.org/2.8/en/gimp-scripting.html

#### **Literatura uzupełniająca:**

- 1. Ambrose G., Kowalczyk U.: *Pre press. Poradnik dla grafików*, wyd. PWN 2011
- 2. Earnest A.: *Modelowanie światłem. Fotografia portretowa w praktyce*, wyd Galaktyka 2010
- 3. www.optyczne.pl specjal[istyczny portal](http://www.optyczne.pl/) zawierający testy aparatów i obiektywów
- 4. Cheung W.: *Lustrzanki cyfrowe dla początkujących*, wyd. National Geografic 2009
- 5. Doung Harman: *Podręcznik fotografii cyfrowej*, wyd. Arkady 2011

### **III. INFORMACJE DODATKOWE**

#### **BILANS PUNKTÓW ECTS**

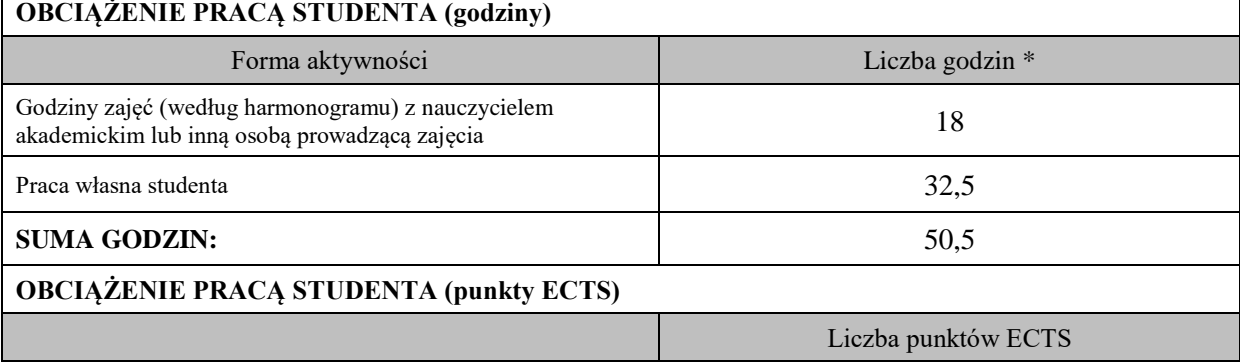

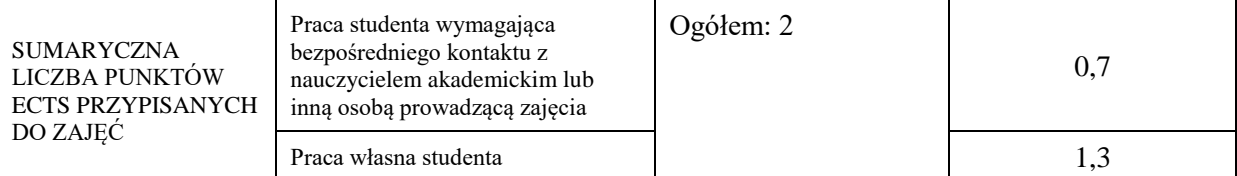

\* godziny lekcyjne, czyli 1 godz. oznacza 45 min;

## **OPIS PRACY WŁASNEJ STUDENTA:**

Praca własna studenta musi być precyzyjnie opisana, uwzględniając charakter praktyczny zajęć. Należy podać symbolefektu uczenia się, którego praca własna dotyczy oraz metody weryfikacji efektów uczenia się stosowane w ramach pracy własnej.

Przykładowe formy aktywności: (1) przygotowanie do zajęć, (2) opracowanie wyników, (3) czytanie wskazanej literatury, (4) napisanie raportu z zajęć, (5) przygotowanie do egzaminu, opracowanie projektu.

Czytanie wskazanej literatury (10 godzin lekcyjnych), przygotowanie do zajęć (10 godzin lekcyjnych), wykonywanie i opracowywanie zdjęć (10 godzin lekcyjnych)

## **KRYTERIA OCENIANIA**

Ocena kształtująca:

ocena przygotowania do zajęć

ocena umiejętności stosowania zdobytej wiedzy podczas wykonywania zadań realizowanych podczas zajęć

ocena aktywności podczas zajęć

Ocena podsumowująca:

ocena umiejętności rozwiązywania postawionych problemów

ocena zadań praktycznych do samodzielnego wykonania

ocena ustnego zaliczenia końcowego

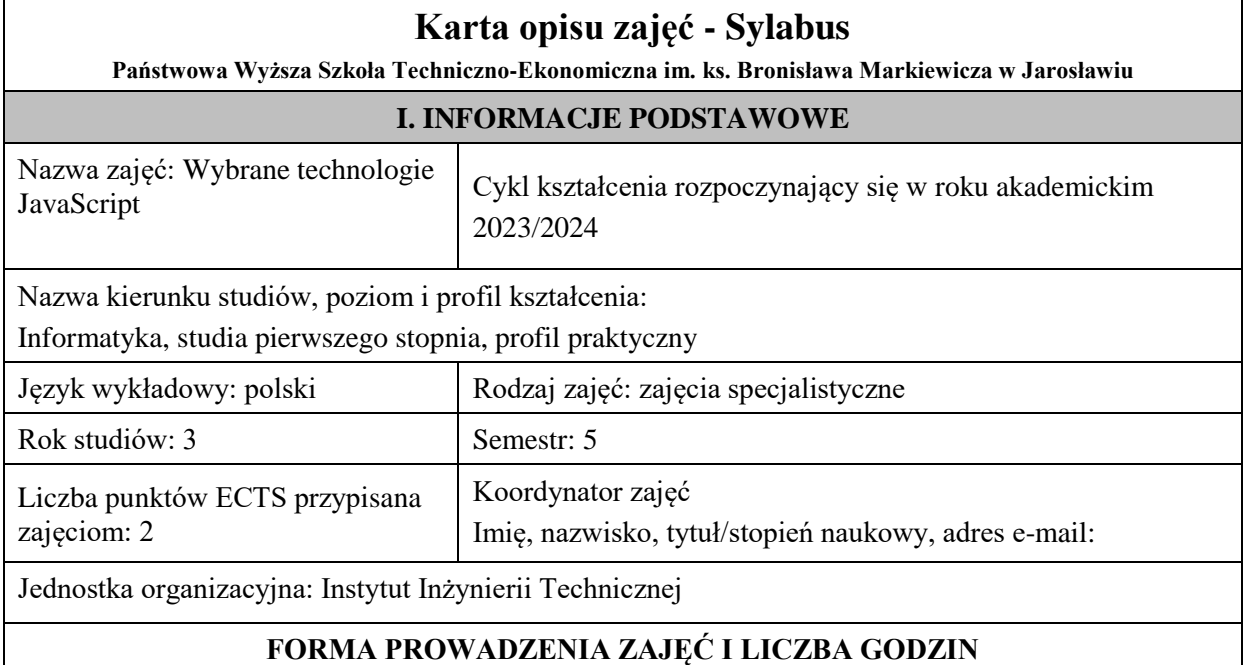

Ogólna liczba godzin zajęć dydaktycznych na studiach stacjonarnych i niestacjonarnych z podziałem na formy:

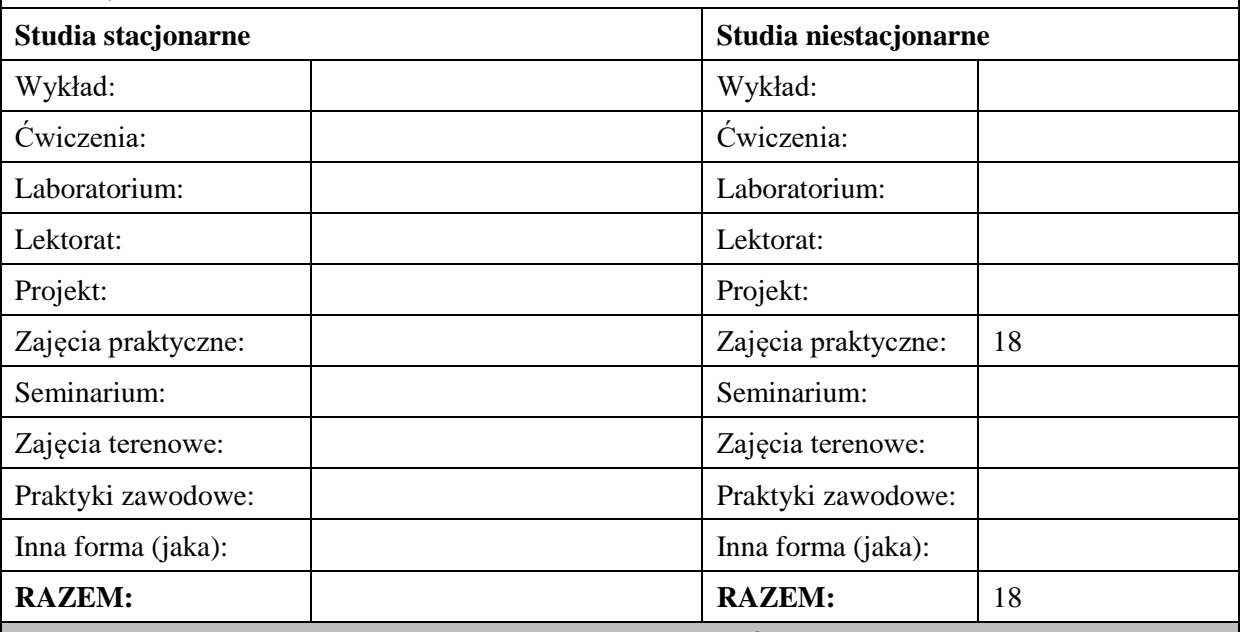

## **II. INFORMACJE SZCZEGÓŁOWE**

### **Wymagania wstępne i dodatkowe:**

w zakresie Wiedzy i Umiejętności: Student powinien posiadać wiedzę i umiejętności w zakresie realizowanym w ramach przedmiotu "Programowanie obiektowe", sem.3, oraz przedmiotu "Współczesne języki programowania", sem4.

wymagania w zakresie Kompetencji społecznych:

Zrozumienie potrzeby ciągłego dokształcania się, umiejętność pozyskiwania informacji , umiejętność samokształcenia się.

## **Cel (cele) kształcenia dla zajęć:**

Przygotowanie studentów do wykorzystania techniki AJAX umożliwiającej tworzenie asynchronicznych aplikacji internetowych.

## **EFEKTY UCZENIA SIĘ OKREŚLONE DLA ZAJĘĆ I ICH ODNIESIENIE DO EFEKTÓW UCZENIA SIĘ OKREŚLONYCH DLA KIERUNKU STUDIÓW**

Efekty uczenia się określone dla zajęć w kategorii wiedza, umiejętności oraz kompetencje społeczne oraz metody weryfikacji efektów uczenia się

### **UWAGA:**

Dzielimy efekty uczenia się określone dla zajęć na kategorie wiedzy, umiejętności i kompetencji społecznych. Określone dla zajęć efekty uczenia się nie muszą obejmować wszystkich trzech kategorii i zależą one od formy zajęć.

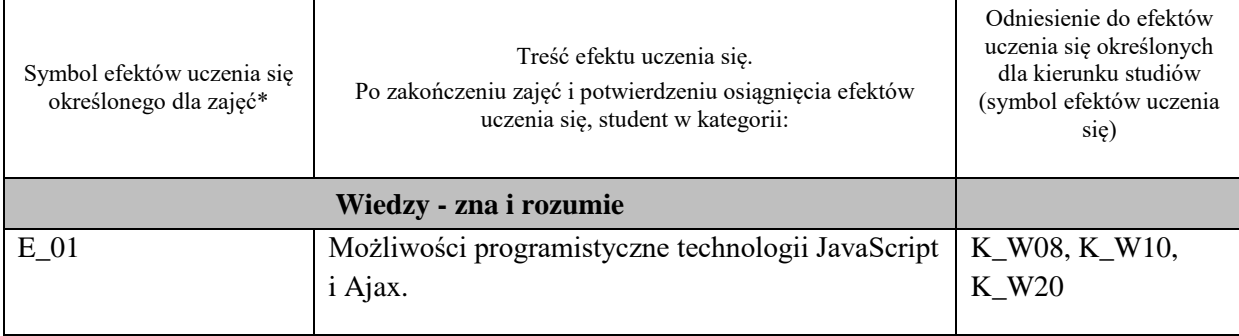

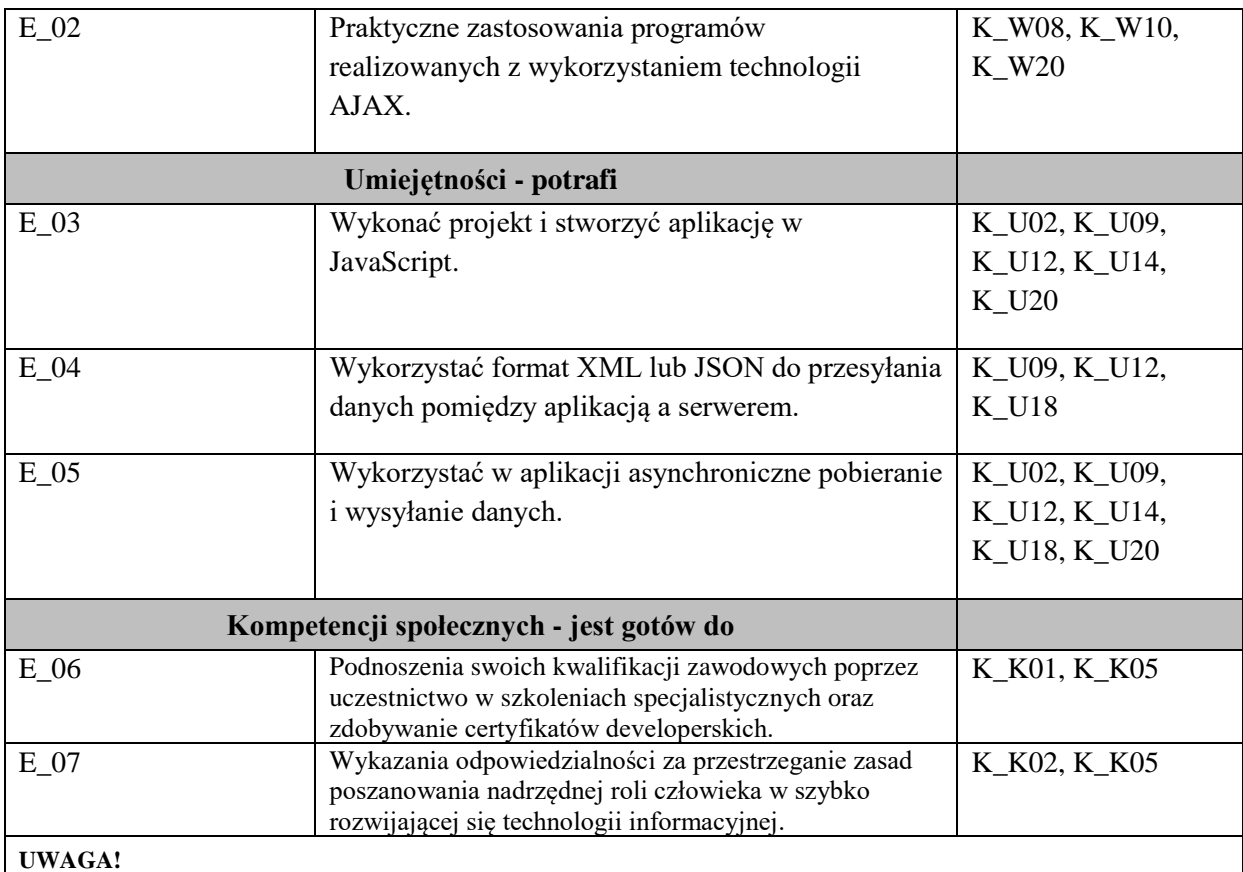

### **UWAGA!**

Zaleca się, aby w zależności od liczby godzin zajęć, liczba efektów uczenia się zawierała się w przedziale: 3-7, ale są to wartości umowne.

# **TREŚCI PROGRAMOWE I ICH ODNIESIENIE DO FORM ZAJĘĆ I METOD OCENIANIA**

Treści programowe (uszczegółowione, zaprezentowane z podziałem na poszczególne formy zajęć, tj. wykład, ćwiczenia, laboratoria, projekty, seminaria i inne):

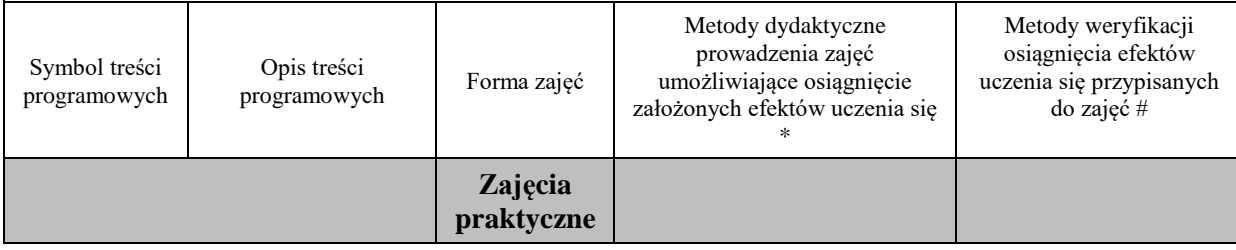

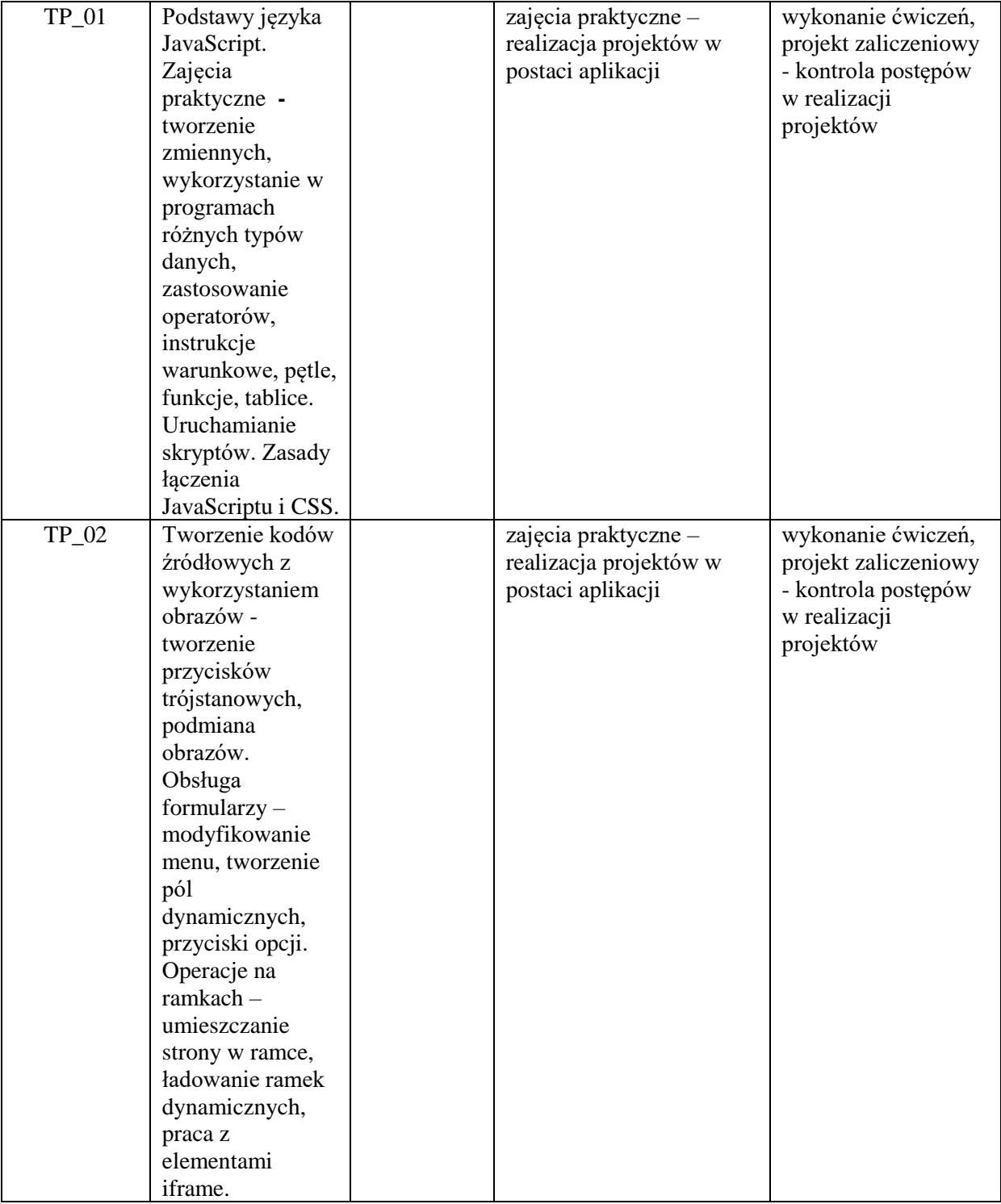
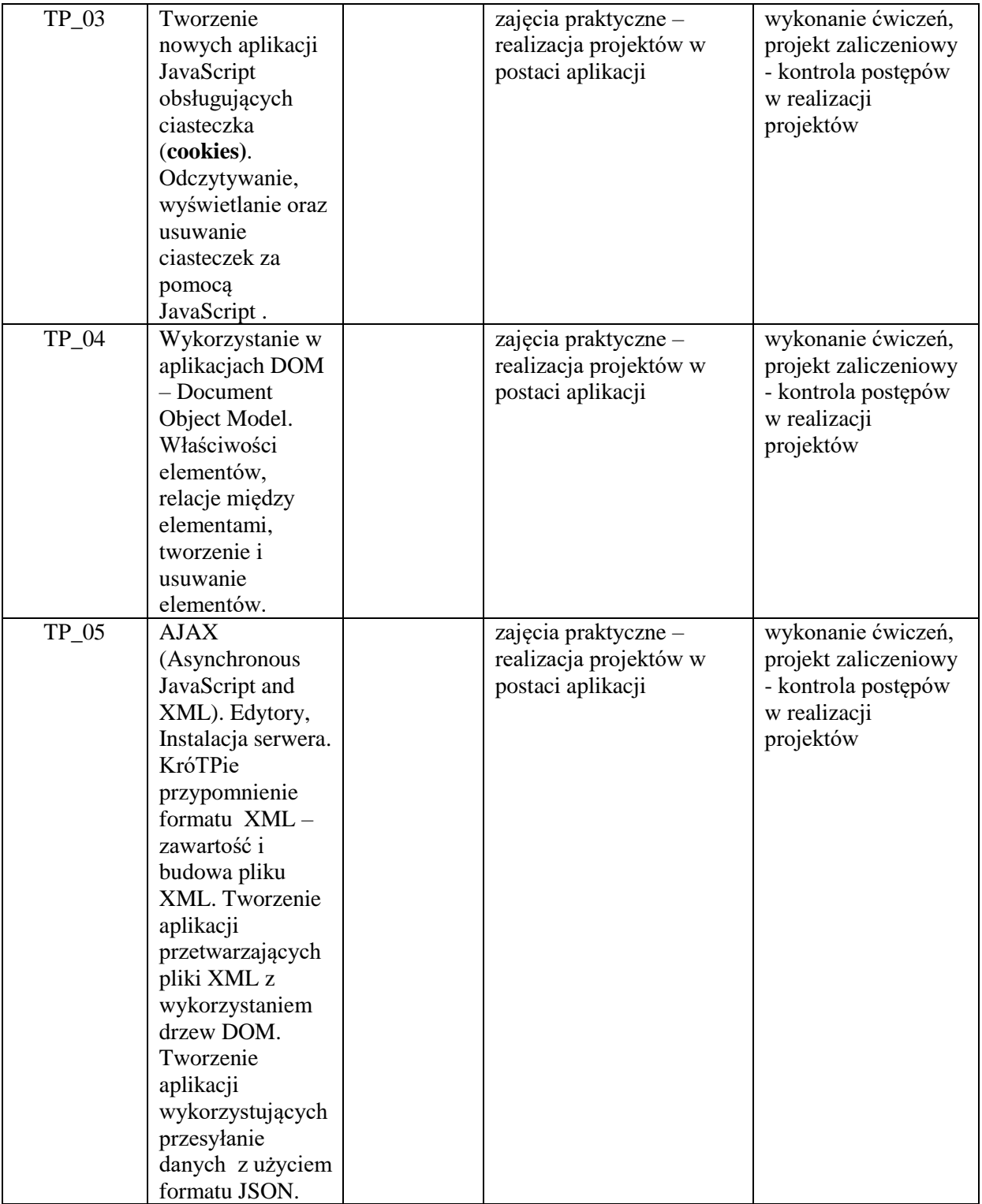

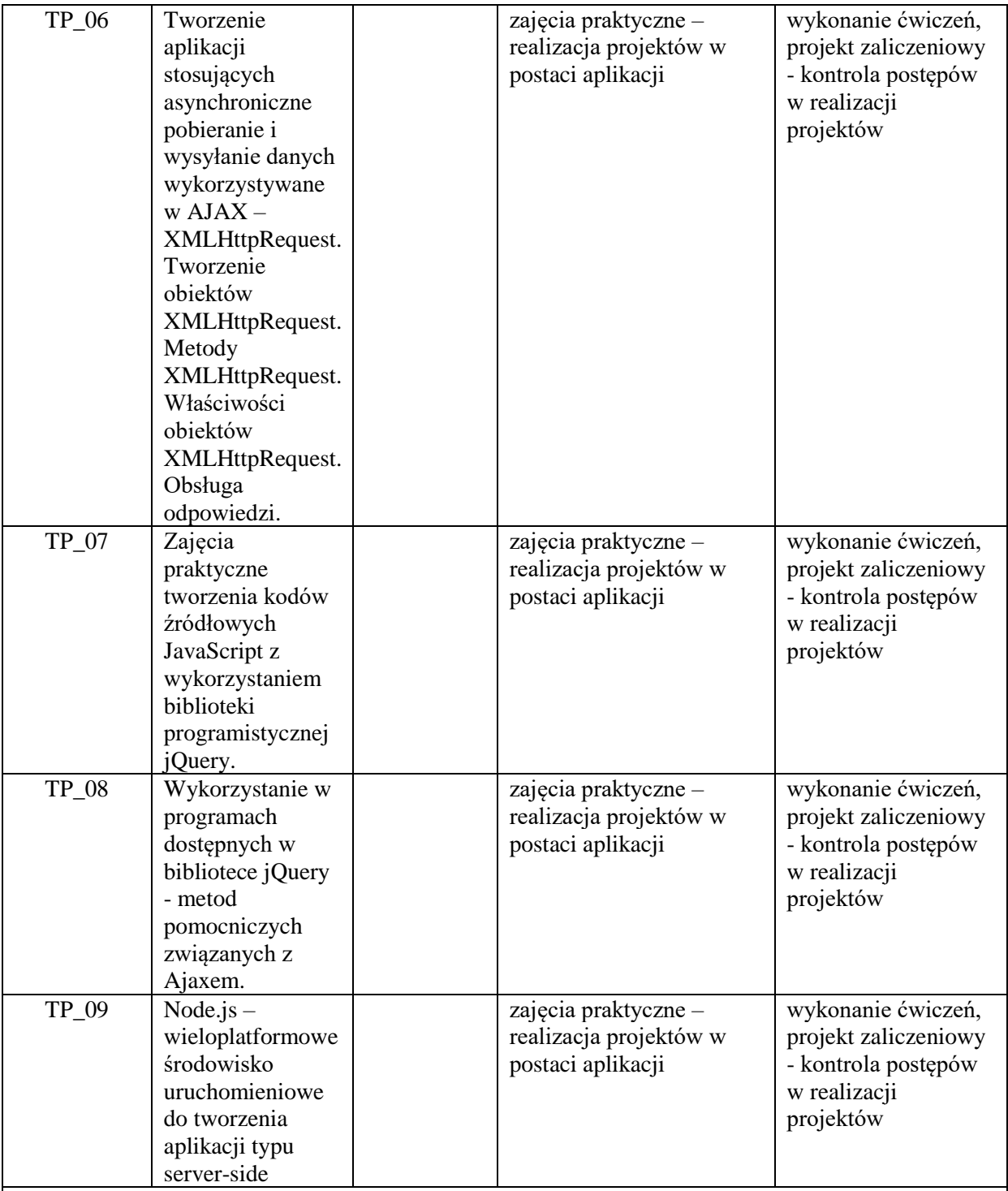

**Metody weryfikacji osiągnięcia efektów uczenia się określonych dla zajęć, powinny być zróżnicowane w zależności od kategorii, tj. inne dla kategorii wiedza i inne dla kategorii umiejętności i kompetencje społeczne.**  Dla wykładu:

\* np. wykład podający, wykład problemowy, ćwiczenia oparte na wykorzystaniu różnych źródeł wiedzy

# np. egzamin ustny, test, prezentacja, projekt

Zaleca się podanie przykładowych zadań (pytań) służących weryfikacji osiągniecia efektów uczenia się określonych dlazajęć.

# **ZALECANA LITERATURA (w tym pozycje w języku obcym)**

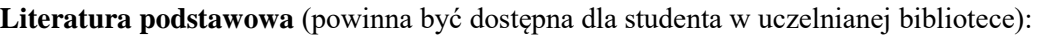

- 1. Eichorn J.: "Ajax i JavaScript", wyd. Helion, 2007,
- 2. Negrino T, Smith D.: "Po prostu JavaScript i Ajax", Helion 2010,
- 3. Duckett J.: "JavaScript i jQuery. Interaktywne strony WWW dla każdego. Podręcznik Front-End Developera", wyd. Helion, 2015

### **Literatura uzupełniająca:**

- 1. Olson S.T.: "Ajax on Java", Helion 2007;
- 2. Wells Ch.: "Ajax. Bezpieczne aplikacje internetowe", Helion 2010

## **III. INFORMACJE DODATKOWE**

### **BILANS PUNKTÓW ECTS**

## **OBCIĄŻENIE PRACĄ STUDENTA (godziny)**

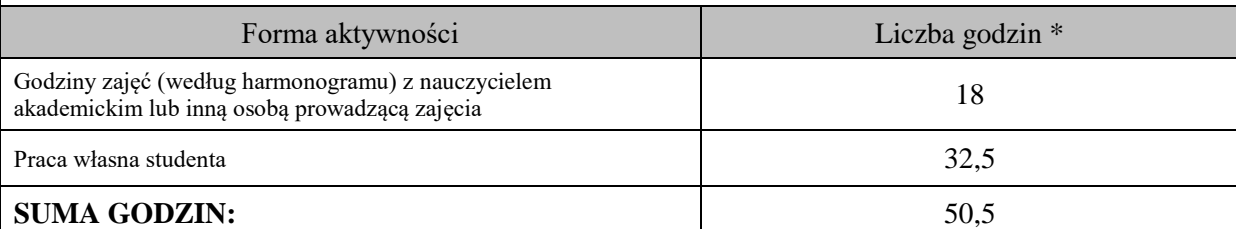

## **OBCIĄŻENIE PRACĄ STUDENTA (punkty ECTS)**

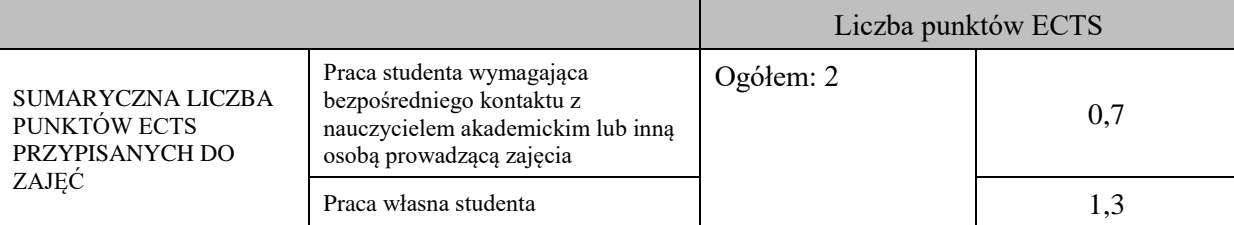

\* godziny lekcyjne, czyli 1 godz. oznacza 45 min;

# **OPIS PRACY WŁASNEJ STUDENTA:**

Praca własna studenta musi być precyzyjnie opisana, uwzględniając charakter praktyczny zajęć. Należy podać symbol efektu uczenia się, którego praca własna dotyczy oraz metody weryfikacji efektów uczenia się stosowane w ramach pracy własnej. Przykładowe formy aktywności: (1) przygotowanie do zajęć, (2) opracowanie wyników, (3) czytanie wskazanej literatury, (4)

napisanie raportu z zajęć, (5) przygotowanie do egzaminu, opracowanie projektu.

Samodzielna praca związana z czytaniem wskazanej literatury oraz przygotowanie do zaliczenia projektu  $(E_0I - E_02)$ .

Samodzielna realizacja ćwiczeń programistycznych na podstawie instrukcji, przygotowanie projektów indywidualnych oraz grupowych, których tematyka uzgodniona jest z prowadzącym zajęcia (E\_03 – E 05).

# **KRYTERIA OCENIANIA**

Na ocenę dostateczną student zrealizował projekty programistyczne dotyczące opisywanych treści programowych przedmiotu w zakresie podstawowym i potrafi omówić zastosowane techniki.

Na ocenę dobrą student zrealizował kompletne projekty programistyczne dotyczące opisywanych treści programowych przedmiotu i potrafi omówić zastosowane techniki oraz uzasadnić ich wybór.

Na ocenę bardzo dobrą student zrealizował kompletne projekty programistyczne dotyczące opisywanych treści programowych przedmiotu z zastosowaniem ponadstandardowych rozwiązań i potrafi omówić zastosowane techniki oraz uzasadnić ich wybór.

## **INFORMACJA O PRZEWIDYWANEJ MOŻLIWOŚCI WYKORZYSTANIA KSZTAŁCENIA NA ODLEGŁOŚĆ**

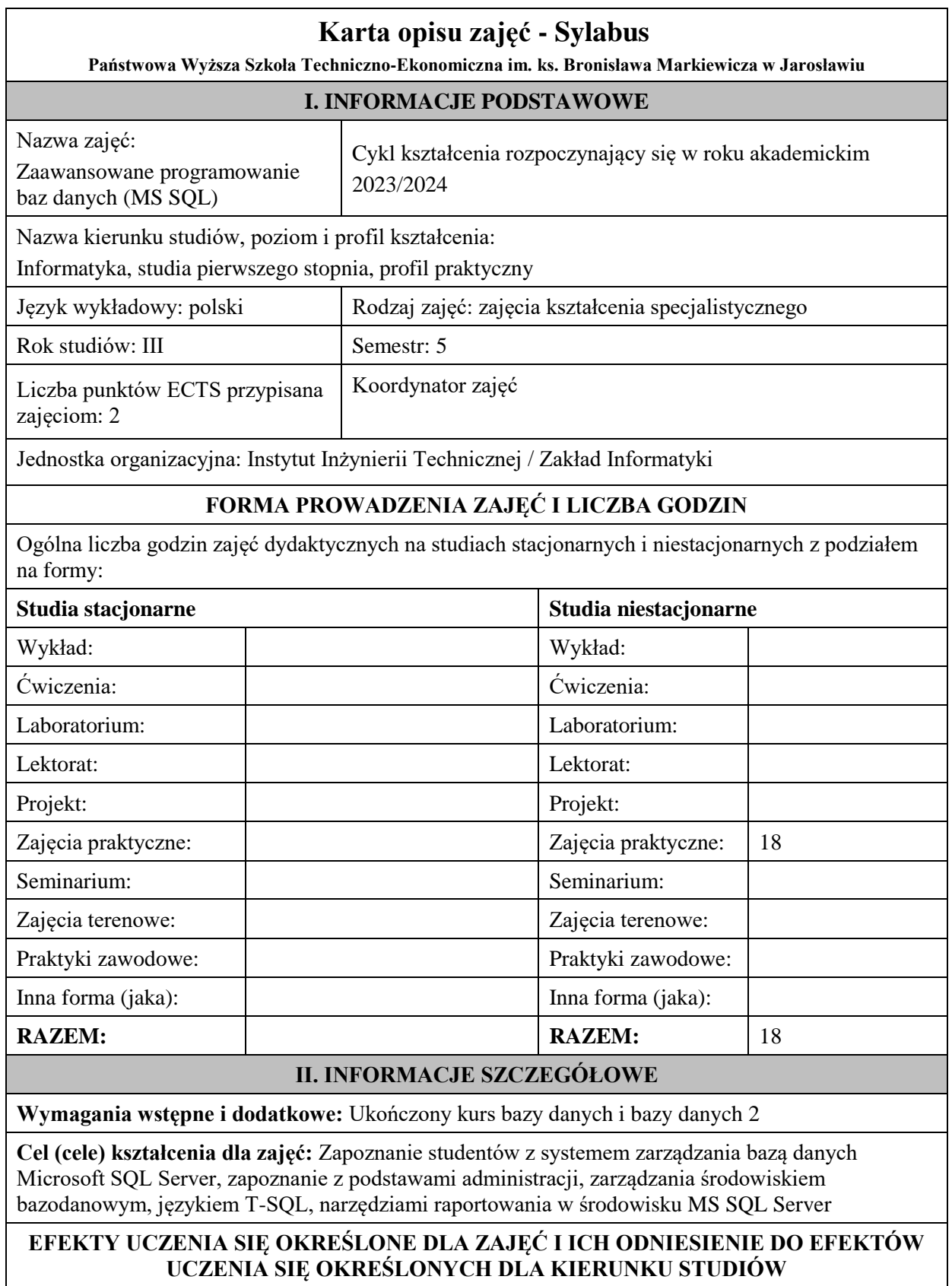

Efekty uczenia się określone dla zajęć w kategorii wiedza, umiejętności oraz kompetencje społeczne oraz metody weryfikacji efektów uczenia się

#### **UWAGA:**

Dzielimy efekty uczenia się określone dla zajęć na kategorie wiedzy, umiejętności i kompetencji społecznych. Określone dla zajęć efekty uczenia się nie muszą obejmować wszystkich trzech kategorii i zależą one od formy zajęć.

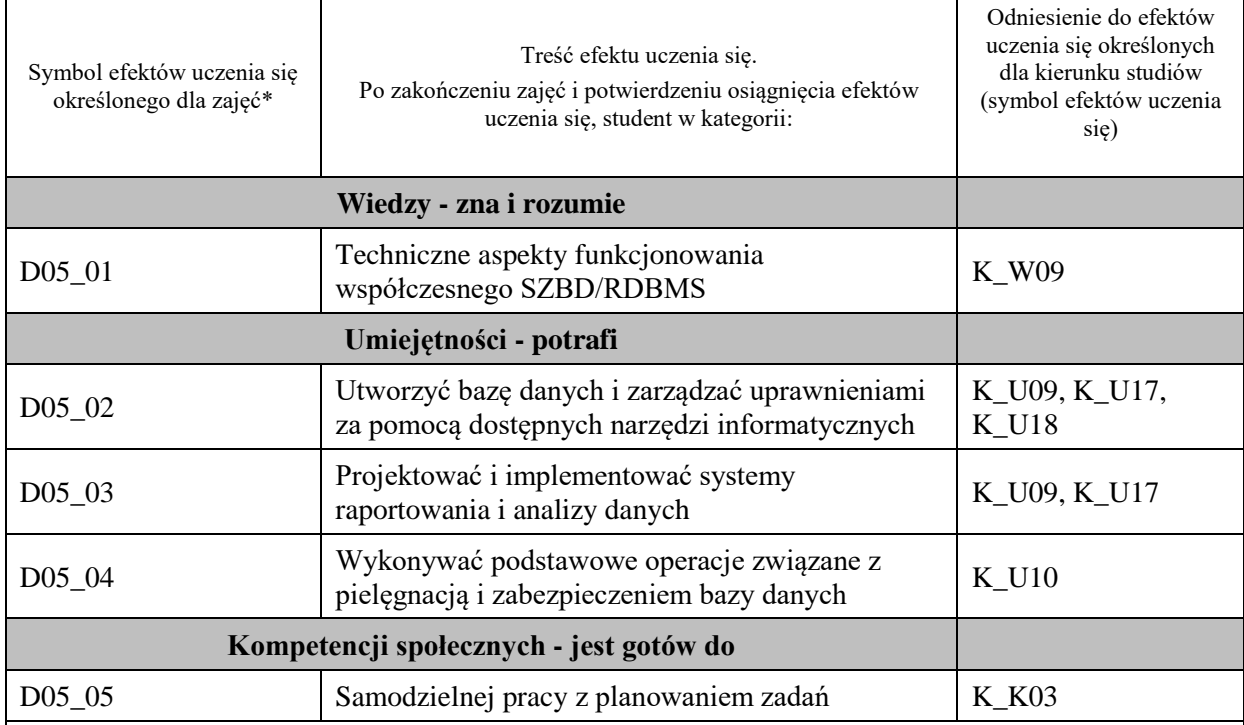

#### **UWAGA!**

Zaleca się, aby w zależności od liczby godzin zajęć, liczba efektów uczenia się zawierała się w przedziale: 3-7, ale są to wartości umowne.

## **TREŚCI PROGRAMOWE I ICH ODNIESIENIE DO FORM ZAJĘĆ I METOD OCENIANIA**

Treści programowe (uszczegółowione, zaprezentowane z podziałem na poszczególne formy zajęć, tj. wykład, ćwiczenia, laboratoria, projekty, seminaria i inne):

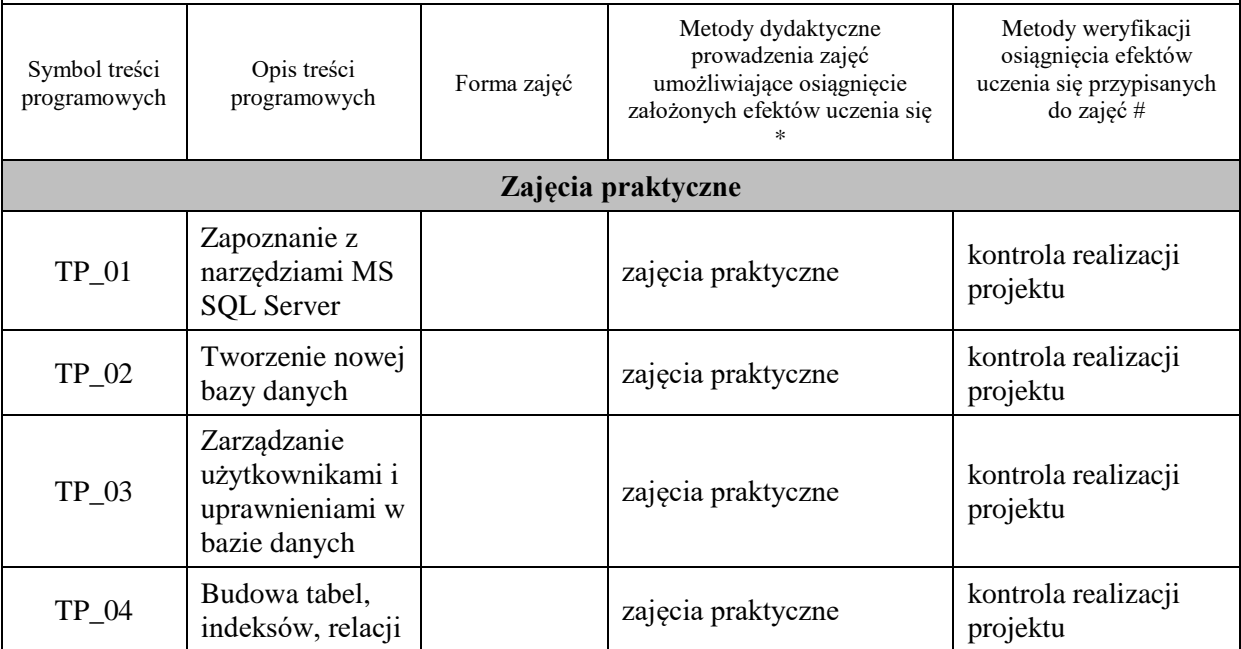

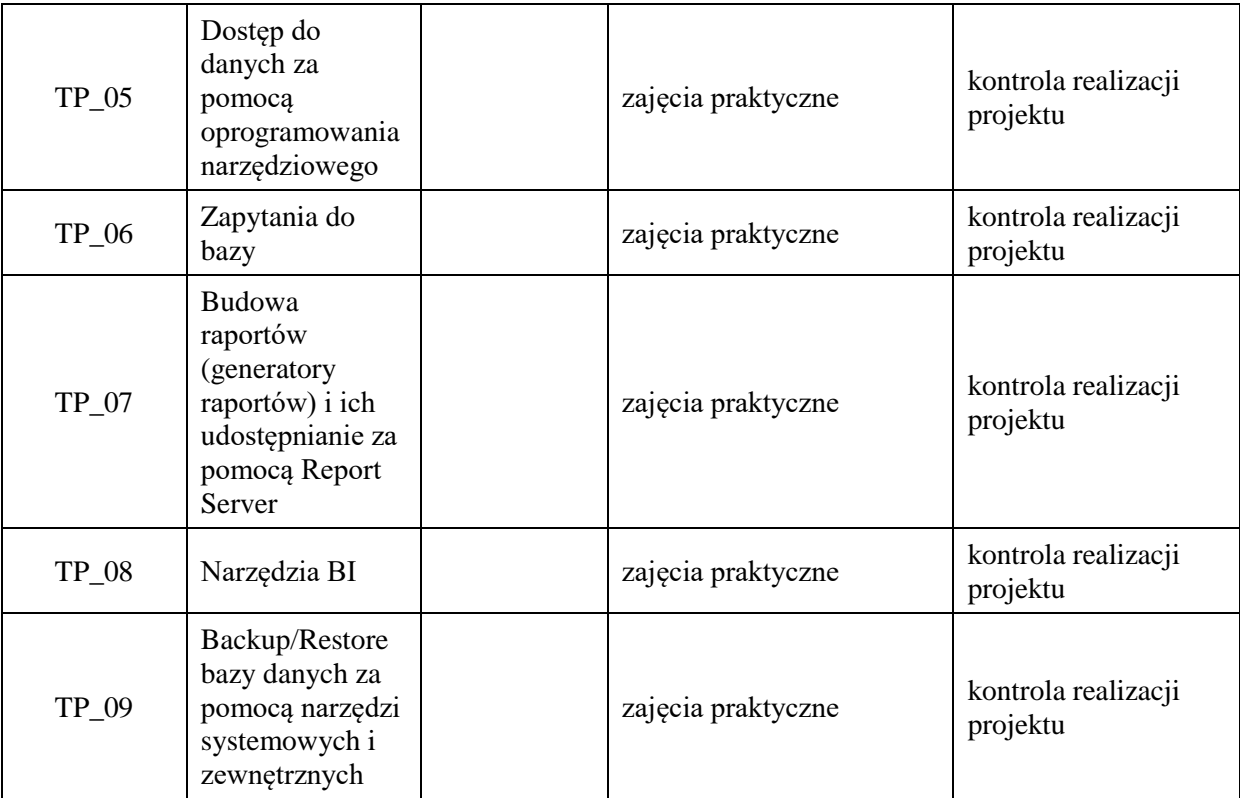

**Metody weryfikacji osiągnięcia efektów uczenia się określonych dla zajęć, powinny być zróżnicowane w zależności od kategorii, tj. inne dla kategorii wiedza i inne dla kategorii umiejętności i kompetencje społeczne.**  Dla wykładu:

\* np. wykład podający, wykład problemowy, ćwiczenia oparte na wykorzystaniu różnych źródeł wiedzy

# np. egzamin ustny, test, prezentacja, projekt

Zaleca się podanie przykładowych zadań (pytań) służących weryfikacji osiągniecia efektów uczenia się określonych dlazajęć.

## **ZALECANA LITERATURA (w tym pozycje w języku obcym)**

**Literatura podstawowa** (powinna być dostępna dla studenta w uczelnianej bibliotece):

- 1. Systemy baz danych / Paul Beynon-Davies ; tł. Lech Banachowski , Marcin Banachowski . Wyd.2- Warszawa : Wydawnictwa Naukowo-Techniczne, 2000
- 2. SQL server 2005 / Thomas Rizzo ; Tł. Daniel Kaczmarek, Daniel Lehun. Gliwice : Wydawnictwo Helion, 2007

### **Literatura uzupełniająca:**

**1.** SQL dla każdego / Jan L. Harrington ; tł. Piotr Nowakowski . - Wyd. 2. - Warszawa : Wydawnictwo MIKOM, 2000

### **III. INFORMACJE DODATKOWE**

### **BILANS PUNKTÓW ECTS**

# **OBCIĄŻENIE PRACĄ STUDENTA (godziny)**

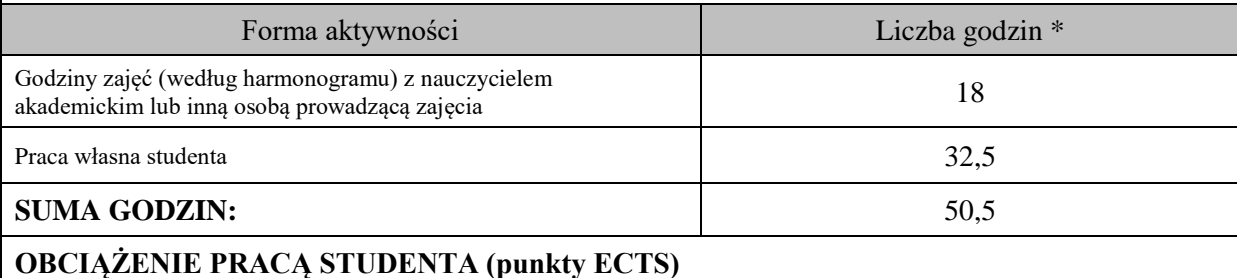

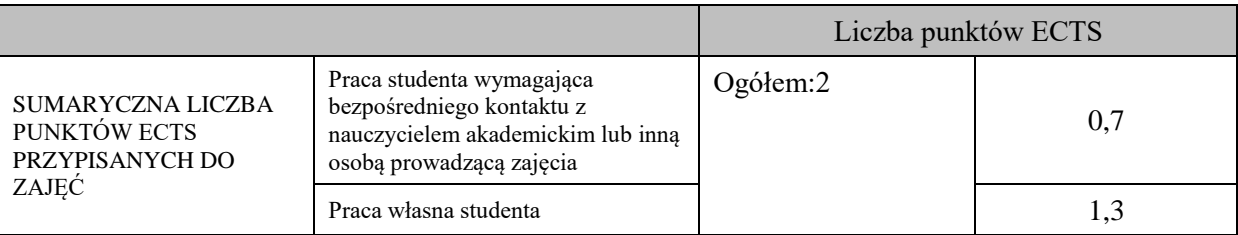

\* godziny lekcyjne, czyli 1 godz. oznacza 45 min;

## **OPIS PRACY WŁASNEJ STUDENTA:**

Praca własna studenta musi być precyzyjnie opisana, uwzględniając charakter praktyczny zajęć. Należy podać symbolefektu uczenia się, którego praca własna dotyczy oraz metody weryfikacji efektów uczenia się stosowane w ramach pracy własnej. Przykładowe formy aktywności: (1) przygotowanie do zajęć, (2) opracowanie wyników, (3) czytanie wskazanej literatury, (4) napisanie raportu z zajęć, (5) przygotowanie do egzaminu, opracowanie projektu.

Przygotowanie do zajęć

Opracowanie projektu

# **KRYTERIA OCENIANIA**

Ocena kształtująca:

- 1. Zrozumienie celu zajęć przez studenta.
- 2. Raportowanie postępu realizacji ćwiczenia
- 3. Zaangażowanie studenta w wykonywane ćwiczenie
- 4. Samoocena i ocena koleżeńska

Ocena podsumowująca:

- 1. Na ocenę dostateczną student wykorzystuje w stopniu zadowalającym wiedzę i umiejętności praktyczne zdobyte w trakcie realizacji modułu
- 2. Na ocenę dobrą student samodzielnie wykorzystuje wiedzę i umiejętności praktyczne zdobyte w trakcie realizacji modułu
- 3. Na ocenę bardzo dobrą student samodzielnie wykorzystuje wiedzę i umiejętności praktyczne zdobyte w trakcie realizacji modułu oraz pozyskaną samodzielnie

## **INFORMACJA O PRZEWIDYWANEJ MOŻLIWOŚCI WYKORZYSTANIA KSZTAŁCENIA NA ODLEGŁOŚĆ**

### **Blok 4**

# **Karta opisu zajęć - Sylabus Państwowa Wyższa Szkoła Techniczno-Ekonomiczna im. ks. Bronisława Markiewicza w Jarosławiu I. INFORMACJE PODSTAWOWE** Nazwa zajęć: inżynieria internetu Cykl kształcenia rozpoczynający się w roku akademickim: 2023/2024 Nazwa kierunku studiów, poziom i profil kształcenia: informatyka, studia pierwszego stopnia, profil praktyczny Język wykładowy: polski Rodzaj zajęć: zajęcia specjalistyczne Rok studiów: III Semestr: VI

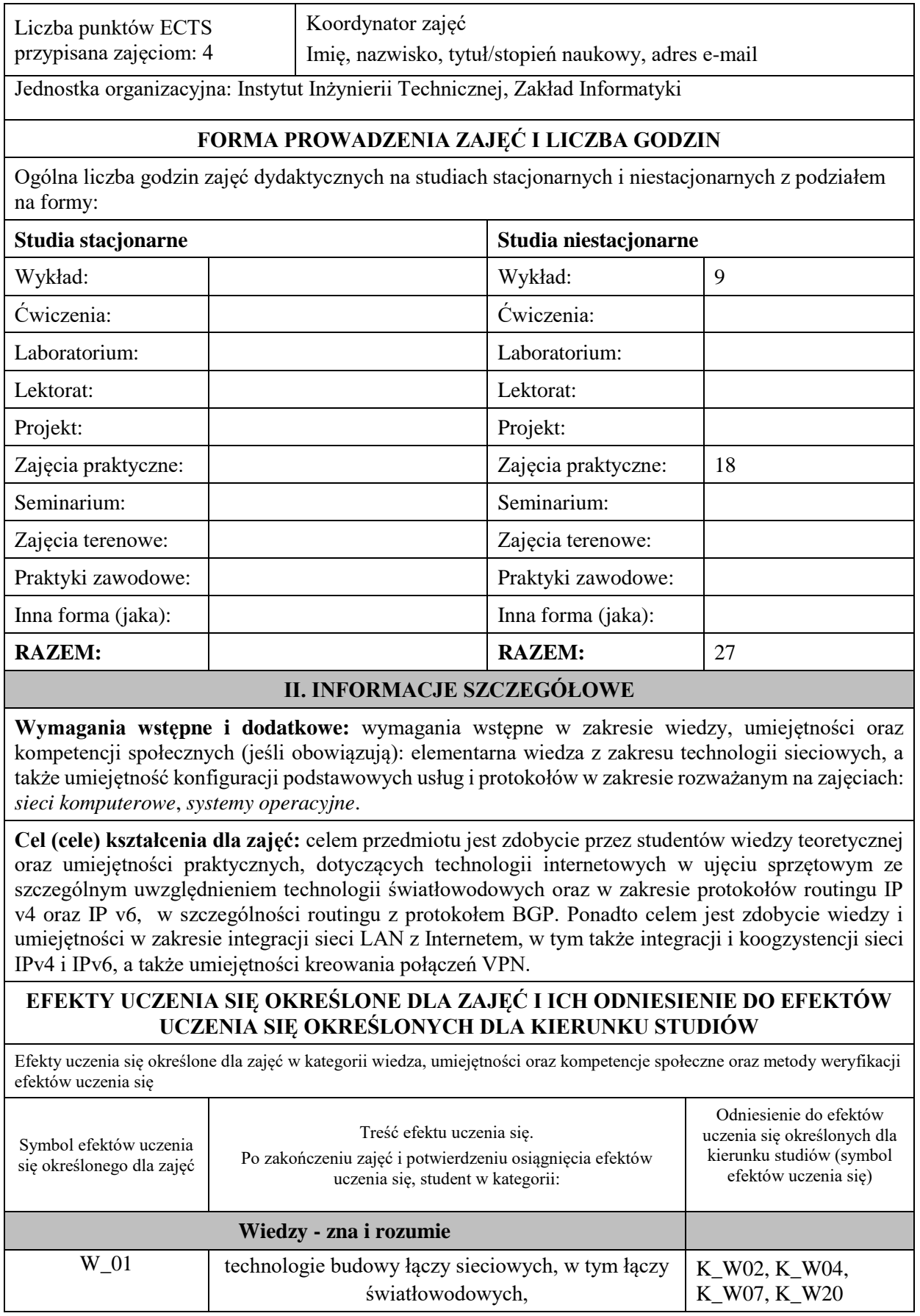

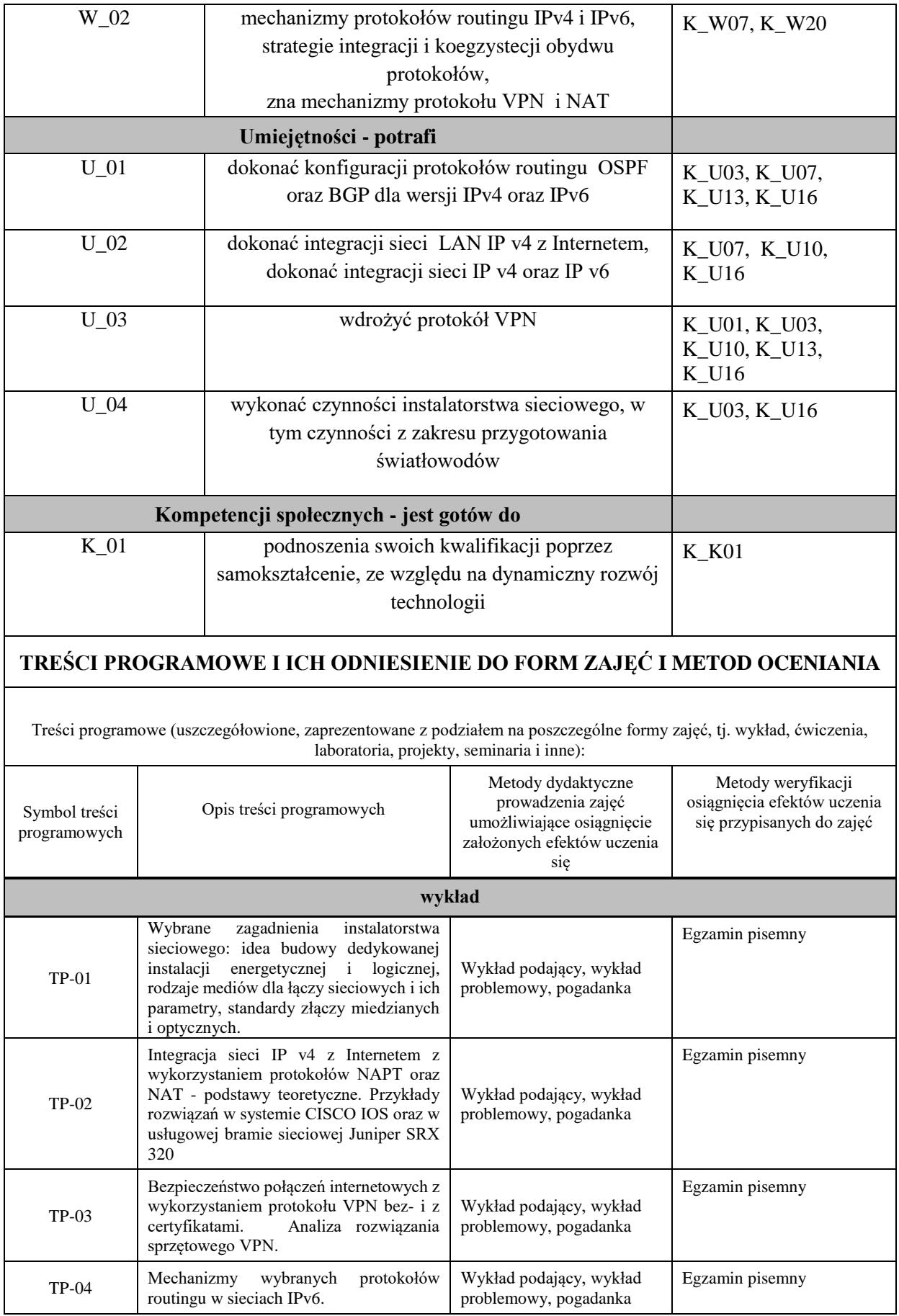

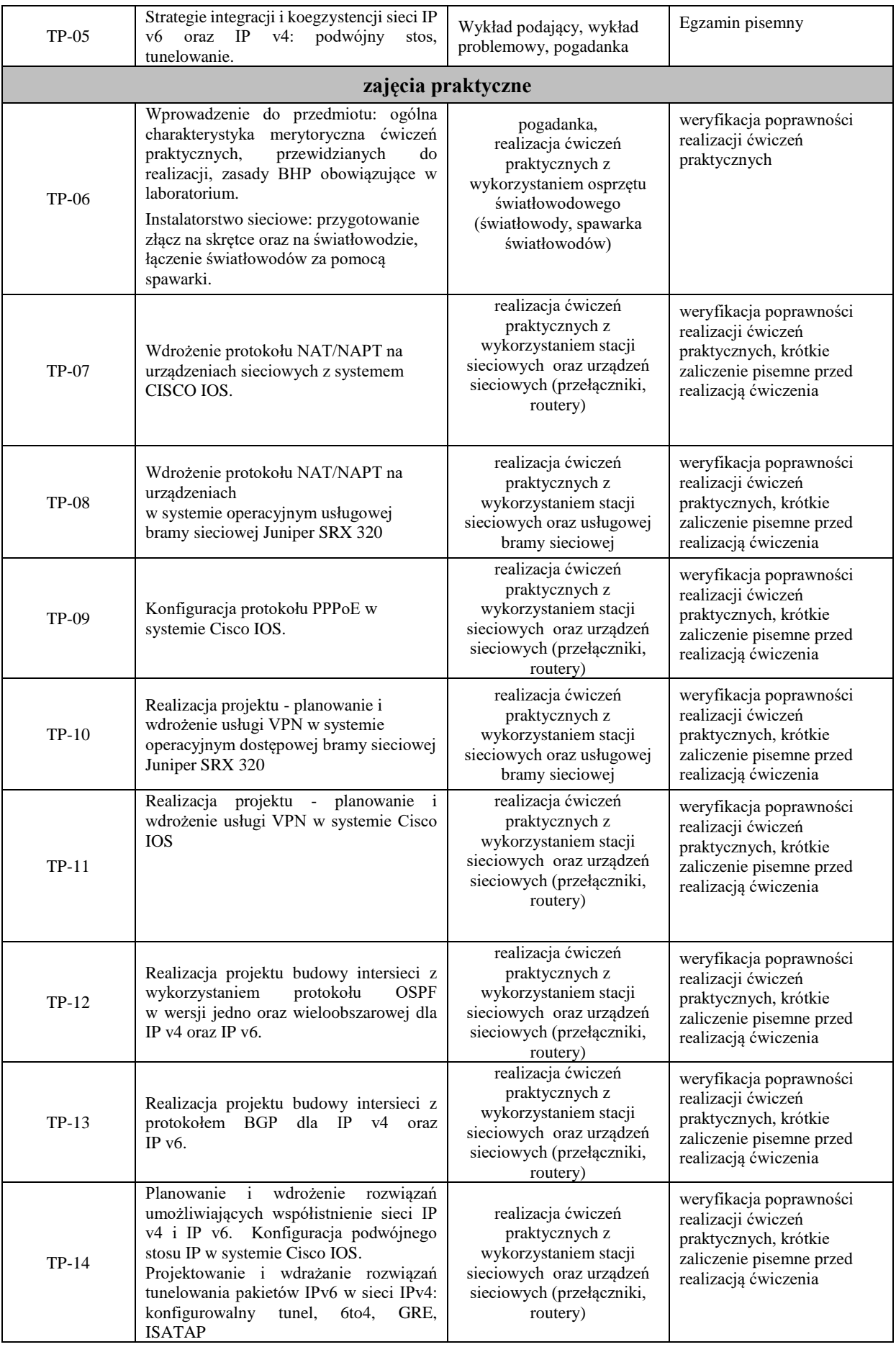

## **ZALECANA LITERATURA (w tym pozycje w języku obcym)**

### **Literatura podstawowa:**

1. Józefiok A.: CCNA 200-301. Zostań administratorem sieci komputerowych CISCO, wyd. Helion 2020

2. Banks E., White R.: Sieci komputerowe. Najczęstsze problemy i ich rozwiązania, wyd. Helion 2019r.

3. Serafin M.: Sieci VPN: zdalna praca i bezpieczeństwo danych, Helion 2008r.

### **Literatura uzupełniająca:**

1.Ooficjalny serwis: www.cisco.com

2. Dokumentacja techniczna usługowej bramy sieciowej Juniper SRX 3202.

3. *ComputerWorld* - aktualne wydania czasopisma

4. Perlicki K.: Pomiary w optycznych systemach telekomunikacyjnych, WKiŁ, 2002r.

# **III. INFORMACJE DODATKOWE**

## **BILANS PUNKTÓW ECTS**

## **OBCIĄŻENIE PRACĄ STUDENTA (godziny)**

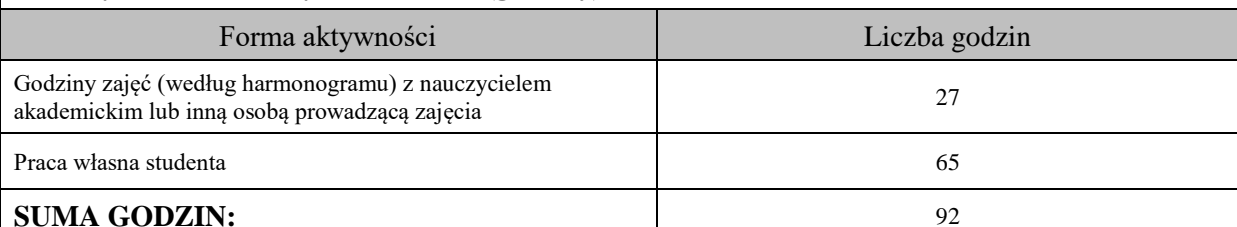

## **OBCIĄŻENIE PRACĄ STUDENTA (punkty ECTS)**

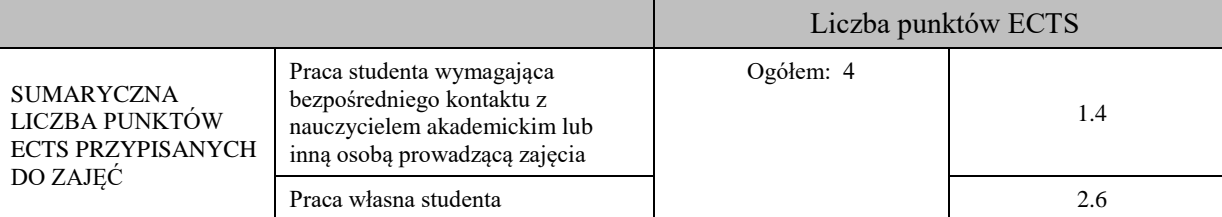

## **OPIS PRACY WŁASNEJ STUDENTA:**

Przygotowanie do zajęć praktycznych i egzaminu:

1) uzupełnienie teorii związanej z protokołami translacji NAPT oraz NAT (W\_01, U\_02)

2) zagadnienia związane z technologią VPN w kontekście implementacji certyfikatów (U\_03)

3) podstawy teoretyczne protokołu BGP (W\_01, U\_01)

Czytanie wskazanej literatury:

1) zapoznanie się z dokumentacją Juniper SRX 320 (W\_02, U\_02)

2) konfiguracja usług tunelowania w systemie CISCO IOS (W\_02, U\_03)

3) konfiguracja usługi protokołu PPPoE w systemie CISCO IOS (W\_02, U\_02)

## **KRYTERIA OCENIANIA**

Ocena kształtująca: podjęta będzie na podstawie zajęć praktycznych, które kończą się zaliczeniem na ocenę Warunkiem uzyskania oceny pozytywnej z zajęć praktycznych jest realizacja wszystkich przewidzianych ćwiczeń:

- na ocenę dostateczną student wykorzystuje w stopniu podstawowym zdobytą wiedzę i umiejętności praktyczne do realizacji zaplanowanym ćwiczeń z pomocą prowadzącego zajęcia

- na ocenę dobrą student wykorzystuje w stopniu zadowalającym zdobytą wiedzę i umiejętności praktyczne do samodzielnej realizacji zaplanowanych ćwiczeń

- na ocenę bardzo dobrą student samodzielnie zdobywa i wykorzystuje wiedzę oraz umiejętności praktyczne biegle posługując się wszystkimi podstawowymi i zaawansowanymi aspektami przedmiotu. Przedstawia własne koncepcje rozwiązania problemów.

Ocena podsumowująca: zajęcia kończą się egzaminem. Warunkiem przystąpienia do egzaminu jest pozytywna ocena z zajęć praktycznych. Przewiduje się egzamin pisemny.

# **INFORMACJA O PRZEWIDYWANEJ MOŻLIWOŚCI WYKORZYSTANIA KSZTAŁCENIA NA ODLEGŁOŚĆ**

Istnieje możliwość prowadzenia wykładów

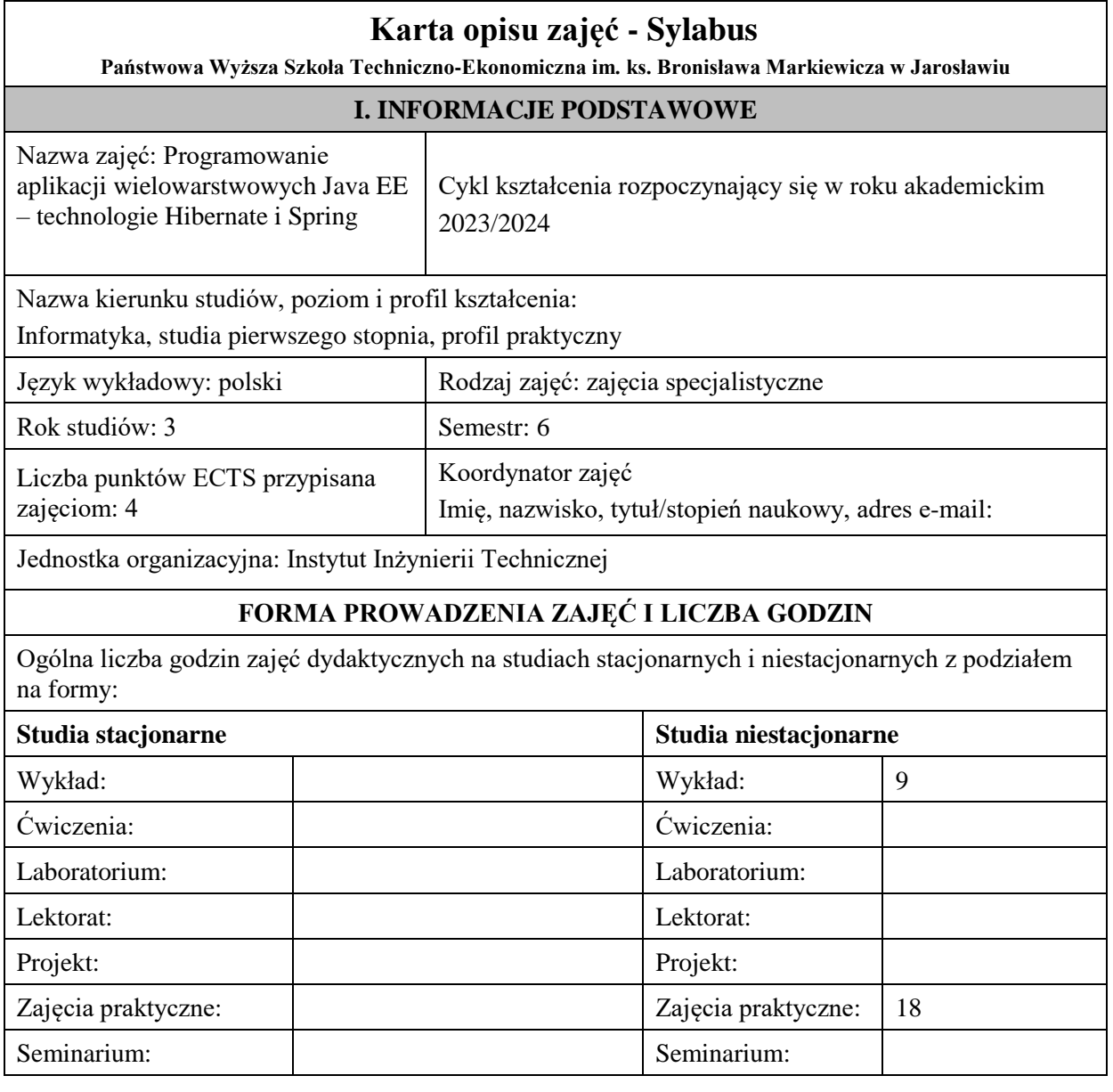

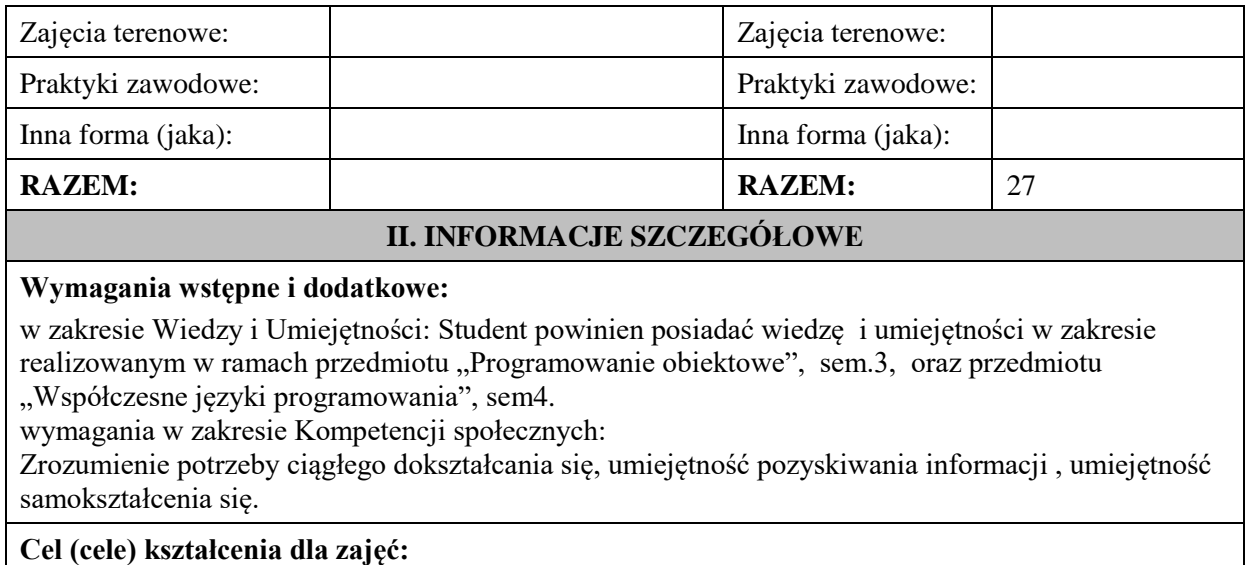

Zapoznanie studentów z zakresu podstaw Framework'a Spring, oraz ORM Hibernate w budowie wielowarstwowych aplikacji internetowych.

## **EFEKTY UCZENIA SIĘ OKREŚLONE DLA ZAJĘĆ I ICH ODNIESIENIE DO EFEKTÓW UCZENIA SIĘ OKREŚLONYCH DLA KIERUNKU STUDIÓW**

Efekty uczenia się określone dla zajęć w kategorii wiedza, umiejętności oraz kompetencje społeczne oraz metody weryfikacji efektów uczenia się

### **UWAGA:**

Dzielimy efekty uczenia się określone dla zajęć na kategorie wiedzy, umiejętności i kompetencji społecznych. Określone dla zajęć efekty uczenia się nie muszą obejmować wszystkich trzech kategorii i zależą one od formy zajęć.

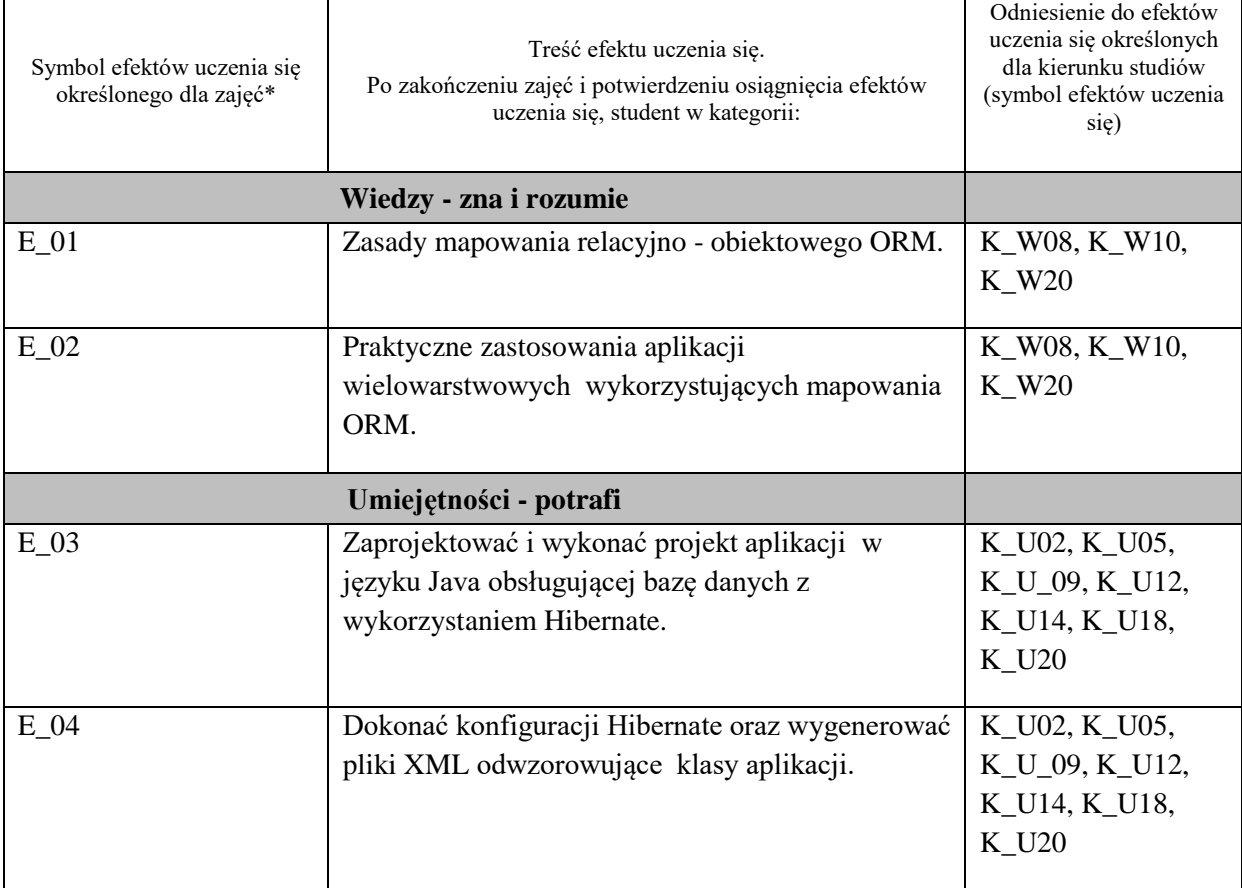

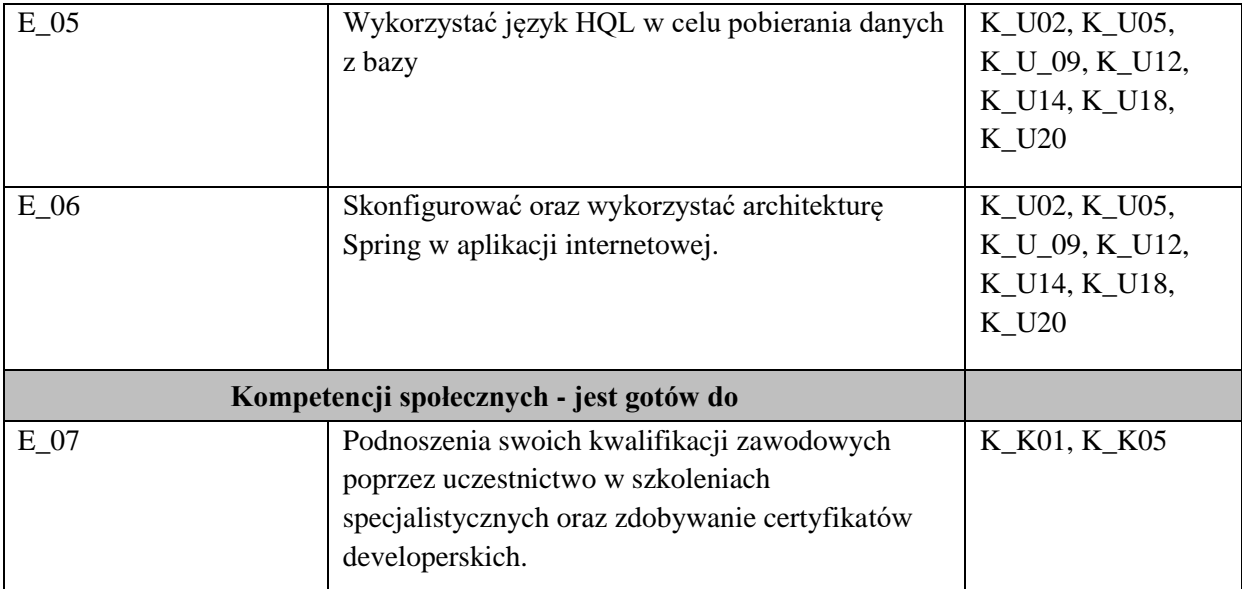

### **UWAGA!**

Zaleca się, aby w zależności od liczby godzin zajęć, liczba efektów uczenia się zawierała się w przedziale: 3-7, ale są to wartości umowne.

# **TREŚCI PROGRAMOWE I ICH ODNIESIENIE DO FORM ZAJĘĆ I METOD OCENIANIA**

Treści programowe (uszczegółowione, zaprezentowane z podziałem na poszczególne formy zajęć, tj. wykład, ćwiczenia, laboratoria, projekty, seminaria i inne):

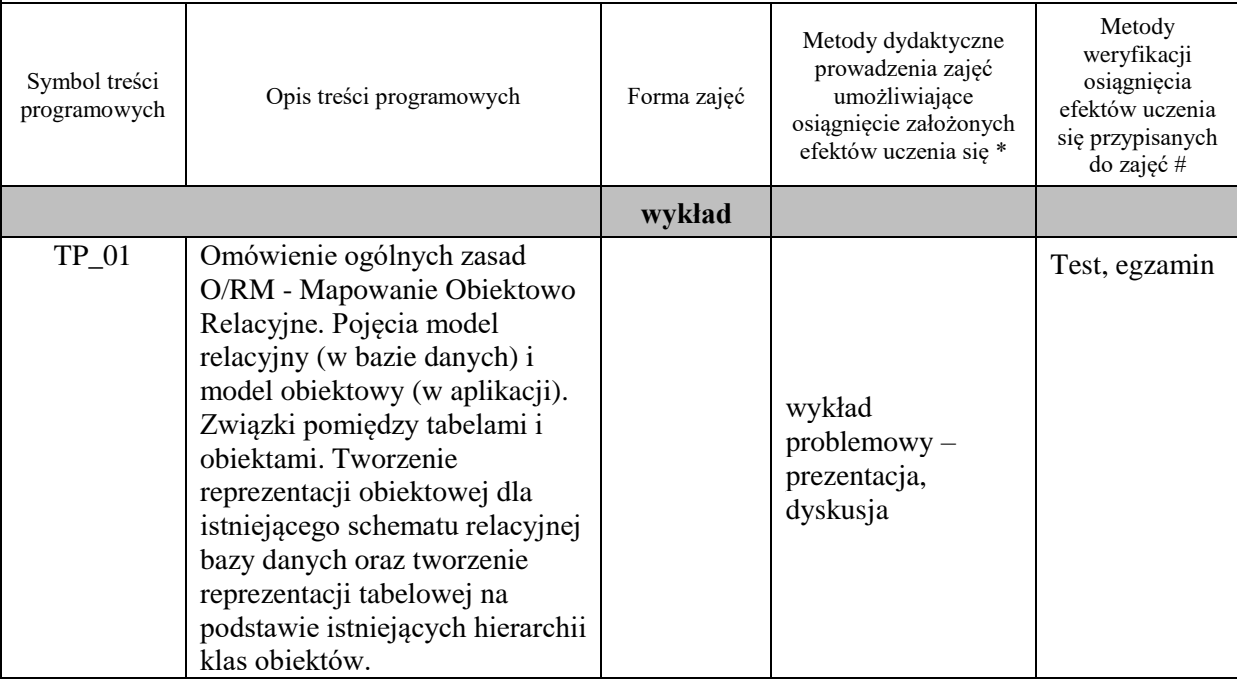

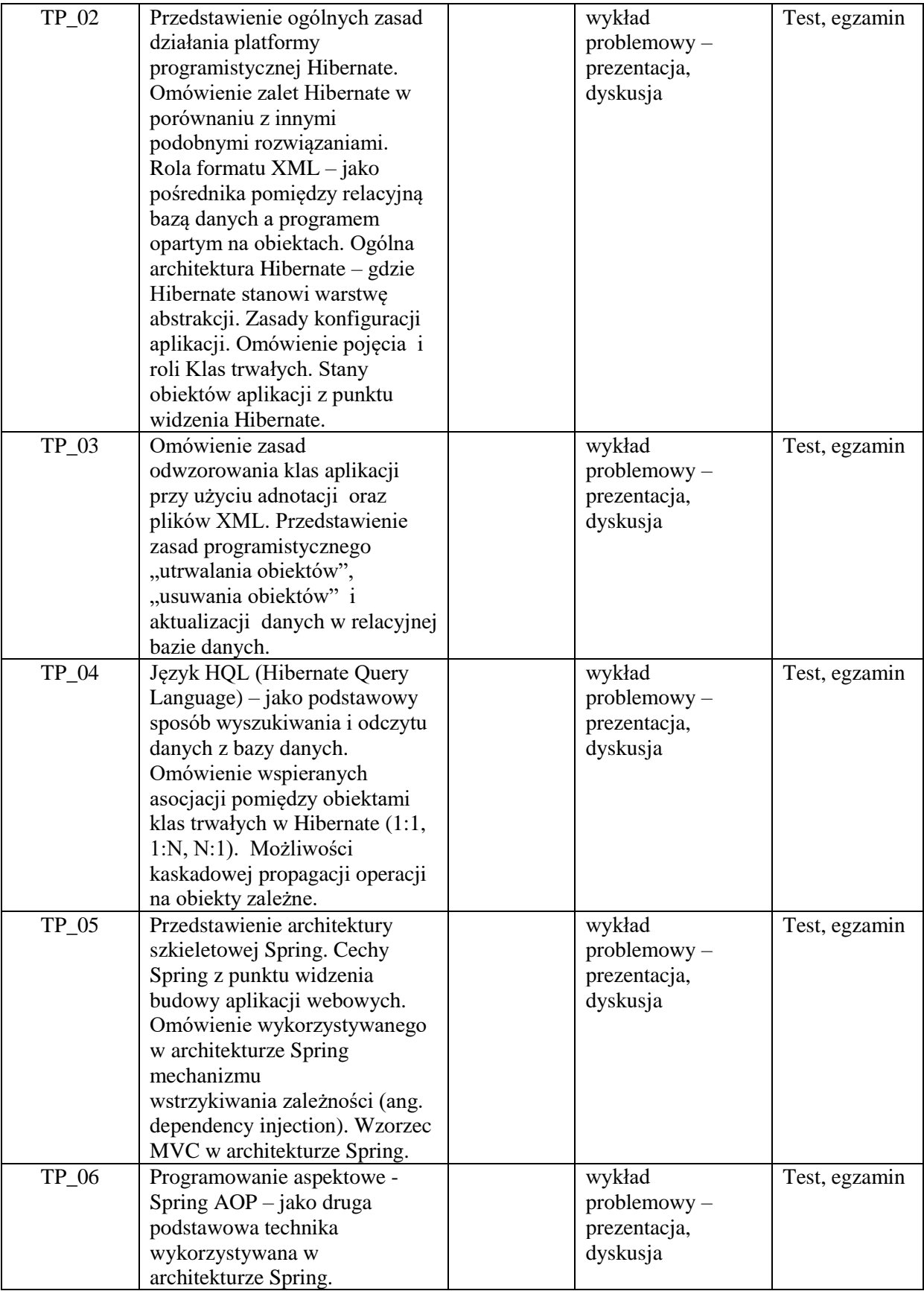

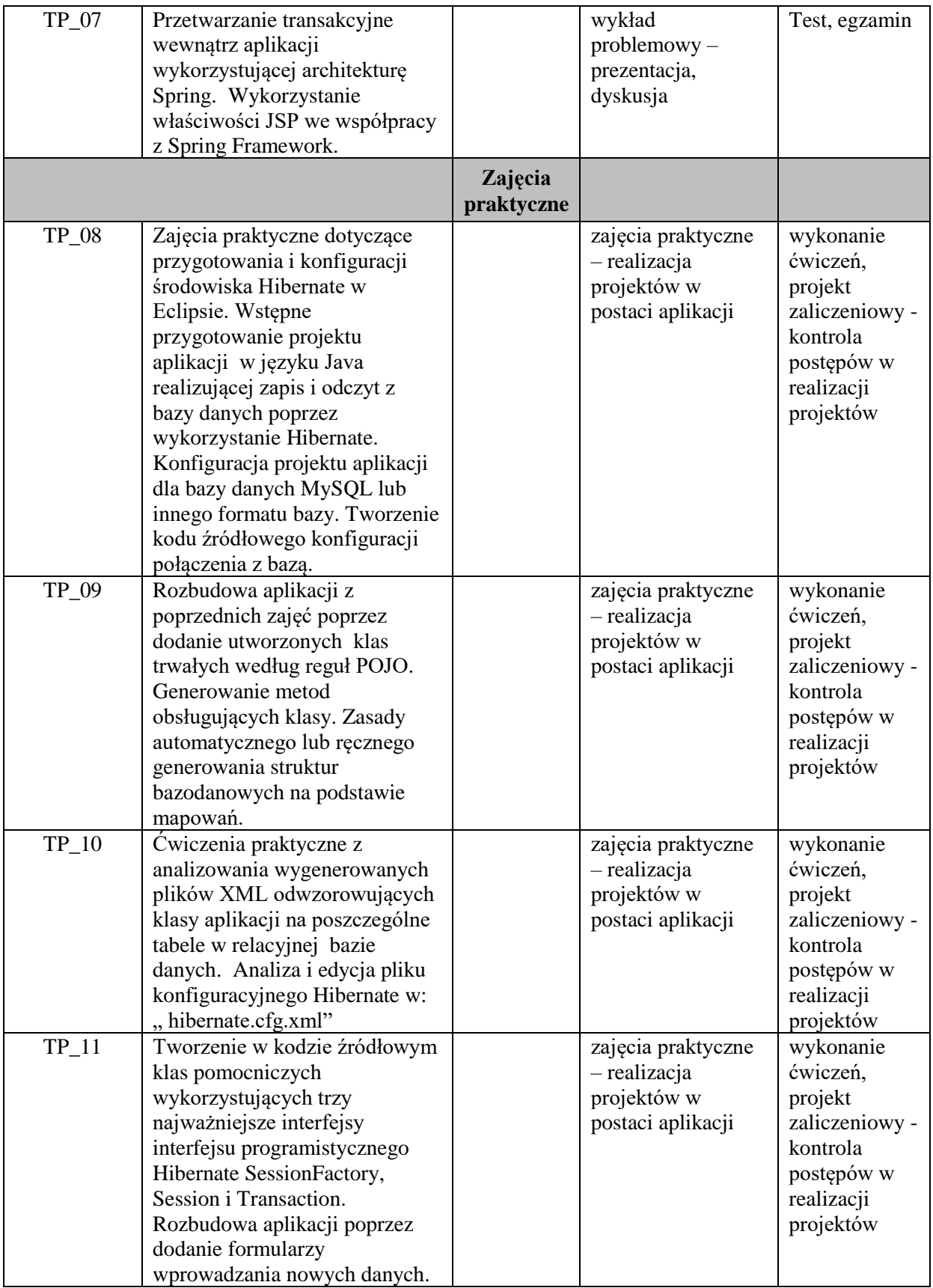

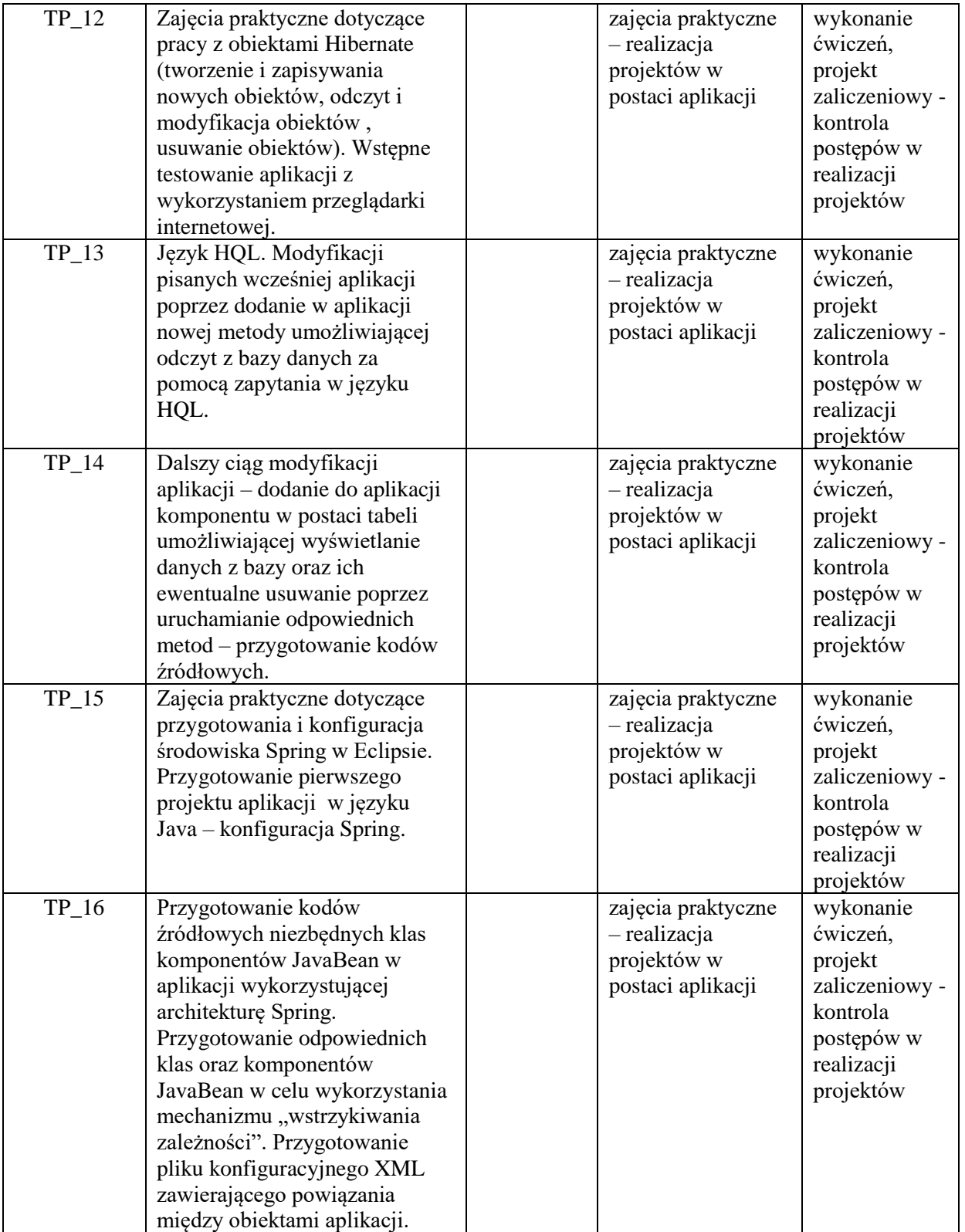

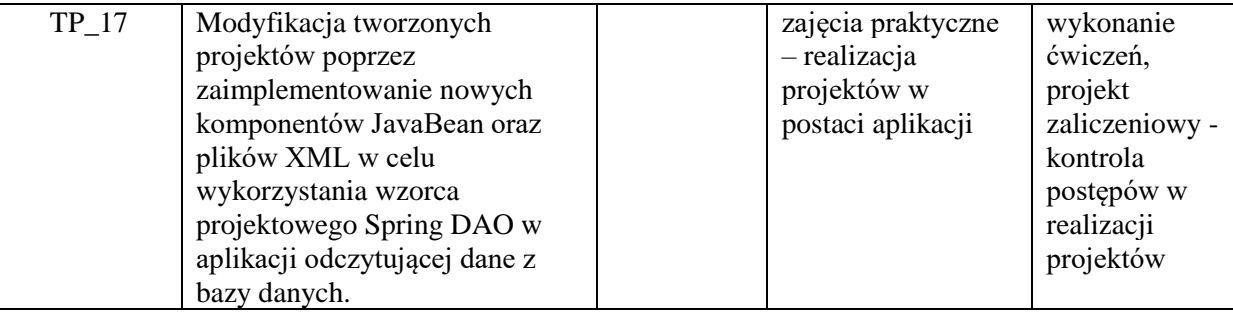

**Metody weryfikacji osiągnięcia efektów uczenia się określonych dla zajęć, powinny być zróżnicowane w zależności od kategorii, tj. inne dla kategorii wiedza i inne dla kategorii umiejętności i kompetencje społeczne.**  Dla wykładu:

\* np. wykład podający, wykład problemowy, ćwiczenia oparte na wykorzystaniu różnych źródeł wiedzy

# np. egzamin ustny, test, prezentacja, projekt

Zaleca się podanie przykładowych zadań (pytań) służących weryfikacji osiągniecia efektów uczenia się określonych dlazajęć.

## **ZALECANA LITERATURA (w tym pozycje w języku obcym)**

**Literatura podstawowa** (powinna być dostępna dla studenta w uczelnianej bibliotece):

- 1. McLaughlin B., Edelson J. tł. Piwko Ł.: "Java i XML", wyd. Helion, 2007.
- 2. Walls C.: "Spring w akcji", wyd. Helion, 2020,
- 3. Dai N., Mandel L., Ryman A.: "Tworzenie aplikacji WWW w języku Java", wyd. [Helion,](http://biblioteka.pwste.edu.pl/sowacgi.php?KatID=0&typ=repl&view=1&sort=byscore&plnk=__wydawca_Helion) 2008

#### **Literatura uzupełniająca:**

- 1. Sharma J., Sarin A.: "Spring Framework. Wprowadzenie do tworzenia aplikacji", wyd. [Helion,](http://biblioteka.pwste.edu.pl/sowacgi.php?KatID=0&typ=repl&view=1&sort=byscore&plnk=__wydawca_Helion) 2015
- 2. Bauer Ch., King G., Gregory G.: "Java persistence : programowanie aplikacji bazodanowych w Hibernate", wyd. Helion, 2017.

## **III. INFORMACJE DODATKOWE**

### **BILANS PUNKTÓW ECTS**

### **OBCIĄŻENIE PRACĄ STUDENTA (godziny)**

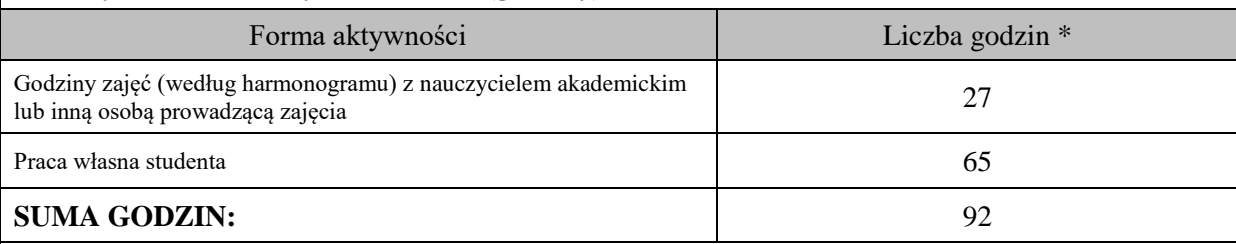

## **OBCIĄŻENIE PRACĄ STUDENTA (punkty ECTS)**

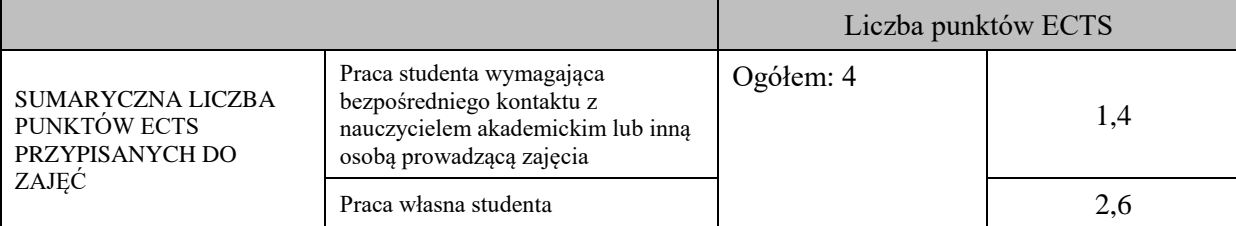

\* godziny lekcyjne, czyli 1 godz. oznacza 45 min;

# **OPIS PRACY WŁASNEJ STUDENTA:**

Praca własna studenta musi być precyzyjnie opisana, uwzględniając charakter praktyczny zajęć. Należy podać symbol efektu uczenia się, którego praca własna dotyczy oraz metody weryfikacji efektów uczenia się stosowane w ramach pracy własnej.

Przykładowe formy aktywności: (1) przygotowanie do zajęć, (2) opracowanie wyników, (3) czytanie wskazanej literatury, (4) napisanie raportu z zajęć, (5) przygotowanie do egzaminu, opracowanie projektu.

Samodzielna praca związana z czytaniem wskazanej literatury oraz przygotowanie do egzaminu (E\_01  $-E_02$ ).

Samodzielna realizacja ćwiczeń programistycznych na podstawie instrukcji, przygotowanie projektów indywidualnych oraz grupowych, których tematyka uzgodniona jest z prowadzącym zajęcia (E\_03 –  $E(06)$ .

## **KRYTERIA OCENIANIA**

Na ocenę dostateczną student zrealizował projekty programistyczne dotyczące opisywanych treści programowych przedmiotu w zakresie podstawowym i potrafi omówić zastosowane techniki. Ponadto w dostatecznym stopniu potrafi wykorzystać przekazaną wiedzę podczas wykładu w realizowanych projektach programistycznych.

Na ocenę dobrą student zrealizował kompletne projekty programistyczne dotyczące opisywanych treści programowych przedmiotu i potrafi omówić zastosowane techniki oraz uzasadnić ich wybór. Ponadto w dobrym stopniu potrafi wykorzystać przekazaną wiedzę podczas wykładu w realizowanych projektach programistycznych.

Na ocenę bardzo dobrą student zrealizował kompletne projekty programistyczne dotyczące opisywanych treści programowych przedmiotu z zastosowaniem ponadstandardowych rozwiązań i potrafi omówić zastosowane techniki oraz uzasadnić ich wybór. Ponadto w bardzo dobrym stopniu potrafi wykorzystać przekazaną wiedzę podczas wykładu w realizowanych projektach programistycznych.

## **INFORMACJA O PRZEWIDYWANEJ MOŻLIWOŚCI WYKORZYSTANIA KSZTAŁCENIA NA ODLEGŁOŚĆ**

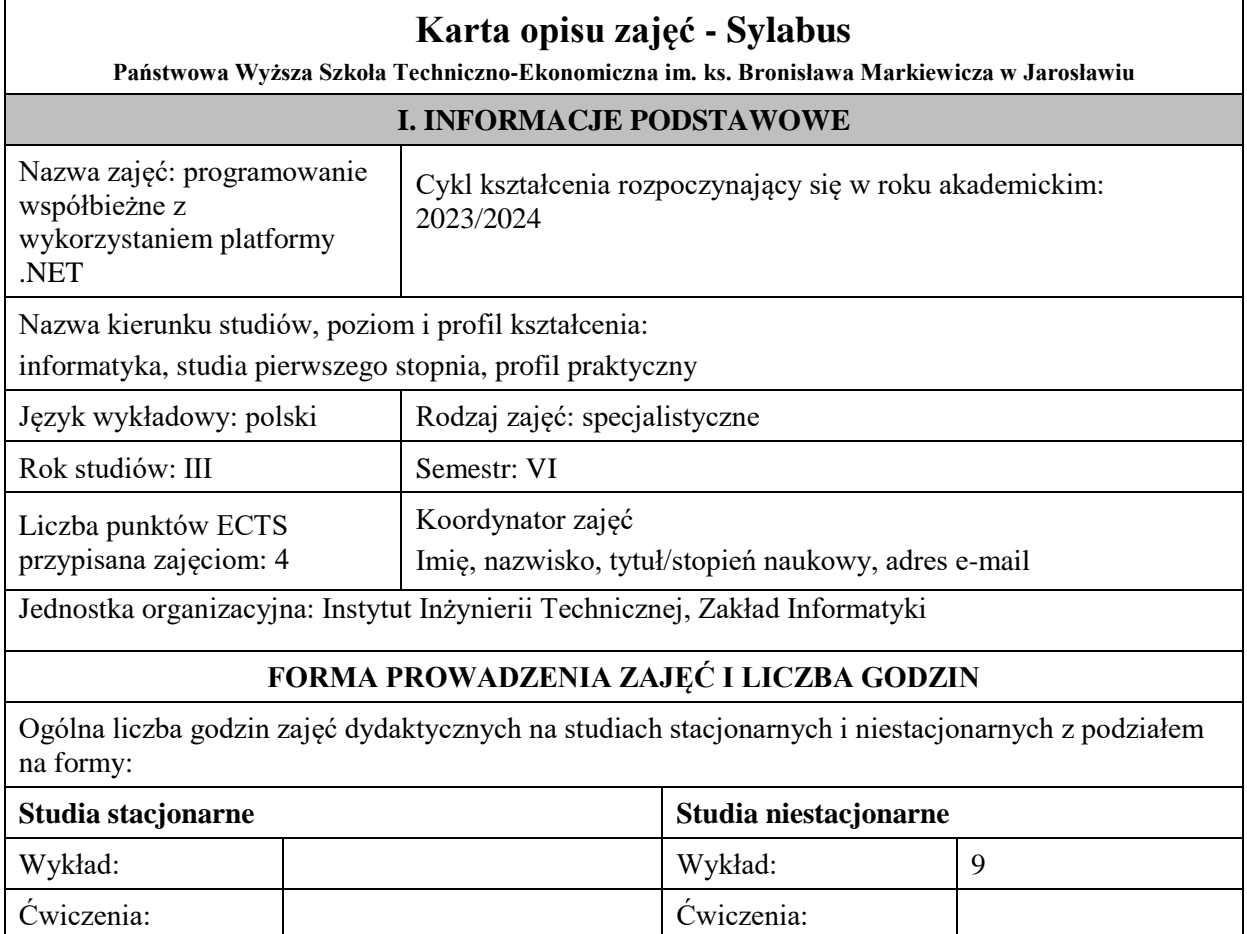

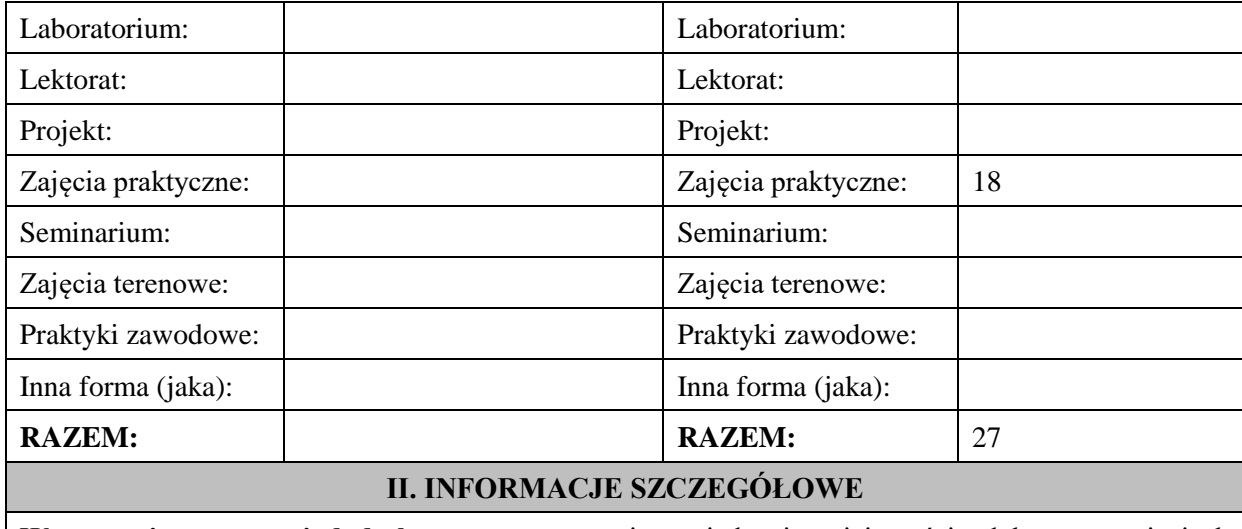

**Wymagania wstępne i dodatkowe:** wymagana jest wiedza i umiejętności zdobyte na zajęciach kształcenia kierunkowego - *podstawy programowania*, *algorytmy i struktury danych*, *programowanie obiektowe*. Ponadto wymagana jest umiejętność programowania w języku C#.

**Cel (cele) kształcenia dla zajęć:** poznanie technik programowania współbieżnego z wykorzystaniem języka C#

i biblioteki TPL platformy .NET oraz realizacja aplikacji implementujących obliczenia współbieżne, w tym aplikacji WPF

### **EFEKTY UCZENIA SIĘ OKREŚLONE DLA ZAJĘĆ I ICH ODNIESIENIE DO EFEKTÓW UCZENIA SIĘ OKREŚLONYCH DLA KIERUNKU STUDIÓW**

Efekty uczenia się określone dla zajęć w kategorii wiedza, umiejętności oraz kompetencje społeczne oraz metody weryfikacji efektów uczenia się

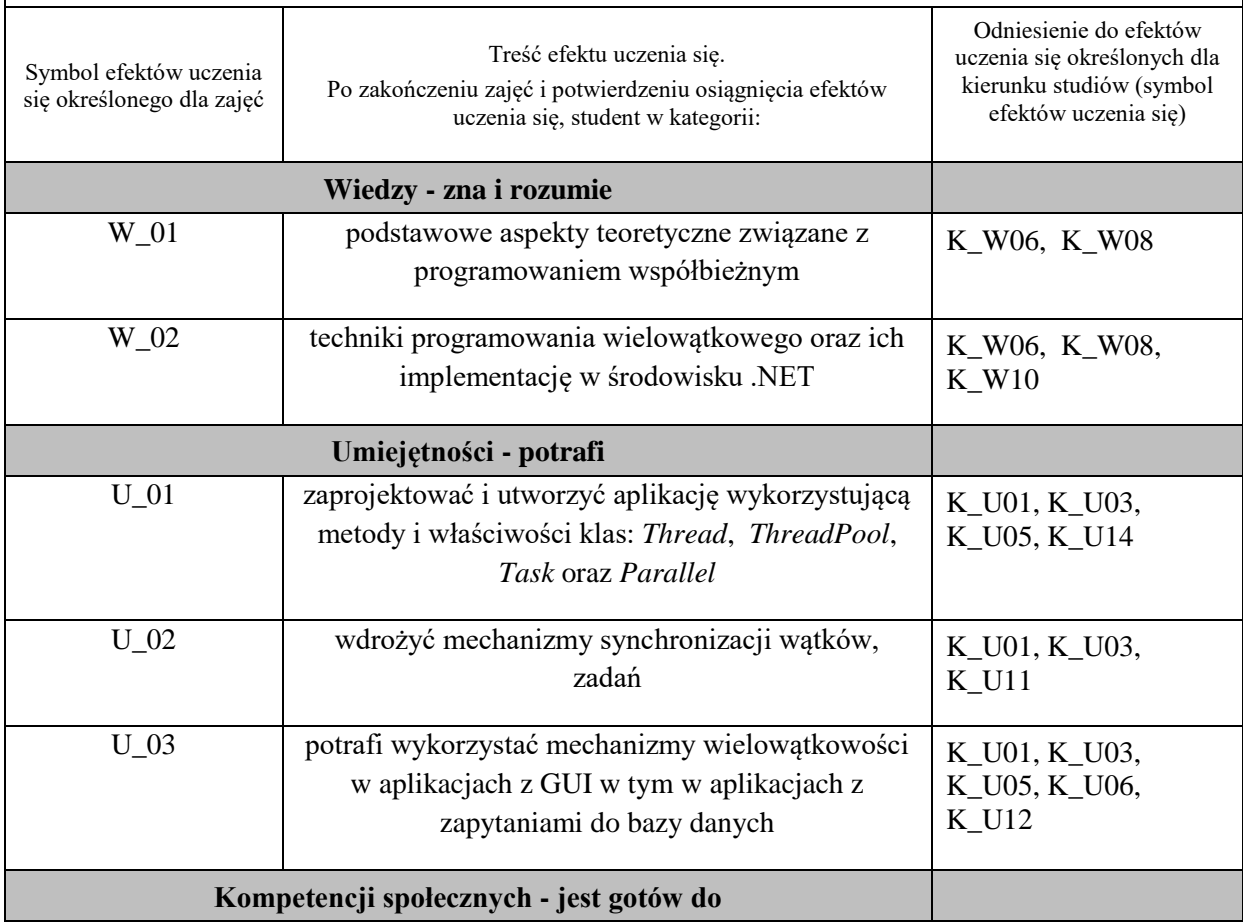

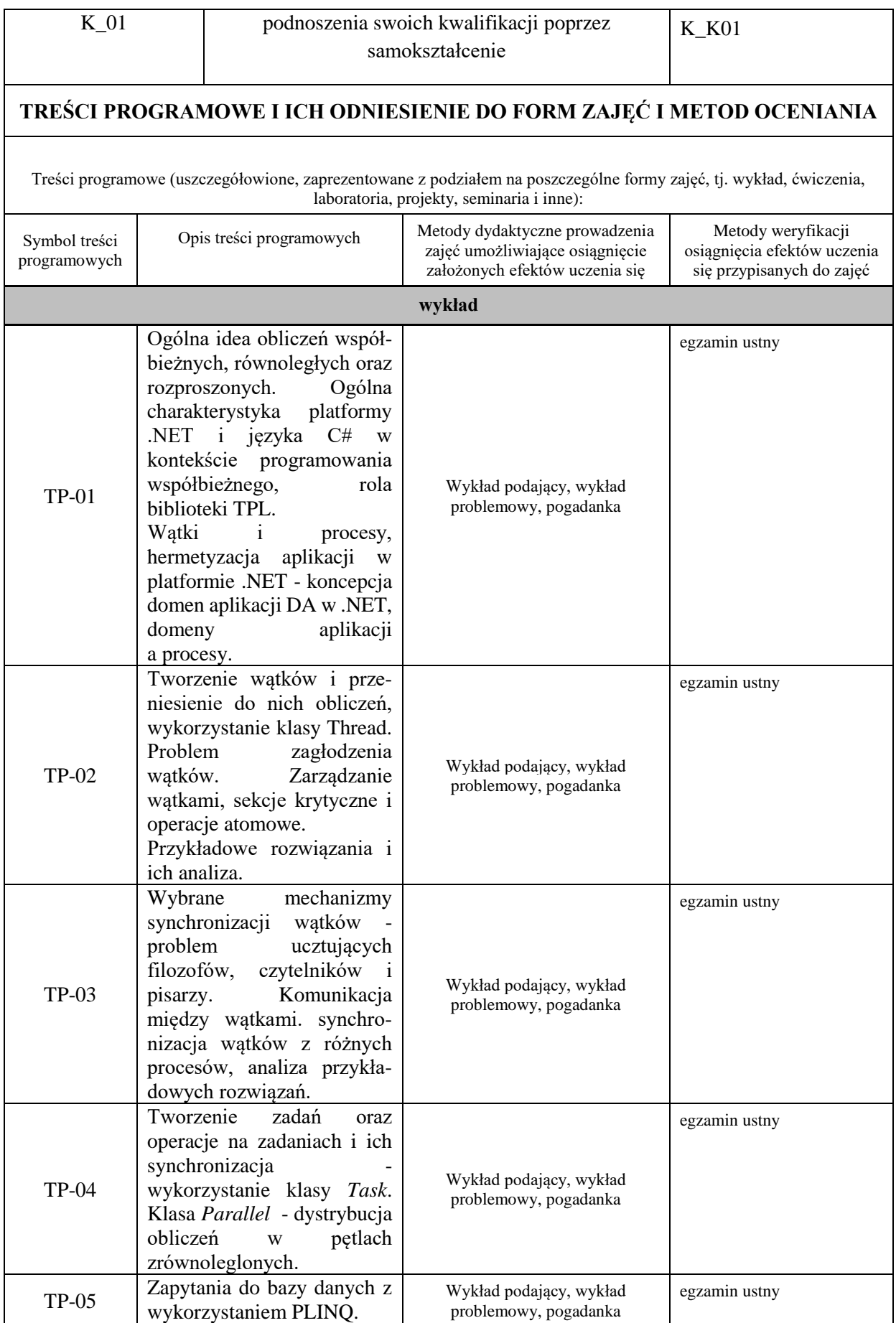

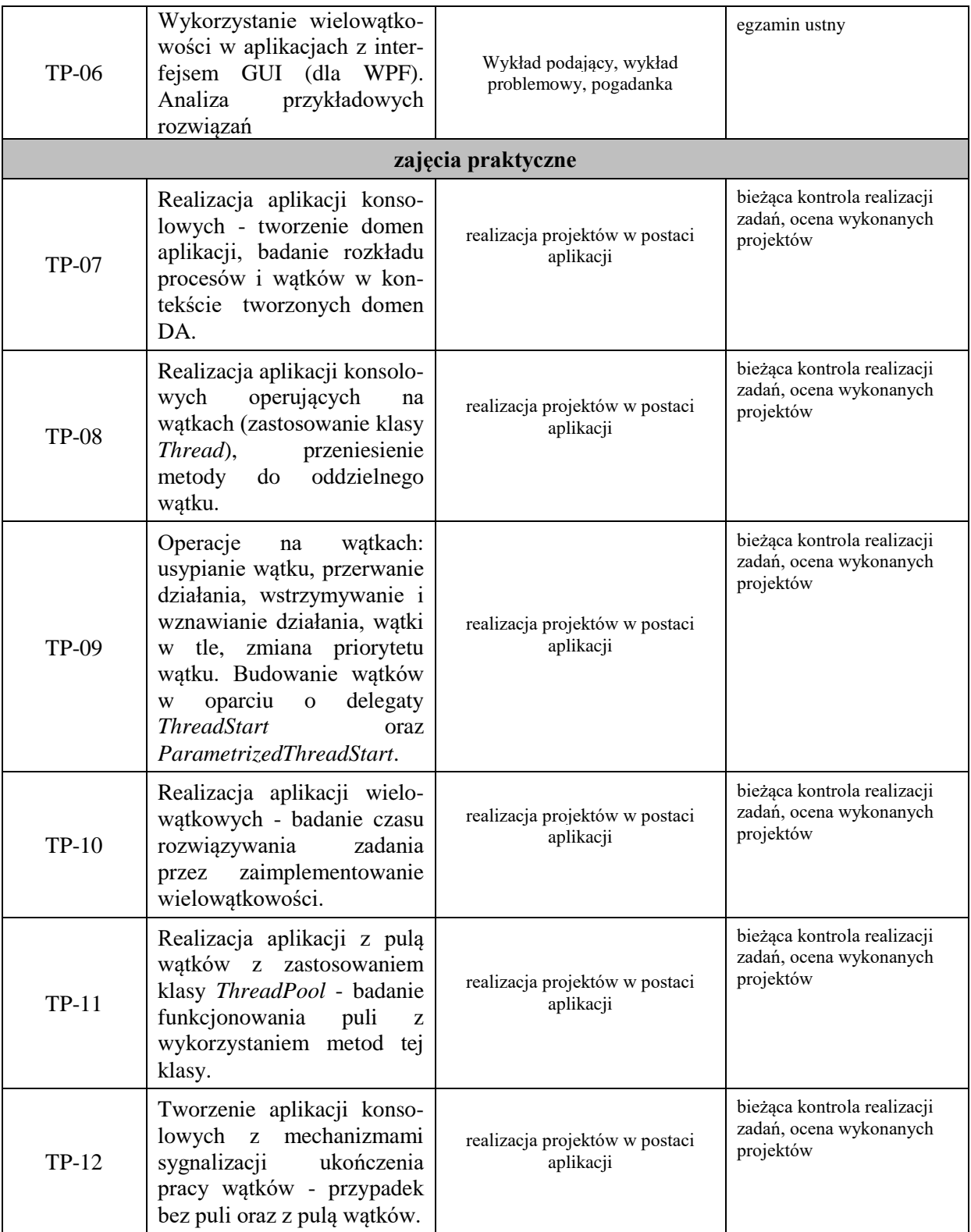

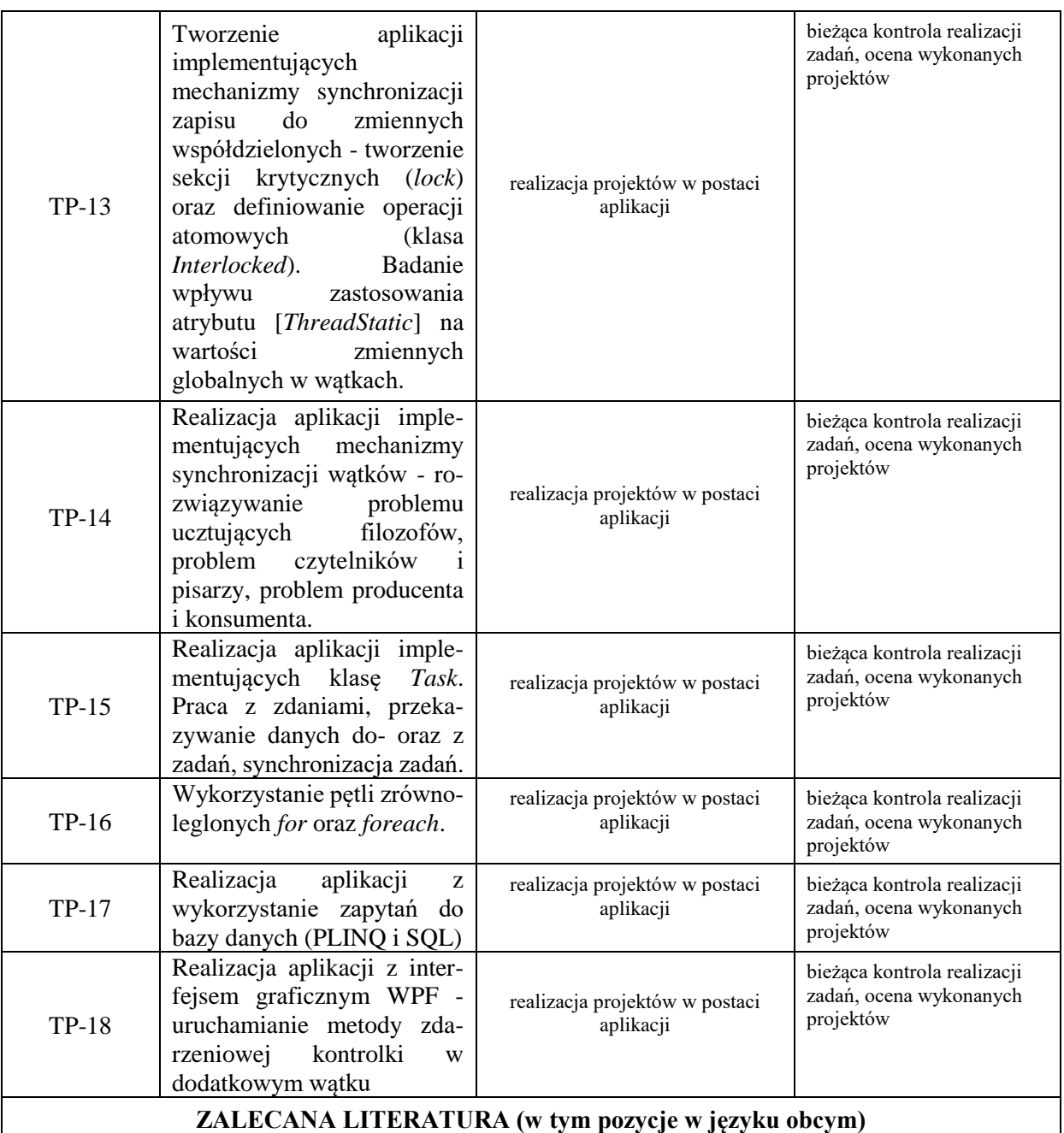

### **Literatura podstawowa:**

1. Matulewski J i inni.:*Visual Studio 2010 dla programistów C#*, Helion 2011r.

2. Michaelis M., Lippert E.: *C# 6.0 Kompletny przewodnik dla praktyków*, Helion 2017r.

3. Sharp J.: Microsoft Visual *C# 2017 krok po kroku*, wyd. APN Promise 2017r.

## **Literatura uzupełniająca:**

1. Oficjalny serwis: https://docs.microsoft.com/en-us/dotnet/standard/parallel-programming/

2. Oficjalny serwis: https://docs.microsoft.com/en-us/dotnet/standard/parallel-programming/taskbased-asynchronous-programming

# **III. INFORMACJE DODATKOWE**

## **BILANS PUNKTÓW ECTS**

# **OBCIĄŻENIE PRACĄ STUDENTA (godziny)**

Forma aktywności **Liczba godzin** 

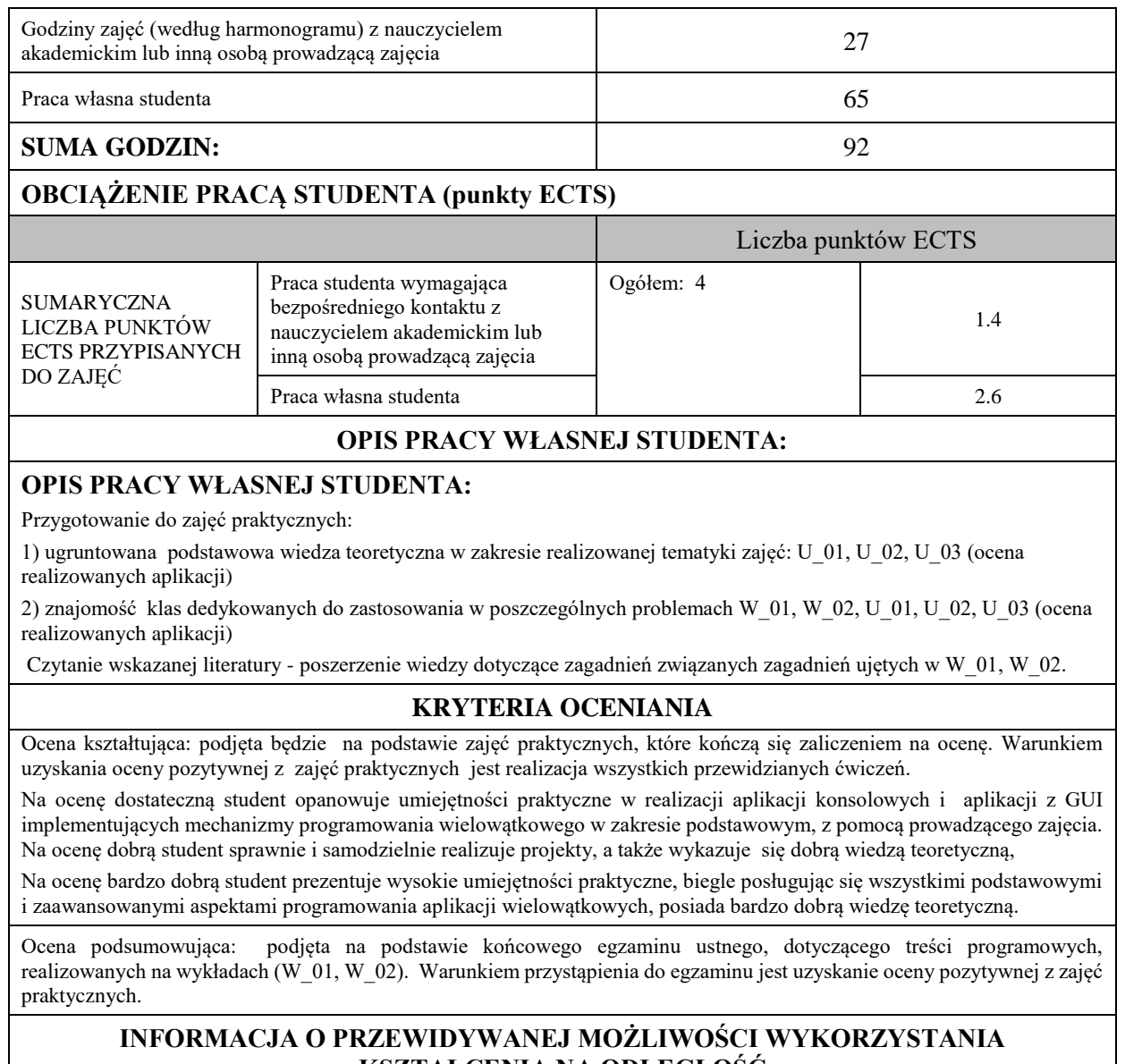

**KSZTAŁCENIA NA ODLEGŁOŚĆ** 

Istnieje możliwość prowadzenia wykładów

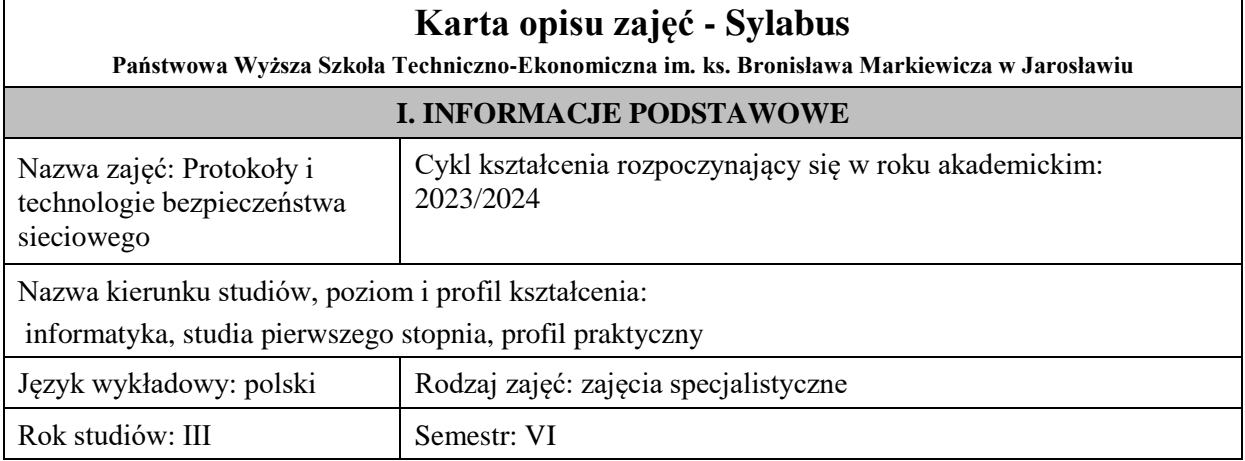

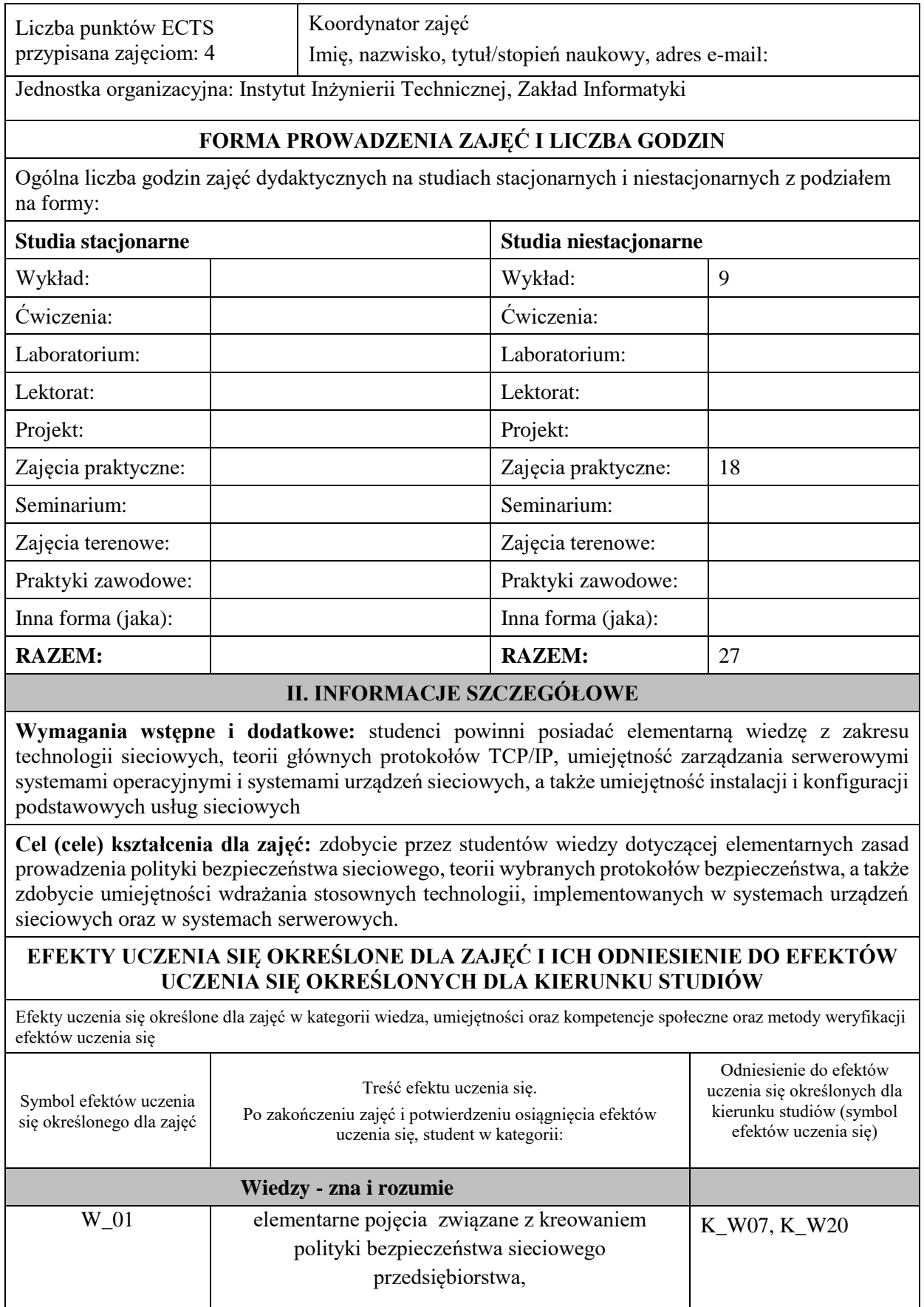

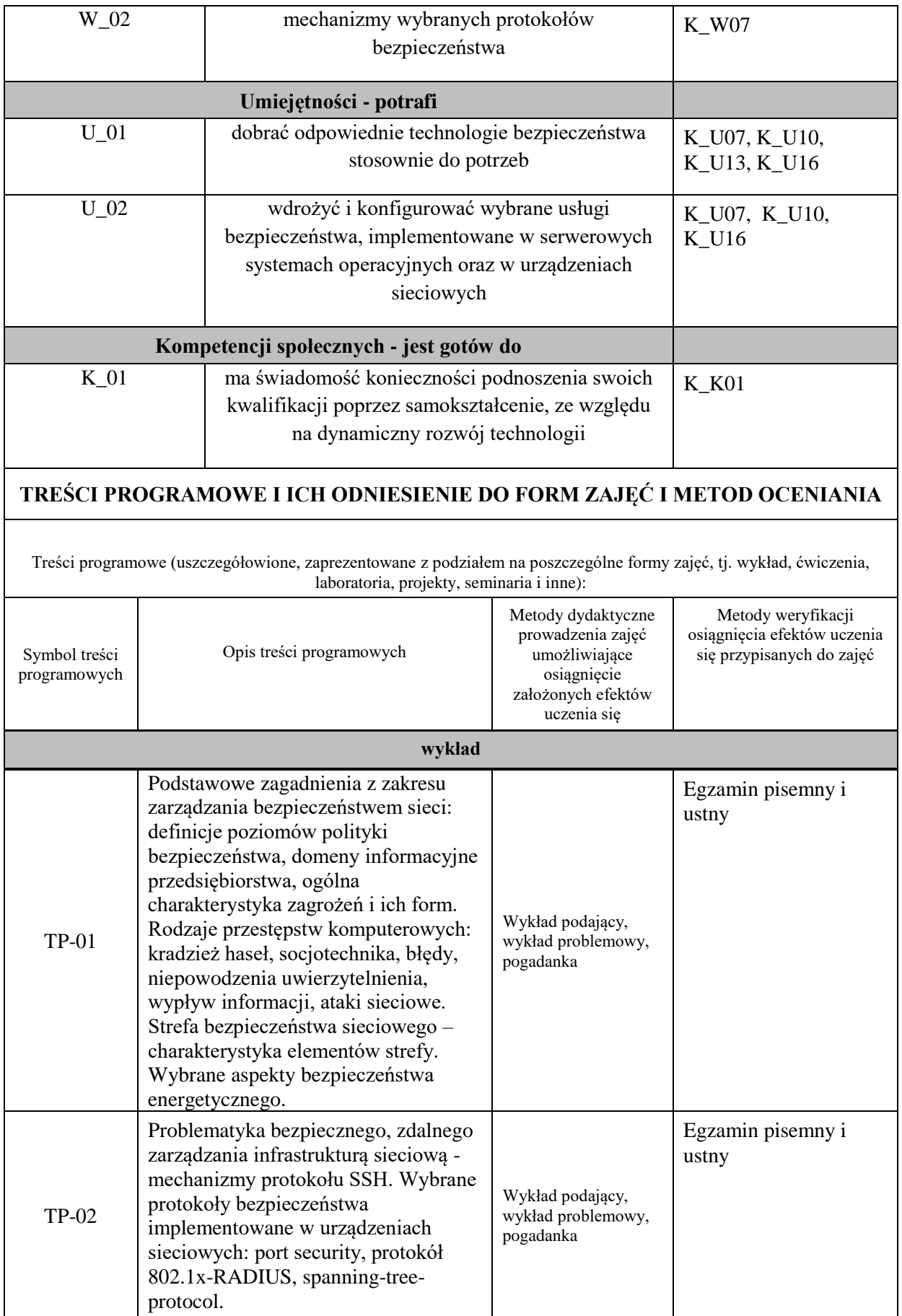

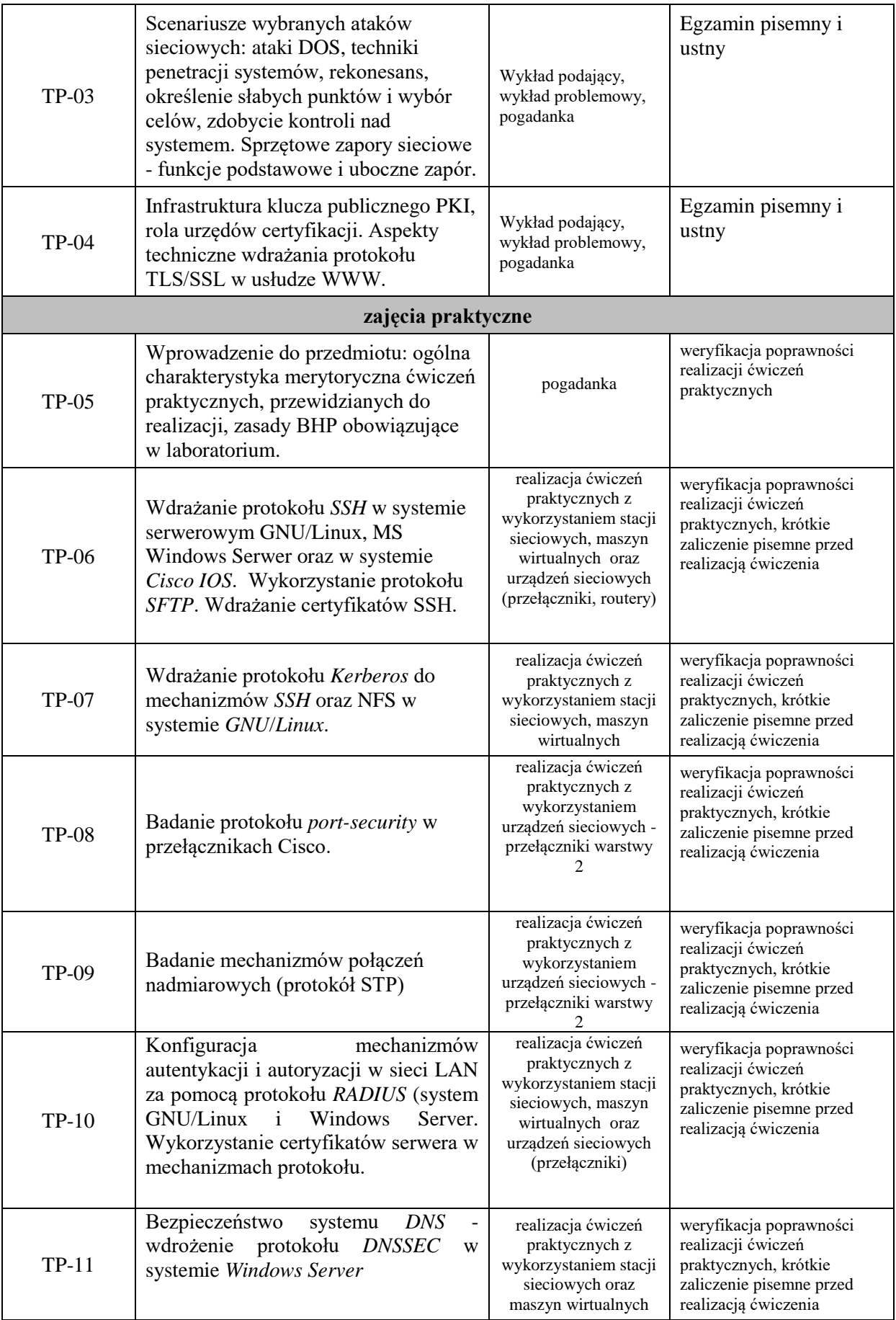

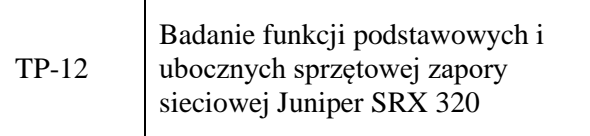

weryfikacja poprawności realizacji ćwiczeń praktycznych, krótkie zaliczenie pisemne przed realizacją ćwiczenia

## **ZALECANA LITERATURA (w tym pozycje w języku obcym)**

### **Literatura podstawowa:**

1. McNab Ch.: *Ocena bezpieczeństwa sieci wyd. 3,* wyd. APN Promise 2017r.

- 2. Fry. C., Nystrom M.: Monitoring i bezpieczeństwo sieci, wyd.Helion 2010r.
- 3. Dokumentacja techniczna Juniper SRX 320
- 4. oficjalny serwis: *www.openssh.com*
- 5. oficjalny serwis: *www.openssl.org*
- 6. oficjalny serwis: *freeradius.org*

#### **Literatura uzupełniająca:**

1. Olejnik Ł. Kurasiński A.: Filozofia cyberbezpieczeństwa PWN Warszawa 2022

2. *ComputerWorld* - aktualne wydania czasopisma

## **III. INFORMACJE DODATKOWE**

#### **BILANS PUNKTÓW ECTS**

### **OBCIĄŻENIE PRACĄ STUDENTA (godziny)**

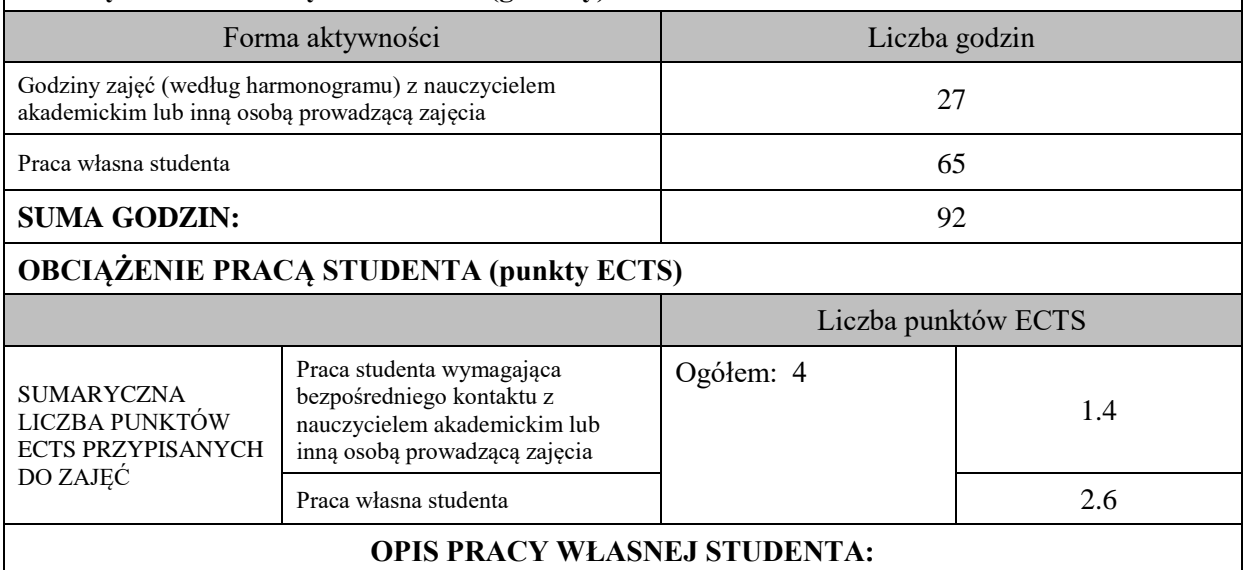

Czytanie wskazanej literatury

1) technologie SSH, TLS.SSL, RADIUS (W\_01, W\_02, U\_01, U\_02) - ocena wykonywanych ćwiczeń praktycznych, egzamin

Przygotowanie do wykonania ćwiczeń praktycznych

1) Ugruntowanie wiedzy z zakresu teorii systemu DNS W\_02, U\_01, U\_02 ocena wykonywanych ćwiczeń praktycznych

2) Znajomość administrowania systemami sieciowymi Windows Server (Power Shell) oraz GNU Linux (cli)

W\_01, W\_02, U\_01, U\_02, ocena wykonywanych ćwiczeń praktycznych

3) Ugruntowanie wiedzy z zakresu teorii protokołu Kerberos oraz NFS (W\_01, W\_02, U\_01, U\_02), ocena wykonywanych ćwiczeń praktycznych

Przygotowanie do egzaminu

1) znajomość podstaw teoretycznych kluczowych protokołów bezpieczeństwa sieciowego (W\_01, W\_02), egzamin

## **KRYTERIA OCENIANIA**

Ocena kształtująca: podjęta będzie na podstawie zajęć praktycznych, które kończą się zaliczeniem na ocenę Warunkiem uzyskania oceny pozytywnej z zajęć praktycznych jest realizacja wszystkich przewidzianych ćwiczeń:

- na ocenę dostateczną student wykorzystuje w stopniu podstawowym zdobytą wiedzę i umiejętności praktyczne do realizacji zaplanowanym ćwiczeń z pomocą prowadzącego zajęcia

- na ocenę dobrą student wykorzystuje w stopniu zadowalającym zdobytą wiedzę i umiejętności praktyczne do samodzielnej realizacji zaplanowanych ćwiczeń

- na ocenę bardzo dobrą student samodzielnie zdobywa i wykorzystuje wiedzę oraz umiejętności praktyczne biegle posługując się wszystkimi podstawowymi i zaawansowanymi aspektami przedmiotu. Przedstawia własne koncepcje rozwiązania problemów.

Ocena podsumowująca: zajęcia kończą się egzaminem. Warunkiem przystąpienia do egzaminu jest pozytywna ocena z zajęć praktycznych. Przewiduje się egzamin pisemny i ustny.

# **INFORMACJA O PRZEWIDYWANEJ MOŻLIWOŚCI WYKORZYSTANIA KSZTAŁCENIA NA ODLEGŁOŚĆ**

Istnieje możliwość prowadzenia wykładów

**'**

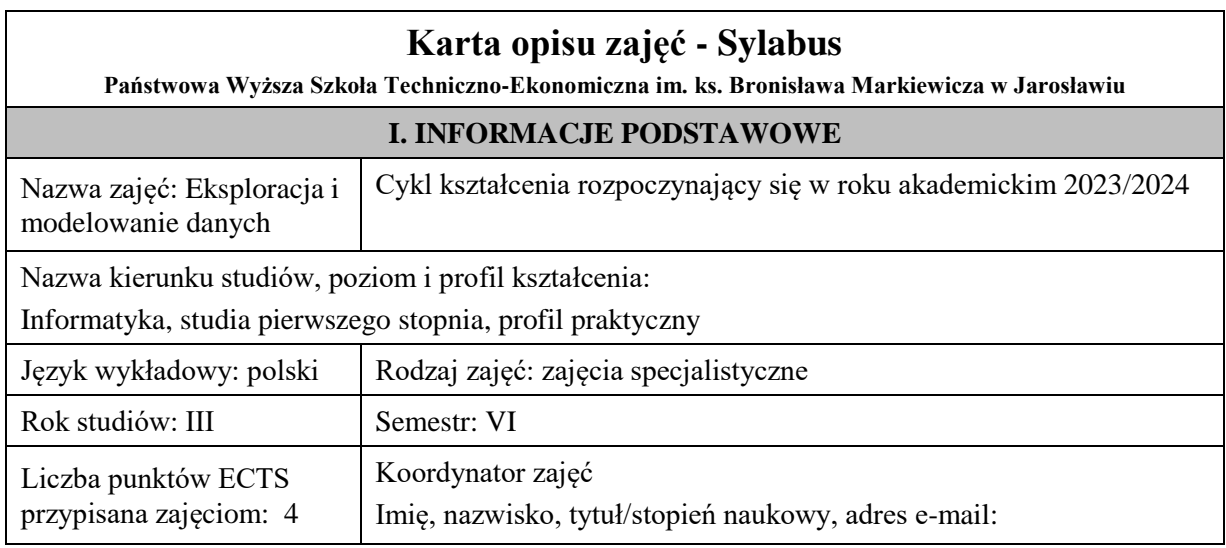

Jednostka organizacyjna: Instytut Inżynierii Technicznej

## **FORMA PROWADZENIA ZAJĘĆ I LICZBA GODZIN**

Ogólna liczba godzin zajęć dydaktycznych na studiach stacjonarnych i niestacjonarnych z podziałem na formy:

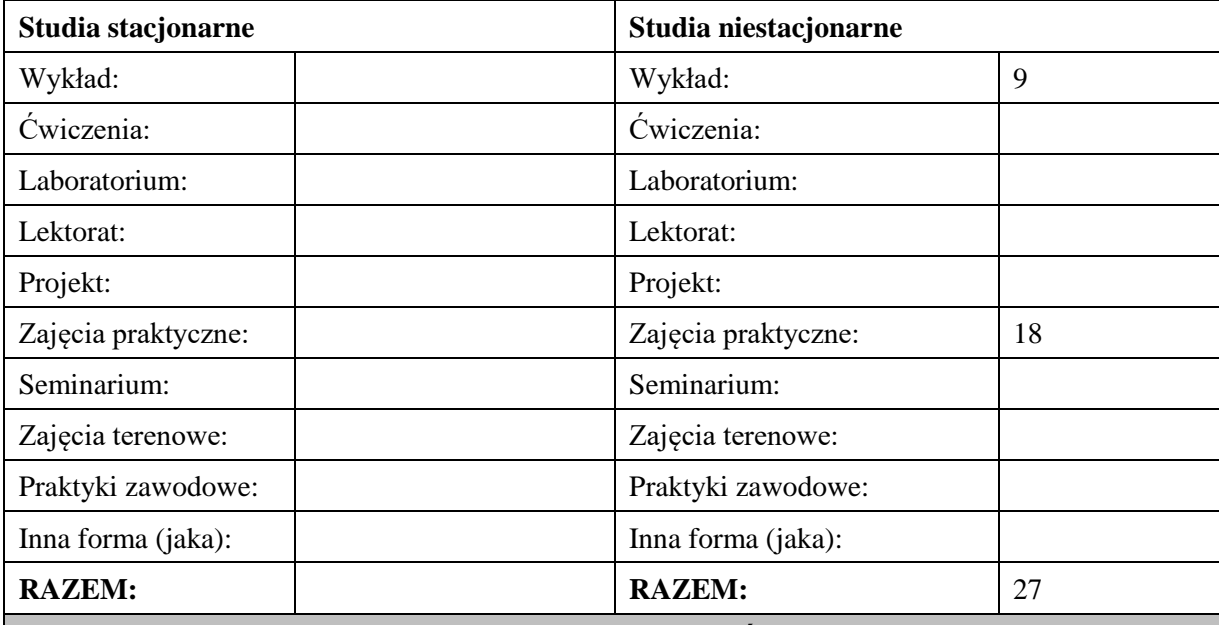

## **II. INFORMACJE SZCZEGÓŁOWE**

### **Wymagania wstępne i dodatkowe:**

wymagania formalne – brak

wymagania wstępne - brak

## **Cel (cele) kształcenia dla zajęć:**

Wprowadzenie do tematyki eksploracji danych. Charakterystyka procesu odkrywania wiedzy. Zaznajomienie z metodami modelowania i technik eksploracji danych.

## **EFEKTY UCZENIA SIĘ OKREŚLONE DLA ZAJĘĆ I ICH ODNIESIENIE DO EFEKTÓW UCZENIA SIĘ OKREŚLONYCH DLA KIERUNKU STUDIÓW**

Efekty uczenia się określone dla zajęć w kategorii wiedza, umiejętności oraz kompetencje społeczne oraz metody weryfikacji efektów uczenia się

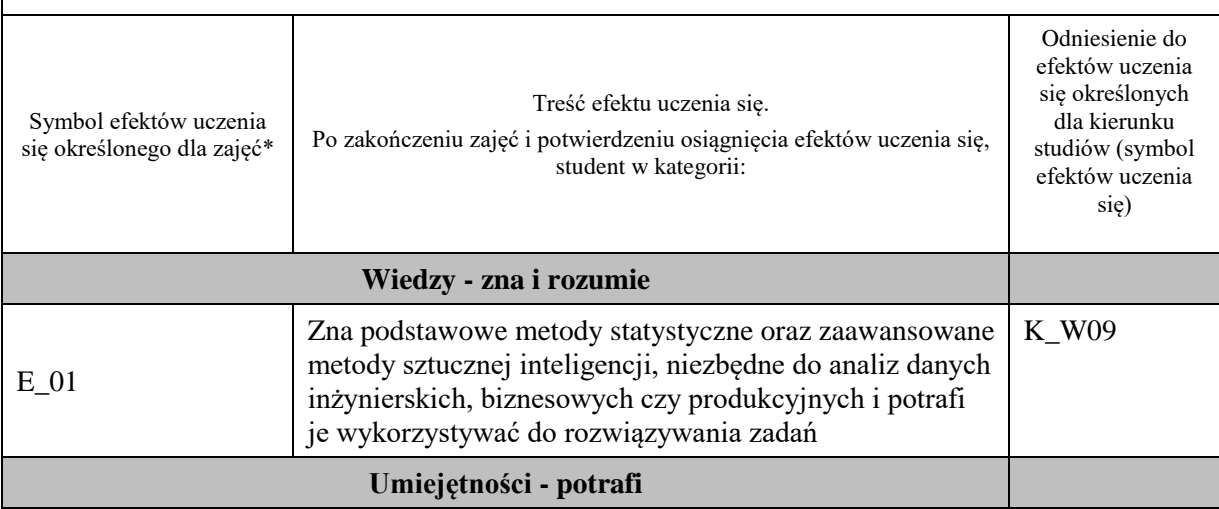

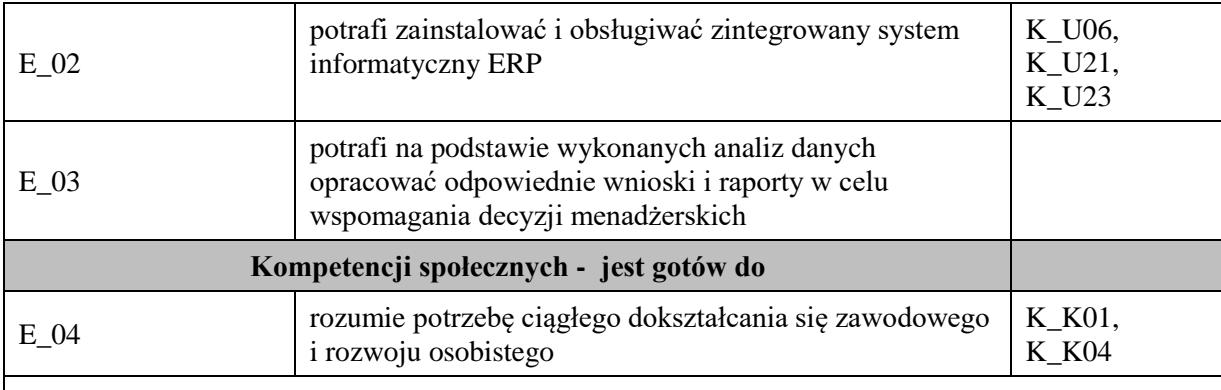

#### **UWAGA!**

Zaleca się, aby w zależności od liczby godzin zajęć, liczba efektów uczenia się zawierała się w przedziale: 3-7, ale są to wartości umowne.

# **TREŚCI PROGRAMOWE I ICH ODNIESIENIE DO FORM ZAJĘĆ I METOD OCENIANIA**

Treści programowe (uszczegółowione, zaprezentowane z podziałem na poszczególne formy zajęć, tj. wykład, ćwiczenia, laboratoria, projekty, seminaria i inne):

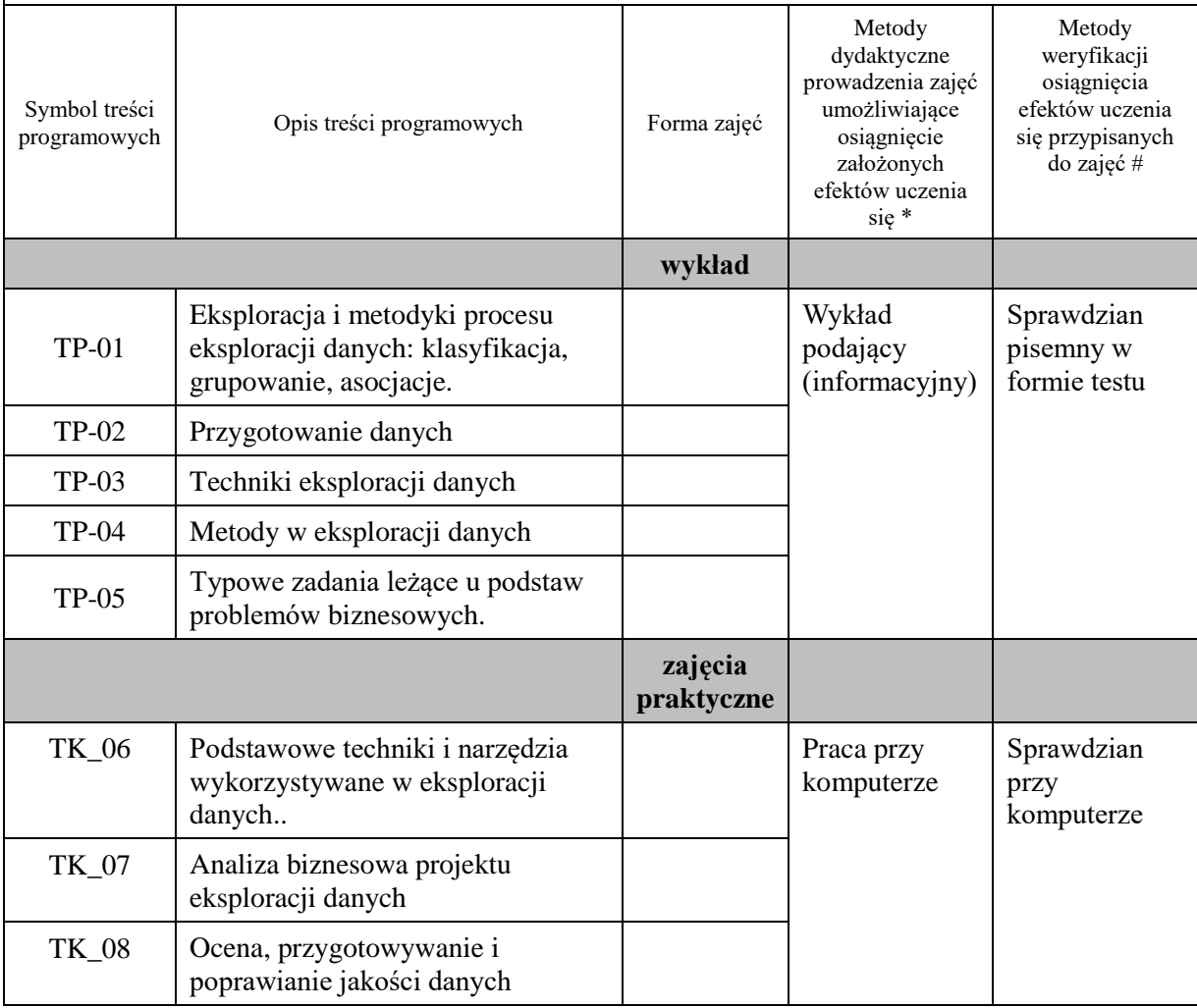

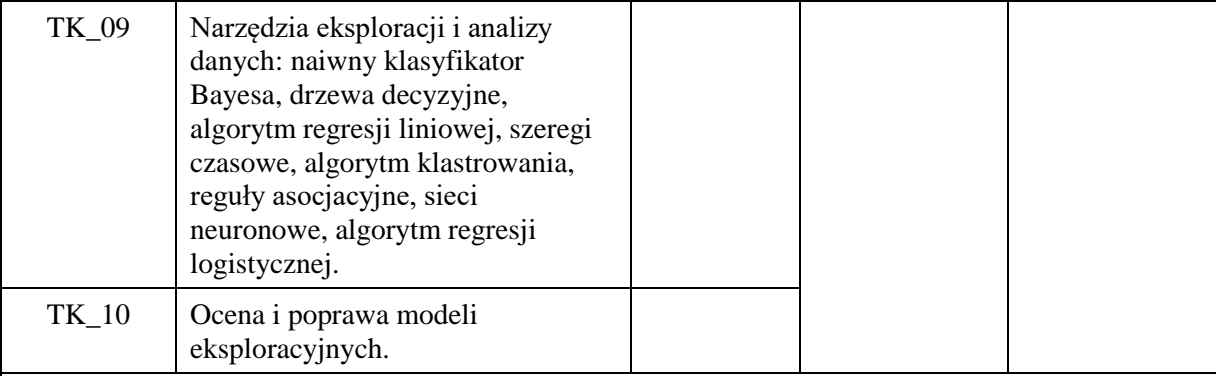

**Metody weryfikacji osiągnięcia efektów uczenia się określonych dla zajęć, powinny być zróżnicowane w zależności od kategorii, tj. inne dla kategorii wiedza i inne dla kategorii umiejętności i kompetencje społeczne.** 

Dla wykładu:

\* np. wykład podający, wykład problemowy, ćwiczenia oparte na wykorzystaniu różnych źródeł wiedzy

# np. egzamin ustny, test, prezentacja, projekt

Zaleca się podanie przykładowych zadań (pytań) służących weryfikacji osiągniecia efektów uczenia się określonych dlazajęć.

## **ZALECANA LITERATURA (w tym pozycje w języku obcym)**

**Literatura podstawowa** (powinna być dostępna dla studenta w uczelnianej bibliotece):

- 1. Morzy T.: Eksploracja danych. Wydawnictwo Naukowe PWN, Warszawa 2018
- 2. Hand D., Mannila H., Smyth P.: Eksploracja danych. WNT, Warszawa 2005.
- 3. Larose D.T.: Metody i modele eksploracji danych. Wyd. Naukowe PWN, Warszawa 2010
- 4. Larose D. T.: Odkrywanie wiedzy z danych. Wprowadzenie do eksploracji danych. Wyd. Naukowe PWN, Warszawa 2006

### **Literatura uzupełniająca:**

- 1. Ferrari A., Russo M.: Umiejętności biznesowe. Kompletny przewodnik po DAX Analiza biznesowa przy użyciu Microsoft Excel, SQL Server Analysis Services i Power BI. APN Promise 2016.
- 2. Alexander M., Walkenbach J.: Analiza i prezentacja danych w Microsoft Excel. Vademecum Walkenbacha; Helion, Gliwice 2011
- 3. Mendrala D., Szeliga M.: Microsoft SQL Server. Modelowanie i eksploracja danych. Wyd. Helion, Gliwice 2012

## **III. INFORMACJE DODATKOWE**

## **BILANS PUNKTÓW ECTS**

### **OBCIĄŻENIE PRACĄ STUDENTA (godziny)**

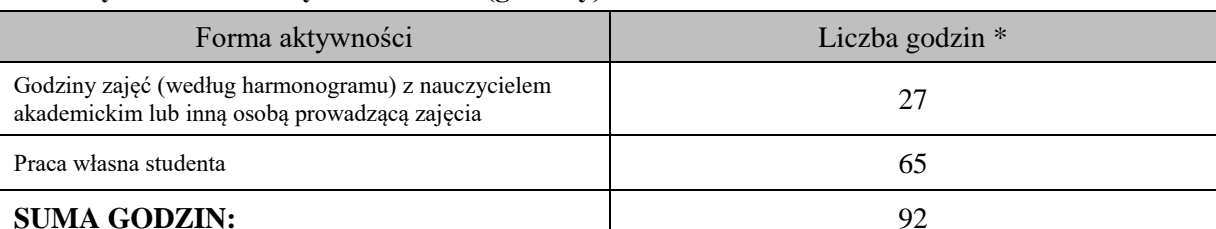

## **OBCIĄŻENIE PRACĄ STUDENTA (punkty ECTS)**

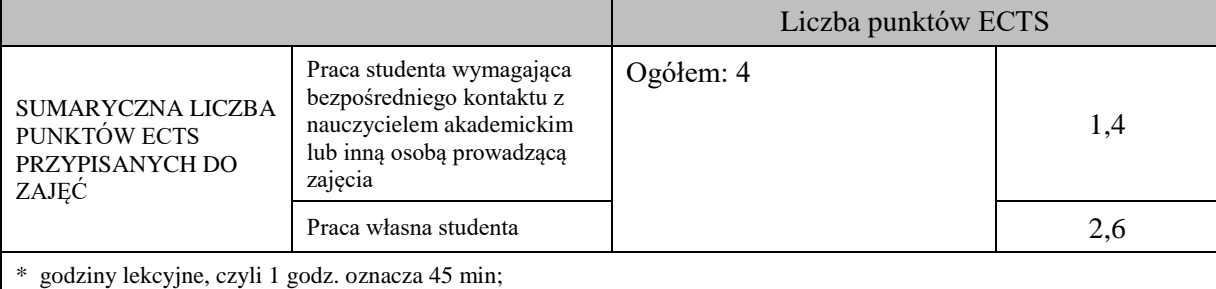

## **OPIS PRACY WŁASNEJ STUDENTA:**

Praca własna studenta musi być precyzyjnie opisana, uwzględniając charakter praktyczny zajęć. Należy podać symbolefektu uczenia się, którego praca własna dotyczy oraz metody weryfikacji efektów uczenia się stosowane w ramach pracy własnej.

Przykładowe formy aktywności: (1) przygotowanie do zajęć, (2) opracowanie wyników, (3) czytanie wskazanej literatury, (4) napisanie raportu z zajęć, (5) przygotowanie do egzaminu, opracowanie projektu.

Przygotowanie do zaliczenia wykładu i laboratorium (E\_01, E\_02, E\_03, E\_04); Przygotowanie projektu (E\_01, E\_02, E\_03)

# **KRYTERIA OCENIANIA**

Ocena kształtująca:

Ocena diagnostyczna, o charakterze interaktywnym, oparta na analizie nabytej w czasie realizacji zajęć wiedzy, umiejętności i kompetencji społecznych studenta, w celu określenia stopnia ich osiągnięcia i wskazania elementów wymagających doskonalenia.

Ocena podsumowująca:

na formy:

Na ocenę dostateczną student ma wiedzę i potrafi – zdefiniować niektóre pojęcia związane z zagadnieniami podawanymi na zajęciach, potrafi z dużą pomocą opiekuna rozwiązać niektóre zadania praktyczne.

Na ocenę dobrą student ma wiedzę i potrafi – zdefiniować większość pojęć związanych z zagadnieniami podawanymi na zajęciach, potrafi z pomocą opiekuna rozwiązać zadania praktyczne.

Na ocenę bardzo dobrą student ma wiedzę i potrafi – zdefiniować bezbłędnie pojęcia związane z zagadnieniami podawanymi na zajęciach, potrafi samodzielnie rozwiązać wszystkie zadania praktyczne.

## **INFORMACJA O PRZEWIDYWANEJ MOŻLIWOŚCI WYKORZYSTANIA KSZTAŁCENIA NA ODLEGŁOŚĆ**

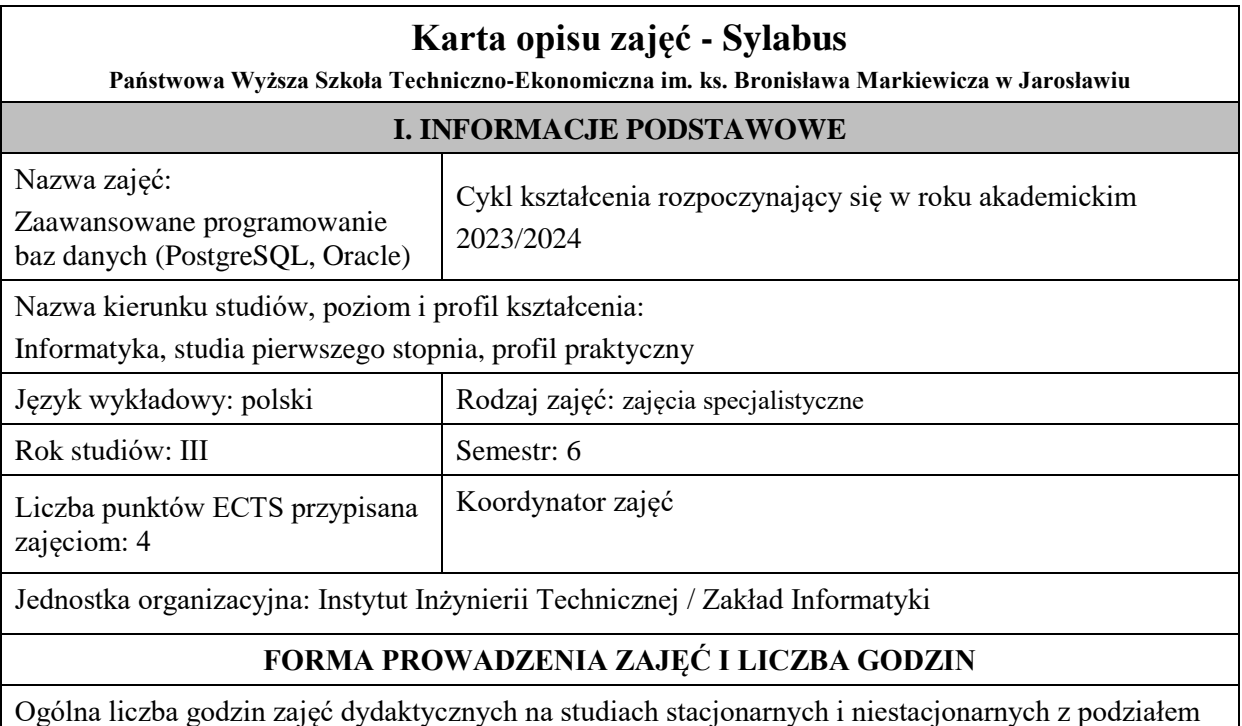

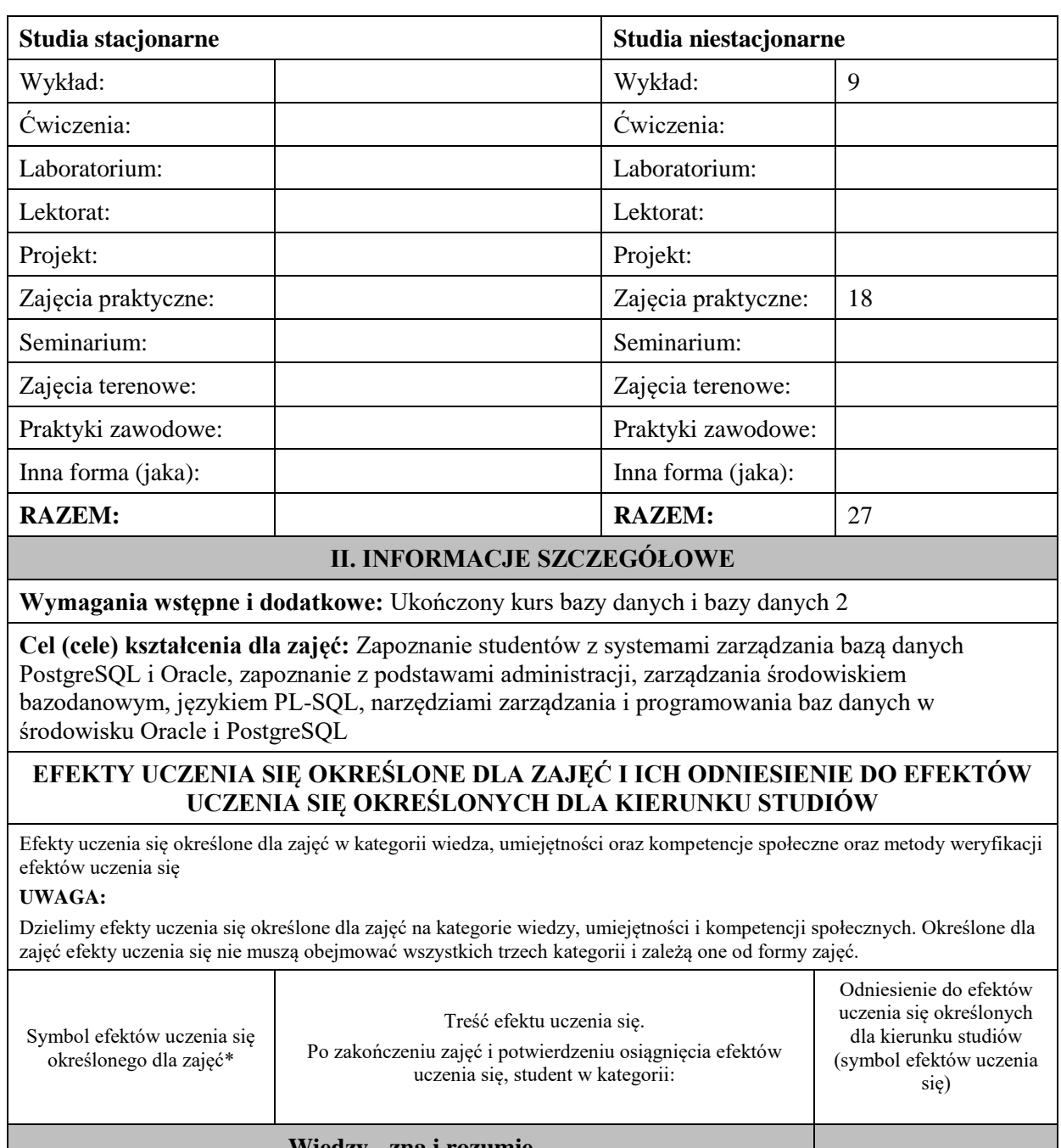

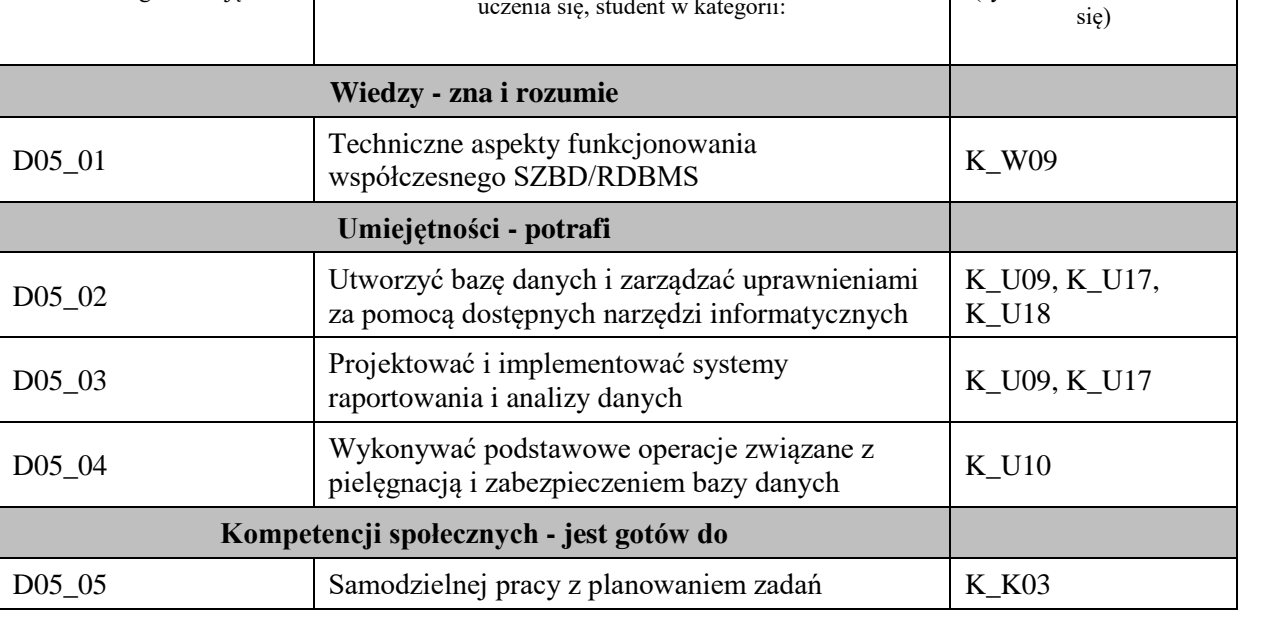

**UWAGA!** 

Zaleca się, aby w zależności od liczby godzin zajęć, liczba efektów uczenia się zawierała się w przedziale: 3-7, ale są to wartości umowne.

# **TREŚCI PROGRAMOWE I ICH ODNIESIENIE DO FORM ZAJĘĆ I METOD OCENIANIA**

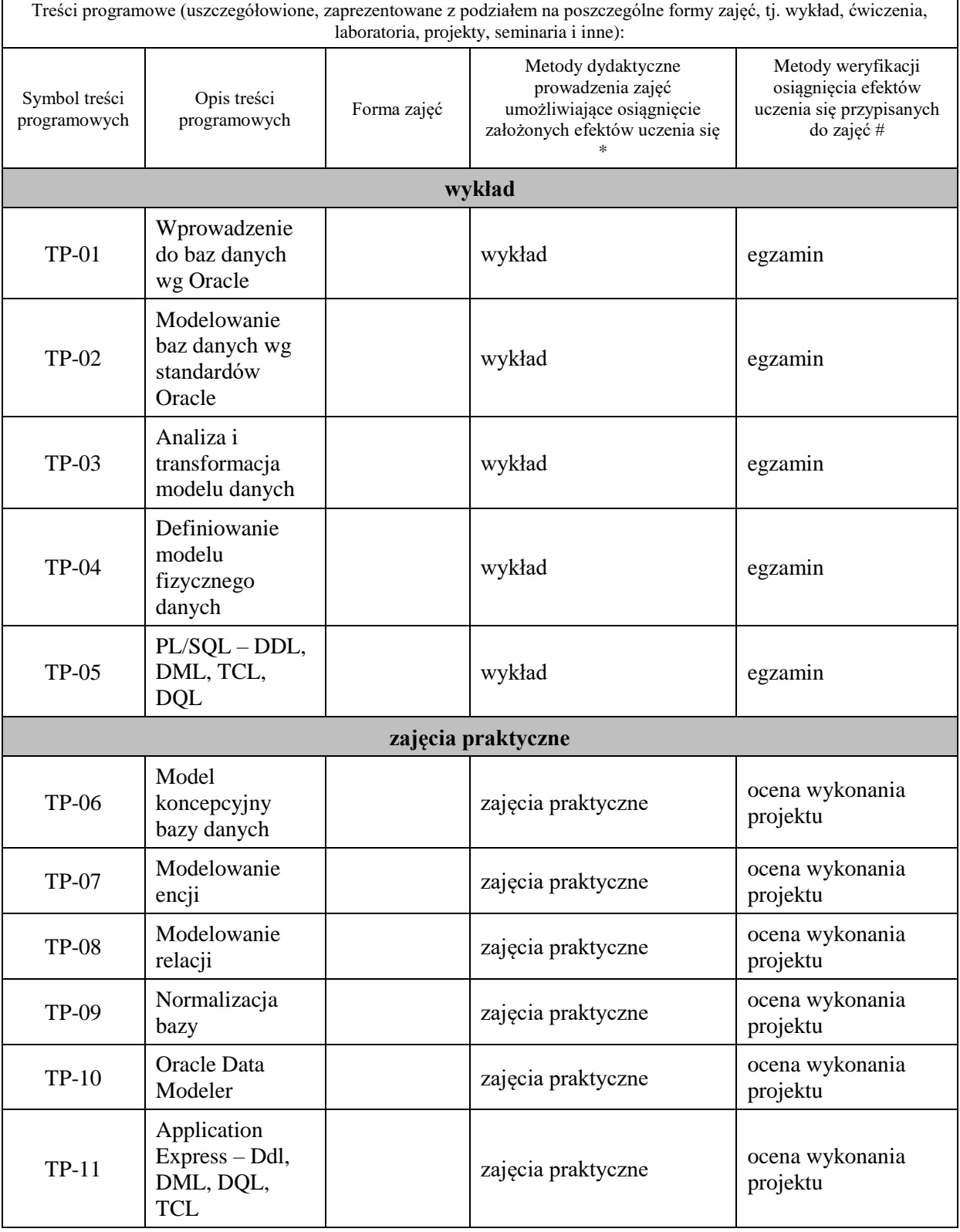

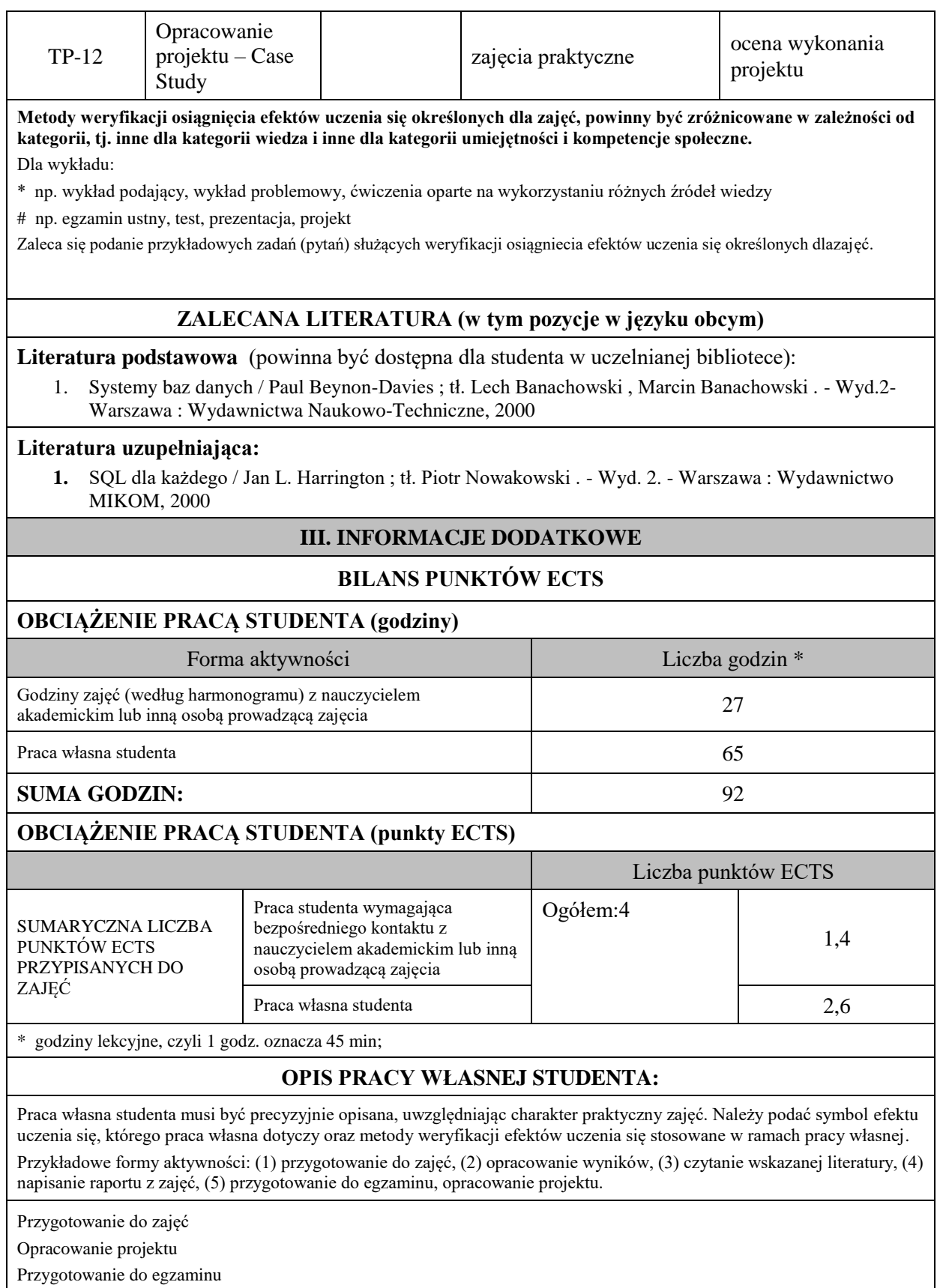

## **KRYTERIA OCENIANIA**
Ocena kształtująca:

- 5. Zrozumienie celu zajęć przez studenta.
- 6. Raportowanie postępu realizacji ćwiczenia
- 7. Zaangażowanie studenta w wykonywane ćwiczenie
- 8. Samoocena i ocena koleżeńska

# Ocena podsumowująca:

- 4. Na ocenę dostateczną student wykorzystuje w stopniu zadowalającym wiedzę i umiejętności praktyczne zdobyte w trakcie realizacji modułu
- 5. Na ocenę dobrą student samodzielnie wykorzystuje wiedzę i umiejętności praktyczne zdobyte w trakcie realizacji modułu
- 6. Na ocenę bardzo dobrą student samodzielnie wykorzystuje wiedzę i umiejętności praktyczne zdobyte w trakcie realizacji modułu oraz pozyskaną samodzielnie

# **INFORMACJA O PRZEWIDYWANEJ MOŻLIWOŚCI WYKORZYSTANIA KSZTAŁCENIA NA ODLEGŁOŚĆ**

## Blok 5

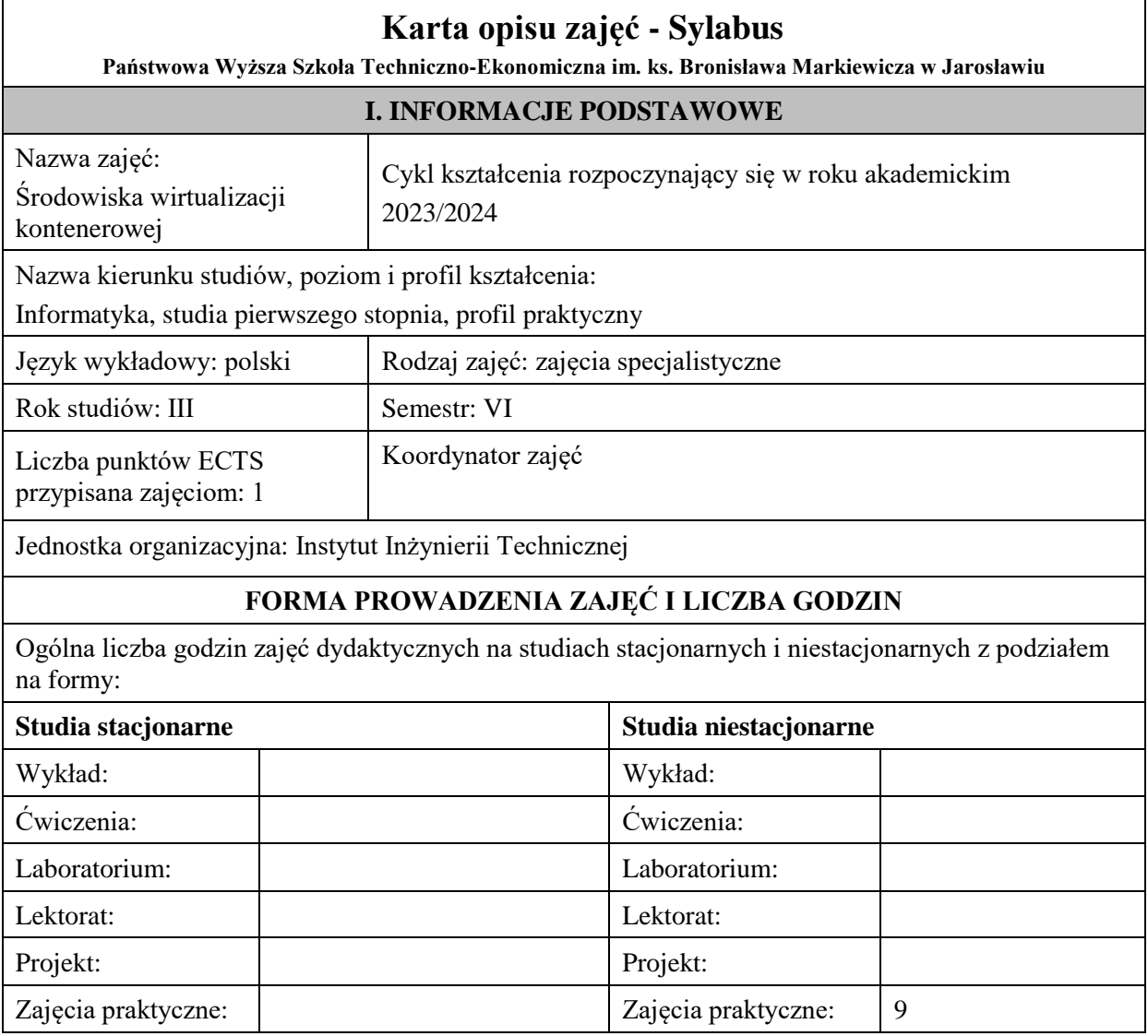

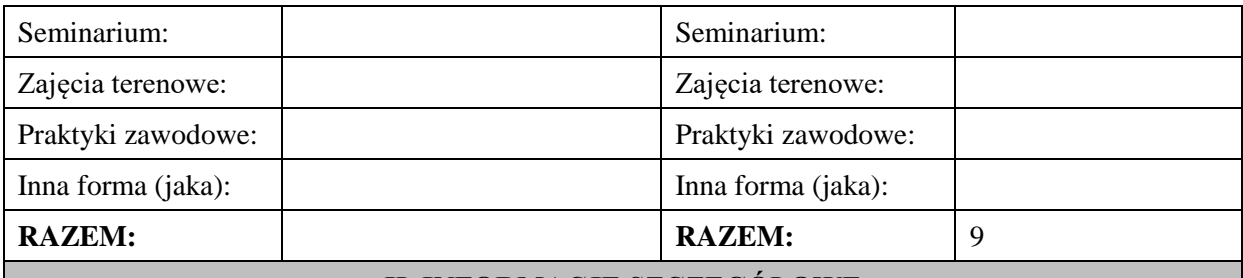

## **II. INFORMACJE SZCZEGÓŁOWE**

### **Wymagania wstępne i dodatkowe:**

studenci powinni posiadać elementarną wiedzę z zakresu technologii sieciowych, teorii protokołów TCP/IP i systemów operacyjnych, zdobytą podczas realizacji stosownych przedmiotów kierunkowych, realizowanych w semestrach wcześniejszych.

## **Cel (cele) kształcenia dla zajęć:**

**z**ajęcia przeznaczone dla użytkowników systemów operacyjnych Linux i UNIX rozszerzające spektrum ich umiejętności o administrowanie najbardziej popularnymi środowiskami wirtualizacji kontenerowej dostępnymi w tych systemach.

## **EFEKTY UCZENIA SIĘ OKREŚLONE DLA ZAJĘĆ I ICH ODNIESIENIE DO EFEKTÓW UCZENIA SIĘ OKREŚLONYCH DLA KIERUNKU STUDIÓW**

Efekty uczenia się określone dla zajęć w kategorii wiedza, umiejętności oraz kompetencje społeczne oraz metody weryfikacji efektów uczenia się

## **UWAGA:**

Dzielimy efekty uczenia się określone dla zajęć na kategorie wiedzy, umiejętności i kompetencji społecznych. Określone dla zajęć efekty uczenia się nie muszą obejmować wszystkich trzech kategorii i zależą one od formy zajęć.

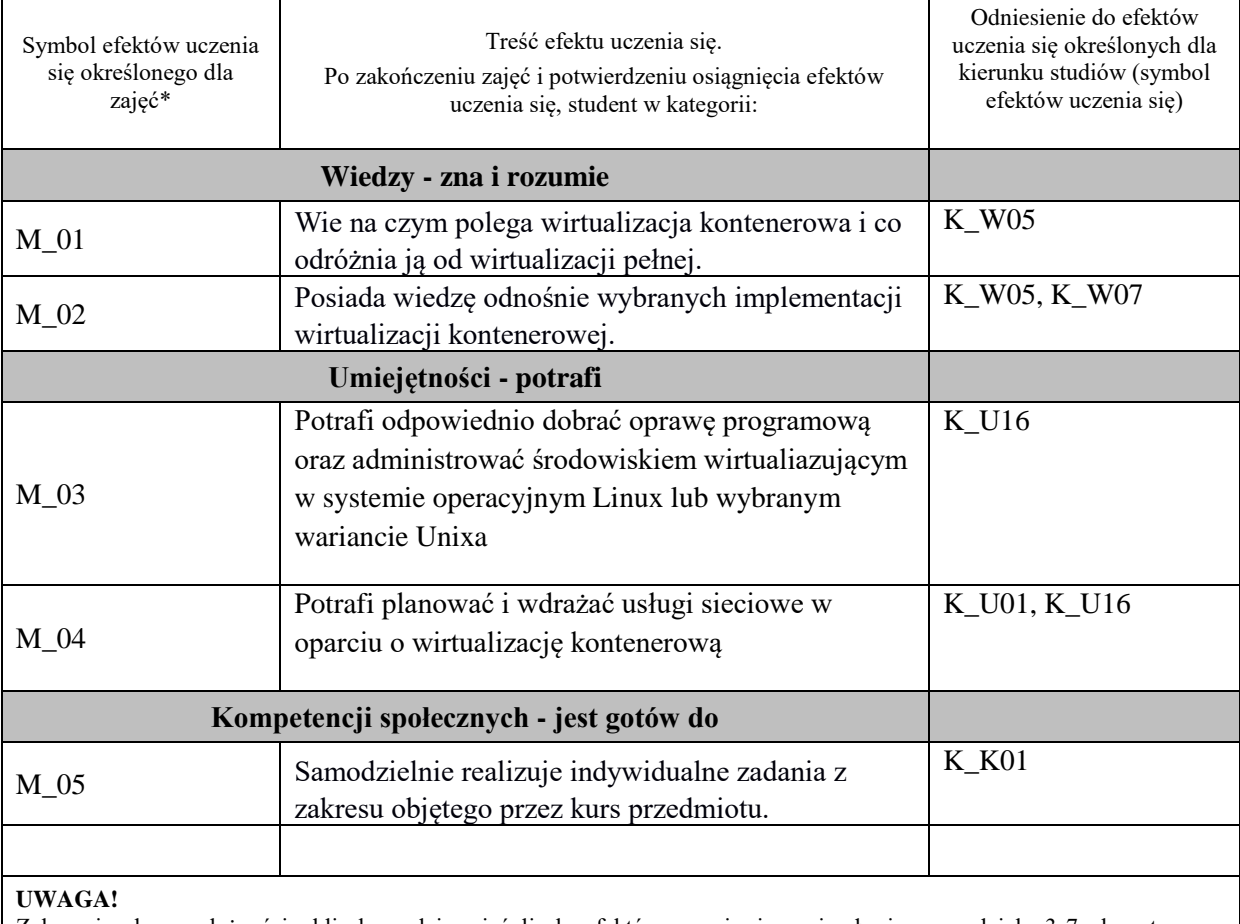

Zaleca się, aby w zależności od liczby godzin zajęć, liczba efektów uczenia się zawierała się w przedziale: 3-7, ale są to wartości umowne.

# **TREŚCI PROGRAMOWE I ICH ODNIESIENIE DO FORM ZAJĘĆ I METOD OCENIANIA**

Treści programowe (uszczegółowione, zaprezentowane z podziałem na poszczególne formy zajęć, tj. wykład, ćwiczenia,

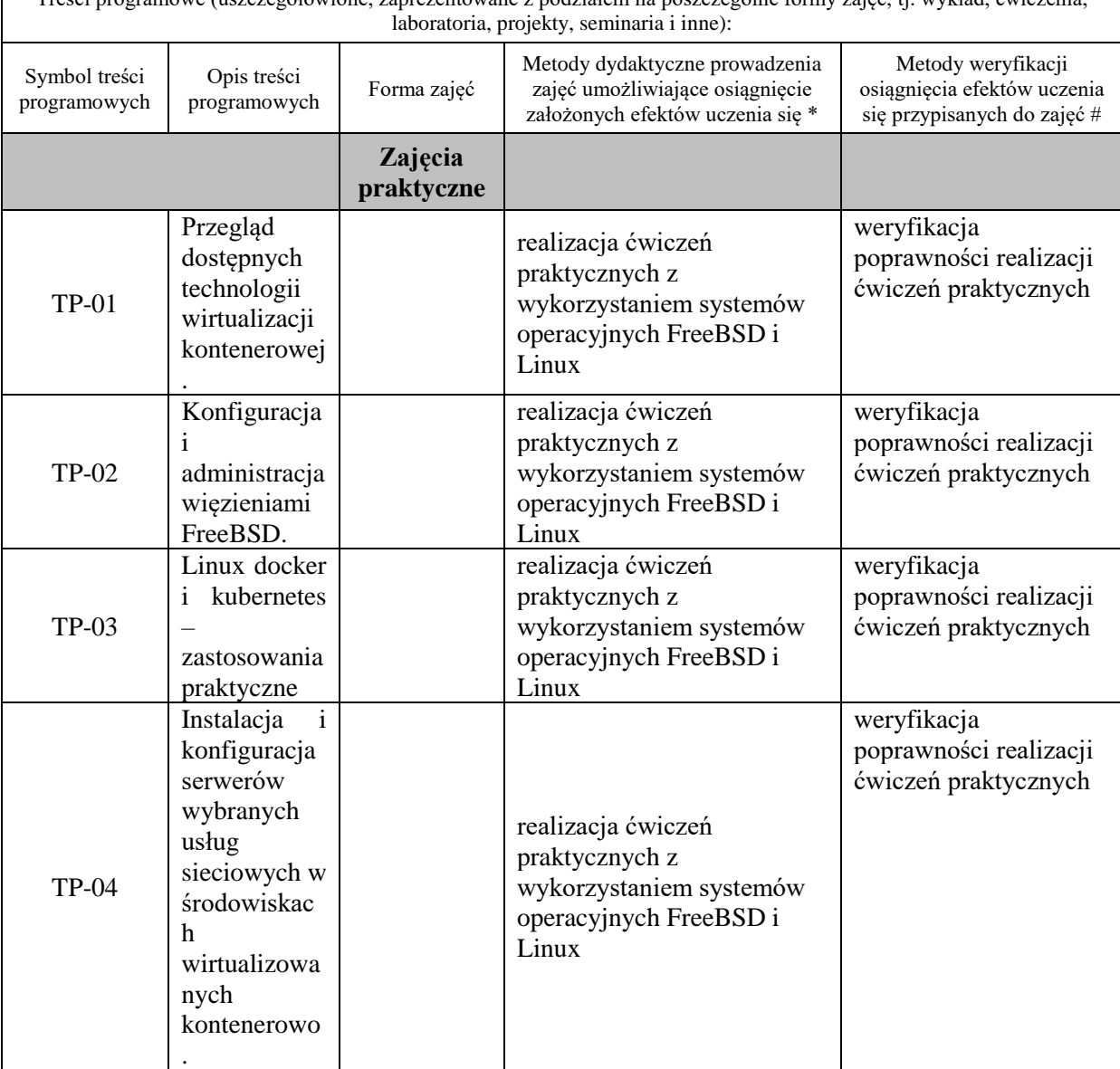

**kategorii, tj. inne dla kategorii wiedza i inne dla kategorii umiejętności i kompetencje społeczne.**  Dla wykładu:

**Metody weryfikacji osiągnięcia efektów uczenia się określonych dla zajęć, powinny być zróżnicowane w zależności od** 

\* np. wykład podający, wykład problemowy, ćwiczenia oparte na wykorzystaniu różnych źródeł wiedzy

# np. egzamin ustny, test, prezentacja, projekt

Zaleca się podanie przykładowych zadań (pytań) służących weryfikacji osiągniecia efektów uczenia się określonych dlazajęć.

## **ZALECANA LITERATURA (w tym pozycje w języku obcym)**

**Literatura podstawowa** (powinna być dostępna dla studenta w uczelnianej bibliotece):

- 1. Lucas M.: FreeBSD: podstawy administracji systemem. Helion, Gliwice 2004
- 2. oficjalny serwis: docs.docker.com
- 3. oficjalny podręcznik FreeBSD: www.freebsd.org/handbook

**Literatura uzupełniająca:**

1. Lucas M.: FreeBSD Mastery: Jails, Tilted Windmill Press, 2019

### **III. INFORMACJE DODATKOWE**

### **BILANS PUNKTÓW ECTS**

#### **OBCIĄŻENIE PRACĄ STUDENTA (godziny)**

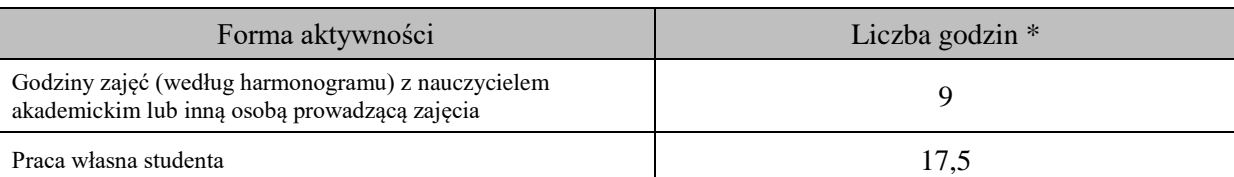

**SUMA GODZIN:** 26,5

## **OBCIĄŻENIE PRACĄ STUDENTA (punkty ECTS)**

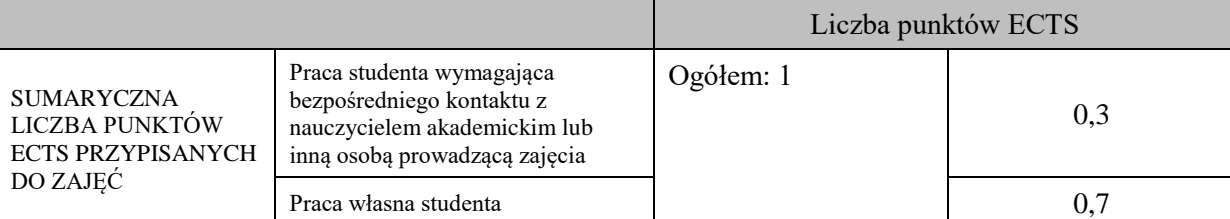

\* godziny lekcyjne, czyli 1 godz. oznacza 45 min;

### **OPIS PRACY WŁASNEJ STUDENTA:**

Praca własna studenta musi być precyzyjnie opisana, uwzględniając charakter praktyczny zajęć. Należy podać symbolefektu uczenia się, którego praca własna dotyczy oraz metody weryfikacji efektów uczenia się stosowane w ramach pracy własnej.

Przykładowe formy aktywności: (1) przygotowanie do zajęć, (2) opracowanie wyników, (3) czytanie wskazanej literatury, (4) napisanie raportu z zajęć, (5) przygotowanie do egzaminu, opracowanie projektu.

(1) przygotowanie do zajęć - efekty M\_01 do M\_05

#### **KRYTERIA OCENIANIA**

Na ocenę dostateczną student wykorzystuje w stopniu zadowalającym wiedzę i umiejętności praktyczne zdobyte w trakcie realizacji modułu do zarządzania i konfiguracji usług wirtualizacji kontenerowej w zakresie podstawowym**.**

Na ocenę dobrą student samodzielnie zdobywa i wykorzystuje wiedzę oraz umiejętności praktyczne zdobyte w trakcie realizacji modułu do samodzielnego zarządzania i konfiguracji usług wirtualizacji kontenerowej.

Na ocenę bardzo dobrą student samodzielnie zdobywa i wykorzystuje wiedzę oraz umiejętności praktyczne zdobyte w trakcie realizacji modułu do samodzielnego zarządzania i konfiguracji usług wirtualizacji kontenerowej, biegle posługując się wszystkimi podstawowymi zaawansowanymi aspektami zarządzania wirtualizacją. Przedstawia własne koncepcje rozwiązania problemów.

## **INFORMACJA O PRZEWIDYWANEJ MOŻLIWOŚCI WYKORZYSTANIA KSZTAŁCENIA NA ODLEGŁOŚĆ**

# **Karta opisu zajęć - Sylabus**

**Państwowa Wyższa Szkoła Techniczno-Ekonomiczna im. ks. Bronisława Markiewicza w Jarosławiu**

**I. INFORMACJE PODSTAWOWE**

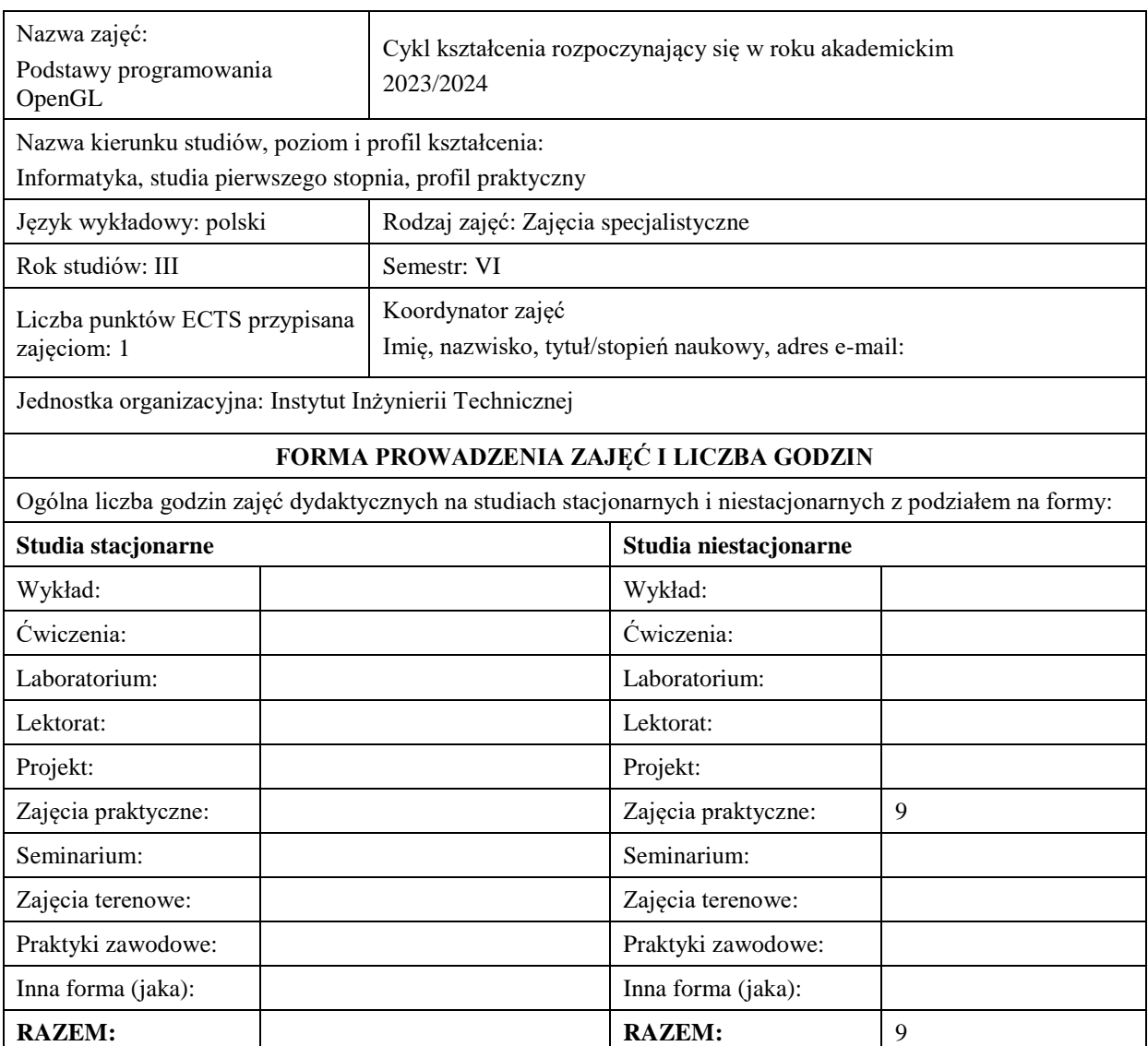

### **II. INFORMACJE SZCZEGÓŁOWE**

### **Wymagania wstępne i dodatkowe:**

Student powinien posiadać wiedzę i umiejętności w zakresie realizowanym w ramach przedmiotu "Programowanie obiektowe", sem.3, oraz przedmiotu "Współczesne języki programowania", sem4. Zrozumienie potrzeby ciągłego dokształcania się, umiejętność pozyskiwania informacji , umiejętność samokształcenia się.

### **Cel (cele) kształcenia dla zajęć:**

Praktyczne zapoznanie studentów z możliwościami biblioteki OpenGL wykorzystywanej do tworzenia grafiki komputerowej 3D.

### **EFEKTY UCZENIA SIĘ OKREŚLONE DLA ZAJĘĆ I ICH ODNIESIENIE DO EFEKTÓW UCZENIA SIĘ OKREŚLONYCH DLA KIERUNKU STUDIÓW**

Efekty uczenia się określone dla zajęć w kategorii wiedza, umiejętności oraz kompetencje społeczne oraz metody weryfikacji efektów uczenia się

#### **UWAGA:**

Dzielimy efekty uczenia się określone dla zajęć na kategorie wiedzy, umiejętności i kompetencji społecznych. Określone dla zajęć efekty uczenia się nie muszą obejmować wszystkich trzech kategorii i zależą one od formy zajęć.

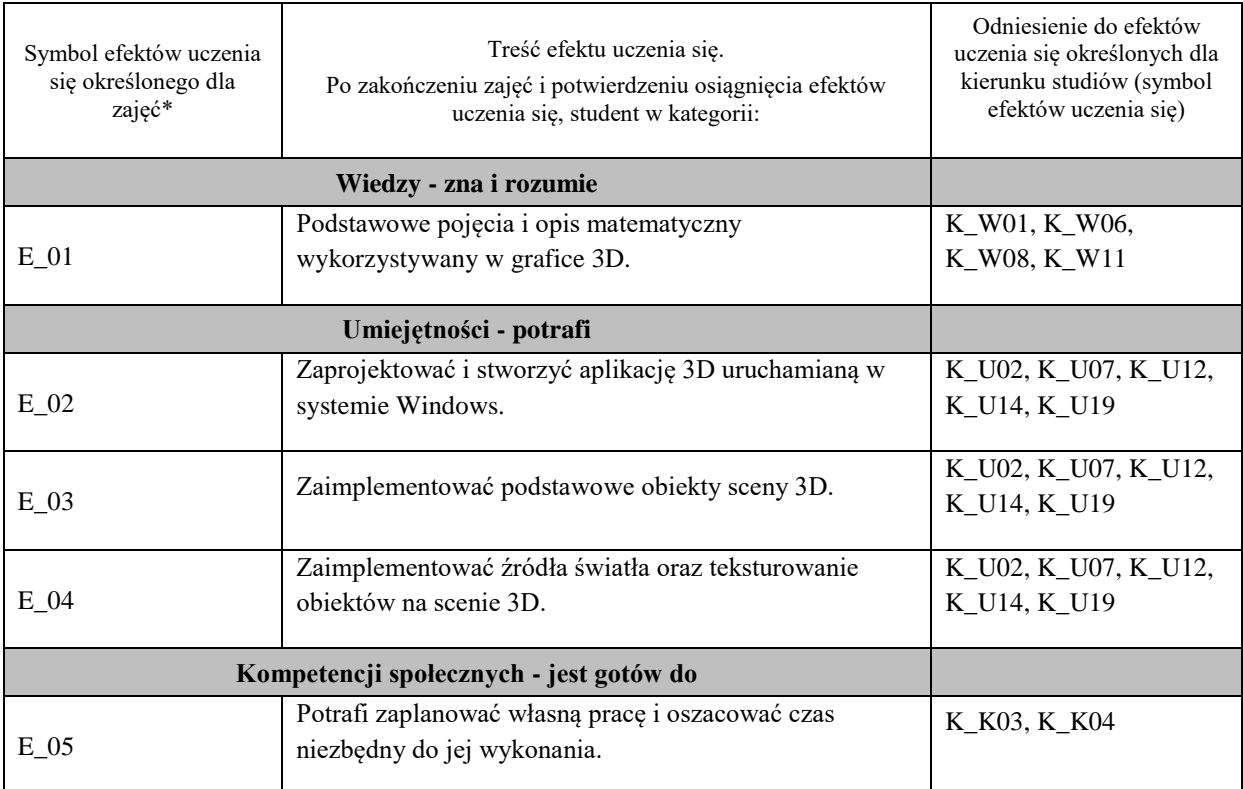

#### **UWAGA!**

Zaleca się, aby w zależności od liczby godzin zajęć, liczba efektów uczenia się zawierała się w przedziale: 3-7, ale są to wartości umowne.

# **TREŚCI PROGRAMOWE I ICH ODNIESIENIE DO FORM ZAJĘĆ I METOD OCENIANIA**

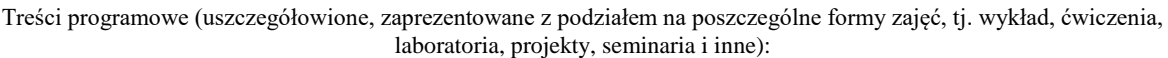

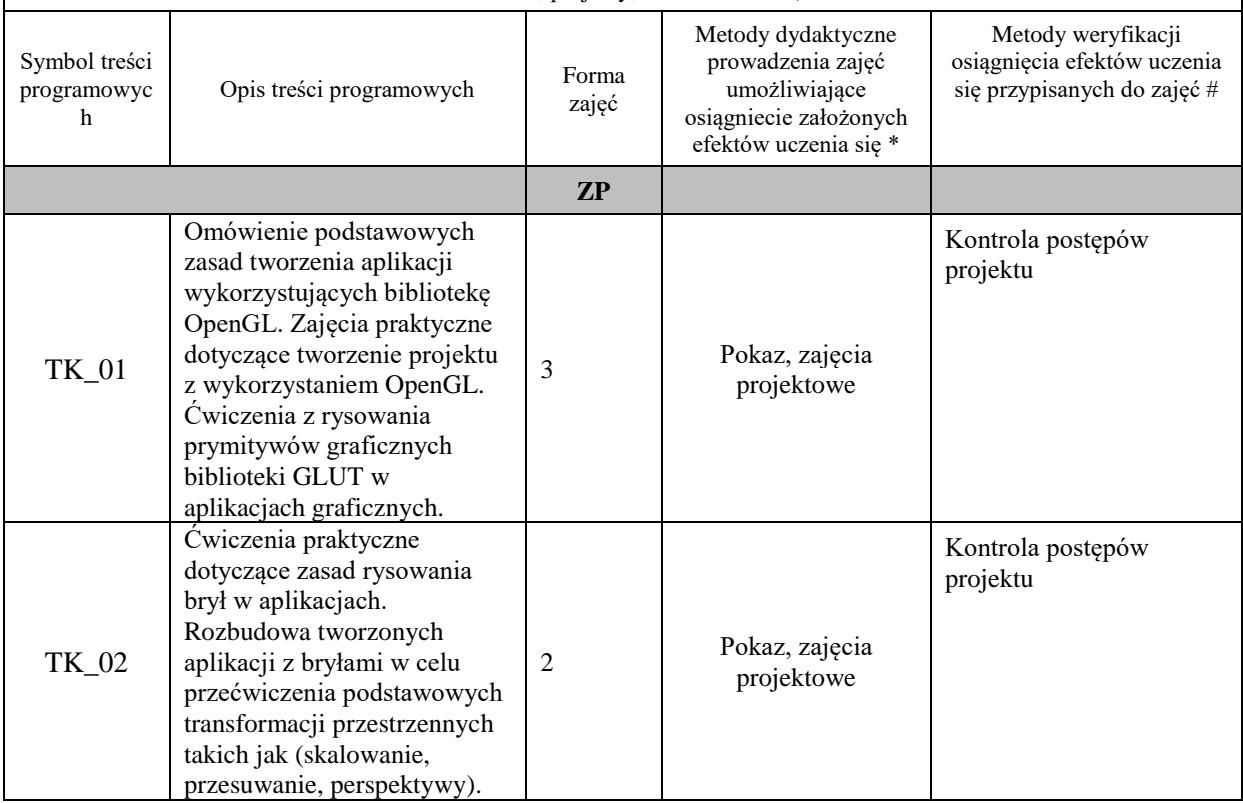

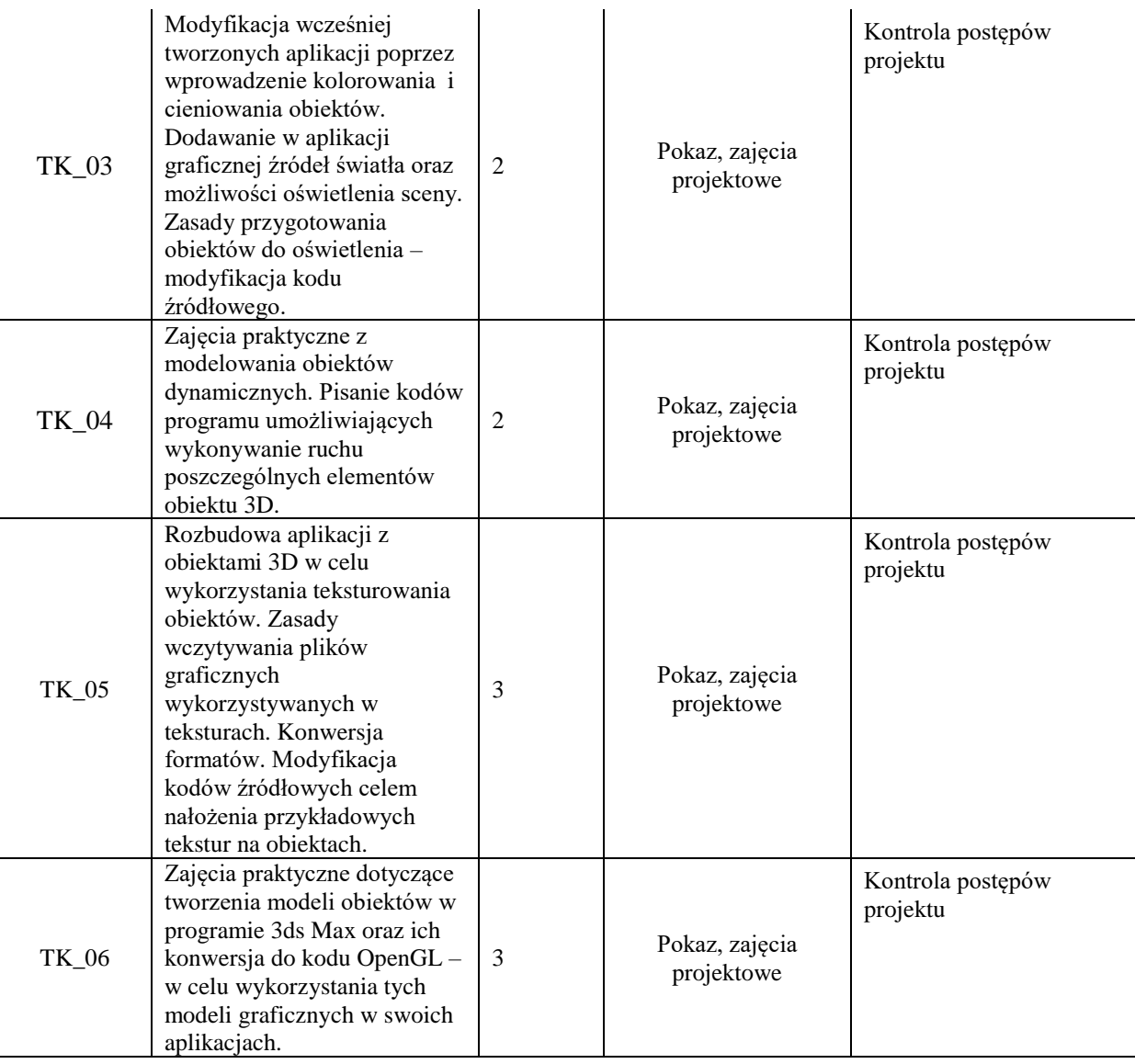

**Metody weryfikacji osiągnięcia efektów uczenia się określonych dla zajęć, powinny być zróżnicowane w zależności od kategorii, tj. inne dla kategorii wiedza i inne dla kategorii umiejętności i kompetencje społeczne.**  Dla wykładu:

\* np. wykład podający, wykład problemowy, ćwiczenia oparte na wykorzystaniu różnych źródeł wiedzy

# np. egzamin ustny, test, prezentacja, projekt

Zaleca się podanie przykładowych zadań (pytań) służących weryfikacji osiągniecia efektów uczenia się określonych dla zajęć.

### **ZALECANA LITERATURA (w tym pozycje w języku obcym)**

**Literatura podstawowa** (powinna być dostępna dla studenta w uczelnianej bibliotece):

- 1. Ganczarski J.: "OpenGL. Podstawy programowania grafiki 3D", Helion, 2015,
- 2. Hawkins K., Astle D.: "OpenGL: programowanie gier", Helion 2003

### **Literatura uzupełniająca:**

- 1. Shreiner D., Woo M., Neider J., Davis T.: "The OpenGL Programming Guide The Redbook", Toronto, Addison-Wesley Professional, 2007
- 2. Graham S.: "OpenGL. Księga eksperta", Helion, 2016,

### **III. INFORMACJE DODATKOWE**

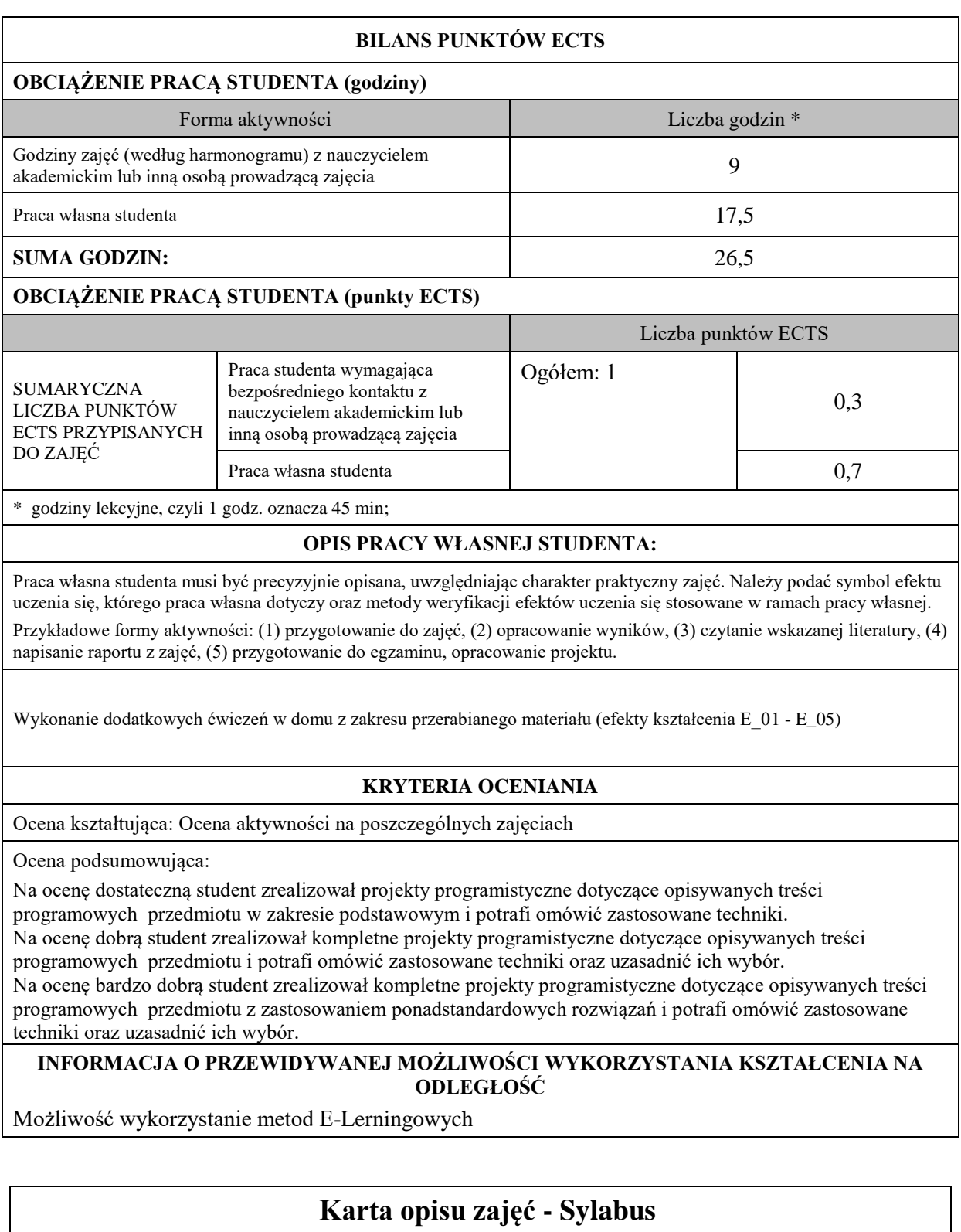

**Państwowa Wyższa Szkoła Techniczno-Ekonomiczna im. ks. Bronisława Markiewicza w Jarosławiu**

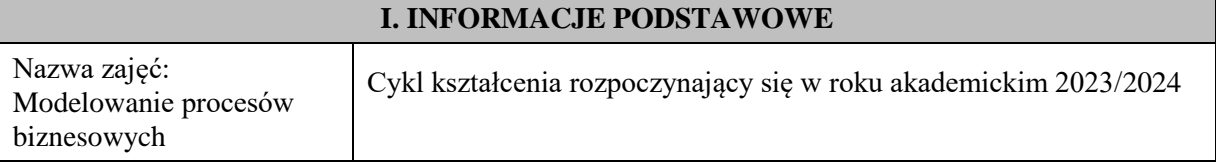

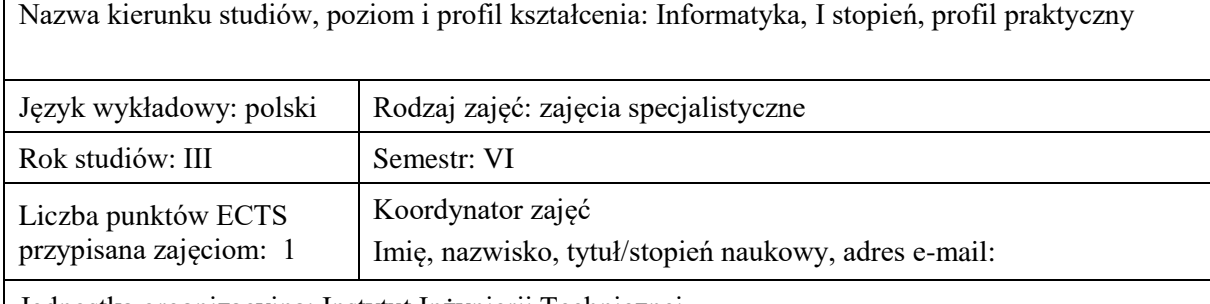

Jednostka organizacyjna: Instytut Inżynierii Technicznej

# **FORMA PROWADZENIA ZAJĘĆ I LICZBA GODZIN**

Ogólna liczba godzin zajęć dydaktycznych na studiach stacjonarnych i niestacjonarnych z podziałem na formy:

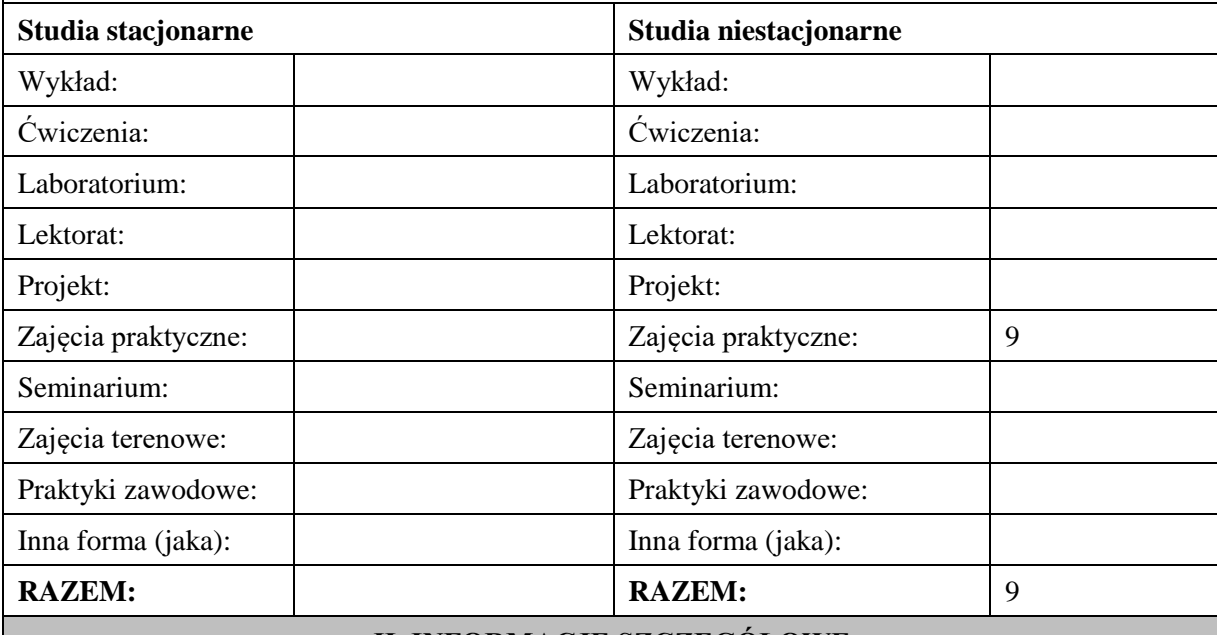

# **II. INFORMACJE SZCZEGÓŁOWE**

### **Wymagania wstępne i dodatkowe:**

wymagania formalne – brak

wymagania wstępne - brak

### **Cel (cele) kształcenia dla zajęć:**

Wprowadzenie do zagadnień związanych z modelowaniem i analizą procesów biznesowych.

## **EFEKTY UCZENIA SIĘ OKREŚLONE DLA ZAJĘĆ I ICH ODNIESIENIE DO EFEKTÓW UCZENIA SIĘ OKREŚLONYCH DLA KIERUNKU STUDIÓW**

Efekty uczenia się określone dla zajęć w kategorii wiedza, umiejętności oraz kompetencje społeczne oraz metody weryfikacji efektów uczenia się

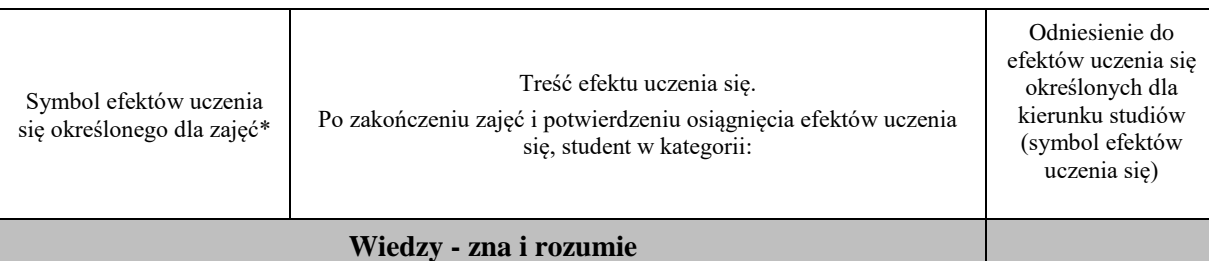

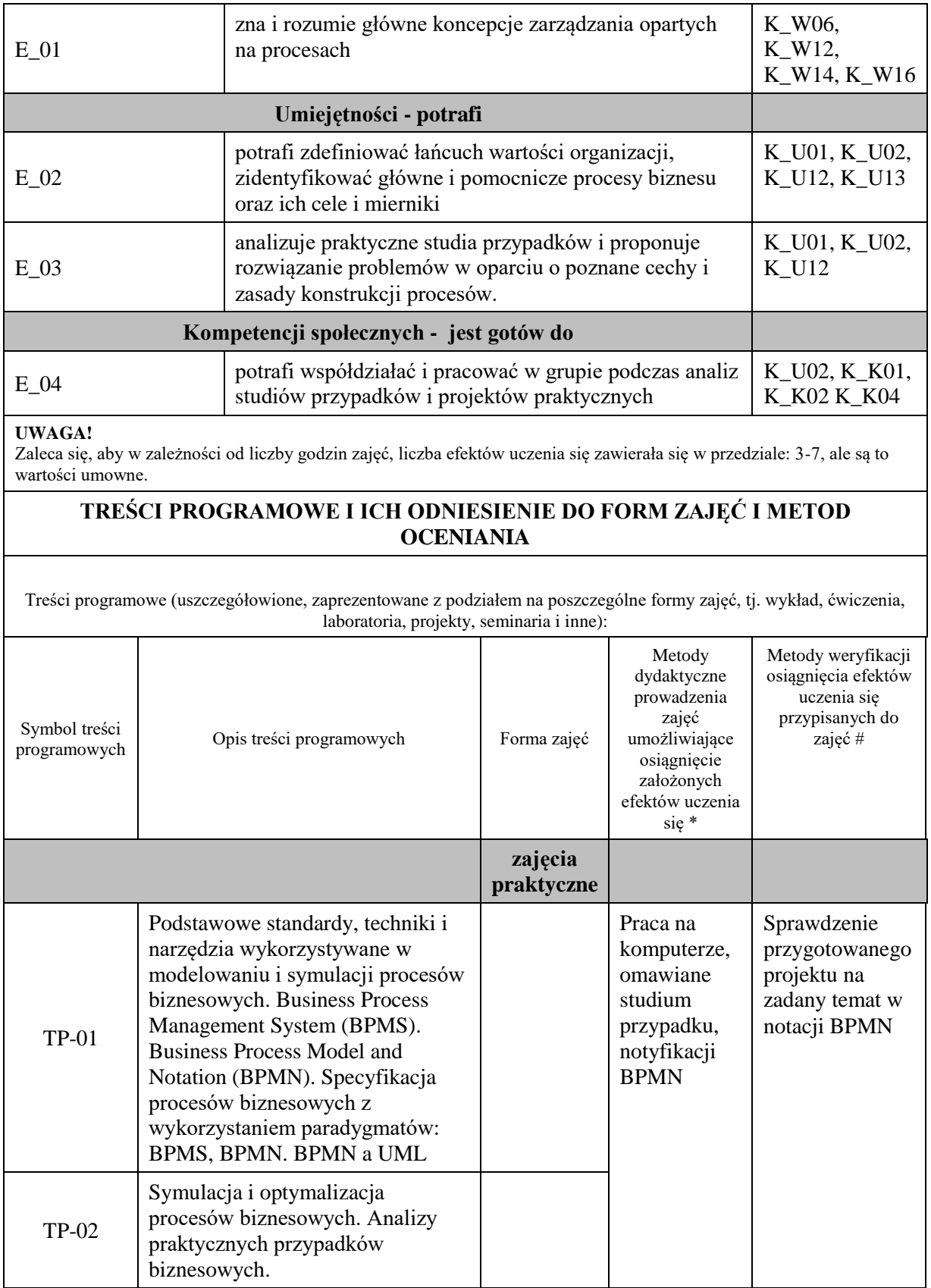

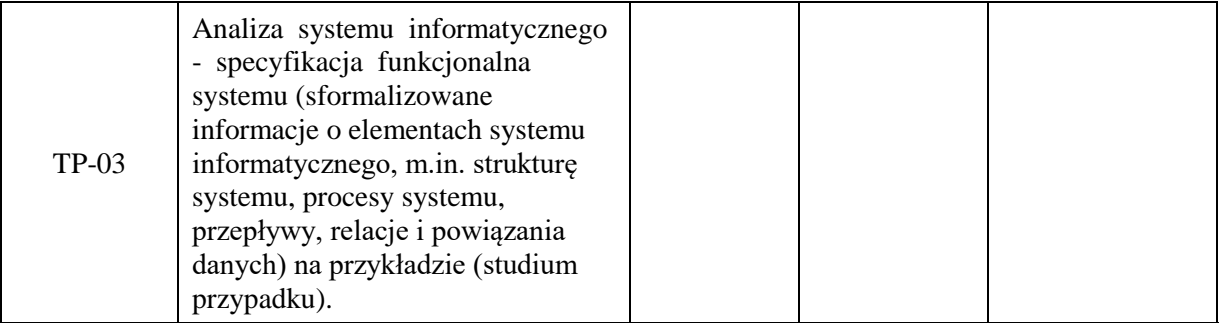

**Metody weryfikacji osiągnięcia efektów uczenia się określonych dla zajęć, powinny być zróżnicowane w zależności od kategorii, tj. inne dla kategorii wiedza i inne dla kategorii umiejętności i kompetencje społeczne.**  Dla wykładu:

\* np. wykład podający, wykład problemowy, ćwiczenia oparte na wykorzystaniu różnych źródeł wiedzy

# np. egzamin ustny, test, prezentacja, projekt

Zaleca się podanie przykładowych zadań (pytań) służących weryfikacji osiągniecia efektów uczenia się określonych dlazajęć.

## **ZALECANA LITERATURA (w tym pozycje w języku obcym)**

**Literatura podstawowa** (powinna być dostępna dla studenta w uczelnianej bibliotece):

- 1. Drejewicz S.: Zrozumieć BPMN. Modelowanie procesów biznesowych. Helion, 2017
- 2. Piotrowski M.: Procesy biznesowe w praktyce. Projektowanie, testowanie i optymalizacja. Helion 2013
- 3. Bitkowska A.: Zarządzanie procesowe we współczesnej organizacji. [Difin,](http://biblioteka.pwste.edu.pl/sowacgi.php?KatID=0&typ=repl&view=1&sort=byscore&plnk=__wydawca_Vizja+Press+%26+IT) 2013

### **Literatura uzupełniająca:**

- 1. Pod red. Zimniewicza K.: Instrumenty zarządzania we współczesnym przedsiębiorstwie : nowe kierunki. Wydawnictwo Uniwersytetu Ekonomicznego, Poznań 2009
- 2. Bitkowska A.: Zarządzanie procesami biznesowymi w przedsiębiorstwie. [Vizja Press & IT,](http://biblioteka.pwste.edu.pl/sowacgi.php?KatID=0&typ=repl&view=1&sort=byscore&plnk=__wydawca_Vizja+Press+%26+IT) Warszawa 2009
- 3. Bitkowska A., Kolterman K., Wójcik G., Wójcik K.: Zarządzanie procesami w przedsiębiorstwie: aspekty teoretyczno-praktyczne. Difin, Warszawa 2011
- 4. Marcinkowski B., Gawin B.: Symulacja procesów biznesowych. Standardy BPMS i BPMN w praktyce. Helion 2013

## **III. INFORMACJE DODATKOWE**

## **BILANS PUNKTÓW ECTS**

### **OBCIĄŻENIE PRACĄ STUDENTA (godziny)**

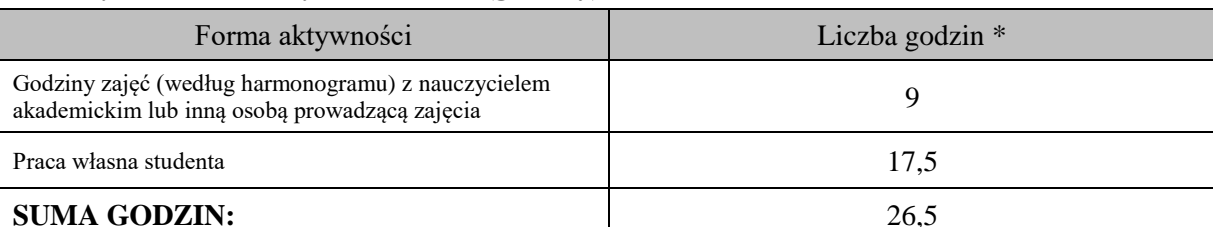

## **OBCIĄŻENIE PRACĄ STUDENTA (punkty ECTS)**

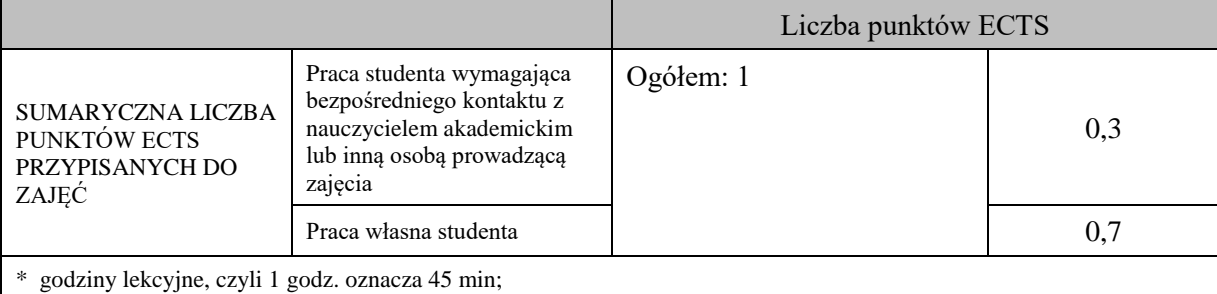

## **OPIS PRACY WŁASNEJ STUDENTA:**

Praca własna studenta musi być precyzyjnie opisana, uwzględniając charakter praktyczny zajęć. Należy podać symbolefektu uczenia się, którego praca własna dotyczy oraz metody weryfikacji efektów uczenia się stosowane w ramach pracy własnej.

Przykładowe formy aktywności: (1) przygotowanie do zajęć, (2) opracowanie wyników, (3) czytanie wskazanej literatury, (4) napisanie raportu z zajęć, (5) przygotowanie do egzaminu, opracowanie projektu.

Przygotowanie do zaliczenia zajęć praktycznych (E\_01 - E\_04) – Przygotowanie projektu na zadany temat w notacji BPMN

Przegląd literatury (E\_01 - E\_03) – przygotowanie projektu

## **KRYTERIA OCENIANIA**

Ocena kształtująca:

Ocena diagnostyczna, o charakterze interaktywnym, oparta na analizie nabytej w czasie realizacji zajęć wiedzy, umiejętności i kompetencji społecznych studenta, w celu określenia stopnia ich osiągnięcia i wskazania elementów wymagających doskonalenia.

Ocena podsumowująca:

Na ocenę dostateczną student ma wiedzę i potrafi – przygotować projekt z nielicznymi błędami zgodnie z notacją BPMN

Na ocenę dobrą student ma wiedzę i potrafi – przygotować projekt zgodnie z notacją BPMN Na ocenę bardzo dobrą student ma wiedzę i potrafi – przygotować projekt bez żadnych zastrzeżeń zgodnie z notacją BPMN

## **INFORMACJA O PRZEWIDYWANEJ MOŻLIWOŚCI WYKORZYSTANIA KSZTAŁCENIA NA ODLEGŁOŚĆ**

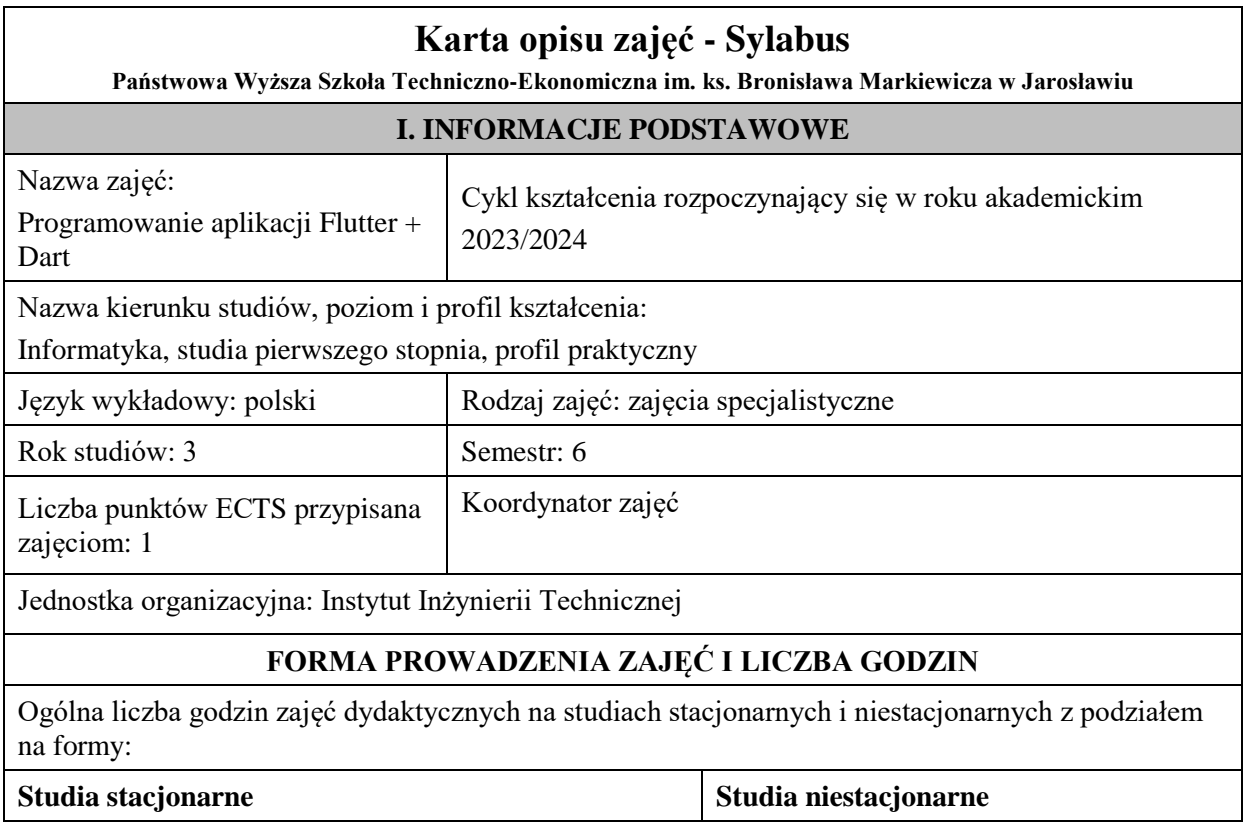

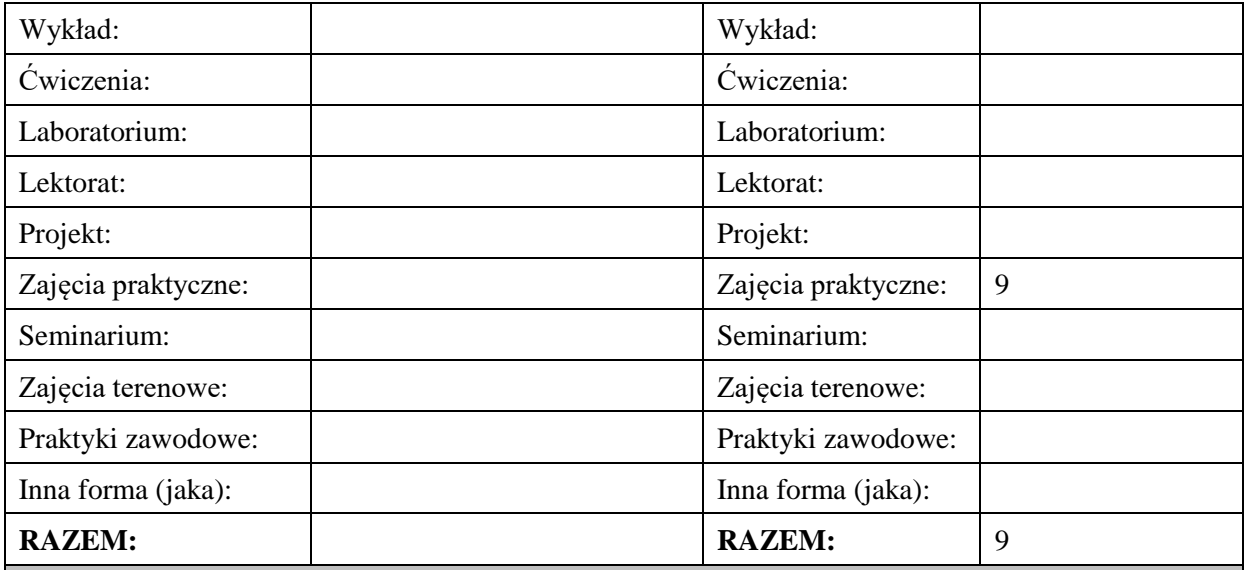

### **II. INFORMACJE SZCZEGÓŁOWE**

### **Wymagania wstępne i dodatkowe:**

Podstawy programowania, Programowanie obiektowe, Bazy danych, Interakcja człowiek-komputer

### **Cel (cele) kształcenia dla zajęć:**

Dostarczenie studentom wiedzy oraz wyposażenie w umiejętności w zakresie podstaw projektowania aplikacji na urządzenia mobilne w systemie operacyjnym Android/iOS z wykorzystaniem języka Dart oraz frameworka Flutter.

## **EFEKTY UCZENIA SIĘ OKREŚLONE DLA ZAJĘĆ I ICH ODNIESIENIE DO EFEKTÓW UCZENIA SIĘ OKREŚLONYCH DLA KIERUNKU STUDIÓW**

Efekty uczenia się określone dla zajęć w kategorii wiedza, umiejętności oraz kompetencje społeczne oraz metody weryfikacji efektów uczenia się

#### **UWAGA:**

Dzielimy efekty uczenia się określone dla zajęć na kategorie wiedzy, umiejętności i kompetencji społecznych. Określone dla zajęć efekty uczenia się nie muszą obejmować wszystkich trzech kategorii i zależą one od formy zajęć.

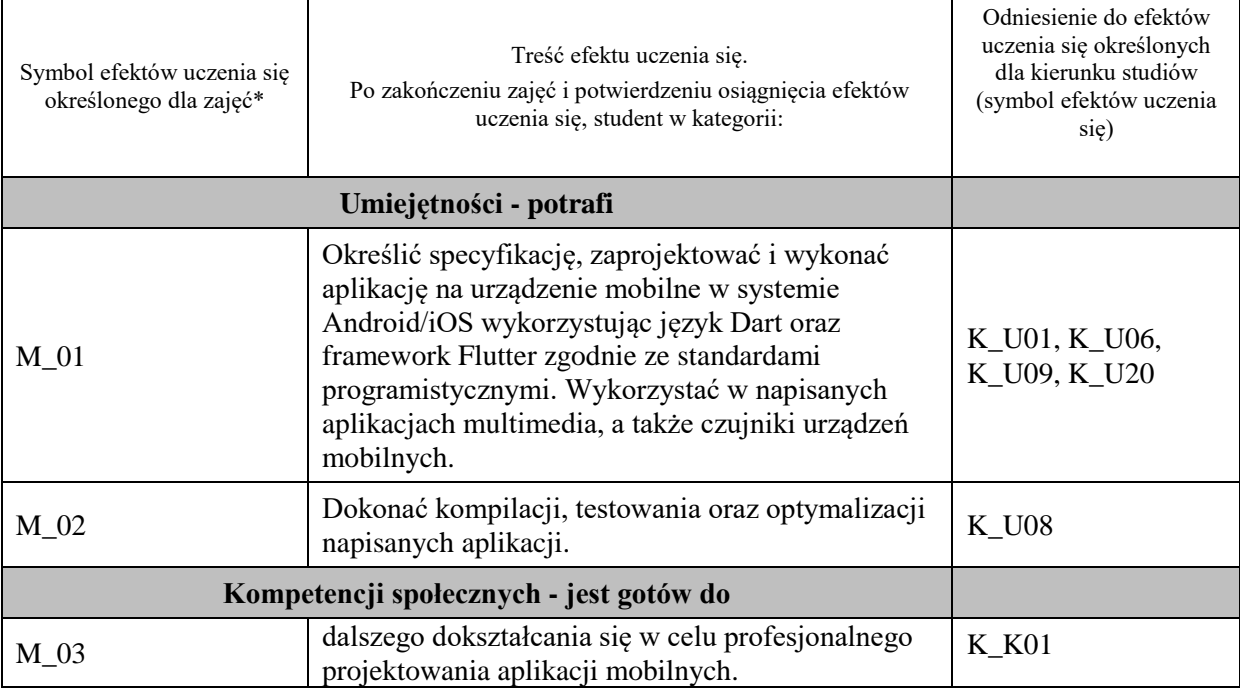

**UWAGA!** 

Zaleca się, aby w zależności od liczby godzin zajęć, liczba efektów uczenia się zawierała się w przedziale: 3-7, ale są to wartości umowne.

# **TREŚCI PROGRAMOWE I ICH ODNIESIENIE DO FORM ZAJĘĆ I METOD OCENIANIA**

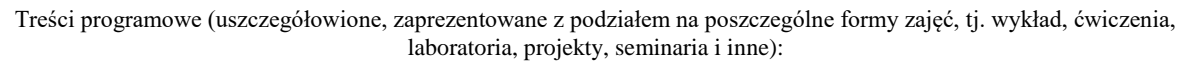

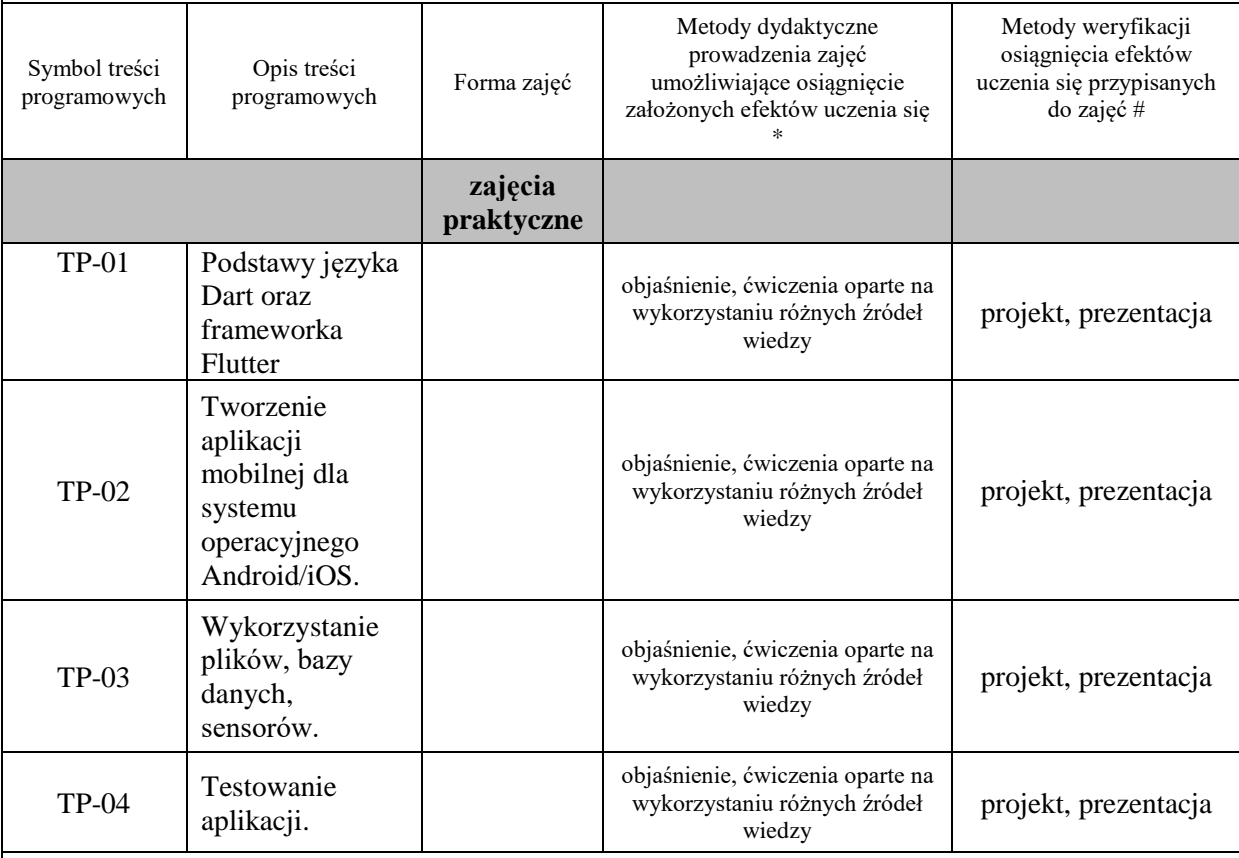

**Metody weryfikacji osiągnięcia efektów uczenia się określonych dla zajęć, powinny być zróżnicowane w zależności od kategorii, tj. inne dla kategorii wiedza i inne dla kategorii umiejętności i kompetencje społeczne.** 

Dla wykładu:

\* np. wykład podający, wykład problemowy, ćwiczenia oparte na wykorzystaniu różnych źródeł wiedzy

# np. egzamin ustny, test, prezentacja, projekt

Zaleca się podanie przykładowych zadań (pytań) służących weryfikacji osiągniecia efektów uczenia się określonych dlazajęć.

# **ZALECANA LITERATURA (w tym pozycje w języku obcym)**

**Literatura podstawowa** (powinna być dostępna dla studenta w uczelnianej bibliotece):

1. Dokumentacja internetowa i użytkowa producentów przedstawianych narzędzi i technologii

#### **Literatura uzupełniająca:**

- 1. Zaccagnino C.: Programming Flutter: Native, Cross-Platform Apps the Easy Way, Pragmatic Bookshelf 2020
- 2. Alessandria S., Kayfitz B.: Flutter Cookbook, Packt Publishing 2021
- 3. Payne R.: Beginning App Development with Flutter: Create Cross-Platform Mobile Apps, Apress 2019
- 4. Biessek A.: Flutter i Dart 2 dla początkujących. Przewodnik dla twórców aplikacji mobilnych, Helion 2021

# **III. INFORMACJE DODATKOWE**

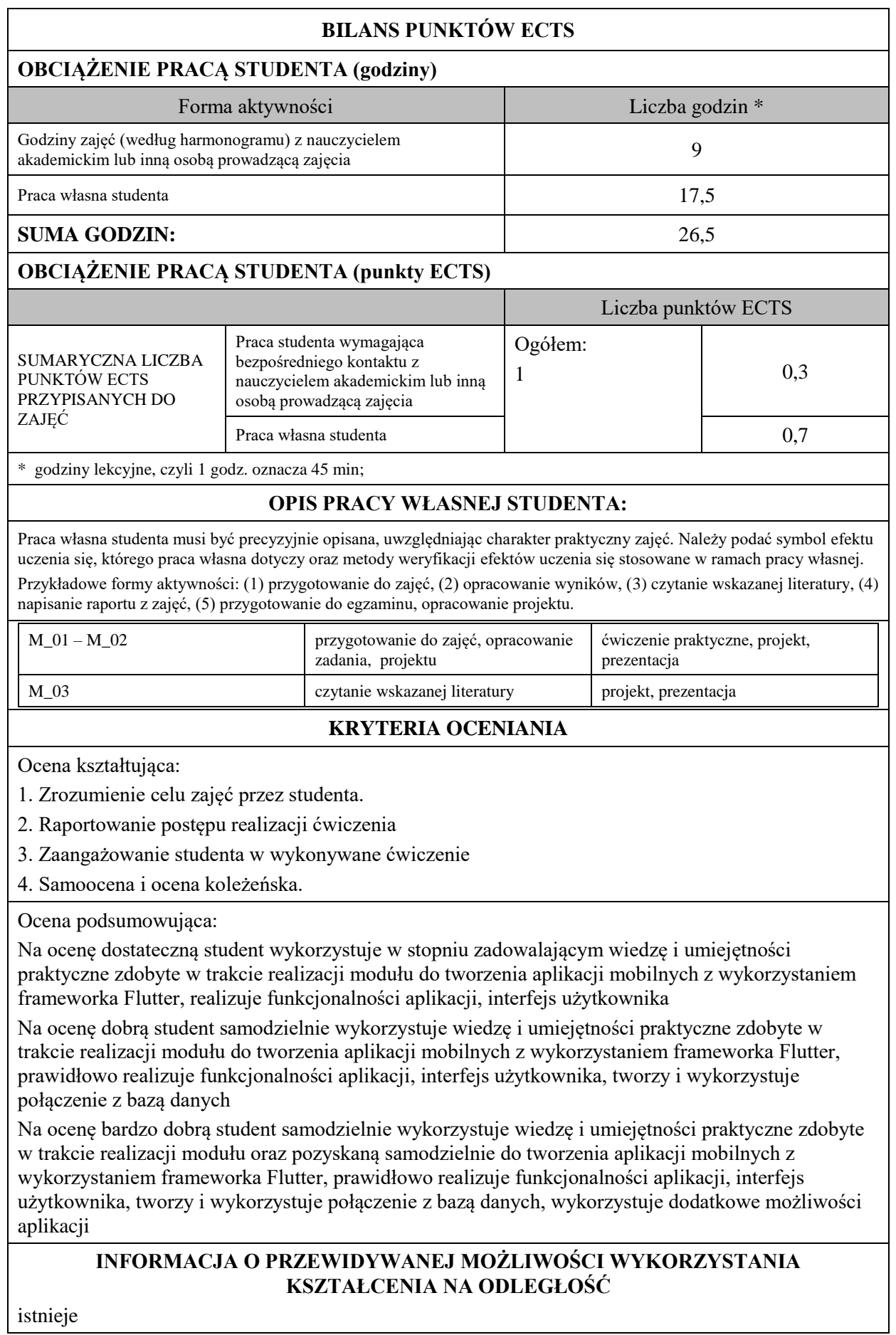

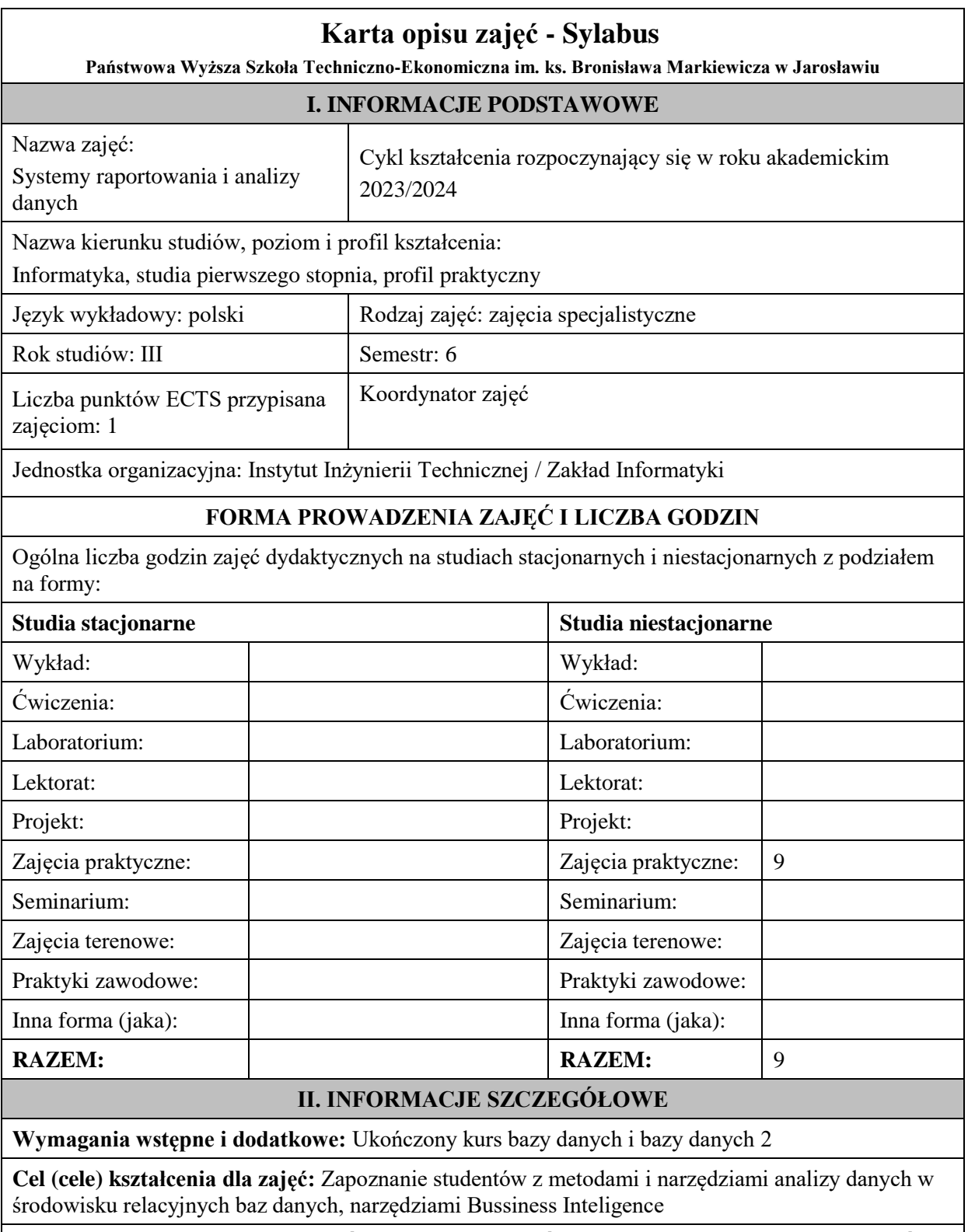

## **EFEKTY UCZENIA SIĘ OKREŚLONE DLA ZAJĘĆ I ICH ODNIESIENIE DO EFEKTÓW UCZENIA SIĘ OKREŚLONYCH DLA KIERUNKU STUDIÓW**

Efekty uczenia się określone dla zajęć w kategorii wiedza, umiejętności oraz kompetencje społeczne oraz metody weryfikacji efektów uczenia się

#### **UWAGA:**

Dzielimy efekty uczenia się określone dla zajęć na kategorie wiedzy, umiejętności i kompetencji społecznych. Określone dla zajęć efekty uczenia się nie muszą obejmować wszystkich trzech kategorii i zależą one od formy zajęć.

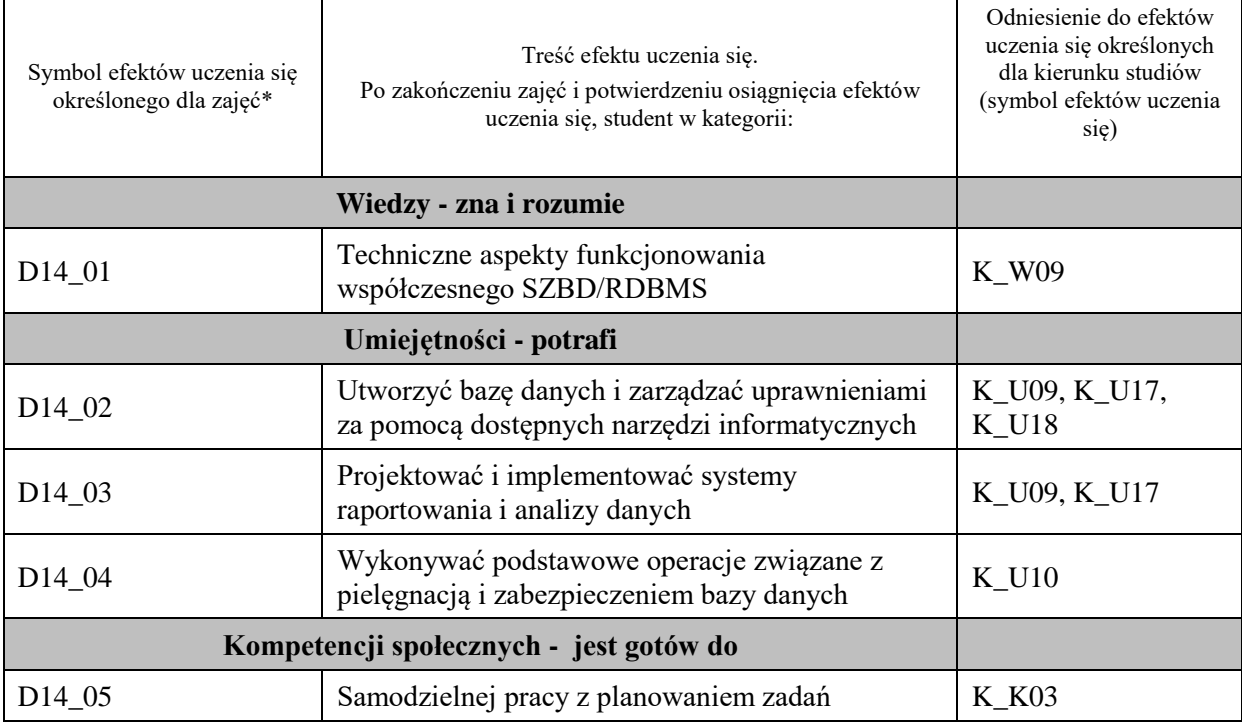

#### **UWAGA!**

Zaleca się, aby w zależności od liczby godzin zajęć, liczba efektów uczenia się zawierała się w przedziale: 3-7, ale są to wartości umowne.

## **TREŚCI PROGRAMOWE I ICH ODNIESIENIE DO FORM ZAJĘĆ I METOD OCENIANIA**

Treści programowe (uszczegółowione, zaprezentowane z podziałem na poszczególne formy zajęć, tj. wykład, ćwiczenia, laboratoria, projekty, seminaria i inne):

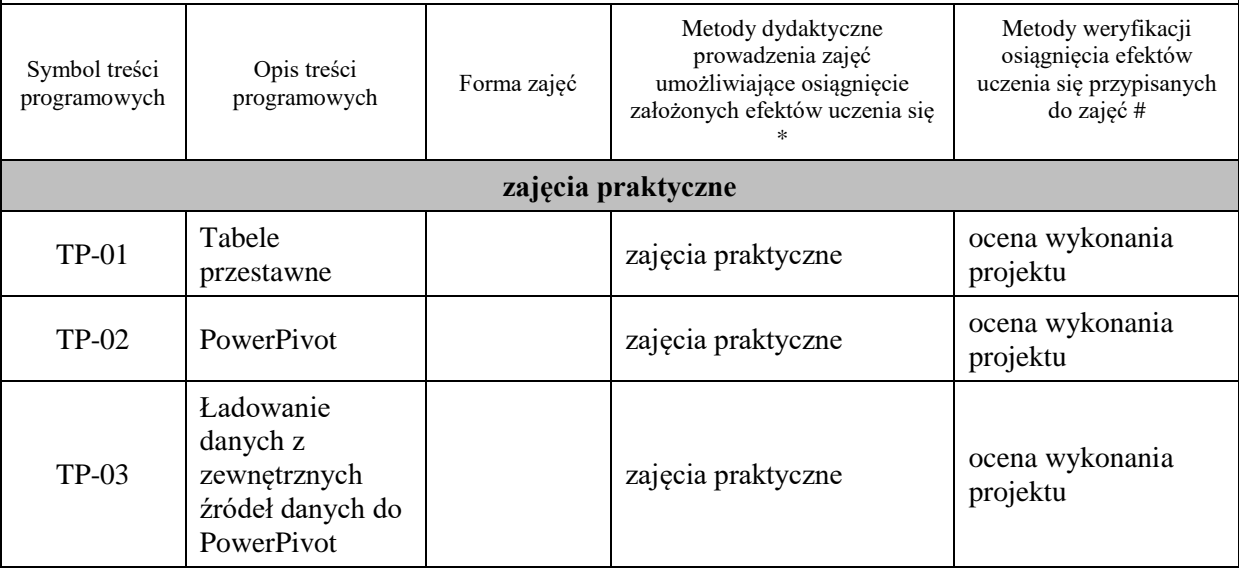

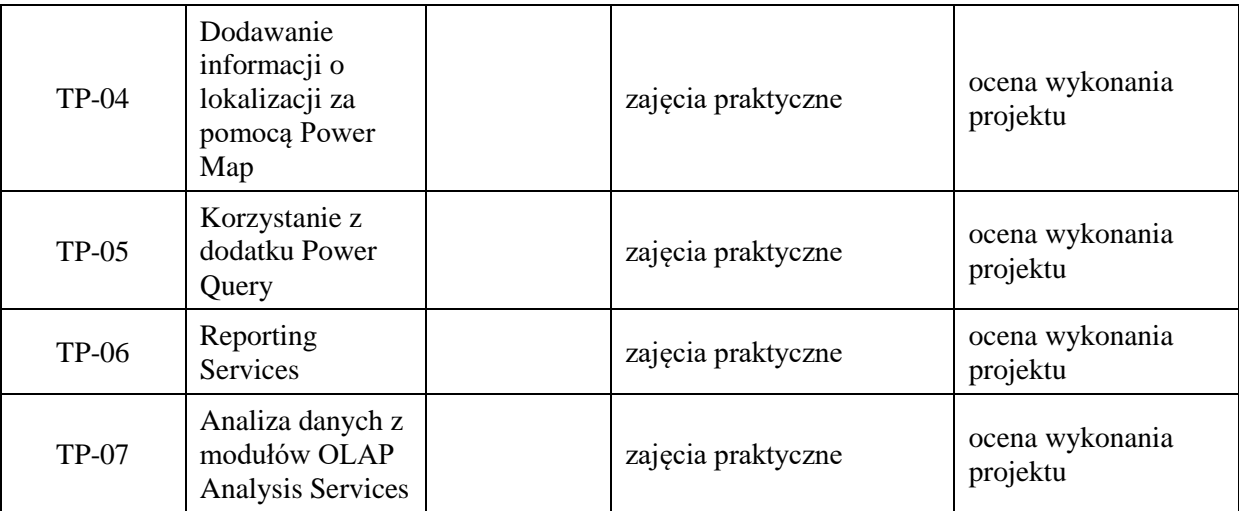

**Metody weryfikacji osiągnięcia efektów uczenia się określonych dla zajęć, powinny być zróżnicowane w zależności od kategorii, tj. inne dla kategorii wiedza i inne dla kategorii umiejętności i kompetencje społeczne.**  Dla wykładu:

\* np. wykład podający, wykład problemowy, ćwiczenia oparte na wykorzystaniu różnych źródeł wiedzy

# np. egzamin ustny, test, prezentacja, projekt

Zaleca się podanie przykładowych zadań (pytań) służących weryfikacji osiągniecia efektów uczenia się określonych dlazajęć.

### **ZALECANA LITERATURA (w tym pozycje w języku obcym)**

**Literatura podstawowa** (powinna być dostępna dla studenta w uczelnianej bibliotece):

- 1. Systemy baz danych / Paul Beynon-Davies ; tł. Lech Banachowski , Marcin Banachowski . Wyd.2- Warszawa : Wydawnictwa Naukowo-Techniczne, 2000
- 1. SQL server 2005 / Thomas Rizzo ; Tł. Daniel Kaczmarek, Daniel Lehun. Gliwice : Wydawnictwo Helion, 2007

### **Literatura uzupełniająca:**

**1.** SQL dla każdego / Jan L. Harrington ; tł. Piotr Nowakowski . - Wyd. 2. - Warszawa : Wydawnictwo MIKOM, 2000

## **III. INFORMACJE DODATKOWE**

### **BILANS PUNKTÓW ECTS**

# **OBCIĄŻENIE PRACĄ STUDENTA (godziny)**

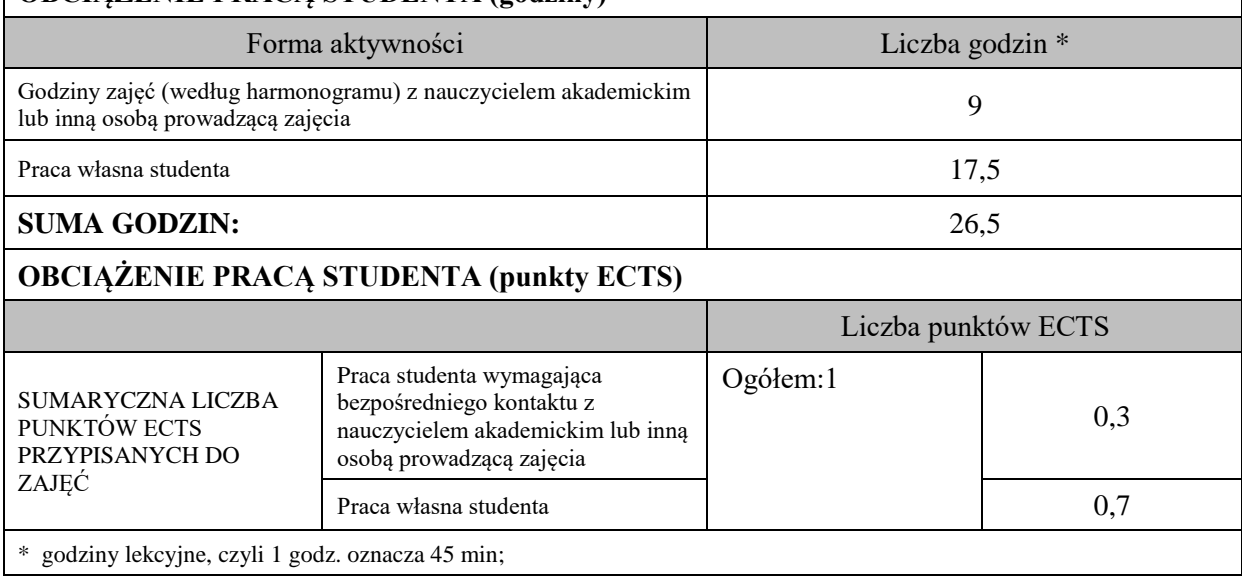

## **OPIS PRACY WŁASNEJ STUDENTA:**

Praca własna studenta musi być precyzyjnie opisana, uwzględniając charakter praktyczny zajęć. Należy podać symbolefektu uczenia się, którego praca własna dotyczy oraz metody weryfikacji efektów uczenia się stosowane w ramach pracy własnej.

Przykładowe formy aktywności: (1) przygotowanie do zajęć, (2) opracowanie wyników, (3) czytanie wskazanej literatury, (4) napisanie raportu z zajęć, (5) przygotowanie do egzaminu, opracowanie projektu.

Przygotowanie do zajęć Opracowanie projektu

# **KRYTERIA OCENIANIA**

Ocena kształtująca:

- 1. Zrozumienie celu zajęć przez studenta.
- 2. Raportowanie postępu realizacji ćwiczenia
- 3. Zaangażowanie studenta w wykonywane ćwiczenie
- 4. Samoocena i ocena koleżeńska

Ocena podsumowująca:

- 1. Na ocenę dostateczną student wykorzystuje w stopniu zadowalającym wiedzę i umiejętności praktyczne zdobyte w trakcie realizacji modułu
- 2. Na ocenę dobrą student samodzielnie wykorzystuje wiedzę i umiejętności praktyczne zdobyte w trakcie realizacji modułu
- 3. Na ocenę bardzo dobrą student samodzielnie wykorzystuje wiedzę i umiejętności praktyczne zdobyte w trakcie realizacji modułu oraz pozyskaną samodzielnie

## **INFORMACJA O PRZEWIDYWANEJ MOŻLIWOŚCI WYKORZYSTANIA KSZTAŁCENIA NA ODLEGŁOŚĆ**

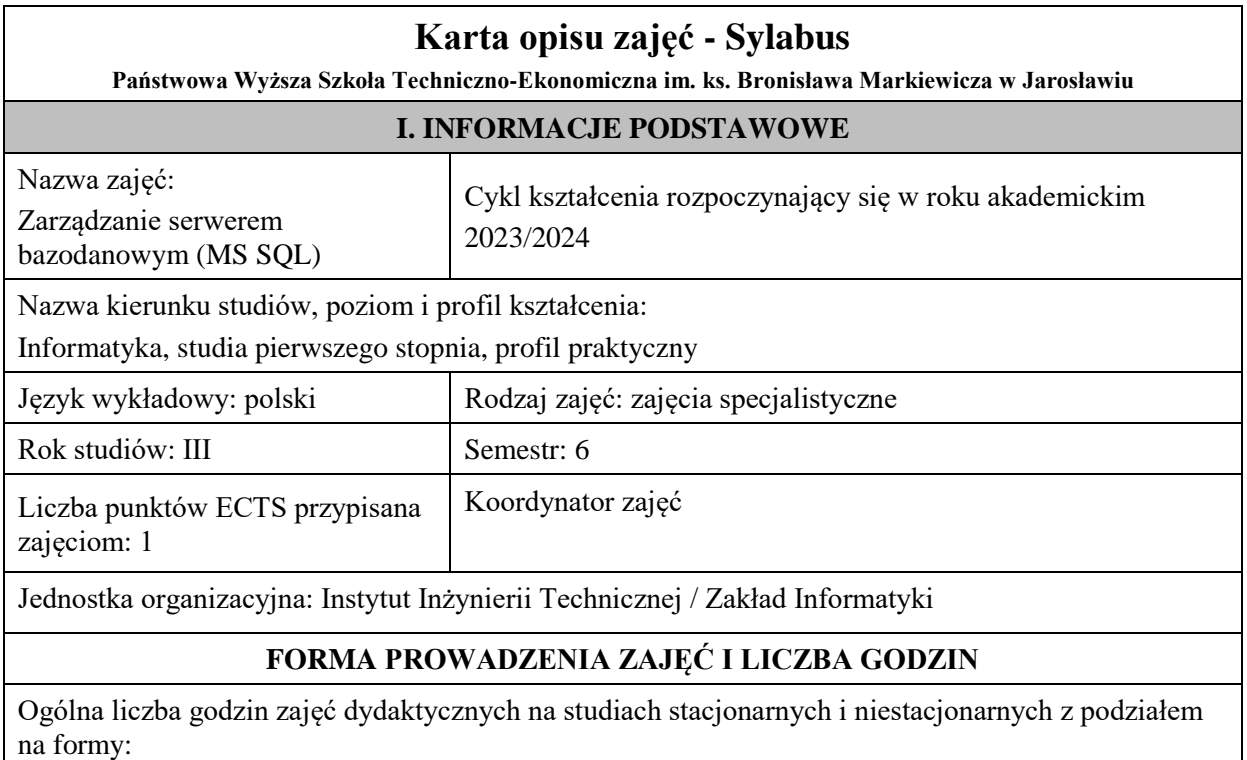

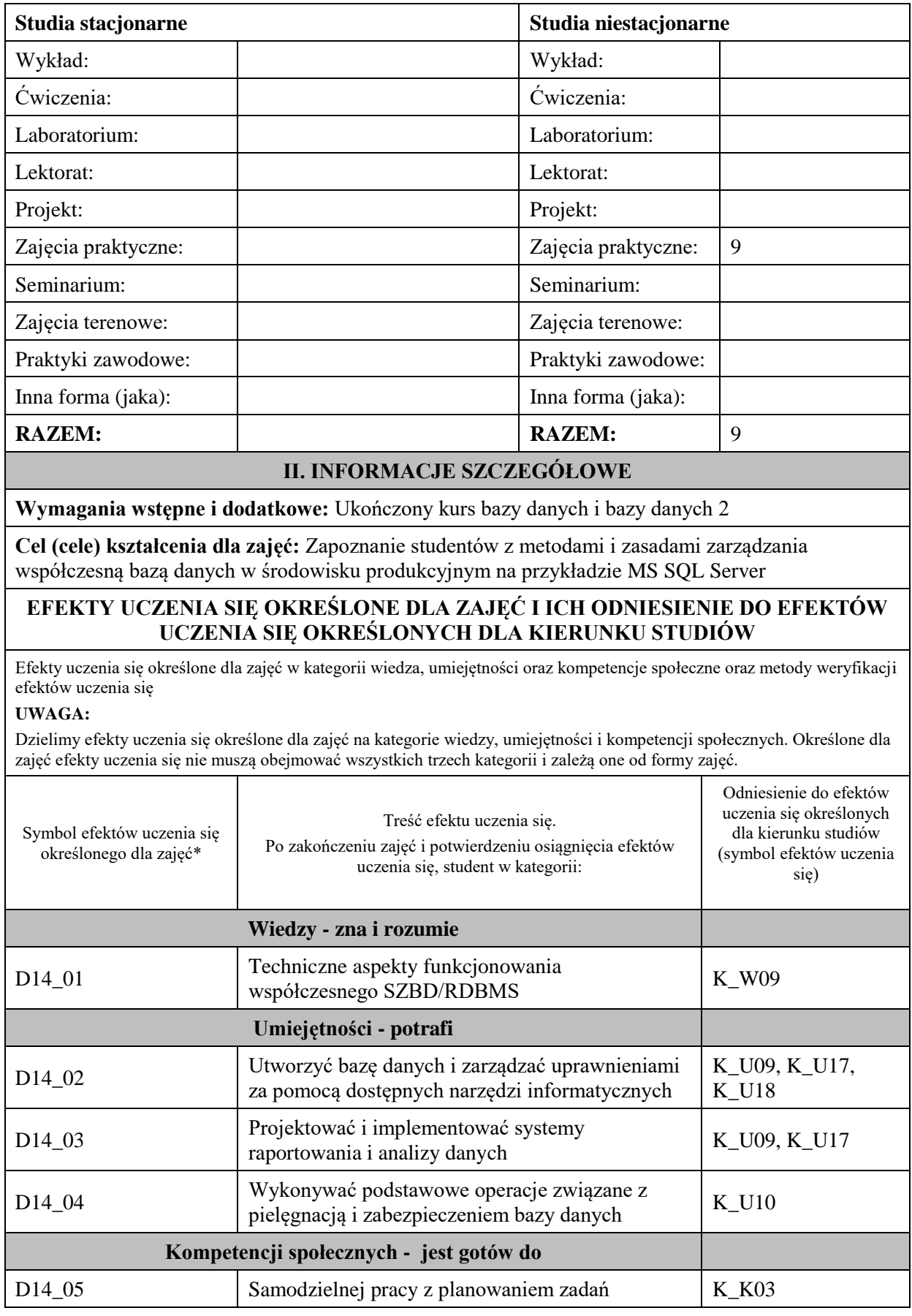

**UWAGA!** 

Zaleca się, aby w zależności od liczby godzin zajęć, liczba efektów uczenia się zawierała się w przedziale: 3-7, ale są to wartości umowne.

# **TREŚCI PROGRAMOWE I ICH ODNIESIENIE DO FORM ZAJĘĆ I METOD OCENIANIA**

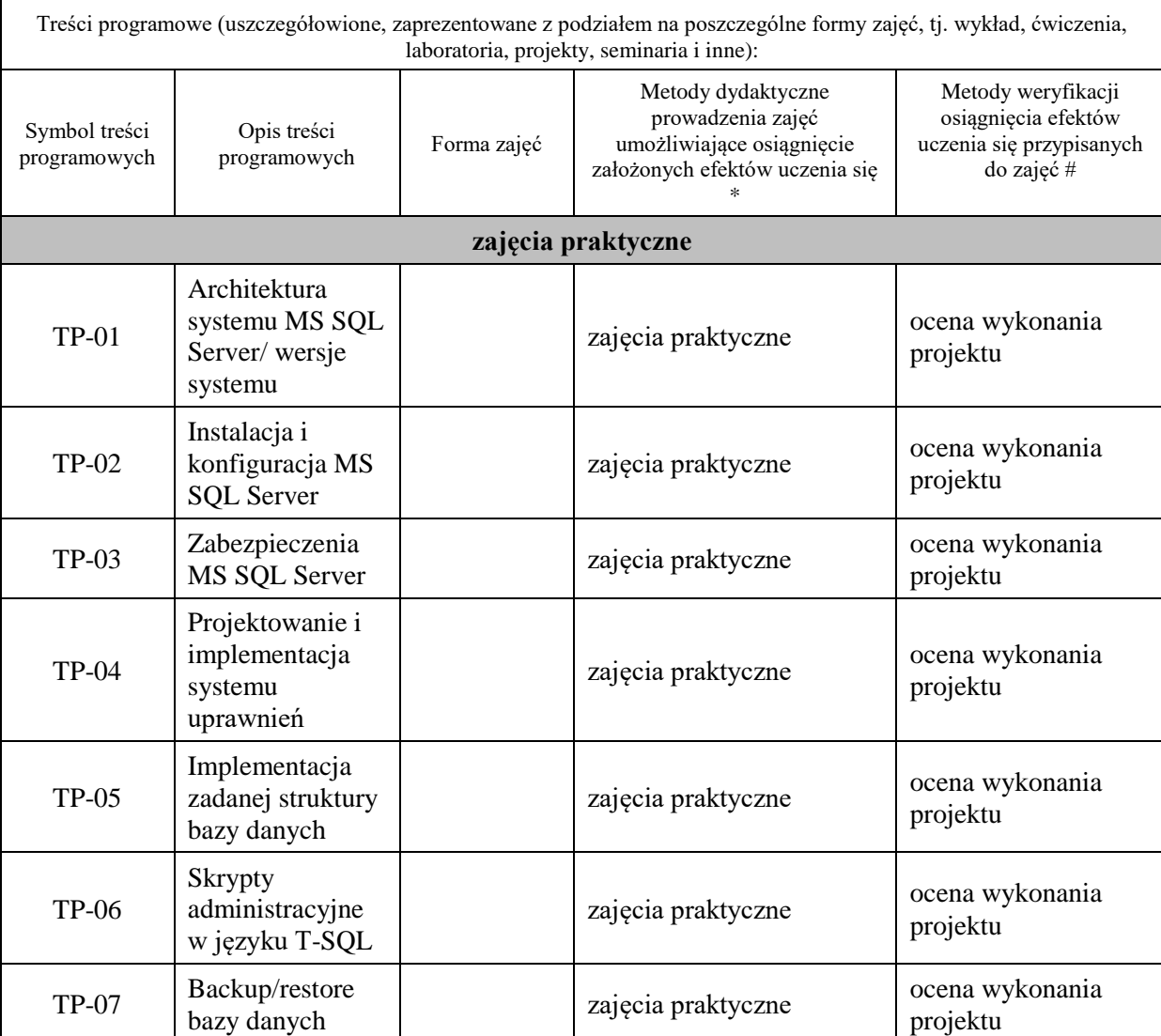

**Metody weryfikacji osiągnięcia efektów uczenia się określonych dla zajęć, powinny być zróżnicowane w zależności od kategorii, tj. inne dla kategorii wiedza i inne dla kategorii umiejętności i kompetencje społeczne.**  Dla wykładu:

\* np. wykład podający, wykład problemowy, ćwiczenia oparte na wykorzystaniu różnych źródeł wiedzy

# np. egzamin ustny, test, prezentacja, projekt

Zaleca się podanie przykładowych zadań (pytań) służących weryfikacji osiągniecia efektów uczenia się określonych dlazajęć.

## **ZALECANA LITERATURA (w tym pozycje w języku obcym)**

**Literatura podstawowa** (powinna być dostępna dla studenta w uczelnianej bibliotece):

- 1. Systemy baz danych / Paul Beynon-Davies ; tł. Lech Banachowski , Marcin Banachowski . Wyd.2- Warszawa : Wydawnictwa Naukowo-Techniczne, 2000
- 2. SQL server 2005 / Thomas Rizzo ; Tł. Daniel Kaczmarek, Daniel Lehun. Gliwice : Wydawnictwo Helion, 2007

### **Literatura uzupełniająca:**

**1.** SQL dla każdego / Jan L. Harrington ; tł. Piotr Nowakowski . - Wyd. 2. - Warszawa : Wydawnictwo MIKOM, 2000

## **III. INFORMACJE DODATKOWE**

#### **BILANS PUNKTÓW ECTS**

### **OBCIĄŻENIE PRACĄ STUDENTA (godziny)**

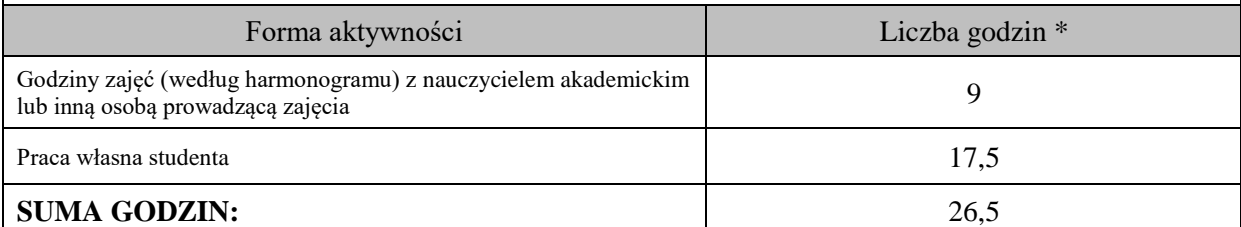

### **OBCIĄŻENIE PRACĄ STUDENTA (punkty ECTS)**

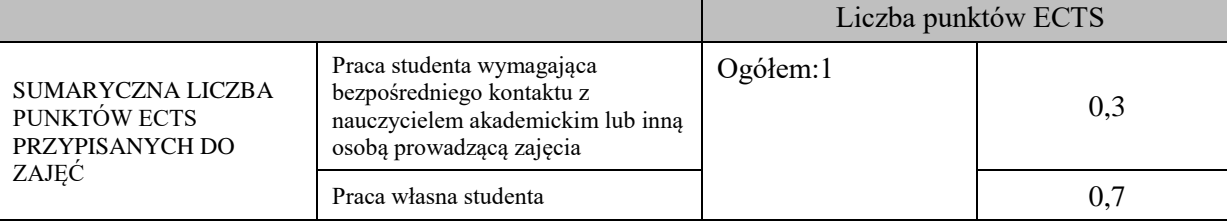

\* godziny lekcyjne, czyli 1 godz. oznacza 45 min;

### **OPIS PRACY WŁASNEJ STUDENTA:**

Praca własna studenta musi być precyzyjnie opisana, uwzględniając charakter praktyczny zajęć. Należy podać symbolefektu uczenia się, którego praca własna dotyczy oraz metody weryfikacji efektów uczenia się stosowane w ramach pracy własnej. Przykładowe formy aktywności: (1) przygotowanie do zajęć, (2) opracowanie wyników, (3) czytanie wskazanej literatury, (4)

napisanie raportu z zajęć, (5) przygotowanie do egzaminu, opracowanie projektu.

Przygotowanie do zajęć

Opracowanie projektu

### **KRYTERIA OCENIANIA**

Ocena kształtująca:

- 1. Zrozumienie celu zajęć przez studenta.
- 2. Raportowanie postępu realizacji ćwiczenia
- 3. Zaangażowanie studenta w wykonywane ćwiczenie
- 4. Samoocena i ocena koleżeńska

### Ocena podsumowująca:

- 1. Na ocenę dostateczną student wykorzystuje w stopniu zadowalającym wiedzę i umiejętności praktyczne zdobyte w trakcie realizacji modułu
- 2. Na ocenę dobrą student samodzielnie wykorzystuje wiedzę i umiejętności praktyczne zdobyte w trakcie realizacji modułu
- 3. Na ocenę bardzo dobrą student samodzielnie wykorzystuje wiedzę i umiejętności praktyczne zdobyte w trakcie realizacji modułu oraz pozyskaną samodzielnie

## **INFORMACJA O PRZEWIDYWANEJ MOŻLIWOŚCI WYKORZYSTANIA KSZTAŁCENIA NA ODLEGŁOŚĆ**

Blok 6

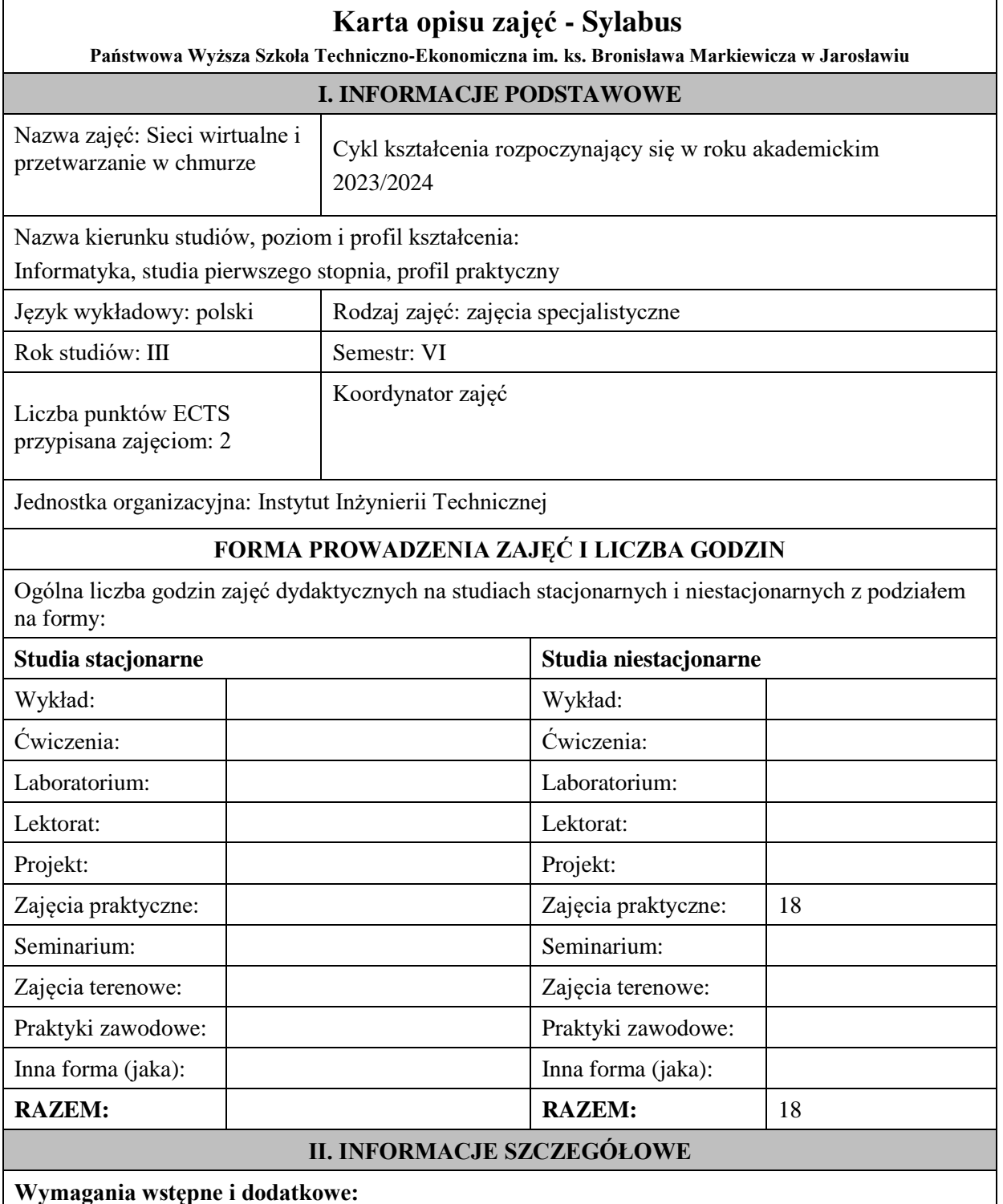

Wymagania wstępne w zakresie wiedzy, umiejętności oraz kompetencji społecznych (jeśli obowiązują): studenci powinni posiadać elementarną wiedzę z zakresu technologii sieciowych, teorii protokołów TCP/IP i systemów operacyjnych, zdobytą podczas realizacji stosownych przedmiotów kierunkowych, realizowanych w semestrach wcześniejszych.

**Cel (cele) prowadzenia zajęć:** celem przedmiotu jest zdobycie przez studentów wiedzy i umiejętności w zakresie przygotowania, instalacji i zarządzania infrastrukturą jako usługą uruchomioną na bazie wolnego oprogramowania.

## **EFEKTY UCZENIA SIĘ OKREŚLONE DLA ZAJĘĆ I ICH ODNIESIENIE DO EFEKTÓW UCZENIA SIĘ OKREŚLONYCH DLA KIERUNKU STUDIÓW**

Efekty uczenia się określone dla zajęć w kategorii wiedza, umiejętności oraz kompetencje społeczne oraz metody weryfikacji efektów uczenia się

#### **UWAGA:**

Dzielimy efekty uczenia się określone dla zajęć na kategorie wiedzy, umiejętności i kompetencji społecznych. Określone dla zajęć efekty uczenia się nie muszą obejmować wszystkich trzech kategorii i zależą one od formy zajęć.

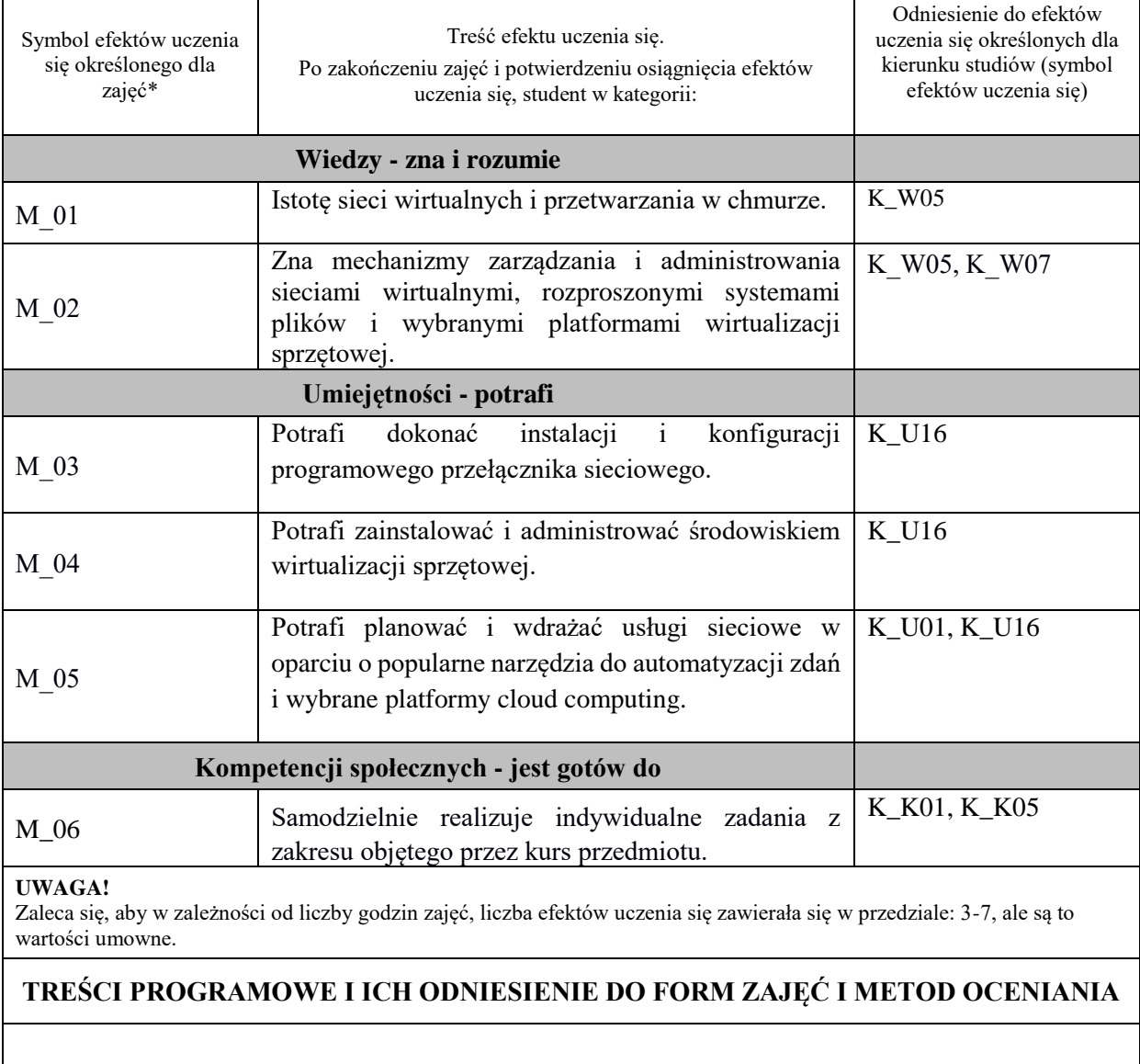

Treści programowe (uszczegółowione, zaprezentowane z podziałem na poszczególne formy zajęć, tj. wykład, ćwiczenia, laboratoria, projekty, seminaria i inne):

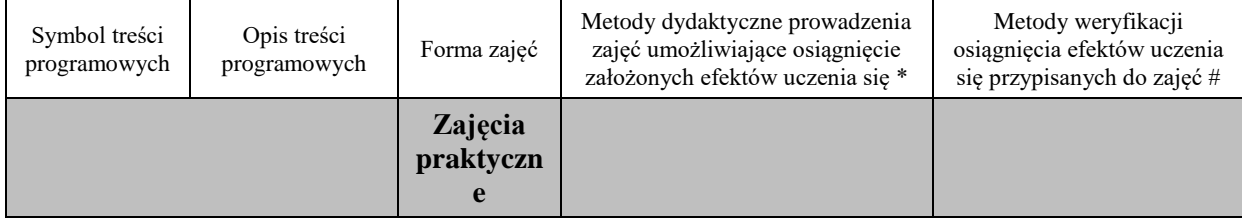

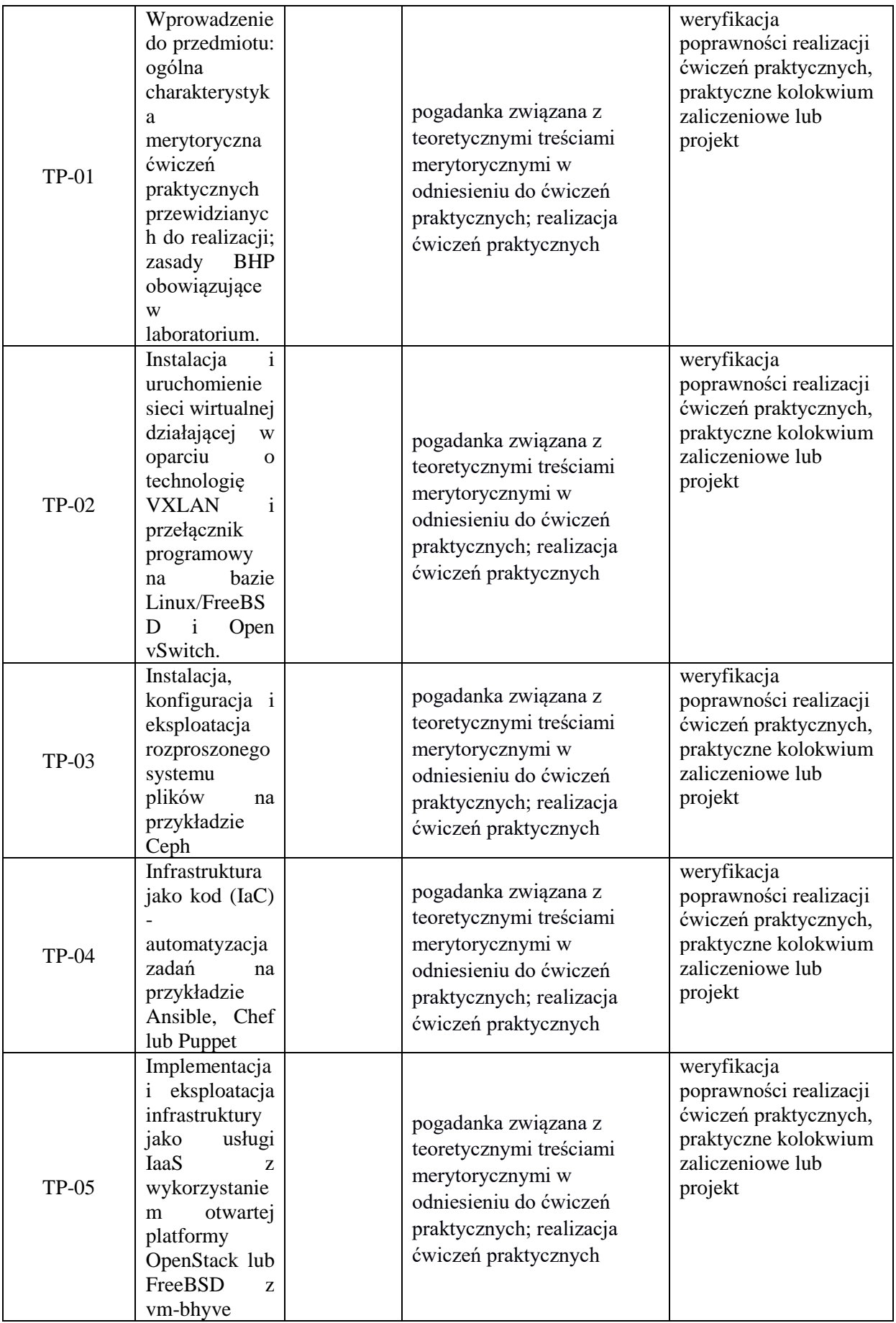

**Metody weryfikacji osiągnięcia efektów uczenia się określonych dla zajęć, powinny być zróżnicowane w zależności od kategorii, tj. inne dla kategorii wiedza i inne dla kategorii umiejętności i kompetencje społeczne.** 

Dla wykładu:

\* np. wykład podający, wykład problemowy, ćwiczenia oparte na wykorzystaniu różnych źródeł wiedzy

# np. egzamin ustny, test, prezentacja, projekt

Zaleca się podanie przykładowych zadań (pytań) służących weryfikacji osiągniecia efektów uczenia się określonych dlazajęć.

Weryfikacja poprawności realizacji ćwiczeń praktycznych, praktyczne kolokwium zaliczeniowe lub projekt

### **ZALECANA LITERATURA (w tym pozycje w języku obcym)**

**Literatura podstawowa przedmiotu** (powinna być dostępna dla studenta w uczelnianej bibliotece):

- 1. oficjalny serwis: docs.openstack.org
- 2. oficjalny serwis: docs.ceph.com
- 3. oficjalny serwis: docs.openvswitch.org
- 4. oficjalny serwis: docs.ansible.com
- 5. FreeBSD/Linux system manual pages

#### **Literatura uzupełniająca przedmiotu:**

- 1. Locati F. A.: Learning Ansible 2.7: Automate your organization's infrastructure using Ansible 2.7, 3rd Edition 2019
- 2. Morris K.: Infrastructure as Code: Managing Servers in the Cloud 1st Editon, O'Reilly Media, 2016
- 3. Negus Ch., Caen F.: BSD UNIX® Toolbox. Wiley Piblishing Inc., 2008

## **III. INFORMACJE DODATKOWE**

### **BILANS PUNKTÓW ECTS**

## **OBCIĄŻENIE PRACĄ STUDENTA (godziny)**

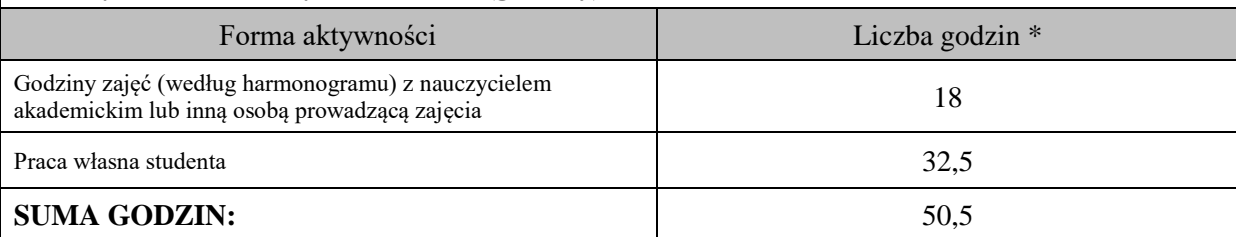

### **OBCIĄŻENIE PRACĄ STUDENTA (punkty ECTS)**

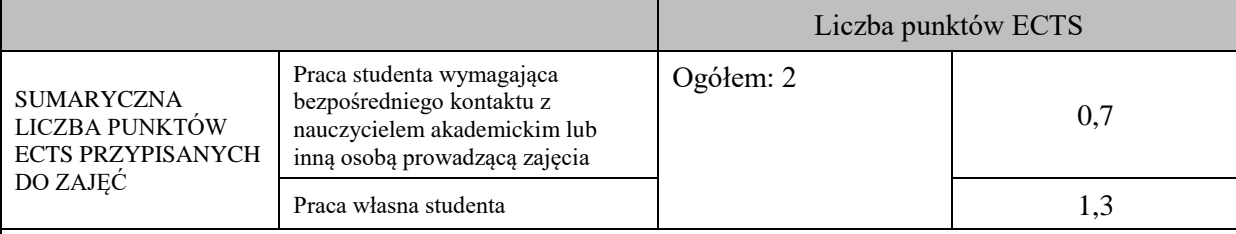

\* godziny lekcyjne, czyli 1 godz. oznacza 45 min;

# **OPIS PRACY WŁASNEJ STUDENTA:**

Praca własna studenta musi być precyzyjnie opisana, uwzględniając charakter praktyczny zajęć. Należy podać symbolefektu uczenia się, którego praca własna dotyczy oraz metody weryfikacji efektów uczenia się stosowane w ramach pracy własnej.

Przykładowe formy aktywności: (1) przygotowanie do zajęć, (2) opracowanie wyników, (3) czytanie wskazanej literatury, (4) napisanie raportu z zajęć, (5) przygotowanie do egzaminu, opracowanie projektu.

1) przygotowanie do zajęć – efekty M\_01 do M\_06

### **KRYTERIA OCENIANIA**

Na ocenę dostateczną student wykorzystuje w stopniu zadowalającym wiedzę i umiejętności praktyczne zdobyte w trakcie realizacji modułu do zarządzania i konfiguracji systemu operacyjnego w zakresie podstawowym**.**

Na ocenę dobrą student samodzielnie zdobywa i wykorzystuje wiedzę oraz umiejętności praktyczne zdobyte w trakcie realizacji modułu do samodzielnego zarządzania i konfiguracji systemu operacyjnego.

Na ocenę bardzo dobrą student samodzielnie zdobywa i wykorzystuje wiedzę oraz umiejętności praktyczne zdobyte w trakcie realizacji modułu do samodzielnego zarządzania i konfiguracji systemu operacyjnego, biegle posługując się wszystkimi podstawowymi zaawansowanymi aspektami zarządzania systemem. Przedstawia własne koncepcje rozwiązania problemów.

## **INFORMACJA O PRZEWIDYWANEJ MOŻLIWOŚCI WYKORZYSTANIA KSZTAŁCENIA NA ODLEGŁOŚĆ**

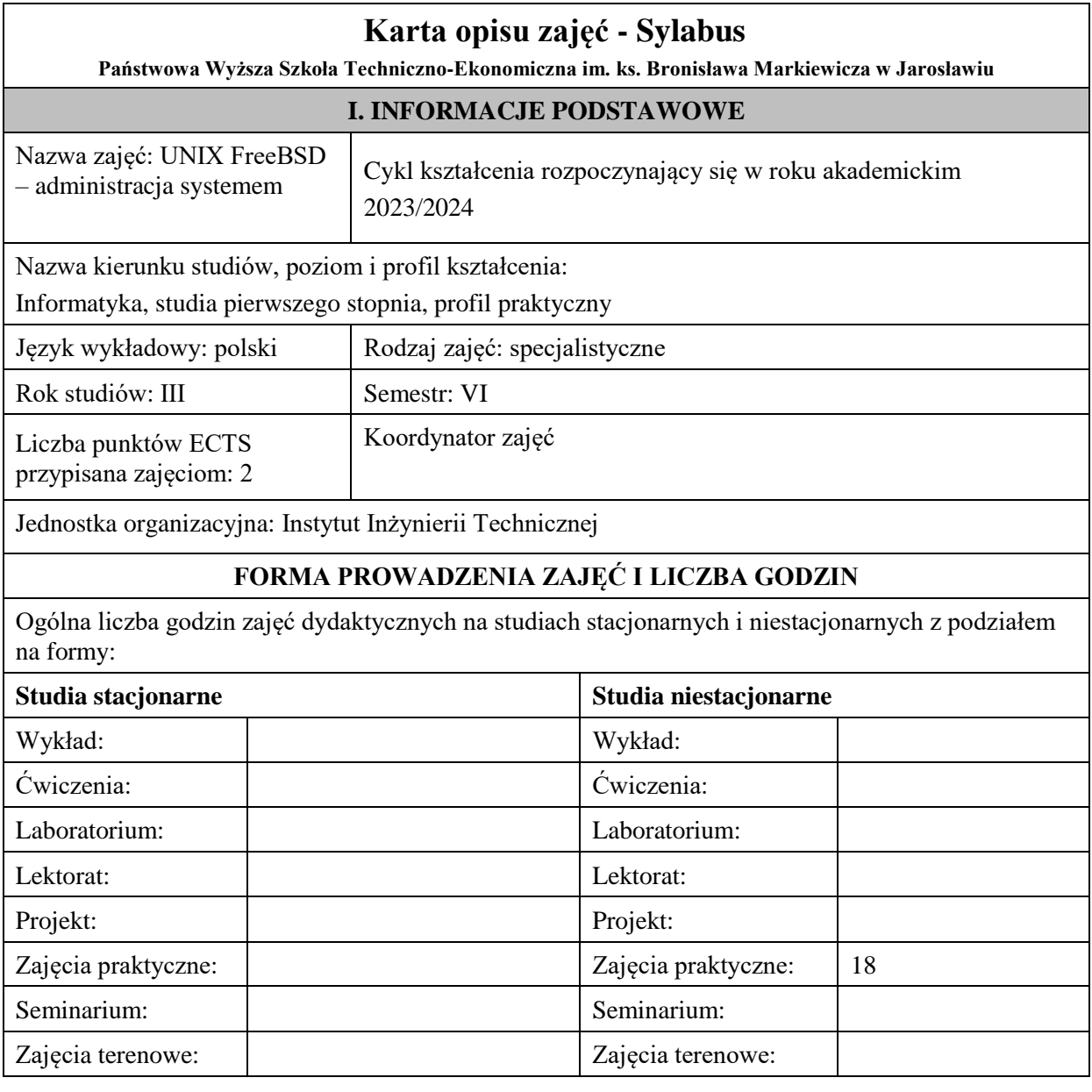

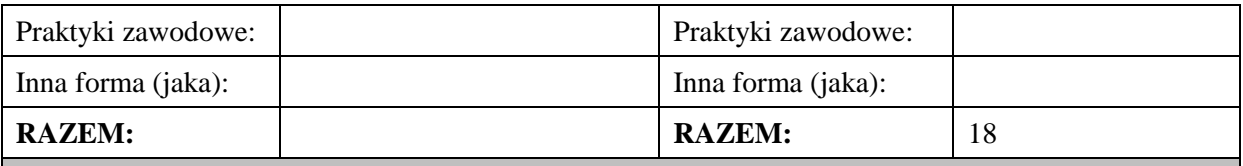

## **II. INFORMACJE SZCZEGÓŁOWE**

**Wymagania wstępne i dodatkowe:** studenci powinni posiadać elementarną wiedzę z zakresu technologii sieciowych, teorii protokołów TCP/IP i systemów operacyjnych, zdobytą podczas realizacji stosownych przedmiotów kierunkowych realizowanych w semestrach wcześniejszych.

**Cel (cele) prowadzenia zajęć:** zapoznanie studentów z podstawowymi zagadnieniami dotyczącymi administracji systemem operacyjnym FreeBSD, w tym m.in.: instalacja systemu, zarządzenie uruchamianymi usługami, instalowanie pakietów oprogramowania, kompilowanie oprogramowania z drzewa portów, aktualizacja systemu, konfiguracja sieci, tworzenie kopii zapasowych, zarządzanie kontami użytkowników, zarządzanie systemami plików UFS i ZFS, administracja bezpieczeństwem, konfiguracja zapór sieciowych, profilowanie i hardening systemu.

## **EFEKTY UCZENIA SIĘ OKREŚLONE DLA ZAJĘĆ I ICH ODNIESIENIE DO EFEKTÓW UCZENIA SIĘ OKREŚLONYCH DLA KIERUNKU STUDIÓW**

Efekty uczenia się określone dla zajęć w kategorii wiedza, umiejętności oraz kompetencje społeczne oraz metody weryfikacji efektów uczenia się

#### **UWAGA:**

Dzielimy efekty uczenia się określone dla zajęć na kategorie wiedzy, umiejętności i kompetencji społecznych. Określone dla zajęć efekty uczenia się nie muszą obejmować wszystkich trzech kategorii i zależą one od formy zajęć.

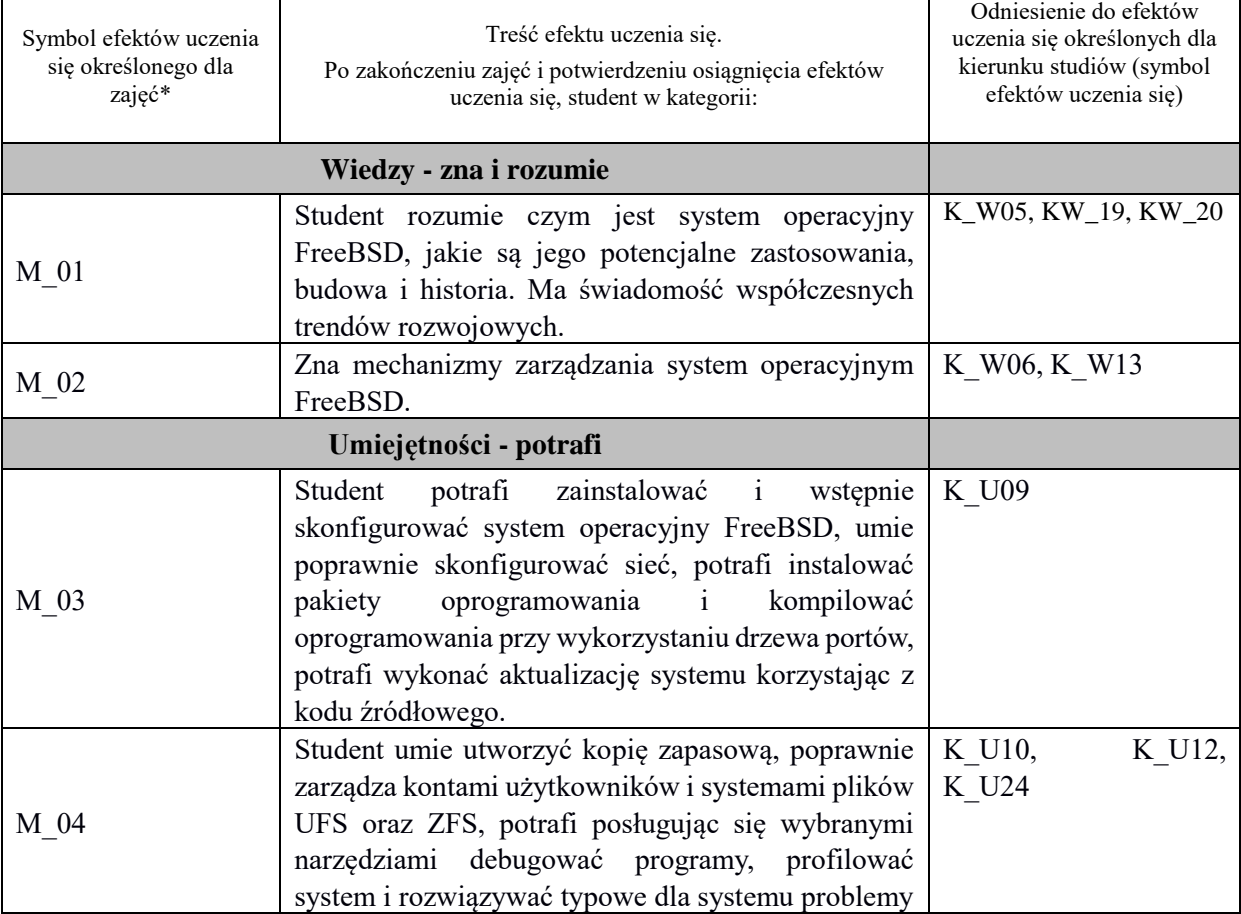

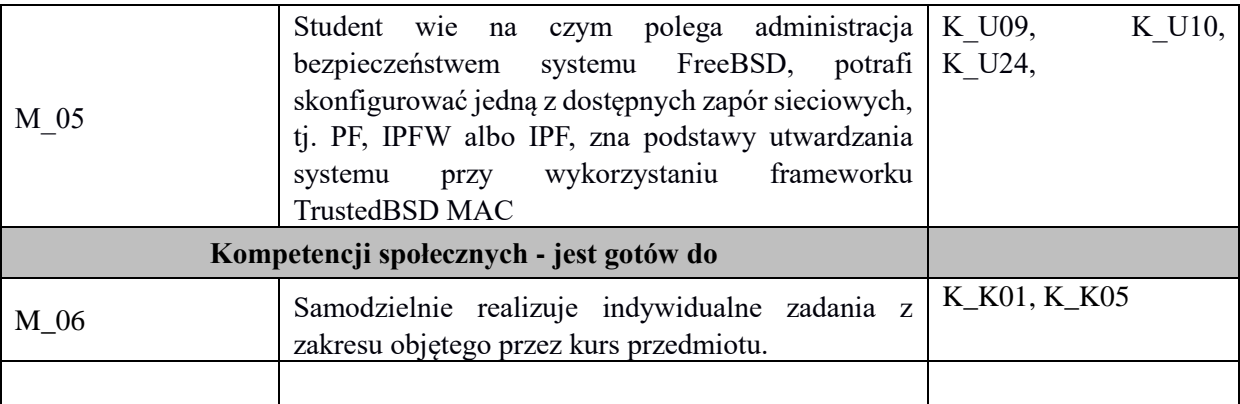

### **UWAGA!**

Zaleca się, aby w zależności od liczby godzin zajęć, liczba efektów uczenia się zawierała się w przedziale: 3-7, ale są to wartości umowne.

# **TREŚCI PROGRAMOWE I ICH ODNIESIENIE DO FORM ZAJĘĆ I METOD OCENIANIA**

Treści programowe (uszczegółowione, zaprezentowane z podziałem na poszczególne formy zajęć, tj. wykład, ćwiczenia, laboratoria, projekty, seminaria i inne):

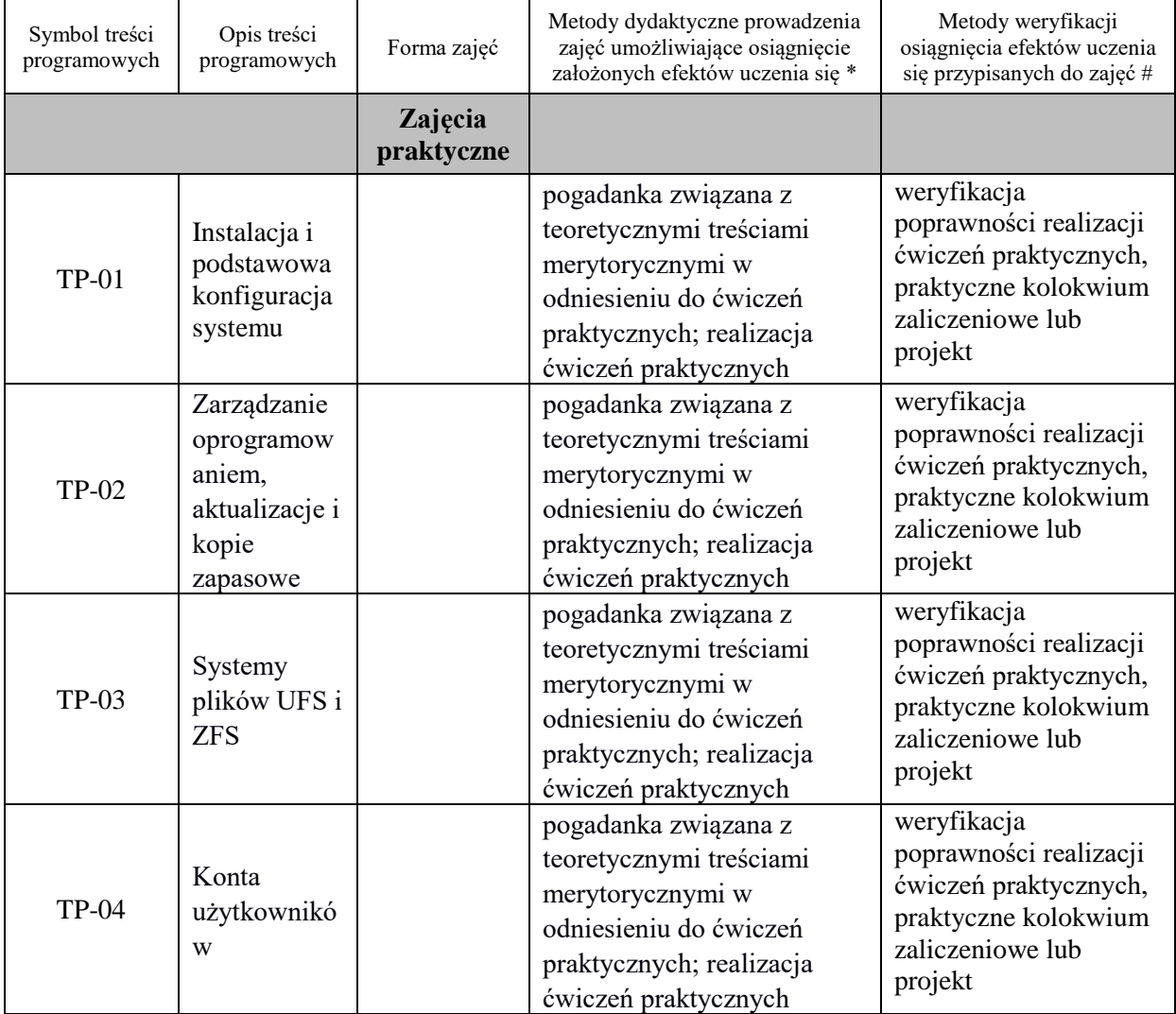

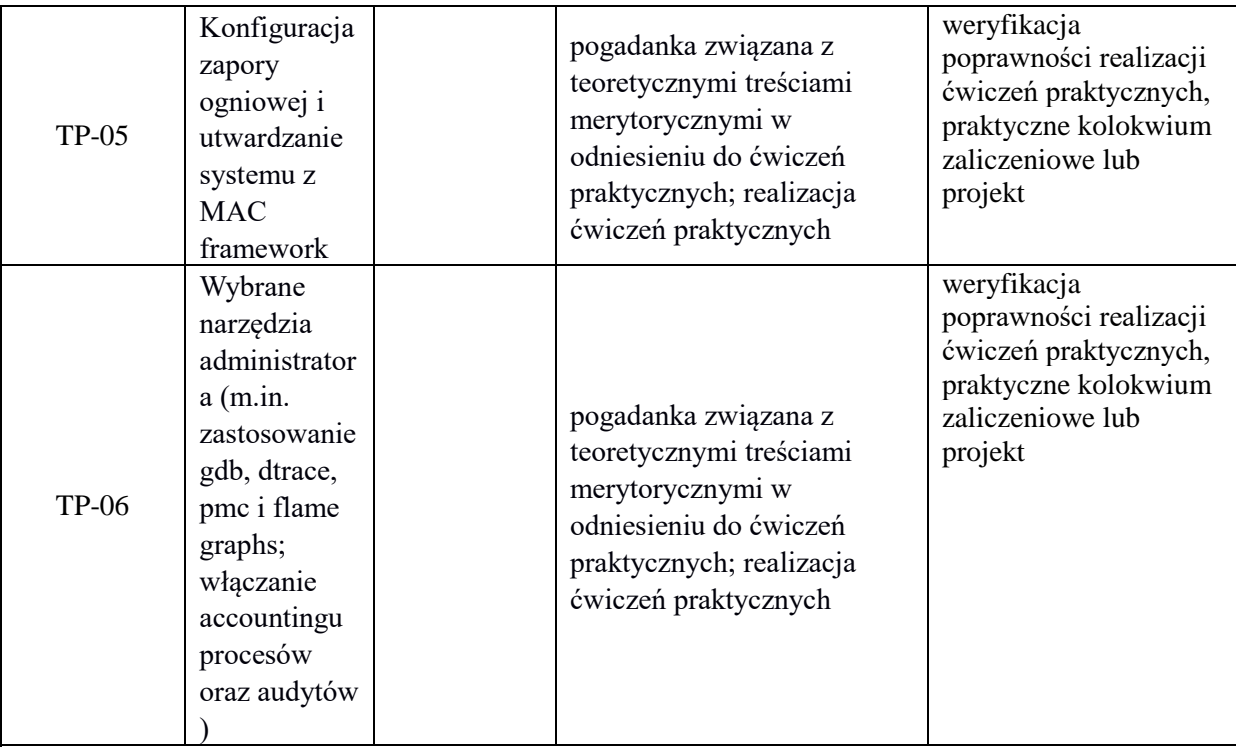

## **Metody weryfikacji osiągnięcia efektów uczenia się określonych dla zajęć, powinny być zróżnicowane w zależności od kategorii, tj. inne dla kategorii wiedza i inne dla kategorii umiejętności i kompetencje społeczne.**

Dla wykładu:

\* np. wykład podający, wykład problemowy, ćwiczenia oparte na wykorzystaniu różnych źródeł wiedzy

# np. egzamin ustny, test, prezentacja, projekt

Zaleca się podanie przykładowych zadań (pytań) służących weryfikacji osiągniecia efektów uczenia się określonych dlazajęć.

Weryfikacja poprawności realizacji ćwiczeń praktycznych, praktyczne kolokwium zaliczeniowe lub projekt

# **ZALECANA LITERATURA (w tym pozycje w języku obcym)**

**Literatura podstawowa przedmiotu** (powinna być dostępna dla studenta w uczelnianej bibliotece):

- 1. Lucas M.: FreeBSD: podstawy administracji systemem. Helion, Gliwice 2004
- 2. FreeBSD system manual pages

## **Literatura uzupełniająca przedmiotu:**

- 1. McKusick M. K., Neville-Neil G.V., Watson R. N. M.: The Design and Implementation of the FreeBSD Operating System, Addison-Wesley Professional; 2 edition, 2014
- 2. Lucas M. W., Jude A.: FreeBSD Mastery: Advanced ZFS, Tilted Windmill Press, 2016
- 3. Negus Ch., Caen F.: BSD UNIX® Toolbox. Wiley Piblishing Inc., 2008

## **III. INFORMACJE DODATKOWE**

## **BILANS PUNKTÓW ECTS**

# **OBCIĄŻENIE PRACĄ STUDENTA (godziny)**

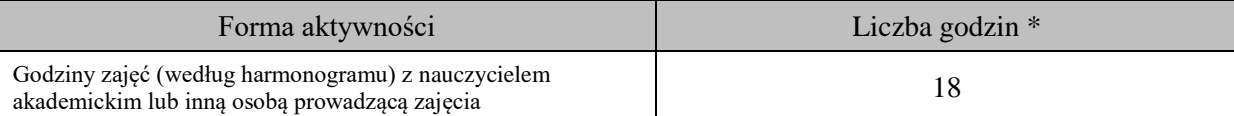

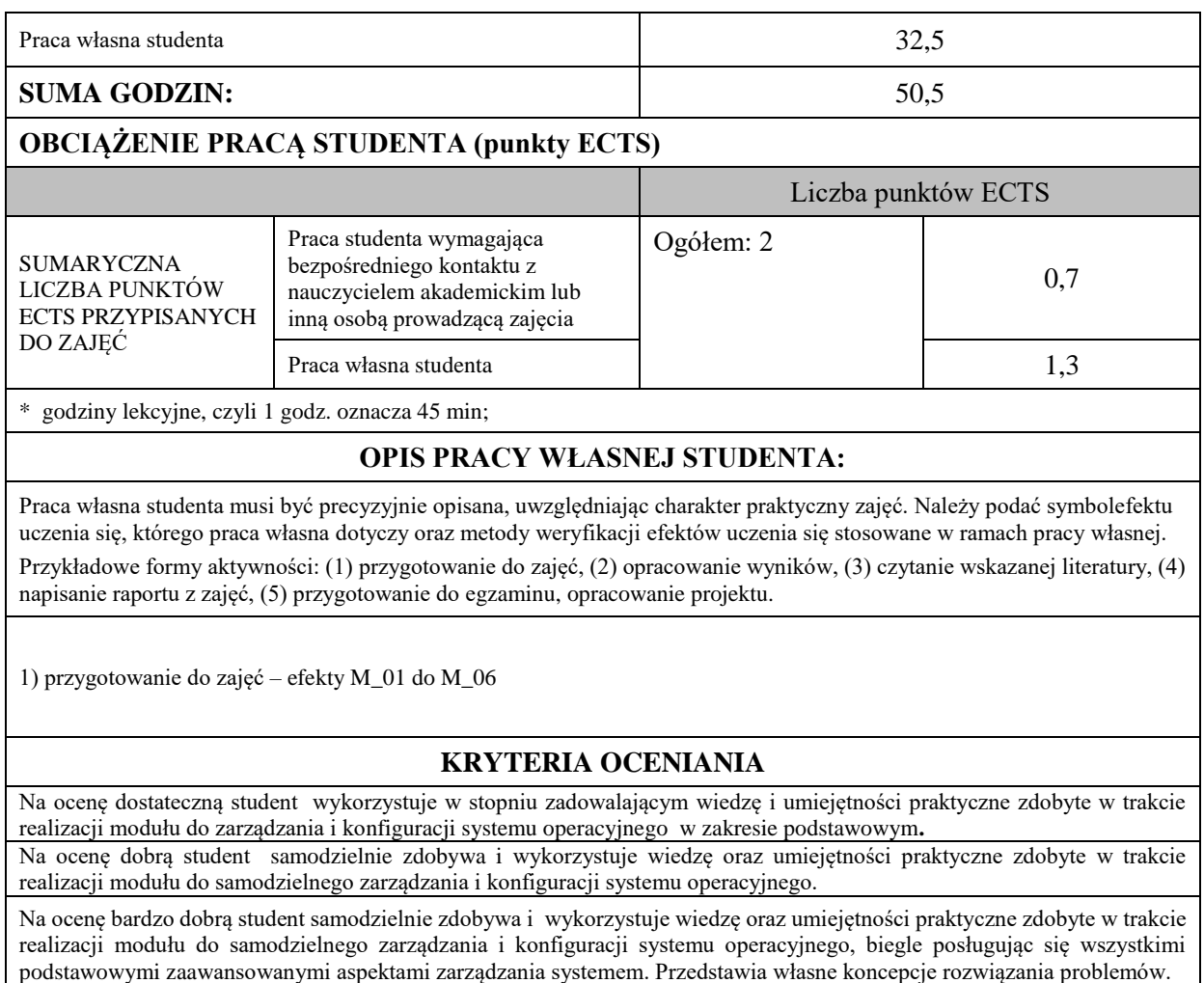

# **INFORMACJA O PRZEWIDYWANEJ MOŻLIWOŚCI WYKORZYSTANIA KSZTAŁCENIA NA ODLEGŁOŚĆ**

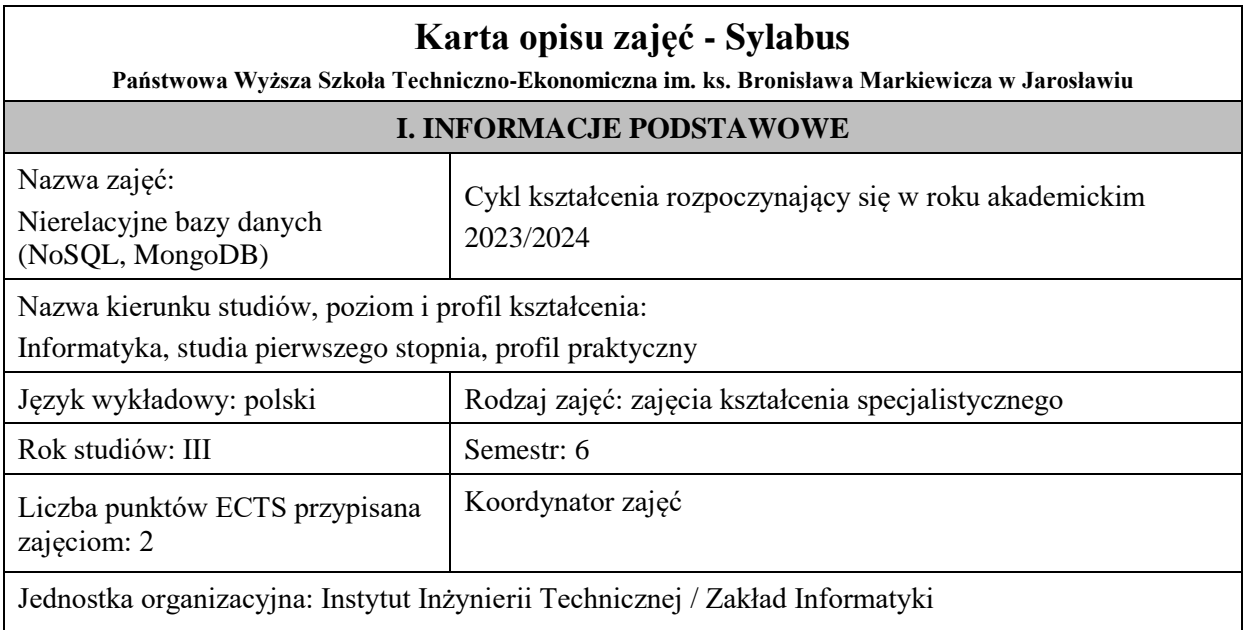

## **FORMA PROWADZENIA ZAJĘĆ I LICZBA GODZIN**

Ogólna liczba godzin zajęć dydaktycznych na studiach stacjonarnych i niestacjonarnych z podziałem na formy:

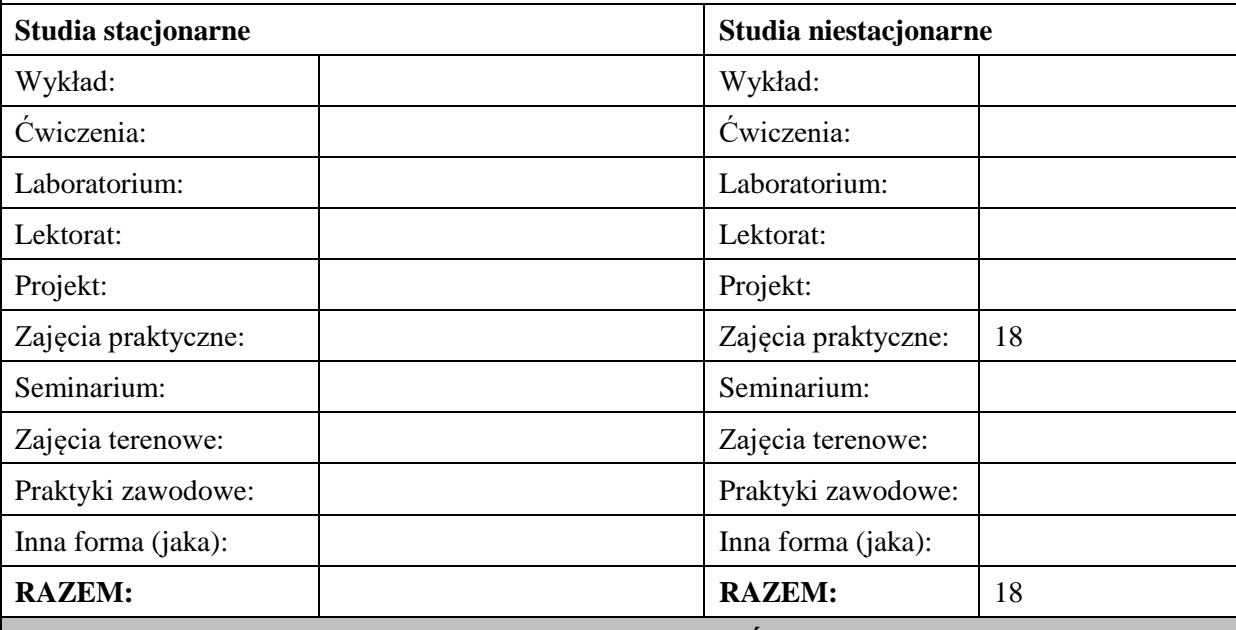

## **II. INFORMACJE SZCZEGÓŁOWE**

**Wymagania wstępne i dodatkowe:** Ukończony kurs bazy danych i bazy danych 2

**Cel (cele) kształcenia dla zajęć:** Zapoznanie studentów z metodami i narzędziami analizy danych w środowisku nierelacyjnych baz danych na przykładach systemów MongoDB i NoSQL

## **EFEKTY UCZENIA SIĘ OKREŚLONE DLA ZAJĘĆ I ICH ODNIESIENIE DO EFEKTÓW UCZENIA SIĘ OKREŚLONYCH DLA KIERUNKU STUDIÓW**

Efekty uczenia się określone dla zajęć w kategorii wiedza, umiejętności oraz kompetencje społeczne oraz metody weryfikacji efektów uczenia się

#### **UWAGA:**

Dzielimy efekty uczenia się określone dla zajęć na kategorie wiedzy, umiejętności i kompetencji społecznych. Określone dla zajęć efekty uczenia się nie muszą obejmować wszystkich trzech kategorii i zależą one od formy zajęć.

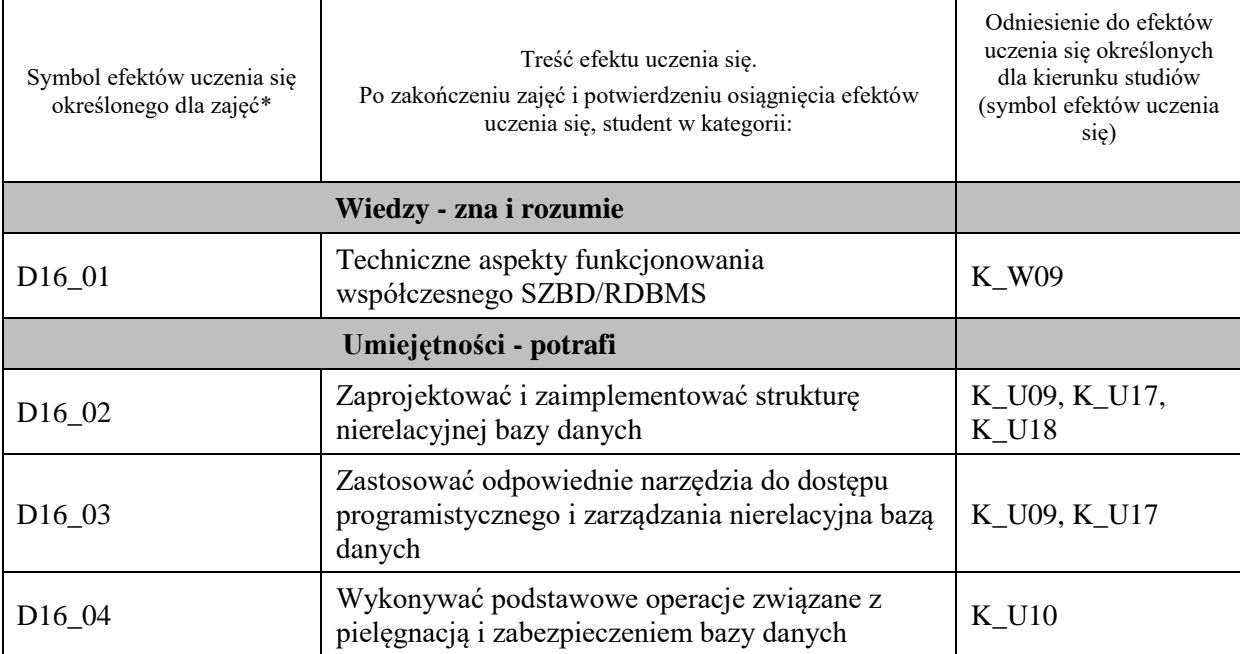

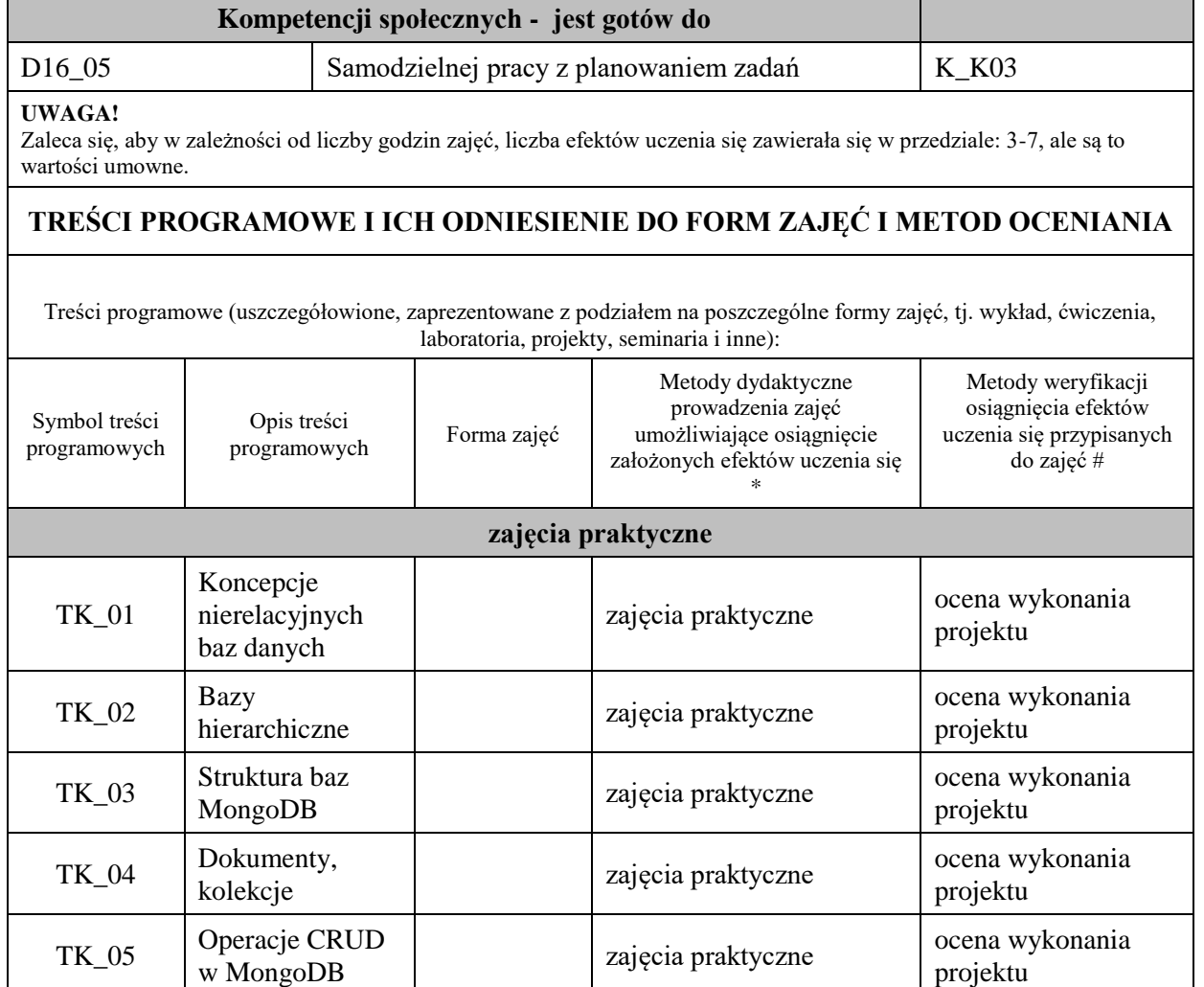

 $TK_06$  Agregacja<br>danych, indeksy

TK\_08 Zapytania do

TK\_09 Optymalizacja<br>zapytań

Dostęp do danych za pomocą typowych języków

programowania

Spójność i integralność baz MongoDB

TK\_07

TK\_10

projektu

projektu

projektu

projektu

projektu

projektu

zajęcia praktyczne ocena wykonania

zajęcia praktyczne ocena wykonania

zajęcia praktyczne ocena wykonania

zajęcia praktyczne ocena wykonania

zajęcia praktyczne ocena wykonania

**Metody weryfikacji osiągnięcia efektów uczenia się określonych dla zajęć, powinny być zróżnicowane w zależności od kategorii, tj. inne dla kategorii wiedza i inne dla kategorii umiejętności i kompetencje społeczne.**  Dla wykładu:

- \* np. wykład podający, wykład problemowy, ćwiczenia oparte na wykorzystaniu różnych źródeł wiedzy
- # np. egzamin ustny, test, prezentacja, projekt

Zaleca się podanie przykładowych zadań (pytań) służących weryfikacji osiągniecia efektów uczenia się określonych dlazajęć.

## **ZALECANA LITERATURA (w tym pozycje w języku obcym)**

**Literatura podstawowa** (powinna być dostępna dla studenta w uczelnianej bibliotece):

1. Systemy baz danych / Paul Beynon-Davies ; tł. Lech Banachowski , Marcin Banachowski . - Wyd.2- Warszawa : Wydawnictwa Naukowo-Techniczne, 2000

#### **Literatura uzupełniająca:**

**1.** SQL dla każdego / Jan L. Harrington ; tł. Piotr Nowakowski . - Wyd. 2. - Warszawa : Wydawnictwo MIKOM, 2000

#### **III. INFORMACJE DODATKOWE**

### **BILANS PUNKTÓW ECTS**

### **OBCIĄŻENIE PRACĄ STUDENTA (godziny)**

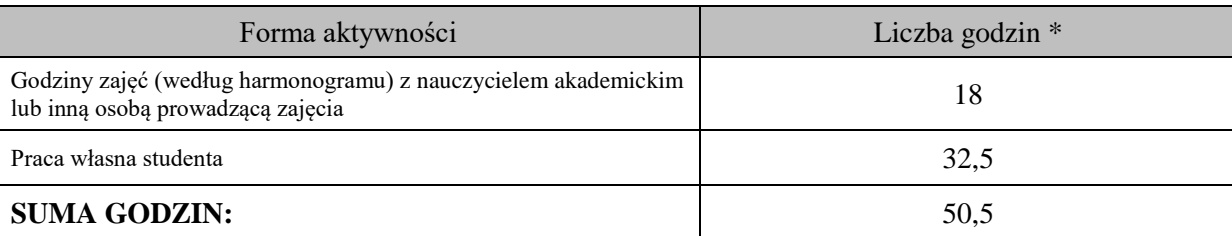

### **OBCIĄŻENIE PRACĄ STUDENTA (punkty ECTS)**

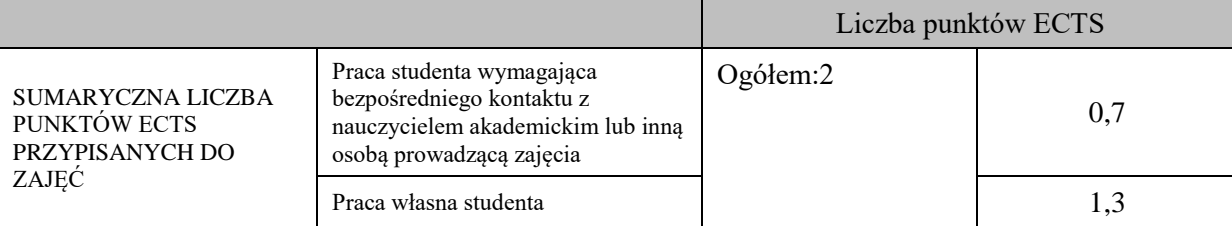

\* godziny lekcyjne, czyli 1 godz. oznacza 45 min;

### **OPIS PRACY WŁASNEJ STUDENTA:**

Praca własna studenta musi być precyzyjnie opisana, uwzględniając charakter praktyczny zajęć. Należy podać symbolefektu uczenia się, którego praca własna dotyczy oraz metody weryfikacji efektów uczenia się stosowane w ramach pracy własnej.

Przykładowe formy aktywności: (1) przygotowanie do zajęć, (2) opracowanie wyników, (3) czytanie wskazanej literatury, (4) napisanie raportu z zajęć, (5) przygotowanie do egzaminu, opracowanie projektu.

Przygotowanie do zajęć

Opracowanie projektu

## **KRYTERIA OCENIANIA**

#### Ocena kształtująca:

- 1. Zrozumienie celu zajęć przez studenta.
- 2. Raportowanie postępu realizacji ćwiczenia
- 3. Zaangażowanie studenta w wykonywane ćwiczenie
- 4. Samoocena i ocena koleżeńska

Ocena podsumowująca:

- 1. Na ocenę dostateczną student wykorzystuje w stopniu zadowalającym wiedzę i umiejętności praktyczne zdobyte w trakcie realizacji modułu
- 2. Na ocenę dobrą student samodzielnie wykorzystuje wiedzę i umiejętności praktyczne zdobyte w trakcie realizacji modułu
- 3. Na ocenę bardzo dobrą student samodzielnie wykorzystuje wiedzę i umiejętności praktyczne zdobyte w trakcie realizacji modułu oraz pozyskaną samodzielnie

## **INFORMACJA O PRZEWIDYWANEJ MOŻLIWOŚCI WYKORZYSTANIA KSZTAŁCENIA NA ODLEGŁOŚĆ**

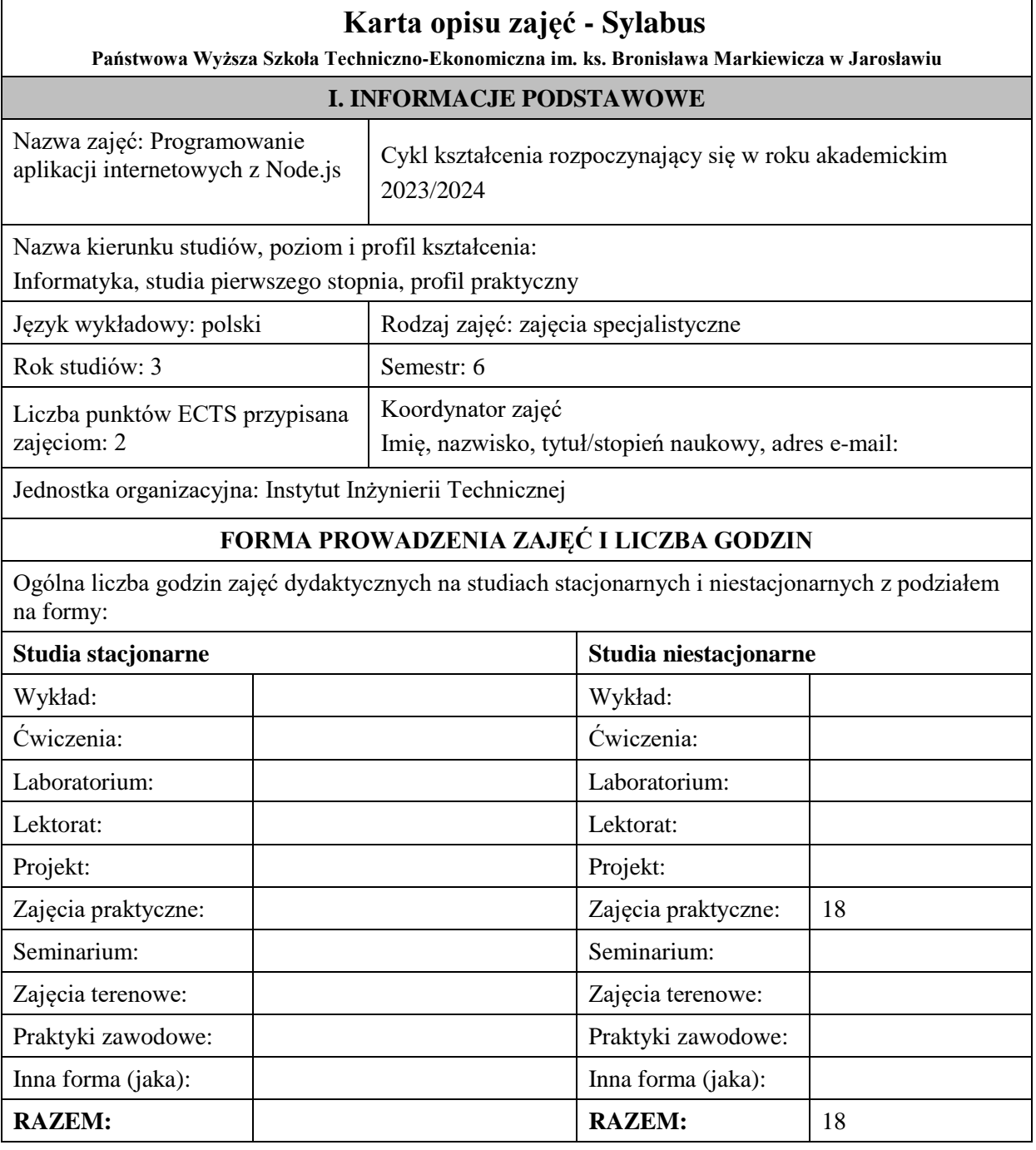

# **II. INFORMACJE SZCZEGÓŁOWE**

## **Wymagania wstępne i dodatkowe:**

w zakresie Wiedzy i Umiejętności: Student powinien posiadać wiedzę i umiejętności w zakresie realizowanym w ramach przedmiotu "Programowanie obiektowe", sem.3, oraz przedmiotu "Współczesne języki programowania", sem4.

wymagania w zakresie Kompetencji społecznych:

Zrozumienie potrzeby ciągłego dokształcania się, umiejętność pozyskiwania informacji , umiejętność samokształcenia się.

## **Cel (cele) kształcenia dla zajęć:**

Zapoznanie studentów z zakresu wykorzystania możliwości wieloplatformowego środowiska uruchomieniowego do tworzenia aplikacji typu server-side – Node.js

## **EFEKTY UCZENIA SIĘ OKREŚLONE DLA ZAJĘĆ I ICH ODNIESIENIE DO EFEKTÓW UCZENIA SIĘ OKREŚLONYCH DLA KIERUNKU STUDIÓW**

Efekty uczenia się określone dla zajęć w kategorii wiedza, umiejętności oraz kompetencje społeczne oraz metody weryfikacji efektów uczenia się

### **UWAGA:**

Dzielimy efekty uczenia się określone dla zajęć na kategorie wiedzy, umiejętności i kompetencji społecznych. Określone dla zajęć efekty uczenia się nie muszą obejmować wszystkich trzech kategorii i zależą one od formy zajęć.

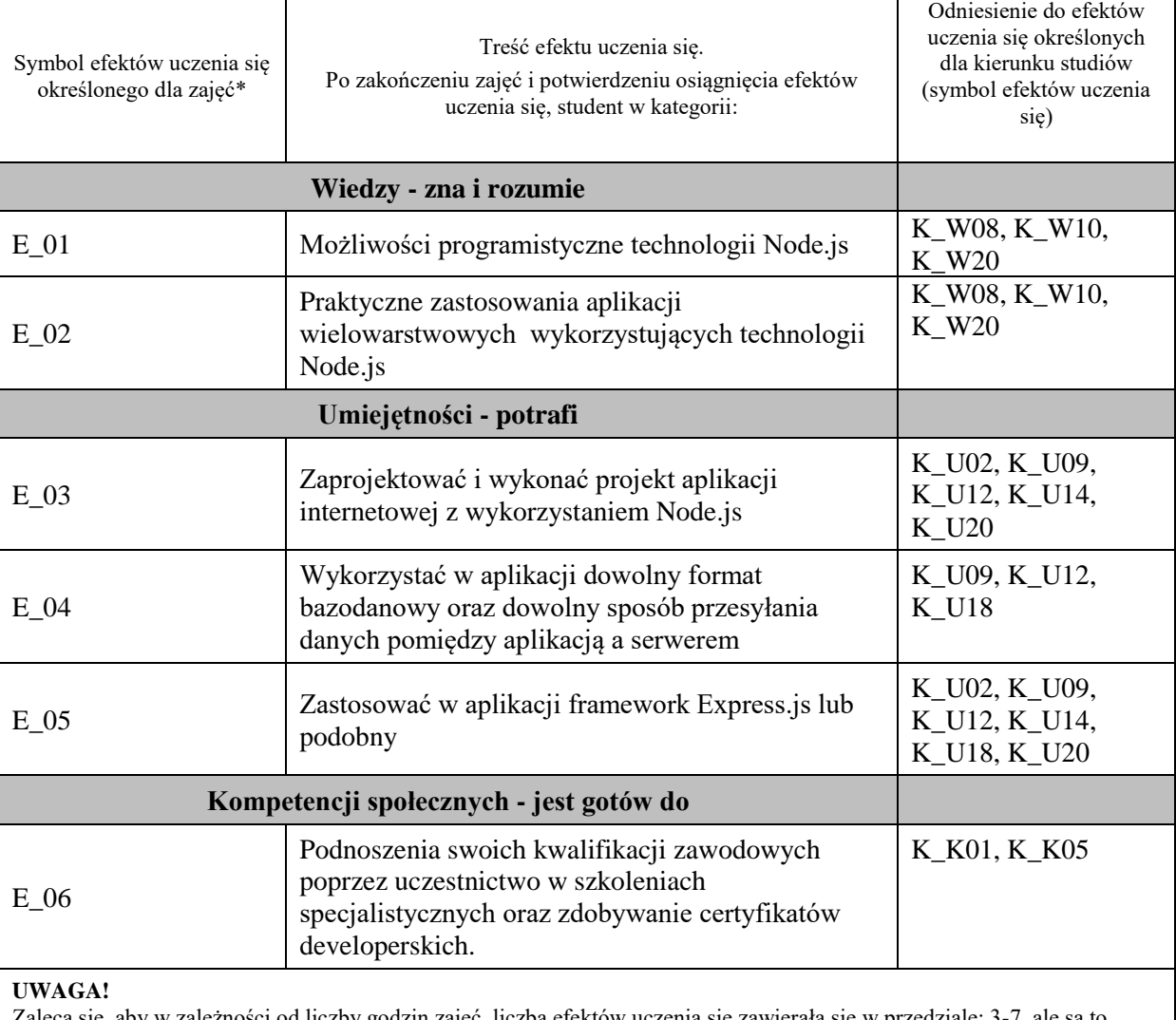

Zaleca się, aby w zależności od liczby godzin zajęć, liczba efektów uczenia się zawierała się w przedziale: 3-7, ale są to wartości umowne.
# **TREŚCI PROGRAMOWE I ICH ODNIESIENIE DO FORM ZAJĘĆ I METOD OCENIANIA**

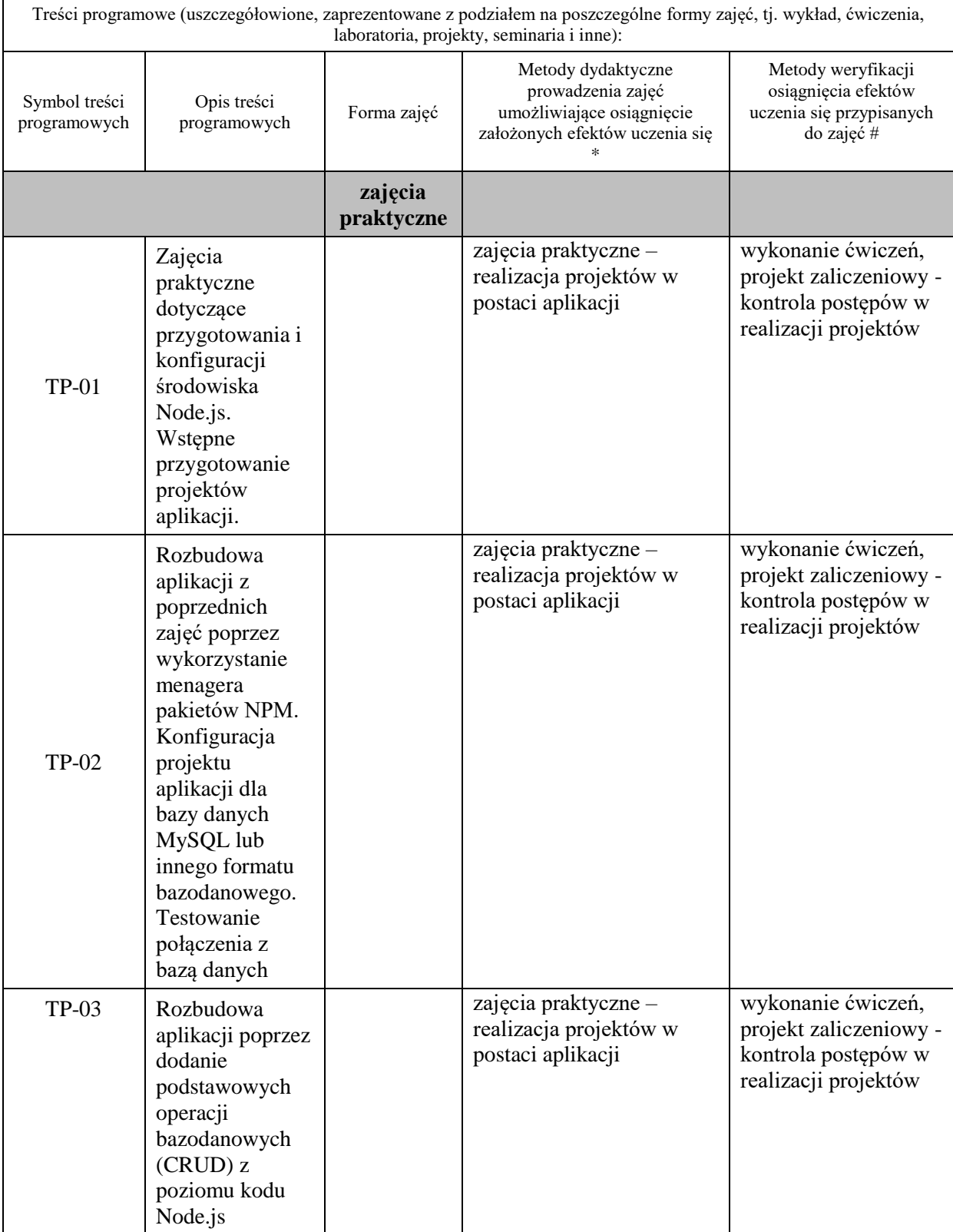

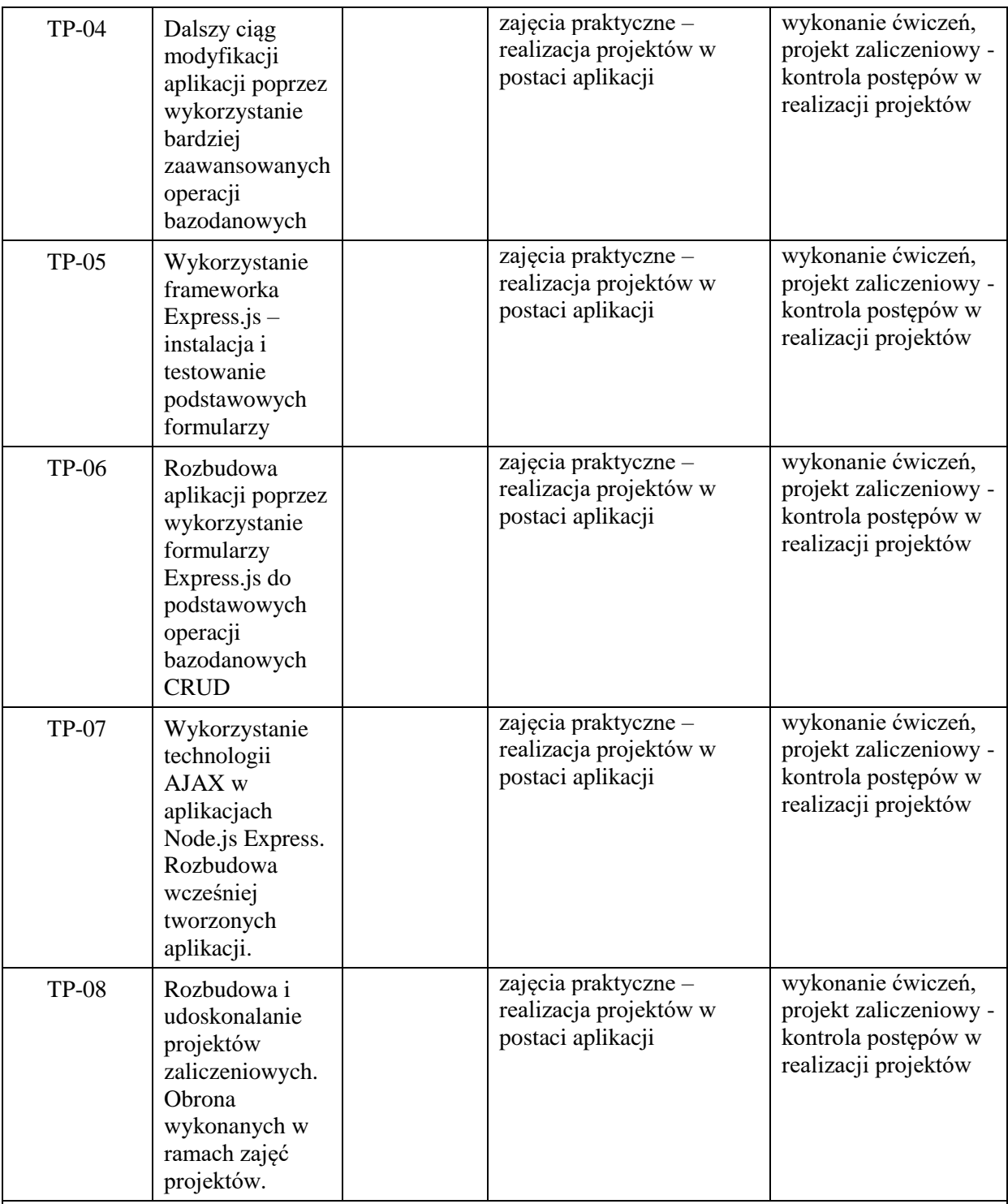

**Metody weryfikacji osiągnięcia efektów uczenia się określonych dla zajęć, powinny być zróżnicowane w zależności od kategorii, tj. inne dla kategorii wiedza i inne dla kategorii umiejętności i kompetencje społeczne.**  Dla wykładu:

\* np. wykład podający, wykład problemowy, ćwiczenia oparte na wykorzystaniu różnych źródeł wiedzy

# np. egzamin ustny, test, prezentacja, projekt

Zaleca się podanie przykładowych zadań (pytań) służących weryfikacji osiągniecia efektów uczenia się określonych dlazajęć.

# **ZALECANA LITERATURA (w tym pozycje w języku obcym)**

**Literatura podstawowa** (powinna być dostępna dla studenta w uczelnianej bibliotece):

- 1. Duckett J.: "JavaScript i jQuery. Interaktywne strony WWW dla każdego. Podręcznik Front-End Developera", wyd. Helion, 2015,
- 2. Kalbarczyk D i A: "AngularJS: pierwsze kroki", Helion 2015

#### **Literatura uzupełniająca:**

- 1. Brown E.: "Tworzenie aplikacji internetowych z użyciem Node i Express", Helion 2020
- 2. Herron D.: "Platforma Node.js. Przewodnik webdevelopera", Helion 2016
- 3. Negrino T, Smith D.: "Po prostu JavaScript i Ajax", Helion 2010,

### **III. INFORMACJE DODATKOWE**

### **BILANS PUNKTÓW ECTS**

### **OBCIĄŻENIE PRACĄ STUDENTA (godziny)**

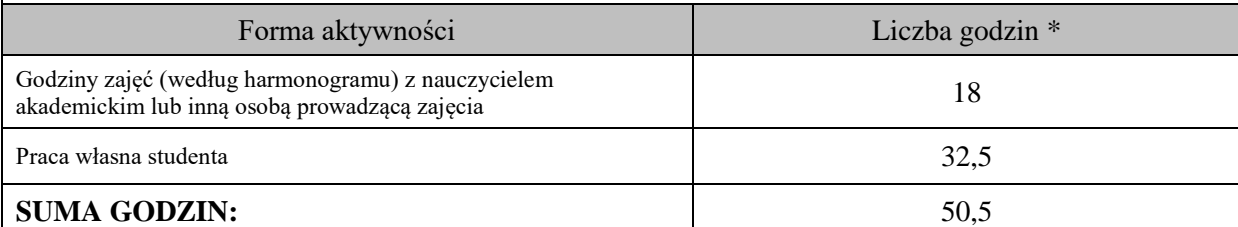

# **OBCIĄŻENIE PRACĄ STUDENTA (punkty ECTS)**

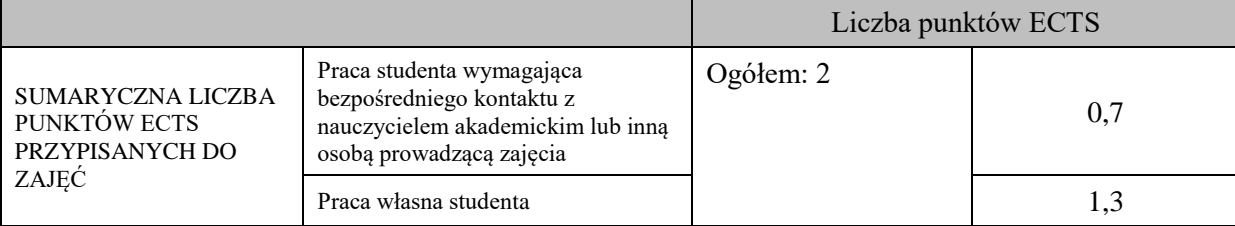

\* godziny lekcyjne, czyli 1 godz. oznacza 45 min;

# **OPIS PRACY WŁASNEJ STUDENTA:**

Praca własna studenta musi być precyzyjnie opisana, uwzględniając charakter praktyczny zajęć. Należy podać symbolefektu uczenia się, którego praca własna dotyczy oraz metody weryfikacji efektów uczenia się stosowane w ramach pracy własnej.

Przykładowe formy aktywności: (1) przygotowanie do zajęć, (2) opracowanie wyników, (3) czytanie wskazanej literatury, (4) napisanie raportu z zajęć, (5) przygotowanie do egzaminu, opracowanie projektu.

Samodzielna praca związana z czytaniem wskazanej literatury oraz przygotowanie do zaliczenia projektu (E\_01 – E\_02).

Samodzielna realizacja ćwiczeń programistycznych na podstawie instrukcji, przygotowanie projektów indywidualnych oraz grupowych, których tematyka uzgodniona jest z prowadzącym zajęcia (E\_03 – E\_05).

# **KRYTERIA OCENIANIA**

Na ocenę dostateczną student zrealizował projekty programistyczne dotyczące opisywanych treści programowych przedmiotu w zakresie podstawowym i potrafi omówić zastosowane techniki.

Na ocenę dobrą student zrealizował kompletne projekty programistyczne dotyczące opisywanych treści programowych przedmiotu i potrafi omówić zastosowane techniki oraz uzasadnić ich wybór.

Na ocenę bardzo dobrą student zrealizował kompletne projekty programistyczne dotyczące opisywanych treści programowych przedmiotu z zastosowaniem ponadstandardowych rozwiązań i potrafi omówić zastosowane techniki oraz uzasadnić ich wybór.

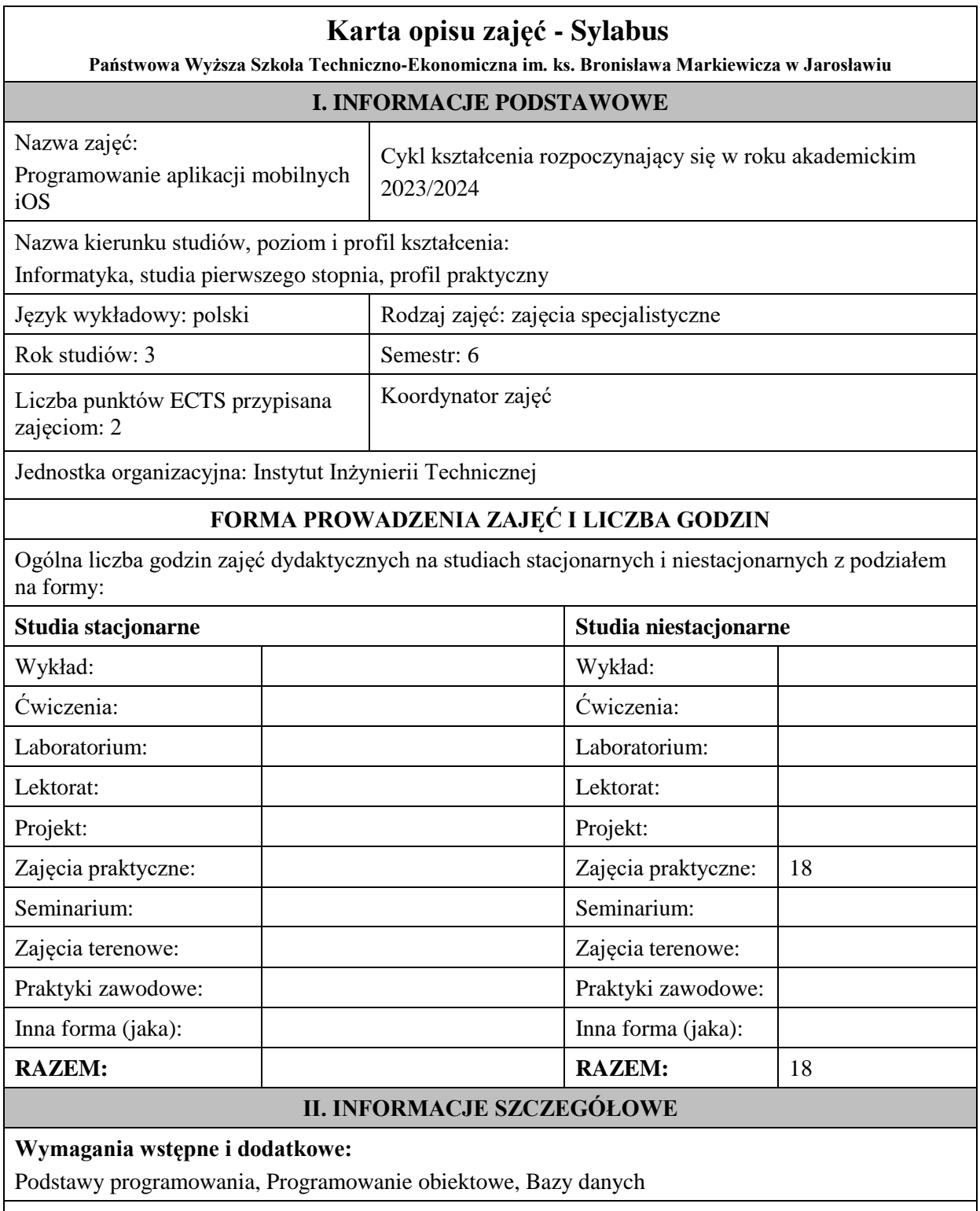

# **Cel (cele) kształcenia dla zajęć:**

Dostarczenie studentom wiedzy oraz wyposażenie w umiejętności w zakresie podstaw projektowania aplikacji na urządzenia mobilne w systemie operacyjnym iOS, metod implementacji mechanizmów komunikacji aplikacji przenośnych z użytkownikami, wymiany informacji.

# **EFEKTY UCZENIA SIĘ OKREŚLONE DLA ZAJĘĆ I ICH ODNIESIENIE DO EFEKTÓW UCZENIA SIĘ OKREŚLONYCH DLA KIERUNKU STUDIÓW**

Efekty uczenia się określone dla zajęć w kategorii wiedza, umiejętności oraz kompetencje społeczne oraz metody weryfikacji efektów uczenia się

**UWAGA:** 

Dzielimy efekty uczenia się określone dla zajęć na kategorie wiedzy, umiejętności i kompetencji społecznych. Określone dla zajęć efekty uczenia się nie muszą obejmować wszystkich trzech kategorii i zależą one od formy zajęć.

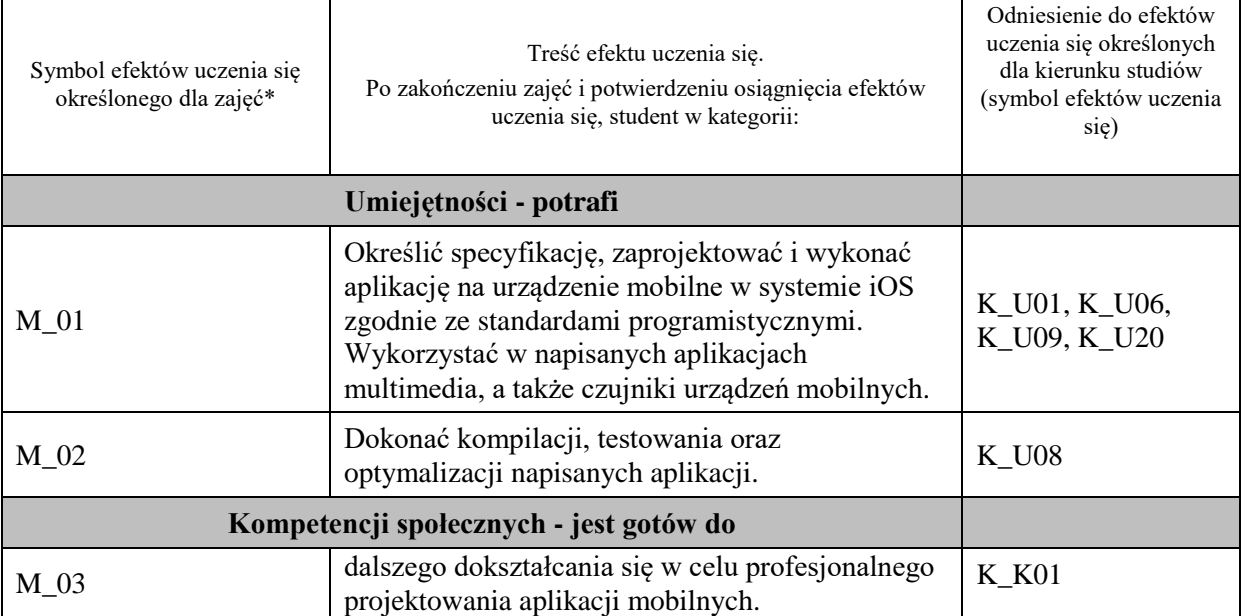

#### **UWAGA!**

Zaleca się, aby w zależności od liczby godzin zajęć, liczba efektów uczenia się zawierała się w przedziale: 3-7, ale są to wartości umowne.

# **TREŚCI PROGRAMOWE I ICH ODNIESIENIE DO FORM ZAJĘĆ I METOD OCENIANIA**

Treści programowe (uszczegółowione, zaprezentowane z podziałem na poszczególne formy zajęć, tj. wykład, ćwiczenia, laboratoria, projekty, seminaria i inne):

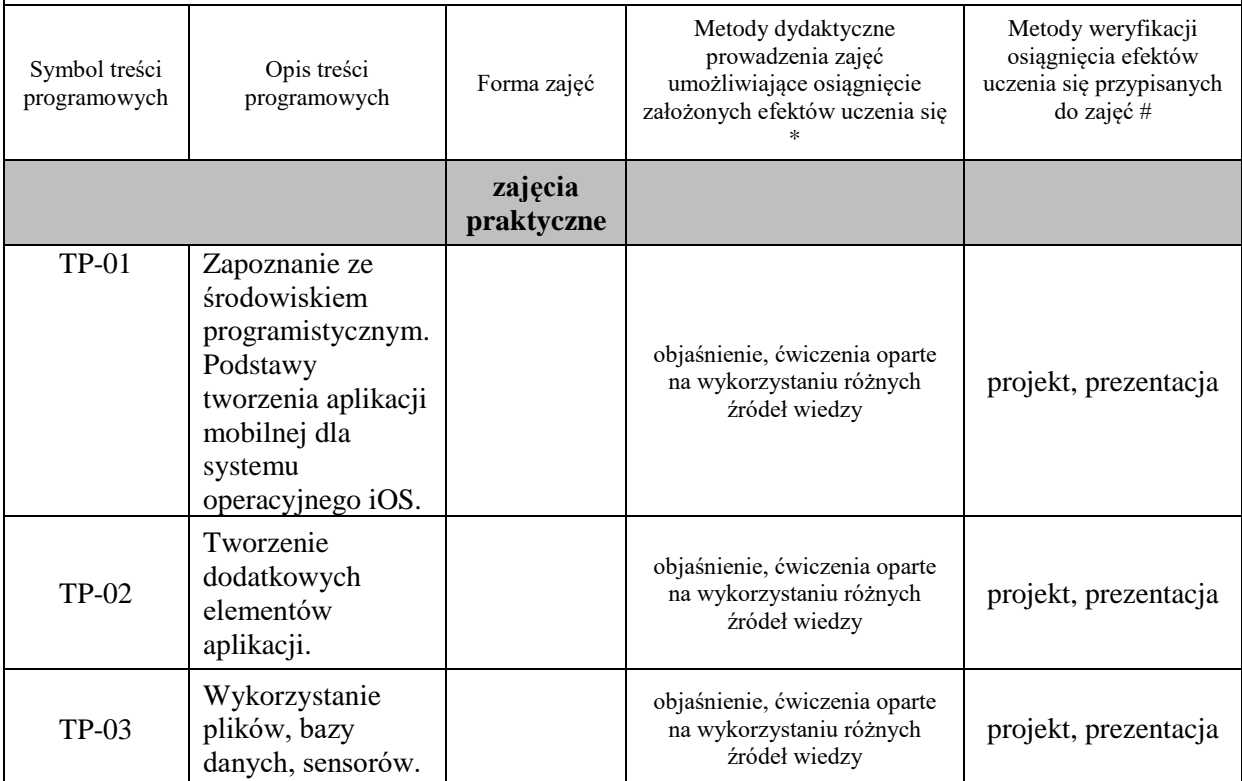

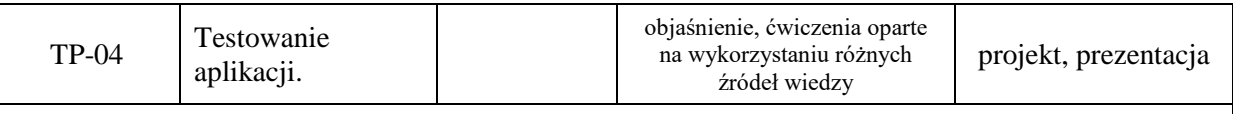

**Metody weryfikacji osiągnięcia efektów uczenia się określonych dla zajęć, powinny być zróżnicowane w zależności od kategorii, tj. inne dla kategorii wiedza i inne dla kategorii umiejętności i kompetencje społeczne.**  Dla wykładu:

\* np. wykład podający, wykład problemowy, ćwiczenia oparte na wykorzystaniu różnych źródeł wiedzy

# np. egzamin ustny, test, prezentacja, projekt

Zaleca się podanie przykładowych zadań (pytań) służących weryfikacji osiągniecia efektów uczenia się określonych dlazajęć.

### **ZALECANA LITERATURA (w tym pozycje w języku obcym)**

**Literatura podstawowa** (powinna być dostępna dla studenta w uczelnianej bibliotece):

- 1. Dokumentacja internetowa i użytkowa producentów przedstawianych narzędzi i technologii
- 2. Atanasov E.: Poznaj Swifta, tworząc aplikacje: profesjonalne projekty dla systemu iOS, Helion 2019

#### **Literatura uzupełniająca:**

- 1. Matt Neuburg M.: OS 15 Programming Fundamentals with Swift, O'Reilly Media 2021
- 2. Sahar A., Clayton C.: iOS 15 Programming for Beginners Sixth Edition, Packt Publishing 2021

#### **III. INFORMACJE DODATKOWE**

#### **BILANS PUNKTÓW ECTS**

#### **OBCIĄŻENIE PRACĄ STUDENTA (godziny)**

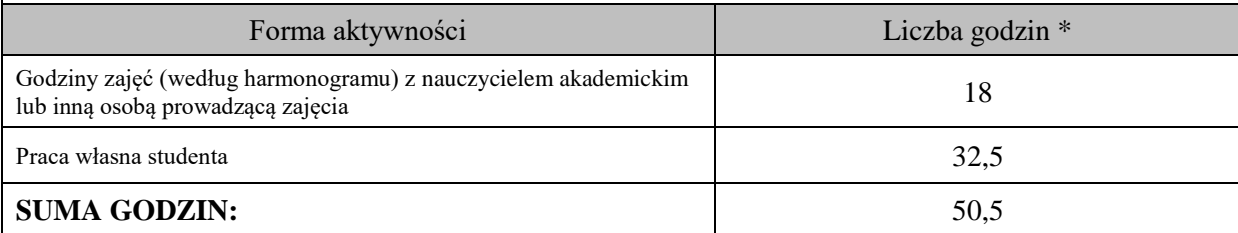

#### **OBCIĄŻENIE PRACĄ STUDENTA (punkty ECTS)**

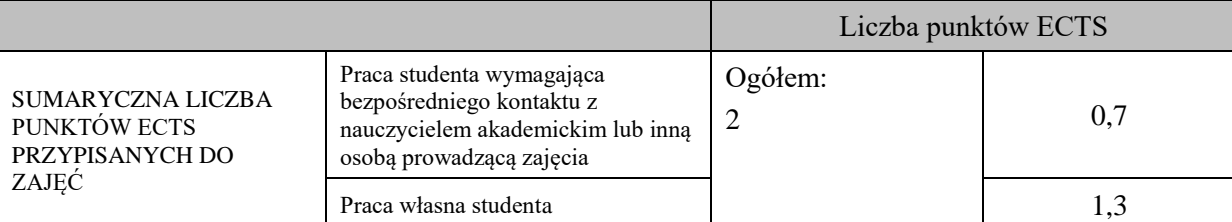

\* godziny lekcyjne, czyli 1 godz. oznacza 45 min;

# **OPIS PRACY WŁASNEJ STUDENTA:**

Praca własna studenta musi być precyzyjnie opisana, uwzględniając charakter praktyczny zajęć. Należy podać symbolefektu uczenia się, którego praca własna dotyczy oraz metody weryfikacji efektów uczenia się stosowane w ramach pracy własnej.

Przykładowe formy aktywności: (1) przygotowanie do zajęć, (2) opracowanie wyników, (3) czytanie wskazanej literatury, (4) napisanie raportu z zajęć, (5) przygotowanie do egzaminu, opracowanie projektu.

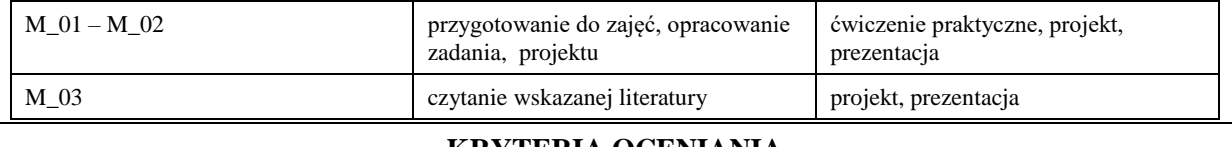

#### **KRYTERIA OCENIANIA**

Ocena kształtująca:

- 1. Zrozumienie celu zajęć przez studenta.
- 2. Raportowanie postępu realizacji ćwiczenia
- 3. Zaangażowanie studenta w wykonywane ćwiczenie
- 4. Samoocena i ocena koleżeńska.

# Ocena podsumowująca:

Na ocenę dostateczną student wykorzystuje w stopniu zadowalającym wiedzę i umiejętności praktyczne zdobyte w trakcie realizacji modułu do tworzenia aplikacji mobilnych, realizuje funkcjonalności aplikacji, interfejs użytkownika

Na ocenę dobrą student samodzielnie wykorzystuje wiedzę i umiejętności praktyczne zdobyte w trakcie realizacji modułu do tworzenia aplikacji mobilnych, prawidłowo realizuje funkcjonalności aplikacji, interfejs użytkownika, tworzy i wykorzystuje połączenie z bazą danych

Na ocenę bardzo dobrą student samodzielnie wykorzystuje wiedzę i umiejętności praktyczne zdobyte w trakcie realizacji modułu oraz pozyskaną samodzielnie do tworzenia aplikacji mobilnych, prawidłowo realizuje funkcjonalności aplikacji, interfejs użytkownika, tworzy i wykorzystuje połączenie z bazą danych, wykorzystuje dodatkowe możliwości aplikacji

# **INFORMACJA O PRZEWIDYWANEJ MOŻLIWOŚCI WYKORZYSTANIA KSZTAŁCENIA NA ODLEGŁOŚĆ**

istnieje

# **Karta opisu zajęć - Sylabus**

**Państwowa Wyższa Szkoła Techniczno-Ekonomiczna im. ks. Bronisława Markiewicza w Jarosławiu**

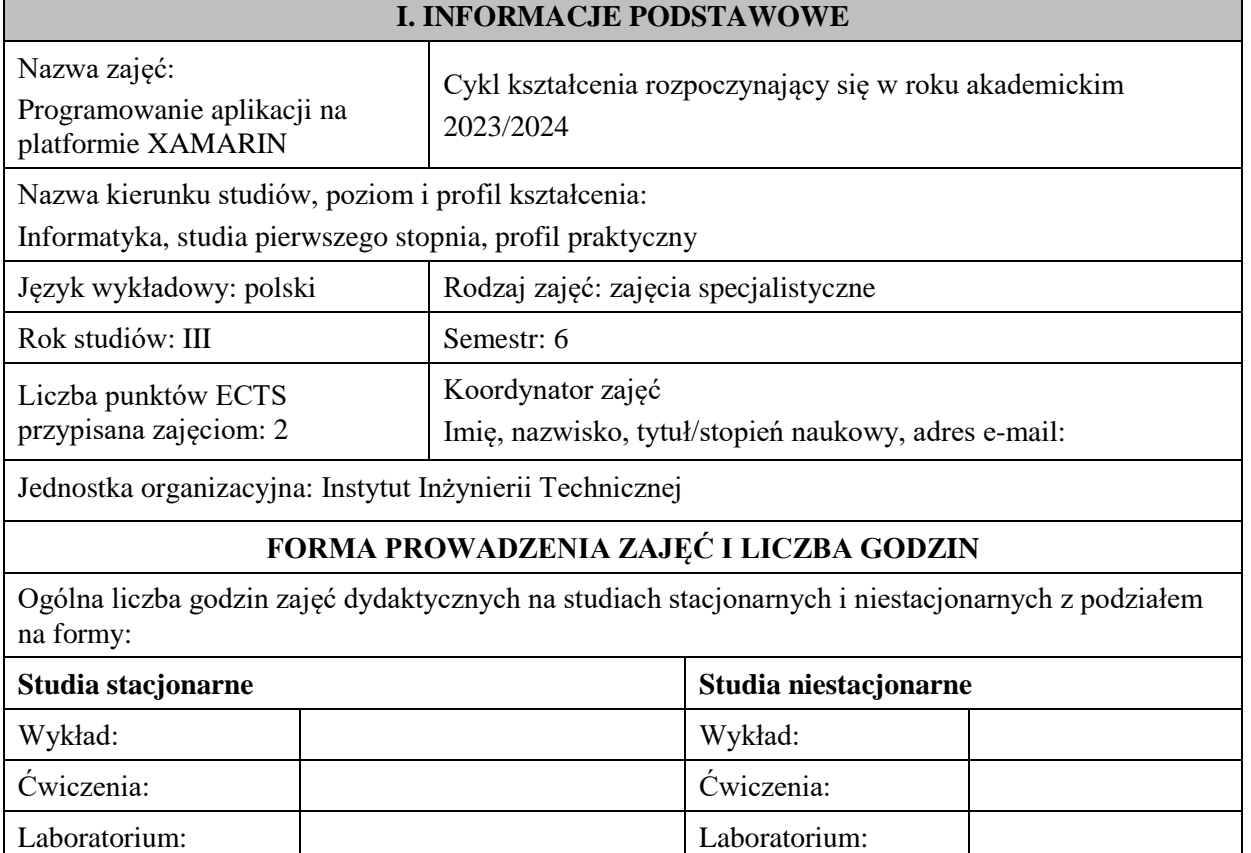

Lektorat: Lektorat:

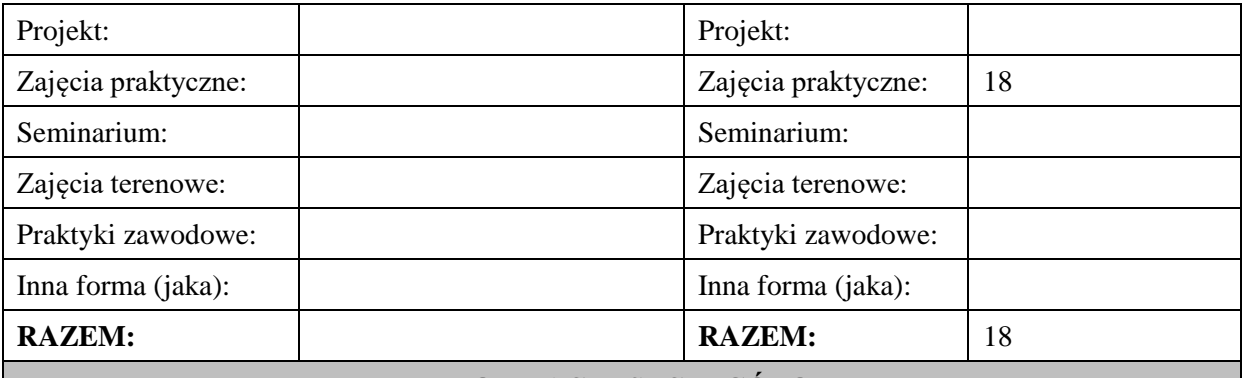

### **II. INFORMACJE SZCZEGÓŁOWE**

**Wymagania wstępne i dodatkowe:** wymagana jest wiedza i umiejętności zdobyte na zajęciach dotyczących programowania, programowania obiektowego i baz danych

**Cel (cele) kształcenia dla zajęć:** rozwinięcie i uzupełnienie wiedzy w zakresie paradygmatów programowania obiektowego, zdobycie umiejętności pozwalających na budowanie aplikacji crossplatformowych z wykorzystaniem platformy Xamarin

# **EFEKTY UCZENIA SIĘ OKREŚLONE DLA ZAJĘĆ I ICH ODNIESIENIE DO EFEKTÓW UCZENIA SIĘ OKREŚLONYCH DLA KIERUNKU STUDIÓW**

Efekty uczenia się określone dla zajęć w kategorii wiedza, umiejętności oraz kompetencje społeczne oraz metody weryfikacji efektów uczenia się

#### **UWAGA:**

Dzielimy efekty uczenia się określone dla zajęć na kategorie wiedzy, umiejętności i kompetencji społecznych. Określone dla zajęć efekty uczenia się nie muszą obejmować wszystkich trzech kategorii i zależą one od formy zajęć.

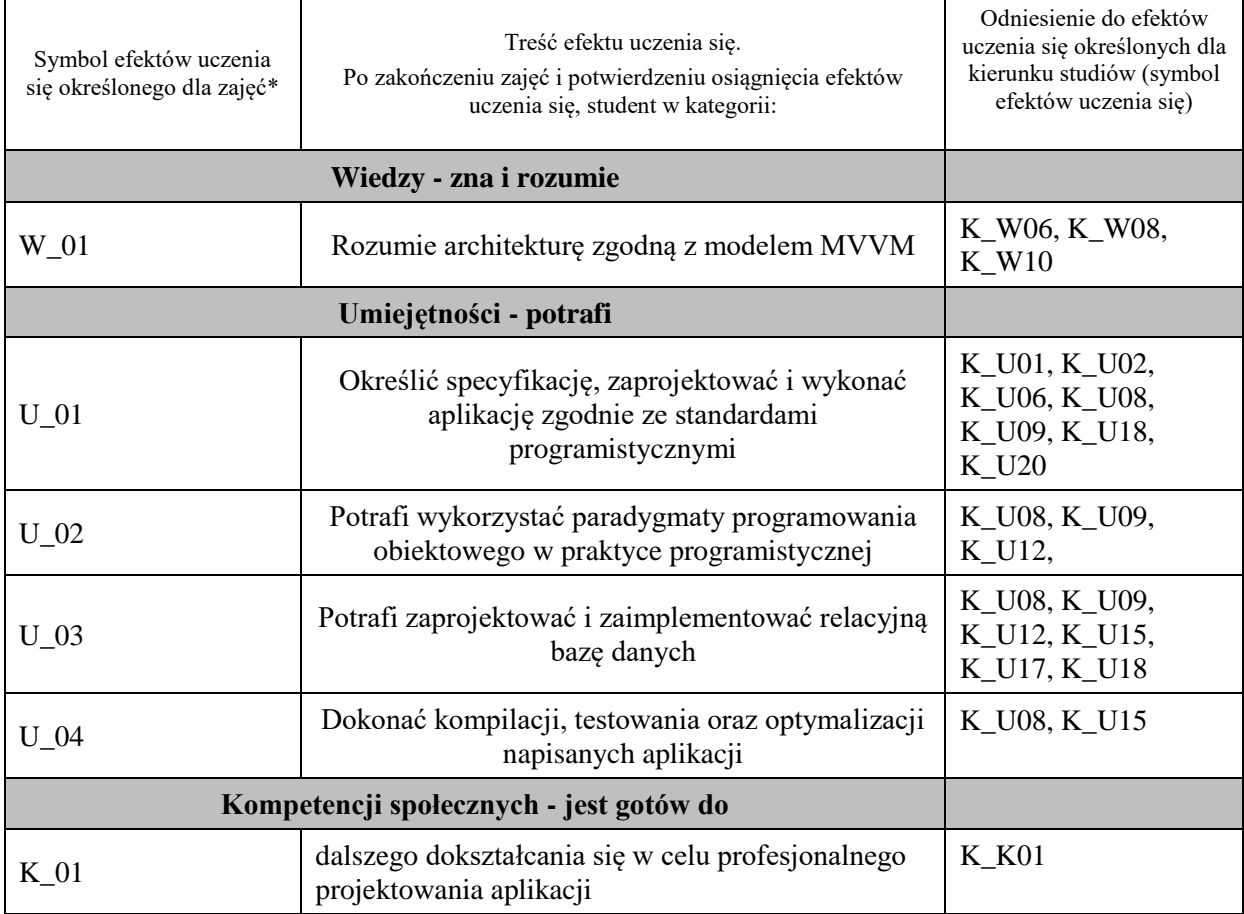

**UWAGA!** 

Zaleca się, aby w zależności od liczby godzin zajęć, liczba efektów uczenia się zawierała się w przedziale: 3-7, ale są to wartości umowne.

# **TREŚCI PROGRAMOWE I ICH ODNIESIENIE DO FORM ZAJĘĆ I METOD OCENIANIA**

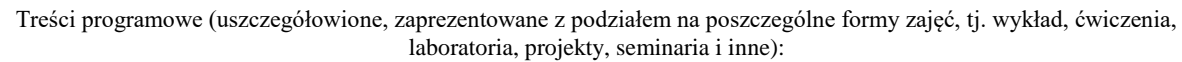

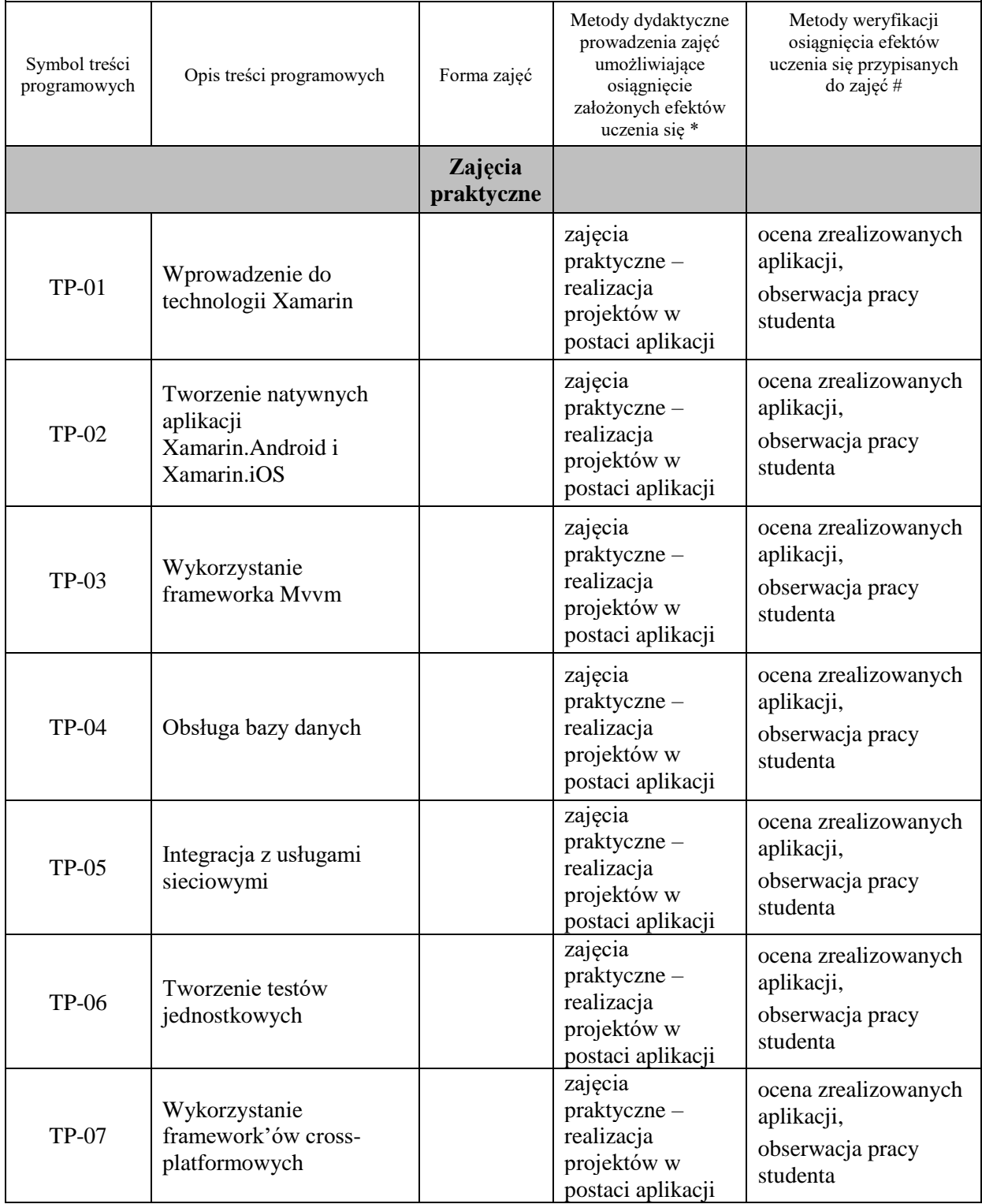

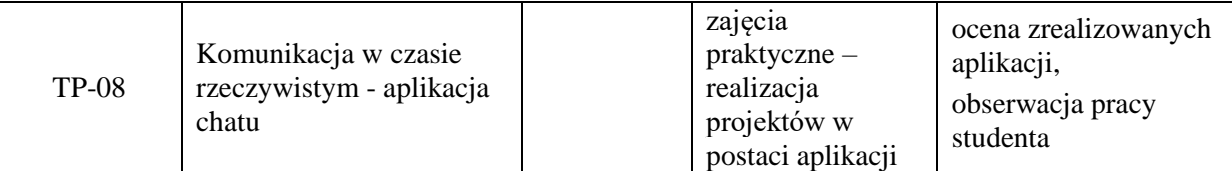

**Metody weryfikacji osiągnięcia efektów uczenia się określonych dla zajęć, powinny być zróżnicowane w zależności od kategorii, tj. inne dla kategorii wiedza i inne dla kategorii umiejętności i kompetencje społeczne.**  Dla wykładu:

\* np. wykład podający, wykład problemowy, ćwiczenia oparte na wykorzystaniu różnych źródeł wiedzy

# np. egzamin ustny, test, prezentacja, projekt

Zaleca się podanie przykładowych zadań (pytań) służących weryfikacji osiągniecia efektów uczenia się określonych dlazajęć.

# **ZALECANA LITERATURA (w tym pozycje w języku obcym)**

**Literatura podstawowa** (powinna być dostępna dla studenta w uczelnianej bibliotece):

1 Charles Petzold, Creating Mobile Apps with Xamarin.Forms, Microsoft Press, 2016 (dostęp online: [https://aka.ms/xamformsebook\)](https://aka.ms/xamformsebook)

2.Dokumentacja elektroniczna platformy Xamarin<https://learn.microsoft.com/pl-pl/xamarin/>

### **Literatura uzupełniająca:**

1. 1. Steven F. Daniel, Xamarin. Tworzenie interfejsów użytkownika, Helion, 2017

2.Dan Hermes, Nima Mazloumi, Building Xamarin.Forms Mobile Apps Using XAML, APRESS, 2019

3. George Taskos, Xamarin. Tworzenie aplikacji cross-platform. Receptury, Helion, 2017

# **III. INFORMACJE DODATKOWE**

### **BILANS PUNKTÓW ECTS**

# **OBCIĄŻENIE PRACĄ STUDENTA (godziny)**

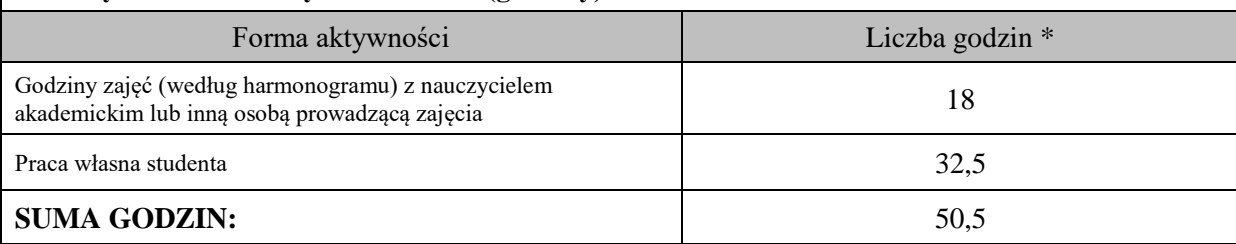

# **OBCIĄŻENIE PRACĄ STUDENTA (punkty ECTS)**

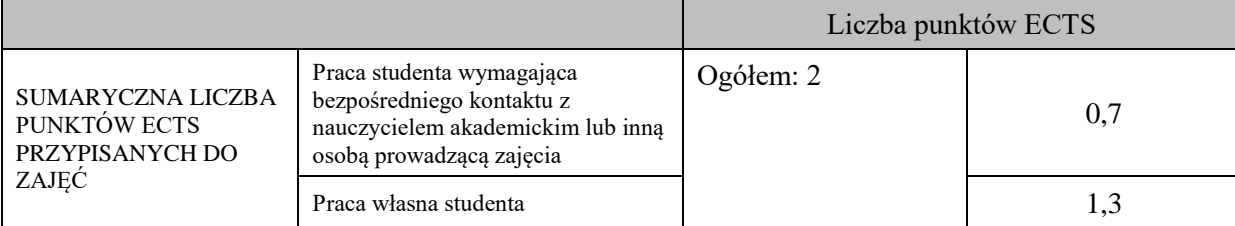

\* godziny lekcyjne, czyli 1 godz. oznacza 45 min;

# **OPIS PRACY WŁASNEJ STUDENTA:**

Praca własna studenta musi być precyzyjnie opisana, uwzględniając charakter praktyczny zajęć. Należy podać symbolefektu uczenia się, którego praca własna dotyczy oraz metody weryfikacji efektów uczenia się stosowane w ramach pracy własnej.

Przykładowe formy aktywności: (1) przygotowanie do zajęć, (2) opracowanie wyników, (3) czytanie wskazanej literatury, (4) napisanie raportu z zajęć, (5) przygotowanie do egzaminu, opracowanie projektu.

Czytanie wskazanej literatury/dokumentacji (W\_01, U\_01- U\_04, K\_01), przygotowanie do zajęć ( U\_01-U\_04, K\_01), wykonanie aplikacji zaliczeniowych (W\_01, U\_01-U\_04, K\_01),

# **KRYTERIA OCENIANIA**

Ocena kształtująca:

1. ocena przygotowania do zajęć

2. ocena umiejętności stosowania zdobytej wiedzy podczas realizowanych w trakcie zajęć aplikacji

3. ocena zaangażowania studenta podczas zajęć

Ocena podsumowująca:

1. ocena umiejętności rozwiązywania postawionych problemów

2. ocena zadań implementacyjnych do samodzielnego wykonania

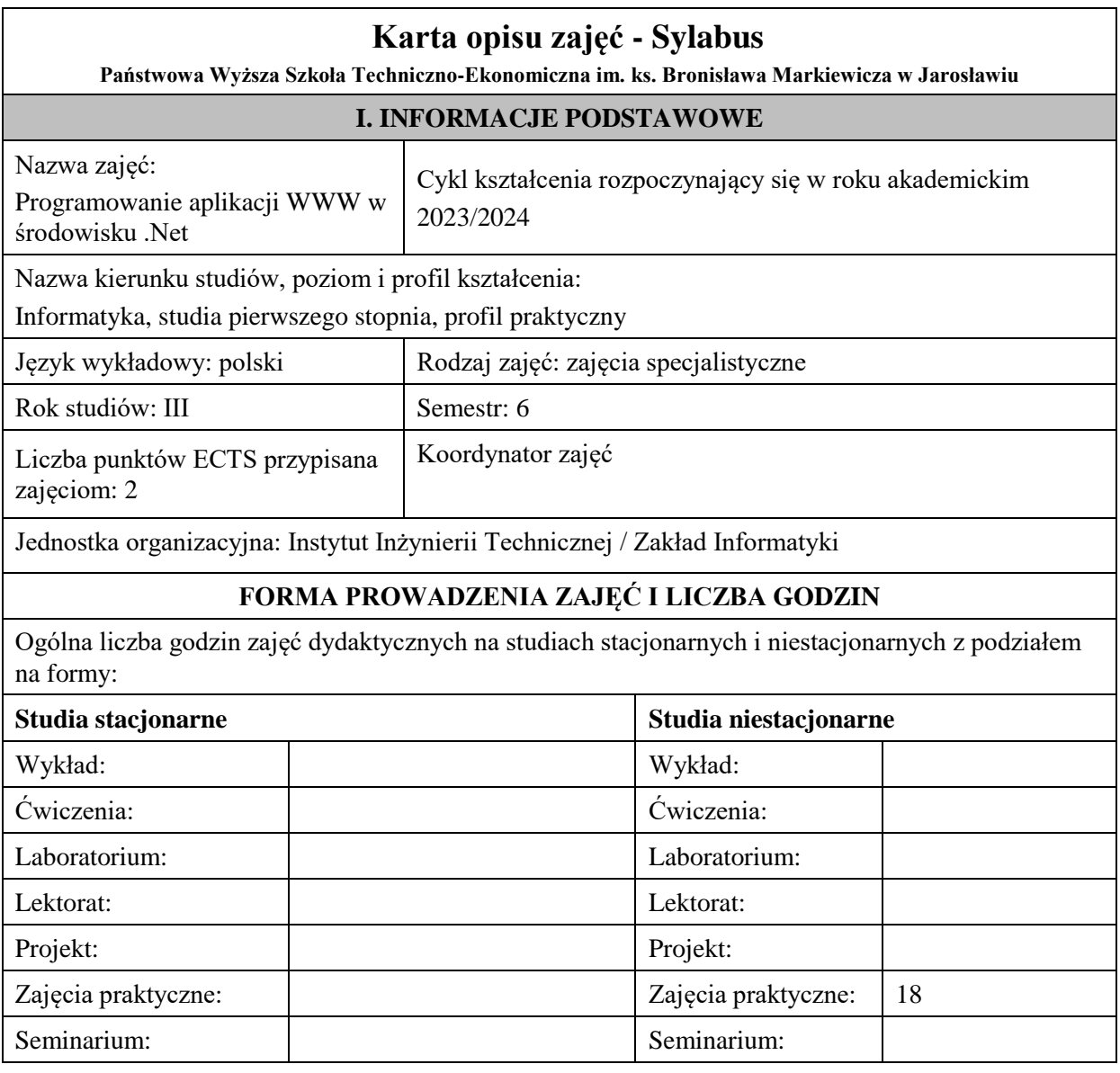

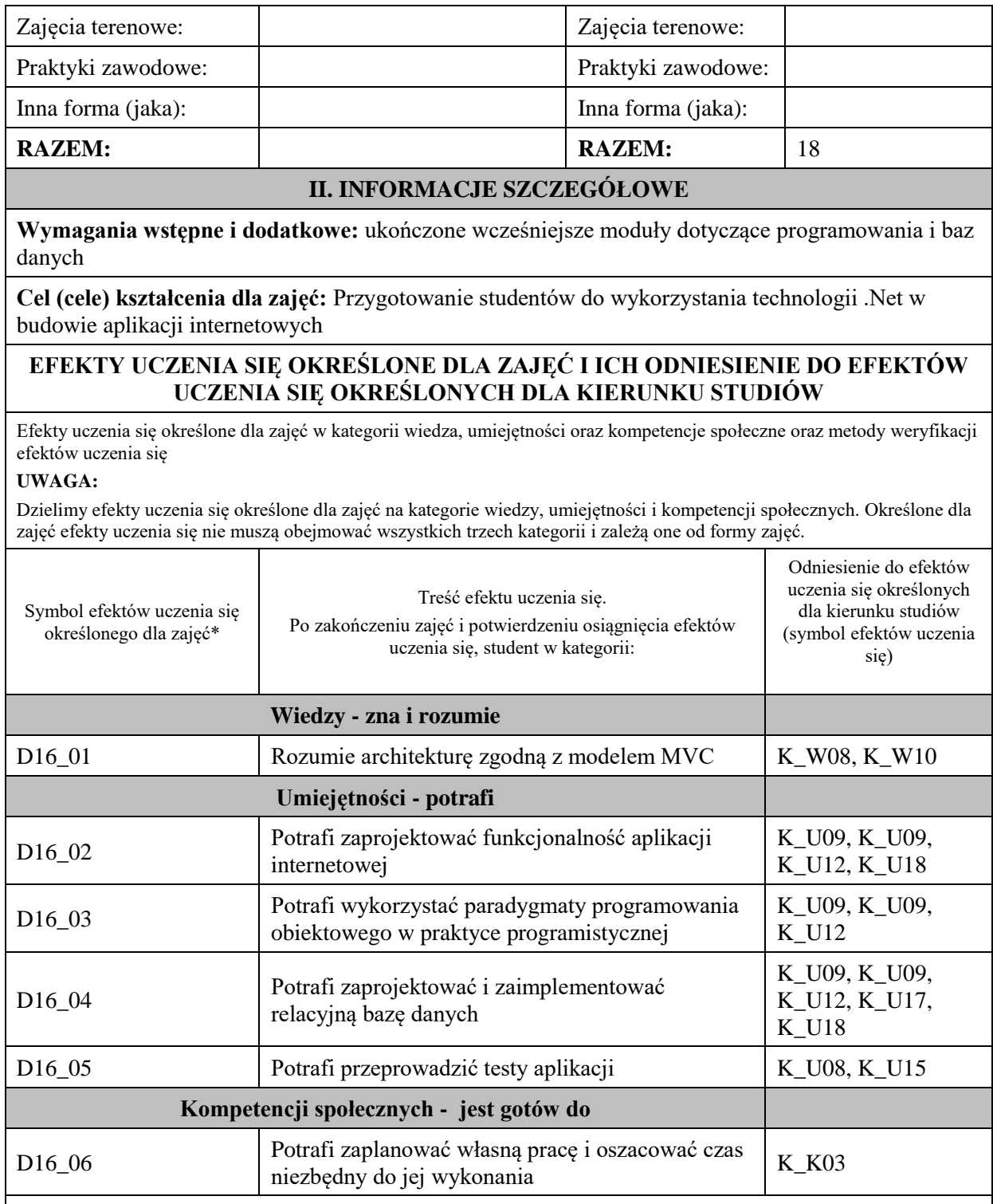

#### **UWAGA!**

Zaleca się, aby w zależności od liczby godzin zajęć, liczba efektów uczenia się zawierała się w przedziale: 3-7, ale są to wartości umowne.

# **TREŚCI PROGRAMOWE I ICH ODNIESIENIE DO FORM ZAJĘĆ I METOD OCENIANIA**

Treści programowe (uszczegółowione, zaprezentowane z podziałem na poszczególne formy zajęć, tj. wykład, ćwiczenia, laboratoria, projekty, seminaria i inne):

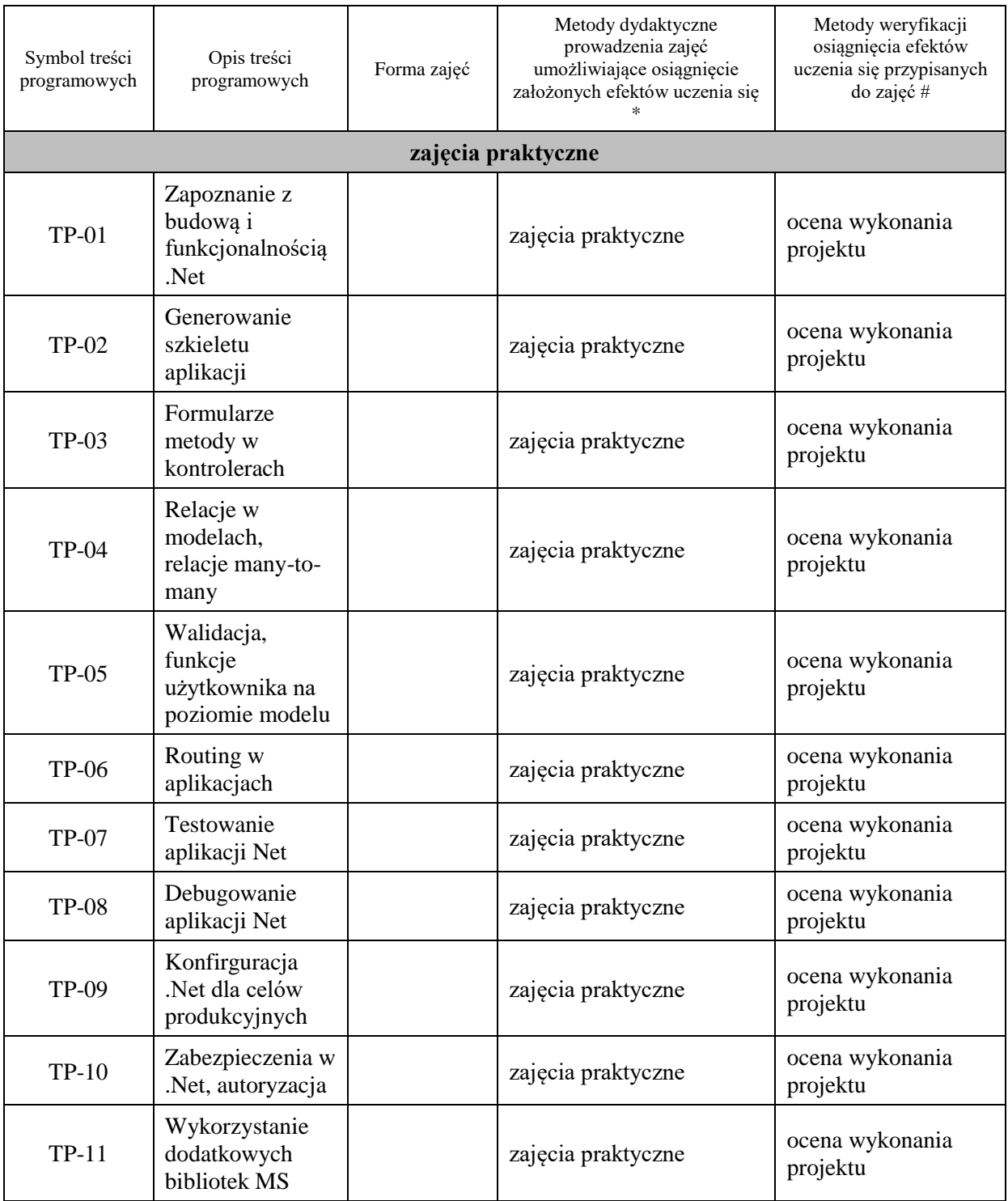

**Metody weryfikacji osiągnięcia efektów uczenia się określonych dla zajęć, powinny być zróżnicowane w zależności od kategorii, tj. inne dla kategorii wiedza i inne dla kategorii umiejętności i kompetencje społeczne.** 

Dla wykładu:

\* np. wykład podający, wykład problemowy, ćwiczenia oparte na wykorzystaniu różnych źródeł wiedzy

# np. egzamin ustny, test, prezentacja, projekt

Zaleca się podanie przykładowych zadań (pytań) służących weryfikacji osiągniecia efektów uczenia się określonych dlazajęć.

# **ZALECANA LITERATURA (w tym pozycje w języku obcym)**

**Literatura podstawowa** (powinna być dostępna dla studenta w uczelnianej bibliotece):

1. S. Chiaretta, ASP.NET Core, Angular I Bootstrap: kompletny przybornik front-end

#### **Literatura uzupełniająca:**

- 1. Jess Chadwick, Todd Snyder, Hrusikesh Panda, ASP.NET MVC 4. Programowanie Helion 2016
- **2.** Zbigniew Fryźlewicz, Ewa Bukowska, Daniel Nikończuk, ASP.NET MVC 4. Programowanie aplikacji webowych, Helion 2016
- **3.** Jacek Matulewski, Maciej Grabek, Maciej Pakulski, Dawid Borycki, ASP.NET Web Forms. Kompletny przewodnik dla programistów interaktywnych aplikacji internetowych w Visual Studio, Helion 2007

### **III. INFORMACJE DODATKOWE**

### **BILANS PUNKTÓW ECTS**

# **OBCIĄŻENIE PRACĄ STUDENTA (godziny)**

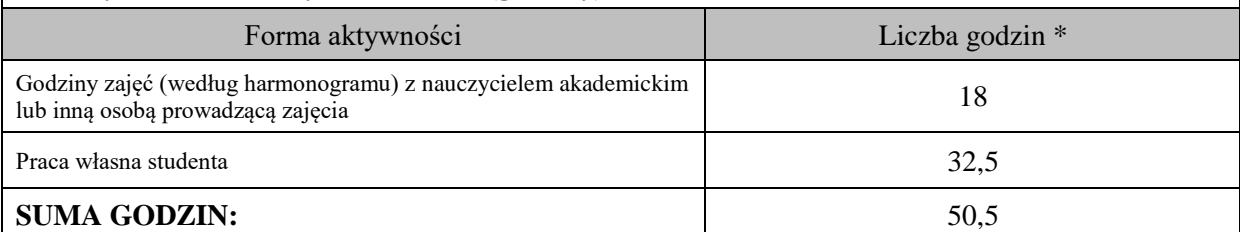

# **OBCIĄŻENIE PRACĄ STUDENTA (punkty ECTS)**

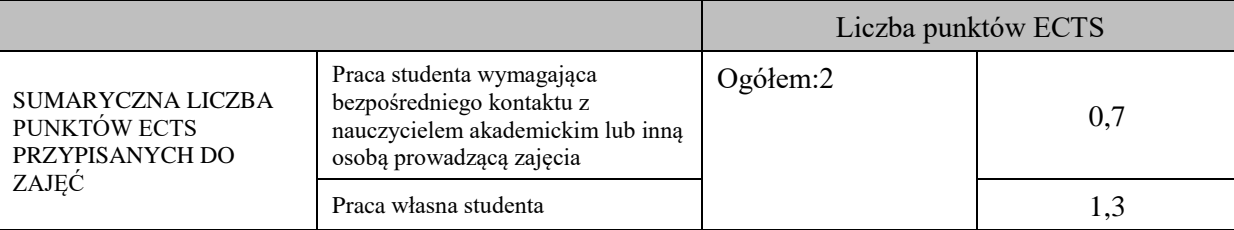

\* godziny lekcyjne, czyli 1 godz. oznacza 45 min;

# **OPIS PRACY WŁASNEJ STUDENTA:**

Praca własna studenta musi być precyzyjnie opisana, uwzględniając charakter praktyczny zajęć. Należy podać symbolefektu uczenia się, którego praca własna dotyczy oraz metody weryfikacji efektów uczenia się stosowane w ramach pracy własnej. Przykładowe formy aktywności: (1) przygotowanie do zajęć, (2) opracowanie wyników, (3) czytanie wskazanej literatury, (4) napisanie raportu z zajęć, (5) przygotowanie do egzaminu, opracowanie projektu.

Przygotowanie do zajęć

Opracowanie projektu

# **KRYTERIA OCENIANIA**

#### Ocena kształtująca:

- 1. Zrozumienie celu zajęć przez studenta.
- 2. Raportowanie postępu realizacji ćwiczenia
- 3. Zaangażowanie studenta w wykonywane ćwiczenie
- 4. Samoocena i ocena koleżeńska

#### Ocena podsumowująca:

- 1. Na ocenę dostateczną student wykorzystuje w stopniu zadowalającym wiedzę i umiejętności praktyczne zdobyte w trakcie realizacji modułu
- 2. Na ocenę dobrą student samodzielnie wykorzystuje wiedzę i umiejętności praktyczne zdobyte w trakcie realizacji modułu
- 3. Na ocenę bardzo dobrą student samodzielnie wykorzystuje wiedzę i umiejętności praktyczne zdobyte w trakcie realizacji modułu oraz pozyskaną samodzielnie

# **INFORMACJA O PRZEWIDYWANEJ MOŻLIWOŚCI WYKORZYSTANIA KSZTAŁCENIA NA ODLEGŁOŚĆ**

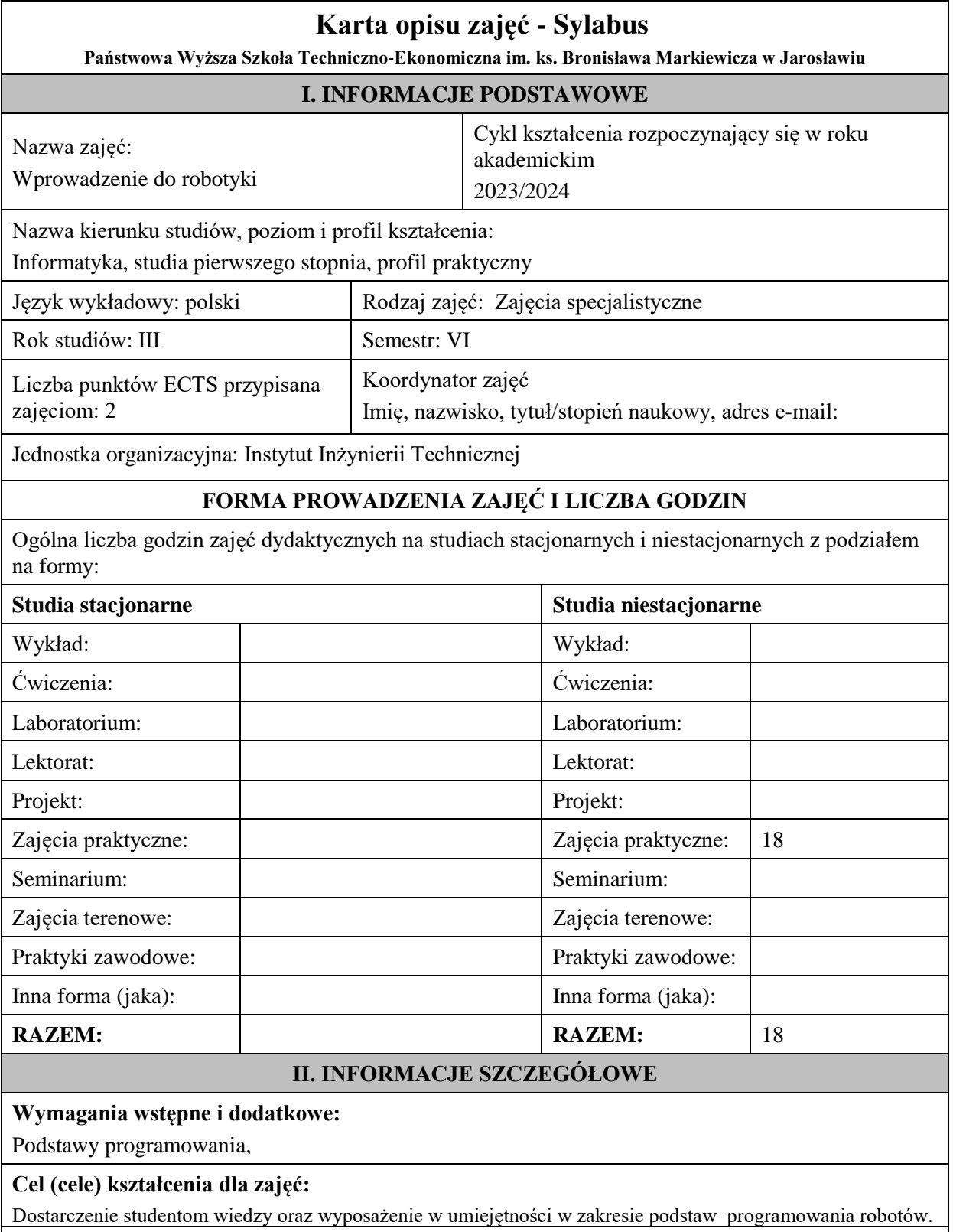

**EFEKTY UCZENIA SIĘ OKREŚLONE DLA ZAJĘĆ I ICH ODNIESIENIE DO EFEKTÓW UCZENIA SIĘ OKREŚLONYCH DLA KIERUNKU STUDIÓW** 

Efekty uczenia się określone dla zajęć w kategorii wiedza, umiejętności oraz kompetencje społeczne oraz metody weryfikacji efektów uczenia się

#### **UWAGA:**

Dzielimy efekty uczenia się określone dla zajęć na kategorie wiedzy, umiejętności i kompetencji społecznych. Określone dla zajęć efekty uczenia się nie muszą obejmować wszystkich trzech kategorii i zależą one od formy zajęć.

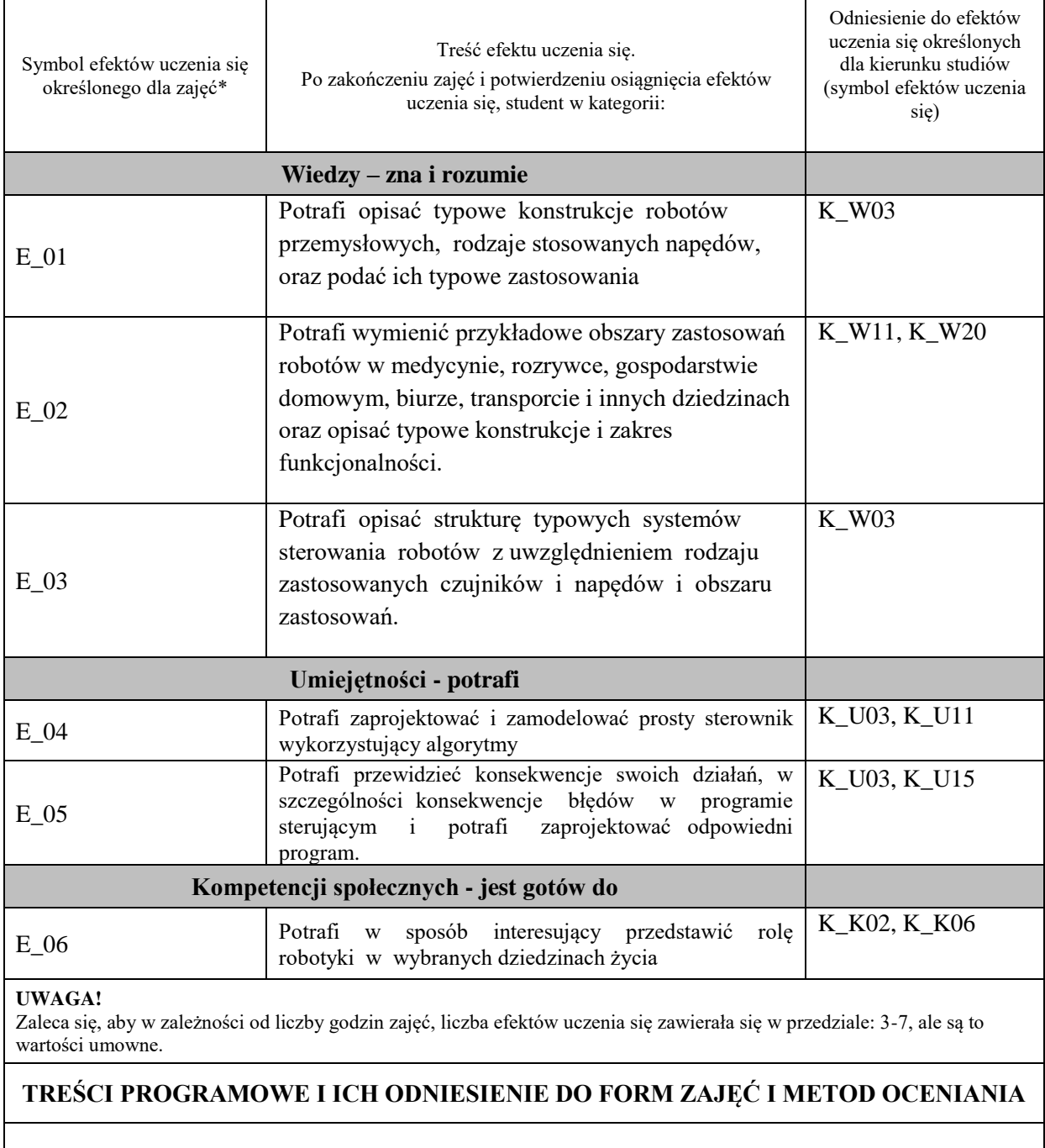

Treści programowe (uszczegółowione, zaprezentowane z podziałem na poszczególne formy zajęć, tj. wykład, ćwiczenia, laboratoria, projekty, seminaria i inne):

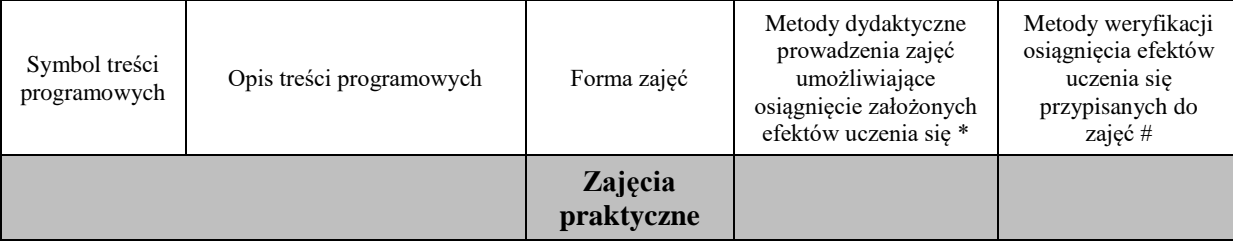

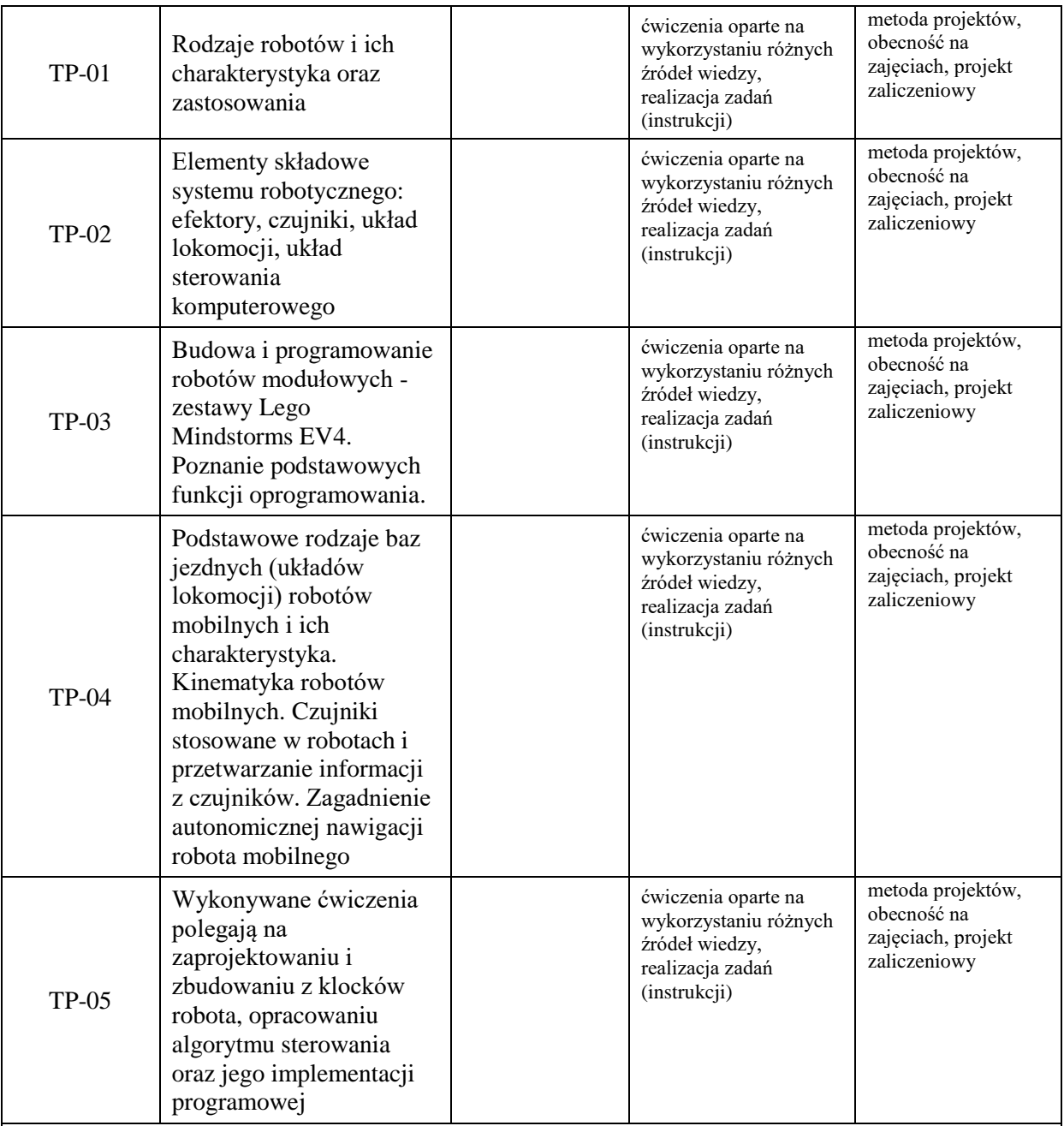

**Metody weryfikacji osiągnięcia efektów uczenia się określonych dla zajęć, powinny być zróżnicowane w zależności od kategorii, tj. inne dla kategorii wiedza i inne dla kategorii umiejętności i kompetencje społeczne.** 

Dla wykładu:

\* np. wykład podający, wykład problemowy, ćwiczenia oparte na wykorzystaniu różnych źródeł wiedzy

# np. egzamin ustny, test, prezentacja, projekt

Zaleca się podanie przykładowych zadań (pytań) służących weryfikacji osiągniecia efektów uczenia się określonych dlazajęć.

# **ZALECANA LITERATURA (w tym pozycje w języku obcym)**

**Literatura podstawowa** (powinna być dostępna dla studenta w uczelnianej bibliotece):

1. Kulczycki P. , Kacprzyk J., Automatyka, robotyka i przetwarzanie informacji, PWN, 2020

#### **Literatura uzupełniająca:**

- 1. Isogawa Y., "Lego Mindstorms EV3, Helion, 2020
- 2. Brandys H., Lego Mindstorms EV3, Helion, 2020

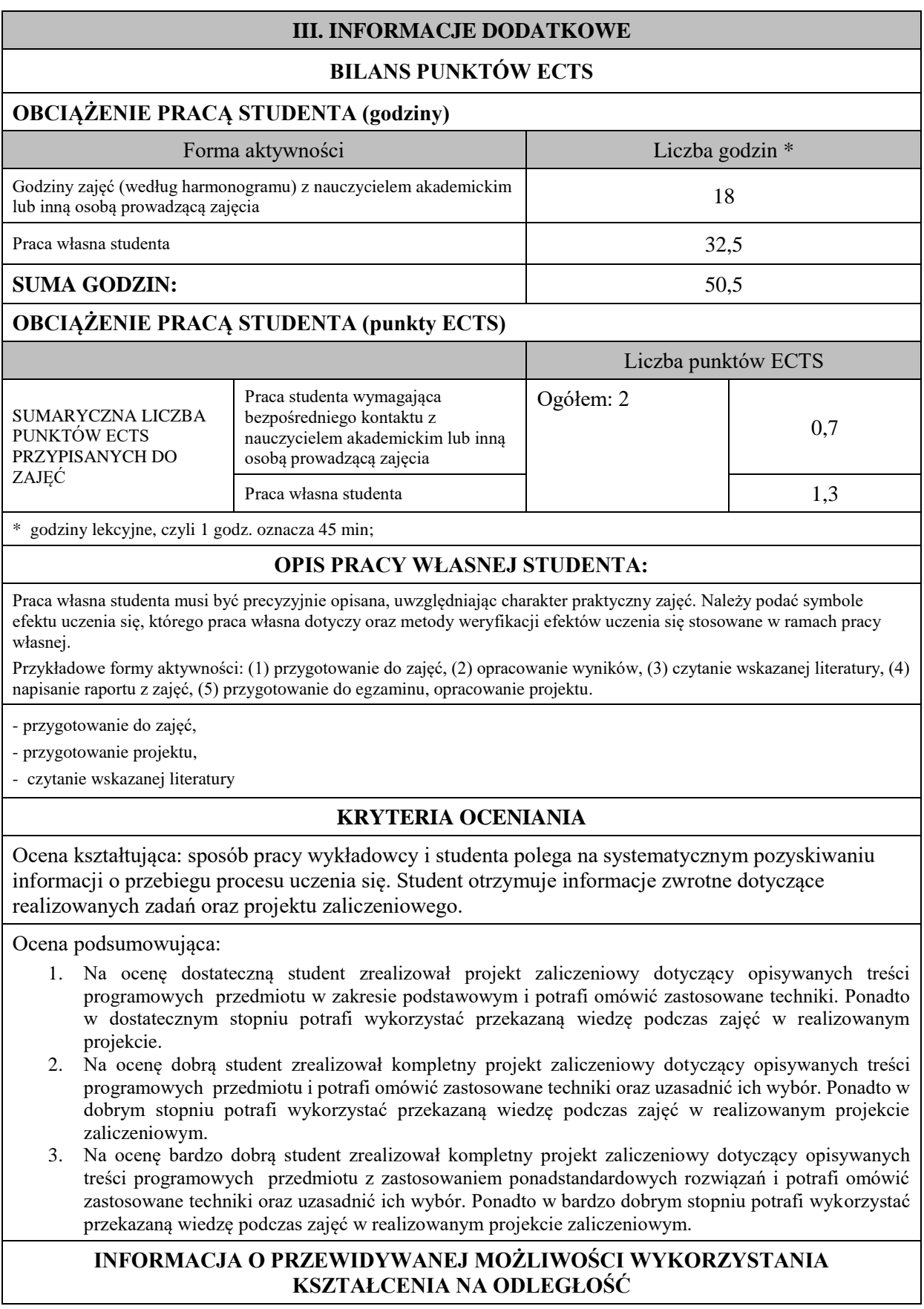

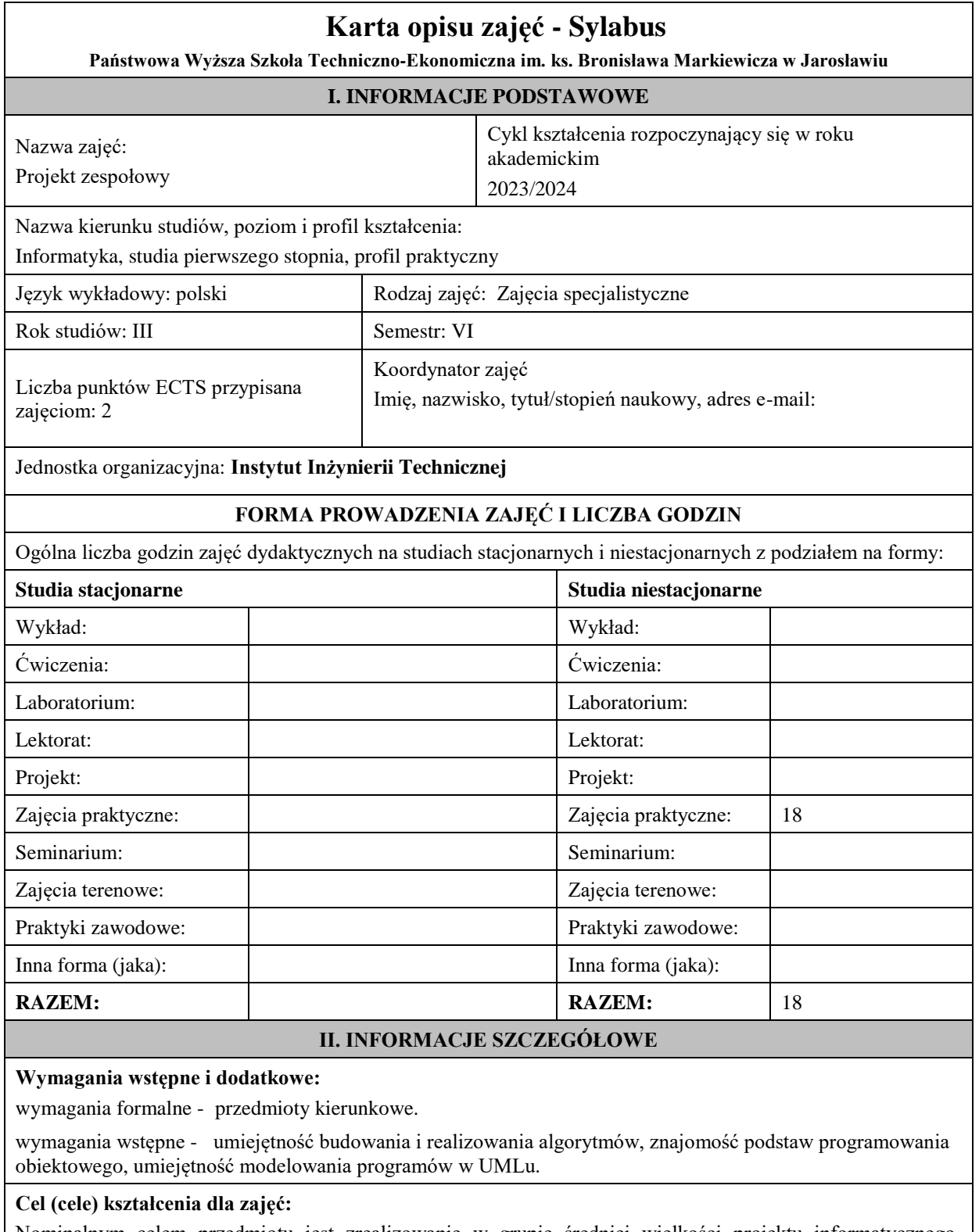

Nominalnym celem przedmiotu jest zrealizowanie w grupie średniej wielkości projektu informatycznego. Zasadniczym efektem kształcenia jest jednak nabycie wiedzy i praktycznych umiejętności w zakresie organizacji pracy w grupie z podziałem na podzadania.

# **EFEKTY UCZENIA SIĘ OKREŚLONE DLA ZAJĘĆ I ICH ODNIESIENIE DO EFEKTÓW UCZENIA SIĘ OKREŚLONYCH DLA KIERUNKU STUDIÓW**

Efekty uczenia się określone dla zajęć w kategorii wiedza, umiejętności oraz kompetencje społeczne oraz metody weryfikacji efektów uczenia się

#### **UWAGA:**

Dzielimy efekty uczenia się określone dla zajęć na kategorie wiedzy, umiejętności i kompetencji społecznych. Określone dla zajęć efekty uczenia się nie muszą obejmować wszystkich trzech kategorii i zależą one od formy zajęć.

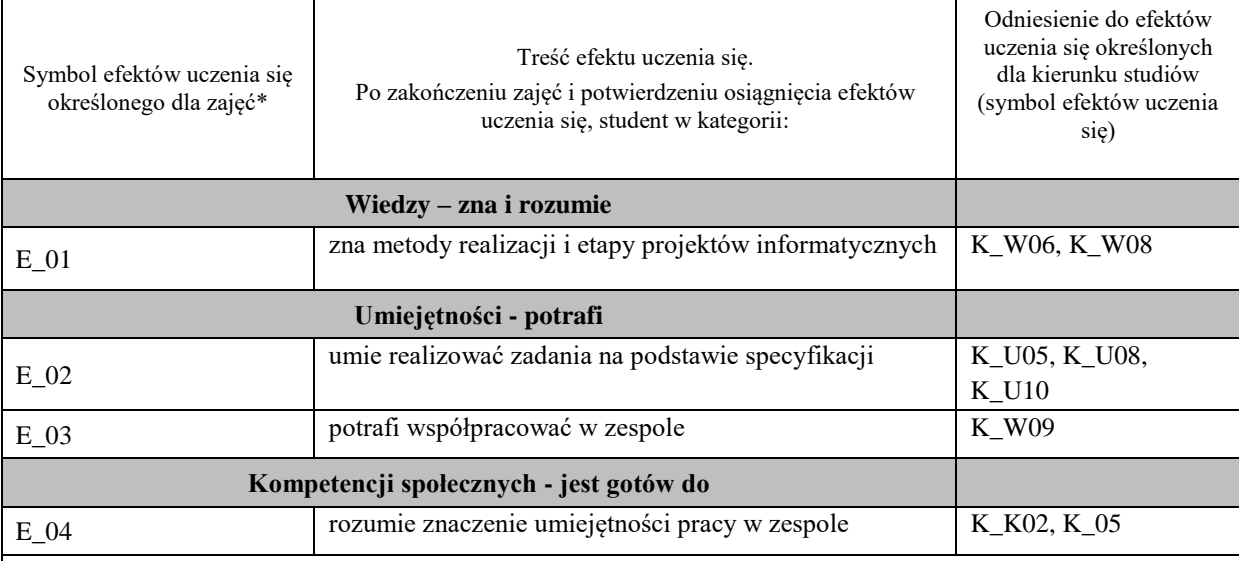

#### **UWAGA!**

Zaleca się, aby w zależności od liczby godzin zajęć, liczba efektów uczenia się zawierała się w przedziale: 3-7, ale są to wartości umowne.

#### **TREŚCI PROGRAMOWE I ICH ODNIESIENIE DO FORM ZAJĘĆ I METOD OCENIANIA**

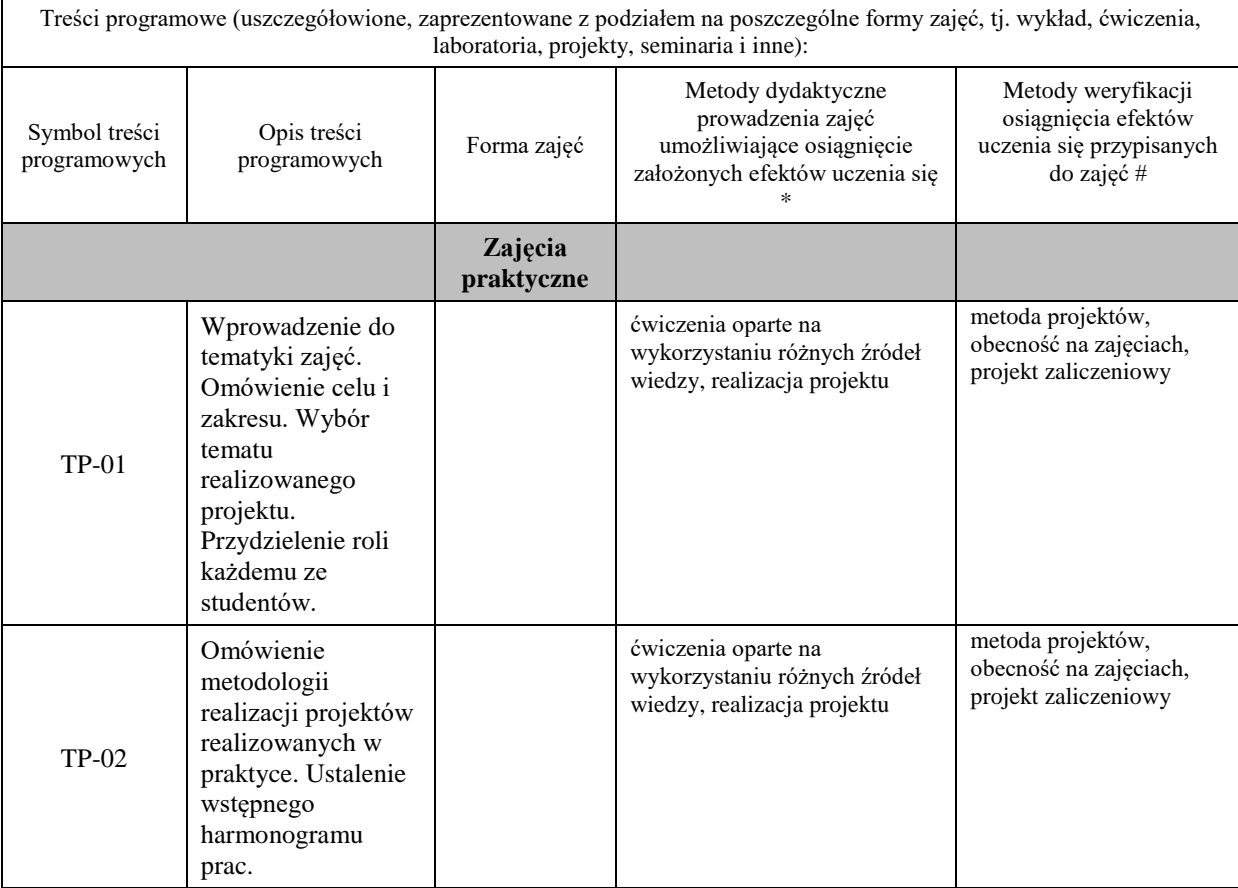

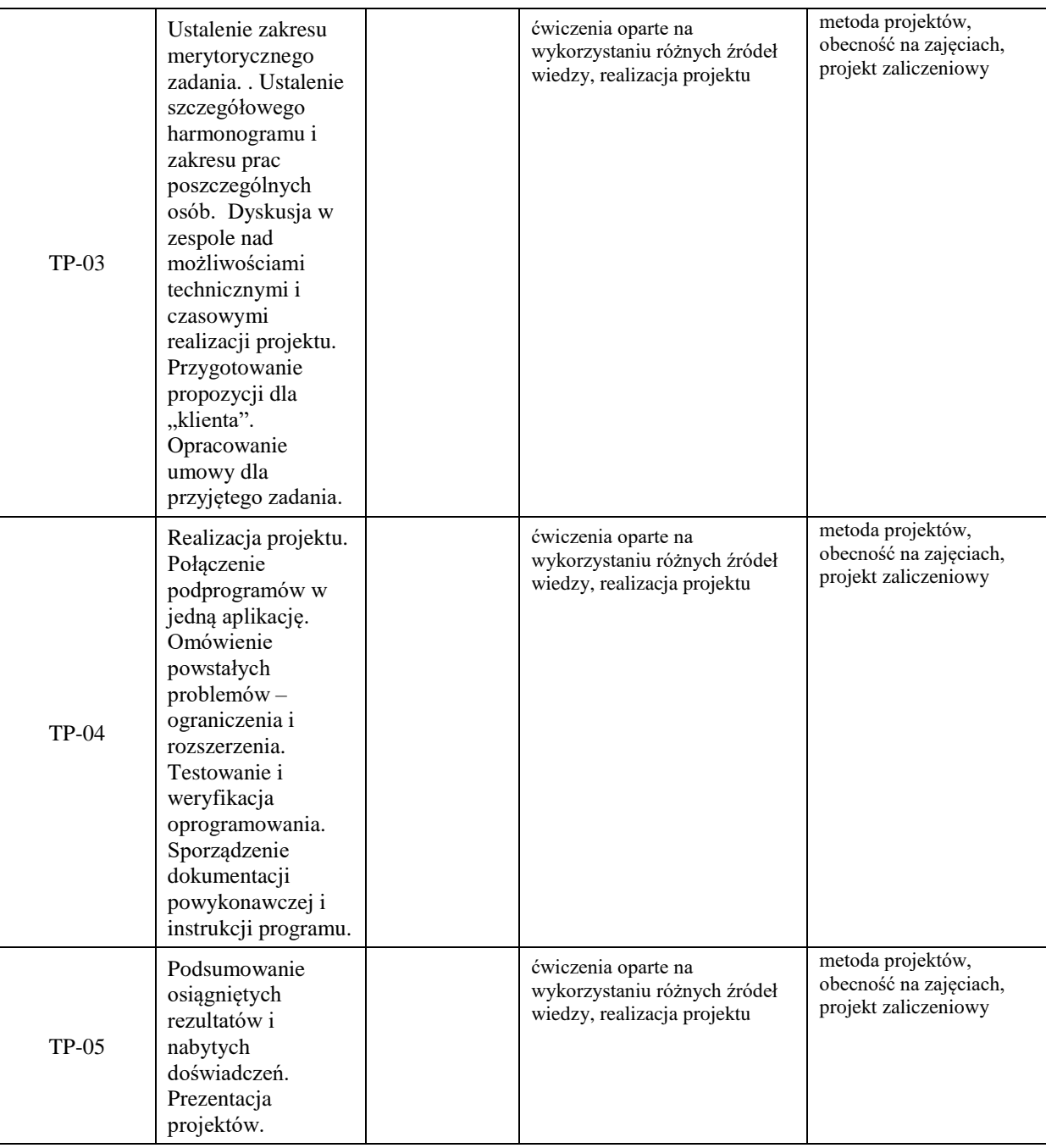

#### **Metody weryfikacji osiągnięcia efektów uczenia się określonych dla zajęć, powinny być zróżnicowane w zależności od kategorii, tj. inne dla kategorii wiedza i inne dla kategorii umiejętności i kompetencje społeczne.**  Dla wykładu:

\* np. wykład podający, wykład problemowy, ćwiczenia oparte na wykorzystaniu różnych źródeł wiedzy

# np. egzamin ustny, test, prezentacja, projekt

Zaleca się podanie przykładowych zadań (pytań) służących weryfikacji osiągniecia efektów uczenia się określonych dlazajęć.

### **ZALECANA LITERATURA (w tym pozycje w języku obcym)**

**Literatura podstawowa** (powinna być dostępna dla studenta w uczelnianej bibliotece):

- 1. Koszlajda A., Zarządzanie projektami IT. Przewodnik po metodykach, Helion, Gliwice 2010
- 2. Wróblewski P., Zarządzanie projektami z wykorzystaniem darmowego oprogramowania, Helion Gliwice 2009 .

#### **Literatura uzupełniająca:**

1. Dolińska M., Projektowanie systemów informacyjnych: na przykładzie zarządzania marketingiem, Wyd. Placet, Warszawa 2003

#### **III. INFORMACJE DODATKOWE**

#### **BILANS PUNKTÓW ECTS**

#### **OBCIĄŻENIE PRACĄ STUDENTA (godziny)**

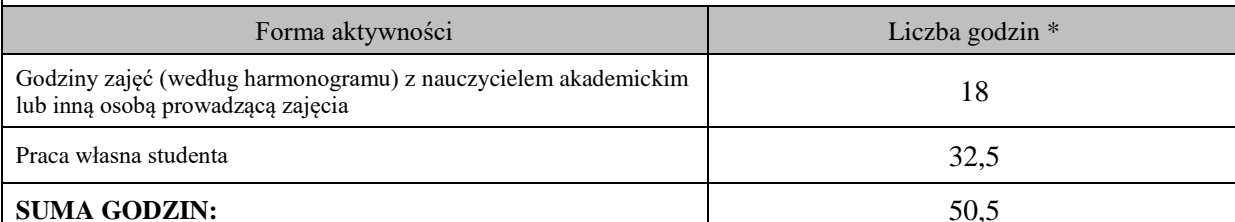

#### **OBCIĄŻENIE PRACĄ STUDENTA (punkty ECTS)**

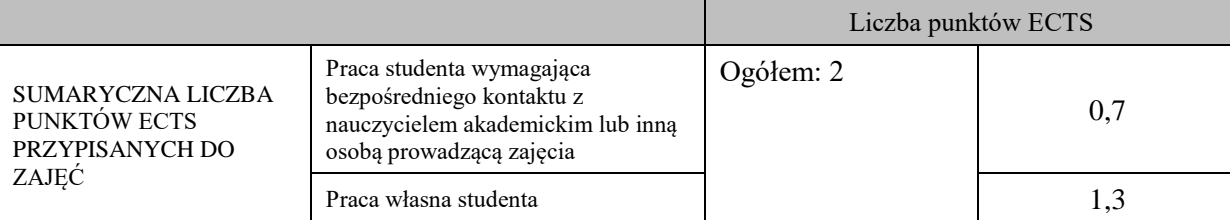

#### \* godziny lekcyjne, czyli 1 godz. oznacza 45 min;

#### **OPIS PRACY WŁASNEJ STUDENTA:**

Praca własna studenta musi być precyzyjnie opisana, uwzględniając charakter praktyczny zajęć. Należy podać symbole efektu uczenia się, którego praca własna dotyczy oraz metody weryfikacji efektów uczenia się stosowane w ramach pracy własnej.

Przykładowe formy aktywności: (1) przygotowanie do zajęć, (2) opracowanie wyników, (3) czytanie wskazanej literatury, (4) napisanie raportu z zajęć, (5) przygotowanie do egzaminu, opracowanie projektu.

- przygotowanie do zajęć,

- przygotowanie projektu,

- czytanie wskazanej literatury

#### **KRYTERIA OCENIANIA**

Ocena kształtująca: sposób pracy wykładowcy i studenta polega na systematycznym pozyskiwaniu informacji o przebiegu procesu uczenia się. Student otrzymuje informacje zwrotne dotyczące realizowanych zadań oraz projektu zaliczeniowego.

Ocena podsumowująca:

- 4. Na ocenę dostateczną student zrealizował projekt zaliczeniowy dotyczący opisywanych treści programowych przedmiotu w zakresie podstawowym i potrafi omówić zastosowane techniki. Ponadto w dostatecznym stopniu potrafi wykorzystać przekazaną wiedzę podczas zajęć w realizowanym projekcie.
- 5. Na ocenę dobrą student zrealizował kompletny projekt zaliczeniowy dotyczący opisywanych treści programowych przedmiotu i potrafi omówić zastosowane techniki oraz uzasadnić ich wybór. Ponadto w dobrym stopniu potrafi wykorzystać przekazaną wiedzę podczas zajęć w realizowanym projekcie zaliczeniowym.
- 6. Na ocenę bardzo dobrą student zrealizował kompletny projekt zaliczeniowy dotyczący opisywanych treści programowych przedmiotu z zastosowaniem ponadstandardowych rozwiązań i potrafi omówić zastosowane techniki oraz uzasadnić ich wybór. Ponadto w bardzo dobrym stopniu potrafi wykorzystać przekazaną wiedzę podczas zajęć w realizowanym projekcie zaliczeniowym.

# E. Zajęcia dyplomujące

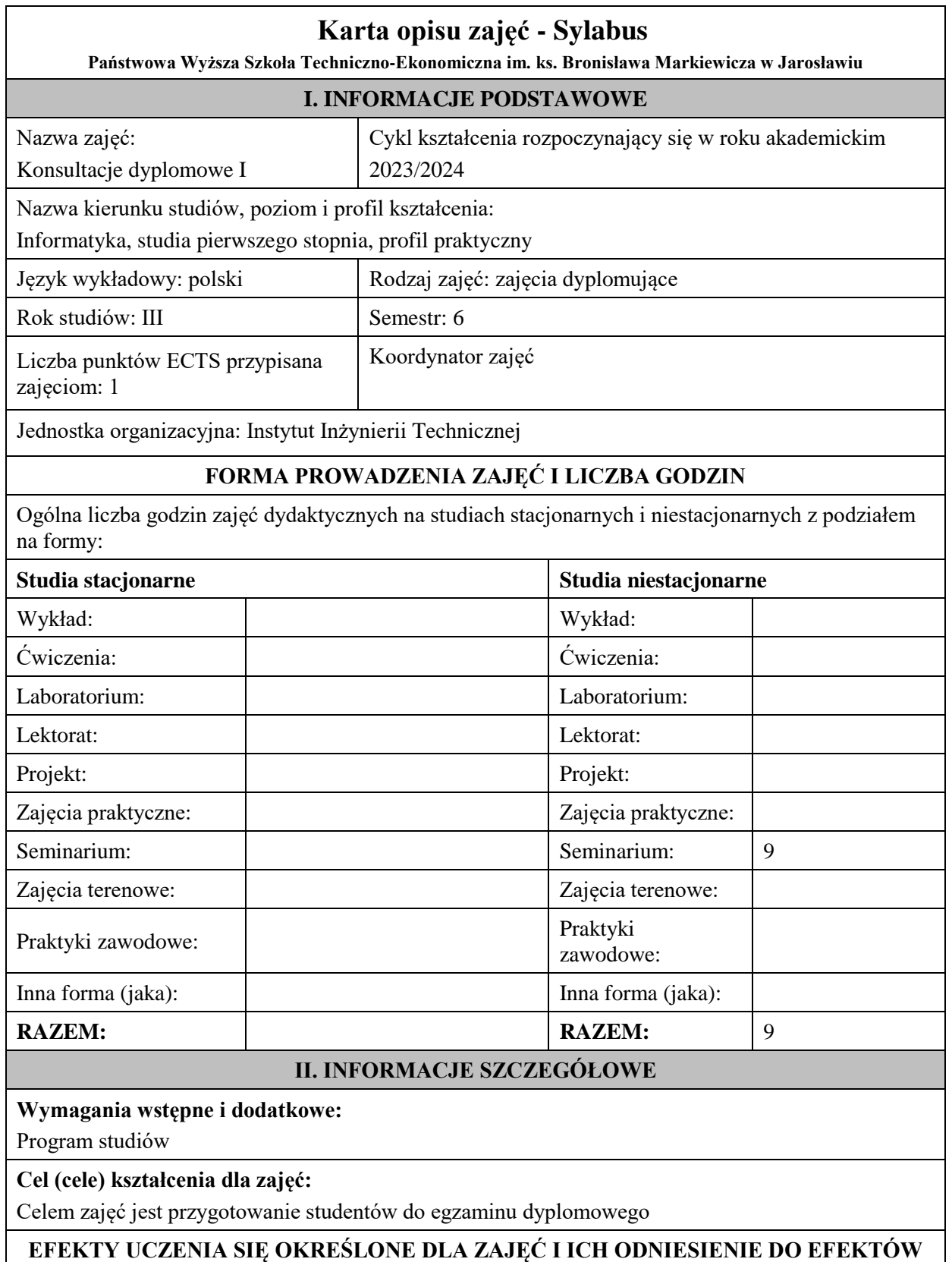

**UCZENIA SIĘ OKREŚLONYCH DLA KIERUNKU STUDIÓW** 

Efekty uczenia się określone dla zajęć w kategorii wiedza, umiejętności oraz kompetencje społeczne oraz metody weryfikacji efektów uczenia się

#### **UWAGA:**

Dzielimy efekty uczenia się określone dla zajęć na kategorie wiedzy, umiejętności i kompetencji społecznych. Określone dla zajęć efekty uczenia się nie muszą obejmować wszystkich trzech kategorii i zależą one od formy zajęć.

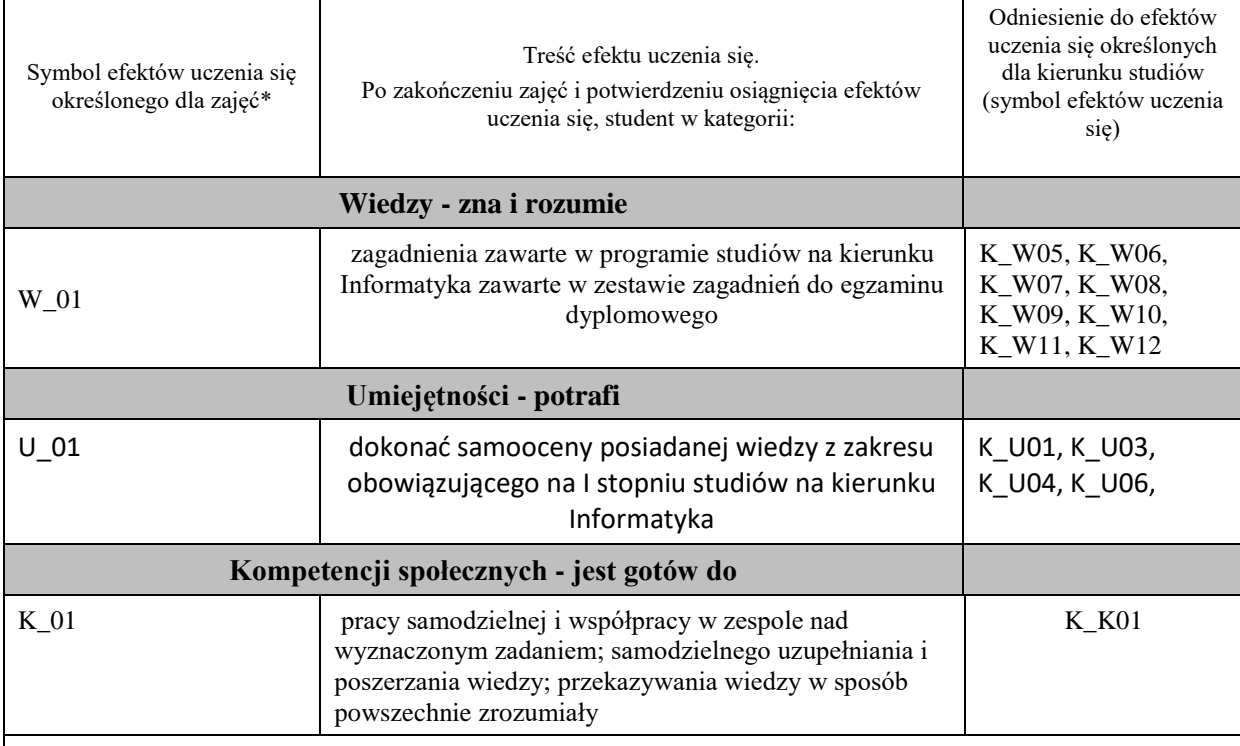

#### **UWAGA!**

Zaleca się, aby w zależności od liczby godzin zajęć, liczba efektów uczenia się zawierała się w przedziale: 3-7, ale są to wartości umowne.

# **TREŚCI PROGRAMOWE I ICH ODNIESIENIE DO FORM ZAJĘĆ I METOD OCENIANIA**

Treści programowe (uszczegółowione, zaprezentowane z podziałem na poszczególne formy zajęć, tj. wykład, ćwiczenia, laboratoria, projekty, seminaria i inne):

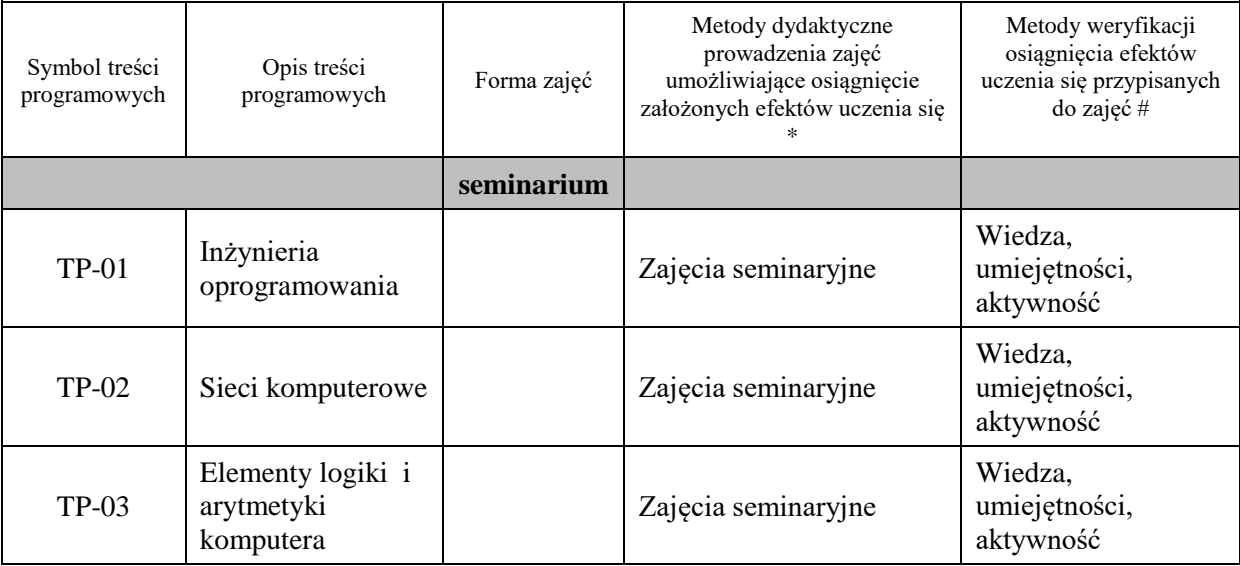

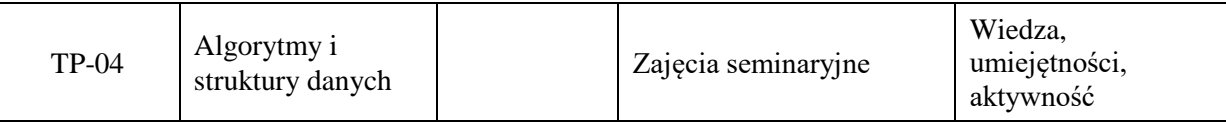

**Metody weryfikacji osiągnięcia efektów uczenia się określonych dla zajęć, powinny być zróżnicowane w zależności od kategorii, tj. inne dla kategorii wiedza i inne dla kategorii umiejętności i kompetencje społeczne.**  Dla wykładu:

\* np. wykład podający, wykład problemowy, ćwiczenia oparte na wykorzystaniu różnych źródeł wiedzy

# np. egzamin ustny, test, prezentacja, projekt

Zaleca się podanie przykładowych zadań (pytań) służących weryfikacji osiągniecia efektów uczenia się określonych dla zajęć.

# **ZALECANA LITERATURA (w tym pozycje w języku obcym)**

**Literatura podstawowa** (powinna być dostępna dla studenta w uczelnianej bibliotece):

Literatura wskazana w kartach opisu zajęć realizowanych w treściach programowych

#### **Literatura uzupełniająca:**

Literatura wskazana w kartach opisu zajęć realizowanych w treściach programowych

# **III. INFORMACJE DODATKOWE**

# **BILANS PUNKTÓW ECTS**

# **OBCIĄŻENIE PRACĄ STUDENTA (godziny)**

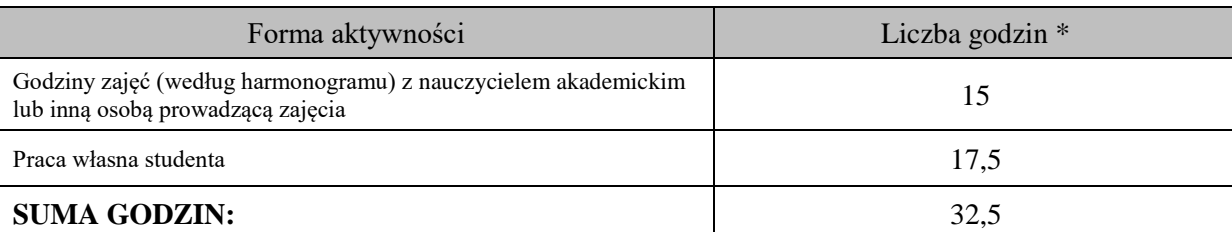

#### **OBCIĄŻENIE PRACĄ STUDENTA (punkty ECTS)**

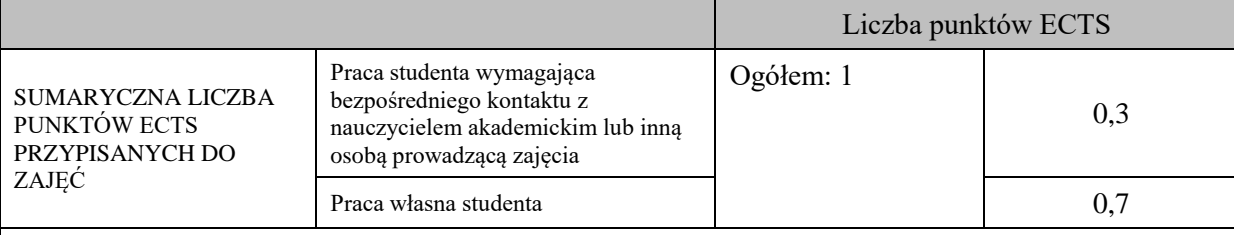

\* godziny lekcyjne, czyli 1 godz. oznacza 45 min;

# **OPIS PRACY WŁASNEJ STUDENTA:**

Praca własna studenta musi być precyzyjnie opisana, uwzględniając charakter praktyczny zajęć. Należy podać symbolefektu uczenia się, którego praca własna dotyczy oraz metody weryfikacji efektów uczenia się stosowane w ramach pracy własnej.

Przykładowe formy aktywności: (1) przygotowanie do zajęć, (2) opracowanie wyników, (3) czytanie wskazanej literatury, (4) napisanie raportu z zajęć, (5) przygotowanie do egzaminu, opracowanie projektu.

(1) przygotowanie do zajęć, (2) opracowanie wyników, (3) czytanie wskazanej literatury, (4) napisanie raportu z zajęć, (5) przygotowanie do egzaminu, opracowanie projektu.

# **KRYTERIA OCENIANIA**

Ocena kształtująca:

Na ocenę dostateczną student ma wiedzę i potrafi wykonać wszystkie zadania w zakresie podstawowym

Na ocenę dobrą student ma wiedzę i potrafi wszystkie zadania bezbłędnie lub z niewielkimi błędami Na ocenę bardzo dobrą student ma wiedzę i potrafi wszystkie zadania w zakresie ponadstandardowym

Ocena podsumowująca: całokształt wiedzy i umiejętności

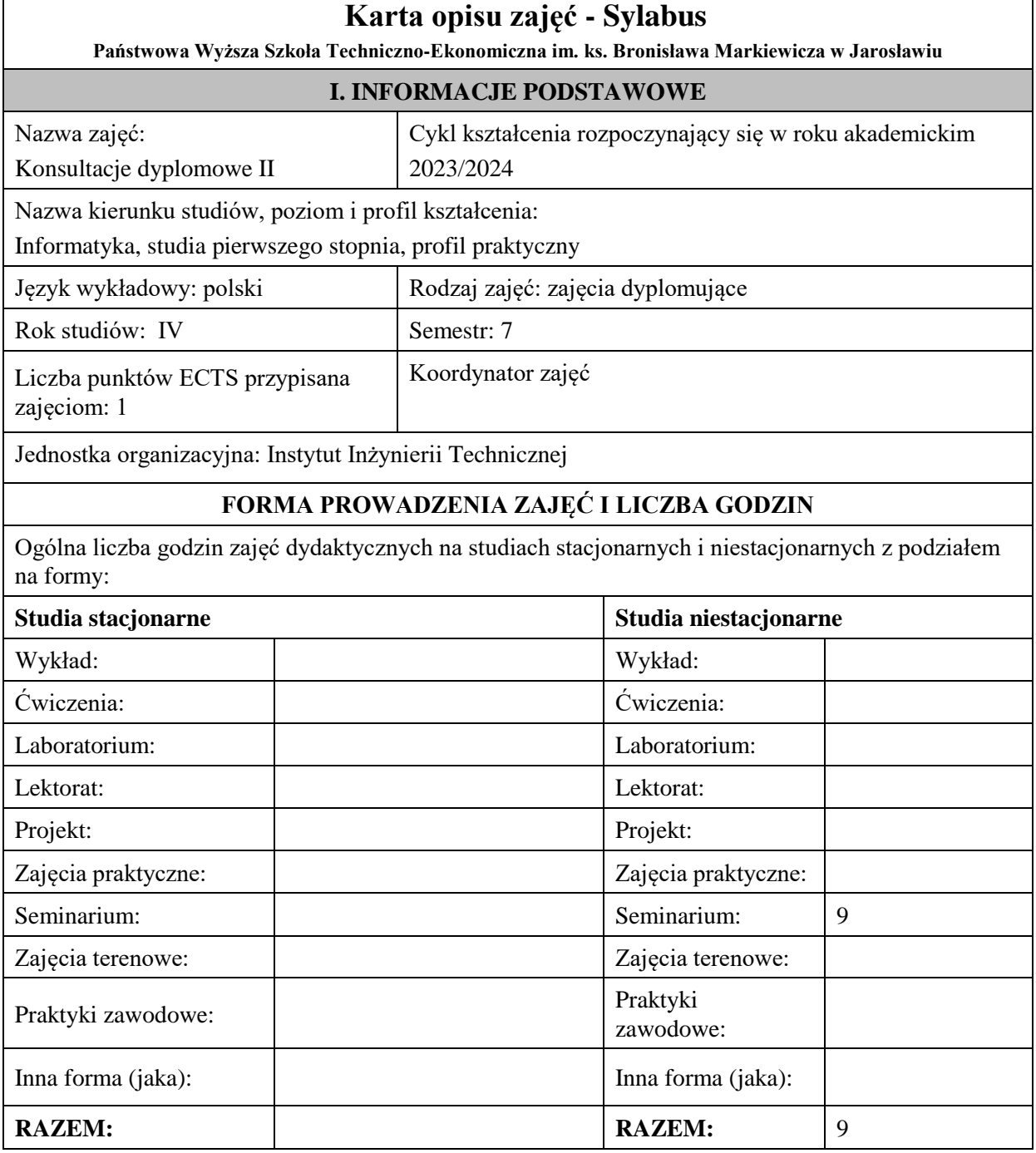

# **II. INFORMACJE SZCZEGÓŁOWE**

# **Wymagania wstępne i dodatkowe:**

Program studiów

# **Cel (cele) kształcenia dla zajęć:**

Celem zajęć jest przygotowanie studentów do egzaminu dyplomowego

# **EFEKTY UCZENIA SIĘ OKREŚLONE DLA ZAJĘĆ I ICH ODNIESIENIE DO EFEKTÓW UCZENIA SIĘ OKREŚLONYCH DLA KIERUNKU STUDIÓW**

Efekty uczenia się określone dla zajęć w kategorii wiedza, umiejętności oraz kompetencje społeczne oraz metody weryfikacji efektów uczenia się

# **UWAGA:**

Dzielimy efekty uczenia się określone dla zajęć na kategorie wiedzy, umiejętności i kompetencji społecznych. Określone dla zajęć efekty uczenia się nie muszą obejmować wszystkich trzech kategorii i zależą one od formy zajęć.

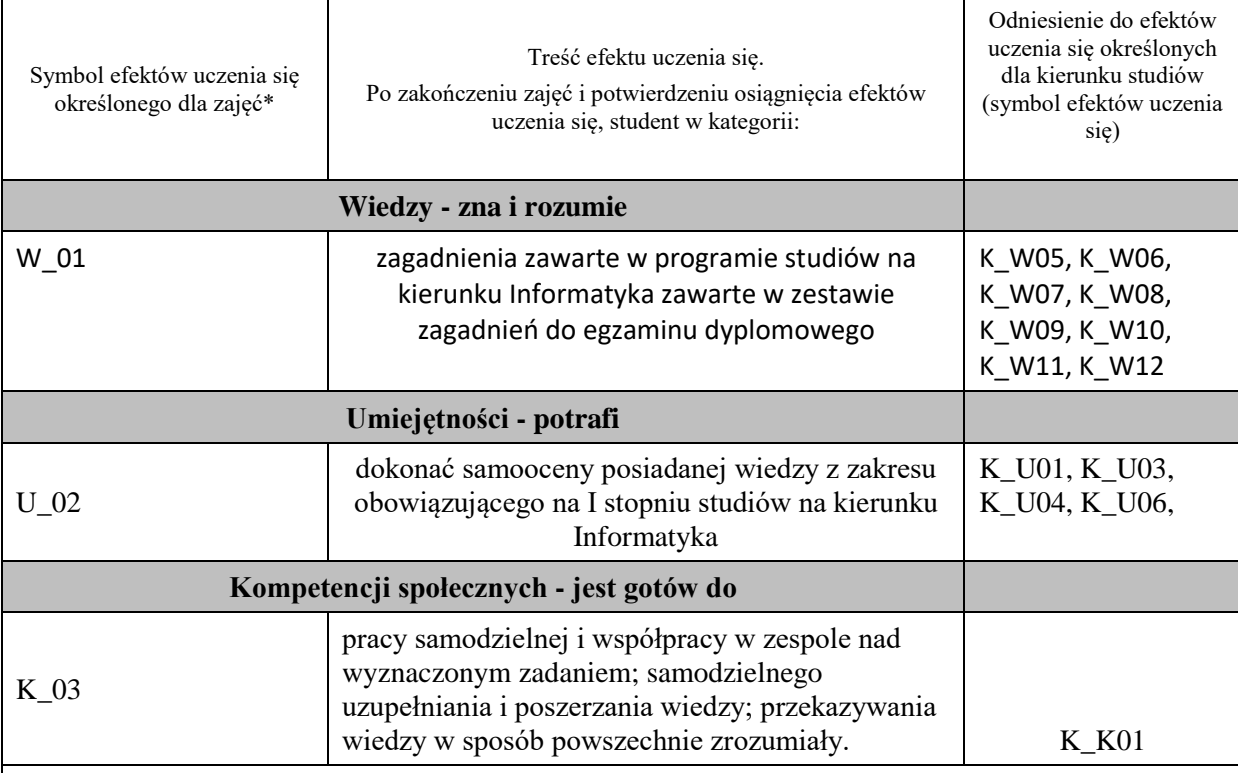

# **UWAGA!**

Zaleca się, aby w zależności od liczby godzin zajęć, liczba efektów uczenia się zawierała się w przedziale: 3-7, ale są to wartości umowne.

# **TREŚCI PROGRAMOWE I ICH ODNIESIENIE DO FORM ZAJĘĆ I METOD OCENIANIA**

Treści programowe (uszczegółowione, zaprezentowane z podziałem na poszczególne formy zajęć, tj. wykład, ćwiczenia, laboratoria, projekty, seminaria i inne):

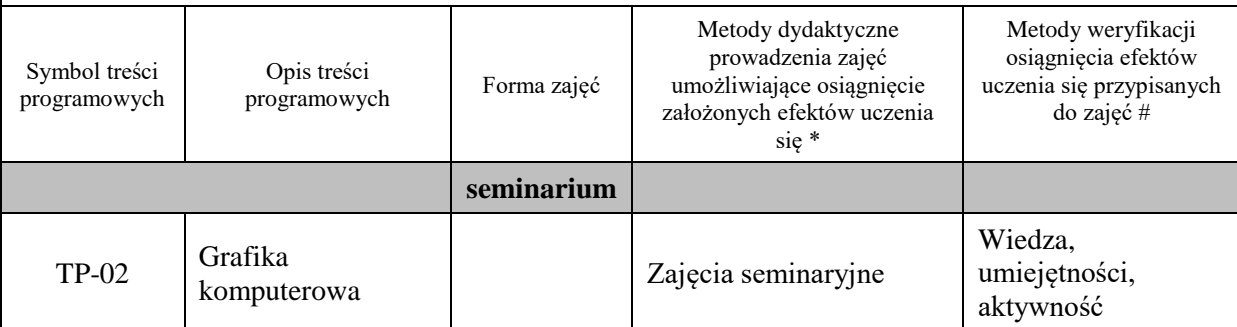

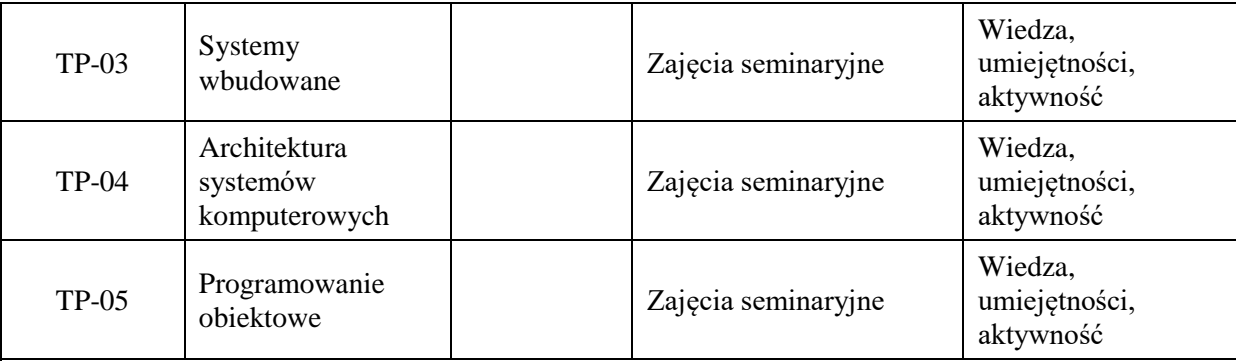

**Metody weryfikacji osiągnięcia efektów uczenia się określonych dla zajęć, powinny być zróżnicowane w zależności od kategorii, tj. inne dla kategorii wiedza i inne dla kategorii umiejętności i kompetencje społeczne.** 

Dla wykładu:

\* np. wykład podający, wykład problemowy, ćwiczenia oparte na wykorzystaniu różnych źródeł wiedzy

# np. egzamin ustny, test, prezentacja, projekt

Zaleca się podanie przykładowych zadań (pytań) służących weryfikacji osiągniecia efektów uczenia się określonych dlazajęć.

# **ZALECANA LITERATURA (w tym pozycje w języku obcym)**

**Literatura podstawowa** (powinna być dostępna dla studenta w uczelnianej bibliotece):

Literatura wskazana w kartach opisu zajęć realizowanych w treściach programowych

#### **Literatura uzupełniająca:**

Literatura wskazana w kartach opisu zajęć realizowanych w treściach programowych

# **III. INFORMACJE DODATKOWE**

# **BILANS PUNKTÓW ECTS**

### **OBCIĄŻENIE PRACĄ STUDENTA (godziny)**

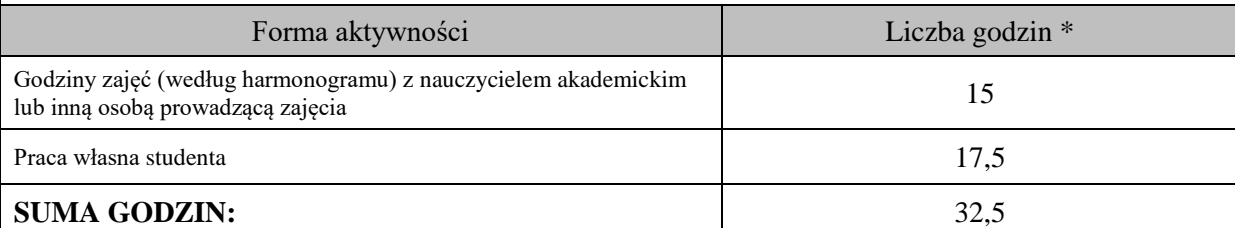

# **OBCIĄŻENIE PRACĄ STUDENTA (punkty ECTS)**

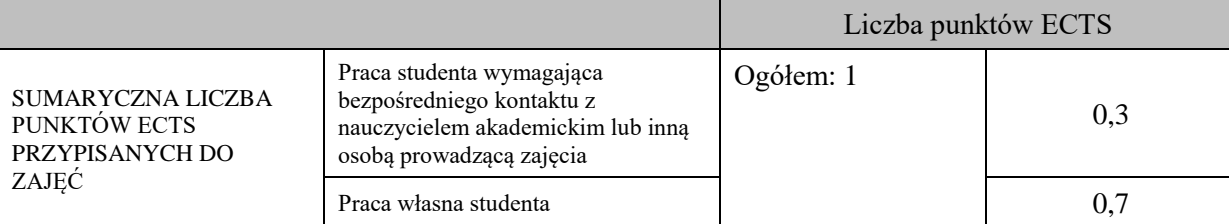

\* godziny lekcyjne, czyli 1 godz. oznacza 45 min;

# **OPIS PRACY WŁASNEJ STUDENTA:**

Praca własna studenta musi być precyzyjnie opisana, uwzględniając charakter praktyczny zajęć. Należy podać symbolefektu uczenia się, którego praca własna dotyczy oraz metody weryfikacji efektów uczenia się stosowane w ramach pracy własnej.

Przykładowe formy aktywności: (1) przygotowanie do zajęć, (2) opracowanie wyników, (3) czytanie wskazanej literatury, (4) napisanie raportu z zajęć, (5) przygotowanie do egzaminu, opracowanie projektu.

(1) przygotowanie do zajęć, (2) opracowanie wyników, (3) czytanie wskazanej literatury, (4) napisanie raportu z zajęć, (5) przygotowanie do egzaminu, opracowanie projektu.

# **KRYTERIA OCENIANIA**

Ocena kształtująca:

Na ocenę dostateczną student ma wiedzę i potrafi wykonać wszystkie zadania w zakresie podstawowym

Na ocenę dobrą student ma wiedzę i potrafi wszystkie zadania bezbłędnie lub z niewielkimi błędami Na ocenę bardzo dobrą student ma wiedzę i potrafi wszystkie zadania w zakresie ponadstandardowym

Ocena podsumowująca: całokształt wiedzy i umiejętności

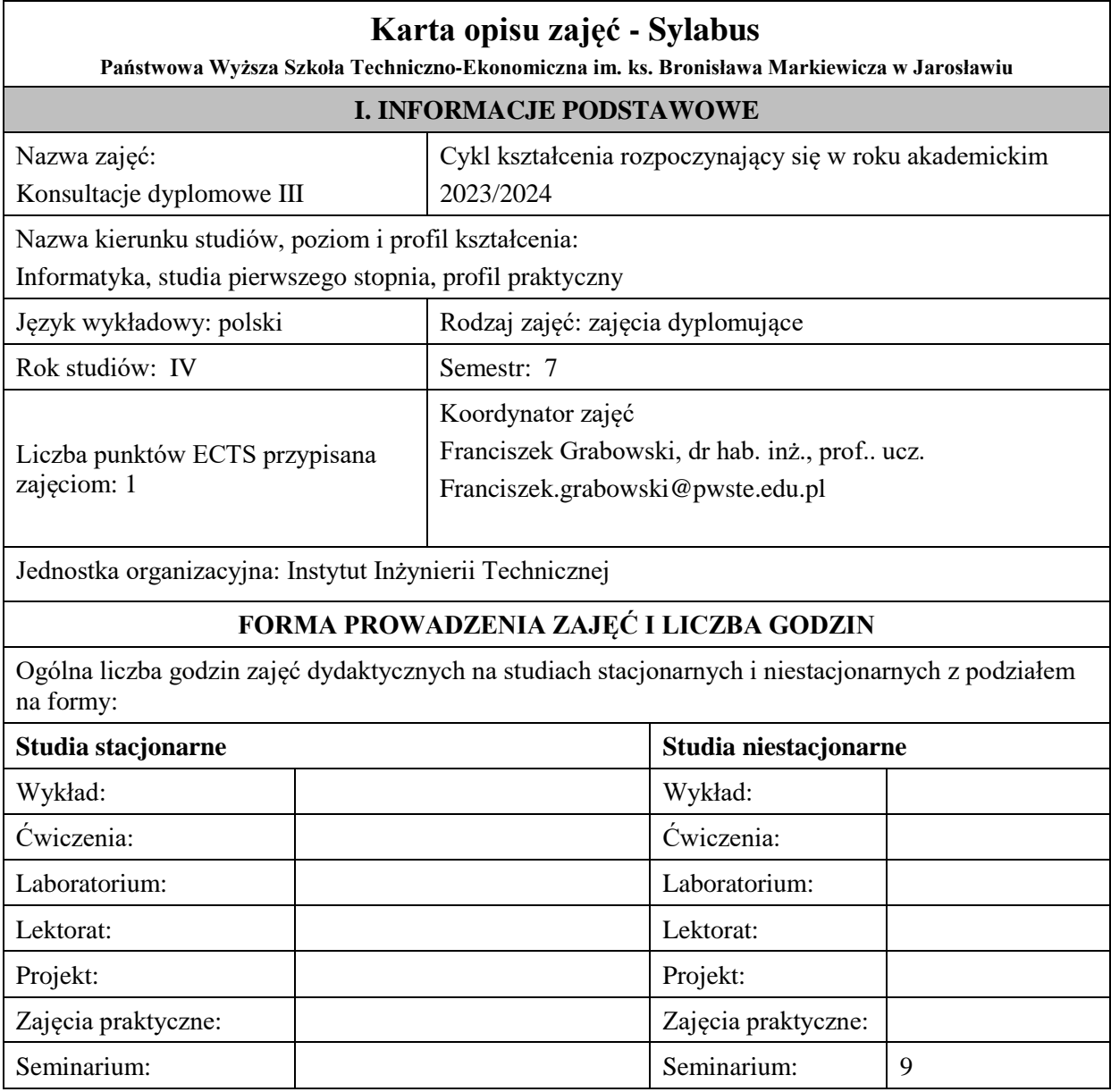

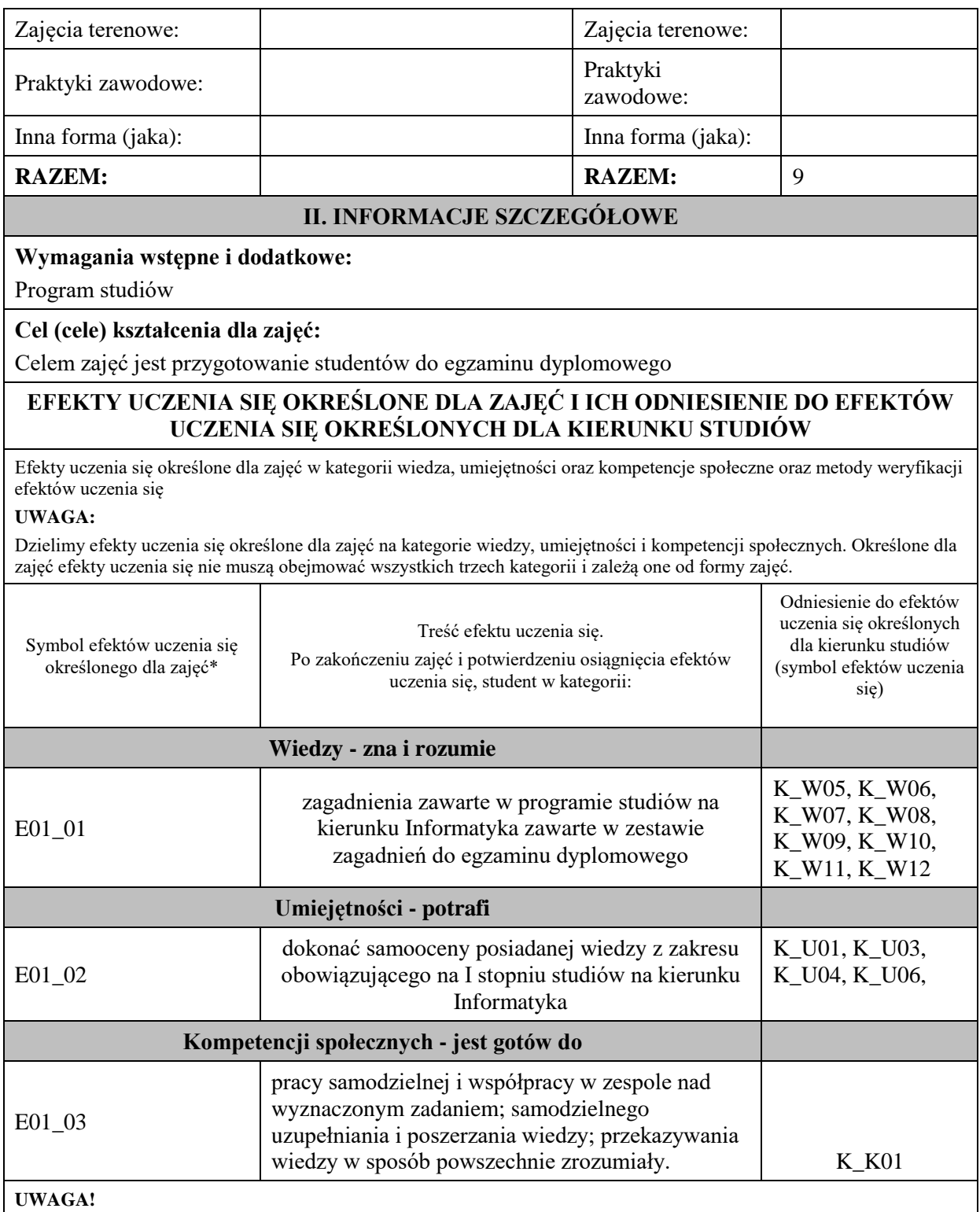

Zaleca się, aby w zależności od liczby godzin zajęć, liczba efektów uczenia się zawierała się w przedziale: 3-7, ale są to wartości umowne.

# **TREŚCI PROGRAMOWE I ICH ODNIESIENIE DO FORM ZAJĘĆ I METOD OCENIANIA**

Treści programowe (uszczegółowione, zaprezentowane z podziałem na poszczególne formy zajęć, tj. wykład, ćwiczenia, laboratoria, projekty, seminaria i inne):

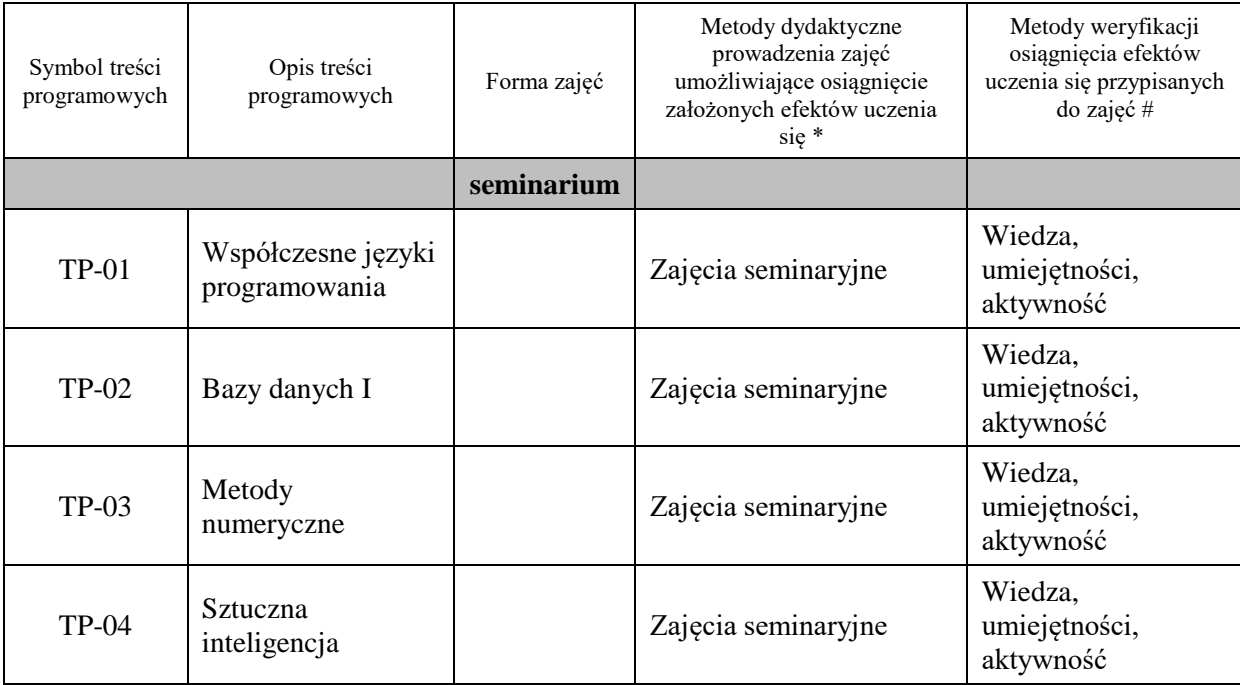

**Metody weryfikacji osiągnięcia efektów uczenia się określonych dla zajęć, powinny być zróżnicowane w zależności od kategorii, tj. inne dla kategorii wiedza i inne dla kategorii umiejętności i kompetencje społeczne.**  Dla wykładu:

- \* np. wykład podający, wykład problemowy, ćwiczenia oparte na wykorzystaniu różnych źródeł wiedzy
- # np. egzamin ustny, test, prezentacja, projekt

Zaleca się podanie przykładowych zadań (pytań) służących weryfikacji osiągniecia efektów uczenia się określonych dlazajęć.

# **ZALECANA LITERATURA (w tym pozycje w języku obcym)**

**Literatura podstawowa** (powinna być dostępna dla studenta w uczelnianej bibliotece): Literatura wskazana w kartach opisu zajęć realizowanych w treściach programowych

#### **Literatura uzupełniająca:**

Literatura wskazana w kartach opisu zajęć realizowanych w treściach programowych

# **III. INFORMACJE DODATKOWE**

### **BILANS PUNKTÓW ECTS**

# **OBCIĄŻENIE PRACĄ STUDENTA (godziny)**

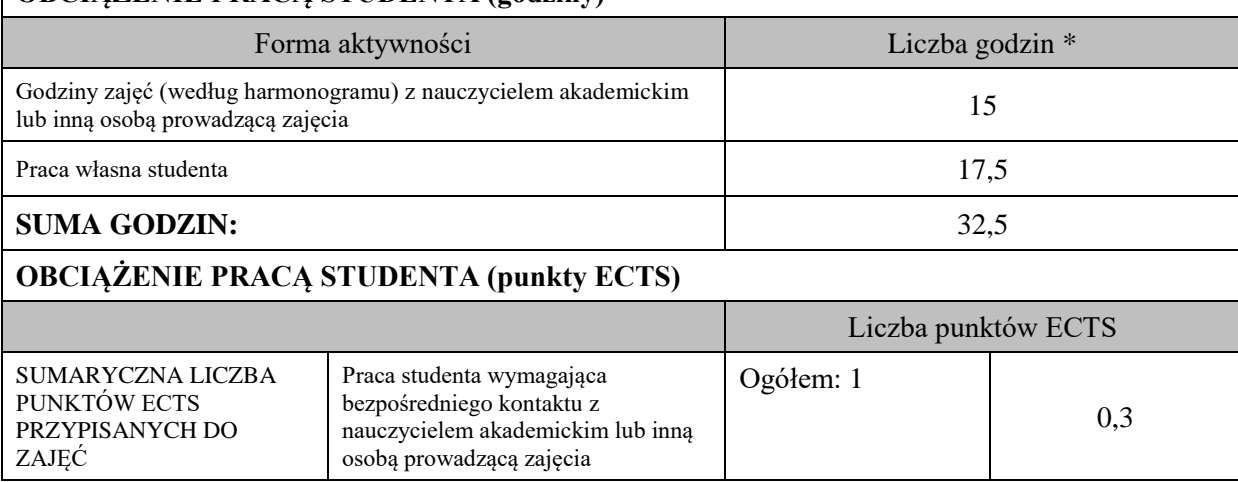

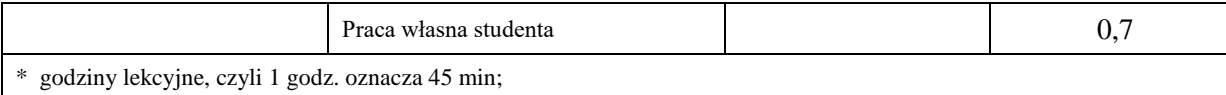

# **OPIS PRACY WŁASNEJ STUDENTA:**

Praca własna studenta musi być precyzyjnie opisana, uwzględniając charakter praktyczny zajęć. Należy podać symbolefektu uczenia się, którego praca własna dotyczy oraz metody weryfikacji efektów uczenia się stosowane w ramach pracy własnej.

Przykładowe formy aktywności: (1) przygotowanie do zajęć, (2) opracowanie wyników, (3) czytanie wskazanej literatury, (4) napisanie raportu z zajęć, (5) przygotowanie do egzaminu, opracowanie projektu.

(1) przygotowanie do zajęć, (2) opracowanie wyników, (3) czytanie wskazanej literatury, (4) napisanie raportu z zajęć, (5) przygotowanie do egzaminu, opracowanie projektu.

# **KRYTERIA OCENIANIA**

Ocena kształtująca:

Na ocenę dostateczną student ma wiedzę i potrafi wykonać wszystkie zadania w zakresie podstawowym

Na ocenę dobrą student ma wiedzę i potrafi wszystkie zadania bezbłędnie lub z niewielkimi błędami Na ocenę bardzo dobrą student ma wiedzę i potrafi wszystkie zadania w zakresie ponadstandardowym

Ocena podsumowująca: całokształt wiedzy i umiejętności

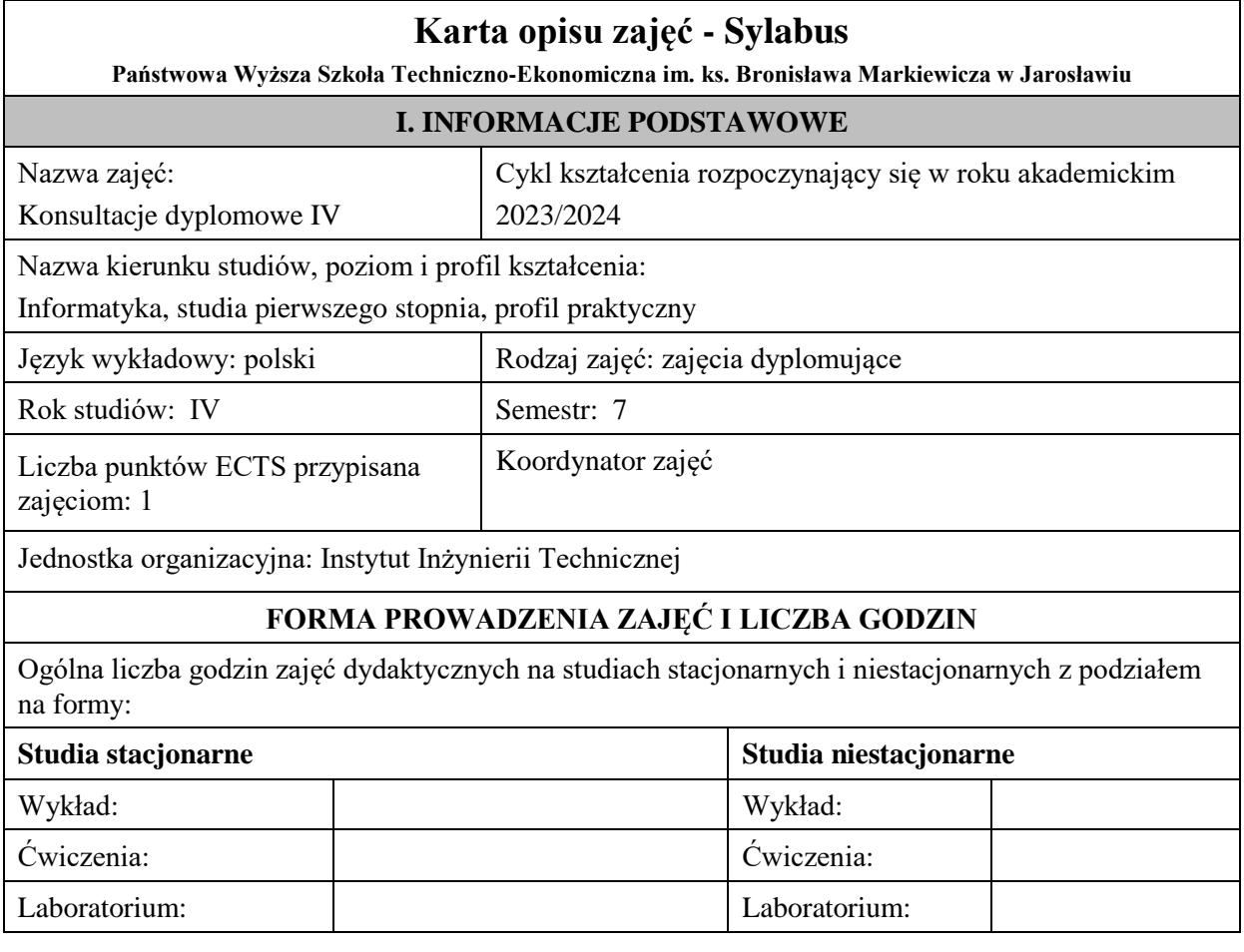

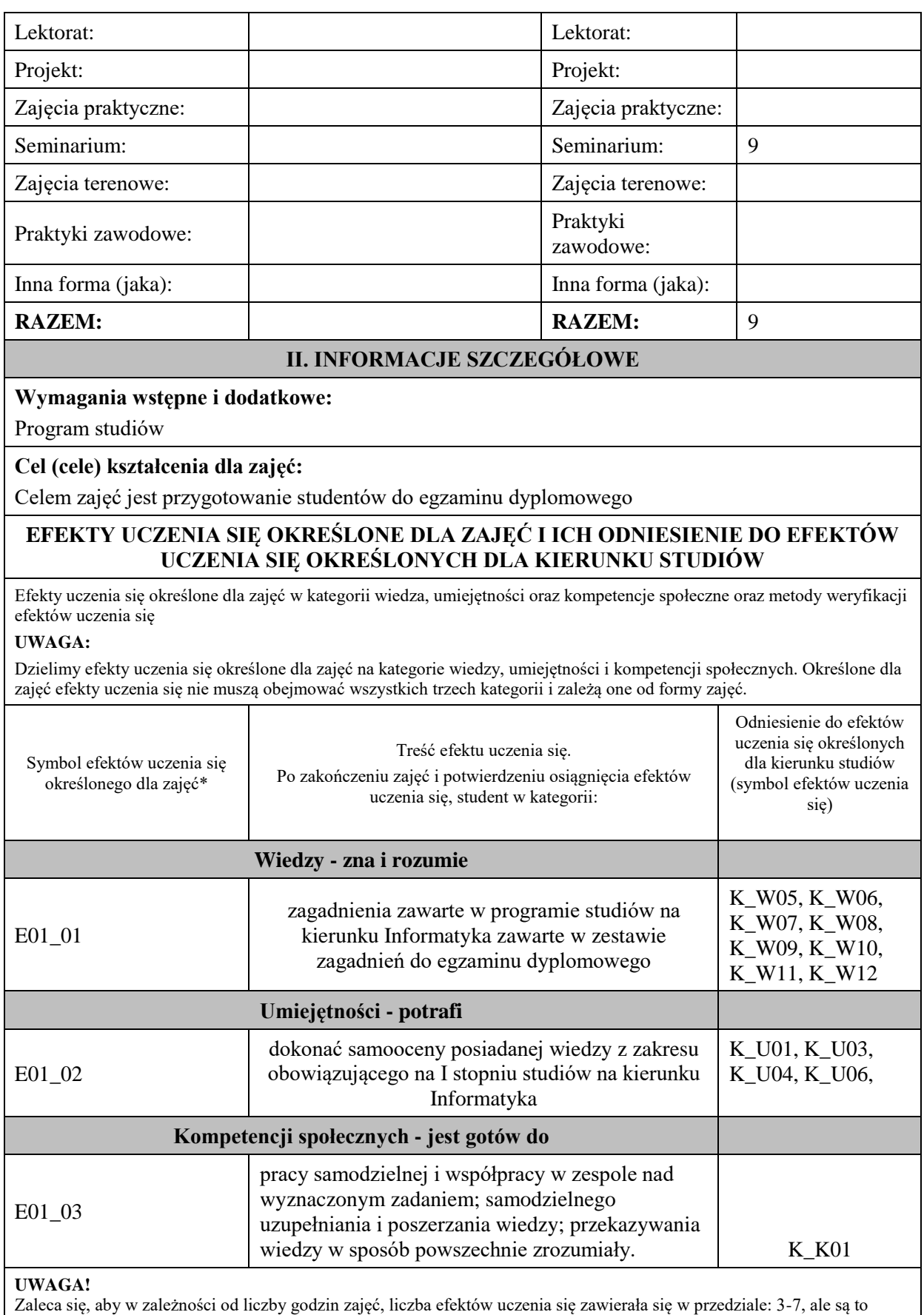

wartości umowne.

**TREŚCI PROGRAMOWE I ICH ODNIESIENIE DO FORM ZAJĘĆ I METOD OCENIANIA** 

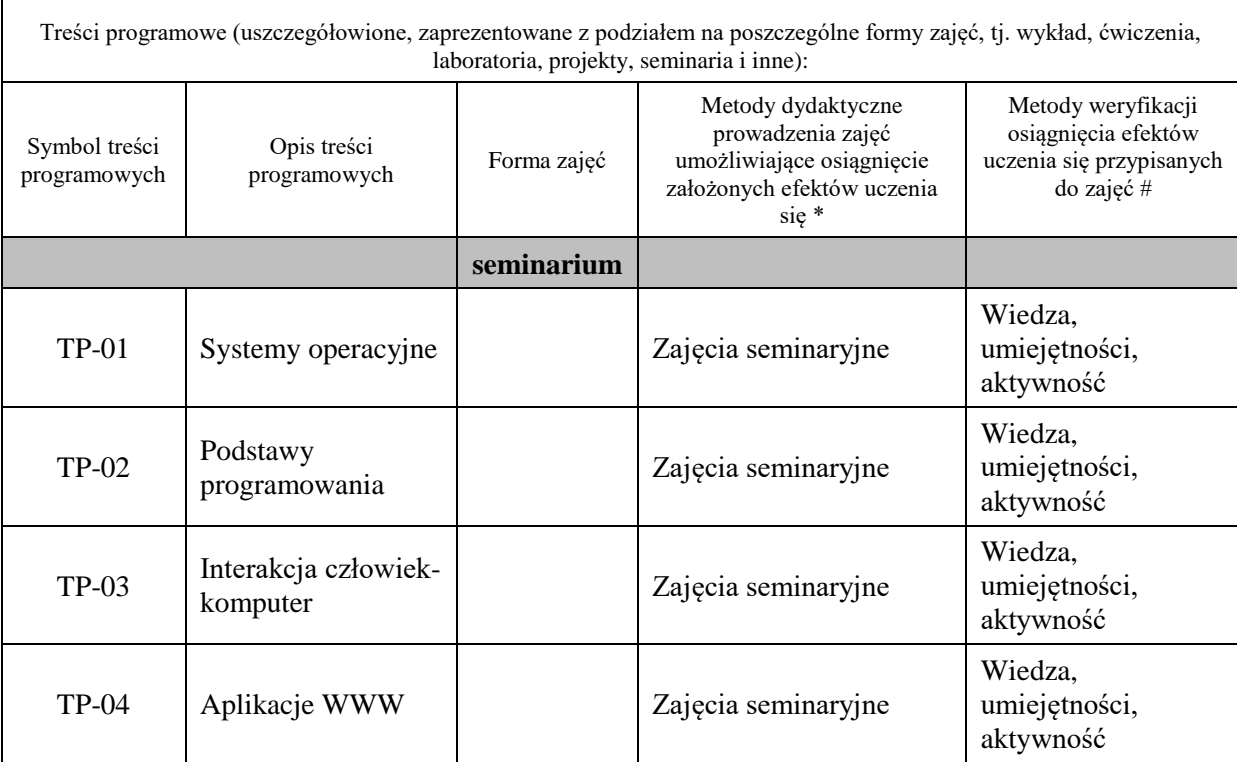

# **Metody weryfikacji osiągnięcia efektów uczenia się określonych dla zajęć, powinny być zróżnicowane w zależności od kategorii, tj. inne dla kategorii wiedza i inne dla kategorii umiejętności i kompetencje społeczne.**

Dla wykładu:

\* np. wykład podający, wykład problemowy, ćwiczenia oparte na wykorzystaniu różnych źródeł wiedzy

# np. egzamin ustny, test, prezentacja, projekt

Zaleca się podanie przykładowych zadań (pytań) służących weryfikacji osiągniecia efektów uczenia się określonych dlazajęć.

# **ZALECANA LITERATURA (w tym pozycje w języku obcym)**

**Literatura podstawowa** (powinna być dostępna dla studenta w uczelnianej bibliotece):

Literatura wskazana w kartach opisu zajęć realizowanych w treściach programowych

### **Literatura uzupełniająca:**

Literatura wskazana w kartach opisu zajęć realizowanych w treściach programowych

# **III. INFORMACJE DODATKOWE**

# **BILANS PUNKTÓW ECTS**

# **OBCIĄŻENIE PRACĄ STUDENTA (godziny)**

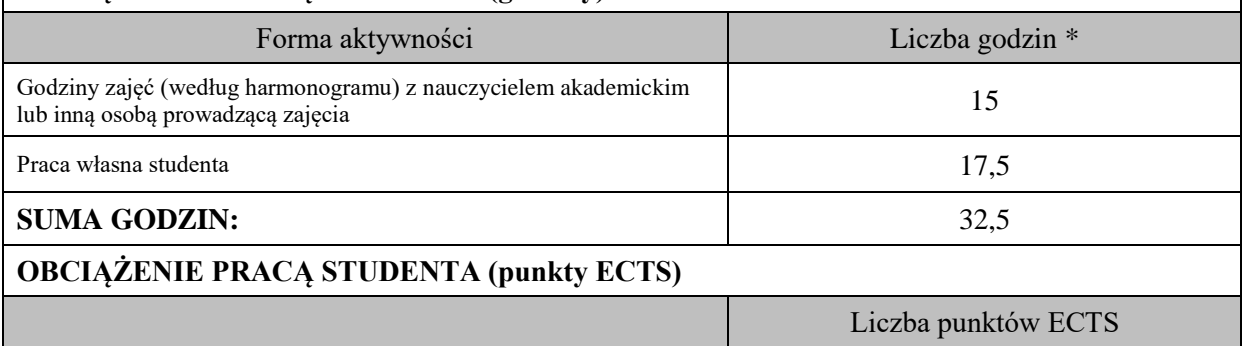

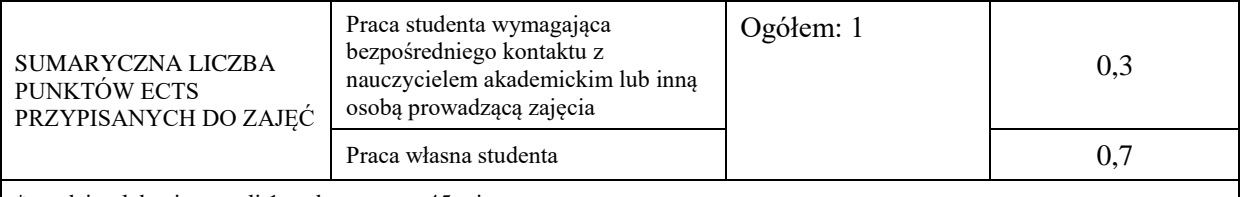

\* godziny lekcyjne, czyli 1 godz. oznacza 45 min;

### **OPIS PRACY WŁASNEJ STUDENTA:**

Praca własna studenta musi być precyzyjnie opisana, uwzględniając charakter praktyczny zajęć. Należy podać symbolefektu uczenia się, którego praca własna dotyczy oraz metody weryfikacji efektów uczenia się stosowane w ramach pracy własnej. Przykładowe formy aktywności: (1) przygotowanie do zajęć, (2) opracowanie wyników, (3) czytanie wskazanej literatury, (4) napisanie raportu z zajęć, (5) przygotowanie do egzaminu, opracowanie projektu.

(1) przygotowanie do zajęć, (2) opracowanie wyników, (3) czytanie wskazanej literatury, (4) napisanie raportu z zajęć, (5) przygotowanie do egzaminu, opracowanie projektu.

# **KRYTERIA OCENIANIA**

Ocena kształtująca:

Na ocenę dostateczną student ma wiedzę i potrafi wykonać wszystkie zadania w zakresie podstawowym

Na ocenę dobrą student ma wiedzę i potrafi wszystkie zadania bezbłędnie lub z niewielkimi błędami Na ocenę bardzo dobrą student ma wiedzę i potrafi wszystkie zadania w zakresie ponadstandardowym

Ocena podsumowująca: całokształt wiedzy i umiejętności

# F. Praktyka zawodowa

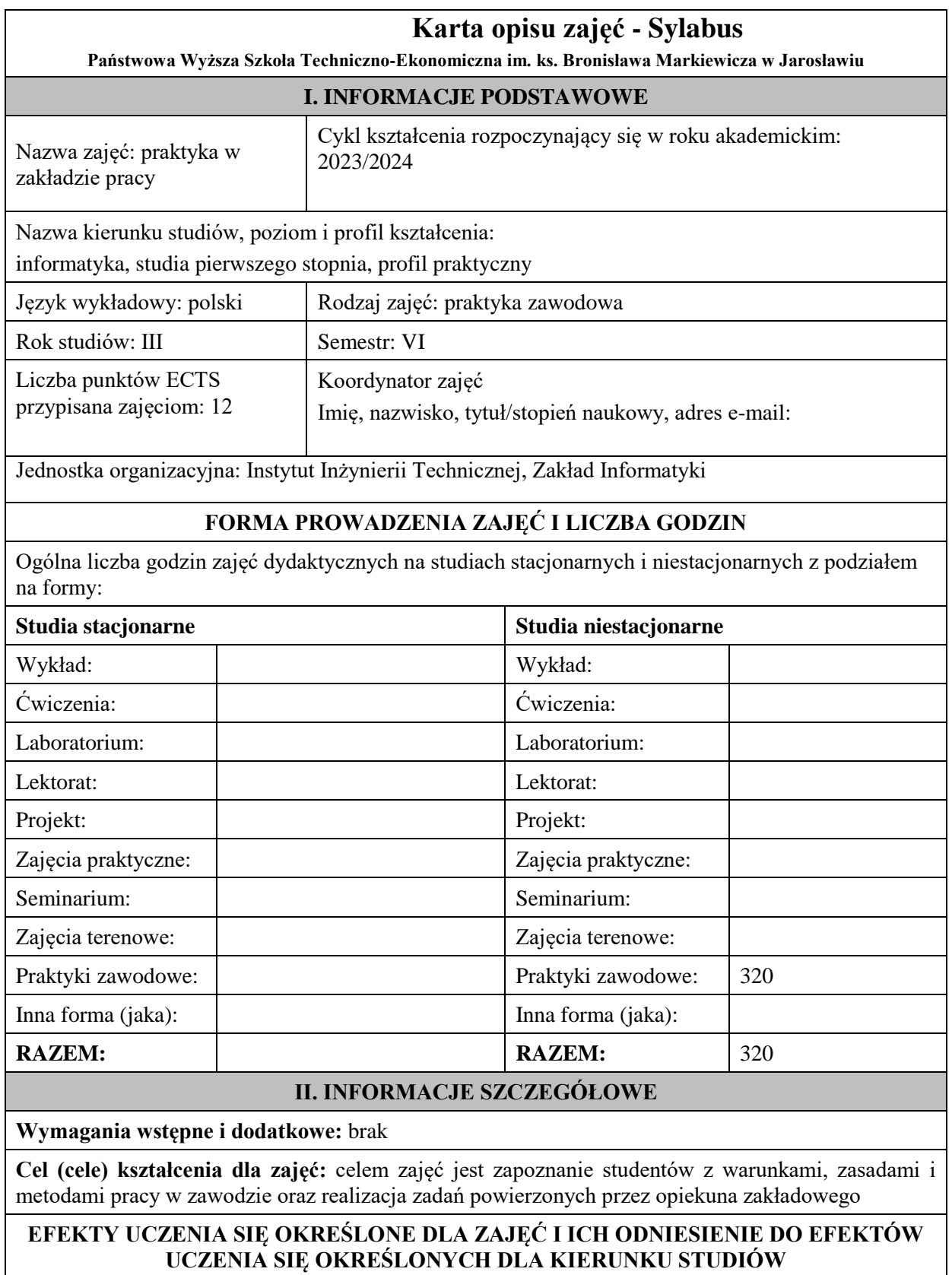

Efekty uczenia się określone dla zajęć w kategorii wiedza, umiejętności oraz kompetencje społeczne oraz metody weryfikacji efektów uczenia się
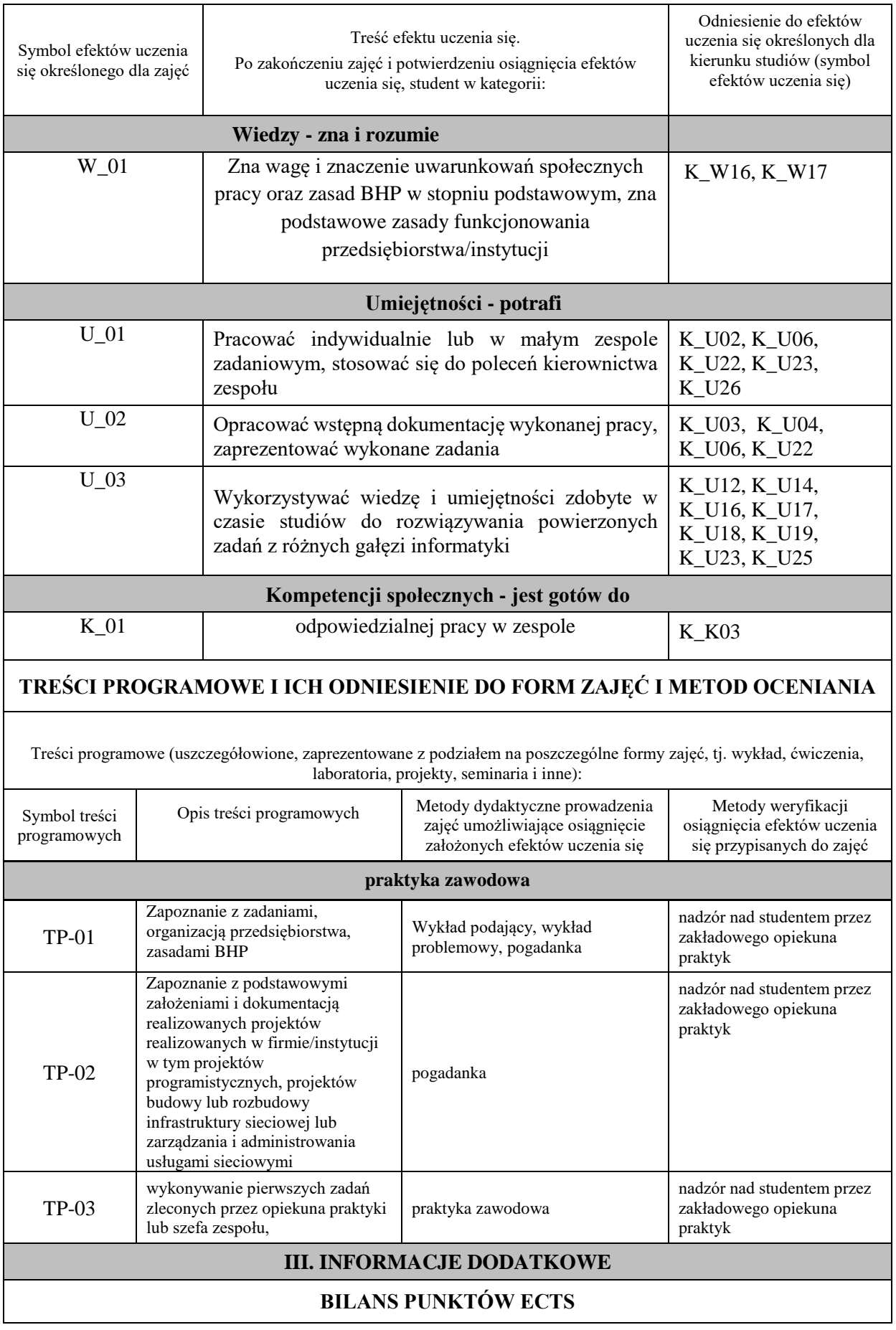

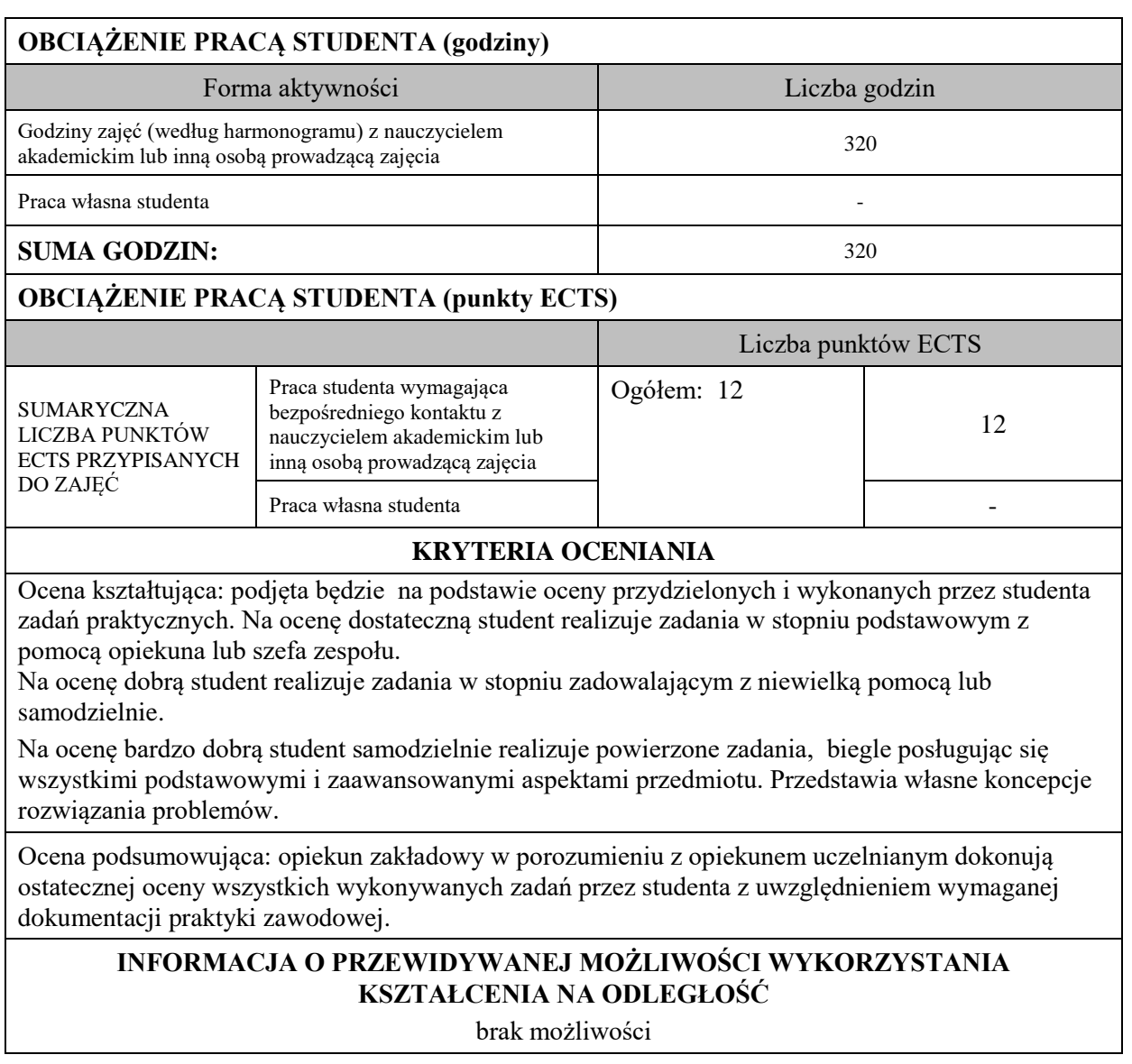

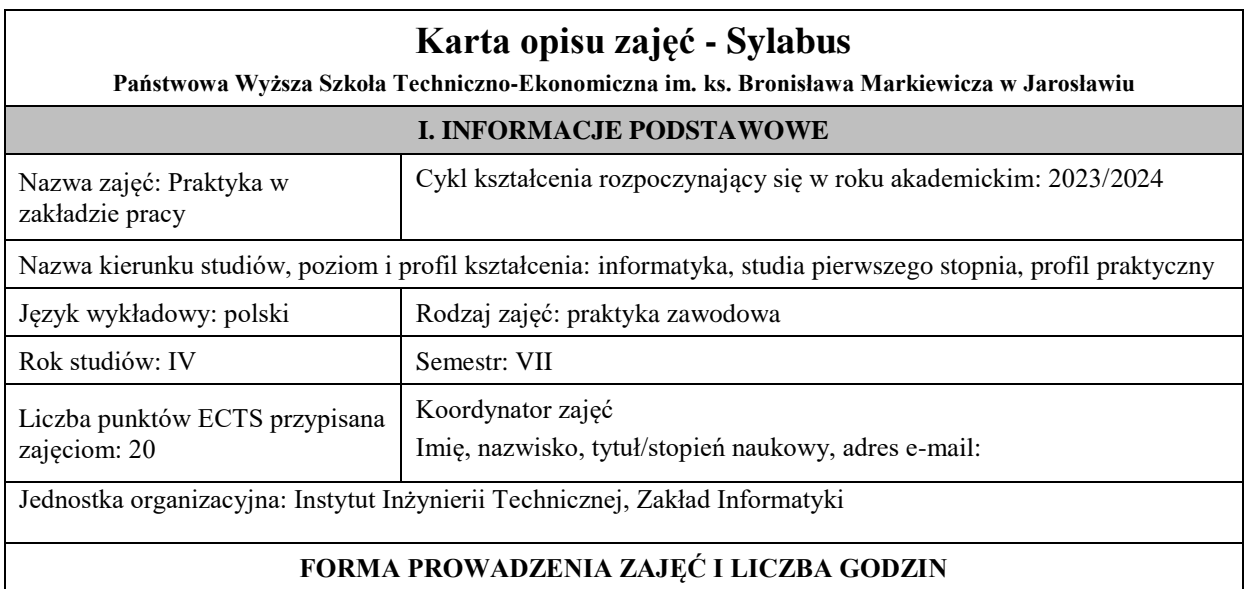

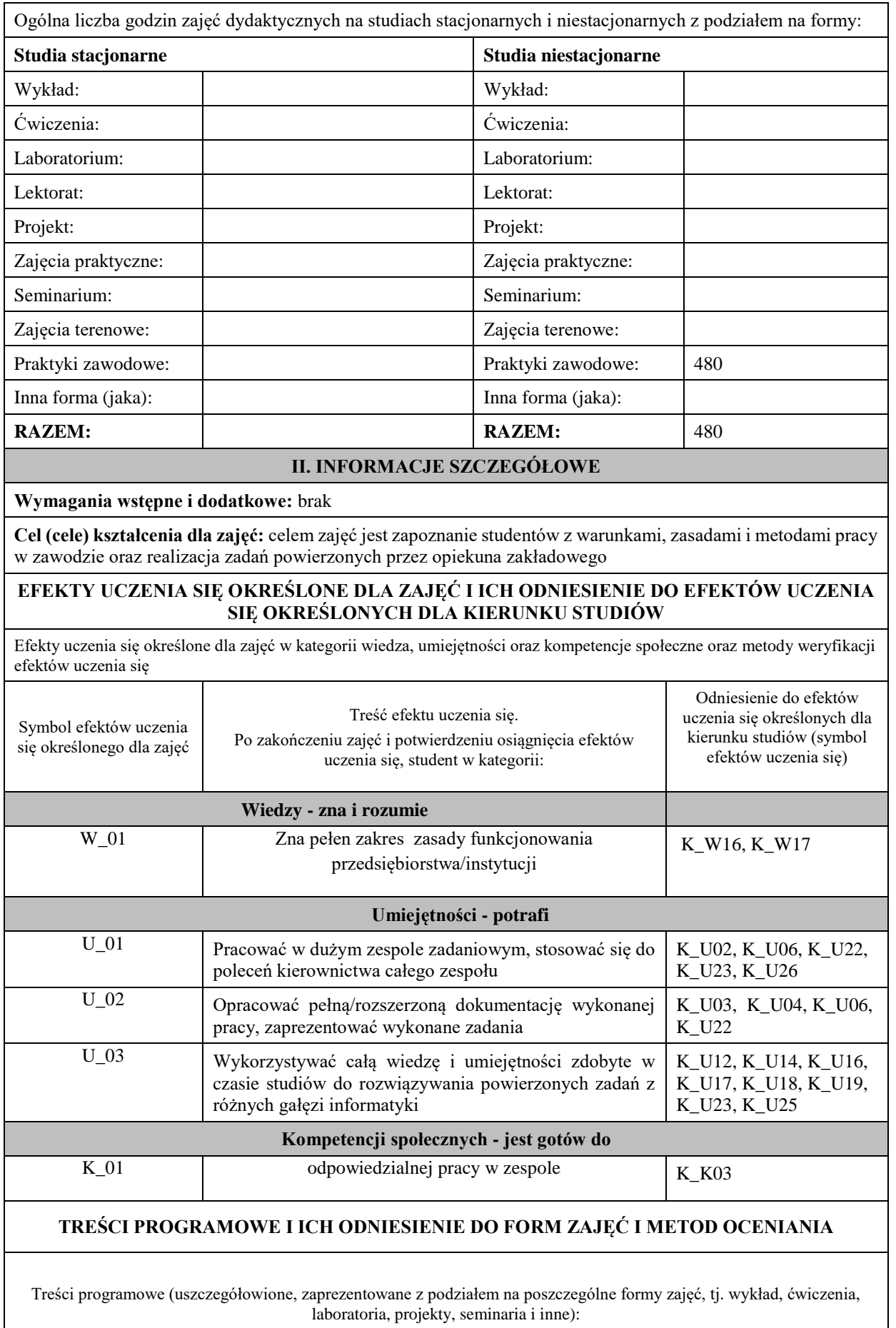

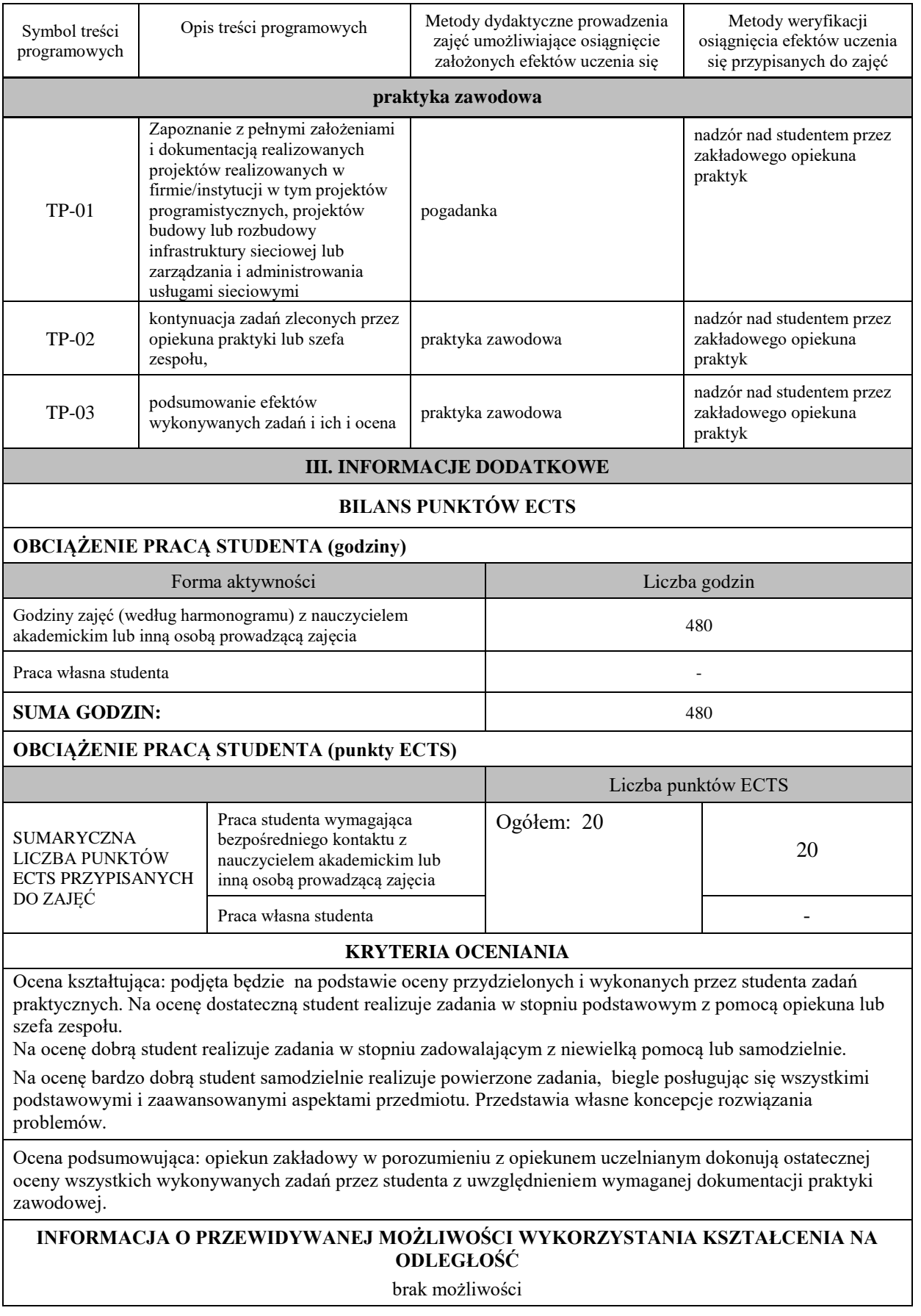

## **10. Ukończenie studiów**

Ukończenie studiów na kierunku informatyka studia pierwszego stopnia o profilu praktycznym następuje po złożeniu egzaminu dyplomowego z wynikiem pozytywnym.

- Aby przystąpić do egzaminu dyplomowego student musi spełnić następujące warunki:
	- złożenie wszystkich egzaminów przewidzianych programem studiów,
	- uzyskanie zaliczenia z wszystkich zajęć, w tym praktyk zawodowych oraz uzyskanie wymaganej liczby punktów ECTS określonych w programie studiów,
	- złożenie wymaganych dokumentów w Dziale Obsługi Studentów,
	- spełnienie powyższych warunków winno nastąpić w wymaganych terminach.

Egzamin dyplomowy składa się z pytań obejmujących zakres wiedzy i umiejętności określonych w założonych efektach uczenia się. Egzamin dyplomowy przeprowadzany jest przez komisję egzaminacyjną, której skład powołuje Dyrektor Instytutu.

Po złożeniu egzaminu dyplomowego komisja egzaminacyjna ustala ocenę końcową, której składowymi są wyniki osiągnięte w trakcie studiów i ocena uzyskana w trakcie egzaminu.

Formę, przebieg i zakres merytoryczny egzaminu dyplomowego określa Dyrektor Instytutu w porozumieniu z Radą Programową Kierunku Studiów i podaje do wiadomości studentów nie później niż przed zakończeniem VI semestru studiów.

Do przeprowadzenia egzaminu dyplomowego, jego oceny i ustalenia oceny końcowej stosuje się odpowiednie przepisy regulaminu studiów obowiązującego w PWSTE.

# **11. Opis infrastruktury niezbędnej do prowadzenia kształcenia**

**Baza dydaktyczna Instytutu Inżynierii Technicznej** przeznaczonymi dla kierunku Informatyka są budynki znajdujące się na terenie kampusów przy ul. Czarnieckiego i ul. Pruchnickiej. Zajęcia odbywają się w salach wykładowych (W18, W19), laboratoriach komputerowych (C41, C42, C43, C45, C47, C48, C49), laboratoriach specjalistycznych (C4, C5) oraz w salach ćwiczeniowych (C44, C46). Wszystkie sale dydaktyczne wyposażone są w komputery typu desktop lub all-in-one i projektory multimedialne. Studenci posiadają indywidualne profile sieciowe (logują się do Active Directory Windows uruchomionego w oparciu o system operacyjny Linux i serwer Samba), gdzie mogą przechowywać na serwerach swoje dane, wyniki i obliczenia, przesyłać zdalnie z zewnątrz pliki i sprawozdania. Mają również możliwość stworzenia własnej strony WWW oraz skanowania i drukowania dokumentów na sieciowych urządzeniach wielofunkcyjnych Konica Minolta Bizhub, znajdujących się w większości budynków na terenie kampusu. Komputery w salach wykładowych, ćwiczeniowych i laboratoryjnych to jednostki nowe. Laboratoria komputerowe instytutu zostały w przeciągu ostatniego roku gruntownie zmodernizowane. Wszystkie komputery (z wyjątkiem sprzętu zainstalowanego w laboratorium S48) są urządzeniami wyposażonymi w procesory klasy Intel i7, 16Gb pamięci RAM oraz monitory LCD 24" lub 27". Podstawowym systemem operacyjnym użytkowanym w laboratoriach jest Microsoft Windows 10. Większość jednostek posiada również drugi system operacyjny – Linux Ubuntu w wersji 20.04 bądź 18.04. W laboratorium Sieci Komputerowych wykorzystywany jest ponadto system operacyjny FreeBSD. Wszystkie komputery zainstalowane w pracowniach mają również możliwość ładowania za pośrednictwem PXE dowolnego systemu operacyjnego z sieci. W każdym z laboratoriów znajduje się co najmniej 17 stanowisk, w tym minimum 16 stanowisk dla studentów oraz jedno stanowisko dla prowadzącego.

Kierunek Informatyka dysponuje klastrem serwerów typu blade pozwalającym na realizację dydaktycznych projektów wymagających środowiska serwerowego, w związku z czym istnieje możliwość wykorzystywania maszyn wirtualnych działających pod kontrolą różnych systemów operacyjnych. W najbliższym czasie planowany jest zakup i wdrożenie klastra obliczeniowego pozwalającego na realizację projektów wymagających większych mocy obliczeniowych (symulacje cyfrowe, sztuczna inteligencja itp.). Zaplanowano również podniesienie standardu budynkowej sieci LAN do 1GigE.

Licencje sieciowe na programy płatne obejmują zwykle co najmniej 20 stanowisk (wystarcza to do prowadzenia zajęć laboratoryjnych i ćwiczeniowych i pozwala na uruchamianie oprogramowania w miarę potrzeb w każdym z laboratoriów - oprogramowanie nie jest związane z konkretnymi jednostkami). Wymienione oprogramowanie obejmuje: zintegrowane środowiska programistyczne i kompilatory; programy do obróbki obrazów i filmów, modelowania 3D, obliczeń inżynierskich; narzędzia sieciowe i bazodanowe oraz pakiety biurowe z narzędziami do zarządzania projektami i wykonywania specjalistycznych rysunków. Instytut posiada także wyposażenie pozwalające na realizację zajęć związanych z technologiami mobilnymi (smartfony, tablety).

### **Uczestnictwo w programach edukacyjnych i dostęp do oprogramowania**

Instytut Inżynierii Technicznej uczestniczy obecnie w następujących programach:

- Microsoft Imagine Academy
- Oracle Academy
- Cisco Akademia Lokalna
- JetBrains Educational Product

Programy te pozwalają na wykorzystywanie do celów dydaktycznych oprogramowania powyższych firm zarówno w laboratoriach komputerowych jak i indywidualnie przez pracowników i studentów.

Dodatkowo instytut posiada m. in. oprogramowanie: Mathworks, Adobe, Autodesk, Statistica, Sparx Enterprise Architect, Visual Paradigm. Jednocześnie w szerokim zakresie wykorzystywane jest także oprogramowanie o otwartych licencjach stosowane w miarę potrzeb zgodnie z potrzebami dydaktycznymi. W ramach licencji firmy Microsoft, pracownicy PWSTE oraz wszyscy studenci kierunków inżynierskich, uprawnieni są do utworzenia konta MS Imagine Premium. W ramach konta możliwy jest dostęp do kursów oraz oprogramowania ze środowisk IBM, Mathworks czy Autodesk. Ponadto po połączeniu konta Imagine z portalem Azure dev for Teaching, możliwe jest legalne pobranie większości produktów firmy Microsoft (systemy operacyjne, narzędzia, programy itp. poza pakietem MS Office).

**Uczelniana sieć komputerowa PWSTE w Jarosławiu** dysponuje własnym ASN (AS206006) oraz dostępem do Ogólnopolskiej Sieci Naukowo-Badawczej PIONIER. Dostęp do Internetu realizowany jest za pośrednictwem lokalnego węzła BGP w oparciu o dwóch operatorów: Rzeszowską Miejską Sieć Komputerową oraz firmę Voice Net. Uczelniana sieć komputerowa ma przydzieloną jedną klasę adresową C publicznych adresów IP oraz pulę /48 adresów IPv6. Wszystkie budynki na terenie kampusu połączone są za pomocą sieci światłowodowej łączami 10GigE lub 1GigE. Wewnątrz budynków istnieją sieci LAN działające w standardzie Gigabit Ethernet lub Fast Ethernet. We wszystkich podsieciach dostępnych dla użytkowników uruchomiono dostęp do obu protokołów (IPv4 i IPv6) w technologii dualstack. Dzięki współpracy z RMSK na terenie całego kampusu dostępna jest sieć bezprzewodowa eduroam. Uwierzytelnianie do sieci bezprzewodowej dla studentów i pracowników działa w oparciu o centralny katalog autoryzacji powiązany z serwisem USOS.

### **12. Opinia Samorządu Studenckiego**

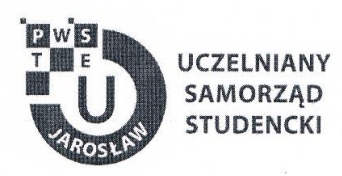

Jarosław, dnia 18.04.2023 r.

#### OPINIA SAMORZĄDU STUDENCKIEGO

Uczelniany Samorząd Studencki Państwowej Wyższej Szkoły Techniczno-Ekonomicznej im. ks. Bronisława Markiewicza w Jarosławiu wydaje pozytywną opinię dotyczącą programu studiów dla kierunku Informatyka, studia niestacjonarne pierwszego stopnia o profilu praktycznym na cykl kształcenia rozpoczynający się od roku akademickiego 2023/2024.

Wicoprzewodniczący ds. Dydaktyki i Praw Lucelnia<br>Uczelnianego Samorządu Studenckiego<br>PWSTE w Josephurt Chile PWSJE w Jarosławiu Fabian Winiarz

Uczelniany Samorząd Studencki Państwowa Wyższa Szkoła Techniczno-Ekonomiczna im. ks. Bronisława Markiewicza w Jarosławiu

> 37-500 Jarosław, ul. Czarnieckiego 16 kontakt@usspwste.pl, 660 509 483 www.usspwste.pl